# **ADOBE® FLASH® LITE**™  **2.x et 3.x Guide de référence du langage Adobe® ActionScript®**

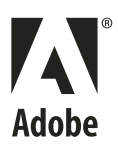

 $© 2008 Adobe Systems Incorporated. Tous droits réserves.$ 

Guide de référence du langage ActionScript™ Flash® Lite™ 2.x et 3.x d'Adobe®

S'il est distribué avec un logiciel comprenant un contrat de licence, ce manuel, ainsi que le logiciel qui y est décrit, sont cédés sous licence et ne peuvent être utilisés ou copiés que conformément à la présente licence. Sauf lorsque cela est prévu par la licence, aucune partie de ce manuel ne peut être reproduite, conservée sur un support de stockage ou transmise par un moyen ou sous une forme quelconque (électronique, mécanique, enregistrée ou autre), sans l'autorisation écrite préalable d'Adobe Systems Incorporated. Veuillez noter que le contenu de ce manuel est protégé par des droits d'auteur, même s'il n'est pas distribué avec un logiciel comprenant un contrat de licence.

Les informations contenues dans ce manuel sont fournies à titre purement indicatif et ne doivent pas être considérées comme un engagement de la part d'Adobe Systems Incorporated, qui se réserve le droit de les modifier sans préavis. Adobe Systems Incorporated décline toute responsabilité en cas d'éventuelles erreurs ou inexactitudes relevées dans le contenu informationnel de ce manuel.

Nous attirons votre attention sur le fait que les illustrations ou images que vous pouvez être amené à inclure dans vos projets sont peut-être protégées par des droits d'auteur. L'exploitation de matériel protégé sans l'autorisation de l'auteur constitue une violation de droit. Assurez-vous d'obtenir les autorisations requises avant de procéder.

Toutes les références à des noms de sociétés utilisés dans les modèles sont purement fictives et ne renvoient à aucune entreprise existante.

Adobe, the Adobe logo, ActionScript, Flash, and Flash Lite are either registered trademarks or trademarks of Adobe Systems Incorporated in the United States and/or other countries.

Windows, Windows NT, and Windows Vista are either registered trademarks or trademarks of Microsoft Corporation in the United States and/or other countries. Linux is the registered trademark of Linus Torvalds in the U.S. and other countries. All other trademarks are the property of their respective owners.

Sorenson Spark™ video compression and decompression technology licensed from Sorenson Media, Inc.

MPEG Layer-3 audio compression technology licensed by Fraunhofer IIS and Thomson Multimedia (<http://www.iis.fhg.de/amm/>).

Portions licensed from Nellymoser, Inc. ([www.nellymoser.com\)](http//:www.nelly-moser.com).

Adobe Flash 9.2 video is powered by On2 TrueMotion video technology. © 1992-2005 On2 Technologies, Inc. All Rights Reserved. <http://www.on2.com>. Adobe Systems Incorporated, 345 Park Avenue, San Jose, California 95110, USA.

Notice to U.S. Government End Users. The Software and Documentation are "Commercial Items," as that term is defined at 48 C.F.R. §2.101, consisting of "Commercial Computer Software" and "Commercial Computer Software Documentation," as such terms are used in 48 C.F.R. §12.212 or 48 C.F.R. §227.7202, as applicable. Consistent with 48 C.F.R. §12.212 or 48 C.F.R. §§227.7202-1 through 227.7202-4, as applicable, the Commercial Computer Software and Commercial Computer Software Documentation are being licensed to U.S. Government end users (a) only as Commercial Items and (b) with only those rights as are granted to all other end users pursuant to the terms and conditions herein. Unpublished-rights reserved under the copyright laws of the United States. Adobe Systems Incorporated, 345 Park Avenue, San Jose, CA 95110-2704, USA. For U.S. Government End Users, Adobe agrees to comply with all applicable equal opportunity laws including, if appropriate, the provisions of Executive Order 11246, as amended, Section 402 of the Vietnam Era Veterans Readjustment Assistance Act of 1974 (38 USC 4212), and Section 503 of the Rehabilitation Act of 1973, as amended, and the regulations at 41 CFR Parts 60-1 through 60-60, 60-250, and 60-741. The affirmative action clause and regulations contained in the preceding sentence shall be incorporated by reference.

# Sommaire

#### **Chapitre 1 : Eléments du langage ActionScript**

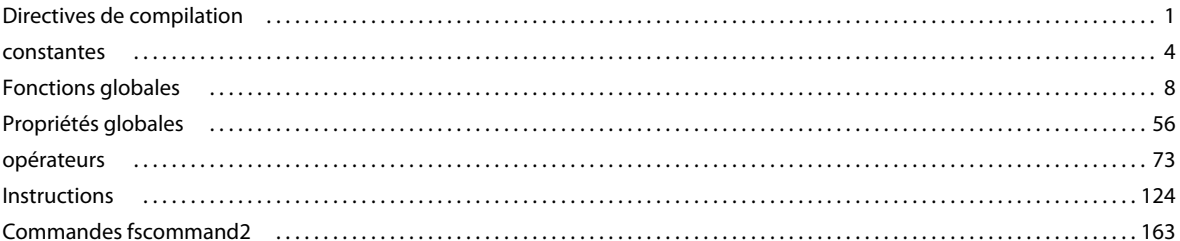

#### **Chapitre 2 : Classes ActionScript**

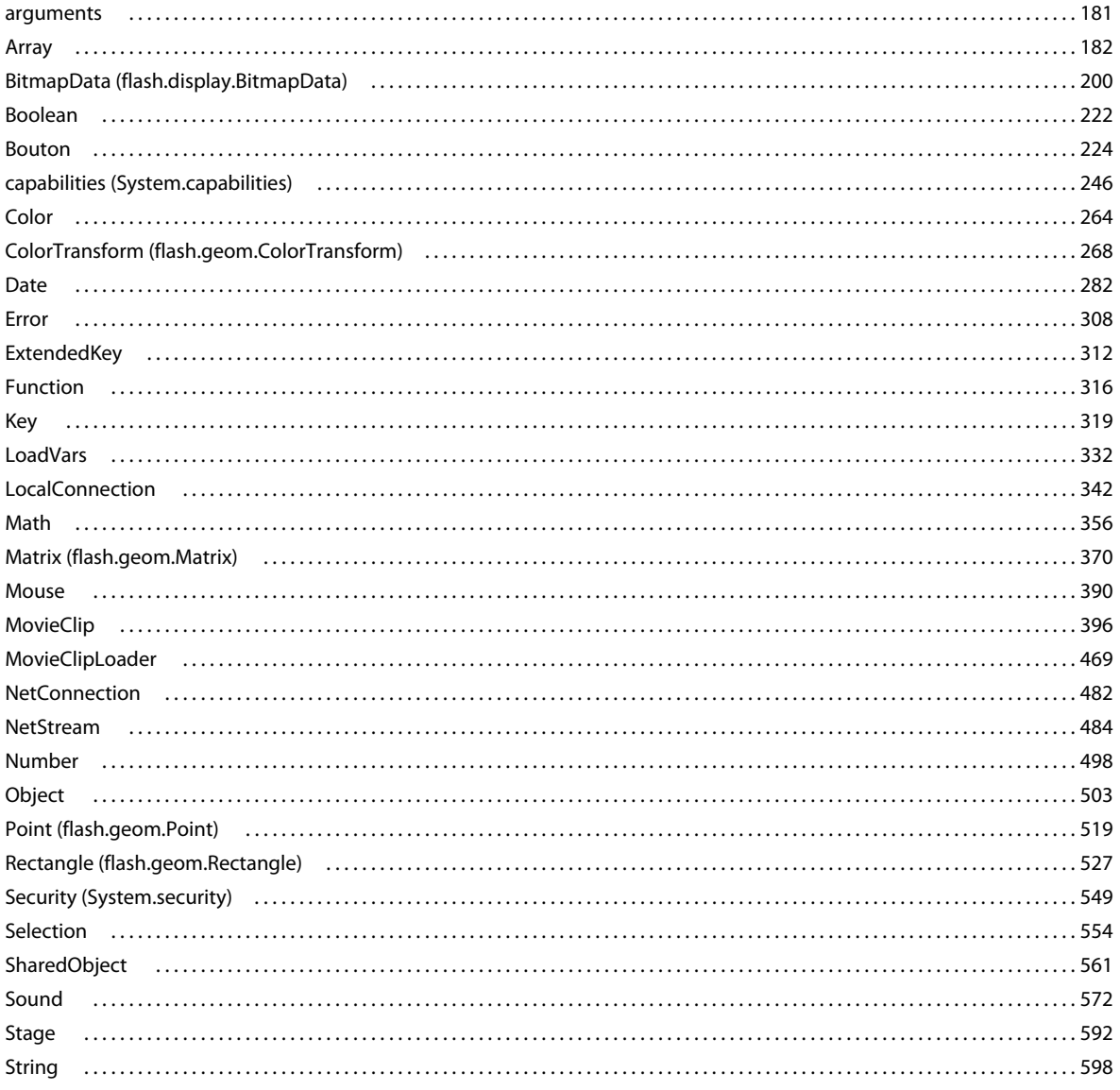

## GUIDE DE RÉFÉRENCE DU LANGAGE ACTIONSCRIPT FLASH LITE 2.X ET 3.X | İV

Sommaire

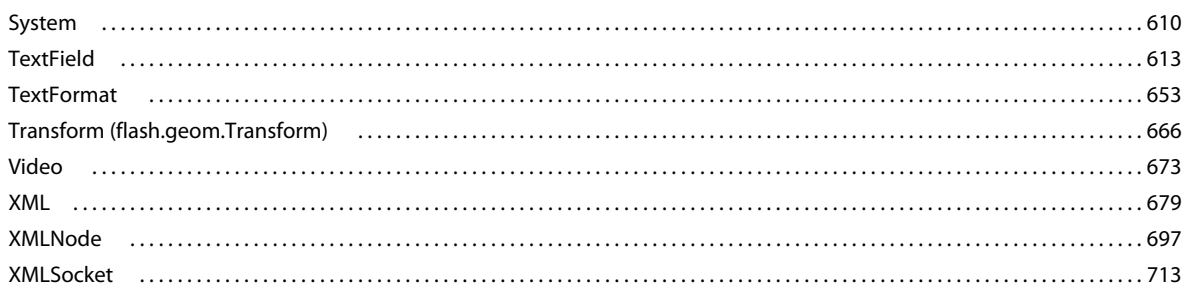

### Chapitre 3 : Code ActionScript déconseillé

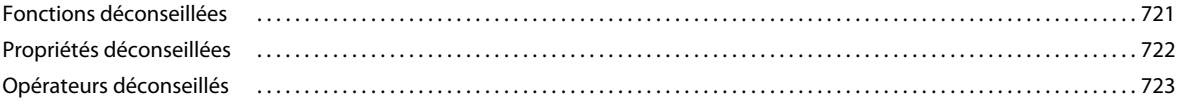

#### Chapitre 4 : Eléments de code ActionScript non pris en charge

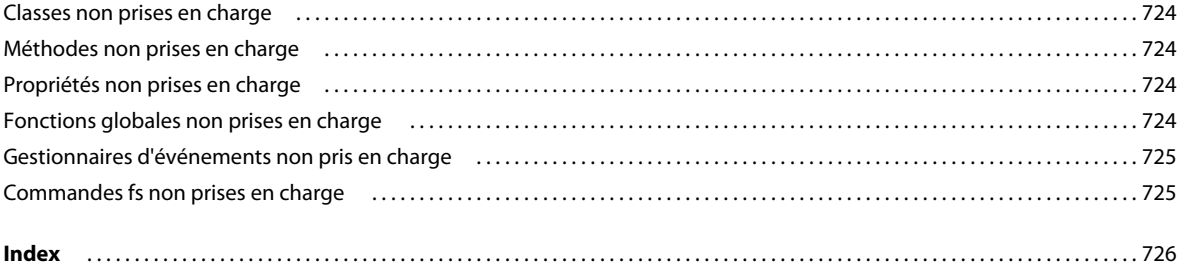

# <span id="page-4-0"></span>**Chapitre 1 : Eléments du langage ActionScript**

Cette section fournit des informations sur la syntaxe, l'utilisation et des exemples de code concernant les fonctions et les propriétés globales (éléments n'appartenant pas à une classe ActionScript), ainsi que les directives de compilation ; pour les constantes, elle décrit les opérateurs, instructions et mots-clés utilisés dans ActionScript et définis par la spécification de langage ECMAScript (ECMA-262), version 4.

## <span id="page-4-1"></span>**Directives de compilation**

Cette section regroupe les directives à inclure dans votre fichier ActionScript pour demander au compilateur de prétraiter certaines instructions.

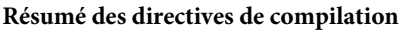

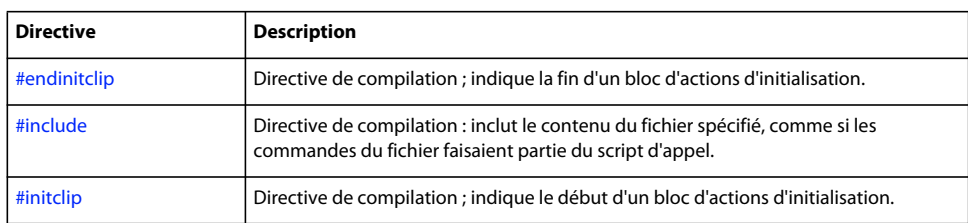

## <span id="page-4-2"></span>**#endinitclip, directive**

#endinitclip

Directive de compilation ; indique la fin d'un bloc d'actions d'initialisation.

#### **Disponibilité**

Flash Lite™ 2.0

#### **Exemple**

```
#initclip 
...initialization actions go here... 
#endinitclip
```
## <span id="page-4-3"></span>**#include, directive**

#include *"[path]filename.as"*

*Remarque : Ne placez pas de point-virgule (;) à la fin de la ligne qui contient l'instruction #include.*

Directive de compilation : inclut le contenu du fichier spécifié, comme si les commandes du fichier faisaient partie du script d'appel. La directive #include est appelée lors de la compilation. Cela signifie que si vous apportez des modifications à un fichier externe, vous devez enregistrer le fichier et recompiler tous les fichiers FLA qui l'utilisent.

Si vous utilisez le bouton Vérifier la syntaxe pour un script contenant des instructions #include, la syntaxe des fichiers inclus est également vérifiée.

Vous pouvez utiliser #include dans des fichiers FLA et dans des fichiers de script externes, mais pas dans les fichiers de classe ActionScript 2.0.

Vous pouvez omettre le chemin, ou spécifier un chemin relatif ou absolu pour le fichier à inclure. Si vous ne spécifiez pas de chemin, le fichier AS doit figurer dans l'un des emplacements suivants :

- Le même répertoire que le fichier FLA. Le même répertoire que le script contenant l'instruction #include.
- Le répertoire Include global, qui peut prendre l'une des formes suivantes :

**Windows® 2000 or Windows XP**: C:\Documents and Settings\*utilisateur* \Local

Settings\Application Data\Adobe\Flash 10\*langue*\Configuration\Include

**Windows Vista®:** C:\Users\*utilisateur* \Local Settings\ Application Data\Adobe\Flash 8\*langue*\Configuration\Include

**Macintosh® OS X**: Disque dur/Users/Library/Application Support/Adobe/Flash 10/*langue*/Configuration/Include

• Le répertoire *programme Flash* \*langue*\First Run\Include. Si vous enregistrez un fichier à cet endroit, il est copié dans le répertoire Include global lors du démarrage suivant de Flash®.

Pour spécifier un chemin relatif pour le fichier AS, placez un point (.) pour représenter le répertoire actuel, deux points (..) pour représenter le répertoire parent et une barre oblique (/) pour représenter les sous-répertoires. Consultez les exemples suivants :

Pour spécifier un chemin absolu pour le fichier AS, appliquez le format correspondant à votre plate-forme (Macintosh ou Windows). Consultez les exemples suivants : (Cette utilisation n'est pas recommandée car elle nécessite une structure de répertoires identique sur l'ordinateur servant à compiler le script.)

*Remarque : Si vous placez des fichiers dans le répertoire First Run/Include ou dans le répertoire global Include, sauvegardez ces fichiers. En effet, si vous devez désinstaller et réinstaller Flash, ces répertoires risquent d'être supprimés ou remplacés.*

#### **Disponibilité**

Flash Lite 2.0

#### **Paramètres**

[chemin] nom fichier.as - *nom\_fichier.as* Nom de fichier et chemin facultatif du script à ajouter au panneau Actions ou au script actuel. Nous recommandons d'utiliser l'extension *.as*.

#### **Exemple**

Les exemples suivants indiquent différentes manières de spécifier un chemin pour un fichier à inclure dans votre script :

#### GUIDE DE RÉFÉRENCE DU LANGAGE ACTIONSCRIPT FLASH LITE 2.X ET 3.X **3 Eléments du langage ActionScript**

```
// Note that #include statements do not end with a semicolon (i)// AS file is in same directory as FLA file or script 
// or is in the global Include directory or the First Run/Include directory 
#include "init script.as"
// AS file is in a subdirectory of one of the above directories 
// The subdirectory is named "FLA_includes" 
#include "FLA includes/init script.as"
// AS file is in a subdirectory of the script file directory 
// The subdirectory is named "SCRIPT_includes" 
#include "SCRIPT includes/init script.as"
// AS file is in a directory at the same level as one of the above directories 
// AS file is in a directory at the same level as the directory 
// that contains the script file 
// The directory is named "ALL_includes" 
#include "../ALL includes/init script.as"
// AS file is specified by an absolute path in Windows 
// Note use of forward slashes, not backslashes
```

```
// AS file is specified by an absolute path on Macintosh
```

```
#include "Mac HD: Flash scripts: init script.as"
```
#include "C:/Flash scripts/init script.as"

## <span id="page-6-0"></span>**#initclip, directive**

#initclip *order*

*Remarque : Ne placez pas de point-virgule (;) à la fin de la ligne qui contient l'instruction #initclip.*

Directive de compilation ; indique le début d'un bloc d'actions d'initialisation. Lorsque plusieurs clips sont initialisés simultanément, vous pouvez utiliser le paramètre order pour spécifier l'initialisation devant se produire en premier. Les actions d'initialisation s'exécutent lorsqu'un symbole de clip est défini. Si le clip est un symbole exporté, les actions d'initialisation s'exécutent avant les actions de l'image 1 du fichier SWF. Sinon, elles s'exécutent immédiatement avant les actions portant sur l'image qui contient la première occurrence du symbole de clip correspondant.

Les actions d'initialisation ne s'exécutent qu'une seule fois lors de la lecture d'un fichier SWF ; utilisez-les pour les initialisations uniques, telles que les opérations de définition de classe et d'inscription.

#### **Disponibilité**

Flash Lite 2.0

#### **Paramètres**

order - Entier non négatif spécifiant l'ordre d'exécution des blocs de code #initclip. Ce paramètre est facultatif. Vous devez spécifier la valeur à l'aide d'un littéral entier (seules les valeurs décimales sont autorisées, et non pas les valeurs hexadécimales), et non à l'aide d'une variable. Si vous incluez plusieurs blocs #initclip dans un symbole de clip unique, le compilateur utilise alors la dernière valeur order spécifiée dans ce symbole de clip pour tous les blocs #initclip de ce symbole.

#### **Exemple**

Dans l'exemple suivant, le code ActionScript est placé sur l'image 1 au sein d'une occurrence de clip. Un fichier texte variables.txt est placé dans le même répertoire.

GUIDE DE RÉFÉRENCE DU LANGAGE ACTIONSCRIPT FLASH LITE 2.X ET 3.X **4 Eléments du langage ActionScript**

```
#initclip 
trace("initializing app"); 
var variables:LoadVars = new LoadVars(); 
variables.load("variables.txt"); 
variables.onLoad = function(success:Boolean) { 
     trace("variables loaded:"+success); 
     if (success) { 
     for (i in variables) { 
     trace("variables."+i+" = "+variables[i]); 
     } 
     } 
}; 
#endinitclip
```
## <span id="page-7-0"></span>**constantes**

Une constante est une variable qui représente une propriété dont la valeur ne change jamais. Cette section décrit des constantes globales qui sont disponibles pour tous les scripts.

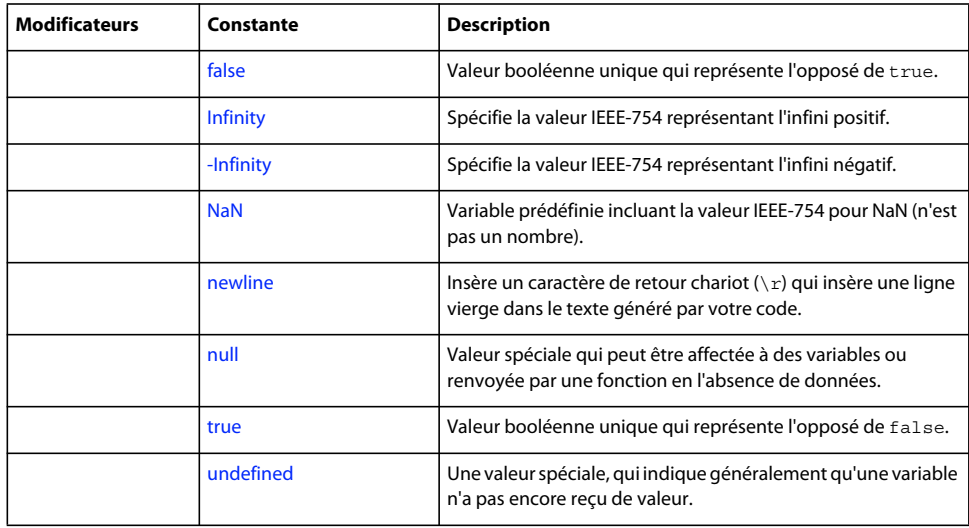

#### **Résumé des constantes**

## <span id="page-7-1"></span>**false, constante**

Valeur booléenne unique qui représente l'opposé de true.

Lorsque le typage automatique de données convertit false en nombre, il renvoie 0. Lorsqu'il convertit false en chaîne, il renvoie "false".

#### **Disponibilité**

Flash Lite 1.1

#### **Exemple**

Cet exemple indique comment le typage automatique de données convertit false en nombre et en chaîne :

```
var bool1:Boolean = Boolean(false);
```
// converts it to the number 0 trace(1 + bool1); // outputs 1

// converts it to a string trace("String: " + bool1); // outputs String: false

## <span id="page-8-0"></span>**Infinity, constante**

Spécifie la valeur IEEE-754 représentant l'infini positif. La valeur de cette constante est identique à Number.POSITIVE\_INFINITY.

#### **Disponibilité**

Flash Lite 2.0

#### **Voir aussi**

POSITIVE INFINITY (propriété Number.POSITIVE INFINITY)

## <span id="page-8-1"></span>**-Infinity, constante**

Spécifie la valeur IEEE-754 représentant l'infini négatif. La valeur de cette constante est identique à Number.NEGATIVE\_INFINITY.

#### **Disponibilité**

Flash Lite 2.0

#### **Voir aussi**

[NEGATIVE\\_INFINITY \(propriété Number.NEGATIVE\\_INFINITY\)](#page-503-0)

## <span id="page-8-2"></span>**NaN, constante**

Variable prédéfinie incluant la valeur IEEE-754 pour NaN (n'est pas un nombre). Pour déterminer si la valeur d'un nombre est NaN, utilisez isNaN().

## **Disponibilité**

Flash Lite 1.1

**Voir aussi** [isNaN, fonction](#page-29-0), [NaN \(propriété Number.NaN\)](#page-503-1)

## <span id="page-9-0"></span>**newline, constante**

Insère un caractère de retour chariot (\r) qui insère une ligne vierge dans le texte généré par votre code. Utilisez newline pour ménager un espace pour les informations extraites par une fonction ou une instruction dans votre code.

#### **Disponibilité**

Flash Lite 1.1

#### **Exemple**

L'exemple suivant indique comment newline affiche la sortie à partir de l'instruction trace() sur plusieurs lignes.

```
var myName:String = "Lisa", myAge:Number = 30; 
trace(myName+myAge); 
trace("-----"); 
trace(myName+newline+myAge); 
// output: 
Lisa30 
----- 
Lisa 
30
```
#### **Voir aussi**

[trace, fonction](#page-56-0)

## <span id="page-9-1"></span>**null, constante**

Valeur spéciale qui peut être affectée à des variables ou renvoyée par une fonction en l'absence de données. Vous pouvez utiliser null pour représenter les valeurs manquantes ou dont le type de données n'est pas défini.

#### **Disponibilité**

Flash Lite 1.1

#### **Exemple**

Dans un contexte numérique, null renvoie 0. Vous pouvez exécuter des tests d'égalité avec null. Dans cette instruction, le nœud d'arbre binaire ne comporte pas d'enfant gauche, par conséquent le champ de cet enfant gauche peut être défini sur null.

```
if (tree.left == null) {
   tree.left = new TreeNode();
}
```
## <span id="page-9-2"></span>**true, constante**

Valeur booléenne unique qui représente l'opposé de false. Lorsque le typage automatique de données convertit true en nombre, il renvoie 1. Lorsqu'il convertit true en chaîne, il renvoie "true".

#### **Disponibilité**

Flash Lite 1.1

#### **Exemple**

L'exemple suivant illustre l'utilisation de true dans une instruction if :

```
var shouldExecute:Boolean; 
// ... 
// code that sets shouldExecute to either true or false goes here 
// shouldExecute is set to true for this example: 
shouldExecute = true; 
if (shouldExecute == true) { 
    trace("your statements here"); 
} 
// true is also implied, so the if statement could also be written: 
// if (shouldExecute) { 
// trace("your statements here"); 
// }
```
L'exemple suivant indique comment le typage automatique de données convertit true en nombre 1 :

#### var myNum:Number;  $myNum = 1 + true;$ trace(myNum); // output: 2

#### **Voir aussi**

[false, constante](#page-7-1), [Boolean](#page-225-1)

## <span id="page-10-0"></span>**undefined, constante**

Une valeur spéciale, qui indique généralement qu'une variable n'a pas encore reçu de valeur. Une référence à une valeur non définie renvoie la valeur spéciale undefined. Le code ActionScript typeof(undefined) renvoie la chaîne "undefined". L'unique valeur du type undefined est undefined.

Dans les fichiers publiés pour Flash Player 6 ou version précédente, la valeur de String(undefined) est « » (une chaîne vide). Dans les fichiers publiés pour Flash Player 7 ou version ultérieure, la valeur de String(undefined) est "undefined" (undefined est converti en chaîne).

Dans les fichiers publiés pour Flash Player 6 ou version précédente, la valeur de Number(undefined) est 0. Dans les fichiers publiés pour Flash Player 7 ou version précédente, la valeur de Number(undefined) est NaN.

La valeur undefined est similaire à la valeur spéciale null. Lorsque les propriétés null et undefined sont comparées avec l'opérateur d'égalité (==), elles sont considérées comme égales. Lorsque les propriétés null et undefined sont comparées avec l'opérateur d'égalité stricte (===), elles sont considérées comme différentes.

#### **Disponibilité**

Flash Lite 1.1

#### **Exemple**

Dans l'exemple suivant, la variable x n'a pas été déclarée, sa valeur est donc undefined.

Dans la première section du code, l'opérateur d'égalité (==) compare la valeur de x à la valeur undefined; le résultat s'affiche dans le panneau Sortie. Dans la première section du code, l'opérateur d'égalité (==) compare la valeur de x à la valeur undefined ; le résultat s'affiche dans le fichier journal.

Dans la deuxième section du code, l'opérateur d'égalité (==) compare les valeurs null et undefined.

GUIDE DE RÉFÉRENCE DU LANGAGE ACTIONSCRIPT FLASH LITE 2.X ET 3.X **8 Eléments du langage ActionScript**

```
// x has not been declared 
trace("The value of x is "+x); 
if (x == undefined) {
     trace("x is undefined"); 
} else { 
     trace("x is not undefined"); 
} 
trace("typeof (x) is "+typeof (x)); 
if (null == undefined) { 
     trace("null and undefined are equal"); 
} else { 
     trace("null and undefined are not equal"); 
}
```
Le résultat suivant s'affiche dans le panneau Sortie.

The value of x is undefined x is undefined typeof (x) is undefined null and undefined are equal

# <span id="page-11-0"></span>**Fonctions globales**

Cette section regroupe des fonctions intégrées qui sont disponibles dans tout fichier SWF ayant recours à ActionScript. Ces fonctions globales couvrent un vaste ensemble de tâches communes de programmation, telles que l'application des types de données (Boolean(), int() etc.), la production d'informations de débogage (trace()) et la communication avec Flash Player ou le navigateur (fscommand()).

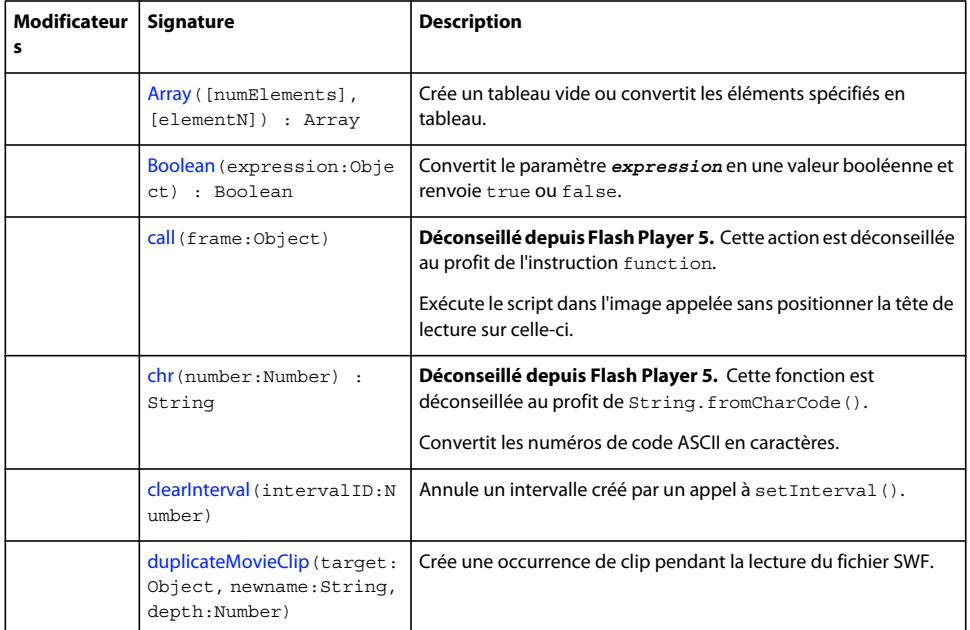

#### **Résumé des fonctions globales**

#### GUIDE DE RÉFÉRENCE DU LANGAGE ACTIONSCRIPT FLASH LITE 2.X ET 3.X **9 Eléments du langage ActionScript**

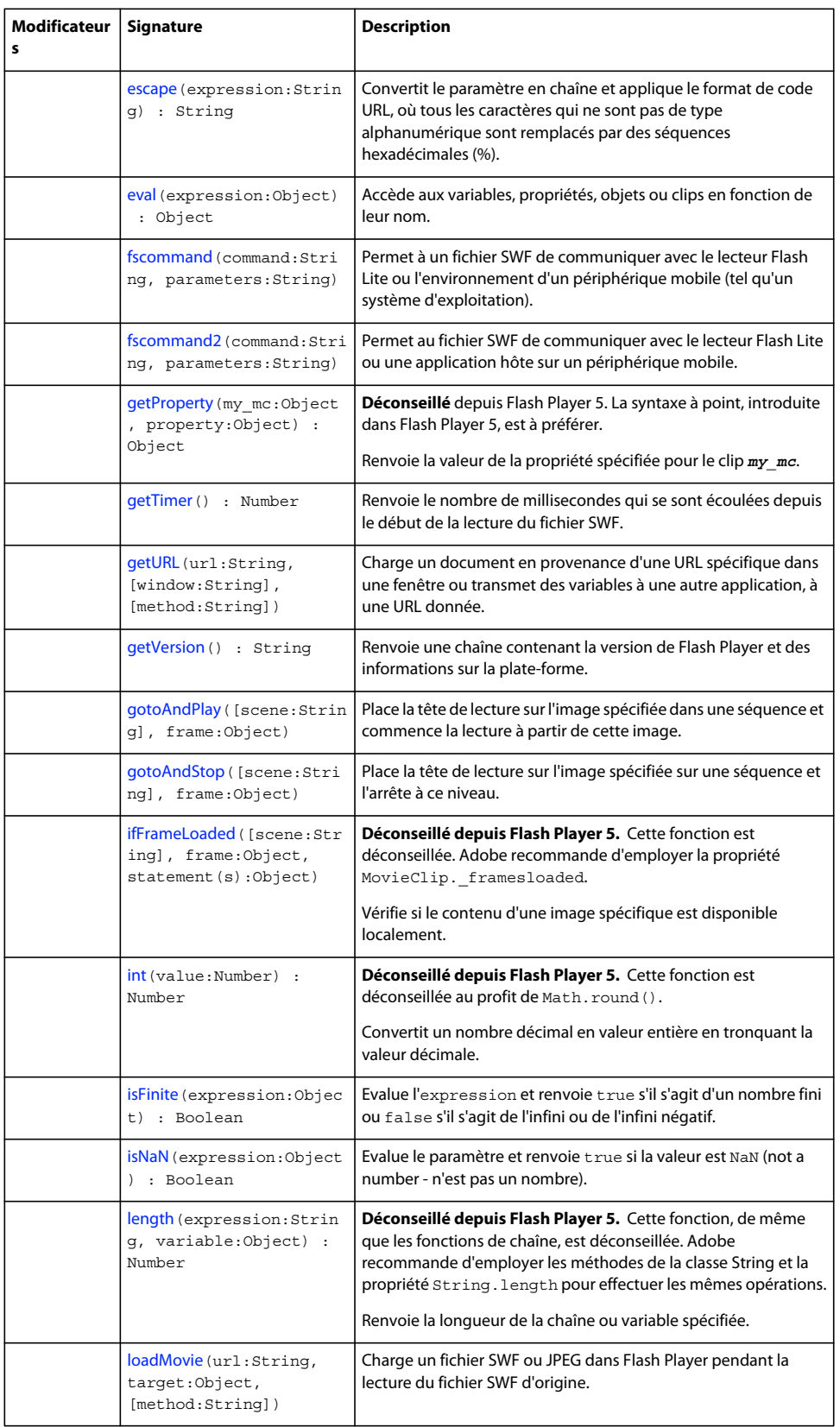

#### GUIDE DE RÉFÉRENCE DU LANGAGE ACTIONSCRIPT FLASH LITE 2.X ET 3.X **10 Eléments du langage ActionScript**

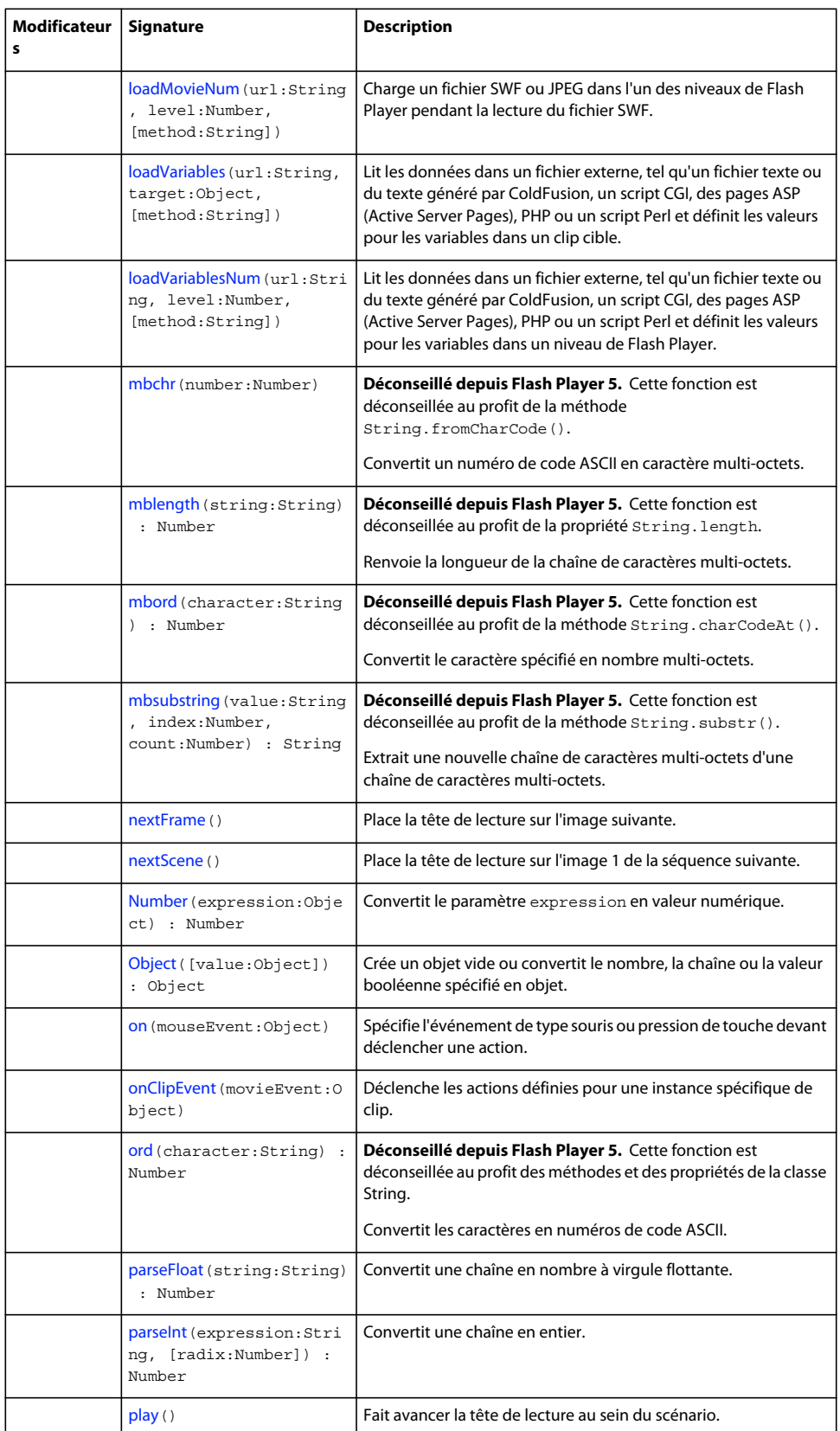

#### GUIDE DE RÉFÉRENCE DU LANGAGE ACTIONSCRIPT FLASH LITE 2.X ET 3.X **11 Eléments du langage ActionScript**

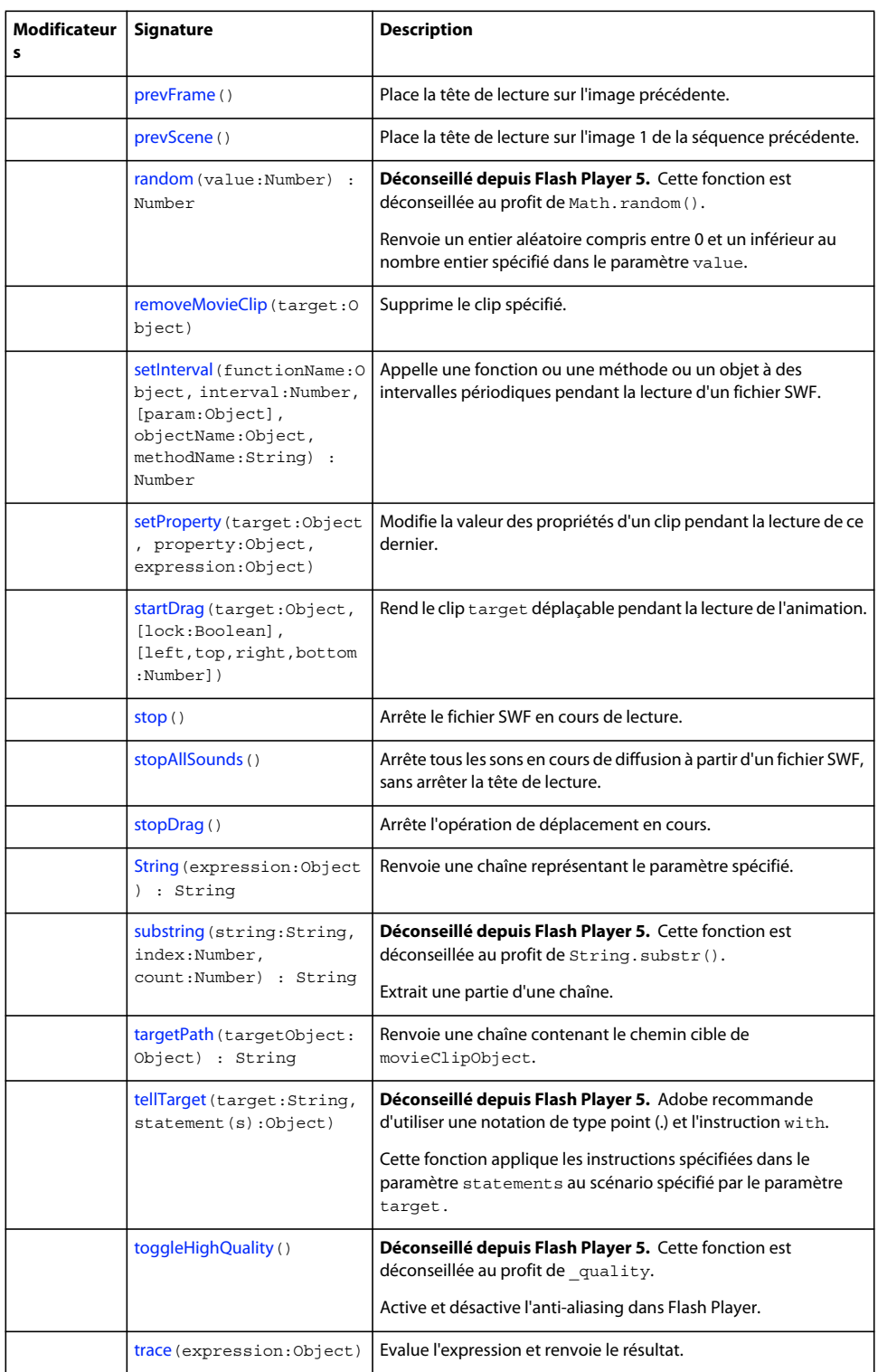

#### GUIDE DE RÉFÉRENCE DU LANGAGE ACTIONSCRIPT FLASH LITE 2.X ET 3.X **12 Eléments du langage ActionScript**

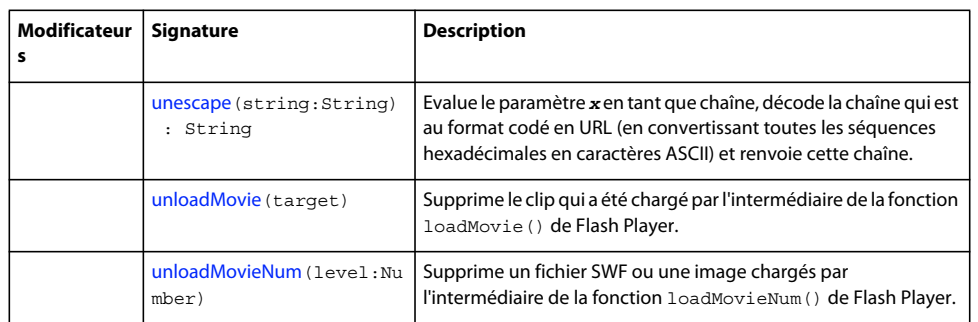

## <span id="page-15-0"></span>**Array, fonction**

Array(): Array Array(numElements:Number): Array Array( [element0:Object [, element1, element2, ...elementN] ]) : Array

Crée un nouveau tableau de longueur zéro ou supérieure, ou un tableau contenant la liste des éléments spécifiés, probablement de types de données différents.

Permet de créer l'un des tableaux suivants :

- un tableau vide ;
- un tableau d'une longueur spécifique mais dont les éléments ont des valeurs non définies ;
- un tableau dont les éléments ont des valeurs spécifiques.

L'utilisation de cette fonction revient à créer un tableau avec le constructeur Array (voir « Constructeur pour la classe Array »).

Vous pouvez transmettre un nombre (numElements) ou la liste des éléments contenant un ou plusieurs types différents (element0, element1, ... elementN).

Les paramètres qui peuvent accepter plusieurs types de données sont répertoriés dans la signature sous le type Object.

#### **Disponibilité**

Flash Lite 2.0

#### **Paramètres**

numElements [facultatif] - Entier positif spécifiant le nombre d'éléments contenus dans le tableau. Vous pouvez spécifier numElements ou la liste des éléments, mais pas les deux.

elementN [facultatif] - un ou plusieurs paramètres, *element0, element1, ... , elementN*, dont les valeurs peuvent être de n'importe quel type. Les paramètres qui peuvent accepter plusieurs types de données sont répertoriés sous le type Object. Vous pouvez spécifier numElements ou la liste des éléments, mais pas les deux.

#### **Valeur renvoyée**

Array - Tableau.

#### **Exemple**

```
var myArray:Array = Array(); 
myArray.push(12); 
trace(myArray); //traces 12 
myArray[4] = 7;trace(myArray); //traces 12,undefined,undefined,undefined,7
```
#### GUIDE DE RÉFÉRENCE DU LANGAGE ACTIONSCRIPT FLASH LITE 2.X ET 3.X **13 Eléments du langage ActionScript**

Utilisation 2 : L'exemple suivant crée un tableau de longueur 4 qui n'inclut aucun élément défini :

var myArray: Array =  $Array(4)$ ; trace(myArray.length); // traces 4 trace(myArray); // traces undefined,undefined,undefined,undefined

Utilisation 3 : L'exemple suivant crée un tableau incluant trois éléments définis :

var myArray:Array = Array("firstElement", "secondElement", "thirdElement"); trace (myArray); // traces firstElement, secondElement, thirdElement

*Remarque : Contrairement au constructeur de classe Array, la fonction Array() n'utilise pas le mot-clé new.*

#### **Voir aussi**

[Array](#page-185-1)

## <span id="page-16-0"></span>**Boolean, fonction**

Boolean(expression:Object) : Boolean

Convertit le paramètre *expression* en valeur booléenne et renvoie une valeur comme indiqué dans la liste suivante :

- Si *expression* est une valeur booléenne, la valeur renvoyée est *expression*.
- Si *expression* est un nombre, la valeur renvoyée est true si le nombre diffère de zéro ; sinon, la valeur renvoyée est false.

Si *expression* est une chaîne, la valeur renvoyée est l'une des valeurs suivantes :

- Dans les fichiers publiés pour Flash Player 6 ou une version plus récente, la chaîne est tout d'abord convertie en nombre. Sa valeur est true si le nombre est différent de zéro, false dans le cas contraire.
- Dans les fichiers publiés pour Flash Player 7 ou version ultérieure, le résultat est true si la longueur de la chaîne est supérieure à zéro et false en cas de chaîne vide.

Si *expression* est une chaîne, le résultat est true si la longueur de cette chaîne est supérieure à zéro, false en cas de chaîne vide.

- Si *expression* est undefined ou NaN (n'est pas un nombre), la valeur renvoyée est false.
- Si *expression* est un clip ou un objet, la valeur renvoyée est true.

*Remarque : Contrairement au constructeur de classe Boolean, la fonction Boolean() n'utilise pas le mot-clé new. De plus, le constructeur de classe Boolean initialise un objet booléen sur false si aucun paramètre n'est spécifié, bien que la fonction Boolean() renvoie undefined en l'absence de paramètres.*

#### **Disponibilité**

Flash Lite 2.0

#### **Paramètres**

expression:Object - Expression à convertir en valeur booléenne.

#### **Valeur renvoyée**

Boolean - Valeur booléenne.

#### **Exemple**

```
trace(Boolean(-1)); // output: true 
trace(Boolean(0)); // output: false 
trace(Boolean(1)); // output: true
```
trace(Boolean(true)); // output: true trace(Boolean(false)); // output: false

```
trace(Boolean("true")); // output: true 
trace(Boolean("false")); // output: true
```

```
trace(Boolean("Craiggers")); // output: true 
trace(Boolean("")); // output: false
```
Si les fichiers sont publiés pour Flash Player 6 ou version antérieure, les résultats diffèrent pour trois des exemples précédents :

```
trace(Boolean("true")); // output: false 
trace(Boolean("false")); // output: false 
trace(Boolean("Craiggers")); // output: false
```
Cet exemple illustre une différence significative entre l'utilisation de la fonction Boolean() et celle de la classe Boolean. La fonction Boolean() permet de créer une valeur booléenne, tandis que la classe Boolean crée un objet booléen. Les valeurs booléennes sont comparées en fonction de leur valeur, tandis que les objets booléens sont comparés par référence.

```
// Variables representing Boolean values are compared by value 
var a:Boolean = Boolean("a"); // a is true
var b:Boolean = Boolean(1); // b is true
trace(a==b); // true 
// Variables representing Boolean objects are compared by reference
```

```
var a:Boolean = new Boolean("a"); // a is true
var b:Boolean = new Boolean(1); // b is true
trace(a == b); // false
```
#### **Voir aussi**

[Boolean](#page-225-1)

## <span id="page-17-0"></span>**call, fonction**

call(frame)

**Déconseillé depuis Flash Player 5.** Cette action est déconseillée au profit de l'instruction function.

Exécute le script dans l'image appelée sans positionner la tête de lecture sur celle-ci. Les variables locales n'existent pas après l'exécution du script.

- Si les variables ne sont pas déclarées dans un bloc ({}) mais que la liste d'actions a été exécutée à l'aide d'une action call(), les variables sont locales et expirent à la fin de la liste actuelle.
- Si les variables ne sont pas déclarées dans un bloc et que la liste d'action actuelle n'a pas été exécutée à l'aide de l'action call(), les variables sont interprétées en tant que variables de scénario.

#### GUIDE DE RÉFÉRENCE DU LANGAGE ACTIONSCRIPT FLASH LITE 2.X ET 3.X **15 Eléments du langage ActionScript**

#### **Disponibilité**

Flash Lite 1.0

#### **Paramètres**

frame:Object - Etiquette ou numéro d'une image dans le scénario.

#### **Voir aussi**

[Array, fonction](#page-15-0), [call \(méthode Function.call\)](#page-321-0)

## <span id="page-18-0"></span>**chr, fonction**

chr(number) : String

Déconseillé depuis Flash Player 5. Cette fonction est déconseillée au profit de String.fromCharCode().

Convertit les numéros de code ASCII en caractères.

## **Disponibilité**

Flash Lite 1.0

#### **Paramètres** number:Number - Numéro de code ASCII.

#### **Valeur renvoyée**

String - La valeur de caractère du code ASCII spécifié.

#### **Exemple**

L'exemple suivant convertit le nombre 65 en lettre A et l'affecte à la variable myVar : myVar = chr(65);

#### **Voir aussi**

[fromCharCode \(méthode String.fromCharCode\)](#page-604-0)

## <span id="page-18-1"></span>**clearInterval, fonction**

clearInterval(intervalID:Number) : Void

Annule un intervalle créé par un appel à setInterval().

#### **Disponibilité**

Flash Lite 2.0

#### **Paramètres**

intervalID:Number - Identificateur numérique (entier) renvoyé par un appel à setInterval().

#### **Exemple**

L'exemple suivant définit, puis supprime un appel interval :

```
function callback() { 
     trace("interval called: "+getTimer()+" ms."); 
}
```
var intervalID:Number = setInterval(callback, 1000);

Vous devez supprimer l'intervalle lorsque vous n'avez plus besoin de la fonction. Créez un bouton intitulé clearInt\_btn et utilisez le code ActionScript suivant pour supprimer setInterval() :

```
clearInt btn.onRelease = function() {
    clearInterval( intervalID ); 
     trace("cleared interval"); 
};
```
#### **Voir aussi**

[setInterval, fonction](#page-48-0)

## <span id="page-19-0"></span>**duplicateMovieClip, fonction**

duplicateMovieClip(target:String, newname:String, depth:Number) : Void duplicateMovieClip(target:MovieClip, newname:String, depth:Number) : Void

Crée une occurrence de clip pendant la lecture du fichier SWF. La tête de lecture des clips dupliqués commence toujours à l'image 1, quelle que soit la position de la tête de lecture dans le clip d'origine. Les variables du clip d'origine ne sont pas copiées dans le clip dupliqué. La fonction ou la méthode removeMovieClip() permet de supprimer une occurrence de clip créée avec duplicateMovieClip().

#### **Disponibilité**

Flash Lite 2.0

#### **Paramètres**

target:Object - Chemin cible du clip à dupliquer. Ce paramètre peut être de type String (tel que "my\_mc") ou une référence directe à l'occurrence de clip (par exemple my\_mc). Les paramètres qui peuvent accepter plusieurs types de données sont répertoriés sous le type Object.

newname:String - Identificateur unique du clip dupliqué.

depth:Number - Niveau de profondeur unique pour le clip dupliqué. Le niveau de profondeur correspond à l'ordre d'empilement des clips dupliqués. Cet ordre d'empilement correspond à l'ordre d'empilement des calques dans le scénario ; les clips dont le niveau de profondeur est inférieur sont masqués par les clips de niveau supérieur. Vous devez associer un niveau de profondeur à chaque clip pour ne pas remplacer les fichiers SWF figurant à des profondeurs non utilisées.

#### **Exemple**

L'exemple suivant entraîne la création d'une occurrence de clip appelée imq mc. Une image est chargée dans le clip, puis le clip img\_mc est dupliqué. Le clip dupliqué est intitulé newImg\_mc ; ce nouveau clip est déplacé sur la scène afin de ne pas recouvrir le clip d'origine et la même image est chargée dans le deuxième clip.

```
this.createEmptyMovieClip("img_mc", this.getNextHighestDepth());
img_mc.loadMovie("http://www.helpexamples.com/flash/images/image1.jpg");
duplicateMovieClip(img_mc, "newImg_mc", this.getNextHighestDepth()); 
newImq mc. x = 200;
newImg mc.loadMovie("http://www.helpexamples.com/flash/images/image1.jpg");
```
Pour supprimer le clip dupliqué, vous pouvez ajouter ce code pour un bouton intitulé myButton btn.

```
this.myButton btn.onRelease = function() {
     removeMovieClip(newImg_mc); 
};
```
#### **Voir aussi**

[removeMovieClip, fonction](#page-47-0), [duplicateMovieClip \(méthode MovieClip.duplicateMovieClip\)](#page-416-0), [removeMovieClip \(méthode MovieClip.removeMovieClip\)](#page-455-0)

## <span id="page-20-0"></span>**escape, fonction**

escape(expression:String) : String

Convertit le paramètre en chaîne et applique le format de code URL, où tous les caractères qui ne sont pas de type alphanumérique sont remplacés par des séquences hexadécimales (%). Lorsque cette fonction est utilisée dans une chaîne codée au format URL, le symbole pour-cent (%) introduit les caractères d'échappement et ne doit pas être confondu avec l'opérateur modulo (%).

#### **Disponibilité**

Flash Lite 2.0

#### **Paramètres**

expression:String - Expression à convertir en chaîne et à coder au format URL.

#### **Valeur renvoyée**

String - Chaîne codée au format URL.

#### **Exemple**

Le code suivant donne le résultat someuser%40somedomain%2Ecom :

```
var email:String = "someuser@somedomain.com"; 
trace(escape(email));
```
Dans cet exemple, le symbole (@) a été remplacé par %40 et le point (.) par %2E. Cela est particulièrement utile lorsque vous essayez de transmettre des informations à un serveur distant et si les données contiennent des caractères spéciaux (par exemple, & ou ?), comme indiqué dans le code suivant :

```
var redirectUrl = "http://www.somedomain.com?loggedin=true&username=Gus"; 
getURL("http://www.myothersite.com?returnurl="+ escape(redirectUrl));
```
#### **Voir aussi**

[unescape, fonction](#page-57-0)

## <span id="page-20-1"></span>**eval, fonction**

eval(expression:Object) : Objecteval(expression:String) : Object

Accède aux variables, propriétés, objets ou clips en fonction de leur nom. Lorsque l'expression est une variable ou une propriété, la fonction renvoie la valeur de cette variable ou de cette propriété. Si l'expression est un objet ou un clip, la fonction renvoie une référence de l'objet ou du clip. Si l'élément nommé dans l'expression est introuvable, la fonction renvoie undefined.

Sous Flash 4, eval() permettait de simuler des tableaux ; à partir de Flash 5, vous devez utiliser la classe Array pour ce faire.

Sous Flash 4, vous pouvez également utiliser eval () pour définir de façon dynamique la valeur d'une variable ou d'un nom d'occurrence et l'extraire. Cette opération est également possible avec l'opérateur de tableau ([]).

A partir de Flash 5, vous ne pouvez plus recourir à eval() pour définir de façon dynamique et extraire la valeur d'une variable ou d'un nom d'occurrence, car vous ne pouvez pas utiliser eval() dans la partie gauche d'une équation. Par exemple, remplacez le code

```
eval ("var" + i) = "first";par :
this['var" + i] = "first"ou par :
set ("var" + i, "first");
```
## **Disponibilité**

Flash Lite 1.0

#### **Paramètres**

expression:Object - Nom d'une variable, d'une propriété, d'un objet ou d'un clip à extraire. Ce paramètre peut être de type String ou une référence directe à l'occurrence d'objet (les guillemets (" ") sont facultatifs.)

#### **Valeur renvoyée**

Object - Une valeur, une référence à un objet ou un clip, ou undefined.

#### **Exemple**

L'exemple suivant utilise eval() pour définir les propriétés des clips nommés de façon dynamique. Ce code ActionScript définit la propriété rotation de trois clips intitulés square1 mc, square2 mc et square3 mc.

```
for (var i = 1; i <= 3; i++) {
    setProperty(eval("square"+i+"_mc"), _rotation, 5); 
}
```
Vous pouvez également utiliser le code ActionScript suivant :

```
for (var i = 1; i <= 3; i++) {
   this ["square" + i + "\mu""].rotation = -5;}
```
#### **Voir aussi**

[Array](#page-185-1), [set variable, instruction](#page-155-0)

## <span id="page-21-0"></span>**fscommand, fonction**

fscommand(command:String, parameters:String) : Void

La fonction fscommand() permet à un fichier SWF de communiquer avec le lecteur Flash Lite ou l'environnement d'un périphérique mobile (tel qu'un système d'exploitation). Les paramètres définissent le nom de l'application en cours de démarrage et les paramètres correspondants, séparés par des virgules.

#### GUIDE DE RÉFÉRENCE DU LANGAGE ACTIONSCRIPT FLASH LITE 2.X ET 3.X **19 Eléments du langage ActionScript**

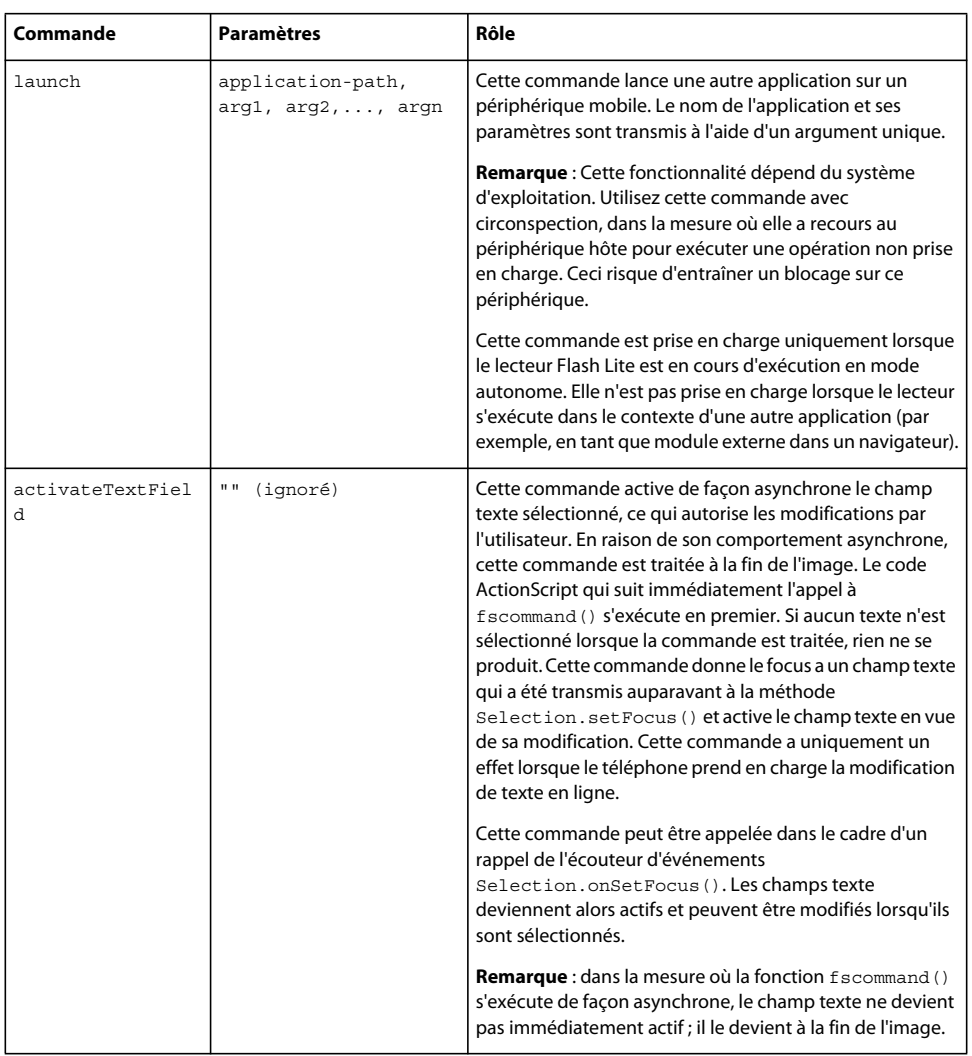

#### **Disponibilité**

Flash Lite 1.1

#### **Paramètres**

command:String - Chaîne transmise à l'application hôte ou commande passée au lecteur Flash Lite.

parameters:String - Chaîne transmise à l'application hôte ou valeur passée au lecteur Flash Lite.

#### **Exemple**

Dans l'exemple suivant, la fonction fscommand() ouvre wap.yahoo.com sur le navigateur services/Web des téléphones de la gamme Series 60 :

```
on(keyPress "9") { 
     status = fscommand("launch", "z:\\system\apps\browser\browser.app,http://wap.yahoo.com"); 
}
```
## <span id="page-23-0"></span>**fscommand2, fonction**

fscommand2(command:String, parameter1:String,...parameterN:String) : Void

Permet au fichier SWF de communiquer avec le lecteur Flash Lite ou une application hôte sur un périphérique mobile.

Pour utiliser fscommand2() afin d'envoyer un message au lecteur Flash Lite, vous devez utiliser les commandes et les paramètres prédéfinis. Consultez la section ["Commandes fscommand2"](#page-166-0) de la rubrique « Eléments du langage ActionScript » pour prendre connaissance des commandes et paramètres pouvant être spécifiés pour la fonction fscommand(). Ces valeurs contrôlent les fichiers SWF lus par le lecteur Flash Player.

La fonction fscommand2() est similaire à la fonction fscommand(), à l'exception des différences suivantes :

- La fonction fscommand2() peut contenir autant d'arguments que nécessaire. Par opposition, fscommand() ne peut recevoir qu'un seul argument.
- Flash Lite exécute fscommand2() immédiatement (en d'autres termes, dans l'image) alors que fscommand() est exécuté à la fin du traitement de l'image.
- La fonction fscommand2() renvoie une valeur permettant de rapporter si la commande a réussi, échoué ou bien son résultat.

**Remarque :** Aucune des commandes fscommand2() n'est disponible dans les lecteurs Web.

#### **Disponibilité**

Flash Lite 1.1

#### **Commandes fscommand2() déconseillées**

Certaines commandes fscommand2() de Flash Lite 1.1 sont désormais déconseillées dans Flash Lite 2.0. Le tableau suivant répertorie les commandes fscommand2() remplacées :

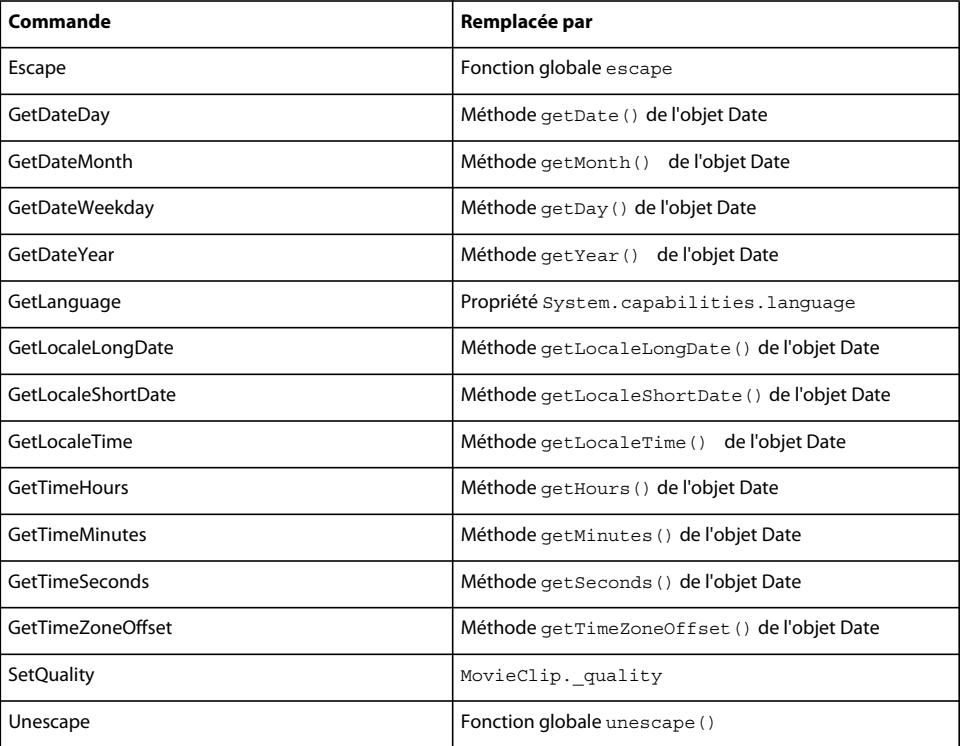

#### **Paramètres**

command:String - Chaîne transmise à l'application hôte ou commande passée au lecteur Flash Lite.

parameters:String - Chaîne transmise à l'application hôte ou valeur passée au lecteur Flash Lite.

## <span id="page-24-0"></span>**getProperty, fonction**

getProperty(my\_mc:Object, property:Object) : Object

**Déconseillé** depuis Flash Player 5. La syntaxe à point, introduite dans Flash Player 5, est à préférer.

Renvoie la valeur de la propriété spécifiée pour le clip *my\_mc*.

#### **Disponibilité**

Flash Lite 1.0

#### **Paramètres**

my\_mc:Object - Nom d'occurrence d'un clip pour lequel la propriété est extraite.

property:Object - Propriété d'un clip.

#### **Valeur renvoyée**

Object - La valeur de la propriété spécifiée.

#### **Exemple**

L'exemple suivant crée un nouveau clip someClip\_mc et affiche la valeur alpha ( alpha) du clip someClip\_mc dans le panneau Sortie :

```
this.createEmptyMovieClip("someClip mc", 999);
trace("The alpha of "+getProperty(someClip mc, name)+" is: "+getProperty(someClip mc,
_alpha) );
```
## <span id="page-24-1"></span>**getTimer, fonction**

getTimer() : Number

Renvoie le nombre de millisecondes qui se sont écoulées depuis le début de la lecture du fichier SWF.

#### **Disponibilité**

Flash Lite 1.0

#### **Valeur renvoyée**

Number - Le nombre de millisecondes qui se sont écoulées depuis le début de la lecture du fichier SWF.

#### **Exemple**

Dans l'exemple suivant, les fonctions getTimer() et setInterval() sont utilisées pour créer un minuteur simple :

```
this.createTextField("timer_txt", this.getNextHighestDepth(), 0, 0, 100, 22);
function updateTimer():Void {
   timer txt.text = getTimer();
}
```
var intervalID:Number = setInterval(updateTimer, 100);

## <span id="page-25-0"></span>**getURL, fonction**

getURL(url:String [, window:String [, method:String] ]) : Void

Charge un document en provenance d'une URL spécifique dans une fenêtre ou transmet des variables à une autre application, à une URL donnée. Pour tester cette fonction, assurez-vous que le fichier à charger existe à l'emplacement prévu. Pour utiliser une URL absolue (par exemple, *http://www.myserver.com*), vous devez disposer d'une connexion réseau.

**Remarque :** Cette fonction n'est pas prise en charge pour les périphériques BREW.

#### **Disponibilité**

Flash Lite 1.0

#### **Paramètres**

url:String - URL permettant d'obtenir le document.

window:String [facultatif] - Spécifie la fenêtre ou le cadre HTML dans lequel le document doit se charger. Vous pouvez entrer le nom d'une fenêtre spécifique ou le sélectionner à partir des noms cibles réservés suivants :

- \_self spécifie le cadre actif de la fenêtre en cours d'utilisation.
- \_blank crée une fenêtre.
- \_parent appelle le parent du cadre actif.
- \_top sélectionne le cadre de plus haut niveau de la fenêtre active.

method:String [facultatif] - Méthode GET ou POST permettant d'envoyer des variables. En l'absence de variables, omettez ce paramètre. La méthode GET ajoute les variables à la fin de l'URL et est utilisée lorsque les variables sont peu nombreuses. La méthode POST place les variables dans un en-tête HTTP distinct et permet d'envoyer des variables longues de type chaîne.

#### **Exemple**

Cet exemple charge une image dans un clip. Lorsque l'utilisateur clique sur l'image, une nouvelle URL est chargée dans une nouvelle fenêtre de navigateur.

```
var listenerObject:Object = new Object(); 
listenerObject.onLoadInit = function(target_mc:MovieClip) { 
    target mc.\onethRelease = function() {
     getURL("http://www.macromedia.com/software/flash/flashpro/", "_blank"); 
     }; 
}; 
var logo:MovieClipLoader = new MovieClipLoader(); 
logo.addListener(listenerObject); 
logo.loadClip("http://www.helpexamples.com/flash/images/image1.jpg", 
    this.createEmptyMovieClip("macromedia mc", this.getNextHighestDepth()));
```
Dans l'exemple suivant, la fonction getURL() est utilisée pour envoyer un message électronique :

```
myBtn btn.onRelease = function(){
     getURL("mailto:you@somedomain.com"); 
};
```
Vous pouvez également utiliser la méthode GET ou POST pour envoyer des variables. L'exemple suivant utilise la méthode GET pour ajouter des variables à une URL :

```
var firstName:String = "Gus"; 
var lastName:String = "Richardson"; 
var age:Number = 92; 
myBtn btn.onRelease = function() {
    getURL("http://www.macromedia.com", " blank", "GET");
};
```
Le code ActionScript suivant utilise la méthode POST pour placer les variables dans l'en-tête HTTP. Assurez-vous de tester vos documents dans une fenêtre de navigateur ; sinon, vos variables sont envoyées à l'aide de la méthode GET :

```
var firstName:String = "Gus"; 
var lastName:String = "Richardson"; 
var age:Number = 92; 
getURL("http://www.macromedia.com", "_blank", "POST");
```
#### **Voir aussi**

[loadVariables, fonction](#page-33-0), [send \(méthode XML.send\)](#page-695-0), [sendAndLoad \(méthode XML.sendAndLoad\)](#page-696-0)

## <span id="page-26-0"></span>**getVersion, fonction**

getVersion() : String

Renvoie une chaîne contenant la version de Flash Player et des informations sur la plate-forme. La fonction getVersion ne renvoie des informations qu'à partir de la version 5 de Flash Player.

#### **Disponibilité**

Flash Lite 2.0

#### **Valeur renvoyée**

String - Une chaîne contenant la version de Flash Player et des informations sur la plate-forme.

#### **Exemple**

Les exemples suivants identifient le numéro de version du lecteur Flash Player sur lequel est lu le fichier SWF :

```
var flashVersion:String = getVersion(); 
trace(flashVersion); // output: WIN 8,0,1,0 
trace($version); // output: WIN 8,0,1,0 
trace(System.capabilities.version); // output: WIN 8,0,1,0
```
La chaîne suivante est renvoyée par la fonction getVersion :

WIN 8,0,1,0

Cette chaîne renvoyée indique que la plate-forme utilisée est Microsoft Windows, et que le numéro de version de Flash Player est la version majeure 8, version mineure 1 (8.1).

#### **Voir aussi**

[os \(propriété capabilities.os\)](#page-265-0), [version \(propriété capabilities.version\)](#page-267-1)

## <span id="page-26-1"></span>**gotoAndPlay, fonction**

gotoAndPlay( [scene:String,] frame:Object) : Void

Place la tête de lecture sur l'image spécifiée dans une séquence et commence la lecture à partir de cette image. Si aucune séquence n'est spécifiée, la tête de lecture passe à l'image spécifiée de la séquence en cours. Le paramètre *scene* est réservé au scénario racine. Vous ne pouvez pas l'utiliser dans les scénarios des clips ou autres objets du document.

#### **Disponibilité**

Flash Lite 1.0

#### **Paramètres**

scene:String [facultatif] - Chaîne spécifiant le nom de la séquence cible de la tête de lecture.

frame:Object - Nombre représentant le numéro d'image ou chaîne représentant l'étiquette de l'image cible de la tête de lecture.

#### **Exemple**

Dans l'exemple suivant, un document contient deux séquences : sceneOne et sceneTwo. La séquence 1 contient une étiquette d'image sur l'image 10 intitulée newFrame et deux boutons, myBtn\_btn et myOtherBtn\_btn. Ce code ActionScript est placé sur l'image 1, séquence 1 du scénario principal.

```
stop(); 
myBtn_btn.onRelease = function(){ 
     gotoAndPlay("newFrame"); 
}; 
myOtherBtn btn.onRelease = function() {
     gotoAndPlay("sceneTwo", 1); 
};
```
Lorsque l'utilisateur clique sur les boutons, la tête de lecture se déplace à l'emplacement spécifié et continue la lecture.

#### **Voir aussi**

[gotoAndPlay \(méthode MovieClip.gotoAndPlay\)](#page-428-0), [nextFrame, fonction](#page-38-0), [play, fonction](#page-45-0), [prevFrame,](#page-46-0)  [fonction](#page-46-0)

## <span id="page-27-0"></span>**gotoAndStop, fonction**

gotoAndStop( [scene:String,] frame:Object) : Void

Place la tête de lecture sur l'image spécifiée sur une séquence et l'arrête à ce niveau. Si aucune séquence n'est spécifiée, la tête de lecture passe à l'image de la séquence en cours. Le paramètre *scene* est réservé au scénario racine. Vous ne pouvez pas l'utiliser dans les scénarios des clips ou autres objets du document.

#### **Disponibilité**

Flash Lite 1.0

#### **Paramètres**

scene:String [facultatif] - Chaîne spécifiant le nom de la séquence cible de la tête de lecture.

frame:Object - Nombre représentant le numéro d'image ou chaîne représentant l'étiquette de l'image cible de la tête de lecture.

#### **Exemple**

Dans l'exemple suivant, un document contient deux séquences : sceneOne et sceneTwo. La séquence 1 contient une étiquette d'image sur l'image 10 intitulée newFrame et deux boutons, myBtn\_btn et myOtherBtn\_btn. Ce code ActionScript est placé sur l'image 1, séquence 1 du scénario principal :

```
stop(); 
myBtn btn.onRelease = function() {
     gotoAndStop("newFrame"); 
}; 
myOtherBtn_btn.onRelease = function(){ 
     gotoAndStop("sceneTwo", 1); 
};
```
Lorsque l'utilisateur clique sur les boutons, la tête de lecture se déplace à l'emplacement spécifié et arrête la lecture.

#### **Voir aussi**

[gotoAndStop \(méthode MovieClip.gotoAndStop\)](#page-429-0), [stop, fonction](#page-51-1), [play, fonction](#page-45-0), [gotoAndPlay,](#page-26-1)  [fonction](#page-26-1)

## <span id="page-28-0"></span>**ifFrameLoaded, fonction**

ifFrameLoaded( [scene,] frame) { statement(s); }

**Déconseillé depuis Flash Player 5.** Cette fonction est déconseillée. Adobe recommande d'employer la propriété MovieClip. framesloaded.

Vérifie si le contenu d'une image spécifique est disponible localement. Utilisez la fonction ifFrameLoaded pour commencer à lire une animation simple pendant le téléchargement du reste du fichier SWF sur l'ordinateur local. La différence d'utilisation entre les fonctions \_framesloaded et ifFrameLoaded réside dans le fait que \_framesloaded vous permet d'ajouter des instructions if ou else personnalisées.

#### **Disponibilité**

Flash Lite 1.0

#### **Paramètres**

scene:String [facultatif] - Chaîne qui spécifie le nom de la séquence à charger.

frame:Object - Numéro ou étiquette d'image devant être chargés avant l'exécution de l'instruction suivante.

statement (s): Object - Instructions d'exécution si la séquence spécifiée, ou la séquence et l'image, sont chargées.

#### **Voir aussi**

[addListener \(méthode MovieClipLoader.addListener\)](#page-474-0)

## <span id="page-28-1"></span>**int, fonction**

int(value) : Number

**Déconseillé depuis Flash Player 5.** Cette fonction est déconseillée au profit de Math.round().

Convertit un nombre décimal en valeur entière en tronquant la valeur décimale. Cette fonction correspond à Math.floor() si le paramètre *value* est positif et à Math.ceil() si le paramètre *value* est négatif.

#### **Disponibilité**

Flash Lite 1.0

#### **Paramètres**

value:Number - Nombre devant être arrondi à un entier.

#### **Valeur renvoyée**

Number - Le nombre entier tronqué.

#### **Voir aussi**

[round \(méthode Math.round\)](#page-370-0), [floor \(méthode Math.floor\)](#page-366-0), [ceil \(méthode Math.ceil\)](#page-364-0)

## <span id="page-29-1"></span>**isFinite, fonction**

isFinite(expression:Object) : Boolean

Evalue l'*expression* et renvoie true s'il s'agit d'un nombre fini ou false s'il s'agit de l'infini ou de l'infini négatif. La présence du signe infini ou infini négatif indique une erreur mathématique, telle que la division par 0.

#### **Disponibilité**

Flash Lite 2.0

#### **Paramètres**

expression:Object - Valeur booléenne, variable ou toute autre expression à évaluer.

#### **Valeur renvoyée**

Boolean - Valeur booléenne.

#### **Exemple**

L'exemple suivant affiche les valeurs renvoyées pour isFinite :

isFinite(56) // returns true

```
isFinite(Number.POSITIVE_INFINITY) 
//returns false
```
## <span id="page-29-0"></span>**isNaN, fonction**

isNaN(expression:Object) : Boolean

Evalue le paramètre et renvoie true si la valeur est NaN (not a number - n'est pas un nombre). Cette fonction permet de s'assurer qu'une expression mathématique a été évaluée correctement en tant que nombre.

#### **Disponibilité**

Flash Lite 2.0

#### **Paramètres**

expression:Object - Valeur booléenne, variable ou toute autre expression à évaluer.

#### **Valeur renvoyée**

Boolean - Valeur booléenne.

#### **Exemple**

Le code suivant illustre les valeurs renvoyées pour la fonction isNaN() :

```
trace( isNaN("Tree") ); 
// returns true 
trace( isNaN(56) ); 
// returns false
```

```
trace( isNaN(Number.POSITIVE_INFINITY) ) 
// returns false
```
L'exemple suivant indique comment utiliser la fonction isNAN() afin de vérifier si une expression mathématique contient une erreur :

```
var dividend:Number; 
var divisor:Number; 
divisor = 1;trace( isNaN(dividend/divisor) ); 
// output: true 
// The output is true because the variable dividend is undefined. 
// Do not use isNAN() to check for division by 0 because it will return false. 
// A positive number divided by 0 equals Infinity (Number.POSITIVE INFINITY).
// A negative number divided by 0 equals -Infinity (Number.NEGATIVE INFINITY).
```
#### **Voir aussi**

[NaN, constante](#page-8-2), [NaN \(propriété Number.NaN\)](#page-503-1)

## <span id="page-30-0"></span>**length, fonction**

length(expression)length(variable)

**Déconseillé depuis Flash Player 5.** Cette fonction, de même que les fonctions de chaîne, est déconseillée. Adobe recommande d'employer les méthodes de la classe String et la propriété String.length pour effectuer les mêmes opérations.

Renvoie la longueur de la chaîne ou variable spécifiée.

#### **Disponibilité**

Flash Lite 1.0

**Paramètres** expression:String - Chaîne.

variable:Object - Nom d'une variable.

#### **Valeur renvoyée**

Number - La longueur de la chaîne ou variable spécifiée.

#### **Exemple**

L'exemple suivant renvoie la longueur de la chaîne « Hello » : length("Hello"); Le résultat est 5.

#### **Voir aussi**

```
", opérateur séparateur de chaîne, String, length (propriété String.length)
```
## <span id="page-31-0"></span>**loadMovie, fonction**

loadMovie(url:String, target:Object [, method:String]) : Void loadMovie(url:String, target:String [, method:String]) : Void

Charge un fichier SWF ou JPEG dans Flash Player pendant la lecture du fichier SWF d'origine. Les fichiers JPEG enregistrés au format progressif ne sont pas pris en charge.

*Si vous souhaitez contrôler la progression du téléchargement, utilisez MovieClipLoader.loadClip() à la place de cette fonction.*

La fonction loadMovie() permet d'afficher plusieurs fichiers SWF à la fois et de basculer vers l'un de ces derniers sans avoir à charger un autre document HTML. En l'absence de la fonction loadMovie(), Flash Player affiche un seul fichier SWF.

Si vous souhaitez charger un fichier SWF ou JPEG à un niveau spécifique, utilisez loadMovieNum() à la place de loadMovie().

Lorsqu'un fichier SWF est chargé dans un clip cible, vous pouvez utiliser le chemin cible de ce clip pour cibler le fichier SWF chargé. Un fichier SWF ou une image chargé dans une cible hérite de la position, des propriétés de rotation et d'échelle du clip ciblé. Le coin supérieur gauche de l'image chargée ou du fichier SWF s'aligne sur le point de référence du clip ciblé. Sinon, lorsque la cible correspond au scénario racine, le coin supérieur gauche de l'image ou du fichier SWF s'aligne sur le coin supérieur gauche de la scène.

La fonction unloadMovie() permet de supprimer les fichiers SWF chargés avec loadMovie().

#### **Disponibilité**

Flash Lite 1.1

#### **Paramètres**

url:String - URL absolue ou relative du fichier SWF ou JPEG à charger. Un chemin relatif doit être relatif au fichier SWF au niveau 0. Les URL absolues doivent inclure la référence de protocole, telle que http:// ou file:///.

target:Object - Référence à un clip ou chaîne représentant le chemin d'un clip cible. Le clip cible est remplacé par le fichier SWF chargé ou l'image.

method:String [facultatif] - Spécifie une méthode HTTP d'envoi des variables. Ce paramètre doit correspondre à la chaîne GET ou POST. En l'absence de variable à envoyer, omettez ce paramètre. La méthode GET ajoute les variables à la fin de l'URL et est utilisée lorsque les variables sont peu nombreuses. La méthode POST place les variables dans un en-tête HTTP distinct et est utilisée pour des variables longues de type chaîne.

#### **Exemple**

Utilisation 1 : L'exemple suivant charge le fichier SWF circle.swf à partir du même répertoire et remplace un clip intitulé mySquare qui existe déjà sur la scène :

```
loadMovie("circle.swf", mySquare); 
// equivalent statement (Usage 1): loadMovie("circle.swf", level0.mySquare);
// equivalent statement (Usage 2): loadMovie("circle.swf", "mySquare");
```
L'exemple suivant charge le fichier SWF circle.swf à partir du même répertoire, mais remplace le clip principal au lieu du clip mySquare :

```
loadMovie("circle.swf", this); 
// Note that using "this" as a string for the target parameter will not work 
// equivalent statement (Usage 2): loadMovie("circle.swf", "_level0");
```
L'instruction loadMovie() suivante charge le fichier SWF sub.swf à partir du même répertoire dans un nouveau clip intitulé logo\_mc, créé à l'aide de createEmptyMovieClip() :

```
this.createEmptyMovieClip("logo mc", 999);
loadMovie("sub.swf", logo_mc);
```
Vous pouvez ajouter le code suivant pour charger une image JPEG intitulée image1.jpg à partir du même répertoire que le fichier SWF chargeant sub.swf. L'image JPEG est chargée lorsque vous cliquez sur un bouton intitulé myBtn\_btn. Ce code charge l'image JPEG dans logo\_mc. Par conséquent, il remplace sub.swf par l'image JPEG.

```
myBtn btn.onRelease = function() loadMovie("image1.jpg", logo_mc); 
};
```
Utilisation 2 : L'exemple suivant charge le fichier SWF circle.swf à partir du même répertoire et remplace un clip intitulé mySquare qui existe déjà sur la scène :

loadMovie("circle.swf", "mySquare");

#### **Voir aussi**

[\\_level, propriété](#page-70-0), [loadMovieNum, fonction](#page-32-0), [loadMovie \(méthode MovieClip.loadMovie\)](#page-434-0), [loadClip](#page-476-0)  [\(méthode MovieClipLoader.loadClip\)](#page-476-0)[unloadMovie, fonction](#page-58-0)

## <span id="page-32-0"></span>**loadMovieNum, fonction**

loadMovieNum(url:String, level:Number [, method:String]) : Void

Charge un fichier SWF ou JPEG dans l'un des niveaux de Flash Player pendant la lecture du fichier SWF.

*Si vous souhaitez contrôler la progression du téléchargement, utilisez MovieClipLoader.loadClip() à la place de cette fonction.* 

Normalement, Flash Player affiche un fichier SWF, puis se ferme. L'action loadMovieNum() permet d'afficher plusieurs fichiers SWF à la fois et de basculer vers l'un de ces derniers sans avoir à charger un autre document HTML.

Si vous souhaitez spécifier une cible et non pas un niveau, utilisez loadMovie() à la place de loadMovieNum().

Flash Player empile les différents niveaux en commençant par le niveau 0. Ces niveaux correspondent à des feuilles de papier calque empilées les unes sur les autres, ils sont transparents à l'exception des objets placés à chaque niveau. Lorsque vous utilisez loadMovieNum(), vous devez spécifier le niveau de Flash Player devant recevoir le fichier SWF à charger. Lorsqu'un fichier SWF est chargé dans un niveau, utilisez la syntaxe \_level*N*, où *N* correspond au numéro du niveau cible.

Lorsque vous chargez un fichier SWF, vous pouvez spécifier le niveau de votre choix et charger des fichiers SWF dans un niveau qui comporte déjà un fichier de ce type. Dans ce cas, le nouveau fichier SWF remplace le fichier existant. Si vous chargez un fichier SWF dans le niveau 0, tous les autres niveaux de Flash Player sont vidés et le niveau 0 utilise le nouveau fichier. Le fichier SWF du niveau 0 définit la cadence d'images, la couleur d'arrière-plan et la taille d'image de tous les autres fichiers SWF chargés.

L'action loadMovieNum() permet également de charger des fichiers JPEG dans un fichier SWF en cours de lecture. Pour les images et les fichiers SWF, le coin supérieur gauche de l'image s'aligne sur le coin supérieur gauche de la scène pendant le chargement du fichier. Dans les deux cas, le fichier chargé hérite des paramètres de rotation et de mise à l'échelle, et le contenu d'origine est remplacé au niveau spécifié.

*Remarque : Les fichiers JPEG enregistrés au format progressif ne sont pas pris en charge.*

La fonction unloadMovieNum() permet de supprimer les fichiers SWF chargés avec loadMovieNum().

#### **Disponibilité**

Flash Lite 1.1

#### **Paramètres**

url:String - URL absolue ou relative du fichier SWF ou JPEG à charger. Un chemin relatif doit faire référence au fichier SWF du niveau 0. Pour l'utilisation avec une version autonome de Flash Player ou en mode test dans l'application de programmation Flash, tous les fichiers SWF doivent être stockés dans le même dossier et les noms de fichier ne doivent pas inclure de spécifications de dossier ou lecteur de disque.

level:Number - Entier spécifiant le niveau de Flash Player dans lequel le fichier SWF doit se charger.

method:String [facultatif] - Spécifie une méthode HTTP d'envoi des variables. Ce paramètre doit correspondre à la chaîne GET ou POST. En l'absence de variable à envoyer, omettez ce paramètre. La méthode GET ajoute les variables à la fin de l'URL et est utilisée lorsque les variables sont peu nombreuses. La méthode POST place les variables dans un en-tête HTTP distinct et est utilisée pour des variables longues de type chaîne.

#### **Exemple**

L'exemple suivant permet de charger l'image JPEG tim.jpg dans le niveau 2 de Flash Player :

loadMovieNum("http://www.helpexamples.com/flash/images/image1.jpg", 2);

#### **Voir aussi**

[unloadMovieNum, fonction](#page-58-1), [loadMovie, fonction](#page-31-0), [loadClip \(méthode MovieClipLoader.loadClip\)](#page-476-0), [\\_level, propriété](#page-70-0)

## <span id="page-33-0"></span>**loadVariables, fonction**

loadVariables(url:String, target:Object [, method:String]) : Void

Lit les données dans un fichier externe, tel qu'un fichier texte ou du texte généré par ColdFusion, un script CGI, des pages ASP (Active Server Pages), PHP ou un script Perl et définit les valeurs pour les variables dans un clip cible. Cette action permet également de mettre à jour les variables du fichier SWF actif en fonction des nouvelles valeurs.

Le texte de l'URL spécifiée doit être au format MIME standard *application/x-www-form-urlencoded* (un format standard utilisé par les scripts CGI). Vous pouvez spécifier autant de variables que nécessaire. Par exemple, cette séquence définit plusieurs variables :

company=Macromedia&address=600+Townsend&city=San+Francisco&zip=94103

Pour les fichiers SWF lus par une version antérieure à Flash Player 7, l'*url* doit correspondre au superdomaine du fichier SWF envoyant cet appel. Un superdomaine est dérivé en supprimant le composant le plus à gauche de l'URL d'un fichier. Par exemple, un fichier SWF enregistré dans www.someDomain.com peut charger des données à partir d'une source figurant dans store.someDomain.com, car les deux fichiers appartiennent au même superdomaine que someDomain.com.

Dans les fichiers SWF, quelle que soit leur version, qui s'exécutent dans Flash Player 7 ou version ultérieure, l'*url* doit figurer dans le même domaine que le fichier SWF qui envoie cet appel (voir « Fonctions de sécurité de Flash Player » dans le guide *Utilisation d'ActionScript dans Flash*). Par exemple, un fichier SWF situé à l'adresse www.someDomain.com peut charger des données en provenance de sources qui figurent également à l'adresse www.someDomain.com. Si vous souhaitez charger des données à partir d'un autre domaine, vous pouvez placer un *fichier de régulation inter-domaines* sur le serveur hébergeant le fichier SWF en cours d'accès. Pour plus d'informations, voir « A propos de l'autorisation de chargement de données inter-domaines » dans *Utilisation d'ActionScript dans Flash*.

Si vous souhaitez charger des variables dans un niveau spécifique, utilisez loadVariablesNum() à la place de loadVariables().

#### **Disponibilité**

Flash Lite 1.1

#### **Paramètres**

url:String - URL absolue ou relative par rapport à l'emplacement des variables. Si le fichier SWF qui émet cet appel s'exécute sur un navigateur Web, l'*url* doit appartenir au même domaine que le fichier SWF. Pour plus de détails, consultez la section Description.

target:Object - Chemin cible d'un clip devant recevoir les variables chargées.

method:String [facultatif] - Spécifie une méthode HTTP d'envoi des variables. Ce paramètre doit correspondre à la chaîne GET ou POST. En l'absence de variable à envoyer, omettez ce paramètre. La méthode GET ajoute les variables à la fin de l'URL et est utilisée lorsque les variables sont peu nombreuses. La méthode POST place les variables dans un en-tête HTTP distinct et est utilisée pour des variables longues de type chaîne.

#### **Exemple**

L'exemple suivant permet de charger les informations d'un fichier texte intitulé params.txt dans le clip target mc créé à l'aide de createEmptyMovieClip(). La fonction setInterval() permet de vérifier la progression du chargement. Le script recherche une variable dans le fichier params.txt appelé done.

```
this.createEmptyMovieClip("target mc", this.getNextHighestDepth());
loadVariables("params.txt", target mc);
function checkParamsLoaded() { 
    if (target mc.done == undefined) {
    trace("not yet."); 
    } else { 
    trace("finished loading. killing interval."); 
    trace("-------------"); 
   for (i in target mc) {
    trace(i+": "+target_mc[i]); 
 } 
     trace("-------------"); 
    clearInterval(param_interval);
     } 
} 
var param interval = setInterval(checkParamsLoaded, 100);
```
Le fichier externe, params.txt, inclut le texte suivant :

var1="hello"&var2="goodbye"&done="done"

#### **Voir aussi**

[loadVariablesNum, fonction](#page-35-0), [loadMovie, fonction](#page-31-0), [loadMovieNum, fonction](#page-32-0), [getURL, fonction](#page-25-0), [loadMovie \(méthode MovieClip.loadMovie\)](#page-434-0)[loadVariables \(méthode MovieClip.loadVariables\)](#page-436-0), [load](#page-339-0)  [\(méthode LoadVars.load\)](#page-339-0)

## <span id="page-35-0"></span>**loadVariablesNum, fonction**

loadVariablesNum(url:String, level:Number [, method:String]) : Void

Lit les données dans un fichier externe, tel qu'un fichier texte ou du texte généré par ColdFusion, un script CGI, des pages ASP (Active Server Pages), PHP ou un script Perl et définit les valeurs pour les variables dans un niveau de Flash Player. Vous pouvez également utiliser cette fonction pour mettre à jour les variables du fichier SWF actif afin de tenir compte des nouvelles valeurs.

Le texte de l'URL spécifiée doit être au format MIME standard *application/x-www-form-urlencoded* (un format standard utilisé par les scripts CGI). Vous pouvez spécifier autant de variables que nécessaire. Par exemple, cette séquence définit plusieurs variables :

company=Macromedia&address=601+Townsend&city=San+Francisco&zip=94103

Pour les fichiers SWF lus par une version antérieure à Flash Player 7, l'*url* doit correspondre au superdomaine du fichier SWF envoyant cet appel. Un superdomaine est dérivé en supprimant le composant le plus à gauche de l'URL d'un fichier. Par exemple, un fichier SWF à l'adresse www.someDomain.com peut charger des données à partir d'une source à l'adresse store.someDomain.com dans la mesure où les deux fichiers figurent dans le même superdomaine que someDomain.com.

Dans les fichiers SWF, quelle que soit leur version, qui s'exécutent dans Flash Player 7 ou version ultérieure, l'*url* doit figurer dans le même domaine que le fichier SWF qui envoie cet appel (voir « Fonctions de sécurité de Flash Player » dans le guide *Utilisation d'ActionScript dans Flash*). Par exemple, un fichier SWF à l'adresse www.someDomain.com peut charger des données en provenance de sources qui figurent également à l'adresse www.someDomain.com. Si vous souhaitez charger des données à partir d'un autre domaine, vous pouvez placer un *fichier de régulation inter-domaines* sur le serveur hébergeant le fichier SWF. Pour plus d'informations, voir « A propos de l'autorisation de chargement de données inter-domaines » dans *Utilisation d'ActionScript dans Flash*.

Si vous souhaitez charger des variables dans un clip cible, utilisez loadVariables() à la place de loadVariablesNum().

#### **Disponibilité**

Flash Lite 1.1

#### **Paramètres**

url:String - URL absolue ou relative par rapport à l'emplacement des variables. Si le fichier SWF qui émet cet appel s'exécute sur un navigateur Web, l'*url* doit appartenir au même domaine que le fichier SWF. Pour plus de détails, consultez la section Description.

level:Number - Entier spécifiant le niveau de Flash Player devant recevoir les variables.

method:String [facultatif] - Spécifie une méthode HTTP d'envoi des variables. Ce paramètre doit correspondre à la chaîne GET ou POST. En l'absence de variable à envoyer, omettez ce paramètre. La méthode GET ajoute les variables à la fin de l'URL et est utilisée lorsque les variables sont peu nombreuses. La méthode POST place les variables dans un en-tête HTTP distinct et est utilisée pour des variables longues de type chaîne.
### **Exemple**

L'exemple suivant permet de charger les informations d'un fichier texte intitulé params.txt dans le scénario principal du fichier SWF au niveau 2 dans Flash Player. Les noms de variables des champs texte doivent correspondre à ceux du fichier params.txt. La fonction set Interval () est utilisée pour vérifier la progression du chargement des données dans le fichier SWF. Le script recherche une variable dans le fichier params.txt appelé done.

```
loadVariablesNum("params.txt", 2); 
function checkParamsLoaded() { 
    if ( level2.done == undefined {
    trace("not yet."); 
    } else { 
    trace("finished loading. killing interval."); 
    trace("-------------"); 
   for (i in level2) \{ trace(i+": "+_level2[i]); 
 } 
    trace("-------------"); 
   clearInterval(param_interval);
     } 
} 
var param interval = setInterval(checkParamsLoaded, 100);
```
// Params.txt includes the following text var1="hello"&var2="goodbye"&done="done"

#### **Voir aussi**

[getURL, fonction](#page-25-0), [loadMovie, fonction](#page-31-0), [loadMovieNum, fonction](#page-32-0), [loadVariables, fonction](#page-33-0), [loadMovie](#page-434-0)  [\(méthode MovieClip.loadMovie\)](#page-434-0)[loadVariables \(méthode MovieClip.loadVariables\)](#page-436-0), [load \(méthode](#page-339-0)  [LoadVars.load\)](#page-339-0)

## **mbchr, fonction**

mbchr(number)

**Déconseillé depuis Flash Player 5.** Cette fonction est déconseillée au profit de la méthode String.fromCharCode().

Convertit un numéro de code ASCII en caractère multi-octets.

#### **Disponibilité**

Flash Lite 1.0

### **Paramètres**

number:Number - Nombre à convertir en caractère multi-octets.

#### **Voir aussi**

[fromCharCode \(méthode String.fromCharCode\)](#page-604-0)

## **mblength, fonction**

mblength(string) : Number

Déconseillé depuis Flash Player 5. Cette fonction est déconseillée au profit de la propriété String.length.

Renvoie la longueur de la chaîne de caractères multi-octets.

### **Disponibilité**

Flash Lite 1.0

## **Paramètres** string:String - Chaîne à mesurer.

#### **Valeur renvoyée**

Number - La longueur de la chaîne de caractères multi-octets.

**Voir aussi** [String](#page-601-0), [length \(propriété String.length\)](#page-606-0)

## **mbord, fonction**

mbord(character) : Number

Déconseillé depuis Flash Player 5. Cette fonction est déconseillée au profit de la méthode String.charCodeAt().

Convertit le caractère spécifié en nombre multi-octets.

# **Disponibilité**

Flash Lite 1.0

**Paramètres** caractère:String - Caractère à convertir en nombre multi-octets.

**Valeur renvoyée** Number - Le caractère converti.

## **Voir aussi** [charCodeAt \(méthode String.charCodeAt\)](#page-603-0)

## **mbsubstring, fonction**

mbsubstring(value, index, count) : String

Déconseillé depuis Flash Player 5. Cette fonction est déconseillée au profit de la méthode String.substr().

Extrait une nouvelle chaîne de caractères multi-octets d'une chaîne de caractères multi-octets.

### **Disponibilité**

Flash Lite 1.0

### **Paramètres**

value:String - Chaîne multi-octets à partir de laquelle il convient d'extraire une nouvelle chaîne multi-octets.

index:Number - Numéro du premier caractère à extraire.

count:Number - Nombre de caractères à inclure dans la chaîne extraite, caractère d'indice non compris.

### **Valeur renvoyée**

String - La chaîne extraite à partir de la chaîne de caractères multi-octets.

#### **Voir aussi**

[substr \(méthode String.substr\)](#page-610-0)

## <span id="page-38-0"></span>**nextFrame, fonction**

nextFrame() : Void

Place la tête de lecture sur l'image suivante.

#### **Disponibilité**

Flash Lite 1.0

#### **Exemple**

Dans l'exemple suivant, lorsque l'utilisateur appuie sur la flèche droite ou bas, la tête de lecture se déplace jusqu'à l'image suivante et s'arrête. Si l'utilisateur appuie sur la flèche gauche ou haut, la tête de lecture se positionne sur l'image précédente et s'arrête. L'écouteur est initialisé pour attendre que l'utilisateur appuie sur la touche de direction et la variable init est utilisée pour empêcher que l'écouteur soit redéfini si la tête de lecture se repositionne sur l'image 1.

stop();

```
if (init == undefined) { 
    someListener = new Object(); 
    someListener.onKeyDown = function() { 
    if (Key.isDown(Key.LEFT) || Key.isDown(Key.UP)) { 
   level0.prevFrame();
    } else if (Key.isDown(Key.RIGHT) || Key.isDown(Key.DOWN)) { 
    _level0.nextFrame(); 
 } 
    }; 
    Key.addListener(someListener); 
   init = 1;}
```
#### **Voir aussi**

[prevFrame, fonction](#page-46-0)

## <span id="page-38-1"></span>**nextScene, fonction**

nextScene() : Void

Place la tête de lecture sur l'image 1 de la séquence suivante.

#### **Disponibilité**

Flash Lite 1.0

#### **Exemple**

Dans l'exemple suivant, lorsqu'un utilisateur clique sur le bouton créé à l'exécution, la tête de lecture est positionnée sur l'image 1 de la séquence suivante. Créez deux séquences, puis entrez le code ActionScript suivant sur l'image 1 de la séquence 1.

```
stop(); 
if (init == undefined) { 
    this.createEmptyMovieClip("nextscene_mc", this.getNextHighestDepth());
    nextscene mc.createTextField("nextscene txt", this.getNextHighestDepth(), 200, 0, 100,
22); 
    nextscene mc.nextscene txt.autoSize = true;
    nextscene mc.nextscene txt.border = true;
    nextscene mc.nextscene txt.text = "Next Scene";
    this.createEmptyMovieClip("prevscene mc", this.getNextHighestDepth());
    prevscene mc.createTextField("prevscene txt", this.getNextHighestDepth(), 00, 0, 100, 22);
    prevscene mc.prevscene txt.autoSize = true;
    prevscene mc.prevscene txt.border = true;
     prevscene_mc.prevscene_txt.text = "Prev Scene"; 
    nextscene mc.\onumberconRelease = function() {
     nextScene(); 
     }; 
    prevscene mc.\onumberconRelease = function() {
     prevScene(); 
     }; 
     init = true; 
}
```
Assurez-vous de placer une action stop() sur l'image 1 de la séquence 2.

#### **Voir aussi**

[prevScene, fonction](#page-46-1)

## **Number, fonction**

Number(expression) : Number

Convertit le paramètre *expression* en nombre et renvoie une valeur comme indiqué dans la liste suivante :

- Si *expression* est un nombre, la valeur renvoyée est *expression*.
- Si *expression* est une valeur booléenne, la valeur renvoyée est 1 si *expression* est true ; 0 si *expression* est false.
- Si *expression* est une chaîne, la fonction tente d'analyser *expression* en tant que nombre décimal avec un exposant facultatif à la fin (ainsi, 1,57505e-3).
- Si *expression* est NaN, la valeur renvoyée est NaN.
- Si *expression* est undefined, la valeur renvoyée est la suivante :
- - Dans les fichiers publiés pour Flash Player 6 ou version précédente, le résultat est 0.
- - Dans les fichiers publiés pour Flash Player 7 ou version ultérieure, le résultat est NaN.

**Disponibilité** Flash Lite 2.0

### **Paramètres**

expression:Object - Expression à convertir en nombre. Les nombres ou chaînes commençant par 0x sont interprété(e)s en tant que valeurs hexadécimales. Les nombres ou chaînes commençant par 0 sont interprété(e)s en tant que valeurs octales.

#### **Valeur renvoyée**

Number - Un nombre ou NaN (n'est pas un nombre).

#### **Exemple**

Dans l'exemple suivant, un champ texte est créé sur la scène à l'exécution :

```
this.createTextField("counter_txt", this.getNextHighestDepth(), 0, 0, 100, 22); 
counter txt.autoSize = true;
counter txt.text = 0;function incrementInterval():Void { 
   var counter: Number = counter txt.text;
    // Without the Number() function, Flash would concatenate the value instead 
   // of adding values. You could also use "counter txt.text++;"
   counter txt.text = Number(counter) + 1;
} 
var intervalID:Number = setInterval(incrementInterval, 1000);
```
#### **Voir aussi**

[NaN, constante](#page-8-0), [Number](#page-501-0), [parseInt, fonction](#page-44-0), [parseFloat, fonction](#page-44-1)

## **Object, fonction**

Object( [value] ) : Object

Crée un objet vide ou convertit le nombre, la chaîne ou la valeur booléenne spécifié en objet. Cette commande revient à créer un objet avec le constructeur Object (voir « Constructeur de la classe Object »).

#### **Disponibilité**

Flash Lite 2.0

### **Paramètres**

value:Object [facultatif] - Valeur de type numérique, chaîne ou booléenne.

## **Valeur renvoyée**

Object - Un objet.

## **Exemple**

Dans l'exemple suivant, un objet vide est créé, puis renseigné par des valeurs :

## GUIDE DE RÉFÉRENCE DU LANGAGE ACTIONSCRIPT FLASH LITE 2.X ET 3.X **38 Eléments du langage ActionScript**

```
var company: Object = new Object();
company.name = "Macromedia, Inc."; 
company.address = "600 Townsend Street"; 
company.city = "San Francisco"; 
company.state = "CA";
company.postal = "94103";
for (var i in company) { 
   trace("company."+i+" = "+company[i]);
}
```
## **Voir aussi**

[Object](#page-506-0)

## **on, gestionnaire**

on(mouseEvent:Object) { // your statements here }

Spécifie l'événement de type souris ou pression de touche devant déclencher une action.

### **Disponibilité**

Flash Lite 2.0

## **Paramètres**

mouseEvent:Object - *mouseEvent* est un déclencheur appelé *événement*. Lorsque cet événement se produit, les instructions qui le suivent entre accolades ({ }) s'exécutent. Vous pouvez spécifier n'importe laquelle des valeurs suivantes pour le paramètre *mouseEvent* :

- press L'utilisateur appuie sur le bouton de la souris pendant que le pointeur de la souris survole le bouton.
- release L'utilisateur relâche le bouton pendant que le pointeur de la souris le survole.
- releaseOutside Pendant que le pointeur de la souris survole le bouton, l'utilisateur appuie sur le bouton de la souris puis place le pointeur en dehors de la zone du bouton et relâche le bouton de la souris. Les événements press et dragOut précèdent toujours l'événement releaseOutside. (Cet événement est pris en charge dans Flash Lite seulement si System.capabilities.hasMouse est true ou si System.capabilities.hasStylus est true.)
- rollOutLe pointeur quitte la zone du bouton. (Cet événement est pris en charge dans Flash Lite seulement si System.capabilities.hasMouse est true ou si System.capabilities.hasStylus est true.)
- rollOver Le pointeur de la souris survole le bouton.
- dragOut Pendant que le pointeur de la souris survole le bouton, l'utilisateur appuie sur le bouton de la souris puis place le pointeur en dehors de la zone du bouton.
- dragOver Pendant que le pointeur est au-dessus du bouton, l'utilisateur appuie sur le bouton de la souris, fait glisser le pointeur en dehors de la zone du bouton, puis le ramène sur ce dernier.
- keyPress "<*key*> " L'utilisateur appuie sur la touche spécifiée. Pour la section *key* du paramètre, spécifiez une constante de touche, comme indiqué par le conseil de code dans le panneau Actions. Vous pouvez utiliser ce paramètre pour intercepter l'utilisation d'une touche, ce qui revient à contourner le comportement intégré de la touche spécifiée. L'emplacement du bouton n'a pas d'importance, il peut être sur la scène ou en dehors. L'une des limites de cette technique est que vous ne pouvez pas appliquer le gestionnaire on () pendant l'exécution ; vous devez l'appliquer pendant la programmation. Assurez-vous que Contrôle > Désactiver les raccourcis clavier est sélectionné ou que les touches associées à un comportement intégré ne seront pas ignorées lorsque vous testez l'application avec Contrôle > Tester l'animation.

Pour consulter la liste des constantes de touches, voir la classe Key.

### **Exemple**

Dans le script suivant, la fonction startDrag() s'exécute lorsque l'utilisateur clique sur le bouton de la souris et le script conditionnel est exécuté lorsqu'il relâche le bouton de la souris et que l'objet est déposé :

```
on (press) { 
     startDrag(this); 
} 
on (release) { 
    trace("X:"+this.x);
     trace("Y:"+this._y); 
     stopDrag(); 
}
```
### **Voir aussi**

[onClipEvent, gestionnaire](#page-42-0), [Key](#page-322-0)

## <span id="page-42-0"></span>**onClipEvent, gestionnaire**

onClipEvent(movieEvent:Object) { // your statements here }

Déclenche les actions définies pour une instance spécifique de clip.

### **Disponibilité**

Flash Lite 2.0

### **Paramètres**

movieEvent:Object - *movieEvent* est un déclencheur appelé *événement*. Lorsque cet événement se produit, les instructions qui le suivent entre accolades ({ }) s'exécutent. Vous pouvez spécifier n'importe laquelle des valeurs suivantes pour le paramètre *movieEvent* :

- load L'action commence dès que le clip est instancié et s'affiche dans le scénario.
- unload L'action commence dès la première image, après que le clip est supprimé du scénario. Les actions associées à l'événement Unload du clip sont traitées avant les actions associées à l'image affectée.
- enterFrame L'action est déclenchée de façon continue en suivant le débit d'images du clip. Les actions associées à l'événement enterFrame du clip sont traitées avant les actions sur les images associées aux images affectées.
- mouseMove L'action commence dès que la souris bouge. Les propriétés \_xmouse et \_ymouse permettent de déterminer la position du curseur. (Cet événement est pris en charge dans Flash Lite seulement si System.capabilities.hasMouse est true.)
- mouseDown L'action commence dès que l'utilisateur appuie sur le bouton gauche de la souris. (Cet événement est pris en charge dans Flash Lite seulement si System.capabilities.hasMouse est true ou si System.capabilities.hasStylus est true.)
- mouseUp L'action commence dès que l'utilisateur relâche le bouton gauche de la souris. (Cet événement est pris en charge dans Flash Lite seulement si System.capabilities.hasMouse est true ou si System.capabilities.hasStylus est true.)
- keyDown L'action commence dès que l'utilisateur appuie sur une touche. La méthode Key.getCode() permet d'extraire des informations sur la dernière touche utilisée.
- keyUp L'action commence dès que l'utilisateur relâche une touche. La méthode Key.getCode() permet d'extraire des informations sur la dernière touche utilisée.

• data L'action commence dès que des données sont reçues par une action loadVariables() ou loadMovie(). Lorsque ce paramètre est spécifié avec une action loadVariables(), l'événement data ne se produit qu'une seule fois, lorsque la dernière variable est chargée. Par contre, lorsqu'il est spécifié avec une action loadMovie(), l'événement data se répète, lors de la réception de chaque section de données.

### **Exemple**

L'exemple suivant utilise onClipEvent() avec l'événement de clip keyDown et est conçu pour être associé à un clip ou bouton. L'événement de clip keyDown est généralement utilisé avec une ou plusieurs méthodes et propriétés de l'objet Key. Le script suivant utilise Key.getCode() pour savoir sur quelle touche l'utilisateur a appuyé ; si la touche sur laquelle il a appuyé correspond à la propriété Key. RIGHT, la tête de lecture est positionnée sur l'image suivante ; si elle correspond à la propriété Key.LEFT, la tête de lecture est positionnée sur l'image précédente.

```
onClipEvent (keyDown) { 
   if (Key.getCode() == Key.RIGHT) {
   this. parent.nextFrame();
    \} else if (Key.getCode() == Key.LEFT) {
   this. parent.prevFrame();
     } 
}
```
L'exemple suivant utilise onClipEvent() avec les événements de clips load et mouseMove. Les propriétés \_xmouse et \_ymouse suivent la position de la souris à chaque fois qu'elle se déplace et apparaissent dans le champ texte créé à l'exécution.

```
onClipEvent (load) { 
     this.createTextField("coords_txt", this.getNextHighestDepth(), 0, 0, 100, 22); 
    coords txt.autoSize = true;
    coords_txt.selectable = false; 
} 
onClipEvent (mouseMove) { 
   coords txt.text = "X:"+ root. xmouse+",Y:"+ root. ymouse;
}
```
#### **Voir aussi**

[Key](#page-322-0), xmouse (propriété MovieClip. xmouse), ymouse (propriété MovieClip. ymouse), [constantes](#page-7-0)

## **ord, fonction**

ord(character) : Number

**Déconseillé depuis Flash Player 5.** Cette fonction est déconseillée au profit des méthodes et des propriétés de la classe String.

Convertit les caractères en numéros de code ASCII.

#### **Disponibilité**

Flash Lite 1.0

### **Paramètres**

character:String - Caractère à convertir en numéro de code ASCII.

#### **Valeur renvoyée**

Number - Le numéro de code ASCII du caractère spécifié.

#### **Voir aussi**

[String](#page-601-0), [charCodeAt \(méthode String.charCodeAt\)](#page-603-0)

## <span id="page-44-1"></span>**parseFloat, fonction**

parseFloat(string:String) : Number

Convertit une chaîne en nombre à virgule flottante. Cette fonction lit, ou *analyse*, et renvoie les nombres dans une chaîne jusqu'à ce que cette dernière atteigne un caractère qui ne fait pas partie du nombre initial. Si la chaîne ne commence pas par un nombre qui peut être analysé, parseFloat() renvoie NaN. L'espace blanc qui précède un entier valide est ignoré, comme les caractères de fin non numériques.

#### **Disponibilité**

Flash Lite 2.0

## **Paramètres**

string:String - Chaîne à lire et convertir en nombre à virgule flottante.

### **Valeur renvoyée**

Number - Un nombre ou NaN (n'est pas un nombre).

#### **Exemple**

Les exemples suivants utilisent la fonction parseFloat () pour évaluer divers types de nombre :

```
trace(parseFloat("-2")); // output: -2 
trace(parseFloat("2.5")); // output: 2.5 
trace(parseFloat(" 2.5")); // output: 2.5 
trace(parseFloat("3.5e6")); // output: 3500000 
trace(parseFloat("foobar")); // output: NaN 
trace(parseFloat("3.75math")); // output: 3.75 
trace(parseFloat("0garbage")); // output: 0
```
#### **Voir aussi**

[NaN, constante](#page-8-0), [parseInt, fonction](#page-44-0)

## <span id="page-44-0"></span>**parseInt, fonction**

parseInt(expression:String [, radix:Number]) : Number

Convertit une chaîne en entier. Si la chaîne spécifiée par les paramètres ne peut pas être convertie en nombre, la fonction renvoie NaN. Les chaînes commençant par 0x sont interprétées en tant que nombres hexadécimaux. Les entiers commençant par 0 ou spécifiant une base 8 sont interprétés en tant que nombres octaux. L'espace blanc qui précède un entier valide est ignoré, comme les caractères de fin non numériques.

#### **Disponibilité**

Flash Lite 2.0

#### **Paramètres**

expression:String - Chaîne à convertir en entier.

radix:Number [facultatif] - Entier représentant la base du nombre à analyser. Les valeurs valides sont comprises entre 2 et 36.

#### **Valeur renvoyée**

Number - Un nombre ou NaN (n'est pas un nombre).

#### **Exemple**

Les exemples de cette section utilisent la fonction parseInt() pour évaluer divers types de nombres.

L'exemple suivant renvoie 3 :

parseInt("3.5")

L'exemple suivant renvoie NaN :

parseInt("bar")

L'exemple suivant renvoie 4 :

parseInt("4foo")

L'exemple suivant illustre une conversion hexadécimale qui renvoie 1016 :

```
parseInt("0x3F8")
```
L'exemple suivant illustre une conversion hexadécimale utilisant le paramètre *radix* facultatif qui renvoie 1000 :

parseInt("3E8", 16)

L'exemple suivant illustre une conversion binaire et renvoie 10, soit la représentation décimale du binaire 1010 :

```
parseInt("1010", 2)
```
Les exemples suivants illustrent l'analyse des nombres octaux et renvoient 511, soit la représentation décimale du nombre octal 777 :

```
parseInt("0777") 
parseInt("777", 8)
```
#### **Voir aussi**

[NaN, constante](#page-8-0), [parseFloat, fonction](#page-44-1)

## **play, fonction**

play() : Void Fait avancer la tête de lecture au sein du scénario.

## **Disponibilité**

Flash Lite 1.0

## **Exemple**

Dans l'exemple suivant, deux occurrences de clip intitulées stop\_mc et play\_mc se trouvent sur la scène. Le script ActionScript arrête la lecture du fichier SWF lorsque l'utilisateur clique sur l'occurrence de clip stop\_mc. La lecture reprend lorsque l'utilisateur clique sur l'occurrence play\_mc.

GUIDE DE RÉFÉRENCE DU LANGAGE ACTIONSCRIPT FLASH LITE 2.X ET 3.X **43 Eléments du langage ActionScript**

```
this.stop mc.\onumber conRelease = function() {
     stop(); 
}; 
this.play mc.onRelease = function() {
     play(); 
}; 
trace("frame 1");
```
#### **Voir aussi**

[gotoAndPlay, fonction](#page-26-0), [gotoAndPlay \(méthode MovieClip.gotoAndPlay\)](#page-428-0)

## <span id="page-46-0"></span>**prevFrame, fonction**

```
prevFrame() : Void
```
Place la tête de lecture sur l'image précédente. Si l'image active est l'image 1, la tête de lecture ne bouge pas.

#### **Disponibilité**

Flash Lite 1.0

#### **Exemple**

Lorsque l'utilisateur clique sur un bouton intitulé myBtn btn et que le code ActionScript suivant est placé sur une image du scénario correspondant à ce bouton, la tête de lecture est positionnée sur l'image précédente :

```
stop(); 
this.myBtn btn.onRelease = function() {
    prevFrame(); 
};
```
#### **Voir aussi**

[nextFrame, fonction](#page-38-0), [prevFrame \(méthode MovieClip.prevFrame\)](#page-454-0)

## <span id="page-46-1"></span>**prevScene, fonction**

prevScene() : Void

Place la tête de lecture sur l'image 1 de la séquence précédente.

**Disponibilité** Flash Lite 1.0

**Voir aussi** [nextScene, fonction](#page-38-1)

## **random, fonction**

random(value) : Number

Déconseillé depuis Flash Player 5. Cette fonction est déconseillée au profit de Math.random().

Renvoie un entier aléatoire compris entre 0 et un inférieur au nombre entier spécifié dans le paramètre *value*.

### **Disponibilité**

Flash Lite 1.1

### **Paramètres**

value:Number - Entier.

## **Valeur renvoyée**

Number - Un entier aléatoire.

## **Exemple**

L'utilisation suivante de la fonction  $r$ andom() renvoie une valeur de 0, 1, 2, 3 ou 4 : random(5);

### **Voir aussi**

[random \(méthode Math.random\)](#page-370-0)

## **removeMovieClip, fonction**

removeMovieClip(target:Object)

Supprime le clip spécifié.

## **Disponibilité**

Flash Lite 1.0

### **Paramètres**

target:Object - Chemin cible d'une occurrence de clip créée à l'aide de la fonction duplicateMovieClip() ou nom de l'occurrence d'un clip créé à l'aide de la fonction MovieClip.attachMovie(), MovieClip.duplicateMovieClip() ou MovieClip.createEmptyMovieClip().

### **Exemple**

L'exemple suivant crée un nouveau clip intitulé myClip\_mc et le duplique. Le second clip est appelé newClip\_mc. Les images sont chargées dans les deux clips. Lorsque l'utilisateur clique sur un bouton, button mc, le clip dupliqué est retiré de la scène.

```
this.createEmptyMovieClip("myClip_mc", this.qetNextHighestDepth());
myClip_mc.loadMovie("http://www.helpexamples.com/flash/images/image1.jpg"); 
duplicateMovieClip(this.myClip_mc, "newClip_mc", this.getNextHighestDepth());
newClip_mc.loadMovie("http://www.helpexamples.com/flash/images/image1.jpg");
newClip mc. x = 200;
this.button mc.\text{on}Release = function() {
    removeMovieClip(this._parent.newClip_mc); 
};
```
## **Voir aussi**

[duplicateMovieClip, fonction](#page-19-0), [duplicateMovieClip \(méthode MovieClip.duplicateMovieClip\)](#page-416-0), [attachMovie \(méthode MovieClip.attachMovie\)](#page-407-0), [removeMovieClip \(méthode](#page-455-0)  [MovieClip.removeMovieClip\)](#page-455-0)[createEmptyMovieClip \(méthode MovieClip.createEmptyMovieClip\)](#page-411-0)

## **setInterval, fonction**

setInterval(functionName:Object, interval:Number [, param1:Object, param2, ..., paramN]) : Number setInterval(objectName:Object, methodName:String, interval:Number [, param1:Object, param2, ..., paramN]) : Number

Appelle une fonction ou une méthode ou un objet à des intervalles périodiques pendant la lecture d'un fichier SWF. Vous pouvez utiliser une fonction interval pour mettre à jour les variables en fonction d'une base de données ou pour mettre à jour l'heure affichée.

Si *interval* est supérieur à la cadence d'images du fichier SWF, la fonction interval n'est appelée que lorsque la tête de lecture est placée sur une image, ce qui réduit l'impact des actualisations d'écran.

**Remarque :** Dans Flash Lite 2.0, l'intervalle transmis par cette méthode est ignoré si sa valeur est inférieure à la cadence d'images du fichier SWF et si la fonction interval est appelée uniquement pour la cadence d'images du fichier SWF. Si l'intervalle est supérieur à la cadence d'images du fichier SWF, l'événement est appelé sur l'image suite, à l'issue de l'intervalle.

#### **Disponibilité**

Flash Lite 2.0

#### **Paramètres**

functionName:Object - Nom de fonction ou référence à une fonction anonyme.

interval:Number - Nombre de millisecondes séparant les appels du paramètre *functionName* ou *methodName*.

param:Object [facultatif] - Paramètres transmis au paramètre *functionName* ou *methodName*. Les paramètres multiples doivent être séparés par des virgules : *param1*,*param2*, ...,*paramN*.

objectName:Object - Objet contenant la méthode *methodName*.

methodName:String - Méthode d'*objectName*.

#### **Valeur renvoyée**

Number - Un entier d'identification que vous pouvez transmettre à clearInterval() pour annuler l'intervalle.

#### **Exemple**

Utilisation 1 : L'exemple suivant appelle une fonction anonyme toutes les 1 000 millisecondes (1 seconde).

setInterval( function(){ trace("interval called"); }, 1000 );

Utilisation 2 : L'exemple suivant définit deux gestionnaires d'événements et les appelle. Le premier appel à set Interval () appelle la fonction callback1(), qui contient une instruction trace(). Le deuxième appel à setInterval() transmet la chaîne "interval called" à la fonction callback2() en tant que paramètre.

```
function callback1() { 
     trace("interval called"); 
} 
function callback2(arg) { 
     trace(arg); 
} 
setInterval( callback1, 1000 ); 
setInterval(callback2, 1000, "interval called" );
```
Utilisation 3 : cet exemple a recours à la méthode d'un objet. Vous devez utiliser cette syntaxe lorsque vous devez appeler une méthode qui est définie pour un objet.

```
obj = new Object();
obj.interval = function() trace("interval function called"); 
} 
setInterval( obj, "interval", 1000 );
obj2 = new Object();obj2.interval = function(s) {
    trace(s); 
} 
setInterval( obj2, "interval", 1000, "interval function called" );
```
Vous devez utiliser la deuxième forme de la syntaxe setInterval() pour appeler la méthode d'un objet, comme indiqué dans l'exemple suivant :

setInterval( obj2, "interval", 1000, "interval function called" );

Lorsque vous utilisez cette fonction, vous devez porter une attention particulière à la mémoire utilisée par le fichier SWF. Par exemple, le fait de supprimer un clip d'un fichier SWF, n'annule pas la fonction set Interval () au sein de ce dernier. Annulez systématiquement la fonction setInterval() à l'aide de clearInterval() lorsque vous n'avez plus besoin de cette dernière, comme indiqué dans l'exemple suivant :

```
// create an event listener object for our MovieClipLoader instance 
var listenerObjectbject = new Object();
listenerObject.onLoadInit = function(target_mc:MovieClip) { 
     trace("start interval"); 
     /* after the target movie clip loaded, create a callback which executes 
    about every 1000 ms (1 second) and calls the intervalFunc function. */ 
   target mc.myInterval = setInterval(intervalFunc, 1000, target mc);
}; 
function intervalFunc(target_mc) { 
     // display a trivial message which displays the instance name and arbitrary text. 
    trace(target mc+" has been loaded for "+getTimer()/1000+" seconds.");
     /* when the target movie clip is clicked (and released) you clear the interval 
    and remove the movie clip. If you don't clear the interval before deleting 
    the movie clip, the function still calls itself every second even though the 
    movie clip instance is no longer present. */ 
   target mc.onRelease = function() {
    trace("clear interval"); 
    clearInterval(this.myInterval); 
     // delete the target movie clip 
    removeMovieClip(this); 
     }; 
} 
var jpeg_mcl:MovieClipLoader = new MovieClipLoader(); 
jpeg mcl.addListener(listenerObject);
jpeg_mcl.loadClip("http://www.helpexamples.com/flash/images/image1.jpg", 
    this.createEmptyMovieClip("jpeg_mc", this.getNextHighestDepth()));
```
Si vous utilisez setInterval() dans des classes, vous devez utiliser ce mot clé lorsque vous appelez la fonction. Ce mot clé est indispensable pour que la fonction setInterval() accède aux membres des classes. Ceci est illustré par l'exemple suivant. Lorsque le fichier FLA contient un bouton deleteUser btn, ajoutez le code ActionScript à l'image 1 :

```
var me: User = new User("Gary");
this.deleteUser btn.onRelease = function() {
     trace("Goodbye, "+me.username); 
     clearInterval(me.intervalID); 
     delete me; 
};
```
Créez ensuite le fichier User.as dans le répertoire du fichier FLA. Saisissez le code ActionScript suivant :

```
class User { 
    var intervalID:Number; 
    var username:String; 
    function User(param_username:String) { 
   trace("Welcome, "+param username);
   this.username = paramusername;
   this.intervalID = setInterval(this, "traceUsername", 1000, this.username);
 } 
    function traceUsername(str:String) { 
   trace(this.username+" is "+getTimer()/1000+" seconds old, happy birthday.");
 } 
}
```
**Voir aussi**

[clearInterval, fonction](#page-18-0)

## **setProperty, fonction**

setProperty(target:Object, property:Object, expression:Object) : Void

Modifie la valeur des propriétés d'un clip pendant la lecture de ce dernier.

#### **Disponibilité**

Flash Lite 1.0

#### **Paramètres**

target:Object - Chemin du nom d'occurrence du clip dont la propriété doit être définie.

property:Object - Propriété à définir.

expression:Object - Nouvelle valeur littérale de la propriété ou équation qui reprend la nouvelle valeur de la propriété.

#### **Exemple**

Le code ActionScript suivant crée un nouveau clip et charge une image dans celui-ci. Les coordonnées xet y sont définies pour le clip à l'aide de setProperty(). Lorsque vous cliquez sur le bouton intitulé right\_btn, la coordonnée \_x d'un clip nommé params\_mc est incrémentée de 20 pixels.

```
this.createEmptyMovieClip("params mc", 999);
params_mc.loadMovie("http://www.helpexamples.com/flash/images/image1.jpg"); 
setProperty(this.params_mc, _y, 20); 
setProperty(this.params_mc, _x, 20);
this.right btn.onRelease = function() {
   setProperty(params mc, x, getProperty(params mc, x)+20);
};
```
#### **Voir aussi**

[getProperty, fonction](#page-24-0)

## <span id="page-51-0"></span>**startDrag, fonction**

startDrag(target:Object [, lock:Boolean, left:Number, top:Number, right:Number, bottom:Number]) : Void

Rend le clip *target* déplaçable pendant la lecture de l'animation. Vous ne pouvez déplacer qu'un seul clip à la fois. Après l'exécution d'une opération startDrag(), le clip reste déplaçable jusqu'à ce qu'il soit arrêté de façon explicite par stopDrag() ou jusqu'à ce qu'une action startDrag() soit appelée pour un autre clip.

**Remarque :** Cette méthode n'est prise en charge par Flash Lite que si System.capabilities.hasMouse est défini sur true ou si System.capabilities.hasStylus est défini sur true.

#### **Disponibilité**

Flash Lite 2.0

### **Paramètres**

target:Object - Chemin cible du clip à faire glisser.

lock:Boolean [facultatif] - Valeur booléenne spécifiant si le clip à déplacer doit être verrouillé au centre de la position de la souris (true) ou verrouillé au point où l'utilisateur a cliqué sur le clip en premier lieu (false).

left,top,right,bottom:Number [facultatif] - Valeurs relatives aux coordonnées du parent du clip qui spécifient un rectangle de délimitation pour le clip.

#### **Exemple**

L'exemple suivant crée, à l'exécution, un clip pic mc que les utilisateurs peuvent faire glisser vers l'emplacement voulu en y associant les actions startDrag() et stopDrag(). Une image est chargée dans pic me à l'aide de la classe MovieClipLoader.

```
var pic mcl:MovieClipLoader = new MovieClipLoader();
pic_mcl.loadClip("http://www.helpexamples.com/flash/images/image1.jpg", 
    this.createEmptyMovieClip("pic mc", this.getNextHighestDepth()));
var listenerObject:Object = new Object(); 
listenerObject.onLoadInit = function(target mc) {
    target mc.\text{onPress} = function() {
     startDrag(this); 
     }; 
   target mc.\text{on}Release = function() {
     stopDrag(); 
     }; 
}; 
pic mcl.addListener(listenerObject);
```
#### **Voir aussi**

[stopDrag, fonction](#page-52-0), droptarget (MovieClip. droptarget, propriété), startDrag (méthode [MovieClip.startDrag\)](#page-458-0)

## **stop, fonction**

stop() : Void

Arrête le fichier SWF en cours de lecture. Cette fonction sert généralement à contrôler les clips avec des boutons.

### **Disponibilité**

Flash Lite 1.0

#### **Voir aussi**

[gotoAndStop, fonction](#page-27-0), [gotoAndStop \(méthode MovieClip.gotoAndStop\)](#page-429-0)

## **stopAllSounds, fonction**

```
stopAllSounds() : Void
```
Arrête tous les sons en cours de diffusion à partir d'un fichier SWF, sans arrêter la tête de lecture. Les sons diffusés en continu sont émis de nouveau lorsque la tête de lecture passe au-dessus des images contenant ces sons.

#### **Disponibilité**

Flash Lite 1.0

## **Exemple**

Le code suivant crée un champ texte dans lequel s'affichent les informations ID3 de la chanson. Une nouvelle occurrence de l'objet Sound est créée et votre fichier MP3 est chargé dans le fichier SWF. Les informations ID3 sont extraites du fichier audio. Lorsque l'utilisateur clique sur stop mc, le son s'interrompt. Lorsque l'utilisateur clique sur play\_mc,, la chanson reprend à partir de la position à laquelle elle a été interrompue.

```
this.createTextField("songinfo txt", this.getNextHighestDepth, 0, 0, Stage.width, 22);
var bg sound:Sound = new Sound();
bg_sound.loadSound("yourSong.mp3", true); 
bg sound.onID3 = function() {
   songinfo txt.text = "(" + this.id3.artist + ") " + this.id3.album + " - " + this.id3.track
+ + - + + + this.id3.songname; 
    for (prop in this.id3) { 
    trace(prop+" = "+this.id3[prop]); 
 } 
    trace("ID3 loaded."); 
}; 
this.play mc.onRelease = function() {
    /* get the current offset. if you stop all sounds and click the play button, the MP3 
continues from 
   where it was stopped, instead of restarting from the beginning. */var numSecondsOffset:Number = (bg sound.position/1000);
   bg sound.start(numSecondsOffset);
}; 
this.stop mc.\text{on}Release = function() {
    stopAllSounds(); 
};
```
#### **Voir aussi**

[Sound](#page-575-0)

## <span id="page-52-0"></span>**stopDrag, fonction**

stopDrag() : Void

Arrête l'opération de déplacement en cours.

**Remarque :** Cette méthode n'est prise en charge par Flash Lite que si System.capabilities.hasMouse est défini sur true ou si System.capabilities.hasStylus est défini sur true.

#### **Disponibilité**

Flash Lite 2.0

## **Exemple**

Le code suivant, placé dans le scénario principal, arrête le mouvement sur l'occurrence de clip my\_mc lorsque l'utilisateur relâche le bouton de la souris :

```
my mc.onPress = function () {
     startDrag(this); 
} 
my mc.onRelease = function() {
     stopDrag(); 
}
```
### **Voir aussi**

[startDrag, fonction](#page-51-0), droptarget (MovieClip. droptarget, propriété), startDrag (méthode [MovieClip.startDrag\)](#page-458-0)[stopDrag \(méthode MovieClip.stopDrag\)](#page-459-0)

## **String, fonction**

String(expression:Object) : String

Renvoie une chaîne représentant le paramètre spécifié, comme indiqué dans la liste suivante :

- Si *expression* est un nombre, la chaîne renvoyée représente le nombre sous forme de texte.
- Si *expression* est une chaîne, la chaîne renvoyée est *expression*.
- Si *expression* est un objet, la valeur renvoyée est une chaîne représentant l'objet généré en appelant la propriété string de l'objet ou en appelant Object.toString() en l'absence de ce type de propriété.
- Si *expression* est une valeur booléenne, la valeur renvoyée est "true" ou "false".
- Si *expression* est un clip, la valeur renvoyée est le chemin cible du clip utilisant la notation à barre oblique (/).

Si *expression* est undefined, les valeurs renvoyées sont les suivantes :

- Dans les fichiers publiés pour Flash Player 6 ou version précédente, le résultat est une chaîne vide (« »).
- Dans les fichiers publiés pour Flash Player 7 ou version ultérieure, le résultat est undefined.

**Remarque :** *la notation avec barre oblique n'est pas prise en charge par ActionScript 2.0.*

### **Disponibilité**

Flash Lite 1.0

**Paramètres** expression:Object - Expression à convertir en chaîne.

**Valeur renvoyée** String - Chaîne.

## GUIDE DE RÉFÉRENCE DU LANGAGE ACTIONSCRIPT FLASH LITE 2.X ET 3.X **51 Eléments du langage ActionScript**

#### **Exemple**

Dans l'exemple suivant, vous utilisez ActionScript pour convertir les expressions spécifiées en chaîne :

var string1:String = String("3"); var string2:String = String("9"); trace(string1+string2); // output: 39

Etant donné que les deux paramètres sont des chaînes, les valeurs sont concaténées au lieu d'être ajoutées.

#### **Voir aussi**

[toString \(méthode Number.toString\)](#page-505-0), [toString \(méthode Object.toString\)](#page-517-0), [String](#page-601-0), [", opérateur](#page-123-0)  [séparateur de chaîne](#page-123-0)

## **substring, fonction**

substring("string", index, count) : String

Déconseillé depuis Flash Player 5. Cette fonction est déconseillée au profit de String. substr().

Extrait une partie d'une chaîne. Cette fonction est de base un tandis que les méthodes de l'objet String sont de base zéro.

#### **Disponibilité**

Flash Lite 1.0

## **Paramètres**

string:String - Chaîne à partir de laquelle il convient d'extraire la nouvelle chaîne.

index:Number - Numéro du premier caractère à extraire.

count:Number - Nombre de caractères à inclure dans la chaîne extraite, caractère d'indice non compris.

#### **Valeur renvoyée**

String - La sous-chaîne extraite.

#### **Voir aussi**

[substr \(méthode String.substr\)](#page-610-0)

## <span id="page-54-0"></span>**targetPath, fonction**

targetpath(targetObject:Object) : String

Renvoie une chaîne contenant le chemin cible d'un objet MovieClip, Button ou TextField. Le chemin cible est renvoyé sous forme de notation par point (.). Pour extraire le chemin cible sous forme de notation à barre oblique (/), utilisez la propriété target.

#### **Disponibilité**

Flash Lite 2.0

#### **Paramètres**

targetObject:Object - Référence (par exemple, \_root ou \_parent) à l'objet pour lequel le chemin cible est extrait. Il peut s'agir d'un objet MovieClip, Button ou TextField.

#### **Valeur renvoyée**

String - Une chaîne contenant le chemin cible de l'objet spécifié.

#### **Exemple**

L'exemple suivant présente le chemin cible d'un clip dès la fin de son chargement :

```
this.createEmptyMovieClip("myClip_mc", this.getNextHighestDepth());
trace(targetPath(myClip_mc)); // _level0.myClip_mc
```
#### **Voir aussi**

[eval, fonction](#page-20-0)

## **tellTarget, fonction**

tellTarget("target") { statement(s); }

**Déconseillé depuis Flash Player 5.** Adobe recommande d'utiliser une notation de type point (.) et l'instruction with.

Cette fonction applique les instructions spécifiées dans le paramètre *statements* au scénario spécifié par le paramètre *target*. L'action tellTarget est particulièrement utile pour les contrôles de navigation. Affectez la fonction tellTarget aux boutons qui permettent d'arrêter ou de démarrer les clips ailleurs sur la scène. Vous pouvez également contraindre les clips à accéder à une image spécifique dans ce clip. Par exemple, vous pouvez affecter la fonction tellTarget aux boutons qui permettent d'arrêter ou de démarrer les clips sur la scène ou obliger les clips à atteindre une image spécifique.

A partir de Flash 5 ou d'une version ultérieure, vous pouvez utiliser une notation de type point (.) au lieu de l'action tellTarget. Vous pouvez utiliser l'action with pour publier plusieurs actions dans le même scénario. Vous pouvez utiliser l'action with pour cibler l'objet de votre choix, tandis que l'action tellTarget peut uniquement cibler les clips.

### **Disponibilité**

Flash Lite 1.0

## **Paramètres**

target:String - Chaîne qui spécifie le chemin cible du scénario à contrôler.

statement (s): Object - Instructions à exécuter lorsque la condition renvoie la valeur true.

#### **Exemple**

Cette instruction tellTarget contrôle la balle de l'occurrence de clip sur le scénario principal. L'image 1 de l'occurrence ball est vide et est associée à une action stop() : elle n'est donc pas visible sur la scène. Lorsque vous cliquez sur le bouton permettant d'effectuer l'action suivante, tellTarget indique à la tête de lecture de la balle d'atteindre l'image 2, où l'animation démarre :

```
 on(release) { 
     tellTarget("_parent.ball") { 
     gotoAndPlay(2); 
 } 
     }
```
L'exemple suivant utilise une notation de type point (.) pour obtenir les mêmes résultats :

```
 on(release) { 
 _parent.ball.gotoAndPlay(2); 
 }
```
Si vous devez émettre plusieurs commandes sur l'occurrence de ball, vous pouvez utiliser l'action with, comme indiqué dans l'instruction suivante :

```
 on(release) { 
    with(_parent.ball) { 
    gotoAndPlay(2); 
   alpha = 15;xscale = 50;yscale = 50; } 
    }
```
### **Voir aussi**

[with, instruction](#page-165-0)

## **toggleHighQuality, fonction**

toggleHighQuality()

**Déconseillé depuis Flash Player 5.** Cette fonction est déconseillée au profit de \_quality.

Active et désactive l'anti-aliasing dans Flash Player. L'anti-aliasing adoucit les bords des objets et ralentit la lecture du fichier SWF. Cette action affecte tous les fichiers SWF dans Flash Player.

### **Disponibilité**

Flash Lite 1.0

### **Exemple**

Le code suivant peut être appliqué à un bouton qui permet d'activer et de désactiver l'anti-aliasing lorsque l'utilisateur clique dessus :

```
 on(release) { 
 toggleHighQuality(); 
 }
```
### **Voir aussi**

highquality, propriété, quality, propriété

## **trace, fonction**

trace(expression:Object)

Vous pouvez utiliser Flash Debug Player pour capturer les sorties de la fonction trace() et les écrire dans le fichier journal.

Instruction ; évalue l'expression et affiche les résultats dans le panneau Sortie en mode de test.

Cette instruction permet d'écrire des notes de programmation ou d'afficher des messages dans le panneau Sortie pendant le test d'un fichier SWF. Utilisez le paramètre *expression* pour vérifier l'existence d'une condition ou pour afficher des valeurs dans le panneau Sortie. L'instruction trace() est similaire à la fonction JavaScript alert.

Vous pouvez également utiliser la commande Omettre les actions Trace de la boîte de dialogue Paramètres de publication pour supprimer les actions trace() du fichier SWF exporté.

### **Disponibilité**

Flash Lite 1.0

#### **Paramètres**

expression:Object - Expression à évaluer. Lorsqu'un fichier SWF s'exécute dans l'outil de programmation Flash (avec la commande Tester l'animation), la valeur du paramètre *expression* s'affiche dans le panneau Sortie.

#### **Exemple**

L'exemple suivant utilise une instruction trace() pour afficher dans le panneau Sortie les méthodes et propriétés du champ texte intitulé error\_txt créé de manière dynamique :

```
this.createTextField("error txt", this.getNextHighestDepth(), 0, 0, 100, 22);
for (var i in error txt) {
trace("error txt."+i+" = "+error txt[i]);
} 
/* output: 
error txt.styleSheet = undefined
error txt.mouseWheelEnabled = true
error txt.condenseWhite = false
... 
error txt.maxscroll = 1
error txt.scroll = 1
*/
```
## **unescape, fonction**

#### unescape(x:String) : String

Evalue le paramètre *x* en tant que chaîne, décode la chaîne qui est au format codé en URL (en convertissant toutes les séquences hexadécimales en caractères ASCII) et renvoie cette chaîne.

#### **Disponibilité**

Flash Lite 1.1

## **Paramètres**

string:String - Chaîne comportant des séquences d'échappement hexadécimales.

#### **Valeur renvoyée**

String - Une chaîne décodée à partir d'un paramètre codé au format URL.

#### **Exemple**

L'exemple suivant illustre le processus de conversion escape/unescape :

```
var email:String = "user@somedomain.com"; 
trace(email); 
var escapedEmail:String = escape(email); 
trace(escapedEmail); 
var unescapedEmail:String = unescape(escapedEmail); 
trace(unescapedEmail);
```
Le résultat suivant s'affiche dans le panneau Sortie.

user@somedomain.com user%40somedomain%2Ecom user@somedomain.com

## <span id="page-58-0"></span>**unloadMovie, fonction**

```
unloadMovie(target:MovieClip) : Void 
unloadMovie(target:String) : Void
```
Supprime le clip qui a été chargé par l'intermédiaire de la fonction loadMovie() de Flash Player. Pour décharger un clip chargé avec loadMovieNum(), utilisez unloadMovieNum() au lieu de unloadMovie().

## **Disponibilité**

Flash Lite 1.1

### **Paramètres**

target - Chemin cible d'un clip. Ce paramètre peut être de type String (tel que "my\_mc") ou une référence directe à l'occurrence de clip (par exemple my\_mc). Les paramètres qui peuvent accepter plusieurs types de données sont répertoriés sous le type Object.

### **Exemple**

L'exemple suivant crée un nouveau clip intitulé pic mc et charge une image dans celui-ci. Elle est chargée à l'aide de la classe MovieClipLoader. Lorsque vous cliquez sur l'image, le clip est déchargé du fichier SWF :

```
var pic mcl:MovieClipLoader = new MovieClipLoader();
pic_mcl.loadClip("http://www.helpexamples.com/flash/images/image1.jpg", 
    this.createEmptyMovieClip("pic mc", this.getNextHighestDepth()));
var listenerObject:Object = new Object();
listenerObject.onLoadInit = function(target_mc) { 
   target mc.\text{on}Release = function() {
   unloadMovie(pic mc);
     /* or you could use the following, which refers to the movie clip referenced by 'target_mc'. 
*/ 
     //unloadMovie(this); 
     }; 
}; 
pic mcl.addListener(listenerObject);
```
#### **Voir aussi**

[loadMovie \(méthode MovieClip.loadMovie\)](#page-434-0), [unloadClip \(méthode MovieClipLoader.unloadClip\)](#page-484-0)

## **unloadMovieNum, fonction**

unloadMovieNum(level:Number) : Void

Supprime un fichier SWF ou une image qui a été chargée par l'intermédiaire de la fonction loadMovieNum() de Flash Player. Pour décharger un fichier SWF ou une image chargée avec MovieClip.loadMovie(), utilisez unloadMovie() au lieu de unloadMovieNum().

### **Disponibilité**

Flash Lite 1.1

## **Paramètres**

level:Number - Niveau (\_level*N*) d'une animation chargée.

## **Exemple**

L'exemple suivant charge une image dans un fichier SWF. Lorsque vous cliquez sur unload\_btn, le contenu chargé est supprimé.

```
loadMovieNum("yourimage.jpg", 1); 
unload btn.onRelease = function() {
   unloadMovieNum(1);
}
```
### **Voir aussi**

[loadMovieNum, fonction](#page-32-0), [unloadMovie, fonction](#page-58-0), [loadMovie \(méthode MovieClip.loadMovie\)](#page-434-0)

# **Propriétés globales**

Les propriétés globales sont disponibles dans tous les scripts et sont accessibles à tous les scénarios et domaines de votre document. Par exemple, les propriétés globales permettent d'accéder aux scénarios des autres clips chargés, à la fois relatifs (\_parent) et absolus (\_root). Elles permettent également de restreindre (this) ou d'étendre (super) le domaine. Vous pouvez utiliser les propriétés globales pour régler les paramètres d'exécution, tels que la compatibilité avec les lecteurs d'écran, la qualité de la lecture et la taille du tampon audio.

### **Récapitulatif des propriétés globales**

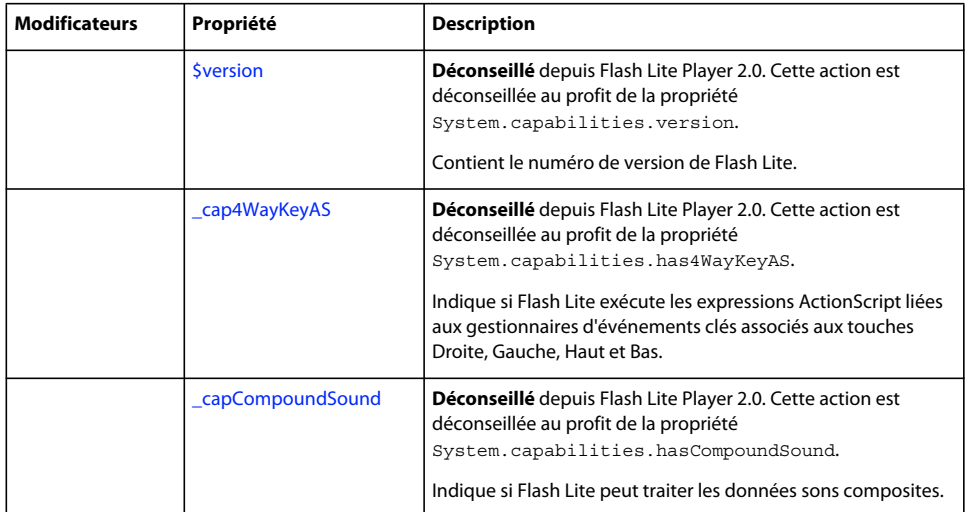

## GUIDE DE RÉFÉRENCE DU LANGAGE ACTIONSCRIPT FLASH LITE 2.X ET 3.X **57 Eléments du langage ActionScript**

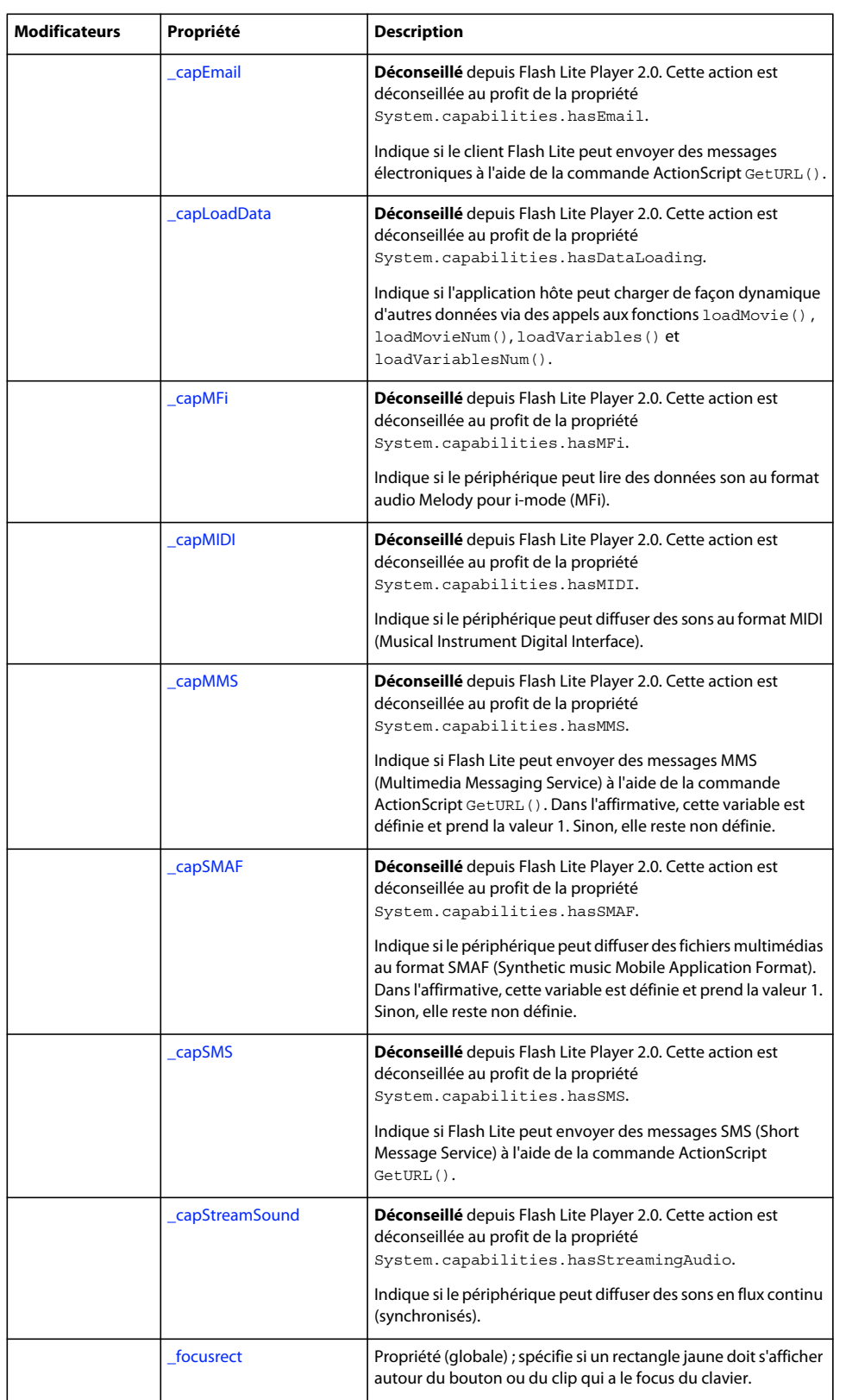

### GUIDE DE RÉFÉRENCE DU LANGAGE ACTIONSCRIPT FLASH LITE 2.X ET 3.X **58 Eléments du langage ActionScript**

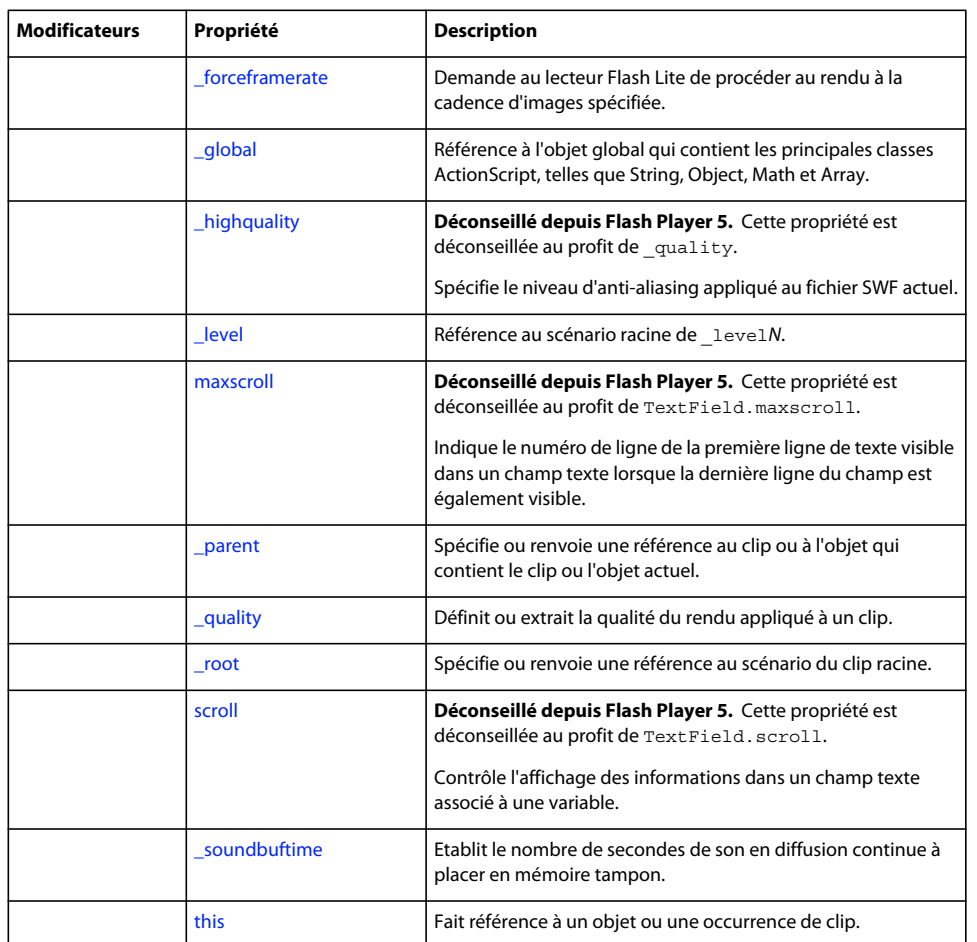

## <span id="page-61-0"></span>**\$version, propriété**

\$version

**Déconseillé** depuis Flash Lite Player 2.0. Cette action est déconseillée au profit de la propriété System.capabilities.version.

Variable String ; contient le numéro de version de Flash Lite. Cette variable indique les numéros majeur et secondaire et le numéro de création interne, qui correspond généralement à 0 dans les versions officielles. Le numéro majeur signalé pour tous les produits Flash Lite 1.x est 5. Flash Lite 1.0 dispose d'un numéro mineur, 1. Flash Lite 1.1 a 2 pour numéro mineur.

## **Disponibilité**

Flash Lite 1.1

### **Exemple**

Dans le lecteur Flash Lite 1.1, le code suivant donne la valeur « 5, 2, 12, 0 » à myVersion :

```
myVersion = $version;
```
### **Voir aussi**

[version \(propriété capabilities.version\)](#page-267-0)

## <span id="page-62-0"></span>**\_cap4WayKeyAS, propriété**

\_cap4WayKeyAS

**Déconseillé** depuis Flash Lite Player 2.0. Cette action est déconseillée au profit de la propriété System.capabilities.has4WayKeyAS.

Variable numérique ; indique si Flash Lite exécute les expressions ActionScript liées aux gestionnaires d'événements clés associés aux touches Droite, Gauche, Haut et Bas. Cette variable est définie et n'a la valeur 1 que lorsque l'application hôte applique le mode quadridirectionnel de navigation par touches pour parcourir les contrôles Flash (boutons et champs de saisie). Dans le cas contraire, cette variable n'est pas définie.

Lorsque l'une des quatre touches de direction est sollicitée, si la valeur de la variable cap4WayKeyAS est 1, Flash Lite recherche le gestionnaire de cette touche en premier. S'il n'en trouve pas, l'application parcourt les contrôles Flash. Cependant, si un gestionnaire d'événements est trouvé, aucune action de navigation ne se produit pour cette touche. Par exemple, si un gestionnaire associé à la touche Bas est détecté, l'utilisateur ne peut pas procéder à la navigation.

#### **Disponibilité**

Flash Lite 1.1

#### **Exemple**

L'exemple suivant définit canUse4Way sur 1 dans Flash Lite 1.1, mais laisse cette variable non définie dans Flash Lite 1.0 (néanmoins, certains téléphones Flash Lite 1.1 ne prennent pas en charge les touches quadridirectionnelles, par conséquent le code exact dépend du téléphone visé) :

```
canUse4Way = cap4WayKeyAS;
   if (canUse4Way == 1) {
    msg = "Use your directional joypad to navigate this application"; 
    } else { 
    msg = "Please use the 2 key to scroll up, the 6 key to scroll right, 
the 8 key to scroll down, and the 4 key to scroll left.";
    }
```
## **Voir aussi**

[capabilities \(System.capabilities\)](#page-249-0)

## <span id="page-62-1"></span>**\_capCompoundSound, propriété**

\_capCompoundSound

**Déconseillé** depuis Flash Lite Player 2.0. Cette action est déconseillée au profit de la propriété System.capabilities.hasCompoundSound.

Variable numérique ; indique si Flash Lite peut traiter les données sons composites. Dans l'affirmative, cette variable est définie et prend la valeur 1. Sinon, elle reste non définie. Par exemple, un fichier Flash peut contenir le même son aux formats MIDI et MFi. Le lecteur lit ensuite les données au format requis en fonction du format pris en charge par le périphérique. Cette variable définit si le lecteur Flash Lite prend en charge cette fonctionnalité sur le combiné en cours d'utilisation.

#### **Disponibilité**

Flash Lite 1.1

## **Exemple**

Dans l'exemple suivant, useCompoundSound est défini sur 1 dans Flash Lite 1.1, mais reste non défini dans Flash Lite 1.0 :

```
useCompoundSound = capCompoundSound;
```

```
if (useCompoundSound == 1) { 
     gotoAndPlay("withSound"); 
} else { 
     gotoAndPlay("withoutSound");
```
**Voir aussi**

[capabilities \(System.capabilities\)](#page-249-0)

## <span id="page-63-0"></span>**\_capEmail, propriété**

\_capEmail

**Déconseillé** depuis Flash Lite Player 2.0. Cette action est déconseillée au profit de la propriété System.capabilities.hasEmail.

Variable numérique ; indique si le client Flash Lite peut envoyer des messages électroniques à l'aide de la commande ActionScript GetURL(). Dans l'affirmative, cette variable est définie et prend la valeur 1. Sinon, elle reste non définie.

#### **Disponibilité**

Flash Lite 1.1

#### **Exemple**

Si l'application hôte peut envoyer des messages électroniques à l'aide de la commande ActionScript GetURL(), l'exemple suivant définit canEmail() sur 1:

```
canEmail = capEmail;if (\text{canEmail} == 1) {
    getURL("mailto:someone@somewhere.com?subject=foo&body=bar"); 
}
```
## **Voir aussi**

[capabilities \(System.capabilities\)](#page-249-0)

## <span id="page-63-1"></span>**\_capLoadData, propriété**

\_capLoadData

**Déconseillé** depuis Flash Lite Player 2.0. Cette action est déconseillée au profit de la propriété System.capabilities.hasDataLoading.

Variable numérique ; indique si l'application hôte peut charger de façon dynamique des données supplémentaires en appelant les fonctions loadMovie(), loadMovieNum(), loadVariables() et loadVariablesNum(). Le cas échéant, cette variable est définie et sa valeur est 1; dans le cas contraire, cette variable n'est pas définie.

**Disponibilité** Flash Lite 1.1

### **Exemple**

Si l'application hôte peut effectuer un chargement dynamique des animations et des variables, l'exemple suivant définit CanLoad sur 1 :

```
canLoad = capLoadData;
if (canLoad == 1) {
    loadVariables("http://www.somewhere.com/myVars.php", GET); 
} else { 
     trace ("client does not support loading dynamic data"); 
}
```
### **Voir aussi**

[capabilities \(System.capabilities\)](#page-249-0)

## <span id="page-64-0"></span>**\_capMFi, propriété**

\_capMFi

**Déconseillé** depuis Flash Lite Player 2.0. Cette action est déconseillée au profit de la propriété

System.capabilities.hasMFi.

Variable numérique ; indique si le périphérique peut lire des données son au format audio Melody pour i-mode (MFi). Dans l'affirmative, cette variable est définie et prend la valeur 1. Sinon, elle reste non définie.

## **Disponibilité**

Flash Lite 1.1

## **Exemple**

Si le périphérique peut lire des données audio MFi, l'exemple suivant définit canMfi sur 1:

```
canMFi = capMFi;if (\text{camFi} == 1) {
     // send movieclip buttons to frame with buttons that trigger events 
sounds 
     tellTarget("buttons") { 
     gotoAndPlay(2); 
 } 
}
```
#### **Voir aussi**

[hasMFI \(propriété capabilities.hasMFI\)](#page-257-0)

## <span id="page-64-1"></span>**\_capMIDI, propriété**

#### \_capMIDI

**Déconseillé** depuis Flash Lite Player 2.0. Cette action est déconseillée au profit de la propriété System.capabilities.hasMIDI.

Variable numérique ; indique si le périphérique peut diffuser des sons au format MIDI (Musical Instrument Digital Interface). Dans l'affirmative, cette variable est définie et prend la valeur 1. Sinon, elle reste non définie.

### **Disponibilité**

Flash Lite 1.1

## **Exemple**

Si le périphérique peut lire des données audio MFi, l'exemple suivant définit capMIDI sur 1:

```
canMIDI = capMIDI;
if (\text{canMIDI} == 1) {
     // send movieclip buttons to frame with buttons that trigger events 
sounds 
     tellTarget("buttons") { 
     gotoAndPlay(2); 
     } 
}
```
#### **Voir aussi**

[capabilities \(System.capabilities\)](#page-249-0)

## <span id="page-65-0"></span>**\_capMMS, propriété**

\_capMMS

**Déconseillé** depuis Flash Lite Player 2.0. Cette action est déconseillée au profit de la propriété System.capabilities.hasMMS.

Variable numérique ; indique si Flash Lite peut envoyer des messages MMS (Multimedia Messaging Service) à l'aide de la commande ActionScript GetURL(). Dans l'affirmative, cette variable est définie et prend la valeur 1. Sinon, elle reste non définie.

### **Disponibilité**

Flash Lite 1.1

#### **Exemple**

L'exemple suivant définit canMMS sur 1 dans Flash Lite 1.1, mais laisse cette variable non définie dans Flash Lite 1.0 (néanmoins, certains téléphones Flash Lite 1.1 ne prennent pas en charge l'envoi de messages MMS, par conséquent le code exact dépend du téléphone visé) :

```
on(release) { 
   canMMS = capMMS;if (\text{canMMS} == 1) {
     // send an MMS 
    myMessage = "mms:4156095555?body=sample mms message"; 
     } else { 
     // send an SMS 
    myMessage = "sms:4156095555?body=sample sms message"; 
     } 
     getURL(myMessage); 
}
```
## **Voir aussi**

[capabilities \(System.capabilities\)](#page-249-0)

## <span id="page-66-0"></span>**\_capSMAF, propriété**

## \_capSMAF

**Déconseillé** depuis Flash Lite Player 2.0. Cette action est déconseillée au profit de la propriété System.capabilities.hasSMAF.

Variable numérique, indique si le périphérique peut diffuser des fichiers multimédias au format SMAF (Synthetic music Mobile Application Format). Dans l'affirmative, cette variable est définie et prend la valeur 1. Sinon, elle reste non définie.

#### **Disponibilité**

Flash Lite 1.1

### **Exemple**

L'exemple suivant définit canSMAF sur 1 dans Flash Lite 1.1, mais laisse cette variable non définie dans Flash Lite 1.0 (néanmoins, certains téléphones Flash Lite 1.1 ne prennent pas en charge l'envoi de messages SMAF, par conséquent le code exact dépend du téléphone visé) :

```
cansMAF = capSMAF;if (canSMAF) { 
     // send movieclip buttons to frame with buttons that trigger events 
sounds 
    tellTarget("buttons") { 
     gotoAndPlay(2); 
     } 
}
```
#### **Voir aussi**

[capabilities \(System.capabilities\)](#page-249-0)

## <span id="page-66-1"></span>**\_capSMS, propriété**

\_capSMS

**Déconseillé** depuis Flash Lite Player 2.0. Cette action est déconseillée au profit de la propriété System.capabilities.hasSMS.

Variable numérique ; indique si Flash Lite peut envoyer des messages SMS (Short Message Service) à l'aide de la commande ActionScript GetURL(). Dans l'affirmative, cette variable est définie et prend la valeur 1. Sinon, elle reste non définie.

#### **Disponibilité**

Flash Lite 1.1

#### **Exemple**

L'exemple suivant définit canSMS sur 1 dans Flash Lite 1.1, mais laisse cette variable non définie dans Flash Lite 1.0 (néanmoins, certains téléphones Flash Lite 1.1 ne prennent pas en charge l'envoi de messages SMAF, par conséquent le code exact dépend du téléphone visé) :

```
on(release) { 
   cansMS = capSMS; if (canSMS) { 
     // send an SMS 
     myMessage = "sms:4156095555?body=sample sms message"; 
     getURL(myMessage); 
     } 
}
```
**Voir aussi**

[capabilities \(System.capabilities\)](#page-249-0)

## <span id="page-67-0"></span>**\_capStreamSound, propriété**

\_capStreamSound

**Déconseillé** depuis Flash Lite Player 2.0. Cette action est déconseillée au profit de la propriété System.capabilities.hasStreamingAudio.

Variable numérique, indique si le périphérique peut diffuser des sons en flux continu (synchronisés). Dans l'affirmative, cette variable est définie et prend la valeur 1. Sinon, elle reste non définie.

### **Disponibilité**

Flash Lite 1.1

### **Exemple**

L'exemple suivant lit du son en continu si canStreamSound est activée :

```
on(press) { 
    canStreamSound = _capStreamSound; 
     if (canStreamSound) { 
     // play a streaming sound in a movieclip with this button 
     tellTarget("music") { 
     gotoAndPlay(2); 
     } 
     } 
    }
```
**Voir aussi**

[capabilities \(System.capabilities\)](#page-249-0)

## <span id="page-67-1"></span>**\_focusrect, propriété**

\_focusrect = Boolean;

Spécifie si un rectangle jaune doit s'afficher autour du bouton ou du clip qui a le focus du clavier. Si \_focusrect est défini sur sa valeur par défaut, true, un rectangle jaune entoure le bouton ou le clip qui a le focus lorsque l'utilisateur appuie sur la touche de tabulation pour parcourir les objets d'un fichier SWF. Spécifiez false si vous ne souhaitez pas afficher ce rectangle jaune. Cette propriété peut être remplacée pour des occurrences spécifiques.

Si la propriété focusrect a la valeur false, le comportement par défaut de tous les boutons et clips est tel que la navigation au clavier se limite à la touche Tab. Toutes les autres touches, ce qui inclut la touche Entrée et les touches directionnelles, sont ignorées. Pour restaurer l'intégralité de l'accès clavier, vous devez définir \_focusrect sur true. Pour restaurer toutes les fonctionnalités de clavier d'un bouton ou d'un clip spécifique, vous pouvez annuler cette propriété globale à l'aide de Button.\_focusrect ou MovieClip.\_focusrect.

**Remarque :** Si vous utilisez un composant, puis si FocusManager prend le relais de Flash Player pour la gestion du focus, incluez cette propriété globale.

**Remarque** : Pour le lecteur Flash Lite 2.0, lorsque la propriété \_focusrect est désactivée (par exemple Button.focusRect = false ou MovieClip.focusRect = false), le bouton ou le clip reçoit toujours l'ensemble des événements. Ce comportement est différent du lecteur Flash, car lorsque la propriété \_focusrect est désactivée, le bouton ou le clip reçoit les événements rollOver et rollOut, mais pas press et release.

D'autre part, pour Flash Lite 2.0, vous pouvez modifier la couleur du rectangle de focus à l'aide de la commande fscommand2 SetFocusRectColor. Ce comportement diffère de Flash Player, où la couleur du rectangle de focus est limitée au jaune.

#### **Disponibilité**

Flash Lite 1.0

#### **Exemple**

L'exemple suivant démontre comment masquer le rectangle jaune autour des occurrences d'un fichier SWF lorsqu'elles ont le focus dans une fenêtre de navigateur. Créez des boutons ou clips et ajoutez le code ActionScript suivant dans l'image 1 du scénario :

```
_focusrect = false;
```
#### **Voir aussi**

[\\_focusrect \(propriété Button.\\_focusrect\)](#page-230-0), [\\_focusrect \(propriété MovieClip.\\_focusrect\)](#page-419-0)

## <span id="page-68-0"></span>**\_forceframerate, propriété**

\_forceframerate

Si cette propriété est définie sur true, elle demande au lecteur Flash Lite de procéder au rendu à la cadence d'images spécifiée. Vous pouvez utiliser cette propriété pour les sons pseudo-synchronisés lorsque le contenu inclut le son du périphérique. Elle est définie sur false par défaut, ce qui oblige Flash Lite à procéder au rendu de façon normale. Lorsqu'elle est définie sur true, le lecteur Flash Lite risque de ne pas rendre certaines images pour préserver la cadence.

### **Disponibilité**

Flash Lite 2.0

## <span id="page-68-1"></span>**\_global, propriété**

#### \_global.identifier

Référence à l'objet global qui contient les principales classes ActionScript, telles que String, Object, Math et Array. Par exemple, vous pouvez créer une bibliothèque qui est exposée en tant qu'objet global ActionScript, similaire à l'objet Math ou Date. Contrairement aux variables et aux fonctions déclarées dans le scénario ou en local, les variables et les fonctions globales restent visibles pour tous les scénarios et les domaines du fichier SWF, à condition qu'elles ne soient pas masquées par des identificateurs portant le même nom dans les domaines internes.

**Remarque :** Lorsque vous définissez une variable globale, vous devez utiliser le nom entièrement qualifié de la variable, par exemple \_global.variableName. Le non-respect de cette règle crée une variable locale du même nom qui masquera la variable globale que vous essayez de définir.

#### **Disponibilité**

Flash Lite 2.0

#### **Valeur renvoyée**

Référence à l'objet global qui contient les principales classes ActionScript, telles que String, Object, Math et Array.

#### **Exemple**

L'exemple suivant crée une fonction de haut niveau, factorial(), accessible à tous les scénarios et domaines d'un fichier SWF :

```
global.factorial = function(n:Number) {
   if (n\<1;=1) {
    return 1; 
    } else { 
    return n*factorial(n-1); 
 } 
} 
// Note: factorial 4 == 4*3*2*1 == 24
trace(factorial(4)); // output: 24
```
L'exemple suivant illustre la façon dont des résultats inattendus sont obtenus si vous ne pouvez pas utiliser le nom complet de la variable lors de la définition de la valeur d'une variable globale :

```
_global.myVar = "global"; 
trace(" global.myVar: " + global.myVar); // global.myVar: global
trace("myVar: " + myVar); // myVar: global 
myVar = "local"; 
trace(" global.myVar: " + global.myVar); // global.myVar: global
trace("myVar: " + myVar); // myVar: local
```
#### **Voir aussi**

[set variable, instruction](#page-155-0)

## <span id="page-69-0"></span>**\_highquality, propriété**

highquality

**Déconseillé depuis Flash Player 5.** Cette propriété est déconseillée au profit de \_quality.

Spécifie le niveau d'anti-aliasing appliqué au fichier SWF actuel. Spécifiez 2 (qualité supérieure) pour appliquer la meilleure qualité. Spécifiez 1 (haute qualité) pour appliquer le lissage. Spécifiez 0 (faible qualité) pour empêcher l'antialiasing.

#### **Disponibilité**

Flash Lite 1.0

## **Exemple**

Le code ActionScript suivant est placé sur le scénario principal, puis définit la propriété de qualité globale de façon à appliquer le lissage (anti-aliasing).  $h$ ighquality = 1;

### **Voir aussi**

[\\_quality, propriété](#page-71-0)

## <span id="page-70-0"></span>**\_level, propriété**

\_level*N*

Référence au scénario racine de level*N*. Vous devez utiliser loadMovieNum() pour charger des fichiers SWF dans Flash Player avant d'utiliser la propriété \_level pour les cibler. Vous pouvez également utiliser \_level*N* pour cibler un fichier SWF chargé au niveau affecté par *N*.

Le fichier SWF initial qui est chargé dans une occurrence de Flash Player est chargé automatiquement dans level0. Le fichier SWF dans \_level0 définit le débit d'images, la couleur d'arrière-plan et la taille d'image de tous les fichiers SWF chargés par la suite. Les fichiers SWF sont alors empilés dans les niveaux situés au-dessus du fichier SWF de \_level0.

Vous devez affecter un niveau à chaque fichier SWF que vous chargez dans Flash Player avec loadMovieNum(). L'ordre d'affectation des niveaux n'est pas important. Si vous affectez un niveau qui contient déjà un fichier SWF (ce qui inclut \_level0), le fichier SWF de ce niveau est purgé et remplacé par le nouveau fichier SWF.

#### **Disponibilité**

Flash Lite 1.0

### **Exemple**

L'exemple suivant arrête la tête de lecture dans le scénario principal du fichier SWF sub.swf chargé dans level9. Le fichier sub.swf contient une animation et se trouve dans le même répertoire que le document incluant le code ActionScript suivant :

```
loadMovieNum("sub.swf", 9); 
myBtn btn.onRelease = function() {
    level9.stop();
};
```
Dans l'exemple précédent, vous pouvez remplacer level9.stop() par le code suivant :

```
level9.gotoAndStop(5);
```
Cette action place la tête de lecture du scénario principal du fichier SWF chargé dans \_level9 sur l'image 5 au lieu de l'arrêter.

#### **Voir aussi**

[loadMovie, fonction](#page-31-0), [swapDepths \(méthode MovieClip.swapDepths\)](#page-460-0)

## <span id="page-70-1"></span>**maxscroll, propriété**

*variable\_name*.maxscroll

**Déconseillé depuis Flash Player 5.** Cette propriété est déconseillée au profit de TextField.maxscroll.

Indique le numéro de ligne de la première ligne de texte visible dans un champ texte lorsque la dernière ligne du champ est également visible. La propriété maxscroll travaille conjointement avec la propriété scroll pour contrôler la façon dont les informations apparaissent dans un champ texte. Cette propriété peut être récupérée, mais pas modifiée.

#### **Disponibilité**

Flash Lite 1.1

#### **Voir aussi**

[maxscroll \(propriété TextField.maxscroll\)](#page-631-0), [scroll \(propriété TextField.scroll\)](#page-642-0)

## <span id="page-71-1"></span>**\_parent, propriété**

\_parent.*property* \_parent.\_parent.*property*

Spécifie ou renvoie une référence au clip ou à l'objet qui contient le clip ou l'objet actuel. L'objet actuel est l'objet qui contient le code ActionScript faisant référence à \_parent. Utilisez \_parent pour spécifier un chemin relatif vers les clips ou les objets situés au-dessus du clip ou de l'objet actuel.

### **Disponibilité**

Flash Lite 2.0

### **Exemple**

Dans l'exemple suivant, un clip portant le nom d'occurrence square mc est placé sur la scène. Un autre clip portant le nom d'occurrence circle mc figure dans ce clip. Le code ActionScript suivant vous permet de modifier l'occurrence circle\_mc (à savoir square\_mc) lorsque vous cliquez sur le cercle. Lorsque vous utilisez un adressage relatif (à l'aide de \_parent au lieu de \_root), il peut être judicieux d'utiliser le bouton Insérer un chemin cible dans le panneau Actions en premier.

```
this.square mc.circle mc.onRelease = function() {
   this. parent. alpha - = 5;
};
```
#### **Voir aussi**

[\\_root, propriété](#page-72-0), [targetPath, fonction](#page-54-0)

## <span id="page-71-0"></span>**\_quality, propriété**

\_quality:String

Définit ou extrait la qualité du rendu appliqué à un clip. Les polices de périphérique sont toujours aliasées, ce qui implique qu'elles ne sont pas affectées par la propriété quality.

La propriété quality peut être définie sur les valeurs suivantes :
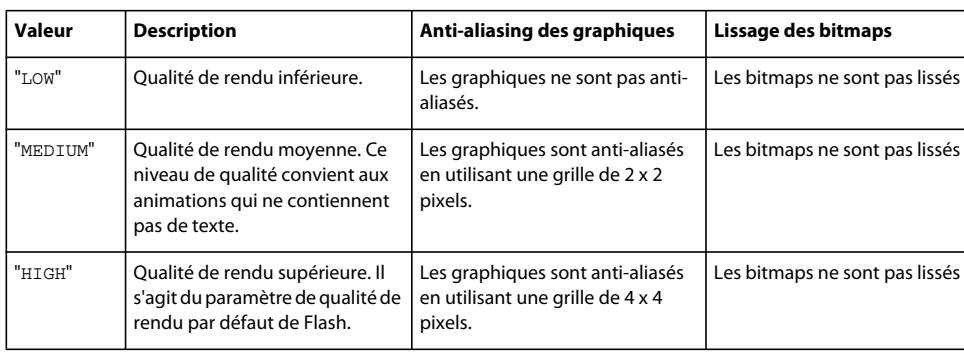

#### **Disponibilité**

Flash Lite 2.0

### **Exemple**

L'exemple suivant définit la qualité de rendu sur LOW :

quality =  $"LOW"$ ;

## **\_root, propriété**

```
_root.movieClip
_root.action
_root.property
```
Spécifie ou renvoie une référence au scénario du clip racine. Si un clip possède plusieurs niveaux, le scénario du clip racine se situe dans le niveau contenant le script en cours d'exécution. Par exemple, si un script de niveau 1 est évalué comme root, level1 est renvoyé.

Le fait de spécifier root revient à utiliser la notation déconseillée, à barre oblique (/), pour spécifier un chemin absolu au sein du niveau actuel.

**Remarque :** Si un clip contenant \_root est chargé dans un autre clip, \_root fait référence au scénario du clip en cours de chargement et non pas au scénario qui contient \_root. Si vous souhaitez vous assurer que \_root fait référence au scénario du clip chargé, même si ce dernier a été chargé dans un autre clip, utilisez MovieClip.\_lockroot.

#### **Disponibilité**

Flash Lite 2.0

#### **Paramètres**

**movieClip**:String - Nom d'occurrence d'un clip.

**action**:String - Action ou champ.

**property**:String - Propriété de l'objet MovieClip.

#### **Exemple**

L'exemple suivant arrête le scénario du niveau contenant le script en cours d'exécution :

\_root.stop();

L'exemple suivant suit les variables et les occurrences du domaine de \_root :

```
for (prop in root) {
   trace("root." + prop+" = "+root[prop]);}
```
#### **Voir aussi**

[\\_lockroot \(propriété MovieClip.\\_lockroot\)](#page-439-0), [\\_parent, propriété](#page-71-0), [targetPath, fonction](#page-54-0)

## **scroll, propriété**

*textFieldVariableName*.scroll = *x*

Déconseillé depuis Flash Player 5. Cette propriété est déconseillée au profit de TextField.scroll.

Contrôle l'affichage des informations dans un champ texte associé à une variable. La propriété scroll définit l'emplacement à partir duquel le champ texte commence à afficher le contenu ; une fois l'emplacement défini, Flash Player le met à jour lorsque l'utilisateur fait défiler le champ texte. La propriété scroll est utile pour diriger les utilisateurs vers un paragraphe spécifique dans un long passage ou pour créer des champs de texte défilants. Cette propriété peut être récupérée et modifiée.

#### **Disponibilité**

Flash Lite 1.1

#### **Exemple**

Le code suivant est associé à un bouton Vers le haut qui fait défiler le champ texte intitulé myText :

```
 on (release) { 
 myText.scroll = myText.scroll + 1; 
 }
```
#### **Voir aussi**

[maxscroll \(propriété TextField.maxscroll\)](#page-631-0), [scroll \(propriété TextField.scroll\)](#page-642-0)

## **\_soundbuftime, propriété**

\_soundbuftime:Number = integer

Etablit le nombre de secondes de son en diffusion continue à placer en mémoire tampon. La valeur par défaut est de 5 secondes.

#### **Disponibilité**

Flash Lite 2.0

#### **Paramètres**

**integer**:Number - Nombre de secondes précédant la diffusion en continu du fichier SWF.

#### **Exemple**

L'exemple suivant diffuse un fichier MP3 en continu et place le son en mémoire tampon avant qu'il ne soit lu par l'utilisateur. Deux champs de texte dédiés à l'horloge et aux informations de débogage sont créés lors de l'exécution. La propriété \_soundbuftime est définie afin de mettre le fichier MP3 en mémoire tampon pendant 10 secondes. Une nouvelle occurrence de l'objet Sound est créée pour le fichier MP3.

#### GUIDE DE RÉFÉRENCE DU LANGAGE ACTIONSCRIPT FLASH LITE 2.X ET 3.X **71 Eléments du langage ActionScript**

```
// create text fields to hold debug information. 
this.createTextField("counter_txt", this.getNextHighestDepth(), 0, 0, 100, 22);
this.createTextField("debug_txt", this.getNextHighestDepth(), 0, 20, 100, 22); 
// set the sound buffer to 10 seconds. 
soundbuftime = 10;// create the new sound object instance. 
var bg sound: Sound = new Sound();
// load the MP3 sound file and set streaming to true. 
bg sound.loadSound("yourSound.mp3", true);
// function is triggered when the song finishes loading. 
bg sound.onLoad = function() {
   debug txt.text = "sound loaded";
}; 
debug txt.text = "sound init";function updateCounter() { 
   counter txt.text++;
} 
counter txt.text = 0;
setInterval(updateCounter, 1000);
```
## **this, propriété**

this

Fait référence à un objet ou une occurrence de clip. Lorsqu'un script s'exécute, this référence l'occurrence de clip qui contient le script. Lorsqu'un champ est appelé, this contient une référence à l'objet qui contient le champ appelé.

Dans un gestionnaire d'événement on() associé à un bouton, this renvoie au scénario qui contient le bouton. Dans un gestionnaire d'événement onClipEvent() associé à un clip, this renvoie au scénario du clip.

Dans la mesure où this est évalué dans le contexte du script qui le contient, vous ne pouvez pas utiliser this pour faire référence à une variable définie dans un fichier de classe. Crée ApplyThis.as et entre le code suivant :

```
class ApplyThis { 
var str:String = "Defined in ApplyThis.as"; 
function conctStr(x:String):String { 
return x+x; 
} 
function addStr():String { 
return str; 
} 
}
```
Ensuite, dans un fichier FLA ou AS, ajoutez le code ActionScript suivant :

```
var obj:ApplyThis = new ApplyThis(); 
var abj:ApplyThis = new ApplyThis(); 
abj.str = "defined in FLA or AS"; 
trace(obj.addStr.call(abj, null)); //output: defined in FLA or AS 
trace(obj.addStr.call(this, null)); //output: undefined 
trace(obj.addStr.call(obj, null)); //output: Defined in applyThis.as
```
De même, pour appeler une fonction définie dans une classe dynamique, vous devez utiliser this pour appeler la fonction dans le domaine adéquat :

GUIDE DE RÉFÉRENCE DU LANGAGE ACTIONSCRIPT FLASH LITE 2.X ET 3.X **72 Eléments du langage ActionScript**

```
// incorrect version of Simple.as 
/* 
dynamic class Simple { 
function callfunc() { 
trace(func()); 
} 
} 
*/ 
// correct version of Simple.as 
dynamic class simple { 
function callfunc() { 
trace(this.func()); 
} 
}
```
Dans un fichier FLA ou AS, ajoutez le code ActionScript suivant :

```
var obj:Simple = new Simple(); 
obj.num = 0;obj.func = function()return true; 
}; 
obj.callfunc(); 
// output: true
```
Vous risquez d'obtenir une erreur de syntaxe lorsque vous utilisez une version incorrecte de Simple.as.

#### **Disponibilité**

Flash Lite 2.0

#### **Exemple**

Dans l'exemple suivant, le mot-clé this fait référence à l'objet Circle :

```
function Circle(radius:Number):Void { 
    this.radius = radius; 
     this.area = Math.PI*Math.pow(radius, 2); 
} 
var myCircle = new Circle(4);
trace(myCircle.area);
```
Dans l'instruction suivante affectée à une image dans un clip, le mot-clé this fait référence au clip actuel.

```
// sets the alpha property of the current movie clip to 20 
this. alpha = 20;
```
Dans l'instruction suivante dans un gestionnaire MovieClip.onPress, le mot-clé this fait référence au clip actuel :

```
this.square mc.\overline{onPress} = function() {
     startDrag(this); 
}; 
this.square mc.\onumberRelease = function() {
     stopDrag(); 
};
```
#### **Voir aussi**

[constantes](#page-7-0), [onClipEvent, gestionnaire](#page-42-0)

# **opérateurs**

Les opérateurs symboliques sont des caractères qui spécifient comment combiner, comparer ou modifier les valeurs d'une expression.

## **Récapitulatif des opérateurs**

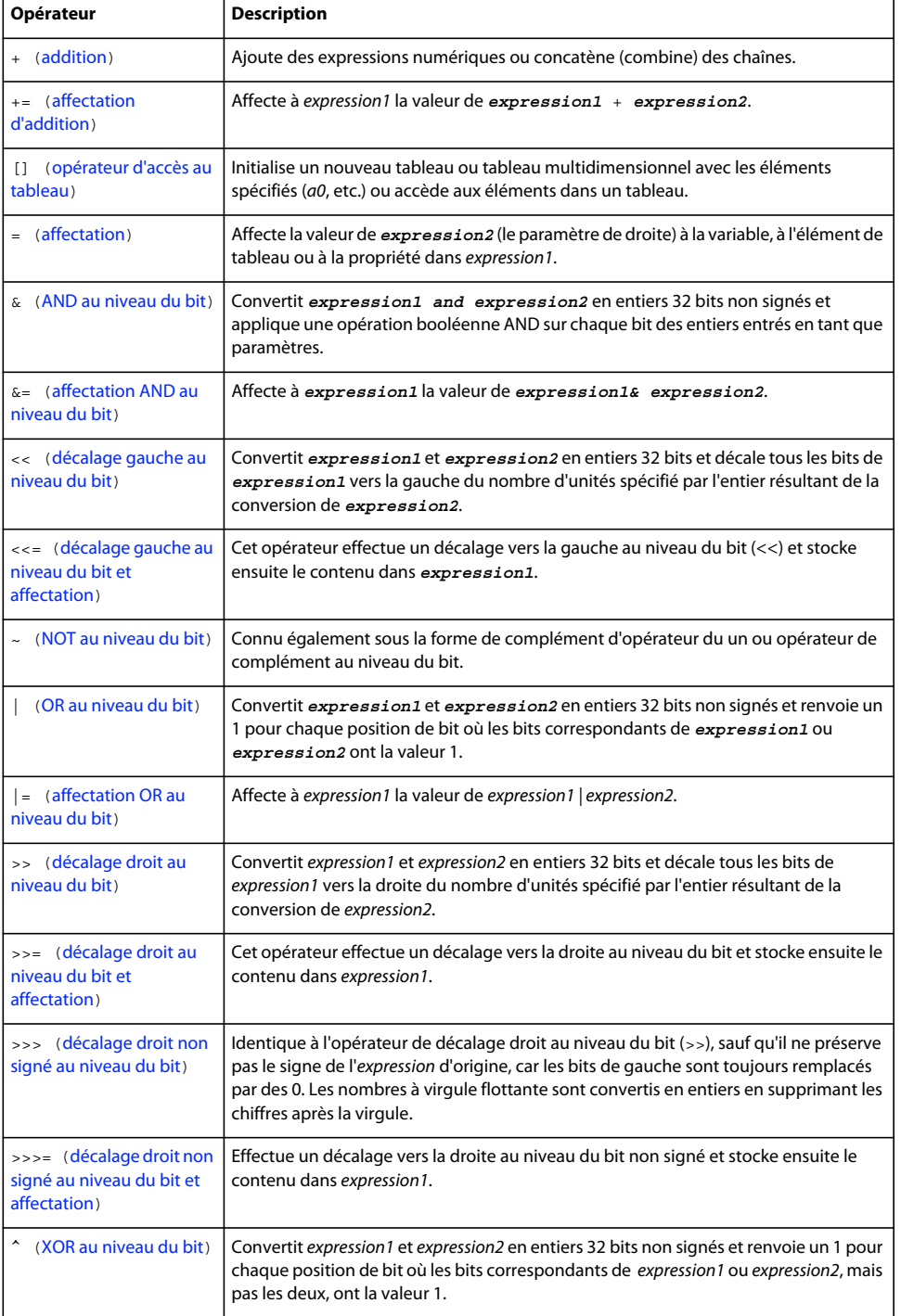

### GUIDE DE RÉFÉRENCE DU LANGAGE ACTIONSCRIPT FLASH LITE 2.X ET 3.X **74 Eléments du langage ActionScript**

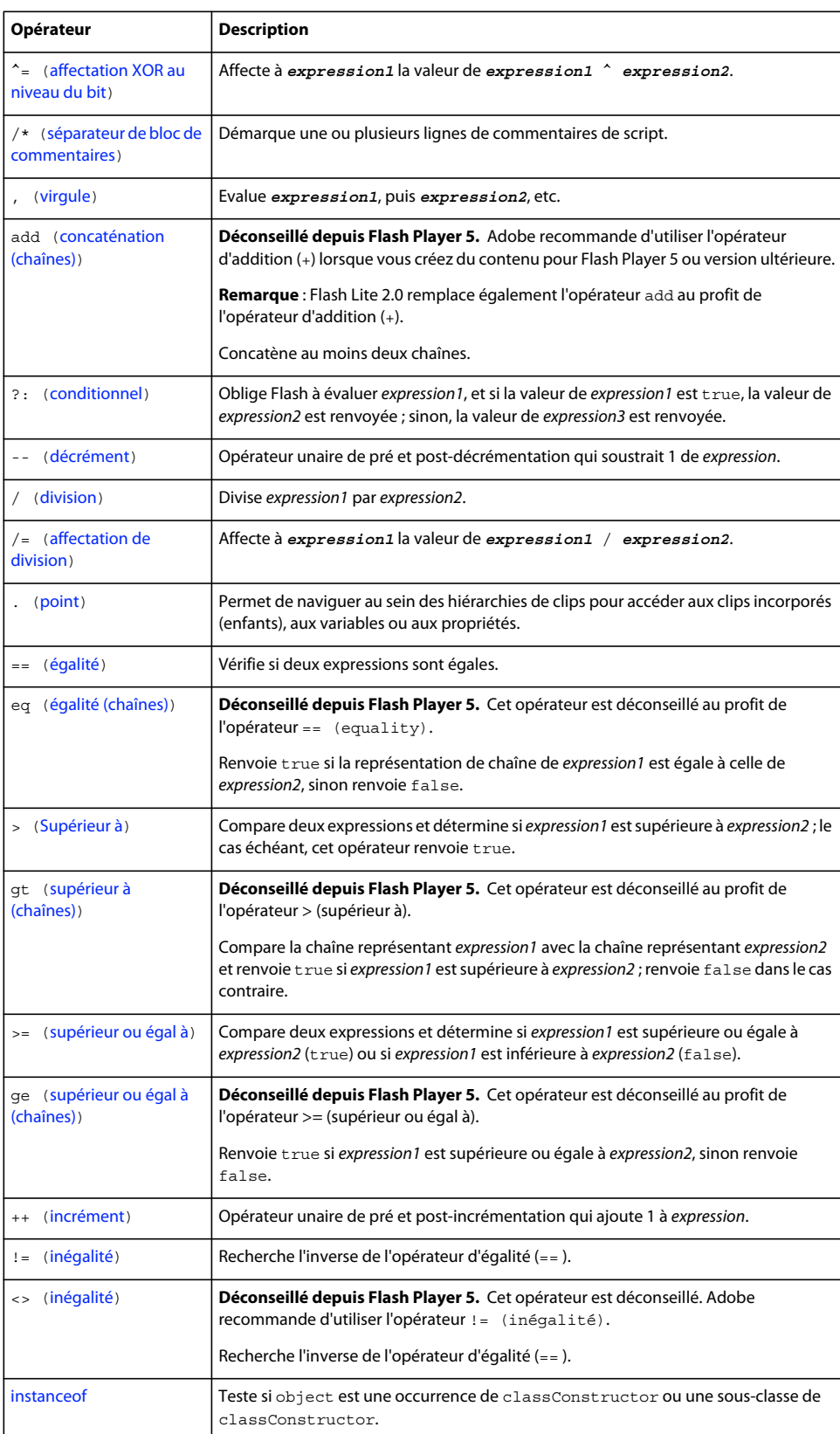

### GUIDE DE RÉFÉRENCE DU LANGAGE ACTIONSCRIPT FLASH LITE 2.X ET 3.X **75 Eléments du langage ActionScript**

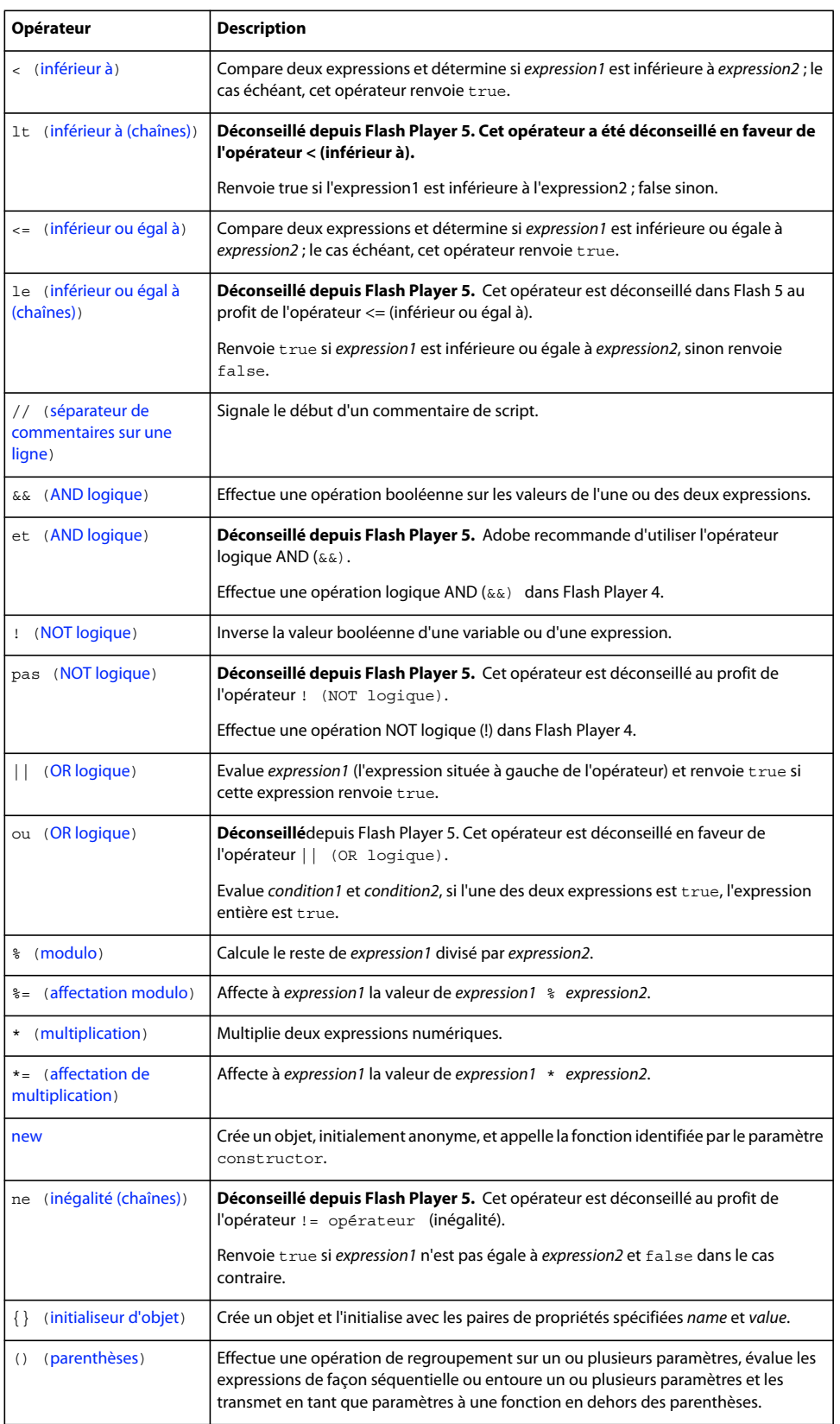

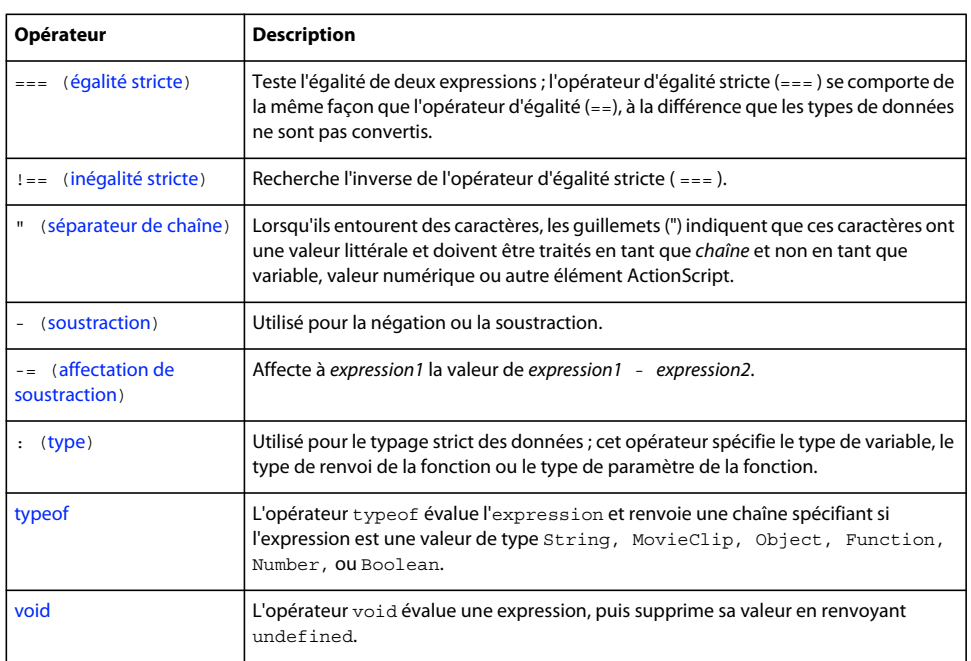

## <span id="page-79-0"></span>**+, opérateur d'addition**

*expression1* + *expression2*

Ajoute des expressions numériques ou concatène (combine) des chaînes. Si l'une des expressions est une chaîne, toutes les autres expressions sont converties en chaîne et concaténées. Si les deux expressions sont des entiers, la somme est un entier. Si l'une ou les deux expressions sont des nombres à virgule flottante, la somme est un nombre à virgule flottante.

**Remarque** : Flash Lite 2.0 prend en charge l'opérateur d'addition (+) pour l'ajout d'expressions numériques et la concaténation de chaînes. Flash Lite 1 prend en charge l'opérateur d'addition (+) pour l'ajout d'expressions numériques (par exemple var1 = 1 + 2 // renvoie : 3). Pour Flash Lite 1.x, vous devez utiliser l'opérateur add pour concaténer des chaînes.

#### **Disponibilité**

Flash Lite 2.0

#### **Opérandes**

expression1 - Un nombre ou une chaîne.

expression2 - Un nombre ou une chaîne.

#### **Valeur renvoyée**

Object - Chaîne, entier ou nombre à virgule flottante.

### **Exemple**

Utilisation 1 : L'exemple suivant concatène deux chaînes et affiche le résultat dans le panneau Sortie.

```
var name:String = "Cola"; 
var instrument:String = "Drums"; 
trace(name + " plays " + instrument); // output: Cola plays Drums
```
**Remarque** : Flash Lite 1.x ne prend pas en charge l'opérateur d'addition (+) pour la concaténation des chaînes. Pour Flash Lite 1.x, vous devez utiliser l'opérateur add pour concaténer des chaînes.

Utilisation 2 : Cette instruction additionne les entiers 2 et 3, puis affiche l'entier obtenu, 5, dans le panneau Sortie :

trace(2 + 3); // output: 5

Cette instruction additionne les nombres à virgule flottante 2.5 et 3.25 puis affiche le nombre obtenu, 5.75 dans le panneau Sortie :

```
 trace(2.5 + 3.25); // output: 5.75
```
Utilisation 3 : Le type de données des variables associées aux champs texte dynamique et de saisie est String. Dans l'exemple suivant, la variable deposit est un champ texte de saisie sur la scène. Lorsque l'utilisateur a entré un nombre pour la variable deposit, le script tente d'additionner deposit à oldBalance. Toutefois, étant donné que le type de données de deposit est String, le script concatène les valeurs de variable (les associe pour former une chaîne) au lieu de les additionner.

```
var oldBalance:Number = 1345.23; 
var currentBalance = deposit_txt.text + oldBalance; 
trace(currentBalance);
```
Par exemple, si un utilisateur entre 475 dans le champ texte deposit, la fonction trace () envoie la valeur 4751345,23 vers le panneau Sortie. Pour y remédier, utilisez la fonction Number() pour convertir la chaîne en nombre de la manière suivante :

```
var oldBalance:Number = 1345.23; 
var currentBalance:Number = Number(deposit_txt.text) + oldBalance; 
trace(currentBalance);
```
L'exemple suivant montre que les sommes numériques à droite d'une expression de type String ne sont pas calculées :

```
var a:String = 3 + 10 + "asdf";
trace(a); // 13asdf 
var b:String = "asdf" + 3 + 10;
trace(b); // asdf310
```
## <span id="page-80-0"></span>**+=, opérateur d'affectation de l'addition**

*expression1* += *expression2*

Affecte à *expression1* la valeur de *expression1* + *expression2*. Par exemple, les deux instructions suivantes ont le même résultat :

 $x + y$ ;  $x = x + y;$ 

Cet opérateur procède également à la concaténation de chaînes. Toutes les règles de l'opérateur d'addition (+) s'appliquent à l'opérateur d'affectation de l'addition (+=) .

#### **Disponibilité**

Flash Lite 1.0

#### **Opérandes**

expression1 : Number - Nombre ou chaîne.

```
expression2 : Number - Nombre ou chaîne.
```
#### **Valeur renvoyée**

Number - Résultat de l'addition.

#### **Exemple**

Utilisation 1 : Cet exemple utilise l'opérateur += associé à une expression de type String et envoie « My name is Gilbert » au panneau Sortie.

var x1:String = "My name is ";  $x1 == "Gilbert";$ trace(x1); // output: My name is Gilbert

Utilisation 2 : L'exemple suivant illustre une utilisation numérique de l'opérateur d'affectation de l'addition (+=) :

var  $x:Number = 5;$ var  $y:Number = 10;$  $x \leftarrow y;$ trace $(x)$ ; // output: 15

#### **Voir aussi**

[+, opérateur d'addition](#page-79-0)

## <span id="page-81-0"></span>**Opérateur d'accès au tableau []**

```
myArray = [a0, a1, ...aN]myArray[ i ] = value
myObject [ propertyName ]
```
Initialise un nouveau tableau ou tableau multidimensionnel avec les éléments spécifiés (a0, etc.) ou accède aux éléments dans un tableau. L'opérateur d'accès au tableau permet de définir et extraire de façon dynamique une occurrence, une variable et des noms d'objet. Il permet également d'accéder aux propriétés d'objet.

Utilisation 1 : Un tableau est un objet dont les propriétés sont appelées des *éléments*, qui sont tous identifiés par des nombres constituant un *index*. Lorsque vous créez un tableau, vous entourez les éléments avec l'opérateur d'accès au tableau ([]) ou *crochets*). Un tableau peut regrouper différents types d'éléments. Par exemple, le tableau suivant, appelé employee, comporte trois éléments ; le premier est un nombre et les deux suivants sont des chaînes (entre guillemets) :

```
var employee:Array = [15, "Barbara", "Jay"];
```
Vous pouvez incorporer des crochets pour représenter les tableaux multi-dimensionnels. Vous pouvez incorporer les tableaux jusqu'à 256 niveaux. Le code suivant crée un tableau appelé ticTacToe comportant trois éléments correspondant tous à un tableau de trois éléments :

```
var ticTacToe:Array = [[1, 2, 3], [4, 5, 6], [7, 8, 9]]; // Select Debug > List Variables in
test mode 
// to see a list of the array elements.
```
Utilisation 2 : Mettez l'index de chaque élément entre crochets ([]) pour y accéder directement. Vous pouvez ajouter un nouvel élément à un tableau ou bien modifier ou extraire la valeur d'un élément existant. Le premier index d'un tableau a toujours la valeur 0, comme indiqué dans l'exemple suivant :

```
var my array: Array = new Array();
my array[0] = 15;my array[1] = "Hello";my array[2] = true;
```
Vous pouvez utiliser des crochets ([]) pour ajouter un quatrième élément, comme indiqué dans l'exemple suivant :

 $myarrow[3] = "George";$ 

Vous pouvez utiliser les crochets ([]) pour accéder à un élément dans un tableau multidimensionnel. La première paire de crochets identifie l'élément dans le tableau d'origine, tandis que la deuxième identifie l'élément dans le tableau incorporé. Les lignes de code suivantes transmettent le chiffre 6 au panneau Sortie.

var ticTacToe:Array = [[1, 2, 3], [4, 5, 6], [7, 8, 9]]; trace(ticTacToe[1][2]);// output: 6

Utilisation 3 : Vous pouvez utiliser l'opérateur d'accès au tableau ([]) à la place de la fonction eval () pour définir et extraire de façon dynamique les valeurs de nom de clip ou toute propriété d'un objet. La ligne de code suivante définit le nom du clip déterminé en concaténant la chaîne « mc » avec la valeur de la variable i sur « left\_corner ».

 $name["mc" + i] = "left corner";$ 

#### **Disponibilité**

Flash Lite 2.0

#### **Opérandes**

myArray : Object - Nom d'un tableau.

a0, a1,...aN : Object - Eléments d'un tableau ; tout type natif ou occurrence d'objet, y compris les tableaux imbriqués.

i : Number - Index entier supérieur ou égal à 0.

myObject : Object - Nom d'un objet.

propertyName : String - Chaîne qui nomme une propriété de l'objet.

#### **Valeur renvoyée**

Object -

Utilisation 1 : Référence à un tableau.

Utilisation 2 : Une valeur du tableau ; soit un type natif, soit une occurrence d'objet (y compris une occurrence de tableau).

Utilisation 3 : Une propriété de l'objet ; soit un type natif, soit une occurrence d'objet (y compris une occurrence de tableau).

#### **Exemple**

L'exemple suivant illustre deux façons de créer un objet Array vide ; la première ligne utilise des crochets ([]) :

```
var my array:Array = [];
var my_array:Array = new Array();
```
L'exemple suivant crée un tableau intitulé employee\_array et utilise l'instruction trace() pour envoyer les éléments vers le panneau Sortie. À la quatrième ligne, un élément du tableau est modifié, et la cinquième ligne envoie le tableau qui vient d'être modifié vers le panneau Sortie :

```
var employee_array = ["Barbara", "George", "Mary"]; 
trace(employee array); // output: Barbara, George, Mary
employee array[2] = "Sam";
trace(employee array); // output: Barbara, George, Sam
```
Dans l'exemple suivant, l'expression placée entre crochets ("piece" + i ) est évaluée et le résultat obtenu est utilisé en tant que nom de la variable à récupérer dans le clip my\_mc. Dans cet exemple, la variable i doit se trouver sur le même scénario que le bouton. Si la variable i est égale à 5, par exemple, la valeur de la variable piece5 dans le clip my\_mc s'affiche dans le panneau Sortie :

```
myBtn btn.onRelease = function() {
    x = my mc["piece"+i];
     trace(x); 
};
```
Dans l'exemple suivant, l'expression placée entre crochets est évaluée et le résultat obtenu est utilisé en tant que nom de la variable à récupérer dans le clip name\_mc :

```
name mc['A" + i];
```
Si vous maîtrisez la syntaxe à barre oblique ActionScript de Flash 4, vous pouvez utiliser la fonction eval() pour obtenir le même résultat :

```
eval("name mc.A" & i);
```
Vous pouvez utiliser le code ActionScript suivant pour passer en boucle sur tous les objets du domaine \_root ce qui est particulièrement utile en vue du débogage :

```
for (i in _root) { 
    trace(i+": "+_root[i]); 
}
```
Vous pouvez également utiliser l'opérateur d'accès au tableau ([]) dans la partie gauche d'une instruction d'affectation pour définir de façon dynamique les noms d'objet, de variable et d'occurrence :

```
employee array[2] = "Sam";
```
#### **Voir aussi**

[Array](#page-185-0), [Object](#page-506-0), [eval, fonction](#page-20-0)

## <span id="page-83-0"></span>**=, opérateur d'affectation**

```
expression1 = expression2
```
Affecte la valeur de *expression2* (le paramètre de droite) à la variable, à l'élément de tableau ou à la propriété dans *expression1*. L'affectation peut se faire par valeur ou par référence. L'affectation par valeur copie la valeur réelle de *expression2* et la place dans *expression1*. L'affectation par valeur est utilisée lorsqu'une variable se voit affecter un nombre ou une chaîne de littéral. L'affectation par référence place une référence à *expression2* dans *expression1*. L'affectation par référence est généralement utilisée avec l'opérateur new. L'application de l'opérateur new crée un objet en mémoire. Une référence à l'emplacement de cet objet en mémoire est affectée à une variable.

#### **Disponibilité**

Flash Lite 1.0

#### **Opérandes**

expression1 : Object - Variable, élément de tableau ou propriété d'un objet.

expression2 : Object - Valeur de tout type.

#### **Valeur renvoyée**

Object - Valeur affectée, *expression2*.

#### **Exemple**

L'exemple suivant utilise l'affectation par valeur pour affecter la valeur de 5 à la variable x.

var  $x:Number = 5;$ 

L'exemple suivant utilise l'affectation par valeur pour affecter la valeur "hello" à la variable x:

var  $x:String; x = " hello ";$ 

L'exemple suivant utilise l'affectation par référence pour créer la variable moonsOfJupiter, qui contient une référence au nouvel objet Array créé. L'affectation par valeur est ensuite utilisée pour copier la valeur "Callisto" dans le premier élément du tableau référencé par la variable moonsOfJupiter :

var moonsOfJupiter:Array = new Array();moonsOfJupiter[0] = "Callisto";

L'exemple suivant utilise l'affectation par référence pour créer un objet et affecter une référence à cet objet à la variable mercury. L'affectation par valeur est ensuite utilisée pour affecter la valeur de 3030 à la propriété diameter de l'objet mercury :

```
var mercury: Object = new Object(); mercury.diameter = 3030; // en miles trace
(mercury.diameter); // Renvoie : 3030
```
L'exemple suivant s'articule autour de l'exemple précédent en créant une variable intitulée merkur (le mot allemand désignant le mercure) et en lui affectant la valeur de mercury. Deux variables faisant référence au même objet dans la mémoire sont ainsi créées, ce qui signifie que vous pouvez utiliser l'une ou l'autre pour accéder aux propriétés de cet objet. Nous pouvons ensuite modifier la propriété diameter pour utiliser les kilomètres au lieu des miles :

```
var merkur:Object = mercury; merkur.diameter = 4878; // en kilomètres trace (mercury.diameter); 
// Renvoie : 4878
```
#### **Voir aussi**

[==, opérateur d'égalité](#page-101-0)

## <span id="page-84-0"></span>**&, opérateur AND au niveau du bit**

#### *expression1* & *expression2*

Convertit *expression1* et *expression2* en entiers 32 bits non signés et applique une opération booléenne AND sur chaque bit des entiers entrés en tant que paramètres. Les nombres à virgule flottante sont convertis en entiers en supprimant les chiffres après la virgule. Le résultat est un nouvel entier de 32 bits.

Les entiers positifs sont convertis en valeur hexadécimale non signée dont la valeur maximale est de 4294967295 ou 0xFFFFFFFF. Les valeurs supérieures au maximum perdent leurs chiffres les plus significatifs lorsqu'elles sont converties, de façon à ce que la valeur demeure à 32 bits. Les nombres négatifs sont convertis en valeur hexadécimale non signée par l'intermédiaire de la notation complément à deux, la valeur minimale étant de -2147483648 ou 0x800000000. Les nombres inférieurs à cette valeur minimale sont convertis en complément à deux avec une plus grande précision et perdent également leurs chiffres les plus importants.

La valeur renvoyée est interprétée en tant que nombre à complément à deux avec un signe, ce qui signifie que la valeur renvoyée est un entier compris entre -2147483648 et 2147483647.

#### **Disponibilité**

Flash Lite 2.0

#### **Opérandes**

expression1 : Number - Nombre. expression2 : Number - Nombre.

#### **Valeur renvoyée**

Number - Résultat de l'opération au niveau du bit.

#### **Exemple**

L'exemple suivant compare la représentation des nombres au niveau du bit et renvoie 1 uniquement si les deux bits ont la valeur 1 à la même position. Dans le code ActionScript suivant, vous ajoutez 13 (binaire 1101) et 11 (binaire 1011) et renvoyez 1 uniquement à la position où les deux nombres ont la valeur 1.

```
var insert:Number = 13; 
var update:Number = 11; 
trace(insert & update); // output : 9 (or 1001 binary)
```
Pour les nombres 13 et 11, le résultat est 9 car seules les première et dernière positions des deux nombres ont la valeur 1.

L'exemple suivant illustre le comportement de la conversion de la valeur renvoyée :

```
trace(0xFFFFFFFF); // 4294967295 
trace(0xFFFFFFFF & 0xFFFFFFFF); // -1 
trace(0xFFFFFFFFF\frac{1}{2} -1); // -1
trace(4294967295 & -1); // -1trace(4294967295 & 4294967295); // -1
```
#### **Voir aussi**

[&=, opérateur d'affectation AND au niveau du bit](#page-85-0), [^, opérateur XOR au niveau du bit](#page-93-1), [^=, opérateur](#page-94-0)  [d'affectation XOR au niveau du bit](#page-94-0), [|, opérateur OR au niveau du bit](#page-89-0), [|=, opérateur d'affectation](#page-89-1)  [OR au niveau du bit](#page-89-1), [~, opérateur NOT au niveau du bit](#page-87-1)

## <span id="page-85-0"></span>**&=, opérateur d'affectation AND au niveau du bit**

*expression1* &= *expression2*

Affecte à *expression1* la valeur de *expression1*& *expression2*. Par exemple, les deux expressions suivantes sont équivalentes :

 $x \&= y;$  $x = x \& y;$ 

## **Disponibilité**

Flash Lite 2.0

**Opérandes** expression1 : Number - Nombre. expression2 : Number - Nombre.

#### **Valeur renvoyée**

Number - Valeur de *expression1* & *expression2*.

#### **Exemple**

L'exemple suivant affecte la valeur 9 à x :

var x:Number = 15; var y:Number = 9; trace(x  $&= y$ ); // output: 9

#### **Voir aussi**

[&, opérateur AND au niveau du bit](#page-84-0), [^, opérateur XOR au niveau du bit](#page-93-1), [^=, opérateur d'affectation](#page-94-0)  [XOR au niveau du bit](#page-94-0), [|, opérateur OR au niveau du bit](#page-89-0)[|=, opérateur d'affectation OR au niveau](#page-89-1)  [du bit](#page-89-1), [~, opérateur NOT au niveau du bit](#page-87-1)

## <span id="page-86-0"></span>**Opérateur << de décalage gauche au niveau du bit**

*expression1* << *expression2*

Convertit *expression1* et *expression2* en entiers 32 bits et décale tous les bits de *expression1* vers la gauche du nombre d'unités spécifié par l'entier résultant de la conversion de *expression2*. Les positions de bits qui sont vidées suite à cette opération sont remplies par des 0 et les bits déplacés vers la gauche sont supprimés. Le fait de décaler une valeur d'une unité vers la gauche revient à la multiplier par 2.

Les nombres à virgule flottante sont convertis en entiers en supprimant les chiffres après la virgule. Les entiers positifs sont convertis en valeur hexadécimale non signée dont la valeur maximale est de 4294967295 ou 0xFFFFFFFF. Les valeurs supérieures au maximum perdent leurs chiffres les plus significatifs lorsqu'elles sont converties, de façon à ce que la valeur demeure à 32 bits. Les nombres négatifs sont convertis en valeur hexadécimale non signée par l'intermédiaire de la notation complément à deux, la valeur minimale étant de -2147483648 ou 0x800000000. Les nombres inférieurs à cette valeur minimale sont convertis en complément à deux avec une plus grande précision et perdent leurs chiffres les plus significatifs.

La valeur renvoyée est interprétée en tant que nombre à complément à deux avec un signe, ce qui signifie que la valeur renvoyée sera un entier compris entre -2147483648 et 2147483647.

#### **Disponibilité**

Flash Lite 2.0

#### **Opérandes**

expression1 : Number - Nombre ou expression à décaler vers la gauche.

expression2 : Number - Nombre ou expression à convertir en entier compris entre 0 et 31.

#### **Valeur renvoyée**

Number - Résultat de l'opération au niveau du bit.

#### **Exemple**

Dans l'exemple suivant, l'entier 1 est décalé de 10 bits vers la gauche :  $x = 1$  << 10 Le résultat de cette opération est x = 1024. Ce résultat est dû au fait qu'un 1 décimal égale un 1 binaire, le 1 binaire décalé de 10 bits à gauche est 10000000000 en binaire, et 10000000000 en binaire est 1024 en décimal. Dans l'exemple suivant, l'entier 7 est décalé de 8 bits vers la gauche : x = 7 << 8 Le résultat de cette opération est x = 1792. Ce résultat est dû au fait qu'un 7 décimal égale un 111 binaire, le 111 binaire décalé de 8 bits à gauche est 11100000000 en binaire, et 11100000000 en binaire est 1792 en décimal. Si vous suivez l'exemple suivant, vous remarquez que les bits ont été déplacés de deux espaces vers la gauche :

 $1/2$  binary == 0010 // 8 binary == 1000 trace(2 << 2); // output: 8

#### **Voir aussi**

[Opérateur >>= de décalage droit au niveau du bit et d'affectation](#page-91-0), [Opérateur >> de décalage](#page-90-0)  [droit au niveau du bit](#page-90-0), [Opérateur <<= de décalage gauche au niveau du bit et](#page-87-0)  [d'affectation](#page-87-0)[Opérateur >>> de décalage droit non signé au niveau du bit](#page-92-0), [Opérateur >>>= de](#page-93-0)  [décalage droit non signé au niveau du bit et d'affectation](#page-93-0)

### <span id="page-87-0"></span>**Opérateur <<= de décalage gauche au niveau du bit et d'affectation**

*expression1* <<= *expression2*

Cet opérateur effectue un décalage vers la gauche au niveau du bit (<<) et stocke ensuite le contenu dans *expression1*. Les deux expressions suivantes sont équivalentes :

 $A \leq \leq$  BA =  $(A \leq B)$ 

#### **Disponibilité**

Flash Lite 2.0

#### **Opérandes**

expression1 : Number - Nombre ou expression à décaler vers la gauche.

expression2 : Number - Nombre ou expression à convertir en entier compris entre 0 et 31.

#### **Valeur renvoyée**

Number - Résultat de l'opération au niveau du bit.

#### **Exemple**

Dans l'exemple suivant, vous utilisez l'opérateur de décalage gauche au niveau du bit et d'affectation (<<=) pour décaler tous les bits d'un espace vers la gauche :

```
 var x:Number = 4; 
// shift all bits one slot to the left. 
x \leqslant = 1;
trace(x); // output: 8 
// 4 decimal = 0100 binary// 8 decimal = 1000 binary
```
#### **Voir aussi**

[Opérateur << de décalage gauche au niveau du bit](#page-86-0), [Opérateur >>= de décalage droit au niveau du](#page-91-0)  [bit et d'affectation](#page-91-0), [Opérateur >> de décalage droit au niveau du bit](#page-90-0)

## <span id="page-87-1"></span>**~, opérateur NOT au niveau du bit**

~*expression*

Connu également sous la forme de complément d'opérateur du un ou opérateur de complément au niveau du bit. Convertit l'*expression* en un entier signé de 32 bits, puis applique un complément à un au niveau du bit. Ainsi, tout bit 0 devient 1 et inversement. Le résultat est un nouvel entier signé de 32 bits.

Par exemple, la valeur hexadécimale 0x7777 est représentée de la façon suivante en binaire : 0111011101110111

La négation au niveau du bit de cette valeur hexadécimale, ~0x7777, renvoie : 1000100010001000

En hexadécimal, ceci se traduit par 0x8888. Par conséquent, ~0x7777 donne 0x8888.

L'utilisation la plus répandue des opérateurs au niveau du bit consiste à représenter les *bits indicateurs* (valeurs booléennes contractées sur 1 bit).

Les nombres à virgule flottante sont convertis en entiers en supprimant les chiffres après la virgule. Les entiers positifs sont convertis en valeur hexadécimale non signée dont la valeur maximale est de 4294967295 ou 0xFFFFFFFF. Les valeurs supérieures au maximum perdent leurs chiffres les plus significatifs lorsqu'elles sont converties, de façon à ce que la valeur demeure à 32 bits. Les nombres négatifs sont convertis en valeur hexadécimale non signée par l'intermédiaire de la notation complément à deux, la valeur minimale étant de -2147483648 ou 0x800000000. Les nombres inférieurs à cette valeur minimale sont convertis en complément à deux avec une plus grande précision et perdent leurs chiffres les plus significatifs.

La valeur renvoyée est interprétée en tant que nombre à complément à deux avec un signe, ce qui signifie que la valeur renvoyée est un entier compris entre -2147483648 et 2147483647.

#### **Disponibilité**

Flash Lite 2.0

#### **Opérandes**

expression : Number - Nombre.

#### **Valeur renvoyée**

Number - Résultat de l'opération au niveau du bit.

#### **Exemple**

L'exemple suivant montre l'utilisation de l'opérateur NOT (~) au niveau du bit avec des bits indicateurs :

```
var ReadOnlyFlag:Number = 0x0001; // defines bit 0 as the read-only flag 
var flags:Number = 0; 
trace(flags); 
/* To set the read-only flag in the flags variable, 
     the following code uses the bitwise OR: 
*/ 
flags |= ReadOnlyFlag; 
trace(flags); 
/* To clear the read-only flag in the flags variable, 
    first construct a mask by using bitwise NOT on ReadOnlyFlag. 
     In the mask, every bit is a 1 except for the read-only flag. 
    Then, use bitwise AND with the mask to clear the read-only flag. 
    The following code constructs the mask and performs the bitwise AND: 
*/ 
flags &= ~ReadOnlyFlag; 
trace(flags); 
// output: 0 1 0
```
#### **Voir aussi**

[&, opérateur AND au niveau du bit](#page-84-0), [&=, opérateur d'affectation AND au niveau du bit](#page-85-0), [^, opérateur](#page-93-1)  [XOR au niveau du bit](#page-93-1), [^=, opérateur d'affectation XOR au niveau du bit](#page-94-0), [|, opérateur OR au niveau](#page-89-0)  [du bit](#page-89-0), [|=, opérateur d'affectation OR au niveau du bit](#page-89-1)

## <span id="page-89-0"></span>**|, opérateur OR au niveau du bit**

#### *expression1* | *expression2*

Convertit *expression1* et *expression2* en entiers 32 bits non signés et renvoie un 1 pour chaque position de bit où les bits correspondants de *expression1* ou *expression2* ont la valeur 1. Les nombres à virgule flottante sont convertis en entiers en supprimant tous les chiffres situés après la virgule. Le résultat est un nouvel entier de 32 bits.

Les entiers positifs sont convertis en valeur hexadécimale non signée dont la valeur maximale est de 4294967295 ou 0xFFFFFFFF. Les valeurs supérieures au maximum perdent leurs chiffres les plus significatifs lorsqu'elles sont converties, de façon à ce que la valeur demeure à 32 bits. Les nombres négatifs sont convertis en valeur hexadécimale non signée par l'intermédiaire de la notation complément à deux, la valeur minimale étant de -2147483648 ou 0x800000000. Les nombres inférieurs à cette valeur minimale sont convertis en complément à deux avec une plus grande précision et perdent leurs chiffres les plus significatifs.

La valeur renvoyée est interprétée en tant que nombre à complément à deux avec un signe, ce qui signifie que la valeur renvoyée sera un entier compris entre -2147483648 et 2147483647.

#### **Disponibilité**

Flash Lite 2.0

#### **Opérandes**

expression1 : Number - Nombre.

expression2 : Number - Nombre.

#### **Valeur renvoyée**

Number - Résultat de l'opération au niveau du bit.

#### **Exemple**

L'exemple suivant illustre une opération OR (|) au niveau du bit :

```
// 15 decimal = 1111 binary 
var x:Number = 15; 
// 9 decimal = 1001 binaryvar y:Number = 9;// 1111 | 1001 = 1111 
trace(x | y); // returns 15 decimal (1111 binary)
```
Ne confondez pas l'opération unique | (OR au niveau du bit) avec l'opérateur || (OR logique).

#### **Voir aussi**

 $\&$ , opérateur AND au niveau du bit,  $\&=$ , opérateur d'affectation AND au niveau du bit,  $\hat{ }$ , opérateur [XOR au niveau du bit](#page-93-1), [^=, opérateur d'affectation XOR au niveau du bit](#page-94-0), [|=, opérateur](#page-89-1)  [d'affectation OR au niveau du bit](#page-89-1), [~, opérateur NOT au niveau du bit](#page-87-1)

## <span id="page-89-1"></span>**|=, opérateur d'affectation OR au niveau du bit**

*expression1* |= *expression2*

Affecte à *expression1* la valeur de *expression1 | expression2*. Par exemple, les deux instructions suivantes sont équivalentes :

 $x = y$ ; and  $x = x \mid y$ ;

#### **Disponibilité**

Flash Lite 2.0

#### **Opérandes**

expression1 : Number - Nombre ou variable.

expression2 : Number - Nombre ou variable.

#### **Valeur renvoyée**

Number - Résultat de l'opération au niveau du bit.

#### **Exemple**

L'exemple suivant utilise l'opérateur (|=) d'affectation OR au niveau du bit :

```
// 15 decimal = 1111 binaryvar x:Number = 15;// 9 decimal = 1001 binaryvar y:Number = 9;// 1111 |= 1001 = 1111 
trace(x | = y); // returns 15 decimal (1111 binary)
```
#### **Voir aussi**

[&, opérateur AND au niveau du bit](#page-84-0), [&=, opérateur d'affectation AND au niveau du bit](#page-85-0), [^, opérateur](#page-93-1)  [XOR au niveau du bit](#page-93-1), [^=, opérateur d'affectation XOR au niveau du bit](#page-94-0)[|, opérateur OR au niveau](#page-89-0)  [du bit](#page-89-0), [~, opérateur NOT au niveau du bit](#page-87-1)

## <span id="page-90-0"></span>**Opérateur >> de décalage droit au niveau du bit**

#### *expression1* >> *expression2*

Convertit *expression1* et *expression2* en entiers 32 bits et décale tous les bits de *expression1* vers la droite du nombre d'unités spécifié par l'entier résultant de la conversion de *expression2*. Les bits décalés vers la droite sont supprimés. Pour préserver le signe de l'*expression* d'origine, les bits situés à gauche sont remplacés par des 0 si le bit le plus significatif (le bit le plus à gauche) de *expression1* est 0, et par des 1 si le bit le plus significatif est 1. Le décalage d'une valeur d'une unité équivaut à une division par 2 et au rejet du reste.

Les nombres à virgule flottante sont convertis en entiers en supprimant les chiffres après la virgule. Les entiers positifs sont convertis en valeur hexadécimale non signée dont la valeur maximale est de 4294967295 ou 0xFFFFFFFF. Les valeurs supérieures au maximum perdent leurs chiffres les plus significatifs lorsqu'elles sont converties, de façon à ce que la valeur demeure à 32 bits. Les nombres négatifs sont convertis en valeur hexadécimale non signée par l'intermédiaire de la notation complément à deux, la valeur minimale étant de -2147483648 ou 0x800000000. Les nombres inférieurs à cette valeur minimale sont convertis en complément à deux avec une plus grande précision et perdent leurs chiffres les plus significatifs.

La valeur renvoyée est interprétée en tant que nombre à complément à deux avec un signe, ce qui signifie que la valeur renvoyée sera un entier compris entre -2147483648 et 2147483647.

#### **Disponibilité**

Flash Lite 2.0

#### **Opérandes**

expression1 : Number - Nombre ou expression à décaler vers la droite.

expression2 : Number - Nombre ou expression à convertir en entier compris entre 0 et 31.

#### **Valeur renvoyée**

Number - Résultat de l'opération au niveau du bit.

#### **Exemple**

L'exemple suivant convertit 65535 en entier 32 bits et le décale de 8 bits vers la droite :

var x:Number = 65535 >> 8; trace $(x)$ ; // outputs 255

L'exemple suivant affiche le résultat de l'exemple précédent :

var  $x:Number = 255;$ 

Ceci est dû au fait que 65535 en décimal équivaut à 1111111111111111 en binaire (seize 1), 1111111111111111 en binaire décalé de 8 bits vers la droite représente 11111111 en binaire, et que 11111111 en binaire est égal à 255 en décimal. Le bit le plus significatif est 0 car il s'agit d'entiers 32 bits, le bit de remplissage est donc 0.

L'exemple suivant convertit -1 en entier 32 bits et le décale de 1 bit vers la droite :

var  $x:Number = -1 \gg 1;$ trace(x); // outputs -1

L'exemple suivant affiche le résultat de l'exemple précédent :

```
var x:Number = -1;
```
Ceci est dû au fait que -1 en décimal équivaut à 11111111111111111111111111111111 en binaire (trente-deux 1), le décalage de un bit vers la droite entraîne la suppression du bit le moins significatif (le bit le plus à droite) et le remplacement du bit le plus significatif par la valeur 1. Le résultat obtenu est 11111111111111111111111111111111 (trente-deux 1) en binaire, soit l'entier 32 bits -1.

#### **Voir aussi**

[Opérateur >>= de décalage droit au niveau du bit et d'affectation](#page-91-0)

## <span id="page-91-0"></span>**Opérateur >>= de décalage droit au niveau du bit et d'affectation**

*expression1* >>= *expression2*

Cet opérateur effectue un décalage vers la droite au niveau du bit et stocke ensuite le contenu dans *expression1*.

Les deux instructions suivantes sont équivalentes :

 $A \gg = B;$  and  $A = (A \gg B);$ 

#### **Disponibilité**

Flash Lite 2.0

#### **Opérandes**

expression1 : Number - Nombre ou expression à décaler vers la droite.

expression2 : Number - Nombre ou expression à convertir en entier compris entre 0 et 31.

#### **Valeur renvoyée**

Number - Résultat de l'opération au niveau du bit.

#### **Exemple**

Le code commenté suivant utilise l'opérateur (>>=) de décalage droit au niveau du bit et d'affectation.

```
function convertToBinary(numberToConvert:Number):String { 
    var result:String = ""; 
   for (var i = 0; i<32; i++) {
     // Extract least significant bit using bitwise AND 
    var lsb:Number = numberToConvert & 1; 
     // Add this bit to the result 
   string result = (lsb ? "1" : "0") + result; // Shift numberToConvert right by one bit, to see next bit 
    numberToConvert >>= 1; 
     } 
    return result; 
} 
trace(convertToBinary(479)); 
// Returns the string 00000000000000000000000111011111 
// This string is the binary representation of the decimal 
// number 479
```
#### **Voir aussi**

[Opérateur >> de décalage droit au niveau du bit](#page-90-0)

## <span id="page-92-0"></span>**Opérateur >>> de décalage droit non signé au niveau du bit**

```
expression1 >>> expression2
```
Identique à l'opérateur de décalage droit au niveau du bit (>>), sauf qu'il ne préserve pas le signe de l'*expression* d'origine, car les bits de gauche sont toujours remplacés par des 0.

Les nombres à virgule flottante sont convertis en entiers en supprimant les chiffres après la virgule. Les entiers positifs sont convertis en valeur hexadécimale non signée dont la valeur maximale est de 4294967295 ou 0xFFFFFFFF. Les valeurs supérieures au maximum perdent leurs chiffres les plus significatifs lorsqu'elles sont converties, de façon à ce que la valeur demeure à 32 bits. Les nombres négatifs sont convertis en valeur hexadécimale non signée par l'intermédiaire de la notation complément à deux, la valeur minimale étant de -2147483648 ou 0x800000000. Les nombres inférieurs à cette valeur minimale sont convertis en complément à deux avec une plus grande précision et perdent leurs chiffres les plus significatifs.

#### **Disponibilité**

Flash Lite 2.0

#### **Opérandes**

expression1 : Number - Nombre ou expression à décaler vers la droite.

expression2 : Number - Nombre ou expression à convertir en entier compris entre 0 et 31.

#### **Valeur renvoyée**

Number - Résultat de l'opération au niveau du bit.

#### **Exemple**

L'exemple suivant convertit -1 en entier 32 bits et le décale de 1 bit vers la droite :

var x:Number = -1 >>> 1; trace(x); // output: 2147483647 Ceci est dû au fait que -1 en décimal équivaut à 11111111111111111111111111111111 en binaire (trente-deux 1), et que lorsque vous effectuez un décalage de 1 bit vers la droite (non signé), le bit le moins significatif (le plus à droite) est supprimé, et le bit le plus significatif (le plus à gauche) est remplacé par la valeur 0. Le résultat obtenu est 01111111111111111111111111111111 en binaire, soit l'entier 32 bits 2147483647.

#### **Voir aussi**

[Opérateur >>= de décalage droit au niveau du bit et d'affectation](#page-91-0)

## <span id="page-93-0"></span>**Opérateur >>>= de décalage droit non signé au niveau du bit et d'affectation**

*expression1* >>>= *expression2*

Effectue un décalage vers la droite au niveau du bit non signé et stocke ensuite le contenu dans *expression1*. Les deux instructions suivantes sont équivalentes :

A >>>= B; and A =  $(A \gg>B);$ 

#### **Disponibilité**

Flash Lite 2.0

#### **Opérandes**

expression1 : Number - Nombre ou expression à décaler vers la droite.

expression2 : Number - Nombre ou expression à convertir en entier compris entre 0 et 31.

#### **Valeur renvoyée**

Number - Résultat de l'opération au niveau du bit.

#### **Voir aussi**

[Opérateur >>> de décalage droit non signé au niveau du bit](#page-92-0), [Opérateur >>= de décalage droit au](#page-91-0)  [niveau du bit et d'affectation](#page-91-0)

### <span id="page-93-1"></span>**^, opérateur XOR au niveau du bit**

*expression1* ^ *expression2*

Convertit *expression1* et *expression2* en entiers 32 bits non signés et renvoie un 1 pour chaque position de bit où les bits correspondants de *expression1* ou *expression2*, mais pas les deux, ont la valeur 1. Les nombres à virgule flottante sont convertis en entiers en supprimant les chiffres après la virgule. Le résultat est un nouvel entier de 32 bits.

Les entiers positifs sont convertis en valeur hexadécimale non signée dont la valeur maximale est de 4294967295 ou 0xFFFFFFFF. Les valeurs supérieures au maximum perdent leurs chiffres les plus significatifs lorsqu'elles sont converties, de façon à ce que la valeur demeure à 32 bits. Les nombres négatifs sont convertis en valeur hexadécimale non signée par l'intermédiaire de la notation complément à deux, la valeur minimale étant de -2147483648 ou 0x800000000. Les nombres inférieurs à cette valeur minimale sont convertis en complément à deux avec une plus grande précision et perdent leurs chiffres les plus significatifs.

La valeur renvoyée est interprétée en tant que nombre à complément à deux avec un signe, ce qui signifie que la valeur renvoyée sera un entier compris entre -2147483648 et 2147483647.

#### **Disponibilité**

Flash Lite 2.0

#### **Opérandes**

expression1 : Number - Nombre. expression2 : Number - Nombre.

#### **Valeur renvoyée**

Number - Résultat de l'opération au niveau du bit.

#### **Exemple**

L'exemple suivant utilise l'opérateur XOR au niveau du bit sur les décimales 15 et 9 et affecte le résultat à la variable x :

```
// 15 decimal = 1111 binary// 9 decimal = 1001 binaryvar x:Number = 15 \text{ }^{\wedge} 9;
trace(x); 
// 1111 ^ 1001 = 0110 
// returns 6 decimal (0110 binary)
```
#### **Voir aussi**

[&, opérateur AND au niveau du bit](#page-84-0), [&=, opérateur d'affectation AND au niveau du bit](#page-85-0), [^=, opérateur](#page-94-0)  [d'affectation XOR au niveau du bit](#page-94-0), [|, opérateur OR au niveau du bit](#page-89-0), [|=, opérateur d'affectation](#page-89-1)  [OR au niveau du bit](#page-89-1), [~, opérateur NOT au niveau du bit](#page-87-1)

## <span id="page-94-0"></span>**^=, opérateur d'affectation XOR au niveau du bit**

```
expression1 ^= expression2
```
Affecte à *expression1* la valeur de *expression1* ^ *expression2*. Par exemple, les deux instructions suivantes sont équivalentes :

 $x^* = y x = x^* y$ 

#### **Disponibilité**

Flash Lite 2.0

#### **Opérandes**

expression1 : Number - Entiers et variables.

expression2 : Number - Entiers et variables.

#### **Valeur renvoyée**

Number - Résultat de l'opération au niveau du bit.

#### **Exemple**

L'exemple suivant illustre l'opération (^=) d'affectation XOR au niveau du bit :

```
// 15 decimal = 1111 binary 
var x:Number = 15;
// 9 decimal = 1001 binaryvar y:Number = 9;trace(x \uparrow = y); // returns 6 decimal (0110 binary)
```
#### GUIDE DE RÉFÉRENCE DU LANGAGE ACTIONSCRIPT FLASH LITE 2.X ET 3.X **92 Eléments du langage ActionScript**

#### **Voir aussi**

[&, opérateur AND au niveau du bit](#page-84-0), [&=, opérateur d'affectation AND au niveau du bit](#page-85-0), [^, opérateur](#page-93-1)  [XOR au niveau du bit](#page-93-1), [|, opérateur OR au niveau du bit](#page-89-0), [|=, opérateur d'affectation OR au niveau](#page-89-1)  [du bit](#page-89-1), [~, opérateur NOT au niveau du bit](#page-87-1)

## <span id="page-95-0"></span>**/\*, opérateur de délimitation de bloc de commentaires**

/\* comment \*/ */\* comment* comment \*/

Démarque une ou plusieurs lignes de commentaires de script. Tout caractère qui s'affiche entre la balise ouvrante de commentaires (/\*) et la balise fermante (\*/) est interprété en tant que commentaire et ignoré par l'interprète d'ActionScript. Préférez l'opérateur // (séparateur de commentaires) pour les commentaires sur une ligne. Retenez l'opérateur /\* pour identifier les commentaires répartis sur plusieurs lignes. L'omission de la balise fermante (\*/) renvoie un message d'erreur. Le fait d'incorporer plusieurs balises de commentaires les unes dans les autres renvoie également un message d'erreur. Ainsi, lorsque vous utilisez une balise ouvrante  $(\n<sup>*</sup>)$ , la première balise fermante  $(\n<sup>*</sup>)$ termine ce commentaire, quel que soit le nombre de balises (/\*) intercalées.

#### **Disponibilité**

Flash Lite 1.0

#### **Opérandes**

comment - Tout caractère.

#### **Exemple**

Le script suivant utilise des séparateurs de commentaires au début du script :

```
/* records the X and Y positions of 
the ball and bat movie clips */ 
var ballX:Number = ball mc. x;
var ballY:Number = ball mc. y;
var batX:Number = bat mc. x;
var batY:Number = bat_{mc}. y;
```
La tentative d'incorporation suivante de plusieurs balises de commentaires les unes dans les autres renvoie un message d'erreur :

```
/* this is an attempt to nest comments. 
/* But the first closing tag will be paired 
with the first opening tag */ 
and this text will not be interpreted as a comment */
```
#### **Voir aussi**

[//, opérateur de commentaires sur une ligne](#page-111-0)

## <span id="page-95-1"></span>**, opérateur virgule**

(*expression1 , expression2 [, expressionN... ]*)

Evalue *expression1*, puis *expression2*, etc. Cet opérateur est destiné principalement à l'instruction loop for et est souvent utilisé en conjonction avec l'opérateur parenthèses ().

#### **Disponibilité**

Flash Lite 1.0

#### **Opérandes**

expression1 : Number - Expression à évaluer.

expression2 : Number - Expression à évaluer.

expressionN : Number - Nombre quelconque d'expressions supplémentaires à évaluer.

#### **Valeur renvoyée**

Object - Valeur de *expression1*, *expression2*, etc.

#### **Exemple**

L'exemple suivant utilise l'opérateur virgule (,) dans une boucle for :

```
for (i = 0, j = 0; i < 3 & (j < 3; i++), j+=2) {
   trace("i = " + i + ", j = " + j);} 
// Output: 
// i = 0, j = 0// i = 1, j = 2
```
L'exemple suivant utilise l'opérateur virgule (,) sans l'opérateur parenthèses () et montre que l'opérateur virgule renvoie uniquement la valeur de la première expression sans l'opérateur parenthèses () :

```
var v:Number = 0; 
v = 4, 5, 6;trace(v); // output: 4
```
L'exemple suivant utilise l'opérateur virgule (,) en conjonction avec l'opérateur parenthèses () et montre que l'opérateur virgule renvoie la valeur de la dernière expression lorsqu'il est utilisé avec l'opérateur parenthèses () :

```
var v:Number = 0; 
v = (4, 5, 6);trace(v); // output: 6
```
L'exemple suivant utilise l'opérateur virgule (,) sans l'opérateur parenthèses () et montre que l'opérateur virgule évalue de manière séquentielle toutes les expressions mais renvoie uniquement la valeur de la première expression. La deuxième expression, z++, est évaluée et z est incrémentée de un.

```
var v:Number = 0; 
var z:Number = 0; 
v = v + 4, z_{++}, v + 6;
trace(v); // output: 4 
trace(z); // output: 1
```
L'exemple suivant est identique au précédent à ceci près qu'il inclut l'opérateur parenthèses () et montre à nouveau que, lorsqu'il est utilisé conjointement avec l'opérateur parenthèses (), l'opérateur virgule (,) renvoie la valeur de la dernière expression de la série :

```
var v:Number = 0; 
var z:Number = 0; 
v = (v + 4, z++) (v + 6);trace(v); // output: 6 
trace(z); // output: 1
```
#### **Voir aussi**

[\(\), opérateur parenthèses](#page-120-0)

## <span id="page-97-0"></span>**add, opérateur de concaténation de chaînes**

*string1* add *string2*

**Déconseillé depuis Flash Player 5.** Adobe recommande d'utiliser l'opérateur d'addition (+) lorsque vous créez du contenu pour Flash Player 5 ou version ultérieure.

**Remarque** : Flash Lite 2.0 remplace également l'opérateur add au profit de l'opérateur d'addition (+).

Concatène au moins deux chaînes. L'opérateur d'ajout (+) remplace l'opérateur & de Flash 4 ; les fichiers Flash Player 4 qui utilisent l'opérateur & sont automatiquement convertis pour pouvoir utiliser l'opérateur d'ajout (+) en vue de la concaténation de chaînes lorsqu'ils sont importés dans l'environnement de programmation Flash 5 ou version ultérieure. Vous devez utiliser l'opérateur d'ajout (+) pour concaténer des chaînes lorsque vous créez du contenu pour Flash Player 4 ou ses versions antérieures.

#### **Disponibilité**

Flash Lite 1.0

**Opérandes** string1 : String - Chaîne. string2 : String - Chaîne.

#### **Valeur renvoyée**

String - Chaîne concaténée.

#### **Voir aussi**

[+, opérateur d'addition](#page-79-0)

### <span id="page-97-1"></span>**Opérateur conditionnel ?:**

*expression1* ? *expression2* : *expression3*

Oblige Flash à évaluer *expression1*, et si la valeur de *expression1* est true, la valeur de *expression2* est renvoyée ; sinon, la valeur de *expression3* est renvoyée.

#### **Disponibilité**

Flash Lite 1.0

#### **Opérandes**

expression1 : Object - Expression qui renvoie une valeur booléenne, généralement une expression de comparaison telle que expression x < 5.

expression2 : Object - Valeurs de tout type.

expression3 : Object - Valeurs de tout type.

#### **Valeur renvoyée**

Object - Valeur de *expression2* ou *expression3*.

#### **Exemple**

L'instruction suivante affecte la valeur de la variable  $x$  à la variable z car expression1 renvoie true :

var x:Number = 5; var y:Number = 10; var  $z = (x < 6)$  ? x: y; trace (z); // returns 5

L'exemple suivant illustre une instruction conditionnelle abrégée :

```
var timecode:String = (new Date().getHours() < 11) ? "AM" : "PM"; 
trace(timecode);
```
Cette même instruction conditionnelle peut également être écrite de manière non abrégée, comme indiqué dans l'exemple suivant :

```
 if (new Date().getHours() < 11) { 
    var timecode:String = "AM"; 
} else { 
    var timecode:String = "PM"; 
} trace(timecode);
```
### <span id="page-98-0"></span>**--, opérateur (décrément)**

*--expression* expression--

Opérateur unaire de pré et post-décrémentation qui soustrait 1 de *expression*. L'*expression* peut être une variable, un élément de tableau ou une propriété d'objet. La forme pré-décrémentale de l'opérateur (*--expression*) soustrait 1 de *expression* et renvoie le résultat. La forme post-décrémentale de l'opérateur (*expression--*) soustrait 1 de *expression* et renvoie la valeur initiale de *expression* (la valeur avant soustraction).

#### **Disponibilité**

Flash Lite 1.0

#### **Opérandes**

expression : Number - Nombre ou variable évaluée sous forme de nombre

#### **Valeur renvoyée**

Number - Résultat de la valeur décrémentée.

#### **Exemple**

La forme pré-décrémentale de l'opérateur décrémente x pour obtenir 2 (x - 1 = 2) et renvoie le résultat dans y :

```
var x:Number = 3; 
var y:Number = -x; //y is equal to 2
```
La forme post-décrémentale de l'opérateur décrémente x pour obtenir 2 ( $x - 1 = 2$ ) et renvoie la valeur d'origine de x dans y :

```
var x:Number = 3;var y:Number = x--; //y is equal to 3
```
L'exemple suivant boucle de 10 à 1 et chaque itération de la boucle diminue la variable du compteur i de 1.

```
for (var i = 10; i>0; i--) {
    trace(i); 
}
```
## <span id="page-99-0"></span>**/, opérateur de division**

*expression1* / *expression2*

Divise *expression1* par *expression2*. Le résultat de l'opération de division est un nombre à virgule flottante comportant deux décimales.

### **Disponibilité**

Flash Lite 1.0

#### **Opérandes**

expression : Number - Nombre ou variable évaluée sous forme de nombre

#### **Valeur renvoyée**

Number - Résultat, en virgule flottante, de l'opération.

#### **Exemple**

L'instruction suivante divise la largeur et la hauteur actuelles de la scène, puis affiche le résultat dans le panneau Sortie.

```
trace(Stage.width/2); 
trace(Stage.height/2);
```
Avec une largeur et une hauteur de scène de 550 x 400 par défaut, on obtient les valeurs 275 et 150.

#### **Voir aussi**

[%, opérateur modulo](#page-115-1)

## <span id="page-99-1"></span>**/=, opérateur d'affectation de division**

*expression1* /= *expression2*

Affecte à *expression1* la valeur de *expression1* / *expression2*. Par exemple, les deux instructions suivantes sont équivalentes :

 $x$  /=  $y$ ; and  $x = x / y$ ;

#### **Disponibilité**

Flash Lite 1.0

#### **Opérandes**

expression1 : Number - Nombre ou variable évaluée sous forme de nombre

expression2 : Number - Nombre ou variable évaluée sous forme de nombre

#### **Valeur renvoyée**

Number - Nombre.

#### **Exemple**

Le code suivant indique comment utiliser l'opérateur affectation de division  $(1)$  avec des variables et des nombres :

```
var x:Number = 10; 
var y:Number = 2; 
x /= y; trace(x); // output: 5
```
#### **Voir aussi**

[/, opérateur de division](#page-99-0)

## <span id="page-100-0"></span>**. opérateur point**

*object.property\_or\_method instancename.variable instancename.childinstance instancename.childinstance.variable*

Permet de naviguer au sein des hiérarchies de clips pour accéder aux clips incorporés (enfants), aux variables ou aux propriétés. L'opérateur point permet également de tester ou définir les propriétés d'un objet ou d'une classe de premier niveau, d'exécuter une méthode d'un objet ou d'une classe de premier niveau ou de créer une structure de données.

#### **Disponibilité**

Flash Lite 1.0

#### **Opérandes**

object : Object - Occurrence de classe. Cet objet peut être une occurrence de l'une des classes ActionScript intégrées ou d'une classe personnalisée. Ce paramètre figure toujours à gauche de l'opérateur point (.).

property or method - Nom d'une propriété ou d'une méthode associée à un objet. Toutes les méthodes et les propriétés valides pour les classes intégrées figurent dans les tableaux récapitulatifs des méthodes et des propriétés pour cette classe. Ce paramètre figure toujours à droite de l'opérateur point (.).

instancename : MovieClip - Nom d'occurrence d'un clip.

variable — Le nom d'occurrence à gauche de l'opérateur (.) point peut également représenter une variable sur le scénario du clip.

childinstance : MovieClip - Occurrence de clip qui est un enfant d'un autre clip ou qui y est imbriquée.

#### **Valeur renvoyée**

Object - Méthode, propriété ou clip nommé à droite du point.

#### **Exemple**

L'exemple suivant identifie la valeur actuelle de la variable hairColor dans le clip person\_mc :

person\_mc.hairColor

L'environnement de programmation Flash 4 ne prenait pas en charge la syntaxe à point ; en revanche, les fichiers Flash MX 2004 publiés pour Flash Player 4 peuvent utiliser l'opérateur point. L'exemple précédent équivaut à la syntaxe Flash 4 (déconseillée) suivante :

/person\_mc:hairColor

L'exemple suivant crée un nouveau clip dans le domaine root. Ensuite, un champ texte est créé dans le clip intitulé container\_mc. La propriété autoSize du champ texte est définie sur true, puis renseignée avec la date du jour.

#### GUIDE DE RÉFÉRENCE DU LANGAGE ACTIONSCRIPT FLASH LITE 2.X ET 3.X **98 Eléments du langage ActionScript**

```
this.createEmptyMovieClip("container mc", this.qetNextHighestDepth());
this.container mc.createTextField("date txt", this.getNextHighestDepth(), 0, 0, 100, 22);
this.container mc.data txt.autoSize = true;
this.container mc.date txt.txt.text = new Date();
```
L'opérateur point (.) est utilisé lorsque vous ciblez des occurrences dans le fichier SWF et lorsque vous devez définir leurs propriétés et valeurs.

## <span id="page-101-0"></span>**==, opérateur d'égalité**

*expression1* == *expression2*

Vérifie si deux expressions sont égales. Le résultat est true lorsque les expressions sont égales.

La définition de l'égalité dépend du type de données du paramètre :

- Les nombres ou les valeurs booléennes sont considérés comme égaux lorsque leur valeur est identique.
- Les expressions de type String sont égales lorsqu'elles comportent le même nombre de caractères et que ces caractères sont identiques.
- Les variables représentant des objets, des tableaux et des fonctions sont comparées par référence. Deux variables sont égales lorsqu'elles font référence au même objet, au même tableau ou à la même fonction. Deux tableaux distincts ne sont jamais considérés comme égaux, même s'ils comportent le même nombre d'éléments.

Lorsque la comparaison porte sur la valeur, si *expression1* et *expression2* ont un type de données différent, ActionScript tente de convertir le type de données de *expression2* pour le faire correspondre à celui de *expression1*.

#### **Disponibilité**

Flash Lite 1.0

#### **Opérandes**

expression1 : Object - Nombre, chaîne, valeur booléenne, variable, objet, tableau ou fonction.

expression2 : Object - Nombre, chaîne, valeur booléenne, variable, objet, tableau ou fonction.

#### **Valeur renvoyée**

Boolean - Résultat booléen de la comparaison.

#### **Exemple**

L'exemple suivant utilise l'opérateur d'égalité (==) conjointement avec une instruction if :

```
 var a:String = "David", b:String = "David"; 
if (a == b) {
    trace("David is David"); 
}
```
Les exemples suivants affichent les résultats des opérations qui comparent des types mixtes :

```
var x:Number = 5;
var y:String = "5";trace(x == y); // output: true
var x:String = "5"; 
var y:String = "66";trace(x == y); // output: false
var x:String = "chris"; 
var y:String = "steve"; 
trace(x == y); // output: false
```
Les exemples suivants affichent la comparaison par référence. Le premier exemple compare deux tableaux dont la longueur et les éléments sont identiques. L'opérateur d'égalité renvoie la valeur false pour ces deux tableaux. Bien que les tableaux semblent équivalents, la comparaison par référence exige qu'ils se réfèrent tous deux au même tableau. Le deuxième exemple crée la variable thirdArray qui pointe vers le même tableau que la variable firstArray. L'opérateur d'égalité renvoie la valeur true pour ces deux tableaux car les deux variables font référence au même tableau.

```
 var firstArray:Array = new Array("one", "two", "three"); 
var secondArray:Array = new Array("one", "two", "three"); 
trace(firstArray == secondArray); 
// will output false 
// Arrays are only considered equal 
// if the variables refer to the same array. 
var thirdArray:Array = firstArray; 
trace(firstArray == thirdArray); // will output true
```
#### **Voir aussi**

[! opérateur NOT logique](#page-112-1), [!= opérateur d'inégalité](#page-106-0), [Opérateur !== d'inégalité stricte](#page-122-0), [&&,](#page-111-1)  [opérateur AND logique](#page-111-1), [||, opérateur OR logique](#page-113-1), [===, opérateur d'égalité stricte](#page-121-0)

## <span id="page-102-0"></span>**eq, opérateur d'égalité (chaînes)**

*expression1* eq *expression2*

**Déconseillé depuis Flash Player 5.** Cet opérateur est déconseillé au profit de l'opérateur == (equality).

Compare l'égalité de deux expressions et renvoie true si la chaîne représentant *expression1* est égale à celle de *expression2* ; sinon, l'opération renvoie false.

#### **Disponibilité**

Flash Lite 1.0

#### **Opérandes**

expression1 : Object - Nombres, chaînes ou variables.

expression2 : Object - Nombres, chaînes ou variables.

#### **Valeur renvoyée**

Boolean - Résultat de la comparaison.

#### **Voir aussi**

[==, opérateur d'égalité](#page-101-0)

## <span id="page-103-0"></span>**Opérateur > supérieur à**

*expression1* > *expression2*

Compare deux expressions et détermine si *expression1* est supérieure à *expression2* ; le cas échéant, cet opérateur renvoie true. Si *expression1* est inférieure ou égale à *expression2*, l'opérateur renvoie false. Les expressions de type chaîne sont évaluées en fonction de l'ordre alphabétique ; toutes les lettres majuscules précèdent les lettres minuscules.

#### **Disponibilité**

Flash Lite 1.0

#### **Opérandes**

expression1 : Object - Nombre ou chaîne. expression2 : Object - Nombre ou chaîne.

#### **Valeur renvoyée**

Boolean - Résultat booléen de la comparaison.

#### **Exemple**

Dans l'exemple suivant, l'opérateur supérieur à (>) est utilisé pour déterminer si la valeur du champ texte score txt est supérieure à 90 :

```
 if (score_txt.text>90) { 
     trace("Congratulations, you win!"); 
} else { 
     trace("sorry, try again"); 
}
```
## <span id="page-103-1"></span>**opérateur gt supérieur à (chaînes)**

*expression1* gt *expression2*

**Déconseillé depuis Flash Player 5.** Cet opérateur est déconseillé au profit de l'opérateur > (supérieur à).

Compare la chaîne représentant *expression1* avec la chaîne représentant *expression2* et renvoie true si *expression1* est supérieure à *expression2* ; renvoie false dans le cas contraire.

### **Disponibilité**

Flash Lite 1.0

#### **Opérandes**

expression1 : Object - Nombres, chaînes ou variables.

expression2 : Object - Nombres, chaînes ou variables.

#### **Valeur renvoyée**

Boolean - Résultat booléen de la comparaison.

#### **Voir aussi**

[Opérateur > supérieur à](#page-103-0)

## <span id="page-104-0"></span>**Opérateur >= supérieur ou égal à**

*expression1* >= *expression2*

Compare deux expressions et détermine si *expression1* est supérieure ou égale à *expression2* (true) ou si *expression1* est inférieure à *expression2* (false).

#### **Disponibilité**

Flash Lite 1.0

#### **Opérandes**

expression1 : Object - Chaîne, entier ou nombre à virgule flottante.

expression2 : Object - Chaîne, entier ou nombre à virgule flottante.

#### **Valeur renvoyée**

Boolean - Résultat booléen de la comparaison.

#### **Exemple**

Dans l'exemple suivant, l'opérateur supérieur ou égal à (>=) est utilisé pour déterminer si l'heure est supérieure ou égale à 12 :

```
if (new Date().getHours() >= 12) {
     trace("good afternoon"); 
} else { 
     trace("good morning"); 
}
```
## <span id="page-104-1"></span>**ge, opérateur supérieur ou égal à (chaînes)**

*expression1* ge *expression2*

**Déconseillé depuis Flash Player 5.** Cet opérateur est déconseillé au profit de l'opérateur >= (supérieur ou égal à).

Compare la chaîne représentant *expression1* à la chaîne représentant *expression2* et renvoie true si *expression1* est supérieure ou égale à *expression2* ; renvoie false dans le cas contraire.

#### **Disponibilité**

Flash Lite 1.0

#### **Opérandes**

expression1 : Object - Nombres, chaînes ou variables.

expression2 : Object - Nombres, chaînes ou variables.

#### **Valeur renvoyée**

Boolean - Résultat de la comparaison.

#### **Voir aussi**

[Opérateur >= supérieur ou égal à](#page-104-0)

## <span id="page-105-0"></span>**++, opérateur incrément**

*++expression* expression++

Opérateur unaire de pré et post-incrémentation qui ajoute 1 à *expression*. L'*expression* peut être une variable, un élément de tableau ou une propriété d'objet. La forme pré-incrémentale de l'opérateur (*++expression*) ajoute 1 à *expression* et renvoie le résultat. La forme post-incrémentale de l'opérateur (*expression++*) ajoute 1 à *expression* et renvoie la valeur initiale de *expression* (la valeur avant addition).

La forme pré-incrémentale de l'opérateur incrémente x pour obtenir 2 ( $x + 1 = 2$ ) et renvoie le résultat dans y :

```
var x:Number = 1; 
var y:Number = ++x;trace("x:"+x); //traces x:2 
trace("y:"+y); //traces y:2
```
La forme post-incrémentale de l'opérateur incrémente x pour obtenir 2 ( $x + 1 = 2$ ) et renvoie la valeur d'origine de x dans y :

```
var x:Number = 1; 
var y:Number = x++;trace("x:"+x); //traces x:2 
trace("y:"+y); //traces y:1
```
#### **Disponibilité**

Flash Lite 1.0

#### **Opérandes**

expression : Number - Nombre ou variable évaluée sous forme de nombre

#### **Valeur renvoyée**

Number - Résultat de l'incrémentation.

#### **Exemple**

L'exemple suivant utilise ++ comme opérateur de post-incrémentation pour générer l'exécution d'une boucle while cinq fois :

```
var i:Number = 0; 
while (i++ < 5) {
    trace("this is execution " + i);
} 
/* output: 
    this is execution 1 
    this is execution 2 
    this is execution 3 
    this is execution 4 
     this is execution 5 
*/
```
L'exemple suivant utilise ++ en tant qu'opérateur de pré-incrémentation :

```
var a:Array = new Array();
var i:Number = 0; 
while (i < 10) { 
   a.push(++i);} 
trace(a.toString()); //traces: 1,2,3,4,5,6,7,8,9,10
```
Cet exemple utilise également ++ en tant qu'opérateur de pré-incrémentation.

```
var a:Array = []; 
for (var i = 1; i <= 10; ++i) {
     a.push(i); 
} 
trace(a.toString()); //traces: 1,2,3,4,5,6,7,8,9,10
```
Ce script affiche le résultat suivant dans le panneau de sortie : 1,2,3,4,5,6,7,8,9,10

L'exemple suivant utilise ++ en tant qu'opérateur de post-incrémentation dans une boucle while :

```
// using a while loop 
var a:Array = new Array(); 
var i:Number = 0; 
while (i < 10) {
   a.push(i++);
} 
trace(a.toString()); //traces 0,1,2,3,4,5,6,7,8,9
```
L'exemple suivant utilise ++ en tant qu'opérateur de post-incrémentation dans une boucle for :

```
// using a for loop 
var a:Array = new Array(); 
for (var i = 0; i < 10; i++) {
     a.push(i); 
} 
trace(a.toString()); //traces 0,1,2,3,4,5,6,7,8,9
```
Ce script affiche le résultat suivant dans le panneau Sortie :

0,1,2,3,4,5,6,7,8,9

## <span id="page-106-0"></span>**!= opérateur d'inégalité**

*expression1* != *expression2*

Recherche l'inverse de l'opérateur d'égalité (== ). Si *expression1* est égale à *expression2*, le résultat est false. Comme pour l'opérateur d'égalité (==), la définition de l'égalité dépend des types de données comparés, comme illustré dans la liste suivante :

- Les valeurs booléennes, les nombres et les chaînes sont comparés en fonction de leur valeur.
- Les objets, les tableaux et les fonctions sont comparés par référence.
- Une variable est comparée par valeur ou par référence, en fonction de son type.

La comparaison par valeur, comme son nom l'indique, signifie que deux expressions ont la même valeur. Par exemple, l'expression (2 + 3) est égale à l'expression (1 + 4) lorsque la comparaison porte sur la valeur.

La comparaison par référence signifie que deux expressions ne sont égales que si elles font toutes deux référence au même objet, tableau ou fonction. Les valeurs figurant dans l'objet, le tableau ou la fonction ne sont pas comparées.

Lorsque la comparaison porte sur la valeur, si *expression1* et *expression2* ont un type de données différent, ActionScript tente de convertir le type de données de *expression2* pour le faire correspondre à celui de *expression1*.

#### **Disponibilité**

Flash Lite 2.0

#### **Opérandes**

expression1 : Object - Nombre, chaîne, valeur booléenne, variable, objet, tableau ou fonction.

expression2 : Object - Nombre, chaîne, valeur booléenne, variable, objet, tableau ou fonction.

#### **Valeur renvoyée**

Boolean - Résultat booléen de la comparaison.

#### **Exemple**

L'exemple suivant affiche le résultat de l'opérateur d'inégalité (!=) :

trace(5  $!= 8$ ); // returns true trace(5  $!=$  5); //returns false

L'exemple suivant illustre l'utilisation de l'opérateur d'inégalité ( $!=$ ) dans une instruction if :

```
var a:String = "David"; 
var b:String = "Fool"; 
if (a := b) {
     trace("David is not a fool"); 
}
```
L'exemple suivant illustre la comparaison par référence avec deux fonctions :

```
var a: Function = function() { trace("foo"); };
var b:Function = function() { trace("foo");};
a(); // foo
b(); // foo 
trace(a != b); // true
a = b;a(); // foo 
b(); // foo 
trace(a != b); // false
// trace statement output: foo foo true foo foo false
```
L'exemple suivant illustre la comparaison par référence avec deux tableaux :

```
var a:Array = [ 1, 2, 3 ]; 
var b:Array = [ 1, 2, 3 ]; 
trace(a); // 1, 2, 3 
trace(b); // 1, 2, 3 
trace(a!=b); // true 
a = b;trace(a); // 1, 2, 3 
trace(b); // 1, 2, 3 
trace(a != b); // false
// trace statement output: 1,2,3 1,2,3 true 1,2,3 1,2,3 false
```
#### **Voir aussi**

[! opérateur NOT logique](#page-112-1), [Opérateur !== d'inégalité stricte](#page-122-0), [&&, opérateur AND logique](#page-111-1), [||,](#page-113-1)  [opérateur OR logique](#page-113-1), [==, opérateur d'égalité](#page-101-0), [===, opérateur d'égalité stricte](#page-121-0)
# **Opérateur <> d'inégalité**

*expression1* <> *expression2*

**Déconseillé depuis Flash Player 5.** Cet opérateur est déconseillé. Adobe recommande d'utiliser l'opérateur != (inégalité).

Recherche l'inverse de l'opérateur d'égalité (== ). Si *expression1* est égale à *expression2*, le résultat est false. Comme pour l'opérateur d'égalité (==), la définition de l'égalité dépend des types de données comparés :

- Les valeurs booléennes, les nombres et les chaînes sont comparés en fonction de leur valeur.
- Les objets, les tableaux et les fonctions sont comparés par référence.
- Les variables sont comparées par valeur ou par référence, en fonction de leur type.

### **Disponibilité**

Flash Lite 1.0

### **Opérandes**

expression1 : Object - Nombre, chaîne, valeur booléenne, variable, objet, tableau ou fonction.

expression2 : Object - Nombre, chaîne, valeur booléenne, variable, objet, tableau ou fonction.

### **Valeur renvoyée**

Boolean - Résultat booléen de la comparaison.

#### **Voir aussi**

[!= opérateur d'inégalité](#page-106-0)

# <span id="page-108-0"></span>**instanceof, opérateur**

*object* instanceof *classConstructor*

Teste si object est une occurrence de classConstructor ou une sous-classe de classConstructor. L'opérateur instanceof ne convertit pas les types primitifs en enveloppes. Par exemple, le code suivant renvoie true :

new String("Hello") instanceof String;

Tandis que le code suivant renvoie false :

```
"Hello" instanceof String;
```
### **Disponibilité**

Flash Lite 2.0

# **Opérandes**

object : Object - Objet ActionScript.

classConstructor : Function - Référence à une fonction constructeur ActionScript, telle que String ou Date.

# **Valeur renvoyée**

Boolean - Si object est une occurrence ou une sous-classe de classConstructor, instanceof renvoie true. Dans le cas contraire il renvoie false. global instanceof Object renvoie également false.

#### **Voir aussi**

[typeof, opérateur](#page-126-0)

# <span id="page-109-0"></span>**Opérateur < inférieur à**

*expression1* < *expression2*

Compare deux expressions et détermine si *expression1* est inférieure à *expression2* ; le cas échéant, cet opérateur renvoie true. Si *expression1* est supérieure ou égale à *expression2*, l'opérateur renvoie false. Les expressions de type chaîne sont évaluées en fonction de l'ordre alphabétique ; toutes les lettres majuscules précèdent les lettres minuscules.

### **Disponibilité**

Flash Lite 1.0

#### **Opérandes**

expression1 : Number - Nombre ou chaîne.

expression2 : Number - Nombre ou chaîne.

# **Valeur renvoyée**

Boolean - Résultat booléen de la comparaison.

#### **Exemple**

Les exemples suivants illustrent les résultats true et false des comparaisons numériques et de chaîne :

```
trace(3 < 10); // true 
trace(10 < 3); // false
trace("Allen" < "Jack"); // true 
trace("Jack" < "Allen"); //false 
trace("11" < "3"); // true 
trace("11" < 3); // false (numeric comparison) 
trace("C" < "abc"); // true 
trace("A" < "a"); // true
```
# **lt, opérateur inférieur à (chaînes)**

*expression1* lt *expression2*

**Déconseillé depuis Flash Player 5. Cet opérateur a été déconseillé en faveur de l'opérateur < (inférieur à).**

Compare *expression1* à *expression2* et renvoie true si *expression1* est inférieure à *expression2*, sinon renvoie false.

### **Disponibilité**

Flash Lite 1.0

### **Opérandes**

expression1 : Object - Nombres, chaînes ou variables.

expression2 : Object - Nombres, chaînes ou variables.

#### **Valeur renvoyée**

Boolean - Résultat de la comparaison.

#### **Voir aussi**

[Opérateur < inférieur à](#page-109-0)

# <span id="page-110-0"></span>**Opérateur <= inférieur ou égal à**

*expression1* <= *expression2*

Compare deux expressions et détermine si *expression1* est inférieure ou égale à *expression2* ; le cas échéant, cet opérateur renvoie true. Si *expression1* est supérieure à *expression2*, l'opérateur renvoie false. Les expressions de type chaîne sont évaluées en fonction de l'ordre alphabétique ; toutes les lettres majuscules précèdent les lettres minuscules.

### **Disponibilité**

Flash Lite 1.0

#### **Opérandes**

expression1 : Object - Nombre ou chaîne.

expression2 : Object - Nombre ou chaîne.

# **Valeur renvoyée**

Boolean - Résultat booléen de la comparaison.

#### **Exemple**

Les exemples suivants illustrent les résultats true et false des comparaisons numériques et de chaîne :

```
trace(5 <= 10); // true
trace(2 <= 2); // true
trace(10 <= 3); // false
trace("Allen" <= "Jack"); // true 
trace("Jack" <= "Allen"); // false 
trace("11" <= "3"); // true
trace("11" <= 3); // false (numeric comparison) 
trace("C" \leq "abc"); // true
trace("A" \leq a); // true
```
# **le, opérateur inférieur ou égal à (chaînes)**

*expression1* le *expression2*

**Déconseillé depuis Flash Player 5.** Cet opérateur est déconseillé dans Flash 5 au profit de l'opérateur <= (inférieur ou égal à).

Compare *expression1* à *expression2* et renvoie true si *expression1* est inférieure ou égal à *expression2*, sinon renvoie false.

# **Disponibilité**

Flash Lite 1.0

#### **Opérandes**

expression1 : Object - Nombres, chaînes ou variables.

expression2 : Object - Nombres, chaînes ou variables.

### **Valeur renvoyée**

Boolean - Résultat de la comparaison.

### **Voir aussi**

[Opérateur <= inférieur ou égal à](#page-110-0)

# **//, opérateur de commentaires sur une ligne**

// *comment*

Signale le début d'un commentaire de script. Tout caractère qui s'affiche entre le séparateur de commentaires (//) et le caractère de fin de ligne est interprété en tant que commentaire et ignoré par l'interprète d'ActionScript.

### **Disponibilité**

Flash Lite 1.0

### **Opérandes**

comment - Tout caractère.

### **Exemple**

Le script suivant utilise des séparateurs de commentaires pour identifier les première, troisième, cinquième et septième lignes en tant que commentaires :

```
// record the X position of the ball movie clip 
var ballX:Number = ball mc. x;
// record the Y position of the ball movie clip 
var ballY:Number = ball mc. y;
// record the X position of the bat movie clip 
var batX:Number = bat mc. x;
// record the Y position of the ball movie clip 
var batY:Number = bat mc. y;
```
#### **Voir aussi**

[/\\*, opérateur de délimitation de bloc de commentaires](#page-95-0)

# <span id="page-111-0"></span>**&&, opérateur AND logique**

*expression1* && *expression2*

Effectue une opération booléenne sur les valeurs de l'une ou des deux expressions. Evalue *expression1* (l'expression située à gauche de l'opérateur) et renvoie false si cette expression renvoie false. Si *expression1* renvoie true, *expression2* (l'expression située à droite de l'opérateur) est évaluée. Si *expression2* renvoie true, le résultat final est true ; sinon renvoie false. L'expression true&&true renvoie la valeur true. L'expression true&&false renvoie la valeur false. L'expression false&&false renvoie la valeur false et enfin l'expression false&&true renvoie l'expression false.

### **Disponibilité**

Flash Lite 1.0

### **Opérandes**

expression1 : Number - Valeur booléenne ou expression qui se convertit en valeur booléenne.

expression2 : Number - Valeur booléenne ou expression qui se convertit en valeur booléenne.

#### **Valeur renvoyée**

Boolean - Résultat booléen de l'opération logique.

### **Exemple**

L'exemple suivant utilise l'opérateur AND logique (&&) pour effectuer un test permettant de déterminer si un joueur a gagné la partie. Les variables turns et score sont mises à jour lorsqu'un joueur prend un tour ou marque des points durant la partie. Le script affiche le texte « You Win the Game ! » dans le panneau Sortie lorsque le score du joueur atteint au moins la valeur 75 pour 3 parties jouées ou moins.

```
var turns:Number = 2; 
var score:Number = 77; 
if ((turns <= 3) && (score >= 75)) {
     trace("You Win the Game!"); 
} else { 
    trace("Try Again!"); 
} 
// output: You Win the Game!
```
### **Voir aussi**

[! opérateur NOT logique](#page-112-0), [!= opérateur d'inégalité](#page-106-0), [Opérateur !== d'inégalité stricte](#page-122-0), [||,](#page-113-0)  [opérateur OR logique](#page-113-0), [==, opérateur d'égalité](#page-101-0), [===, opérateur d'égalité stricte](#page-121-0)

# **AND, opérateur and logique**

*condition1* and *condition2*

**Déconseillé depuis Flash Player 5.** Adobe recommande d'utiliser l'opérateur logique AND (&&).

Effectue une opération AND logique (&&) dans Flash Player 4. Si les deux expressions renvoient true, l'expression toute entière a la valeur true.

# **Disponibilité**

Flash Lite 1.0

#### **Opérandes**

condition1 : Boolean - Condition ou expression qui renvoie true ou·false.

condition2 : Boolean - Condition ou expression qui renvoie true ou false.

# **Valeur renvoyée**

Boolean - Résultat booléen de l'opération logique.

#### **Voir aussi**

[&&, opérateur AND logique](#page-111-0)

# <span id="page-112-0"></span>**! opérateur NOT logique**

! *expression*

Inverse la valeur booléenne d'une variable ou d'une expression. Si *expression* est une variable dont la valeur absolue ou convertie est true, la valeur de !*expression* est false. Si l'expression x && y renvoie false, l'expression !(x && y) renvoie true. Par conséquent, !true renvoie false et !false renvoie true.

### **Disponibilité**

Flash Lite 1.0

### **Opérandes**

expression : Boolean - Expression ou variable qui renvoie une valeur booléenne.

### **Valeur renvoyée**

Boolean - Résultat booléen de l'opération logique.

### **Exemple**

Dans l'exemple suivant, la variable happy est définie sur false. La condition if évalue la condition !happy et si cette dernière est true, l'instruction trace() envoie une chaîne au panneau Sortie.

```
var happy:Boolean = false; 
if (!happy) { 
     trace("don't worry, be happy"); //traces don't worry, be happy 
}
```
L'instruction trace parce que !false égale true.

### **Voir aussi**

```
!= opérateur d'inégalité, Opérateur !== d'inégalité stricte, &&, opérateur AND logique, ||, 
opérateur OR logique, ==, opérateur d'égalité, ===, opérateur d'égalité stricte
```
# **NOT, opérateur Sauf logique**

not *expression*

**Déconseillé** depuis Flash Player 5. Cet opérateur est déconseillé en faveur de l'opérateur ! (NOT logique).

Effectue une opération NOT logique (!) dans Flash Player 4.

# **Disponibilité**

Flash Lite 1.0

### **Opérandes**

expression : Object - Variable ou autre expression qui se convertit en valeur booléenne.

# **Valeur renvoyée**

Boolean - Résultat de l'opération logique.

### **Voir aussi**

[! opérateur NOT logique](#page-112-0)

# <span id="page-113-0"></span>**||, opérateur OR logique**

*expression1* || *expression2*

Evalue *expression1* (l'expression située à gauche de l'opérateur) et renvoie true si cette expression renvoie true. Si *expression1* renvoie false, *expression2* (l'expression située à droite de l'opérateur) est évaluée. Si *expression2* renvoie false, le résultat final est false ; sinon renvoie true.

Si vous utilisez un appel de fonction en tant qu'*expression2*, la fonction ne sera pas exécutée par cet appel si *expression1* renvoie true.

Le résultat est true si l'une des expressions, voire les deux, renvoie(nt) true. Le résultat est false si et uniquement si les deux expressions renvoient false. Vous pouvez utiliser l'opérateur OR logique avec autant d'opérandes que nécessaire. Si l'un des opérandes renvoie true, le résultat est true.

### **Disponibilité**

Flash Lite 1.0

### **Opérandes**

expression1 : Number - Valeur booléenne ou expression qui se convertit en valeur booléenne.

expression2 : Number - Valeur booléenne ou expression qui se convertit en valeur booléenne.

# **Valeur renvoyée**

Boolean - Résultat de l'opération logique.

### **Exemple**

L'exemple suivant utilise l'opérateur OR logique (||) dans une instruction if. La deuxième expression renvoie true, par conséquent le résultat final est true :

```
var x:Number = 10; 
var y:Number = 250;var start:Boolean = false; 
if ((x > 25) || (y > 200) || (start)) trace("the logical OR test passed"); // output: the logical OR test passed 
}
```
Le message « the logical OR test passed » apparaît car l'une des conditions de l'instruction if est true (y>200). Bien que les deux autres expressions renvoient la valeur false, le bloc if est exécuté car une condition renvoie la valeur true.

L'exemple suivant illustre la façon dont des résultats inattendus peuvent être obtenus si vous utilisez un appel de fonction en tant qu'*expression2*. Si l'expression située à gauche de l'opérateur renvoie true, ce résultat est renvoyé sans évaluer l'expression située à droite (la fonction fx2() n'est pas appelée).

```
function fx1():Boolean { 
     trace("fx1 called"); 
     return true; 
} 
function fx2():Boolean { 
     trace("fx2 called"); 
     return true; 
} 
if (fx1() || fx2()) { 
     trace("IF statement entered"); 
} 
/* The following is sent to the Output panel: /* The following is sent to the log file: fx1 
called IF statement entered */
```
### **Voir aussi**

```
! opérateur NOT logique, != opérateur d'inégalité, Opérateur !== d'inégalité stricte, &&, 
opérateur AND logique, ==, opérateur d'égalité, ===, opérateur d'égalité stricte
```
# **or, opérateur OR logique**

*condition1* or *condition2*

**Déconseillé**depuis Flash Player 5. Cet opérateur est déconseillé en faveur de l'opérateur || (OR logique).

Evalue *condition1* et *condition2*, si l'une des deux expressions est true, l'expression entière est true.

### **Disponibilité**

Flash Lite 1.0

#### **Opérandes**

condition1 : Boolean - Une expression qui renvoie true ou false.

condition2 : Boolean - Une expression qui renvoie true ou false.

### **Valeur renvoyée**

Boolean - Résultat de l'opération logique.

#### **Voir aussi**

[||, opérateur OR logique](#page-113-0), [|, opérateur OR au niveau du bit](#page-89-0)

# <span id="page-115-0"></span>**%, opérateur modulo**

# *expression1* % *expression2*

Calcule le reste de *expression1* divisé par *expression2*. Si l'un des paramètres d'*expression* n'est pas numérique, l'opérateur modulo (%) tente de le convertir en nombre. L'*expression* peut être un nombre ou une chaîne à convertir en valeur numérique.

Le signe du résultat de l'opération modulo correspond au signe du dividende (le premier nombre). Par exemple, -4 % 3 et -4 % -3 renvoient tous deux -1.

### **Disponibilité**

Flash Lite 1.0

#### **Opérandes**

expression1 : Number - Nombre ou expression évaluée sous forme de nombre.

expression2 : Number - Nombre ou expression évaluée sous forme de nombre.

### **Valeur renvoyée**

Nombre - Résultat de l'opération arithmétique.

### **Exemple**

L'exemple numérique suivant utilise l'opérateur modulo (%) :

# GUIDE DE RÉFÉRENCE DU LANGAGE ACTIONSCRIPT FLASH LITE 2.X ET 3.X **113 Eléments du langage ActionScript**

```
trace(12%5); // traces 2 
trace(4.3%2.1); // traces 0.0999999999999996 
trace(4%4); // traces 0
```
La première instruction trace renvoie 2, plutôt que 12/5 ou 2,4 car l'opérateur modulo (% ) renvoie uniquement le reste. La deuxième instruction trace renvoie 0,0999999999999996 au lieu de la valeur 0,1 attendue en raison des limites d'exactitude des nombres à virgule flottante inhérentes au calcul binaire.

### **Voir aussi**

[/, opérateur de division](#page-99-0), [round \(méthode Math.round\)](#page-370-0)

# **%=, opérateur (affectation modulo)**

*expression1* %= *expression2*

Affecte à *expression1* la valeur de *expression1* % *expression2*. Les deux instructions suivantes sont équivalentes :

 $x \approx y$ ; and  $x = x \approx y$ ;

### **Disponibilité**

Flash Lite 1.0

# **Opérandes**

expression1 : Number - Nombre ou expression évaluée sous forme de nombre.

expression2 : Number - Nombre ou expression évaluée sous forme de nombre.

#### **Valeur renvoyée**

Nombre - Résultat de l'opération arithmétique.

### **Exemple**

L'exemple suivant affecte la valeur 4 à la variable x :

var  $x:Number = 14$ ; var y:Number = 5; trace(x  $*_=$  y); // output: 4

### **Voir aussi**

[%, opérateur modulo](#page-115-0)

# <span id="page-116-0"></span>**opérateur \* (multiplication)**

*expression1* \* *expression2*

Multiplie deux expressions numériques. Lorsque les deux expressions sont des entiers, le produit est un entier. Lorsque l'une ou les deux expressions sont des nombres à virgule flottante, le produit est un nombre à virgule flottante.

### **Disponibilité**

Flash Lite 1.0

# **Opérandes**

expression1 : Number - Nombre ou expression évaluée sous forme de nombre.

expression2 : Number - Nombre ou expression évaluée sous forme de nombre.

#### **Valeur renvoyée**

Number - Entier ou nombre à virgule flottante.

### **Exemple**

Utilisation 1 : l'instruction suivante multiplie les entiers 2 et 3 :

trace(2\*3); // output: 6

Le résultat est 6, qui correspond à un entier. Utilisation 2 : Cette instruction multiplie les nombres à virgule flottante 2,0 et 3,1416 :

trace(2.0 \* 3.1416); // output: 6.2832

Le résultat est 6.2832 qui correspond à un nombre à virgule flottante.

# **\*=, opérateur (affectation de multiplication)**

*expression1* \*= *expression2*

Affecte à *expression1* la valeur de *expression1* \* *expression2*. Par exemple, les deux expressions suivantes sont équivalentes :

 $x * = y x = x * y$ 

# **Disponibilité**

Flash Lite 1.0

### **Opérandes**

expression1 : Number - Nombre ou expression évaluée sous forme de nombre.

expression2 : Number - Nombre ou expression évaluée sous forme de nombre.

### **Valeur renvoyée**

Number - Valeur de *expression1* \* *expression2*. Si une expression ne peut pas être convertie en valeur numérique, elle renvoie NaN (n'est pas un nombre).

#### **Exemple**

Utilisation 1 : L'exemple suivant affecte la valeur 50 à la variable x :

```
var x:Number = 5; 
var y:Number = 10; 
trace(x * = y); // output: 50
```
Utilisation 2 : Les deuxième et troisième lignes de l'exemple suivant calculent les expressions situées à droite du signe égal et affectent les résultats à x et y :

```
var i:Number = 5;
var x:Number = 4 - 6;
var y:Number = i + 2;trace(x * = y); // output: -14
```
### **Voir aussi**

[opérateur \\* \(multiplication\)](#page-116-0)

# **new, opérateur**

new *constructor()*

Crée un objet, initialement anonyme, et appelle la fonction identifiée par le paramètre constructor. L'opérateur new transmet à la fonction les paramètres facultatifs placés entre parenthèses, ainsi que le nouvel objet créé, référencé à l'aide du mot-clé this. La fonction constructor peut ensuite utiliser this pour définir les variables de l'objet.

### **Disponibilité**

Flash Lite 2.0

### **Opérandes**

constructor : Object - Fonction suivie des paramètres facultatifs placés entre parenthèses. La fonction correspond généralement au nom du type d'objet (par exemple, Array, Number ou Object) à construire.

# **Exemple**

L'exemple suivant crée la fonction Book(), puis utilise l'opérateur new pour créer les objets book1 et book2.

```
function Book(name, price){ 
   this.name = name;
    this.price = price; 
}
```
book1 = new Book("Confederacy of Dunces", 19.95); book2 = new Book("The Floating Opera", 10.95);

L'exemple suivant utilise l'opérateur new pour créer un objet Array incluant 18 éléments :

```
golfCourse array = new Array(18);
```
### **Voir aussi**

[Opérateur d'accès au tableau \[\]](#page-81-0), [{}, opérateur initialiseur d'objet](#page-119-0)

# **ne, opérateur différent de (chaînes)**

*expression1 ne expression2*

**Déconseillé depuis Flash Player 5.** Cet opérateur est déconseillé au profit de l'opérateur != opérateur (inégalité). Compare *expression1* à *expression2* et renvoie true si *expression1* n'est pas égale à *expression2* ; sinon renvoie false.

# **Disponibilité**

Flash Lite 1.0

### **Opérandes**

expression1 : Object - Nombres, chaînes ou variables.

expression2 : Object - Nombres, chaînes ou variables.

# **Valeur renvoyée**

Boolean - Renvoie true si expression1 n'est pas égal à expression2 ; sinon, renvoie false.

### **Voir aussi**

[!= opérateur d'inégalité](#page-106-0)

# <span id="page-119-0"></span>**{}, opérateur initialiseur d'objet**

 $object = \{ name1 : value1 , name2 : value2 , ... nameN : valueN \}$ {expression1; [...expressionN]}

Crée un objet et l'initialise avec les paires de propriétés spécifiées *name* et *value*. L'utilisation de cet opérateur a le même effet que la syntaxe new Object et le fait de compléter des paires de propriétés avec l'opérateur d'affectation. Le prototype du nouvel objet est génériquement appelé Object.

Cet opérateur est également utilisé pour marquer des blocs de code contigus associés aux instructions de contrôle du flux (for, while, if, else, switch) et aux fonctions.

### **Disponibilité**

Flash Lite 2.0

# **Opérandes**

object : Object - Objet à créer. *name1,2,...N* Nom des propriétés. *value1,2,...N* Valeurs correspondantes pour chaque propriété *name*.

### **Valeur renvoyée**

Object -

Utilisation 1 : Un objet Object.

Utilisation 2 : Rien, sauf lorsqu'une fonction renvoie une instruction return explicite, auquel cas le type renvoyé est spécifié lors de l'implémentation de la fonction.

# **Exemple**

La première ligne du code suivant crée un objet vide à l'aide de l'opérateur ({}) initialiseur d'objet ; la deuxième ligne crée un nouvel objet à l'aide d'une fonction constructeur :

var object: Object =  $\{\}$ ; var object:Object = new Object();

L'exemple suivant crée un objet account et initialise les propriétés name, address, city, state, zip et balance avec les valeurs suivantes :

```
var account:Object = {name:"Macromedia, Inc.", address:"600 Townsend Street", city:"San 
Francisco", state:"California", zip:"94103", balance:"1000"}; 
for (i in account) { 
    trace("account." + i + " = " + account[i]);
}
```
L'exemple suivant indique comment imbriquer un tableau et des initialiseurs d'objet :

var person:Object = {name:"Gina Vechio", children:["Ruby", "Chickie", "Puppa"]};

L'exemple suivant utilise les informations de l'exemple précédent et permet d'obtenir le même résultat à l'aide des fonctions constructeur :

```
var person: Object = new Object();
person.name = "Gina Vechio"; 
person.children = new Array(); 
person.children[0] = "Ruby"; 
person.children[1] = "Chickie"; 
person.children[2] = "Puppa";
```
L'exemple ActionScript précédent peut également être écrit au format suivant :

```
var person: Object = new Object ();
person.name = "Gina Vechio"; 
person.children = new Array("Ruby", "Chickie", "Puppa");
```
### **Voir aussi**

[Object](#page-506-0)

# **(), opérateur parenthèses**

```
(expression1 [, expression2]) 
( expression1, expression2 ) 
function ( parameter1,..., parameterN )
```
Effectue une opération de regroupement sur un ou plusieurs paramètres, évalue les expressions de façon séquentielle ou entoure un ou plusieurs paramètres et les transmet en tant que paramètres à une fonction en dehors des parenthèses.

Utilisation 1 : Contrôle l'ordre suivant lequel les opérateurs s'exécutent dans l'expression. Les parenthèses remplacent la séquence normale et entraînent l'évaluation des expressions entre parenthèses en premier. Lorsque les parenthèses sont imbriquées, le contenu entre les parenthèses de plus bas niveau est évalué en premier.

Utilisation 2 : Evalue une série d'expressions, séparées par des virgules, dans la séquence et renvoie le résultat de l'expression finale.

Utilisation 3 : Entoure un ou plusieurs paramètres et les transmet en tant que paramètres à la fonction située en dehors des parenthèses.

# **Disponibilité**

Flash Lite 1.0

### **Opérandes**

expression1 : Object - Nombres, chaînes, variables ou texte.

expression2 : Object - Nombres, chaînes, variables ou texte.

function : Function - Fonction à exécuter sur le contenu des parenthèses.

parameter1...parameterN : Object - Série de paramètres à exécuter avant de transmettre les résultats sous forme de paramètres à la fonction située en dehors des parenthèses.

### **Exemple**

Utilisation 1 : Les instructions suivantes illustrent l'utilisation des parenthèses pour contrôler l'ordre d'exécution des expressions (la valeur de chaque expression apparaît dans le panneau Sortie) :

```
trace((2 + 3)*(4 + 5)); // displaytrace((2 + 3) * (4 + 5)); // writes 45
trace(2 + (3 * (4 + 5))); // displays 29
trace(2 + (3 * (4 + 5))); // writes 29
trace(2+(3*4)+5); // displays 19 
trace(2 + (3 * 4) + 5); // writes 19
```
Utilisation 2 : L'exemple suivant évalue la fonction  $f \circ \circ (x)$ , puis la fonction  $bar(x)$  et renvoie le résultat de l'expression  $a + b$ :

```
var a:Number = 1; 
var b:Number = 2; 
function foo() { a += b; }
function bar() { b * = 10; }
trace((foo(), bar(), a + b)); // outputs 23
```
Utilisation 3 : L'exemple suivant illustre l'utilisation des parenthèses avec des fonctions :

```
var today: Date = new Date();
trace(today.getFullYear()); // traces current year 
function traceParameter(param):Void { trace(param); }
traceParameter(2 * 2); //traces 4
```
### **Voir aussi**

[with, instruction](#page-165-0)

# <span id="page-121-0"></span>**===, opérateur d'égalité stricte**

*expression1* === *expression2*

Teste l'égalité de deux expressions ; l'opérateur d'égalité stricte (=== ) se comporte de la même façon que l'opérateur d'égalité (==), à la différence que les types de données ne sont pas convertis. Le résultat est true lorsque les deux expressions sont égales, types de données inclus.

La définition de l'égalité dépend du type de données du paramètre :

- Les nombres ou les valeurs booléennes sont considérés comme égaux lorsque leur valeur est identique.
- Les expressions de type String sont égales lorsqu'elles comportent le même nombre de caractères et que ces caractères sont identiques.
- Les variables représentant des objets, des tableaux et des fonctions sont comparées par référence. Deux variables sont égales lorsqu'elles font référence au même objet, au même tableau ou à la même fonction. Deux tableaux distincts ne sont jamais considérés comme égaux, même s'ils comportent le même nombre d'éléments.

### **Disponibilité**

Flash Lite 2.0

#### **Opérandes**

expression1 : Object - Nombre, chaîne, valeur booléenne, variable, objet, tableau ou fonction.

expression2 : Object - Nombre, chaîne, valeur booléenne, variable, objet, tableau ou fonction.

### **Valeur renvoyée**

Boolean - Résultat booléen de la comparaison.

#### **Exemple**

Les commentaires inclus dans le code suivant affichent la valeur renvoyée des opérations qui utilisent les opérateurs d'égalité et d'égalité stricte :

```
 // Both return true because no conversion is done 
var string1:String = "5"; 
var string2:String = "5"; 
trace(string1 == string2); // true 
trace(string1 === string2); // true
// Automatic data typing in this example converts 5 to "5" 
var string1:String = "5"; 
var num:Number = 5; 
trace(string1 == num); // true
trace(string1 === num); // false
// Automatic data typing in this example converts true to "1" 
var string1:String = "1"; 
var bool1:Boolean = true; 
trace(string1 == bool1); // true
trace(string1 === bool1); // false
// Automatic data typing in this example converts false to "0" 
var string1:String = "0"; 
var bool2:Boolean = false; 
trace(string1 == bool2); // true
trace(string1 === bool2); // false
```
Les exemples suivants illustrent la façon dont l'opérateur d'égalité stricte traite les références de variables différemment des variables incluant des valeurs littérales. C'est l'une des raisons pour lesquelles il convient d'utiliser de façon systématique des littéraux de chaîne et d'éviter d'utiliser l'opérateur new avec la classe String.

```
 // Create a string variable using a literal value 
var str:String = "asdf"; 
// Create a variable that is a reference 
var stringRef:String = new String("asdf"); 
// The equality operator does not distinguish among literals, variables, 
// and references 
trace(stringRef == "asdf"); // true
trace(stringRef == str); // true
trace("asdf" == str); // true
// The strict equality operator considers variables that are references 
// distinct from literals and variables 
trace(stringRef === "asdf"); // false 
trace(stringRef === str); // false
```
# **Voir aussi**

[! opérateur NOT logique](#page-112-0), [!= opérateur d'inégalité](#page-106-0), [Opérateur !== d'inégalité stricte](#page-122-0), [&&,](#page-111-0)  [opérateur AND logique](#page-111-0)[||, opérateur OR logique](#page-113-0), [==, opérateur d'égalité](#page-101-0)

# <span id="page-122-0"></span>**Opérateur !== d'inégalité stricte**

*expression1* !== *expression2*

Recherche l'inverse de l'opérateur d'égalité stricte ( === ). L'opérateur d'inégalité stricte opère de la même façon que l'opérateur d'inégalité, à la différence que le type de données n'est pas converti.

Si *expression1* est égale à *expression2*, et que leurs types de données sont égaux, le résultat est false. Comme pour l'opérateur d'égalité (===), la définition de l'égalité dépend des types de données comparés, comme illustré dans la liste suivante :

- Les valeurs booléennes, les nombres et les chaînes sont comparés en fonction de leur valeur.
- Les objets, les tableaux et les fonctions sont comparés par référence.

• Une variable est comparée par valeur ou par référence, en fonction de son type.

# **Disponibilité**

Flash Lite 2.0

# **Opérandes**

expression1 : Object - Nombre, chaîne, valeur booléenne, variable, objet, tableau ou fonction.

expression2 : Object - Nombre, chaîne, valeur booléenne, variable, objet, tableau ou fonction.

### **Valeur renvoyée**

Boolean - Résultat booléen de la comparaison.

### **Exemple**

Les commentaires inclus dans le code suivant affichent la valeur renvoyée des opérations qui utilisent les opérateurs d'égalité (==), d'égalité stricte (===) et d'inégalité stricte (!==) :

```
var s1:String = "5"; 
var s2:String = "5";var s3:String = "Hello"; 
var n:Number = 5; 
var b:Boolean = true; 
trace(sl = s2); // true
trace(s1 == s3); // false
trace(s1 == n); // true
trace(s1 == b); // false
trace(s1 == s2); // truetrace(sl === s3); // false
trace(s1 === n); // false
trace(sl = = b); // false
trace(s1 != s2); // falsetrace(s1 != s3); // truetrace(s1 !== n); // true
trace(sl := b); // true
```
#### **Voir aussi**

```
! opérateur NOT logique, != opérateur d'inégalité, &&, opérateur AND logique, ||, opérateur OR 
logique, ==, opérateur d'égalité, ===, opérateur d'égalité stricte
```
# **", opérateur séparateur de chaîne**

#### "*text*"

Lorsqu'ils entourent des caractères, les guillemets (") indiquent que ces caractères ont une valeur littérale et doivent être traités en tant que *chaîne* et non en tant que variable, valeur numérique ou autre élément ActionScript.

#### **Disponibilité**

Flash Lite 1.0

#### **Opérandes**

text : String - Séquence de zéros ou de plusieurs caractères.

### **Exemple**

L'exemple suivant utilise les guillemets pour indiquer que la valeur de la variable *yourGuess* correspond à la chaîne littérale "Prince Edward Island" et non au nom d'une variable. La valeur de province est une variable, et non un littéral ; pour déterminer la valeur de province, la valeur de *yourGuess* doit être déterminée.

```
 var yourGuess:String = "Prince Edward Island"; 
submit btn.onRelease = function() { trace(yourGuess); };
// displays Prince Edward Island in the Output panel 
// writes Prince Edward Island to the log file
```
### **Voir aussi**

[String](#page-601-0), [String, fonction](#page-53-0)

# <span id="page-124-0"></span>**-, opérateur de soustraction**

*(Negation) -expression (Subtraction) expression1 - expression2*

Utilisé pour la négation ou la soustraction.

Utilisation 1 : Lorsque cet opérateur est utilisé pour la négation, il inverse le signe de l'expression numérique.

Utilisation 2 : Lorsqu'il est utilisé pour la soustraction, il effectue une soustraction arithmétique sur deux expressions numériques, en soustrayant *expression2* de *expression1*. Lorsque les deux expressions sont des entiers, la différence est un entier. Lorsque l'une ou les deux expressions sont des nombres à virgule flottante, la différence est un nombre à virgule flottante.

### **Disponibilité**

Flash Lite 1.0

### **Opérandes**

expression1 : Number - Nombre ou expression évaluée sous forme de nombre.

expression2 : Number - Nombre ou expression évaluée sous forme de nombre.

# **Valeur renvoyée**

Number - Entier ou nombre à virgule flottante.

#### **Exemple**

Utilisation 1 : l'instruction suivante inverse le signe de l'expression  $2 + 3$  :

```
trace(-(2+3)); // output: -5
```
Utilisation 2 : l'instruction suivante soustrait l'entier 2 de l'entier 5 :

trace(5-2); // output: 3

Le résultat est 3, qui correspond à un entier.

l'instruction suivante soustrait le nombre à virgule flottante 1,5 du nombre à virgule flottante 3,25 :

trace(3.25-1.5); // output: 1.75

Le résultat est 1,75 qui correspond à un nombre à virgule flottante.

# **-=, opérateur d'affectation de soustraction**

*expression1* -= *expression2*

Affecte à *expression1* la valeur de *expression1* - *expression2*. Par exemple, les deux instructions suivantes sont équivalentes :

 $x = y$  ;  $x = x - y$ ;

Les expressions de type String doivent être converties en nombres. Sinon, NaN (n'est pas un nombre) est renvoyé.

### **Disponibilité**

Flash Lite 1.0

### **Opérandes**

expression1 : Number - Nombre ou expression évaluée sous forme de nombre.

expression2 : Number - Nombre ou expression évaluée sous forme de nombre.

### **Valeur renvoyée**

Nombre - Résultat de l'opération arithmétique.

#### **Exemple**

L'exemple suivant utilise l'opérateur d'affectation de soustraction (-=) pour soustraire 10 de 5 et affecte le résultat à la variable x :

 var x:Number = 5; var  $y:Number = 10;$  $x = y$ ; trace(x); // output: -5

L'exemple suivant indique comment convertir des chaînes en nombres :

var  $x:String = "5";$ var  $y:String = "10";$  $x$  -=  $y$ ; trace(x); // output: -5

### **Voir aussi**

[-, opérateur de soustraction](#page-124-0)

# **Opérateur : de type**

```
[ modifiers ] var variableName : type
function functionName () : type { ... }
function functionName ( parameter1:type , ... , parameterN:type ) [ :type ]{ ... }
```
Utilisé pour le typage strict des données ; cet opérateur spécifie le type de variable, le type de renvoi de la fonction ou le type de paramètre de la fonction. Lorsqu'il est utilisé dans une déclaration ou une affectation de variable, cet opérateur spécifie le type de variable. Lorsqu'il fait partie d'une déclaration ou d'une définition de fonction, cet opérateur spécifie le type de renvoi de la fonction. Lorsqu'il est utilisé avec un paramètre de fonction dans une définition de fonction, cet opérateur spécifie le type de variable attendu pour ce paramètre.

Un type est une fonction de compilation uniquement. Tous les types sont vérifiés lors de la compilation et des erreurs sont générées en cas d'incompatibilité. Les incompatibilités peuvent se produire pendant les opérations d'affectation, les appels de fonction et les ruptures de référence des membres de classe avec l'opérateur point (.). Pour éviter les erreurs liées aux incompatibilités, appliquez le typage strict des données.

Les types utilisables incluent tous les types d'objet, les classes et les interfaces natifs que vous avez définis, ainsi que Function et Void. Les types natifs reconnus sont Boolean, Number et String. Toutes les classes intégrées sont également prises en charge en tant que types natifs.

### **Disponibilité**

Flash Lite 2.0

### **Opérandes**

variableName : Object - Identificateur d'une variable.

type : Type de données natif, nom de classe que vous avez défini ou nom d'interface.

functionName : Identificateur d'une fonction.

parameter : Identificateur d'un paramètre de fonction.

### **Exemple**

Utilisation 1 : L'exemple suivant déclare une variable publique intitulée userName de type String et lui affecte une chaîne vide :

```
var userName:String = "";
```
Utilisation 2 : L'exemple suivant indique comment spécifier le type de paramètre d'une fonction en définissant une fonction intitulée randomInt () qui prend un paramètre intitulé integer de type Number :

```
function randomInt(integer:Number):Number {
   return Math.round(Math.random()*integer);
} 
trace(randomInt(8));
```
Utilisation 3 : L'exemple suivant définit une fonction intitulée squareRoot() qui prend un paramètre intitulé val de type Number et renvoie la racine carrée de val, également de type Number :

```
function squareRoot(val:Number):Number { 
     return Math.sqrt(val); 
} 
trace(squareRoot(121));
```
#### **Voir aussi**

[set variable, instruction](#page-155-0), [Array, fonction](#page-15-0)

# <span id="page-126-0"></span>**typeof, opérateur**

typeof(*expression*)

L'opérateur typeof évalue l'expression et renvoie une chaîne spécifiant si l'expression est une valeur de type String, MovieClip, Object, Function, Number ou Boolean.

### **Disponibilité**

Flash Lite 2.0

### **Opérandes**

expression : Object - Chaîne, clip, bouton, objet ou fonction.

### **Valeur renvoyée**

String - Représentation sous forme de String du type d'expression. Le tableau suivant affiche les résultats de l'opérateur typeof pour chaque type d'expression.

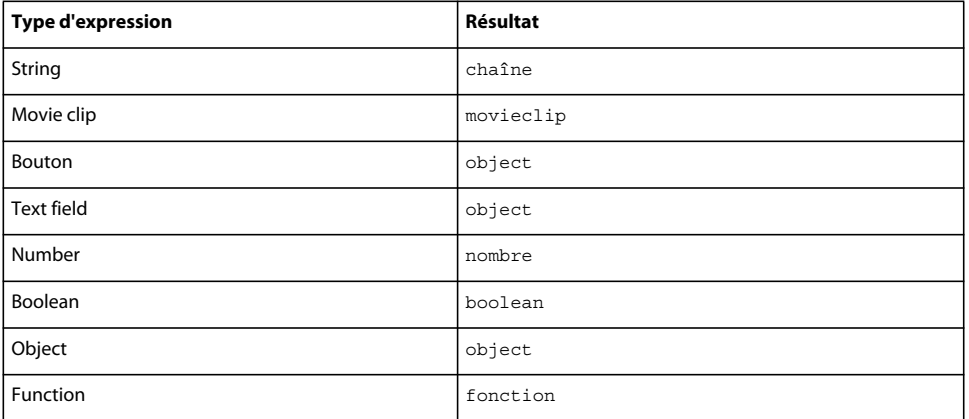

# **Voir aussi**

[instanceof, opérateur](#page-108-0)

# **void, opérateur**

void *expression*

L'opérateur void évalue une expression, puis supprime sa valeur en renvoyant undefined. L'opérateur void est souvent utilisé dans les comparaisons incluant l'opérateur == pour tester les valeurs non définies.

# **Disponibilité**

Flash Lite 2.0

# **Opérandes**

expression : Object - Expression à évaluer.

# **Instructions**

Les instructions sont des éléments de langage qui effectuent ou spécifient une action. Par exemple, l'instruction return renvoie un résultat sous forme de valeur de la fonction dans laquelle il s'exécute. L'instruction if évalue une condition pour déterminer l'action à exécuter. L'instruction switch crée une structure arborescente pour les instructions ActionScript.

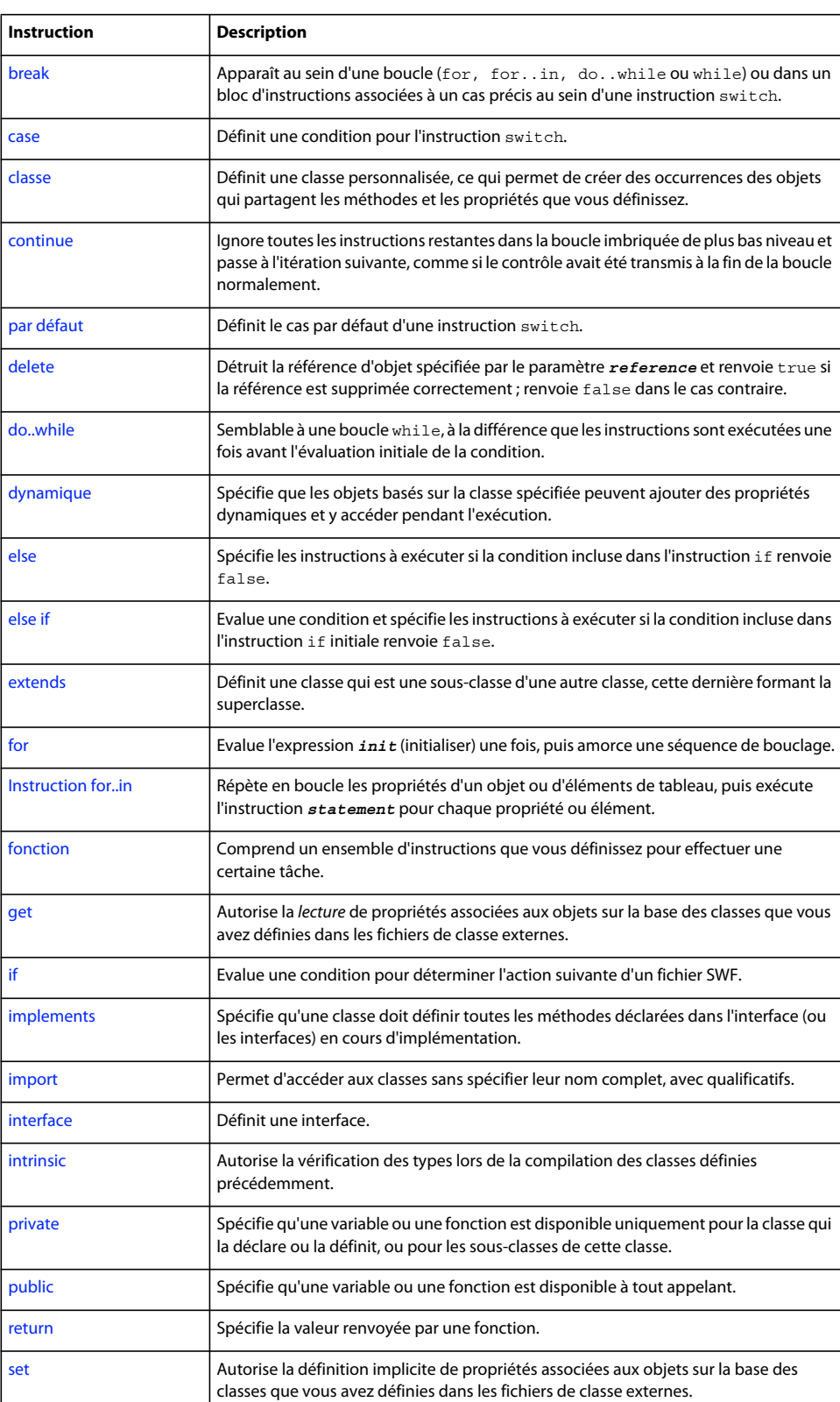

# **Récapitulatif des instructions**

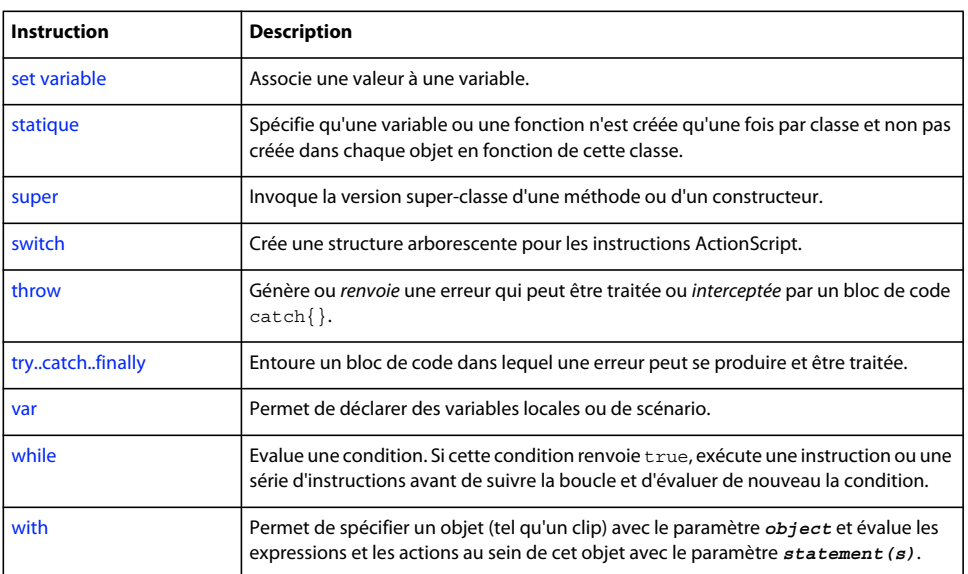

# <span id="page-129-0"></span>**break, instruction**

break

Apparaît au sein d'une boucle (for, for..in, do..while ou while) ou dans un bloc d'instructions associées à un cas précis au sein d'une instruction switch. Lorsqu'elle est utilisée dans une boucle, l'instruction break oblige Flash à ignorer le reste du corps de la boucle, arrête l'action de la boucle et exécute l'instruction qui suit l'instruction de bouclage. Dans le cadre d'une instruction switch, l'instruction break oblige Flash à ignorer le reste des instructions de ce bloc case et passe à la première instruction suivant l'instruction switch qui l'encadre.

Dans les boucles incorporées, l'instruction break ignore uniquement le reste de la boucle immédiate, sans sortir de la série de boucles incorporées. Pour sortir d'une série de boucles incorporées, voir try..catch..finally.

# **Disponibilité**

Flash Lite 1.0

# **Exemple**

L'exemple suivant utilise l'instruction break pour sortir d'une boucle infinie :

```
var i:Number = 0; 
while (true) { 
     trace(i); 
    if (i >= 10) {
     break; // this will terminate/exit the loop 
     } 
    i++;}
```
ce qui permet de suivre les informations suivantes :

# GUIDE DE RÉFÉRENCE DU LANGAGE ACTIONSCRIPT FLASH LITE 2.X ET 3.X **127 Eléments du langage ActionScript**

### **Voir aussi**

[\\_forceframerate, propriété](#page-68-0)

# <span id="page-130-0"></span>**case, instruction**

case *expression* : *statement(s)*

Définit une condition pour l'instruction switch. Si le paramètre *expression* est égal au paramètre *expression* de l'instruction switch en appliquant l'égalité stricte (===), Flash Player exécute les instructions du paramètre *statement(s)* jusqu'à ce qu'il détecte une instruction break ou la fin d'une instruction switch.

Si vous utilisez l'instruction case en dehors d'une instruction switch, ceci produit une erreur et le script ne se compile pas.

**Remarque :** Vous devez toujours compléter le paramètre *statement(s)* par une instruction break. Si vous omettez l'instruction break dans le paramètre *statement(s)*, l'exécution continue avec l'instruction case suivante au lieu de sortir de l'instruction switch.

# **Disponibilité**

Flash Lite 1.0

# **Paramètres**

**expression**:String - Toute expression.

# **Exemple**

L'exemple suivant définit les conditions de l'instruction switchthisMonth. Si thisMonth équivaut à l'expression de l'instruction case, l'instruction s'exécute.

# GUIDE DE RÉFÉRENCE DU LANGAGE ACTIONSCRIPT FLASH LITE 2.X ET 3.X **128 Eléments du langage ActionScript**

```
var thisMonth:Number = new Date().getMonth();
switch (thisMonth) { 
     case 0 : 
     trace("January"); 
     break; 
     case 1 : 
     trace("February"); 
     break; 
     case 5 : 
     case 6 : 
     case 7 : 
     trace("Some summer month"); 
     break; 
     case 8 : 
     trace("September"); 
     break; 
     default : 
     trace("some other month"); 
}
```
# **Voir aussi**

[break, instruction](#page-129-0)

# <span id="page-131-0"></span>**class, instruction**

[dynamic] class *className* [ extends *superClass* ] [ implements *interfaceName*[, *interfaceName*... ] ] { // class definition here}

Définit une classe personnalisée, ce qui permet de créer des occurrences des objets qui partagent les méthodes et les propriétés que vous définissez. Par exemple, si vous développez un système de suivi de factures, vous pouvez créer une classe invoice (facturation) qui définit toutes les méthodes et propriétés communes à l'ensemble des factures. Vous pouvez alors exécuter la commande new invoice() pour créer des objets facture.

Le nom de la classe doit correspondre au nom du fichier externe qui contient cette classe. Le nom du fichier externe doit être identique au nom de la classe auquel vient s'ajouter l'extension .as. Par exemple, si vous nommez une classe Stagiaire, le fichier qui définit la classe doit s'appeler Stagiaire.as.

Si une classe appartient à un package, la déclaration de classe doit appliquer le nom de classe entièrement qualifié de la forme base.sub1.sub2.MyClass. De même, le fichier AS de la classe doit être stocké avec son chemin dans une structure d'adresse reflétant la structure du package, telle que base/sub1/sub2/MyClass.as. Si une définition de classe est de forme "class MyClass", elle est dans le package par défaut et le fichier MyClass.as doit se trouver au niveau supérieur d'une adresse dans le chemin.

De ce fait, il est recommandé de planifier votre structure de répertoires avant de commencer la création de classes. En effet, si vous décidez de déplacer les fichiers de classe après leur création, vous devrez modifier les instructions de déclaration de classe pour indiquer leur nouvel emplacement.

Vous ne pouvez pas imbriquer des définitions de classe. En d'autres termes, vous ne pouvez pas définir de classes supplémentaires dans une définition de classe.

Pour indiquer que des objets peuvent ajouter des propriétés dynamiques lors de l'exécution et y accéder, faites précéder l'instruction class par le mot-clé dynamic. Pour déclarer qu'une classe implémente une interface, employez le mot-clé implements. Pour créer des sous-classes d'une classe, employez le mot-clé extends. (Une classe ne peut étendre qu'une seule autre classe, mais peut implémenter plusieurs interfaces.) Vous pouvez employer implements et extends dans la même instruction. Les exemples suivants présentent des emplois typiques des mots-clés implements et extends :

```
class C implements Interface_i, Interface_j // OK 
class C extends Class_d implements Interface_i, Interface_j // OK 
class C extends Class_d, Class_e // not OK
```
### **Disponibilité**

Flash Lite 2.0

### **Paramètres**

**className**:String - Nom de la classe avec tous ses attributs.

### **Exemple**

L'exemple suivant crée une classe intitulée Plant. Le constructeur Plant réclame deux paramètres.

```
// Filename Plant.as 
class Plant { 
     // Define property names and types 
    var leafType:String; 
     var bloomSeason:String; 
     // Following line is constructor 
     // because it has the same name as the class 
     function Plant(param_leafType:String, param_bloomSeason:String) { 
     // Assign passed values to properties when new Plant object is created 
    this.leafType = param leafType;
     this.bloomSeason = param_bloomSeason; 
     } 
     // Create methods to return property values, because best practice 
     // recommends against directly referencing a property of a class 
     function getLeafType():String { 
     return leafType; 
     } 
     function getBloomSeason():String { 
     return bloomSeason; 
     } 
}
```
Dans un fichier de script externe ou dans le panneau Actions, utilisez l'opérateur new pour créer un objet Plant.

```
var pineTree: Plant = new Plant ("Evergreen", "N/A");
// Confirm parameters were passed correctly 
trace(pineTree.getLeafType()); 
trace(pineTree.getBloomSeason());
```
L'exemple suivant crée une classe intitulée ImageLoader. Le constructeur ImageLoader réclame trois paramètres.

# GUIDE DE RÉFÉRENCE DU LANGAGE ACTIONSCRIPT FLASH LITE 2.X ET 3.X **130 Eléments du langage ActionScript**

```
// Filename ImageLoader.as 
class ImageLoader extends MovieClip { 
     function ImageLoader(image:String, target_mc:MovieClip, init:Object) { 
     var listenerObject:Object = new Object(); 
     listenerObject.onLoadInit = function(target) { 
    for (var i in init) { 
    target[i] = init[i]; } 
    }; 
   var JPEG mcl:MovieClipLoader = new MovieClipLoader();
   JPEG mcl.addListener(listenerObject);
   JPEG mcl.loadClip(image, target mc);
 } 
}
```
Dans un fichier de script externe ou dans le panneau Actions, utilisez l'opérateur new pour créer un objet ImageLoader.

```
var jakob_mc:MovieClip = this.createEmptyMovieClip("jakob_mc", this.getNextHighestDepth()); 
var jakob:ImageLoader = new 
ImageLoader("http://www.helpexamples.com/flash/images/image1.jpg", jakob_mc, {_x:10, _y:10, 
_alpha:70, _rotation:-5);
```
#### **Voir aussi**

[dynamic, instruction](#page-137-0)

# <span id="page-133-0"></span>**continue, instruction**

continue

Ignore toutes les instructions restantes dans la boucle imbriquée de plus bas niveau et passe à l'itération suivante, comme si le contrôle avait été transmis à la fin de la boucle normalement. Elle n'a aucun effet en dehors d'une boucle.

# **Disponibilité**

Flash Lite 1.0

# **Exemple**

Dans la boucle while suivante, l'instruction continue oblige l'interprète de Flash à ignorer le reste du corps de la boucle et à atteindre le haut de la boucle, où la condition est testée :

```
trace("example 1"); 
var i:Number = 0; 
while (i < 10) {
    if (i \; 8 \; 3 == 0) {
    i++;
     continue; 
     } 
     trace(i); 
    i++;}
```
Dans la boucle do..while suivante, l'instruction continue oblige l'interprète de Flash à ignorer le reste du corps de la boucle et à atteindre le bas de la boucle, où la condition est testée :

```
trace("example 2"); 
var i:Number = 0; 
do { 
    if (i \frac{6}{3} 3 == 0) {
    i++; continue; 
     } 
     trace(i); 
     i++; 
} 
while (i < 10);
```
Dans une boucle for, l'instruction continue oblige l'interprète de Flash à ignorer le reste du corps de la boucle. Dans l'exemple suivant, si le modulo i 3 est égal à 0, l'instruction trace(i) est ignorée :

```
trace("example 3"); 
for (var i = 0; i < 10; i++) {
    if (i \; 8 \; 3 == 0) {
     continue; 
     } 
     trace(i); 
}
```
Dans la boucle for..in suivante, continue oblige l'interprète de Flash à ignorer le reste du corps de la boucle et à passer de nouveau au début de la boucle, où la prochaine valeur de l'énumération est traitée :

```
for (i in root) {
    if (i == "$version") { 
     continue; 
 } 
    trace(i); 
}
```
### **Voir aussi**

[do..while, instruction](#page-136-0)

# <span id="page-134-0"></span>**default, instruction**

default: *statements*

Définit le cas par défaut d'une instruction switch. Les instructions s'exécutent si le paramètre *expression* de l'instruction switch n'est pas égal (en appliquant l'opération d'égalité stricte [===]) à l'un des paramètres *expression* qui suivent les mots-clés case d'une instruction switch donnée.

L'instruction switch ne doit pas nécessairement inclure l'instruction case default. L'instruction case default ne doit pas nécessairement figurer en fin de liste. Si vous utilisez l'instruction default en dehors d'une instruction switch, ceci produit une erreur et le script ne se compile pas.

**Disponibilité**

Flash Lite 2.0

# **Paramètres**

**statements**:String - Toute instruction.

# **Exemple**

Dans l'exemple suivant, l'expression A n'est pas égale aux expressions B ou D, donc l'instruction suivant le mot-clé default est exécutée et l'instruction trace() est envoyée vers le panneau Sortie.

```
var dayOfWeek:Number = new Date().getDay();
switch (dayOfWeek) { 
    case 1 : 
     trace("Monday"); 
     break; 
    case 2 : 
     trace("Tuesday"); 
     break; 
     case 3 : 
     trace("Wednesday"); 
     break; 
     case 4 : 
     trace("Thursday"); 
     break; 
     case 5 : 
     trace("Friday"); 
     break; 
     default : 
     trace("Weekend");
```
}

### **Voir aussi**

[switch, instruction](#page-158-0)

# <span id="page-135-0"></span>**delete, instruction**

delete *reference*

Détruit la référence d'objet spécifiée par le paramètre *reference* et renvoie true si la référence est supprimée correctement ; renvoie false dans le cas contraire. Cet opérateur permet de libérer la mémoire mobilisée par les scripts. Vous pouvez exploiter l'opérateur delete pour supprimer des références à des objets. Une fois toutes les références à un objet supprimées, Flash Player supprime cet objet et libère la mémoire qu'il utilise.

Bien que delete soit un opérateur, il est généralement employé en tant qu'instruction, comme indiqué dans l'exemple suivant :

delete x;

L'opérateur delete peut échouer et renvoyer false si le paramètre *reference* n'existe pas ou ne peut pas être supprimé. L'instruction var ne vous permet pas de supprimer d'objets et de propriétés prédéfinis, ni de variables déclarées au sein d'une fonction. Vous ne pouvez pas utiliser l'opérateur delete pour supprimer des clips.

**Disponibilité** Flash Lite 2.0

**Valeur renvoyée** Boolean - Valeur booléenne.

### **Paramètres**

**reference**:Object - Nom de la variable ou de l'objet à éliminer.

### **Exemple**

Utilisation 1 : L'exemple suivant crée un objet, l'utilise, puis le supprime lorsqu'il n'est plus requis :

var account: Object = new Object ();  $account.name = "Jon";$ account.balance = 10000; trace(account.name); //output: Jon delete account; trace(account.name); //output: undefined

Utilisation 2 : L'exemple suivant supprime une propriété d'un objet :

```
// create the new object "account" 
var account: Object = new Object ();
// assign property name to the account 
account.name = "Jon";// delete the property 
delete account.name;
```
Utilisation 3 : L'exemple suivant supprime une propriété d'objet :

```
var my array: Array = new Array();
my\_array[0] = "abc"; // my\_array.length == 1my array[1] = "def"; // my array.length == 2my array[2] = "ghi"; // my array.length == 3// my array[2] is deleted, but Array.length is not changed
delete my array[2];
trace(my_array.length); // output: 3 
trace(my_array); // output: abc,def,undefined
```
Utilisation 4 : L'exemple suivant illustre le comportement de l'instruction delete sur des références à un objet :

```
var ref1:Object = new Object(); 
ref1.name = "Jody";// copy the reference variable into a new variable 
// and delete ref1 
ref2 = ref1;delete ref1; 
trace("ref1.name "+ref1.name); //output: ref1.name undefined 
trace("ref2.name "+ref2.name); //output: ref2.name Jody
```
Si ref1 n'avait pas été copié dans ref2, l'objet aurait été supprimé au moment de la suppression de ref1 car il ne contient aucune référence. Si vous supprimez ref2, il n'existe aucune référence à l'objet ; celui-ci sera détruit et la mémoire qu'il utilisait devient disponible.

### **Voir aussi**

[set variable, instruction](#page-155-0)

# <span id="page-136-0"></span>**do..while, instruction**

do { *statement(s)* } while (*condition*)

Semblable à une boucle while, à la différence que les instructions sont exécutées une fois avant l'évaluation initiale de la condition. Par conséquent, les instructions ne sont exécutées que si la condition renvoie true.

La boucle do..while permet de s'assurer que le code de la boucle s'exécute au moins une fois. Bien que ceci puisse également se faire avec une boucle while en plaçant une copie des instructions à exécuter avant le début de la boucle while, de nombreux programmeurs trouvent les boucles do..while plus faciles à lire.

Si la condition renvoie toujours true, la boucle do..while est infinie. Si vous activez une boucle infinie, vous subirez des problèmes au niveau de Flash Player et recevrez un message d'avertissement, voire subirez un arrêt du lecteur. Dans la mesure du possible, utilisez une boucle for si vous connaissez le nombre de répétitions de la boucle. Bien que les boucles for soient plus faciles à lire et déboguer, elles ne sont pas totalement interchangeables avec les boucles do..while.

# **Disponibilité**

Flash Lite 1.0

# **Paramètres**

**condition**:Boolean - La condition à évaluer. Les instructions *statement(s)* à l'intérieur du bloc de code do sont exécutées tant que le paramètre *condition* renvoie true.

# **Exemple**

L'exemple suivant utilise une boucle do..while afin de déterminer si une condition a la valeur true et suit myVar jusqu'à ce que la valeur de myVar soit supérieure à 5. Lorsque la valeur de myVar est supérieure à 5, la boucle se termine.

```
var myVar:Number = 0; 
do { 
     trace(myVar); 
     myVar++; 
} 
while (myVar < 5);
/* output: 
\Omega1 
\overline{2}3 
4 
*/
```
# **Voir aussi**

[break, instruction](#page-129-0)

# <span id="page-137-0"></span>**dynamic, instruction**

dynamic class *className* [ extends *superClass* ] [ implements *interfaceName*[, *interfaceName*... ] ] { // class definition here }

Spécifie que les objets basés sur la classe spécifiée peuvent ajouter des propriétés dynamiques et y accéder pendant l'exécution.

La vérification du type des classes dynamiques est moins stricte que pour les classes non dynamiques, dans la mesure où les membres sollicités au sein de la définition de classe et dans les occurrences de classe ne sont pas comparées à celles qui sont définies dans le domaine de la classe. Les fonctions des membres de la classe, cependant, peuvent toujours faire l'objet d'une vérification du type de renvoi ou de paramètre. Ce comportement est particulièrement utile lorsque vous travaillez avec des objets MovieClip, dans la mesure où il existe de nombreuses façons d'ajouter de façon dynamique des propriétés et des objets à un clip, telles que MovieClip.createEmptyMovieClip() et MovieClip.createTextField().

Les sous-classes des classes dynamiques sont également des classes dynamiques.

### **Disponibilité**

Flash Lite 2.0

# **Exemple**

Dans l'exemple suivant, la classe Person2 n'a pas encore été définie comme étant dynamique ; par conséquent, l'appel d'une fonction non déclarée sur celle-ci génère une erreur lors de la compilation :

```
class Person2 { 
    var name:String; 
    var age:Number; 
   function Person2(param name:String, param age:Number) {
    trace ("anything"); 
   this.name = param name;
   this.age = param age; } 
}
```
Dans un fichier FLA ou AS qui se trouve dans le même répertoire, ajoutez le code ActionScript suivant à l'image 1 sur le scénario :

```
// Before dynamic is added 
var craig:Person2 = new Person2("Craiggers", 32); 
for (i in craig) { 
   trace("craig." + i + " = " + craig[i]);} 
/* output: 
craig.age = 32 
craig.name = Craiggers */
```
Si vous ajoutez une fonction non déclarée, dance, une erreur est générée, comme indiqué dans l'exemple suivant :

```
trace(""); 
craig.dance = true; 
for (i in craig) { 
    trace("craig." + i + " = " + craig[i]);} 
/* output: **Error** Scene=Scene 1, layer=Layer 1, frame=1:Line 14: There is no property with 
the name 'dance'. craig.dance = true; Total ActionScript Errors: 1 Reported Errors: 1 */
```
Ajoutez le mot-clé dynamic à la classe Person2, de manière à ce que la première ligne s'affiche comme suit :

```
dynamic class Person2 {
```
Testez le code de nouveau ; vous obtenez le code suivant :

craig.dance = true craig.age = 32 craig.name = Craiggers

### **Voir aussi**

[class, instruction](#page-131-0)

# <span id="page-138-0"></span>**else, instruction**

```
if (condition){ statement(s); } else { statement(s); }
```
Spécifie les instructions à exécuter si la condition incluse dans l'instruction if renvoie false. Les accolades ({}), qui servent normalement à entourer le bloc d'instructions que l'instruction else doit exécuter, peuvent être omises si une seule instruction s'exécute.

### **Disponibilité**

Flash Lite 1.0

### **Paramètres**

**condition**:Boolean - Une expression qui renvoie true ou false.

#### **Exemple**

Dans l'exemple suivant, la condition else est utilisée afin de vérifier si la variable age txt est supérieure ou inférieure à 18 :

```
if (age txt.text>=18) { trace("welcome, user"); } else { trace("score("sory, junior"); }userObject.minor = true; userObject.accessAllowed = false; }
```
Dans l'exemple suivant, les accolades ({}) ne sont pas nécessaires car une seule instruction suit l'instruction else :

```
if (age_txt.text>18) { trace("welcome, user"); } else trace("sorry, junior");
```
### **Voir aussi**

[ifFrameLoaded, fonction](#page-28-0)

# <span id="page-139-0"></span>**else if, instruction**

```
if (condition){ statement(s); } 
     else if (condition){ statement(s);}
```
Evalue une condition et spécifie les instructions à exécuter si la condition incluse dans l'instruction if initiale renvoie false. Lorsque la condition else if renvoie true, l'interprète de Flash exécute les instructions qui suivent la condition entre accolades ({}). Si la condition else if renvoie false, Flash ignore les instructions entre accolades et exécute les instructions qui suivent ces accolades.

Utilisez l'instruction else if pour créer des arborescences logiques dans vos scripts. En présence de plusieurs branches, envisagez l'utilisation d'une instruction switch.

### **Disponibilité**

Flash Lite 1.0

# **Paramètres**

**condition**:Boolean - Une expression qui renvoie true ou false.

#### **Exemple**

L'exemple suivant utilise des instructions  $e$ lse if pour comparer score  $txt$  à une valeur spécifiée :

```
if (score txt.text>90) { trace("A"); } else if (score txt.text>75) { trace("B"); } else if
(score_txt.text>60) { trace("C"); } else { trace("F"); }
```
### **Voir aussi**

[ifFrameLoaded, fonction](#page-28-0)

# <span id="page-140-0"></span>**extends, instruction**

Utilisation 1 :

class *className* extends *otherClassName* {}

Utilisation 2 :

interface *interfaceName* extends *otherInterfaceName* {}

**Remarque :** Pour utiliser ce mot-clé, vous devez spécifier ActionScript 2.0 et Flash Player 6 ou une version plus récente dans l'onglet Flash de la boîte de dialogue Paramètres de publication de votre fichier FLA. Ce mot-clé n'est pris en charge que lorsqu'il est utilisé dans des fichiers de script externes, et non pas dans les scripts écrits dans le panneau Actions.

Définit une classe qui est une sous-classe d'une autre classe, cette dernière formant la superclasse. La sous-classe hérite de toutes les méthodes, propriétés, fonctions, etc. qui sont définies dans la superclasse.

Les interfaces peuvent également être développées avec le mot-clé extends. Toute interface qui étend une autre interface reprend toutes les déclarations de méthode de l'interface d'origine.

# **Disponibilité**

Flash Lite 2.0

# **Paramètres**

**className**:String - Nom de la classe en cours de définition.

# **Exemple**

Dans l'exemple suivant, la classe Car étend la classe Vehicle de manière à ce que toutes ses méthodes, propriétés et fonctions soient héritées. Si votre script crée une occurrence d'objet Car, les méthodes de la classe Car et de la classe Vehicle peuvent être utilisées.

L'exemple suivant affiche le contenu d'un fichier intitulé Vehicle.as, qui définit la classe Vehicle :

```
class Vehicle { 
    var numDoors:Number; 
    var color:String; 
    function Vehicle(param_numDoors:Number, param_color:String) {
    this.numDoors = param_numDoors;
     this.color = param_color; 
 } 
     function start():Void { 
     trace("[Vehicle] start"); 
 } 
    function stop():Void { 
     trace("[Vehicle] stop"); 
 } 
     function reverse():Void { 
     trace("[Vehicle] reverse"); 
     } 
}
```
L'exemple suivant affiche un deuxième fichier AS, intitulé Car.as, dans le même répertoire. Cette classe étend la classe Vehicle, la modifiant de trois façons. D'abord, la classe Car ajoute une variable fullSizeSpare afin de déterminer si, oui ou non, l'objet car est doté d'un pneu de secours de taille normale. Ensuite, elle ajoute une nouvelle méthode spécifique aux voitures, activateCarAlarm(), permettant d'activer l'alarme antivol de la voiture. Enfin, elle remplace la fonction stop() pour spécifier que la classe Car utilise un système de frein antiblocage pour s'arrêter.

```
class Car extends Vehicle { 
    var fullSizeSpare:Boolean; 
    function Car(param_numDoors:Number, param_color:String, param_fullSizeSpare:Boolean) {
    this.numDoors = param_numDoors;
    this.color = param\ color;
   this.fullSizeSpare = param fullSizeSpare;
 } 
     function activateCarAlarm():Void { 
     trace("[Car] activateCarAlarm"); 
     } 
    function stop():Void { 
     trace("[Car] stop with anti-lock brakes"); 
 } 
}
```
L'exemple suivant instancie un objet Car, appelle une méthode définie dans la classe Vehicle (start()), puis celle remplacée par la classe Car (stop()) ; il appelle enfin une méthode de la classe Car (activateCarAlarm()) :

```
var myNewCar:Car = new Car(2, "Red", true);myNewCar.start(); // output: [Vehicle] start 
myNewCar.stop(); // output: [Car] stop with anti-lock brakes 
myNewCar.activateCarAlarm(); // output: [Car] activateCarAlarm
```
Une sous-classe de la classe Vehicle peut également être écrite à l'aide du mot-clé super que la sous-classe peut utiliser pour accéder aux propriétés et méthodes de la superclasse. L'exemple suivant affiche un troisième fichier AS, intitulé Truck.as, une fois encore dans le même répertoire. La classe Truck utilise le mot-clé super dans le constructeur et, de nouveau, dans la fonction reverse() remplacée.

```
class Truck extends Vehicle { 
    var numWheels:Number; 
    function Truck(param_numDoors:Number, param_color:String, param_numWheels:Number) { 
   super(param_numDoors, param_color);
   this.numWheels = param numWheels;
 } 
    function reverse():Void { 
    beep(); 
    super.reverse(); 
    } 
    function beep():Void { 
    trace("[Truck] make beeping sound"); 
 } 
}
```
L'exemple suivant instancie un objet Truck, appelle une méthode remplacée par la classe Truck (reverse()), puis une méthode définie dans la classe Vehicle (stop()) :

```
var myTruck:Truck = new Truck(2, "White", 18);
myTruck.reverse(); // output: [Truck] make beeping sound [Vehicle] reverse 
myTruck.stop(); // output: [Vehicle] stop
```
### **Voir aussi**

[class, instruction](#page-131-0)

# <span id="page-142-0"></span>**for, instruction**

```
 for(init; condition; next) { 
statement(s);
}
```
Evalue l'expression init (initialiser) une fois, puis amorce une séquence de bouclage. La séquence de bouclage commence par évaluer l'expression condition. Si l'expression condition renvoie true, statement est exécutée et l'expression next est évaluée. La séquence de bouclage reprend par l'évaluation de l'expression condition.

Les accolades ({}), qui servent normalement à entourer le bloc d'instructions que l'instruction for doit exécuter, peuvent être omises si une seule instruction s'exécute.

### **Disponibilité**

Flash Lite 1.0

# **Paramètres**

**init** - Expression à évaluer avant d'amorcer la séquence de bouclage ; généralement une expression d'affectation. Ce paramètre autorise également une instruction var.

### **Exemple**

L'exemple suivant utilise l'instruction for pour ajouter les éléments dans un tableau :

```
var my_array:Array = new Array(); 
for (var i:Number = 0; i < 10; i++) {
   my \; array[i] = (i + 5) * 10;} 
trace(my array); // output: 50,60,70,80,90,100,110,120,130,140
```
L'exemple suivant utilise l'instruction for pour effectuer la même action à plusieurs reprises. Dans le code, la boucle for ajoute les nombres de 1 à 100.

```
var sum:Number = 0; 
for (var i:Number = 1; i <= 100; i++) {
   sum + = i;} 
trace(sum); // output: 5050
```
L'exemple suivant montre que les accolades ({}) ne sont pas nécessaires si une seule instruction s'exécute :

```
var sum:Number = 0; 
for (var i:Number = 1; i \le 100; i++)sum + = i;trace(sum); // output: 5050
```
### **Voir aussi**

```
++, opérateur incrément
```
# <span id="page-142-1"></span>**Instruction for..in**

```
 for (variableIterant in object) { ] 
statement(s);
}
```
Répète en boucle les propriétés d'un objet ou d'éléments de tableau, puis exécute l'instruction statement pour chaque propriété ou élément. Les méthodes d'un objet ne sont pas énumérées par l'instruction for..in.

Certaines propriétés ne peuvent pas être énumérées par l'instruction for..in. Par exemple, les propriétés de clip, telles que x et y, ne sont pas énumérées. Dans les fichiers de classe externes, les membres statiques ne peuvent pas être énumérés, contrairement aux membres d'occurrences.

L'instruction for.. effectue une itération sur les propriétés des objets dans le chaînage de prototype de l'objet itéré. Les propriétés de l'objet sont énumérées en premier, puis les propriétés de son prototype immédiat, puis les propriétés du prototype du prototype, etc. L'instruction for..in n'énumère pas deux fois le même nom de propriété. Si l'objet child comporte un prototype parent et que tous deux contiennent la propriété prop, l'instruction for..in appelée pour child énumère les propriétés prop de child mais ignore celles de parent.

Les accolades ({}), qui servent normalement à entourer le bloc d'instructions que l'instruction for..in doit exécuter, peuvent être omises si une seule instruction s'exécute.

Si vous écrivez une boucle for..in dans un fichier de classe (un fichier externe AS), les membres de l'occurrence ne sont plus disponibles pour la boucle, contrairement aux membres statiques. Cependant, si vous écrivez une boucle for..in dans un fichier FLA pour une occurrence de la classe, les membres de l'occurrence restent disponibles, contrairement aux membres statiques.

### **Disponibilité**

Flash Lite 2.0

### **Paramètres**

**variableIterant**:String - Nom d'une variable devant servir d'itération, référençant chaque propriété d'un objet ou d'un élément dans un tableau.

# **Exemple**

L'exemple suivant utilise une boucle for..in pour effectuer une itération sur les propriétés d'un objet :

```
var myObject:Object = {firstName:"Tara", age:27, city:"San Francisco"}; 
for (var prop in myObject) { 
     trace("myObject."+prop+" = "+myObject[prop]); 
} 
//output 
myObject.firstName = Tara 
myObject.age = 27 
myObject.city = San Francisco
```
L'exemple suivant utilise une boucle for..in pour effectuer une itération sur les éléments d'un tableau :

```
var myArray:Array = new Array("one", "two", "three"); 
for (var index in myArray) 
    trace("myArray["+index+"] = " + myArray[index]);// output: 
myArray[2] = threemyArray[1] = two 
myArray[0] = one
```
L'exemple suivant utilise l'opérateur typeof conjointement avec for..in pour effectuer une itération sur un type d'enfant particulier :

```
for (var name in this) { 
   if (typeof (this[name]) == "movieclip") {
    trace("I have a movie clip child named "+name); 
 } 
}
```
**Remarque :** Si vous disposez de plusieurs clips, le code obtenu inclut leurs noms d'occurrence.

L'exemple suivant énumère les enfants d'un clip et les envoie à l'image 2 de leurs scénarios respectifs. Le clip RadioButtonGroup est un parent ayant plusieurs enfants, RedRadioButton, GreenRadioButton, et \_BlueRadioButton\_.

for (var name in RadioButtonGroup) { RadioButtonGroup[name].gotoAndStop(2); }

### **function, instruction**

Utilisation 1 : (Déclare une fonction nommée.)

function *functionname*([*parameter0*, *parameter1*,...*parameterN*]){*statement(s)*}

Utilisation 2 : (Déclare une fonction anonyme et renvoie une référence à cette dernière.)

function ([*parameter0*, *parameter1*,...*parameterN*]){ *statement(s)* }

Comprend un ensemble d'instructions que vous définissez pour effectuer une certaine tâche. Vous pouvez définir une fonction à un emplacement et l'*appeler* à partir de différents scripts dans un fichier SWF. Lorsque vous définissez une fonction, vous pouvez également spécifier des paramètres pour la fonction. Les paramètres sont des espaces réservés pour les valeurs sur lesquelles la fonction opère. Vous pouvez passer différents paramètres à une fonction lors de chaque appel, de façon à pouvoir utiliser une fonction dans différentes situations.

Utilisez l'instruction return dans le paramètre *statement(s)* d'une fonction pour que cette dernière génère ou *renvoie* une valeur.

Vous pouvez utiliser cette instruction pour définir une fonction ayant les paramètres spécifiés *functionname*, *parameters* et *statement(s)*. Lorsqu'un script appelle une fonction, les instructions figurant dans la définition de la fonction s'exécute. Les références anticipées sont autorisées. Dans un script, une fonction peut être déclarée après son appel. Une définition de fonction remplace toute définition précédente de la même fonction. Vous pouvez utiliser cette syntaxe dans toutes les circonstances où une instruction est autorisée.

Vous pouvez également utiliser cette instruction pour créer une fonction anonyme et lui renvoyer une référence. Cette syntaxe est utilisée dans des expressions et est particulièrement utile pour l'installation des méthodes dans les objets.

Pour bénéficier de fonctionnalités supplémentaires, vous pouvez utiliser l'objet arguments dans votre définition de fonction. Certaines utilisations communes de l'objet arguments créent une fonction qui accepte un nombre variable de paramètres et créent une fonction anonyme récursive.

#### **Disponibilité**

Flash Lite 2.0

#### **Valeur renvoyée**

String - Utilisation 1 : Le formulaire de déclaration ne doit rien renvoyer. Utilisation 2 : référence à la fonction anonyme.

#### **Paramètres**

**functionname**:String - Nom de la fonction déclarée.

#### **Exemple**

L'exemple suivant définit la fonction sqr qui accepte un paramètre et renvoie la valeur Math.pow(x, 2) du paramètre :

```
function sqr(x:Number) { 
    return Math.pow(x, 2); 
} 
var y:Number = sqrt(3);
trace(y); // output: 9
```
Si la fonction est définie et utilisée dans le même script, la définition de fonction peut apparaître lorsque vous l'avez utilisée :

```
var y:Number = sqrt(3);
trace(y); // output: 9 
function sqr(x:Number) { 
     return Math.pow(x, 2); 
}
```
La fonction suivante crée un objet LoadVars et charge params.txt dans le fichier SWF. Si le chargement du fichier réussit, variables loaded est renvoyé :

```
var myLV:LoadVars = new LoadVars(); 
myLV.load("params.txt"); 
myLV.onLoad = function(success:Boolean) { 
     trace("variables loaded"); 
}
```
### **get, instruction**

function get *property* () { // your statements here }

**Remarque :** Pour utiliser ce mot-clé, vous devez spécifier ActionScript 2.0 et Flash Player 6 ou une version plus récente dans l'onglet Flash de la boîte de dialogue Paramètres de publication de votre fichier FLA. Ce mot-clé n'est pris en charge que lorsqu'il est utilisé dans des fichiers de script externes, et non pas dans les scripts écrits dans le panneau Actions.

Autorise la *lecture* de propriétés associées aux objets sur la base des classes que vous avez définies dans les fichiers de classe externes. L'utilisation de méthodes get implicites permet d'accéder aux propriétés des objets sans accéder à la propriété directement. Les méthodes get/set implicites sont des abréviations syntaxiques de la méthode Object.addProperty() dans ActionScript 1.

**Disponibilité**

Flash Lite 2.0

#### **Paramètres**

**property**:String - Mot que vous utilisez pour faire référence à la propriété qui est lue par get ; cette valeur doit être identique à celle utilisée dans la commande set correspondante.

#### **Exemple**

Dans l'exemple suivant, vous définissez une classe Team. La classe Team inclut les méthodes get/set qui vous permettent de récupérer et de définir les propriétés au sein de la classe :

```
class Team { 
    var teamName:String; 
    var teamCode:String; 
     var teamPlayers:Array = new Array(); 
    function Team(param_name:String, param_code:String) {
   this.teamName = paramname; this.teamCode = param_code; 
     } 
     function get name():String { 
    return this.teamName; 
     } 
   function set name(param name:String):Void {
    this.teamName = param name; } 
}
```
Entrez le code ActionScript suivant dans une image du scénario :

```
var giants:Team = new Team("San Fran", "SFO"); 
trace(giants.name); 
giants.name = "San Francisco"; 
trace(giants.name); 
/* output: 
San Fran San Francisco */
```
Lorsque vous appliquez une instruction trace à giants.name, vous utilisez la méthode get pour renvoyer la valeur de la propriété.

#### **Voir aussi**

[addProperty \(méthode Object.addProperty\)](#page-507-0)

## **if, instruction**

if(*condition*) { *statement(s)*; }

Evalue une condition pour déterminer l'action suivante d'un fichier SWF. Lorsque cette condition est true, Flash exécute les instructions qui suivent la condition entre accolades ({}). Si la condition est false, Flash ignore les instructions entre accolades et exécute les instructions qui suivent ces accolades. Utilisez l'instruction if en conjonction avec les instructions else et else if pour introduire une arborescence logique dans vos scripts.

Les accolades ({}), qui servent normalement à entourer le bloc d'instructions que l'instruction if doit exécuter, peuvent être omises si une seule instruction s'exécute.

#### **Disponibilité**

Flash Lite 1.0

#### **Paramètres**

**condition**:Boolean - Une expression qui renvoie true ou false.

#### **Exemple**

Dans l'exemple suivant, la condition entre parenthèses évalue la variable name pour vérifier que sa valeur littérale est bien "Erica". Si tel est le cas, la fonction play() placée entre accolades s'exécute.

```
if(name == "Erica"){
    play(); 
}
```
L'exemple suivant utilise une instruction if pour évaluer le temps nécessaire à un utilisateur pour cliquer sur l'occurrence submit\_btn d'un fichier SWF. Si l'utilisateur clique sur le bouton plus de 10 secondes après le début de la lecture du fichier SWF, la condition renvoie true et le message placé entre accolades ({}) apparaît dans un champ texte créé lors de l'exécution (via createTextField()). Si l'utilisateur clique sur le bouton moins de 10 secondes après le début de la lecture du fichier SWF, la condition renvoie false et un message différent apparaît.

```
this.createTextField("message_txt", this.getNextHighestDepth, 0, 0, 100, 22); 
message txt.autoSize = true;
var startTime:Number = getTimer();
this.submit btn.onRelease = function() {
    var difference:Number = (getTimer() - startTime) / 1000; 
    if (difference > 10) { 
     this._parent.message_txt.text = "Not very speedy, you took "+difference+" seconds."; 
 } 
    else { 
    this. parent.message txt.text = "Very good, you hit the button in "+difference+" seconds.";
     } 
};
```
**Voir aussi**

[else, instruction](#page-138-0)

### **implements, instruction**

*className* implements *interface01* [, *interface02* , ...]

**Remarque :** Pour utiliser ce mot-clé, vous devez spécifier ActionScript 2.0 et Flash Player 6 ou une version plus récente dans l'onglet Flash de la boîte de dialogue Paramètres de publication de votre fichier FLA. Ce mot-clé n'est pris en charge que lorsqu'il est utilisé dans des fichiers de script externes, et non pas dans les scripts écrits dans le panneau Actions.

Spécifie qu'une classe doit définir toutes les méthodes déclarées dans l'interface (ou les interfaces) en cours d'implémentation.

**Disponibilité** Flash Lite 2.0

**Exemple** Reportez-vous à la section interface.

**Voir aussi** [class, instruction](#page-131-0)

## **import, instruction**

import *className* import *packageName*.\* **Remarque :** Pour utiliser ce mot-clé, vous devez spécifier ActionScript 2.0 et Flash Player 6 ou une version plus récente dans l'onglet Flash de la boîte de dialogue Paramètres de publication de votre fichier FLA. Cette instruction est prise en charge dans le panneau Actions, ainsi que dans les fichiers de classe externes.

Permet d'accéder aux classes sans spécifier leur nom complet, avec qualificatifs. Par exemple, si vous souhaitez utiliser une classe personnalisée, telle que macr.util.users.UserClass, dans un script, vous devez y faire référence avec son nom suivi de tous ses attributs ou l'importer. Si vous l'importez, vous pouvez y faire référence avec le nom de classe :

```
// before importing 
var myUser:macr.util.users.UserClass = new macr.util.users.UserClass();
// after importing 
import macr.util.users.UserClass; 
var myUser:UserClass = new UserClass();
```
Lorsque le package contient plusieurs fichiers de classe (*working\_directory*/macr/utils/users) auxquels vous devez accéder, vous pouvez les importer tous dans une instruction unique, comme indiqué dans l'exemple suivant :

```
import macr.util.users.*;
```
Vous devez émettre l'instruction import avant de tenter d'accéder à la classe importée sans spécifier l'ensemble du nom.

Si vous importez une classe, mais ne l'utilisez pas dans votre script, cette dernière n'est pas exportée avec le fichier SWF. Ceci signifie que vous pouvez importer des packages volumineux sans vous soucier de la taille du fichier SWF. Le pseudo-code binaire associé à une classe n'est inclus dans un fichier SWF que si cette classe est véritablement utilisée.

L'instruction import s'applique uniquement au script courant (image ou objet) dans lequel elle est appelée. Par exemple, supposons que vous deviez importer l'ensemble des classes du package macr.util dans l'image 1 d'un document Flash. Dans cette image, vous pouvez faire référence aux classes de ce package par leur nom simple :

```
// On Frame 1 of a FLA: 
import macr.util.*; 
var myFoo:foo = new foo();
```
Dans un autre script d'image, cependant, vous devez faire référence aux classes de ce package par leur nom suivi de tous leurs attributs (var myFoo:foo = new macr.util.foo();) ou ajouter une instruction import à l'image qui importe les classes dans ce package.

#### **Disponibilité**

Flash Lite 2.0

#### **Paramètres**

**className**:String - Nom qualifié d'une classe définie dans un fichier de classe externe.

## **interface, instruction**

interface *InterfaceName* [extends *InterfaceName* ] {}

**Remarque :** Pour utiliser ce mot-clé, vous devez spécifier ActionScript 2.0 et Flash Player 6 ou une version plus récente dans l'onglet Flash de la boîte de dialogue Paramètres de publication de votre fichier FLA. Ce mot-clé n'est pris en charge que lorsqu'il est utilisé dans des fichiers de script externes, et non pas dans les scripts écrits dans le panneau Actions.

Définit une interface. Une interface est similaire à une classe. Les différences fondamentales sont regroupées cidessous :

• Les interfaces contiennent uniquement les déclarations des méthodes, pas leur implémentation. Ainsi, toute classe qui implémente une interface doit fournir une implémentation pour chaque méthode déclarée dans l'interface.

- Seuls les membres publics sont autorisés dans la définition d'une interface. Les instances et les membres de classe ne sont pas permis.
- Les instructions get et set ne sont pas autorisées dans les définitions d'interface.

#### **Exemple**

L'exemple suivant présente plusieurs façons de définir et d'implémenter des interfaces :

```
(in top-level package .as files Ia, B, C, Ib, D, Ic, E) 
// filename Ia.as 
interface Ia { 
     function k():Number; // method declaration only 
     function n(x:Number):Number; // without implementation 
} 
// filename B.as 
class B implements Ia { 
     function k():Number { 
     return 25; 
     } 
     function n(x:Number):Number { 
     return x + 5; 
 } 
} // external script or Actions panel // script file 
var mvar:B = new B();
trace(mvar.k()); // 25 
trace(mvar.n(7)); // 12 
// filename c.as 
class C implements Ia { 
     function k():Number { 
     return 25; 
     } 
} // error: class must implement all interface methods 
// filename Ib.as 
interface Ib { 
     function o():Void; 
} 
class D implements Ia, Ib { 
    function k():Number { 
     return 15; 
 } 
     function n(x:Number):Number { 
     return x * x; 
     } 
     function o():Void { 
     trace("o"); 
     } 
} // external script or Actions panel // script file 
mvar = new D();
```

```
trace(mvar.k()); // 15 
trace(mvar.n(7)); // 49 
trace(mvar.o()); // "o" 
interface Ic extends Ia { 
     function p():Void; 
} 
class E implements Ib, Ic { 
     function k():Number { 
     return 25; 
     } 
     function n(x:Number):Number { 
     return x + 5; 
 } 
     function o():Void { 
     trace("o"); 
     } 
     function p():Void { 
     trace("p"); 
     } 
}
```
#### **Voir aussi**

[class, instruction](#page-131-0)

### **intrinsic, instruction**

```
intrinsic class className [extends superClass] [implements interfaceName [, interfaceName...] ] { 
     //class definition here 
}
```
Autorise la vérification des types lors de la compilation des classes définies précédemment. Flash utilise des déclarations de classe intrinsèques pour permettre la vérification des types de classes intégrées tels que Array, Object et String lors de la compilation. Ce mot-clé indique au compilateur qu'aucune implémentation de fonction n'est requise et qu'il n'est pas nécessaire de générer un pseudo-code binaire pour celle-ci.

Le mot-clé intrinsic peut également être utilisé conjointement avec des déclarations de variable et de fonction. Flash utilise ce mot-clé pour permettre la vérification des types des fonctions et des propriétés globales lors de la compilation.

Le mot-clé intrinsic a été spécialement créé pour permettre la vérification des types de classes et objets intégrés, ainsi que des variables et des fonctions lors de la compilation. Ce mot-clé n'est pas destiné à un usage général mais peut s'avérer utile pour les développeurs qui cherchent à autoriser la vérification des types lors de la compilation à l'aide de classes définies précédemment, notamment ci celles-ci sont définies via ActionScript 1.0.

Ce mot-clé n'est pris en charge que lorsqu'il est utilisé dans des fichiers de script externes, et non pas dans les scripts écrits dans le panneau Actions.

**Disponibilité** Flash Lite 2.0

#### **Exemple**

L'exemple suivant indique comment activer la vérification de fichiers lors de la compilation pour une classe ActionScript 1.0 définie précédemment. Le code génère une erreur de compilation car l'appel myCircle.setRadius() envoie une valeur de type String en tant que paramètre au lieu d'une valeur de type Number. Vous pouvez éviter cette erreur en modifiant le paramètre pour le définir sur une valeur de type Number (par exemple, en changeant "10" par 10).

```
// The following code must be placed in a file named Circle.as 
// that resides within your classpath: 
intrinsic class Circle { 
    var radius:Number; 
     function Circle(radius:Number); 
     function getArea():Number; 
     function getDiameter():Number; 
     function setRadius(param_radius:Number):Number; 
} 
// This ActionScript 1.0 class definition may be placed in your FLA file. 
// Circle class is defined using ActionScript 1.0 
function Circle(radius) { 
     this.radius = radius; 
    this.getArea = function() return Math.PI*this.radius*this.radius; 
     }; 
     this.getDiameter = function() { 
     return 2*this.radius; 
     }; 
     this.setRadius = function(param_radius) { 
     this.radius = param_radius; 
     } 
} 
// ActionScript 2.0 code that uses the Circle class 
var myCircle:Circle = new Circle(5);
trace(myCircle.getArea()); 
trace(myCircle.getDiameter()); 
myCircle.setRadius("10"); 
trace(myCircle.radius); 
trace(myCircle.getArea()); 
trace(myCircle.getDiameter());
```
#### **Voir aussi**

}

```
class, instruction
```
### <span id="page-151-0"></span>**private, instruction**

```
 class className{ 
 private var name; 
 private function name() { 
 // your statements here 
 }
```
**Remarque :** Pour utiliser ce mot-clé, vous devez spécifier ActionScript 2.0 et Flash Player 6 ou une version plus récente dans l'onglet Flash de la boîte de dialogue Paramètres de publication de votre fichier FLA. Ce mot-clé n'est pris en charge que lorsqu'il est utilisé dans des fichiers de script externes, et non pas dans les scripts écrits dans le panneau Actions.

Spécifie qu'une variable ou une fonction est disponible uniquement pour la classe qui la déclare ou la définit, ou pour les sous-classes de cette classe. Par défaut, une variable ou une fonction est disponible à tout appelant. Utilisez ce motclé si vous devez restreindre l'accès à une variable ou une fonction.

Ce mot-clé est réservé aux définitions de classe et ne permet pas de créer des définitions d'interface.

#### **Disponibilité**

Flash Lite 2.0

#### **Paramètres**

**name**:String - Nom de la variable ou de la fonction à spécifier en tant que privée.

#### **Exemple**

L'exemple suivant démontre comment masquer certaines propriétés au sein d'une classe à l'aide du mot-clé private. Créez un fichier AS intitulé Login.as.

```
class Login {
```

```
 private var loginUserName:String; 
    private var loginPassword:String; 
   public function Login(param username:String, param password:String) {
   this.loginUserName = param username;
    this.loginPassword = param_password; 
     } 
    public function get username():String { 
    return this.loginUserName; 
     } 
   public function set username(param_username:String):Void {
   this.loginUserName = param username;
 } 
   public function set password(param password:String):Void {
    this.loginPassword = param_password; 
     }
```
Dans le même répertoire que Login.as, créez un document FLA ou AS. Entrez le code ActionScript suivant dans l'image 1 du scénario.

```
import Login; 
var gus:Login = new Login("Gus", "Smith"); 
trace(gus.username); // output: Gus 
trace(gus.password); // output: undefined 
trace(gus.loginPassword); // error
```
Dans la mesure où loginPassword est une variable privée, vous ne pouvez pas y accéder en dehors du fichier de classe Login.as. Les tentatives d'accès à la variable privée génèrent un message d'erreur.

#### **Voir aussi**

}

[public, instruction](#page-153-0)

## <span id="page-153-0"></span>**public, instruction**

```
class className{ 
   public var name; 
    public function name() { 
    // your statements here } }
```
**Remarque :** Pour utiliser ce mot-clé, vous devez spécifier ActionScript 2.0 et Flash Player 6 ou une version plus récente dans l'onglet Flash de la boîte de dialogue Paramètres de publication de votre fichier FLA. Ce mot-clé n'est pris en charge que lorsqu'il est utilisé dans des fichiers de script externes, et non pas dans les scripts écrits dans le panneau Actions.

Spécifie qu'une variable ou une fonction est disponible à tout appelant. Dans la mesure où les variables et les fonctions sont publiques par défaut, ce mot-clé est utilisé surtout pour des raisons de style. Par exemple, vous pouvez l'utiliser pour des raisons de cohérence dans un bloc de code qui contient également des variables privées ou statiques.

#### **Disponibilité**

Flash Lite 2.0

#### **Paramètres**

**name**:String - Nom de la variable ou de la fonction à spécifier en tant que publique.

#### **Exemple**

L'exemple suivant indique comment utiliser des variables publiques dans un fichier de classe. Créez un nouveau fichier de classe intitulé User.as et entrez le code suivant :

```
class User { 
     public var age:Number; 
     public var name:String; 
}
```
Créez ensuite un nouveau fichier FLA ou AS dans le même répertoire, puis entrez le code ActionScript suivant dans l'image 1 du scénario :

```
import User; 
var jimmy:User = new User(); 
jimmy.age = 27;
jimmy.name = "jimmy";
```
Si vous convertissez l'une des variables publiques de la classe User en variable privée, une erreur est générée lorsque vous tentez d'accéder à la propriété.

#### **Voir aussi**

[private, instruction](#page-151-0)

## **return, instruction**

return[*expression*]

Spécifie la valeur renvoyée par une fonction. L'instruction return évalue expression et renvoie un résultat sous forme de valeur de la fonction dans laquelle elle s'exécute. L'instruction return transfère immédiatement l'exécution à la fonction appelante. Si l'instruction return est utilisée seule, elle renvoie undefined (non défini).

Vous ne pouvez pas renvoyer des valeurs multiples. En effet, seule la dernière valeur est renvoyée. Dans l'exemple suivant, la valeur c est renvoyée :

#### return a, b, c ;

Si vous devez renvoyer des valeurs multiples, utilisez un tableau ou un objet.

#### **Disponibilité**

Flash Lite 2.0

#### **Valeur renvoyée**

String - Paramètre expression évalué, si disponible.

#### **Paramètres**

**expression** - Chaîne, nombre, valeur booléenne, tableau ou objet à évaluer et renvoyer sous forme de valeur de la fonction. Ce paramètre est facultatif.

#### **Exemple**

L'exemple suivant utilise l'instruction return qui figure dans le corps de la fonction sum() pour renvoyer la valeur ajoutée des trois paramètres. La ligne de code suivante appelle sum() et affecte la valeur renvoyée à la variable newValue.

```
function sum(a:Number, b:Number, c:Number):Number { 
   return (a + b + c);
} 
var newValue:Number = sum(4, 32, 78);
trace(newValue); // output: 114
```
#### **Voir aussi**

[Array, fonction](#page-15-0)

### **set, instruction**

```
function set property(varName) { 
     // your statements here 
}
```
**Remarque :** Pour utiliser ce mot-clé, vous devez spécifier ActionScript 2.0 et Flash Player 6 ou une version plus récente dans l'onglet Flash de la boîte de dialogue Paramètres de publication de votre fichier FLA. Ce mot-clé n'est pris en charge que lorsqu'il est utilisé dans des fichiers de script externes, et non pas dans les scripts écrits dans le panneau Actions.

Autorise la définition implicite de propriétés associées aux objets sur la base des classes que vous avez définies dans les fichiers de classe externes. L'utilisation de méthodes set implicites permet de modifier la valeur de la propriété d'un objet sans accéder directement à cette propriété. Les méthodes get/set implicites sont des abréviations syntaxiques de la méthode Object.addProperty() dans ActionScript 1.

#### **Disponibilité**

Flash Lite 2.0

#### **Paramètres**

**property**:String - Mot faisant référence à la propriété cible de set ; cette valeur doit être identique à la valeur utilisée par la commande get correspondante.

#### **Exemple**

L'exemple suivant crée une classe Login qui montre comment utiliser le mot-clé set pour définir des variables privées :

```
class Login { 
    private var loginUserName:String; 
    private var loginPassword:String; 
    public function Login(param_username:String, param_password:String) { 
   this.loginUserName = param username;
    this.loginPassword = param_password; 
 } 
    public function get username():String { 
    return this.loginUserName; 
     } 
   public function set username(param username:String):Void {
   this.loginUserName = param username;
 } 
   public function set password(param_password:String):Void {
    this.loginPassword = param_password; 
     } 
}
```
Dans un fichier FLA ou AS qui se trouve dans le même répertoire que le fichier Login.as, entrez le code ActionScript suivant dans l'image 1 du scénario :

```
var gus:Login = new Login("Gus", "Smith"); 
trace(gus.username); // output: Gus 
gus.username = "Rupert"; 
trace(gus.username); // output: Rupert
```
Dans cet exemple, la fonction get s'exécute lorsque la valeur est représentée. La fonction set se déclenche uniquement lorsque vous lui transmettez une valeur, comme indiqué sur la ligne :

```
gus.username = "Rupert";
```
#### **Voir aussi**

[getProperty, fonction](#page-24-0)

### **set variable, instruction**

set("*variableString*",*expression*)

Associe une valeur à une variable. Une *variable* est un conteneur qui stocke des données. Le conteneur reste toujours le même, c'est le contenu qui peut varier. La modification de la valeur d'une variable pendant la lecture du fichier SWF permet d'enregistrer les informations relatives aux actions de l'utilisateur, d'enregistrer les valeurs modifiées pendant la lecture du fichier SWF ou d'évaluer si une condition est true ou false.

Les variables peuvent recouvrir tous les types de données, tels que String, Number, Boolean, Object ou MovieClip. Le scénario de chaque fichier SWF et clip comporte son propre jeu de variables, et chaque variable dispose de sa propre valeur, indépendamment des variables des autres scénarios.

Le typage strict des données n'est pas pris en charge dans une instruction set. Si vous utilisez cette instruction pour définir une variable sur une valeur dont le type de données diffère du type associé à cette variable dans un fichier de classe, aucune erreur de compilation n'est générée.

Il est important de noter que le paramètre variableString est une chaîne et non pas un nom de variable. Si vous transmettez une variable existante en tant que premier paramètre à set() sans le placer entre guillemets (""), la variable est évaluée avant que la valeur d'expression ne lui soit affectée. Par exemple, si vous créez une variable de type chaîne appelée myVariable et lui affectez la valeurTuesday sans mettre cette dernière entre guillemets, vous créez une nouvelle variable appelée Tuesday et contenant la valeur normalement destinée à myVariable :

```
var myVariable:String = "Tuesday"; 
set (myVariable, "Saturday"); 
trace(myVariable); // outputs Tuesday 
trace(Tuesday); // outputs Saturday
```
Pour remédier à cette situation, incluez les guillemets ("") :

```
set ("myVariable", "Saturday"); 
trace(myVariable); //outputs Saturday
```
#### **Disponibilité**

Flash Lite 2.0

#### **Paramètres**

**variableString**:String - Chaîne nommant la variable devant contenir la valeur du paramètre *expression*.

#### **Exemple**

Dans l'exemple suivant, vous affectez une valeur à une variable. Vous affectez la valeur "Jakob" à la variable name.

```
set("name", "Jakob"); 
trace(name);
```
Le code suivant boucle à trois reprises et crée trois nouvelles variables intitulées caption0, caption1 et caption2 :

```
for (var i = 0; i < 3; i++) {
    set("caption" + i, "this is caption " + i);
} 
trace(caption0); 
trace(caption1); 
trace(caption2);
```
### **static, instruction**

```
class className{ 
    static var name; 
    static function name() { 
    // your statements here } }
```
**Remarque :** Pour utiliser ce mot-clé, vous devez spécifier ActionScript 2.0 et Flash Player 6 ou une version plus récente dans l'onglet Flash de la boîte de dialogue Paramètres de publication de votre fichier FLA. Ce mot-clé n'est pris en charge que lorsqu'il est utilisé dans des fichiers de script externes, et non pas dans les scripts écrits dans le panneau Actions.

Spécifie qu'une variable ou une fonction n'est créée qu'une fois par classe et non pas créée dans chaque objet en fonction de cette classe.

Vous pouvez accéder à un membre de classe statique sans créer d'occurrence de la classe en utilisant la syntaxe someClassName.name. Si vous créez une occurrence de la classe, vous pouvez également accéder à un membre statique en utilisant l'occurrence, mais uniquement par le biais d'une fonction non statique qui accède au membre statique.

Ce mot-clé est réservé aux définitions de classe et ne permet pas de créer des définitions d'interface.

#### **Disponibilité**

Flash Lite 2.0

#### **Paramètres**

**name**:String - Nom de la variable ou de la fonction à spécifier en tant que publique.

#### **Exemple**

L'exemple suivant présente l'utilisation du mot-clé static pour créer un compteur chargé de suivre le nombre d'occurrences de la classe créées. La variable numInstances étant statique, elle ne sera créée qu'une fois pour l'ensemble de la classe, pas pour chaque occurrence. Créez un nouveau fichier AS intitulé Users.as et entrez le code suivant :

```
class Users { 
    private static var numInstances:Number = 0; 
     function Users() { 
     numInstances++; 
     } 
     static function get instances():Number { 
     return numInstances; 
     } 
}
```
Créez un document FLA ou AS dans le même répertoire, puis entrez le code ActionScript suivant dans l'image 1 du scénario :

```
trace(Users.instances); 
var user1:Users = new Users();
trace(Users.instances); 
var user2:Users = new Users();
trace(Users.instances);
```
#### **Voir aussi**

[private, instruction](#page-151-0)

### **super, instruction**

```
super.method([arg1, ..., argN]) 
super([arg1, ..., argN])
```
Le premier style de syntaxe peut être utilisé dans le corps d'une méthode d'objet pour appeler la version superclass d'une méthode et peut transmettre des paramètres en option (arg1 ... argN) à la méthode superclass. Cet opérateur permet non seulement de créer des méthodes de sous-classe qui ajoutent des comportements supplémentaires aux méthodes superclass, mais encore d'exécuter leur comportement d'origine.

Le deuxième style de syntaxe peut s'utiliser dans le corps d'une fonction constructeur pour appeler la version superclass de cette fonction et peut lui transférer des paramètres en option. Ceci permet non seulement de créer une sous-classe qui procède à une initialisation supplémentaire, mais encore d'appeler la fonction constructeur superclass pour initialiser la superclasse.

#### **Disponibilité** Flash Lite 2.0

#### **Valeur renvoyée**

Les deux formes appellent une fonction. Cette fonction peut renvoyer toutes sortes de valeur.

#### **Paramètres**

**method**:Function - Méthode à appeler dans la superclasse.

**argN** - Paramètres facultatifs qui sont transmis à la version superclass de la méthode (syntaxe 1) ou à la fonction constructeur de la superclasse (syntaxe 2).

### **switch, instruction**

switch (*expression*){*caseClause*: [*defaultClause*:] }

Crée une structure arborescente pour les instructions ActionScript. Comme pour l'instruction if, l'instruction switch teste une condition et exécute des instructions si cette condition renvoie la valeur true. Toutes les instructions switch doivent inclure un cas par défaut. Ce cas doit inclure une instruction break pour prévenir les erreurs fall-through en cas d'ajout d'un autre cas. Lorsqu'un cas subit une erreur fall-through, il ne comporte pas d'instruction break.

#### **Disponibilité**

Flash Lite 1.0

#### **Paramètres**

**expression** - Toute expression.

#### **Exemple**

Dans l'exemple suivant, si le paramètre String.fromCharCode(Key.getAscii()) renvoie A, l'instruction trace() suivant case "A" s'exécute ; si le paramètre renvoie a, l'instruction trace() suivant case "a" s'exécute, etc. Si aucune expression case ne correspond au paramètre String.fromCharCode(Key.getAscii()), l'instruction trace() suivant le mot-clé default s'exécute.

```
var listenerObj:Object = new Object(); 
listenerObj.onKeyDown = function() { 
     switch (String.fromCharCode(Key.getAscii())) { 
     case "A" : 
     trace("you pressed A"); 
     break; 
     case "a" : 
     trace("you pressed a"); 
     break; 
     case "E" : 
     case "e" : 
     trace("you pressed E or e"); 
     break; 
     case "I" : 
     case "i" : 
     trace("you pressed I or i"); 
     break; 
     default : 
     trace("you pressed some other key"); 
     break; 
 } 
}; 
Key.addListener(listenerObj);
```
#### **Voir aussi**

[===, opérateur d'égalité stricte](#page-121-0)

### **throw, instruction**

throw *expression*

Génère ou *renvoie* une erreur qui peut être traitée ou *interceptée* par un bloc de code catch{}. Si aucune exception n'est interceptée par le bloc catch, la chaîne représentant la valeur renvoyée s'affiche dans le panneau Sortie.

De manière générale, le système renvoie des occurrences de la classe Error ou de ses sous-classes (consultez la section Exemple).

#### **Disponibilité**

Flash Lite 2.0

#### **Paramètres**

**expression**:Object - Expression ou objet ActionScript.

#### **Exemple**

Dans cet exemple, une fonction intitulée checkEmail() vérifie si la chaîne qui lui est transmise est une adresse électronique correctement formatée. Si la chaîne ne contient pas le symbole @, la fonction renvoie une erreur.

```
function checkEmail(email:String) { 
    if (email.indexOf("@") == -1) {
     throw new Error("Invalid email address"); 
     } 
} 
checkEmail("someuser theirdomain.com");
```
Le code suivant appelle ensuite la fonction checkEmail() dans un bloc de code try. Si la chaîne email txt ne contient pas une adresse de messagerie valide, le message d'erreur apparaît dans un champ texte (error\_txt).

```
try { 
    checkEmail("Joe Smith"); 
} 
catch (e) { 
    error txt.text = e.toString();}
```
Dans l'exemple suivant, une sous-classe de la classe Error est renvoyée. La fonction checkEmail() est modifiée pour renvoyer une occurrence de cette sous-classe.

```
// Define Error subclass InvalidEmailError // In InvalidEmailError.as: class 
InvalidEmailAddress extends Error { var message = "Invalid email address."; }
```
Dans un fichier FLA ou AS, entrez le code ActionScript suivant dans l'image 1 du scénario :

```
import InvalidEmailAddress; 
function checkEmail(email:String) { 
    if (email.indexOf("@") == -1) throw new InvalidEmailAddress(); 
 } 
} 
try { 
    checkEmail("Joe Smith"); 
} 
catch (e) { 
   this.createTextField("error txt", this.qetNextHighestDepth(), 0, 0, 100, 22);
   error txt.autoSize = true;
   error txt.text = e.toString();
}
```
#### **Voir aussi**

[Error](#page-311-0)

### **try..catch..dernière instruction**

```
 try {// ... try block ... } 
    finally { // ... finally block ... } 
try { // ... try block ... } 
 catch(error [:ErrorType1]) // ... catch block ... } 
[catch(error[:ErrorTypeN]) { // ... catch block ... }]
[finally \{ // ... finally block ... \}]]
```
Entoure un bloc de code dans lequel une erreur peut se produire et être traitée. Si du code figurant dans le bloc try renvoie une erreur (avec l'instruction throw), le contrôle passe au bloc catch, s'il existe, puis au bloc finally, s'il existe. Le bloc finally s'exécute toujours, qu'une erreur ait été renvoyée ou non. Si le code figurant dans le bloc try ne renvoie pas d'erreur (ce qui signifie que le bloc try se termine normalement), le code du bloc finally est toujours exécuté. Le bloc finally s'exécute même si le bloc try se termine avec une instruction return.

Un bloc try doit être suivi par un bloc catch, un bloc finally ou les deux. Un bloc try peut comporter plusieurs blocs catch mais un seul bloc finally. Vous pouvez incorporer plusieurs blocs try et créer autant de niveaux que nécessaire.

Le paramètre error spécifié dans un gestionnaire catch doit être un simple identifiant tel que e, theException ou x. La variable d'un gestionnaire catch peut également être typée. Lorsqu'elles sont utilisées en conjonction avec plusieurs blocs catch, les erreurs typées permettent d'intercepter plusieurs types d'erreur à partir d'un bloc try unique.

Si l'exception renvoyée est un objet, le type correspond lorsque l'objet renvoyé constitue une sous-classe du type spécifié. Si une erreur de type spécifique est renvoyée, le bloc catch qui traite l'erreur correspondante s'exécute. Si l'exception renvoyée n'est pas du type spécifié, le bloc catch ne s'exécute pas et l'exception est renvoyée automatiquement du bloc try, à destination du gestionnaire catch correspondant.

Si une erreur est renvoyée au sein d'une fonction et si cette fonction n'inclut pas de gestionnaire catch, l'interprète d'ActionScript quitte alors cette fonction, ainsi que toute fonction appelante, jusqu'à ce qu'il détecte un bloc catch. Pendant ce processus, les gestionnaires finally sont appelés à tous les niveaux.

## **Disponibilité**

Flash Lite 2.0

#### **Paramètres**

**error**:Object - Expression renvoyée par une instruction throw, en général une instance de la classe Error ou l'une de ses sous-classes.

#### **Exemple**

L'exemple suivant indique comment créer une instruction try..finally. Etant donné que l'exécution du code dans le bloc finally est garantie, ce code est généralement utilisé pour effectuer le nettoyage nécessaire après l'exécution d'un bloc try. Dans l'exemple suivant, set Interval() appelle une fonction toutes les 1000 millisecondes (1 seconde). Si une erreur se produit, elle est renvoyée et interceptée par le bloc catch. Le bloc finally est toujours exécuté, qu'une erreur se produise ou non. Etant donné que la méthode setInterval() est utilisée, clearInterval() doit être placé dans le bloc finally afin de s'assurer que l'intervalle est supprimé de la mémoire.

```
myFunction = function () { 
    trace("this is myFunction"); 
}; 
try { 
    myInterval = setInterval(this, "myFunction", 1000); 
    throw new Error("my error"); 
} 
catch (myError:Error) { 
    trace("error caught: "+myError); 
} 
finally { 
    clearInterval(myInterval); 
     trace("error is cleared"); 
}
```
Dans l'exemple suivant, le bloc finally est utilisé pour supprimer un objet ActionScript, qu'une erreur se soit produite ou non. Créez un nouveau fichier AS intitulé Account.as.

```
class Account { 
    var balance:Number = 1000; 
     function getAccountInfo():Number { 
     return (Math.round(Math.random() * 10) % 2); 
     } 
}
```
Dans le répertoire du fichier Account.as, créez un nouveau document AS ou FLA et entrez le code ActionScript suivant dans l'image 1 du scénario :

```
import Account; 
var account: Account = new Account();
try { 
   var returnVal = account.getAccountInfo();
    if (returnVal != 0) { 
     throw new Error("Error getting account information."); 
     } 
} 
finally { 
    if (account != null) {
     delete account; 
     } 
}
```
L'exemple suivant illustre une instruction try..catch. Le code inclus dans le bloc try est exécuté. Si une exception est renvoyée par du code inclus dans le bloc try, le contrôle passe au bloc catch qui affiche le message d'erreur dans un champ texte à l'aide de la méthode Error.toString().

Dans le répertoire du fichier Account.as, créez un nouveau document FLA et entrez le code ActionScript suivant dans l'image 1 du scénario :

```
import Account; 
var account: Account = new Account();
try { 
    var returnVal = account.getAccountInfo(); 
    if (returnVal != 0) { 
    throw new Error("Error getting account information."); 
    } 
    trace("success"); 
} 
catch (e) { 
   this.createTextField("status txt", this.getNextHighestDepth(), 0, 0, 100, 22);
   status txt.autoSize = true;
   status txt.text = e.toString();}
```
L'exemple suivant présente un bloc de code try en conjonction avec plusieurs blocs de code typés catch. Selon le type d'erreur qui s'est produite, le bloc de code try renvoie un type d'objet différent. Dans ce cas, myRecordSet est une occurrence d'une classe (hypothétique) intitulée RecordSet dont la méthode sortRows() peut renvoyer deux types d'erreurs, RecordSetException et MalformedRecord.

Dans l'exemple suivant, les objets RecordSetException et MalformedRecord sont des sous-classes de la classe Error. Chacune d'entre elles est définie dans son propre fichier de classe AS.

```
// In RecordSetException.as: 
class RecordSetException extends Error { 
    var message = "Record set exception occurred."; 
} 
// In MalformedRecord.as: 
class MalformedRecord extends Error { 
    var message = "Malformed record exception occurred."; 
}
```
Dans la méthode sortRows() de la classe RecordSet, l'un des objets d'erreur définis précédemment est renvoyé, en fonction du type d'exception rencontré. L'exemple suivant illustre l'aspect éventuel de ce code :

```
class RecordSet { 
    function sortRows() { 
    var returnVal:Number = randomNum(); 
   if (returnVal == 1) {
    throw new RecordSetException(); 
 } 
   else if (returnVal == 2) {
    throw new MalformedRecord(); 
 } 
 } 
    function randomNum():Number { 
    return Math.round(Math.random() * 10) % 3; 
    } 
}
```
Enfin, dans un autre fichier AS ou script FLA, le code suivant appelle la méthode sortRows() sur une occurrence de la classe RecordSet. Il définit les blocs catch de chaque type d'erreur renvoyé par sortRows()

```
import RecordSet; 
var myRecordSet:RecordSet = new RecordSet(); 
try { 
    myRecordSet.sortRows(); 
     trace("everything is fine"); 
} 
catch (e:RecordSetException) { 
    trace(e.toString()); 
} 
catch (e:MalformedRecord) { 
    trace(e.toString()); 
}
```
#### **Voir aussi**

[Error](#page-311-0)

### **var, instruction**

var *variableName* [= *value1*][...,*variableNameN*[=*valueN*]]

Permet de déclarer des variables locales. Si vous déclarez des variables dans une fonction, ces variables sont locales. Elles sont définies pour la fonction et expirent à la fin de l'appel de fonction. De façon plus précise, une variable définie avec var est une variable locale pour le bloc de code qui la contient. Les blocs de code sont signalés par des accolades  $({\{\}}).$ 

Si vous déclarez des variables en dehors d'une fonction, elles restent disponibles tout au long du scénario contenant l'instruction.

Vous ne pouvez pas déclarer une variable dont le domaine est limité à un autre objet en tant que variable locale.

```
my array.length = 25; // ok
var my array.length = 25; // syntax error
```
Lorsque vous utilisez var, vous pouvez typer la variable de façon stricte.

Vous pouvez déclarer plusieurs variables dans une instruction, en séparant les déclarations par des virgules (bien que cette syntaxe puisse réduire la clarté du code) :

var first:String = "Bart", middle:String = "J.", last:String = "Bartleby";

**Remarque :** Vous devez également utiliser var lorsque vous déclarez des propriétés au sein de définitions de classe dans les scripts externes. Les fichiers de classe prennent également en charge des domaines de variables publics, privés et statiques.

**Disponibilité** Flash Lite 2.0

**Paramètres variableName**:String - Identificateur.

#### **Exemple**

Le script ActionScript suivant crée un nouveau tableau contenant des noms de produits. Array. push ajoute un élément à la fin du tableau. Si vous souhaitez utiliser le typage strict, vous devez impérativement utiliser le mot-clé var. Si le mot-clé var ne précède pas product\_array, des erreurs se produisent lorsque vous tentez d'utiliser le typage strict.

```
var product array:Array = new Array("MX 2004", "Studio", "Dreamweaver", "Flash", "ColdFusion",
"Contribute", "Breeze"); 
product_array.push("Flex"); 
trace(product_array); 
// output: MX 2004, Studio, Dreamweaver, Flash, ColdFusion, Contribute, Breeze, Flex
```
### **while, instruction**

while(*condition*) { *statement(s)*; }

Evalue une condition. Si cette condition renvoie true, exécute une instruction ou une série d'instructions avant de suivre la boucle et d'évaluer de nouveau la condition. Lorsque la condition renvoie false, l'instruction ou la série d'instructions est ignorée et la boucle se termine.

L'instruction while exécute les séries d'instructions suivantes. Toute répétition des étapes 1 à 4 constitue une *itération* de la boucle. La *condition* est testée de nouveau au début de chaque itération, comme indiqué dans les étapes suivantes :

- L'expression *condition* est évaluée.
- Si *condition* renvoie true ou une valeur convertie en valeur booléenne true, telle qu'un nombre différent de zéro, passez à l'étape 3. Sinon, l'instruction while se termine et l'exécution reprend au niveau de l'instruction qui suit la boucle while.
- Exécutez le bloc d'instructions *statement(s)*.
- Passez à l'étape 1.

Les boucles permettent d'exécuter une action tant que la valeur de la variable de décompte est inférieure à la valeur spécifiée. A la fin de chaque boucle, le compteur est incrémenté jusqu'à ce qu'il atteigne la valeur maximale spécifiée. A ce stade, *condition* n'a plus la valeur true et la boucle se termine.

Les accolades ({}), qui servent normalement à entourer le bloc d'instructions que l'instruction while doit exécuter, peuvent être omises si une seule instruction s'exécute.

#### **Disponibilité**

Flash Lite 1.0

#### **Paramètres**

**condition**:Boolean - Une expression qui renvoie true ou false.

#### **Exemple**

Dans l'exemple suivant, l'instruction while est utilisée pour tester une expression. Lorsque la valeur de i est inférieure à 20, la valeur de i est représentée. Lorsque la valeur de la condition n'est plus true, la boucle s'arrête.

```
var i:Number = 0; 
while (i < 20) {
     trace(i); 
    i \neq 3;}
```
Le résultat suivant s'affiche dans le panneau Sortie.

#### **Voir aussi**

[continue, instruction](#page-133-0)

### **with, instruction**

with (*object*:Object) { *statement(s)*; }

Permet de spécifier un objet (tel qu'un clip) avec le paramètre *object* et évalue les expressions et les actions au sein de cet objet avec le paramètre *statement(s)*. Ceci évite d'avoir à écrire plusieurs fois le nom de l'objet ou son chemin.

Le paramètre *object* forme alors le contexte de lecture des propriétés, variables et fonctions du paramètre *statement(s)*. Par exemple, si *object* est my\_array et si deux des propriétés spécifiées sont length et concat, ces propriétés sont automatiquement lues comme my\_array.length et my\_array.concat. Un autre exemple, si *object* est state.california, toutes les actions et instructions contenues dans l'instruction with sont appelées de l'intérieur de l'occurrence california.

Pour déterminer la valeur d'un identificateur dans le paramètre *statement(s)*, ActionScript commence au début de la chaîne de domaine spécifiée par *object* et recherche l'identificateur à tous les niveaux de la chaîne de domaine, selon un ordre spécifique.

La chaîne de domaine utilisée par l'instruction with pour résoudre les identificateurs commence par le premier élément dans la liste suivante et se poursuit jusqu'au dernier :

- L'objet spécifié dans le paramètre *object* dans l'instruction with de plus bas niveau.
- L'objet spécifié dans le paramètre *object* dans l'instruction with de plus haut niveau.
- Objet Activation. (Un objet temporaire qui est créé automatiquement lorsqu'une fonction est appelée et contient les variables locales appelées par la fonction.)
- Le clip qui contient le script en cours d'exécution.
- L'objet Global (objets intégrés tels que Math et String).

Pour définir une variable dans une instruction with, vous devez avoir déclaré cette variable en dehors de l'instruction with ou vous devez entrer le chemin complet du scénario cible de la variable. Si vous définissez une variable dans une instruction with sans la déclarer, l'instruction with recherche la valeur en fonction de la chaîne de domaine. Si la variable n'existe pas, la nouvelle valeur est définie sur le scénario ayant servi à appeler l'instruction with.

Vous pouvez utiliser des chemins directs pour éviter with(). Si les chemins sont longs et difficiles à taper, créez une variable locale et enregistrez le chemin dans cette dernière. Vous pourrez alors le réutiliser dans votre code, comme indiqué dans le code ActionScript suivant.

var shortcut = this. parent. parent.name txt; shortcut.text = "Hank"; shortcut.autoSize = true;

**Disponibilité** Flash Lite 2.0

#### **Paramètres**

**object**:Object - Occurrence de l'objet ActionScript ou du clip.

#### **Exemple**

L'exemple suivant définit les propriétés  $x$  et y de l'occurrence someOther mc, puis indique à someOther mc de se rendre à l'image 3 et de s'arrêter.

```
with (someOther mc) {
   x = 50;Y = 100; gotoAndStop(3); 
}
```
Le fragment de code suivant indique comment écrire le code qui précède sans instruction with.

someOther mc.  $x = 50$ ; someOther mc.  $y = 100$ ; someOther mc.gotoAndStop(3);

L'instruction with est utile pour accéder à plusieurs éléments dans la liste de chaîne de domaine de manière simultanée. Dans l'exemple suivant, l'objet Math intégré est placé au début de la chaîne de domaine. Déterminer Math comme objet par défaut convertit respectivement les identificateurs cos, sin et PI en Math.cos, Math.sin et Math.PI. Les identificateurs a, x, y et r ne sont pas des méthodes ou des propriétés de l'objet Math mais, puisqu'ils existent dans le domaine d'activation d'objet de la fonction polar(), ils renvoient aux variables locales correspondantes.

```
function polar(r:Number):Void {
    var a:Number, x:Number, y:Number; 
    with (Math) { 
   a = PI * pow(r, 2);x = r * cos(PI);y = r * sin(PI / 2); } 
   trace("area = " + a);
   trace("x = " + x);
   trace("y = " + y);
} polar(3);
```
Le résultat suivant s'affiche dans le panneau Sortie.

```
area = 28.2743338823081 
x = -3y = 3
```
# **Commandes fscommand2**

Les commandes suivantes sont disponibles pour la fonction fscommand2(). Pour obtenir une description de la fonction fscommand2(), consultez l'entrée [« Fonction fscommand2 »](#page-23-0) dans la section « Fonctions globales ».

## **Commande Description** [ExtendBacklightDuration](#page-168-0) | Cette fonction prolonge le rétroéclairage pendant la période spécifiée. [FullScreen](#page-168-1)  $\vert$  Définit la taille de la zone d'affichage à utiliser pour le rendu. [GetBatteryLevel](#page-169-0) Renvoie le niveau actuel de la batterie. [GetDevice](#page-169-1) Définit un paramètre qui identifie le périphérique servant à exécuter Flash Lite. [GetDeviceID](#page-170-0) Définit un paramètre qui représente l'identificateur unique du périphérique (par exemple, le numéro de série). [GetFreePlayerMemory](#page-170-1) | Renvoie la quantité de mémoire heap, en kilo-octets, disponible actuellement pour Flash Lite. [GetMaxBatteryLevel](#page-170-2) Renvoie le niveau maximum de la batterie du périphérique. [GetMaxSignalLevel](#page-171-0) | Renvoie la force maximale du signal sous forme de valeur numérique. [GetMaxVolumeLevel](#page-171-1) | Renvoie le niveau de volume maximum du périphérique sous forme de valeur numérique. **[GetNetworkConnectionN](#page-172-0)** [ame](#page-172-0) Renvoie le nom de la connexion réseau active ou par défaut. [GetNetworkConnectStat](#page-172-1) [us](#page-172-1) Renvoie une valeur qui indique l'état de la connexion réseau actuelle. [GetNetworkGeneration](#page-173-0) | Renvoie la génération du réseau mobile sans fil actuel (par exemple 2G ou deuxième génération de communications mobiles sans fil). [GetNetworkName](#page-173-1) | Définit un paramètre reprenant le nom du réseau actif. [GetNetworkRequestStatu](#page-174-0) [s](#page-174-0) Renvoie une valeur indiquant l'état de la requête HTTP la plus récente. [GetNetworkStatus](#page-175-0) Renvoie une valeur indiquant l'état réseau du téléphone (indique si un réseau est enregistré et si le téléphone est en mode mobile). [GetPlatform](#page-176-0) Définit un paramètre qui identifie la plate-forme actuelle, ce qui décrit de façon générale la classe du périphérique. [GetPowerSource](#page-177-0) Renvoie une valeur qui indique si l'alimentation vient de la batterie ou d'une source externe. [GetSignalLevel](#page-177-1) Renvoie la force du signal actuel sous forme de valeur numérique. [GetSoftKeyLocation](#page-178-0) Renvoie une valeur qui indique l'emplacement des touches programmables sur le périphérique. [GetTotalPlayerMemory](#page-178-1) | Renvoie la quantité totale de la mémoire heap, en kilo-octets, affectée à Flash Lite. [GetVolumeLevel](#page-178-2) Renvoie le niveau de volume actuel du périphérique sous forme de valeur numérique. [Quit](#page-179-0) Entraîne l'arrêt du lecteur Flash Lite et ferme ce programme. [ResetSoftKeys](#page-179-1) **ResetSoftKeys** Rétablit les valeurs d'origine des touches programmables. [SetFocusRectColor](#page-180-0) | Définit la couleur du rectangle de focus sur une autre couleur. [SetInputTextType](#page-180-1) Spécifie le mode d'ouverture du champ texte de saisie.

#### **Commandes fscommand2**

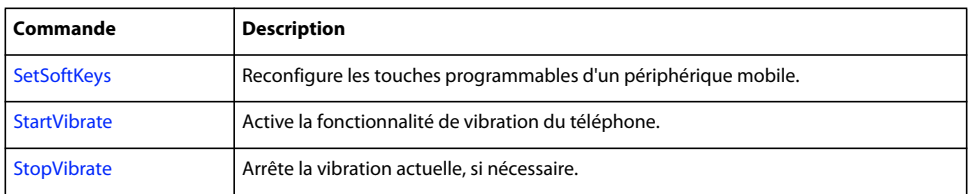

## <span id="page-168-0"></span>**Commande ExtendBacklightDuration fscommand2**

ExtendBacklightDuration

Cette fonction prolonge le rétroéclairage pendant la période spécifiée.

Si la durée est supérieure à zéro, cette commande spécifie le nombre de secondes (avec un maximum de 60) pendant lesquelles le rétroéclairage doit rester allumé. Si cette période s'écoule sans appel supplémentaire à cette commande, le comportement de rétroéclairage applique de nouveau la durée par défaut. Si la durée est de zéro, le comportement de rétroéclairage applique immédiatement le comportement par défaut.

**Remarque :** Cette fonctionnalité dépend du système. Par exemple, certains systèmes limitent la durée totale de prolongement du rétroéclairage.

**Remarque :** Cette commande n'est pas prise en charge pour les périphériques BREW.

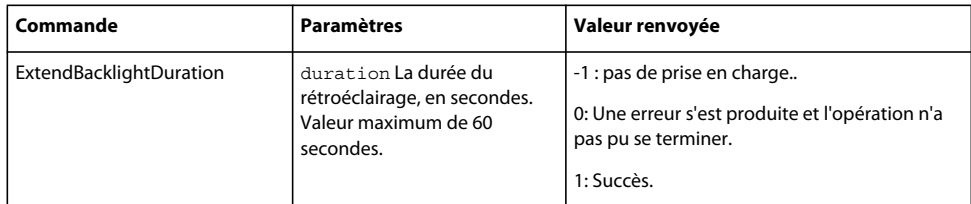

#### **Disponibilité**

Flash Lite 2.0

#### **Exemple**

L'exemple suivant prolonge le rétroéclairage de 45 secondes :

```
status = FSCommand2("ExtendBacklightDuration", 45)
```
## <span id="page-168-1"></span>**Commande fscommand2 FullScreen**

#### FullScreen

Définit la taille de la zone d'affichage à utiliser pour le rendu.

La taille peut correspondre à une variable définie ou une valeur constante de chaîne incluant l'une des valeurs suivantes : true(plein écran) ou false (n'occupe pas toute la surface de l'écran). Toute autre valeur est traitée comme la valeur false.

**Remarque :** Cette commande est prise en charge uniquement lorsque Flash Lite est en cours d'exécution en mode autonome. Elle n'est pas prise en charge lorsque le lecteur s'exécute dans le contexte d'une autre application (par exemple, en tant que module externe dans un navigateur).

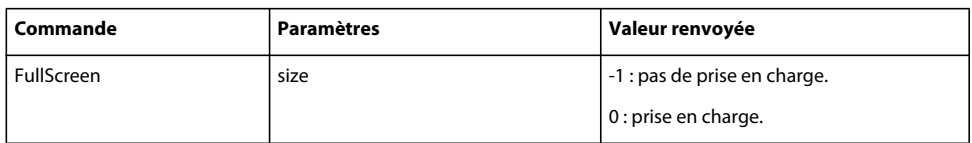

#### **Disponibilité**

Flash Lite 1.1

#### **Exemple**

L'exemple suivant définit la taille de la zone d'affichage en mode plein écran :

```
status = fscommand2("FullScreen", true);
```
## <span id="page-169-0"></span>**Commande fscommand2 GetBatteryLevel**

GetBatteryLevel

Renvoie le niveau actuel de la batterie. Il s'agit d'une valeur numérique comprise entre 0 et la valeur maximale renvoyée par la variable GetMaxBatteryLevel.

**Remarque :** Cette commande n'est pas prise en charge pour les périphériques BREW.

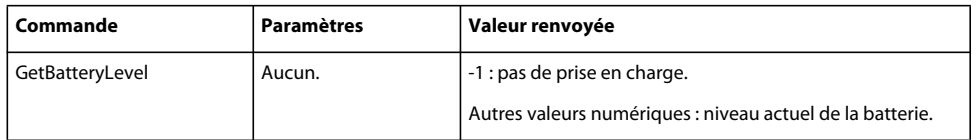

#### **Disponibilité**

Flash Lite 1.1

#### **Exemple**

L'exemple suivant définit la variable battLevel sur le niveau actuel de la batterie :

```
battLevel = fscommand2("GetBatteryLevel");
```
## <span id="page-169-1"></span>**Commande fscommand2 GetDevice**

GetDevice

Définit un paramètre qui identifie le périphérique servant à exécuter Flash Lite. Cet identificateur correspond généralement au nom de modèle.

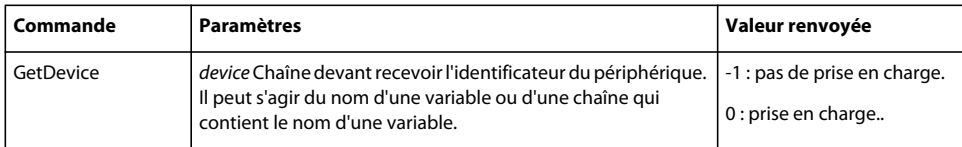

#### **Disponibilité**

Flash Lite 1.1

#### **Exemple**

L'exemple suivant affecte l'identificateur de périphérique à la variable device :

status = fscommand2("GetDevice", "device");

Vous trouverez ci-dessous des exemples de résultats et les périphériques qu'ils désignent :

D506iTéléphone Mitsubishi 506i. DFOMA1Téléphone Mitsubishi FOMA1. F506iTéléphone Fujitsu 506i. FFOMA1Téléphone Fujitsu FOMA1. N506iTéléphone NEC 506i. NFOMA1Téléphone NEC FOMA1. Nokia3650 Téléphone Nokia 3650. p506i Téléphone Panasonic 506i. PFOMA1Téléphone Panasonic FOMA1. SH506iTéléphone Sharp 506i. SHFOMA1Téléphone Sharp FOMA1. SO506iTéléphone Sony 506i.

## <span id="page-170-0"></span>**Commande fscommand2 GetDeviceID**

GetDeviceID

Définit un paramètre qui représente l'identificateur unique du périphérique (par exemple, le numéro de série).

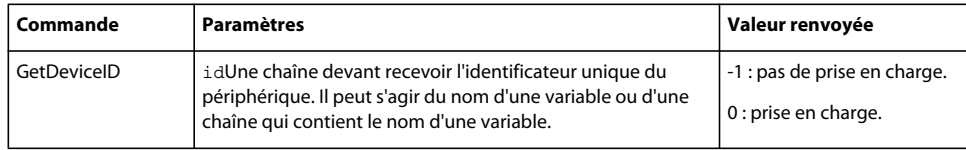

#### **Disponibilité**

Flash Lite 1.1

#### **Exemple**

L'exemple suivant affecte l'identificateur unique à la variable deviceID :

```
status = fscommand2("GetDeviceID", "deviceID");
```
## <span id="page-170-1"></span>**GetFreePlayerMemory Commande fscommand2**

GetFreePlayerMemory

Renvoie la quantité de mémoire heap, en kilo-octets, disponible actuellement pour Flash Lite.

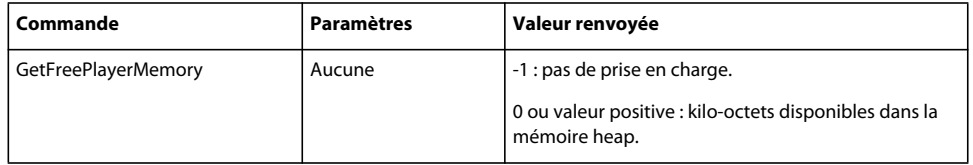

#### **Disponibilité**

Flash Lite 1.1

#### **Exemple**

L'exemple suivant définit l'état en fonction de la quantité de mémoire disponible :

```
status = fscommand2("GetFreePlayerMemory");
```
## <span id="page-170-2"></span>**Commande fscommand2 GetMaxBatteryLevel**

GetMaxBatteryLevel

Renvoie le niveau maximum de la batterie du périphérique. Il s'agit d'une valeur numérique supérieure à 0.

**Remarque :** Cette commande n'est pas prise en charge pour les périphériques BREW.

#### GUIDE DE RÉFÉRENCE DU LANGAGE ACTIONSCRIPT FLASH LITE 2.X ET 3.X **168 Eléments du langage ActionScript**

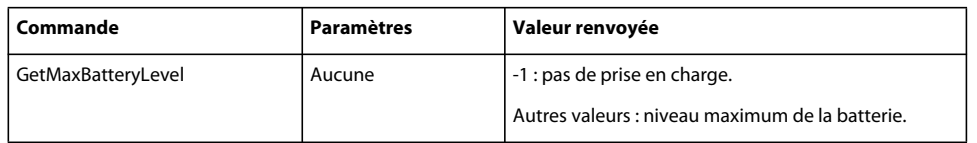

#### **Disponibilité**

Flash Lite 1.1

#### **Exemple**

L'exemple suivant définit la variable maxBatt sur le niveau maximal de la batterie :

```
maxBatt = fscommand2("GetMaxBatteryLevel");
```
## <span id="page-171-0"></span>**Commande fscommand2 GetMaxSignalLevel**

GetMaxSignalLevel

Renvoie la force maximale du signal sous forme de valeur numérique.

**Remarque :** Cette commande n'est pas prise en charge pour les périphériques BREW.

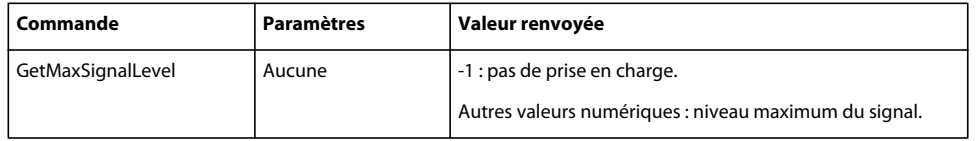

#### **Disponibilité**

Flash Lite 1.1

#### **Exemple**

L'exemple suivant affecte l'intensité maximale du signal à la variable sigStrengthMax :

sigStrengthMax = fscommand2("GetMaxSignalLevel");

### <span id="page-171-1"></span>**Commande fscommand2 GetMaxVolumeLevel**

GetMaxVolumeLevel

Renvoie le niveau de volume maximum du périphérique sous forme de valeur numérique.

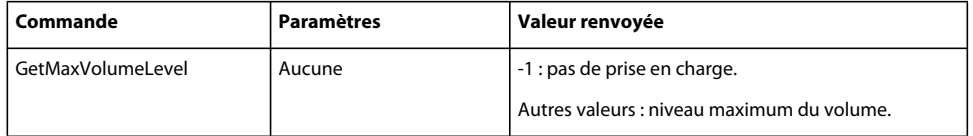

#### **Disponibilité**

Flash Lite 1.1

#### **Exemple**

L'exemple suivant définit la variable maxvolume sur le niveau de volume maximal du périphérique :

maxvolume = fscommand2("GetMaxVolumeLevel"); trace (maxvolume); // output: 80

## <span id="page-172-0"></span>**Commande fscommand2 GetNetworkConnectionName**

GetNetworkConnectionName

Renvoie le nom de la connexion réseau active ou par défaut. Pour les périphériques mobiles, cette connexion est également appelée point d'accès.

**Remarque :** Cette commande n'est pas prise en charge pour les périphériques BREW.

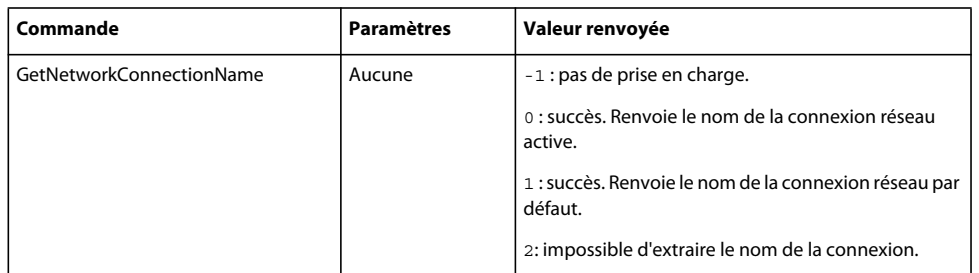

#### **Disponibilité**

Flash Lite 2.0

#### **Exemple**

L'exemple suivant renvoie le nom de la connexion réseau active ou par défaut dans l'argument myConnectionName :

status = FSCommand2("GetNetworkConnectionName", "myConnectionName");

## <span id="page-172-1"></span>**Commande fscommand2 GetNetworkConnectStatus**

GetNetworkConnectStatus

Renvoie une valeur qui indique l'état de la connexion réseau actuelle.

**Remarque :** Cette commande n'est pas prise en charge pour les périphériques BREW.

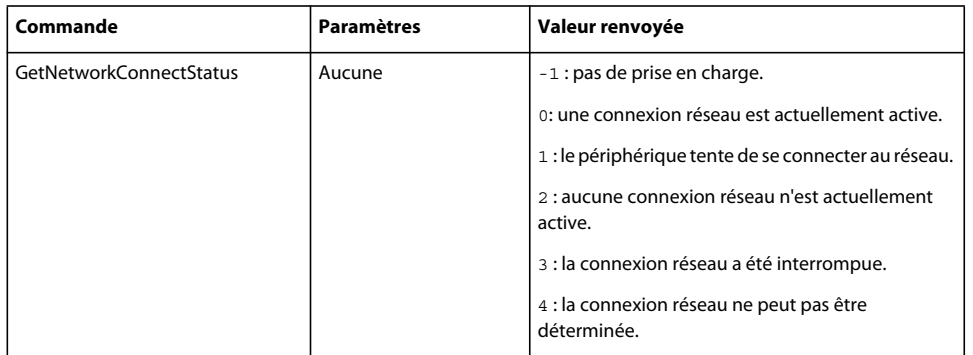

#### **Disponibilité**

Flash Lite 1.1

#### **Exemple**

L'exemple suivant affecte l'état de la connexion réseau à la variable connectstatus, puis utilise une instruction switch pour mettre à jour un champ texte avec l'état de la connexion :

#### GUIDE DE RÉFÉRENCE DU LANGAGE ACTIONSCRIPT FLASH LITE 2.X ET 3.X **170 Eléments du langage ActionScript**

```
connectstatus = FSCommand2("GetNetworkConnectStatus"); 
switch (connectstatus) { 
    case -1 : 
    root.myText += "connectstatus not supported" + "\n\cdot";
    break; 
    case 0 : 
    root.myText += "connectstatus shows active connection" + "\n\ln";
    break; 
    case 1 : 
    root.myText += "connectstatus shows attempting connection" + "\ln";
    break; 
    case 2 : 
    root.myText += "connectstatus shows no connection" + "\n\cdot";
    break; 
    case 3 : 
    _root.myText += "connectstatus shows suspended connection" + "\ln";
    break; 
    case 4 : 
    root.myText += "connectstatus shows indeterminable state" + "\n\cdot";
    break; 
}
```
### <span id="page-173-0"></span>**Commande fscommand2 GetNetworkGeneration**

```
GetNetworkGeneration
```
Renvoie la génération du réseau mobile sans fil actuel, par exemple 2G (deuxième génération de communications mobiles sans fil).

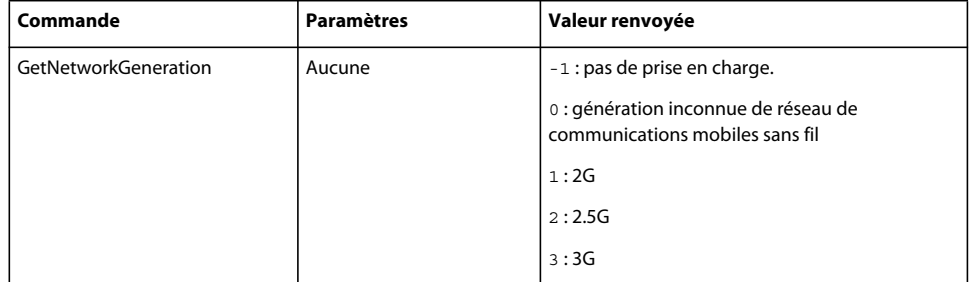

#### **Disponibilité**

Flash Lite 2.0

#### **Exemple**

L'exemple suivant indique la syntaxe à utiliser pour renvoyer la génération du réseau :

```
status = fscommand2("GetNetworkGeneration");
```
## <span id="page-173-1"></span>**Commande fscommand2 GetNetworkName**

GetNetworkName

Définit un paramètre reprenant le nom du réseau actif.

**Remarque :** Cette commande n'est pas prise en charge pour les périphériques BREW.

#### GUIDE DE RÉFÉRENCE DU LANGAGE ACTIONSCRIPT FLASH LITE 2.X ET 3.X **171 Eléments du langage ActionScript**

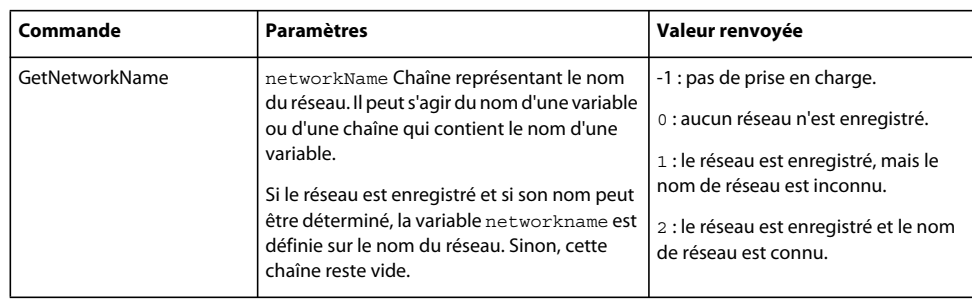

#### **Disponibilité**

Flash Lite 1.1

#### **Exemple**

L'exemple suivant affecte le nom du réseau actuel au paramètre myNetName et une valeur d'état à la variable netNameStatus :

netNameStatus = fscommand2("GetNetworkName", myNetName);

## <span id="page-174-0"></span>**Commande fscommand2 GetNetworkRequestStatus**

GetNetworkRequestStatus

Renvoie une valeur indiquant l'état de la requête HTTP la plus récente.

**Remarque :** Cette commande n'est pas prise en charge pour les périphériques BREW.

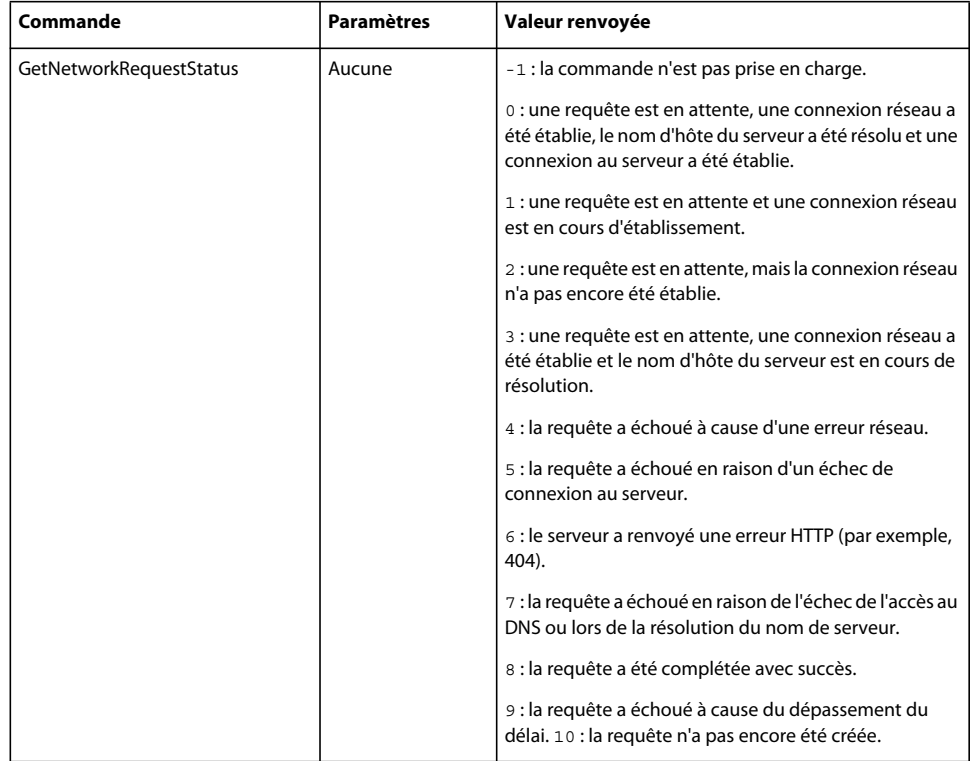

#### **Disponibilité**

Flash Lite 1.1

#### **Exemple**

L'exemple suivant affecte l'état de la requête HTTP la plus récente à la variable requesttatus, puis utilise une instruction switch pour mettre à jour un champ de texte avec cet état :

```
requeststatus = fscommand2("GetNetworkRequestStatus"); 
switch (requeststatus) { 
    case -1: 
    root.myText += "requeststatus not supported" + "\n";
    break; 
    case 0: 
    root.myText += "connection to server has been made" + "\ln";
    break; 
    case 1: 
    root.myText += "connection is being established" + "\n\times";
    break; 
    case 2: 
    \text{root}.myText += "pending request, contacting network" + "\n";
    break; 
    case 3: 
   root.myText += "pending request, resolving domain" + "\n";
    break; 
    case 4: 
    root.myText += "failed, network error" + "\n";
    break; 
    case 5: 
    root.myText += "failed, couldn't reach server" + "\n";
    break; 
    case 6: 
    root.myText += "HTTP error" + "\n";
    break; 
    case 7: 
    root.myText += "DNS failure" + "\n";
    break; 
    case 8: 
    root.myText += "request has been fulfilled" + "\n";
    break; 
    case 9: 
   root.myText += "request timedout" + "\n\times";
    break; 
    case 10: 
    root.myText += "no HTTP request has been made" + "\n";
    break;
```
### }

### <span id="page-175-0"></span>**Commande fscommand2 GetNetworkStatus**

```
GetNetworkStatus
```
Renvoie une valeur indiquant l'état réseau du téléphone (indique si un réseau est enregistré et si le téléphone est en mode mobile).

#### GUIDE DE RÉFÉRENCE DU LANGAGE ACTIONSCRIPT FLASH LITE 2.X ET 3.X **173 Eléments du langage ActionScript**

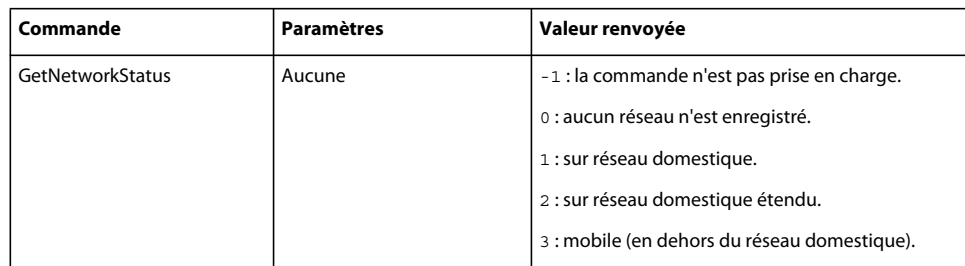

#### **Disponibilité**

Flash Lite 1.1

#### **Exemple**

L'exemple suivant affecte l'état de la connexion réseau à la variable networkstatus, puis utilise une instruction switch pour mettre à jour un champ texte avec cet état :

```
networkstatus = fscommand2("GetNetworkStatus"); 
switch(networkstatus) { 
     case -1: 
     root.myText += "network status not supported" + "\n";
     break; 
     case 0: 
     \text{root} \text{myText} += \text{''no network registered''} + \text{''\n''}; break; 
     case 1: 
     root.myText += "on home network" + "\n\times";
     break; 
     case 2: 
     \text{root} \cdot \text{myText} += "on extended home network" + "\n"; break; 
     case 3: 
    \text{\_root}.\text{myText} \text{ += "roaming" + "\\ \text{"}; break; 
}
```
## <span id="page-176-0"></span>**Commande fscommand2 GetPlatform**

#### GetPlatform

Définit un paramètre qui identifie la plate-forme actuelle, ce qui décrit de façon générale la classe du périphérique. Pour les périphériques disposant de systèmes d'exploitation ouverts, cet identificateur correspond généralement au nom et à la version du système d'exploitation.

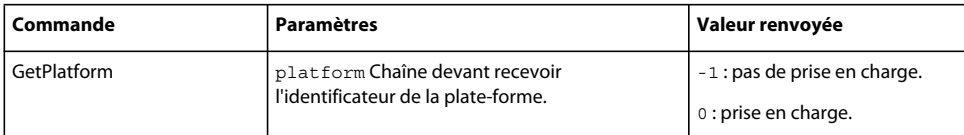

#### **Disponibilité**

Flash Lite 1.1

#### **Exemple**

L'exemple suivant définit le paramètre platform en fonction de l'identificateur de la plate-forme actuelle :

status = fscommand2("GetPlatform", "platform");

Vous trouverez ci-dessous des exemples de résultats pour platform :

506iTéléphone 506i. FOMA1Téléphone FOMA1. Symbian6.1\_s60.1Téléphone Symbian 6.1, Series 60 version 1. Symbian7.0Téléphone Symbian 7.0

### <span id="page-177-0"></span>**Commande fscommand2 GetPowerSource**

GetPowerSource

Renvoie une valeur qui indique si l'alimentation vient de la batterie ou d'une source externe.

**Remarque :** Cette commande n'est pas prise en charge pour les périphériques BREW.

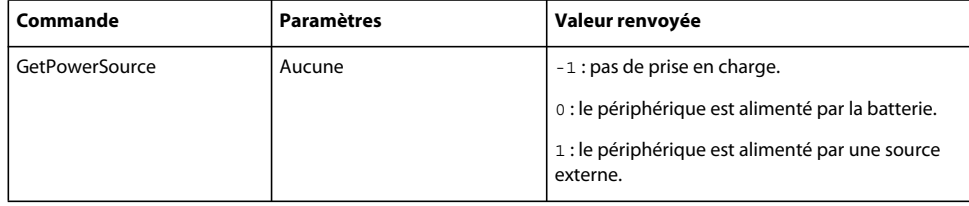

#### **Disponibilité**

Flash Lite 1.1

#### **Exemple**

L'exemple suivant définit la variable myPower sur la valeur indiquant la source d'alimentation, ou sur -1 s'il ne peut le faire :

myPower = fscommand2("GetPowerSource");

## <span id="page-177-1"></span>**Commande fscommand2 GetSignalLevel**

GetSignalLevel

Renvoie la force du signal actuel sous forme de valeur numérique.

**Remarque :** Cette commande n'est pas prise en charge pour les périphériques BREW.

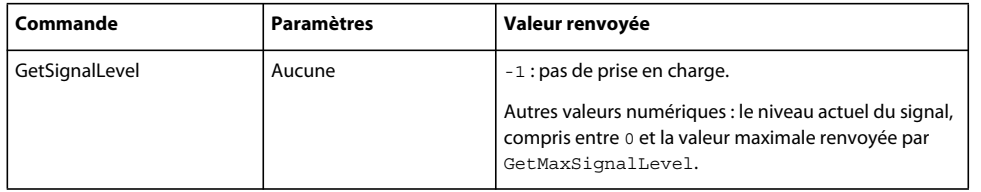

#### **Disponibilité**

Flash Lite 1.1

#### **Exemple**

L'exemple suivant affecte la valeur du niveau du signal à la variable sigLevel :

sigLevel = fscommand2("GetSignalLevel");

## <span id="page-178-0"></span>**Commande fscommand2 GetSoftKeyLocation**

GetSoftKeyLocation

Renvoie une valeur qui indique l'emplacement des touches programmables sur le périphérique.

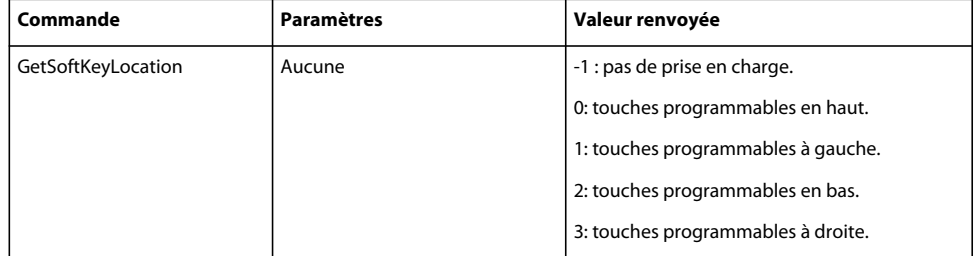

#### **Disponibilité**

Flash Lite 2.0

#### **Exemple**

L'exemple suivant définit la variable status pour désigner l'emplacement de la touche programmable ou sur -1 si les touches programmables ne sont pas prises en charge sur le périphérique :

status = fscommand2("GetSoftKeyLocation");

## <span id="page-178-1"></span>**Commande fscommand2 GetTotalPlayerMemory**

GetTotalPlayerMemory

Renvoie la quantité totale de la mémoire heap, en kilo-octets, affectée à Flash Lite.

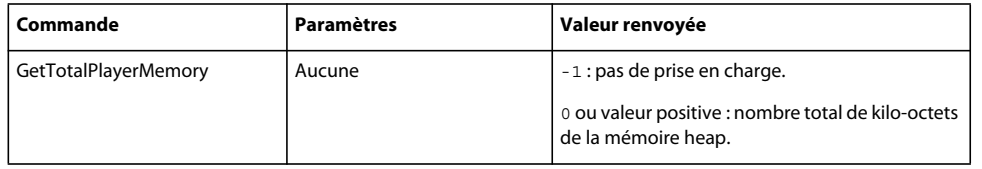

### **Disponibilité**

Flash Lite 1.1

#### **Exemple**

L'exemple suivant définit la variable status sur la quantité totale de mémoire heap :

```
status = fscommand2("GetTotalPlayerMemory");
```
## <span id="page-178-2"></span>**Commande fscommand2 GetVolumeLevel**

GetVolumeLevel

Renvoie le niveau de volume actuel du périphérique sous forme de valeur numérique.

#### GUIDE DE RÉFÉRENCE DU LANGAGE ACTIONSCRIPT FLASH LITE 2.X ET 3.X **176 Eléments du langage ActionScript**

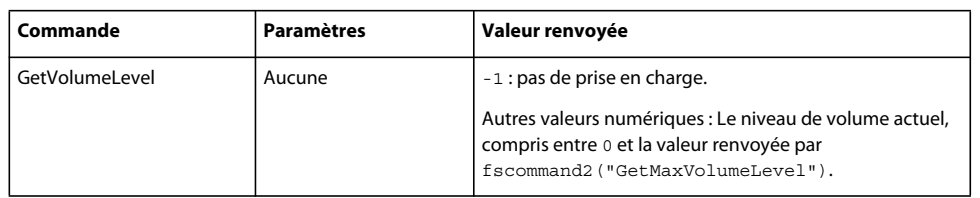

#### **Disponibilité**

Flash Lite 1.1

#### **Exemple**

L'exemple suivant affecte le niveau actuel du volume à la variable volume :

```
volume = fscommand2("GetVolumeLevel"); 
trace (volume); // output: 50
```
## <span id="page-179-0"></span>**Commande fscommand2 Quit**

Quit

Entraîne l'arrêt du lecteur Flash Lite et ferme ce programme.

Cette commande est prise en charge uniquement lorsque Flash Lite est en cours d'exécution en mode autonome. Elle n'est pas prise en charge lorsque le lecteur s'exécute dans le contexte d'une autre application (par exemple, en tant que module externe dans un navigateur).

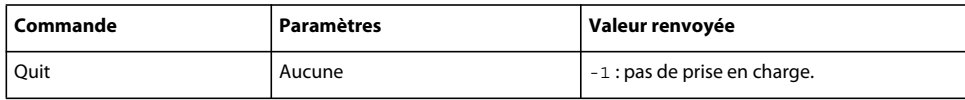

#### **Disponibilité**

Flash Lite 1.1

#### **Exemple**

L'exemple suivant oblige Flash Lite à arrêter la lecture et quitter lorsqu'il s'exécute en mode autonome :

```
status = fscommand2("Quit");
```
## <span id="page-179-1"></span>**Commande fscommand2 ResetSoftKeys**

ResetSoftKeys

Rétablit les valeurs d'origine des touches programmables.

Cette commande est prise en charge uniquement lorsque Flash Lite est en cours d'exécution en mode autonome. Elle n'est pas prise en charge lorsque le lecteur s'exécute dans le contexte d'une autre application (par exemple, en tant que module externe dans un navigateur).

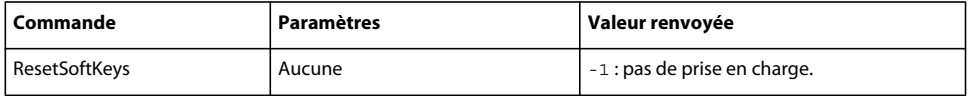

**Disponibilité** Flash Lite 1.1
#### **Exemple**

L'instruction suivante rétablit les valeurs d'origine des touches programmables.

```
status = fscommand2("ResetSoftKeys");
```
# **Commande fscommand2 SetFocusRectColor**

SetFocusRectColor

Définit la couleur du rectangle de focus sur une autre couleur.

La plage acceptable des valeurs pour le rouge, le vert et le bleu vont de 0 à 255. Pour Flash, vous ne pouvez pas modifier la couleur par défaut du rectangle de focus, qui est le jaune.

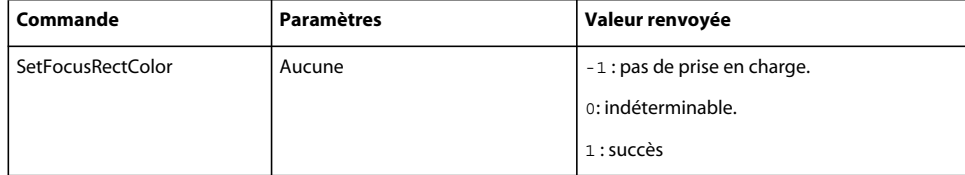

#### **Disponibilité**

Flash Lite 2.0

#### **Exemple**

L'exemple suivant redéfinit la couleur du rectangle de focus :

```
status = fscommand2("SetFocusRectColor, <red>, <green>, <blue>);
```
# **Commande fscommand2 SetInputTextType**

#### SetInputTextType

Spécifie le mode d'ouverture du champ texte de saisie.

Flash Lite prend en charge la fonctionnalité de saisie de texte en demandant à l'application hôte d'activer l'interface de saisie de texte propre au périphérique, généralement appelée processeur frontal (FEP - front-end processor). Lorsque la commande SetInputTextType n'est pas utilisée, le mode par défaut du FEP est ouvert.

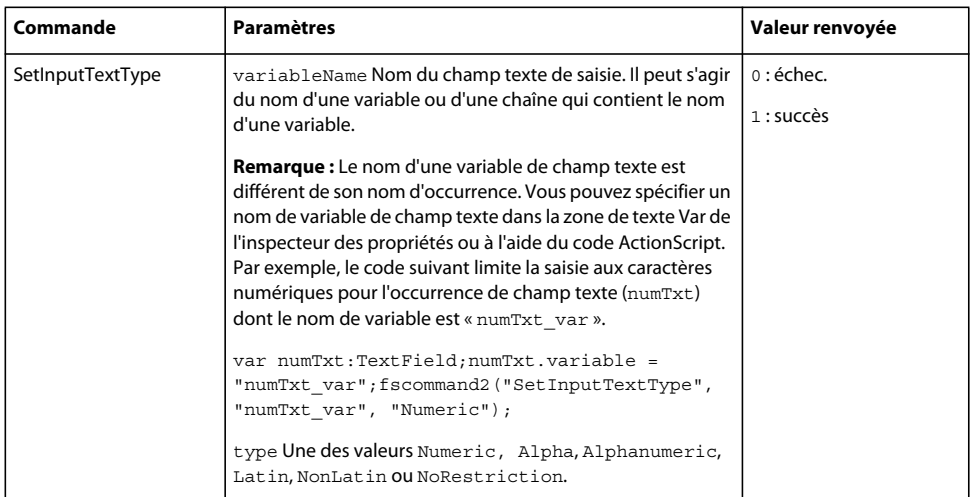

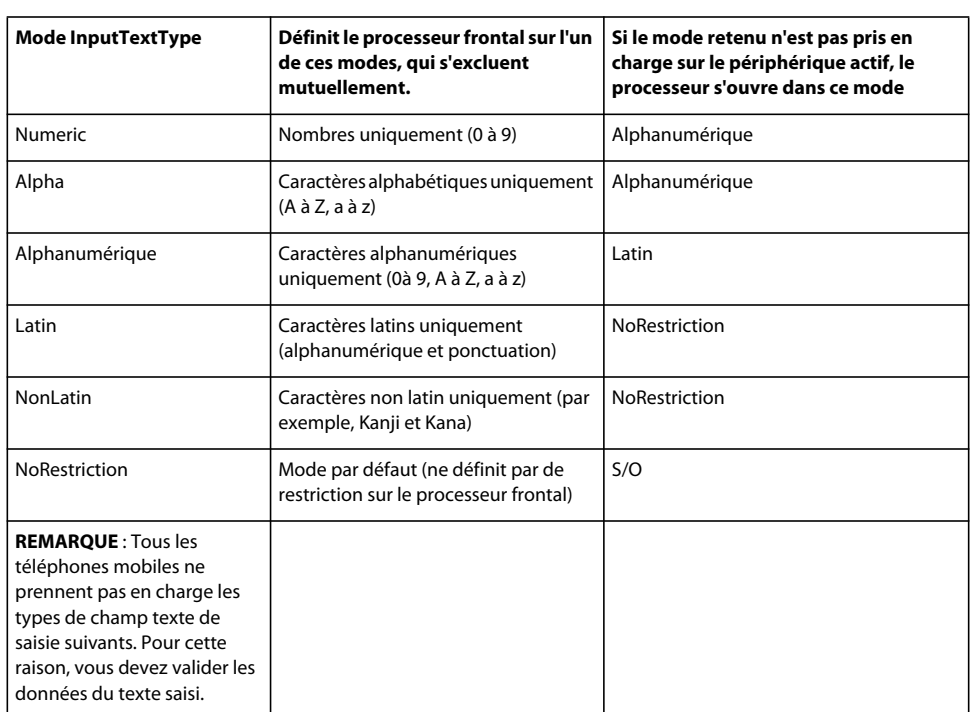

Le tableau suivant affiche les effets des différents modes, ainsi que les modes substitués :

#### **Disponibilité**

Flash Lite 1.1

#### **Exemple**

La ligne de code suivante définit le type de texte de saisie du champ associé à la variable input1 devant recevoir les données numériques :

status = fscommand2("SetInputTextType", "input1", "Numeric");

## **Commande fscommand2 SetSoftKeys**

#### SetSoftKeys

Reconfigure les touches programmables d'un périphérique mobile.

Lorsque l'utilisateur appuie sur une touche programmable, tout code ActionScript associé à l'événement softkey est exécuté. Le lecteur Flash Lite exécute cette fonction immédiatement lorsqu'elle est appelée. Cette commande est prise en charge uniquement lorsque Flash Lite est en cours d'exécution en mode autonome. Elle n'est pas prise en charge lorsque le lecteur s'exécute dans le contexte d'une autre application (par exemple, en tant que module externe dans un navigateur).

Pour la compatibilité ascendante avec Flash Lite 1.1, la touche programmable SOFT1 est toujours associée à la touche gauche du combiné, puis la touche programmable SOFT2 est toujours associée à la touche droite du combiné. A partir de la touche programmable SOFT3, les emplacements dépendent du combiné.

Les arguments de cette commande spécifient le texte à afficher pour les touches programmables correspondantes. Lorsque la commande SetSoftKeys s'exécute, le fait d'appuyer sur la touche gauche génère un événement de pression de touche SOFT1 et le fait d'appuyer sur la touche droite génère un évènement de pression de touche SOFT2. Les touches programmables allant de SOFT3 à SOFT12 génèrent leurs propres événements.

**Remarque :** La reconfiguration des touches programmables dépend du périphérique mobile. Consultez la documentation du fabricant du périphérique pour déterminer si la reconfiguration est prise en charge.

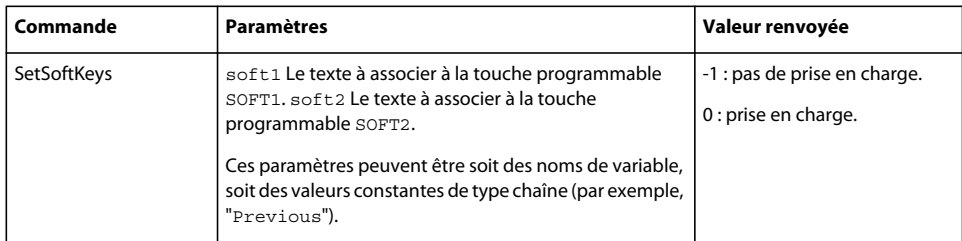

#### **Disponibilité**

Flash Lite 1.1

#### **Exemple**

L'exemple suivant nomme la touche programmable SOFT1 « Previous » et la touche programmable SOFT2 « Next » :

status = fscommand2("SetSoftKeys", "Previous", "Next");

Vous pouvez définir des variables ou utiliser des valeurs de chaîne constantes de type chaîne pour chaque touche programmable :

status = fscommand2("SetSoftKeys", soft1, soft2, [soft3], [soft4], ..., [softn])

**Remarque** : Vous pouvez définir une touche programmable sans définir les autres. Ces exemples illustrent la syntaxe permettant d'associer un comportement à une touche programmable spécifique sans affecter les autres touches :

• Pour définir la touche programmable de gauche sur "soft1" et celle de droite sur rien :

```
status = fscommand2("SetSoftKeys", "soft1", "")
```
• Pour ne pas modifier l'étiquette de la touche programmable de gauche et définir la touche programmable de droite sur « soft2 » :

```
status = fscommand2("SetSoftKeys", undefined, "soft2")
```
• Pour ne pas modifier l'étiquette de la touche programmable de gauche et définir la touche programmable de droite sur « soft2 » :

status = fscommand2("SetSoftKeys", null, "soft2")

• Pour définir la touche programmable de gauche sur « soft1 » et conserver la touche de droite telle quelle :

```
status = fscommand2("SetSoftKeys", "soft1")
```
## **Commande fscommand2 StartVibrate**

StartVibrate

Active la fonctionnalité de vibration du téléphone.

Si une vibration se produit déjà, Flash Lite arrête cette vibration avant de passer à la suivante. Les vibrations s'arrêtent également lorsque la lecture de l'application Flash s'arrête ou est interrompue, et lorsque le lecteur Flash Lite s'arrête.

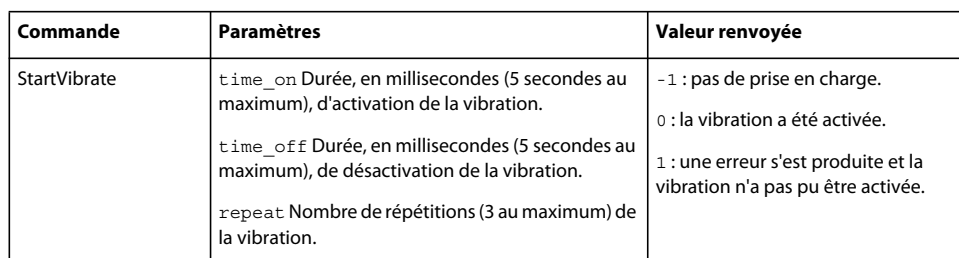

#### **Disponibilité**

Flash Lite 1.1

#### **Exemple**

L'exemple suivant tente de lancer une séquence de vibrations de 2,5 secondes à 1 seconde d'intervalle avec deux répétitions. Il affecte une valeur à la variable status indiquant le succès ou l'échec de l'opération :

fscommand2("StartVibrate", 2500, 1000, 2);

# **Commande fscommand2 StopVibrate**

StopVibrate

Arrête la vibration actuelle, si nécessaire.

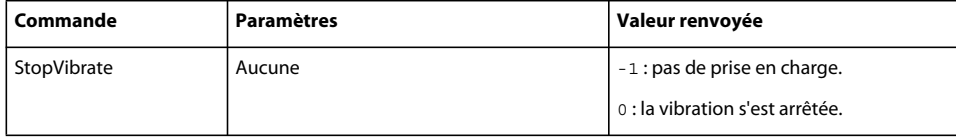

#### **Disponibilité**

Flash Lite 1.1

#### **Exemple**

L'exemple suivant appelle StopVibrate et enregistre le résultat (non pris en charge ou vibration arrêtée) dans la variable status :

```
status = fscommand2("StopVibrate");
```
# **Chapitre 2 : Classes ActionScript**

La documentation relative aux classes ActionScript inclut des informations sur la syntaxe, l'utilisation et des exemples de code concernant les méthodes, les propriétés et les événements appartenant à des classes spécifiques. Les classes sont énumérées par ordre alphabétique. Si vous ne savez pas à quelle classe une méthode, une propriété ou un événement appartient, consultez l'index.

# **arguments**

```
Object
 | 
    +-arguments
```

```
public class arguments
extends Object
```
Un objet arguments est utilisé pour stocker les arguments d'une fonction et y accéder. Lorsqu'il se trouve dans le corps de la fonction, vous pouvez y accéder via la variable arguments locale.

Les arguments sont stockés en tant qu'éléments de tableau, le premier étant accessible en tant que arguments [0], le deuxième en tant que arguments[1], etc. La propriété arguments.length indique le nombre d'arguments transmis à la fonction. Sachez que le nombre d'arguments transmis peut différer de celui ayant été déclaré par la fonction.

#### **Disponibilité**

Flash Lite 2.0

#### **Voir aussi**

[Function](#page-319-0)

#### **Résumé des propriétés**

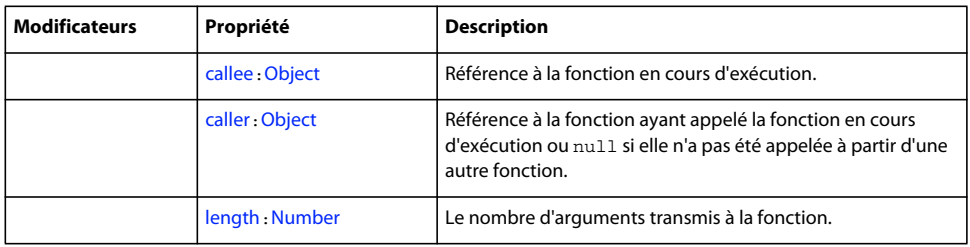

#### Propriétés héritées de la classe Object

```
constructor (propriété Object.constructor), __proto__ (Object.__proto__, 
propriété)prototype (propriété Object.prototype), __resolve (Object.__resolve, 
propriété)
```
#### **Résumé de la méthode**

Méthodes héritées de la classe Object

```
addProperty (méthode Object.addProperty), hasOwnProperty (méthode 
Object.hasOwnProperty)isPropertyEnumerable (méthode 
Object.isPropertyEnumerable)isPrototypeOf (méthode 
Object.isPrototypeOf)registerClass (méthode Object.registerClass), toString (méthode 
Object.toString)unwatch (méthode Object.unwatch), valueOf (méthode 
Object.valueOf)watch (méthode Object.watch)
```
# <span id="page-185-0"></span>**callee (propriété arguments.callee)**

public callee : [Object](#page-506-0)

Référence à la fonction en cours d'exécution.

**Disponibilité** Flash Lite 2.0

**Voir aussi** [caller \(propriété arguments.caller\)](#page-185-1)

## <span id="page-185-1"></span>**caller (propriété arguments.caller)**

public caller : [Object](#page-506-0)

Référence à la fonction ayant appelé la fonction en cours d'exécution ou null si elle n'a pas été appelée à partir d'une autre fonction.

### **Disponibilité**

Flash Lite 2.0

**Voir aussi** [callee \(propriété arguments.callee\)](#page-185-0)

## <span id="page-185-2"></span>**length (propriété arguments.length)**

public length : [Number](#page-501-0)

Le nombre d'arguments transmis à la fonction. Ce nombre peut être supérieur ou inférieur à celui ayant été déclaré par la fonction.

# **Disponibilité**

Flash Lite 2.0

# <span id="page-185-3"></span>**Array**

```
Object
 | 
     +-Array
```
public dynamic class **Array** extends [Object](#page-506-0)

La classe Array vous permet d'accéder aux tableaux indexés et de les manipuler. Un tableau indexé est un objet dont les propriétés sont identifiées par un nombre représentant leur position au sein de celui-ci. Ce nombre est appelé *index*. Tous les tableaux indexés sont basés sur zéro, ce qui signifie que le premier élément du tableau est [0], le deuxième est [1], etc. Pour créer un objet Array, utilisez le constructeur new Array(). Pour accéder aux éléments d'un tableau, utilisez l'opérateur d'accès au tableau ([]).

Vous pouvez stocker divers types de données dans un élément de tableau, y compris les nombres, les chaînes, les objets et même d'autres tableaux. Vous pouvez créer un tableau *multidimensionnel* en concevant un tableau indexé et en affectant à chacun de ses éléments un tableau indexé différent. Ce type de tableau est considéré comme étant miltidimensionnel car il peut être utilisé pour représenter des données dans un tableau.

L'affectation au tableau s'effectue par référence plutôt que par valeur : lorsque vous affectez une variable de tableau à une autre variable de tableau, elles renvoient toutes deux au même tableau :

```
var oneArray: Array = new Array ("a", "b", "c");
var twoArray:Array = oneArray; // Both array variables refer to the same array. 
twoArray[0] = "z";trace(oneArray); // Output: z,b,c.
```
La classe Array ne doit pas être utilisée pour créer des *tableaux associatifs* car il s'agit de structures de données différentes qui contiennent des éléments nommés au lieu d'éléments numérotés. Il est recommandé d'utiliser la classe Object pour créer des tableaux associatifs (également appelés *hachages*). Bien que ActionScript vous permette de créer des tableaux associatifs à l'aide de la classe Array, vous ne pouvez pas utiliser les méthodes ou les propriétés de cette dernière. Sous sa forme de base, un tableau associatif est une occurrence de la classe Object et chaque paire clé/valeur est représentée par une propriété et sa valeur. Vous pouvez également déclarer un tableau associatif avec le type Object pour la raison suivante : cela vous permet d'utiliser ensuite un littéral d'objet pour alimenter votre tableau associatif (uniquement au moment de la déclaration). L'exemple suivant crée un tableau associatif à l'aide d'un littéral d'objet, accède aux éléments à l'aide de l'opérateur point et d'accès au tableau, puis ajoute une nouvelle paire clé/valeur en créant une nouvelle propriété :

```
var myAssocArray:Object = {fname: "John", lname: "Public";}trace(myAssocArray.fname); // Output: John 
trace(myAssocArray["lname"]); // Output: Public 
myAssocArray.initial = "Q"; 
trace(myAssocArray.initial); // Output: Q
```
#### **Disponibilité**

Flash Lite 2.0

#### **Exemple**

Dans l'exemple suivant, my\_array contient quatre mois de l'année :

```
var my array: Array = new Array();
my array[0] = "January";
my array[1] = "February";
my_array[2] = "March"; 
my array[3] = "April";
```
#### **Résumé des propriétés**

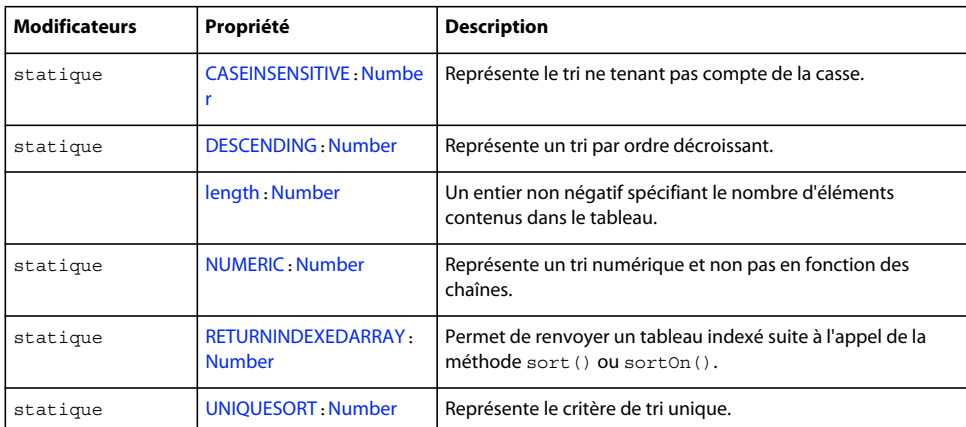

#### Propriétés héritées de la classe Object

[constructor \(propriété Object.constructor\)](#page-510-0), proto\_\_ (Object. proto\_, [propriété\)](#page-512-0)[prototype \(propriété Object.prototype\)](#page-512-1), [\\_\\_resolve \(Object.\\_\\_resolve,](#page-514-0)  [propriété\)](#page-514-0)

#### **Récapitulatif des constructeurs**

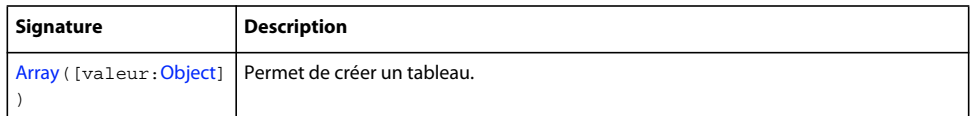

#### **Résumé de la méthode**

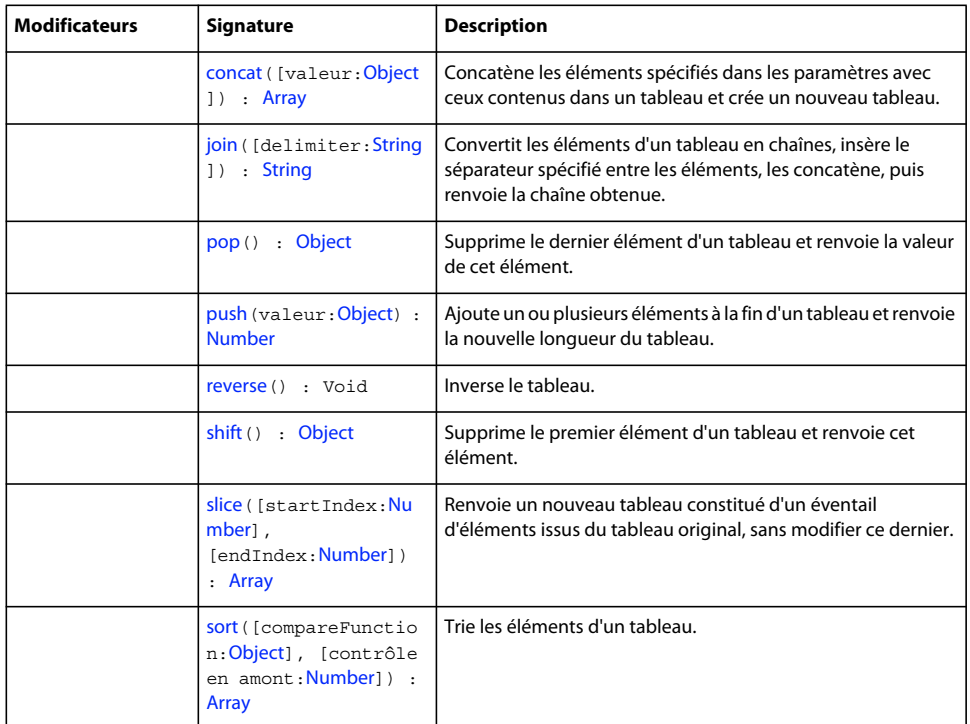

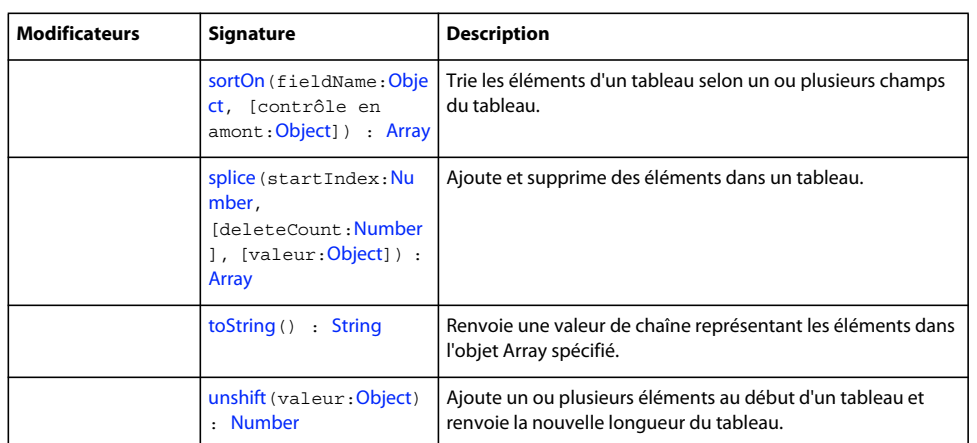

Méthodes héritées de la classe Object

```
addProperty (méthode Object.addProperty), hasOwnProperty (méthode 
Object.hasOwnProperty)isPropertyEnumerable (méthode 
Object.isPropertyEnumerable)isPrototypeOf (méthode 
Object.isPrototypeOf)registerClass (méthode Object.registerClass), toString (méthode 
Object.toString)unwatch (méthode Object.unwatch), valueOf (méthode 
Object.valueOf)watch (méthode Object.watch)
```
### <span id="page-188-0"></span>**Constructeur Array**

public Array([value:[Object](#page-506-0)])

Permet de créer un tableau. Vous pouvez utiliser le constructeur pour créer différents types de tableaux : un tableau vide, un tableau d'une longueur spécifique mais dont les éléments ont des valeurs non définies, ou un tableau dont les éléments ont des valeurs spécifiques.

Utilisation 1 : si vous ne spécifiez aucun paramètre, un tableau d'une longueur de 0 est créé.

Utilisation 2 : si vous spécifiez uniquement une longueur, un tableau contenant un nombre d'éléments de length est créé. La valeur de chaque élément est définie sur undefined.

Utilisation 3 : Si vous utilisez les paramètres element pour spécifier des valeurs, un tableau est créé avec des valeurs spécifiques.

#### **Disponibilité**

Flash Lite 2.0

#### **Paramètres**

**valeur**:[Object](#page-506-0) [facultatif] - Soit :

- Un entier spécifiant le nombre d'éléments contenus dans le tableau.
- Une liste de deux valeurs arbitraires au minimum. Les valeurs peuvent être de type Boolean, Number, String, Object ou Array. La valeur de l'index ou de la position du premier élément d'un tableau est toujours 0.

**Remarque :** Si un seul paramètre numérique est transmis au constructeur Array, il s'agit du paramètre length par défaut ; celui-ci est converti en entier à l'aide de la fonction Integer().

#### **Exemple**

Utilisation 1 : l'exemple suivant crée un nouvel objet Array d'une longueur initiale de 0 :

var my array: Array = new Array(); trace(my array.length); // Traces 0.

Utilisation 2 : l'exemple suivant crée un nouvel objet Array d'une longueur initiale de 4 :

```
var my array: Array = new Array(4);
trace(my_array.length); // Returns 4.
trace(my_array[0]); // Returns undefined.
if (my array[0] == undefined) \frac{1}{7} / No quotation marks around undefined.
     trace("undefined is a special value, not a string"); 
} // Traces: undefined is a special value, not a string.
```
Utilisation 3 : l'exemple suivant crée le nouvel objet Array go\_gos\_array d'une longueur initiale de 5 :

```
var go gos array:Array = new Array("Belinda", "Gina", "Kathy", "Charlotte", "Jane");
trace(go gos array.length); // Returns 5.
trace(go_gos_array.join(", ")); // Displays elements.
```
Les éléments initiaux du tableau go\_gos\_array sont identifiés, comme indiqué dans l'exemple suivant :

```
go gos array[0] = "Belinda";go gos array[1] = "Gina";go_gos_array[2] = "Kathy"; 
go_gos_array[3] = "Charlotte"; 
go gos array[4] = "Jane";
```
Le code suivant ajoute un sixième élément au tableau go gos array et modifie le deuxième élément :

```
go\_gos\_array[5] = "Donna";go gos array[1] = "Nina"trace(go gos array.join(" + "));
// Returns Belinda + Nina + Kathy + Charlotte + Jane + Donna.
```
#### **Voir aussi**

[Opérateur d'accès au tableau \[\]](#page-81-0), [length \(propriété Array.length\)](#page-191-0)

### <span id="page-189-0"></span>**CASEINSENSITIVE (propriété Array.CASEINSENSITIVE)**

public static CASEINSENSITIVE : [Number](#page-501-0)

Représente le tri ne tenant pas compte de la casse. Vous pouvez utiliser cette constante pour le paramètre options de la méthode sort() ou sortOn(). La valeur de cette constante est 1.

#### **Disponibilité**

Flash Lite 2.0

#### **Voir aussi**

[sort \(méthode Array.sort\)](#page-195-1), [sortOn \(méthode Array.sortOn\)](#page-197-0)

### <span id="page-189-1"></span>**concat (méthode Array.concat)**

public concat([value[:Object](#page-506-0)]) : Array

Concatène les éléments spécifiés dans les paramètres avec ceux contenus dans un tableau et crée un nouveau tableau. Si les paramètres value spécifient un tableau, les éléments de celui-ci sont concaténés, au lieu du tableau lui-même. Le tableau my\_array demeure inchangé.

#### **Disponibilité**

Flash Lite 2.0

#### **Paramètres**

**valeur**: [Object](#page-506-0) [facultatif] - Nombres, éléments ou chaînes à concaténer dans un nouveau tableau. Si vous ne transmettez aucune valeur, une duplication de my\_array est créée.

#### **Valeur renvoyée**

[Tableau](#page-185-3) - Tableau qui contient les éléments de ce tableau suivi des éléments des paramètres.

#### **Exemple**

Le code suivant concatène deux tableaux :

```
var alpha array:Array = new Array("a","b","c");
var numeric array: Array = new Array(1,2,3);
var alphaNumeric_array:Array =alpha_array.concat(numeric_array); 
trace(alphaNumeric_array); 
// Creates array [a,b,c,1,2,3].
```
Le code suivant concatène trois tableaux :

```
var num1 array:Array = [1,3,5];var num2 array:Array = [2,4,6];var num3 array:Array = [7,8,9];var nums array:Array=num1 array.concat(num2 array,num3 array)
trace(nums_array); 
// Creates array [1,3,5,2,4,6,7,8,9].
```
Les tableaux incorporés ne sont pas aplatis de la même manière que les tableaux normaux. Les éléments d'un tableau incorporé ne sont pas séparés en éléments distincts dans le tableau  $x$  array, comme l'indique l'exemple suivant :

```
var a array: Array = new Array ("a", "b", "c");
// 2 and 3 are elements in a nested array. 
var n array: Array = new Array(1, [2, 3], 4);
var x array: Array = a array.concat(n array);
trace(x array[0]); // a
trace(x array[1]); // b
trace(x array[2]); // c
trace(x array[3]); // 1
trace(x array[4]); // 2, 3
trace(x array[5]); // 4
```
### <span id="page-190-0"></span>**DESCENDING (propriété Array.DESCENDING)**

public static DESCENDING : [Number](#page-501-0)

Représente un tri par ordre décroissant. Vous pouvez utiliser cette constante pour le paramètre options de la méthode sort() ou sortOn(). La valeur de cette constante est 2.

#### **Disponibilité**

Flash Lite 2.0

#### **Voir aussi**

[sort \(méthode Array.sort\)](#page-195-1), [sortOn \(méthode Array.sortOn\)](#page-197-0)

# <span id="page-191-1"></span>**join (méthode Array.join)**

public join([delimiter[:String\]](#page-601-0)) : String

Convertit les éléments d'un tableau en chaînes, insère le séparateur spécifié entre les éléments, les concatène, puis renvoie la chaîne obtenue. Un tableau imbriqué est toujours séparé par une virgule (,), et non pas par le séparateur transmis à la méthode join().

#### **Disponibilité**

Flash Lite 2.0

#### **Paramètres**

**delimiter**:[String](#page-601-0) [facultatif] - Caractère ou chaîne séparant les éléments du tableau dans la chaîne renvoyée. Si vous omettez ce paramètre, une virgule (,) est utilisée en tant que séparateur par défaut.

#### **Valeur renvoyée**

[String](#page-601-0) - Chaîne.

#### **Exemple**

L'exemple suivant crée un tableau incluant trois éléments : Earth, Moon et Sun. Il relie ensuite le tableau trois fois, d'abord à l'aide du séparateur par défaut (une virgule [,] et une espace), puis à l'aide d'un tiret (-) et enfin à l'aide d'un signe plus (+).

```
var a_array:Array = new Array("Earth","Moon","Sun") 
trace(a array.join());
// Displays Earth,Moon,Sun. 
trace(a array.join(" - "));
// Displays Earth - Moon - Sun. 
trace(a array.join(" + "));
// Displays Earth + Moon + Sun.
```
L'exemple suivant crée un tableau incorporé qui contient deux tableaux. Le premier tableau inclut trois éléments : Europa, Io et Callisto. Le deuxième tableau inclut deux éléments : Titan et Rhea. Il relie le tableau à l'aide d'un signe plus (+) mais les éléments de chaque tableau incorporé restent séparés par des virgules (,).

```
var a nested array:Array = new Array(["Europa", "Io", "Callisto"], ["Titan", "Rhea"]);
trace(a nested array.join(" + "));
// Returns Europa,Io,Callisto + Titan,Rhea.
```
#### **Voir aussi**

[split \(méthode String.split\)](#page-608-0)

## <span id="page-191-0"></span>**length (propriété Array.length)**

public length : [Number](#page-501-0)

Un entier non négatif spécifiant le nombre d'éléments contenus dans le tableau. Cette propriété est automatiquement mise à jour lorsque vous ajoutez de nouveaux éléments dans le tableau. Lorsque vous affectez une valeur à un élément de tableau (par exemple, my\_array[index] = value), si index est un nombre et si index+1 est supérieur à la propriété length, la propriété length est mise à jour et définie sur la valeur index+1.

**Remarque :** si vous affectez une valeur plus courte que la valeur existante à la propriété length, le tableau sera tronqué.

#### **Disponibilité**

Flash Lite 2.0

#### **Exemple**

Le code suivant explique la façon dont la propriété length est mise à jour. La valeur de la longueur initiale est 0, puis 1, 2 et 10. Si vous affectez une valeur plus courte que la valeur existante à la propriété length, le tableau sera tronqué :

```
var my array: Array = new Array();
trace(my_array.length); // initial length is 0 
my array[0] = "a";trace(my array.length); // my array.length is updated to 1
my array[1] = "b";trace(my_array.length); // my_array.length is updated to 2 
my array[9] = "c";trace(my_array.length); // my_array.length is updated to 10 
trace(my_array); 
// displays: 
// a, b, undefined, undefined, undefined, undefined, undefined, undefined, c// if the length property is now set to 5, the array will be truncated
```

```
my array.length = 5;trace(my_array.length); // my_array.length is updated to 5
trace(my array); // outputs: a,b,undefined,undefined,undefined
```
## <span id="page-192-0"></span>**NUMERIC (propriété Array.NUMERIC)**

public static NUMERIC : [Number](#page-501-0)

Représente un tri numérique et non pas en fonction des chaînes. Le tri sur chaîne, qui constitue le paramètre par défaut, traite les nombres en tant que chaînes lors du tri. Ainsi, 10 vient avant 3. Le tri numérique traite les éléments en fonction de leur valeur numérique, et par conséquent 3 vient alors avant 10. Vous pouvez utiliser cette constante pour le paramètre options dans la méthode sort() ou sortOn(). La valeur de cette constante est 16.

### **Disponibilité**

Flash Lite 2.0

#### **Voir aussi**

[sort \(méthode Array.sort\)](#page-195-1), [sortOn \(méthode Array.sortOn\)](#page-197-0)

### <span id="page-192-1"></span>**pop (méthode Array.pop)**

public pop() : Object

Supprime le dernier élément d'un tableau et renvoie la valeur de cet élément.

#### **Disponibilité**

Flash Lite 2.0

#### **Valeur renvoyée**

[Object](#page-506-0) - Valeur du dernier élément dans le tableau spécifié.

#### **Exemple**

Le code suivant crée le tableau myPets contenant quatre éléments, puis supprime son dernier élément :

```
var myPets array:Array = new Array("cat", "dog", "bird", "fish");
var popped:Object = myPets_array.pop(); 
trace(popped); // Displays fish. 
trace(myPets array); // Displays cat,dog,bird.
```
#### **Voir aussi**

[push \(méthode Array.push\)](#page-193-1), [shift \(méthode Array.shift\)](#page-194-1), [unshift \(méthode Array.unshift\)](#page-202-1)

### <span id="page-193-1"></span>**push (méthode Array.push)**

public push(value[:Object\)](#page-506-0) : Number

Ajoute un ou plusieurs éléments à la fin d'un tableau et renvoie la nouvelle longueur du tableau.

#### **Disponibilité**

Flash Lite 2.0

#### **Paramètres**

**valeur**:[Object](#page-506-0) - Une ou plusieurs valeurs à ajouter au tableau.

#### **Valeur renvoyée**

[Number](#page-501-0) - Entier représentant la longueur du nouveau tableau.

#### **Exemple**

L'exemple suivant crée le tableau myPets array incluant deux éléments, cat et dog. La deuxième ligne ajoute deux éléments au tableau.

Etant donné que la méthode push() renvoie la nouvelle longueur du tableau, l'instruction trace() de la dernière ligne envoie la nouvelle longueur du tableau myPets array (4) vers le panneau Sortie.

```
var myPets array:Array = new Array("cat", "dog");
var pushed:Number = myPets array.push("bird", "fish");
trace(pushed); // Displays 4.
```
#### **Voir aussi**

[pop \(méthode Array.pop\)](#page-192-1), [shift \(méthode Array.shift\)](#page-194-1), [unshift \(méthode Array.unshift\)](#page-202-1)

### <span id="page-193-0"></span>**RETURNINDEXEDARRAY (propriété Array.RETURNINDEXEDARRAY)**

public static RETURNINDEXEDARRAY : [Number](#page-501-0)

Permet de renvoyer un tableau indexé suite à l'appel de la méthode sort () ou sortOn(). Vous pouvez utiliser cette constante pour le paramètre options de la méthode sort() ou sortOn(). Cette méthode fournit les fonctions d'aperçu et de copie en renvoyant un tableau qui représente les résultats du tri et ne modifie pas le tableau d'origine. La valeur de cette constante est 8.

#### **Disponibilité**

Flash Lite 2.0

#### **Voir aussi**

[sort \(méthode Array.sort\)](#page-195-1), [sortOn \(méthode Array.sortOn\)](#page-197-0)

### <span id="page-194-0"></span>**reverse (méthode Array.reverse)**

```
public reverse() : Void
```
Inverse le tableau.

#### **Disponibilité**

Flash Lite 2.0

#### **Exemple**

L'exemple suivant utilise cette méthode pour inverser le tableau numbers\_array :

```
var numbers array:Array = new Array(1, 2, 3, 4, 5, 6);
trace(numbers_array); // Displays 1,2,3,4,5,6. 
numbers_array.reverse(); 
trace(numbers_array); // Displays 6,5,4,3,2,1.
```
### <span id="page-194-1"></span>**shift (méthode Array.shift)**

public shift() : Object

Supprime le premier élément d'un tableau et renvoie cet élément.

#### **Disponibilité**

Flash Lite 2.0

#### **Valeur renvoyée**

[Object](#page-506-0) - Premier élément d'un tableau.

#### **Exemple**

Le code suivant crée le tableau myPets\_array, supprime le premier élément du tableau, puis l'affecte à la variable shifted :

```
var myPets array:Array = new Array("cat", "dog", "bird", "fish");
var shifted: Object = myPets array.shift();
trace(shifted); // Displays "cat". 
trace(myPets array); // Displays dog, bird, fish.
```
#### **Voir aussi**

[pop \(méthode Array.pop\)](#page-192-1), [push \(méthode Array.push\)](#page-193-1), [unshift \(méthode Array.unshift\)](#page-202-1)

## <span id="page-195-0"></span>**slice (méthode Array.slice)**

public slice([startIndex:[Number](#page-501-0)], [endIndex:[Number\]](#page-501-0)) : Array

Renvoie un nouveau tableau constitué d'un éventail d'éléments issus du tableau original, sans modifier ce dernier. Le tableau renvoyé inclut l'élément startIndex et tous les éléments, excepté l'élément endIndex.

Si vous ne transmettez aucun paramètre, une duplication du tableau d'origine est créée.

#### **Disponibilité**

Flash Lite 2.0

#### **Paramètres**

**startIndex**:[Number](#page-501-0) [facultatif] - Un nombre spécifiant l'index du point de départ pour la découpe. Si *start* est un nombre négatif, le point de départ se trouve à la fin du tableau, où la valeur -1 est le dernier élément.

**endIndex**:[Number](#page-501-0) [facultatif] - Un nombre spécifiant l'index du point d'arrivée pour la découpe. Si vous omettez ce paramètre, la découpe inclut tous les éléments du point de départ à la fin du tableau. Si *end* est un nombre négatif, le point d'arrivée spécifié se trouve à la fin du tableau, où la valeur -1 est le dernier élément.

#### **Valeur renvoyée**

[Array](#page-185-3) - Tableau constitué d'un éventail d'éléments issus du tableau original.

#### **Exemple**

L'exemple suivant crée un tableau incluant cinq animaux domestiques et utilise la méthode slice() pour alimenter un nouveau tableau contenant uniquement les animaux à quatre pattes :

```
var myPets array:Array = new Array("cat", "dog", "fish", "canary", "parrot");
var myFourLeggedPets_array:Array = new Array(); 
var myFourLeggedPets array = myPets array.slice(0, 2);
trace(myFourLeggedPets array); // Returns cat,dog.
trace(myPets array); // Returns cat,dog,fish,canary,parrot.
```
L'exemple suivant crée un tableau incluant cinq animaux domestiques, puis utilise la méthode slice() avec un paramètre start négatif pour copier les deux derniers éléments du tableau :

```
var myPets array:Array = new Array("cat", "dog", "fish", "canary", "parrot");
var myFlyingPets array:Array = myPets array.slice(-2);
trace(myFlyingPets array); // Traces canary, parrot.
```
L'exemple suivant crée un tableau incluant cinq animaux domestiques et utilise la méthode slice() avec un paramètre end négatif pour copier l'élément central du tableau :

```
var myPets array:Array = new Array("cat", "dog", "fish", "canary", "parrot");
var myAquaticPets array:Array = myPets array.slice(2,-2);
trace(myAquaticPets array); // Returns fish.
```
## <span id="page-195-1"></span>**sort (méthode Array.sort)**

public sort([compareFunction:[Object\]](#page-506-0), [options[:Number](#page-501-0)]) : Array

Trie les éléments d'un tableau. Flash trie selon les valeurs Unicode. (ASCII est un sous-ensemble de Unicode.)

Par défaut, Array.sort () fonctionne comme décrit dans la liste suivante :

• Le tri tient compte de la casse (*Z* précède *a*).

- Le tri est ascendant (*a* précède *b*).
- Le tableau est modifié afin de refléter l'ordre de tri ; plusieurs éléments, dont les champs de tri sont identiques, sont placés de manière consécutive dans le tableau trié dans un ordre quelconque.
- Les champs numériques sont triés comme s'il s'agissait de chaînes : ainsi, 100 précède 99 car « 1 » est une valeur de chaîne inférieure à « 9 ».

Si vous voulez trier un tableau à l'aide de paramètres qui ne correspondent pas aux paramètres par défaut, vous pouvez utiliser l'une des options de tri décrites dans l'entrée du paramètre options ou vous pouvez créer votre propre fonction personnalisée pour effectuer le tri. Si vous créez une fonction personnalisée, vous pouvez l'utiliser en appelant la méthode sort () et en utilisant le nom de votre fonction personnalisée en tant que premier paramètre (compareFunction).

#### **Disponibilité**

Flash Lite 2.0

#### **Paramètres**

**compareFunction**:[Object](#page-506-0) [facultatif] - Une fonction de comparaison utilisée pour déterminer l'ordre de tri des éléments dans un tableau. Etant donné les éléments A et B, le résultat de compareFunction peut être l'une des trois valeurs suivantes :

- -1, si A apparaît avant B dans la séquence triée
- $\bullet$  0, si A = B
- 1, si A apparaît après B dans la séquence triée

**contrôle en amont**:[Number](#page-501-0) [facultatif] - Un ou plusieurs nombres ou noms de constantes définies, séparés par l'opérateur | (OR au niveau du bit), ce qui remplace le comportement de tri par défaut. Les valeurs suivantes sont valides pour le paramètre options :

- Array.CASEINSENSITIVE ou 1
- Array.DESCENDING ou 2
- Array.UNIQUESORT ou 4
- Array.RETURNINDEXEDARRAY ou 8
- Array.NUMERIC ou 16

Pour plus d'informations sur ce paramètre, consultez la méthode Array.sortOn().

**Remarque : La méthode** Array.sort() est définie dans la norme ECMA-262 mais les options de tri de tableau introduites dans Flash Player 7 sont des extensions spécifiques à Flash de la spécification ECMA-262.

#### **Valeur renvoyée**

[Array](#page-185-3) - La valeur de renvoi dépend du fait que vous transmettiez ou non des paramètres, comme décrit dans la liste suivante :

- Si vous spécifiez une valeur de 4 ou Array.UNIQUESORT pour le paramètre options et si au moins deux éléments triés ont des champs de tri identiques, Flash renvoie une valeur de 0 et ne modifie pas le tableau.
- Si vous spécifiez une valeur de 8 ou Array.RETURNINDEXEDARRAY pour le paramètre options, Flash renvoie un tableau qui reflète les résultats du tri et ne modifie pas le tableau.
- Dans le cas contraire, Flash ne renvoie rien et modifie le tableau pour refléter l'ordre de tri.

#### **Exemple**

Utilisation 1 : l'exemple suivant illustre l'utilisation de Array. sort () avec et sans valeur transmise à options :

```
var fruits array:Array = new Array("oranges", "apples", "strawberries", "pineapples",
"cherries"); 
trace(fruits array); // Displays oranges,apples,strawberries,pineapples,cherries.
fruits array.sort();
trace(fruits array); // Displays apples, cherries, oranges, pineapples, strawberries.
fruits array.sort(Array.DESCENDING);
trace(fruits array); // Displays strawberries,pineapples,oranges,cherries,apples.
```
Utilisation 2 : l'exemple suivant utilise Array. sort () avec une fonction de comparaison. Les entrées sont triées sous la forme nom:mot de passe. Triez en utilisant uniquement la partie nom de l'entrée en tant que clé :

```
var passwords array:Array = new Array("mom:glam", "ana:ring", "jay:mag", "anne:home",
"regina:silly"); 
function order(a, b):Number {
   var namel: String = a.split(":")[0];var name2:String = b.split(":")[0];if (name1<name2) {
    return -1; 
    } else if (name1>name2) { 
    return 1; 
    } else { 
    return 0; 
 } 
} 
trace("Unsorted:"); 
trace(passwords_array); 
//Displays mom:glam,ana:ring,jay:mag,anne:home,regina:silly. 
passwords_array.sort(order); 
trace("Sorted:"); 
trace(passwords_array); 
//Displays ana:ring,anne:home,jay:mag,mom:glam,regina:silly.
```
#### **Voir aussi**

[|, opérateur OR au niveau du bit](#page-89-0), [sortOn \(méthode Array.sortOn\)](#page-197-0)

### <span id="page-197-0"></span>**sortOn (méthode Array.sortOn)**

public sortOn(fieldName:[Object,](#page-506-0) [options[:Object](#page-506-0)]) : Array

Trie les éléments d'un tableau selon un ou plusieurs champs du tableau. Le tableau doit être doté des caractéristiques suivantes :

- Le tableau est indexé et non associatif.
- Chaque élément du tableau contient un objet doté d'une ou de plusieurs propriétés.
- Tous les objets ont au moins une propriété en commun dont les valeurs peuvent être utilisées pour trier le tableau. Ce type de propriété est connu sous le nom de *field*.

Si vous transmettez plusieurs paramètres fieldName, le premier champ représente le champ de tri principal, le deuxième représente le champ de tri suivant, etc. Flash trie selon les valeurs Unicode. (ASCII est un sous-ensemble de Unicode.) Si l'un des éléments comparés ne contient pas le champ spécifié dans le paramètre fieldName, le champ est considéré comme étant undefined et les éléments sont placés de manière consécutive dans le tableau trié dans un ordre quelconque.

Par défaut, Array.sortOn() fonctionne comme décrit dans la liste suivante :

- Le tri tient compte de la casse (*Z* précède *a*).
- Le tri est ascendant (*a* précède *b*).
- Le tableau est modifié afin de refléter l'ordre de tri ; plusieurs éléments, dont les champs de tri sont identiques, sont placés de manière consécutive dans le tableau trié dans un ordre quelconque.
- Les champs numériques sont triés comme s'il s'agissait de chaînes : ainsi, 100 précède 99 car « 1 » est une valeur de chaîne inférieure à « 9 ».

Vous pouvez utiliser le paramètre options pour remplacer le comportement de tri par défaut. Pour trier un tableau simple (par exemple, un tableau contenant un seul champ) ou pour spécifier un ordre de tri non pris en charge par le paramètre options, utilisez Array.sort().

Pour définir plusieurs indicateurs, séparez-les à l'aide de l'opérateur OR (|) au niveau du bit :

my array.sortOn(someFieldName, Array.DESCENDING | Array.NUMERIC);

#### **Disponibilité**

Flash Lite 2.0

#### **Paramètres**

**fieldName**:[Object](#page-506-0) - Chaîne identifiant un champ à utiliser en tant que valeur de tri ou tableau dans lequel le premier élément représente le champ de tri principal, le deuxième le champ de tri secondaire, etc.

**contrôle en amont**:[Object](#page-506-0) [facultatif] - Un ou plusieurs nombres ou noms de constantes définies, séparés par l'opérateur | (OR au niveau du bit), ce qui remplace le comportement de tri. Les valeurs suivantes sont valides pour le paramètre options :

- Array.CASEINSENSITIVE ou 1
- Array.DESCENDING ou 2
- Array.UNIQUESORT ou 4
- Array.RETURNINDEXEDARRAY ou 8
- Array.NUMERIC ou 16

Les conseils de code sont activés si vous utilisez le format chaîne de l'indicateur (par exemple, DESCENDING) au lieu du format numérique (2).

#### **Valeur renvoyée**

[Array](#page-185-3) - La valeur de renvoi dépend du fait que vous transmettiez ou non des paramètres, comme décrit dans la liste suivante :

- Si vous spécifiez une valeur de 4 ou Array.UNIQUESORT pour le paramètre options et si au moins deux éléments triés ont des champs de tri identiques, Flash renvoie une valeur de 0 et ne modifie pas le tableau.
- Si vous spécifiez une valeur de 8 ou Array.RETURNINDEXEDARRAY pour le paramètre options, Flash renvoie un tableau qui reflète les résultats du tri et ne modifie pas le tableau.
- Dans le cas contraire, Flash ne renvoie rien et modifie le tableau pour refléter l'ordre de tri.

#### **Exemple**

L'exemple suivant crée un nouveau tableau et le trie selon les champs name et city. Le premier tri utilise name en tant que première valeur de tri et city en tant que deuxième valeur de tri. Le deuxième tri utilise city en tant que première valeur de tri et name en tant que deuxième valeur de tri.

```
var rec array: Array = new Array();
rec array.push({name: "john", city: "omaha", zip: 68144}});
rec_array.push({name: "john", city: "kansas city", zip: 72345}); 
rec array.push({name: "bob", city: "omaha", zip: 94010}};for(i=0; i<rec array.length; i++){
    trace(rec array[i].name + ", " + rec array[i].city);
} 
// Results: 
// john, omaha 
// john, kansas city 
// bob, omaha 
rec array.sortOn(["name", "city"]);
for(i=0; i<rec array.length; i++){
   trace(rec array[i].name + ", " + rec array[i].city);
} 
// Results: 
// bob, omaha 
// john, kansas city 
// john, omaha 
rec array.sortOn(["city", "name" ]);
for(i=0; i<rec array.length; i++){
    trace(rec array[i].name + ", " + rec array[i].city);
} 
// Results: 
// john, kansas city 
// bob, omaha 
// john, omaha
```
Le tableau d'objets ci-dessous est utilisé par les exemples suivants, qui montrent comment utiliser le paramètre options :

```
var my_array:Array = new Array(); 
my_array.push({password: "Bob", age:29}); 
my_array.push({password: "abcd", age:3}); 
my array.push({password: "barb", age:35});
my_array.push({password: "catchy", age:4});
```
La réalisation d'un tri par défaut à partir du champ du mot de passe donne les résultats suivants :

```
my_array.sortOn("password"); 
// Bob 
// abcd 
// barb 
// catchy
```
La réalisation d'un tri non sensible à la casse à partir du champ du mot de passe donne les résultats suivants :

my\_array.sortOn("password", Array.CASEINSENSITIVE); // abcd // barb // Bob

// catchy

La réalisation d'un tri décroissant non sensible à la casse à partir du champ du mot de passe donne les résultats suivants :

my\_array.sortOn("password", Array.CASEINSENSITIVE | Array.DESCENDING); // catchy // Bob // barb // abcd

La réalisation d'un tri par défaut à partir du champ âge donne les résultats suivants :

my\_array.sortOn("age"); // 29 // 3 // 35 // 4

La réalisation d'un tri numérique à partir du champ âge donne les résultats suivants :

my\_array.sortOn("age", Array.NUMERIC); // my  $array[0].age = 3$  $// my_array[1].age = 4$ // my  $array[2] .age = 29$ 

// my  $array[3] .age = 35$ 

La réalisation d'un tri numérique décroissant à partir du champ âge donne les résultats suivants :

```
my_array.sortOn("age", Array.DESCENDING | Array.NUMERIC); 
// my array[0].aqe = 35// my array[1].age = 29// my array[2] .age = 4// my_array[3].age = 3
```
Lorsque vous utilisez l'option de tri Array.RETURNEDINDEXARRAY, vous devez affecter la valeur renvoyée à un tableau différent. Le tableau d'origine n'est pas modifié.

var indexArray:Array = my array.sortOn("age", Array.RETURNINDEXEDARRAY);

#### **Voir aussi**

[|, opérateur OR au niveau du bit](#page-89-0), [sort \(méthode Array.sort\)](#page-195-1)

### <span id="page-200-0"></span>**splice (méthode Array.splice)**

public splice(startIndex:[Number](#page-501-0), [deleteCount[:Number](#page-501-0)], [value[:Object](#page-506-0)]) : Array

Ajoute et supprime des éléments dans un tableau. Cette méthode modifie le tableau sans faire de copie.

#### **Disponibilité**

Flash Lite 2.0

#### **Paramètres**

startIndex : [Number](#page-501-0) - Un entier spécifiant l'index de la position d'insertion ou de suppression de l'élément dans le tableau. Vous pouvez spécifier un entier négatif pour définir une position par rapport à la fin du tableau (par exemple, la valeur -1 représente le dernier élément du tableau).

**deleteCount**:[Number](#page-501-0) [facultatif] - Un entier spécifiant le nombre d'éléments à supprimer. Ce nombre inclut l'élément spécifié dans le paramètre startIndex. Si aucune valeur n'est spécifiée pour le paramètre deleteCount, la méthode supprime toutes les valeurs comprises entre l'élément startIndex et le dernier élément du tableau. Si la valeur est 0, aucun élément n'est supprimé.

**valeur**:[Object](#page-506-0) [facultatif] - Spécifie les valeurs à insérer dans le tableau au point d'insertion défini dans le paramètre startIndex.

#### **Valeur renvoyée**

[Array](#page-185-3) - Tableau contenant les éléments supprimés du tableau original.

#### **Exemple**

L'exemple suivant crée un tableau et le relie à l'aide de l'élément index 1 pour le paramètre startIndex. Tous les éléments du tableau à partir du deuxième élément sont ainsi supprimés : seul l'élément à l'index 0 est conservé dans le tableau d'origine :

```
var myPets array:Array = new Array("cat", "dog", "bird", "fish");
trace( myPets array.splice(1) ); // Displays dog,bird,fish.
trace( myPets array ); // cat
```
L'exemple suivant crée un tableau et le relie à l'aide de l'élément index 1 pour le paramètre startIndex et du nombre 2 pour le paramètre deleteCount. Deux éléments du tableau à partir du deuxième élément sont ainsi supprimés : seuls les premier et dernier éléments sont conservés dans le tableau d'origine :

```
var myFlowers_array:Array = new Array("roses", "tulips", "lilies", "orchids"); 
trace( myFlowers array.splice(1,2 ) ); // Displays tulips,lilies.
trace( myFlowers array ); // roses,orchids
```
L'exemple suivant crée un tableau et le relie à l'aide de l'élément index 1 pour le paramètre startIndex, du nombre 0 pour le paramètre deleteCount et de la chaîne chair pour le paramètre value. Aucun élément n'est supprimé du tableau d'origine et la chaîne chair est ajoutée à l'index 1 :

```
var myFurniture_array:Array = new Array("couch", "bed", "desk", "lamp"); 
trace( myFurniture array.splice(1,0, "chair" ) ); // Displays empty array.
trace( myFurniture array ); // displays couch, chair, bed, desk, lamp
```
### <span id="page-201-0"></span>**toString (méthode Array.toString)**

public toString() : String

Renvoie une valeur de chaîne représentant les éléments dans l'objet Array spécifié. Chaque élément du tableau, commençant par l'index 0 et se terminant par l'index le plus élevé, est converti en chaîne concaténée et séparé par des virgules. Pour spécifier un séparateur personnalisé, utilisez la méthode Array.join().

**Disponibilité** Flash Lite 2.0

**Valeur renvoyée** [String](#page-601-0) - Chaîne.

**Exemple** L'exemple suivant crée le tableau my array et le convertit en chaîne.

```
var my array: Array = new Array();
my_array[0] = 1;my array[1] = 2;my array[2] = 3;my array[3] = 4;my array[4] = 5;trace(my_array.toString()); // Displays 1,2,3,4,5.
```
Cet exemple renvoie le résultat 1,2,3,4,5 de l'instruction trace.

#### **Voir aussi**

[split \(méthode String.split\)](#page-608-0), [join \(méthode Array.join\)](#page-191-1)

### <span id="page-202-0"></span>**UNIQUESORT (propriété Array.UNIQUESORT)**

public static UNIQUESORT : [Number](#page-501-0)

Représente le critère de tri unique. Vous pouvez utiliser cette constante pour le paramètre options de la méthode sort() ou sortOn(). L'option de tri unique abandonne le tri si deux éléments ou champs triés ont des valeurs identiques. La valeur de cette constante est 4.

#### **Disponibilité**

Flash Lite 2.0

#### **Voir aussi**

[sort \(méthode Array.sort\)](#page-195-1), [sortOn \(méthode Array.sortOn\)](#page-197-0)

### <span id="page-202-1"></span>**unshift (méthode Array.unshift)**

public unshift(value[:Object](#page-506-0)) : Number

Ajoute un ou plusieurs éléments au début d'un tableau et renvoie la nouvelle longueur du tableau.

#### **Disponibilité**

Flash Lite 2.0

#### **Paramètres**

valeur : [Object](#page-506-0) - Un ou plusieurs nombres, éléments ou variables à insérer au début du tableau.

#### **Valeur renvoyée**

[Number](#page-501-0) - Entier représentant la nouvelle longueur du tableau.

#### **Exemple**

L'exemple suivant illustre l'utilisation de la méthode Array.unshift() method :

```
var pets array:Array = new Array("dog", "cat", "fish");
trace( pets array ); // Displays dog, cat, fish.
pets array.unshift("ferrets", "gophers", "engineers");
trace( pets_array ); // Displays ferrets, gophers, engineers, dog, cat, fish.
```
#### **Voir aussi**

[pop \(méthode Array.pop\)](#page-192-1), [push \(méthode Array.push\)](#page-193-1), [shift \(méthode Array.shift\)](#page-194-1)

# <span id="page-203-0"></span>**BitmapData (flash.display.BitmapData)**

```
Object
 | 
     +-flash.display.BitmapData
```
#### public class **BitmapData** extends [Object](#page-506-0)

La classe BitmapData vous permet de créer des images bitmap transparentes ou opaques dimensionnées de manière arbitraire et de les manipuler à votre guise lors de l'exécution.

Cette classe vous permet de séparer les opérations de rendu de bitmap dans les routines de mise à jour de l'affichage interne du lecteur Flash Lite. En manipulant un objet BitmapData directement, vous pouvez créer des images très complexes sans utiliser de temps système supplémentaire par image résultant du retraçage du contenu des données vectorielles.

Les méthodes de la classe BitmapData prennent en charge de nombreux effets qui ne sont pas disponibles dans l'interface du filtre générique.

Un objet BitmapData contient un tableau de données de pixels. Ces données peuvent représenter une bitmap entièrement opaque ou entièrement transparente contenant des données de canal alpha. Chaque type d'objet BitmapData est stocké en tant que tampon converti en entiers 32 bits. Chaque entier 32 bits détermine les propriétés d'un pixel unique du bitmap.

Chaque entier 32 bits est une combinaison de quatre valeurs de canal de 8 bits (de 0 à 255) décrivant les valeurs de transparence alpha et les valeurs de rouge, vert et bleu (ARVB) du pixel.

Les quatre canaux (rouge, vert, bleu et alpha) sont représentés sous forme de nombres lorsque vous utilisez la méthode BitmapData.copyChannel() ou les propriétés DisplacementMapFilter.componentX et DisplacementMapFilter.componentY, comme suit :

- $\cdot$  1 (rouge)
- 2 (vert)
- $\cdot$  4 (bleu)
- $\cdot$  8 (alpha)

Vous pouvez associer des objets BitmapData à un objet MovieClip à l'aide de la méthode MovieClip.attachBitmap().

Vous pouvez utiliser un objet BitmapData pour remplir une zone d'un clip à l'aide de la méthode MovieClip.beginBitmapFill().

Les largeur et hauteur maximales d'un objet BitmapData sont de 2 880 pixels.

#### **Disponibilité**

Flash Lite 3.1

#### **Voir aussi**

[attachBitmap \(méthode MovieClip.attachBitmap\)](#page-406-0), [beginFill \(méthode MovieClip.beginFill\)](#page-407-0)

#### **Résumé des propriétés**

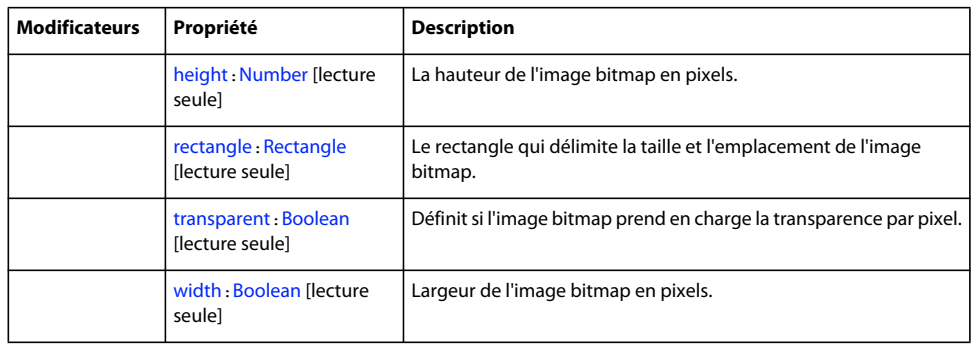

[constructor \(propriété Object.constructor\)](#page-510-0), \_proto\_\_ (Object. \_proto\_\_, propriété), [prototype \(propriété Object.prototype\)](#page-512-1), [\\_\\_resolve \(Object.\\_\\_resolve, propriété\)](#page-514-0)

#### **Récapitulatif des constructeurs**

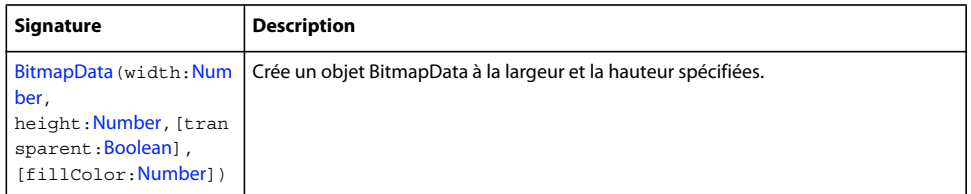

#### **Résumé de la méthode**

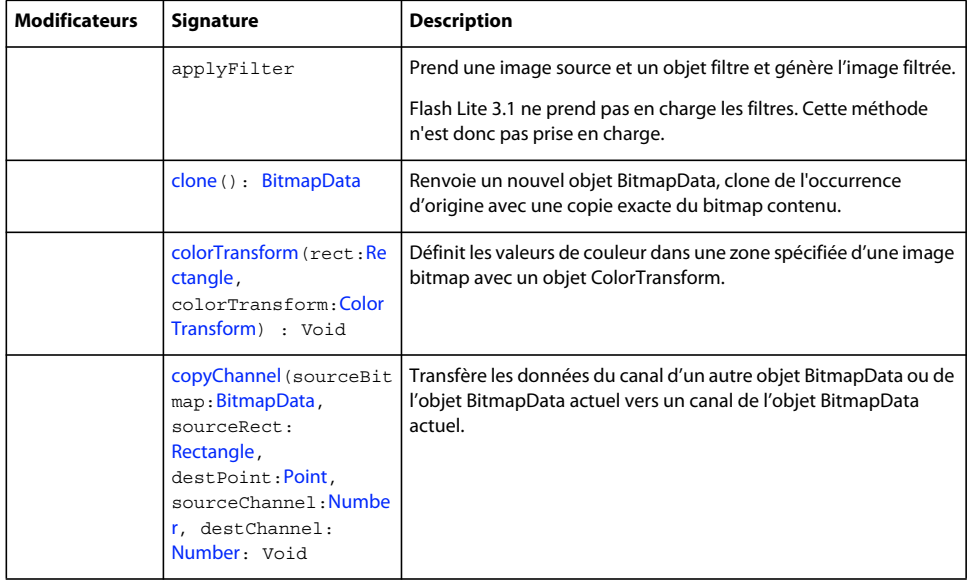

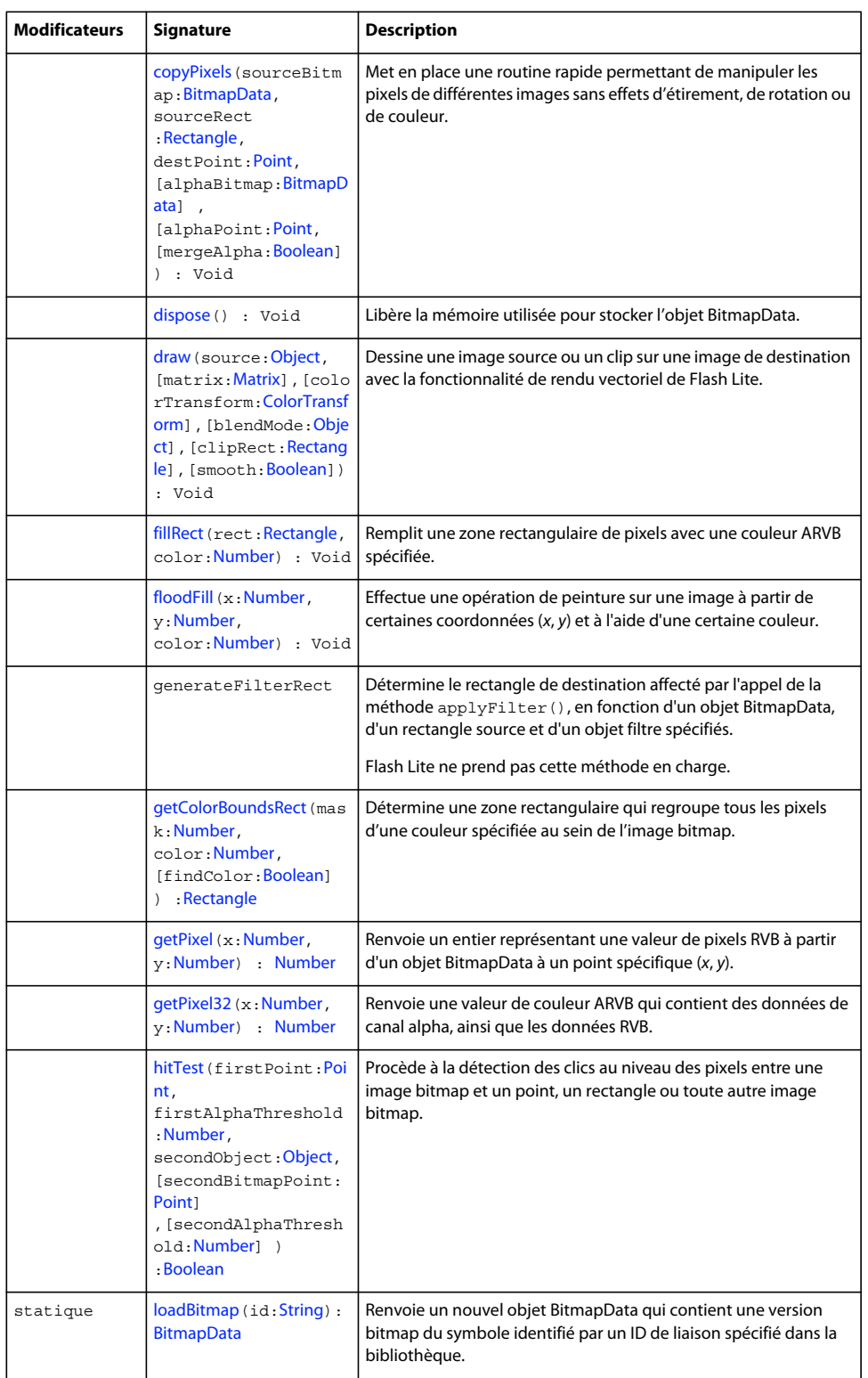

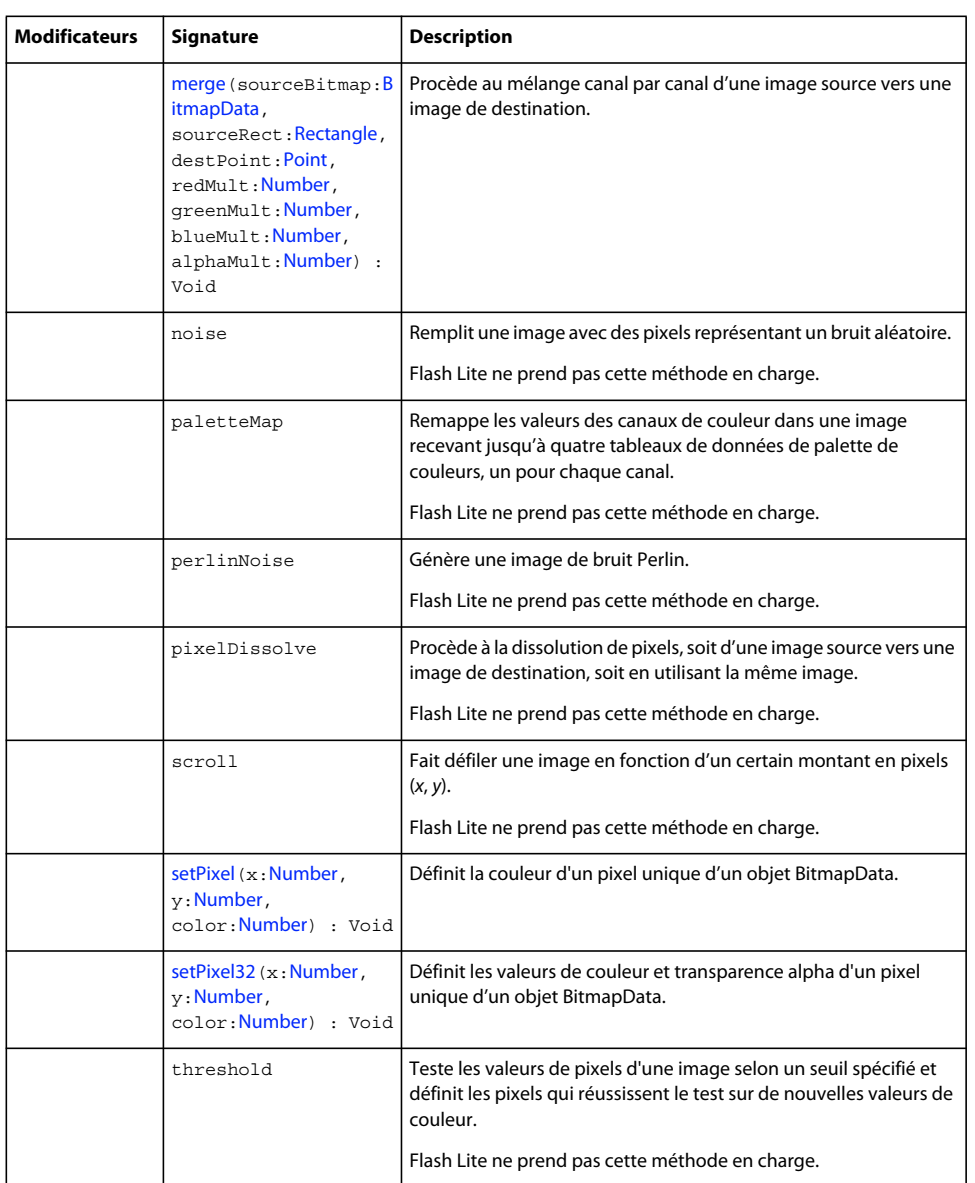

[addProperty \(méthode Object.addProperty\)](#page-507-0), [hasOwnProperty \(méthode](#page-510-1)  [Object.hasOwnProperty\)](#page-510-1), [isPropertyEnumerable \(méthode Object.isPropertyEnumerable\)](#page-510-2), [isPrototypeOf \(méthode Object.isPrototypeOf\)](#page-511-0), [registerClass \(méthode](#page-513-0)  [Object.registerClass\)](#page-513-0), [toString \(méthode Object.toString\)](#page-517-0)[unwatch \(méthode](#page-518-0)  [Object.unwatch\)](#page-518-0), [valueOf \(méthode Object.valueOf\)](#page-519-0), [watch \(méthode Object.watch\)](#page-520-0)

### <span id="page-206-0"></span>**Constructeur BitmapData**

public BitmapData(width:[Number,](#page-501-0) height:[Number,](#page-501-0) [transparent:[Boolean](#page-225-0)], [fillColor[:Number](#page-501-0)])

Crée un objet BitmapData à la largeur et la hauteur spécifiées. Si vous spécifiez une valeur pour le paramètre fillColor, chaque pixel du bitmap est défini sur cette couleur.

Par défaut, le bitmap créé est opaque, sauf si vous transmettez la valeur true au paramètre transparent. Une fois le bitmap opaque créé, vous ne pouvez pas le transformer en bitmap transparent. Chaque pixel d'une bitmap opaque utilise uniquement 24 bits d'informations de canal de couleur. Si vous réglez le·bitmap sur transparent, chaque pixel utilise 32 bits d'informations de canal de couleur, y compris un canal de transparence alpha.

Les largeur et hauteur maximales d'un objet BitmapData sont de 2 880 pixels. Si vous spécifiez une valeur de largeur ou de hauteur supérieure à 2880, la nouvelle occurrence n'est pas créée.

#### **Disponibilité**

Flash Lite 3.1

#### **Paramètres**

**width**:[Number](#page-501-0) - Largeur de l'image bitmap en pixels.

**height**:[Number](#page-501-0) - La hauteur de l'image bitmap en pixels.

**transparent**:[Boolean](#page-225-0) [facultatif] - Spécifie si l'image bitmap prend en charge la transparence par pixel. La valeur par défaut est true (transparent). Pour créer une bitmap entièrement transparente, réglez la valeur du paramètre transparent sur true et celle du paramètre fillColor sur 0x00000000 (ou sur 0).

fillColor: [Number](#page-501-0) [facultatif] - Une valeur de couleur ARVB 32 bits utilisée pour remplir la zone de l'image bitmap. La valeur par défaut est 0xFFFFFFFF (blanc uni).

#### **Exemple**

L'exemple suivant crée un nouvel objet BitmapData. Les valeurs utilisées dans cet exemple sont les valeurs par défaut des paramètres transparent et fillColor ; vous pouvez appeler le constructeur sans ces paramètres et obtenir le même résultat.

```
import flash.display.BitmapData; 
var width:Number = 100; 
var height:Number = 80; 
var transparent:Boolean = true; 
var fillColor:Number = 0xFFFFFFFF; 
var bitmap 1:BitmapData = new BitmapData(width, height, transparent, fillColor);
trace(bitmap_1.width); // 100 
trace(bitmap_1.height); // 80 
trace(bitmap_1.transparent); // true 
var bitmap 2:BitmapData = new BitmapData(width, height);
trace(bitmap_2.width); // 100 
trace(bitmap_2.height); // 80 
trace(bitmap_2.transparent); // true
```
### <span id="page-207-0"></span>**clone (méthode BitmapData.clone)**

```
public clone() : BitmapData
```
Renvoie un nouvel objet BitmapData, copie du bitmap cloné. Un clone et l'objet cloné ont des propriétés identiques Néanmoins, un clone n'est pas évalué comme valeur égale de l'objet BitmapData qui a été cloné. En effet, les propriétés de l'objet d'origine sont une valeur transmise au clone, pas une référence transmise. Si vous modifiez les valeurs dans l'objet d'origine après la création du clone, le clone ne reçoit pas les nouvelles valeurs.

#### **Disponibilité**

Flash Lite 3.1

#### **Valeur renvoyée**

[BitmapData](#page-203-0) - Nouvel objet BitmapData identique à l'original.

#### **Exemple**

L'exemple suivant crée trois objets BitmapData et les compare. Le code utilise le constructeur BitmapData pour créer l'instance bitmap\_1. Il crée l'instance bitmap\_2en lui attribuant une valeur égale à bitmap\_1. Il créer l'instance clonedBitmap en clonant bitmap\_1. Veuillez noter que bitmap\_2 est considéré comme égal à bitmap\_1 et que clonedBitmap ne l'est pas, même s'il contient les mêmes valeurs que bitmap\_1.

```
import flash.display.BitmapData;
```

```
var bitmap 1:BitmapData = new BitmapData(100, 80, false, 0x000000);
var bitmap 2:BitmapData = bitmap 1;var clonedBitmap:BitmapData = bitmap_1.clone(); 
trace("bitmap 1 == bitmap 2 " + (bitmap 1 == bitmap 2)); // true
trace("bitmap 1 == clonedBitmap " + (bitmap 1 == clonedBitmap)); // false
trace("-------------bitmap_1 properties-------------") 
for(var i in bitmap_1) { 
    trace(">> " + i + ": " + bitmap 1[i]);} 
trace("-------------bitmap_2 properties-------------") 
for(var i in bitmap_2) { 
   trace(">> " + i + ": " + bitmap 1[i]);
} 
trace("-------------clonedBitmap properties-------------") 
for(var i in clonedBitmap) { 
    trace(">> " + i + ": " + clonedBitmap[i]);}
```
Pour illustrer de manière plus détaillée les relations qui existent entre bitmap\_1, bitmap\_2 et clonedBitmap, l'exemple suivant modifie la valeur de pixels au point (1, 1) de bitmap\_1. La modification de la valeur en pixel de (1, 1) change la valeur en pixel pour bitmap\_2. En effet, bitmap\_2 contient des références à bitmap\_1. La modification de bitmap\_1 ne change pas clonedBitmap. En effet, clonedBitmap n'est pas rattaché aux valeurs dans bitmap\_1.

import flash.display.BitmapData;

```
var bitmap 1:BitmapData = new BitmapData(100, 80, false, 0x000000);
var bitmap 2:BitmapData = bitmap 1;
var clonedBitmap:BitmapData = bitmap 1.clone();
```
trace(bitmap\_1.getPixel32(1, 1)); // -16777216 trace(bitmap\_2.getPixel32(1, 1)); // -16777216 trace(clonedBitmap.getPixel32(1, 1)); // -16777216

bitmap 1.setPixel32(1, 1, 0xFFFFFF);

trace(bitmap\_1.getPixel32(1, 1)); // -1 trace(bitmap  $2.getPixel32(1, 1))$ ; // -1 trace(clonedBitmap.getPixel32(1, 1)); // -16777216

## <span id="page-209-0"></span>**colorTransform (méthode BitmapData.colorTransform)**

public colorTransform(rect: [Rectangle](#page-530-0), colorTransform: [ColorTransform\)](#page-271-0) : Void

Définit les valeurs de couleur dans une zone spécifiée d'une image bitmap avec un objet ColorTransform. Si le rectangle correspond aux limites de l'image bitmap, cette méthode transforme les valeurs de couleur de l'image tout entière.

#### **Disponibilité**

Flash Lite 3.1

#### **Paramètres**

rect : [Rectangle](#page-530-0) - Un objet Rectangle qui définit la zone de l'image dans laquelle l'objet ColorTransform est appliqué.

**colorTransform**:[ColorTransform](#page-271-0) - Objet ColorTransform décrivant les valeurs de transformation de couleur à appliquer.

#### **Exemple**

L'exemple suivant indique comment appliquer une opération de transformation de couleurs à une occurrence BitmapData.

```
fscommand2("SetSoftKeys"); 
import flash.display.BitmapData; 
import flash.geom.ColorTransform; 
var myBitmapData:BitmapData = new BitmapData(100, 80, false, 0x00CCCCCC); 
var mc:MovieClip = this.createEmptyMovieClip("mc", this.getNextHighestDepth());
mc.attachBitmap(myBitmapData, this.getNextHighestDepth()); 
var myListener:Object = new Object (); 
myListener.onKeyDown = function () { 
    var keyCode = Key.getCode (); 
    if (keyCode == ExtendedKey.SOFT1) { 
        // Handle left soft key event 
        myBitmapData.colorTransform(myBitmapData.rectangle, new ColorTransform(1, 0, 0, 1, 255, 0, 
0, 0);
    } 
};
```
#### **Voir aussi**

```
ColorTransform (flash.geom.ColorTransform), Rectangle (flash.geom.Rectangle)
```
### <span id="page-210-0"></span>**copyChannel (méthode BitmapData.copyChannel)**

public copyChannel(sourceBitmap[:BitmapData](#page-203-0), sourceRect:[Rectangle,](#page-530-0) destPoint[:Point](#page-522-0), sourceChannel[:Number](#page-501-0), destChannel[:Number](#page-501-0)) : Void

Transfère les données du canal d'un autre objet BitmapData ou de l'objet BitmapData actuel vers un canal de l'objet BitmapData actuel. Toutes les données contenues dans les autres canaux de l'objet BitmapData de destination sont préservées.

La valeur des canaux source et de destination peut être l'une des valeurs suivantes ou la somme de n'importe laquelle de ces valeurs :

- $\cdot$  1 (rouge)
- 2 (vert)
- $\cdot$  4 (bleu)
- $\cdot$  8 (alpha)

#### **Disponibilité**

Flash Lite 3.1

#### **Paramètres**

sourceBitmap : [BitmapData](#page-203-0) - L'image bitmap d'entrée à utiliser. L'image source peut être un objet BitmapData différent ou peut faire référence à l'objet BitmapData actuel.

**sourceRect**:[Rectangle](#page-530-0) - Objet Rectangle source. Si vous souhaitez uniquement copier les données de canal à partir d'une zone de taille inférieure sur le bitmap, spécifiez un rectangle source dont la taille est inférieure à la taille globale de l'objet BitmapData.

**destPoint**:[Point](#page-522-0) - Objet Point de destination qui représente le coin supérieur gauche de la zone rectangulaire dans laquelle les nouvelles données de canal sont placées. Si vous souhaitez copier les données de canal d'une zone vers une autre sur l'image de destination, spécifiez un point autre que (0,0).

**sourceChannel**:[Number](#page-501-0) - Canal source. Utilisez l'une des valeurs de l'ensemble (1,2,4,8), représentant respectivement les canaux rouge, vert, bleu et alpha ou la somme de ces valeurs.

destChannel: [Number](#page-501-0) - Canal de destination. Utilisez l'une des valeurs de l'ensemble (1,2,4,8), représentant respectivement les canaux rouge, vert, bleu et alpha ou la somme de ces valeurs.

#### **Exemple**

L'exemple suivant indique comment copier un canal ARVB source à partir d'un objet BitmapData situé à un emplacement différent :

```
fscommand2("SetSoftKeys"); 
import flash.display.BitmapData; 
import flash.geom.Rectangle; 
import flash.geom.Point; 
var myBitmapData:BitmapData = new BitmapData(100, 80, false, 0x00CCCCCC);
var mc:MovieClip = this.createEmptyMovieClip("mc", this.getNextHighestDepth());
mc.attachBitmap(myBitmapData, this.getNextHighestDepth()); 
var myListener:Object = new Object (); 
myListener.onKeyDown = function () { 
    var keyCode = Key.getCode (); 
    if (keyCode == ExtendedKey.SOFT1) { 
        // Handle left soft key event 
        myBitmapData.copyChannel(myBitmapData, new Rectangle(0, 0, 50, 80), new Point(51, 0), 
3, 1); 
    } 
};
```
#### **Voir aussi**

[Rectangle \(flash.geom.Rectangle\)](#page-530-0)

### <span id="page-211-0"></span>**copyPixels (méthode BitmapData.copyPixels)**

public copyPixels(sourceBitmap[:BitmapData](#page-203-0), sourceRect:[Rectangle](#page-530-0), destPoint:[Point\)](#page-522-0) : Void

Met en place une routine rapide permettant de manipuler les pixels de différentes images sans effets d'étirement, de rotation ou de couleur. Cette méthode copie une zone rectangulaire d'une image source dans une zone rectangulaire de taille identique au point de destination de l'objet BitmapData de destination.

#### **Disponibilité**

Flash Lite 3.1

#### **Paramètres**

sourceBitmap : [BitmapData](#page-203-0) - Image bitmap d'entrée à partir de laquelle les pixels sont copiés. L'image source peut être une occurrence de BitmapData différente ou peut faire référence à l'occurrence de BitmapData actuelle.

**sourceRect**:[Rectangle](#page-530-0) - Un rectangle qui définit la zone de l'image source à utiliser en tant qu'entrée.

**destPoint**:[Point](#page-522-0) - Le point de destination représentant le coin supérieur gauche de la zone rectangulaire dans laquelle les nouveaux pixels sont placés.

#### **Exemple**

L'exemple suivant indique comment copier les pixels d'une occurrence BitmapData vers une autre.

```
fscommand2("SetSoftKeys"); 
import flash.display.BitmapData; 
import flash.geom.Rectangle; 
import flash.geom.Point; 
var bitmapData_1:BitmapData = new BitmapData(100, 80, false, 0x00CCCCCC); 
var bitmapData 2:BitmapData = new BitmapData(100, 80, false, 0x00FF0000);
var mc 1:MovieClip = this.createEmptyMovieClip("mc", this.getNextHighestDepth());
mc 1.attachBitmap(bitmapData 1, this.getNextHighestDepth());
var mc 2:MovieClip = this.createEmptyMovieClip("mc", this.getNextHighestDepth());
mc 2.attachBitmap(bitmapData 2, this.getNextHighestDepth());
mc 2. x = 101;var myListener: Object = new Object ();
myListener.onKeyDown = function () { 
   var keyCode = Key.getCode (); 
    if (keyCode == ExtendedKey.SOFT1) { 
        // Handle left soft key event 
        bitmapData_2.copyPixels(bitmapData_1, new Rectangle(0, 0, 50, 80), new Point(51, 0)); 
    } 
    else if (keyCode == ExtendedKey.SOFT2) { 
        // Handle right soft key event 
        bitmapData_1.copyPixels(bitmapData_2, new Rectangle(0, 0, 50, 80), new Point(51, 0)); 
    } 
};
```
## <span id="page-212-0"></span>**dispose (méthode BitmapData.dispose)**

```
public dispose() : Void
```
Libère la mémoire utilisée pour stocker l'objet BitmapData.

Appelez myBitmapData.dispose() pour définir la largeur et la hauteur de l'image sur 0. Après que la mémoire d'un objet BitmapData a été libérée, les appels d'accès à la méthode et la propriété sur l'instance échouent, renvoyant une valeur de -1.

#### **Disponibilité**

Flash Lite 3.1

#### **Exemple**

L'exemple suivant indique comment libérer de la mémoire sur une occurrence BitmapData, entraînant ainsi la suppression de l'occurrence.

```
import flash.display.BitmapData; 
var myBitmapData:BitmapData = new BitmapData(100, 80, false, 0x00CCCCCC); 
var mc:MovieClip = this.createEmptyMovieClip("mc", this.getNextHighestDepth());
mc.attachBitmap(myBitmapData, this.getNextHighestDepth()); 
var myListener:Object = new Object (); 
myListener.onKeyDown = function () { 
    var keyCode = Key.getCode (); 
    if (keyCode == ExtendedKey.SOFT1) { 
        // Handle left soft key event 
        myBitmapData.dispose() 
        trace(myBitmapData.width); // -1 
        trace(myBitmapData.height); // -1 
        trace(myBitmapData.transparent); // 1 
    } 
};
```
### <span id="page-213-0"></span>**draw (méthode BitmapData.draw)**

```
Object,MatrixColorTransform],
[clipRect:Rectangle], [smooth:Boolean]) : Void
```
Dessine une image source ou un clip sur une image de destination avec la fonctionnalité de rendu vectoriel de Flash Lite. Vous pouvez utiliser les objets Matrix, ColorTransform, BlendMode et un objet Rectangle de destination pour contrôler la qualité du rendu. Vous pouvez éventuellement indiquer si le bitmap doit être lissé lorsqu'il est redimensionné (cette opération ne fonctionne que si l'objet source est un objet BitmapData).

Cette méthode correspond directement au mode de traçage des objets à l'aide de la fonctionnalité de rendu vectoriel standard pour les objets dans l'interface de l'outil de programmation.

Un objet MovieClip source n'utilise pas ses transformations sur scène pour cet appel. Il est traité de la manière dont il apparaît dans la bibliothèque ou dans le fichier, sans transformation de matrice, de couleurs et sans mode de fondu. Si vous souhaitez dessiner le clip en utilisant ses propres propriétés de transformation, vous pouvez utiliser son objet Transform pour transmettre les diverses propriétés de transformation.

Le paramètre blendMode n'est pas pris en charge dans Flash Lite.

#### **Disponibilité**

Flash Lite 3.1

#### **Paramètres**

**source**:[Object](#page-506-0) - L'objet BitmapData à dessiner.

**matrix**:[Matrix](#page-373-0) [facultatif] - Objet Matrix utilisé pour redimensionner, faire pivoter ou traduire les coordonnées du bitmap. Si aucun objet n'est fourni, l'image bitmap ne sera pas transformée. Définissez ce paramètre sur une matrice d'identité, créée à l'aide du constructeur new Matrix() par défaut, si vous devez le transmettre mais ne souhaitez pas transformer l'image.

**colorTransform**:[ColorTransform](#page-271-0) [facultatif] - Objet ColorTransform utilisé pour définir les valeurs de couleur du bitmap. Si aucun objet n'est fourni, les couleurs de l'image bitmap ne seront pas transformées. Définissez ce paramètre sur un objet ColorTransform, créé à l'aide du constructeur new ColorTransform() par défaut, si vous devez le transmettre mais ne souhaitez pas transformer l'image.

**clipRect**:[Rectangle](#page-530-0) [facultatif] - Un objet Rectangle. Si cette valeur n'est pas fournie, aucun découpage n'est effectué.

**smooth**:[Boolean](#page-225-0) [facultatif] - Valeur booléenne indiquant si un objet BitmapData doit être lissé lorsqu'il est dimensionné. La valeur par défaut est false.

#### **Exemple**

L'exemple suivant indique comment dessiner à partir d'une occurrence MovieClip source sur un objet BitmapData.

```
fscommand2("SetSoftKeys"); 
im p ort flash.displa y .BitmapData; 
import flash.geom . Rectangle;
impor t fl a sh. g e o m.M a tr i x; 
import flash .ge o m.Colo rTrans form; 
v ar myBi tmapDat a:Bit m apData = new BitmapDa ta(100, 80, fal s e, 0x0 0C CCCCC); 
var mc 1: Mov i eCli p = this .cre ateEmptyMo vieClip("m c ", this .qetNextHighestDepth());
mc 1.a tta chB itmap (my Bit mapDa ta, th is . ge tNe xtH ig h es tDe pth () ) ;
va r m c 2:MovieClip = cr eat eRe c t angle(50, 40, 0x FF0000);
mc 2 \cdot x = 101; va r myMatrix:Mat ri x = new Matrix ( ); 
myMatrix.ro tate(Math.PI/2) ; 
var translate M a trix: Matrix = n ew Matrix();
tra nsl ate Matrix .trans lat e(7 0, 15) ;
my Matr ix. con cat (transl at eMat rix ); 
var myCol orTr ans form: C olorTransfo rm = new C o lorTransf orm (0, 0, 1 , 1, 0, 0 , 255, 0); 
v ar blend Mode:String = "nor mal"; 
var m yRectangle:Rectangle = new Rectangle(0, 0, 100, 80);
var smooth:Boolean = true; 
var myListener:Object = new Object (); 
myListener.onKeyDown = function () { 
   var keyCode = Key.getCode (); 
    if (keyCode == ExtendedKey.SOFT1) { 
       // Handle left soft key event 
       myBitmapData.draw(mc_2, myMatrix, myColorTransform, blendMode, myRectangle, smooth); 
    } 
}; 
Key.addListener (myListener); 
function createRectangle(width:Number, height:Number, color:Number):MovieClip {
   var depth:Number = this.getNextHighestDepth(); 
   var mc:MovieClip = this.createEmptyMovieClip("mc " + depth, depth);
   mc.beginFill(color); 
   mc.lineTo(0, height); 
   mc.lineTo(width, height); 
   mc.lineTo(width, 0); 
   mc.lineTo(0, 0); 
   return mc; 
}
```
### <span id="page-214-0"></span>**fillRect (méthode BitmapData.fillRect)**

public fillRect(rect[:Rectangle,](#page-530-0) color[:Number\)](#page-501-0) : Void

Remplit une zone rectangulaire de pixels avec une couleur ARVB spécifiée.

#### **Disponibilité**

Flash Lite 3.1

#### **Paramètres**

rect : [Rectangle](#page-530-0) - Zone rectangulaire à remplir.

**color**:[Number](#page-501-0) - Valeur de couleur ARVB qui remplit la zone. Les couleurs ARVB sont souvent spécifiées au format hexadécimal, par exemple 0xFF336699.

#### **Exemple**

L'exemple suivant indique comment remplir une zone définie par un Rectangle dans un BitmapData à l'aide d'une couleur.

```
fscommand2("SetSoftKeys"); 
import flash.display.BitmapData; 
import flash.geom.Rectangle; 
var myBitmapData:BitmapData = new BitmapData(100, 80, false, 0x00CCCCCC); 
var mc:MovieClip = this.createEmptyMovieClip("mc", this.getNextHighestDepth());
mc.attachBitmap(myBitmapData, this.getNextHighestDepth()); 
var myListener:Object = new Object (); 
myListener.onKeyDown = function () { 
    var keyCode = Key.getCode (); 
    if (keyCode == ExtendedKey.SOFT1) { 
        // Handle left soft key event 
        myBitmapData.fillRect(new Rectangle(0, 0, 50, 40), 0x00FF0000); 
    } 
};
```
#### **Voir aussi**

[Rectangle \(flash.geom.Rectangle\)](#page-530-0)

## <span id="page-215-0"></span>**floodFill (méthode BitmapData.floodFill)**

public floodFill(x:[Number,](#page-501-0) y:[Number,](#page-501-0) color[:Number\)](#page-501-0) : Void

Effectue une opération de peinture sur une image à partir de certaines coordonnées (*x*, *y*) et à l'aide d'une certaine couleur. La méthode floodFill() est similaire à l'outil Pot de peinture dans divers programmes de dessin. La couleur ARVB contient des informations alpha ainsi que des informations sur les couleurs.

#### **Disponibilité**

Flash Lite 3.1

#### **Paramètres**

**x**:[Number](#page-501-0) - Coordonnée *x* de l'image.

**y**:[Number](#page-501-0) - Coordonnée *y* de l'image.

**color**:[Number](#page-501-0) - Couleur ARVB à utiliser pour le remplissage. Les couleurs ARVB sont souvent spécifiées au format hexadécimal, tel que 0xFF336699.
### **Exemple**

L'exemple suivant indique comment appliquer une couleur de peinture à une image à partir du point sur lequel l'utilisateur clique sur le bouton de la souris au sein d'un objet BitmapData.

```
fscommand2("SetSoftKeys"); 
import flash.display.BitmapData; 
import flash.geom.Rectangle; 
var myBitmapData:BitmapData = new BitmapData(100, 80, false, 0x00CCCCCC);
var mc:MovieClip = this.createEmptyMovieClip("mc", this.getNextHighestDepth()); 
mc.attachBitmap(myBitmapData, this.getNextHighestDepth()); 
myBitmapData.fillRect(new Rectangle(0, 0, 50, 40), 0x00FF0000); 
var myListener:Object = new Object (); 
myListener.onKeyDown = function () { 
    var keyCode = Key.getCode (); 
    if (keyCode == ExtendedKey.SOFT1) { 
        // Handle left soft key event 
        myBitmapData.floodFill(xmouse, ymouse, 0x000000FF);}
};
```
# **getColorBoundsRect (méthode BitmapData.getColorBoundsRect)**

public getColorBoundsRect(mask[:Number](#page-501-0), color:[Number](#page-501-0), [findColor:[Boolean](#page-225-0)]) : Rectangle

Détermine une zone rectangulaire qui regroupe tous les pixels d'une couleur spécifiée au sein de l'image bitmap.

Par exemple, si vous disposez d'une image source et souhaitez déterminer le rectangle de l'image qui contient un canal alpha différent de zéro, utilisez {mask: 0xFF000000, color: 0x00000000} en tant que paramètres. Les bornes de pixels ayant le paramètre (valeur et masque) sont recherchées dans l'image toute entière.= color. Pour déterminer les espaces blancs autour d'une image, utilisez {mask: 0xFFFFFFFF, color: 0xFFFFFFFF} pour rechercher les bornes des pixels autres que blanc.

### **Disponibilité**

Flash Lite 3.1

### **Paramètres**

**mask**:[Number](#page-501-0) - Une valeur de couleur hexadécimale.

**color**:[Number](#page-501-0) - Une valeur de couleur hexadécimale.

**findColor**:[Boolean](#page-225-0) [facultatif] - Si la valeur est définie sur true, renvoie les bornes d'une valeur de couleur dans une image. Si la valeur est définie sur false, renvoie les limites dans lesquelles cette couleur n'existe pas dans une image. La valeur par défaut est true.

#### **Valeur renvoyée**

[Rectangle](#page-530-0) - Zone de l'image correspondant à la couleur spécifiée.

### **Exemple**

L'exemple suivant indique comment déterminer une zone rectangulaire qui regroupe tous les pixels d'une couleur spécifiée au sein de l'image bitmap :

```
fscommand2("SetSoftKeys"); 
import flash.display.BitmapData; 
import flash.geom.Rectangle; 
var myBitmapData:BitmapData = new BitmapData(100, 80, false, 0x00CCCCCC); 
var mc:MovieClip = this.createEmptyMovieClip("mc", this.qetNextHighestDepth());
mc.attachBitmap(myBitmapData, this.getNextHighestDepth()); 
myBitmapData.fillRect(new Rectangle(0, 0, 50, 40), 0x00FF0000); 
var myListener:Object = new Object (); 
myListener.onKeyDown = function () { 
    var keyCode = Key.getCode (); 
    if (keyCode == ExtendedKey.SOFT1) { 
        // Handle left soft key event 
        var colorBoundsRect:Rectangle = myBitmapData.getColorBoundsRect(0x00FFFFFF,
0x00FF0000, true); 
trace(colorBoundsRect); // (x=0, y=0, w=50, h=40)
    } 
}; 
Key.addListener (myListener);
```
# <span id="page-217-0"></span>**getPixel (méthode BitmapData.getPixel)**

public getPixel(x[:Number,](#page-501-0) y[:Number\)](#page-501-0) : Number

Renvoie un entier représentant une valeur de pixels RVB à partir d'un objet BitmapData à un point spécifique (*x*, *y*). La méthode qetPixel() renvoie une valeur de pixels non multipliée. Aucune information alpha n'est renvoyée.

Tous les pixels d'un objet BitmapData sont stockés en tant que valeurs de couleur prémultipliées. Les valeurs des canaux de couleur rouge, vert et bleu d'un pixel image prémultiplié sont déjà multipliées par les données alpha. Par exemple, si la valeur alpha est 0, les canaux RVB sont également définis sur 0, indépendamment de leurs valeurs non multipliées.

Cette perte de données peut entraîner certains problèmes lorsque vous effectuez ces opérations. Toutes les méthodes Flash Lite Player utilisent et renvoient des valeurs non multipliées. La représentation des pixels interne est non multipliée avant d'être renvoyée en tant que valeur. Au cours d'une opération de définition, la valeur de pixels est prémultipliée avant de définir le pixel d'image brut.

# **Disponibilité**

Flash Lite 3.1

# **Paramètres**

**x**:[Number](#page-501-0) - Coordonnée *x* du pixel.

**y**:[Number](#page-501-0) - Coordonnée *y* du pixel.

# **Valeur renvoyée**

[Number](#page-501-0) - Nombre représentant une valeur de pixels RVB. Si les coordonnées (*x*, *y*) se trouvent à l'extérieur des limites de l'image, 0 est renvoyé.

# **Exemple**

L'exemple suivant utilise la méthode getPixel() pour récupérer la valeur RVB d'un pixel à des emplacements *x* et *y* spécifiques.

# GUIDE DE RÉFÉRENCE DU LANGAGE ACTIONSCRIPT FLASH LITE 2.X ET 3.X **215 Classes ActionScript**

import flash.display.BitmapData;

var myBitmapData:BitmapData = new BitmapData(100, 80, false, 0x00CCCCCC);

var mc:MovieClip = this.createEmptyMovieClip("mc", this.getNextHighestDepth()); mc.attachBitmap(myBitmapData, this.getNextHighestDepth()); trace("0x" + myBitmapData.getPixel(0, 0).toString(16)); // 0xcccccc

### **Voir aussi**

[getPixel32 \(méthode BitmapData.getPixel32\)](#page-218-0)

# <span id="page-218-0"></span>**getPixel32 (méthode BitmapData.getPixel32)**

public getPixel32(x:[Number](#page-501-0), y:[Number](#page-501-0)) : Number

Renvoie une valeur de couleur ARVB qui contient des données de canal alpha, ainsi que les données RVB. Cette méthode est similaire à la méthode getPixel() qui renvoie une couleur RVB sans les données de canal alpha.

#### **Disponibilité**

Flash Lite 3.1

#### **Paramètres**

**x**:[Number](#page-501-0) - Coordonnée *x* du pixel.

**y**:[Number](#page-501-0) - Coordonnée *y* du pixel.

#### **Valeur renvoyée**

[Number](#page-501-0) - Nombre représentant une valeur de pixels ARVB. Si les coordonnées (*x*, *y*) se trouvent à l'extérieur des limites de l'image, 0 est renvoyé. Si le bitmap créé est opaque et non transparent, cette méthode renvoie alors un code d'erreur de -1.

# **Exemple**

L'exemple suivant utilise la méthode getPixel32() pour récupérer la valeur ARVB d'un pixel à des emplacements *x* et *y* spécifiques :

```
import flash.display.BitmapData; 
var myBitmapData:BitmapData = new BitmapData(100, 80, true, 0xFFAACCEE); 
var mc:MovieClip = this.createEmptyMovieClip("mc", this.getNextHighestDepth());
mc.attachBitmap(myBitmapData, this.getNextHighestDepth()); 
var alpha:String = (myBitmapData.getFixed132(0, 0) >> 24 & 0xFF).toString(16);trace(">> alpha: " + alpha); // ff
var red:String = (myBitmapData.getFixed132(0, 0) >> 16 & 0xFF).toString(16);trace(">> red: " + red); // aa 
var green:String = (myBitmapData.getPixel32(0, 0) >> 8 & 0xFF).toString(16); 
trace(">> green: " + green); // cc 
var blue:String = (myBitmapData.getPixel32(0, 0) & 0xFF).toString(16);
trace(">> blue: " + blue); // ee
trace("0x" + alpha + red + green + blue); // 0xffaaccee
Voir aussi
```
[getPixel \(méthode BitmapData.getPixel\)](#page-217-0)

# **height (propriété BitmapData.height)**

public height : [Number](#page-501-0) [read-only]

La hauteur de l'image bitmap en pixels.

# **Disponibilité**

Flash Lite 3.1

#### **Exemple**

L'exemple suivant montre que la propriété height de l'occurrence BitmapData est en lecture seule car il essaie de la définir mais échoue :

```
import flash.display.BitmapData;
```

```
var myBitmapData:BitmapData = new BitmapData(100, 80, false, 0x00CCCCCC);
```

```
var mc:MovieClip = this.createEmptyMovieClip("mc", this.getNextHighestDepth());
mc.attachBitmap(myBitmapData, this.getNextHighestDepth()); 
trace(myBitmapData.height); // 80
```

```
myBitmapData.height = 999; 
trace(myBitmapData.height); // 80
```
# **hitTest (méthode BitmapData.hitTest)**

```
public hitTest(firstPoint:Point, firstAlphaThreshold:Number, secondObject:Object, 
[secondBitmapPoint:Point], [secondAlphaThreshold:Number]) : Boolean
```
Procède à la détection des clics au niveau des pixels entre une image bitmap et un point, un rectangle ou toute autre image bitmap. Aucun étirement, aucune rotation ou autre transformation n'est pris en compte lorsque vous effectuez un test de recherche.

Si une image est opaque, elle est considérée comme étant un rectangle entièrement opaque pour cette méthode. Les deux images doivent être transparentes pour effectuer un test de recherche au niveau des pixels tenant compte de la transparence. Lorsque vous testez deux images transparentes, les paramètres de seuil alpha déterminent les valeurs des canaux alpha, comprises entre 0 et 255, considérées comme étant opaques.

# **Disponibilité**

Flash Lite 3.1

# **Paramètres**

**firstPoint**:[Point](#page-522-0) - Point qui définit l'emplacement d'un pixel dans l'occurrence BitmapData actuelle.

firstAlphaThreshold: [Number](#page-501-0) - La valeur du canal alpha la plus élevée considéré comme étant opaque pour ce test de recherche.

secondObject: [Object](#page-506-0) - Objet Rectangle, Point, ou BitmapData.

**secondBitmapPoint**:[Point](#page-522-0) [facultatif] - Un point qui définit l'emplacement d'un pixel dans le deuxième objet BitmapData. Utilisez uniquement ce paramètre lorsque la valeur de secondObject est un objet BitmapData.

**secondAlphaThreshold**:[Number](#page-501-0) [facultatif] - La valeur du canal alpha la plus élevée considéré comme étant opaque dans le deuxième objet BitmapData. Utilisez uniquement ce paramètre lorsque la valeur de secondObject est un objet BitmapData et que les deux objets BitmapData sont transparents.

### **Valeur renvoyée**

[Boolean](#page-225-0) - Valeur booléenne. En cas de correspondance, renvoie une valeur true ; false dans le cas contraire.

# **Exemple**

L'exemple suivant indique comment déterminer si un objet BitmapData entre en collision avec MovieClip.

```
import flash.display.BitmapData; 
import flash.geom.Point; 
var myBitmapData:BitmapData = new BitmapData(100, 80, false, 0x00CCCCCC); 
var mc 1:MovieClip = this.createEmptyMovieClip("mc", this.qetNextHighestDepth());
mc 1.attachBitmap(myBitmapData, this.getNextHighestDepth());
var mc 2:MovieClip = createRectangle(20, 20, 0xFF0000);
var destPoint:Point = new Point(myBitmapData.rectangle.x, myBitmapData.rectangle.y);
var currPoint:Point = new Point(); 
mc 1.onEnterFrame = function() {
   currPoint.x = mc 2. x;
   currPoint.y = mc_2.y; if(myBitmapData.hitTest(destPoint, 255, currPoint)) { 
        trace(">> Collision at x:" + currPoint.x + " and y:" + currPoint.y);
     } 
} 
mc_2.startDrag(true); 
function createRectangle(width:Number, height:Number, color:Number):MovieClip { 
    var depth:Number = this.getNextHighestDepth(); 
   var mc:MovieClip = this.createEmptyMovieClip("mc " + depth, depth);
    mc.beginFill(color); 
    mc.lineTo(0, height); 
    mc.lineTo(width, height); 
    mc.lineTo(width, 0); 
    mc.lineTo(0, 0); 
    return mc; 
}
```
# **loadBitmap (méthode BitmapData.loadBitmap)**

public static loadBitmap(id[:String\)](#page-601-0) : BitmapData

Renvoie un nouvel objet BitmapData qui contient une version bitmap du symbole identifié par un ID de liaison spécifié dans la bibliothèque.

#### **Disponibilité**

Flash Lite 3.1

# **Paramètres**

**id**:[String](#page-601-0) - Un ID de liaison d'un symbole dans la bibliothèque.

# **Valeur renvoyée**

[BitmapData](#page-203-0) - Symbole représenté sous forme d'image bitmap.

### **Exemple**

L'exemple suivant charge un bitmap avec l'ID de liaison libraryBitmap à partir de votre bibliothèque. Vous devez l'associer à un objet MovieClip pour lui attribuer une représentation visuelle.

# GUIDE DE RÉFÉRENCE DU LANGAGE ACTIONSCRIPT FLASH LITE 2.X ET 3.X **219 Classes ActionScript**

import flash.display.BitmapData;

```
var linkageId:String = "libraryBitmap"; 
var myBitmapData:BitmapData = BitmapData.loadBitmap(linkageId); 
trace(myBitmapData instanceof BitmapData); // true
```

```
var mc:MovieClip = this.createEmptyMovieClip("mc", this.getNextHighestDepth());
mc.attachBitmap(myBitmapData, this.getNextHighestDepth());
```
# **merge (méthode BitmapData.merge)**

public merge(sourceBitmap[:BitmapData](#page-203-0), sourceRect:[Rectangle](#page-530-0), destPoint:[Rectangle,](#page-530-0) redMult[:Number](#page-501-0), greenMult:[Number,](#page-501-0) blueMult[:Number](#page-501-0), alphaMult:[Number\)](#page-501-0) : Void

Procède au mélange canal par canal d'une image source vers une image de destination. La formule suivante est utilisée pour chaque canal :

new red dest = (red source \* redMult) + (red dest \* (256 - redMult) / 256;

Les valeurs redMult, greenMult, blueMult et alphaMult sont les multiplicateurs utilisés pour chaque canal de couleur. Leur plage valide est comprise entre 0 et 256.

### **Disponibilité**

Flash Lite 3.1

#### **Paramètres**

sourceBitmap : [BitmapData](#page-203-0) - L'image bitmap d'entrée à utiliser. L'image source peut être un objet BitmapData différent ou peut faire référence à l'objet BitmapData actuel.

**sourceRect**:[Rectangle](#page-530-0) - Un rectangle qui définit la zone de l'image source à utiliser en tant qu'entrée.

**destPoint**:[Point](#page-522-0) - Le point sur l'image de destination (l'occurrence BitmapData actuelle) correspondant au coin supérieur gauche du rectangle source.

**redMult**:[Number](#page-501-0) - Nombre par lequel la valeur de canal de rouge doit être multipliée.

**greenMult**:[Number](#page-501-0) - Nombre par lequel la valeur de canal de vert doit être multipliée.

**blueMult**:[Number](#page-501-0) - Nombre par lequel la valeur de canal de bleu doit être multipliée.

**alphaMult**:[Number](#page-501-0) - Nombre par lequel la valeur de transparence alpha doit être multipliée.

#### **Exemple**

L'exemple suivant indique comment fusionner deux parties d'une occurrence BitmapData.

```
fscommand2("SetSoftKeys"); 
import flash.display.BitmapData; 
import flash.geom.Rectangle; 
import flash.geom.Point; 
var bitmapData 1:BitmapData = new BitmapData(100, 80, false, 0x00CCCCCC);
var bitmapData_2:BitmapData = new BitmapData(100, 80, false, 0x00FF0000); 
var mc 1:MovieClip = this.createEmptyMovieClip("mc", this.getNextHighestDepth());
mc 1.attachBitmap(bitmapData 1, this.getNextHighestDepth());
var mc 2:MovieClip = this.createEmptyMovieClip("mc", this.getNextHighestDepth());
mc 2.attachBitmap(bitmapData 2, this.getNextHighestDepth());
mc 2. x = 101;var myListener:Object = new Object (); 
myListener.onKeyDown = function () { 
    var keyCode = Key.getCode (); 
    if (keyCode == ExtendedKey.SOFT1) { 
        // Handle left soft key event 
        bitmapData_1.merge(bitmapData_2, new Rectangle(0, 0, 50, 40), new Point(25, 20), 128, 
0, 0, 0);} 
}; 
Key.addListener (myListener);
```
# **rectangle (propriété BitmapData.rectangle)**

public rectangle : [Rectangle](#page-530-0) [read-only]

Le rectangle qui délimite la taille et l'emplacement de l'image bitmap. Le haut et le côté gauche du rectangle sont définis sur 0 ; la largeur et la hauteur sont égales à la largeur et à la hauteur, en pixels, de l'objet BitmapData.

### **Disponibilité**

Flash Lite 3.1

#### **Exemple**

L'exemple suivant montre que la propriété rectangle de l'occurrence Bitmap est en lecture seule car il essaie de la définir mais échoue :

```
import flash.display.BitmapData; 
import flash.geom.Rectangle; 
var myBitmapData:BitmapData = new BitmapData(100, 80, false, 0x00CCCCCC); 
var mc:MovieClip = this.createEmptyMovieClip("mc", this.getNextHighestDepth());
mc.attachBitmap(myBitmapData, this.getNextHighestDepth()); 
trace(myBitmapData.rectangle); // (x=0, y=0, w=100, h=80) 
myBitmapData.rectangle = new Rectangle(1, 2, 4, 8);
trace(myBitmapData.rectangle); // (x=0, y=0, w=100, h=80)
```
# <span id="page-223-0"></span>**setPixel (méthode BitmapData.setPixel)**

```
public setPixel(x:Number, y:Number, color:Number) : Void
```
Définit la couleur d'un pixel unique d'un objet BitmapData. La valeur de canal alpha actuelle du pixel de l'image est préservée au cours de cette opération. La valeur du paramètre de couleur RVB est traitée en tant que valeur de couleur non multipliée.

### **Disponibilité**

Flash Lite 3.1

### **Paramètres**

**x**:[Number](#page-501-0) - Coordonnée *x* du pixel dont la valeur change.

**y**:[Number](#page-501-0) - Coordonnée *y* du pixel dont la valeur change.

**color**:[Number](#page-501-0) - La couleur RVB sur laquelle le pixel va être défini.

### **Voir aussi**

[getPixel \(méthode BitmapData.getPixel\)](#page-217-0), [setPixel32 \(méthode BitmapData.setPixel32\)](#page-224-0)

# <span id="page-224-0"></span>**setPixel32 (méthode BitmapData.setPixel32)**

public setPixel32(x:[Number](#page-501-0), y:[Number](#page-501-0), color:[Number\)](#page-501-0) : Void

Définit les valeurs de couleur et transparence alpha d'un pixel unique d'un objet BitmapData. Cette méthode est similaire à la méthode setPixel(); la principale différence réside dans le fait que la méthode setPixel32() adopte une valeur de couleur ARVB contenant les informations de canal alpha.

### **Disponibilité**

Flash Lite 3.1

# **Paramètres**

**x**:[Number](#page-501-0) - Coordonnée *x* du pixel dont la valeur change.

**y**:[Number](#page-501-0) - Coordonnée *y* du pixel dont la valeur change.

**color**:[Number](#page-501-0) - La couleur ARVB sur laquelle le pixel va être défini. Si vous avez créé un bitmap opaque (non transparent), la partie de transparence alpha de cette valeur de couleur est ignorée.

### **Voir aussi**

[getPixel32 \(méthode BitmapData.getPixel32\)](#page-218-0), [setPixel \(méthode BitmapData.setPixel\)](#page-223-0)

# **transparent (propriété BitmapData.transparent)**

public transparent : [Boolean](#page-225-0) [read-only]

Définit si l'image bitmap prend en charge la transparence par pixel. Vous pouvez définir cette valeur uniquement lorsque vous créez un objet BitmapData en transmettant la valeur true au paramètre transparent. Après avoir créé un objet BitmapData, vous pouvez vérifier s'il prend en charge la transparence par pixel en déterminant si la valeur de la propriété transparent est true.

#### **Disponibilité**

Flash Lite 3.1

# **width (propriété BitmapData.width)**

public width : [Number](#page-501-0) [read-only]

Largeur de l'image bitmap en pixels.

# **Disponibilité**

Flash Lite 3.1

# <span id="page-225-0"></span>**Boolean**

```
Object
      | 
      +-Boolean
```

```
public class Boolean
extends Object
```
La classe Boolean est une enveloppe disposant des mêmes fonctionnalités que l'objet JavaScript Boolean standard. Utilisez la classe Boolean pour extraire le type de données primitif ou la représentation d'un objet booléen sous forme de chaîne.

Vous devez utiliser le constructeur new Boolean() pour créer un objet booléen avant d'appeler ses méthodes.

# **Disponibilité**

Flash Lite 2.0

# **Résumé des propriétés**

Propriétés héritées de la classe Object

```
constructor (propriété Object.constructor), proto__ (Object. proto_,
propriété)prototype (propriété Object.prototype), __resolve (Object.__resolve, 
propriété)
```
# **Récapitulatif des constructeurs**

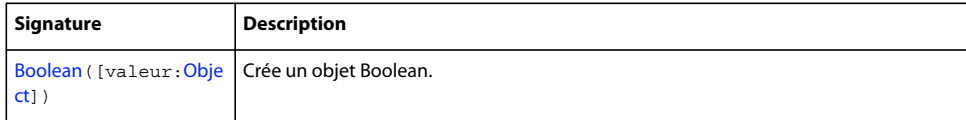

**Résumé de la méthode**

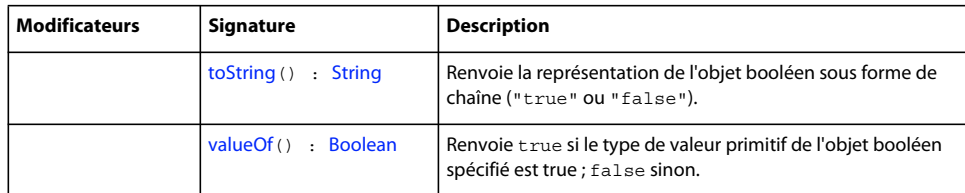

Méthodes héritées de la classe Object

```
addProperty (méthode Object.addProperty), hasOwnProperty (méthode 
Object.hasOwnProperty)isPropertyEnumerable (méthode 
Object.isPropertyEnumerable)isPrototypeOf (méthode 
Object.isPrototypeOf)registerClass (méthode Object.registerClass), toString (méthode 
Object.toString)unwatch (méthode Object.unwatch), valueOf (méthode 
Object.valueOf)watch (méthode Object.watch)
```
# <span id="page-226-0"></span>**Constructeur Boolean()**

public Boolean([value[:Object](#page-506-0)])

Crée un objet Boolean. Si vous omettez le paramètre value, l'objet booléen est initialisé avec une valeur false. Si vous spécifiez une valeur pour le paramètre value, la méthode l'évalue et renvoie le résultat sous forme de valeur booléenne conformément aux règles de la fonction globale Boolean().

### **Disponibilité**

Flash Lite 2.0

### **Paramètres**

valeur : [Object](#page-506-0) [facultatif] - Toute expression. La valeur par défaut est false.

#### **Exemple**

Le code suivant crée un nouvel objet booléen vide intitulé myBoolean :

```
var myBoolean:Boolean = new Boolean();
```
# <span id="page-226-1"></span>**toString (méthode Boolean.toString)**

public toString() : String

Renvoie la représentation de l'objet booléen sous forme de chaîne ("true" ou "false").

# **Disponibilité**

Flash Lite 2.0

### **Valeur renvoyée**

[String](#page-601-0) - Chaîne ; "true" ou "false".

# **Exemple**

Cet exemple crée une variable de type Boolean et utilise la méthode toString() pour convertir la valeur en chaîne à utiliser dans l'instruction trace :

```
var myBool:Boolean = true; 
trace("The value of the Boolean myBool is: " + myBool.toString()); 
myBool = false; 
trace("The value of the Boolean myBool is: " + myBool.toString());
```
# <span id="page-226-2"></span>**valueOf (méthode Boolean.valueOf)**

public valueOf() : Boolean

Renvoie true si le type de valeur primitif de l'objet booléen spécifié est true ; false sinon.

# **Disponibilité**

Flash Lite 2.0

### **Valeur renvoyée**

[Boolean](#page-225-0) - Valeur booléenne.

# **Exemple**

L'exemple suivant indique le mode de fonctionnement de cette méthode et montre également que le type de valeur primitif d'un nouvel objet booléen est false :

```
var x:Boolean = new Boolean(); 
trace(x.valueOf()); // false 
x = (6 == 3 + 3);trace(x.valueOf()); // true
```
# **Bouton**

### [Object](#page-506-0)

 | +-Button

public class **Button** extends [Object](#page-506-0)

Tous les symboles de boutons sont des instances de l'objet Bouton. Vous pouvez donner un nom d'occurrence à un bouton dans l'inspecteur Propriétés, puis utiliser les méthodes et les propriétés de la classe Button pour manipuler les boutons avec ActionScript. Les noms d'occurrence de boutons s'affichent dans l'explorateur d'animations et dans la boîte de dialogue Insérer un chemin cible du panneau Actions.

### **Disponibilité**

Flash Lite 2.0

**Voir aussi**

[Object](#page-506-0)

#### **Résumé des propriétés**

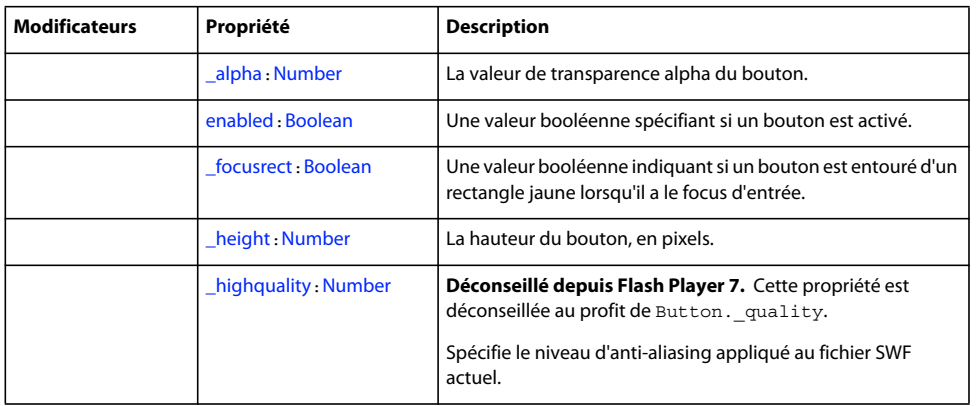

# GUIDE DE RÉFÉRENCE DU LANGAGE ACTIONSCRIPT FLASH LITE 2.X ET 3.X **225 Classes ActionScript**

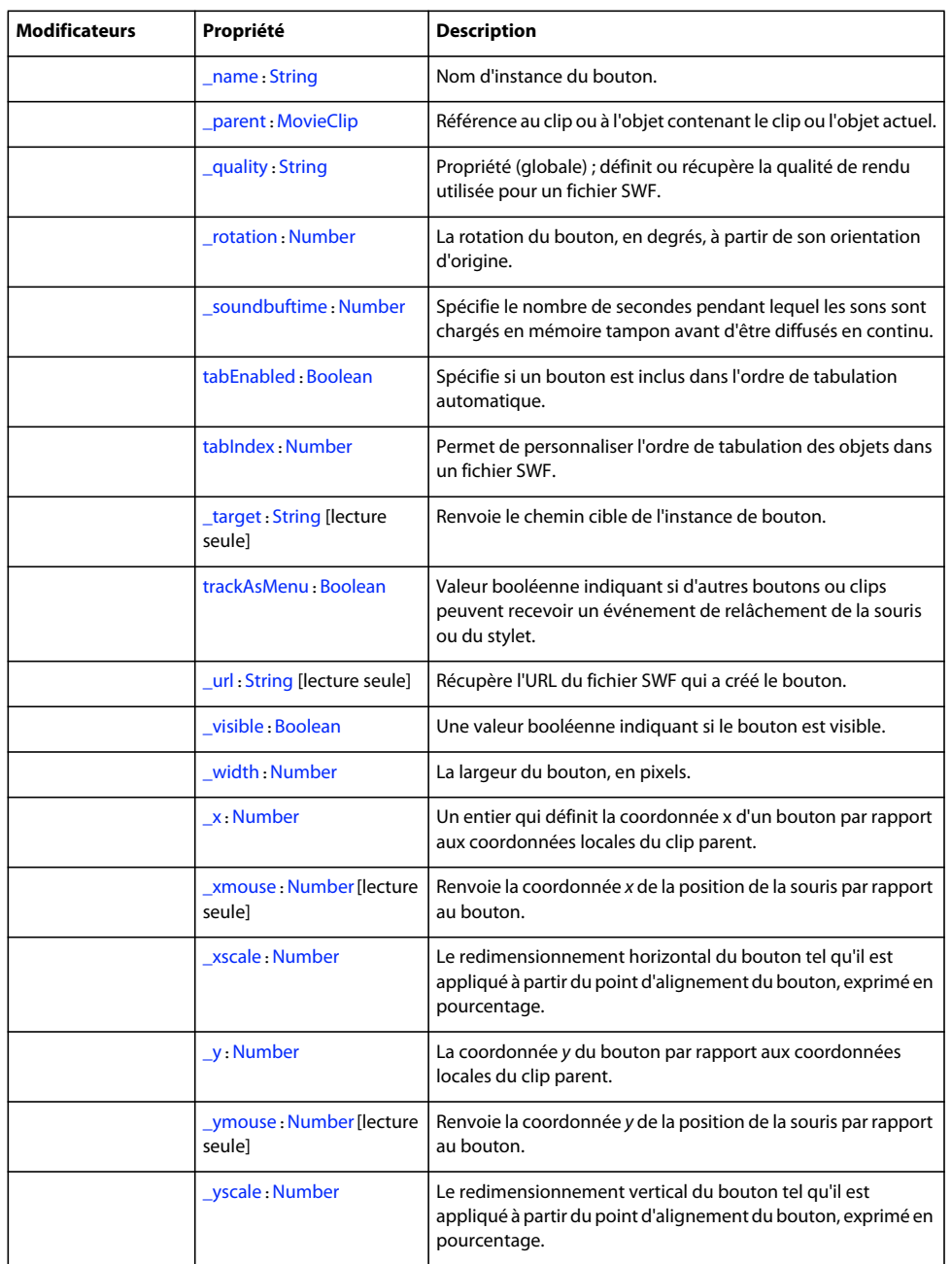

# Propriétés héritées de la classe Object

[constructor \(propriété Object.constructor\)](#page-510-0), [\\_\\_proto\\_\\_ \(Object.\\_\\_proto\\_\\_,](#page-512-0)  [propriété\)](#page-512-0)[prototype \(propriété Object.prototype\)](#page-512-1), [\\_\\_resolve \(Object.\\_\\_resolve,](#page-514-0)  [propriété\)](#page-514-0)

# **Résumé des événements**

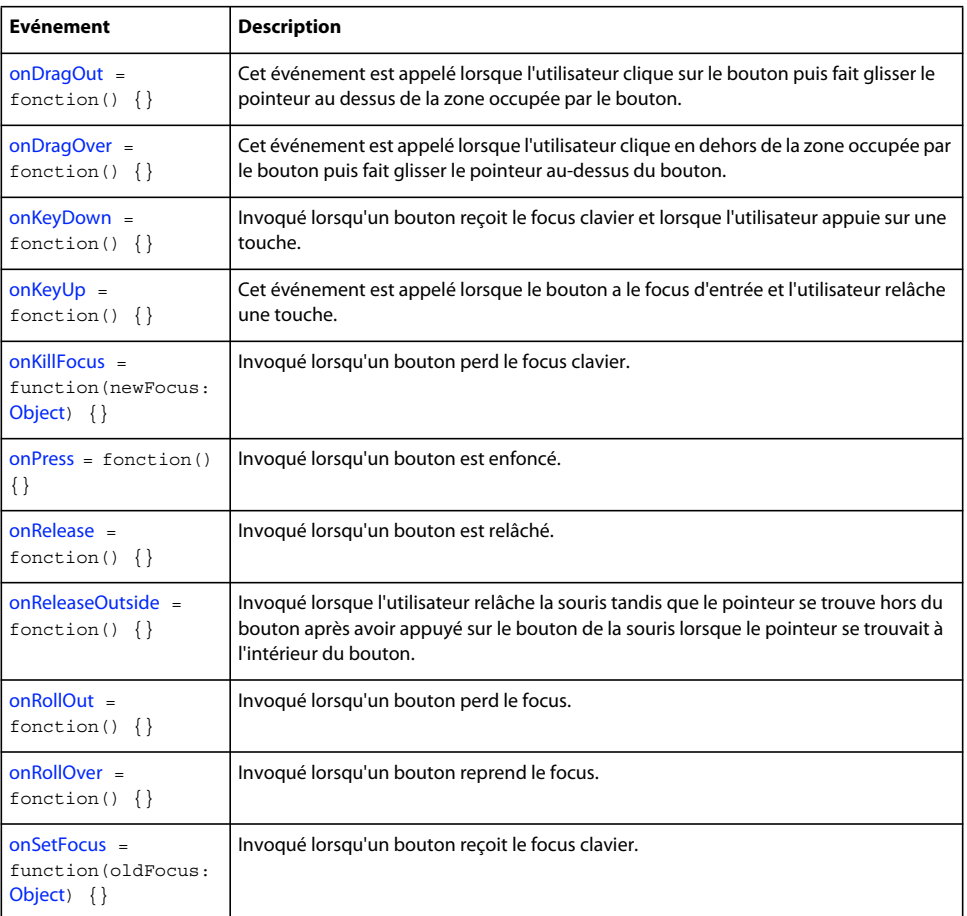

#### **Résumé de la méthode**

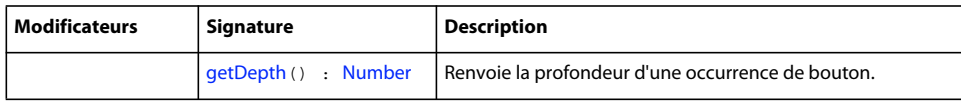

Méthodes héritées de la classe Object

```
addProperty (méthode Object.addProperty), hasOwnProperty (méthode 
Object.hasOwnProperty)isPropertyEnumerable (méthode 
Object.isPropertyEnumerable)isPrototypeOf (méthode 
Object.isPrototypeOf)registerClass (méthode Object.registerClass), toString (méthode 
Object.toString)unwatch (méthode Object.unwatch), valueOf (méthode 
Object.valueOf)watch (méthode Object.watch)
```
# <span id="page-229-0"></span>**\_alpha (Button.\_alpha, propriété)**

public \_alpha : [Number](#page-501-0)

La valeur de transparence alpha du bouton spécifié par my\_btn. Les valeurs possibles sont comprises entre 0 (entièrement transparent) et 100 (entièrement opaque). La valeur par défaut est 100. Les objets d'un bouton dont la propriété \_alpha est définie sur 0 sont actifs, même s'ils sont invisibles.

### **Disponibilité**

Flash Lite 2.0

### **Exemple**

Le code suivant définit la propriété alpha d'un bouton intitulé myBtn\_btn sur 50 % lorsque l'utilisateur clique sur le bouton. D'abord, ajoutez une occurrence de Button sur la scène. Ensuite, donnez lui un nom d'occurrence de myBtn\_btn. Pour terminer, l'image 1 étant sélectionnée, placez le code suivant dans le panneau Actions :

```
myBtn btn.onRelease = function() {
     this._alpha = 50; 
};
```
#### **Voir aussi**

alpha (MovieClip. alpha, propriété), alpha (propriété TextField. alpha)

# <span id="page-230-0"></span>**enabled (propriété Button.enabled)**

public enabled : [Boolean](#page-225-0)

Une valeur booléenne spécifiant si un bouton est activé. Lorsqu'il est désactivé (la propriété enabled est alors réglée sur false), le bouton est visible mais vous ne pouvez pas cliquer dessus. La valeur par défaut est true. Cette propriété s'avère utile si vous souhaitez désactiver certains des boutons de navigation ; par exemple, il peut être souhaitable de désactiver un bouton dans la page actuellement affichée afin d'empêcher tout clic sur celui-ci et d'empêcher de recharger la page.

#### **Disponibilité**

Flash Lite 2.0

#### **Exemple**

L'exemple suivant démontre comment vous pouvez désactiver et activer le clic de boutons. Deux boutons, myBtn1\_btn et myBtn2\_btn,, se trouvent sur la scène et le code ActionScript suivant est ajouté afin que l'utilisateur ne puisse pas cliquer sur le bouton myBtn2\_btn. D'abord, ajoutez deux occurrences de boutons sur la scène. Ensuite, attribuez leur les noms d'occurrence myBtn1\_btn et myBtn2\_btn. Pour finir, placez le code suivant sur l'image 1 pour activer ou désactiver les boutons.

```
myBtn1_btn.enabled = true; 
myBtn2_btn.enabled = false; 
//button code 
// the following function will not get called 
// because myBtn2_btn.enabled was set to false 
myBtn1 btn.onRelease = function() {
```

```
 trace( "you clicked : " + this._name ); 
}; 
myBtn2 btn.onRelease = function() {
    trace( "you clicked : " + this. name );
};
```
# <span id="page-230-1"></span>**\_focusrect (propriété Button.\_focusrect)**

public \_focusrect : [Boolean](#page-225-0)

Une valeur booléenne indiquant si un bouton est entouré d'un rectangle jaune lorsqu'il a le focus d'entrée. Cette propriété peut annuler la propriété \_focusrect globale. Par défaut, la propriété \_focusrect d'une occurrence de bouton est nulle, ce qui signifie que l'occurrence de bouton n'annule pas la propriété globale \_focusrect. Si la propriété \_focusrect d'une occurrence de bouton est définie sur true ou false, elle annule le paramètre de la propriété globale \_focusrect de l'occurrence unique de bouton.

Dans les fichiers SWF de Flash Player 4 et Flash Player 5, la propriété \_focusrect contrôle la propriété globale \_focusrect. Il s'agit d'une valeur booléenne. Ce comportement a été modifié dans Flash Player 6 et les versions ultérieures afin de pouvoir personnaliser la propriété \_focusrect sur un clip individuel.

Si la propriété \_focusrect est définie sur false, la navigation au clavier se limite à la touche Tab pour ce bouton. Toutes les autres touches, ce qui inclut la touche Entrée et les touches directionnelles, sont ignorées. Pour restaurer l'intégralité de l'accès clavier, vous devez définir \_focusrect sur true.

**Remarque** : Pour le lecteur Flash Lite 2.0, lorsque la propriété \_focusrect est désactivée (en d'autres termes, Button.focusRect is false), le bouton reçoit tous les événements. Ce comportement est différent de celui de Flash Lite Player, car lorsque la propriété focusrect est désactivée, le bouton reçoit les événements rollOver et rollOut, mais pas press et release.

D'autre part, pour Flash Lite 2.0, vous pouvez modifier la couleur du rectangle de focus à l'aide de la commande fscommand2 SetFocusRectColor. Ce comportement diffère également de Flash Lite Player, où la couleur du rectangle de focus est limitée au jaune.

### **Disponibilité**

Flash Lite 2.0

### **Exemple**

Cet exemple démontre comment masquer le rectangle jaune autour d'une occurrence de bouton spécifiée d'un fichier SWF lorsqu'elle a le focus dans une fenêtre de navigateur. Créez trois boutons intitulés myBtn1\_btn, myBtn2\_btn et myBtn3\_btn, puis ajoutez le code ActionScript suivant à l'image 1 du scénario :

myBtn2 btn. focusrect = false;

# <span id="page-231-0"></span>**getDepth (méthode Button.getDepth)**

public getDepth() : Number

Renvoie la profondeur d'une occurrence de bouton.

Tout clip, bouton et champ texte est associé à une profondeur unique qui détermine l'aspect de l'objet devant ou derrière d'autres objets. Les objets dont la profondeur est la plus importante s'affichent au premier plan.

# **Disponibilité**

Flash Lite 2.0

### **Valeur renvoyée**

[Number](#page-501-0) - Profondeur d'une occurrence de bouton.

#### **Exemple**

Si vous créez myBtn1\_btn et myBtn2\_btn sur la scène, vous pouvez suivre leur profondeur à l'aide du code ActionScript suivant :

```
trace(myBtn1_btn.qetDepth());
trace(myBtn2 btn.getDepth());
```
Si vous chargez un fichier SWF intitulé buttonMovie.swf dans ce document, vous pouvez suivre la profondeur d'un bouton, myBtn4\_btn, dans ce fichier SWF à l'aide d'un autre bouton du fichier SWF principal :

```
this.createEmptyMovieClip("myClip_mc", 999);
myClip_mc.loadMovie("buttonMovie.swf"); 
myBtn3 btn.onRelease = function(){
    trace(myClip_mc.myBtn4_btn.getDepth());
};
```
Vous remarquerez que deux de ces boutons ont la même valeur de profondeur, l'un dans le fichier SWF principal et l'autre dans le fichier SWF chargé. Cela peut vous induire en erreur car buttonMovie.swf a été chargé à la profondeur 999, ce qui signifie que le bouton qu'il contient aura également une profondeur de 999 par rapport aux boutons du fichier SWF principal. N'oubliez pas que chaque clip dispose de son propre ordre z interne, ce qui signifie que chaque clip possède son propre jeu de valeurs de profondeur. Les deux boutons peuvent avoir la même valeur de profondeur mais les valeurs ne sont significatives que par rapport aux autres objets du même ordre z. Dans ce cas, les boutons ont la même valeur de profondeur mais les valeurs se rapportent à des clips différents : la valeur de profondeur du bouton dans le fichier SWF principal se rapporte à l'ordre z du scénario principal, tandis que la valeur de profondeur du bouton du fichier SWF chargé se rapporte à l'ordre z interne du clip myClip\_mc.

### **Voir aussi**

[getDepth \(méthode MovieClip.getDepth\)](#page-423-0), [getDepth \(méthode TextField.getDepth\)](#page-626-0), [getInstanceAtDepth \(méthode MovieClip.getInstanceAtDepth\)](#page-423-1)

# <span id="page-232-0"></span>**\_height (propriété Button.\_height)**

public \_height : [Number](#page-501-0)

La hauteur du bouton, en pixels.

# **Disponibilité**

Flash Lite 2.0

### **Exemple**

L'exemple suivant définit la hauteur et la largeur d'un bouton intitulé my\_btn sur des valeurs spécifiées.

```
my btn. width = 500;
my_btn._height = 200;
```
# <span id="page-232-1"></span>**\_highquality (propriété Button.\_highquality)**

public \_highquality : [Number](#page-501-0)

Déconseillé depuis Flash Player 7. Cette propriété est déconseillée au profit de Button. quality.

Spécifie le niveau d'anti-aliasing appliqué au fichier SWF actuel. Spécifiez 2 (meilleure qualité) pour bénéficier de la meilleure qualité possible et activer le lissage de façon permanente. Spécifiez 1 (haute qualité) pour procéder à l'antialiasing ; ceci permet de lisser les bitmaps si le fichier SWF ne contient pas d'animation et constitue la valeur par défaut. Spécifiez 0 (faible qualité) pour empêcher l'anti-aliasing.

**Disponibilité** Flash Lite 2.0

# **Exemple**

Ajoutez une occurrence de bouton sur la scène et appelez-la myBtn\_btn. Tracez un ovale sur la scène à l'aide de l'outil Ovale ayant une couleur de trait et de remplissage. Sélectionnez l'image 1 et ajoutez le code ActionScript suivant via le panneau Actions :

```
myBtn btn.onRelease = function() {
   myBtn btn. highquality = 0;
};
```
Lorsque vous cliquez sur myBtn\_btn, le trait du cercle est irrégulier. Vous pouvez ajouter le code ActionScript suivant pour affecter l'ensemble du fichier SWF :

quality =  $0;$ 

### **Voir aussi**

quality (Button. quality, propriété), quality, propriété

# <span id="page-233-0"></span>**\_name (propriété Button.\_name)**

public \_name : [String](#page-601-0)

Nom d'occurrence du bouton spécifié par my\_btn.

### **Disponibilité**

Flash Lite 2.0

### **Exemple**

L'exemple suivant présente tous les noms d'occurrence des occurrences Button dans le scénario actuel d'un fichier SWF.

```
for (i in this) { 
     if (this[i] instanceof Button) { 
    trace(this[i]. name);
     } 
}
```
# <span id="page-233-1"></span>**onDragOut (gestionnaire Button.onDragOut)**

```
onDiagOut = function() {\}
```
Cet événement est appelé lorsque l'utilisateur appuie sur le bouton de la souris, puis fait glisser le pointeur au dessus de la zone occupée par le bouton. Vous devez définir une fonction qui s'exécute lorsque le gestionnaire d'événements est appelé.

**Remarque :** Le gestionnaire d'événements onDragOut n'est pris en charge pour Flash Lite 2.0 que si System.capabilities.hasMouse a pour valeur true ou System.capabilities.hasStylus a pour valeur true.

### **Disponibilité**

Flash Lite 2.0

### **Exemple**

L'exemple suivant démontre comment vous pouvez exécuter des instructions lorsque le pointeur ne se trouve plus sur un bouton. Créez un bouton intitulé my btn sur la scène et entrez le code ActionScript suivant dans une image du scénario :

```
my btn.onDragOut = function() {
   trace("onDragOut: "+this. name);
}; 
my btn.onDragOver = function() {
   trace("onDragOver: "+this. name);
};
```
# <span id="page-234-0"></span>**onDragOver (gestionnaire Button.onDragOver)**

 $onDragOver = function() {}$ 

Cet événement est appelé lorsque l'utilisateur appuie sur le bouton de la souris, puis fait glisser le pointeur en dehors de la zone occupée par le bouton. Vous devez définir une fonction qui s'exécute lorsque le gestionnaire d'événements est appelé.

**Remarque :** Le gestionnaire d'événements onDragOver n'est pris en charge pour Flash Lite 2.0 que si System.capabilities.hasMouse a pour valeur true ou System.capabilities.hasStylus a pour valeur true.

#### **Disponibilité**

Flash Lite 2.0

### **Exemple**

L'exemple suivant définit une fonction pour le gestionnaire onDragOver qui envoie une instruction trace() au panneau Sortie. Créez un bouton intitulé my\_btn sur la scène et entrez le code ActionScript suivant sur le scénario :

```
my btn.onDragOut = function() {
   trace("onDragOut: "+this. name);
}; 
my btn.onDragOver = function() {
    trace("onDragOver: "+this. name);
};
```
Lorsque vous testez le fichier SWF, éloignez le pointeur de l'occurrence de bouton en le faisant glisser. Ensuite, tout en maintenant le bouton de la souris enfoncé, faites-le glisser vers l'occurrence de bouton à nouveau. Vous pouvez constater que le panneau Sortie suit vos mouvements.

### **Voir aussi**

```
onDragOut (gestionnaire Button.onDragOut)
```
# <span id="page-234-1"></span>**onKeyDown (gestionnaire Button.onKeyDown)**

```
onKeyDown = function() \{ \}
```
Invoqué lorsqu'un bouton reçoit le focus clavier et lorsque l'utilisateur appuie sur une touche. Le gestionnaire d'événements onKeyDown est appelé sans paramètre. Vous pouvez utiliser les méthodes Key.getAscii() et Key.getCode() afin d'identifier la touche sur laquelle l'utilisateur a appuyé. Vous devez définir une fonction qui s'exécute lorsque le gestionnaire d'événements est appelé.

# **Disponibilité**

Flash Lite 2.0

# **Exemple**

Dans l'exemple suivant, une fonction qui envoie du texte vers le panneau Sortie est définie pour le gestionnaire onKeyDown. Créez un bouton intitulé my\_btn sur la scène et entrez le code ActionScript suivant dans une image du scénario :

```
my btn.onKeyDown = function() {
    trace("onKeyDown: "+this. name+" (Key: "+getKeyPressed()+")");
}; 
function getKeyPressed():String { 
    var theKey:String; 
    switch (Key.getAscii()) { 
    case Key.BACKSPACE : 
        theKey = "BACKSPACE"; 
         break; 
     case Key.SPACE : 
        theKey = "SPACE"; 
         break; 
     default : 
         theKey = chr(Key.getAscii()); 
     } 
     return theKey; 
}
```
Choisissez Contrôle > Tester l'animation pour tester le fichier SWF. Assurez-vous de sélectionner Contrôle > Désactivez les raccourcis clavier dans l'environnement de test. Ensuite, appuyez sur la touche de tabulation jusqu'à ce que le bouton ait le focus (un rectangle jaune entoure l'occurrence my\_btn) et commencez à appuyer sur les touches de votre clavier. Lorsque vous appuyez sur les touches, elles s'affichent dans le panneau Sortie.

#### **Voir aussi**

[onKeyUp \(gestionnaire Button.onKeyUp\)](#page-235-0), [getAscii \(méthode Key.getAscii\)](#page-328-0), [getCode \(méthode](#page-329-0)  [Key.getCode\)](#page-329-0)

# <span id="page-235-0"></span>**onKeyUp (gestionnaire Button.onKeyUp)**

```
onKeyUp = function() {}
```
Cet événement est appelé lorsque le bouton a le focus d'entrée et l'utilisateur relâche une touche. Le gestionnaire d'événements onKeyUp est appelé sans paramètre. Vous pouvez utiliser les méthodes Key.getAscii() et Key.getCode() afin d'identifier la touche sur laquelle l'utilisateur a appuyé.

### **Disponibilité**

Flash Lite 2.0

### **Exemple**

Dans l'exemple suivant, une fonction qui envoie du texte vers le panneau Sortie est définie pour le gestionnaire onKeyDown. Créez un bouton intitulé my\_btn sur la scène et entrez le code ActionScript suivant dans une image du scénario :

```
my btn.onKeyDown = function() {
   trace("onKeyDown: "+this. name+" (Key: "+qetKeyPressed()+")");
}; 
my btn.onKeyUp = function() {
   trace("onKeyUp: "+this. name+" (Key: "+getKeyPressed()+")");
}; 
function getKeyPressed():String { 
    var theKey:String; 
    switch (Key.getAscii()) { 
    case Key.BACKSPACE : 
        theKey = "BACKSPACE"; 
         break; 
     case Key.SPACE : 
         theKey = "SPACE"; 
         break; 
     default : 
         theKey = chr(Key.getAscii()); 
     } 
     return theKey; 
}
```
Appuyez sur Ctrl+Entrée pour tester le fichier SWF. Assurez-vous de sélectionner Contrôle > Désactivez les raccourcis clavier dans l'environnement de test. Ensuite, appuyez sur la touche de tabulation jusqu'à ce que le bouton ait le focus (un rectangle jaune entoure l'occurrence my\_btn) et commencez à appuyer sur les touches de votre clavier. Lorsque vous appuyez sur les touches, elles s'affichent dans le panneau Sortie.

#### **Voir aussi**

[onKeyDown \(gestionnaire Button.onKeyDown\)](#page-234-1), [getAscii \(méthode Key.getAscii\)](#page-328-0), [getCode \(méthode](#page-329-0)  [Key.getCode\)](#page-329-0)

# <span id="page-236-0"></span>**onKillFocus (gestionnaire Button.onKillFocus)**

onKillFocus = function(newFocus[:Object](#page-506-0)) {}

Invoqué lorsqu'un bouton perd le focus clavier. La gestionnaire onKillFocus reçoit un paramètre, newFocus : il s'agit d'un objet représentant le nouvel objet recevant le focus. Si aucun objet ne reçoit le focus, newFocus contient la valeur null.

### **Disponibilité**

Flash Lite 2.0

**Paramètres newFocus**:[Object](#page-506-0) - Objet recevant le focus.

### **Exemple**

L'exemple suivant démontre comment exécuter des instructions lorsqu'un bouton perd le focus. Créez une occurrence de bouton intitulée my\_btn sur la scène et ajoutez le code ActionScript suivant à l'image 1 du scénario :

```
this.createTextField("output txt", this.getNextHighestDepth(), 0, 0, 300, 200);
output txt.wordWrap = true;
output txt.multiline = true;
output_txt.border = true; 
my btn.onKillFocus = function() {
    output_txt.text = "onKillFocus: "+this._name+newline+output_txt.text; 
};
```
Testez le fichier SWF dans une fenêtre de navigateur et essayez d'utiliser la touche Tab pour faire défiler les éléments dans la fenêtre. Lorsque l'occurrence de bouton perd le focus, le texte est envoyé vers le champ texte output txt.

# <span id="page-237-0"></span>**onPress (gestionnaire Button.onPress)**

```
onPress = function() \{\}
```
Invoqué lorsqu'un bouton est enfoncé. Vous devez définir une fonction qui s'exécute lorsque le gestionnaire d'événements est appelé.

# **Disponibilité**

Flash Lite 2.0

# **Exemple**

Dans l'exemple suivant, une fonction envoyant une instruction trace() vers le panneau Sortie est définie pour le gestionnaire onPress :

```
my btn.onPress = function () {
     trace ("onPress called"); 
};
```
# <span id="page-237-1"></span>**onRelease (gestionnaire Button.onRelease)**

 $on\text{Release} = function() \{ \}$ 

Invoqué lorsqu'un bouton est relâché. Vous devez définir une fonction qui s'exécute lorsque le gestionnaire d'événements est appelé.

# **Disponibilité**

Flash Lite 2.0

# **Exemple**

Dans l'exemple suivant, une fonction envoyant une instruction trace() vers le panneau Sortie est définie pour le gestionnaire onRelease :

```
my btn.onRelease = function () {
    trace ("onRelease called"); 
};
```
# <span id="page-237-2"></span>**onReleaseOutside (gestionnaire Button.onReleaseOutside)**

```
onReleaseOutside = function() {}
```
Invoqué lorsque l'utilisateur relâche la souris tandis que le pointeur se trouve hors du bouton après avoir appuyé sur le bouton de la souris lorsque le pointeur se trouvait à l'intérieur du bouton. Vous devez définir une fonction qui s'exécute lorsque le gestionnaire d'événements est appelé.

Remarque : Le gestionnaire d'événements onReleaseOutside n'est pris en charge pour Flash Lite 2.0 que si System.capabilities.hasMouse a pour valeur true ou System.capabilities.hasStylus a pour valeur true.

**Disponibilité** Flash Lite 2.0

### **Exemple**

Dans l'exemple suivant, une fonction envoyant une instruction trace() vers le panneau Sortie est définie pour le gestionnaire onReleaseOutside :

```
my btn.onReleaseOutside = function () {
    trace ("onReleaseOutside called"); 
};
```
# <span id="page-238-0"></span>**onRollOut (gestionnaire Button.onRollOut)**

```
onRollOut = function() {}
```
Invoqué lorsqu'un bouton perd le focus. Cette situation risque de se produire lorsque l'utilisateur clique sur un autre bouton ou en dehors du bouton sélectionné. Vous devez définir une fonction qui s'exécute lorsque le gestionnaire d'événements est appelé.

### **Disponibilité**

Flash Lite 2.0

### **Exemple**

Dans l'exemple suivant, une fonction envoyant une instruction trace() vers le panneau Sortie est définie pour le gestionnaire onRollOut :

```
my btn.onRollOut = function () {
     trace ("onRollOut called"); 
};
```
# <span id="page-238-1"></span>**onRollOver (gestionnaire Button.onRollOver)**

```
onRollOver = function() {}
```
Invoqué lorsqu'un bouton reprend le focus. Cette situation risque de se produire lorsque l'utilisateur clique sur un autre bouton, en dehors du bouton sélectionné. Invoqué lorsque le pointeur se déplace sur une zone du bouton. Vous devez définir une fonction qui s'exécute lorsque le gestionnaire d'événements est appelé.

# **Disponibilité**

Flash Lite 2.0

### **Exemple**

Dans l'exemple suivant, une fonction envoyant une instruction trace() vers le panneau Sortie est définie pour le gestionnaire onRollOver :

```
my btn.onRollOver = function () {
     trace ("onRollOver called"); 
};
```
# <span id="page-238-2"></span>**onSetFocus (gestionnaire Button.onSetFocus)**

```
onSetFocus = function(oldFocus:Object) {}
```
Invoqué lorsqu'un bouton reçoit le focus clavier. Le paramètre oldFocus est l'objet qui perd le focus. Par exemple, si l'utilisateur appuie sur la touche de tabulation pour déplacer le focus d'entrée d'un champ texte vers un bouton, le paramètre oldFocus contient l'occurrence de champ texte.

Si aucun objet n'avait précédemment reçu le focus, le paramètre oldFocus contient une valeur null.

### **Disponibilité**

Flash Lite 2.0

### **Paramètres**

oldFocus: [Object](#page-506-0) - Objet perdant le focus du clavier.

### **Exemple**

L'exemple suivant démontre comment vous pouvez exécuter des instructions lorsque l'utilisateur d'un fichier SWF déplace le focus d'un bouton vers un autre. Créez deux boutons, btn1 btn et btn2 btn, puis entrez le code ActionScript suivant dans l'image 1 du scénario :

```
Selection.setFocus(btn1 btn);
trace(Selection.getFocus()); 
btn2_btn.onSetFocus = function(oldFocus) { 
    trace(oldFocus. name + "lost focus");
};
```
Testez le fichier SWF en appuyant sur Ctrl+Entrée. Assurez-vous de sélectionner Contrôle > Désactivez les raccourcis clavier si vous ne l'avez pas déjà fait. Le focus est défini sur btn1\_btn. Lorsque btn1\_btn perd le focus au détriment de btn2\_btn, les informations s'affichent dans le panneau Sortie.

# <span id="page-239-0"></span>**\_parent (propriété Button.\_parent)**

public \_parent : [MovieClip](#page-399-0)

Référence au clip ou à l'objet contenant le clip ou l'objet actuel. L'objet actuel est l'objet qui contient le code ActionScript faisant référence à \_parent.

Utilisez \_parent pour spécifier un chemin relatif vers les clips ou les objets situés au-dessus du clip ou de l'objet actuel. Vous pouvez utiliser \_parent pour remonter de plusieurs niveaux dans l'arborescence de la liste d'affichage, comme dans l'exemple suivant :

this.\_parent.\_parent.\_alpha = 20;

#### **Disponibilité**

Flash Lite 2.0

# **Exemple**

Dans l'exemple suivant, un bouton intitulé my btn est placé dans un clip intitulé my\_mc. Le code suivant montre comment utiliser la propriété parent pour obtenir une référence au clip my mc :

trace(my\_mc.my\_btn. parent);

Le panneau Sortie affiche le code suivant :

level0.my mc

#### **Voir aussi**

[\\_parent \(propriété MovieClip.\\_parent\)](#page-453-0), [\\_target \(propriété MovieClip.\\_target\)](#page-463-0), [\\_root, propriété](#page-72-0)

# <span id="page-240-0"></span>**\_quality (Button.\_quality, propriété)**

public \_quality : [String](#page-601-0)

Propriété (globale) ; définit ou récupère la qualité de rendu utilisée pour un fichier SWF. Les polices de périphérique sont toujours aliasées, ce qui implique qu'elles ne sont pas affectées par la propriété \_quality.

La propriété quality peut être définie sur les valeurs suivantes :

- "LOW" Qualité de rendu inférieure. Les images ne sont pas anti-aliasées et les bitmaps ne sont pas lissés.
- "MEDIUM" Qualité de rendu moyenne. Les images sont anti-aliasées selon une grille de 2 x 2 pixels, mais les bitmaps ne sont pas lissés. Ce niveau de qualité convient aux animations qui ne contiennent pas de texte.
- "HIGH" Qualité de rendu supérieure. Les images sont anti-aliasées en appliquant une grille de 4 x 4 pixels et les bitmaps sont lissés lorsque l'animation est statique. Il s'agit du paramètre de qualité de rendu par défaut de Flash.

**Remarque :** Bien que vous puissiez spécifier cette propriété pour un objet Button, il s'agit en fait d'une propriété globale : il vous suffit donc de définir sa valeur sur \_quality.

### **Disponibilité**

Flash Lite 2.0

### **Exemple**

Cet exemple définit la qualité de rendu d'un bouton intitulé my\_btn sur LOW :

my btn.  $quality = "LOW";$ 

# <span id="page-240-1"></span>**\_rotation (propriété Button.\_rotation)**

public \_rotation : [Number](#page-501-0)

La rotation du bouton, en degrés, à partir de son orientation d'origine. Les valeurs comprises entre 0 et 180 représentent la rotation en sens horaire ; les valeurs comprises entre 0 et -180 représentent la rotation en sens antihoraire. Les valeurs hors de cette plage sont ajoutées ou soustraites de 360 pour obtenir une valeur comprise dans la plage. Par exemple, l'instruction my\_btn.\_rotation = 450 est identique à my\_btn.\_rotation = 90.

#### **Disponibilité**

Flash Lite 2.0

#### **Exemple**

L'exemple suivant fait pivoter deux boutons sur la scène. Créez deux boutons intitulés control\_btn et my\_btn sur la scène. Assurez-vous que my btn n'est pas parfaitement arrondi afin que vous puissiez le voir pivoter. Entrez ensuite le code ActionScript suivant dans l'image 1 du scénario :

```
var control btn:Button;
var my btn:Button;
control btn.onRelease = function() {
   my btn. rotation += 10;};
```
Créez maintenant un autre bouton intitulé myother btn sur la scène, en veillant à ce qu'il ne soit pas parfaitement rond (afin que vous puissiez le voir pivoter). Entrez le code ActionScript suivant dans l'image 1 du scénario.

```
var myOther btn:Button;
this.createEmptyMovieClip("rotater mc", this.getNextHighestDepth());
rotater mc.\overline{on}EnterFrame = function() { }myOther btn. rotation += 2;};
```
[\\_rotation \(propriété MovieClip.\\_rotation\)](#page-456-0), [\\_rotation \(propriété TextField.\\_rotation\)](#page-641-0)

# <span id="page-241-0"></span>**\_soundbuftime (propriété Button.\_soundbuftime)**

```
public _soundbuftime : Number
```
Spécifie le nombre de secondes pendant lequel les sons sont chargés en mémoire tampon avant d'être diffusés en continu.

**Remarque :** Bien que vous puissiez spécifier cette propriété pour un objet Button, il s'agit en fait d'une propriété globale qui s'applique à tous les sons chargés : il vous suffit donc de définir sa valeur sur \_soundbuftime. La définition de cette propriété pour un objet Button permet de définir la propriété globale.

Pour plus d'informations et un exemple, consultez la section soundbuftime.

**Disponibilité**

Flash Lite 2.0

**Voir aussi** [\\_soundbuftime, propriété](#page-73-0)

# <span id="page-241-1"></span>**tabEnabled (propriété Button.tabEnabled)**

public tabEnabled : [Boolean](#page-225-0)

Spécifie si my\_btn est inclus dans l'ordre de tabulation automatique. La valeur par défaut est undefined.

Si la propriété tabEnabled est définie sur undefined ou true, l'objet est inclus dans l'ordre de tabulation automatique. Si la propriété tabIndex est également définie sur une valeur, l'objet est également inclus dans l'ordre de tabulation personnalisé. Si la propriété tabEnabled est définie sur false, l'objet n'est pas inclus dans l'ordre de tabulation automatique ou personnalisé, même si la propriété tabIndex est définie.

# **Disponibilité**

Flash Lite 2.0

# **Exemple**

Le code ActionScript suivant est utilisé pour définir la propriété tabEnabled sur false pour l'un des quatre boutons. Cependant, les quatre boutons (one\_btn, two\_btn, three\_btn et four\_btn) sont placés dans un ordre de tabulation personnalisé à l'aide de tabIndex. Bien que la propriété tabIndex soit définie pour le bouton three\_btn, ce dernier n'est pas inclus dans un ordre de tabulation personnalisé ou automatique, car la propriété tabEnabled est définie sur false pour cette occurrence. Pour définir l'ordre de tabulation des quatre boutons, ajoutez le code ActionScript suivant à l'image 1 du scénario :

```
three btn.tabEnabled = false;two btn.tabIndex = 1;four btn.tabIndex = 2;three btn.tabIndex = 3;one btn.tabIndex = 4;
```

```
tabIndex (propriété Button.tabIndex), tabEnabled (propriété MovieClip.tabEnabled), tabEnabled 
(propriété TextField.tabEnabled)
```
# <span id="page-242-0"></span>**tabIndex (propriété Button.tabIndex)**

public tabIndex : [Number](#page-501-0)

Permet de personnaliser l'ordre de tabulation des objets dans un fichier SWF. Vous pouvez définir la propriété tabIndex sur un bouton, un clip ou une occurrence de champ texte ; sa valeur par défaut est undefined.

Si un objet affiché du fichier SWF contient une propriété tabIndex, l'ordre de tabulation automatique est désactivé et calculé à partir des propriétés tabIndex des objets du fichier SWF. L'ordre de tabulation personnalisé n'inclut que des objets dotés de propriétés tabIndex.

La propriété tabIndex peut être un entier non négatif. Les objets sont triés selon leurs propriétés tabIndex, par ordre croissant. Un objet dont la propriété tabIndex est définie sur 1 précède un objet dont la propriété tabIndex est définie sur 2. Si deux objets ont la même valeur tabIndex, celui qui précède l'autre dans l'ordre de tabulation est undefined (non défini).

L'ordre de tabulation personnalisé défini par la propriété tabIndex est *flat*. Cela signifie qu'on ne prête aucune attention aux relations hiérarchiques des objets contenus dans le fichier SWF. Tous les objets du fichier SWF dotés de propriétés tabIndex sont placés dans l'ordre de tabulation qui est déterminé par l'ordre des valeurs tabIndex. Si deux objets ont la même valeur tabIndex, celui qui apparaît en premier est undefined. Il est recommandé de ne pas affecter la même valeur tabIndex à plusieurs objets.

#### **Disponibilité**

Flash Lite 2.0

#### **Exemple**

Le code ActionScript suivant est utilisé pour définir la propriété tabEnabled sur false pour l'un des quatre boutons. Cependant, les quatre boutons (one\_btn, two\_btn, three\_btn et four\_btn) sont placés dans un ordre de tabulation personnalisé à l'aide de tabIndex. Bien que la propriété tabIndex soit définie pour le bouton three\_btn, ce dernier n'est pas inclus dans un ordre de tabulation personnalisé ou automatique, car la propriété tabEnabled est définie sur false pour cette occurrence. Pour définir l'ordre de tabulation des quatre boutons, ajoutez le code ActionScript suivant à l'image 1 du scénario :

```
three btn.tabEnabled = false;
two btn.tabIndex = 1;
four btn.tabIndex = 2;three btn.tabIndex = 3;one btn.tabIndex = 4;
```
#### **Voir aussi**

```
tabEnabled (propriété Button.tabEnabled), tabChildren (propriété MovieClip.tabChildren), 
tabEnabled (propriété MovieClip.tabEnabled), tabIndex (propriété MovieClip.tabIndex), tabIndex 
(propriété TextField.tabIndex)
```
# <span id="page-243-0"></span>**\_target (propriété Button.\_target)**

public \_target : [String](#page-601-0) [read-only]

Renvoie le chemin cible de l'occurrence de bouton spécifiée par my btn.

# **Disponibilité**

Flash Lite 2.0

# **Exemple**

Ajoutez une occurrence de bouton intitulée my\_btn sur la scène, puis ajoutez le code suivant à l'image 1 du scénario :

```
trace(my_btn._target); //displays /my_btn
```
Sélectionnez my\_btn et convertissez-le en clip. Attribuez au nouveau clip un nom d'occurrence my\_mc. Supprimez le code ActionScript existant dans l'image 1 du scénario et remplacez-le par le code suivant :

```
my mc.my btn.onRelease = function(){
   trace(this. target); //displays /my mc/my_btn
};
```
Pour convertir la notation avec barre oblique en notation avec point, modifiez l'exemple de code précédent comme suit :

```
my mc.my btn.onRelease = function() {
   trace(eval(this. target)); //displays level0.my mc.my btn
};
```
Ceci vous permet d'accéder aux méthodes et paramètres de l'objet cible, tels que :

```
my mc.my btn.onRelease = function() {
   var target btn:Button = eval(this. target);trace(target btn. name); //displays my btn
};
```
# **Voir aussi**

target (propriété MovieClip. target)

# <span id="page-243-1"></span>**trackAsMenu (propriété Button.trackAsMenu)**

public trackAsMenu : [Boolean](#page-225-0)

Valeur booléenne indiquant si d'autres boutons ou clips peuvent recevoir un événement de relâchement de la souris ou du stylet. Si vous faites glisser un stylet ou la souris au-dessus d'un bouton, puis relâchez un deuxième bouton, l'événement onRelease est enregistré pour le deuxième bouton. Ceci permet de créer des menus pour le deuxième bouton. Vous pouvez définir la propriété trackAsMenu sur n'importe quel bouton ou objet clip. Si vous n'avez pas défini la propriété trackAsMenu, le comportement par défaut est false.

Vous pouvez modifier la propriété trackAsMenu à tout moment ; le bouton modifié accepte immédiatement le nouveau comportement.

**Remarque :** La propriété trackAsMenu n'est prise en charge pour Flash Lite 2.0 que si System.capabilities.hasMouse a pour valeur true ou System.capabilities.hasStylus a pour valeur true.

**Disponibilité** Flash Lite 2.0

### **Exemple**

L'exemple suivant démontre comment identifier deux boutons en tant que menu. Placez deux occurrences de bouton intitulées one\_btn et two\_btn sur la scène. Entrez le code ActionScript suivant dans le scénario :

```
var one btn:Button;
var two_btn:Button; 
one btn.trackAsMenu = true;
two btn.trackAsMenu = true;
one btn.onRelease = function() {
   trace("clicked one btn");
}; 
two btn.onRelease = function() {
    trace("clicked two btn");
};
```
Pour tester le fichier SWF, cliquez sur one\_btn dans la scène, maintenez le bouton de la souris enfoncé, puis de relâchez-le sur two\_btn. Essayez ensuite de commenter les deux lignes du code ActionScript contenant trackAsMenu et testez à nouveau le fichier SWF pour voir la différence de comportement du bouton.

### **Voir aussi**

[trackAsMenu \(propriété MovieClip.trackAsMenu\)](#page-464-0)

# <span id="page-244-0"></span>**\_url (propriété Button.\_url)**

public \_url : [String](#page-601-0) [read-only]

Récupère l'URL du fichier SWF qui a créé le bouton.

#### **Disponibilité**

Flash Lite 2.0

# **Exemple**

Créez deux occurrences de bouton intitulées one\_btn et two\_btn sur la scène. Entrez le code ActionScript suivant dans l'image 1 du scénario :

```
var one btn:Button;
var two btn:Button;
this.createTextField("output_txt", 999, 0, 0, 100, 22); 
output_txt.autoSize = true; 
one btn.onRelease = function() {
   trace("clicked one btn");
   trace(this. url);
}; 
two btn.onRelease = function() {
   trace("clicked "+this. name);
    var url_array:Array = this._url.split("/"); 
    var my_str:String = String(url_array.pop()); 
    output txt.txt.text = unescape(my str);};
```
Lorsque vous cliquez sur chaque bouton, le nom du fichier SWF contenant les boutons s'affiche dans le panneau Sortie.

# <span id="page-244-1"></span>**\_visible (propriété Button.\_visible)**

public \_visible : [Boolean](#page-225-0)

Une valeur booléenne indiquant si le bouton spécifié par my\_btn est visible. Les boutons qui ne sont pas visibles (propriété \_visible définie sur false) sont désactivés.

### **Disponibilité**

Flash Lite 2.0

# **Exemple**

Créez deux boutons portant les noms d'occurrence myBtn1\_btn et myBtn2\_btn sur la scène. Entrez le code ActionScript suivant dans l'image 1 du scénario :

```
myBtn1 btn.onRelease = function() {
   this. visible = false;
   trace("clicked "+this. name);
}; 
myBtn2_btn.onRelease = function() { 
   this. alpha = 0;trace("clicked "+this. name);
};
```
Vous remarquez que vous pouvez toujours cliquer sur myBtn2\_btn lorsque la valeur alpha est définie sur 0.

### **Voir aussi**

visible (propriété MovieClip. visible), visible (propriété TextField. visible)

# <span id="page-245-0"></span>**\_width (propriété Button.\_width)**

public \_width : [Number](#page-501-0)

La largeur du bouton, en pixels.

### **Disponibilité**

Flash Lite 2.0

# **Exemple**

L'exemple suivant augmente la valeur de la propriété width d'un bouton intitulé my btn et affiche la largeur dans le panneau Sortie. Entrez le code ActionScript suivant dans l'image 1 du scénario :

```
my btn.onRelease = function() {
    trace(this. width);
    this. width \sim = 1.1;
};
```
### **Voir aussi**

width (propriété MovieClip. width)

# <span id="page-245-1"></span>**\_x (Button.\_x, propriété)**

public \_x : [Number](#page-501-0)

Un entier qui définit la coordonnée x d'un bouton par rapport aux coordonnées locales du clip parent. Si un bouton se trouve sur le scénario principal, son système de coordonnées se réfère alors au coin supérieur gauche de la scène : (0, 0). Si le bouton est imbriqué dans un clip subissant des transformations, le bouton se trouve dans le système de coordonnées local du clip qui l'encadre. Ainsi, dans le cas d'un clip qui a effectué une rotation à 90 degrés en sens antihoraire, le bouton imbriqué hérite d'un système de coordonnées ayant effectué une rotation à 90 degrés en sens antihoraire. Les coordonnées du bouton renvoient à la position du point d'alignement.

### **Disponibilité**

Flash Lite 2.0

#### **Exemple**

L'exemple suivant définit sur 0 les coordonnées de my\_btn sur la scène. Créez un bouton intitulé my\_btn et entrez le code ActionScript suivant dans l'image 1 du scénario :

my  $btn. x = 0;$ my  $btn. y = 0;$ 

#### **Voir aussi**

```
_xscale (propriété Button._xscale), _y (Button._y, propriété), _yscale (propriété 
Button._yscale)
```
# <span id="page-246-0"></span>**\_xmouse (propriété Button.\_xmouse)**

public xmouse : [Number](#page-501-0) [read-only]

Renvoie la coordonnée *x* de la position de la souris par rapport au bouton.

**Remarque :** La propriété \_xmouse n'est prise en charge pour Flash Lite 2.0 que si System.capabilities.hasMouse a pour valeur true ou System.capabilities.hasStylus a pour valeur true.

### **Disponibilité**

Flash Lite 2.0

### **Exemple**

L'exemple suivant affiche la coordonnée x pour la scène et un bouton intitulé my\_btn placé sur celle-ci. Entrez le code ActionScript suivant dans l'image 1 du scénario :

```
this.createTextField("mouse_txt", 999, 5, 5, 150, 40); 
mouse txt.html = true;mouse_txt.wordWrap = true; 
mouse_txt.border = true; 
mouse txt.t.autoSize = true;mouse txt.selectable = false;
// 
var mouseListener: Object = new Object ();
mouseListener.onMouseMove = function() { 
   var table str:String = "<textformat tabstops='[50,100]''>";
   table str += "\text{obsStage}/b>\t++"\text{x}: "+ xmouse+"\t++"\text{; "+ ymouse+newline};table_str += "<b>Button</b>\t"+"x:"+my_btn._xmouse+"\t"+"y:"+my_btn._ymouse+newline;
    table_str += "</textformat>"; 
   mouse txt.htmlText = table str;}; 
Mouse.addListener(mouseListener);
```
[\\_ymouse \(propriété Button.\\_ymouse\)](#page-248-0)

# <span id="page-247-0"></span>**\_xscale (propriété Button.\_xscale)**

public \_xscale : [Number](#page-501-0)

Le redimensionnement horizontal du bouton tel qu'il est appliqué à partir du point d'alignement du bouton, exprimé en pourcentage. Le point d'alignement par défaut est (0,0).

Le redimensionnement du système de coordonnées local affecte les paramètres des propriétés  $x$  et  $y$ , définis en pixels. Par exemple, si le clip parent est redimensionné à 50 %, le paramétrage de la propriété \_x déplace un objet sur le bouton selon un nombre de pixels réduit de moitié par rapport à celui qui serait appliqué si le fichier SWF était défini sur 100 %.

### **Disponibilité**

Flash Lite 2.0

### **Exemple**

L'exemple suivant redemandions un bouton intitulé m\_btn. Lorsque vous cliquez sur le bouton et le relâchez, sa taille augmente de 10 % sur les axes *x* et *y*. Entrez le code ActionScript suivant dans l'image 1 du scénario :

```
my_btn.onRelease = function(){ 
    this. xscale \sim= 1.1;
    this. yscale \sim = 1.1;
};
```
#### **Voir aussi**

```
_x (Button._x, propriété), _y (Button._y, propriété), _yscale (propriété Button._yscale)
```
# <span id="page-247-1"></span>**\_y (Button.\_y, propriété)**

public \_y : [Number](#page-501-0)

La coordonnée *y* du bouton par rapport aux coordonnées locales du clip parent. Si un bouton se trouve dans le scénario principal, son système de coordonnées se réfère au coin supérieur gauche de la scène : (0, 0). Si le bouton est imbriqué dans un autre clip subissant des transformations, le bouton se trouve dans le système de coordonnées local du clip qui l'encadre. Ainsi, dans le cas d'un clip qui a effectué une rotation à 90 degrés en sens anti-horaire, le bouton imbriqué hérite d'un système de coordonnées ayant effectué une rotation à 90 degrés en sens anti-horaire. Les coordonnées du bouton renvoient à la position du point d'alignement.

### **Disponibilité**

Flash Lite 2.0

### **Exemple**

L'exemple suivant définit sur 0 les coordonnées de my btn sur la scène. Créez un bouton intitulé my btn et entrez le code ActionScript suivant dans l'image 1 du scénario :

my  $btn. x = 0$ ;  $my_btn._y = 0;$ 

```
_x (Button._x, propriété), _xscale (propriété Button._xscale), _yscale (propriété 
Button. yscale)
```
# <span id="page-248-0"></span>**\_ymouse (propriété Button.\_ymouse)**

public \_ymouse : [Number](#page-501-0) [read-only]

Renvoie la coordonnée *y* de la position de la souris par rapport au bouton.

**Remarque :** La propriété \_ymouse n'est prise en charge pour Flash Lite 2.0 que si System.capabilities.hasMouse a pour valeur true ou System.capabilities.hasStylus a pour valeur true.

### **Disponibilité**

Flash Lite 2.0

### **Exemple**

L'exemple suivant affiche la coordonnée x pour la scène et un bouton intitulé my\_btn placé sur celle-ci. Entrez le code ActionScript suivant dans l'image 1 du scénario :

```
this.createTextField("mouse_txt", 999, 5, 5, 150, 40); 
mouse_txt.html = true; 
mouse txt.wordWrap = true;
mouse_txt.border = true; 
mouse txt.autoSize = true;
mouse_txt.selectable = false; 
// 
var mouseListener: Object = new Object();
mouseListener.onMouseMove = function() { 
   var table str:String = "<textformat tabstops='[50,100]'>";
   table str += "<b>Stage</b>\t"+"x:"+ xmouse+"\t"+"y:"+ ymouse+newline;
   table str += "<b>Button</b>\t"+"x:"+my_btn. xmouse+"\t"+"y:"+my_btn. ymouse+newline;
   table str += "</textformat>";
   mouse txt.htmlText = table str;}; 
Mouse.addListener(mouseListener);
```
#### **Voir aussi**

[\\_xmouse \(propriété Button.\\_xmouse\)](#page-246-0)

# <span id="page-248-1"></span>**\_yscale (propriété Button.\_yscale)**

public \_yscale : [Number](#page-501-0)

Le redimensionnement vertical du bouton tel qu'il est appliqué à partir du point d'alignement du bouton, exprimé en pourcentage. Le point d'alignement par défaut est (0,0).

#### **Disponibilité**

Flash Lite 2.0

### **Exemple**

L'exemple suivant redemandions un bouton intitulé my btn. Lorsque vous cliquez sur le bouton et le relâchez, sa taille augmente de 10 % sur les axes *x* et *y*. Entrez le code ActionScript suivant dans l'image 1 du scénario :

```
my btn.onRelease = function(){
   this. xscale \sim= 1.1;
    this. yscale ~1.1;};
```

```
_y (Button._y, propriété), _x (Button._x, propriété), _xscale (propriété Button._xscale)
```
# **capabilities (System.capabilities)**

#### [Object](#page-506-0)

```
 | 
    +-System.capabilities 
public class capabilities
```
extends [Object](#page-506-0)

La classe Capabilities permet de déterminer les fonctionnalités du système et le lecteur hébergeant un fichier SWF, vous permettant d'adapter le contenu à différents formats. Par exemple, l'écran d'un périphérique portable est différent de celui d'un ordinateur. Pour fournir le contenu approprié au plus grand nombre d'utilisateurs possible, vous pouvez utiliser l'objet System.capabilities afin de déterminer le type de périphérique dont dispose un utilisateur. Vous pouvez ensuite demander au serveur d'envoyer différents fichiers SWF en fonction des fonctionnalités propres à chaque périphérique ou demander au fichier SWF de modifier sa présentation en fonction des fonctionnalités du périphérique.

Vous pouvez envoyer les informations relatives aux fonctionnalités à l'aide de la méthode HTTP GET ou POST.

L'exemple suivant porte sur une chaîne destinée à un périphérique portable :

- qui indique une orientation d'écran normale
- dont la langue d'exécution n'est pas déterminée
- qui s'exécute sous le système d'exploitation Symbian7.0sSeries60V2
- qui est configuré de façon à empêcher l'utilisateur d'accéder au disque dur, à la caméra ou au microphone
- qui utilise le lecteur Flash Lite sous sa version de publication officielle
- pour lequel le lecteur Flash Lite ne prend pas en charge le développement ou la lecture des applications de diffusion à l'écran par l'intermédiaire de Flash Media Server
- qui ne prend pas en charge l'impression sur le périphérique
- où le lecteur Flash Lite s'exécute sur un périphérique portable qui prend en charge la vidéo intégrée.

undefinedScreenOrientation=normal language=xu OS=Symbian7.0sSeries60V2 localFileReadDisable=true avHardwareDisable=true isDebugger=false hasScreenBroadcast=false hasScreenPlayback=false hasPrinting=false hasEmbeddedVideo=true

La plupart des propriétés de l'objet System.capabilities sont en lecture seule.

# **Disponibilité**

Flash Lite 2.0

# **Résumé des propriétés**

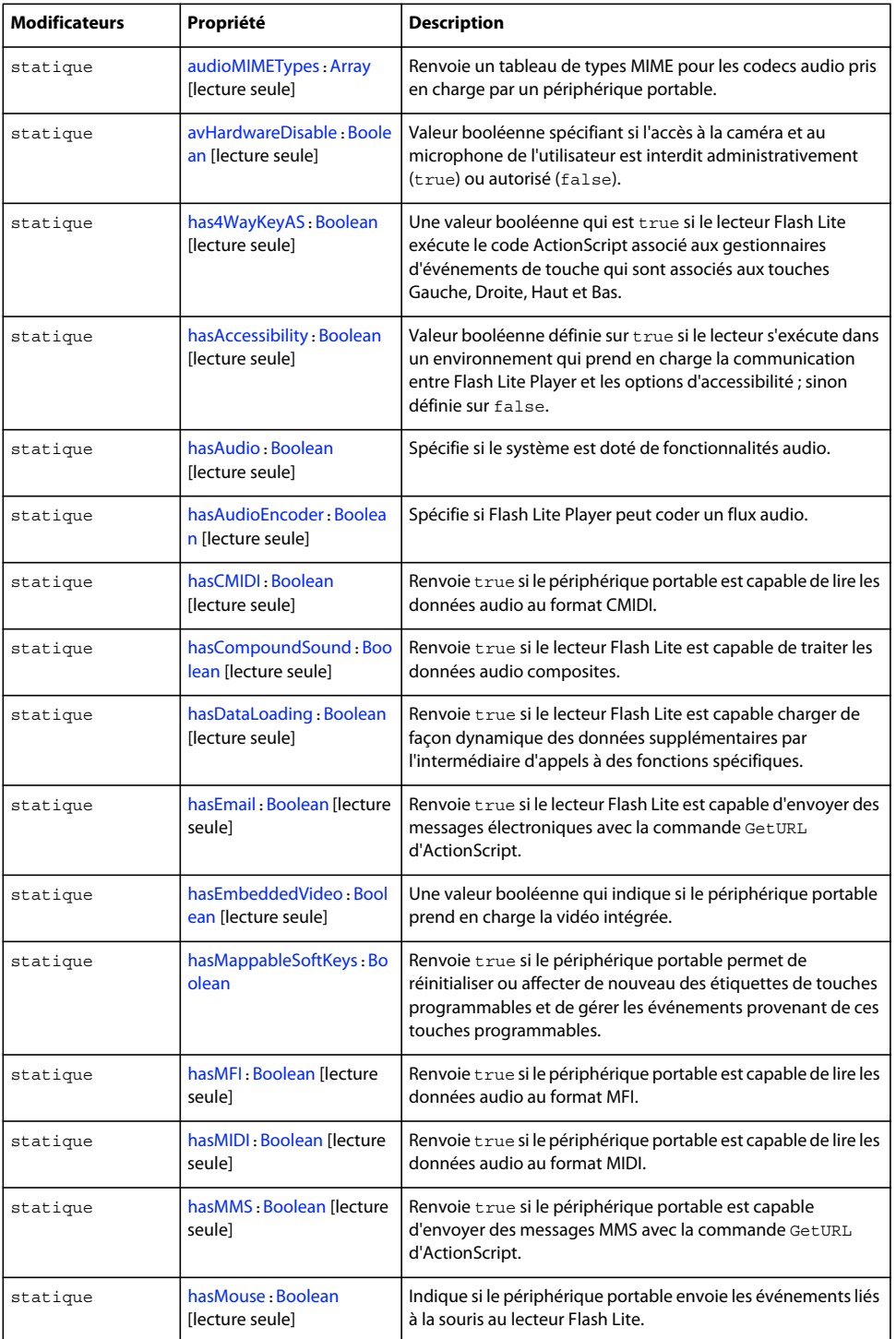

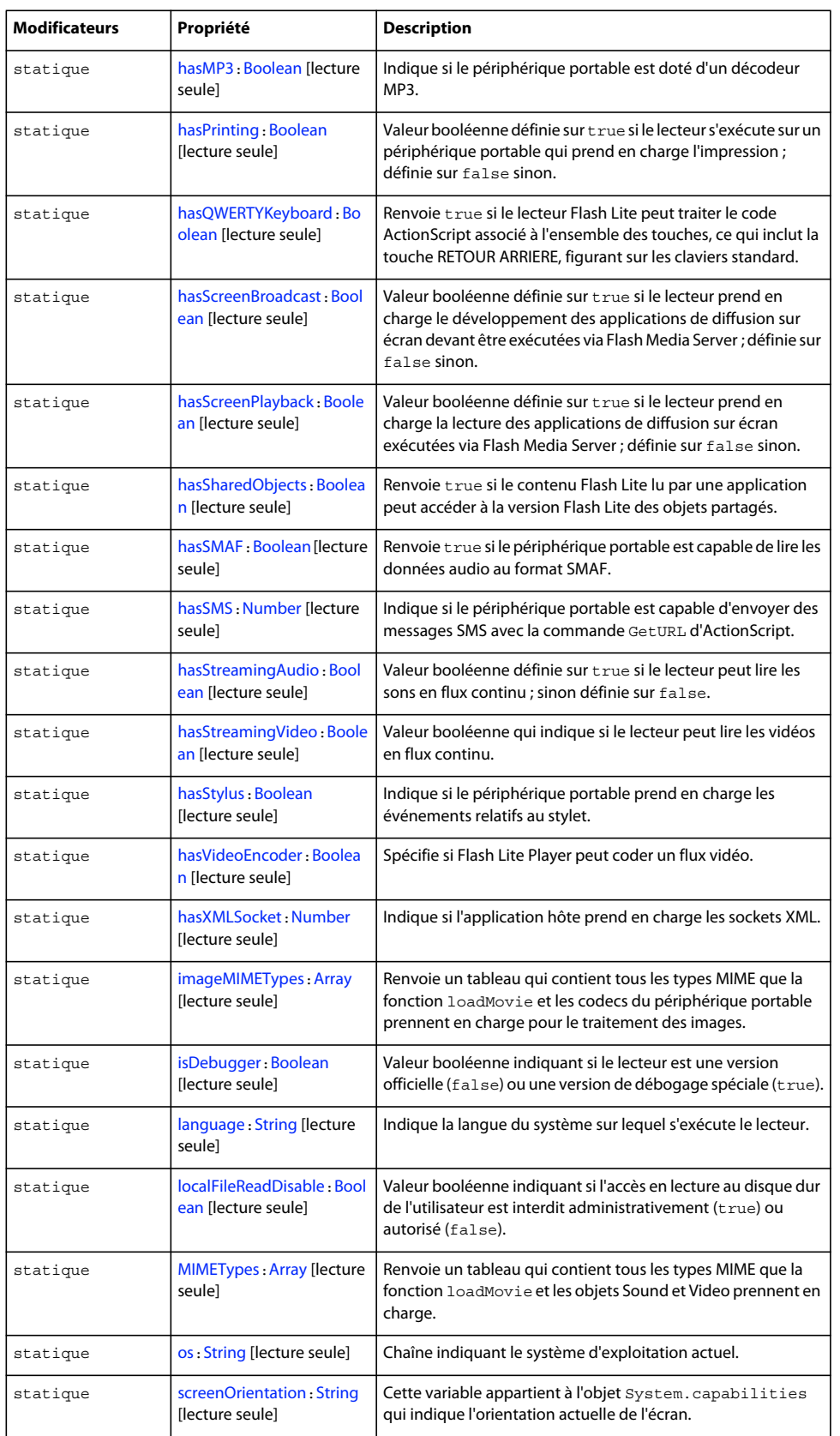
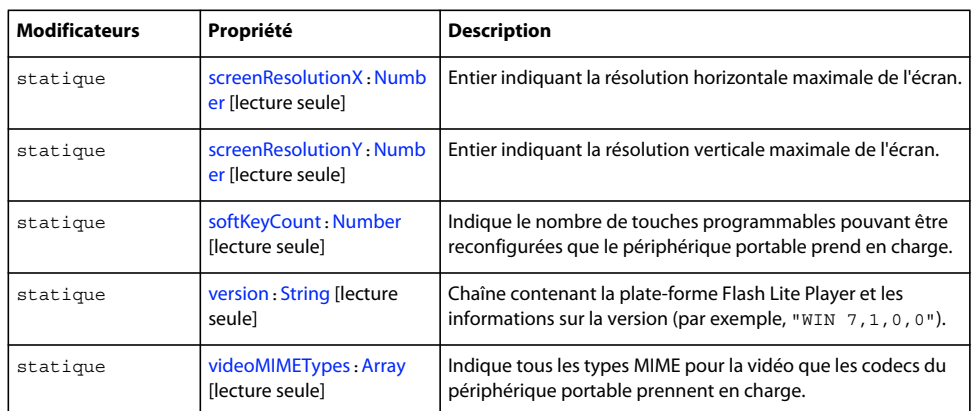

Propriétés héritées de la classe Object

```
constructor (propriété Object.constructor), proto__ (Object. proto__,
propriété)prototype (propriété Object.prototype), __resolve (Object.__resolve, 
propriété)
```
#### **Résumé de la méthode**

Méthodes héritées de la classe Object

```
addProperty (méthode Object.addProperty), hasOwnProperty (méthode 
Object.hasOwnProperty)isPropertyEnumerable (méthode 
Object.isPropertyEnumerable)isPrototypeOf (méthode 
Object.isPrototypeOf)registerClass (méthode Object.registerClass), toString (méthode 
Object.toString)unwatch (méthode Object.unwatch), valueOf (méthode 
Object.valueOf)watch (méthode Object.watch)
```
# **audioMIMETypes (propriété capabilities.audioMIMETypes)**

public static audioMIMETypes : [Array](#page-185-0) [read-only]

Renvoie un tableau de types MIME pour les codecs audio pris en charge par un périphérique portable.

**Disponibilité** Flash Lite 2.0

#### **Exemple**

L'exemple suivant présente la valeur de cette propriété en lecture seule :

```
 trace(System.capabilities.audioMIMETypes);
```
## **avHardwareDisable (propriété capabilities.avHardwareDisable)**

public static avHardwareDisable : [Boolean](#page-225-0) [read-only]

Valeur booléenne spécifiant si l'accès à la caméra et au microphone de l'utilisateur est interdit administrativement (true) ou autorisé (false). La chaîne de serveur est AVD.

**Remarque :** Pour Flash Lite 2.0, la valeur renvoyée est toujours true.

#### **Disponibilité**

Flash Lite 2.0

#### **Exemple**

L'exemple suivant présente la valeur de cette propriété en lecture seule :

```
 trace(System.capabilities.avHardwareDisable);
```
# **has4WayKeyAS (propriété capabilities.has4WayKeyAS)**

public static has4WayKeyAS : [Boolean](#page-225-0) [read-only]

Une valeur booléenne qui est true si le lecteur Flash Lite exécute le code ActionScript associé aux gestionnaires d'événements de touche qui sont associés aux touches Gauche, Droite, Haut et Bas. Dans le cas contraire, cette propriété renvoie false.

Si la valeur de cette variable est true, lorsque l'une des quatre touches de direction est sollicitée, le lecteur recherche d'abord un gestionnaire correspondant. S'il n'en trouve aucun, Flash procède à un contrôle de navigation. Cependant, si un gestionnaire d'événements est trouvé, aucune action de navigation ne se produit pour cette touche. En d'autres termes, la présence d'un gestionnaire de pression de touche pour la touche Bas désactive la fonctionnalité de navigation vers le bas.

#### **Disponibilité**

Flash Lite 2.0

#### **Exemple**

L'exemple suivant présente la valeur de cette propriété en lecture seule :

```
 trace(System.capabilities.has4WayKeyAS);
```
# **hasAccessibility (propriété capabilities.hasAccessibility)**

public static hasAccessibility : [Boolean](#page-225-0) [read-only]

Valeur booléenne définie sur true si le lecteur s'exécute dans un environnement qui prend en charge la communication entre Flash Lite Player et les options d'accessibilité ; sinon définie sur false. La chaîne de serveur est ACC.

**Remarque :** Pour Flash Lite 2.0, la valeur renvoyée est toujours false.

#### **Disponibilité**

Flash Lite 2.0

#### **Exemple**

```
 trace(System.capabilities.hasAccessibility);
```
## **hasAudio (propriété capabilities.hasAudio)**

public static hasAudio : [Boolean](#page-225-0) [read-only]

Spécifie si le système est doté de fonctionnalités audio. Valeur booléenne définie sur true si le lecteur s'exécute sur un système doté de fonctionnalités audio ; sinon définie sur false. La chaîne de serveur est A.

#### **Disponibilité**

Flash Lite 2.0

#### **Exemple**

L'exemple suivant présente la valeur de cette propriété en lecture seule :

```
 trace(System.capabilities.hasAudio);
```
# **hasAudioEncoder (propriété capabilities.hasAudioEncoder)**

public static hasAudioEncoder : [Boolean](#page-225-0) [read-only]

Spécifie si Flash Lite Player peut coder un flux audio. Valeur booléenne définie sur true si le lecteur peut coder un flux continu, tel que celui provenant d'un microphone ; sinon définie sur false. La chaîne de serveur est AE.

**Remarque :** Pour Flash Lite 2.0, la valeur renvoyée est toujours false.

#### **Disponibilité**

Flash Lite 2.0

**Exemple** L'exemple suivant présente la valeur de cette propriété en lecture seule :

```
 trace(System.capabilities.hasAudioEncoder);
```
# **hasCMIDI (propriété capabilities.hasCMIDI)**

public static hasCMIDI : [Boolean](#page-225-0) [read-only]

Renvoie true si le périphérique portable est capable de lire les données audio au format CMIDI. Dans le cas contraire, cette propriété renvoie false.

#### **Disponibilité**

Flash Lite 2.0

#### **Exemple**

```
 trace(System.capabilities.hasCMIDI);
```
# **hasCompoundSound (propriété capabilities.hasCompoundSound)**

public static hasCompoundSound : [Boolean](#page-225-0) [read-only]

Renvoie true si le lecteur Flash Lite est capable de traiter les données audio composites. Sinon, elle renvoie la valeur false.

#### **Disponibilité**

Flash Lite 2.0

#### **Exemple**

L'exemple suivant présente la valeur de cette propriété en lecture seule :

```
trace(System.capabilities.hasCompoundSound);
```
# **hasDataLoading (propriété capabilities.hasDataLoading)**

public static hasDataLoading : [Boolean](#page-225-0) [read-only]

Renvoie true si le lecteur Flash Lite est capable charger de façon dynamique des données supplémentaires par l'intermédiaire d'appels à des fonctions spécifiques.

Vous pouvez appeler les fonctions suivantes :

- loadMovie()
- loadMovieNum()
- loadVariables()
- loadVariablesNum()
- XML.parseXML()
- Sound.loadSound()
- MovieClip.loadVariables()
- MovieClip.loadMovie()
- MovieClipLoader.loadClip()
- LoadVars.load()
- LoadVars.sendAndLoad()

Dans le cas contraire, cette propriété renvoie false.

#### **Disponibilité**

Flash Lite 2.0

#### **Exemple**

```
 trace(System.capabilities.hasDataLoading);
```
# **hasEmail (propriété capabilities.hasEmail)**

public static hasEmail : [Boolean](#page-225-0) [read-only]

Renvoie true si le lecteur Flash Lite est capable d'envoyer des messages électroniques avec la commande GetURL d'ActionScript.

Dans le cas contraire, cette propriété renvoie false.

#### **Disponibilité**

Flash Lite 2.0

#### **Exemple**

L'exemple suivant présente la valeur de cette propriété en lecture seule :

```
 trace(System.capabilities.hasEmail);
```
# **hasEmbeddedVideo (propriété capabilities.hasEmbeddedVideo)**

public static hasEmbeddedVideo : [Boolean](#page-225-0) [read-only]

Une valeur booléenne qui indique si le périphérique portable prend en charge la vidéo intégrée.

**Remarque :** La propriété hasEmbeddedVideo est toujours définie sur true dans Flash Lite 2.0 et Flash Lite 2.1 afin d'indiquer si la bibliothèque est prise en charge pour la vidéo de périphérique.

#### **Disponibilité**

Flash Lite 2.0

#### **Exemple**

L'exemple suivant présente la valeur de cette propriété en lecture seule :

```
 trace(System.capabilities.hasEmbeddedVideo);
```
## **hasMappableSoftKeys (propriété capabilities.hasMappableSoftKeys)**

public static hasMappableSoftKeys : [Boolean](#page-225-0)

Renvoie true si le périphérique portable permet de réinitialiser ou affecter de nouveau des étiquettes de touches programmables et de gérer les événements provenant de ces touches programmables. Sinon, false.

## **Disponibilité**

Flash Lite 2.0

#### **Exemple**

```
 trace(System.capabilities.hasMappableSoftKeys);
```
## **hasMFI (propriété capabilities.hasMFI)**

public static hasMFI : [Boolean](#page-225-0) [read-only]

Renvoie true si le périphérique portable est capable de lire les données audio au format MFI.

Dans le cas contraire, cette propriété renvoie false.

#### **Disponibilité**

Flash Lite 2.0

#### **Exemple**

L'exemple suivant présente la valeur de cette propriété en lecture seule :

```
 trace(System.capabilities.hasMFI);
```
## **hasMIDI (propriété capabilities.hasMIDI)**

public static hasMIDI : [Boolean](#page-225-0) [read-only]

Renvoie true si le périphérique portable est capable de lire les données audio au format MIDI.

Dans le cas contraire, cette propriété renvoie false.

#### **Disponibilité**

Flash Lite 2.0

#### **Exemple**

L'exemple suivant présente la valeur de cette propriété en lecture seule :

```
 trace(System.capabilities.hasMIDI);
```
## **hasMMS (propriété capabilities.hasMMS)**

public static hasMMS : [Boolean](#page-225-0) [read-only]

Renvoie true si le périphérique portable est capable d'envoyer des messages MMS avec la commande GetURL d'ActionScript.

Dans le cas contraire, cette propriété renvoie false.

#### **Disponibilité**

Flash Lite 2.0

#### **Exemple**

```
 trace(System.capabilities.hasMMS);
```
## **hasMouse (propriété capabilities.hasMouse)**

public static hasMouse : [Boolean](#page-225-0) [read-only]

Indique si le périphérique portable envoie les événements liés à la souris au lecteur Flash Lite.

Cette propriété renvoie true si le périphérique portable envoie les événements liés à la souris au lecteur Flash Lite. Sinon, elle renvoie la valeur false.

#### **Disponibilité**

Flash Lite 2.0

#### **Exemple**

L'exemple suivant présente la valeur de cette propriété en lecture seule :

```
 trace(System.capabilities.hasMouse);
```
# **hasMP3 (propriété capabilities.hasMP3)**

public static hasMP3 : [Boolean](#page-225-0) [read-only]

Indique si le périphérique portable est doté d'un décodeur MP3. Valeur booléenne définie sur true si le lecteur s'exécute sur un système doté d'un décodeur MP3 ; sinon définie sur false. La chaîne de serveur est MP3.

#### **Disponibilité**

Flash Lite 2.0

**Exemple** L'exemple suivant présente la valeur de cette propriété en lecture seule :

```
 trace(System.capabilities.hasMP3);
```
# **hasPrinting (propriété capabilities.hasPrinting)**

public static hasPrinting : [Boolean](#page-225-0) [read-only]

Valeur booléenne définie sur true si le lecteur s'exécute sur un périphérique portable qui prend en charge l'impression ; définie sur false sinon. La chaîne de serveur est PR.

**Remarque :** Pour Flash Lite 2.0, la valeur renvoyée est toujours false.

# **Disponibilité**

Flash Lite 2.0

#### **Exemple**

```
 trace(System.capabilities.hasPrinting);
```
# **hasQWERTYKeyboard (propriété capabilities.hasQWERTYKeyboard)**

public static hasQWERTYKeyboard : [Boolean](#page-225-0) [read-only]

Renvoie true si le lecteur Flash Lite peut traiter le code ActionScript associé à l'ensemble des touches, ce qui inclut la touche RETOUR ARRIERE, figurant sur les claviers standard.

Dans le cas contraire, cette propriété renvoie false.

#### **Disponibilité**

Flash Lite 2.0

#### **Exemple**

L'exemple suivant présente la valeur de cette propriété en lecture seule :

```
 trace(System.capabilities.hasQWERTYKeyboard);
```
# **hasScreenBroadcast (propriété capabilities.hasScreenBroadcast)**

public static hasScreenBroadcast : [Boolean](#page-225-0) [read-only]

Valeur booléenne définie sur true si le lecteur prend en charge le développement des applications de diffusion sur écran devant être exécutées via Flash Media Server ; définie sur false sinon. La chaîne de serveur est SB.

**Remarque :** Pour Flash Lite 2.0, la valeur renvoyée est toujours false.

## **Disponibilité**

Flash Lite 2.0

#### **Exemple**

L'exemple suivant présente la valeur de cette propriété en lecture seule :

trace(System.capabilities.hasScreenBroadcast);

## **hasScreenPlayback (propriété capabilities.hasScreenPlayback)**

public static hasScreenPlayback : [Boolean](#page-225-0) [read-only]

Valeur booléenne définie sur true si le lecteur prend en charge la lecture des applications de diffusion sur écran exécutées via Flash Media Server ; définie sur false sinon. La chaîne de serveur est SP.

**Remarque :** Pour Flash Lite 2.0, la valeur renvoyée est toujours false.

#### **Disponibilité**

Flash Lite 2.0

#### **Exemple**

trace(System.capabilities.hasScreenPlayback);

# **hasSharedObjects (propriété capabilities.hasSharedObjects)**

public static hasSharedObjects : [Boolean](#page-225-0) [read-only]

Renvoie true si le contenu Flash Lite lu par une application peut accéder à la version Flash Lite des objets partagés.

Dans le cas contraire, cette propriété renvoie false.

#### **Disponibilité**

Flash Lite 2.0

#### **Exemple**

L'exemple suivant présente la valeur de cette propriété en lecture seule :

```
 trace(System.capabilities.hasSharedObjects);
```
# **hasSMAF (propriété capabilities.hasSMAF)**

public static hasSMAF : [Boolean](#page-225-0) [read-only]

Renvoie true si le périphérique portable est capable de lire les données audio au format SMAF.

Dans le cas contraire, cette propriété renvoie false.

#### **Disponibilité**

Flash Lite 2.0

#### **Exemple**

L'exemple suivant présente la valeur de cette propriété en lecture seule :

trace(System.capabilities.hasSMAF);

## **hasSMS (propriété capabilities.hasSMS)**

public static hasSMS : [Number](#page-501-0) [read-only]

Indique si le périphérique portable est capable d'envoyer des messages SMS avec la commande GetURL d'ActionScript.

Si Flash Lite peut envoyer des messages SMS, cette variable est définie et prend la valeur 1. Sinon, cette variable n'est pas définie.

#### **Disponibilité**

Flash Lite 2.0

## **Exemple**

```
 trace(System.capabilities.hasSMS);
```
# **hasStreamingAudio (propriété capabilities.hasStreamingAudio)**

public static hasStreamingAudio : [Boolean](#page-225-0) [read-only]

Valeur booléenne définie sur true si le lecteur peut lire les sons en flux continu ; sinon définie sur false. La chaîne de serveur est SA.

#### **Disponibilité**

Flash Lite 2.0

#### **Exemple**

L'exemple suivant présente la valeur de cette propriété en lecture seule :

```
 trace(System.capabilities.hasStreamingAudio);
```
# **hasStreamingVideo (propriété capabilities.hasStreamingVideo)**

public static hasStreamingVideo : [Boolean](#page-225-0) [read-only]

Valeur booléenne qui indique si le lecteur peut lire les vidéos en flux continu.

**Remarque :** La propriété hasStreamingVideo est toujours définie sur false dans Flash Lite 2.0 et Flash Lite 2.1 afin d'indiquer que la diffusion en continu des FLV n'est pas prise en charge.

#### **Disponibilité**

Flash Lite 2.0

#### **Exemple**

L'exemple suivant présente la valeur de cette propriété en lecture seule :

```
 trace(System.capabilities.hasStreamingVideo);
```
# **hasStylus (propriété capabilities.hasStylus)**

public static hasStylus : [Boolean](#page-225-0) [read-only]

Indique si le périphérique portable prend en charge les événements relatifs au stylet.

Cette propriété renvoie true si la plate-forme du périphérique portable ne prend pas en charge les événements relatifs au stylet. Dans le cas contraire, cette propriété renvoie false.

Le stylet ne prend pas en charge l'événement onMouseMove. Cet indicateur de fonctionnalité permet au contenu Flash de vérifier si la plate-forme du périphérique portable prend en charge cet événement.

**Disponibilité** Flash Lite 2.0

#### **Exemple**

L'exemple suivant présente la valeur de cette propriété en lecture seule :

trace(System.capabilities.hasStylus);

# **hasVideoEncoder (propriété capabilities.hasVideoEncoder)**

public static hasVideoEncoder : [Boolean](#page-225-0) [read-only]

Spécifie si Flash Lite Player peut coder un flux vidéo. Valeur booléenne définie sur true si le lecteur peut coder un flux vidéo, tel que celui provenant d'une caméra Web ; sinon définie sur false. La chaîne de serveur est VE.

**Remarque :** Pour Flash Lite 2.0, la valeur renvoyée est toujours false.

# **Disponibilité**

Flash Lite 2.0

#### **Exemple**

L'exemple suivant présente la valeur de cette propriété en lecture seule :

```
 trace(System.capabilities.hasVideoEncoder);
```
## **hasXMLSocket (propriété capabilities.hasXMLSocket)**

public static hasXMLSocket : [Number](#page-501-0) [read-only]

Indique si l'application hôte prend en charge les sockets XML.

Si l'application hôte prend en charge les sockets XML, cette variable est définie et a la valeur 1. Sinon, cette variable n'est pas définie.

## **imageMIMETypes (propriété capabilities.imageMIMETypes)**

public static imageMIMETypes : [Array](#page-185-0) [read-only]

Renvoie un tableau qui contient tous les types MIME que la fonction loadMovie et les codecs du périphérique portable prennent en charge pour le traitement des images.

# **Disponibilité**

Flash Lite 2.0

#### **Exemple**

L'exemple suivant présente la valeur de cette propriété en lecture seule :

```
 trace(System.capabilities.imageMIMETypes);
```
## **isDebugger (propriété capabilities.isDebugger)**

public static isDebugger : [Boolean](#page-225-0) [read-only]

Valeur booléenne indiquant si le lecteur est une version officielle (false) ou une version de débogage spéciale (true). La chaîne de serveur est DEB.

**Remarque :** Pour Flash Lite 2.0, la valeur renvoyée est toujours false.

#### **Disponibilité**

Flash Lite 2.0

#### **Exemple**

L'exemple suivant présente la valeur de cette propriété en lecture seule :

trace(System.capabilities.isDebugger);

\*\*\*note about space instead of tab used for indents in code

## **language (propriété capabilities.language)**

public static language : [String](#page-601-0) [read-only]

Indique la langue du système sur lequel s'exécute le lecteur. Cette propriété est spécifiée sous forme de code de langue à deux lettres en minuscules selon ISO 639-1. Pour le chinois, une balise secondaire de code pays à deux lettres en majuscules supplémentaire selon ISO 3166 permet de faire la distinction entre le chinois simplifié et traditionnel. Les langues, elles-mêmes, sont nommées avec des balises en anglais. Par exemple, fr signifie Français.

Cette propriété a été modifiée en deux points pour Flash Player 7. Premièrement, le code de langue des systèmes en anglais n'inclut plus le code pays. Dans Flash Player 6, tous les systèmes en anglais renvoyaient le code de langue et la balise secondaire de code pays à deux lettres (en-US). Dans Flash Player 7, les systèmes en anglais renvoient uniquement le code de langue (en). Deuxièmement, sur les systèmes Microsoft Windows, cette propriété renvoie désormais la langue de l'interface utilisateur (IU). Dans Flash Player 6 sur la plate-forme Microsoft Windows, System.capabilities.language renvoie les paramètres régionaux utilisateur, permettant de sélectionner les paramètres de mise en forme des dates, heures, symboles monétaires et nombres élevés. Dans Flash Player 7 sur la plate-forme Microsoft Windows, cette propriété renvoie désormais la langue de l'interface utilisateur, qui se réfère à la langue utilisée pour tous les menus, boîtes de dialogue, messages d'erreur et fichiers d'aide.

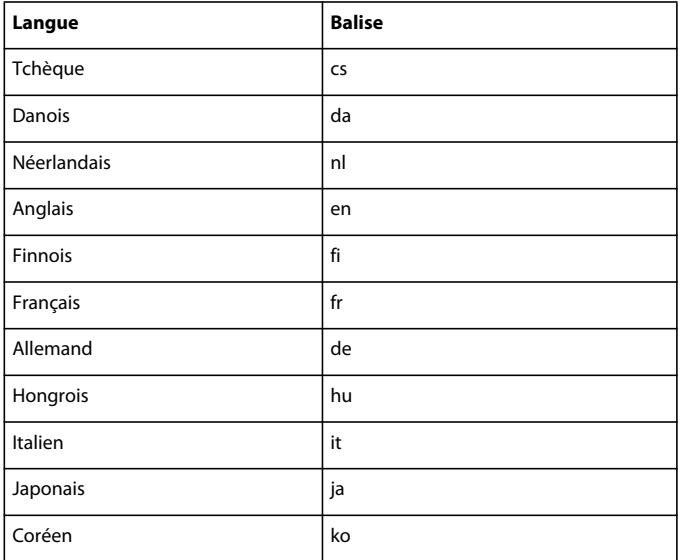

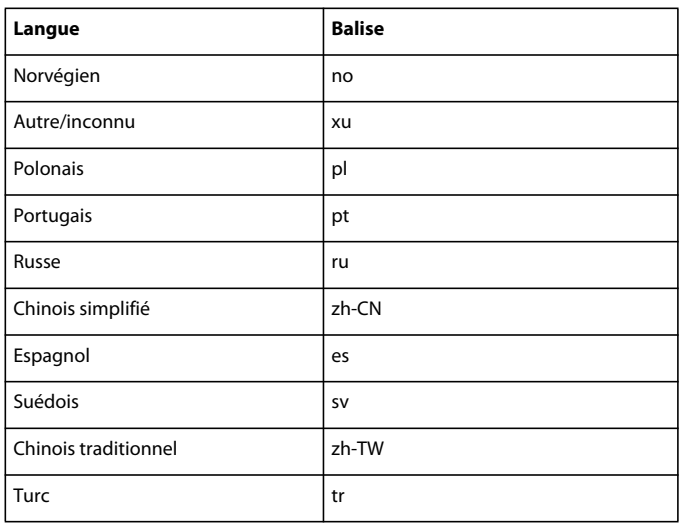

#### **Disponibilité**

Flash Lite 2.0

#### **Exemple**

L'exemple suivant présente la valeur de cette propriété en lecture seule :

```
 trace(System.capabilities.language);
```
# **localFileReadDisable (propriété capabilities.localFileReadDisable)**

public static localFileReadDisable : [Boolean](#page-225-0) [read-only]

Valeur booléenne indiquant si l'accès en lecture au disque dur de l'utilisateur est interdit administrativement (true) ou autorisé (false). Si la propriété est définie sur true, Flash Lite Player ne peut pas lire de fichiers (y compris le premier fichier SWF de démarrage de Flash Lite Player) sur le disque dur de l'utilisateur. Par exemple, toute tentative de lecture d'un fichier sur le disque dur de l'utilisateur à l'aide de XML.load(), LoadMovie() ou LoadVars.load() échouera si cette propriété est définie sur true.

La lecture de bibliothèques partagées à l'exécution sera également bloquée si cette propriété est définie sur true ; en revanche, la lecture d'objets partagés localement est autorisée, indépendamment de la valeur de cette propriété. La chaîne de serveur est LFD.

**Remarque :** Pour Flash Lite 2.0, la valeur renvoyée est toujours true.

### **Disponibilité**

Flash Lite 2.0

#### **Exemple**

```
 trace(System.capabilities.localFileReadDisable);
```
## **MIMETypes (propriété capabilities.MIMETypes)**

public static MIMETypes : [Array](#page-185-0) [read-only]

Renvoie un tableau qui contient tous les types MIME que la fonction loadMovie et les objets Sound et Video prennent en charge.

#### **Disponibilité**

Flash Lite 2.0

#### **Exemple**

L'exemple suivant présente la valeur de cette propriété en lecture seule :

```
 trace(System.capabilities.MIMETypes);
```
# **os (propriété capabilities.os)**

public static os : [String](#page-601-0) [read-only]

Chaîne indiquant le système d'exploitation actuel. La propriété os peut renvoyer les chaînes suivantes : "Windows XP », « Windows 2000 », « Windows NT », « Windows 98/ME », « Windows 95 », « Windows CE » (disponible seulement en version Flash Player SDK, et pas en version de bureau), « Linux » et « MacOS ». La chaîne serveur est OS.

#### **Disponibilité**

Flash Lite 2.0

#### **Exemple**

L'exemple suivant présente la valeur de cette propriété en lecture seule :

```
 trace(System.capabilities.os);
```
## **screenOrientation (propriété capabilities.screenOrientation)**

public static screenOrientation : [String](#page-601-0) [read-only]

Cette variable appartient à l'objet System.capabilities qui indique l'orientation actuelle de l'écran.

Valeurs possibles pour la propriété screenOrientation :

- normal, l'orientation de l'écran est normale
- rotated90, l'écran a pivoté sur 90 degrés
- rotated180, l'écran a pivoté sur 180 degrés
- rotated270, l'écran a pivoté sur 270 degrés

#### **Disponibilité**

Flash Lite 2.0

#### **Exemple**

trace(System.capabilities.screenOrientation);

## <span id="page-266-0"></span>**screenResolutionX (propriété capabilities.screenResolutionX)**

public static screenResolutionX : [Number](#page-501-0) [read-only]

Entier indiquant la résolution horizontale maximale de l'écran. La chaîne de serveur est R (qui renvoie la largeur et la hauteur de l'écran).

## **Disponibilité**

Flash Lite 2.0

#### **Exemple**

L'exemple suivant présente la valeur de cette propriété en lecture seule :

trace(System.capabilities.screenResolutionX);

# <span id="page-266-1"></span>**screenResolutionY (propriété capabilities.screenResolutionY)**

public static screenResolutionY : [Number](#page-501-0) [read-only]

Entier indiquant la résolution verticale maximale de l'écran. La chaîne de serveur est R (qui renvoie la largeur et la hauteur de l'écran).

#### **Disponibilité**

Flash Lite 2.0

#### **Exemple**

L'exemple suivant présente la valeur de cette propriété en lecture seule :

trace(System.capabilities.screenResolutionY);

## <span id="page-266-2"></span>**softKeyCount (propriété capabilities.softKeyCount)**

public static softKeyCount : [Number](#page-501-0) [read-only]

Indique le nombre de touches programmables pouvant être reconfigurées que le périphérique portable prend en charge.

#### **Disponibilité**

Flash Lite 2.0

#### **Exemple**

```
 trace(System.capabilities.softKeyCount);
```
## <span id="page-267-0"></span>**version (propriété capabilities.version)**

public static version : [String](#page-601-0) [read-only]

Chaîne contenant la plate-forme Flash Lite Player et les informations sur la version (par exemple, "WIN 7,1,0,0"). La chaîne de serveur est V.

#### **Disponibilité**

Flash Lite 2.0

#### **Exemple**

L'exemple suivant présente la valeur de cette propriété en lecture seule :

```
 trace(System.capabilities.version);
```
# <span id="page-267-1"></span>**videoMIMETypes (propriété capabilities.videoMIMETypes)**

public static videoMIMETypes : [Array](#page-185-0) [read-only]

Indique tous les types MIME pour la vidéo que les codecs du périphérique portable prennent en charge.

Cette propriété renvoie un tableau de tous les types MIME pour la vidéo que les codecs du périphérique portable prennent en charge.

#### **Disponibilité**

Flash Lite 2.0

#### **Exemple**

L'exemple suivant présente la valeur de cette propriété en lecture seule :

```
 trace(System.capabilities.videoMIMETypes);
```
# **Color**

```
Object
 | 
     +-Color
```

```
public class Color
extends Object
```
La classe Color vous permet de définir la valeur d'une couleur RVB et la transformation de couleurs des clips, puis de récupérer ces valeurs une fois définies.

Vous devez utiliser le constructeur new Color() pour créer un objet Color avant d'appeler ses méthodes.

**Disponibilité** Flash Lite 2.0

#### **Résumé des propriétés**

Propriétés héritées de la classe Object

```
constructor (propriété Object.constructor), __proto__ (Object.__proto__, 
propriété)prototype (propriété Object.prototype), __resolve (Object.__resolve, 
propriété)
```
#### **Récapitulatif des constructeurs**

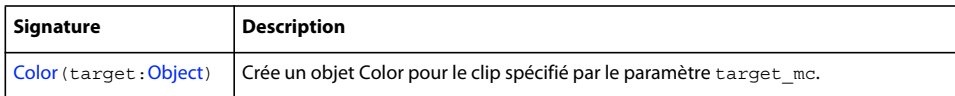

#### **Résumé de la méthode**

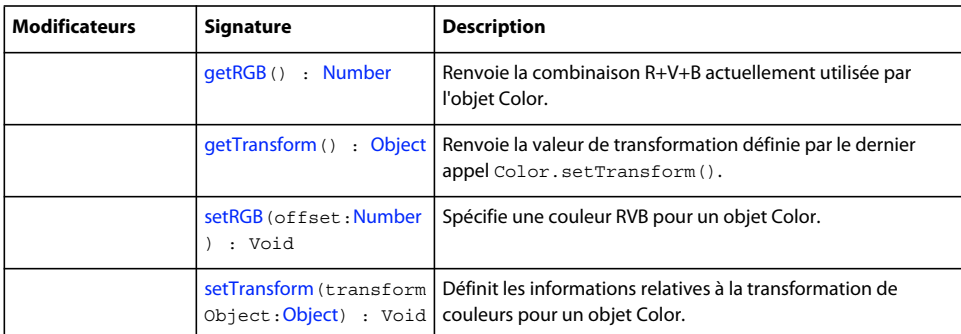

Méthodes héritées de la classe Object

```
addProperty (méthode Object.addProperty), hasOwnProperty (méthode 
Object.hasOwnProperty)isPropertyEnumerable (méthode 
Object.isPropertyEnumerable)isPrototypeOf (méthode 
Object.isPrototypeOf)registerClass (méthode Object.registerClass), toString (méthode 
Object.toString)unwatch (méthode Object.unwatch), valueOf (méthode 
Object.valueOf)watch (méthode Object.watch)
```
## <span id="page-268-0"></span>**Constructeur Color**

public Color(target:[Object](#page-506-0))

Crée un objet Color pour le clip spécifié par le paramètre target\_mc. Vous pouvez alors utiliser les méthodes de cet objet Color pour modifier la couleur du clip cible entier.

#### **Disponibilité**

Flash Lite 2.0

#### **Paramètres**

**target**:[Object](#page-506-0) - Nom d'occurrence d'un clip.

#### **Exemple**

L'exemple suivant crée un objet Color intitulé my\_color pour le clip my\_mc et définit sa valeur RVB sur orange :

```
var my_color:Color = new Color(my_mc);
my_color.setRGB(0xff9933);
```
# <span id="page-269-0"></span>**getRGB (méthode Color.getRGB)**

public getRGB() : Number

Renvoie la combinaison R+V+B actuellement utilisée par l'objet Color.

#### **Disponibilité**

Flash Lite 2.0

#### **Valeur renvoyée**

[Number](#page-501-0) - Nombre représentant la valeur numérique RVB de la couleur spécifiée.

#### **Exemple**

Le code suivant récupère la valeur RVB de l'objet Color intitulé my color, convertit la valeur en chaîne hexadécimale et l'affecte à la variable myValue. Pour voir ce code fonctionner, ajoutez une occurrence de clip intitulée my\_mc à la scène :

```
var my_color:Color = new Color(my_mc); 
// set the color 
my_color.setRGB(0xff9933); 
var myValue:String = my color.getRGB().toString(16);
// trace the color value 
trace(myValue); // traces ff9933
```
#### **Voir aussi**

[setRGB \(méthode Color.setRGB\)](#page-270-0)

## <span id="page-269-1"></span>**getTransform (méthode Color.getTransform)**

public getTransform() : Object

Renvoie la valeur de transformation définie par le dernier appel Color.setTransform().

#### **Disponibilité**

Flash Lite 2.0

#### **Valeur renvoyée**

[Object](#page-506-0) - Objet dont les propriétés contiennent les valeurs actuelles de décalage et de pourcentage de la couleur spécifiée.

#### **Exemple**

L'exemple suivant lit l'objet Transform et définit les nouveaux pourcentages de couleurs et la valeur alpha de my\_mc par rapport à leurs valeurs actuelles. Pour voir ce code fonctionner, placez un clip multicolore portant le nom d'occurrence my\_mc sur la scène. Ensuite, insérez le code suivant sur l'image 1 du scénario principal et sélectionnez Contrôle > Tester l'animation :

```
var my_color:Color = new Color(my_mc);
var myTransform: Object = my color.getTransform();
myTransform = \{ ra: 50, ba: 50, aa: 30\};my_color.setTransform(myTransform);
```
Pour obtenir une description des paramètres relatifs à l'objet de transformation de couleurs, consultez Color.setTransform().

#### **Voir aussi**

[setTransform \(méthode Color.setTransform\)](#page-270-1)

## <span id="page-270-0"></span>**setRGB (méthode Color.setRGB)**

public setRGB(offset[:Number](#page-501-0)) : Void

Spécifie une couleur RVB pour un objet Color. L'appel de cette méthode remplace tout paramètre Color.setTransform() précédent.

#### **Disponibilité**

Flash Lite 2.0

#### **Paramètres**

**offset**:[Number](#page-501-0) - 0xRRVVBB Valeur hexadécimale ou couleur RVB à définir. Les valeurs RR, GG et BB se composent chacune de deux chiffres hexadécimaux qui spécifient le décalage de chaque composant de couleur. La valeur 0x indique au compilateur ActionScript que le nombre est une valeur hexadécimale.

#### **Exemple**

Cet exemple définit la valeur de couleur RVB pour le clip my\_mc. Pour voir ce code fonctionner, placez un clip portant le nom d'occurrence my\_mc sur la scène. Ensuite, insérez le code suivant sur l'image 1 du scénario principal et sélectionnez Contrôle > Tester l'animation :

```
var my_color:Color = new Color(my_mc);
my_color.setRGB(0xFF0000); // my_mc turns red
```
#### **Voir aussi**

[setTransform \(méthode Color.setTransform\)](#page-270-1)

## <span id="page-270-1"></span>**setTransform (méthode Color.setTransform)**

public setTransform(transformObject[:Object](#page-506-0)) : Void

Définit les informations relatives à la transformation de couleurs pour un objet Color. Le paramètre *colorTransformObject* est un objet générique que vous créez à partir du constructeur new Object. Il dispose de paramètres spécifiant les valeurs de pourcentage et de décalage des composants rouge, vert, bleu et alpha (transparence) d'une couleur, saisies au format 0xRRGGBBAA.

Les paramètres d'un objet de transformation de couleurs correspondent à ceux de la boîte de dialogue Effet avancé et sont définis comme suit :

- *ra* est le pourcentage du composant rouge (-100 à 100).
- *rb* est le décalage du composant rouge (-255 à 255).
- *ga* est le pourcentage du composant vert (-100 à 100).
- *gb* est le décalage du composant vert (-255 à 255).
- *ba* est le pourcentage du composant bleu (-100 à 100).
- *bb* est le décalage du composant bleu (-255 à 255).
- *aa* est le pourcentage pour alpha (-100 à 100).
- *ab* est le décalage pour alpha (-255 à 255).

Pour créer un paramètre *colorTransformObject*, procédez comme suit :

*var myColorTransform:Object* = new Object(); *myColorTransform*.ra = *50*; *myColorTransform*.rb = *244*; *myColorTransform*.ga = *40*; *myColorTransform*.gb = *112*; *myColorTransform*.ba = *12*; *myColorTransform*.bb = *90*; *myColorTransform*.aa = *40*; *myColorTransform*.ab = *70*;

Vous pouvez également utiliser la syntaxe suivante pour créer un paramètre *colorTransformObject* :

*var myColorTransform:Object* = { ra: *50*, rb: *244*, ga: *40*, gb: *112*, ba: *12*, bb: *90*, aa: *40*, ab: *70*}

#### **Disponibilité**

Flash Lite 2.0

#### **Paramètres**

**transformObject**:[Object](#page-506-0) - Objet créé avec le constructeur new Object. Les propriétés de cette occurrence de la classe Object permettant de spécifier les valeurs de transformation de couleurs doivent être les suivantes : ra, rb, ga, gb, ba, bb, aa, ab. Ces propriétés sont expliquées ci-dessous.

#### **Exemple**

Cet exemple crée un nouvel objet Color pour un fichier SWF cible, un objet générique intitulé myColorTransform doté des propriétés définies ci-dessus et utilise la méthode setTransform() pour transmettre *colorTransformObject* à un objet Color. Pour utiliser ce code dans un document Flash (FLA), insérez-le sur l'image 1 du scénario principal, puis placez un clip portant le nom d'occurrence my\_mc sur la scène, de la manière suivante :

```
// Create a color object called my_color for the target my_mc
var my_color:Color = new Color(my_mc);
// Create a color transform object called myColorTransform using 
// Set the values for myColorTransform
var myColorTransform:Object = { ra: 50, rb: 244, ga: 40, gb: 112, ba: 12, bb: 90, aa: 40, ab: 
70}; 
// Associate the color transform object with the Color object 
// created for my_mc
my_color.setTransform(myColorTransform);
```
#### **Voir aussi**

[Object](#page-506-0)

# <span id="page-271-0"></span>**ColorTransform (flash.geom.ColorTransform)**

```
Object
 | 
    +-flash.geom.ColorTransform
```

```
public class ColorTransform
extends Object
```
La classe ColorTransform permet de régler de façon mathématique l'ensemble des valeurs de couleur dans un clip. La fonction de réglage des couleurs ou de *transformation de couleur* peut être appliquée aux quatre canaux : rouge, vert, bleu et transparence alpha.

Lorsqu'un objet ColorTransform est appliqué à un clip, une nouvelle valeur est calculée pour chaque canal de couleur de la manière suivante :

- Nouvelle valeur de rouge = (ancienne valeur de rouge \* redMultiplier) + redOffset
- Nouvelle valeur de vert = (ancienne valeur de vert \* greenMultiplier) + greenOffset
- Nouvelle valeur de bleu = (ancienne valeur de bleu \* blueMultiplier) + blueOffset
- Nouvelle valeur alpha = (ancienne valeur alpha \* alphaMultiplier) + alphaOffset

Toute valeur de canal de couleur supérieure à 255 après le calcul est ramenée à 255. Si elle est inférieure à 0, elle est réglée sur 0.

Vous devez utiliser le constructeur new ColorTransform() pour créer un objet ColorTransform avant de pouvoir appeler les méthodes de l'objet ColorTransform.

Les transformations de couleurs ne s'appliquent pas à la couleur d'arrière-plan d'un clip (tel qu'un objet SWF chargé). Elles s'appliquent uniquement aux graphiques et symboles associés au clip.

#### **Disponibilité**

Flash Lite 3.1

#### **Voir aussi**

[colorTransform \(propriété Transform.colorTransform\)](#page-670-0)

#### **Résumé des propriétés**

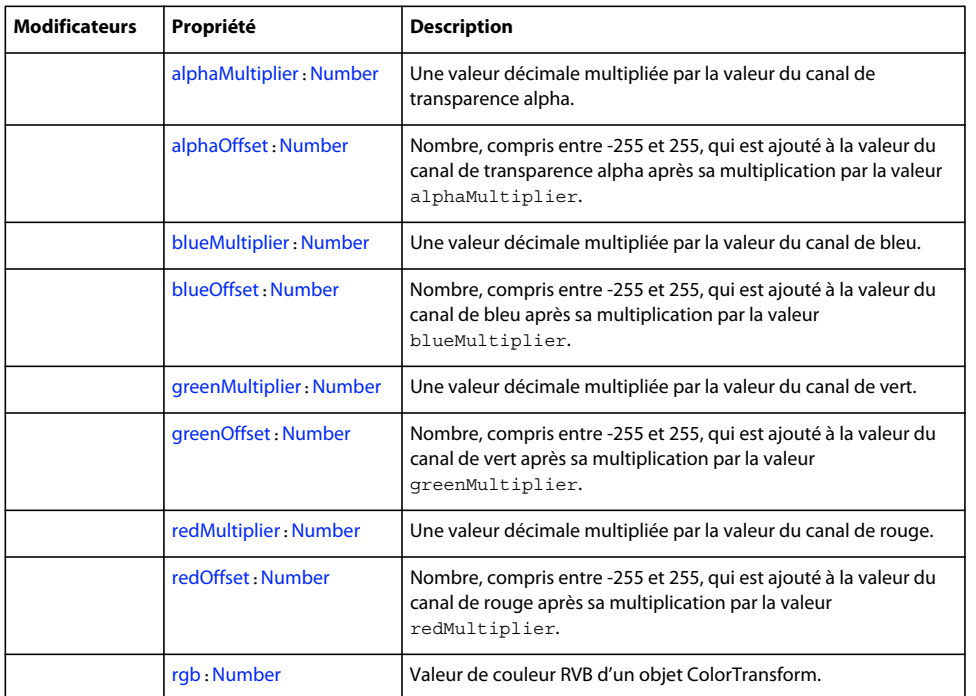

```
« constructor (propriété Object.constructor) » à la page 507, __proto_
(Object.__proto__, propriété), prototype (propriété Object.prototype), « __resolve 
(Object.__resolve, propriété) » à la page 511
```
#### **Récapitulatif des constructeurs**

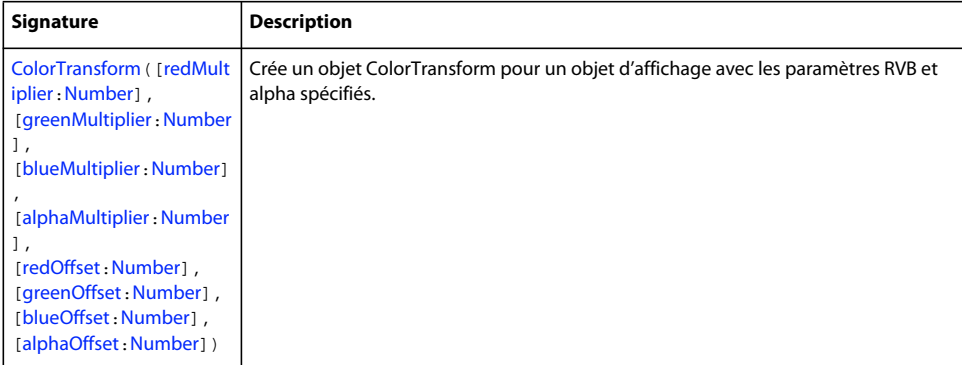

#### **Résumé de la méthode**

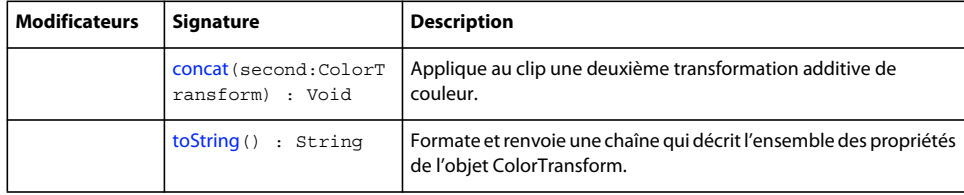

```
« addProperty (méthode Object.addProperty) » à la page 504, « hasOwnProperty (méthode 
Object.hasOwnProperty) » à la page 507, « isPropertyEnumerable (méthode 
Object.isPropertyEnumerable) » à la page 507, « isPrototypeOf (méthode 
Object.isPrototypeOf) » à la page 508, « registerClass (méthode 
Object.registerClass) » à la page 510, « toString (méthode Object.toString) » à la 
page 514« unwatch (méthode Object.unwatch) » à la page 515, valueOf (méthode 
Object.valueOf), « watch (méthode Object.watch) » à la page 517
```
# <span id="page-273-0"></span>**alphaMultiplier (propriété ColorTransform.alphaMultiplier)**

public alphaMultiplier : [Number](#page-501-0)

Une valeur décimale multipliée par la valeur du canal de transparence alpha.

Si vous définissez la valeur de transparence alpha d'un clip directement en utilisant la propriété MovieClip. alpha, cela affecte la valeur de la propriété alphaMultiplier de l'objet ColorTransform de ce clip.

#### **Disponibilité**

Flash Lite 3.1

#### **Exemple**

L'exemple suivant crée l'objet ColorTransform colorTrans et ajuste sa valeur alphaMultiplier de 1 à 0,5.

```
import flash.geom.ColorTransform; 
import flash.geom.Transform; 
var colorTrans:ColorTransform = new ColorTransform(); 
trace(colorTrans.alphaMultiplier); // 1 
colorTrans.alphaMultiplier = .5; 
trace(colorTrans.alphaMultiplier); // .5 
var rect:MovieClip = createRectangle(20, 80, 0x000000); 
var trans:Transform = new Transform(rect);
trans.colorTransform = colorTrans; 
function createRectangle(width:Number, height:Number, color:Number, scope:MovieClip):MovieClip {
     scope = (scope == undefined) ? this : scope; 
     var depth:Number = scope.getNextHighestDepth(); 
    var mc:MovieClip = scope.createEmptyMovieClip("mc " + depth, depth);
     mc.beginFill(color); 
     mc.lineTo(0, height); 
     mc.lineTo(width, height); 
     mc.lineTo(width, 0); 
     mc.lineTo(0, 0); 
     return mc; 
}
```
### **Voir aussi**

[\\_alpha \(MovieClip.\\_alpha, propriété\)](#page-405-0)

# <span id="page-274-0"></span>**alphaOffset (propriété ColorTransform.alphaOffset)**

public alphaOffset : [Number](#page-501-0)

Nombre, compris entre -255 et 255, qui est ajouté à la valeur du canal de transparence alpha après sa multiplication par la valeur alphaMultiplier.

#### **Disponibilité**

Flash Lite 3.1

#### **Exemple**

L'exemple suivant crée l'objet ColorTransform colorTrans et ajuste sa valeur alphaOffset de 0 à -128.

```
import flash.geom.ColorTransform; 
import flash.geom.Transform; 
var colorTrans:ColorTransform = new ColorTransform(); 
trace(colorTrans.alphaOffset); // 0 
colorTrans.alphaOffset = -128; 
trace(colorTrans.alphaOffset); // -128 
var rect:MovieClip = createRectangle(20, 80, 0x000000); 
var trans:Transform = new Transform(rect);
trans.colorTransform = colorTrans; 
function createRectangle(width:Number, height:Number, color:Number, scope:MovieClip):MovieClip {
     scope = (scope == undefined) ? this : scope; 
     var depth:Number = scope.getNextHighestDepth(); 
    var mc:MovieClip = scope.createEmptyMovieClip("mc " + depth, depth);
     mc.beginFill(color); 
     mc.lineTo(0, height); 
     mc.lineTo(width, height); 
     mc.lineTo(width, 0); 
     mc.lineTo(0, 0); 
     return mc; 
}
```
# <span id="page-275-0"></span>**blueMultiplier (propriété ColorTransform.blueMultiplier)**

public blueMultiplier : [Number](#page-501-0)

Une valeur décimale multipliée par la valeur du canal de bleu.

#### **Disponibilité**

Flash Lite 3.1

#### **Exemple**

L'exemple suivant crée l'objet ColorTransform colorTrans et ajuste sa valeur blueMultiplier de 1 à 0,5.

```
import flash.geom.ColorTransform; 
import flash.geom.Transform; 
var colorTrans:ColorTransform = new ColorTransform(); 
trace(colorTrans.blueMultiplier); // 1 
colorTrans.blueMultiplier = .5; 
trace(colorTrans.blueMultiplier); // .5 
var rect:MovieClip = createRectangle(20, 80, 0x0000FF); 
var trans:Transform = new Transform(rect);
trans.colorTransform = colorTrans; 
function createRectangle(width:Number, height:Number, color:Number, scope:MovieClip):MovieClip {
     scope = (scope == undefined) ? this : scope; 
     var depth:Number = scope.getNextHighestDepth(); 
    var mc:MovieClip = scope.createEmptyMovieClip("mc " + depth, depth);
     mc.beginFill(color); 
     mc.lineTo(0, height); 
     mc.lineTo(width, height); 
     mc.lineTo(width, 0); 
     mc.lineTo(0, 0); 
     return mc; 
}
```
# <span id="page-276-0"></span>**blueOffset (propriété ColorTransform.blueOffset)**

public blueOffset : [Number](#page-501-0)

Nombre, compris entre -255 et 255, qui est ajouté à la valeur du canal de bleu après sa multiplication par la valeur blueMultiplier.

#### **Disponibilité**

Flash Lite 3.1

#### **Exemple**

L'exemple suivant crée l'objet ColorTransform colorTrans et ajuste sa valeur blueOffset de 0 à 255.

```
import flash.geom.ColorTransform; 
import flash.geom.Transform; 
var colorTrans:ColorTransform = new ColorTransform(); 
trace(colorTrans.blueOffset); // 0 
colorTrans.blueOffset = 255; 
trace(colorTrans.blueOffset); // 255 
var rect:MovieClip = createRectangle(20, 80, 0x000000); 
var trans: Transform = new Transform(rect);
trans.colorTransform = colorTrans; 
function createRectangle(width:Number, height:Number, color:Number, scope:MovieClip):MovieClip {
     scope = (scope == undefined) ? this : scope; 
     var depth:Number = scope.getNextHighestDepth(); 
    var mc:MovieClip = scope.createEmptyMovieClip("mc " + depth, depth);
     mc.beginFill(color); 
     mc.lineTo(0, height); 
     mc.lineTo(width, height); 
     mc.lineTo(width, 0); 
     mc.lineTo(0, 0); 
    return mc; 
}
```
## **constructeur ColorTransform**

```
:Number:Number],
[blueMultiplier:Number], [alphaMultiplier:Number], [redOffset:Number], [greenOffset:Number], 
Number:Number])
```
Crée un objet ColorTransform pour un objet d'affichage avec les paramètres RVB et alpha spécifiés.

#### **Disponibilité**

Flash Lite 3.1

#### **Paramètres**

**redMultiplier**:[Number](#page-501-0) [facultatif] - Valeur du multiplicateur de rouge, comprise entre 0 et 1. La valeur par défaut est 1. greenMultiplier : [Number](#page-501-0) [facultatif] - Valeur du multiplicateur de vert, comprise entre 0 et 1. La valeur par défaut est 1. **blueMultiplier**:[Number](#page-501-0) [facultatif] - Valeur du multiplicateur de bleu, comprise entre 0 et 1. La valeur par défaut est 1. **alphaMultiplier**:[Number](#page-501-0) [facultatif] - Valeur du multiplicateur de la transparence alpha, comprise entre 0 et 1. La valeur par défaut est 1. **redOffset**:[Number](#page-501-0) [facultatif] - Décalage de la valeur du canal de couleur rouge (-255 à 255). La valeur par défaut est 0.

**greenOffset**:[Number](#page-501-0) [facultatif] - Décalage de la valeur du canal de couleur vert (-255 à 255). La valeur par défaut est 0.

**blueOffset**:[Number](#page-501-0) [facultatif] - Décalage de la valeur du canal de couleur bleu (-255 à 255). La valeur par défaut est 0.

**alphaOffset**:[Number](#page-501-0) [facultatif] - Décalage de la valeur du canal de transparence alpha (-255 à 255). La valeur par défaut est 0.

#### **Exemple**

L'exemple suivant crée un objet ColorTransform intitulé greenTransform :

var greenTransform:flash.geom.ColorTransform = new flash.geom.ColorTransform(0.5, 1.0, 0.5, 0.5, 10, 10, 10, 0);

L'exemple suivant crée l'objet ColorTransform intitulé colorTrans\_1 possédant les valeurs de constructeur par défaut. Le fait que colorTrans\_1 et colorTrans\_2 possèdent les mêmes valeurs est la preuve que les valeurs de constructeur par défaut sont utilisées.

import flash.geom.ColorTransform;

```
var colorTrans 1:ColorTransform = new ColorTransform(1, 1, 1, 1, 0, 0, 0, 0);
trace(colorTrans_1); 
//(redMultiplier=1, greenMultiplier=1, blueMultiplier=1, alphaMultiplier=1, redOffset=0, 
greenOffset=0, blueOffset=0, alphaOffset=0)
```

```
var colorTrans 2:ColorTransform = new ColorTransform();
trace(colorTrans_2); 
//(redMultiplier=1, greenMultiplier=1, blueMultiplier=1, alphaMultiplier=1, redOffset=0, 
greenOffset=0, blueOffset=0, alphaOffset=0)
```
## <span id="page-278-0"></span>**concat (méthode ColorTransform.concat)**

public concat(second[:ColorTransform\)](#page-271-0) : Void

Applique au clip une deuxième transformation additive de couleur. Le deuxième ensemble de paramètres de transformation est appliqué aux couleurs du clip une fois la première transformation terminée.

#### **Disponibilité**

Flash Lite 3.1

#### **Paramètres**

**second**:[ColorTransform](#page-271-0) - Second objet ColorTransform devant être combiné avec l'objet ColorTransform actuel.

#### **Exemple**

L'exemple suivant concatène l'objet ColorTransform colorTrans\_2 à colorTrans\_1, ce qui donne un décalage complet de rouge combiné avec un multiplicateur alpha de 0,5.

```
import flash.geom.ColorTransform; 
import flash.geom.Transform; 
var colorTrans 1:ColorTransform = new ColorTransform(1, 1, 1, 1, 255, 0, 0, 0);
trace(colorTrans_1); 
// (redMultiplier=1, greenMultiplier=1, blueMultiplier=1, alphaMultiplier=1, redOffset=255, 
greenOffset=0, blueOffset=0, alphaOffset=0) 
var colorTrans2:ColorTransform = new ColorTransform(1, 1, 1, .5, 0, 0, 0, 0);
trace(colorTrans_2); 
// (redMultiplier=1, greenMultiplier=1, blueMultiplier=1, alphaMultiplier=0.5, redOffset=0, 
greenOffset=0, blueOffset=0, alphaOffset=0) 
colorTrans_1.concat(colorTrans_2); 
trace(colorTrans_1); 
// (redMultiplier=1, greenMultiplier=1, blueMultiplier=1, alphaMultiplier=0.5, redOffset=255, 
greenOffset=0, blueOffset=0, alphaOffset=0) 
var rect:MovieClip = createRectangle(20, 80, 0x000000); 
var trans: Transform = new Transform (rect);
trans.colorTransform = colorTrans_1; 
function createRectangle(width:Number, height:Number, color:Number, scope:MovieClip):MovieClip {
    scope = (scope == undefined) ? this : scope;
     var depth:Number = scope.getNextHighestDepth(); 
    var mc:MovieClip = scope.createEmptyMovieClip("mc " + depth, depth);
     mc.beginFill(color); 
     mc.lineTo(0, height); 
     mc.lineTo(width, height); 
     mc.lineTo(width, 0); 
     mc.lineTo(0, 0); 
     return mc; 
}
```
# <span id="page-279-0"></span>**greenMultiplier (propriété ColorTransform.greenMultiplier)**

public greenMultiplier : [Number](#page-501-0)

Une valeur décimale multipliée par la valeur du canal de vert.

#### **Disponibilité**

Flash Lite 3.1

#### **Exemple**

L'exemple suivant crée l'objet ColorTransform colorTrans et ajuste sa valeur greenMultiplier de 1 à 0,5.

```
import flash.geom.ColorTransform; 
import flash.geom.Transform; 
var colorTrans:ColorTransform = new ColorTransform(); 
trace(colorTrans.greenMultiplier); // 1 
colorTrans.greenMultiplier = .5; 
trace(colorTrans.greenMultiplier); // .5 
var rect:MovieClip = createRectangle(20, 80, 0x00FF00), this; 
var trans:Transform = new Transform(rect);
trans.colorTransform = colorTrans; 
function createRectangle(width:Number, height:Number, color:Number, scope:MovieClip):MovieClip {
     scope = (scope == undefined) ? this : scope; 
     var depth:Number = scope.getNextHighestDepth(); 
    var mc:MovieClip = scope.createEmptyMovieClip("mc " + depth, depth);
     mc.beginFill(color); 
     mc.lineTo(0, height); 
     mc.lineTo(width, height); 
     mc.lineTo(width, 0); 
     mc.lineTo(0, 0); 
     return mc; 
}
```
# <span id="page-280-0"></span>**greenOffset (propriété ColorTransform.greenOffset)**

public greenOffset : [Number](#page-501-0)

Nombre, compris entre -255 et 255, qui est ajouté à la valeur du canal de vert après sa multiplication par la valeur greenMultiplier.

#### **Disponibilité**

Flash Lite 2.0

#### **Exemple**

L'exemple suivant crée l'objet ColorTransform colorTrans et ajuste sa valeur greenOffset de 0 à 255.

```
import flash.geom.ColorTransform; 
import flash.geom.Transform; 
var colorTrans:ColorTransform = new ColorTransform(); 
trace(colorTrans.greenOffset); // 0 
colorTrans.greenOffset = 255; 
trace(colorTrans.greenOffset); // 255 
var rect:MovieClip = createRectangle(20, 80, 0x000000); 
var trans: Transform = new Transform(rect);
trans.colorTransform = colorTrans; 
function createRectangle(width:Number, height:Number, color:Number, scope:MovieClip):MovieClip {
     scope = (scope == undefined) ? this : scope; 
     var depth:Number = scope.getNextHighestDepth(); 
    var mc:MovieClip = scope.createEmptyMovieClip("mc " + depth, depth);
     mc.beginFill(color); 
     mc.lineTo(0, height); 
     mc.lineTo(width, height); 
     mc.lineTo(width, 0); 
     mc.lineTo(0, 0); 
     return mc; 
}
```
# <span id="page-281-0"></span>**redMultiplier (propriété ColorTransform.redMultiplier)**

```
public redMultiplier : Number
```
Une valeur décimale multipliée par la valeur du canal de rouge.

#### **Disponibilité**

Flash Lite 2.0

#### **Exemple**

L'exemple suivant crée l'objet ColorTransform colorTrans et ajuste sa valeur redMultiplier de 1 à 0,5.

```
import flash.geom.ColorTransform; 
import flash.geom.Transform; 
var colorTrans:ColorTransform = new ColorTransform(); 
trace(colorTrans.redMultiplier); // 1 
colorTrans.redMultiplier = .5; 
trace(colorTrans.redMultiplier); // .5 
var rect:MovieClip = createRectangle(20, 80, 0xFF0000); 
var trans:Transform = new Transform(rect);
trans.colorTransform = colorTrans; 
function createRectangle(width:Number, height:Number, color:Number, scope:MovieClip):MovieClip {
     scope = (scope == undefined) ? this : scope; 
     var depth:Number = scope.getNextHighestDepth(); 
    var mc:MovieClip = scope.createEmptyMovieClip("mc " + depth, depth);
     mc.beginFill(color); 
     mc.lineTo(0, height); 
     mc.lineTo(width, height); 
     mc.lineTo(width, 0); 
     mc.lineTo(0, 0); 
     return mc; 
}
```
# <span id="page-282-0"></span>**redOffset (propriété ColorTransform.redOffset)**

public redOffset : [Number](#page-501-0)

Nombre, compris entre -255 et 255, qui est ajouté à la valeur du canal de rouge après sa multiplication par la valeur redMultiplier.

#### **Disponibilité**

Flash Lite 2.0

#### **Exemple**

L'exemple suivant crée l'objet ColorTransform colorTrans et ajuste sa valeur redOffset de 0 à 255.

```
import flash.geom.ColorTransform; 
import flash.geom.Transform; 
var colorTrans:ColorTransform = new ColorTransform(); 
trace(colorTrans.redOffset); // 0 
colorTrans.redOffset = 255; 
trace(colorTrans.redOffset); // 255 
var rect:MovieClip = createRectangle(20, 80, 0x000000); 
var trans:Transform = new Transform(rect);
trans.colorTransform = colorTrans; 
function createRectangle(width:Number, height:Number, color:Number, scope:MovieClip):MovieClip {
     scope = (scope == undefined) ? this : scope; 
     var depth:Number = scope.getNextHighestDepth(); 
    var mc:MovieClip = scope.createEmptyMovieClip("mc " + depth, depth);
     mc.beginFill(color); 
     mc.lineTo(0, height); 
     mc.lineTo(width, height); 
     mc.lineTo(width, 0); 
     mc.lineTo(0, 0); 
     return mc; 
}
```
# <span id="page-283-0"></span>**rgb (propriété ColorTransform.rgb)**

public rgb : [Number](#page-501-0)

Valeur de couleur RVB d'un objet ColorTransform.

La définition de cette propriété entraîne la modification des trois valeurs de décalage de couleur (redOffset, greenOffset et blueOffset) et le réglage sur zéro des trois valeurs de multiplicateur de couleur (redMultiplier, greenMultiplier et blueMultiplier). Les valeurs de multiplicateur et de décalage de la transparence alpha ne changent pas.

Transmettez une valeur à cette propriété au format : 0x*RRVVBB*. Les valeurs *RR*, *GG* et *BB* se composent chacune de deux chiffres hexadécimaux qui spécifient le décalage de chaque composant de couleur. La valeur 0x indique au compilateur ActionScript que le nombre est une valeur hexadécimale.

#### **Disponibilité**

Flash Lite 2.0

#### **Exemple**

L'exemple suivant crée l'objet ColorTransform colorTrans et ajuste sa valeur rgb à 0xFF0000.

```
import flash.geom.ColorTransform; 
import flash.geom.Transform; 
var colorTrans:ColorTransform = new ColorTransform(); 
trace(colorTrans.rgb); // 0 
colorTrans.rgb = 0xFF0000; 
trace(colorTrans.rgb); // 16711680 
trace("0x" + colorTrans.rgb.toString(16)); // 0xff0000 
var rect:MovieClip = createRectangle(20, 80, 0x000000);
var trans:Transform = new Transform(rect);
trans.colorTransform = colorTrans; 
function createRectangle(width:Number, height:Number, color:Number, scope:MovieClip):MovieClip {
     scope = (scope == undefined) ? this : scope; 
     var depth:Number = scope.getNextHighestDepth(); 
     var mc:MovieClip = scope.createEmptyMovieClip("mc_" + depth, depth); 
     mc.beginFill(color); 
     mc.lineTo(0, height); 
     mc.lineTo(width, height); 
     mc.lineTo(width, 0); 
     mc.lineTo(0, 0); 
     return mc; 
}
```
# <span id="page-284-0"></span>**toString (méthode ColorTransform.toString)**

public toString() : String

Formate et renvoie une chaîne qui décrit l'ensemble des propriétés de l'objet ColorTransform.

#### **Disponibilité**

Flash Lite 2.0

#### **Valeur renvoyée**

[String](#page-601-0) Chaîne répertoriant toutes les propriétés de l'objet ColorTransform.

#### **Exemple**

L'exemple suivant crée l'objet ColorTransform colorTrans et appelle sa méthode toSting(). Cette méthode crée une chaîne au format suivant : (redMultiplier=RM, greenMultiplier=GM, blueMultiplier=BM, alphaMultiplier=AM, redOffset=RO, greenOffset=GO, blueOffset=BO, alphaOffset=AO).

```
import flash.geom.ColorTransform;
```

```
var colorTrans:ColorTransform = new ColorTransform(1, 2, 3, 4, -255, -128, 128, 255); 
trace(colorTrans.toString()); 
// (redMultiplier=1, greenMultiplier=2, blueMultiplier=3, alphaMultiplier=4, redOffset=-255, 
greenOffset=-128, blueOffset=128, alphaOffset=255)
```
# **Date**

```
Object
 | 
     +-Date 
public class Date
```
extends [Object](#page-506-0)

La classe Date permet de récupérer des valeurs de date et d'heure relatives à l'heure universelle (GMT, désormais appelée heure universelle ou UTC) ou au système d'exploitation sous lequel Flash Lite Player s'exécute. Les méthodes de la classe Date ne sont pas statiques mais s'appliquent uniquement au seul objet Date spécifié lorsque la méthode est appelée. La méthode Date.UTC() est une exception ; il s'agit d'une méthode statique.

La classe Date gère l'heure d'été différemment en fonction du système d'exploitation et de la version de Flash Player. Flash Player 6 et les versions ultérieures gèrent l'heure d'été sur les systèmes d'exploitation suivants comme suit :

- Windows : l'objet Date ajuste automatiquement sa sortie pour l'heure d'été. L'objet Date détecte si l'heure d'été est définie selon les paramètres régionaux actuels, et si tel est le cas, détecte la date et les heures de transition de l'heure d'été standard. Toutefois, les dates de transition actuellement en vigueur sont appliquées aux dates passées et à venir : par conséquent, le décalage de l'heure d'été peut être calculé de manière incorrecte pour les dates passées lorsque les paramètres régionaux étaient définis sur différentes dates de transition.
- Mac OS X : l'objet Date ajuste automatiquement sa sortie pour l'heure d'été. La base de données d'informations sur le fuseau horaire dans Mac OS X est utilisée pour déterminer si un décalage d'heure d'été doit être appliqué à une date ou heure actuelle ou passée.
- Mac OS 9 : le système d'exploitation fournit uniquement les informations suffisantes pour déterminer s'il convient d'appliquer un décalage d'heure d'été à la date et à l'heure actuelles. En conséquence, l'objet de date suppose que le décalage d'heure d'été actuel s'applique à toutes les dates et heures passées ou à venir.

Flash Player 5 gère l'heure d'été sur les systèmes d'exploitation suivants comme suit :

• Windows : les règles en vigueur aux Etats-Unis concernant l'heure d'été sont toujours appliquées, ce qui entraîne des transitions incorrectes en Europe et dans les autres zones qui adoptent l'heure d'été, mais avec des heures de transition différentes de celles en vigueur aux Etats-Unis. Flash détecte correctement si l'heure d'été est utilisée dans les paramètres régionaux actuels.

Pour appeler les méthodes de la classe Date, vous devez d'abord créer un objet Date à l'aide du constructeur de la classe Date, décrit plus loin dans cette section.

#### **Disponibilité**

Flash Lite 2.0

#### **Résumé des propriétés**

Propriétés héritées de la classe Object

```
constructor (propriété Object.constructor), __proto__ (Object.__proto__, 
propriété)prototype (propriété Object.prototype), __resolve (Object.__resolve, 
propriété)
```
### **Récapitulatif des constructeurs**

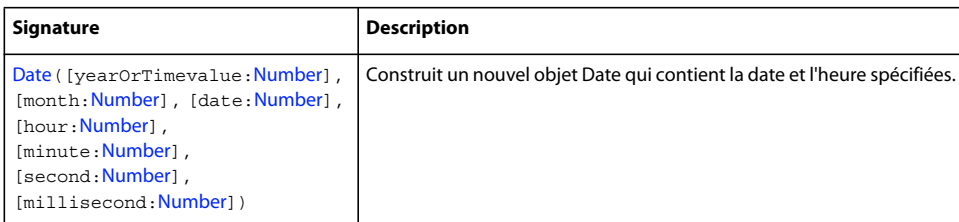

#### **Résumé de la méthode**

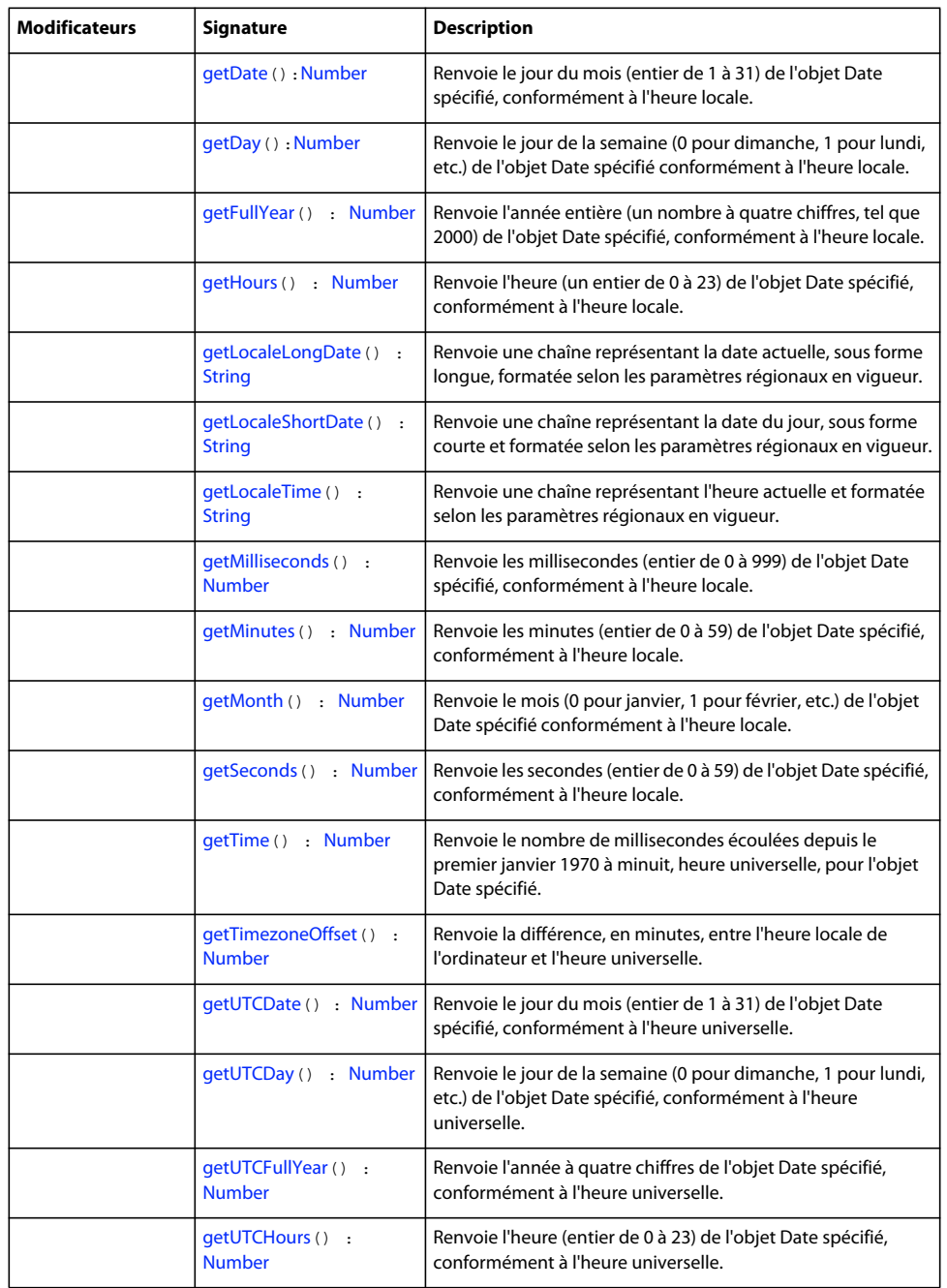

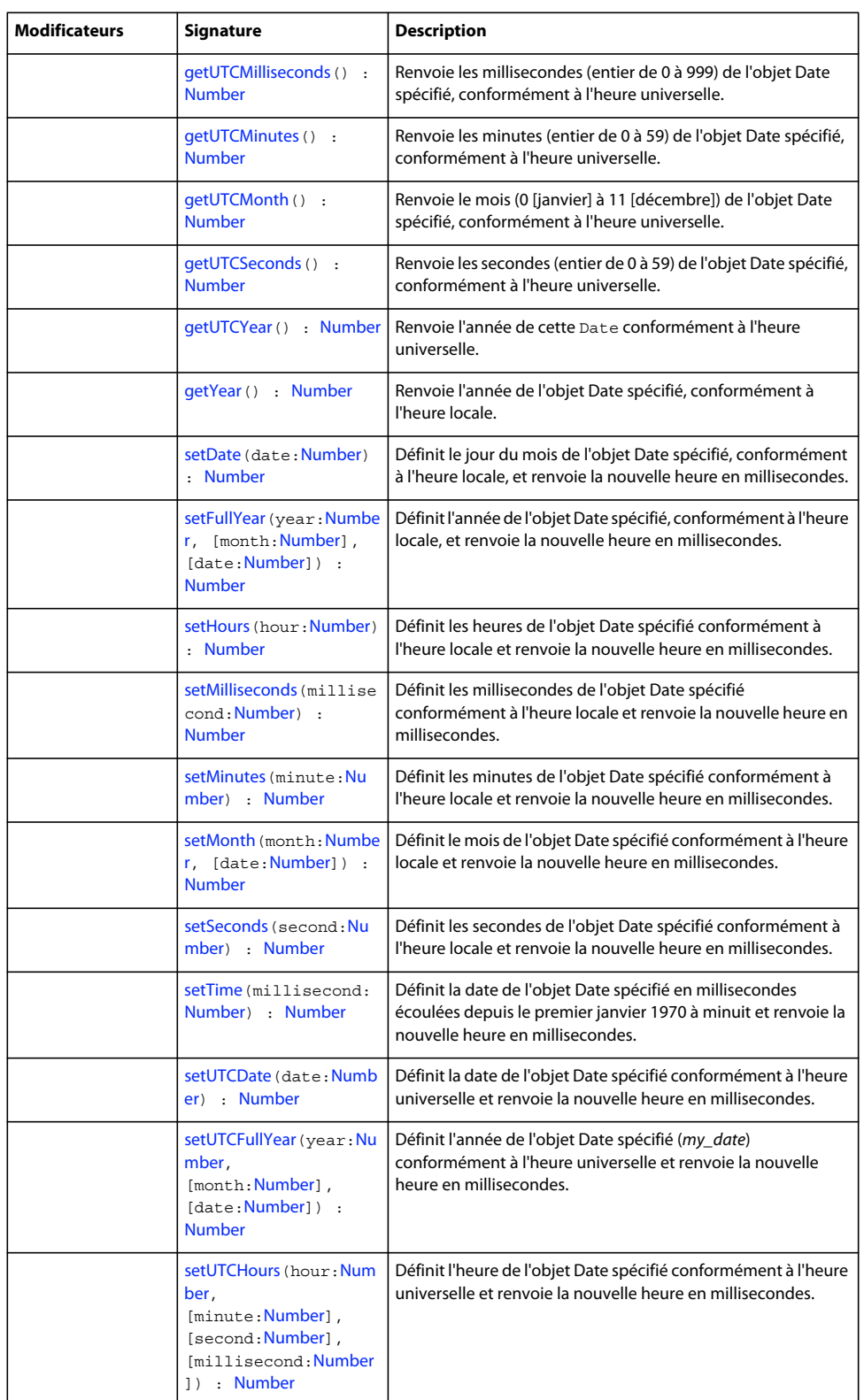
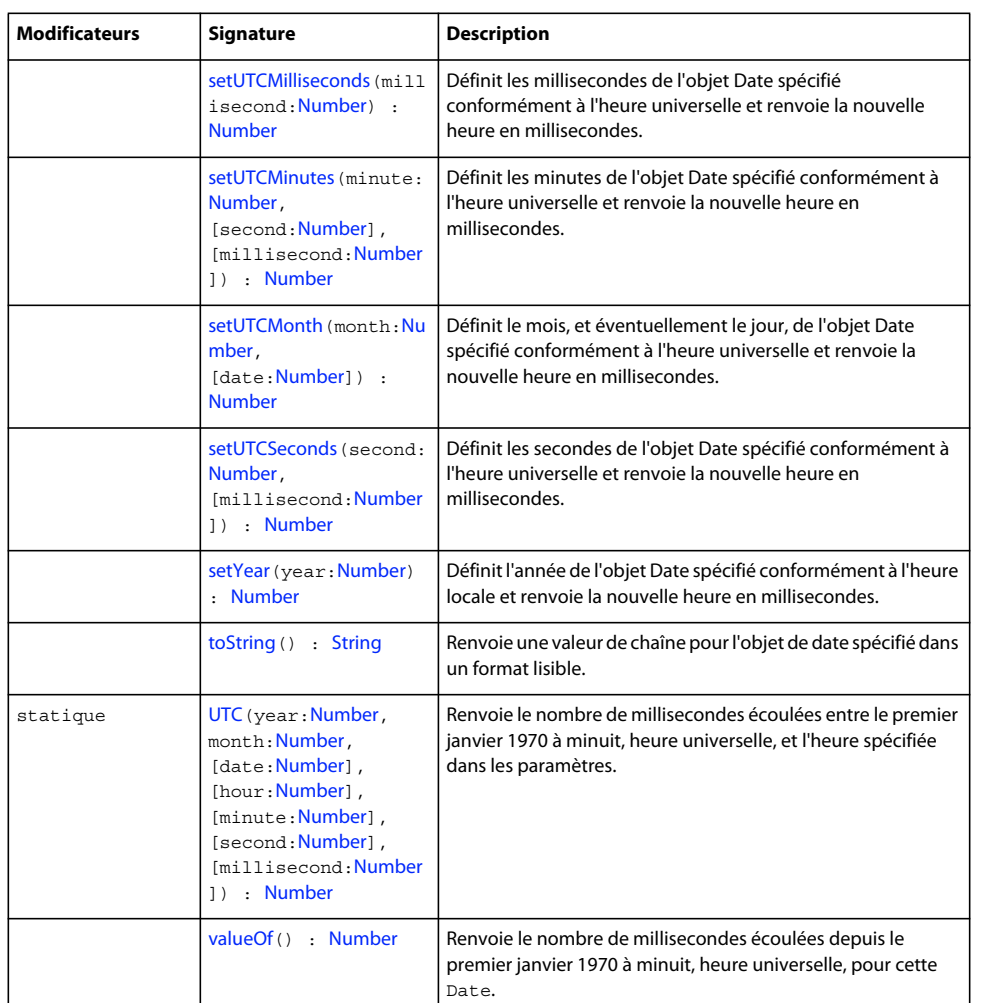

#### Méthodes héritées de la classe Object

```
addProperty (méthode Object.addProperty), hasOwnProperty (méthode 
Object.hasOwnProperty)isPropertyEnumerable (méthode 
Object.isPropertyEnumerable)isPrototypeOf (méthode 
Object.isPrototypeOf)registerClass (méthode Object.registerClass), toString (méthode 
Object.toString)unwatch (méthode Object.unwatch), valueOf (méthode 
Object.valueOf)watch (méthode Object.watch)
```
# **Constructeur Date**

public Date([yearOrTimevalue:[Number\]](#page-501-0), [month:[Number](#page-501-0)], [date:[Number](#page-501-0)], [hour:[Number](#page-501-0)], [minute[:Number](#page-501-0)], [second:[Number\]](#page-501-0), [millisecond:[Number](#page-501-0)])

Construit un nouvel objet Date qui contient la date et l'heure spécifiées.

Le constructeur Date() accepte jusqu'à sept paramètres pour spécifier une date et une heure en millisecondes. Vous pouvez également transmettre une valeur unique au constructeur Date(), indiquant la valeur de l'heure en fonction du nombre de millisecondes écoulées depuis le premier janvier 1970 à minuit GMT. Vous pouvez encore omettre les paramètres ; dans ce cas, la date et l'heure actuelles sont affectées à l'objet Date().

Le code suivant illustre différentes manières de créer un objet Date :

```
var dl: Date = new Date();
var d3: Date = new Date(2000, 0, 1);
var d4:Date = new Date(65, 2, 6, 9, 30, 15, 0); 
var d5:Date = new Date(-14159025000);
```
Dans la première ligne de code, un objet Date est défini sur l'heure à laquelle l'instruction d'affectation est exécutée.

Dans la deuxième ligne, un objet Date incluant les paramètres year, month et date est créé, soit le premier janvier 2000 à minuit GMT.

Dans la troisième ligne, un objet Date incluant les paramètres year, month et date est créé, soit le six mars 1965 à 09:30:15 GMT (+ 0 milliseconde). Remarque : étant donné que le paramètre year est spécifié en tant que nombre entier à deux chiffres, il est interprété comme 1965.

Dans la quatrième ligne, un seul paramètre est transmis : il s'agit d'une valeur de temps représentant le nombre de millisecondes écoulées avant ou après le premier janvier 1970 à minuit GMT ; étant donné que la valeur est négative, elle représente une heure *avant* le premier janvier 1970 à minuit GMT, soit le 21 juillet 1969 à 02:56:15 GMT.

#### **Disponibilité**

Flash Lite 2.0

#### **Paramètres**

**yearOrTimevalue**:[Number](#page-501-0) [facultatif] - Si d'autres paramètres sont spécifiés, ce nombre représente une année (telle que 1965) ; sinon, il représente une valeur de temps. Si le nombre représente une année, une valeur comprise entre 0 et 99 renvoie à une année comprise entre 1900 et 1999 ; sinon les quatre chiffres de l'année doivent être spécifiés. Si le nombre représente une valeur de temps (aucun paramètre supplémentaire n'est spécifié), il s'agit du nombre de millisecondes écoulées avant ou après le premier janvier 1970 à minuit GMT ; une valeur négative représente une heure *avant* le premier janvier 1970 à minuit GMT ; une valeur positive représente une heure postérieure à cette date.

**month**:[Number](#page-501-0) [facultatif] - Entier compris entre 0 (janvier) et 11 (décembre).

**date**:[Number](#page-501-0) [facultatif] - Entier compris entre 1 et 31.

**hour**:[Number](#page-501-0) [facultatif] - Entier compris entre 0 (minuit) et 23 (23h00).

**minute**:[Number](#page-501-0) [facultatif] - Entier compris entre 0 et 59.

**second**:[Number](#page-501-0) [facultatif] - Entier compris entre 0 et 59.

**millisecond**: [Number](#page-501-0) [facultatif] - Entier compris entre 0 et 999 millisecondes.

#### **Exemple**

L'exemple suivant récupère la date et l'heure actuelles :

var now date: Date = new Date();

L'exemple suivant crée un nouvel objet Date pour le jour de naissance de Marie, le 12 août 1974 (étant donné que le paramètre month est basé sur zéro, cet exemple utilise le chiffre 7 pour le mois, et non le chiffre 8) :

var maryBirthday:Date = new Date (74, 7, 12);

L'exemple suivant crée un nouvel objet Date et concatène les valeurs renvoyées de Date.getMonth(), Date.getDate() et Date.getFullYear() :

```
var today date:Date = new Date();
var date_str:String = 
((today_date.getMonth()+1)+"/"+today_date.getDate()+"/"+today_date.getFullYear()); 
trace(date str); // displays current date in United States date format
```
#### **Voir aussi**

```
getMonth (méthode Date.getMonth), getDate (méthode Date.getDate), getFullYear (méthode 
Date.getFullYear)
```
### <span id="page-290-0"></span>**getDate (méthode Date.getDate)**

public getDate() : Number

Renvoie le jour du mois (entier de 1 à 31) de l'objet Date spécifié, conformément à l'heure locale. L'heure locale est déterminée par le système d'exploitation sous lequel Flash Lite Player s'exécute.

#### **Disponibilité**

Flash Lite 2.0

#### **Valeur renvoyée**

[Number](#page-501-0) - Entier.

#### **Exemple**

L'exemple suivant crée un nouvel objet Date et concatène les valeurs renvoyées de Date.getMonth(), Date.getDate() et Date.getFullYear() :

```
var today date: Date = new Date();
var date_str:String = 
(today_date.getDate()+"/"+(today_date.getMonth()+1)+"/"+today_date.getFullYear()); 
trace(date_str); // displays current date in United States date format
```
#### **Voir aussi**

[getMonth \(méthode Date.getMonth\)](#page-294-0), [getFullYear \(méthode Date.getFullYear\)](#page-291-0)

# <span id="page-290-1"></span>**getDay (méthode Date.getDay)**

public getDay() : Number

Renvoie le jour de la semaine (0 pour dimanche, 1 pour lundi, etc.) de l'objet Date spécifié conformément à l'heure locale. L'heure locale est déterminée par le système d'exploitation sous lequel Flash Lite Player s'exécute.

#### **Disponibilité**

Flash Lite 2.0

#### **Valeur renvoyée**

[Number](#page-501-0) -- Entier représentant le jour de la semaine.

#### **Exemple**

L'exemple suivant crée un nouvel objet Date et utilise la méthode getDay() afin de déterminer le jour actuel de la semaine :

```
var dayOfWeek array:Array = new Array("Sunday", "Monday", "Tuesday", "Wednesday", "Thursday",
"Friday", "Saturday"); 
var today date:Date = new Date();
var day str:String = dayOfWeek array[today date.getDay()];
trace("Today is "+day_str);
```
# <span id="page-291-0"></span>**getFullYear (méthode Date.getFullYear)**

public getFullYear() : Number

Renvoie l'année entière (un nombre à quatre chiffres, tel que 2000) de l'objet Date spécifié, conformément à l'heure locale. L'heure locale est déterminée par le système d'exploitation sous lequel Flash Lite Player s'exécute.

#### **Disponibilité**

Flash Lite 2.0

#### **Valeur renvoyée**

[Number](#page-501-0) - Entier représentant l'année.

#### **Exemple**

L'exemple suivant utilise le constructeur pour créer un objet Date. L'instruction trace affiche la valeur renvoyée par la méthode getFullYear().

```
var my date:Date = new Date();
trace(my_date.getYear()); // displays 104 
trace(my_date.getFullYear()); // displays current year
```
# <span id="page-291-1"></span>**getHours (méthode Date.getHours)**

public getHours() : Number

Renvoie l'heure (un entier de 0 à 23) de l'objet Date spécifié, conformément à l'heure locale. L'heure locale est déterminée par le système d'exploitation sous lequel Flash Lite Player s'exécute.

#### **Disponibilité**

Flash Lite 2.0

#### **Valeur renvoyée**

[Number](#page-501-0) - Entier.

#### **Exemple**

L'exemple suivant utilise le constructeur pour créer un objet Date en fonction de l'heure actuelle et utilise la méthode getHours() pour afficher les valeurs d'heure de cet objet :

```
var my date:Date = new Date();
trace(my_date.getHours()); 
var my date:Date = new Date();
var hourObj:Object = getHoursAmPm(my date.getHours());
trace(hourObj.hours); 
trace(hourObj.ampm); 
function getHoursAmPm(hour24:Number):Object { 
   var returnObj:Object = new Object();
   returnObj . ampm = (hour24 < 12) ? "AM" : "PM"; var hour12:Number = hour24%12; 
   if (hour12 == 0) {
   hour12 = 12;
     } 
    returnObj.hours = hour12; 
    return returnObj; 
}
```
# **getLocaleLongDate (méthode Date.getLocaleLongDate)**

public getLocaleLongDate() : String

Renvoie une chaîne représentant la date actuelle, sous forme longue, formatée selon les paramètres régionaux en vigueur.

**Remarque** : Le format de la date dépend du périphérique portable et des paramètres régionaux.

#### **Disponibilité**

Flash Lite 2.0

#### **Valeur renvoyée**

[String](#page-601-0) - Chaîne représentant la date du jour, sous forme longue, formatée selon les paramètres régionaux en vigueur.

#### **Exemple**

L'exemple suivant utilise le constructeur pour créer un objet Date en fonction de l'heure actuelle. Il applique également la méthode getLocaleLongDate() pour renvoyer la date du jour, sous forme longue et formatée en fonction des paramètres régionaux sélectionnés, comme suit :

```
var my date:Date = new Date();
trace(my_date.getLocaleLongDate());
```
Vous trouverez ci-dessous des exemples de valeurs renvoyées par getLocaleLongDate() :

```
October 16, 2005 
16 October 2005
```
# **getLocaleShortDate (méthode Date.getLocaleShortDate)**

public getLocaleShortDate() : String

Renvoie une chaîne représentant la date du jour, sous forme courte et formatée selon les paramètres régionaux en vigueur.

**Remarque** : Le format de la date dépend du périphérique portable et des paramètres régionaux.

#### **Disponibilité**

Flash Lite 2.0

#### **Valeur renvoyée**

[String](#page-601-0) - Chaîne représentant la date du jour, sous forme courte, formatée selon les paramètres régionaux en vigueur.

#### **Exemple**

L'exemple suivant utilise le constructeur pour créer un objet Date en fonction de l'heure actuelle. Il applique également la méthode getLocaleShortDate() pour renvoyer la date du jour, sous forme courte et formatée en fonction des paramètres régionaux sélectionnés, comme suit :

```
var my date:Date = new Date();
trace(my_date.getLocaleShortDate());
```
Vous trouverez ci-dessous des exemples de valeurs renvoyées par getLocaleLongDate() :

10/16/2005 16-10-2005

### **getLocaleTime (méthode Date.getLocaleTime)**

public getLocaleTime() : String

Renvoie une chaîne représentant l'heure actuelle et formatée selon les paramètres régionaux en vigueur.

**Remarque** : Le format de la date dépend du périphérique portable et des paramètres régionaux.

#### **Disponibilité**

Flash Lite 2.0

#### **Valeur renvoyée**

[String](#page-601-0) - Chaîne représentant l'heure actuelle et formatée selon les paramètres régionaux en vigueur.

#### **Exemple**

L'exemple suivant utilise le constructeur pour créer un objet Date en fonction de l'heure actuelle. Il utilise également la méthode getLocaleTime() pour renvoyer l'heure en fonction des paramètres régionaux actifs, comme suit :

```
var my date: Date = new Date();
trace(my_date.getLocaleTime());
```
Vous trouverez ci-dessous des exemples de valeurs renvoyées par getLocaleTime() :

6:10:44 PM 18:10:44

### **getMilliseconds (méthode Date.getMilliseconds)**

public getMilliseconds() : Number

Renvoie les millisecondes (entier de 0 à 999) de l'objet Date spécifié, conformément à l'heure locale. L'heure locale est déterminée par le système d'exploitation sous lequel Flash Lite Player s'exécute.

#### **Disponibilité**

Flash Lite 2.0

#### **Valeur renvoyée**

[Number](#page-501-0) Entier.

#### **Exemple**

L'exemple suivant utilise le constructeur pour créer un objet Date en fonction de l'heure actuelle et utilise la méthode getMilliseconds() pour renvoyer la valeur en millisecondes de cet objet :

var my date:Date = new Date(); trace(my\_date.getMilliseconds());

### **getMinutes (méthode Date.getMinutes)**

public getMinutes() : Number

Renvoie les minutes (entier de 0 à 59) de l'objet Date spécifié, conformément à l'heure locale. L'heure locale est déterminée par le système d'exploitation sous lequel Flash Lite Player s'exécute.

### **Disponibilité**

Flash Lite 2.0

#### **Valeur renvoyée**

[Number](#page-501-0) - Entier.

#### **Exemple**

L'exemple suivant utilise le constructeur pour créer un objet Date en fonction de l'heure actuelle et utilise la méthode getMinutes() pour renvoyer la valeur en minutes de cet objet :

var my date:Date = new Date(); trace(my\_date.getMinutes());

### <span id="page-294-0"></span>**getMonth (méthode Date.getMonth)**

public getMonth() : Number

Renvoie le mois (0 pour janvier, 1 pour février, etc.) de l'objet Date spécifié conformément à l'heure locale. L'heure locale est déterminée par le système d'exploitation sous lequel Flash Lite Player s'exécute.

#### **Disponibilité**

Flash Lite 2.0

### **Valeur renvoyée**

[Number](#page-501-0) - Entier.

#### **Exemple**

L'exemple suivant utilise le constructeur pour créer un objet Date en fonction de l'heure actuelle et utilise la méthode getMonth() pour renvoyer la valeur en mois de cet objet :

```
var my date:Date = new Date();
trace(my_date.getMonth());
```
L'exemple suivant utilise le constructeur pour créer un objet Date en fonction de l'heure actuelle et utilise la méthode getMonth() pour afficher le mois en cours en tant que valeur numérique, puis le nom du mois.

```
var my date:Date = new Date();
trace(my_date.getMonth());
trace(getMonthAsString(my_date.getMonth()));
function getMonthAsString(month:Number):String { 
   var monthNames array:Array = new Array("January", "February", "March", "April", "May",
"June", "July", "August", "September", "October", "November", "December"); 
   return monthNames array[month];
}
```
# **getSeconds (méthode Date.getSeconds)**

```
public getSeconds() : Number
```
Renvoie les secondes (entier de 0 à 59) de l'objet Date spécifié, conformément à l'heure locale. L'heure locale est déterminée par le système d'exploitation sous lequel Flash Lite Player s'exécute.

### **Disponibilité**

Flash Lite 2.0

#### **Valeur renvoyée**

[Number](#page-501-0) - Entier.

#### **Exemple**

L'exemple suivant utilise le constructeur pour créer un objet Date en fonction de l'heure actuelle et utilise la méthode getSeconds() pour renvoyer la valeur en secondes de cet objet :

```
var my date:Date = new Date();
trace(my_date.getSeconds());
```
# **getTime (méthode Date.getTime)**

public getTime() : Number

Renvoie le nombre de millisecondes écoulées depuis le premier janvier 1970 à minuit, heure universelle, pour l'objet Date spécifié. Utilisez cette méthode pour représenter un instant spécifique dans le temps lorsque vous comparez deux ou plusieurs objets Date.

**Disponibilité** Flash Lite 2.0

# **Valeur renvoyée**

[Number](#page-501-0) - Entier.

#### **Exemple**

L'exemple suivant utilise le constructeur pour créer un objet Date en fonction de l'heure actuelle et utilise la méthode getTime() pour renvoyer le nombre de millisecondes écoulées depuis le premier janvier 1970 à minuit :

```
var my date:Date = new Date();
trace(my_date.getTime());
```
# **getTimezoneOffset (méthode Date.getTimezoneOffset)**

public getTimezoneOffset() : Number

Renvoie la différence, en minutes, entre l'heure locale de l'ordinateur et l'heure universelle.

**Disponibilité**

Flash Lite 2.0

#### **Valeur renvoyée**

[Number](#page-501-0) - Entier.

#### **Exemple**

L'exemple suivant renvoie la différence entre l'heure d'été locale à San Francisco et l'heure universelle. L'heure d'été est factorisée dans le résultat renvoyé uniquement si la date définie dans l'objet Date se trouve dans la plage de l'heure d'été. Le résultat dans cet exemple est 420 minutes, il est affiché dans le panneau de sortie (7 heures \* 60 minutes/heure = 420 minutes). Cet exemple est l'heure d'été de la côte Ouest des Etats-Unis (PDT) qui est égale à GMT moins 7 heures. Le résultat varie en fonction du lieu et de l'époque de l'année.

```
var my_date:Date = new Date();
trace(my_date.getTimezoneOffset());
```
# **getUTCDate (méthode Date.getUTCDate)**

public getUTCDate() : Number

Renvoie le jour du mois (entier de 1 à 31) de l'objet Date spécifié, conformément à l'heure universelle.

#### **Disponibilité**

Flash Lite 2.0

#### **Valeur renvoyée**

[Number](#page-501-0) - Entier.

#### **Exemple**

L'exemple suivant crée un nouvel objet Date et utilise Date.getUTCDate() et Date.getDate(). La valeur renvoyée par Date.getUTCDate() peut différer de celle renvoyée par Date.getDate(), en fonction de la relation qui existe entre votre fuseau horaire local et l'heure universelle.

```
var my date:Date = new Date(2004,8,25);
trace(my_date.getUTCDate()); // output: 25
```
#### **Voir aussi**

[getDate \(méthode Date.getDate\)](#page-290-0)

# <span id="page-296-0"></span>**getUTCDay (méthode Date.getUTCDay)**

public getUTCDay() : Number

Renvoie le jour de la semaine (0 pour dimanche, 1 pour lundi, etc.) de l'objet Date spécifié, conformément à l'heure universelle.

**Disponibilité** Flash Lite 2.0

#### **Valeur renvoyée**

[Number](#page-501-0) Entier.

#### **Exemple**

L'exemple suivant crée un nouvel objet Date et utilise Date.getUTCDay() et Date.getDay(). La valeur renvoyée par Date.getUTCDay() peut différer de celle renvoyée par Date.getDay(), en fonction de la relation qui existe entre votre fuseau horaire local et l'heure universelle.

```
var today date:Date = new Date();
trace(today date.getDay()); // output will be based on local timezone
trace(today_date.getUTCDay()); // output will equal getDay() plus or minus one
```
#### **Voir aussi**

```
getDay (méthode Date.getDay)
```
### **getUTCFullYear (méthode Date.getUTCFullYear)**

public getUTCFullYear() : Number

Renvoie l'année à quatre chiffres de l'objet Date spécifié, conformément à l'heure universelle.

#### **Disponibilité**

Flash Lite 2.0

#### **Valeur renvoyée**

[Number](#page-501-0) - Entier.

#### **Exemple**

L'exemple suivant crée un nouvel objet Date et utilise Date.getUTCFullYear() et Date.getFullYear(). La valeur renvoyée par Date.getUTCFullYear() peut différer de celle renvoyée par Date.getFullYear() si la date du jour est le 31 décembre ou le 1 janvier, en fonction de la relation qui existe entre votre fuseau horaire local et l'heure universelle.

```
var today date:Date = new Date();
trace(today_date.getFullYear()); // display based on local timezone 
trace(today date.getUTCFullYear()); // displays getYear() plus or minus 1
```
#### **Voir aussi**

[getFullYear \(méthode Date.getFullYear\)](#page-291-0)

# **getUTCHours (méthode Date.getUTCHours)**

public getUTCHours() : Number

Renvoie l'heure (entier de 0 à 23) de l'objet Date spécifié, conformément à l'heure universelle.

**Disponibilité** Flash Lite 2.0

**Valeur renvoyée** [Number](#page-501-0) - Entier.

#### **Exemple**

L'exemple suivant crée un nouvel objet Date et utilise Date.getUTCHours() et Date.getHours(). La valeur renvoyée par Date.getUTCHours() peut différer de celle renvoyée par Date.getHours(), en fonction de la relation qui existe entre votre fuseau horaire local et l'heure universelle.

```
var today date: Date = new Date();
trace(today date.getHours()); // display based on local timezone
trace(today date.getUTCHours()); // display equals getHours() plus or minus 12
```
#### **Voir aussi**

[getHours \(méthode Date.getHours\)](#page-291-1)

# **getUTCMilliseconds (méthode Date.getUTCMilliseconds)**

public getUTCMilliseconds() : Number

Renvoie les millisecondes (entier de 0 à 999) de l'objet Date spécifié, conformément à l'heure universelle.

#### **Disponibilité**

Flash Lite 2.0

#### **Valeur renvoyée**

[Number](#page-501-0) - Entier.

#### **Exemple**

L'exemple suivant crée un nouvel objet Date et utilise la méthode getUTCMilliseconds () pour renvoyer la valeur de millisecondes de l'objet Date.

```
var today date:Date = new Date();
trace(today date.getUTCMilliseconds());
```
# **getUTCMinutes (méthode Date.getUTCMinutes)**

```
public getUTCMinutes() : Number
```
Renvoie les minutes (entier de 0 à 59) de l'objet Date spécifié, conformément à l'heure universelle.

#### **Disponibilité**

Flash Lite 2.0

#### **Valeur renvoyée**

[Number](#page-501-0) - Entier.

#### **Exemple**

L'exemple suivant crée un nouvel objet Date et utilise la méthode getUTCMinutes() pour renvoyer la valeur en minutes de l'objet Date.

```
var today date:Date = new Date();
trace(today date.getUTCMinutes());
```
### **getUTCMonth (méthode Date.getUTCMonth)**

public getUTCMonth() : Number

Renvoie le mois (0 [janvier] à 11 [décembre]) de l'objet Date spécifié, conformément à l'heure universelle.

**Disponibilité**

Flash Lite 2.0

#### **Valeur renvoyée**

[Number](#page-501-0) - Entier.

#### **Exemple**

L'exemple suivant crée un nouvel objet Date et utilise Date.getUTCMonth() et Date.getMonth(). La valeur renvoyée par Date.getUTCMonth() peut différer de celle renvoyée par Date.getMonth() si la date du jour est le premier ou le dernier jour du mois, en fonction de la relation qui existe entre votre fuseau horaire local et l'heure universelle.

```
var today date:Date = new Date();
trace(today date.getMonth()); // output based on local timezone
trace(today date.getUTCMonth()); // output equals getMonth() plus or minus 1
```
#### **Voir aussi**

[getMonth \(méthode Date.getMonth\)](#page-294-0)

### **getUTCSeconds (méthode Date.getUTCSeconds)**

public getUTCSeconds() : Number

Renvoie les secondes (entier de 0 à 59) de l'objet Date spécifié, conformément à l'heure universelle.

#### **Disponibilité**

Flash Lite 2.0

#### **Valeur renvoyée**

[Number](#page-501-0) - Entier.

#### **Exemple**

L'exemple suivant crée un nouvel objet Date et utilise la méthode getUTCSeconds() pour renvoyer la valeur en secondes de l'objet Date.

var today date:Date = new Date(); trace(today date.getUTCSeconds());

# **getUTCYear (méthode Date.getUTCYear)**

public getUTCYear() : Number

Renvoie l'année de cette Date conformément à l'heure universelle. L'année est l'année entière moins 1900. Par exemple, l'année 2000 est représentée par 100.

#### **Disponibilité**

Flash Lite 2.0

#### **Valeur renvoyée**

[Number](#page-501-0) -

#### **Exemple**

L'exemple suivant crée un nouvel objet Date et utilise Date.getUTCFullYear() et Date.getFullYear(). La valeur renvoyée par Date.getUTCFullYear() peut différer de celle renvoyée par Date.getFullYear() si la date du jour est le 31 décembre ou le 1 janvier, en fonction de la relation qui existe entre votre fuseau horaire local et l'heure universelle.

```
var today date:Date = new Date();
trace(today date.getFullYear()); // display based on local timezone
trace(today date.getUTCFullYear()); // displays getYear() plus or minus 1
```
# **getYear (méthode Date.getYear)**

public getYear() : Number

Renvoie l'année de l'objet Date spécifié, conformément à l'heure locale. L'heure locale est déterminée par le système d'exploitation sous lequel Flash Lite Player s'exécute. L'année est l'année entière moins 1900. Par exemple, l'année 2000 est représentée par 100.

#### **Disponibilité**

Flash Lite 2.0

#### **Valeur renvoyée**

[Number](#page-501-0) - Entier.

#### **Exemple**

L'exemple suivant crée un objet Date dont le mois et l'année sont définis sur Mai 2004. La méthode Date.getYear() renvoie 104 et Date.getFullYear() renvoie 2004 :

```
var today date:Date = new Date(2004,4);
trace(today_date.getYear()); // output: 104 
trace(today_date.getFullYear()); // output: 2004
```
#### **Voir aussi**

```
getFullYear (méthode Date.getFullYear)
```
### **setDate (méthode Date.setDate)**

public setDate(date:[Number](#page-501-0)) : Number

Définit le jour du mois de l'objet Date spécifié, conformément à l'heure locale, et renvoie la nouvelle heure en millisecondes. L'heure locale est déterminée par le système d'exploitation sous lequel Flash Lite Player s'exécute.

**Disponibilité**

Flash Lite 2.0

#### **Paramètres**

**date**:[Number](#page-501-0) - Entier compris entre 1 et 31.

#### **Valeur renvoyée**

[Number](#page-501-0) - Entier.

#### **Exemple**

L'exemple suivant crée initialement un nouvel objet Date dont la date est définie sur 15 mai 2004, puis utilise la méthode Date.setDate() pour modifier la date et la définir sur 25.05.04 :

```
var today date:Date = new Date(2004, 4, 15);trace(today date.getDate()); //displays 15
today date.setDate(25);
trace(today_date.getDate()); //displays 25
```
### **setFullYear (méthode Date.setFullYear)**

public setFullYear(year:[Number,](#page-501-0) [month:[Number\]](#page-501-0), [date:[Number\]](#page-501-0)) : Number

Définit l'année de l'objet Date spécifié, conformément à l'heure locale, et renvoie la nouvelle heure en millisecondes. Si les paramètres month et date sont spécifiés, ils sont réglés sur l'heure locale. L'heure locale est déterminée par le système d'exploitation sous lequel Flash Lite Player s'exécute.

L'appel de cette méthode ne modifie pas les autres champs de l'objet Date spécifié mais Date.getUTCDay() et Date.getDay() peuvent signaler une nouvelle valeur si le jour de la semaine change suite à l'appel de cette méthode.

#### **Disponibilité**

Flash Lite 2.0

#### **Paramètres**

**year**:[Number](#page-501-0) - Nombre à quatre chiffres spécifiant une année. Les nombres à deux chiffres ne représentent pas les années à quatre chiffres ; par exemple, 99 ne correspond pas à l'année 1999, mais à l'année 99.

**month**:[Number](#page-501-0) [facultatif] - Entier compris entre 0 (janvier) et 11 (décembre). Si vous omettez ce paramètre, le champ Mois de l'objet Date spécifié ne sera pas modifié.

**date**:[Number](#page-501-0) [facultatif] – Nombre compris entre 1 et 31. Si vous omettez ce paramètre, le champ Date de l'objet Date spécifié ne sera pas modifié.

#### **Valeur renvoyée**

[Number](#page-501-0) - Entier.

#### **Exemple**

L'exemple suivant crée initialement un nouvel objet Date dont la date est définie sur 15 mai 2004, puis utilise la méthode Date.setFullYear() pour modifier la date et la définir sur 15.05.02 :

```
var my date:Date = new Date(2004, 4, 15);trace(my_date.getFullYear()); //output: 2004 
my date.setFullYear(2002);
trace(my_date.getFullYear()); //output: 2002
```
#### **Voir aussi**

[getUTCDay \(méthode Date.getUTCDay\)](#page-296-0), [getDay \(méthode Date.getDay\)](#page-290-1)

# **setHours (méthode Date.setHours)**

public setHours(hour[:Number](#page-501-0)) : Number

Définit les heures de l'objet Date spécifié conformément à l'heure locale et renvoie la nouvelle heure en millisecondes. L'heure locale est déterminée par le système d'exploitation sous lequel Flash Lite Player s'exécute.

#### **Disponibilité**

Flash Lite 2.0

#### **Paramètres**

**hour**:[Number](#page-501-0) - Entier compris entre 0 (minuit) et 23 (23h00).

#### **Valeur renvoyée**

[Number](#page-501-0) - Entier.

#### **Exemple**

L'exemple suivant crée initialement un nouvel objet Date dont l'heure et la date sont définies sur 15 mai 2004 à 8:00, puis utilise la méthode Date.setHours() pour modifier l'heure et la définir sur 16:00 :

```
var my_date:Date = new Date(2004,4,15,8); 
trace(my_date.getHours()); // output: 8 
my_date.setHours(16); 
trace(my_date.getHours()); // output: 16
```
### **setMilliseconds (méthode Date.setMilliseconds)**

public setMilliseconds(millisecond:[Number](#page-501-0)) : Number

Définit les millisecondes de l'objet Date spécifié conformément à l'heure locale et renvoie la nouvelle heure en millisecondes. L'heure locale est déterminée par le système d'exploitation sous lequel Flash Lite Player s'exécute.

#### **Disponibilité**

Flash Lite 2.0

**Paramètres millisecond**:[Number](#page-501-0) - Entier compris entre 0 et 999.

#### **Valeur renvoyée**

[Number](#page-501-0) - Entier.

#### **Exemple**

L'exemple suivant crée initialement un nouvel objet Date dont la date est définie sur 15 mai 2004 à 8:30 (valeur de millisecondes définie sur 250), puis utilise la méthode Date.setMilliseconds() pour modifier la valeur de millisecondes et la définir sur 575 :

```
var my date:Date = new Date(2004,4,15,8,30,0,250);
trace(my_date.getMilliseconds()); // output: 250 
my_date.setMilliseconds(575); 
trace(my_date.getMilliseconds()); // output: 575
```
### **setMinutes (méthode Date.setMinutes)**

public setMinutes(minute:[Number](#page-501-0)) : Number

Définit les minutes de l'objet Date spécifié conformément à l'heure locale et renvoie la nouvelle heure en millisecondes. L'heure locale est déterminée par le système d'exploitation sous lequel Flash Lite Player s'exécute.

#### **Disponibilité**

Flash Lite 2.0

#### **Paramètres**

**minute**:[Number](#page-501-0) - Entier compris entre 0 et 59.

#### **Valeur renvoyée**

[Number](#page-501-0) - Entier.

#### **Exemple**

L'exemple suivant crée initialement un nouvel objet Date dont l'heure et la date sont définies sur 15 mai 2004 à 8:00, puis utilise la méthode Date.setMinutes() pour modifier l'heure et la définir sur 8:30 :

```
var my_date:Date = new Date(2004,4,15,8,0); 
trace(my_date.getMinutes()); // output: 0 
my_date.setMinutes(30); 
trace(my_date.getMinutes()); // output: 30
```
# **setMonth (méthode Date.setMonth)**

public setMonth(month[:Number](#page-501-0), [date[:Number](#page-501-0)]) : Number

Définit le mois de l'objet Date spécifié conformément à l'heure locale et renvoie la nouvelle heure en millisecondes. L'heure locale est déterminée par le système d'exploitation sous lequel Flash Lite Player s'exécute.

#### **Disponibilité**

Flash Lite 2.0

#### **Paramètres**

**month**:[Number](#page-501-0) - Entier compris entre 0 (janvier) et 11 (décembre).

**date**:[Number](#page-501-0) [facultatif] - Entier compris entre 1 et 31. Si vous omettez ce paramètre, le champ Date de l'objet Date spécifié ne sera pas modifié.

#### **Valeur renvoyée**

[Number](#page-501-0) - Entier.

#### **Exemple**

L'exemple suivant crée initialement un nouvel objet Date dont la date est définie sur 15 mai 2004, puis utilise la méthode Date.setMonth() pour modifier la date et la définir sur 15.06.04 :

```
var my date:Date = new Date(2004, 4, 15);trace(my_date.getMonth()); //output: 4 
my_date.setMonth(5); 
trace(my_date.getMonth()); //output: 5
```
# **setSeconds (méthode Date.setSeconds)**

public setSeconds(second:[Number](#page-501-0)) : Number

Définit les secondes de l'objet Date spécifié conformément à l'heure locale et renvoie la nouvelle heure en millisecondes. L'heure locale est déterminée par le système d'exploitation sous lequel Flash Lite Player s'exécute.

#### **Disponibilité**

Flash Lite 2.0

#### **Paramètres**

**second**:[Number](#page-501-0) - Entier compris entre 0 et 59.

#### **Valeur renvoyée**

[Number](#page-501-0) - Entier.

#### **Exemple**

L'exemple suivant crée initialement un nouvel objet Date dont l'heure et la date sont définies sur 15 mai 2004 à 08:00:00, puis utilise la méthode Date.setSeconds() pour modifier l'heure et la définir sur 08:00:45 :

```
var my_date:Date = new Date(2004,4,15,8,0,0); 
trace(my_date.getSeconds()); // output: 0 
my_date.setSeconds(45);
trace(my_date.getSeconds()); // output: 45
```
# **setTime (méthode Date.setTime)**

public setTime(millisecond[:Number](#page-501-0)) : Number

Définit la date de l'objet Date spécifié en millisecondes écoulées depuis le premier janvier 1970 à minuit et renvoie la nouvelle heure en millisecondes.

#### **Disponibilité**

Flash Lite 2.0

#### **Paramètres**

**millisecond**:[Number](#page-501-0) - Nombre ; valeur entière où 0 représente minuit le premier janvier, heure universelle.

# **Valeur renvoyée**

[Number](#page-501-0) - Entier.

#### **Exemple**

L'exemple suivant crée initialement un nouvel objet Date dont l'heure et la date sont définies sur 15 mai 2004 à 08:00:00, puis utilise la méthode Date.setTime() pour modifier l'heure et la définir sur 08:30:00 :

#### GUIDE DE RÉFÉRENCE DU LANGAGE ACTIONSCRIPT FLASH LITE 2.X ET 3.X **302 Classes ActionScript**

```
var my date:Date = new Date(2004,4,15,8,0,0);
var myDate_num:Number = my_date.getTime(); // convert my_date to milliseconds 
myDate num += 30 * 60 * 1000; // add 30 minutes in milliseconds
my_date.setTime(myDate_num); // set my_date Date object 30 minutes forward 
trace(my_date.getFullYear()); // output: 2004 
trace(my_date.getMonth()); // output: 4 
trace(my_date.getDate()); // output: 15 
trace(my_date.getHours()); // output: 8 
trace(my_date.getMinutes()); // output: 30
```
# **setUTCDate (méthode Date.setUTCDate)**

public setUTCDate(date[:Number\)](#page-501-0) : Number

Définit la date de l'objet Date spécifié conformément à l'heure universelle et renvoie la nouvelle heure en millisecondes. L'appel de cette méthode ne modifie pas les autres champs de l'objet Date spécifié, mais Date.getUTCDay() et Date.getDay() peuvent signaler une nouvelle valeur si le jour de la semaine change suite à l'appel de cette méthode.

#### **Disponibilité**

Flash Lite 2.0

#### **Paramètres**

**date**:[Number](#page-501-0) - Nombre ; entier compris entre 1 et 31.

#### **Valeur renvoyée**

[Number](#page-501-0) - Entier.

#### **Exemple**

L'exemple suivant crée initialement un nouvel objet Date à la date du jour, utilise la méthode Date.setUTCDate() pour modifier la valeur de date et la définir sur 10, puis la définir de nouveau sur 25 :

```
var my date: Date = new Date();
my date.setUTCDate(10);
trace(my_date.getUTCDate()); // output: 10 
my_date.setUTCDate(25);
trace(my_date.getUTCDate()); // output: 25
```
#### **Voir aussi**

[getUTCDay \(méthode Date.getUTCDay\)](#page-296-0), [getDay \(méthode Date.getDay\)](#page-290-1)

### **setUTCFullYear (méthode Date.setUTCFullYear)**

public setUTCFullYear(year[:Number](#page-501-0), [month[:Number](#page-501-0)], [date[:Number](#page-501-0)]) : Number

Définit l'année de l'objet Date spécifié (*my\_date*) conformément à l'heure universelle et renvoie la nouvelle heure en millisecondes.

Cette méthode peut également définir le mois et la date représentés par l'objet Date spécifié. L'appel de cette méthode ne modifie pas les autres champs de l'objet Date spécifié, mais Date.getUTCDay() et Date.getDay() peuvent signaler une nouvelle valeur si le jour de la semaine change suite à l'appel de cette méthode.

**Disponibilité** Flash Lite 2.0

#### **Paramètres**

**year**:[Number](#page-501-0) - Entier représentant l'année spécifiée en tant qu'année entière à quatre chiffres, telle que 2000.

**month**:[Number](#page-501-0) [facultatif] - Entier compris entre 0 (janvier) et 11 (décembre). Si vous omettez ce paramètre, le champ Mois de l'objet Date spécifié ne sera pas modifié.

**date**:[Number](#page-501-0) [facultatif] - Entier compris entre 1 et 31. Si vous omettez ce paramètre, le champ Date de l'objet Date spécifié ne sera pas modifié.

#### **Valeur renvoyée**

[Number](#page-501-0) - Entier.

#### **Exemple**

L'exemple suivant crée initialement un nouvel objet Date à la date du jour, utilise la méthode Date.setUTCFullYear() pour modifier la valeur de l'année et la définir sur 2001, puis définir la date sur 25 mai 1995 :

```
var my date:Date = new Date();
my_date.setUTCFullYear(2001);
trace(my_date.getUTCFullYear()); // output: 2001 
my date.setUTCFullYear(1995, 4, 25);
trace(my_date.getUTCFullYear()); // output: 1995 
trace(my_date.getUTCMonth()); // output: 4
trace(my_date.getUTCDate()); // output: 25
```
#### **Voir aussi**

[getUTCDay \(méthode Date.getUTCDay\)](#page-296-0), [getDay \(méthode Date.getDay\)](#page-290-1)

### **setUTCHours (méthode Date.setUTCHours)**

public setUTCHours(hour:[Number,](#page-501-0) [minute:[Number](#page-501-0)], [second[:Number](#page-501-0)], [millisecond:[Number\]](#page-501-0)) : Number

Définit l'heure de l'objet Date spécifié conformément à l'heure universelle et renvoie la nouvelle heure en millisecondes.

#### **Disponibilité**

Flash Lite 2.0

#### **Paramètres**

**hour**:[Number](#page-501-0) - Nombre ; entier compris entre 0 (minuit) et 23 (23h00).

**minute**:[Number](#page-501-0) [facultatif] – Numéro ; entier compris entre 0 et 59. Si vous omettez ce paramètre, le champ Minutes de l'objet Date spécifié ne sera pas modifié.

**second**:[Number](#page-501-0) [facultatif] – Numéro ; entier compris entre 0 et 59. Si vous omettez ce paramètre, le champ Secondes de l'objet Date spécifié ne sera pas modifié.

**millisecond**:[Number](#page-501-0) [facultatif] – Numéro ; entier compris entre 0 et 999. Si vous omettez ce paramètre, le champ Millisecondes de l'objet Date spécifié ne sera pas modifié.

**Valeur renvoyée** [Number](#page-501-0) - Entier.

#### **Exemple**

L'exemple suivant crée initialement un nouvel objet Date à la date du jour, utilise la méthode Date.setUTCHours() pour modifier l'heure et la définir sur 8:30, puis la définir de nouveau sur 17:30:47 :

```
var my date:Date = new Date();
my_date.setUTCHours(8,30); 
trace(my_date.getUTCHours()); // output: 8
trace(my_date.getUTCMinutes()); // output: 30 
my date.setUTCHours(17,30,47);
trace(my_date.getUTCHours()); // output: 17 
trace(my_date.getUTCMinutes()); // output: 30 
trace(my_date.getUTCSeconds()); // output: 47
```
### <span id="page-307-0"></span>**setUTCMilliseconds (méthode Date.setUTCMilliseconds)**

public setUTCMilliseconds(millisecond[:Number\)](#page-501-0) : Number

Définit les millisecondes de l'objet Date spécifié conformément à l'heure universelle et renvoie la nouvelle heure en millisecondes.

#### **Disponibilité**

Flash Lite 2.0

### **Paramètres millisecond**:[Number](#page-501-0) - Entier compris entre 0 et 999.

#### **Valeur renvoyée**

[Number](#page-501-0) - Entier.

#### **Exemple**

L'exemple suivant crée initialement un nouvel objet Date dont la date est définie sur 15 mai 2004 à 8:30 (valeur de millisecondes définie sur 250), puis utilise la méthode Date.setUTCMilliseconds() pour modifier la valeur de millisecondes et la définir sur 575 :

```
var my date:Date = new Date(2004,4,15,8,30,0,250);
trace(my_date.getUTCMilliseconds()); // output: 250 
my date.setUTCMilliseconds(575);
trace(my_date.getUTCMilliseconds()); // output: 575
```
# <span id="page-307-1"></span>**setUTCMinutes (méthode Date.setUTCMinutes)**

public setUTCMinutes(minute[:Number,](#page-501-0) [second:[Number\]](#page-501-0), [millisecond[:Number](#page-501-0)]) : Number

Définit les minutes de l'objet Date spécifié conformément à l'heure universelle et renvoie la nouvelle heure en millisecondes.

**Disponibilité** Flash Lite 2.0

**Paramètres** minute: [Number](#page-501-0) - Entier compris entre 0 et 59. **second**:[Number](#page-501-0) [facultatif] - Entier compris entre 0 et 59. Si vous omettez ce paramètre, le champ Secondes de l'objet Date spécifié ne sera pas modifié.

**millisecond**:[Number](#page-501-0) [facultatif] - Entier compris entre 0 et 999. Si vous omettez ce paramètre, le champ Millisecondes de l'objet Date spécifié ne sera pas modifié.

#### **Valeur renvoyée**

[Number](#page-501-0) - Entier.

#### **Exemple**

L'exemple suivant crée initialement un nouvel objet Date dont l'heure et la date sont définies sur 15 mai 2004 à 08:00:00, puis utilise la méthode Date.setUTCMinutes() pour modifier l'heure et la définir sur 08:30:00 :

```
var my date:Date = new Date(2004,4,15,8,0);
trace(my_date.getUTCMinutes()); // output: 0
my_date.setUTCMinutes(30); 
trace(my_date.getUTCMinutes()); // output: 30
```
### <span id="page-308-0"></span>**setUTCMonth (méthode Date.setUTCMonth)**

public setUTCMonth(month:[Number](#page-501-0), [date:[Number\]](#page-501-0)) : Number

Définit le mois, et éventuellement le jour, de l'objet Date spécifié conformément à l'heure universelle et renvoie la nouvelle heure en millisecondes. L'appel de cette méthode ne modifie pas les autres champs de l'objet Date spécifié, mais Date.getUTCDay() et Date.getDay() peuvent signaler une nouvelle valeur si le jour de la semaine change suite à la spécification d'une valeur pour le paramètre date.

#### **Disponibilité**

Flash Lite 2.0

#### **Paramètres**

**month**:[Number](#page-501-0) - Entier compris entre 0 (janvier) et 11 (décembre).

**date**:[Number](#page-501-0) [facultatif] - Entier compris entre 1 et 31. Si vous omettez ce paramètre, le champ Date de l'objet Date spécifié ne sera pas modifié.

#### **Valeur renvoyée**

[Number](#page-501-0) - Entier.

#### **Exemple**

L'exemple suivant crée initialement un nouvel objet Date dont la date est définie sur 15 mai 2004, puis utilise la méthode Date.setMonth() pour modifier la date et la définir sur 15.06.04 :

```
var today date:Date = new Date(2004,4,15);
trace(today_date.getUTCMonth()); // output: 4 
today date.setUTCMonth(5);
trace(today_date.getUTCMonth()); // output: 5
```
#### **Voir aussi**

[getUTCDay \(méthode Date.getUTCDay\)](#page-296-0), [getDay \(méthode Date.getDay\)](#page-290-1)

# <span id="page-309-0"></span>**setUTCSeconds (méthode Date.setUTCSeconds)**

public setUTCSeconds(second[:Number,](#page-501-0) [millisecond:[Number\]](#page-501-0)) : Number

Définit les secondes de l'objet Date spécifié conformément à l'heure universelle et renvoie la nouvelle heure en millisecondes.

#### **Disponibilité**

Flash Lite 2.0

#### **Paramètres**

**second**:[Number](#page-501-0) - Entier compris entre 0 et 59.

**millisecond**:[Number](#page-501-0) [facultatif] - Entier compris entre 0 et 999. Si vous omettez ce paramètre, le champ Millisecondes de l'objet Date spécifié ne sera pas modifié.

#### **Valeur renvoyée**

[Number](#page-501-0) - Entier.

#### **Exemple**

L'exemple suivant crée initialement un nouvel objet Date dont l'heure et la date sont définies sur 15 mai 2004 à 08:00:00, puis utilise la méthode Date.setSeconds() pour modifier l'heure et la définir sur 08:30:45 :

```
var my date:Date = new Date(2004,4,15,8,0,0);
trace(my_date.getUTCSeconds()); // output: 0
my_date.setUTCSeconds(45);
trace(my_date.getUTCSeconds()); // output: 45
```
# <span id="page-309-1"></span>**setYear (méthode Date.setYear)**

public setYear(year:[Number](#page-501-0)) : Number

Définit l'année de l'objet Date spécifié conformément à l'heure locale et renvoie la nouvelle heure en millisecondes. L'heure locale est déterminée par le système d'exploitation sous lequel Flash Lite Player s'exécute.

#### **Disponibilité**

Flash Lite 2.0

#### **Paramètres**

**year**:[Number](#page-501-0) - Nombre représentant l'année. Si year est un entier compris entre 0 et 99, setYear définit l'année sur 1900 + year ; sinon, l'année correspond à la valeur du paramètre year.

#### **Valeur renvoyée**

[Number](#page-501-0) - Entier.

#### **Exemple**

L'exemple suivant crée un nouvel objet Date dont la date est définie sur 25 mai 2004, utilise la méthode setYear() pour modifier la valeur de l'année et la définir sur 1999, puis définir l'année sur 2003 :

```
var my date:Date = new Date(2004,4,25);
trace(my_date.getYear()); // output: 104 
trace(my_date.getFullYear()); // output: 2004 
my date.setYear(99);
trace(my_date.getYear()); // output: 99 
trace(my_date.getFullYear()); // output: 1999 
my date.setYear(2003);
trace(my_date.getYear()); // output: 103 
trace(my_date.getFullYear()); // output: 2003
```
# <span id="page-310-0"></span>**toString (méthode Date.toString)**

```
public toString() : String
```
Renvoie une valeur de chaîne pour l'objet de date spécifié dans un format lisible.

#### **Disponibilité**

Flash Lite 2.0

#### **Valeur renvoyée**

[String](#page-601-0) - Chaîne.

#### **Exemple**

L'exemple suivant renvoie les informations dans l'objet Date dateOfBirth date sous forme de chaîne. Le résultat obtenu des instructions trace est en heure locale et varie en conséquence. Pour l'heure d'été de la côte Ouest des Etats-Unis (PDT), la sortie est l'heure universelle moins 7 heures : lundi 12 août 1974 à 18:15:00, GMT - 7h00.

```
var dateOfBirth date:Date = new Date(74, 7, 12, 18, 15);
trace (dateOfBirth date);
trace (dateOfBirth date.toString());
```
# <span id="page-310-1"></span>**UTC (méthode Date.UTC)**

public static UTC(year[:Number,](#page-501-0) month[:Number](#page-501-0), [date[:Number](#page-501-0)], [hour[:Number](#page-501-0)], [minute[:Number\]](#page-501-0), [second[:Number](#page-501-0)], [millisecond:[Number\]](#page-501-0)) : Number

Renvoie le nombre de millisecondes écoulées entre le premier janvier 1970 à minuit, heure universelle, et l'heure spécifiée dans les paramètres. Il s'agit d'une méthode statique appelée par le biais du constructeur de l'objet Date, et non au moyen d'un objet Date spécifique. Cette méthode vous permet de créer un objet Date qui adopte l'heure universelle, tandis que le constructeur Date adopte l'heure locale.

#### **Disponibilité**

Flash Lite 2.0

#### **Paramètres**

**year**:[Number](#page-501-0) - Entier à quatre chiffres qui représente l'année (par exemple, 2000).

**month**:[Number](#page-501-0) - Entier compris entre 0 (janvier) et 11 (décembre).

**date**:[Number](#page-501-0) [facultatif] - Entier compris entre 1 et 31.

**hour**:[Number](#page-501-0) [facultatif] - Entier compris entre 0 (minuit) et 23 (23h00).

**minute**:[Number](#page-501-0) [facultatif] - Entier compris entre 0 et 59.

**second**:[Number](#page-501-0) [facultatif] - Entier compris entre 0 et 59.

**millisecond**:[Number](#page-501-0) [facultatif] - Entier compris entre 0 et 999.

#### **Valeur renvoyée**

[Number](#page-501-0) - Entier.

#### **Exemple**

L'exemple suivant crée un nouvel objet Date maryBirthday\_date défini conformément à l'heure universelle. Cet exemple reprend l'exemple utilisé pour la nouvelle méthode du constructeur new Date, en se basant sur l'heure universelle. Le résultat obtenu est en heure locale et varie en conséquence. Pour l'heure d'été de la côte Ouest des Etats-Unis (PDT), la sortie est l'heure universelle moins 7 heures : dimanche 11 août 1974 à 17:00:00, GMT - 7h00.

```
var maryBirthday date:Date = new Date(Date.UTC(1974, 7, 12));
trace(maryBirthday date);
```
# <span id="page-311-0"></span>**valueOf (méthode Date.valueOf)**

public valueOf() : Number

Renvoie le nombre de millisecondes écoulées depuis le premier janvier 1970 à minuit, heure universelle, pour cette Date.

**Disponibilité**

Flash Lite 2.0

# **Valeur renvoyée**

[Number](#page-501-0) - Nombre de millisecondes.

# **Error**

```
Object
 | 
    +-Error
```

```
public class Error
extends Object
```
Contient des informations sur une erreur qui s'est produite dans un script. Vous pouvez créer un objet Error à l'aide de la fonction constructeur Error. En général, vous générez (throw) un nouvel objet Error à partir d'un bloc de code try, qui est ensuite détecté par un bloc de code catch ou finally.

Vous pouvez également créer une sous-classe de la classe Error et générer des occurrences de cette sous-classe.

**Disponibilité** Flash Lite 2.0

#### **Résumé des propriétés**

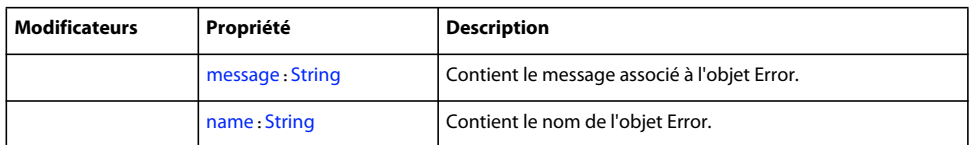

Propriétés héritées de la classe Object

```
constructor (propriété Object.constructor), proto__ (Object. proto_,
propriété)prototype (propriété Object.prototype), __resolve (Object.__resolve, 
propriété)
```
#### **Récapitulatif des constructeurs**

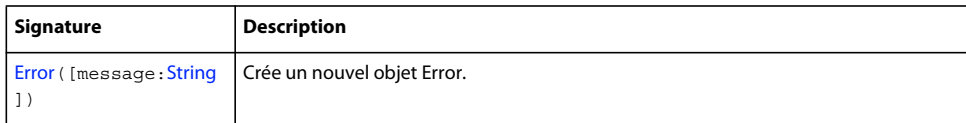

#### **Résumé de la méthode**

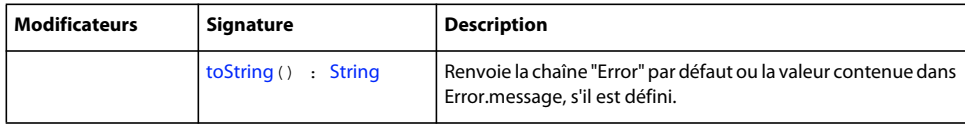

Méthodes héritées de la classe Object

```
addProperty (méthode Object.addProperty), hasOwnProperty (méthode 
Object.hasOwnProperty)isPropertyEnumerable (méthode 
Object.isPropertyEnumerable)isPrototypeOf (méthode 
Object.isPrototypeOf)registerClass (méthode Object.registerClass), toString (méthode 
Object.toString)unwatch (méthode Object.unwatch), valueOf (méthode 
Object.valueOf)watch (méthode Object.watch)
```
# <span id="page-312-0"></span>**Constructeur Error**

public Error([message[:String](#page-601-0)])

Crée un nouvel objet Error. Si vous transmettez un paramètre *message*, sa valeur est affectée à la propriété Error.message.

#### **Disponibilité**

Flash Lite 2.0

#### **Paramètres**

**message**:[String](#page-601-0) [facultatif] - Chaîne associée à l'objet Error.

#### **Exemple**

Dans l'exemple suivant, une fonction renvoie une erreur (avec un message spécifié) si les deux chaînes qui lui sont transmises ne sont pas identiques :

```
function compareStrings(str1 str:String, str2 str:String):Void {
    if (str1_str != str2_str) { 
    throw new Error("Strings do not match."); 
 } 
} 
try { 
    compareStrings("Dog", "dog"); 
     // output: Strings do not match. 
} catch (e_err:Error) { 
   trace(e err.toString());
}
```
#### **Voir aussi**

[throw, instruction](#page-159-0), [try..catch..dernière instruction](#page-160-0)

# <span id="page-313-0"></span>**message (propriété Error.message)**

```
public message : String
```
Message associé à l'objet Error. Par défaut, la valeur de cette propriété est « Error ». Vous pouvez spécifier une propriété message lorsque vous créez un objet Error en transmettant la chaîne d'erreur à la fonction constructeur Error.

#### **Disponibilité**

Flash Lite 2.0

#### **Exemple**

Dans l'exemple suivant, une fonction renvoie un message spécifié en fonction des paramètres entrés dans theNum. Si les deux nombres peuvent être divisés, la valeur SUCCESS et le nombre s'affichent. Des erreurs spécifiques s'affichent si vous essayez de diviser par 0 ou si vous entrez un seul paramètre :

```
function divideNum(num1:Number, num2:Number):Number { 
    if (isNAN(num1) || isNAN(num2)) throw new Error("divideNum function requires two numeric parameters."); 
    } else if (num2 == 0) { 
    throw new Error("cannot divide by zero."); 
     } 
    return num1/num2; 
} 
try { 
   var theNum:Number = divideNum(1, 0);
    trace("SUCCESS! "+theNum); 
} catch (e_err:Error) { 
    trace("ERROR! "+e_err.message); 
     trace("\t"+e_err.name); 
}
```
Si vous testez ce code ActionScript sans modifier les nombres que vous divisez, une erreur s'affiche dans le panneau Sortie car vous essayez de diviser par 0.

#### **Voir aussi**

[throw, instruction](#page-159-0), [try..catch..dernière instruction](#page-160-0)

# <span id="page-314-0"></span>**name (propriété Error.name)**

public name : [String](#page-601-0)

Contient le nom de l'objet Error. Par défaut, la valeur de cette propriété est « Error ».

#### **Disponibilité**

Flash Lite 2.0

#### **Exemple**

Dans l'exemple suivant, une fonction renvoie une erreur spécifiée en fonction des deux nombres que vous essayez de diviser. Ajoutez l'ActionScript suivant à l'Image 1 du scénario :

```
function divideNumber(numerator:Number, denominator:Number):Number { 
    if (isNaN(numerator) || isNaN(denominator)) { 
     throw new Error("divideNumber() function requires two numeric parameters."); 
    \} else if (denominator == 0) {
    throw new DivideByZeroError(); 
     } 
    return numerator/denominator; 
} 
try { 
   var theNum:Number = divideNumber(1, 0);
    trace("SUCCESS! "+theNum); 
     // output: DivideByZeroError -> Unable to divide by zero. 
} catch (e_err:DivideByZeroError) { 
     // divide by zero error occurred 
    trace(e err.name+" -> "+e err.toString());
} catch (e_err:Error) { 
     // generic error occurred 
    trace(e err.name+" -> "+e err.toString());
}
```
Ajoutez le code suivant dans un fichier .as intitulé DivideByZeroError.as et enregistrez le fichier de classe dans le même répertoire que votre document fla.

```
class DivideByZeroError extends Error { 
    var name:String = "DivideByZeroError"; 
    var message:String = "Unable to divide by zero."; 
}
```
#### **Voir aussi**

[throw, instruction](#page-159-0), [try..catch..dernière instruction](#page-160-0)

# <span id="page-314-1"></span>**toString (méthode Error.toString)**

public toString() : String

Renvoie la chaîne "Error" ou la valeur contenue dans Error.message, s'il est défini.

**Disponibilité** Flash Lite 2.0

**Valeur renvoyée** [String](#page-601-0) Chaîne

#### **Exemple**

Dans l'exemple suivant, une fonction renvoie une erreur (avec un message spécifié) si les deux chaînes qui lui sont transmises ne sont pas identiques :

```
function compareStrings(str1_str:String, str2_str:String):Void { 
if (str1_str != str2_str) { 
    throw new Error("Strings do not match."); 
     } 
} 
try { 
    compareStrings("Dog", "dog"); 
     // output: Strings do not match. 
} catch (e_err:Error) { 
    trace(e err.toString());
}
```
#### **Voir aussi**

[message \(propriété Error.message\)](#page-313-0), [throw, instruction](#page-159-0), [try..catch..dernière instruction](#page-160-0)

# <span id="page-315-0"></span>**ExtendedKey**

[Object](#page-506-0) | +-ExtendedKey

public class **ExtendedKey** extends [Object](#page-506-0)

Fournit les codes de touche étendus qui peuvent être renvoyés par la méthode Key.getCode().

#### **Disponibilité**

Flash Lite 2.0

#### **Exemple**

L'exemple suivant crée un écouteur qui est appelé lorsque l'utilisateur appuie sur une touche. Il applique la méthode Key.getCode() pour obtenir le code de la touche qui a été sollicitée :

```
var myListener = new Object(); 
myListener.onKeyDown = function() { 
    var code = Key.getCode(); 
    trace(code + " down"); 
} 
myListener.onKeyUp = function() { 
    trace("onKeyUp called"); 
}
```
Key.addListener(myListener);

#### **Voir aussi**

[getCode \(méthode Key.getCode\)](#page-329-0)

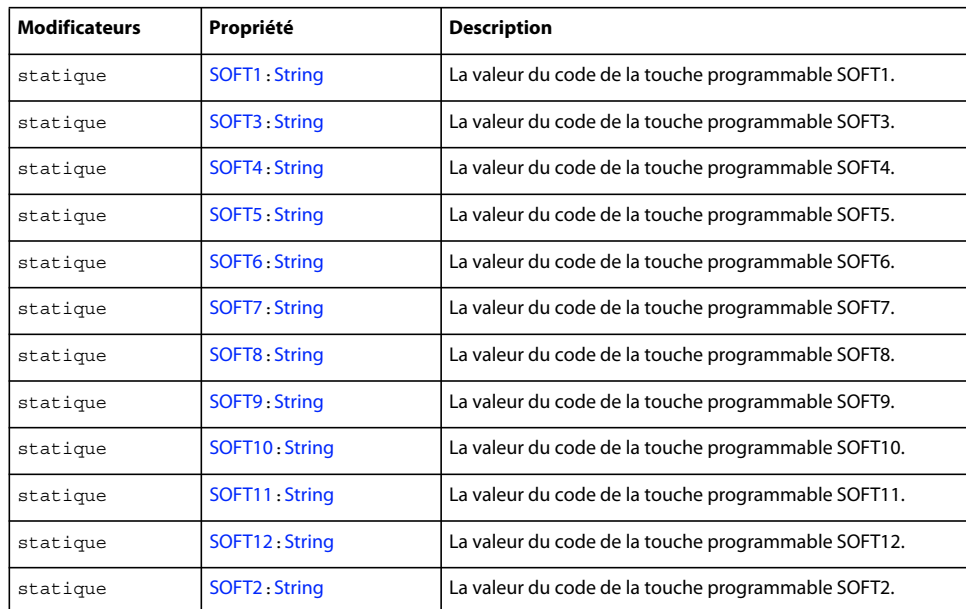

#### **Résumé des propriétés**

Propriétés héritées de la classe Object

```
constructor (propriété Object.constructor), __proto__ (Object.__proto__, 
propriété)prototype (propriété Object.prototype), __resolve (Object.__resolve, 
propriété)
```
#### **Résumé de la méthode**

Méthodes héritées de la classe Object

```
addProperty (méthode Object.addProperty), hasOwnProperty (méthode 
Object.hasOwnProperty)isPropertyEnumerable (méthode 
Object.isPropertyEnumerable)isPrototypeOf (méthode 
Object.isPrototypeOf)registerClass (méthode Object.registerClass), toString (méthode 
Object.toString)unwatch (méthode Object.unwatch), valueOf (méthode 
Object.valueOf)watch (méthode Object.watch)
```
# <span id="page-316-0"></span>**SOFT1 (propriété ExtendedKey.SOFT1)**

public static SOFT1 : [String](#page-601-0)

La valeur du code de la touche programmable SOFT1. Le code de touche SOFT1 correspond toujours à la touche programmable de gauche ; SOFT2 correspond toujours à la touche programmable de droite.

#### **Disponibilité**

Flash Lite 2.0

#### **Exemple**

L'exemple suivant crée un écouteur qui traite les touches programmables gauche et droite :

```
var myListener: Object = new Object();
myListener.onKeyDown = function () { 
var keyCode = Key.getCode(); 
switch (keyCode) { 
     case ExtendedKey.SOFT1: 
     // Handle left soft key. 
    break; 
     case ExtendedKey.SOFT2: 
     // Handle right soft key 
     break; 
     } 
} 
Key.addListener(myListener);
```
# <span id="page-317-3"></span>**SOFT2 (propriété ExtendedKey.SOFT2)**

public static SOFT2 : [String](#page-601-0)

La valeur du code de la touche programmable SOFT2. Le code de touche SOFT2 correspond toujours à la touche programmable de droite ; SOFT1 correspond toujours à la touche programmable de gauche.

#### **Disponibilité**

Flash Lite 2.0

#### **Voir aussi**

[SOFT1 \(propriété ExtendedKey.SOFT1\)](#page-316-0)

# <span id="page-317-0"></span>**SOFT3 (propriété ExtendedKey.SOFT3)**

public static SOFT3 : [String](#page-601-0)

La valeur du code de la touche programmable SOFT3.

### **Disponibilité**

Flash Lite 2.0

# <span id="page-317-1"></span>**SOFT4 (propriété ExtendedKey.SOFT4)**

public static SOFT4 : [String](#page-601-0)

La valeur du code de la touche programmable SOFT4.

<span id="page-317-2"></span>**Disponibilité** Flash Lite 2.0

# **SOFT5 (propriété ExtendedKey.SOFT5)**

public static SOFT5 : [String](#page-601-0)

La valeur du code de la touche programmable SOFT5.

**Disponibilité** Flash Lite 2.0

# <span id="page-318-0"></span>**SOFT6 (propriété ExtendedKey.SOFT6)**

public static SOFT6 : [String](#page-601-0)

La valeur du code de la touche programmable SOFT6.

<span id="page-318-1"></span>**Disponibilité**

Flash Lite 2.0

# **SOFT7 (propriété ExtendedKey.SOFT7)**

public static SOFT7 : [String](#page-601-0)

La valeur du code de la touche programmable SOFT7.

**Disponibilité**

Flash Lite 2.0

# <span id="page-318-2"></span>**SOFT8 (propriété ExtendedKey.SOFT8)**

public static SOFT8 : [String](#page-601-0)

La valeur du code de la touche programmable SOFT8.

**Disponibilité** Flash Lite 2.0

# <span id="page-318-3"></span>**SOFT9 (propriété ExtendedKey.SOFT9)**

public static SOFT9 : [String](#page-601-0) La valeur du code de la touche programmable SOFT9.

# <span id="page-318-4"></span>**SOFT10 (propriété ExtendedKey.SOFT10)**

public static SOFT10 : [String](#page-601-0) La valeur du code de la touche programmable SOFT10.

**Disponibilité** Flash Lite 2.0

# <span id="page-318-5"></span>**SOFT11 (propriété ExtendedKey.SOFT11)**

public static SOFT11 : [String](#page-601-0)

La valeur du code de la touche programmable SOFT11.

**Disponibilité** Flash Lite 2.0

# <span id="page-318-6"></span>**SOFT12 (propriété ExtendedKey.SOFT12)**

public static SOFT12 : [String](#page-601-0)

La valeur du code de la touche programmable SOFT12.

#### **Disponibilité**

Flash Lite 2.0

# **Function**

#### [Object](#page-506-0)

 | +-Function

public dynamic class **Function** extends [Object](#page-506-0)

Les fonctions définies par l'utilisateur et les fonctions intégrées dans ActionScript sont représentées par des objets Function, qui sont des instances de la classe Function.

#### **Disponibilité**

Flash Lite 2.0

#### **Résumé des propriétés**

Propriétés héritées de la classe Object

```
constructor (propriété Object.constructor), __proto__ (Object.__proto__, 
propriété)prototype (propriété Object.prototype), __resolve (Object.__resolve, 
propriété)
```
#### **Résumé de la méthode**

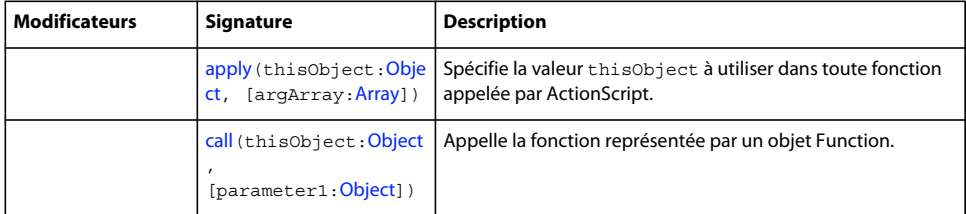

Méthodes héritées de la classe Object

```
addProperty (méthode Object.addProperty), hasOwnProperty (méthode 
Object.hasOwnProperty)isPropertyEnumerable (méthode 
Object.isPropertyEnumerable)isPrototypeOf (méthode 
Object.isPrototypeOf)registerClass (méthode Object.registerClass), toString (méthode 
Object.toString)unwatch (méthode Object.unwatch), valueOf (méthode 
Object.valueOf)watch (méthode Object.watch)
```
# <span id="page-319-0"></span>**apply (méthode Function.apply)**

public apply(thisObject:[Object,](#page-506-0) [argArray[:Array](#page-185-0)])

Spécifie la valeur thisObject à utiliser dans toute fonction appelée par ActionScript. Cette méthode spécifie également les paramètres à transmettre à toute fonction appelée. Dans la mesure où apply() est une méthode de la classe Function, c'est également une méthode de chaque objet Function dans ActionScript.

Les paramètres sont spécifiés sous forme d'objet Array, contrairement à Function.call() qui spécifie les paramètres en tant que liste délimitée par des virgules. Ceci est souvent utile lorsque le nombre de paramètres à transmettre n'est pas connu avant l'exécution du script.

Renvoie la valeur spécifiée en tant que valeur renvoyée par la fonction appelée.

#### **Disponibilité**

Flash Lite 2.0

#### **Paramètres**

**thisObject**:[Object](#page-506-0) - Objet auquel myFunction s'applique.

**argArray**:[Array](#page-185-0) [facultatif] - Tableau dont les éléments sont transmis à myFunction en tant que paramètres.

#### **Valeur renvoyée**

Toute valeur spécifiée par la fonction appelée.

#### **Exemple**

Les invocations de fonction suivantes sont équivalentes :

```
Math.atan2(1, 0) 
Math.atan2.apply(null, [1, 0])
```
L'exemple suivant illustre la façon dont la méthode apply() transmet un tableau de paramètres :

```
function theFunction() { 
     trace(arguments); 
} 
// create a new array to pass as a parameter to apply() 
var firstArray: Array = new Array(1, 2, 3);
theFunction.apply(null,firstArray); 
// outputs: 1,2,3 
// create a second array to pass as a parameter to apply() 
var secondArray:Array = new Array("a", "b", "c"); 
theFunction.apply(null,secondArray);
```

```
// outputs a,b,c
```
L'exemple suivant illustre la façon dont la méthode apply() transmet un tableau de paramètres et spécifie la valeur this :

```
// define a function 
function theFunction() { 
   trace("this == myObj? " + (this == myObj);
     trace("arguments: " + arguments); 
} 
// instantiate an object 
var myObj:Object = new Object(); 
// create arrays to pass as a parameter to apply() 
var firstArray: Array = new Array(1, 2, 3);
var secondArray:Array = new Array("a", "b", "c"); 
// use apply() to set the value of this to be myObj and send firstArray 
theFunction.apply(myObj,firstArray); 
// output: 
// this == myObj? true 
// arguments: 1,2,3 
// use apply() to set the value of this to be myObj and send secondArray 
theFunction.apply(myObj,secondArray); 
// output: 
// this == myObj? true 
// arguments: a,b,c
Voir aussi
```
[call \(méthode Function.call\)](#page-321-0)

# <span id="page-321-0"></span>**call (méthode Function.call)**

public call(thisObject[:Object,](#page-506-0) [parameter1[:Object\]](#page-506-0))

Appelle la fonction représentée par un objet Function. Toutes les fonctions dans ActionScript sont représentées par un objet Function, de sorte que toutes les fonctions prennent en charge cette méthode.

Dans presque tous les cas, l'opérateur d'appel de fonction (()) peut être utilisé au lieu de cette méthode. L'opérateur de la fonction call génère un code concis et lisible. Cette méthode est surtout utile lorsque le paramètre thisobject de l'appel de fonction doit être explicitement contrôlé. Normalement, si une fonction est invoquée en tant que méthode d'un objet, dans le corps de la fonction, thisObject est défini sur myObject comme suit :

```
myObject.myMethod(1, 2, 3);
```
Dans certains cas, vous voudrez peut-être que thisObject pointe autre part ; par exemple, si une fonction doit être invoquée en tant que méthode d'un objet alors qu'elle n'est pas stockée comme méthode de cet objet :

```
myObject.myMethod.call(myOtherObject, 1, 2, 3);
```
Vous pouvez transmettre la valeur null pour le paramètre thisObject pour invoquer une fonction en tant que fonction ordinaire et non en tant que méthode d'un objet. Par exemple, les invocations de fonction suivantes sont équivalentes :

```
Math.sin(Math.PI / 4) 
Math.sin.call(null, Math.PI / 4)
```
Renvoie la valeur spécifiée en tant que valeur renvoyée par la fonction appelée.

#### **Disponibilité**

Flash Lite 2.0

#### **Paramètres**

**thisObject**:[Object](#page-506-0) - Objet qui spécifie la valeur de thisObject dans le corps de la fonction.

**parameter1**:[Object](#page-506-0) [facultatif] - Paramètre à transmettre à myFunction. Vous pouvez spécifier zéro ou plusieurs paramètres.

#### **Exemple**

L'exemple suivant utilise Function.call() pour qu'une fonction adopte le comportement d'une méthode d'un autre objet, sans enregistrer la fonction dans l'objet :

```
function myObject() { 
} 
function myMethod(obj) { 
   trace("this == obj? " + (this == obj);
} 
var obj:Object = new myObject();
myMethod.call(obj, obj);
```
L'instruction trace() affiche :

this == obj? true

**Voir aussi** [apply \(méthode Function.apply\)](#page-319-0)

# **Key**

[Object](#page-506-0) | +-Key

public class **Key** extends [Object](#page-506-0)

La classe Key est une classe de niveau supérieur dont vous pouvez utiliser les méthodes et les propriétés sans l'aide d'un constructeur. Utilisez les méthodes de la classe Key pour créer des interfaces. Les propriétés de la classe Key sont des constantes représentant les touches le plus fréquemment utilisées pour commander les applications telles que les touches de direction, Pg. Préc et Pg. Suiv. Utilisez les propriétés System.capabilities pour déterminer les touches prises en charge par un périphérique.

Certains périphériques et types de contenu Flash Lite ne prennent pas en charge toutes les touches. Par exemple, les périphériques qui prennent en charge la navigation bidirectionnelle ne prennent pas en charge les touches de navigation gauche et droite. En outre, seuls certains périphériques permettent d'accéder aux touches programmables. Pour plus d'informations, consultez la section *Développement d'applications Flash Lite 2.x et 3.x*.

# **Disponibilité**

Flash Lite 2.0

#### **Voir aussi**

#### [ExtendedKey](#page-315-0)

- [« has4WayKeyAS \(propriété capabilities.has4WayKeyAS\) » à la page 250](#page-253-0)
- [« hasMappableSoftKeys \(propriété capabilities.hasMappableSoftKeys\) » à la page 253](#page-256-0)
- [« hasQWERTYKeyboard \(propriété capabilities.hasQWERTYKeyboard\) » à la page 256](#page-259-0)
- [« softKeyCount \(propriété capabilities.softKeyCount\) » à la page 263](#page-266-0)

#### **Résumé des propriétés**

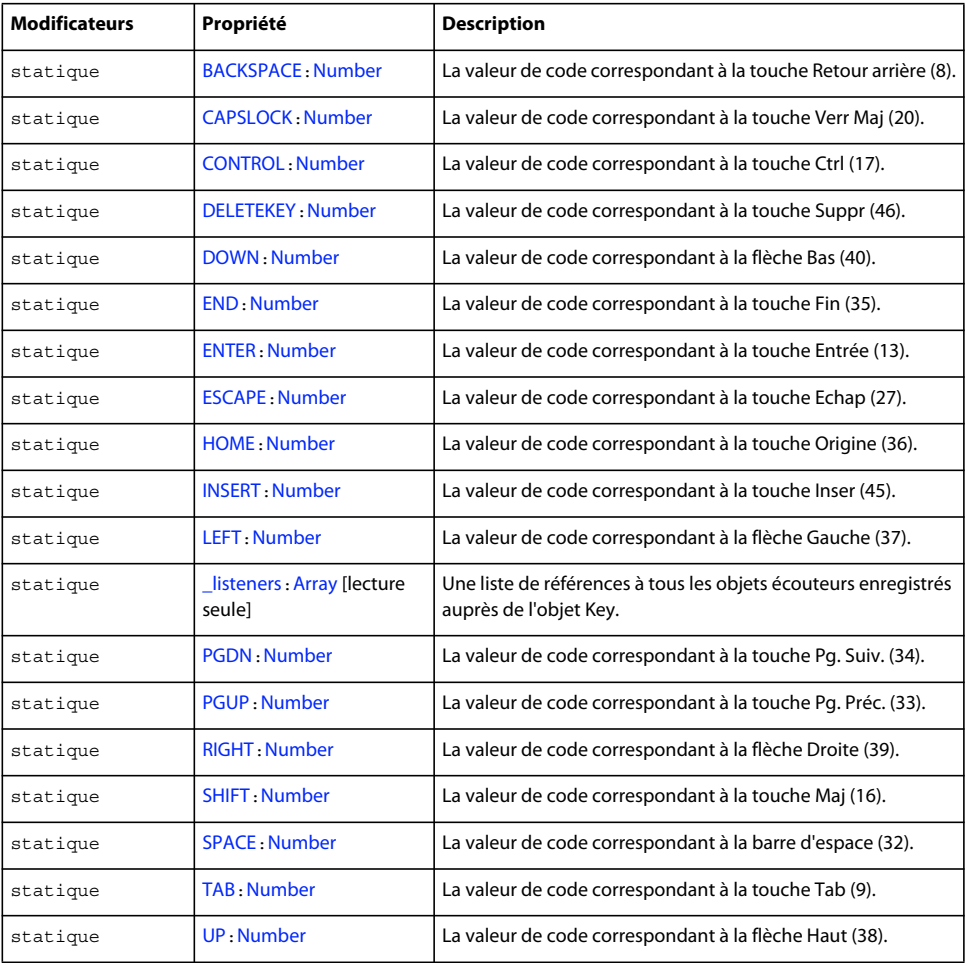

Propriétés héritées de la classe Object

[constructor \(propriété Object.constructor\)](#page-510-2), [\\_\\_proto\\_\\_ \(Object.\\_\\_proto\\_\\_, propriété\)](#page-512-0), [prototype \(propriété Object.prototype\)](#page-512-1), [\\_\\_resolve \(Object.\\_\\_resolve, propriété\)](#page-514-0)
#### **Résumé des événements**

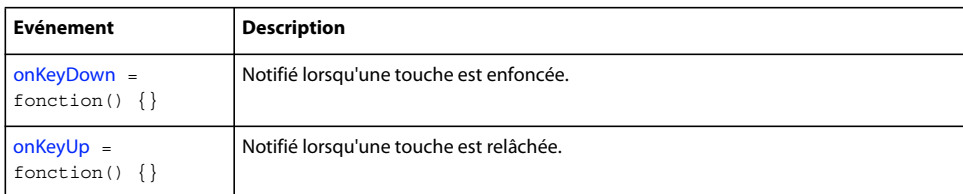

#### **Résumé de la méthode**

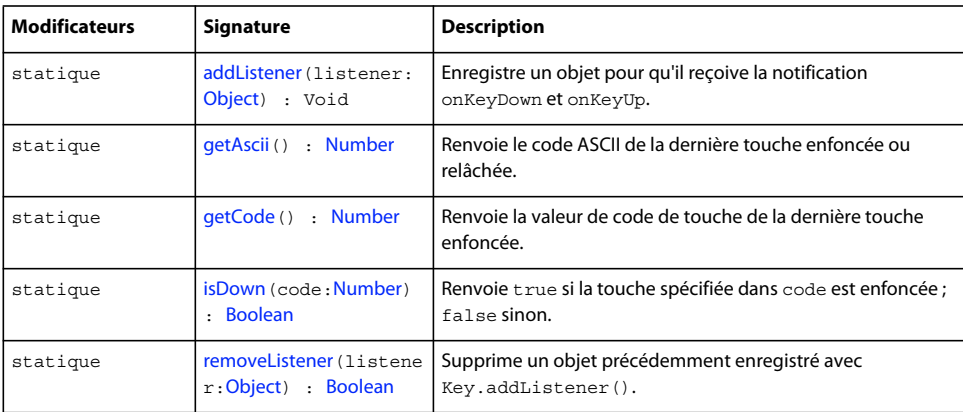

Méthodes héritées de la classe Object

```
addProperty (méthode Object.addProperty), hasOwnProperty (méthode 
Object.hasOwnProperty), isPropertyEnumerable (méthode Object.isPropertyEnumerable), 
isPrototypeOf (méthode Object.isPrototypeOf)registerClass (méthode 
Object.registerClass), toString (méthode Object.toString)unwatch (méthode 
Object.unwatch), valueOf (méthode Object.valueOf), watch (méthode Object.watch)
```
# <span id="page-324-0"></span>**addListener (méthode Key.addListener)**

public static addListener(listener:[Object](#page-506-0)) : Void

Enregistre un objet pour qu'il reçoive les notifications onKeyDown et onKeyUp. Lorsqu'une touche est enfoncée ou relâchée, quel que soit le focus d'entrée, tous les objets d'écoute enregistrés avec addListener() font l'objet d'un appel de leur méthode onKeyDown ou onKeyUp. Plusieurs objets peuvent écouter les notifications de clavier.

#### **Disponibilité**

Flash Lite 2.0

#### **Paramètres**

**listener**:[Object](#page-506-0) - Objet avec les méthodes onKeyDown et onKeyUp.

#### **Exemple**

L'exemple suivant crée un nouvel objet écouteur et définit des fonctions pour onKeyDown et onKeyUp. La dernière ligne appelle la méthode addListener() pour enregistrer l'écouteur auprès de l'objet Key afin qu'il puisse recevoir des notifications émanant des événements d'abaissement et de relâchement de touche.

```
var myListener: Object = new Object();
myListener.onKeyDown = function () { 
    trace ("You pressed a key."); 
} 
myListener.onKeyUp = function () { 
    trace ("You released a key."); 
} 
Key.addListener(myListener);
```
#### **Voir aussi**

[getCode \(méthode Key.getCode\)](#page-329-0), [isDown \(méthode Key.isDown\)](#page-330-0), [onKeyDown \(écouteur d'événement](#page-331-0)  [Key.onKeyDown\)](#page-331-0), [onKeyUp \(écouteur d'événement Key.onKeyUp\)](#page-332-0), [removeListener \(méthode](#page-332-1)  [Key.removeListener\)](#page-332-1)

### **BACKSPACE (propriété Key.BACKSPACE)**

public static BACKSPACE : [Number](#page-501-0)

La valeur de code correspondant à la touche Retour arrière (8).

#### **Disponibilité**

Flash Lite 2.0

#### **Exemple**

L'exemple suivant crée un nouvel objet écouteur et définit une fonction pour onKeyDown. La dernière ligne utilise la méthode addListener() pour enregistrer l'écouteur auprès de l'objet Key afin qu'il puisse recevoir des notifications émanant de l'événement de touche enfoncée.

```
var keyListener:Object = new Object(); 
keyListener.onKeyDown = function() { 
     if (Key.isDown(Key.BACKSPACE)) { 
    trace("you pressed the Backspace key."); 
     } else { 
     trace("you DIDN'T press the Backspace key."); 
 } 
}; 
Key.addListener(keyListener);
```
### **CAPSLOCK (propriété Key.CAPSLOCK)**

public static CAPSLOCK : [Number](#page-501-0)

La valeur de code correspondant à la touche Verr Maj (20).

#### **Disponibilité**

Flash Lite 2.0

### **CONTROL (propriété Key.CONTROL)**

public static CONTROL : [Number](#page-501-0)

La valeur de code correspondant à la touche Ctrl (17).

**Disponibilité**

Flash Lite 2.0

# **DELETEKEY (propriété Key.DELETEKEY)**

public static DELETEKEY : [Number](#page-501-0)

La valeur de code correspondant à la touche Suppr (46).

**Disponibilité**

Flash Lite 2.0

### **DOWN (propriété Key.DOWN)**

public static DOWN : [Number](#page-501-0)

La valeur de code correspondant à la flèche Bas (40).

#### **Disponibilité**

Flash Lite 2.0

#### **Exemple**

L'exemple suivant déplace un clip intitulé car\_mc selon une distance constante (10) lorsque vous appuyez sur les touches fléchées. Placez un clip sur la scène et nommez-le car\_mc.

```
var DISTANCE:Number = 10; 
var keyListener obj:Object = new Object();
keyListener_obj.onKeyDown = function() { 
    switch (Key.getCode()) { 
    case Key.LEFT : 
   car mc. x -= DISTANCE;
    break; 
    case Key.UP : 
    car_mc._y -= DISTANCE; 
    break; 
    case Key.RIGHT : 
   car mc. x += DISTANCE;
    break; 
    case Key.DOWN : 
    car_mc._y += DISTANCE; 
    break; 
 } 
}; 
Key.addListener(keyListener_obj);
```
# **END (propriété Key.END)**

public static END : [Number](#page-501-0)

La valeur de code correspondant à la touche Fin (35).

#### **Disponibilité**

Flash Lite 2.0

# **ENTER (propriété Key.ENTER)**

public static ENTER : [Number](#page-501-0)

La valeur de code correspondant à la touche Entrée (13).

#### **Disponibilité**

Flash Lite 2.0

#### **Exemple**

L'exemple suivant déplace un clip lorsque vous appuyez sur les touches fléchées. La lecture du clip s'arrête lorsque vous appuyez sur la touche de sélection et supprimez l'événement onEnterFrame. Placez un clip sur la scène et nommez-le car\_mc.

```
var DISTANCE:Number = 5; 
var keyListener:Object = new Object(); 
keyListener.outKeyDown = function() switch (Key.getCode()) { 
    case Key.LEFT : 
   car mc.onEnterFrame = function() {
        this. x -= DISTANCE;
     }; 
    break; 
     case Key.UP : 
    car mc.\text{onEnterFrame} = function() { }this. y -= DISTANCE;
    }; 
    break; 
    case Key.RIGHT : 
   car mc.onEnterFrame = function() {
        this. x += DISTANCE;
     }; 
    break; 
    case Key.DOWN : 
    car mc.onEnterFrame = function() {
         this._y += DISTANCE; 
     }; 
    break; 
    case Key.ENTER : 
    delete car_mc.onEnterFrame; 
    break; 
 } 
}; 
Key.addListener(keyListener);
```
# **ESCAPE (propriété Key.ESCAPE)**

public static ESCAPE : [Number](#page-501-0)

La valeur de code correspondant à la touche Echap (27).

#### **Disponibilité**

Flash Lite 2.0

#### **Exemple**

L'exemple suivant définit un compteur. Lorsque vous appuyez sur la touche de sélection, le panneau Sortie affiche le temps qu'il vous a fallu pour appuyer sur la touche.

```
var keyListener: Object = new Object();
keyListener.onKeyDown = function() { 
    if (Key.isDown(Key.ENTER)) { 
    // get the current timer, convert the value 
    // to seconds and round it to two decimal places. 
        var timer:Number = Math.round(getTimer()/10)/100;
        trace("You pressed the Select key after: "+getTimer()+"ms ("+timer+"s)"); 
    } 
}; 
Key.addListener(keyListener);
```
### <span id="page-328-0"></span>**getAscii (méthode Key.getAscii)**

public static getAscii() : Number

Renvoie le code ASCII de la dernière touche enfoncée ou relâchée. Les valeurs ASCII renvoyées sont des valeurs de clavier anglais. Par exemple, si vous appuyez sur Maj+2 sur un clavier japonais ou anglais, Key.getAscii() renvoie @.

#### **Disponibilité**

Flash Lite 2.0

#### **Valeur renvoyée**

[Number](#page-501-0) - La valeur ASCII de la dernière touche enfoncée. Cette méthode renvoie 0 si aucune touche n'a été enfoncée ou relâchée ou si la valeur ASCII n'est pas accessible pour des raisons de sécurité.

#### **Exemple**

L'exemple suivant appelle la méthode getAscii() à chaque fois que l'utilisateur appuie sur une touche. Cet exemple crée un objet écouteur intitulé keyListener et définit une fonction qui répond à l'événement onKeyDown en appelant Key. getAscii(). L'objet keyListener est ensuite enregistré auprès de l'objet Key, qui envoie le message onKeyDown à chaque fois que l'utilisateur appuie sur une touche lors de la lecture du fichier SWF.

```
var keyListener: Object = new Object ();
keyListener.onKeyDown = function() { 
    trace("The ASCII code for the last key typed is: "+Key.getAscii()); 
}; 
Key.addListener(keyListener);
```
L'exemple suivant ajoute un appel de la méthode Key.getAscii() pour illustrer la façon dont getAscii() et getCode() diffèrent. La principale différence réside dans le fait que la méthode Key.getAscii() fait la distinction entre les minuscules et les majuscules, contrairement à Key.getCode().

```
var keyListener: Object = new Object();
keyListener.onKeyDown = function() { 
    trace("For the last key typed:"); 
     trace("\tThe Key code is: "+Key.getCode()); 
    trace("\tThe ASCII value is: "+Key.getAscii()); 
    trace(""); 
}; 
Key.addListener(keyListener);
```
# <span id="page-329-0"></span>**getCode (méthode Key.getCode)**

public static getCode() : Number

Renvoie la valeur de code de touche de la dernière touche enfoncée.

L'implémentation de Flash Lite de cette méthode renvoie une chaîne ou un nombre, en fonction du code transmis par la plate-forme. Les seuls codes valides sont les codes standard acceptés par cette classe et les codes spéciaux répertoriés comme propriétés de la classe ExtendedKey.

#### **Disponibilité**

Flash Lite 2.0

#### **Valeur renvoyée**

[Number](#page-501-0) - Le code de la dernière touche enfoncée. Cette méthode renvoie 0 si aucune touche n'a été enfoncée ou relâchée ou si le code n'est pas accessible pour des raisons de sécurité.

#### **Exemple**

L'exemple suivant appelle la méthode getCode() à chaque fois que l'utilisateur appuie sur une touche. Cet exemple crée un objet écouteur intitulé keyListener et définit une fonction qui répond à l'événement onKeyDown en appelant Key.getCode(). L'objet keyListener est enregistré auprès de l'objet Key, qui envoie le message onKeyDown à chaque fois que l'utilisateur appuie sur une touche lors de la lecture du fichier SWF.

```
var keyListener: Object = new Object();
keyListener.onKeyDown = function() { 
     // Compare return value of getCode() to constant 
     if (Key.getCode() == Key.ENTER) { 
         trace ("Virtual key code: "+Key.getCode()+" (ENTER key)"); 
     } 
     else { 
         trace("Virtual key code: "+Key.getCode()); 
     } 
}; 
Key.addListener(keyListener);
```
L'exemple suivant ajoute un appel de la méthode Key.getAscii() pour illustrer la façon dont les deux méthodes diffèrent. La principale différence réside dans le fait que la méthode Key.getAscii () fait la distinction entre les minuscules et les majuscules, contrairement à Key.getCode().

```
var keyListener: Object = new Object();
keyListener.onKeyDown = function() { 
     trace("For the last key typed:"); 
     trace("\tThe Key code is: "+Key.getCode()); 
     trace("\tThe ASCII value is: "+Key.getAscii()); 
     trace(""); 
};
```
Key.addListener(keyListener);

### **Disponibilité**

Flash Lite 2.0

#### **Voir aussi**

[getAscii \(méthode Key.getAscii\)](#page-328-0)

# **HOME (propriété Key.HOME)**

public static HOME : [Number](#page-501-0)

La valeur de code correspondant à la touche Origine (36).

**Disponibilité**

Flash Lite 2.0

# **INSERT (propriété Key.INSERT)**

public static INSERT : [Number](#page-501-0)

La valeur de code correspondant à la touche Inser (45).

#### **Disponibilité**

Flash Lite 2.0

# <span id="page-330-0"></span>**isDown (méthode Key.isDown)**

public static isDown(code[:Number](#page-501-0)) : Boolean

Renvoie true si la touche spécifiée dans code est enfoncée ; false sinon.

#### **Disponibilité**

Flash Lite 2.0

#### **Paramètres**

**code**:[Number](#page-501-0) - La valeur de code de touche affectée à une touche spécifique ou une propriété de classe Key associée à une touche spécifique.

#### **Valeur renvoyée**

[Boolean](#page-225-0) - La valeur true si la touche spécifiée dans code est enfoncée ; false sinon.

#### **Exemple**

Le script suivant permet d'utiliser les touches Gauche et Droite pour contrôler l'emplacement sur la scène d'un clip intitulé car\_mc :

```
car_mc.onEnterFrame = function() { 
    if (Key.isDown(Key.RIGHT)) { 
   this. x == 10;
     } else if (Key.isDown(Key.LEFT)) { 
   this. x = 10;
     }
```

```
};
```
# **LEFT (propriété Key.LEFT)**

public static LEFT : [Number](#page-501-0)

La valeur de code correspondant à la flèche Gauche (37).

**Disponibilité**

Flash Lite 2.0

### **\_listeners (propriété Key.\_listeners)**

public static \_listeners : [Array](#page-185-0) [read-only]

Une liste de références à tous les objets écouteurs enregistrés auprès de l'objet Key. Cette propriété est réservée à un usage interne uniquement mais peut être utile si vous voulez déterminer le nombre d'écouteurs actuellement enregistrés auprès de l'objet Key. Les objets sont ajoutés et supprimés dans ce tableau en appelant les méthodes addListener() et removelistener().

#### **Disponibilité**

Flash Lite 2.0

#### **Exemple**

L'exemple suivant indique comment utiliser la propriété length pour déterminer le nombre d'objets écouteurs actuellement enregistrés auprès de l'objet Key.

```
var myListener:Object = new Object(); 
myListener.onKeyDown = function () { 
     trace ("You pressed a key."); 
} 
Key.addListener(myListener); 
trace(Key._listeners.length); // Output: 1
```
# <span id="page-331-0"></span>**onKeyDown (écouteur d'événement Key.onKeyDown)**

onKeyDown = function() {}

Notifié lorsqu'une touche est enfoncée. Pour utiliser onKeyDown, vous devez créer un objet écouteur. Vous pouvez ensuite définir une fonction pour onKeyDown et utiliser addListener() pour enregistrer l'écouteur auprès de l'objet Key, comme indiqué dans l'exemple suivant :

```
var keyListener: Object = new Object();
keyListener.onKeyDown = function() { 
    trace("DOWN -> Code: "+Key.getCode()+"\tACSII: "+Key.getAscii()+"\tKey: 
"+chr(Key.getAscii())); 
}; 
keyListener.onKeyUp = function() { 
     trace("UP -> Code: "+Key.getCode()+"\tACSII: "+Key.getAscii()+"\tKey: 
"+chr(Key.getAscii())); 
}; 
Key.addListener(keyListener);
```
Les écouteurs permettent à divers blocs de code de coopérer car plusieurs écouteurs peuvent recevoir une notification sur un événement unique.

#### **Disponibilité**

Flash Lite 2.0

#### **Voir aussi**

[addListener \(méthode Key.addListener\)](#page-324-0)

### <span id="page-332-0"></span>**onKeyUp (écouteur d'événement Key.onKeyUp)**

```
onKeyUp = function() \{\}
```
Notifié lorsqu'une touche est relâchée. Pour utiliser onKeyUp, vous devez créer un objet écouteur. Vous pouvez ensuite définir une fonction pour onKeyUp et utiliser addListener() pour enregistrer l'écouteur auprès de l'objet Key, comme indiqué dans l'exemple suivant :

```
var keyListener: Object = new Object ();
keyListener.onKeyDown = function() { 
     trace("DOWN -> Code: "+Key.getCode()+"\tACSII: "+Key.getAscii()+"\tKey: 
"+chr(Key.getAscii())); 
}; 
keyListener.onKeyUp = function() { 
    trace("UP -> Code: "+Key.getCode()+"\tACSII: "+Key.getAscii()+"\tKey: 
"+chr(Key.getAscii())); 
}; 
Key.addListener(keyListener);
```
Les écouteurs permettent à divers blocs de code de coopérer car plusieurs écouteurs peuvent recevoir une notification sur un événement unique.

#### **Disponibilité**

Flash Lite 2.0

#### **Voir aussi**

[addListener \(méthode Key.addListener\)](#page-324-0)

# **PGDN (propriété Key.PGDN)**

public static PGDN : [Number](#page-501-0)

La valeur de code correspondant à la touche Pg. Suiv. (34).

#### **Disponibilité**

Flash Lite 2.0

### **PGUP (propriété Key.PGUP)**

public static PGUP : [Number](#page-501-0)

La valeur de code correspondant à la touche Pg. Préc. (33).

**Disponibilité** Flash Lite 2.0

### <span id="page-332-1"></span>**removeListener (méthode Key.removeListener)**

public static removeListener(listener[:Object\)](#page-506-0) : Boolean Supprime un objet précédemment enregistré avec Key.addListener().

**Disponibilité** Flash Lite 2.0

#### **Paramètres**

**listener**:[Object](#page-506-0) - Un objet.

#### **Valeur renvoyée**

[Boolean](#page-225-0) - Si l'objet *listener* été supprimé, la méthode renvoie true. Si l'objet *listener* n'a pas été supprimé avec succès (par exemple, parce que *listener* ne figurait pas dans la liste des écouteurs de l'objet Key), la méthode renvoie false.

### **RIGHT (propriété Key.RIGHT)**

public static RIGHT : [Number](#page-501-0)

La valeur de code correspondant à la flèche Droite (39).

#### **Disponibilité**

Flash Lite 2.0

#### **Exemple**

L'exemple suivant déplace sur la scène un clip intitulé car mc lorsque vous appuyez sur les flèches.

```
var DISTANCE:Number = 10; 
var keyListener obj:Object = new Object();
keyListener obj.onKeyDown = function() {
     switch (Key.getCode()) { 
    case Key.LEFT : 
   car mc. x -= DISTANCE;
    break; 
    case Key.UP : 
   car mc. y -= DISTANCE;
    break; 
    case Key.RIGHT : 
   car mc. x += DISTANCE;
    break; 
    case Key.DOWN : 
   car_mc. y += DISTANCE;
    break; 
     } 
}; 
Key.addListener(keyListener_obj);
```
# **SHIFT (propriété Key.SHIFT)**

public static SHIFT : [Number](#page-501-0)

La valeur de code correspondant à la touche Maj (16).

#### **Disponibilité**

Flash Lite 2.0

### **SPACE (propriété Key.SPACE)**

public static SPACE : [Number](#page-501-0)

La valeur de code correspondant à la barre d'espace (32).

GUIDE DE RÉFÉRENCE DU LANGAGE ACTIONSCRIPT FLASH LITE 2.X ET 3.X **331 Classes ActionScript**

**Disponibilité**

Flash Lite 2.0

# **TAB (propriété Key.TAB)**

public static TAB : [Number](#page-501-0)

La valeur de code correspondant à la touche Tab (9).

**Disponibilité**

Flash Lite 2.0

# **UP (propriété Key.UP)**

public static UP : [Number](#page-501-0)

La valeur de code correspondant à la flèche Haut (38).

#### **Disponibilité**

Flash Lite 2.0

#### **Exemple**

L'exemple suivant déplace sur la scène un clip intitulé car\_mc selon une distance constante (10) lorsque vous appuyez sur les flèches.

```
var DISTANCE:Number = 10; 
var keyListener_obj:Object = new Object(); 
keyListener_obj.onKeyDown = function() { 
    switch (Key.getCode()) { 
    case Key.LEFT : 
   car_mc._x -= DISTANCE;
    break; 
    case Key.UP : 
    car_mc._y -= DISTANCE; 
    break; 
    case Key.RIGHT : 
   car mc. x += DISTANCE;
    break; 
    case Key.DOWN : 
   car_mc._y += DISTANCE;
    break; 
     } 
}; 
Key.addListener(keyListener_obj);
```
# **LoadVars**

### [Object](#page-506-0) | +-LoadVars

public dynamic class **LoadVars** extends [Object](#page-506-0)

La classe LoadVars constitue une alternative à la fonction loadVariables() pour le transfert des variables entre Flash Lite et un serveur Web via HTTP. Utilisez la classe LoadVars pour vous assurer que le chargement des données s'est effectué avec succès et pour surveiller la progression du téléchargement.

La classe LoadVars permet d'envoyer toutes les variables d'un objet à une adresse URL déterminée et de charger toutes les variables d'une adresse URL déterminée dans un objet. Elle vous permet également d'envoyer des variables spécifiques plutôt que la totalité d'entre elles, ce qui peut rendre votre application plus efficace. Utilisez le gestionnaire LoadVars.onLoad pour vous assurer que votre application s'exécute une fois les données chargées, et pas avant.

La classe LoadVars fonctionne de manière à peu près identique à la classe XML ; elle utilise les méthodes load(), send() et sendAndLoad() pour communiquer avec un serveur. La principale différence entre les classes LoadVars et XML réside dans le fait que LoadVars transfère les paires nom et valeur ActionScript, plutôt qu'une arborescence XML DOM (Document Object Model) stockée dans l'objet XML. La classe LoadVars applique les mêmes restrictions de sécurité que la classe XML.

#### **Disponibilité**

Flash Lite 2.0

#### **Voir aussi**

[loadVariables, fonction](#page-33-0), [onLoad \(gestionnaire LoadVars.onLoad\)](#page-342-0), [hasXMLSocket \(propriété](#page-262-0)  [capabilities.hasXMLSocket\)](#page-262-0)

#### **Résumé des propriétés**

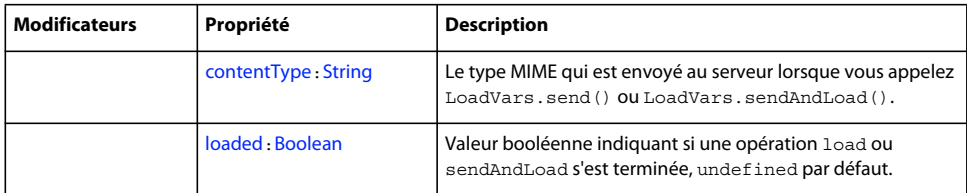

Propriétés héritées de la classe Object

```
constructor (propriété Object.constructor), __proto__ (Object.__proto__, 
propriété)prototype (propriété Object.prototype), resolve (Object. resolve,
propriété)
```
#### **Résumé des événements**

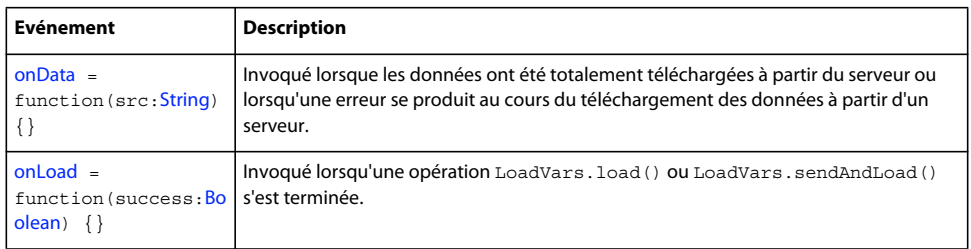

#### **Récapitulatif des constructeurs**

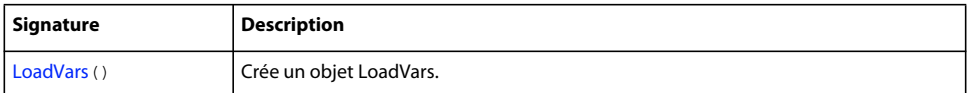

#### **Résumé de la méthode**

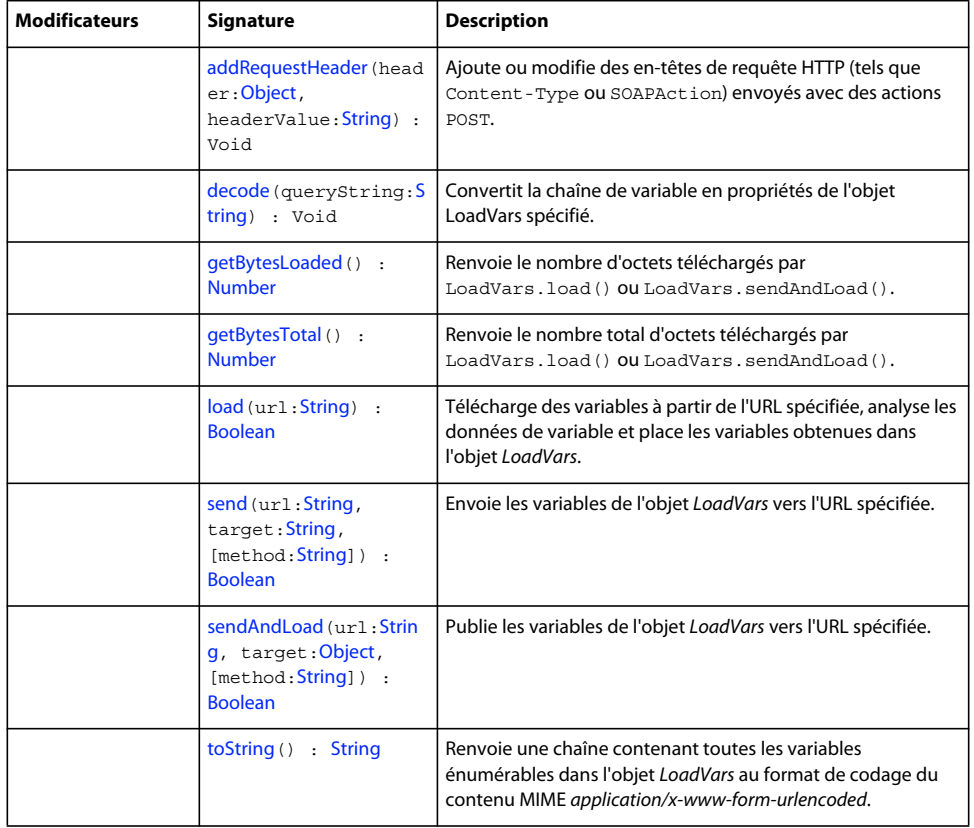

#### Méthodes héritées de la classe Object

[addProperty \(méthode Object.addProperty\)](#page-507-0), [hasOwnProperty \(méthode](#page-510-0)  [Object.hasOwnProperty\)](#page-510-0), [isPropertyEnumerable \(méthode](#page-510-1)  [Object.isPropertyEnumerable\)](#page-510-1)[isPrototypeOf \(méthode Object.isPrototypeOf\)](#page-511-0), [registerClass \(méthode Object.registerClass\)](#page-513-0), [toString \(méthode](#page-517-0)  [Object.toString\)](#page-517-0)[unwatch \(méthode Object.unwatch\)](#page-518-0), [valueOf \(méthode Object.valueOf\)](#page-519-0), [watch \(méthode Object.watch\)](#page-520-0)

### <span id="page-337-1"></span>**addRequestHeader (méthode LoadVars.addRequestHeader)**

public addRequestHeader(header[:Object](#page-506-0), headerValue[:String](#page-601-0)) : Void

Ajoute ou modifie des en-têtes de requête HTTP (tels que Content-Type ou SOAPAction) envoyés avec des actions POST. Dans la première utilisation, vous transmettez deux chaînes à la méthode : header et headerValue. Au cours de la deuxième utilisation, vous transmettez un tableau de chaînes, en alternant les noms d'en-têtes et les valeurs d'entêtes.

En cas d'appels multiples pour définir le même nom d'en-tête, chaque valeur successive remplace la valeur définie dans l'appel précédent.

Les en-têtes HTTP standard suivants *ne peuvent pas* être ajoutés ou modifiés à l'aide de cette méthode : Accept-Ranges, Age, Allow, Allowed, Connection, Content-Length, Content-Location, Content-Range, ETag, Host, Last-Modified, Locations, Max-Forwards, Proxy-Authenticate, Proxy-Authorization, Public, Range, Retry-After, Server, TE, Trailer, Transfer-Encoding, Upgrade, URI, Vary, Via, Warning et WWW-Authenticate.

#### **Disponibilité**

Flash Lite 2.0

#### **Paramètres**

**header**:[Object](#page-506-0) - Chaîne ou tableau de chaînes qui représente un nom d'en-tête de requête HTTP.

headerValue: [String](#page-601-0) - Chaîne qui représente la valeur associée à header.

#### **Exemple**

L'exemple suivant ajoute un en-tête de requête HTTP appelé SOAPAction avec la valeur Foo à l'objet my\_lv :

my\_lv.addRequestHeader("SOAPAction", "'Foo'");

L'exemple suivant crée un tableau appelé headers qui contient deux en-têtes HTTP interchangeables et leurs valeurs. Le tableau est transmis en tant qu'argument à addRequestHeader().

```
var headers = ["Content-Type", "text/plain", "X-ClientAppVersion", "2.0"]; 
my_lv.addRequestHeader(headers);
```
L'exemple suivant crée un nouvel objet LoadVars qui ajoute un en-tête de requête intitulé FLASH-UUID. L'en-tête inclut une variable pouvant être vérifiée par le serveur.

```
var my lv:LoadVars = new LoadVars();
my_lv.addRequestHeader("FLASH-UUID", "41472"); 
my lv.name = "Mort";my lv.age = 26;my lv.send("http://flash-mx.com/mm/cgivars.cfm", " blank", "POST");
```
#### **Voir aussi**

[addRequestHeader \(méthode XML.addRequestHeader\)](#page-684-0)

### <span id="page-337-0"></span>**contentType (propriété LoadVars.contentType)**

public contentType : [String](#page-601-0)

Le type MIME qui est envoyé au serveur lorsque vous appelez LoadVars.send() ou LoadVars.sendAndLoad(). Le format par défaut est *application/x-www-form-urlencoded*.

#### **Disponibilité**

Flash Lite 2.0

#### **Exemple**

L'exemple suivant crée un objet LoadVars et affiche le type de contenu par défaut des données envoyées au serveur.

```
var my lv:LoadVars = new LoadVars();
trace(my_lv.contentType); // output: application/x-www-form-urlencoded
```
#### **Voir aussi**

[send \(méthode LoadVars.send\)](#page-342-1), [sendAndLoad \(méthode LoadVars.sendAndLoad\)](#page-343-0)

### <span id="page-338-0"></span>**decode (méthode LoadVars.decode)**

public decode(queryString[:String](#page-601-0)) : Void

Convertit la chaîne de variable en propriétés de l'objet LoadVars spécifié.

Cette méthode est utilisée en interne par le gestionnaire d'événements LoadVars.onData. La plupart des utilisateurs n'ont pas besoin d'appeler cette méthode directement. Si vous ignorez le gestionnaire d'événements LoadVars.onData, vous pouvez appeler explicitement LoadVars.decode() pour analyser une chaîne de variables.

#### **Disponibilité**

Flash Lite 2.0

#### **Paramètres**

**queryString**:[String](#page-601-0) - Une chaîne de requête codée au format URL contenant les paires nom/valeur.

#### **Exemple**

L'exemple suivant présente les trois variables :

```
// Create a new LoadVars object 
var my_lv:LoadVars = new LoadVars();
//Convert the variable string to properties 
my_lv.decode("name=Mort&score=250000"); 
trace(my_lv.toString());
// Iterate over properties in my_lv 
for (var prop in my_lv) { 
    trace(prop+" -> "+mylv[prop]);}
```
#### **Voir aussi**

[onData \(gestionnaire LoadVars.onData\)](#page-341-0), [parseXML \(méthode XML.parseXML\)](#page-694-0)

### <span id="page-338-1"></span>**getBytesLoaded (méthode LoadVars.getBytesLoaded)**

public getBytesLoaded() : Number

Renvoie le nombre d'octets téléchargés en appelant LoadVars.load() ou LoadVars.sendAndLoad(). Cette méthode renvoie undefined si aucune opération de chargement n'est en cours ou si une opération de chargement n'a pas encore commencé.

*Remarque : Vous ne pouvez pas utiliser cette méthode pour renvoyer des informations concernant un fichier local résidant sur votre disque dur.*

**Disponibilité**

Flash Lite 2.0

#### **Valeur renvoyée**

[Number](#page-501-0) - Entier.

#### **Voir aussi**

[load \(méthode LoadVars.load\)](#page-339-1), [sendAndLoad \(méthode LoadVars.sendAndLoad\)](#page-343-0)

# <span id="page-339-0"></span>**getBytesTotal (méthode LoadVars.getBytesTotal)**

public getBytesTotal() : Number

Renvoie le nombre total d'octets téléchargés par LoadVars.load() ou LoadVars.sendAndLoad(). Cette méthode renvoie undefined si aucune opération de chargement n'est en cours ou si une opération de chargement n'a pas commencé. Cette méthode renvoie également undefined si le nombre total d'octets ne peut pas être déterminé (par exemple, si le téléchargement a été lancé mais le serveur n'a pas transmis de longueur de contenu HTTP).

*Remarque : Vous ne pouvez pas utiliser cette méthode pour renvoyer des informations concernant un fichier local résidant sur votre disque dur.*

**Disponibilité** Flash Lite 2.0

# **Valeur renvoyée**

[Number](#page-501-0) - Entier.

#### **Voir aussi**

[load \(méthode LoadVars.load\)](#page-339-1), [sendAndLoad \(méthode LoadVars.sendAndLoad\)](#page-343-0)

# <span id="page-339-1"></span>**load (méthode LoadVars.load)**

public load(url[:String](#page-601-0)) : Boolean

Télécharge des variables à partir de l'URL spécifiée, analyse les données de variable et place les variables obtenues dans un objet *LoadVars*. Toutes les propriétés contenues dans l'objet LoadVars ayant les mêmes noms que les variables téléchargées sont écrasées. Toutes les propriétés contenues dans l'objet LoadVars ayant des noms différents de ceux des variables téléchargées ne sont pas supprimées. Il s'agit d'une action asynchrone.

Les données téléchargées doivent être dans le type de contenu MIME *application/x-www-form-urlencoded*.

Il s'agit du même format que celui utilisé par loadVariables().

Pour les fichiers SWF lus par une version antérieure à Flash Player 7, l'url doit correspondre au superdomaine du fichier SWF envoyant cet appel. Le superdomaine est dérivé en supprimant le composant le plus à gauche de l'URL d'un fichier. Par exemple, un fichier SWF à l'adresse www.someDomain.com peut charger des données provenant de sources à l'adresse store.someDomain.com, étant donné que les deux fichiers sont dans le même superdomaine intitulé someDomain.com.

Dans les fichiers SWF d'une version exécutée dans Flash Player 7 ou une version ultérieure, le paramètre url doit se trouver exactement dans le même domaine. Par exemple, un fichier SWF à l'adresse www.someDomain.com peut charger des données en provenance de sources qui figurent également à l'adresse www.someDomain.com. Si vous souhaitez charger des données à partir d'un autre domaine, vous pouvez placer un *fichier de régulation inter-domaines* sur le serveur hébergeant le fichier SWF.

De plus, dans les fichiers publiés pour Flash Player 7, le respect de la casse est pris en charge pour les variables externes chargées via LoadVars.load().

Cette méthode est similaire à XML.load().

#### **Disponibilité**

Flash Lite 2.0

#### **Paramètres**

**url**:[String](#page-601-0) - L'URL permettant de télécharger les variables. Si le fichier SWF qui émet cet appel s'exécute sur un navigateur Web, l'url doit appartenir au même domaine que le fichier SWF. Pour plus de détails, consultez la section Description.

#### **Valeur renvoyée**

[Boolean](#page-225-0) - Si aucun paramètre (null) n'est transmis, false , sinon true. Utilisez le gestionnaire d'événements onLoad() pour vérifier que les données ont bien été téléchargées.

#### **Exemple**

Le code suivant définit un gestionnaire onLoad indiquant à quel moment les données sont renvoyées à l'application à partir d'un fichier texte, puis charge les données de ce fichier texte et les envoie dans le panneau Sortie.

```
var my lv:LoadVars = new LoadVars();
my_lv.onLoad = function(success:Boolean) { 
     if (success) { 
         trace(this.toString()); 
     } else { 
         trace("Error loading/parsing LoadVars."); 
 } 
}; 
my_lv.load("http://www.helpexamples.com/flash/params.txt");
```
#### **Voir aussi**

[load \(méthode XML.load\)](#page-691-0), [loaded \(propriété LoadVars.loaded\)](#page-340-0), [onLoad \(gestionnaire](#page-342-0)  [LoadVars.onLoad\)](#page-342-0)

# <span id="page-340-0"></span>**loaded (propriété LoadVars.loaded)**

#### public loaded : [Boolean](#page-225-0)

Valeur booléenne indiquant si une opération load ou sendAndLoad s'est terminée, undefined par défaut. Au début d'une opération LoadVars.load() ou LoadVars.sendAndLoad(), la propriétér loaded est définie sur false ; lorsque l'opération se termine, la propriété loaded est définie sur true. Si l'opération n'est pas terminée ou a échoué avec une erreur, la propriété loaded reste définie sur false.

Cette propriété est similaire à la propriété XML.loaded.

#### **Disponibilité**

Flash Lite 2.0

#### **Exemple**

L'exemple suivant charge un fichier texte et affiche les informations dans le panneau Sortie lorsque l'opération se termine.

```
var my lv:LoadVars = new LoadVars();
my_lv.onLoad = function(success:Boolean) { 
     trace("LoadVars loaded successfully: "+this.loaded); 
}; 
my_lv.load("http://www.helpexamples.com/flash/params.txt");
```
#### **Voir aussi**

```
load (méthode LoadVars.load), sendAndLoad (méthode LoadVars.sendAndLoad), load (méthode 
XML.load)
```
### <span id="page-341-1"></span>**constructeur LoadVars**

public LoadVars()

Crée un objet LoadVars. Appelle les méthodes de cet objet LoadVars pour envoyer et charger des données.

#### **Disponibilité**

Flash Lite 2.0

#### **Exemple**

L'exemple suivant crée un objet LoadVars intitulé my\_lv :

```
var my lv:LoadVars = new LoadVars();
```
### <span id="page-341-0"></span>**onData (gestionnaire LoadVars.onData)**

onData = function(src[:String](#page-601-0)) {}

Invoqué lorsque les données ont été totalement téléchargées à partir du serveur ou lorsqu'une erreur se produit au cours du téléchargement des données à partir d'un serveur. Ce gestionnaire est invoqué avant l'analyse des données et peut être utilisé pour appeler une routine d'analyse personnalisée au lieu de celle intégrée à Flash Lite. La valeur du paramètre src transmis à la fonction affectée à LoadVars.onData peut être undefined ou une chaîne contenant les paires nom et valeur de code URL téléchargées à partir du serveur. Si le paramètre src est undefined, une erreur s'est produite au cours du téléchargement des données à partir du serveur.

L'implémentation par défaut de LoadVars.onData appelle LoadVars.onLoad. Vous pouvez ignorer cette implémentation par défaut en affectant une fonction personnalisée à LoadVars.onData, mais LoadVars.onLoad n'est pas appelé sauf si vous l'appelez dans votre implémentation de LoadVars.onData.

#### **Disponibilité**

Flash Lite 2.0

#### **Paramètres**

**src**:[String](#page-601-0) - Chaîne ou undefined ; données brutes (non analysées) provenant d'un appel de méthode LoadVars.load() ou LoadVars.sendAndLoad().

#### **Exemple**

L'exemple suivant charge un fichier texte et affiche le contenu dans une occurrence TextField intitulée content\_txt lorsque l'opération se termine. Si une erreur se produit, les informations s'affichent dans le panneau Sortie.

```
var my lv:LoadVars = new LoadVars();
my_lv.onData = function(src:String) { 
    if (src == undefined) { 
        trace("Error loading content."); 
        return; 
    } 
   content txt.text = src;
}; 
my_lv.load("http://www.helpexamples.com/flash/params.txt", my_lv, "GET");
```
#### **Voir aussi**

[onLoad \(gestionnaire LoadVars.onLoad\)](#page-342-0), [load \(méthode LoadVars.load\)](#page-339-1), [sendAndLoad \(méthode](#page-343-0)  [LoadVars.sendAndLoad\)](#page-343-0)

### <span id="page-342-0"></span>**onLoad (gestionnaire LoadVars.onLoad)**

onLoad = function(success[:Boolean](#page-225-0)) {}

Invoqué lorsqu'une opération LoadVars.load() ou LoadVars.sendAndLoad() s'est terminée. Si l'opération a réussi, *my\_lv* est renseigné par les variables téléchargées par l'opération : ces variables sont disponibles lorsque ce gestionnaire est appelé.

La valeur par défaut de ce gestionnaire est undefined.

Ce gestionnaire d'événements est similaire à XML.onLoad.

#### **Disponibilité**

Flash Lite 2.0

#### **Paramètres**

**success**:[Boolean](#page-225-0) - Indique si l'opération de chargement s'est terminée avec succès (true) ou a échoué (false).

#### **Exemple**

Consultez l'exemple de méthode LoadVars.sendAndLoad().

#### **Voir aussi**

[onLoad \(gestionnaire XML.onLoad\)](#page-693-0), [loaded \(propriété LoadVars.loaded\)](#page-340-0), [load \(méthode](#page-339-1)  [LoadVars.load\)](#page-339-1), [sendAndLoad \(méthode LoadVars.sendAndLoad\)](#page-343-0)

### <span id="page-342-1"></span>**send (méthode LoadVars.send)**

public send(url[:String](#page-601-0), target[:String](#page-601-0), [method[:String](#page-601-0)]) : Boolean

Envoie les variables de l'objet *LoadVars* vers l'URL spécifiée. Les variables sont concaténées dans une chaîne au format *application/x-www-form-urlencoded* ou dans la valeur de LoadVars.contentType. La méthode POST est utilisée sauf si GET est spécifié.

Vous devez spécifier le paramètre target pour exécuter le script ou l'application à l'URL spécifiée. Si vous omettez le paramètre target, la fonction renvoie true, mais le script ou l'application n'est pas exécuté(e).

La méthode send() est utile si vous souhaitez que la réponse du serveur :

- remplace le contenu SWF (utilisez " self" en tant que paramètre target) ;
- s'affiche dans une nouvelle fenêtre (utilisez  $\mathbb{F}$  blank" en tant que paramètre target) ;
- s'affiche dans le parent de l'image ou dans l'image de plus haut niveau (utilisez "\_parent" ou "\_top" en tant que paramètre target) ;
- s'affiche dans une image nommée (utilisez le nom de l'image en tant que chaîne pour le paramètre target).

Si l'appel de la méthode send() a réussi, elle ouvre toujours une nouvelle fenêtre de navigateur ou remplace le contenu dans une fenêtre ou image existante. Si vous préférez envoyer des informations à un serveur et continuer à lire votre fichier SWF sans ouvrir de nouvelle fenêtre ou remplacer le contenu dans une fenêtre ou une image, utilisez la méthode LoadVars.sendAndLoad()

Cette méthode est similaire à XML.send().

#### **Disponibilité**

Flash Lite 2.0

#### **Paramètres**

**url**:[String](#page-601-0) - URL vers laquelle les variables doivent être transférées.

**target**:[String](#page-601-0) - Fenêtre de navigateur ou image dans laquelle la réponse s'affiche. Vous pouvez entrer le nom d'une fenêtre spécifique ou le sélectionner à partir des noms cibles réservés suivants :

- "\_self" indique le cadre qui est actif dans la fenêtre ouverte.
- " blank" indique une nouvelle fenêtre.
- "\_parent" indique le parent du cadre actif.
- "\_top" désigne le cadre de plus haut niveau dans la fenêtre ouverte.

method: [String](#page-601-0) (facultatif) Méthode GET ou POST du protocole HTTP. La valeur par défaut estPOST.

#### **Valeur renvoyée**

[Boolean](#page-225-0) - Si aucun paramètre n'est spécifié, false, sinon true.

#### **Exemple**

L'exemple suivant copie deux valeurs à partir de champs texte et envoie les données à un script CFM, utilisé pour traiter les informations. Par exemple, le script peut vérifier si l'utilisateur a obtenu un meilleur score, puis insérer ces données dans une table de base de données.

```
var my lv: LoadVars = new LoadVars();
my_lv.playerName = playerName_txt.text; 
my_lv.playerScore = playerScore_txt.text; 
my lv.send("setscore.cfm", " blank", "POST");
```
#### **Voir aussi**

[sendAndLoad \(méthode LoadVars.sendAndLoad\)](#page-343-0), [send \(méthode XML.send\)](#page-695-0)

### <span id="page-343-0"></span>**sendAndLoad (méthode LoadVars.sendAndLoad)**

public sendAndLoad(url[:String,](#page-601-0) target[:Object,](#page-506-0) [method:[String\]](#page-601-0)) : Boolean

Publie les variables de l'objet *LoadVars* vers l'URL spécifiée. La réponse du serveur est téléchargée et analysée, puis les variables obtenues sont placées dans l'objet target.

Les variables sont publiées de la même manière que LoadVars.send(). Les variables sont téléchargées dans target de la même manière que LoadVars.load().

Pour les fichiers SWF lus par une version antérieure à Flash Player 7 (Flash Lite 1.x par exemple), l'url doit correspondre au superdomaine du fichier SWF envoyant cet appel. Le superdomaine est dérivé en supprimant le composant le plus à gauche de l'URL d'un fichier. Par exemple, un fichier SWF à l'adresse www.someDomain.com peut charger des données provenant de sources à l'adresse store.someDomain.com, étant donné que les deux fichiers sont dans le même superdomaine de someDomain.com.

Dans les fichiers SWF d'une version exécutée dans Flash Player 7 ou versions ultérieures (Flash Lite 2.x et 3.x par exemple), l'url doit se trouver exactement dans le même domaine. Par exemple, un fichier SWF à l'adresse www.someDomain.com peut charger des données en provenance de sources qui figurent également à l'adresse www.someDomain.com. Si vous souhaitez charger des données à partir d'un autre domaine, vous pouvez placer un *fichier de régulation inter-domaines* sur le serveur hébergeant le fichier SWF.

Cette méthode est similaire à XML.sendAndLoad().

#### **Disponibilité**

Flash Lite 2.0

#### **Paramètres**

**url**:[String](#page-601-0) - URL vers laquelle les variables doivent être transférées. Si le fichier SWF effectuant cet appel s'exécute dans un navigateur Web, url doit appartenir au même domaine que le fichier SWF.

**target**:[Object](#page-506-0) - L'objet LoadVars ou XML qui reçoit les variables téléchargées.

method: [String](#page-601-0) (facultatif) Méthode GET ou POST du protocole HTTP. La valeur par défaut estPOST.

#### **Valeur renvoyée**

[Boolean](#page-225-0)

#### **Exemple**

Pour l'exemple suivant, ajoutez sur la scène un champ texte de saisie intitulé name txt, un champ texte dynamique intitulé result\_txt et un bouton intitulé submit\_btn. Lorsque l'utilisateur clique sur le bouton, deux objets LoadVars sont créés : send lv et result lv. L'objet send\_lv copie le nom de l'occurrence name txt et envoie les données à greeting.cfm. Le résultat de ce script est chargé dans l'objet result\_lv et la réponse du serveur s'affiche dans le champ result\_txt. Ajoutez l'ActionScript suivant à l'Image 1 du scénario :

```
var send lv:LoadVars = new LoadVars();
var result lv:LoadVars = new LoadVars();
result_lv.onLoad = function(success:Boolean) { 
    if (success) { 
        result txt.text = result lv.welcomeMessage;
    } else { 
        result txt.text = "Error connecting to server.";
    } 
}; 
submit btn.onRelease = function() {
    send lv.name = name txt.text;
    send lv.sendAndLoad("http://www.flash-mx.com/mm/greeting.cfm", result lv);
}
```
#### **Voir aussi**

```
send (méthode LoadVars.send), load (méthode LoadVars.load), sendAndLoad (méthode 
XML.sendAndLoad)
```
### <span id="page-345-0"></span>**toString (méthode LoadVars.toString)**

public toString() : String

Renvoie une chaîne contenant toutes les variables énumérables dans l'objet LoadVars au format de codage du contenu MIME *application/x-www-form-urlencoded*.

#### **Disponibilité**

Flash Lite 2.0

### **Valeur renvoyée**

[String](#page-601-0)

#### **Exemple**

L'exemple suivant crée une occurrence du nouvel objet LoadVars(), crée deux propriétés et utilise toString() pour renvoyer une chaîne contenant les deux propriétés au format de code URL :

```
var my lv:LoadVars = new LoadVars();
my_lv.name = "Gary";my_lv.age = 26;trace (my_lv.toString()); //output: age=26&name=Gary
```
# **LocalConnection**

```
Object
 | 
     +-LocalConnection
```
public dynamic class **LocalConnection** extends [Object](#page-506-0)

La classe LocalConnection vous permet de développer des fichiers SWF qui peuvent échanger des instructions entre eux sans utiliser fscommand() ou JavaScript. Les objets LocalConnection peuvent uniquement communiquer entre des fichiers SWF exécutés sur le même périphérique client, mais ils peuvent concerner différentes applications. Vous pouvez utiliser les objets LocalConnection pour envoyer et recevoir des données dans un fichier SWF unique, mais il ne s'agit pas de l'implémentation standard ; tous les exemples de cette section illustrent la communication entre différents fichiers SWF.

Utilisez les méthodes LocalConnection.send() et LocalConnection.connect()pour envoyer et recevoir des données. Remarque : Les commandes LocalConnection.send() et LocalConnection.connect() spécifient le même nom de connexion, lc\_name :

```
// Code in the receiving SWF file 
this.createTextField("result txt", 1, 10, 10, 100, 22);
result txt.border = true;var receiving lc:LocalConnection = new LocalConnection();
receiving_lc.methodToExecute = function(param1:Number, param2:Number) { 
     result_txt.text = param1+param2; 
}; 
receiving lc.connect("lc name");
// Code in the sending SWF file 
var sending lc: LocalConnection = new LocalConnection();
```
sending lc.send("lc name", "methodToExecute", 5, 7);

La manière la plus simple d'utiliser un objet LocalConnection est d'autoriser la communication uniquement entre les objets LocalConnection appartenant au même domaine, ce qui vous évitera tout problème de sécurité. Toutefois, si vous devez autoriser la communication entre les domaines, vous pouvez procéder de différentes façons pour mettre en œuvre vos mesures de sécurité. Pour plus d'informations, consultez la section consacrée au paramètre connectionName dans LocalConnection.send() ainsi que les entrées LocalConnection.allowDomain etLocalConnection.domain().

#### **Disponibilité**

Flash Lite 3.1

#### **Résumé des propriétés**

[constructor \(propriété Object.constructor\)](#page-510-2), proto (Object. proto , propriété), [prototype \(propriété Object.prototype\)](#page-512-1), resolve (Object. resolve, propriété)

#### **Résumé des événements**

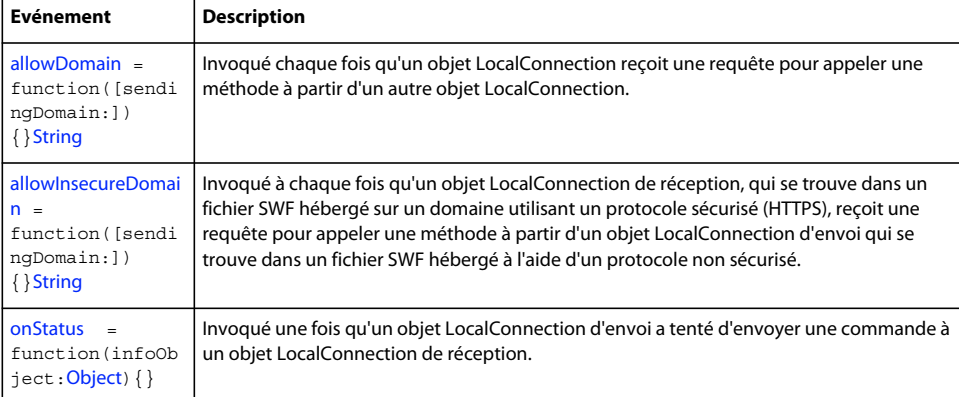

#### **Récapitulatif des constructeurs**

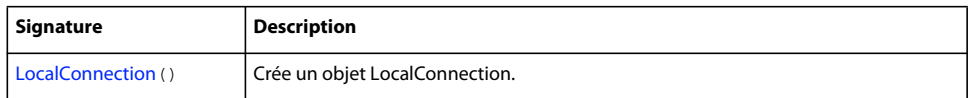

#### **Résumé de la méthode**

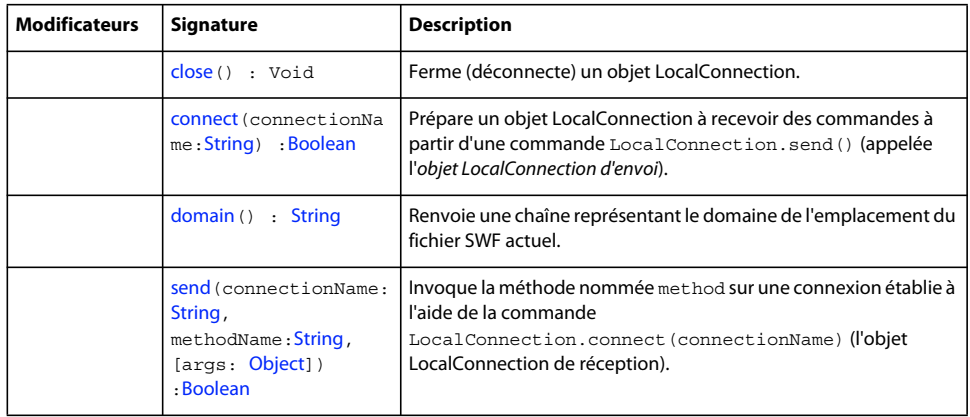

[addProperty \(méthode Object.addProperty\)](#page-507-0), [hasOwnProperty \(méthode](#page-510-0)  [Object.hasOwnProperty\)](#page-510-0), [isPropertyEnumerable \(méthode Object.isPropertyEnumerable\)](#page-510-1), [isPrototypeOf \(méthode Object.isPrototypeOf\)](#page-511-0), [registerClass \(méthode](#page-513-0)  [Object.registerClass\)](#page-513-0), [toString \(méthode Object.toString\)](#page-517-0)[unwatch \(méthode](#page-518-0)  [Object.unwatch\)](#page-518-0), [valueOf \(méthode Object.valueOf\)](#page-519-0), [watch \(méthode Object.watch\)](#page-520-0)

# <span id="page-347-0"></span>**allowDomain (gestionnaire LocalConnection.allowDomain)**

allowDomain = function([sendingDomain[:String\]](#page-601-0)) {}

Invoqué à chaque fois que receiving\_lc reçoit une requête pour appeler une méthode à partir d'un objet LocalConnection d'envoi. Flash s'attend à ce que le code que vous implémentez dans ce gestionnaire renvoie une valeur booléenne true ou false. Si le gestionnaire ne renvoie pas de valeur true, la requête émanant de l'objet d'envoi est ignorée, et la méthode n'est pas appelée.

Lorsque ce gestionnaire d'événements est absent, Flash Lite Player applique une stratégie de sécurité par défaut, équivalente au code suivant :

```
my_lc.allowDomain = function (sendingDomain) 
{ 
     return (sendingDomain == this.domain()); 
}
```
Utilisez LocalConnection.allowDomain pour permettre de façon explicite aux objets LocalConnection issus de domaines spécifiés, ou d'un domaine quelconque, d'exécuter les méthodes de l'objet LocalConnection de réception. Si vous ne déclarez pas le paramètre sendingDomain, vous souhaitez probablement accepter les commandes émanant de tous les domaines : le code de votre gestionnaire renvoie alors simplement la valeur true. Si vous déclarez sendingDomain, vous souhaitez probablement comparer la valeur de sendingDomain aux domaines à partir desquels vous voulez accepter les commandes. Les exemples suivants illustrent les deux implémentations.

Dans les fichiers créés pour Flash Player 6 ou une version antérieure (Flash Lite 1.x par exemple), le paramètre sendingDomain contient le superdomaine de l'appelant. Dans les fichiers créés pour Flash Player 7 ou versions ultérieures (Flash Lite 2.x et 3.x par exemple), le paramètre sendingDomain contient le superdomaine de l'appelant. Dans ce cas, pour autoriser l'accès aux fichiers SWF hébergés à l'adresse www.domain.com ou store.domain.com, vous devez autoriser l'accès de façon explicite à partir des deux domaines.

```
// For Flash Player 6 
receiving_lc.allowDomain = function(sendingDomain) { 
    return(sendingDomain=="domain.com"); 
} 
// For Flash Player 7 or later 
receiving_lc.allowDomain = function(sendingDomain) { 
    return(sendingDomain=="www.domain.com" || 
         sendingDomain=="store.domain.com"); 
}
```
De plus, pour les fichiers créés pour Flash Player 7 ou versions ultérieures (Flash Lite 2.x et 3.x par exemple), vous ne pouvez pas utiliser cette méthode pour permettre aux fichiers SWF hébergés via un protocole sécurisé (HTTPS) d'autoriser l'accès à partir de fichiers SWF hébergés à l'aide de protocoles non sécurisés ; vous devez utiliser le gestionnaire d'événements LocalConnection.allowInsecureDomain à la place.

La situation suivante peut parfois se produire. Supposons que vous chargiez un fichier SWF enfant à partir d'un domaine différent. Vous souhaitez implémenter cette méthode de manière à ce que le fichier SWF enfant puisse effectuer des appels LocalConnection vers le fichier SWF parent, mais vous ne connaissez pas le domaine final à partir duquel est issu le fichier SWF enfant. Cela peut se produire, par exemple, lorsque vous utilisez des redirections d'équilibrage de charge ou des serveurs tiers.

Dans ce cas, vous pouvez utiliser MovieClip.La propriété \_url dans votre implémentation de cette méthode. Par exemple, si vous chargez un fichier SWF dans my\_mc, vous pouvez ensuite implémenter cette méthode en vérifiant si l'argument du domaine correspond au domaine de my\_mc.\_url. (Vous devez analyser le domaine à partir de l'adresse URL complète contenue dans my\_mc. url.)

Si vous procédez ainsi, veuillez patienter jusqu'à la fin du chargement du fichier SWF dans my\_mc car la propriété \_url ne dispose pas de sa valeur correcte et finale tant que le fichier n'est pas entièrement chargé. La meilleure façon de déterminer la fin du chargement d'un fichier SWF enfant consiste à utiliser MovieClipLoader.onLoadComplete.

Le cas contraire peut aussi se présenter : vous pouvez créer un fichier SWF enfant qui souhaite accepter les appels LocalConnection émanant de son parent, mais qui ignore le domaine de ce dernier. Dans ce cas, implémentez cette méthode en vérifiant si l'argument du domaine correspond au domaine de \_parent.\_url. Encore une fois, vous devez analyser le domaine à partir de l'adresse URL complète de parent. url. Dans ce cas, il n'est pas nécessaire d'attendre la fin du chargement du fichier SWF parent ; le parent sera déjà chargé lorsque celui de l'enfant commencera.

#### **Disponibilité**

Flash Lite 3.1

#### **Paramètres**

**sendingDomain**:[String](#page-601-0) [facultatif] - Une chaîne qui spécifie le domaine du fichier SWF contenant l'objet LocalConnection d'envoi.

#### **Exemple**

L'exemple suivant illustre la façon dont un objet LocalConnection d'un fichier SWF de réception peut permettre aux fichiers SWF d'un domaine quelconque d'invoquer ses méthodes. Comparez cet exemple à celui de la méthode LocalConnection.connect(), dans lequel seuls les fichiers SWF appartenant au même domaine peuvent appeler la méthode trace() dans le fichier SWF de réception. Pour plus d'informations concernant l'utilisation du trait de soulignement (\_) dans le nom de la connexion, consultez LocalConnection.send()

```
this.createTextField("welcome_txt", this.getNextHighestDepth(), 10, 10, 100, 20); 
var my lc:LocalConnection = new LocalConnection();
my_lc.allowDomain = function(sendingDomain:String) { 
   domain txt.text = sendingDomain;
    return true; 
}; 
my_lc.allowInsecureDomain = function(sendingDomain:String) { 
    return (sendingDomain == this.domain()); 
} 
my_lc.sayHello = function(name:String) { 
   welcome txt.text = "Hello, "+name;
}; 
my_lc.connect("_mylc");
```
L'exemple suivant envoie une chaîne au fichier SWF précédent et affiche un message d'état indiquant si la connexion locale a réussi, ou non, à se connecter au fichier. Un composant TextInput intitulé name\_ti, une occurrence TextArea intitulée status ta et une occurrence Button intitulée send button sont utilisés pour afficher le contenu.

```
var sending lc:LocalConnection;
var sendListener:Object = new Object(); 
sendListener.click = function(evt:Object) { 
    sending lc = new LocalConnection();
   sending lc.onStatus = function(infoObject:Object) {
    switch (infoObject.level) { 
     case 'status' : 
       status ta.text = "LocalConnection connected successfully.";
        break; 
     case 'error' : 
       status ta.text = "LocalConnection encountered an error.";
         break; 
     } 
     }; 
    sending_lc.send("_mylc", "sayHello", name_ti.text);
}; 
send button.addEventListener("click", sendListener);
```
Dans l'exemple suivant, le fichier SWF de réception, qui réside sur thisDomain.com, accepte uniquement les commandes issues de fichiers SWF situés dans thisDomain.com ou thatDomain.com :

```
var aLocalConn:LocalConnection = new LocalConnection();
aLocalConn.Trace = function(aString) { 
     aTextField += aString+newline; 
}; 
aLocalConn.allowDomain = function(sendingDomain) { 
    return (sendingDomain == this.domain() || sendingDomain == "www.macromedia.com"); 
}; 
aLocalConn.connect("_mylc");
```
Lors de la publication pour Flash Player 7 ou versions ultérieures (Flash Lite 2.x et 3.x), la correspondance exacte de domaine est utilisée. Cela signifie que l'exemple échoue si les fichiers SWF sont situés à l'adresse www.thatDomain.com ; en revanche, il fonctionne si les fichiers sont situés à l'adresse thatDomain.com.

#### **Voir aussi**

[connect \(méthode LocalConnection.connect\)](#page-351-1), [domain \(méthode LocalConnection.domain\)](#page-353-0), [send](#page-357-0)  [\(méthode LocalConnection.send\)](#page-357-0), [\\_url \(propriété MovieClip.\\_url\)](#page-467-0), [onLoadComplete \(écouteur](#page-478-0)  [d'événement MovieClipLoader.onLoadComplete\)](#page-478-0), [\\_parent, propriété](#page-71-0)

### <span id="page-350-0"></span>**allowInsecureDomain (gestionnaire LocalConnection.allowInsecureDomain)**

allowInsecureDomain = function([sendingDomain[:String](#page-601-0)]) {}

Invoqué à chaque fois que receiving\_lc, qui se trouve dans un fichier SWF hébergé sur un domaine utilisant un protocole sécurisé (HTTPS), reçoit une requête pour appeler une méthode à partir d'un objet LocalConnection d'envoi qui se trouve dans un fichier SWF hébergé à l'aide d'un protocole non sécurisé. Flash s'attend à ce que le code que vous implémentez dans ce gestionnaire renvoie une valeur booléenne true ou false. Si le gestionnaire ne renvoie pas de valeur true, la requête émanant de l'objet d'envoi est ignorée, et la méthode n'est pas appelée.

Par défaut, les fichiers SWF hébergés via le protocole HTTPS sont accessibles uniquement aux autres fichiers SWF hébergés par l'intermédiaire du protocole HTTPS. Cette implémentation conserve l'intégrité fournie par le protocole HTTPS.

Il n'est pas recommandé d'utiliser cette méthode pour annuler le comportement par défaut car elle compromet la sécurité HTTPS. Cependant, vous devrez peut-être l'utiliser, par exemple, si vous devez autoriser l'accès aux fichiers HTTPS publiés pour Flash Player 7 ou versions ultérieures (Flash Lite 2.x et 3.x par exemple) à partir de fichiers HTTP publiés pour Flash Player 6.

Un fichier SWF publié pour Flash Player 6 peut utiliser le gestionnaire d'événements LocalConnection.allowDomain afin d'autoriser l'accès HTTPS à partir de HTTP. Toutefois, étant donné que la sécurité est implémentée différemment dans Flash Player 7, vous devez utiliser la méthode LocalConnection.allowInsecureDomain() pour permettre un tel accès dans les fichiers SWF publiés pour Flash Player 7 ou versions ultérieures.

#### **Disponibilité**

Flash Lite 3.1

#### **Paramètres**

**sendingDomain**:[String](#page-601-0) [facultatif] - Une chaîne qui spécifie le domaine du fichier SWF contenant l'objet LocalConnection d'envoi.

#### **Exemple**

L'exemple suivant autorise les connexions à partir du domaine actuel ou à partir de l'adresse www.macromedia.com ; sinon, il autorise les connexions non sécurisées uniquement à partir du domaine actuel.

#### GUIDE DE RÉFÉRENCE DU LANGAGE ACTIONSCRIPT FLASH LITE 2.X ET 3.X **348 Classes ActionScript**

```
this.createTextField("welcome_txt", this.getNextHighestDepth(), 10, 10, 100, 20); 
var my lc:LocalConnection = new LocalConnection();
my_lc.allowDomain = function(sendingDomain:String) { 
    domain txt.text = sendingDomain;
    return (sendingDomain == this.domain() | sendingDomain == "www.macromedia.com");
}; 
my_lc.allowInsecureDomain = function(sendingDomain:String) { 
    return (sendingDomain == this.domain()); 
} 
my_lc.sayHello = function(name:String) { 
   welcome txt.text = "Hello, "+name;}; 
my lc.connect("lc name");
```
#### **Voir aussi**

```
allowDomain (gestionnaire LocalConnection.allowDomain), connect (méthode 
LocalConnection.connect)
```
### <span id="page-351-0"></span>**close (méthode LocalConnection.close)**

public close() : Void

Ferme (déconnecte) un objet LocalConnection. Appelez cette commande lorsque vous ne souhaitez plus que l'objet accepte de commandes, par exemple lorsque vous souhaitez exécuter une commande LocalConnection.connect() utilisant le même paramètre connectionName dans un autre fichier SWF.

**Disponibilité**

Flash Lite 3.1

#### **Voir aussi**

[connect \(méthode LocalConnection.connect\)](#page-351-1)

### <span id="page-351-1"></span>**connect (méthode LocalConnection.connect)**

public connect(connectionName:[String](#page-601-0)) : Boolean

Prépare un objet LocalConnection à recevoir des commandes à partir d'une commande LocalConnection.send() (appelée l'*objet LocalConnection d'envoi*). L'objet qui appelle cette commande est nommé l'*objet LocalConnection de réception*. Les objets de réception et d'envoi doivent s'exécuter sur le même ordinateur client.

Assurez-vous de définir les méthodes associées à *receiving\_lc* avant d'appeler cette méthode, comme indiqué dans tous les exemples de cette section.

Par défaut, Flash Lite renvoie connectionName à la valeur "*superdomain*:connectionName", où *superdomain* est le superdomaine du fichier SWF contenant la commande LocalConnection.connect(). Par exemple, si le fichier SWF contenant l'objet LocalConnection de réception se trouve à l'adresse www.someDomain.com, connectionName renvoie à "someDomain.com:connectionName". (Si un fichier SWF se trouve dans l'ordinateur client, la valeur affectée au superdomain est "localhost".)

De même, par défaut, Flash Lite ne permet à l'objet LocalConnection de réception de n'accepter que les commandes provenant d'objets LocalConnection d'envoi dont le nom de connexion correspond également à une valeur "*superdomain*:connectionName". Ainsi, Flash Lite facilite la communication entre les fichiers SWF situés dans le même domaine.

Si vous implémentez une communication uniquement entre des fichiers SWF appartenant au même domaine, spécifiez pour connectionName une chaîne qui ne commence pas par un caractère de soulignement (\_) et qui ne spécifie pas un nom de domaine (par exemple, "myDomain:connectionName"). Utilisez la même chaÃ(r)ne dans la commande LocalConnection.connect(connectionName).

Si vous implémentez une communication entre des fichiers SWF appartenant à différents domaines, en spécifiant pour *connectionName* une chaîne qui commence par un trait de soulignement (\_), le fichier SWF associé à l'objet LocalConnection de réception devient plus portable entre les domaines. Les cas de figure possibles sont les suivants :

- Si la chaîne dédiée à *connectionName* ne commence pas par un caractère de soulignement (\_), Flash Lite ajoute un préfixe au superdomaine et deux points (par exemple, "myDomain:connectionName"). Vous avez ainsi la garantie que votre connexion n'entrera pas en conflit avec les connexions de même nom dans d'autres domaines. Cependant, tous les objets LocalConnection d'envoi doivent spécifier ce superdomaine (par exemple, "myDomain:connectionName"). Si le fichier SWF associé à l'objet LocalConnection de réception est déplacé dans un autre domaine, Flash Player modifie le préfixe afin qu'il reflète le nouveau superdomaine (par exemple, "anotherDomain:connectionName"). Tous les objets LocalConnection d'envoi doivent être modifiés manuellement pour pointer vers le nouveau superdomaine.
- Si la chaîne dédiée à *connectionName* commence par un caractère de soulignement (par exemple, "\_connectionName"), Flash Lite ne lui ajoute pas de préfixe. Cela signifie que les objets LocalConnection de réception et d'envoi utilisent des chaînes identiques pour connectionName. Si l'objet de réception utilise LocalConnection.allowDomain pour spécifier que les connexions à partir de tous les domaines seront acceptées, le fichier SWF associé à l'objet LocalConnection de réception peut être déplacé vers un autre domaine, sans modifier les objets LocalConnection d'envoi.

Pour plus d'informations, consultez la section consacrée à connectionName dans LocalConnection.send() ainsi que les entrées LocalConnection.allowDomain et LocalConnection.domain().

*Remarque : les deux-points sont utilisés en tant que caractères spéciaux pour séparer le superdomaine de la chaîne connectionName. Toute chaîne associée à connectionName contenant deux-points n'est pas valide.*

#### **Disponibilité**

Flash Lite 3.1

#### **Paramètres**

**connectionName**:[String](#page-601-0) - Chaîne correspondant au nom de connexion spécifié dans la commande LocalConnection.send() qui souhaite communiquer avec *receiving\_lc*.

#### **Valeur renvoyée**

[Boolean](#page-225-0) - Valeur booléenne true si aucun autre processus en cours d'exécution sur le même ordinateur client n'a déjà appelé cette commande en utilisant la même valeur pour le paramètre *connectionName*, false sinon.

#### **Exemple**

L'exemple suivant indique comment un fichier SWF d'un domaine spécifique peut appeler une méthode intitulée printOut dans un fichier SWF de réception appartenant au même domaine.

Tout d'abord, créez un fichier SWF avec le code suivant :

#### GUIDE DE RÉFÉRENCE DU LANGAGE ACTIONSCRIPT FLASH LITE 2.X ET 3.X **350 Classes ActionScript**

```
this.createTextField("tf", this.getNextHighestDepth(), 10, 10, 300, 100); 
var aLocalConnection:LocalConnection = new LocalConnection();
aLocalConnection.connect("demoConnection"); 
aLocalConnection.printOut = function(aString:String):Void{ 
     tf.text += aString; 
}
```
Créez ensuite un deuxième fichier avec le code suivant :

var sending  $lc:$  Local Connection = new Local Connection(); sending lc.send("demoConnection", "printOut", "This is a message from file B. Hello.");

Pour tester cet exemple, exécutez le premier fichier SWF, puis le second.

#### **Voir aussi**

[send \(méthode LocalConnection.send\)](#page-357-0), [allowDomain \(gestionnaire LocalConnection.allowDomain\)](#page-347-0), [domain \(méthode LocalConnection.domain\)](#page-353-0)

### <span id="page-353-0"></span>**domain (méthode LocalConnection.domain)**

public domain() : [String](#page-601-0)

Renvoie une chaîne représentant le domaine de l'emplacement du fichier SWF actuel.

Dans les fichiers SWF publiés pour Flash Player 6 ou versions antérieures (Flash Lite 1.x par exemple), la chaîne renvoyée est le superdomaine du fichier SWF actuel. Par exemple, si le fichier SWF se trouve à l'adresse www.adobe.com, cette commande renvoie "adobe.com".

Dans les fichiers SWF publiés pour Flash Player 7 ou versions ultérieures (Flash Lite 2.x et 3.x par exemple), la chaîne renvoyée est le domaine exact du fichier SWF actuel. Par exemple, si le fichier SWF se trouve à l'adresse www.adobe.com, cette commande renvoie "www.adobe.com".

Si le fichier SWF actuel est un fichier local résidant sur l'ordinateur client, cette commande renvoie "localhost".

L'emploi le plus courant de cette commande consiste à inclure le nom de domaine de l'objet LocalConnection d'envoi en tant que paramètre de la méthode que vous comptez invoquer dans l'objet LocalConnection de réception ou avec LocalConnection.allowDomain pour accepter les commandes issues d'un domaine spécifié. Si vous autorisez uniquement la communication entre les objets LocalConnection appartenant au même domaine, vous n'aurez probablement pas besoin d'utiliser cette commande.

#### **Disponibilité**

Flash Lite 3.1

#### **Valeur renvoyée**

[String](#page-601-0) - Chaîne représentant le domaine de l'emplacement du fichier SWF actuel ; pour plus d'informations, consultez la section Description.

#### **Exemple**

Dans l'exemple suivant, un fichier SWF de réception accepte uniquement les commandes issues des fichiers SWF situés dans le même domaine ou à l'adresse example.com :

```
// If both the sending and receiving SWF files are Flash Player 6, 
// then use the superdomain 
var my lc:LocalConnection = new LocalConnection();
my_lc.allowDomain = function(sendingDomain):String{ 
    return (sendingDomain==this.domain() || sendingDomain=="example.com"); 
} 
// If either the sending or receiving SWF file is Flash Player 7 or later, 
// then use the exact domain. In this case, commands from a SWF file posted 
// at www.example.com will be accepted, but those from one posted at 
// a different subdomain, e.g. test.example.com, will not. 
var my lc:LocalConnection = new LocalConnection();
my_lc.allowDomain = function(sendingDomain):String{ 
     return (sendingDomain==this.domain() || sendingDomain=="www.example.com"); 
}
```
Dans l'exemple suivant, un fichier SWF d'envoi situé à l'adresse www.yourdomain.com invoque une méthode dans un fichier SWF de réception situé à l'adresse www.mydomain.com. Le fichier SWF d'envoi inclut son nom de domaine en tant que paramètre de la méthode qu'il invoque : le fichier SWF de réception peut ainsi renvoyer une valeur de réponse à un objet LocalConnection situé dans le domaine approprié. Le fichier SWF d'envoi spécifie également qu'il accepte uniquement les commandes issues de fichiers SWF à l'adresse mydomain.com.

Les numéros de ligne sont inclus à titre de référence. La séquence des événements est décrite dans la liste suivante :

- Le fichier SWF de réception se prépare à recevoir des commandes sur une connexion intitulée "sum" (ligne 11). Flash Lite Player résout le nom de cette connexion en renvoyant "mydomain.com:sum" (consultez LocalConnection.connect()).
- Le fichier SWF d'envoi se prépare à recevoir une réponse sur l'objet LocalConnection intitulé "result" (ligne 67). Il spécifie également qu'il accepte uniquement les commandes issues de fichiers SWF à l'adresse mydomain.com (lignes 51 à 53).
- Le fichier SWF d'envoi invoque la méthode aSum d'une connexion intitulée "mydomain.com:sum" (ligne 68) et transmet les paramètres suivants : son superdomaine, le nom de la connexion devant recevoir la réponse ("result") et les valeurs que aSum doit utiliser (123 et 456).
- La méthode aSum (ligne 6) est invoquée avec les valeurs suivantes : sender = "mydomain.com:result", replyMethod = "aResult", n1 = 123 et n2 = 456. Elle exécute ensuite la ligne de code suivante :

```
this.send("mydomain.com:result", "aResult", (123 + 456));
```
• La méthode aResult (ligne 54) affiche la valeur renvoyée par aSum (579).

#### GUIDE DE RÉFÉRENCE DU LANGAGE ACTIONSCRIPT FLASH LITE 2.X ET 3.X **352 Classes ActionScript**

```
 // The receiving SWF at http://www.mydomain.com/folder/movie.swf 
 // contains the following code 
 1 var aLocalConnection:LocalConnection = new LocalConnection(); 
 2 aLocalConnection.allowDomain = function() 
 3 { 
     // Allow connections from any domain 
 4 return true; 
 5 } 
 6 aLocalConnection.aSum = function(sender, replyMethod, n1, n2) 
 7 { 
 8 this.send(sender, replyMethod, (n1 + n2)); 
 9 } 
 10 
 11 aLocalConnection.connect("sum"); 
 // The sending SWF at http://www.yourdomain.com/folder/movie.swf 
 // contains the following code 
 50 var lc:LocalConnection = new LocalConnection(); 
 51 lc.allowDomain = function(aDomain) { 
         // Allow connections only from mydomain.com 
 52 return (aDomain == "mydomain.com"); 
 53 } 
 54 lc.aResult = function(aParam) { 
 55 trace("The sum is " + aParam); 
 56 } 
     // determine our domain and see if we need to truncate it 
 57 var channelDomain:String = lc.domain(); 
 58 if (getVersion() >= 7 && this.getSWFVersion() >= 7) 
 59 { 
         // split domain name into elements 
 60 var domainArray:Array = channelDomain.split("."); 
         // if more than two elements are found, 
         // chop off first element to create superdomain 
 61 if (domainArray.length > 2) 
 62 { 
 63 domainArray.shift(); 
 64 channelDomain = domainArray.join("."); 
 65 } 
 66 } 
 67 lc.connect("result"); 
 68 lc.send("mydomain.com:sum", "aSum", channelDomain + ':' + "result", 
 "aResult", 123, 456);
```
#### **Voir aussi**

[allowDomain \(gestionnaire LocalConnection.allowDomain\)](#page-347-0), [connect \(méthode](#page-351-1)  [LocalConnection.connect\)](#page-351-1)

### <span id="page-355-0"></span>**constructeur LocalConnection**

public LocalConnection()

Crée un objet LocalConnection.

#### **Disponibilité**

Flash Lite 3.1

#### **Exemple**

L'exemple suivant illustre la manière dont la réception et l'envoi de fichiers SWF permettent de créer des objets LocalConnnection. Les deux fichiers SWF peuvent utiliser le même nom ou des noms différents pour leurs objets LocalConnection respectifs. Dans cet exemple, ils utilisent des noms différents.

```
// Code in the receiving SWF file 
this.createTextField("result_txt", 1, 10, 10, 100, 22); 
result_txt.border = true; 
var receiving lc: LocalConnection = new LocalConnection();
receiving_lc.methodToExecute = function(param1:Number, param2:Number) { 
     result_txt.text = param1+param2; 
}; 
receiving lc.connect("lc name");
```
Le fichier SWF suivant envoie la requête au premier fichier SWF.

```
// Code in the sending SWF file 
var sending lc:LocalConnection = new LocalConnection();
sending_lc.send("lc_name", "methodToExecute", 5, 7);
```
#### **Voir aussi**

[connect \(méthode LocalConnection.connect\)](#page-351-1), [send \(méthode LocalConnection.send\)](#page-357-0)

### <span id="page-356-0"></span>**onStatus (gestionnaire LocalConnection.onStatus)**

```
onStatus = function(infoObject:Object) {}
```
Invoqué une fois qu'un objet LocalConnection d'envoi a tenté d'envoyer une commande à un objet LocalConnection de réception. Si vous souhaitez répondre à ce gestionnaire d'événements, vous devez créer une fonction pour traiter l'objet d'informations envoyé par l'objet LocalConnection.

Si l'objet d'informations renvoyé par ce gestionnaire d'événements contient une valeur de niveau d'état, cela signifie que Flash a réussi à envoyer la commande à un objet LocalConnection de réception. Cela ne signifie pas que Flash a réussi à appeler la méthode spécifiée de l'objet LocalConnection de réception ; cela signifie seulement que Flash a pu envoyer la commande. Par exemple, la méthode n'est pas invoquée si l'objet LocalConnection de réception n'autorise pas les connexions à partir du domaine d'envoi ou si la méthode n'existe pas. La seule façon de s'assurer que la méthode a été invoquée consiste à demander à l'objet de réception d'envoyer une réponse à l'objet d'envoi.

Si l'objet d'informations renvoyé par ce gestionnaire d'événements contient une valeur de niveau d'erreur, Flash ne peut pas envoyer la commande à un objet LocalConnection de réception : cela est probablement dû au fait qu'aucun objet LocalConnection de réception dont le nom correspond à celui spécifié dans la commande sending\_lc.send() ayant appelé ce gestionnaire n'est connecté.

En plus de ce gestionnaire onStatus, Flash propose également une « super » fonction appelée System.onStatus. Si onStatus est invoqué pour un objet particulier et qu'aucune fonction n'est affectée pour y répondre, Flash traite une fonction affectée à System.onStatus si elle existe.

Dans la plupart des cas, vous implémentez ce gestionnaire uniquement pour répondre à des conditions d'erreur, comme indiqué dans l'exemple suivant.

#### **Disponibilité**

Flash Lite 3.1

#### **Paramètres**

**infoObject**:[Object](#page-506-0) - Paramètre défini selon le message de statut. Pour plus de détails sur ce paramètre, consultez la section Description.

#### **Exemple**

L'exemple suivant affiche un message d'état indiquant si le fichier SWF se connecte, ou non, à un autre objet de connexion locale intitulé lc\_name. Un composant TextInput intitulé name\_ti, une occurrence TextArea intitulée status ta et une occurrence Button intitulée send button sont utilisés pour afficher le contenu.

```
var sending lc:LocalConnection;
var sendListener:Object = new Object(); 
sendListener.click = function(evt:Object) { 
    sending lc = new LocalConnection();
    sending lc.onStatus = function(infoObject:Object) {
         switch (infoObject.level) { 
         case 'status' : 
           status ta.text = "LocalConnection connected successfully.";
                break; 
         case 'error' : 
           status ta.text = "LocalConnection encountered an error.";
            break; 
 } 
     }; 
    sending_lc.send("lc_name", "sayHello", name_ti.text);
}; 
send button.addEventListener("click", sendListener);
```
#### **Voir aussi**

[send \(méthode LocalConnection.send\)](#page-357-0), [onStatus \(gestionnaire System.onStatus\)](#page-614-0)

### <span id="page-357-0"></span>**send (méthode LocalConnection.send)**

public send(connectionName[:String](#page-601-0), methodName[:String](#page-601-0), [args:[Object](#page-506-0)]) : Boolean

Invoque la méthode nommée method sur une connexion établie par un objet LocalConnection de réception. L'objet qui appelle cette méthode est l'objet LocalConnection d'envoi. Les fichiers SWF qui contiennent les objets d'envoi et de réception doivent s'exécuter sur le même périphérique client.

La quantité de données que vous pouvez transmettre en tant que paramètres à cette commande est limitée à 40 Ko. Si la commande renvoie la valeur false mais si votre syntaxe est correcte, essayez de répartir les requêtes LocalConnection.send() en plusieurs commandes, chacune comportant moins de 40 Ko de données.

Comme nous l'avons vu dans l'entrée LocalConnection.connect(), Flash Lite ajoute le superdomaine actuel à connectionName par défaut. Si vous implémentez la communication entre différents domaines, vous devez définir connectionName dans les objets LocalConnection d'envoi et de réception de sorte que Flash n'ajoute pas le superdomaine actuel à connectionName. Pour ce faire, procédez de l'une des deux façons suivantes :

- Placez un caractère de soulignement (\_) au début de connectionName dans les objets LocalConnection d'envoi et de réception. Dans le fichier SWF contenant l'objet de réception, utilisez LocalConnection.allowDomain pour spécifier que les connexions à partir de tous les domaines seront acceptées. Cette implémentation vous permet de stocker vos fichiers SWF d'envoi et de réception dans n'importe quel domaine.
- Incluez le superdomaine à connectionName dans l'objet LocalConnection d'envoi, par exemple, myDomain.com:myConnectionName. Dans l'objet de réception, utilisez LocalConnection.allowDomain pour spécifier que les connexions à partir du superdomaine spécifié seront acceptées (dans ce cas, myDomain.com) ou que les connexions de tous les domaines seront acceptées.

*Remarque : Vous ne pouvez pas spécifier de superdomaine dans connectionName pour l'objet LocalConnection de réception : vous pouvez le faire uniquement dans l'objet LocalConnection d'envoi.*

Lorsque vous employez cette méthode, tenez compte du modèle de sécurité de Flash Lite. Par défaut, un objet LocalConnection est associé au Sandbox du fichier SWF qui l'a créé et les appels interdomaines vers les objets LocalConnection ne sont pas autorisés si la méthode LocalConnection.allowDomain() a été invoquée.

Pour plus d'informations, consultez les sections suivantes :

- Chapitre 17, « Fonctionnement de la sécurité » du guide *Formation à ActionScript 2.0 dans Flash*
- Le livre blanc Sécurité de Flash Player 8 à l'adresse http://www.macromedia.com/go/fp8\_security
- La présentation technique des API relatives à la sécurité de Flash Player 8 à l'adresse http://www.macromedia.com/go/fp8\_security\_apis

#### **Disponibilité**

Flash Lite 3.1

#### **Paramètres**

**connectionName**:[String](#page-601-0) - Chaîne correspondant au nom de connexion spécifié dans la commande LocalConnection.connect() qui souhaite communiquer avec *sending\_lc*.

**methodName**:[String](#page-601-0) - Chaîne spécifiant le nom de la méthode à invoquer dans l'objet LocalConnection de réception. Les noms de méthode suivants entraînent l'échec de la commande : send, connect, close, domain, onStatus et allowDomain.

**args**:[Object](#page-506-0) [facultatif] - Arguments à transmettre à la méthode spécifiée.

#### **Valeur renvoyée**

[Boolean](#page-225-0) - Valeur booléenne true si Flash peut exécuter la requête ; sinon false.

*Remarque : Une valeur true renvoyée n'indique pas forcément que Flash Lite s'est connecté correctement à un objet LocalConnection de réception. Cela indique uniquement que la syntaxe de la commande est correcte. Pour déterminer si la connexion a été établie, consultez LocalConnection.onStatus.*

#### **Exemple**

Pour obtenir un exemple de communication entre les objets LocalConnection appartenant au même domaine, consultez LocalConnection.connect(). Pour obtenir un exemple de communication entre les objets LocalConnection appartenant à des domaines spécifiés, consultez LocalConnection.domain().

#### **Voir aussi**

[allowDomain \(gestionnaire LocalConnection.allowDomain\)](#page-347-0), [connect \(méthode](#page-351-1)  [LocalConnection.connect\)](#page-351-1), [domain \(méthode LocalConnection.domain\)](#page-353-0), [onStatus \(gestionnaire](#page-356-0)  [LocalConnection.onStatus\)](#page-356-0)

# **Math**

#### [Object](#page-506-0) | +-Math

public class **Math**

extends [Object](#page-506-0)

La classe Math est une classe de niveau supérieur dont vous pouvez utiliser les méthodes et les propriétés sans l'aide d'un constructeur.

Utilisez les méthodes et les propriétés de cette classe pour accéder aux constantes et fonctions mathématiques et les manipuler. Toutes les propriétés et méthodes de la classe Math sont statiques et doivent être appelées à l'aide de la syntaxe Math.method() ou Math.CONSTANT. Dans ActionScript, les constantes sont définies selon la précision maximale des nombres à virgule flottante comportant deux décimales conformément à IEEE-754.

Plusieurs méthodes de la classe Math utilisent la mesure d'un angle en radians en tant que paramètre. Vous pouvez utiliser l'équation suivante pour calculer les valeurs en radian avant d'appeler la méthode, puis exprimer la valeur calculée en tant que paramètre. Vous pouvez également utiliser toutes les valeurs situées à droite de l'équation (l'angle étant exprimé en radians plutôt qu'en degrees) en tant que paramètre radian.

Pour calculer une valeur radian, utilisez la formule suivante :

```
radians = degrees * Math.PI/180
```
Dans l'exemple suivant, l'équation est utilisée en tant que paramètre pour calculer le sinus d'un angle de 45° :

Math.sin(45 \* Math.PI/180) est identique à Math.sin(.7854)

#### **Disponibilité**

Flash Lite 2.0

#### **Résumé des propriétés**

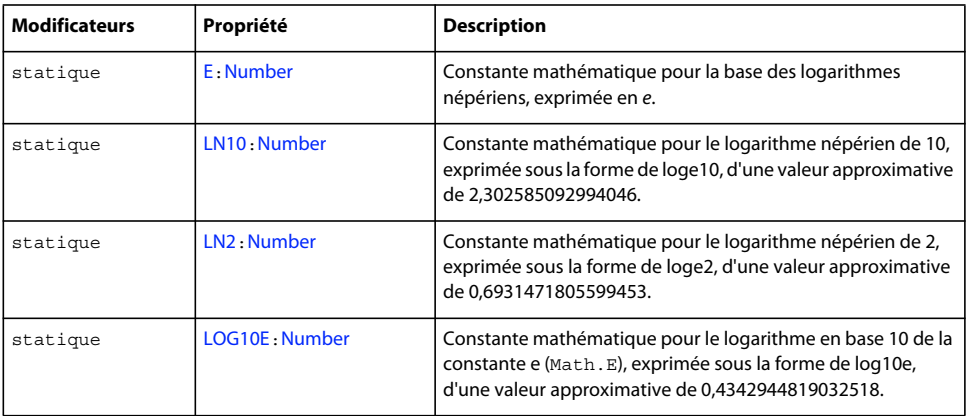
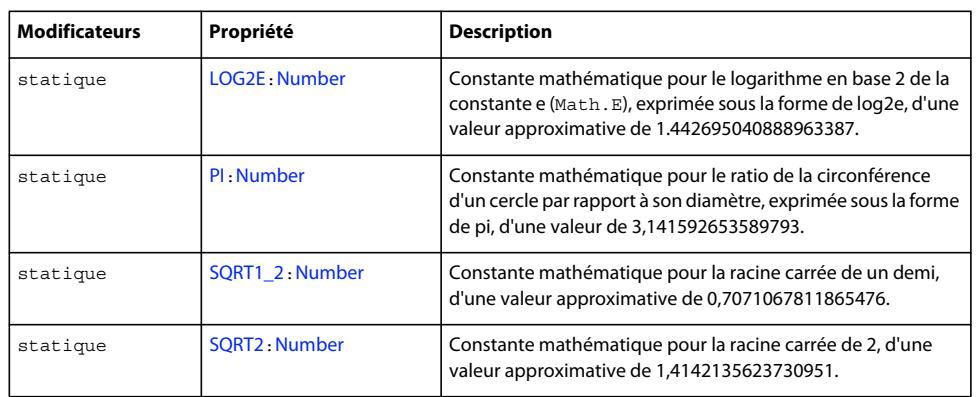

## Propriétés héritées de la classe Object

[constructor \(propriété Object.constructor\)](#page-510-0), \_proto\_\_ (Object.\_proto\_\_, propriété). [prototype \(propriété Object.prototype\)](#page-512-1), [\\_\\_resolve \(Object.\\_\\_resolve, propriété\)](#page-514-0)

## **Résumé de la méthode**

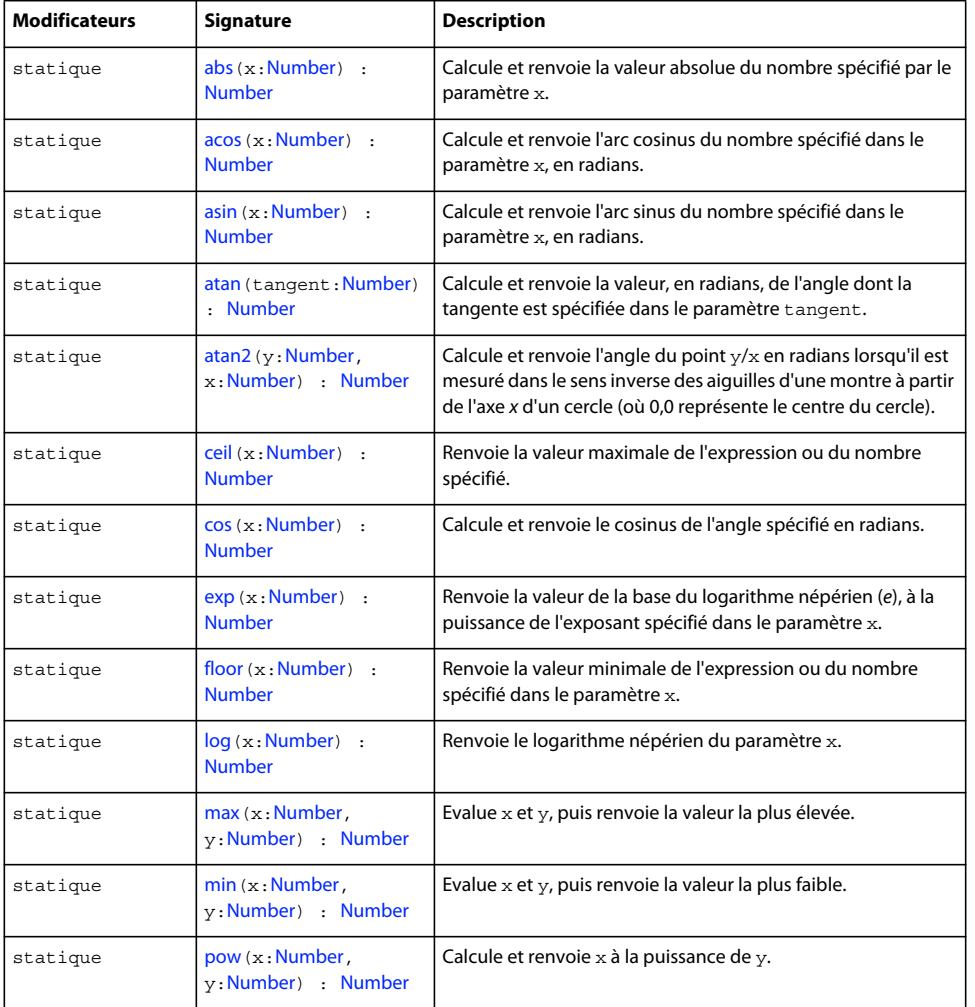

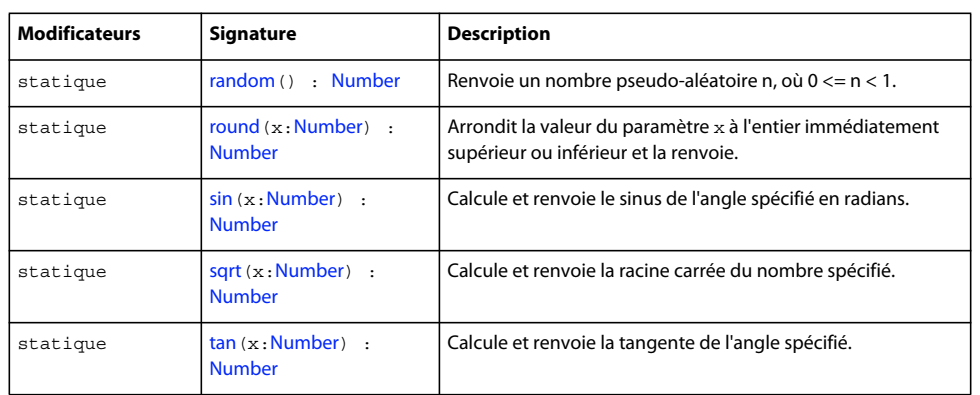

Méthodes héritées de la classe Object

```
addProperty (méthode Object.addProperty), hasOwnProperty (méthode 
Object.hasOwnProperty), isPropertyEnumerable (méthode Object.isPropertyEnumerable), 
isPrototypeOf (méthode Object.isPrototypeOf)registerClass (méthode 
Object.registerClass), toString (méthode Object.toString), unwatch (méthode 
Object.unwatch), valueOf (méthode Object.valueOf), watch (méthode Object.watch)
```
## <span id="page-361-0"></span>**abs (méthode Math.abs)**

public static abs(x:[Number](#page-501-0)) : Number

Calcule et renvoie la valeur absolue du nombre spécifié par le paramètre x.

#### **Disponibilité**

Flash Lite 2.0

## **Paramètres**

**x**:[Number](#page-501-0) - Un nombre.

## **Valeur renvoyée**

[Number](#page-501-0) - Un nombre.

## **Exemple**

L'exemple suivant illustre la façon dont la méthode Math.abs() renvoie la valeur absolue d'un nombre sans affecter la valeur du paramètre x (intitulé num dans cet exemple) :

```
var num:Number = -12;
var numAbsolute:Number = Math.abs(num); 
trace(num); // output: -12 
trace(numAbsolute); // output: 12
```
## <span id="page-361-1"></span>**acos (méthode Math.acos)**

public static acos(x[:Number](#page-501-0)) : Number

Calcule et renvoie l'arc cosinus du nombre spécifié dans le paramètre x, en radians.

**Disponibilité** Flash Lite 2.0

## **Paramètres**

**x**:[Number](#page-501-0) - Un nombre compris entre -1,0 et 1,0.

#### **Valeur renvoyée**

[Number](#page-501-0) - Un nombre ; l'arc cosinus du paramètre x.

#### **Exemple**

L'exemple suivant affiche l'arc cosinus pour plusieurs valeurs.

```
trace(Math.acos(-1)); // output: 3.14159265358979 
trace(Math.acos(0)); // output: 1.5707963267949 
trace(Math.acos(1)); // output: 0
```
## **Voir aussi**

[asin \(méthode Math.asin\)](#page-362-0), [atan \(méthode Math.atan\)](#page-362-1), [atan2 \(méthode Math.atan2\)](#page-363-0), [cos \(méthode](#page-364-1)  [Math.cos\)](#page-364-1), [sin \(méthode Math.sin\)](#page-371-0), [tan \(méthode Math.tan\)](#page-372-3)

## <span id="page-362-0"></span>**asin (méthode Math.asin)**

public static asin(x[:Number](#page-501-0)) : Number

Calcule et renvoie l'arc sinus du nombre spécifié dans le paramètre x, en radians.

#### **Disponibilité**

Flash Lite 2.0

#### **Paramètres**

**x**:[Number](#page-501-0) - Un nombre compris entre -1,0 et 1,0.

#### **Valeur renvoyée**

[Number](#page-501-0) - Un nombre entre pi négatif divisé par 2 et pi positif divisé par 2.

#### **Exemple**

L'exemple suivant affiche l'arc sinus pour plusieurs valeurs.

```
trace(Math.asin(-1)); // output: -1.5707963267949 
trace(Math.asin(0)); // output: 0 
trace(Math.asin(1)); // output: 1.5707963267949
```
#### **Voir aussi**

[acos \(méthode Math.acos\)](#page-361-1), [atan \(méthode Math.atan\)](#page-362-1), [atan2 \(méthode Math.atan2\)](#page-363-0), [cos \(méthode](#page-364-1)  [Math.cos\)](#page-364-1), [sin \(méthode Math.sin\)](#page-371-0), [tan \(méthode Math.tan\)](#page-372-3)

## <span id="page-362-1"></span>**atan (méthode Math.atan)**

public static atan(tangent[:Number](#page-501-0)) : Number

Calcule et renvoie la valeur, en radians, de l'angle dont la tangente est spécifiée dans le paramètre tangent. La valeur renvoyée est comprise entre pi négatif divisé par 2 et pi positif divisé par 2.

## **Disponibilité**

Flash Lite 2.0

## **Paramètres**

tangent : [Number](#page-501-0) - Un nombre représentant la tangente d'un angle.

## **Valeur renvoyée**

[Number](#page-501-0) - Un nombre entre pi négatif divisé par 2 et pi positif divisé par 2.

## **Exemple**

L'exemple suivant affiche la valeur d'angle de plusieurs tangentes.

```
trace(Math.atan(-1)); // output: -0.785398163397448 
trace(Math.atan(0)); // output: 0 
trace(Math.atan(1)); // output: 0.785398163397448
```
## **Voir aussi**

[acos \(méthode Math.acos\)](#page-361-1), [asin \(méthode Math.asin\)](#page-362-0), [atan2 \(méthode Math.atan2\)](#page-363-0), [cos \(méthode](#page-364-1)  [Math.cos\)](#page-364-1), [sin \(méthode Math.sin\)](#page-371-0), [tan \(méthode Math.tan\)](#page-372-3)

## <span id="page-363-0"></span>**atan2 (méthode Math.atan2)**

public static atan2(y[:Number](#page-501-0), x[:Number](#page-501-0)) : Number

Calcule et renvoie l'angle du point  $y/x$  en radians lorsqu'il est mesuré dans le sens inverse des aiguilles d'une montre à partir de l'axe *x* d'un cercle (où 0,0 représente le centre du cercle). La valeur renvoyée est comprise entre pi positif et pi négatif.

#### **Disponibilité**

Flash Lite 2.0

## **Paramètres**

**y**:[Number](#page-501-0) - Un nombre spécifiant la coordonnée *y* du point.

**x**:[Number](#page-501-0) - Un nombre spécifiant la coordonnée *x* du point.

## **Valeur renvoyée**

[Number](#page-501-0) - Un nombre.

#### **Exemple**

L'exemple suivant renvoie l'angle, en radians, du point spécifié par les coordonnées (0, 10), sachant que  $x = 0$  et  $y = 10$ . Notez que le premier paramètre attribué à atan2 est toujours la coordonnée y.

trace(Math.atan2(10, 0)); // output: 1.5707963267949

## **Voir aussi**

```
acos (méthode Math.acos), asin (méthode Math.asin), atan (méthode Math.atan), cos (méthode 
Math.cos), sin (méthode Math.sin), tan (méthode Math.tan)
```
# <span id="page-364-0"></span>**ceil (méthode Math.ceil)**

public static ceil(x[:Number](#page-501-0)) : Number

Renvoie la valeur maximale de l'expression ou du nombre spécifié. La valeur maximale d'un nombre est l'entier le plus proche supérieur ou égal au nombre.

## **Disponibilité**

Flash Lite 2.0

## **Paramètres**

**x**:[Number](#page-501-0) - Nombre ou expression.

## **Valeur renvoyée**

[Number](#page-501-0) - Un entier le plus proche et supérieur ou égal au paramètre x.

## **Exemple**

Le code suivant renvoie une valeur de 13 :

Math.ceil(12.5);

#### **Voir aussi**

[floor \(méthode Math.floor\)](#page-366-0), [round \(méthode Math.round\)](#page-370-1)

## <span id="page-364-1"></span>**cos (méthode Math.cos)**

public static cos(x:[Number](#page-501-0)) : Number

Calcule et renvoie le cosinus de l'angle spécifié en radians. Pour calculer un radian, consultez la description de l'entrée de la classe Math.

## **Disponibilité**

Flash Lite 2.0

## **Paramètres**

**x**:[Number](#page-501-0) - Un nombre représentant un angle mesuré en radians.

## **Valeur renvoyée**

[Number](#page-501-0) - Un nombre compris entre -1,0 et 1,0.

## **Exemple**

L'exemple suivant affiche le cosinus de plusieurs angles différents.

```
trace (Math.cos(0)); // 0 degree angle. Output: 1 
trace (Math.cos(Math.PI/2)); // 90 degree angle. Output: 6.12303176911189e-17 
trace (Math.cos(Math.PI)); // 180 degree angle. Output: -1 
trace (Math.cos(Math.PI*2)); // 360 degree angle. Output: 1
```
**Remarque :**le cosinus d'un angle à 90 degrés est zéro, mais en raison de l'inexactitude inhérente des calculs décimaux intégrant des nombres binaires, Flash Lite Player renvoie un nombre le plus proche de zéro, mais pas égal à zéro.

#### **Voir aussi**

[acos \(méthode Math.acos\)](#page-361-1), [asin \(méthode Math.asin\)](#page-362-0), [atan \(méthode Math.atan\)](#page-362-1), [atan2 \(méthode](#page-363-0)  [Math.atan2\)](#page-363-0), [sin \(méthode Math.sin\)](#page-371-0), [tan \(méthode Math.tan\)](#page-372-3)

## <span id="page-365-1"></span>**E (propriété Math.E)**

public static E : [Number](#page-501-0)

Constante mathématique pour la base des logarithmes népériens, exprimée en *e*. La valeur approximative de *e* est 2,71828182845905.

#### **Disponibilité**

Flash Lite 2.0

## **Exemple**

Cet exemple illustre l'utilisation de Math.E pour calculer les intérêts composés de façon continue d'un cas simple portant sur un intérêt à 100 % sur un an.

```
var principal:Number = 100; 
var simpleInterest:Number = 100; 
var continuouslyCompoundedInterest:Number = (100 * Math.E) - principal;
```

```
trace ("Beginning principal: $" + principal); 
trace ("Simple interest after one year: $" + simpleInterest); 
trace ("Continuously compounded interest after one year: \frac{1}{7}" + continuouslyCompoundedInterest);
```
#### //

```
Output: 
Beginning principal: $100 
Simple interest after one year: $100 
Continuously compounded interest after one year: $171.828182845905
```
## <span id="page-365-0"></span>**exp (méthode Math.exp)**

public static exp(x:[Number](#page-501-0)) : Number

Renvoie la valeur de la base du logarithme népérien (*e*), à la puissance de l'exposant spécifié dans le paramètre x. La constante Math.E peut renvoyer la valeur *e*.

#### **Disponibilité**

Flash Lite 2.0

## **Paramètres**

**x**:[Number](#page-501-0) - Exposant ; un nombre ou une expression.

#### **Valeur renvoyée**

[Number](#page-501-0) - Un nombre.

## **Exemple**

L'exemple suivant affiche le logarithme de deux valeurs décimales.

```
trace(Math.exp(1)); // output: 2.71828182845905 
trace(Math.exp(2)); // output: 7.38905609893065
```
#### **Voir aussi**

[E \(propriété Math.E\)](#page-365-1)

## <span id="page-366-0"></span>**floor (méthode Math.floor)**

public static floor(x[:Number](#page-501-0)) : Number

Renvoie la valeur minimale de l'expression ou du nombre spécifié dans le paramètre x. La valeur minimale est l'entier le plus proche inférieur ou égal à l'expression ou au nombre spécifié.

#### **Disponibilité**

Flash Lite 2.0

**Paramètres x**:[Number](#page-501-0) - Nombre ou expression.

## **Valeur renvoyée**

[Number](#page-501-0) - Un entier le plus proche et inférieur ou égal au paramètre x.

## **Exemple**

Le code suivant renvoie une valeur de 12 :

Math.floor(12.5);

Le code suivant renvoie une valeur de -7 :

Math.floor(-6.5);

## **LN10 (propriété Math.LN10)**

public static LN10 : [Number](#page-501-0)

Constante mathématique pour le logarithme népérien de 10, exprimée sous la forme de loge10, d'une valeur approximative de 2,302585092994046.

#### **Disponibilité**

Flash Lite 2.0

## **Exemple**

Cet exemple présente la valeur de Math.LN10.

```
trace(Math.LN10); 
// output: 2.30258509299405
```
## **LN2 (propriété Math.LN2)**

public static LN2 : [Number](#page-501-0)

Constante mathématique pour le logarithme népérien de 2, exprimée sous la forme de loge2, d'une valeur approximative de 0,6931471805599453.

GUIDE DE RÉFÉRENCE DU LANGAGE ACTIONSCRIPT FLASH LITE 2.X ET 3.X **364 Classes ActionScript**

**Disponibilité**

Flash Lite 2.0

## <span id="page-367-1"></span>**log (méthode Math.log)**

public static log(x:[Number](#page-501-0)) : Number

Renvoie le logarithme népérien du paramètre x.

**Disponibilité**

Flash Lite 2.0

**Paramètres**

**x**:[Number](#page-501-0) - Un nombre ou une expression d'une valeur supérieure à 0.

## **Valeur renvoyée**

[Number](#page-501-0) - Le logarithme népérien du paramètre x.

## **Exemple**

L'exemple suivant affiche le logarithme de trois valeurs numériques.

```
trace(Math.log(0)); // output: -Infinity 
trace(Math.log(1)); // output: 0 
trace(Math.log(2)); // output: 0.693147180559945 
trace(Math.log(Math.E)); // output: 1
```
# **LOG10E (propriété Math.LOG10E)**

public static LOG10E : [Number](#page-501-0)

Constante mathématique pour le logarithme en base 10 de la constante e (Math.E), exprimée sous la forme de log10e, d'une valeur approximative de 0,4342944819032518.

La méthode Math.log() calcule le logarithme népérien d'un nombre. Multipliez le résultat de Math.log() par Math.LOG10E pour obtenir le logarithme en base 10.

## **Disponibilité**

Flash Lite 2.0

**Exemple**

Cet exemple indique comment obtenir le logarithme en base 10 d'un nombre :

trace(Math.log(1000) \* Math.LOG10E); // Output: 3

# <span id="page-367-0"></span>**LOG2E (propriété Math.LOG2E)**

public static LOG2E : [Number](#page-501-0)

Constante mathématique pour le logarithme en base 2 de la constante e (Math.E), exprimée sous la forme de log2e, d'une valeur approximative de 1.442695040888963387.

La méthode Math.log calcule le logarithme népérien d'un nombre. Multipliez le résultat de Math.log() par Math.LOG2E pour obtenir le logarithme en base 2.

#### **Disponibilité**

Flash Lite 2.0

## **Exemple**

Cet exemple indique comment obtenir le logarithme en base 2 d'un nombre :

```
trace(Math.log(16) * Math.LOG2E); 
// Output: 4
```
## <span id="page-368-0"></span>**max (méthode Math.max)**

public static max(x:[Number](#page-501-0), y:[Number](#page-501-0)) : Number

Evalue x et y, puis renvoie la valeur la plus élevée.

## **Disponibilité**

Flash Lite 2.0

## **Paramètres**

**x**:[Number](#page-501-0) - Nombre ou expression.

**y**:[Number](#page-501-0) - Nombre ou expression.

#### **Valeur renvoyée**

[Number](#page-501-0) - Un nombre.

#### **Exemple**

L'exemple suivant affiche Thu Dec 30 00:00:00 GMT-0700 2004, soit l'expression la plus élevée parmi celles évaluées.

```
var date1:Date = new Date(2004, 11, 25); 
var date2:Date = new Date(2004, 11, 30);var maxDate:Number = Math.max(date1.getTime(), date2.getTime()); 
trace(new Date(maxDate).toString());
```
## **Voir aussi**

[min \(méthode Math.min\)](#page-368-1)

## <span id="page-368-1"></span>**min (méthode Math.min)**

public static min(x:[Number](#page-501-0), y:[Number](#page-501-0)) : Number

Evalue x et y, puis renvoie la valeur la plus faible.

**Disponibilité**

Flash Lite 2.0

**Paramètres x**:[Number](#page-501-0) - Nombre ou expression. **y**:[Number](#page-501-0) - Nombre ou expression.

## **Valeur renvoyée**

[Number](#page-501-0) - Un nombre.

## **Exemple**

L'exemple suivant affiche Sat Dec 25 00:00:00 GMT-0700 2004, soit l'expression la plus faible parmi celles évaluées.

```
var date1:Date = new Date(2004, 11, 25); 
var date2:Date = new Date(2004, 11, 30);var minDate:Number = Math.min(date1.getTime(), date2.getTime()); 
trace(new Date(minDate).toString());
```
#### **Voir aussi**

```
max (méthode Math.max)
```
## <span id="page-369-0"></span>**PI (propriété Math.PI)**

public static PI : [Number](#page-501-0)

Constante mathématique pour le ratio de la circonférence d'un cercle par rapport à son diamètre, exprimée sous la forme de pi, d'une valeur de 3,141592653589793.

## **Disponibilité**

Flash Lite 2.0

#### **Exemple**

L'exemple suivant trace un cercle à l'aide de la constante mathématique pi et de l'API de dessin.

```
drawCircle(this, 100, 100, 50); 
// 
function drawCircle(mc:MovieClip, x:Number, y:Number, r:Number):Void { 
    mc.lineStyle(2, 0xFF0000, 100); 
    mc.moveTo(x+r, y); 
   mc.curveTo(r+x, Math.tan(Math.PI/8)*r+y, Math.sin(Math.PI/4)*r+x, Math.sin(Math.PI/4)*r+y);
    mc.curveTo(Math.tan(Math.PI/8)*r+x, r+y, x, r+y); 
   mc.curveTo(-Math.tan(Math.PI/8)*r+x, r+y, -Math.sin(Math.PI/4)*r+x,
Math.sin(Math.PI/4)*r+y); 
     mc.curveTo(-r+x, Math.tan(Math.PI/8)*r+y, -r+x, y); 
    mc.curveTo(-r+x, -Math.tan(Math.PI/8)*r+y, -Math.sin(Math.PI/4)*r+x, -Math.sin(Math.PI/4)*r+y); 
    mc.curveTo(-Math.tan(Math.PI/8)*r+x, -r+y, x, -r+y); 
   mc.curveTo(Math.tan(Math.PI/8)*r+x, -r+y, Math.sin(Math.PI/4)*r+x, -r+yMath.sin(Math.PI/4)*r+y); 
    mc.curveTo(r+x, -Math.tan(Math.PI/8)*r+y, r+x, y); 
}
```
## <span id="page-369-1"></span>**pow (méthode Math.pow)**

public static pow(x:[Number](#page-501-0), y:[Number](#page-501-0)) : Number

```
Calcule et renvoie x à la puissance de y.
```
## **Disponibilité**

Flash Lite 2.0

## **Paramètres**

**x**:[Number](#page-501-0) - Un nombre à élever à une puissance.

**y**:[Number](#page-501-0) - Un nombre spécifiant la puissance à laquelle le paramètre x est élevé.

**Valeur renvoyée**

[Number](#page-501-0) - Un nombre.

## <span id="page-370-0"></span>**random (méthode Math.random)**

public static random() : Number

Renvoie un nombre pseudo-aléatoire n, sachant que 0 <= n < 1. Le nombre renvoyé est un nombre pseudo-aléatoire car il n'est pas produit par un phénomène naturel parfaitement aléatoire, telle qu'une désintégration radioactive.

## **Disponibilité**

Flash Lite 2.0

## **Valeur renvoyée**

[Number](#page-501-0) - Un nombre.

## **Exemple**

L'exemple suivant renvoie 100 entiers aléatoires compris entre 4 et 11 (inclus) :

```
function randRange(min:Number, max:Number):Number { 
    var randomNum:Number = Math.floor(Math.random() * (max - min + 1)) + min; 
    return randomNum; 
} 
for (var i = 0; i < 100; i++) {
   var n:Number = randRange(4, 11) trace(n); 
}
```
## <span id="page-370-1"></span>**round (méthode Math.round)**

public static round(x[:Number](#page-501-0)) : Number

Arrondit la valeur du paramètre x à l'entier immédiatement supérieur ou inférieur et la renvoie. Si le paramètre x est équidistant de ses deux entiers les plus proches (si le nombre se termine par ,5), la valeur est arrondie à l'entier immédiatement supérieur.

## **Disponibilité**

Flash Lite 2.0

**Paramètres x**:[Number](#page-501-0) - Un nombre.

**Valeur renvoyée** [Number](#page-501-0) - Un nombre ; un entier.

## **Exemple**

L'exemple suivant renvoie un nombre aléatoire compris entre deux entiers spécifiés.

```
function randRange(min:Number, max:Number):Number { 
    var randomNum:Number = Math.round(Math.random() * (max-min+1) + (min-.5)); 
    return randomNum; 
} 
for (var i = 0; i<25; i++) {
    trace(randRange(4, 11)); 
}
```
## **Voir aussi**

[ceil \(méthode Math.ceil\)](#page-364-0), [floor \(méthode Math.floor\)](#page-366-0)

## <span id="page-371-0"></span>**sin (méthode Math.sin)**

public static sin(x:[Number](#page-501-0)) : Number

Calcule et renvoie le sinus de l'angle spécifié en radians. Pour calculer un radian, consultez la description de l'entrée de la classe Math.

## **Disponibilité**

Flash Lite 2.0

## **Paramètres**

**x**:[Number](#page-501-0) - Un nombre représentant un angle mesuré en radians.

## **Valeur renvoyée**

[Number](#page-501-0) - Un nombre ; le sinus de l'angle spécifié (entre -1,0 et 1,0).

## **Exemple**

L'exemple suivant trace un cercle à l'aide de la constante mathématique pi, du sinus d'un angle et de l'API de dessin.

```
drawCircle(this, 100, 100, 50); 
// 
function drawCircle(mc:MovieClip, x:Number, y:Number, r:Number):Void { 
    mc.lineStyle(2, 0xFF0000, 100); 
   mc.moveTo(x+r, y); mc.curveTo(r+x, Math.tan(Math.PI/8)*r+y, Math.sin(Math.PI/4)*r+x, Math.sin(Math.PI/4)*r+y); 
    mc.curveTo(Math.tan(Math.PI/8)*r+x, r+y, x, r+y); 
   mc.curveTo(-Math.tan(Math.PI/8)*r+x, r+y, -Math.sin(Math.PI/4)*r+x,
Math.sin(Math.PI/4)*r+y); 
    mc.curveTo(-r+x, Math.tan(Math.PI/8)*r+y, -r+x, y); 
     mc.curveTo(-r+x, -Math.tan(Math.PI/8)*r+y, -Math.sin(Math.PI/4)*r+x, -
Math.sin(Math.PI/4)*r+y); 
    mc.curveTo(-Math.tan(Math.PI/8)*r+x, -r+y, x, -r+y); 
   mc.curveTo(Math.tan(Math.PI/8)*r+x, -r+y, Math.sin(Math.PI/4)*r+x, -
Math.sin(Math.PI/4)*r+y);
   mc.curveTo(r+x, -Math.tan(Math.PI/8)*r+y, r+x, y);}
```
#### **Voir aussi**

[acos \(méthode Math.acos\)](#page-361-1), [asin \(méthode Math.asin\)](#page-362-0), [atan \(méthode Math.atan\)](#page-362-1), [atan2 \(méthode](#page-363-0)  [Math.atan2\)](#page-363-0), [cos \(méthode Math.cos\)](#page-364-1), [tan \(méthode Math.tan\)](#page-372-3)

## <span id="page-372-2"></span>**sqrt (méthode Math.sqrt)**

public static sqrt(x[:Number](#page-501-0)) : Number

Calcule et renvoie la racine carrée du nombre spécifié.

## **Disponibilité**

Flash Lite 2.0

## **Paramètres**

**x**:[Number](#page-501-0) - Une expression ou un nombre supérieur ou égal à 0.

## **Valeur renvoyée**

[Number](#page-501-0) - Un nombre si le paramètre *x* est supérieur ou égal à zéro ; NaN (pas un nombre) sinon.

## <span id="page-372-0"></span>**SQRT1\_2 (propriété Math.SQRT1\_2)**

public static SQRT1\_2 : [Number](#page-501-0)

Constante mathématique pour la racine carrée de un demi, d'une valeur approximative de 0,7071067811865476.

## **Disponibilité**

Flash Lite 2.0

## **Exemple**

Cet exemple présente la valeur de Math.SQRT1\_2.

trace(Math.SQRT1\_2); // Output: 0.707106781186548

## <span id="page-372-1"></span>**SQRT2 (propriété Math.SQRT2)**

public static SQRT2 : [Number](#page-501-0)

Constante mathématique pour la racine carrée de 2, d'une valeur approximative de 1,4142135623730951.

## **Disponibilité**

Flash Lite 2.0

## **Exemple**

Cet exemple présente la valeur de Math.SQRT2.

```
trace(Math.SQRT2); 
// Output: 1.4142135623731
```
## <span id="page-372-3"></span>**tan (méthode Math.tan)**

public static tan(x:[Number](#page-501-0)) : Number

Calcule et renvoie la tangente de l'angle spécifié. Pour calculer un radian, suivez les informations qui figurent dans l'introduction à la classe Math.

## **Disponibilité**

Flash Lite 2.0

## **Paramètres**

**x**:[Number](#page-501-0) - Un nombre représentant un angle mesuré en radians.

## **Valeur renvoyée**

[Number](#page-501-0) - Un nombre ; la tangente du paramètre x.

## **Exemple**

L'exemple suivant trace un cercle à l'aide de la constante mathématique pi, de la tangente d'un angle et de l'API de dessin.

```
drawCircle(this, 100, 100, 50); 
// 
function drawCircle(mc:MovieClip, x:Number, y:Number, r:Number):Void { 
    mc.lineStyle(2, 0xFF0000, 100); 
   mc.movero(x+r, y);
   mc.curveTo(r+x, Math.tan(Math.PI/8)*r+y, Math.sin(Math.PI/4)*r+x, Math.sin(Math.PI/4)*r+y);
    mc.curveTo(Math.tan(Math.PI/8)*r+x, r+y, x, r+y); 
    mc.curveTo(-Math.tan(Math.PI/8)*r+x, r+y, -Math.sin(Math.PI/4)*r+x, 
Math.sin(Math.PI/4)*r+y);
   mc.curveTo(-r+x, Math.tan(Math.PI/8)*r+y,-r+x, y);mc.curveTo(-r+x, -Math.tan(Math.PI/8)*r+y, -Math.sin(Math.PI/4)*r+x, -
Math.sin(Math.PI/4)*r+y); 
   mc.curveTo(-Math.tan(Math.PI/8)*r+x, -r+y, x, -r+y);mc.curveTo(Math.tan(Math.PI/8)*r+x, -r+y, Math.sin(Math.PI/4)*r+x, -r+yMath.sin(Math.PI/4)*r+y);
    mc.curveTo(r+x, -Math.tan(Math.PI/8)*r+y, r+x, y); 
}
```
## **Voir aussi**

[acos \(méthode Math.acos\)](#page-361-1), [asin \(méthode Math.asin\)](#page-362-0), [atan \(méthode Math.atan\)](#page-362-1), [atan2 \(méthode](#page-363-0)  [Math.atan2\)](#page-363-0), [cos \(méthode Math.cos\)](#page-364-1), [sin \(méthode Math.sin\)](#page-371-0)

# <span id="page-373-0"></span>**Matrix (flash.geom.Matrix)**

## [Object](#page-506-0)

 | +-flash.geom.Matrix

```
public class Matrix
extends Object
```
La classe flash.geom.Matrix représente une matrice de transformation qui détermine la façon de mapper des points d'un espace de coordonnées à l'autre. Pour effectuer diverses transformations graphiques d'un objet, il vous suffit de définir les propriétés d'un objet Matrix et de l'appliquer à un objet MovieClip ou BitmapData. Ces fonctions de transformation incluent la translation (repositionnement de *x* et *y*), la rotation, le redimensionnement et l'inclinaison. Associés, ces types de transformations sont connus sous le nom de *transformations affines*. Les transformations affines préservent la rectitude des lignes au cours de la transformation ; en outre, les lignes parallèles restent parallèles.

Pour appliquer une matrice de transformation à un clip, il suffit de créer l'objet flash.geom.Transform et de définir sa propriété Matrix sur la matrice de transformation. Les objets Matrix sont également utilisés en tant que paramètres de certaines méthodes, telle que la méthode draw() de la classe flash.display.BitmapData.

Un objet de matrice de transformation est considéré comme étant une matrice 3 x 3 incluant le contenu suivant :

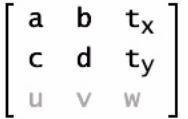

Dans le cas des matrices de transformation classiques, les propriétés u, v et w sont dotées de fonctionnalités supplémentaires. La classe Matrix fonctionne uniquement dans un espace bidimensionnel ; ainsi, elle suppose toujours que les valeurs des propriétés u et v sont 0,0, et que la valeur de la propriété w est 1,0. En d'autres termes, les valeurs réelles de la matrice sont les suivantes :

 $\left[ \begin{array}{ccc} a & b & t_x \\ c & d & ty \\ 0 & 0 & 1 \end{array} \right]$ 

Vous pouvez obtenir et définir les valeurs des six autres propriétés d'un objet Matrix : a, b, c, d, tx et ty.

La classe Matrix prend en charge les quatre principaux types de fonctions de transformation : translation, redimensionnement, rotation et inclinaison. Trois de ces fonctions font appel à des méthodes spécialisées, tel que décrit dans le tableau ci-dessous.

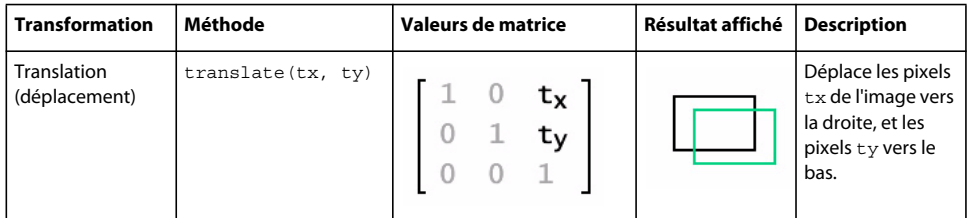

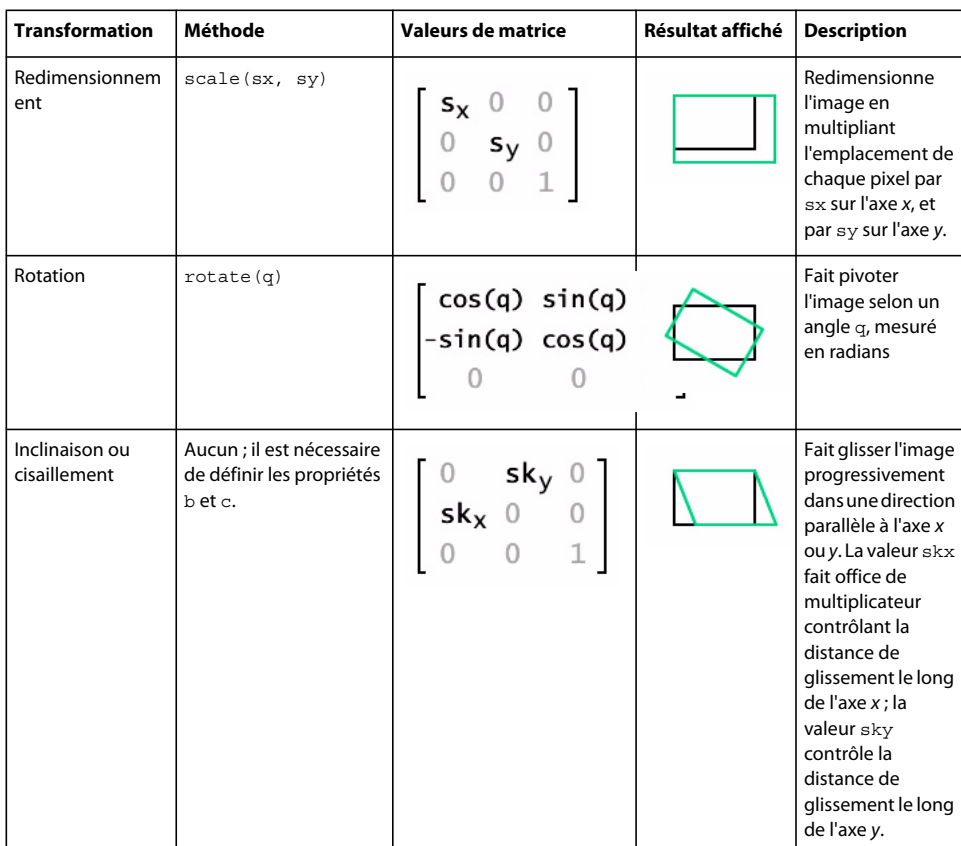

Chaque fonction de transformation modifie les propriétés de matrice actuelles, ce qui vous permet d'associer plusieurs transformations. Pour ce faire, il vous suffit d'appeler plusieurs fonctions de transformation avant d'appliquer la matrice à son clip ou bitmap cible.

## **Disponibilité**

Flash Lite 3.1

## **Voir aussi**

[transform \(propriété MovieClip.transform\)](#page-465-0), [Transform \(flash.geom.Transform\)](#page-669-0), [draw \(méthode](#page-213-0)  [BitmapData.draw\)](#page-213-0), [a \(propriété Matrix.a\)](#page-377-0), [b \(propriété Matrix.b\)](#page-377-1), [c \(propriété Matrix.c\)](#page-378-0), [d](#page-382-0)  [\(propriété Matrix.d\)](#page-382-0), [tx \(propriété Matrix.tx\)](#page-392-0), [ty \(propriété Matrix.ty\)](#page-393-0), [translate \(méthode](#page-391-0)  [Matrix.translate\)](#page-391-0), [scale \(méthode Matrix.scale\)](#page-389-0), [rotate \(méthode Matrix.rotate\)](#page-387-0)

## **Résumé des propriétés**

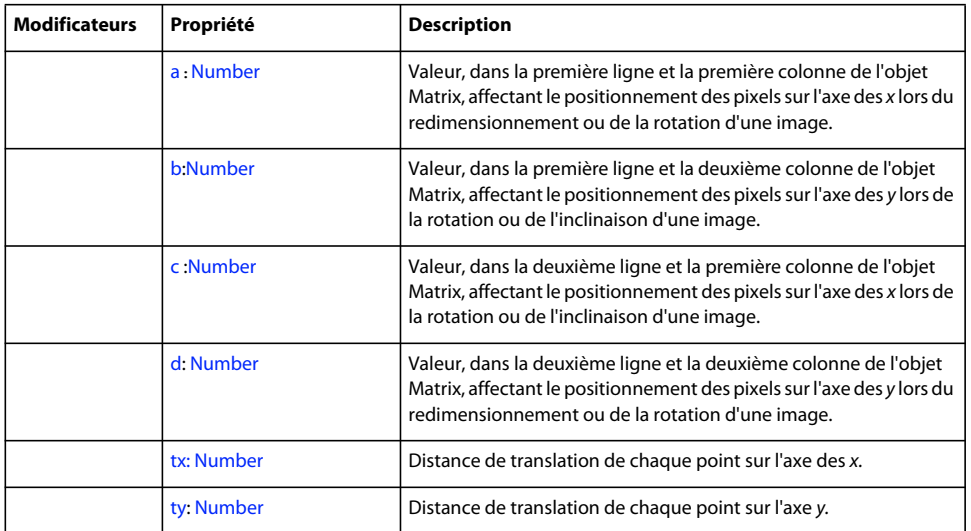

[constructor \(propriété Object.constructor\)](#page-510-0), \_proto\_\_ (Object. \_proto\_\_, propriété), [prototype \(propriété Object.prototype\)](#page-512-1), [\\_\\_resolve \(Object.\\_\\_resolve, propriété\)](#page-514-0)

## **Récapitulatif des constructeurs**

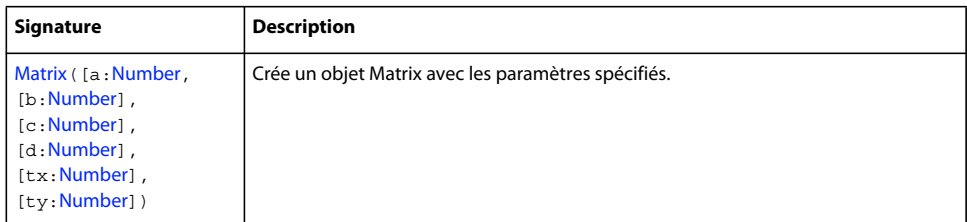

## **Résumé de la méthode**

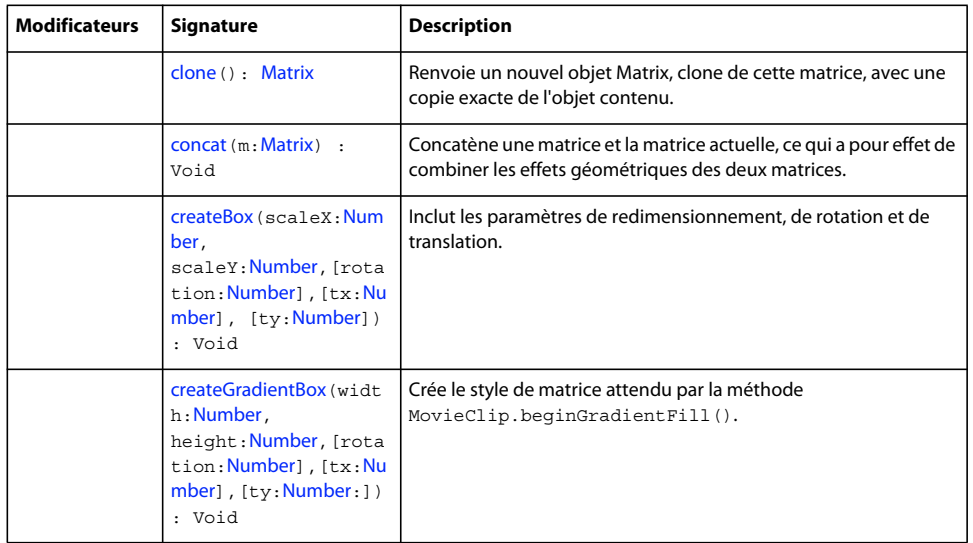

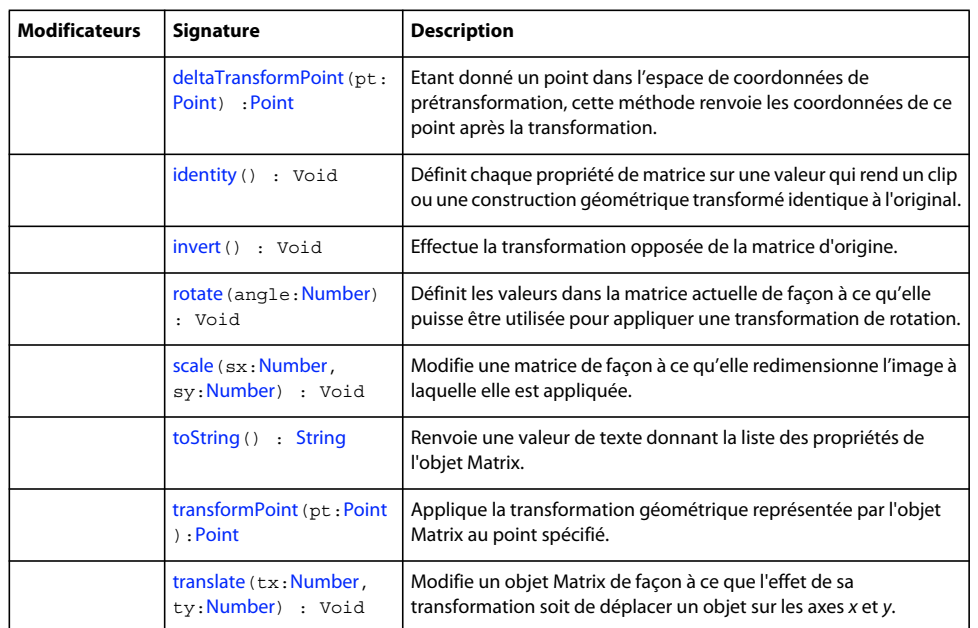

[addProperty \(méthode Object.addProperty\)](#page-507-0), [hasOwnProperty \(méthode](#page-510-1)  [Object.hasOwnProperty\)](#page-510-1), [isPropertyEnumerable \(méthode Object.isPropertyEnumerable\)](#page-510-2), [isPrototypeOf \(méthode Object.isPrototypeOf\)](#page-511-0), [registerClass \(méthode](#page-513-0)  [Object.registerClass\)](#page-513-0), [toString \(méthode Object.toString\)](#page-517-0)[unwatch \(méthode](#page-518-0)  [Object.unwatch\)](#page-518-0), [valueOf \(méthode Object.valueOf\)](#page-519-0), [watch \(méthode Object.watch\)](#page-520-0)

## <span id="page-377-0"></span>**a (propriété Matrix.a)**

public a : [Number](#page-501-0)

Valeur, dans la première ligne et la première colonne de l'objet Matrix, affectant le positionnement des pixels sur l'axe des *x* lors du redimensionnement ou de la rotation d'une image.

## **Disponibilité**

Flash Lite 3.1

## **Exemple**

L'exemple suivant crée l'objet Matrix myMatrix et définit sa valeur a.

```
import flash.geom.Matrix;
```

```
var myMatrix:Matrix = new Matrix(); 
trace(myMatrix.a); // 1
```
myMatrix.a = 2; trace(myMatrix.a); // 2

# <span id="page-377-1"></span>**b (propriété Matrix.b)**

public b : [Number](#page-501-0)

Valeur, dans la première ligne et la deuxième colonne de l'objet Matrix, affectant le positionnement des pixels sur l'axe des *y* lors de la rotation ou de l'inclinaison d'une image.

## **Disponibilité**

Flash Lite 3.1

## **Exemple**

L'exemple suivant crée l'objet Matrix myMatrix et définit sa valeur b.

```
import flash.geom.Matrix;
```

```
var myMatrix:Matrix = new Matrix(); 
trace(myMatrix.b); // 0
```

```
var degrees:Number = 45; 
var radians:Number = (degrees/180) Math.PI; 
myMatrix.b = radians; 
trace(myMatrix.b); // 0.785398163397448
```
## <span id="page-378-0"></span>**c (propriété Matrix.c)**

public c : [Number](#page-501-0)

Valeur, dans la deuxième ligne et la première colonne de l'objet Matrix, affectant le positionnement des pixels sur l'axe des *x* lors de la rotation ou de l'inclinaison d'une image.

## **Disponibilité**

Flash Lite 3.1

#### **Exemple**

L'exemple suivant crée l'objet Matrix myMatrix et définit sa valeur c.

```
import flash.geom.Matrix;
```

```
var myMatrix: Matrix = new Matrix();
trace(myMatrix.c); // 0
```
var degrees:Number = 45; var radians:Number = (degrees/180) Math.PI; myMatrix.c = radians; trace(myMatrix.c); // 0.785398163397448

## <span id="page-378-1"></span>**clone (méthode Matrix.clone)**

public clone() : Matrix

Renvoie un nouvel objet Matrix, clone de cette matrice, avec une copie exacte de l'objet contenu.

**Disponibilité** Flash Lite 3.1

**Valeur renvoyée** [Matrix](#page-373-0) - Objet Matrix.

## **Exemple**

L'exemple suivant crée la variable clonedMatrix à partir de la variable myMatrix. La classe Matrix ne dispose pas de méthode equals ; par conséquent, l'exemple suivant utilise une fonction écrite personnalisée pour tester l'égalité de deux matrices.

```
import flash.geom.Matrix; 
var myMatrix: Matrix = new Matrix(2, 0, 0, 2, 0, 0);
var clonedMatrix: Matrix = new Matrix();
trace(myMatrix); // (a=2, b=0, c=0, d=2, tx=0, ty=0)trace(clonedMatrix); // (a=1, b=0, c=0, d=1, tx=0, ty=0)trace(equals(myMatrix, clonedMatrix)); // false 
clonedMatrix = myMatrix.clone(); 
trace(myMatrix); // (a=2, b=0, c=0, d=2, tx=0, ty=0)trace(clonedMatrix); // (a=2, b=0, c=0, d=2, tx=0, ty=0)trace(equals(myMatrix, clonedMatrix)); // true 
function equals(m1:Matrix, m2:Matrix):Boolean { 
   return ml.toString() == m2.toString();
}
```
## <span id="page-379-0"></span>**concat (méthode Matrix.concat)**

public concat(m[:Matrix](#page-373-0)) : Void

Concatène une matrice et la matrice actuelle, ce qui a pour effet de combiner les effets géométriques des deux matrices. En termes mathématiques, la concaténation de deux matrices revient à les combiner par l'intermédiaire de la multiplication de matrices.

Par exemple, si la matrice m1 redimensionne un objet en le multipliant par 4 et si la matrice m2 fait pivoter un objet de 1,5707963267949 radians (Math.PI/2), alors m1.concat(m2) transforme m1 en matrice qui redimensionne un objet en le multipliant par 4 et le fait pivoter de Math.PI//2 radians.

Cette méthode permet de remplacer la matrice source par la matrice concaténée. Si vous souhaitez concaténer deux matrices sans modifier l'une des deux matrices source, vous pouvez d'abord copier la matrice source via la méthode clone(), comme indiqué dans la section relative aux exemples.

## **Disponibilité**

Flash Lite 3.1

#### **Paramètres**

**m**:[Matrix](#page-373-0) - Matrice à concaténer avec la matrice source.

## **Exemple**

L'exemple suivant crée trois matrices définissant des transformations pour trois rectangles de clips. Les deux premières matrices rotate45Matrix et doubleScaleMatrix sont appliquées aux deux rectangles rectangleMc\_1et rectangleMc\_2. La troisième matrice est créée à l'aide de la méthode concat() sur rotate45Matrix et doubleScaleMatrix pour créer scaleAndRotateMatrix. Cette matrice est alors appliquée à rectangleMc\_3 pour le redimensionner et le faire pivoter.

```
import flash.geom.Matrix; 
import flash.geom.Transform; 
var rectangleMc 0:MovieClip = createRectangle(20, 80, 0x000000);
var rectangleMc 1:MovieClip = createRectangle(20, 80, 0xFF0000);
var rectangleMc_2:MovieClip = createRectangle(20, 80, 0x00FF00); 
var rectangleMc_3:MovieClip = createRectangle(20, 80, 0x0000FF); 
var rectangleTrans 1:Transform = new Transform(rectangleMc 1);
var rectangleTrans 2:Transform = new Transform(rectangleMc 2);
var rectangleTrans 3:Transform = new Transform(rectangleMc 3);
var rotate45Matrix:Matrix = new Matrix();
rotate45Matrix.rotate(Math.PI/4); 
rectangleTrans_1.matrix = rotate45Matrix; 
rectangleMc 1. x = 100;trace(rotate45Matrix.toString()); // (a=0.707106781186548, b=0.707106781186547, c=-
0.707106781186547, d=0.707106781186548, tx=0, ty=0) 
var doubleScaleMatrix:Matrix = new Matrix(); 
doubleScaleMatrix.scale(2, 2); 
rectangleTrans_2.matrix = doubleScaleMatrix; 
rectangleMc 2. x = 200;
trace(doubleScaleMatrix.toString()); // (a=2, b=0, c=0, d=2, tx=0, ty=0) 
var scaleAndRotateMatrix:Matrix = doubleScaleMatrix.clone(); 
scaleAndRotateMatrix.concat(rotate45Matrix);
rectangleTrans_3.matrix = scaleAndRotateMatrix; 
rectangleMc 3. x = 300;
trace(scaleAndRotateMatrix.toString()); // (a=1.4142135623731, b=1.41421356237309, c=-
1.41421356237309, d=1.4142135623731, tx=0, ty=0) 
function createRectangle(width:Number, height:Number, color:Number):MovieClip { 
     var depth:Number = this.getNextHighestDepth(); 
   var mc:MovieClip = this.createEmptyMovieClip("mc " + depth, depth);
    mc.beginFill(color); 
    mc.lineTo(0, height); 
    mc.lineTo(width, height); 
    mc.lineTo(width, 0); 
    mc.lineTo(0, 0); 
    return mc; 
}
```
## <span id="page-380-0"></span>**createBox (méthode Matrix.createBox)**

public createBox(scaleX:[Number,](#page-501-0) scaleY[:Number,](#page-501-0) [rotation[:Number](#page-501-0)], [tx:[Number](#page-501-0)], [ty:[Number\]](#page-501-0)) : Void Inclut les paramètres de redimensionnement, de rotation et de translation. Lorsqu'elle est appliquée à une matrice, elle définit ses valeurs en fonction de ces paramètres.

L'utilisation de la méthode createBox() permet d'obtenir la même matrice que celle que vous obtiendriez si vous deviez appliquer les méthodes identity(), rotate(), scale() et translate() de manière successive. Par exemple, mat1.createBox(2,2,Math.PI/5, 100, 100) permet d'obtenir le résultat suivant :

```
 import flash.geom.Matrix; 
 var mat1:Matrix = new Matrix(); 
 mat1.identity(); 
 mat1.rotate(Math.PI/4); 
mat1.sizeale(2,2); mat1.translate(10,20);
```
## **Disponibilité**

Flash Lite 3.1

## **Paramètres**

scaleX: [Number](#page-501-0) - Facteur à appliquer au redimensionnement horizontal.

**scaleY**:[Number](#page-501-0) - Facteur à appliquer au redimensionnement vertical.

**rotation**:[Number](#page-501-0) [facultatif] - La valeur de rotation, en radians. La valeur par défaut est 0.

**tx**:[Number](#page-501-0) [facultatif] - Le nombre de pixels à translater (déplacer) vers la droite sur l'axe *x.* La valeur par défaut est 0.

**ty**:[Number](#page-501-0) [facultatif] - Le nombre de pixels à translater (déplacer) vers le bas sur l'axe *y.* La valeur par défaut est 0.

## **Exemple**

L'exemple suivant définit le redimensionnement scaleX, scaleY, la rotation, ainsi que les emplacements *x* et *y* de myMatrix en appelant sa méthode createBox().

```
import flash.geom.Matrix; 
import flash.geom.Transform; 
var myMatrix: Matrix = new Matrix();
trace(myMatrix.toString()); // (a=1, b=0, c=0, d=1, tx=0, ty=0)myMatrix.createBox(1, 2, Math.PI/4, 100, 200);
```
trace(myMatrix.toString()); // (a=0.707106781186548, b=1.41421356237309, c=- 0.707106781186547, d=1.4142135623731, tx=100, ty=200)

```
var rectangleMc:MovieClip = createRectangle(20, 80, 0xFF0000); 
var rectangleTrans:Transform = new Transform(rectangleMc); 
rectangleTrans.matrix = myMatrix;
```
## <span id="page-381-0"></span>**createGradientBox (méthode Matrix.createGradientBox)**

public createGradientBox(width[:Number](#page-501-0), height[:Number](#page-501-0), [rotation:[Number\]](#page-501-0), [tx[:Number](#page-501-0)], [ty[:Number](#page-501-0)]) : Void

Crée le style de matrice attendu par la méthode MovieClip.beginGradientFill(). La largeur et la hauteur sont redimensionnées selon une paire scaleX/scaleY et les valeurs tx/ty sont décalées de la moitié de la largeur et de la hauteur.

## **Disponibilité**

Flash Lite 3.1

**Paramètres width**:[Number](#page-501-0) - Largeur de la zone de dégradé. **height**:[Number](#page-501-0) - Hauteur de la zone de dégradé.

**rotation**:[Number](#page-501-0) [facultatif] - La valeur de rotation, en radians. La valeur par défaut est 0.

**tx**:[Number](#page-501-0) [facultatif] - La distance en pixels à translater vers la droite sur l'axe *x.* Cette valeur sera décalée de la moitié du paramètre width. La valeur par défaut est 0.

**ty**:[Number](#page-501-0) [facultatif] - La distance en pixels à translater vers le bas sur l'axe *y.* Cette valeur sera décalée de la moitié du paramètre height. La valeur par défaut est 0.

## **Exemple**

L'exemple suivant utilise myMatrix en tant que paramètre pour la méthode beginGradientFill() de l'objet MovieClip.

```
import flash.geom.Matrix;
```

```
var myMatrix:Matrix = new Matrix(); 
trace(myMatrix.toString()); // (a=1, b=0, c=0, d=1, tx=0, ty=0)
```

```
myMatrix.createGradientBox(200, 200, 0, 50, 50); 
trace(myMatrix.toString()); // (a=0.1220703125, b=0, c=0, d=0.1220703125, tx=150, ty=150)
```

```
var depth:Number = this.getNextHighestDepth(); 
var mc:MovieClip = this.createEmptyMovieClip("mc_" + depth, depth);
var colors:Array = [0xFF0000, 0x0000FF]; 
var alphas:Array = [100, 100]; 
var ratios:Array = [0, 0xFF]; 
mc.beginGradientFill("linear", colors, alphas, ratios, myMatrix); 
mc.lineTo(0, 300); 
mc.lineTo(300, 300); 
mc.lineTo(300, 0); 
mc.lineTo(0, 0);
```
#### **Voir aussi**

[beginGradientFill \(méthode MovieClip.beginGradientFill\)](#page-408-0)

## <span id="page-382-0"></span>**d (propriété Matrix.d)**

public d : [Number](#page-501-0)

Valeur, dans la deuxième ligne et la deuxième colonne de l'objet Matrix, affectant le positionnement des pixels sur l'axe des *y* lors du redimensionnement ou de la rotation d'une image.

#### **Disponibilité**

Flash Lite 3.1

## **Exemple**

L'exemple suivant crée l'objet Matrix myMatrix et définit sa valeur d.

```
import flash.geom.Matrix;
```

```
var myMatrix:Matrix = new Matrix(); 
trace(myMatrix.d); // 1
```
myMatrix.d = 2; trace(myMatrix.d); // 2

# <span id="page-383-0"></span>**deltaTransformPoint (méthode Matrix.deltaTransformPoint)**

public deltaTransformPoint(pt:[Point\)](#page-522-0) : Point

Etant donné un point dans l'espace de coordonnées de prétransformation, cette méthode renvoie les coordonnées de ce point après la transformation. Contrairement à la transformation standard appliquée via la méthode transformPoint(), la transformation de la méthode deltaTransformPoint() ne prend pas en considération les paramètres de translation tx et ty.

**Disponibilité**

Flash Lite 3.1

**Paramètres pt**:[Point](#page-522-0) - Un objet Point.

**Valeur renvoyée** [Point](#page-522-0) - Nouvel objet Point.

## **Exemple**

L'exemple suivant utilise la méthode deltaTransformPoint() pour créer deltaTransformedPoint à partir de myPoint. Dans cet exemple, la méthode translate() ne modifie pas la position du point intitulé deltaTransformedPoint. Cependant, la méthode scale() affecte la position du point. Elle multiplie la valeur x du point par trois. Celle-ci passe donc de 50 à 150.

```
import flash.geom.Matrix; 
import flash.geom.Point; 
var myMatrix:Matrix = new Matrix(); 
trace(myMatrix); // (a=1, b=0, c=0, d=1, tx=0, ty=0)myMatrix.translate(100, 0); 
trace(myMatrix); // (a=1, b=0, c=0, d=1, tx=100, ty=0)myMatrix.scale(3, 3); 
trace(myMatrix); // (a=3, b=0, c=0, d=3, tx=300, ty=0)var myPoint:Point = new Point(50,0);
trace(myPoint); // (50, 0) 
var deltaTransformedPoint:Point = myMatrix.deltaTransformPoint(myPoint); 
trace(deltaTransformedPoint); // (150, 0) 
var pointMc 0:MovieClip = createRectangle(10, 10, 0xFF0000);
pointMc_0._x = myPoint.x;var pointMc 1:MovieClip = createRectangle(10, 10, 0x00FF00);
pointMc 1. x = deltaTransformedPoint.x;
function createRectangle(width:Number, height:Number, color:Number):MovieClip { 
   var depth:Number = this.getNextHighestDepth();
    var mc:MovieClip = this.createEmptyMovieClip("mc_" + depth, depth); 
    mc.beginFill(color); 
    mc.lineTo(0, height); 
    mc.lineTo(width, height); 
    mc.lineTo(width, 0); 
    mc.lineTo(0, 0); 
    return mc; 
}
```
## <span id="page-384-0"></span>**identity (méthode Matrix.identity)**

```
public identity() : Void
```
Définit chaque propriété de matrice sur une valeur qui rend un clip ou une construction géométrique transformé identique à l'original.

Faisant suite à l'appel de la méthode identity(), la matrice obtenue présente les propriétés suivantes : a =1, b =0,  $c = 0$ ,  $d = 1$ ,  $tx = 0$ ,  $ty = 0$ .

Dans la notation des matrices, la matrice d'identité a l'aspect suivant :

1 0 0 1  $0$  1 0  $0 0 1$ 

**Disponibilité** Flash Lite 3.1

## **Exemple**

L'exemple suivant démontre que l'appel de la méthode identity() convertit l'objet Matrix appelant en objet Matrix d'identité. Le nombre et les types de transformation appliqués à l'objet Matrix d'origine auparavant sont inapplicables. Si la méthode identity() est appelée, les valeurs de la matrice sont converties aux valeurs (a=1, b=0, c=0, d=1, tx=0,  $ty=0$ ).

```
import flash.geom.Matrix; 
var myMatrix:Matrix = new Matrix(2, 0, 0, 2, 0, 0);trace(myMatrix.toString()); // (a=2, b=0, c=0, d=2, tx=0, ty=0)
myMatrix.rotate(Math.atan(3/4)); 
trace(myMatrix.toString()); // (a=1.6, b=1.2, c=-1.2, d=1.6, tx=0, ty=0)
myMatrix.translate(100,200); 
trace(myMatrix.toString()); // (a=1.6, b=1.2, c=-1.2, d=1.6, tx=100, ty=200)
myMatrix.scale(2, 2); 
trace(myMatrix.toString()); // (a=3.2, b=2.4, c=-2.4, d=3.2, tx=200, ty=400)
myMatrix.identity(); 
trace(myMatrix.toString()); // (a=1, b=0, c=0, d=1, tx=0, ty=0)
```
# <span id="page-385-0"></span>**invert (méthode Matrix.invert)**

public invert() : Void

Effectue la transformation opposée de la matrice d'origine. Vous pouvez appliquer une matrice inversée à un objet pour annuler la transformation effectuée lors de l'application de la matrice d'origine.

#### **Disponibilité**

Flash Lite 3.1

#### **Exemple**

L'exemple suivant crée halfScaleMatrix en appelant la méthode invert() de doubleScaleMatrix, puis démontre que les deux matrices ont été inversées l'une par rapport à l'autre, annulant ainsi les transformations effectuées par chacune d'entre elles. L'exemple met en évidence cette inversion en créant une matrice originalAndInverseMatrix, équivalente à noScaleMatrix.

```
import flash.geom.Matrix; 
import flash.geom.Transform; 
var rectangleMc 0:MovieClip = createRectangle(20, 80, 0xFF0000);
var rectangleMc_1:MovieClip = createRectangle(20, 80, 0x00FF00); 
var rectangleMc_2:MovieClip = createRectangle(20, 80, 0x0000FF); 
var rectangleMc_3:MovieClip = createRectangle(20, 80, 0x000000); 
var rectangleTrans 0:Transform = new Transform(rectangleMc 0);
var rectangleTrans 1:Transform = new Transform(rectangleMc 1);
var rectangleTrans 2:Transform = new Transform(rectangleMc 2);
var rectangleTrans 3:Transform = new Transform(rectangleMc 3);
var doubleScaleMatrix:Matrix = new Matrix(2, 0, 0, 2, 0, 0);
rectangleTrans_0.matrix = doubleScaleMatrix; 
trace(doubleScaleMatrix.toString()); // (a=2, b=0, c=0, d=2, tx=0, ty=0) 
var noScaleMatrix:Matrix = new Matrix(1, 0, 0, 1, 0, 0); 
rectangleTrans_1.matrix = noScaleMatrix; 
rectangleMc 1. x = 100;
trace(noScaleMatrix.toString()); // (a=1, b=0, c=0, d=1, tx=0, ty=0)var halfScaleMatrix:Matrix = doubleScaleMatrix.clone(); 
halfScaleMatrix.invert(); 
rectangleTrans_2.matrix = halfScaleMatrix; 
rectangleMc 2. x = 200;
trace(halfScaleMatrix.toString()); // (a=0.5, b=0, c=0, d=0.5, tx=0, ty=0)
var originalAndInverseMatrix:Matrix = doubleScaleMatrix.clone(); 
originalAndInverseMatrix.concat(halfScaleMatrix); 
rectangleTrans_3.matrix = originalAndInverseMatrix; 
rectangleMc 3. x = 300;
trace(originalAndInverseMatrix.toString()); // (a=1, b=0, c=0, d=1, tx=0, ty=0)
function createRectangle(width:Number, height:Number, color:Number):MovieClip {
    var depth:Number = this.getNextHighestDepth(); 
   var mc:MovieClip = this.createEmptyMovieClip("mc_" + depth, depth);
    mc.beginFill(color); 
    mc.lineTo(0, height); 
    mc.lineTo(width, height); 
    mc.lineTo(width, 0); 
    mc.lineTo(0, 0); 
    return mc; 
}
```
## <span id="page-386-0"></span>**Constructeur Matrix**

public Matrix([a[:Number](#page-501-0)], [b:[Number\]](#page-501-0), [c[:Number](#page-501-0)], [d[:Number\]](#page-501-0), [tx[:Number](#page-501-0)], [ty:[Number\]](#page-501-0))

Crée un objet Matrix avec les paramètres spécifiés. Dans la notation des matrices, les propriétés sont organisées comme suit :

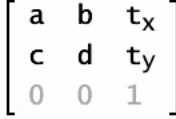

Si vous ne transmettez aucun paramètre au nouveau constructeur Matrix(), celui-ci crée une matrice d'identité dotée des valeurs suivantes :

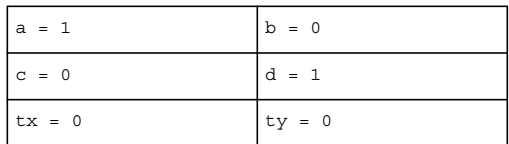

Dans la notation des matrices, la matrice d'identité a l'aspect suivant :

 $1 \t0 \t0$  $\begin{bmatrix} 1 & 0 & 0 \\ 0 & 1 & 0 \\ 0 & 0 & 1 \end{bmatrix}$ 

## **Disponibilité**

Flash Lite 3.1

## **Paramètres**

**a**:[Number](#page-501-0) [facultatif] - La valeur dans la première ligne et la première colonne du nouvel objet Matrix.

**b**:[Number](#page-501-0) [facultatif] - La valeur dans la première ligne et la deuxième colonne du nouvel objet Matrix.

**c**:[Number](#page-501-0) [facultatif] - La valeur dans la deuxième ligne et la première colonne du nouvel objet Matrix.

**d**:[Number](#page-501-0) [facultatif] - La valeur dans la deuxième ligne et la deuxième colonne du nouvel objet Matrix.

**tx**:[Number](#page-501-0) [facultatif] - La valeur dans la troisième ligne et la première colonne du nouvel objet Matrix.

**ty**:[Number](#page-501-0) [facultatif] - La valeur dans la troisième ligne et la deuxième colonne du nouvel objet Matrix.

## **Exemple**

L'exemple suivant crée matrix\_1 sans transmettre de paramètre au constructeur Matrix et matrix\_2 en lui transmettant des paramètres. L'objet Matrix matrix\_1, créé sans paramètre, est une matrice d'identité incluant les valeurs (a= 1, b=0, c=0, d=1, tx=0, ty=0).

```
 import flash.geom.Matrix; 
var matrix 1:Matrix = new Matrix();
trace(matrix 1); // (a=1, b=0, c=0, d=1, tx=0, ty=0)
var matrix2:Matrix = new Matrix(1, 2, 3, 4, 5, 6);trace(matrix 2); // (a=1, b=2, c=3, d=4, tx=5, ty=6)
```
## <span id="page-387-0"></span>**rotate (méthode Matrix.rotate)**

public rotate(angle:[Number](#page-501-0)) : Void

Définit les valeurs dans la matrice actuelle de façon à ce qu'elle puisse être utilisée pour appliquer une transformation de rotation.

La méthode rotate() modifie les propriétés a et d de l'objet Matrix. Dans la notation des matrices, ceci est illustré comme suit :

$$
\begin{bmatrix}\n\cos(q) & \sin(q) & 0 \\
-\sin(q) & \cos(q) & 0 \\
0 & 0 & 1\n\end{bmatrix}
$$

**Disponibilité**

Flash Lite 3.1

## **Paramètres**

**angle**:[Number](#page-501-0) - Angle de rotation en radians.

## **Exemple**

L'exemple suivant indique comment la méthode rotate() fait pivoter rectangleMc de 30 degrés vers la droite. L'application de myMatrix à rectangleMc redéfinit sa valeur *\_x*, ce qui vous oblige à la redéfinir sur 100 manuellement.

```
import flash.geom.Matrix; 
import flash.geom.Transform; 
var myMatrix: Matrix = new Matrix();
trace(myMatrix.toString()); // (a=1, b=0, c=0, d=1, tx=0, ty=0)var degrees:Number = 30; 
var radians:Number = (degrees/180) Math.PI; 
myMatrix.rotate(radians); 
trace(myMatrix.toString()); // (a=0.866025403784439, b=0.5, c=-0.5, d=0.866025403784439,
tx=0, ty=0) 
var rectangleMc:MovieClip = createRectangle(20, 80, 0xFF0000); 
trace(rectangleMc._x); // 0 
rectangleMc._x = 100; 
trace(rectangleMc._x); // 100 
var rectangleTrans:Transform = new Transform(rectangleMc); 
rectangular:matrix = myMatrix;trace(rectangleMc._x); // 0 
rectangleMc._x = 100; 
trace(rectangleMc._x); // 100 
function createRectangle(width:Number, height:Number, color:Number):MovieClip { 
    var depth:Number = this.getNextHighestDepth(); 
     var mc:MovieClip = this.createEmptyMovieClip("mc_" + depth, depth); 
    mc.beginFill(color); 
    mc.lineTo(0, height); 
    mc.lineTo(width, height); 
    mc.lineTo(width, 0); 
    mc.lineTo(0, 0); 
    return mc; 
}
```
L'exemple précédent utilise la propriété x de l'objet MovieClip pour positionner rectangleMc. En général, lorsque vous positionnez l'objet Matrix, le recours à plusieurs techniques de positionnement de manière simultanée est considéré comme étant incorrect. L'exemple précédent, écrit selon une syntaxe correcte, permet de concaténer une matrice de translation en myMatrix de manière à modifier l'emplacement horizontal de rectangleMc. L'exemple cidessous l'illustre parfaitement.

```
import flash.geom.Matrix; 
import flash.geom.Transform; 
var myMatrix: Matrix = new Matrix();
trace(myMatrix.toString()); // (a=1, b=0, c=0, d=1, tx=0, ty=0)var degrees:Number = 30; 
var radians: Number = (deqrees/180) * Math.PI;myMatrix.rotate(radians); 
trace(myMatrix.toString()); // (a=0.866025403784439, b=0.5, c=-0.5, d=0.866025403784439, 
tx=0, ty=0)
var translateMatrix:Matrix = new Matrix();
translateMatrix.translate(100, 0); 
myMatrix.concat(translateMatrix); 
trace(myMatrix.toString()); // (a=0.866025403784439, b=0.5, c=-0.5, d=0.866025403784439, 
tx=100, ty=0) 
var rectangleMc:MovieClip = createRectangle(20, 80, 0xFF0000); 
trace(rectangleMc._x); // 0 
rectangleMc. x = 100;
trace(rectangleMc._x); // 100 
var rectangleTrans: Transform = new Transform (rectangleMc);
rectangleTrans.matrix = myMatrix; 
trace(rectangleMc._x); // 100 
function createRectangle(width:Number, height:Number, color:Number):MovieClip {
    var depth:Number = this.getNextHighestDepth(); 
   var mc:MovieClip = this.createEmptyMovieClip("mc " + depth, depth);
    mc.beginFill(color); 
    mc.lineTo(0, height); 
    mc.lineTo(width, height); 
    mc.lineTo(width, 0); 
    mc.lineTo(0, 0); 
    return mc; 
}
```
## <span id="page-389-0"></span>**scale (méthode Matrix.scale)**

public scale(sx[:Number](#page-501-0), sy[:Number](#page-501-0)) : Void

Modifie une matrice de façon à ce qu'elle redimensionne l'image à laquelle elle est appliquée. Sur l'image redimensionnée, l'emplacement de chaque pixel sur l'axe *x* est multiplié par sx ; sur l'axe *y*, il est multiplié par sy.

La méthode scale() modifie les propriétés a et d de l'objet Matrix. Dans la notation des matrices, ceci est illustré comme suit :

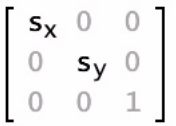

**Disponibilité** Flash Lite 3.1

## **Paramètres**

**sx**:[Number](#page-501-0) - Un multiplicateur utilisé pour redimensionner l'objet sur l'axe *x*.

**sy**:[Number](#page-501-0) - Un multiplicateur utilisé pour redimensionner l'objet sur l'axe *y*.

## **Exemple**

L'exemple suivant utilise la méthode scale() pour redimensionner myMatrix en appliquant un facteur de 3 à l'horizontale et un facteur de 4 à la verticale.

import flash.geom.Matrix;

```
var myMatrix:Matrix = new Matrix(2, 0, 0, 2, 100, 100); 
trace(myMatrix.toString()); // (a=2, b=0, c=0, d=2, tx=100, ty=100)myMatrix.scale(3, 4);
```
trace(myMatrix.toString()); //  $(a=6, b=0, c=0, d=8, tx=300, ty=400)$ 

## <span id="page-390-0"></span>**toString (méthode Matrix.toString)**

public toString() : String

Renvoie une valeur de texte donnant la liste des propriétés de l'objet Matrix.

## **Disponibilité**

Flash Lite 3.1

#### **Valeur renvoyée**

[« String » à la page 598](#page-601-0) - Chaîne répertoriant les valeurs des propriétés de l'objet Matrix : a, b, c, d, tx et ty.

#### **Exemple**

L'exemple suivant crée myMatrix et convertit ses valeurs en chaîne au format (a=A, b=B, c=C, d=D, tx=TX, ty=TY).

import flash.geom.Matrix;

```
var myMatrix: Matrix = new Matrix();
trace("myMatrix: " + myMatrix.toString()); // (a=1, b=0, c=0, d=1, tx=0, ty=0)
```
## <span id="page-390-1"></span>**transformPoint (méthode Matrix.transformPoint)**

public transformPoint(pt:[Point\)](#page-522-0) : Point

Applique la transformation géométrique représentée par l'objet Matrix au point spécifié.

## **Disponibilité**

Flash Lite 3.1

## **Paramètres**

**pt**: [Point](#page-522-0) - Le point  $(x, y)$  à transformer.

## **Valeur renvoyée**

[Point \(flash.geom.Point\)](#page-522-0) - Nouvel objet Point.

## **Exemple**

L'exemple suivant utilise la méthode transformPoint() pour créer transformedPoint à partir de myPoint. La méthode translate() affecte la position de transformedPoint. Dans cet exemple, la méthode scale() multiplie la valeur x d'origine par trois, passant donc de 50 à 150 ; la méthode translate() augmente la valeur x de 300, ce qui permet d'obtenir une valeur totale de 450.

```
import flash.geom.Matrix; 
import flash.geom.Point; 
var myMatrix: Matrix = new Matrix();
trace(myMatrix); // (a=1, b=0, c=0, d=1, tx=0, ty=0)myMatrix.translate(100, 0); 
trace(myMatrix); // (a=1, b=0, c=0, d=1, tx=100, ty=0)myMatrix.scale(3, 3); 
trace(myMatrix); // (a=3, b=0, c=0, d=3, tx=300, ty=0)var myPoint: Point = new Point(50, 0);
trace(myPoint); // (50, 0) 
var transformedPoint:Point = myMatrix.transformPoint(myPoint);
trace(transformedPoint); // (450, 0) 
var pointMc 0:MovieClip = createRectangle(10, 10, 0xFF0000);
pointMc0. x = myPoint.x;var pointMc 1:MovieClip = createRectangle(10, 10, 0x00FF00);
pointMc_1._x = transformedPoint.x; 
function createRectangle(width:Number, height:Number, color:Number):MovieClip { 
   var depth:Number = this.qetNextHighestDepth();
   var mc:MovieClip = this.createEmptyMovieClip("mc " + depth, depth);
    mc.beginFill(color); 
    mc.lineTo(0, height); 
    mc.lineTo(width, height); 
    mc.lineTo(width, 0); 
    mc.lineTo(0, 0); 
    return mc; 
}
```
## <span id="page-391-0"></span>**translate (méthode Matrix.translate)**

public translate(tx:[Number](#page-501-0), ty[:Number](#page-501-0)) : Void

Modifie un objet Matrix de façon à ce que l'effet de sa transformation soit de déplacer un objet sur les axes *x* et *y*.

La méthode translate() modifie les propriétés tx et ty de l'objet Matrix. Dans la notation des matrices, ceci est illustré comme suit :

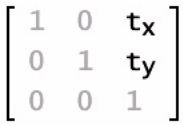

**Disponibilité**

Flash Lite 3.1

## **Paramètres**

**tx**:[Number](#page-501-0) - La quantité de mouvement sur l'axe *x* vers la droite, en pixels.

**ty**:[Number](#page-501-0) - La quantité de mouvement vers le bas sur l'axe *y*, en pixels.

#### **Exemple**

L'exemple suivant utilise la méthode translate() pour positionner rectangleMc avec les valeurs x:100 et y:50. La méthode translate() affecte les propriétés de translation tx et ty, mais pas les propriétés a, b, c et d.

import flash.geom.Matrix;

var myMatrix:Matrix = new Matrix(2, 0, 0, 2, 100, 100); trace(myMatrix.toString()); //  $(a=2, b=0, c=0, d=2, tx=100, ty=100)$ 

```
myMatrix.translate(100, 50); 
trace(myMatrix.toString()); // (a=2, b=0, c=0, d=2, tx=200, ty=150)
```
## <span id="page-392-0"></span>**tx (propriété Matrix.tx)**

public tx : [Number](#page-501-0)

Distance de translation de chaque point sur l'axe des *x*. Elle représente la valeur dans la troisième ligne et la première colonne de l'objet Matrix.

## **Disponibilité**

Flash Lite 3.1

## **Exemple**

L'exemple suivant crée l'objet Matrix myMatrix et définit sa valeur tx.

```
import flash.geom.Matrix;
```

```
var myMatrix: Matrix = new Matrix();
trace(myMatrix.tx); // 0
```
myMatrix.tx =  $50;$  //  $50$ trace(myMatrix.tx);

# <span id="page-393-0"></span>**ty (propriété Matrix.ty)**

public ty : [Number](#page-501-0)

Distance de translation de chaque point sur l'axe *y*. Elle représente la valeur dans la troisième ligne et la deuxième colonne de l'objet Matrix.

## **Disponibilité**

Flash Lite 3.1

## **Exemple**

L'exemple suivant crée l'objet Matrix myMatrix et définit sa valeur ty.

```
import flash.geom.Matrix;
```

```
var myMatrix:Matrix = new Matrix(); 
trace(myMatrix.ty); // 0
```

```
myMatrix.ty = 50; 
trace(myMatrix.ty); // 50
```
# **Mouse**

[Object](#page-506-0)  $\blacksquare$  $+$ -Mouse

```
public class Mouse
extends Object
```
La classe Mouse est une classe de niveau supérieur dont les propriétés et les méthodes sont accessibles sans l'aide d'un constructeur. Vous pouvez utiliser les méthodes de la classe Mouse pour ajouter et supprimer des écouteurs et pour traiter les événements de la souris.

Les membres de cette classe ne sont pris en charge par Flash Lite que si System.capabilities.hasMouse a pour valeur true ou si System.capabilities.hasStylus a pour valeur true.

# **Disponibilité**

Flash Lite 2.0

## **Résumé des propriétés**

Propriétés héritées de la classe Object

[constructor \(propriété Object.constructor\)](#page-510-0), proto\_ (Object. proto\_, propriété), [prototype \(propriété Object.prototype\)](#page-512-1), [\\_\\_resolve \(Object.\\_\\_resolve, propriété\)](#page-514-0)

## **Résumé des événements**

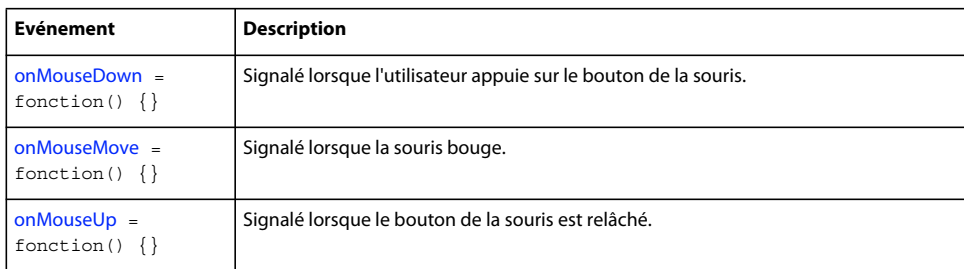

## **Résumé de la méthode**

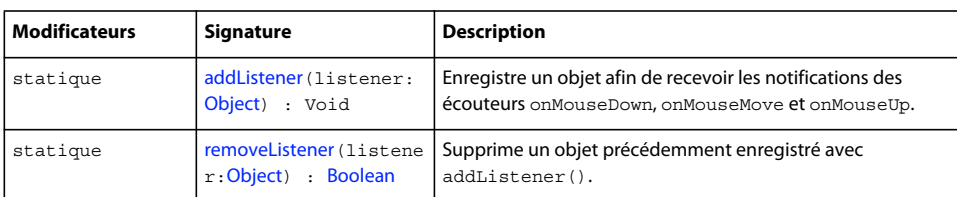

## Méthodes héritées de la classe Object

[addProperty \(méthode Object.addProperty\)](#page-507-0), [hasOwnProperty \(méthode](#page-510-1)  [Object.hasOwnProperty\)](#page-510-1), [isPropertyEnumerable \(méthode Object.isPropertyEnumerable\)](#page-510-2), [isPrototypeOf \(méthode Object.isPrototypeOf\)](#page-511-0), [registerClass \(méthode](#page-513-0)  [Object.registerClass\)](#page-513-0), [toString \(méthode Object.toString\)](#page-517-0)[unwatch \(méthode](#page-518-0)  [Object.unwatch\)](#page-518-0), [valueOf \(méthode Object.valueOf\)](#page-519-0), [watch \(méthode Object.watch\)](#page-520-0)

## <span id="page-394-0"></span>**addListener (méthode Mouse.addListener)**

public static addListener(listener:[Object](#page-506-0)) : Void

Enregistre un objet afin de recevoir les notifications des écouteurs onMouseDown, onMouseMove et onMouseUp.

Le paramètre listener doit contenir un objet ayant une méthode définie pour au moins l'un des écouteurs.

Lorsque l'utilisateur clique sur le bouton de la souris, la déplace, relâche le bouton ou l'utilise pour faire défiler du texte, quel que soit le focus d'entrée, la méthode onMouseDown, onMouseMove ou onMouseUp de tous les objets écouteur enregistrés auprès de cette méthode est appelée. Plusieurs objets peuvent écouter les notifications de souris. Si l'écouteur est déjà enregistré, aucun changement ne se produit.

**Remarque :** Cette méthode n'est prise en charge par Flash Lite que si System.capabilities.hasMouse est défini sur true ou si System.capabilities.hasStylus est défini sur true.

## **Disponibilité** Flash Lite 2.0

**Paramètres listener**:[Object](#page-506-0)

## **Exemple**

Cet exemple envoie la position du curseur vers le panneau Sortie.

```
// Create a mouse listener object. 
var mouseListener: Object = new Object ();
mouseListener.onMouseMove = function() { 
    trace(_xmouse); 
    trace(_ymouse); 
}; 
Mouse.addListener(mouseListener);
```
## **Voir aussi**

[onMouseDown \(écouteur d'événement Mouse.onMouseDown\)](#page-395-0), [onMouseMove \(écouteur d'événement](#page-396-0)  [Mouse.onMouseMove\)](#page-396-0), [onMouseUp \(écouteur d'événement Mouse.onMouseUp\)](#page-397-0)

## <span id="page-395-0"></span>**onMouseDown (écouteur d'événement Mouse.onMouseDown)**

onMouseDown = function() {}

Signalé lorsque l'utilisateur appuie sur le bouton de la souris. Pour utiliser l'écouteur onMouseDown, vous devez créer un objet écouteur. Définissez une fonction pour onMouseDown et appelez addListener() pour enregistrer l'écouteur auprès de l'objet Mouse, comme indiqué dans l'exemple de code suivant :

```
var someListener: Object = new Object();
someListener.onMouseDown = function () \{ ... \};
Mouse.addListener(someListener);
```
Les écouteurs permettent à divers blocs de code de coopérer car plusieurs écouteurs peuvent recevoir une notification sur un événement unique.

Cet écouteur d'événement n'est pris en charge par Flash Lite que si System.capabilities.hasMouse a pour valeur true ou si System.capabilities.hasStylus a pour valeur true.

#### **Disponibilité**

Flash Lite 2.0

## **Exemple**

L'exemple suivant utilise l'API de dessin pour dessiner un rectangle lorsque l'utilisateur appuie sur le bouton de la souris, déplace la souris, puis relâche son bouton lors de l'exécution.
```
this.createEmptyMovieClip("canvas mc", this.getNextHighestDepth());
var mouseListener: Object = new Object ();
mouseListener.onMouseDown = function() { 
     this.isDrawing = true; 
    this.orig x = \text{__x} mouse;
    this.orig_y = \text{y} = \text{y}this.target mc = canvas mc.createEmptyMovieClip("", canvas mc.getNextHighestDepth());
}; 
mouseListener.onMouseMove = function() { 
     if (this.isDrawing) { 
        this.target mc.clear();
        this.target mc.lineStyle(1, 0xFF0000, 100);
        this.target mc.moveTo(this.orig x, this.orig y);
        this.target mc.lineTo( xmouse, this.orig y);
         this.target_mc.lineTo(_xmouse, _ymouse); 
         this.target_mc.lineTo(this.orig_x, _ymouse); 
        this.target mc.lineTo(this.orig x, this.orig y);
     } 
     updateAfterEvent(); 
}; 
mouseListener.onMouseUp = function() { 
     this.isDrawing = false; 
}; 
Mouse.addListener(mouseListener);
```
#### **Voir aussi**

```
addListener (méthode Mouse.addListener)
```
### **onMouseMove (écouteur d'événement Mouse.onMouseMove)**

```
onMouseMove = function() {}
```
Signalé lorsque la souris bouge. Pour utiliser l'écouteur onMouseMove, vous devez créer un objet écouteur. Vous pouvez ensuite définir une fonction pour onMouseMove et utiliser addListener() pour enregistrer l'écouteur auprès de l'objet Mouse, comme indiqué dans l'exemple de code suivant :

```
var someListener: Object = new Object();
someListener.onMouseMove = function () \{ \ldots \};
Mouse.addListener(someListener);
```
Les écouteurs permettent à divers blocs de code de coopérer car plusieurs écouteurs peuvent recevoir une notification sur un événement unique.

Cet écouteur d'événement n'est pris en charge par Flash Lite que si System.capabilities.hasMouse a pour valeur true.

#### **Disponibilité**

Flash Lite 2.0

#### **Exemple**

L'exemple suivant utilise le pointeur de la souris comme outil pour dessiner des lignes avec onMouseMove et l'API de dessin. L'utilisateur dessine une ligne en déplaçant le pointeur.

```
this.createEmptyMovieClip("canvas mc", this.qetNextHighestDepth());
var mouseListener: Object = new Object ();
mouseListener.onMouseDown = function() { 
    this.isDrawing = true; 
    canvas mc.lineStyle(2, 0xFF0000, 100);
   canvas mc.moveTo( xmouse, ymouse);
}; 
mouseListener.onMouseMove = function() { 
    if (this.isDrawing) { 
        canvas mc.lineTo( xmouse, ymouse);
     } 
    updateAfterEvent(); 
}; 
mouseListener.onMouseUp = function() { 
    this.isDrawing = false; 
}; 
Mouse.addListener(mouseListener);
```
L'exemple suivant définit les positions x et y de l'occurrence de clip pointer mc sur les coordonnées x et y du pointeur. Le périphérique doit prendre en charge les stylets ou les souris pour que l'exemple fonctionne. Dans cet exemple, vous créez un clip et définissez son identificateur Linkage sur pointer\_id. Ajoutez ensuite le code ActionScript suivant à l'image 1 du scénario :

```
this.attachMovie("pointer_id", "pointer_mc", this.getNextHighestDepth());
var mouseListener:Object = new Object(); 
mouseListener.onMouseMove = function() { 
   pointer mc. x = xmouse;pointer_mc._y = ymouse;}; 
Mouse.addListener(mouseListener);
```
#### **Voir aussi**

[addListener \(méthode Mouse.addListener\)](#page-394-0)

### **onMouseUp (écouteur d'événement Mouse.onMouseUp)**

```
onMouseUp = function() \{\}
```
Signalé lorsque le bouton de la souris est relâché. Pour utiliser l'écouteur onMouseUp, vous devez créer un objet écouteur. Vous pouvez ensuite définir une fonction pour onMouseUp et utiliser addListener() pour enregistrer l'écouteur auprès de l'objet Mouse, comme indiqué dans l'exemple de code suivant :

```
var someListener: Object = new Object();
someListener.onMouseUp = function () \{ \ldots \};
Mouse.addListener(someListener);
```
Les écouteurs permettent à divers blocs de code de coopérer car plusieurs écouteurs peuvent recevoir une notification sur un événement unique.

Cet écouteur d'événement n'est pris en charge par Flash Lite que si System.capabilities.hasMouse a pour valeur true ou si System.capabilities.hasStylus a pour valeur true.

# **Disponibilité**

Flash Lite 2.0

#### **Exemple**

L'exemple suivant utilise le pointeur de la souris comme outil pour dessiner des lignes avec onMouseMove et l'API de dessin. L'utilisateur dessine une ligne en déplaçant le pointeur et cesse de dessiner en relâchant le bouton de la souris.

```
this.createEmptyMovieClip("canvas mc", this.getNextHighestDepth());
var mouseListener:Object = new Object(); 
mouseListener.onMouseDown = function() { 
    this.isDrawing = true; 
   canvas mc.lineStyle(2, 0xFF0000, 100);
   canvas mc.moveTo( xmouse, ymouse);
}; 
mouseListener.onMouseMove = function() { 
     if (this.isDrawing) { 
        canvas mc.lineTo( xmouse, ymouse);
     } 
    updateAfterEvent(); 
}; 
mouseListener.onMouseUp = function() { 
    this.isDrawing = false; 
}; 
Mouse.addListener(mouseListener);
```
#### **Voir aussi**

[addListener \(méthode Mouse.addListener\)](#page-394-0)

### **removeListener (méthode Mouse.removeListener)**

public static removeListener(listener[:Object\)](#page-506-0) : [Boolean](#page-225-0)

Supprime un objet précédemment enregistré avec addListener().

**Remarque :** Cette méthode n'est prise en charge par Flash Lite que si System.capabilities.hasMouse est défini sur true ou si System.capabilities.hasStylus est défini sur true.

**Disponibilité**

Flash Lite 2.0

**Paramètres listener**:[Object](#page-506-0)

#### **Valeur renvoyée**

[Boolean](#page-225-0) - Si l'objet écouteur est supprimé avec succès, la méthode renvoie true ; si l'objet écouteur n'a pas été supprimé (par exemple, s'il ne figurait pas dans la liste des écouteurs de l'objet Mouse), la méthode renvoie false.

#### **Exemple**

L'exemple suivant associe trois boutons à la scène et permet à l'utilisateur de tracer des lignes dans le fichier SWF pendant la période d'exécution avec le pointeur de la souris. Un bouton efface toutes les lignes du fichier SWF. Le deuxième bouton supprime l'écouteur de l'objet Mouse de façon à empêcher l'utilisateur de tracer des lignes. Le troisième bouton ajoute l'écouteur de l'objet Mouse après sa suppression de façon à ce que l'utilisateur puisse de nouveau tracer des lignes. Ajoutez l'ActionScript suivant à l'Image 1 du scénario :

```
this.createClassObject(mx.controls.Button, "clear button", this.getNextHighestDepth(),
\{ x:10, y:10, label: 'clear' \};
this.createClassObject(mx.controls.Button, "stopDrawing button", this.getNextHighestDepth(),
\{x:120, y:10, label: 'stop drawing' \};this.createClassObject(mx.controls.Button, "startDrawing_button", 
this.getNextHighestDepth(), {_x:230, _y:10, label:'start drawing'}); 
startDrawing button.enabled = false;
// 
this.createEmptyMovieClip("canvas mc", this.getNextHighestDepth());
var mouseListener: Object = new Object();
mouseListener.onMouseDown = function() { 
     this.isDrawing = true; 
    canvas mc.lineStyle(2, 0xFF0000, 100);
    canvas mc.moveTo( xmouse, ymouse);
}; 
mouseListener.onMouseMove = function() { 
    if (this.isDrawing) { 
    canvas mc.lineTo( xmouse, ymouse);
     } 
    updateAfterEvent(); 
}; 
mouseListener.onMouseUp = function() { 
    this.isDrawing = false; 
}; 
Mouse.addListener(mouseListener); 
var clearListener:Object = new Object(); 
clearListener.click = function() { 
   canvas mc.clear();
}; 
clear button.addEventListener("click", clearListener);
// 
var stopDrawingListener:Object = new Object(); 
stopDrawingListener.click = function(evt:Object) { 
    Mouse.removeListener(mouseListener); 
     evt.target.enabled = false; 
    startDrawing button.enabled = true;
}; 
stopDrawing_button.addEventListener("click", stopDrawingListener);
var startDrawingListener:Object = new Object(); 
startDrawingListener.click = function(evt:Object) { 
    Mouse.addListener(mouseListener); 
     evt.target.enabled = false; 
    stopDrawing button.enabled = true;
}; 
startDrawing button.addEventListener("click", startDrawingListener);
```
# <span id="page-399-0"></span>**MovieClip**

```
Object
        \overline{\phantom{a}} +-MovieClip
```
public dynamic class **MovieClip** extends [Object](#page-506-0)

Utilisez la classe MovieClip pour manipuler les clips avec ActionScript. Aucun constructeur n'existe pour la classe MovieClip. Pour créer une nouvelle occurrence de clip, effectuez l'une des opérations suivantes :

- Dessinez un clip sur la scène dans l'outil de programmation Flash et donnez-lui un nom d'occurrence dans l'inspecteur Propriétés.
- Appelez la méthode attachMovie() pour créer une occurrence de clip en fonction d'un symbole de clip provenant de la bibliothèque.
- Appelez la méthode createEmptyMovieClip() pour créer une nouvelle occurrence de clip vide en tant qu'enfant reposant sur un autre clip.
- Appelez la méthode duplicateMovieClip() pour créer une occurrence de clip à partir d'un autre clip.

#### **Disponibilité**

Flash Lite 2.0

#### **Résumé des propriétés**

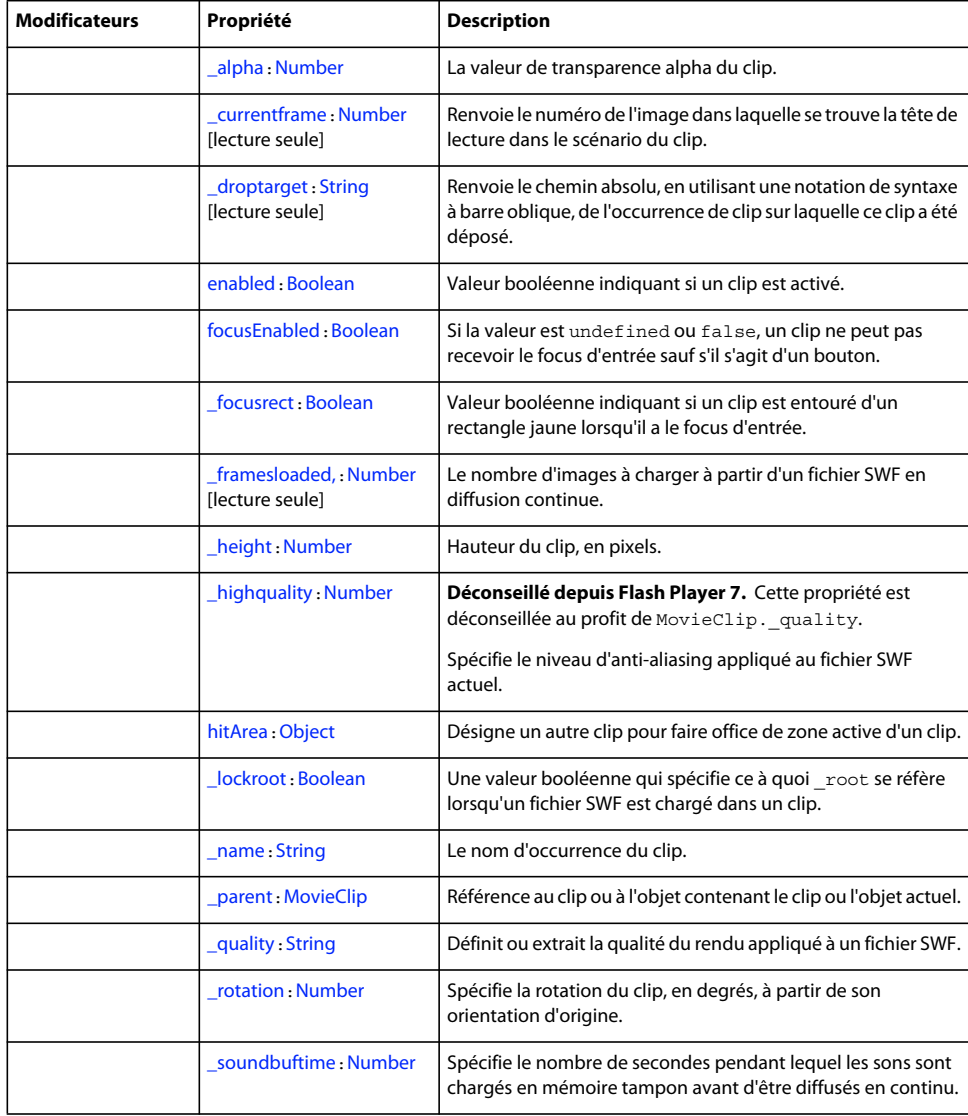

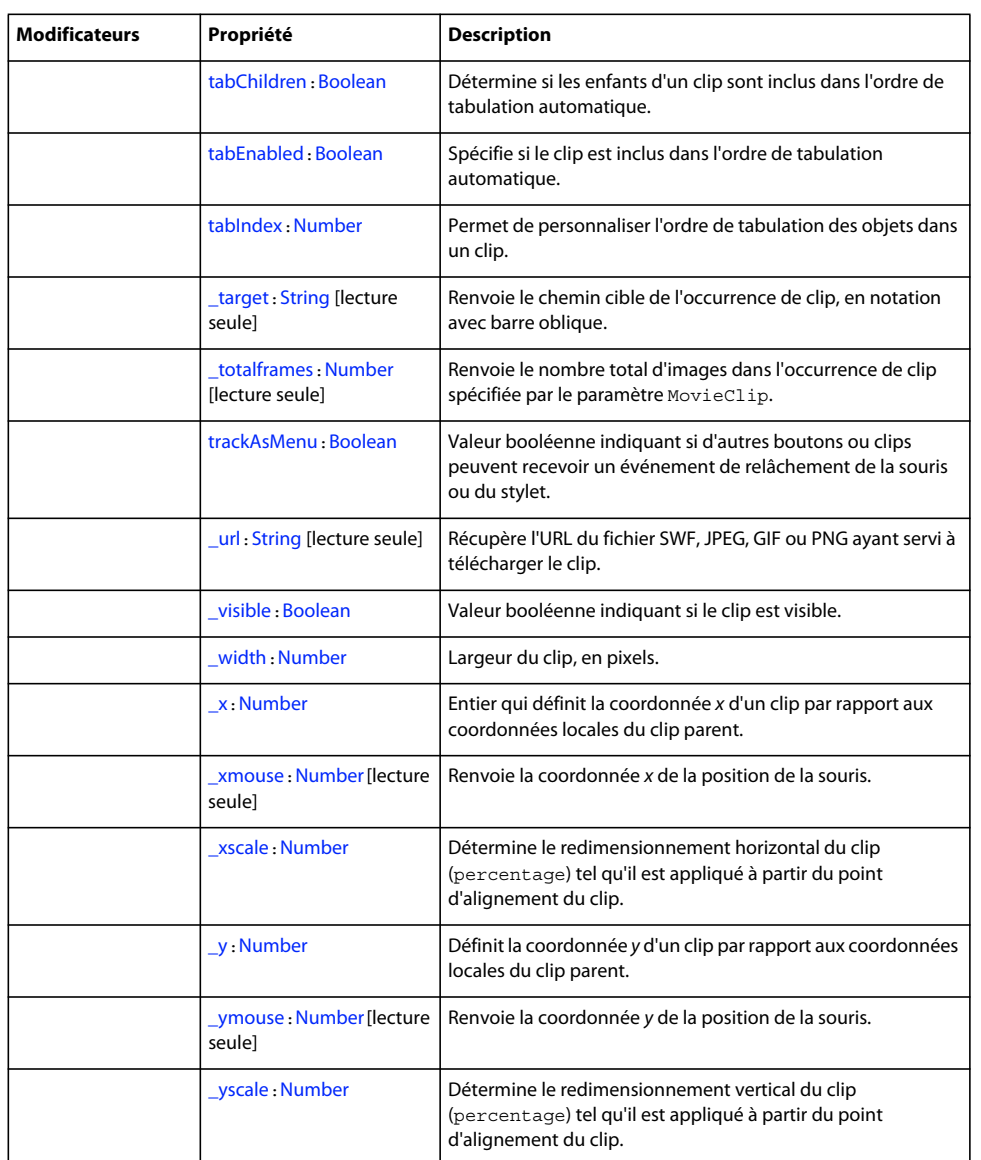

Propriétés héritées de la classe Object

[constructor \(propriété Object.constructor\)](#page-510-0), [\\_\\_proto\\_\\_ \(Object.\\_\\_proto\\_\\_, propriété\)](#page-512-0), [prototype \(propriété Object.prototype\)](#page-512-1), [\\_\\_resolve \(Object.\\_\\_resolve, propriété\)](#page-514-0)

#### **Résumé des événements**

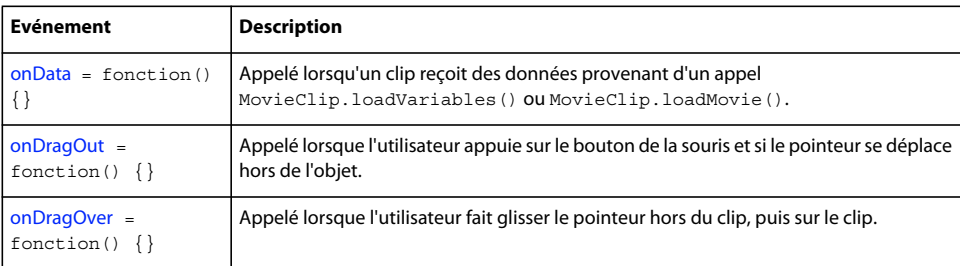

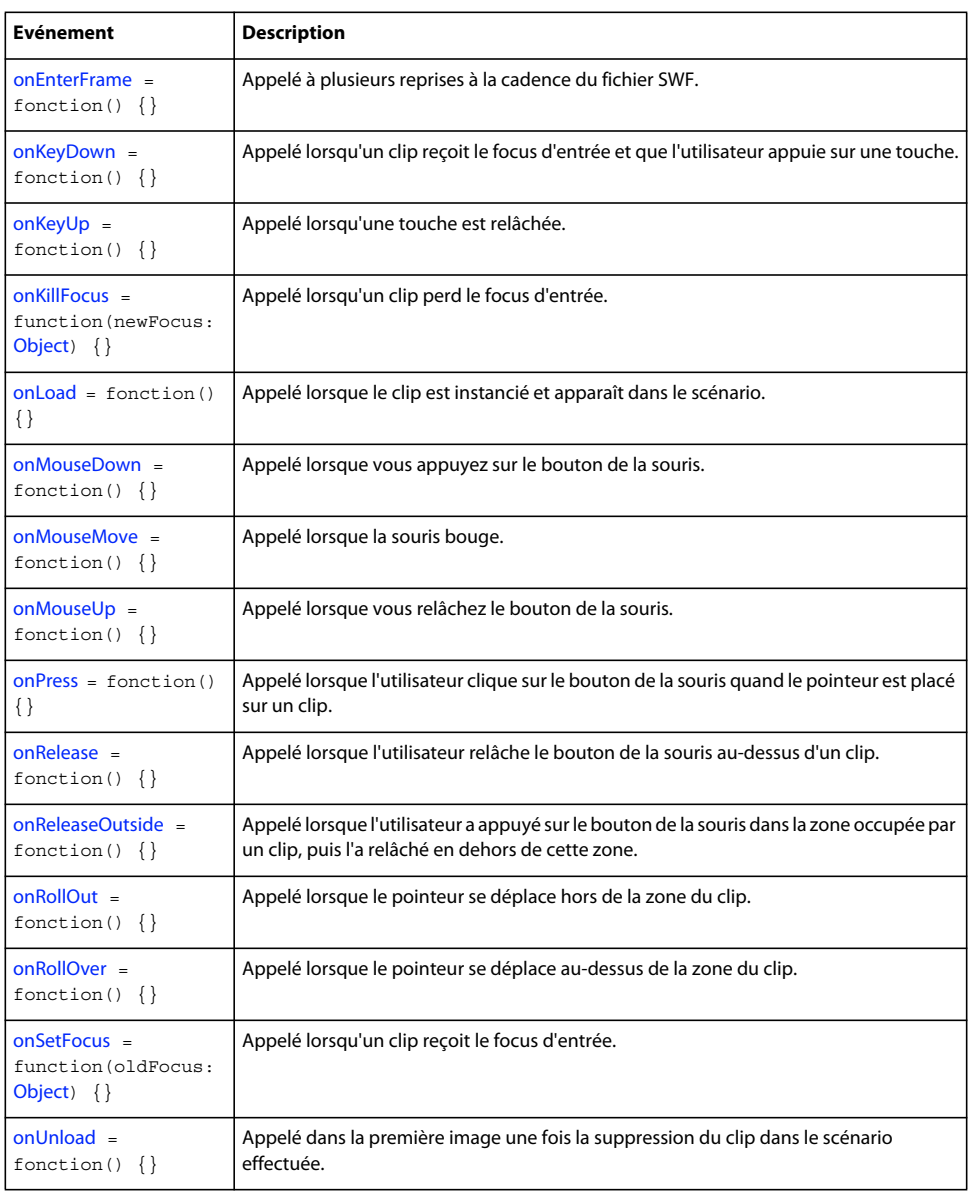

#### **Résumé de la méthode**

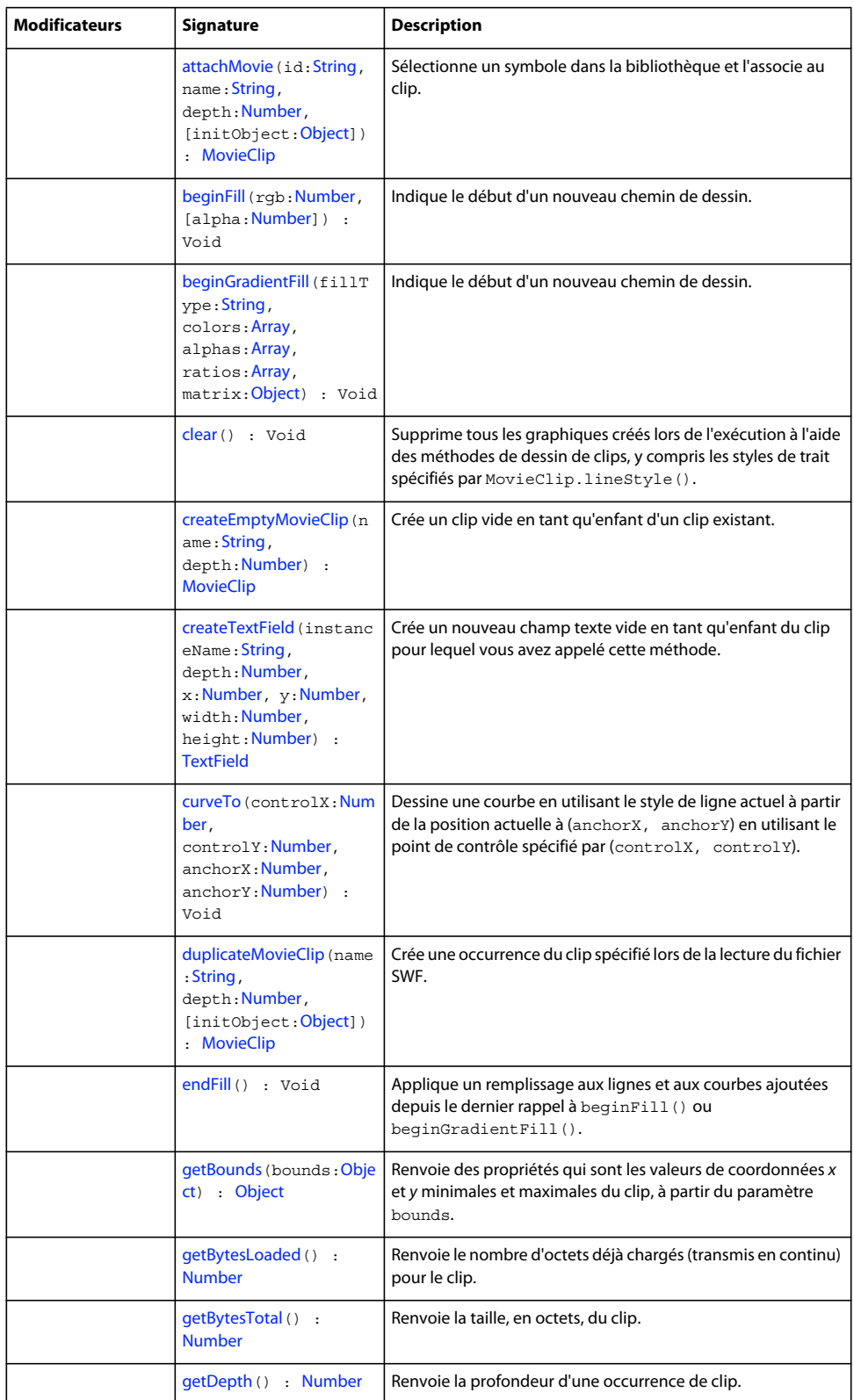

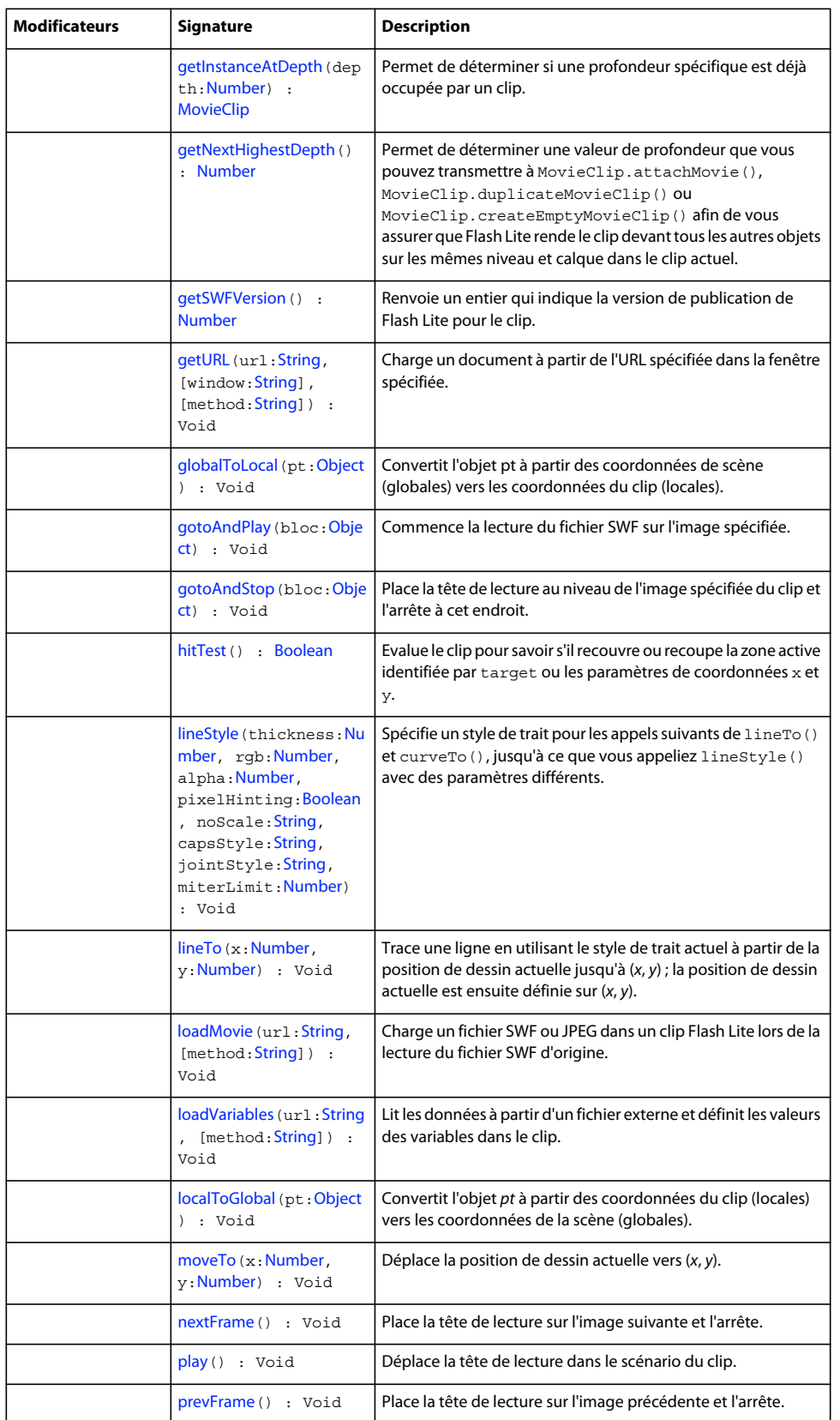

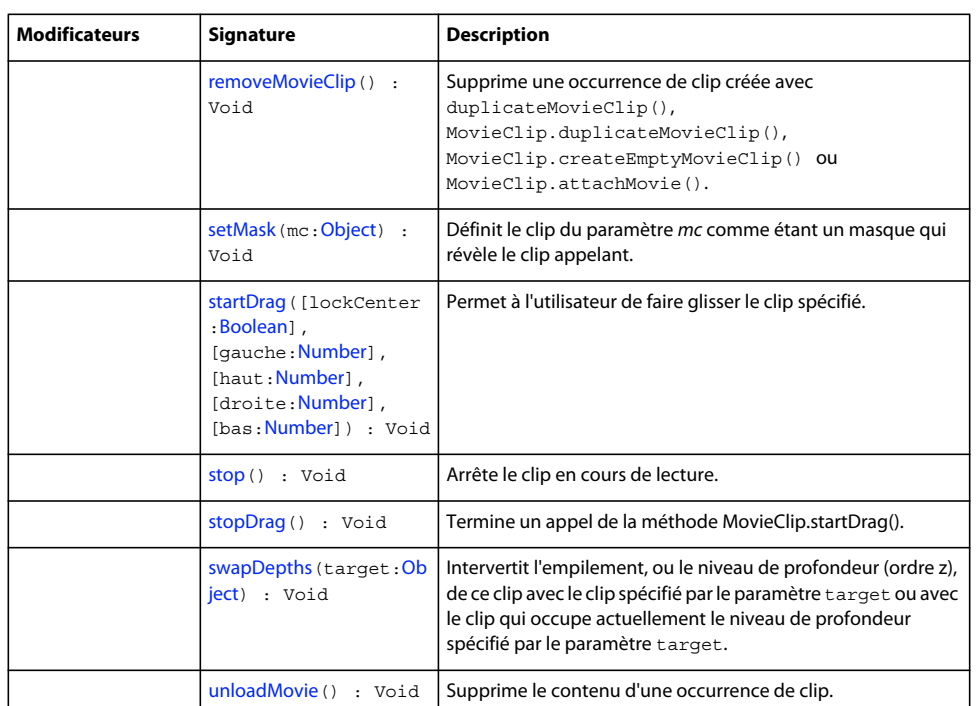

#### Méthodes héritées de la classe Object

```
addProperty (méthode Object.addProperty), hasOwnProperty (méthode 
Object.hasOwnProperty), isPropertyEnumerable (méthode Object.isPropertyEnumerable), 
isPrototypeOf (méthode Object.isPrototypeOf), registerClass (méthode 
Object.registerClass), toString (méthode Object.toString)unwatch (méthode 
Object.unwatch), valueOf (méthode Object.valueOf), watch (méthode Object.watch)
```
# <span id="page-405-0"></span>**\_alpha (MovieClip.\_alpha, propriété)**

public \_alpha : [Number](#page-501-0)

Valeur de transparence alpha d'un clip. Les valeurs possibles sont comprises entre 0 (entièrement transparent) et 100 (entièrement opaque). La valeur par défaut est 100. Les objets d'un clip dont la propriété \_alpha est définie sur 0 sont actifs, même s'ils sont invisibles. Par exemple, vous pouvez toujours cliquer sur un bouton dans un clip dont la propriété alpha est définie sur 0. Pour désactiver le bouton entièrement, vous pouvez définir la propriété visible du clip sur false.

#### **Disponibilité**

Flash Lite 2.0

#### **Exemple**

Le code suivant définit sur 50 % la propriété alpha d'un clip intitulé rect mc lorsque vous appuyez sur un bouton intitulé my\_btn.

```
my btn.onPress = function(){
    rect mc. alpha = 50 ;
} 
my btn.onRelease = function() {
   rect mc. alpha = 100;
}
```
#### **Voir aussi**

```
alpha (Button. alpha, propriété), alpha (propriété TextField. alpha), visible (propriété
MovieClip. visible)
```
### **attachBitmap (méthode MovieClip.attachBitmap)**

```
public attachBitmap(bmp:BitmapData, depth:Number, [pixelSnapping:String], 
[smoothing:Boolean]) : Void
```
Associe une image bitmap à un clip.

Une fois le bitmap associé au clip, une référence est créée entre le clip et l'objet bitmap. Lorsque vous associez un bitmap, vous pouvez spécifier des paramètres pixelSnapping et smoothing pour affecter l'apparence du bitmap.

Les bitmaps associés à un clip ne sont plus accessibles. Les paramètres depth, pixelSnapping et smoothing doivent être définis lors de l'appel de la méthode attachBitmap() et ne peuvent plus être modifiés ultérieurement.

Utilisez d'abord createEmptyMovieClip() pour créer un clip vide. Utilisez ensuite la méthode attachBitmap(). De cette façon, vous pouvez appliquer des transformations au clip pour transformer le bitmap ; par exemple, vous pouvez appeler la propriété matrix du clip.

L'accrochage aux pixels permet de placer le bitmap en fonction de la valeur de pixel intégral la plus proche et non pas en fonction d'une valeur partielle de pixel. Vous disposez de trois modes d'accrochage aux pixels :

- Le mode « Auto » (Automatique) procède à l'accrochage automatique tant que le bitmap n'est pas étiré ou n'a pas subi de rotation.
- Le mode « Always » (Toujours) procède systématiquement à l'accrochage aux pixels, quels que soient les facteurs d'étirement ou de rotation.
- Le mode « Never » (Jamais) désactive l'accrochage aux pixels pour le clip.

Le mode lissage affecte l'aspect de l'image lorsqu'elle est redimensionnée.

#### **Paramètres**

**bmp**:flash.display.BitmapData - Image de bitmap transparente ou opaque.

**depth**:Number - Entier spécifiant le niveau de profondeur du clip devant recevoir l'image bitmap.

**pixelSnapping**:String [facultatif] - Les modes d'alignement des pixels sont auto, always et never. Le mode par défaut est auto.

**smoothing**:Boolean [facultatif] - Le mode de lissage est true si activé ou false si désactivé. Le mode par défaut est désactivé.

#### **Disponibilité**

Flash Lite 3.1

#### **Exemple**

Le code suivant crée un objet BitmapData et l'associe à un clip :

import flash.display.\*; this.createEmptyMovieClip("bmp1", 99); var bmpData1:BitmapData = new BitmapData(200, 200, false, 0xaa3344); bmp1.attachBitmap(bmpData1, 2, "auto", true);

### <span id="page-407-0"></span>**attachMovie (méthode MovieClip.attachMovie)**

public attachMovie(id[:String](#page-601-0), name:[String](#page-601-0), depth:[Number,](#page-501-0) [initObject:[Object\]](#page-506-0)) : MovieClip

Sélectionne un symbole dans la bibliothèque et l'associe au clip. Utilisez MovieClip.removeMovieClip() ou MovieClip.unloadMovie() pour supprimer un symbole lié à attachMovie().

#### **Disponibilité**

Flash Lite 2.0

#### **Paramètres**

**id**:[String](#page-601-0) - Nom de liaison du symbole de clip de la bibliothèque à associer à un clip sur la scène. Il s'agit du nom entré dans le champ Identifiant de la boîte de dialogue Propriétés de liaison.

**name**:[String](#page-601-0) - Nom d'occurrence unique du clip en cours de liaison au clip.

**depth**:[Number](#page-501-0) - Entier spécifiant le niveau de profondeur du fichier SWF.

**initObject**:[Object](#page-506-0) [facultatif] - (Pris en charge à partir de Flash Player 6) Objet contenant les propriétés permettant de remplir le clip qui vient d'être lié. Ce paramètre permet aux clips créés de façon dynamique de recevoir des paramètres. Si initObject n'est pas un objet, il est ignoré. Toutes les propriétés de initObject sont copiées dans la nouvelle occurrence. Les propriétés spécifiées avec initObject sont disponibles pour la fonction constructeur.

#### **Valeur renvoyée**

[MovieClip](#page-399-0) - Référence à la nouvelle occurrence.

#### **Exemple**

L'exemple suivant associe deux occurrences d'un symbole portant l'identifiant de liaison « circle » à une occurrence de clip sur la scène :

```
this.attachMovie("circle", "circle1 mc", this.getNextHighestDepth());
this.attachMovie("circle", "circle2 mc", this.getNextHighestDepth(), { x:50, y:50});
```
#### **Voir aussi**

[removeMovieClip \(méthode MovieClip.removeMovieClip\)](#page-455-0), [unloadMovie \(méthode](#page-466-0)  [MovieClip.unloadMovie\)](#page-466-0)[removeMovieClip, fonction](#page-47-0)

# <span id="page-407-1"></span>**beginFill (méthode MovieClip.beginFill)**

public beginFill(rgb[:Number](#page-501-0), [alpha[:Number](#page-501-0)]) : Void

Indique le début d'un nouveau chemin de dessin. Si un tracé ouvert existe (autrement dit, si la position de dessin actuelle n'est pas égale à la position précédente spécifiée dans une méthode MovieClip.moveTo()) et qu'un remplissage y est associé, ce tracé est fermé à l'aide d'une ligne, puis rempli. Cette méthode produit les mêmes effets que lorsque MovieClip.endFill() est appelé.

**Disponibilité**

Flash Lite 2.0

#### **Paramètres**

**rgb**: [Number](#page-501-0) - Valeur colorimétrique hexadécimale ; par exemple, rouge correspond à 0xFF0000 et bleu à 0x0000FF, etc. Si cette valeur n'est pas fournie ou n'est pas définie, le clip n'est pas rempli.

**alpha**:[Number](#page-501-0) [facultatif] - Entier compris entre 0 et 100 qui spécifie la valeur alpha du remplissage. En l'absence de cette valeur, 100 (uni) s'applique. Si cette valeur est inférieure à 0, Flash utilise 0. Si elle est supérieure à 100, Flash applique 100.

#### **Exemple**

L'exemple suivant crée un carré rouge sur la scène :

```
this.createEmptyMovieClip("square mc", this.getNextHighestDepth());
square mc.beginFill(0xFF0000);
square mc.moveTo(10, 10);
square mc.lineTo(100, 10);
square mc.lineTo(100, 100);
square mc.lineTo(10, 100);
square_mc.lineTo(10, 10); 
square mc.endFill();
```
#### **Voir aussi**

[moveTo \(méthode MovieClip.moveTo\)](#page-441-0), [endFill \(méthode MovieClip.endFill\)](#page-418-1), [beginGradientFill](#page-408-0)  [\(méthode MovieClip.beginGradientFill\)](#page-408-0)

### <span id="page-408-0"></span>**beginGradientFill (méthode MovieClip.beginGradientFill)**

```
public beginGradientFill(fillType:String, colors:Array, alphas:Array, ratios:Array, 
matrix:Object) : Void
```
Indique le début d'un nouveau chemin de dessin. Si le premier paramètre est undefined ou si aucun paramètre n'est transmis, le chemin ne comporte pas de remplissage. Si un tracé ouvert existe (autrement dit si la position de dessin actuelle n'est pas égale à la position précédente spécifiée dans une méthode MovieClip.moveTo()), et si un remplissage y est associé, ce tracé est fermé à l'aide d'une ligne, puis rempli. Cette méthode est similaire à MovieClip.endFill().

Cette méthode échoue si l'une des conditions suivantes est présente :

- Les nombres d'éléments dans les paramètres colors, alphas et ratios ne sont pas égaux.
- Le paramètre fillType n'est pas « linéaire » or « radial ».
- L'un des champs de l'objet correspondant au paramètre matrix est manquant ou non valide.

Vous pouvez étendre les méthodes et les gestionnaires d'événements de la classe MovieClip en créant une sous-classe.

#### **Disponibilité**

Flash Lite 2.0

#### **Paramètres**

**fillType**:[String](#page-601-0) - Soit la chaîne « linear », soit la chaîne « radial ».

**colors**:[Array](#page-185-0) - Tableau de valeurs de couleurs RVB hexadécimales à utiliser pour le dégradé (par exemple, rouge correspond à 0xFF0000, bleu à 0x0000FF, etc.).

**alphas**:[Array](#page-185-0) - Tableau de valeurs alpha pour les couleurs correspondantes dans le tableau colors ; les valeurs valides vont de 0 à 100. Si cette valeur est inférieure à 0, Flash utilise 0. Si elle est supérieure à 100, Flash applique 100.

**ratios**:[Array](#page-185-0) - Tableau de rapports de distribution des couleurs ; les valeurs valides sont comprises entre 0 et 255. Cette valeur définit le pourcentage de la largeur où la couleur est échantillonnée sur 100 %.

**matrix**:[Object](#page-506-0) - Matrice de transformation qui est un objet comportant l'un des deux jeux de propriétés suivants :

```
• a, b, c, d, e, f, g, h, i, qui peuvent servir à décrire une matrice 3 x 3 de la forme suivante :
```

```
a h \nc d e f 
 g h i
```
L'exemple suivant utilise la méthode beginGradientFill() avec un paramètre matrix du type suivant :

this.createEmptyMovieClip("gradient mc", this.getNextHighestDepth());

```
qradient mc. x = -100;
gradient_mc._y = -100; 
with (gradient mc)
{ 
     colors = [0xFF0000, 0x0000FF]; 
    fillType = "radial" 
    alphas = [100, 100]; 
   ratios = [0, 0xFF];
   matrix = \{a:200, b:0, c:0, d:0, e:200, f:0, g:200, h:200, i:1\};
    beginGradientFill(fillType, colors, alphas, ratios, matrix); 
     moveTo(100, 100); 
     lineTo(100, 300); 
     lineTo(300, 300); 
     lineTo(300, 100); 
     lineTo(100, 100); 
    endFill();
}
```
Ce code dessine l'image suivante à l'écran :

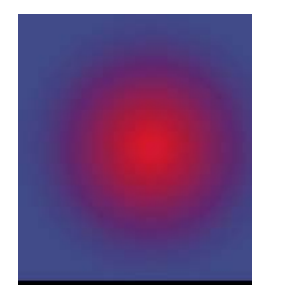

• matrixType, x, y, w, h, r.

Les propriétés ont la signification suivante : matrixType correspond à la chaîne "box", x désigne la position horizontale par rapport au point d'alignement du clip parent pour le coin supérieur gauche du dégradé, y indique la position verticale par rapport au point d'alignement du clip parent pour le coin supérieur gauche du dégradé, w correspond à la largeur du dégradé, h à sa hauteur, et r indique la rotation en radians du dégradé.

L'exemple suivant utilise la méthode beginGradientFill() avec un paramètre matrix du type suivant :

#### GUIDE DE RÉFÉRENCE DU LANGAGE ACTIONSCRIPT FLASH LITE 2.X ET 3.X **407 Classes ActionScript**

```
this.createEmptyMovieClip("gradient mc", this.getNextHighestDepth());
gradient mc. x = -100;
gradient mc. y = -100;
with (qradient mc)
{ 
     colors = [0xFF0000, 0x0000FF]; 
    fillType = "radial" 
   alphas = [100, 100];
   ratios = [0, 0xFF];
    matrix = {matrixType:"box", x:100, y:100, w:200, h:200, 
         r:(45/180)*Math.PI}; 
    beginGradientFill(fillType, colors, alphas, ratios, matrix); 
     moveTo(100, 100); 
    lineTo(100, 300); 
    lineTo(300, 300); 
    lineTo(300, 100); 
    lineTo(100, 100); 
    endFill();
}
```
Ce code dessine l'image suivante à l'écran :

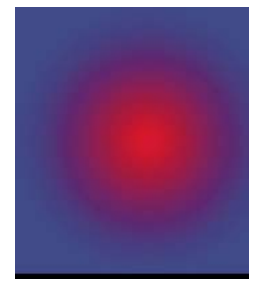

#### **Voir aussi**

```
beginFill (méthode MovieClip.beginFill), endFill (méthode MovieClip.endFill), lineStyle (méthode 
MovieClip.lineStyle)lineTo (méthode MovieClip.lineTo), moveTo (méthode MovieClip.moveTo)
```
### <span id="page-410-0"></span>**clear (méthode MovieClip.clear)**

public clear() : Void

Supprime tous les graphiques créés lors de l'exécution à l'aide des méthodes de dessin de clips, y compris les styles de trait spécifiés par MovieClip.lineStyle(). Les formes et les lignes tracées manuellement pendant la programmation (à l'aide des outils de dessin Flash) ne sont pas affectées.

#### **Disponibilité**

Flash Lite 2.0

#### **Exemple**

L'exemple suivant trace un cadre sur la scène. Lorsque l'utilisateur clique sur un bouton intitulé removeBox\_btn, le graphique est supprimé.

```
this.createEmptyMovieClip("box_mc", 1); 
drawBox(box mc, 10, 10, 100, 100);
function drawBox(mc:MovieClip, x:Number, y:Number, w:Number, h:Number):Void { 
   mc.lineStyle(5); 
   mc.beginFill(0x009999); 
   mc.moveTo(x, y);mc.lineTo(x+w, y); 
   mc.lineTo(x+w, y+h); 
   mc.lineTo(x, y+h); 
   mc.lineTo(x, y); 
   mc.endFill(); 
} 
removeBox_btn.onRelease = function(){ 
    box mc.clear();
}
```
#### **Voir aussi**

[lineStyle \(méthode MovieClip.lineStyle\)](#page-432-0)

### <span id="page-411-0"></span>**createEmptyMovieClip (méthode MovieClip.createEmptyMovieClip)**

public createEmptyMovieClip(name[:String,](#page-601-0) depth[:Number](#page-501-0)) : MovieClip

Crée un clip vide en tant qu'enfant d'un clip existant. Cette méthode agit de façon similaire à la méthode attachMovie(), mais il n'est pas nécessaire de fournir d'identifiant de liaison externe pour le nouveau clip. Le point d'alignement d'un clip vide nouvellement créé se situe dans le coin supérieur gauche. Cette méthode échoue si l'un des paramètres suivants est manquant.

#### **Disponibilité**

Flash Lite 2.0

#### **Paramètres**

**name**:[String](#page-601-0) - Chaîne qui identifie le nom d'occurrence du nouveau clip.

depth: [Number](#page-501-0) - Entier qui spécifie la profondeur du nouveau clip.

#### **Valeur renvoyée**

[MovieClip](#page-399-0) - Référence au nouveau clip.

#### **Exemple**

L'exemple suivant crée un clip vide appelé container, crée un nouveau TextField à l'intérieur, puis définit la nouvelle propriété TextField.text.

```
var container:MovieClip = this.createEmptyMovieClip("container", this.getNextHighestDepth());
var label:TextField = container.createTextField("label", 1, 0, 0, 150, 20); 
label.text = "Hello World";
```
#### **Voir aussi**

[attachMovie \(méthode MovieClip.attachMovie\)](#page-407-0)

### <span id="page-412-0"></span>**createTextField (méthode MovieClip.createTextField)**

public createTextField(instanceName[:String](#page-601-0), depth:[Number](#page-501-0), x:[Number](#page-501-0), y:[Number](#page-501-0), width:[Number,](#page-501-0) height:[Number](#page-501-0)) : TextField

Crée un nouveau champ texte vide en tant qu'enfant du clip pour lequel vous avez appelé cette méthode. Vous pouvez utiliser la méthode createTextField() pour créer des champs texte lors de la lecture d'un fichier SWF. Le paramètre depth détermine le niveau de profondeur (la position de l'ordre z) du nouveau champ texte dans le clip. Chaque niveau de profondeur peut contenir uniquement un objet. Si vous créez un nouveau champ texte sur une profondeur disposant déjà d'un champ texte, le nouveau champ texte remplace le champ texte existant. Pour éviter d'écraser des champs texte existants, utilisez MovieClip.getInstanceAtDepth() afin de déterminer si une profondeur spécifique est déjà occupée, ou MovieClip.getNextHighestDepth() afin de déterminer la profondeur inoccupée la plus élevée. Le champ texte est positionné aux coordonnées (*x*, *y*) en adoptant les dimensions définies par les paramètres *width* x *height*. Les paramètres x et y sont calculés par rapport au conteneur du clip ; ces paramètres correspondent aux propriétés \_x et \_y du champ texte. Les paramètres width et height correspondent aux propriétés \_width et heightdu champ texte.

Les propriétés par défaut d'un champ texte sont les suivantes :

```
type = "dynamic" 
border = false 
background = false 
password = false 
multiline = false 
html = false 
embedFonts = false 
selectable = true 
wordWrap = false 
mouseWheelEnabled = true 
condenseWhite = false 
restrict = null 
variable = null 
maxChars = null 
styleSheet = undefined 
tabInded = undefined
```
Un champ texte créé avec createTextField() reçoit les paramètres d'objet TextFormat par défaut suivants :

```
font = "Times New Roman" // "Times" on Mac OS 
size = 12color = 0x000000 
bold = false 
italic = false 
underline = false 
ur1 = "target = "" 
align = "left" 
leftMargin = 0 
rightMargin = 0 
indent = 0 
leading = 0 
blockIndent = 0 
bullet = false 
display = block 
tabStops = [] // (empty array)
```
Vous pouvez étendre les méthodes et les gestionnaires d'événements de la classe MovieClip en créant une sous-classe.

#### **Disponibilité**

Flash Lite 2.0

#### **Paramètres**

instanceName: [String](#page-601-0) - Chaîne qui identifie le nom d'occurrence du nouveau champ texte.

**depth**:[Number](#page-501-0) - Entier positif qui spécifie la profondeur du nouveau champ texte.

**x**:[Number](#page-501-0) - Entier qui spécifie la coordonnée *x* du nouveau champ texte.

**y**:[Number](#page-501-0) - Entier qui spécifie la coordonnée *y* du nouveau champ texte.

**width**:[Number](#page-501-0) - Entier positif qui spécifie la largeur du nouveau champ texte.

**height**:[Number](#page-501-0) - Entier positif qui spécifie la hauteur du nouveau champ texte.

#### **Valeur renvoyée**

**[TextField](#page-616-0)** 

#### **Exemple**

L'exemple suivant crée un champ texte d'une largeur de 300, d'une hauteur de 100, une coordonnée *x* de 100, une coordonnée *y* de 100, pas de bordure, texte en rouge et souligné :

```
this.createTextField("my_txt", 1, 100, 100, 300, 100); 
my_txt.multiline = true; 
my_txt.wordWrap = true; 
var my fmt:TextFormat = new TextFormat();
my_fmt.color = 0xFF0000; 
my_fmt.underline = true; 
my txt.text = "This is my first test field object text.";
my_txt.setTextFormat(my_fmt);
```
Vous trouverez également un exemple dans le fichier animations.fla du dossier d'exemples ActionScript disponible à l'adresse www.adobe.com/go/learn\_fl\_samples\_fr. Téléchargez le fichier .zip, puis décompressez-le pour afficher le dossier correspondant à votre version d'ActionScript et consulter l'exemple.

#### **Voir aussi**

[getInstanceAtDepth \(méthode MovieClip.getInstanceAtDepth\)](#page-423-1), [getNextHighestDepth \(méthode](#page-424-0)  [MovieClip.getNextHighestDepth\)](#page-424-0)[getNewTextFormat \(méthode TextField.getNewTextFormat\)](#page-626-0)

### <span id="page-413-0"></span>**\_currentframe (propriété MovieClip.\_currentframe)**

public \_currentframe : [Number](#page-501-0) [read-only]

Renvoie le numéro de l'image dans laquelle se trouve la tête de lecture dans le scénario du clip.

#### **Disponibilité**

Flash Lite 2.0

#### **Exemple**

L'exemple suivant utilise la propriété \_currentframe pour faire avancer de cinq images la tête de lecture du clip actionClip mc par rapport à sa position actuelle :

actionClip\_mc.gotoAndStop(actionClip\_mc. currentframe + 5);

# <span id="page-414-0"></span>**curveTo (méthode MovieClip.curveTo)**

public curveTo(controlX:[Number,](#page-501-0) controlY[:Number](#page-501-0), anchorX[:Number](#page-501-0), anchorY[:Number\)](#page-501-0) : Void

Dessine une courbe en utilisant le style de ligne actuel à partir de la position actuelle à (anchorX, anchorY) en utilisant le point de contrôle spécifié par (controlX, controlY). La position de dessin actuelle est ensuite définie sur (anchorX, anchorY). Si le clip dans lequel vous tracez contient du contenu créé à l'aide des outils de dessin Flash, les appels de curveTo() sont tracés sous le contenu. Si vous appelez la méthode curveTo() avant tout appel à la méthode moveTo(), la position de dessin actuelle est définie sur la valeur par défaut (0,0). Si l'un des paramètres est manquant, cette méthode échoue et la position de dessin actuelle n'est pas modifiée.

Vous pouvez étendre les méthodes et les gestionnaires d'événements de la classe MovieClip en créant une sous-classe.

#### **Disponibilité**

Flash Lite 2.0

#### **Paramètres**

**controlX**:[Number](#page-501-0) - Entier qui spécifie la position horizontale du point de contrôle par rapport au point d'alignement du clip parent.

**controlY**:[Number](#page-501-0) - Entier qui spécifie la position verticale du point de contrôle par rapport au point d'alignement du clip parent.

anchorX: [Number](#page-501-0) - Entier qui spécifie la position horizontale du point d'ancrage suivant par rapport au point d'alignement du clip parent.

**anchorY**: [Number](#page-501-0) - Entier qui spécifie la position verticale du point d'ancrage suivant par rapport au point d'alignement du clip parent.

#### **Exemple**

L'exemple suivant dessine une courbe quasi-circulaire avec un trait bleu uni en filet et un remplissage rouge uni.

```
this.createEmptyMovieClip("circle mc", 1);
with (circle mc) {
     lineStyle(0, 0x0000FF, 100); 
     beginFill(0xFF0000); 
     moveTo(0, 100); 
     curveTo(0,200,100,200); 
     curveTo(200,200,200,100); 
     curveTo(200,0,100,0); 
     curveTo(0,0,0,100); 
    endFill();
}
```
La courbe dessinée dans cet exemple est une courbe de Bézier quadratique. Les courbes de Bézier quadratiques comprennent deux points d'ancrage et un point de contrôle. La courbe interpole les deux points d'ancrage et s'incurve en direction du point de contrôle.

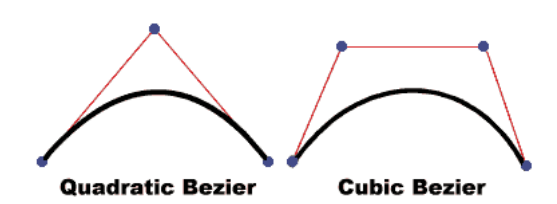

Le script suivant utilise la méthode curveTo() et la classe Math pour créer un cercle :

```
this.createEmptyMovieClip("circle2_mc", 2); 
circle2 mc.lineStyle(0, 0x0000000);
drawCircle(circle2 mc, 100, 100, 100);
function drawCircle(mc:MovieClip, x:Number, y:Number, r:Number):Void { 
   mc.movero(x+r, y);
    mc.curveTo(r+x, Math.tan(Math.PI/8)*r+y, Math.sin(Math.PI/4)*r+x, 
Math.sin(Math.PI/4)*r+y); 
   mc.curveTo(Math.tan(Math.PI/8)*r+x, r+y, x, '+y);
    mc.curveTo(-Math.tan(Math.PI/8)*r+x, r+y, -Math.sin(Math.PI/4)*r+x, 
Math.sin(Math.PI/4)*r+y); 
    mc.curveTo(-r+x, Math.tan(Math.PI/8)*r+y, -r+x, y); 
   mc.curveTo(-r+x, -Math.tan(Math.PI/8)*r+y, -Math.sin(Math.PI/4)*r+x,-Math.sin(Math.PI/4)*r+y;
   mc.curveTo(-Math.tan(Math.PI/8)*r+x, -r+y, x, -r+y);mc.curveTo(Math.tan(Math.PI/8)*r+x, -r+y, Math.sin(Math.PI/4)*r+x,
-Math.sin(Math.PI/4)*r+y;
    mc.curveTo(r+x, -Math.tan(Math.PI/8)*r+y, r+x, y); 
}
```
Vous trouverez également un exemple dans le fichier drawingapi.fla du dossier d'exemples ActionScript disponible à l'adresse www.adobe.com/go/learn\_fl\_samples\_fr. Téléchargez le fichier .zip, puis décompressez-le pour afficher le dossier correspondant à votre version d'ActionScript et consulter l'exemple.

#### **Voir aussi**

```
beginFill (méthode MovieClip.beginFill), createEmptyMovieClip (méthode 
MovieClip.createEmptyMovieClip)endFill (méthode MovieClip.endFill), lineStyle (méthode 
MovieClip.lineStyle), lineTo (méthode MovieClip.lineTo)moveTo (méthode MovieClip.moveTo), Math
```
# <span id="page-415-0"></span>**\_droptarget (MovieClip.\_droptarget, propriété)**

public droptarget : [String](#page-601-0) [read-only]

Renvoie le chemin absolu, en utilisant une notation de syntaxe à barre oblique, de l'occurrence de clip sur laquelle ce clip a été déposé. La propriété \_droptarget renvoie toujours un chemin qui commence par une barre oblique (/). Pour comparer la propriété droptarget d'une occurrence à une référence, utilisez la fonction eval () afin de convertir la valeur renvoyée d'une syntaxe à barre oblique en référence de syntaxe à point (ActionScript 2.0 ne prend pas en charge la syntaxe à barre oblique).

**Remarque :** Cette propriété n'est prise en charge par Flash Lite que si System.capabilities.hasMouse est définie sur true ou si System.capabilities.hasStylus est définie sur true.

#### **Disponibilité**

Flash Lite 2.0

#### **Exemple**

L'exemple suivant évalue la propriété \_droptarget de l'occurrence de clip garbage\_mc et utilise eval() pour convertir la syntaxe à barre oblique en syntaxe à point. La référence garbage\_mc est alors comparée à la référence de l'occurrence de clip trashcan mc. Si les deux références sont équivalentes, la visibilité de garbage mc est définie sur false. Si elles divergent, l'occurrence garbage reprend sa position d'origine.

```
origX = garbage mc. x;origY = garbage mc. y;garbage_mc.onPress = function() { 
    this.startDrag(); 
}; 
qarbage mc.\on this.stopDrag(); 
   if (eval(this. droptarget) == trashcan mc) {
   this. visible = false;
    } else { 
   this. x = \text{origX};
   this. y = origY; } 
};
```
#### **Voir aussi**

[startDrag \(méthode MovieClip.startDrag\)](#page-458-0), [stopDrag \(méthode MovieClip.stopDrag\)](#page-459-1), [eval, fonction](#page-20-0)

# <span id="page-416-0"></span>**duplicateMovieClip (méthode MovieClip.duplicateMovieClip)**

public duplicateMovieClip(name[:String](#page-601-0), depth:[Number](#page-501-0), [initObject:[Object](#page-506-0)]) : MovieClip

Crée une occurrence du clip spécifié lors de la lecture du fichier SWF. La lecture des clips dupliqués commence toujours à l'image 1, quelle que soit l'image dans laquelle se trouve le clip initial lorsque vous appelez la méthode duplicateMovieClip(). Les variables du clip parent ne sont pas copiées dans le clip dupliqué. Les clips créés avec la méthode duplicateMovieClip() ne sont pas dupliqués si vous appelez la méthode duplicateMovieClip() sur leur parent. Si le clip parent est supprimé, le clip dupliqué l'est également. Si vous avez chargé un clip via la classe MovieClip.loadMovie() ou le MovieClipLoader, le contenu du fichier SWF n'est pas dupliqué. Cela signifie que vous ne pouvez pas économiser de la bande passante en chargeant un fichier JPEG, GIF, PNG ou SWF, puis en dupliquant le clip.

Comparez cette méthode à la version fonction globale de duplicateMovieClip(). La version globale de cette méthode nécessite un paramètre spécifiant le clip cible à dupliquer. Ce type de paramètre n'est pas nécessaire pour la version classe MovieClip, dans la mesure où la cible de la méthode est l'occurrence de clip pour laquelle la méthode est appelée. De plus, la version globale de duplicateMovieClip() ne prend en charge ni le paramètre initobject ni la valeur renvoyée par une référence à la nouvelle occurrence de MovieClip.

#### **Disponibilité**

Flash Lite 2.0

#### **Paramètres**

**name**:[String](#page-601-0) - Un identificateur unique pour le clip dupliqué.

depth : [Number](#page-501-0) - Entier unique spécifiant la profondeur à laquelle le nouveau clip doit être placé. Utilisez la profondeur -16384 pour placer la nouvelle occurrence de clip sous l'ensemble des contenus créés dans l'environnement de programmation. Les valeurs comprises entre -16383 et -1, inclus, sont réservées à l'environnement de programmation et ne doivent pas être utilisées avec cette méthode. Les valeurs de profondeur restantes vont de 0 à 1048575, inclus.

**initObject**:[Object](#page-506-0) [facultatif] - (Pris en charge à partir de Flash Player 6.) Objet contenant les propriétés permettant de remplir le clip dupliqué. Ce paramètre permet aux clips créés de façon dynamique de recevoir des paramètres. Si initObject n'est pas un objet, il est ignoré. Toutes les propriétés de initObject sont copiées dans la nouvelle occurrence. Les propriétés spécifiées avec initObject sont disponibles pour la fonction constructeur.

#### **Valeur renvoyée**

[MovieClip](#page-399-0) - Référence au clip dupliqué (pris en charge à partir de Flash Player 6).

#### **Exemple**

L'exemple suivant duplique un nouveau MovieClip un certain nombre de fois et présente la cible pour chaque double.

```
var container:MovieClip = setUpContainer(); 
var ln:Number = 10; 
var spacer:Number = 1; 
var duplicate:MovieClip; 
for(var i:Number = 1; i < ln; i+1) {
   var newY:Number = i * (container. height + spacer);
    duplicate = container.duplicateMovieClip("clip-" + i, i, \{y:newY\});
     trace(duplicate); // _level0.clip-[number] 
} 
function setUpContainer():MovieClip { 
   var mc:MovieClip = this.createEmptyMovieClip("container", this.qetNextHighestDepth());
   var w:Number = 100; var h:Number = 20; 
    mc.beginFill(0x333333); 
    mc.lineTo(w, 0); 
    mc.lineTo(w, h); 
    mc.lineTo(0, h); 
    mc.lineTo(0, 0); 
    mc.endFill(); 
    return mc; 
}
```
#### **Voir aussi**

[loadMovie \(méthode MovieClip.loadMovie\)](#page-434-1), [removeMovieClip \(méthode MovieClip.removeMovieClip\)](#page-455-0), [duplicateMovieClip, fonction](#page-19-0)

## <span id="page-417-0"></span>**enabled (propriété MovieClip.enabled)**

public enabled : [Boolean](#page-225-0)

Valeur booléenne indiquant si un clip est activé. La valeur par défaut de enabled est true. Si enabled est défini sur false, les méthodes de rappel et les gestionnaires d'événements on*action* du clip ne sont plus appelés, et les images Dessus, Abaissé et Haut sont désactivées. La propriété enabled n'affecte pas le scénario du clip ; si un clip est en cours de lecture, celle-ci continue. Le clip continue à recevoir des événements de clips (par exemple mouseDown, mouseUp, keyDown et keyUp).

La propriété enabled gère uniquement les propriétés spécifiques aux boutons d'un clip. Vous pouvez modifier la propriété enabled à tout moment ; le clip modifié est immédiatement activé ou désactivé. La propriété enabled peut être extraite d'un objet prototype. Si la propriété enabled est définie sur false, l'objet n'est pas inclus dans l'ordre de tabulation automatique.

#### **Disponibilité**

Flash Lite 2.0

#### **Exemple**

L'exemple suivant désactive le clip circle mc lorsque l'utilisateur clique dessus :

```
circle mc.\onethRelease = function() {
    trace("disabling the "+this. name+" movie clip.");
     this.enabled = false; 
};
```
### <span id="page-418-1"></span>**endFill (méthode MovieClip.endFill)**

public endFill() : Void

Applique un remplissage aux lignes et aux courbes ajoutées depuis le dernier rappel à beginFill() ou beginGradientFill(). Flash utilise le remplissage spécifié lors de l'appel précédent de beginFill() ou beginGradientFill(). Si la position de dessin actuelle n'est pas égale à la position précédente spécifiée dans une méthode moveTo() et si un remplissage est défini, le tracé est fermé à l'aide d'une ligne, puis rempli.

#### **Disponibilité**

Flash Lite 2.0

#### **Exemple**

L'exemple suivant crée un carré rouge sur la scène :

```
this.createEmptyMovieClip("square mc", this.getNextHighestDepth());
square mc.beginFill(0xFF0000);
square mc.moveTo(10, 10);
square mc.lineTo(100, 10);
square mc.lineTo(100, 100);
square mc.lineTo(10, 100);
square mc.lineTo(10, 10);
square mc.endFill();
```
Vous trouverez également un exemple dans le fichier drawingapi.fla du dossier d'exemples ActionScript disponible à l'adresse www.adobe.com/go/learn\_fl\_samples\_fr. Téléchargez le fichier .zip, puis décompressez-le pour afficher le dossier correspondant à votre version d'ActionScript et consulter l'exemple.

#### **Voir aussi**

```
beginFill (méthode MovieClip.beginFill), beginGradientFill (méthode 
MovieClip.beginGradientFill)moveTo (méthode MovieClip.moveTo)
```
### <span id="page-418-0"></span>**focusEnabled (propriété MovieClip.focusEnabled)**

public focusEnabled : [Boolean](#page-225-0)

Si la valeur est undefined ou false, un clip ne peut pas recevoir le focus d'entrée sauf s'il s'agit d'un bouton. Si la valeur de la propriété focusEnabled a pour valeur true, un clip peut recevoir le focus d'entrée même s'il ne s'agit pas d'un bouton.

#### **Disponibilité**

Flash Lite 2.0

#### **Exemple**

L'exemple suivant définit la propriété focusEnabled pour un clip my\_mc sur false :

my\_mc.focusEnabled = false;

# <span id="page-419-0"></span>**\_focusrect (propriété MovieClip.\_focusrect)**

public \_focusrect : [Boolean](#page-225-0)

Valeur booléenne indiquant si un clip est entouré d'un rectangle jaune lorsqu'il a le focus d'entrée. Cette propriété peut annuler la propriété focusrect globale. La valeur par défaut de la propriété focusrect d'une occurrence de clip est null, ce qui signifie que l'occurrence de clip n'annule pas la propriété \_focusrect globale. Si la propriété \_focusrect d'une occurrence de clip est définie sur true ou false, elle annule le paramètre de la propriété globale \_focusrect de l'occurrence de clip unique.

Remarque : Pour Flash Lite 2.0, lorsque la propriété \_focusrect est désactivée (en d'autres termes, quand MovieClip.\_focusrect est défini sur false), le clip reçoit toujours les événements de pression de touche ou de souris.

D'autre part, pour Flash Lite 2.0, vous pouvez modifier la couleur du rectangle de focus à l'aide de la commande fscommand2 SetFocusRectColor. Ce comportement diffère de Flash Lite Player, où la couleur du rectangle de focus est limitée au jaune.

#### **Disponibilité**

Flash Lite 2.0

#### **Exemple**

Cet exemple démontre comment masquer le rectangle jaune qui entoure une occurrence de clip donnée dans un fichier SWF lorsque l'occurrence reçoit le focus dans une fenêtre de navigation. Créez trois clips appelés mc1 mc, mc2 mc et mc3\_mc, puis ajoutez le code ActionScript suivant sur l'image 1 du scénario :

```
mc1 mc. focusrect = true;
mc2 mc. focusrect = false;
mc3 mc. focusrect = true;
mc1_mc.onRelease = traceOnRelease; 
mc3_mc.onRelease = traceOnRelease; 
function traceOnRelease() { 
   trace(this. name);
}
```
Pour tester le fichier SWF dans la fenêtre d'un navigateur, sélectionnez Fichier > Aperçu avant publication > HTML. Pour donner le focus au fichier SWF, cliquez dessus dans la fenêtre du navigateur, puis appuyez sur la touche de tabulation pour déplacer le focus vers les différentes occurrences. Vous ne pouvez pas exécuter de code pour ce clip dans le navigateur en appuyant sur Entrée ou la barre d'espace lorsque \_focusrect est désactivé.

Vous pouvez tester votre fichier SWF dans l'environnement de test. Sélectionnez Contrôle > Désactivez les raccourcis clavier dans l'environnement de test. Ceci permet d'afficher le rectangle de focus entourant les occurrences dans le fichier SWF.

#### **Voir aussi**

focusrect, propriété, focusrect (propriété Button. focusrect)

# <span id="page-419-1"></span>**\_framesloaded (propriété MovieClip.\_framesloaded)**

public \_framesloaded : [Number](#page-501-0) [read-only]

Le nombre d'images à charger à partir d'un fichier SWF en diffusion continue. Cette propriété est utile pour déterminer si le contenu d'une image spécifique, et de toutes les images qui la précèdent, est chargé et est disponible localement dans le navigateur. Elle est également utile pour contrôler le téléchargement de fichiers SWF volumineux. Par exemple, vous voudrez peut-être afficher un message aux utilisateurs indiquant que le chargement du fichier SWF ne commence pas tant que le chargement d'une image spécifiée dans le fichier SWF n'est pas terminé.

#### **Disponibilité**

Flash Lite 2.0

#### **Exemple**

L'exemple suivant utilise la propriété \_framesloaded pour activer un fichier SWF lorsque toutes les images sont chargées. Si certaines images ne sont pas chargées, la propriété \_xscale de l'occurrence de clip bar\_mc est augmentée proportionnellement pour créer une barre de progression.

Entrez le code ActionScript suivant dans l'image 1 du scénario :

```
var pctLoaded:Number = Math.round(this.getBytesLoaded()/this.getBytesTotal()*100);
bar mc. xscale = pctLoaded;
```
Ajoutez le code suivant sur l'image 2 :

```
if (this. framesloaded < this. totalframes) {
    this.gotoAndPlay(1); 
} else { 
     this.gotoAndStop(3); 
}
```
Placez le contenu dans ou après l'image 3. Puis ajoutez le code suivant sur l'image 3 :

stop();

#### **Voir aussi**

[MovieClipLoader](#page-472-0)

# <span id="page-420-0"></span>**getBounds (méthode MovieClip.etBounds)**

public getBounds(bounds:[Object\)](#page-506-0) : Object

Renvoie des propriétés qui sont les valeurs de coordonnées *x* et *y* minimales et maximales du clip, à partir du paramètre *bounds*.

**Remarque :** Utilisez MovieClip.lcalToGlobal() et MovieClip.globalToLocal() pour convertir les coordonnées locales du clip en coordonnées de scène, ou des coordonnées de scène en coordonnées locales, respectivement.

Vous pouvez étendre les méthodes et les gestionnaires d'événements de la classe MovieClip en créant une sous-classe.

**Disponibilité**

Flash Lite 2.0

#### **Paramètres**

**bounds**:[Object](#page-506-0) - Chemin cible du scénario dont vous souhaitez utiliser le système de coordonnées comme point de référence.

#### **Valeur renvoyée**

[Object](#page-506-0) - Objet avec les propriétés xMin, xMax, yMin et yMax.

#### **Exemple**

L'exemple suivant crée un clip appelé square mc. Le code trace un carré pour ce clip et utilise la méthode MovieClip.getBounds() pour afficher la valeur des coordonnées de l'occurrence dans le panneau Sortie.

```
this.createEmptyMovieClip("square mc", 1);
square mc. x = 10;
square mc \tcdot y = 10;
square mc.beginFill(0xFF0000);
square mc.moveTo(0, 0);
square mc.lineTo(100, 0);
square mc.lineTo(100, 100);
square mc.lineTo(0, 100);
square mc.lineTo(0, 0);
square_mc.endFill(); 
var bounds obj:Object = square mc.getBounds(this);
for (var i in bounds_obj) { 
     trace(i+" --> "+bounds_obj[i]); 
}
```
Les informations suivantes apparaissent dans le panneau Sortie :

yMax --> 110 yMin --> 10 xMax --> 110 xMin --> 10

#### **Voir aussi**

```
globalToLocal (méthode MovieClip.globalToLocal), localToGlobal (méthode 
MovieClip.localToGlobal)
```
# <span id="page-421-0"></span>**getBytesLoaded (méthode MovieClip.getBytesLoaded)**

public getBytesLoaded() : Number

Renvoie le nombre d'octets déjà chargés (transmis en continu) pour le clip. Vous pouvez comparer cette valeur à la valeur renvoyée par MovieClip.getBytesTotal() afin de déterminer le pourcentage de chargement d'un clip.

Vous pouvez étendre les méthodes et les gestionnaires d'événements de la classe MovieClip en créant une sous-classe.

#### **Disponibilité**

Flash Lite 2.0

#### **Valeur renvoyée**

[Number](#page-501-0) - Entier indiquant le nombre d'octets chargés.

#### **Exemple**

L'exemple suivant utilise la propriété \_framesloaded pour activer un fichier SWF lorsque toutes les images sont chargées. Si certaines images ne sont pas chargées, la propriété \_xscale de l'occurrence de clip loader est augmentée proportionnellement pour créer une barre de progression.

Entrez le code ActionScript suivant dans l'image 1 du scénario :

```
var pctLoaded:Number = Math.round(this.getBytesLoaded()/this.getBytesTotal() * 100);
bar mc. xscale = pctLoaded;
```
Ajoutez le code suivant sur l'image 2 :

```
if (this. framesloaded<this. totalframes) {
     this.gotoAndPlay(1); 
} else { 
     this.gotoAndStop(3); 
}
```
Placez le contenu dans ou après l'image 3, puis ajoutez le code suivant sur l'image 3 :

stop();

#### **Voir aussi**

[getBytesTotal \(méthode MovieClip.getBytesTotal\)](#page-422-0)

# <span id="page-422-0"></span>**getBytesTotal (méthode MovieClip.getBytesTotal)**

public getBytesTotal() : Number

Renvoie la taille, en octets, du clip. Pour les clips externes (le fichier SWF racine ou un clip chargé dans une cible ou un niveau), la valeur de retour est la taille non compressée du fichier SWF.

Vous pouvez étendre les méthodes et les gestionnaires d'événements de la classe MovieClip en créant une sous-classe.

#### **Disponibilité**

Flash Lite 2.0

#### **Valeur renvoyée**

[Number](#page-501-0) - Entier indiquant la taille totale, en octets, du clip.

#### **Exemple**

L'exemple suivant utilise la propriété \_framesloaded pour activer un fichier SWF lorsque toutes les images sont chargées. Si certaines images ne sont pas chargées, la propriété \_xscale de l'occurrence de clip loader est augmentée proportionnellement pour créer une barre de progression.

Entrez le code ActionScript suivant dans l'image 1 du scénario :

```
var pctLoaded:Number = Math.round(this.qetBytesLoaded()/this.qetBytesTotal()*100);
bar mc. xscale = pctLoaded;
```
Ajoutez le code suivant sur l'image 2 :

```
if (this. framesloaded<this. totalframes) {
     this.gotoAndPlay(1); 
} else { 
     this.gotoAndStop(3); 
}
```
Placez le contenu dans ou après l'image 3. Puis ajoutez le code suivant sur l'image 3 :

stop();

**Voir aussi**

[getBytesLoaded \(méthode MovieClip.getBytesLoaded\)](#page-421-0)

# <span id="page-423-0"></span>**getDepth (méthode MovieClip.getDepth)**

public getDepth() : Number

Renvoie la profondeur d'une occurrence de clip.

Tout clip, bouton et champ texte est associé à une profondeur unique qui détermine l'aspect de l'objet devant ou derrière d'autres objets. Les objets dont la profondeur est la plus importante s'affichent au premier plan.

Vous pouvez étendre les méthodes et les gestionnaires d'événements de la classe MovieClip en créant une sous-classe.

#### **Disponibilité**

Flash Lite 2.0

#### **Valeur renvoyée**

[Number](#page-501-0) - Profondeur du clip.

#### **Exemple**

Le code suivant suit la profondeur de toutes les occurrences de clip de la scène :

```
for (var i in this) { 
   if (typeof (this[i]) == "movieclip") {
   trace("movie clip '"+this[i]. name+"' is at depth "+this[i].getDepth());
     } 
}
```
#### **Voir aussi**

[getInstanceAtDepth \(méthode MovieClip.getInstanceAtDepth\)](#page-423-1), [getNextHighestDepth \(méthode](#page-424-0)  [MovieClip.getNextHighestDepth\)](#page-424-0)[swapDepths \(méthode MovieClip.swapDepths\)](#page-460-0), [getDepth \(méthode](#page-626-1)  [TextField.getDepth\)](#page-626-1)[getDepth \(méthode Button.getDepth\)](#page-231-0)

### <span id="page-423-1"></span>**getInstanceAtDepth (méthode MovieClip.getInstanceAtDepth)**

public getInstanceAtDepth(depth[:Number](#page-501-0)) : MovieClip

Permet de déterminer si une profondeur spécifique est déjà occupée par un clip. Vous pouvez utiliser cette méthode avant d'utiliser MovieClip.attachMovie(), MovieClip.duplicateMovieClip() ou MovieClip.createEmptyMovieClip() pour déterminer si le paramètre de profondeur à transmettre à l'une de ces méthodes contient déjà un clip.

Vous pouvez étendre les méthodes et les gestionnaires d'événements de la classe MovieClip en créant une sous-classe.

**Disponibilité**

Flash Lite 2.0

#### **Paramètres**

**depth**:[Number](#page-501-0) - Entier qui spécifie le niveau de profondeur à déterminer.

#### **Valeur renvoyée**

[MovieClip](#page-399-0) - Référence à l'occurrence MovieClip qui se trouve à la profondeur spécifiée, ou undefined si aucun clip ne se trouve à cette profondeur.

#### **Exemple**

L'exemple suivant affiche la profondeur occupée par l'occurrence de clip triangle dans le panneau Sortie :

```
this.createEmptyMovieClip("triangle", 1);
```
triangle.beginFill(0x0000FF, 100); triangle.moveTo(100, 100); triangle.lineTo(100, 150); triangle.lineTo(150, 100); triangle.lineTo(100, 100);

trace(this.getInstanceAtDepth(1)); // output: \_level0.triangle

#### **Voir aussi**

[attachMovie \(méthode MovieClip.attachMovie\)](#page-407-0), [duplicateMovieClip \(méthode](#page-416-0)  [MovieClip.duplicateMovieClip\)](#page-416-0), [createEmptyMovieClip \(méthode MovieClip.createEmptyMovieClip\)](#page-411-0), [getDepth \(méthode MovieClip.getDepth\)](#page-423-0), [getNextHighestDepth \(méthode](#page-424-0)  [MovieClip.getNextHighestDepth\)](#page-424-0), [swapDepths \(méthode MovieClip.swapDepths\)](#page-460-0)

### <span id="page-424-0"></span>**getNextHighestDepth (méthode MovieClip.getNextHighestDepth)**

public getNextHighestDepth() : Number

Permet de déterminer une valeur de profondeur que vous pouvez transmettre à MovieClip.attachMovie (), MovieClip.duplicateMovieClip() ou MovieClip.createEmptyMovieClip() afin de vous assurer que Flash rende le clip devant tous les autres objets sur les mêmes niveau et calque dans le clip actuel. La valeur renvoyée est supérieure ou égale à 0 (autrement dit, les nombres négatifs ne sont pas renvoyés).

Vous pouvez étendre les méthodes et les gestionnaires d'événements de la classe MovieClip en créant une sous-classe.

#### **Disponibilité**

Flash Lite 2.0

#### **Valeur renvoyée**

[Number](#page-501-0) - Entier reflétant le prochain index de profondeur disponible dont le rendu se situe au-dessus de tous les autres objets de même niveau et de même calque dans le clip.

#### **Exemple**

L'exemple suivant dessine trois occurrences de clip en utilisant la méthode getNextHighestDepth() comme paramètre depth de la méthode createEmptyMovieClip() et étiquette chaque clip avec sa profondeur :

```
for (i = 0; i < 3; i++) {
    drawClip(i); 
} 
function drawClip(n:Number):Void { 
    this.createEmptyMovieClip("triangle" + n, this.getNextHighestDepth()); 
    var mc:MovieClip = eval("triangle" + n); 
    mc.beginFill(0x00aaFF, 100); 
    mc.lineStyle(4, 0xFF0000, 100); 
   mc.movero(0, 0); mc.lineTo(100, 100); 
    mc.lineTo(0, 100); 
   mcu lineTo(0, 0);mc. x = n * 30;mc \tcdot y = n * 50 mc.createTextField("label", this.getNextHighestDepth(), 20, 50, 200, 200) 
    mc.label.text = mc.getDepth(); 
}
```
#### **Voir aussi**

[getDepth \(méthode MovieClip.getDepth\)](#page-423-0), [getInstanceAtDepth \(méthode](#page-423-1)  [MovieClip.getInstanceAtDepth\)](#page-423-1)[swapDepths \(méthode MovieClip.swapDepths\)](#page-460-0), [attachMovie \(méthode](#page-407-0)  [MovieClip.attachMovie\)](#page-407-0), [duplicateMovieClip \(méthode MovieClip.duplicateMovieClip\)](#page-416-0), [createEmptyMovieClip \(méthode MovieClip.createEmptyMovieClip\)](#page-411-0)

# <span id="page-425-0"></span>**getSWFVersion (méthode MovieClip.getSWFVersion)**

public getSWFVersion() : Number

Renvoie un entier indiquant la version de Flash Lite Player pour laquelle le clip a été publié. Si le clip est un fichier JPEG, GIF ou PNG, ou si une erreur se produit et que Flash ne peut pas déterminer la version SWF du clip, la valeur - 1 est renvoyée.

Vous pouvez étendre les méthodes et les gestionnaires d'événements de la classe MovieClip en créant une sous-classe.

#### **Disponibilité**

Flash Lite 2.0

#### **Valeur renvoyée**

[Number](#page-501-0) - Entier spécifiant la version de Flash Lite Player ciblée une fois le chargement du fichier SWF dans le clip publié.

#### **Exemple**

L'exemple suivant crée un nouveau container et renvoie la valeur de getSWFVersion(). Il utilise ensuite MovieClipLoader pour charger un fichier SWF externe publié pour Flash Player 7 et renvoie la valeur de getSWFVersion() après le déclenchement du gestionnaire onLoadInit.

```
var container:MovieClip = this.createEmptyMovieClip("container", this.qetUpperEmptyDepth());
var listener: Object = new Object();
listener.onLoadInit = function(target:MovieClip):Void { 
     trace("target: " + target.getSWFVersion()); // target: 7 
} 
var mcLoader:MovieClipLoader = new MovieClipLoader(); 
mcLoader.addListener(listener); 
trace("container: " + container.getSWFVersion()); // container: 8 
mcLoader.loadClip("FlashPlayer7.swf", container);
```
# <span id="page-426-0"></span>**getURL (méthode MovieClip.getURL)**

public getURL(url[:String,](#page-601-0) [window:[String\]](#page-601-0), [method[:String](#page-601-0)]) : Void

Charge un document à partir de l'URL spécifiée dans la fenêtre spécifiée. Vous pouvez également utiliser la méthode getURL() pour transmettre des variables à une autre application définie à l'URL en utilisant une méthode GET ou POST.

Les pages Web qui hébergent une animation Flash doivent définir de façon explicite l'attribut allowScriptAccess pour autoriser ou bloquer la programmation de Flash Lite Player à l'aide de code HTML (dans la balise PARAM d'Internet Explorer ou EMBED de Netscape Navigator) :

- Lorsque allowScriptAccess a pour valeur "never", les scripts externes échouent systématiquement.
- Lorsque allowScriptAccess a pour valeur "always", les scripts externes sont acceptés systématiquement.
- Lorsque allowScriptAccess a pour valeur "sameDomain" (pris en charge par les fichiers SWF à partir de la version 8), les scripts externes sont autorisés si le fichier SWF provient du même domaine que la page Web hôte.
- Si allowScriptAccess n'est pas spécifié par une page HTML, la valeur par défaut "sameDomain" s'applique aux fichiers SWF de la version 8, et la valeur par défaut est "always" pour les fichiers SWF des versions antérieures.

Vous pouvez étendre les méthodes et les gestionnaires d'événements de la classe MovieClip en créant une sous-classe.

#### **Disponibilité**

Flash Lite 2.0

#### **Paramètres**

**url**:[String](#page-601-0) - URL permettant d'obtenir le document.

**window**:[String](#page-601-0) [facultatif] - Paramètre spécifiant le nom, le cadre ou l'expression qui indique la fenêtre ou le cadre HTML où le document est chargé. Vous pouvez également utiliser l'un des noms cible réservés suivants : self spécifie l'image actuelle dans la fenêtre actuelle ; blank, une nouvelle fenêtre ; parent, le parent de l'image actuelle ; et \_top, l'image de premier niveau dans la fenêtre actuelle.

**method**:[String](#page-601-0) [facultatif] - Chaîne ("GET" ou "POST") qui spécifie une méthode d'envoi de variables associées au fichier SWF à charger. En l'absence de ces variables, omettez ce paramètre ; sinon, spécifiez si les variables doivent être chargées avec la méthode GET ou POST. GET ajoute les variables à la fin de l'URL et est utilisée lorsque les variables sont peu nombreuses. POST place les variables dans un en-tête HTTP distinct et s'applique aux variables longues de type chaîne.

#### **Exemple**

L'ActionScript suivant crée une nouvelle instance de clip et ouvre le site Web Adobe dans une nouvelle fenêtre du navigateur :

```
this.createEmptyMovieClip("loader mc", this.getNextHighestDepth());
loader mc.getURL("http://www.adobe.com", " blank");
```
La méthode getURL() permet également d'envoyer des variables à un script distant, côté serveur, comme indiqué dans le code suivant :

```
this.createEmptyMovieClip("loader mc", this.qetNextHighestDepth());
loader mc.username = "some user input";
loader_mc.password = "random string"; 
loader mc.getURL("http://www.flash-mx.com/mm/viewscope.cfm", "_blank", "GET");
```
#### **Voir aussi**

[getURL, fonction](#page-25-0), [sendAndLoad \(méthode LoadVars.sendAndLoad\)](#page-343-0), [send \(méthode LoadVars.send\)](#page-342-0)

# <span id="page-427-0"></span>**globalToLocal (méthode MovieClip.globalToLocal)**

public globalToLocal(pt:[Object\)](#page-506-0) : Void

Convertit l'objet *pt* à partir des coordonnées de scène (globales) vers les coordonnées du clip (locales).

La méthode MovieClip.globalToLocal() permet de convertir les coordonnées x et y à partir des valeurs relatives au coin supérieur gauche de la scène en valeurs relatives au coin supérieur gauche d'un clip donné.

Vous devez tout d'abord créer un objet générique comportant deux propriétés, x et y. Ces valeurs x et y (qui doivent être appelées x et y)sont appelées coordonnées globales dans la mesure où elles font référence au coin supérieur gauche de la scène. La propriété x représente le décalage horizontal par rapport au coin supérieur gauche. En d'autres termes, elle représente la position droite du point. Par exemple, si  $x = 50$ , le point est situé à 50 pixels à droite du coin supérieur gauche. La propriété y représente le décalage vertical par rapport au coin supérieur gauche. En d'autres termes, elle représente la position basse du point. Par exemple, si y = 20, le point est situé à 20 pixels en dessous du coin supérieur gauche. Le code suivant crée un objet générique avec ces coordonnées :

```
var myPoint:Object = new Object();
myPoint.x = 50;myPoint.y = 20;
```
En outre, vous pouvez créer l'objet et affecter les valeurs en même temps avec une valeur Object littérale :

```
var myPoint:Object = {x:50, y:20};
```
Après avoir créé un objet point avec des coordonnées globales, vous pouvez convertir les coordonnées en coordonnées locales. La méthode globalToLocal() ne renvoie pas de valeur dans la mesure où elle change les valeurs de x et y dans l'objet générique envoyé en tant que paramètre. Elle les transforme de valeurs relatives à la scène (coordonnées globales) en valeurs relatives à un clip spécifique (coordonnées locales).

Par exemple, si vous créez un clip qui est placé au point ( $x:100$ ,  $y:100$ ), puis que vous transmettez le point local représentant le coin supérieur gauche de la scène (x:0, y:0) à la méthode globalToLocal(), la méthode doit convertir les valeurs x et y en coordonnées locales, soit (x:-100, y:-100). Ceci est dû au fait que les coordonnées x et y sont désormais exprimées par rapport au coin supérieur gauche de votre clip et non pas par rapport au coin supérieur gauche de la scène. Ces valeurs sont négatives dans la mesure où pour se déplacer du coin supérieur gauche du clip au coin supérieur gauche de la scène, vous devez vous déplacer de 100 pixels vers la gauche (x négatif) et de 100 pixels vers le haut (y négatif).

Les coordonnées du clip ont été représentées par  $x$  et  $y$ , dans la mesure où il s'agit des propriétés MovieClip permettant de définir les valeurs x et y pour les clips. Cependant, votre objet générique utilise x et ysans le signe souligné. Le code suivant convertit les valeurs *x* et *y* en coordonnées locales :

```
var myPoint:Object = \{x:0, y:0\}; // Create your generic point object.
this.createEmptyMovieClip("myMovieClip", this.getNextHighestDepth()); 
myMovieClip.x = 100; // x for movieclip x position
myMovieClip. y = 100; // y for movieclip y position
```

```
myMovieClip.globalToLocal(myPoint); 
trace ("x: " + myPoint.x); // output: -100trace ("y: " + myPoint.y); // output: -100
```
Vous pouvez étendre les méthodes et les gestionnaires d'événements de la classe MovieClip en créant une sous-classe.

#### **Disponibilité**

Flash Lite 2.0

#### **Paramètres**

**pt**:[Object](#page-506-0) - Nom ou identificateur d'un objet créé avec la classe générique Object. Cet objet spécifie les coordonnées x et y en tant que propriétés.

#### **Exemple**

Cet exemple ajoute le code ActionScript suivant à un fichier FLA ou AS dans le même répertoire qu'une image appelée photo1.jpg :

```
this.createTextField("coords_txt", this.getNextHighestDepth(), 10, 10, 100, 22); 
coords_txt.html = true; 
coords_txt.multiline = true; 
coords_txt.autoSize = true; 
this.createEmptyMovieClip("target mc", this.getNextHighestDepth());
target mc. x = 100;
target mc. y = 100;
target mc.loadMovie("photo1.jpg");
var mouseListener: Object = new Object();
mouseListener.onMouseMove = function() { 
   var point: Object = \{x: xmouse, y: ymouse};
    target_mc.globalToLocal(point); 
   var rowHeaders = "<br/>kb> &nbsp; \t</b><br/>kb>_x\t</b><br/>xb>_y</b>";
   var row 1 = "root\tt'\t" + xmouse+"\tt'\t" + ymouse;var row 2 = "target mc\t"+point.x+"\t"+point.y;
    coords_txt.htmlText = "<textformat tabstops='[100, 150]'>"; 
    coords_txt.htmlText += rowHeaders; 
   coords txt.htmlText += row 1;coords txt.htmlText += row 2;coords txt.htmlText += "</textformat>";
}; 
Mouse.addListener(mouseListener);
```
#### **Voir aussi**

[getBounds \(méthode MovieClip.etBounds\)](#page-420-0), [localToGlobal \(méthode MovieClip.localToGlobal\)](#page-438-0), [Object](#page-506-0)

### <span id="page-428-0"></span>**gotoAndPlay (méthode MovieClip.gotoAndPlay)**

```
public gotoAndPlay(frame:Object) : Void
```
Commence la lecture du fichier SWF sur l'image spécifiée. Pour spécifier une séquence et une image, utilisez gotoAndPlay().

Vous pouvez étendre les méthodes et les gestionnaires d'événements de la classe MovieClip en créant une sous-classe.

#### **Disponibilité**

Flash Lite 2.0

#### **Paramètres**

**bloc**:[Object](#page-506-0) - Nombre représentant le numéro d'image ou chaîne représentant l'étiquette de l'image cible de la tête de lecture.

#### **Exemple**

L'exemple suivant utilise la propriété \_framesloaded pour activer un fichier SWF lorsque toutes les images sont chargées. Si la totalité des images n'est pas chargée, la propriété \_xscale de l'occurrence de clip loader est augmentée proportionnellement pour créer une barre de progression.

Entrez le code ActionScript suivant dans l'image 1 du scénario :

```
var pctLoaded:Number = Math.round(this.getBytesLoaded()/this.getBytesTotal()*100);
bar mc. xscale = pctLoaded;
```

```
Ajoutez le code suivant sur l'image 2 :
```

```
if (this. framesloaded<this. totalframes) {
    this.gotoAndPlay(1); 
} else { 
     this.gotoAndStop(3); 
}
```
Placez le contenu dans ou après l'image 3. Puis ajoutez le code suivant sur l'image 3 :

stop();

#### **Voir aussi**

[gotoAndPlay, fonction](#page-26-0), [play, fonction](#page-45-0)

### <span id="page-429-0"></span>**gotoAndStop (méthode MovieClip.gotoAndStop)**

public gotoAndStop(frame:[Object](#page-506-0)) : Void

Place la tête de lecture au niveau de l'image spécifiée du clip et l'arrête à cet endroit. Pour spécifier une séquence en plus d'une image, utilisez gotoAndStop().

Vous pouvez étendre les méthodes et les gestionnaires d'événements de la classe MovieClip en créant une sous-classe.

**Disponibilité** Flash Lite 2.0

#### **Paramètres**

**bloc**:[Object](#page-506-0) - Numéro de l'image cible de la tête de lecture.

#### **Exemple**

L'exemple suivant utilise la propriété \_framesloaded pour activer un fichier SWF lorsque toutes les images sont chargées. Si certaines images ne sont pas chargées, la propriété \_xscale de l'occurrence de clip loader est augmentée proportionnellement pour créer une barre de progression.

Entrez le code ActionScript suivant dans l'image 1 du scénario :

```
var pctLoaded:Number = Math.round(this.getBytesLoaded()/this.getBytesTotal()*100);
bar mc. xscale = pctLoaded;
```
Ajoutez le code suivant sur l'image 2 :

```
if (this. framesloaded<this. totalframes) {
     this.gotoAndPlay(1); 
} else { 
    this.gotoAndStop(3); 
}
```
Placez le contenu dans ou après l'image 3. Puis ajoutez le code suivant sur l'image 3 :

stop();

#### **Voir aussi**

[gotoAndStop, fonction](#page-27-0), [stop, fonction](#page-51-0)

# <span id="page-430-0"></span>**\_height (propriété MovieClip.\_height)**

public \_height : [Number](#page-501-0)

Hauteur du clip, en pixels.

#### **Disponibilité**

Flash Lite 2.0

#### **Exemple**

L'exemple de code suivant affiche la hauteur et la largeur d'un clip dans le panneau Sortie :

```
this.createEmptyMovieClip("image mc", this.getNextHighestDepth());
var image mcl:MovieClipLoader = new MovieClipLoader();
var mclListener:Object = new Object(); 
mclListener.onLoadInit = function(target_mc:MovieClip) { 
   trace(target mc. name+" = "+target mc. width+" X "+target mc. height+" pixels");
}; 
image mcl.addListener(mclListener);
```
image\_mcl.loadClip("example.jpg", image\_mc);

#### **Voir aussi**

width (propriété MovieClip. width)

# <span id="page-430-1"></span>**\_highquality (propriété MovieClip.\_highquality)**

public \_highquality : [Number](#page-501-0)

**Déconseillé depuis Flash Player 7.** Cette propriété est déconseillée au profit de MovieClip.\_quality.

Spécifie le niveau d'anti-aliasing appliqué au fichier SWF actuel. Spécifiez 2 (meilleure qualité) pour bénéficier de la meilleure qualité possible et activer le lissage de façon permanente. Spécifiez 1 (haute qualité) pour procéder à l'antialiasing ; ceci permet de lisser les bitmaps si le fichier SWF ne contient pas d'animation. Spécifiez 0 (faible qualité) pour empêcher l'anti-aliasing. Cette propriété peut remplacer la propriété \_highquality globale.

#### **Disponibilité**

Flash Lite 2.0

#### **Exemple**

Le code ActionScript suivant permet d'appliquer la meilleure qualité possible d'anti-aliasing au fichier SWF.

```
my mc. highquality = 2;
```
#### **Voir aussi**

quality (MovieClip. quality, propriété), quality, propriété

# <span id="page-431-0"></span>**hitArea (propriété MovieClip.hitArea)**

public hitArea : [Object](#page-506-0)

Désigne un autre clip pour faire office de zone active d'un clip. Si la propriété hitArea n'existe pas, ou si sa valeur est null ou undefined, le clip fait office de zone active. La valeur de la propriété hitArea peut être une référence à un objet de clip.

Vous pouvez modifier la propriété hitArea à tout moment ; le clip modifié accepte immédiatement le nouveau comportement de la zone active. Il n'est pas nécessaire que le clip désigné comme étant la zone active soit visible ; sa forme graphique, bien qu'elle ne soit pas visible, est encore détectée comme zone active. La propriété hitArea peut être extraite d'un objet prototype.

#### **Disponibilité**

Flash Lite 2.0

#### **Exemple**

L'exemple suivant définit le clip circle mc en tant que zone réactive pour le clip square mc. Placez ces deux clips sur la scène et testez le document. Lorsque vous cliquez sur circle mc, le clip square mc indique que vous avez cliqué.

```
square mc.hitArea = circle mc;square mc.\ontrace("hit! "+this. name);
};
```
Vous pouvez également régler la propriété visible du clip circle\_mc sur false pour masquer la zone réactive de square\_mc.

circle mc. visible = false;

#### **Voir aussi**

[hitTest \(méthode MovieClip.hitTest\)](#page-431-1)

# <span id="page-431-1"></span>**hitTest (méthode MovieClip.hitTest)**

public hitTest() : Boolean
Evalue le clip pour savoir s'il recouvre ou recoupe la zone active identifiée par target ou les paramètres de coordonnées x et y.

Utilisation 1 : Compare les coordonnées *x* et *y* à la forme ou au cadre de délimitation de l'occurrence spécifiée, selon le paramètre shapeFlag. Si shapeFlag est défini sur true, seule la zone occupée par l'occurrence sur la scène est évaluée ; si *x* et *y* se chevauchent en un point quelconque, une valeur true est renvoyée. Cette évaluation est utile pour déterminer si le clip se trouve dans une zone active ou sensible spécifiée.

Utilisation 2 : Evalue les cadres de délimitation de l'occurrence target et spécifiée, et renvoie true s'ils se chevauchent ou se croisent en un point quelconque.

#### **Paramètres**

- x: Number Coordonnée x de la zone active de la scène.
- y: Number Coordonnée y de la zone active de la scène.

Les coordonnées x et y sont définies dans l'espace de coordonnées global.

shapeFlag: Boolean Valeur booléenne indiquant s'il convient d'évaluer la forme entière de l'occurrence spécifiée (true), ou uniquement le cadre de délimitation (false). Ce paramètre peut être spécifié uniquement si la zone active est identifiée à l'aide des paramètres des coordonnées x et y.

target: Object Chemin cible de la zone active susceptible de couvrir partiellement ou de recouvrir le clip. Le paramètre target représente généralement un bouton ou un champ de saisie.

#### **Disponibilité**

Flash Lite 2.0

#### **Valeur renvoyée**

[Boolean](#page-225-0) - Valeur booléenne true si le clip recouvre la zone active spécifiée, sinon false.

## **Exemple**

L'exemple suivant utilise hitTest() pour déterminer si le clip circle mc couvre ou recouvre partiellement le clip square\_mc lorsque l'utilisateur relâche le bouton de la souris :

```
square mc.\overline{onPress} = function() {
     this.startDrag(); 
}; 
square mc.\onumberParelease = function() {
     this.stopDrag(); 
     if (this.hitTest(circle_mc)) { 
     trace("you hit the circle"); 
     } 
};
```
#### **Voir aussi**

[getBounds \(méthode MovieClip.etBounds\)](#page-420-0), [globalToLocal \(méthode MovieClip.globalToLocal\)](#page-427-0), [localToGlobal \(méthode MovieClip.localToGlobal\)](#page-438-0)

# <span id="page-432-0"></span>**lineStyle (méthode MovieClip.lineStyle)**

public lineStyle(thickness[:Number](#page-501-0), rgb:[Number,](#page-501-0) alpha[:Number,](#page-501-0) pixelHinting:[Boolean](#page-225-0), noScale[:String](#page-601-0), capsStyle:[String,](#page-601-0) jointStyle:[String,](#page-601-0) miterLimit[:Number](#page-501-0)) : Void

Spécifie un style de trait utilisé par Flash pour les appels suivants de lineTo() et curveTo(), jusqu'à ce que vous appeliez lineStyle() avec des paramètres différents. Vous pouvez appeler lineStyle() au cours du dessin afin de spécifier différents styles pour divers segments de ligne dans un tracé.

**Remarque :** Les appels de clear() redéfinissent le style de trait sur undefined.

Vous pouvez étendre les méthodes et les gestionnaires d'événements de la classe MovieClip en créant une sous-classe.

## **Disponibilité**

Flash Lite 2.0

# **Paramètres**

**thickness**:[Number](#page-501-0) - Entier qui indique l'épaisseur de la ligne en points ; les valeurs valides sont comprises entre 0 et 255. Si aucun nombre n'est spécifié, ou si le paramètre a la valeur undefined, aucune ligne n'est dessinée. Si vous transmettez une valeur négative, Flash applique 0. La valeur 0 correspond à un filet ; l'épaisseur maximum est de 255. Si vous transmettez une valeur supérieure à 255, l'interprète de Flash applique une valeur de 255.

**rgb**:[Number](#page-501-0) - Valeur colorimétrique hexadécimale de la ligne ; par exemple, rouge correspond à 0xFF0000, bleu à 0x0000FF, etc. En l'absence de valeur, Flash applique 0x000000 (noir).

**alpha**: [Number](#page-501-0) - Entier qui indique la valeur alpha de la couleur de la ligne; les valeurs valides sont comprises entre 0 et 100. En l'absence de valeur, Flash applique 100 (uni). Si cette valeur est négative, Flash applique 0. Si elle est supérieure à 100, Flash applique 100.

pixelHinting: [Boolean](#page-225-0) - Valeur booléenne qui permet d'ajouter des indices supplémentaires de lissage des pixels. Cette valeur affecte à la fois la position des ancres de courbe et la taille du trait. Si pixelHinting est défini sur true, Flash Lite Player propose des indices de largeur des pixels. Si pixelHinting est défini sur false, les courbes et les lignes droites risquent de ne pas être continues.

**noScale**:[String](#page-601-0) - Chaîne indiquant comment redimensionner un trait. Les valeurs valides sont les suivantes :

"normal"- Redimensionne toujours l'épaisseur (valeur par défaut)."none"- Ne redimensionne jamais l'épaisseur."vertical"- Ne redimensionne pas l'épaisseur si l'objet est uniquement redimensionné à la verticale."horizontal"- Ne redimensionne pas l'épaisseur si l'objet est uniquement redimensionné à l'horizontale.

**capsStyle**:[String](#page-601-0) - Chaîne qui spécifie le type d'extrémité au bout des lignes. Les valeurs correctes sont : "round", "square" et "none". En l'absence de valeur, Flash utilise des extrémités rondes.

**jointStyle**: [String](#page-601-0) - Chaîne qui indique le type d'aspect des liaisons utilisé aux angles. Les valeurs correctes sont : "round", "miter" et "bevel". En l'absence de valeurs, Flash utilise des liaisons rondes.

**miterLimit**: [Number](#page-501-0) - Nombre qui indique la limite à laquelle une pointe est coupée. Les valeurs gérées sont comprises entre 1 et 255 (et les valeurs qui excèdent cette plage sont arrondies à 1 ou 255). Cette valeur n'est utilisée que si jointStyle est défini sur "miter". En l'absence de valeur, Flash utilise 3. La valeur miterLimit représente la longueur maximale d'une pointe au-delà du point où les lignes se rencontrent pour former une liaison. La valeur exprime un facteur du paramètre thickness de la ligne. Par exemple, avec un facteur miterLimit de 2,5 et une valeur de thickness de 10 pixels, la pointe est coupée à 25 pixels.

#### **Exemple**

Le code suivant dessine un triangle dont la ligne fait 5 pixels et est en magenta uni.

```
this.createEmptyMovieClip("triangle mc", 1);
triangle_mc.lineStyle(5, 0xff00ff, 100); 
triangle mc.moveTo(200, 200);
triangle mc.lineTo(300, 300);
triangle mc.lineTo(100, 300);
triangle mc.lineTo(200, 200);
```

```
beginFill (méthode MovieClip.beginFill), beginGradientFill (méthode 
MovieClip.beginGradientFill)clear (méthode MovieClip.clear), curveTo (méthode 
MovieClip.curveTo), lineTo (méthode MovieClip.lineTo)moveTo (méthode MovieClip.moveTo)
```
# <span id="page-434-0"></span>**lineTo (méthode MovieClip.lineTo)**

public lineTo(x[:Number](#page-501-0), y[:Number](#page-501-0)) : Void

Trace une ligne en utilisant le style de trait actuel à partir de la position de dessin actuelle jusqu'à (*x*, *y*) ; la position de dessin actuelle est ensuite définie sur (*x*, *y*). Si le clip dans lequel vous tracez contient du contenu créé à l'aide des outils de dessin Flash, les appels de lineTo() sont tracés sous le contenu. Si vous appelez lineTo() avant tout appel à la méthode moveTo(), la position de dessin actuelle est définie sur la valeur par défaut (0,0). Si l'un des paramètres est manquant, cette méthode échoue et la position de dessin actuelle n'est pas modifiée.

Vous pouvez étendre les méthodes et les gestionnaires d'événements de la classe MovieClip en créant une sous-classe.

### **Disponibilité**

Flash Lite 2.0

# **Paramètres**

**x**:[Number](#page-501-0) - Entier indiquant la position horizontale par rapport au point d'alignement du clip parent.

**y**:[Number](#page-501-0) - Entier indiquant la position verticale par rapport au point d'alignement du clip parent.

#### **Exemple**

L'exemple suivant dessine un triangle avec une ligne en magenta de 5 pixels et un remplissage bleu partiellement transparent.

```
this.createEmptyMovieClip("triangle mc", 1);
triangle mc.beginFill(0x0000FF, 30);
triangle mc.lineStyle(5, 0xFF00FF, 100);
triangle_mc.moveTo(200, 200); 
triangle mc.lineTo(300, 300);
triangle mc.lineTo(100, 300);
triangle mc.lineTo(200, 200);
triangle mc.endFill();
```
# **Voir aussi**

```
beginFill (méthode MovieClip.beginFill), createEmptyMovieClip (méthode 
MovieClip.createEmptyMovieClip)endFill (méthode MovieClip.endFill), lineStyle (méthode 
MovieClip.lineStyle), moveTo (méthode MovieClip.moveTo)
```
# <span id="page-434-1"></span>**loadMovie (méthode MovieClip.loadMovie)**

public loadMovie(url[:String](#page-601-0), [method[:String](#page-601-0)]) : Void

Charge les fichiers SWF ou JPEG dans le clip d'un fichier SWF lu par Flash Lite.

**Conseil :** Pour suivre la progression du téléchargement, appliquez la méthode MovieClipLoader.loadClip() en lieu et place de la méthode loadMovie().

L'utilisation de la méthode loadMovie() permet d'afficher plusieurs fichiers SWF simultanément, puis de basculer entre les fichiers SWF sans charger d'autre document HTML.

Un fichier SWF ou une image chargé(e) dans un clip hérite des propriétés position, rotation et scale (échelle) du clip. Vous pouvez utiliser le chemin cible du clip pour cibler le fichier SWF chargé.

Appelez loadMovie() pour charger n'importe quel format d'image pris en charge par le périphérique. Par exemple, si le périphérique cible prend en charge les fichiers PNG, le code suivant charge et affiche un fichier PNG se trouvant sur un serveur Web :

```
loadMovie("http://www.adobe.com/image.png", "image_target");
```
Pour déterminer les formats d'image pris en charge par le périphérique cible, utilisez la propriété System.capabilities.imageMIMETypes qui contient un tableau des types d'image MIME pris en charge. L'index des éléments du tableau correspond aux différents types MIME. Par exemple, le code suivant détermine si un périphérique prend en charge les images PNG avant que le périphérique ne tente de charger un fichier PNG externe :

```
if (System.capabilities.imageMIMETypes["image/png"]) { 
    loadMovie("images/image.png", "mc_myPngImage"); 
}
```
Flash Lite ne permet à une application d'effectuer que cinq opérations loadMovie () pour une image donnée. Flash Lite ne permet que dix opérations loadMovie() à la fois. Supposez par exemple que votre application contient du code à l'image 1 qui charge six images JPEG externes :

```
image1.loadMovie("image1.jpg"); 
image2.loadMovie("image2.jpg"); 
image3.loadMovie("image3.jpg"); 
image4.loadMovie("image4.jpg"); 
image5.loadMovie("image5.jpg"); 
image6.loadMovie("image6.jpg"); // Won't load
```
Dans ce cas, seules les cinq premières images (de image1.jpg à image5.jpg) sont chargées. La dernière image (image6.jpg) n'est pas chargée car la limite de cinq connexions est atteinte. Vous pouvez alors fractionner les appels loadMovie() sur plusieurs images afin que chaque image contienne un maximum de cinq appels loadMovie().

Lorsque vous appelez la méthode loadMovie(), définissez la propriété MovieClip. lockroot sur true dans l'animation de chargeur, comme le montre l'exemple de code suivant. Si vous ne définissez pas \_lockroot sur true dans l'animation de chargeur, toute référence à \_root dans l'animation chargée pointe vers la propriété \_root du chargeur et non pas la propriété \_root de l'animation chargée.

myMovieClip.\_lockroot = true;

Utilisez la méthode MovieClip.unloadMovie() pour supprimer les fichiers SWF ou les images chargés avec la méthode loadMovie().

Utilisez la méthode MovieClip.loadVariables(), l'objet XML, Flash Remoting ou des objets partagés pour conserver le fichier SWF actif et y charger de nouvelles données.

L'utilisation de gestionnaires d'événement avec MovieClip.loadMovie() peut être imprévisible. Si vous liez un gestionnaire d'événements à un bouton avec on(), ou si vous créez un gestionnaire dynamique avec une méthode telle que MovieClip.onPress, puis appelez loadMovie(), le gestionnaire d'événements ne sera plus disponible après le chargement du nouveau contenu. Cependant, si vous liez un gestionnaire d'événements à un clip avec onClipEvent() ou on(), puis que vous appelez loadMovie() pour ce clip, le gestionnaire d'événements reste disponible après le chargement du nouveau contenu.

# **Disponibilité**

Flash Lite 2.0

# **Paramètres**

**url**:[String](#page-601-0) - URL absolue ou relative du fichier SWF ou JPEG à charger. Un chemin relatif doit être relatif au fichier SWF au niveau 0. Les URL absolues doivent inclure la référence de protocole, telle que http:// ou file:///.

**method**:[String](#page-601-0) [facultatif] - Spécifie une méthode HTTP d'envoi ou de chargement des variables. Ce paramètre doit correspondre à la chaîne GET ou POST. En l'absence de variables à envoyer, omettez ce paramètre. La méthode GET ajoute les variables à la fin de l'URL et est utilisée lorsque les variables sont peu nombreuses. La méthode POST place les variables dans un en-tête HTTP distinct et est utilisée pour des variables longues de type chaîne.

# **Exemple**

L'exemple suivant crée un nouveau clip, puis un enfant à l'intérieur et charge une image PNG dans l'enfant. Cela permet au parent de conserver toutes les valeurs d'occurrence affectées avant l'appel de loadMovie.

```
var mc:MovieClip = this.createEmptyMovieClip("mc", this.getNextHighestDepth());
mc.onRelease = function():Void { 
     trace(this.image._url); // http://www.w3.org/Icons/w3c_main.png 
} 
var image:MovieClip = mc.createEmptyMovieClip("image", mc.getNextHighestDepth()); 
image.loadMovie("http://www.w3.org/Icons/w3c_main.png");
```
# **Voir aussi**

[\\_lockroot \(propriété MovieClip.\\_lockroot\)](#page-439-0), [unloadMovie \(méthode MovieClip.unloadMovie\)](#page-466-0), [loadVariables \(méthode MovieClip.loadVariables\)](#page-436-0), [loadMovie \(méthode MovieClip.loadMovie\)](#page-434-1), [onPress \(gestionnaire MovieClip.onPress\)](#page-450-0), [MovieClipLoader](#page-472-0), [onClipEvent, gestionnaire](#page-42-0), [constantes](#page-7-0), [loadMovieNum, fonction](#page-32-0), [unloadMovie, fonction](#page-58-0), [unloadMovieNum, fonction](#page-58-1)

# <span id="page-436-0"></span>**loadVariables (méthode MovieClip.loadVariables)**

public loadVariables(url:[String](#page-601-0), [method[:String](#page-601-0)]) : Void

Lit les données à partir d'un fichier externe et définit les valeurs des variables dans le clip. Le fichier externe peut être un fichier texte généré par ColdFusion, un script CGI, un Active Server Page (ASP), un script PHP, ou tout autre fichier de texte correctement formaté. Le fichier peut contenir un nombre illimité de variables.

La méthode loadVariables permet également de mettre à jour les variables du clip actif en fonction des nouvelles valeurs.

La méthode loadVariables requiert que le texte de l'URL soit au format MIME standard : *application/x-www-formurlencoded* (format de script CGI).

Pour les fichiers SWF lus par une version antérieure à Flash Player 7, l'url doit correspondre au superdomaine du fichier SWF envoyant cet appel. Le superdomaine est dérivé en supprimant le composant le plus à gauche de l'URL d'un fichier. Par exemple, un fichier SWF enregistré dans www.someDomain.com peut charger des données à partir d'une source figurant dans store.someDomain.com, car les deux fichiers appartiennent au même superdomaine que someDomain.com.

Pour les fichiers SWF, quelle que soit leur version, lus par Flash Player 7 ou une version plus récente, ur1 doit correspondre exactement au superdomaine du fichier SWF émettant cet appel. Par exemple, un fichier SWF situé à l'adresse www.someDomain.com peut charger des données provenant uniquement de sources situées également à l'adresse www.someDomain.com. Pour charger des données provenant d'un domaine différent, vous pouvez placer un *fichier de régulation interdomaines* sur le serveur hébergeant la source de données à laquelle vous accédez.

Pour charger des variables dans un niveau spécifique, utilisez loadVariablesNum() à la place de loadVariables().

Vous pouvez étendre les méthodes et les gestionnaires d'événements de la classe MovieClip en créant une sous-classe.

# **Disponibilité**

Flash Lite 2.0

# **Paramètres**

**url**:[String](#page-601-0) - URL absolue ou relative du fichier externe qui contient les variables à charger. Si le fichier SWF effectuant cet appel s'exécute dans un navigateur Web, url doit appartenir au même domaine que le fichier SWF. Pour plus de détails, consultez la section « Description », ci-dessous.

**method**:[String](#page-601-0) [facultatif] - Spécifie une méthode HTTP d'envoi des variables. Ce paramètre doit correspondre à la chaîne GET ou POST. En l'absence de variables à envoyer, omettez ce paramètre. La méthode GET ajoute les variables à la fin de l'URL et est utilisée lorsque les variables sont peu nombreuses. La méthode POST place les variables dans un en-tête HTTP distinct et est utilisée pour des variables longues de type chaîne.

# **Exemple**

L'exemple suivant permet de charger les informations d'un fichier texte intitulé params.txt dans le clip target mc créé à l'aide de createEmptyMovieClip(). La fonction setInterval() permet de vérifier la progression du chargement. Le script recherche une variable dans le fichier params.txt appelé done.

```
this.createEmptyMovieClip("target mc", this.getNextHighestDepth());
target mc.loadVariables("params.txt");
function checkParamsLoaded() { 
   if (target mc.done == undefined) {
    trace("not yet."); 
     } else { 
     trace("finished loading. killing interval."); 
     trace("-------------"); 
    for (i in target mc) {
         trace(i+": "+target_mc[i]); 
     } 
     trace("-------------"); 
    clearInterval(param_interval);
     } 
} 
var param interval = setInterval(checkParamsLoaded, 100);
```
Le fichier params.txt, inclut le texte suivant :

var1="hello"&var2="goodbye"&done="done"

[loadMovie \(méthode MovieClip.loadMovie\)](#page-434-1), [loadVariablesNum, fonction](#page-35-0), [unloadMovie \(méthode](#page-466-0)  [MovieClip.unloadMovie\)](#page-466-0)

# <span id="page-438-0"></span>**localToGlobal (méthode MovieClip.localToGlobal)**

public localToGlobal(pt:[Object\)](#page-506-0) : Void

Convertit l'objet *pt* à partir des coordonnées du clip (locales) vers les coordonnées de la scène (globales).

La méthode MovieClip.localToGlobal() permet de convertir les coordonnées x et y à partir des valeurs relatives au coin supérieur gauche d'un clip donné en valeurs relatives au coin supérieur gauche de la scène.

Vous devez tout d'abord créer un objet générique comportant deux propriétés, x et y. Ces valeurs x et y (qui doivent être appelées x et y) sont appelées coordonnées locales dans la mesure où elles font référence au coin supérieur gauche du clip. La propriété x représente le décalage horizontal par rapport au coin supérieur gauche du clip. En d'autres termes, elle représente la position droite du point. Par exemple, si  $x = 50$ , le point est situé à 50 pixels à droite du coin supérieur gauche. La propriété y représente le décalage vertical par rapport au coin supérieur gauche du clip. En d'autres termes, elle représente la position basse du point. Par exemple, si  $y = 20$ , le point est situé à 20 pixels en dessous du coin supérieur gauche. Le code suivant crée un objet générique avec ces coordonnées.

```
var myPoint:Object = new Object();
myPoint.x = 50;myPoint.y = 20;
```
En outre, vous pouvez créer l'objet et affecter les valeurs en même temps avec une valeur Object littérale.

var myPoint: Object =  $\{x:50, y:20\}$ ;

Après avoir créé un objet point avec des coordonnées locales, vous pouvez convertir les coordonnées en coordonnées globales. La méthode localToGlobal () ne renvoie pas de valeur dans la mesure où elle change les valeurs de x et y dans l'objet générique envoyé en tant que paramètre. Elle les transforme de valeurs relatives à un clip (coordonnées locales) en valeurs relatives à la scène (coordonnées globales).

Par exemple, si vous créez un clip qui est placé au point (\_x:100, \_y:100), puis que vous transmettez le point local représentant un point près du coin supérieur gauche du clip (x:10, y:10) à la méthode localToGlobal(), la méthode doit convertir les valeurs x et y en coordonnées globales, soit (x:110, y:110). Ceci est dû au fait que les coordonnées *x* et *y* sont désormais exprimées par rapport au coin supérieur gauche de la scène et non pas par rapport au coin supérieur gauche du clip.

Les coordonnées du clip ont été représentées par x et y, dans la mesure où il s'agit des propriétés MovieClip permettant de définir les valeurs x et y pour les clips. Cependant, votre objet générique utilise x et ysans le signe souligné. Le code suivant convertit les coordonnées x et y en coordonnées globales :

```
var myPoint:Object = \{x:10, y:10\}; // create your generic point object
this.createEmptyMovieClip("myMovieClip", this.getNextHighestDepth()); 
myMovieClip.x = 100; // x for movieclip x position
myMovieClip. y = 100; // y for movieclip y position
```

```
myMovieClip.localToGlobal(myPoint); 
trace ("x: " + myPoint.x); // output: 110trace ("y: " + myPoint.y); // output: 110
```
Vous pouvez étendre les méthodes et les gestionnaires d'événements de la classe MovieClip en créant une sous-classe.

# **Disponibilité**

Flash Lite 2.0

## **Paramètres**

**pt**:[Object](#page-506-0) - Nom ou identifiant d'un objet créé avec la classe Object et qui spécifie les coordonnées *x* et *y* en tant que propriétés.

## **Exemple**

L'exemple suivant convertit les coordonnées x et y de l'objet my\_mc à partir des coordonnées du clip (locales) et vers les coordonnées de la scène (globales). Le point central du clip est déplacé lorsque vous cliquez sur une occurrence et la faites glisser.

```
this.createTextField("point txt", this.getNextHighestDepth(), 0, 0, 100, 22);
var mouseListener: Object = new Object();
mouseListener.onMouseMove = function() { 
    var point:Object = {x:mymc. width/2, y:mymc. height/2}; my_mc.localToGlobal(point); 
   point txt.text = "x:"+point.x+", y:"+point.y;
}; 
Mouse.addListener(mouseListener); 
my mc.\text{onPress} = function() {
    this.startDrag(); 
}; 
my mc.\onethRelease = function() {
    this.stopDrag(); 
};
```
# **Voir aussi**

[globalToLocal \(méthode MovieClip.globalToLocal\)](#page-427-0)

# <span id="page-439-0"></span>**\_lockroot (propriété MovieClip.\_lockroot)**

public \_lockroot : [Boolean](#page-225-0)

Une valeur booléenne qui spécifie ce à quoi root se réfère lorsqu'un fichier SWF est chargé dans un clip. Par défaut, la propriété \_lockroot a pour valeur undefined. Vous pouvez définir cette propriété dans le fichier SWF en cours de chargement ou dans le gestionnaire qui charge le clip.

Par exemple, supposons que vous ayez un document appelé Games.fla permettant à un utilisateur de sélectionner un jeu, puis de le charger (par exemple, Chess.swf) dans le clip game mc. Veiller à ce que lorsqu'il est chargé dans Games.swf, toute utilisation de root dans Chess.swf fasse référence à root dans Chess.swf (et non pas à root dans Games.swf). Si vous avez accès à Chess.fla et le publiez dans Flash Player 7 ou une version ultérieure, vous pouvez ajouter cette instruction à Chess.fla sur le scénario principal :

this. lockroot = true;

Si vous n'avez pas accès à Chess.fla (par exemple, si vous chargez Chess.swf à partir du site d'un autre utilisateur dans chess\_mc), vous pouvez définir la propriété \_lockroot de Chess.swf, lorsque vous le chargez. Placez le code ActionScript suivant sur le scénario principal de Games.fla :

chess mc. lockroot = true;

Dans ce cas, Chess.swf peut être publié pour n'importe quelle version de Flash Player, dans la mesure où Games.swf est publié pour Flash Player 7 ou une version ultérieure.

Lorsque vous appelez loadMovie(), définissez la propriété MovieClip.\_lockroot sur true dans l'animation de chargeur, comme le montre le code suivant. Si vous ne définissez pas \_lockroot sur true dans l'animation de chargeur, toute référence à \_root dans l'animation chargée pointe vers la propriété \_root du chargeur et non pas la propriété \_root de l'animation chargée :

myMovieClip.\_lockroot = true;

#### **Disponibilité**

Flash Lite 2.0

# **Exemple**

Dans l'exemple suivant, lockroot.fla reçoit la propriété lockroot qui est appliquée au fichier SWF principal. Si le fichier SWF est chargé dans un autre document FLA, la propriété \_root fait toujours référence au domaine de lockroot.swf, ce qui permet d'éviter les conflits. Placez le code ActionScript suivant sur le scénario principal de lockroot.fla :

```
this. lockroot = true;
root.myVar = 1;
root.myOtherVar = 2;
trace("from lockroot.swf"); 
for (i in root) {
   trace(" "+i+" -> "+ root[i]);} 
trace("");
```
ce qui permet de suivre les informations suivantes :

```
from lockroot.swf 
myOtherVar -> 2 
myVar -> 1 
_lockroot -> true 
$version -> WIN 7,0,19,0
```
L'exemple suivant charge deux fichiers SWF, lockroot.swf et nolockroot.swf. Le document lockroot.fla contient le code ActionScript de l'exemple précédent. Le fichier FLA, nolockroot, place le code suivant sur l'image 1 du scénario :

```
_root.myVar = 1; 
root.myOtherVar = 2;
trace("from nolockroot.swf"); 
for (i in root) {
    trace(" "+i+" -> "+ root[i]);} 
trace("");
```
La propriété \_lockroot est appliquée au fichier lockroot.swf, mais pas à nolockroot.swf. Une fois les fichiers chargés, chaque fichier purge les variables de son domaine \_root. Placez le code ActionScript suivant sur le scénario principal d'un document FLA :

```
this.createEmptyMovieClip("lockroot mc", this.getNextHighestDepth());
lockroot mc.loadMovie("lockroot.swf");
this.createEmptyMovieClip("nolockroot mc", this.qetNextHighestDepth());
nolockroot mc.loadMovie("nolockroot.swf");
function dumpRoot() { 
     trace("from current SWF file"); 
    for (i in root) {
   trace(" "+i+" -> "+ root[i]); } 
    trace(""); 
} 
dumpRoot();
```
ce qui permet de suivre les informations suivantes :

```
from current SWF file 
dumpRoot -> [type Function] 
$version -> WIN 7,0,19,0 
nolockroot mc -> level0.nolockroot mc
lockroot mc -> level0.lockroot mc
```

```
from nolockroot.swf 
myVar -> 1 
i -> lockroot_mc 
dumpRoot -> [type Function] 
$version -> WIN 7,0,19,0 
nolockroot mc -> level0.nolockroot mc
lockroot mc -> level0.lockroot mc
```

```
from lockroot.swf 
myOtherVar -> 2 
myVar -> 1
```
Le fichier auquel lockroot n'a pas été appliqué contient également toutes les autres variables contenues dans le fichier SWF racine. Si vous n'avez pas accès au fichier nolockroot.fla, vous pouvez utiliser le code ActionScript suivant, qui a été ajouté au scénario principal, pour modifier la propriété \_lockroot dans le document FLA principal précédent :

```
this.createEmptyMovieClip("nolockroot mc", this.getNextHighestDepth());
nolockroot mc. lockroot = true;
nolockroot mc.loadMovie("nolockroot.swf");
```
#### qui suit alors les éléments suivants :

```
from current SWF file 
dumpRoot -> [type Function] 
$version -> WIN 7,0,19,0 
nolockroot mc -> level0.nolockroot mc
lockroot mc -> level0.lockroot mc
```

```
from nolockroot.swf 
myOtherVar -> 2 
myVar -> 1
```
from lockroot.swf myOtherVar -> 2 myVar -> 1

#### **Voir aussi**

```
_root, propriété, _lockroot (propriété MovieClip._lockroot), attachMovie (méthode 
MovieClip.attachMovie)loadMovie (méthode MovieClip.loadMovie), onLoadInit (écouteur 
d'événement MovieClipLoader.onLoadInit)
```
# <span id="page-441-0"></span>**moveTo (méthode MovieClip.moveTo)**

public moveTo(x[:Number](#page-501-0), y[:Number](#page-501-0)) : Void

Déplace la position de dessin actuelle vers (*x*, *y*). Si l'un des paramètres est manquant, cette méthode échoue et la position de dessin actuelle n'est pas modifiée.

Vous pouvez étendre les méthodes et les gestionnaires d'événements de la classe MovieClip en créant une sous-classe.

## **Disponibilité**

Flash Lite 2.0

## **Paramètres**

**x**:[Number](#page-501-0) - Entier indiquant la position horizontale par rapport au point d'alignement du clip parent.

**y**:[Number](#page-501-0) - Entier indiquant la position verticale par rapport au point d'alignement du clip parent.

## **Exemple**

L'exemple suivant dessine un triangle avec une ligne en magenta de 5 pixels et un remplissage bleu partiellement transparent.

```
this.createEmptyMovieClip("triangle mc", 1);
triangle mc.beginFill(0x0000FF, 30);
triangle mc.lineStyle(5, 0xFF00FF, 100);
triangle mc.moveTo(200, 200);
triangle mc.lineTo(300, 300);
triangle mc.lineTo(100, 300);
triangle mc.lineTo(200, 200);
triangle mc.endFill();
```
#### **Voir aussi**

[createEmptyMovieClip \(méthode MovieClip.createEmptyMovieClip\)](#page-411-0), [lineStyle \(méthode](#page-432-0)  [MovieClip.lineStyle\)](#page-432-0)[lineTo \(méthode MovieClip.lineTo\)](#page-434-0)

# **\_name (propriété MovieClip.\_name)**

public \_name : [String](#page-601-0)

Le nom d'occurrence du clip.

#### **Disponibilité**

Flash Lite 2.0

#### **Voir aussi**

name (propriété Button. name)

# **nextFrame (méthode MovieClip.nextFrame)**

public nextFrame() : Void

Place la tête de lecture sur l'image suivante et l'arrête.

Vous pouvez étendre les méthodes et les gestionnaires d'événements de la classe MovieClip en créant une sous-classe.

#### **Disponibilité**

Flash Lite 2.0

# **Exemple**

L'exemple suivant utilise \_framesloaded et nextFrame() pour charger le contenu dans un fichier SWF. N'ajoutez pas de code sur l'image 1. Par contre, ajoutez le code ActionScript suivant sur l'image 2 du scénario :

```
if (this. framesloaded >= 3) {
    this.nextFrame(); 
} else { 
     this.gotoAndPlay(1); 
}
```
Ensuite, ajoutez le code suivant (et le contenu à charger) dans l'image 3 :

stop();

### **Voir aussi**

[nextFrame, fonction](#page-38-0), [prevFrame, fonction](#page-46-0), [prevFrame \(méthode MovieClip.prevFrame\)](#page-454-0)

# **onData (gestionnaire MovieClip.onData)**

```
onData = function() \{\}
```
Appelé lorsqu'un clip reçoit des données provenant d'un appel MovieClip.loadVariables() ou MovieClip.loadMovie(). Vous devez définir une fonction qui s'exécute lorsque le gestionnaire d'événements est appelé. Vous pouvez définir cette fonction sur le scénario ou dans un fichier de classe qui étend la classe MovieClip ou lié à un symbole dans la bibliothèque.

Vous utilisez ce gestionnaire uniquement avec des clips disposant d'un symbole associé à une classe dans la bibliothèque. Si vous devez appeler un gestionnaire d'événements lorsqu'un clip reçoit des données, vous devez utiliser onClipEvent() à la place de ce gestionnaire. Ce dernier gestionnaire est appelé lorsqu'un clip reçoit des données.

# **Disponibilité**

Flash Lite 2.0

# **Exemple**

L'exemple suivant illustre l'utilisation correcte de MovieClip.onData() et onClipEvent(data).

Le clip symbol\_mc est un symbole dans la bibliothèque. Il est lié à la classe MovieClip. La première fonction ci-dessous est déclenchée pour chaque occurrence de symbol\_mc lorsqu'elle reçoit des données.

Le clip dynamic\_mc est chargé avec MovieClip.loadMovie(). Le code utilisant dynamic\_mc ci-dessous tente d'appeler une fonction pendant le chargement du clip, mais ne fonctionne pas. Le fichier SWF chargé doit être un symbole associé à la classe MovieClip dans la bibliothèque.

La dernière fonction utilise onClipEvent(data). Le gestionnaire d'événements onClipEvent() est appelé pour tout clip recevant des données, que le clip soit dans la bibliothèque ou non. Par conséquent, la dernière fonction de cet exemple est appelée lorsqu'une occurrence de symbol\_mc est créée et lorsque replacement.swf est chargé.

```
// The following function is triggered for each instance of symbol_mc 
// when it receives data. 
symbol_mc.onData = function() { 
     trace("The movie clip has received data"); 
} 
// This code attempts to call a function when the clip is loaded, 
// but it will not work, because the loaded SWF is not a symbol 
// in the library associated with the MovieClip class. 
function output() 
{ 
     trace("Will never be called."); 
} 
dynamic mc.\overline{onData} = \overline{output};dynamic mc.loadMovie("replacement.swf");
// The following function is invoked for any movie clip that 
// receives data, whether it is in the library or not. 
onClipEvent( data ) { 
     trace("The movie clip has received data"); 
}
```
[onClipEvent, gestionnaire](#page-42-0)

# <span id="page-444-1"></span>**onDragOut (gestionnaire MovieClip.onDragOut)**

```
onDragOut = function() {}
```
Appelé lorsque l'utilisateur appuie sur le bouton de la souris et si le pointeur se déplace hors de l'objet. Vous devez définir une fonction qui s'exécute lorsque le gestionnaire d'événements est appelé. Vous pouvez définir cette fonction sur le scénario ou dans un fichier de classe qui étend la classe MovieClip ou lié à un symbole dans la bibliothèque.

**Remarque :** Ce gestionnaire d'événement n'est pris en charge par Flash Lite que si System.capabilities.hasMouse a pour valeur true ou si System.capabilities.hasStylus a pour valeur true.

#### **Disponibilité**

Flash Lite 2.0

#### **Exemple**

L'exemple suivant définit une fonction pour la méthode onDragOut qui transmet une instruction trace() au panneau Sortie :

```
my mc.onDragOut = function () {
    trace ("onDragOut called"); 
}
```
#### **Voir aussi**

[onDragOver \(gestionnaire MovieClip.onDragOver\)](#page-444-0)

# <span id="page-444-0"></span>**onDragOver (gestionnaire MovieClip.onDragOver)**

```
onDragOver = function() {}
```
Appelé lorsque l'utilisateur fait glisser le pointeur hors du clip, puis sur le clip. Vous devez définir une fonction qui s'exécute lorsque le gestionnaire d'événements est appelé. Vous pouvez définir cette fonction sur le scénario ou dans un fichier de classe qui étend la classe MovieClip ou lié à un symbole dans la bibliothèque.

Remarque : Ce gestionnaire d'événement n'est pris en charge par Flash Lite que si System.capabilities.hasMouse a pour valeur true ou si System.capabilities.hasStylus a pour valeur true.

## **Disponibilité**

Flash Lite 2.0

# **Exemple**

L'exemple suivant définit une fonction pour la méthode onDragOver qui transmet une instruction trace () au panneau Sortie :

```
my mc.onDragOver = function () {
    trace ("onDragOver called"); 
}
```
### **Voir aussi**

[onDragOut \(gestionnaire MovieClip.onDragOut\)](#page-444-1)

# **onEnterFrame (gestionnaire MovieClip.onEnterFrame)**

```
onEnterFrame = function() {\n}
```
Appelé à plusieurs reprises à la cadence du fichier SWF. La fonction que vous affectez au gestionnaire d'événement onEnterFrame est traitée avant tout autre code ActionScript lié aux images affectées.

Vous devez définir une fonction qui s'exécute lorsque le gestionnaire d'événements est appelé. Vous pouvez définir la fonction sur le scénario ou dans un fichier de classe qui étend la classe MovieClip ou est lié à un symbole dans la bibliothèque.

# **Disponibilité**

Flash Lite 2.0

## **Exemple**

L'exemple suivant définit une fonction pour le gestionnaire d'événements onEnterFrame qui transmet une instruction trace() au panneau Sortie :

```
my_mc.onEnterFrame = function () { 
    trace ("onEnterFrame called"); 
}
```
# <span id="page-445-0"></span>**onKeyDown (gestionnaire MovieClip.onKeyDown)**

```
onKeyDown = function() {}
```
Appelé lorsqu'un clip reçoit le focus d'entrée et que l'utilisateur appuie sur une touche. Le gestionnaire d'événements onKeyDown est appelé sans paramètre. Vous pouvez utiliser les méthodes Key.getAscii() et Key.getCode() afin d'identifier la touche sur laquelle l'utilisateur a appuyé. Vous devez définir une fonction qui s'exécute lorsque le gestionnaire d'événements est appelé. Vous pouvez définir cette fonction sur le scénario ou dans un fichier de classe qui étend la classe MovieClip ou lié à un symbole dans la bibliothèque.

Le gestionnaire d'événements onKeyDown fonctionne uniquement si le focus d'entrée du clip est activé et défini. D'abord, la propriété MovieClip.focusEnabled doit être définie sur true pour le clip. Ensuite, le clip doit recevoir le focus. Pour ce faire, utilisez Selection.setFocus() ou paramétrez la touche Tab pour naviguer jusqu'au clip.

Si Selection.setFocus() est utilisé, le chemin du clip doit être transmis à Selection.setFocus(). Les autres éléments peuvent aisément reprendre le focus lorsque l'utilisateur déplace la souris.

## **Disponibilité**

Flash Lite 2.0

# **Exemple**

L'exemple suivant définit une fonction pour la méthode onKeyDown() qui transmet une instruction trace() au panneau Sortie : Crée un clip appelé my\_mc et ajoute le code ActionScript suivant au fichier FLA ou AS :

```
my mc.onKeyDown = function () {
     trace ("key was pressed"); 
}
```
Le clip doit avoir le focus pour que le gestionnaire d'événements onKeyDown fonctionne. Ajoutez le code ActionScript pour définir le focus d'entrée :

```
my_mc.tabEnabled = true; 
my_mc.focusEnabled = true; 
Selection.setFocus(my_mc);
```
Lorsque vous sélectionnez le clip avec la touche de tabulation et appuyez sur une touche, key was pressed s'affiche dans le panneau Sortie. Cependant, cette situation ne se produit pas lorsque vous déplacez la souris, dans la mesure où le clip perd le focus. Par conséquent, vous devez utiliser Key.onKeyDown dans la plupart des cas.

#### **Voir aussi**

```
getAscii (méthode Key.getAscii), getCode (méthode Key.getCode), focusEnabled (propriété 
MovieClip.focusEnabled)setFocus (méthode Selection.setFocus), onKeyDown (écouteur d'événement 
Key.onKeyDown)onKeyUp (gestionnaire MovieClip.onKeyUp)
```
# <span id="page-446-0"></span>**onKeyUp (gestionnaire MovieClip.onKeyUp)**

 $onKeyUp = function() {}$ 

Appelé lorsqu'une touche est relâchée. Le gestionnaire d'événements onKeyUp est appelé sans paramètre. Vous pouvez utiliser les méthodes Key.getAscii() et Key.getCode() afin d'identifier la touche sur laquelle l'utilisateur a appuyé. Vous devez définir une fonction qui s'exécute lorsque le gestionnaire d'événements est appelé. Vous pouvez définir cette fonction sur le scénario ou dans un fichier de classe qui étend la classe MovieClip ou lié à un symbole dans la bibliothèque.

Le gestionnaire d'événements onKeyUp fonctionne uniquement si le focus d'entrée du clip est activé et défini. D'abord, la propriété MovieClip.focusEnabled doit être définie sur true pour le clip. Ensuite, le clip doit recevoir le focus. Pour ce faire, utilisez Selection.setFocus() ou paramétrez la touche Tab pour naviguer jusqu'au clip.

Si Selection.setFocus() est utilisé, le chemin du clip doit être transmis à Selection.setFocus(). Les autres éléments peuvent aisément reprendre le focus lorsque l'utilisateur déplace la souris.

**Disponibilité** Flash Lite 2.0

## **Exemple**

L'exemple suivant définit une fonction pour la méthode onKeyUp qui transmet une instruction trace() au panneau Sortie :

```
my mc.onKeyUp = function () {
     trace ("onKey called"); 
}
```
L'exemple suivant définit le focus d'entrée :

my\_mc.focusEnabled = true; Selection.setFocus(my\_mc);

# **Voir aussi**

[getAscii \(méthode Key.getAscii\)](#page-328-0), [getCode \(méthode Key.getCode\)](#page-329-0), [focusEnabled \(propriété](#page-418-1)  [MovieClip.focusEnabled\)](#page-418-1)[setFocus \(méthode Selection.setFocus\)](#page-562-0), [onKeyDown \(écouteur d'événement](#page-331-0)  [Key.onKeyDown\)](#page-331-0)[onKeyDown \(gestionnaire MovieClip.onKeyDown\)](#page-445-0)

# <span id="page-447-0"></span>**onKillFocus (gestionnaire MovieClip.onKillFocus)**

 $on$ KillFocus = function(newFocus: $Object)$  {}

Appelé lorsqu'un clip perd le focus d'entrée. La méthode onKillFocus reçoit un paramètre newFocus qui représente le nouvel objet recevant le focus. Si aucun objet ne reçoit le focus, newFocus contient la valeur null.

Vous devez définir une fonction qui s'exécute lorsque le gestionnaire d'événements est appelé. Vous pouvez définir cette fonction sur le scénario ou dans un fichier de classe qui étend la classe MovieClip ou lié à un symbole dans la bibliothèque.

#### **Disponibilité**

Flash Lite 2.0

# **Paramètres**

**newFocus**:[Object](#page-506-0) - Objet recevant le focus d'entrée.

# **Exemple**

L'exemple suivant affiche des informations sur le clip qui perd le focus et l'occurrence qui le reçoit. Deux clips, appelés my mc et other mc, sont sur la scène. Ajoutez le code ActionScript suivant à votre document AS ou FLA :

```
my mc.\onumberconRelease = Void;
other_mc.onRelease = Void; 
my mc.onKillFocus = function(newFocus) {
     trace("onKillFocus called, new focus is: "+newFocus);
```
};

Lorsque vous appuyez sur la touche de tabulation pour basculer entre deux instances, les informations s'affichent dans le panneau Sortie.

## **Voir aussi**

[onSetFocus \(gestionnaire MovieClip.onSetFocus\)](#page-451-0)

# **onLoad (gestionnaire MovieClip.onLoad)**

 $onLoad = function() {}$ 

Appelé lorsque le clip est instancié et apparaît dans le scénario. Vous devez définir une fonction qui s'exécute lorsque le gestionnaire d'événements est appelé. Vous pouvez définir cette fonction sur le scénario ou dans un fichier de classe qui étend la classe MovieClip ou lié à un symbole dans la bibliothèque.

Vous utilisez ce gestionnaire uniquement avec des clips disposant d'un symbole associé à une classe dans la bibliothèque. Si vous souhaitez qu'un gestionnaire d'événements soit appelé lors du chargement d'un clip spécifique, vous devez utiliser MovieClip.loadMovie() pour charger un fichier SWF de manière dynamique, vous devez utiliser la classe onClipEvent(load) ou MovieClipLoader à la place de ce gestionnaire. Contrairement à MovieClip.onLoad, les autres gestionnaires sont appelés lors du chargement d'un clip.

# **Disponibilité**

Flash Lite 2.0

# **Exemple**

Cet exemple indique comment utiliser le gestionnaire d'événements onLoad dans une définition de classe ActionScript 2.0 qui étend la classe MovieClip. Tout d'abord, créez le fichier Oval.as et définissez une méthode de classe appelée onLoad() et assurez-vous que le chemin du fichier de classe est correct :

```
// contents of Oval.as 
class Oval extends MovieClip{ 
     public function onLoad () { 
         trace ("onLoad called"); 
     } 
}
```
Ensuite, créez un symbole de clip dans votre bibliothèque et appelez-le Oval. Cliquez avec le bouton droit de la souris (pour afficher le menu contextuel) sur le symbole dans le panneau Bibliothèque et sélectionnez Liaison... dans le menu contextuel. Cliquez sur « Exporter pour ActionScript » et complétez les champs « Identificateur » et « Classe ActionScript 2.0 » avec le mot « Oval » (sans guillemets). Assurez-vous que « Exporter dans la première image » reste activé et cliquez sur OK.

En troisième lieu, passez à la première image de votre fichier et entrez le code suivant dans le panneau Actions :

```
var myOval:Oval = Oval(attachMovie("Oval","Oval_1",1));
```
Enfin, créez une animation de test, ce qui renvoie normalement le texte « onLoad called ».

# **Voir aussi**

[loadMovie \(méthode MovieClip.loadMovie\)](#page-434-1), [onClipEvent, gestionnaire](#page-42-0), [MovieClipLoader](#page-472-0)

# **onMouseDown (gestionnaire MovieClip.onMouseDown)**

 $onMouseDown = function() {}$ 

Appelé lorsque vous appuyez sur le bouton de la souris. Vous devez définir une fonction qui s'exécute lorsque le gestionnaire d'événements est appelé. Vous pouvez définir cette fonction sur le scénario ou dans un fichier de classe qui étend la classe MovieClip ou lié à un symbole dans la bibliothèque.

Remarque : Ce gestionnaire d'événement n'est pris en charge par Flash Lite que si System.capabilities.hasMouse a pour valeur true ou si System.capabilities.hasStylus a pour valeur true.

**Disponibilité** Flash Lite 2.0

## **Exemple**

L'exemple suivant définit une fonction pour la méthode onMouseDown qui transmet une instruction trace() au panneau Sortie :

```
my_mc.onMouseDown = function () { 
    trace ("onMouseDown called"); 
}
```
# **onMouseMove (gestionnaire MovieClip.onMouseMove)**

```
onMouseMove = function() {}
```
Appelé lorsque la souris bouge. Vous devez définir une fonction qui s'exécute lorsque le gestionnaire d'événements est appelé. Vous pouvez définir cette fonction sur le scénario ou dans un fichier de classe qui étend la classe MovieClip ou lié à un symbole dans la bibliothèque.

**Remarque :** Ce gestionnaire d'événements est pris en charge dans Flash Lite seulement si System.capabilities.hasMouse a pour valeur true.

# **Disponibilité**

Flash Lite 2.0

## **Exemple**

L'exemple suivant définit une fonction pour la méthode onMouseMove qui transmet une instruction trace () au panneau Sortie :

```
my mc.onMouseMove = function () {
     trace ("onMouseMove called"); 
}
```
# **onMouseUp (gestionnaire MovieClip.onMouseUp)**

```
onMouseUp = function() \{\}
```
Appelé lorsque vous relâchez le bouton de la souris. Vous devez définir une fonction qui s'exécute lorsque le gestionnaire d'événements est appelé. Vous pouvez définir cette fonction sur le scénario ou dans un fichier de classe qui étend la classe MovieClip ou lié à un symbole dans la bibliothèque.

Remarque : Ce gestionnaire d'événement n'est pris en charge par Flash Lite que si System.capabilities.hasMouse a pour valeur true ou si System.capabilities.hasStylus a pour valeur true.

#### **Disponibilité**

Flash Lite 2.0

### **Exemple**

L'exemple suivant définit une fonction pour la méthode onMouseUp qui transmet une instruction trace() au panneau Sortie :

```
my mc.onMouseUp = function () {
    trace ("onMouseUp called"); 
}
```
# <span id="page-450-0"></span>**onPress (gestionnaire MovieClip.onPress)**

```
onPress = function() \{\}
```
Appelé lorsque l'utilisateur clique sur le bouton de la souris quand le pointeur est placé sur un clip. Vous devez définir une fonction qui s'exécute lorsque le gestionnaire d'événements est appelé. Vous pouvez définir la fonction dans la bibliothèque.

# **Disponibilité**

Flash Lite 2.0

## **Exemple**

L'exemple suivant définit une fonction pour la méthode onPress qui transmet une instruction trace() au panneau Sortie :

```
my mc.onPress = function () {
    trace ("onPress called"); 
}
```
# <span id="page-450-1"></span>**onRelease (gestionnaire MovieClip.onRelease)**

 $onRelease = function() \{ \}$ 

Appelé lorsque l'utilisateur relâche le bouton de la souris au-dessus d'un clip. Vous devez définir une fonction qui s'exécute lorsque le gestionnaire d'événements est appelé. Vous pouvez définir cette fonction sur le scénario ou dans un fichier de classe qui étend la classe MovieClip ou lié à un symbole dans la bibliothèque.

# **Disponibilité**

Flash Lite 2.0

### **Exemple**

L'exemple suivant définit une fonction pour la méthode onRelease qui transmet une instruction trace() au panneau Sortie :

```
my mc.onRelease = function () {
    trace ("onRelease called"); 
}
```
# **onReleaseOutside (gestionnaire MovieClip.onReleaseOutside)**

```
on\text{ReleaseOutside} = function() \{ \}
```
Appelé lorsque l'utilisateur a appuyé sur le bouton de la souris dans la zone occupée par un clip, puis l'a relâché en dehors de cette zone.

Vous devez définir une fonction qui s'exécute lorsque le gestionnaire d'événements est appelé. Vous pouvez définir cette fonction sur le scénario ou dans un fichier de classe qui étend la classe MovieClip ou lié à un symbole dans la bibliothèque.

Remarque : Ce gestionnaire d'événement n'est pris en charge par Flash Lite que si System.capabilities.hasMouse a pour valeur true ou si System.capabilities.hasStylus a pour valeur true.

**Disponibilité** Flash Lite 2.0

## **Exemple**

L'exemple suivant définit une fonction pour la méthode onReleaseOutside qui transmet une instruction trace() au panneau Sortie :

```
my mc.onReleaseOutside = function () {
    trace ("onReleaseOutside called"); 
}
```
# **onRollOut (gestionnaire MovieClip.onRollOut)**

```
onRollOut = function() {}
```
Appelé lorsque le pointeur se déplace hors de la zone du clip.

Vous devez définir une fonction qui s'exécute lorsque le gestionnaire d'événements est appelé. Vous pouvez définir cette fonction sur le scénario ou dans un fichier de classe qui étend la classe MovieClip ou lié à un symbole dans la bibliothèque.

#### **Disponibilité**

Flash Lite 2.0

## **Exemple**

L'exemple suivant définit une fonction pour la méthode onRollOut qui transmet une instruction trace() au panneau Sortie :

```
my mc.onRollOut = function () {
    trace ("onRollOut called"); 
}
```
# **onRollOver (gestionnaire MovieClip.onRollOver)**

 $onRollOver = function() \{\}$ 

Appelé lorsque le pointeur se déplace au-dessus de la zone du clip.

Vous devez définir une fonction qui s'exécute lorsque le gestionnaire d'événements est appelé. Vous pouvez définir cette fonction sur le scénario ou dans un fichier de classe qui étend la classe MovieClip ou lié à un symbole dans la bibliothèque.

#### **Disponibilité**

Flash Lite 2.0

#### **Exemple**

L'exemple suivant définit une fonction pour la méthode onRollOver qui transmet une instruction trace() au panneau Sortie :

```
my_mc.onRollOver = function () { 
    trace ("onRollOver called"); 
}
```
# <span id="page-451-0"></span>**onSetFocus (gestionnaire MovieClip.onSetFocus)**

```
onSetFocus = function(oldFocus:Object) {}
```
Appelé lorsqu'un clip reçoit le focus d'entrée. Le paramètre oldFocus est l'objet qui perd le focus. Par exemple, si l'utilisateur appuie sur la touche de tabulation pour déplacer le focus d'entrée d'un clip vers un champ texte, oldFocus contient l'occurrence de clip.

Si aucun objet n'avait précédemment reçu le focus, le paramètre oldFocus contient une valeur null.

Vous devez définir une fonction qui s'exécute lorsque le gestionnaire d'événements est appelé. Vous pouvez définir cette fonction sur le scénario ou dans un fichier de classe qui étend la classe MovieClip ou lié à un symbole dans la bibliothèque.

## **Disponibilité**

Flash Lite 2.0

# **Paramètres**

**oldFocus**:[Object](#page-506-0) - Objet perdant le focus.

# **Exemple**

L'exemple suivant affiche des informations sur le clip qui reçoit le focus d'entrée et l'occurrence qui vient de le céder. Deux clips, appelés my\_mc et other\_mc, sont sur la scène. Ajoutez le code ActionScript suivant à votre document AS ou FLA :

```
my mc.\onother mc.onRelease = Void;
my_mc.onSetFocus = function(oldFocus) { 
    trace("onSetFocus called, previous focus was: "+oldFocus); 
}
```
Lorsque vous appuyez sur la touche de tabulation entre deux occurrences, les informations s'affichent dans le panneau Sortie.

### **Voir aussi**

[onKillFocus \(gestionnaire MovieClip.onKillFocus\)](#page-447-0)

# **onUnload (gestionnaire MovieClip.onUnload)**

```
onUnload = function() \{ \}
```
Appelé dans la première image une fois la suppression du clip dans le scénario effectuée. Flash exécute les actions associées au gestionnaire d'événements onUnload avant de lier des actions à l'image affectée. Vous devez définir une fonction qui s'exécute lorsque le gestionnaire d'événements est appelé. Vous pouvez définir cette fonction sur le scénario ou dans un fichier de classe qui étend la classe MovieClip ou lié à un symbole dans la bibliothèque.

# **Disponibilité**

Flash Lite 2.0

#### **Exemple**

L'exemple suivant définit une fonction pour la méthode MovieClip.onUnload qui transmet une instruction trace() au panneau Sortie :

```
my mc.onUnload = function () {
    trace ("onUnload called"); 
}
```
# **\_parent (propriété MovieClip.\_parent)**

public \_parent : [MovieClip](#page-399-0)

Référence au clip ou à l'objet contenant le clip ou l'objet actuel. L'objet actuel est celui qui fait référence à la propriété \_parent. Utilisez la propriété \_parent pour spécifier un chemin relatif vers les clips ou les objets situés au-dessus du clip ou de l'objet actuel.

Vous pouvez utiliser \_parent pour remonter de plusieurs niveaux dans l'arborescence de la liste d'affichage, comme dans l'exemple suivant :

this. parent. parent. alpha =  $20;$ 

#### **Disponibilité**

Flash Lite 2.0

# **Exemple**

L'exemple ci-dessous suit la référence à un clip et sa relation au scénario principal. Crée un clip avec le nom d'occurrence my mc, et l'ajoute au scénario principal. Ajoutez le code ActionScript suivant à votre fichier FLA ou AS :

```
my mc.onRelease = function() {
    trace("You clicked the movie clip: "+this); 
    trace("The parent of "+this. name+" is: "+this. parent);
}
```
Lorsque vous cliquez sur le clip, les informations suivantes s'affichent dans le panneau Sortie :

```
You clicked the movie clip: level0.my mc
The parent of my_mc is: _level0
```
#### **Voir aussi**

```
targetPath, fonction, parent (propriété
TextField._parent)
```
# **play (méthode MovieClip.play)**

public play() : Void

Déplace la tête de lecture dans le scénario du clip.

Vous pouvez étendre les méthodes et les gestionnaires d'événements de la classe MovieClip en créant une sous-classe.

#### **Disponibilité**

Flash Lite 2.0

#### **Exemple**

Utilisez le code ActionScript suivant pour lire le scénario principal d'un fichier SWF. Le code ActionScript est destiné à un bouton de clip appelé my\_mc dans le scénario principal :

```
stop(); 
my mc.onRelease = function() {
     this._parent.play(); 
};
```
Utilisez le code ActionScript suivant pour lire le scénario d'un clip dans un fichier SWF. Le code ActionScript suivant est destiné à un bouton, appelé my btn dans le scénario principal, permettant de lire un clip appelé animation mc :

```
animation mc.stop();
my btn.onRelease = function(){
   animation mc.play();
};
```
[play, fonction](#page-45-0), [gotoAndPlay \(méthode MovieClip.gotoAndPlay\)](#page-428-0), [gotoAndPlay, fonction](#page-26-0)

# <span id="page-454-0"></span>**prevFrame (méthode MovieClip.prevFrame)**

public prevFrame() : Void

Place la tête de lecture sur l'image précédente et l'arrête.

Vous pouvez étendre les méthodes et les gestionnaires d'événements de la classe MovieClip en créant une sous-classe.

## **Disponibilité**

Flash Lite 2.0

# **Exemple**

Dans l'exemple suivant, deux boutons de clip permettent de contrôler le scénario. Le bouton prev mc déplace la tête de lecture vers l'image précédente, alors que le bouton next\_mc la déplace vers l'image suivante. Ajoutez du contenu à une série d'images du scénario et ajoutez le code ActionScript suivant sur l'image 1 du scénario :

```
stop(); 
prev mc.\text{on}Release = function() {
   var parent mc:MovieClip = this. parent;
   if (parent mc. currentframe>1) {
   parent mc.prevFrame();
    } else { 
   parent mc.gotoAndStop(parent mc. totalframes);
 } 
}; 
next mc.\onethRelease = function() {
   var parent mc:MovieClip = this. parent;if (parent mc. currentframe<parent mc. totalframes) {
   parent mc.nextFrame();
    } else { 
   parent mc.gotoAndStop(1);
 } 
};
```
#### **Voir aussi**

[prevFrame, fonction](#page-46-0)

# **\_quality (MovieClip.\_quality, propriété)**

```
public _quality : String
```
Définit ou extrait la qualité du rendu appliqué à un fichier SWF. Les polices de périphérique sont toujours aliasées, ce qui implique qu'elles ne sont pas affectées par la propriété quality.

La propriété quality peut être définie sur les valeurs suivantes :

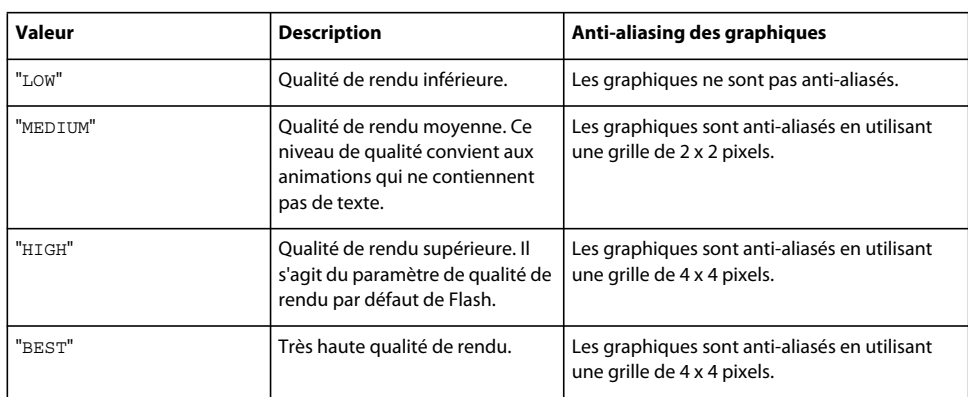

**Remarque :** Bien que vous puissiez spécifier cette propriété pour un objet MovieClip, il s'agit également d'une propriété globale : il vous suffit donc de définir sa valeur sur \_quality.

# **Disponibilité**

Flash Lite 2.0

#### **Exemple**

Cet exemple définit la qualité de rendu d'un clip appelé my\_mc sur LOW :

my  $mc.$  quality = "LOW";

#### **Voir aussi**

[\\_quality, propriété](#page-71-0)

# <span id="page-455-0"></span>**removeMovieClip (méthode MovieClip.removeMovieClip)**

public removeMovieClip() : Void

Supprime une occurrence de clip créée avec duplicateMovieClip(), MovieClip.duplicateMovieClip(), MovieClip.createEmptyMovieClip() ou MovieClip.attachMovie().

Cette méthode ne permet pas de supprimer un clip associé à une valeur négative de profondeur. Les clips créés avec l'outil de programmation reçoivent par défaut des valeurs négatives de profondeur. Pour supprimer un clip comportant une valeur négative de profondeur, appliquez tout d'abord MovieClip.swapDepths() pour convertir cette valeur en valeur positive.

Vous pouvez étendre les méthodes et les gestionnaires d'événements de la classe MovieClip en créant une sous-classe.

# **Disponibilité**

Flash Lite 2.0

### **Exemple**

Chaque fois que vous cliquez sur un bouton dans l'exemple suivant, vous liez une occurrence de clip à la scène à une position choisie au hasard. Lorsque vous cliquez sur une occurrence de clip, vous la supprimez du fichier SWF.

```
function randRange(min:Number, max:Number):Number { 
   var randNum:Number = Math.round(Math.random()*(max-min))+min;
    return randNum; 
} 
var bugNum:Number = 0; 
addBug btn.onRelease = addBug;
function addBug() { 
   var thisBug:MovieClip = this. parent.attachMovie("bug_id", "bug"+bugNum+" mc", bugNum,
\{ x:randRange(50, 500), y:randRange(50, 350) \};
    thisBug.onRelease = function() { 
    this.removeMovieClip(); 
     }; 
    bugNum++; 
}
```
[duplicateMovieClip, fonction](#page-19-0), [createEmptyMovieClip \(méthode MovieClip.createEmptyMovieClip\)](#page-411-0), [duplicateMovieClip \(méthode MovieClip.duplicateMovieClip\)](#page-416-0), [attachMovie \(méthode](#page-407-1)  [MovieClip.attachMovie\)](#page-407-1)[swapDepths \(méthode MovieClip.swapDepths\)](#page-460-0)

# **\_rotation (propriété MovieClip.\_rotation)**

public \_rotation : [Number](#page-501-0)

Spécifie la rotation du clip, en degrés, à partir de son orientation d'origine. Les valeurs comprises entre 0 et 180 représentent la rotation en sens horaire ; les valeurs comprises entre 0 et -180 représentent la rotation en sens antihoraire. Les valeurs hors de cette plage sont ajoutées ou soustraites de 360 pour obtenir une valeur comprise dans la plage. Par exemple, l'instruction my\_mc.\_rotation = 450 est identique à my\_mc.\_rotation = 90.

#### **Disponibilité**

Flash Lite 2.0

## **Exemple**

L'exemple suivant crée une occurrence de clip triangle de façon dynamique. Lorsque vous exécutez un fichier SWF, cliquez sur le clip pour le faire pivoter :

this.createEmptyMovieClip("triangle", this.getNextHighestDepth());

```
triangle.beginFill(0x0000FF, 100); 
triangle.moveTo(100, 100); 
triangle.lineTo(100, 150); 
triangle.lineTo(150, 100); 
triangle.lineTo(100, 100); 
triangle.onMouseUp= function() { 
    this. rotation += 15;
```

```
};
```
## **Voir aussi**

[\\_rotation \(propriété Button.\\_rotation\)](#page-240-0), [\\_rotation \(propriété TextField.\\_rotation\)](#page-641-0)

# **setMask (méthode MovieClip.setMask)**

public setMask(mc[:Object\)](#page-506-0) : Void

Définit le clip du paramètre *mc* comme étant un masque qui révèle le clip appelant.

La méthode setMask() permet à plusieurs clips d'image au contenu multicouche complexe de faire office de masques (ce qui est possible avec des calques de masque). Si un clip masqué dispose de polices de périphérique, celles-ci sont tracées, et non masquées. Vous ne pouvez pas définir un clip comme étant son propre masque, par exemple my\_mc.setMask(my\_mc).

Si vous créez un calque de masque contenant un clip, puis que vous appliquez la méthode setMask() à celui-ci, l'appel setMask() est prioritaire et cette action est irréversible. Par exemple, vous pouvez disposer d'un clip dans d'un calque de masque appelé UIMask qui dissimule un autre calque qui contient un autre clip appelé UIMaskee. Si, pendant la lecture du fichier SWF, vous appelez UIMask.setMask(UIMaskee), à partir de ce moment, UIMask est masqué par UIMaskee.

Pour annuler un masque créé avec ActionScript, transmettez la valeur null à la méthode setMask(). Le code suivant annule le masque sans affecter le calque de masque dans le scénario.

UIMask.setMask(null);

Vous pouvez étendre les méthodes et les gestionnaires d'événements de la classe MovieClip en créant une sous-classe.

#### **Disponibilité**

Flash Lite 2.0

## **Paramètres**

**mc**:[Object](#page-506-0) - Nom d'occurrence du clip à transformer en masque. Il peut s'agir d'une chaîne ou d'un clip.

#### **Exemple**

Le code suivant utilise le clip circleMask mc pour masquer le clip theMaskee mc :

```
theMaskee mc.setMask(circleMask mc);
```
# **\_soundbuftime (propriété MovieClip.\_soundbuftime)**

public \_soundbuftime : [Number](#page-501-0)

Spécifie le nombre de secondes pendant lequel les sons sont chargés en mémoire tampon avant d'être diffusés en continu.

**Remarque :** Bien que vous puissiez spécifier cette propriété pour un objet MovieClip, il s'agit en fait d'une propriété globale qui s'applique à tous les sons chargés : il vous suffit donc de définir sa valeur sur \_soundbuftime. La définition de cette propriété pour un objet MovieClip définit en fait la propriété globale.

**Disponibilité**

Flash Lite 2.0

## **Voir aussi**

[\\_soundbuftime, propriété](#page-73-0)

# <span id="page-458-0"></span>**startDrag (méthode MovieClip.startDrag)**

public startDrag([lockCenter:[Boolean](#page-225-0)], [left:[Number](#page-501-0)], [top:[Number\]](#page-501-0), [right:[Number](#page-501-0)], [bottom[:Number](#page-501-0)]) : Void

Permet à l'utilisateur de faire glisser le clip spécifié. Le clip reste déplaçable jusqu'à son arrêt explicite par un appel de MovieClip.stopDrag(), ou jusqu'à ce qu'un autre clip soit déplaçable. Vous ne pouvez déplacer qu'un clip à la fois.

Vous pouvez étendre les méthodes et les gestionnaires d'événements de la classe MovieClip en créant une sous-classe.

**Remarque :** Cette méthode n'est prise en charge par Flash Lite que si System.capabilities.hasMouse est défini sur true ou si System.capabilities.hasStylus est défini sur true.

#### **Disponibilité**

Flash Lite 2.0

# **Paramètres**

lockCenter: [Boolean](#page-225-0) [facultatif] - Valeur booléenne spécifiant si le clip à déplacer est verrouillé au centre de la position de la souris (true) ou au point où l'utilisateur a cliqué sur le clip en premier lieu (false).

left : [Number](#page-501-0) [facultatif] - Valeur relative aux coordonnées du parent du clip, qui spécifient le rectangle de délimitation du clip.

haut : [Number](#page-501-0) [facultatif] - Valeur relative aux coordonnées du parent du clip, qui spécifient le rectangle de délimitation du clip.

**droite**:[Number](#page-501-0) [facultatif] - Valeur relative aux coordonnées du parent du clip, qui spécifient le rectangle de délimitation du clip.

**bas**: [Number](#page-501-0) [facultatif] - Valeur relative aux coordonnées du parent du clip, qui spécifient le rectangle de délimitation du clip.

# **Exemple**

L'exemple suivant crée une occurrence de clip déplaçable appelée mc\_1 :

```
with (mc_1) { 
    lineStyle(1, 0xCCCCCC); 
    beginFill(0x4827CF); 
   moveTo(0, 0); lineTo(80, 0); 
    lineTo(80, 60); 
     lineTo(0, 60); 
   lineTo(0, 0);endFill();
} 
mc 1.onPress = function() {
    this.startDrag(); 
}; 
mc 1.onRelease = function() {
     this.stopDrag(); 
};
```
this.createEmptyMovieClip("mc\_1", 1);

```
startDrag, fonction, stopDrag (méthode
MovieClip.stopDrag)
```
# **stop (méthode MovieClip.stop)**

public stop() : Void

Arrête le clip en cours de lecture.

Vous pouvez étendre les méthodes et les gestionnaires d'événements de la classe MovieClip en créant une sous-classe.

## **Disponibilité**

Flash Lite 2.0

#### **Exemple**

L'exemple suivant indique comment arrêter un clip appelé aMovieClip :

aMovieClip.stop();

#### **Voir aussi**

[stop, fonction](#page-51-1)

# <span id="page-459-0"></span>**stopDrag (méthode MovieClip.stopDrag)**

public stopDrag() : Void

Arrête une méthode MovieClip.startDrag(). Un clip rendu déplaçable via cette méthode le reste jusqu'à ce qu'une méthode stopDrag() soit ajoutée ou jusqu'à ce qu'un autre clip devienne déplaçable. Vous ne pouvez déplacer qu'un seul clip à la fois.

Vous pouvez étendre les méthodes et les gestionnaires d'événements de la classe MovieClip en créant une sous-classe.

**Remarque :** Cette méthode n'est prise en charge par Flash Lite que si System.capabilities.hasMouse est défini sur true ou si System.capabilities.hasStylus est défini sur true.

# **Disponibilité**

Flash Lite 2.0

# **Exemple**

L'exemple suivant crée une occurrence de clip déplaçable appelée mc\_1 :

```
this.createEmptyMovieClip("mc_1", 1); 
with (mc 1) {
    lineStyle(1, 0xCCCCCC); 
    beginFill(0x4827CF); 
   moveTo(0, 0); lineTo(80, 0); 
    lineTo(80, 60); 
    lineTo(0, 60); 
   lineTo(0, 0);endFill();
} 
mc 1.onPress = function() {
    this.startDrag(); 
}; 
mc 1.onRelease = function() {
    this.stopDrag(); 
};
```

```
startDrag (méthode MovieClip.startDrag),
stopDrag, fonction
```
# <span id="page-460-0"></span>**swapDepths (méthode MovieClip.swapDepths)**

```
public swapDepths(target:Object) : Void
```
Intervertit l'empilement, ou le niveau de profondeur (ordre z), de ce clip avec le clip spécifié par le paramètre target ou avec le clip qui occupe actuellement le niveau de profondeur spécifié par le paramètre target. Les deux clips doivent avoir le même clip parent. La permutation du niveau de profondeur des clips revient à déplacer un clip devant ou derrière un autre. Si l'appel de cette méthode provoque l'interpolation d'un clip, l'interpolation est arrêtée.

Vous pouvez étendre les méthodes et les gestionnaires d'événements de la classe MovieClip en créant une sous-classe.

#### **Disponibilité**

Flash Lite 2.0

# **Paramètres**

**target**:[Object](#page-506-0) - Ce paramètre peut prendre deux formes :

- Un nombre spécifiant le niveau de profondeur du clip.
- Une chaîne spécifiant l'occurrence de clip dont la profondeur est permutée avec le clip pour lequel la méthode est appliquée. Les deux clips doivent avoir le même clip parent.

# **Exemple**

L'exemple suivant permet de permuter l'ordre des deux occurrences de clip. Superposez deux occurrences de clip, appelées myMC1\_mc et myMC2\_mc, sur la scène puis ajoutez le script suivant au scénario parent :

```
mvMC1 mc.onRelease = function() {
    this.swapDepths(myMC2_mc); 
}; 
myMC2_mc.onRelease = function() { 
     this.swapDepths(myMC1_mc); 
};
```
[\\_level, propriété](#page-70-0), [getDepth \(méthode MovieClip.getDepth\)](#page-423-0), [getInstanceAtDepth \(méthode](#page-423-1)  [MovieClip.getInstanceAtDepth\)](#page-423-1)[getNextHighestDepth \(méthode MovieClip.getNextHighestDepth\)](#page-424-0)

# <span id="page-461-0"></span>**tabChildren (propriété MovieClip.tabChildren)**

public tabChildren : [Boolean](#page-225-0)

Détermine si les enfants d'un clip sont inclus dans l'ordre de tabulation automatique. Si la propriété tabChildren est définie sur undefined ou true, les enfants d'un clip sont inclus dans l'ordre de tabulation automatique. Si tabChildren est définie sur false, les enfants d'un clip ne sont pas inclus dans l'ordre de tabulation automatique. La valeur par défaut est undefined.

## **Disponibilité**

Flash Lite 2.0

#### **Exemple**

Un widget de zone de liste sous forme de clip contient plusieurs éléments. L'utilisateur peut cliquer sur les différents éléments pour les sélectionner, ce qui signifie que chaque élément est représenté par un bouton. Cependant, seule la zone de liste doit pouvoir être sélectionnée avec la touche de tabulation. Les éléments figurant dans la zone de liste doivent être exclus de l'ordre de tabulation. Pour ce faire, définissez la propriété tabChildren de la zone de liste sur false.

La propriété tabChildren n'a aucun effet si la propriété tabIndex est utilisée. La propriété tabChildren n'affecte que l'ordre de tabulation automatique.

L'exemple suivant désactive l'ordre de tabulation de tous les clips enfants au sein d'un clip parent appelé menu\_mc :

```
menu mc.onRelease = function()\{\};
menu mc.menu1 mc.onRelease = function()\{\};
menu mc.menu2 mc.onRelease = function()\{\};
menu mc.menu3 mc.onRelease = function()\{\};
menu mc.menu4 mc.onRelease = function()\{\};
```
menu mc.tabChildren = false;

Modifiez la dernière ligne de code ci-dessous, de façon à inclure les occurrences de clip enfant de menu mc dans l'ordre de tabulation automatique :

menu mc.tabChildren = true;

### **Voir aussi**

[tabIndex \(propriété Button.tabIndex\)](#page-242-0), [tabEnabled \(propriété MovieClip.tabEnabled\)](#page-462-0), [tabIndex](#page-462-1)  [\(propriété MovieClip.tabIndex\)](#page-462-1)[tabIndex \(propriété TextField.tabIndex\)](#page-646-0)

# <span id="page-462-0"></span>**tabEnabled (propriété MovieClip.tabEnabled)**

public tabEnabled : [Boolean](#page-225-0)

Spécifie si le clip est inclus dans l'ordre de tabulation automatique. La valeur par défaut est undefined.

Si la propriété tabEnabled est définie sur undefined, l'objet n'est inclus dans l'ordre de tabulation automatique que si elle définit au moins un gestionnaire de clip, comme MovieClip. onRelease. Si la propriété tabEnabled est définie sur true, l'objet est inclus dans l'ordre de tabulation automatique. Si la propriété tabIndex est également définie sur une valeur, l'objet est également inclus dans l'ordre de tabulation personnalisé.

Si la propriété tabEnabled est définie sur false, l'objet n'est pas inclus dans l'ordre de tabulation automatique ou personnalisé, même si la propriété tabIndex est définie. Toutefois si MovieClip.tabChildren est définie sur true, les enfants du clip peuvent toujours être inclus dans l'ordre de tabulation automatique, même si tabEnabled est définie sur false.

# **Disponibilité**

Flash Lite 2.0

## **Exemple**

L'exemple suivant exclut myMC2 mc dans l'ordre de tabulation automatique :

```
myMC1 mc.onRelease = function() \{\};
myMC2_mc.onRelease = function() {}; 
myMC3 mc.onRelease = function() \{\};
myMC2_mc.tabEnabled = false;
```
#### **Voir aussi**

[onRelease \(gestionnaire MovieClip.onRelease\)](#page-450-1), [tabEnabled \(propriété Button.tabEnabled\)](#page-241-0), [tabChildren \(propriété MovieClip.tabChildren\)](#page-461-0)[tabIndex \(propriété MovieClip.tabIndex\)](#page-462-1), [tabEnabled \(propriété TextField.tabEnabled\)](#page-646-1)

# <span id="page-462-1"></span>**tabIndex (propriété MovieClip.tabIndex)**

public tabIndex : [Number](#page-501-0)

Permet de personnaliser l'ordre de tabulation des objets dans un clip. Par défaut, la propriété tabIndex est définie sur undefined. Vous pouvez définir la propriété tabIndex sur un bouton, un clip ou une occurrence de champ texte.

Si un objet situé dans un fichier SWF contient une propriété tabIndex, l'ordre de tabulation automatique est désactivé et l'ordre de tabulation est calculé à partir des propriétés tabIndex des objets dans le fichier SWF. L'ordre de tabulation personnalisé inclut uniquement des objets dotés de propriétés tabIndex.

La propriété tabIndex doit être un entier positif. Les objets sont triés selon leurs propriétés tabIndex, par ordre croissant. Un objet dont la propriété tabIndex est définie sur 1 précède un objet dont la propriété tabIndex est définie sur 2. L'ordre de tabulation personnalisé ignore les relations hiérarchiques des objets contenus dans un fichier SWF. Tous les objets du fichier SWF, dotés de propriétés tabIndex, sont placés dans l'ordre de tabulation. N'utilisez pas la même valeur de tabIndex pour plusieurs objets.

#### **Disponibilité**

Flash Lite 2.0

#### **Exemple**

Le code ActionScript suivant met en place un ordre de tabulation personnalisé pour trois occurrences de clip.

```
myMC1 mc.onRelease = function() \{\};
myMC2 mc.onRelease = function() \{\};
myMC3 mc.onRelease = function() \{\};
myMC1_mc.tabIndex = 2; 
myMC2 mc.tabIndex = 1;myMC3_mc.tabIndex = 3;
```
[tabIndex \(propriété Button.tabIndex\)](#page-242-0), [tabIndex \(propriété TextField.tabIndex\)](#page-646-0)

# **\_target (propriété MovieClip.\_target)**

```
public _target : String [read-only]
```
Renvoie le chemin cible de l'occurrence de clip, en notation avec barre oblique. Utilisez la fonction eval() pour convertir le chemin cible en notation avec point.

## **Disponibilité**

Flash Lite 2.0

## **Exemple**

L'exemple suivant affiche les chemins cibles des occurrences de clip dans un fichier SWF, en notation à barre oblique aussi bien que point.

```
for (var i in this) { 
    if (typeof (this[i]) == "movieclip") { 
   trace("name: " + this[i]. name + ",\t target: " + this[i]. target + ",\t target(2):"
           + eval(this[i]. target));
    } 
}
```
# **\_totalframes (propriété MovieClip.\_totalframes)**

public \_totalframes : [Number](#page-501-0) [read-only]

Renvoie le nombre total d'images dans l'occurrence de clip spécifiée par le paramètre MovieClip.

### **Exemple**

Dans l'exemple suivant, deux boutons de clip permettent de contrôler le scénario. Le bouton prev\_mc déplace la tête de lecture vers l'image précédente, alors que le bouton next\_mc la déplace vers l'image suivante. Ajoutez du contenu à une série d'images du scénario et ajoutez le code ActionScript suivant sur l'image 1 du scénario :

```
stop(); 
prev mc.onRelease = function() {
    var parent mc:MovieClip = this. parent;if (parent mc. currentframe>1) {
   parent mc.prevFrame();
     } else { 
    parent mc.gotoAndStop(parent mc. totalframes);
     } 
}; 
next mc.\onethRelease = function() {
    var parent mc:MovieClip = this. parent;if (parent mc. currentframe<parent mc. totalframes) {
    parent mc.nextFrame();
     } else { 
   parent mc.gotoAndStop(1);
     } 
};
```
# **trackAsMenu (propriété MovieClip.trackAsMenu)**

public trackAsMenu : [Boolean](#page-225-0)

Valeur booléenne indiquant si d'autres boutons ou clips peuvent recevoir un événement de relâchement de la souris ou du stylet. Si vous faites glisser un stylet ou une souris sur un clip, puis que vous le ou la relâchez au-dessus d'un autre clip, l'événement onRelease est enregistré pour le deuxième clip. Ceci permet de créer des menus pour le deuxième clip. Vous pouvez définir la propriété trackAsMenu sur n'importe quel bouton ou objet clip. Si vous n'avez pas défini la propriété trackAsMenu, le comportement par défaut est false.

Vous pouvez modifier la propriété trackAsMenu à tout moment ; le clip modifié accepte immédiatement le nouveau comportement.

**Remarque :** Cette propriété n'est prise en charge par Flash Lite que si System.capabilities.hasMouse est définie sur true ou si System.capabilities.hasStylus est définie sur true.

#### **Disponibilité**

Flash Lite 2.0

## **Exemple**

L'exemple suivant définit la propriété trackAsMenu pour trois clips de la scène. Cliquez sur un clip et relâchez le bouton de la souris sur un autre clip pour déterminer l'occurrence recevant l'événement.

```
myMC1_mc.trackAsMenu = true; 
myMC2_mc.trackAsMenu = true; 
myMC3_mc.trackAsMenu = false; 
myMC1_mc.onRelease = clickMC; 
myMC2_mc.onRelease = clickMC; 
myMC3_mc.onRelease = clickMC; 
function clickMC() { 
    trace("you clicked the "+this. name+" movie clip.");
};
```
## **Voir aussi**

[trackAsMenu \(propriété Button.trackAsMenu\)](#page-243-0)

# **transform (propriété MovieClip.transform)**

public transform : Transform

Un objet avec des propriétés se rapportant à la matrice d'un clip, à la transformation des couleurs et aux limites des pixels. Les propriétés spécifiques, telles que matrix, colorTransform et trois propriétés en lecture seule (concatenatedMatrix, concatenatedColorTransform et pixelBounds) sont décrites dans la section relative à la classe Transform.

Chacune des propriétés de l'objet transform constitue un objet. Ceci est important dans la mesure où la seule façon de définir de nouvelles valeurs pour les objets matrix ou colorTransform consiste à créer un objet et à le copier dans la propriété transform.matrix ou transform.colorTransform.

Par exemple, pour augmenter la valeur  $tx$  d'une matrice de clip, vous devez copier l'intégralité de l'objet matrix, modifier la propriété tx du nouvel objet, puis copier le nouvel objet dans la propriété matrix de l'objet transform :

```
var myMatrix: Object = myDisplayObject.transform.matrix;
myMatrix.txt += 10;myDisplayObject.transform.matrix = myMatrix;
```
Vous ne pouvez pas définir directement la propriété  $tx$ . Le code suivant n'a pas d'effet sur myDisplayObject: myDisplayObject.transform.matrix.tx += 10;

Vous pouvez copier un objet transform et l'associer à la propriété transform d'un autre clip. Par exemple, le code suivant copie l'objet transform dans son intégralité, de myOldDisplayObj à myNewDisplayObj :

myNewDisplayObj.transform = myOldDisplayObj.transform;

Le nouveau clip, myNewDisplayObj, dispose désormais des mêmes valeurs que l'ancien clip pour sa matrice, pour la transformation de couleurs et les limites de pixels, myOldDisplayObj.

# **Disponibilité**

Flash Lite 3.1

## **Exemple**

L'exemple suivant montre comment utiliser la propriététransform d'un clip pour accéder et modifier l'emplacement du clip en utilisant le positionnement de matrice

```
import flash.geom.Matrix; 
var rect:MovieClip = createRectangle(20, 80, 0xFF0000); 
var translateMatrix:Matrix = new Matrix();
translateMatrix.translate(10, 0); 
rect. onPress = function() var tmpMatrix:Matrix = this.transform.matrix; 
     tmpMatrix.concat(translateMatrix); 
    this.transform.matrix = tmpMatrix; 
} 
function createRectangle(width:Number, height:Number, color:Number, scope:MovieClip):MovieClip {
     scope = (scope == undefined) ? this : scope; 
     var depth:Number = scope.getNextHighestDepth(); 
   var mc:MovieClip = scope.createEmptyMovieClip("mc " + depth, depth);
    mc.beginFill(color); 
    mc.lineTo(0, height); 
    mc.lineTo(width, height); 
    mc.lineTo(width, 0); 
    mc.lineTo(0, 0); 
    return mc; 
}
```

```
« Transform (flash.geom.Transform) » à la page 666
```
# <span id="page-466-0"></span>**unloadMovie (méthode MovieClip.unloadMovie)**

public unloadMovie() : Void

Supprime le contenu d'une occurrence de clip. Les propriétés de l'occurrence et les gestionnaires de clip restent inchangés.

Pour supprimer l'occurrence, y compris ses propriétés et les gestionnaires de clip, utilisez MovieClip.removeMovieClip().

Vous pouvez étendre les méthodes et les gestionnaires d'événements de la classe MovieClip en créant une sous-classe.

# **Disponibilité** Flash Lite 2.0

### **Exemple**

L'exemple suivant purge une occurrence de clip appelée box lorsqu'un utilisateur clique sur le clip box :

```
this.createEmptyMovieClip("box", 1); 
with (box) { 
    lineStyle(1, 0xCCCCCC); 
    beginFill(0x4827CF); 
   moveTo(0, 0); lineTo(80, 0); 
    lineTo(80, 60); 
    lineTo(0, 60); 
   lineTo(0, 0);endFill();
} 
box.onRelease = function() \{ box.unloadMovie(); 
};
```

```
removeMovieClip (méthode MovieClip.removeMovieClip), attachMovie (méthode 
MovieClip.attachMovie)loadMovie (méthode MovieClip.loadMovie), unloadMovie, fonction, 
unloadMovieNum, fonction
```
# **\_url (propriété MovieClip.\_url)**

public \_url : [String](#page-601-0) [read-only]

Récupère l'URL du fichier SWF, JPEG, GIF ou PNG ayant servi à télécharger le clip.

## **Disponibilité**

Flash Lite 2.0

## **Exemple**

L'exemple suivant affiche l'URL de l'image chargée dans l'occurrence image\_mc du panneau Sortie.

```
this.createEmptyMovieClip("image_mc", 1); 
var mclListener:Object = new Object(); 
mclListener.onLoadInit = function(target_mc:MovieClip) { 
    trace(" url: "+target mc. url);
}; 
var image mcl:MovieClipLoader = new MovieClipLoader();
image_mcl.addListener(mclListener); 
image mcl.loadClip("http://www.helpexamples.com/flash/images/image1.jpg", image mc);
```
# **\_visible (propriété MovieClip.\_visible)**

```
public _visible : Boolean
```
Valeur booléenne indiquant si le clip est visible. Les clips qui ne sont pas visibles (propriété \_visible définie sur false) sont désactivés. Par exemple, l'utilisateur ne peut pas cliquer sur le bouton d'un clip dont la propriété \_visible est définie sur false.

**Disponibilité** Flash Lite 2.0
### **Exemple**

L'exemple suivant définit la propriété visible de deux clips appelés myMC1\_mc et myMC2\_mc. Cette propriété est définie sur true pour une occurrence et sur false pour l'autre. Notez que l'utilisateur ne peut plus cliquer sur l'occurrence myMC1 mc dès que la propriété visible est définie sur false.

```
myMC1 mc.onRelease = function() {
    trace(this. name+". visible = false");
   this. visible = false;
}; 
myMC2 mc.onRelease = function() {
    trace(this._name+"._alpha = 0"); 
     this._alpha = 0; 
};
```
### **Voir aussi**

visible (propriété Button. visible), visible (propriété TextField. visible)

### <span id="page-468-1"></span>**\_width (propriété MovieClip.\_width)**

public \_width : [Number](#page-501-0)

Largeur du clip, en pixels.

### **Disponibilité**

Flash Lite 2.0

### **Exemple**

L'exemple de code suivant affiche la hauteur et la largeur d'un clip dans le panneau Sortie :

this.createEmptyMovieClip("triangle", this.getNextHighestDepth());

```
triangle.beginFill(0x0000FF, 100); 
triangle.moveTo(100, 100); 
triangle.lineTo(100, 150); 
triangle.lineTo(150, 100); 
triangle.lineTo(100, 100);
```
trace(triangle. name + " = " + triangle. width + " X " + triangle. height + " pixels");

### **Voir aussi**

height (propriété MovieClip. height)

### <span id="page-468-0"></span>**\_x (MovieClip.\_x, propriété)**

public \_x : [Number](#page-501-0)

Entier qui définit la coordonnée *x* d'un clip par rapport aux coordonnées locales du clip parent. Si un clip se trouve dans le scénario principal, son système de coordonnées se réfère alors au coin supérieur gauche de la scène : (0, 0). Si le clip est imbriqué dans un autre clip subissant des transformations, il se trouve dans le système de coordonnées local de celui qui l'encadre. Ainsi, dans le cas d'un clip qui a effectué une rotation à 90° en sens anti-horaire, les enfants du clip héritent d'un système de coordonnées ayant effectué une rotation à 90° en sens anti-horaire. Les coordonnées du clip renvoient à la position du point d'alignement.

### **Disponibilité**

Flash Lite 2.0

### **Voir aussi**

```
_xscale (propriété MovieClip._xscale), _y (MovieClip._y, propriété), _yscale (propriété 
MovieClip._yscale)
```
### <span id="page-469-1"></span>**\_xmouse (propriété MovieClip.\_xmouse)**

public xmouse : [Number](#page-501-0) [read-only]

Renvoie la coordonnée *x* de la position de la souris.

**Remarque :** Cette propriété n'est prise en charge par Flash Lite que si System.capabilities.hasMouse est définie sur true ou si System.capabilities.hasStylus est définie sur true.

### **Disponibilité**

Flash Lite 2.0

### **Exemple**

L'exemple suivant renvoie les coordonnées *x* et *y* actuelles de la souris sur la scène (\_level0) et par rapport à un clip appelé my mc également sur la scène :

```
this.createTextField("mouse txt", this.getNextHighestDepth(), 0, 0, 150, 66);
mouse_txt.html = true; 
mouse txt.multiline = true;
var row1_str:String = "\thetaxmouse\t</b> xmouse\t</b>";
my mc.\nonumber mc.onMouseMove = function() {
   mouse txt.htmlText = "textformat tabStops='[50,100]': ";mouse txt.htmlText += row1 str;mouse txt.htmlText += "<b> level0</b>\t"+ xmouse+"\t"+ ymouse;
    mouse_txt.htmlText += "<b>my_mc</b>\t"+this._xmouse+"\t"+this._ymouse; 
   mouse txt.htmlText += "~/textformat>";
};
```
#### **Voir aussi**

[hasMouse \(propriété capabilities.hasMouse\)](#page-258-0), [\\_ymouse \(propriété MovieClip.\\_ymouse\)](#page-471-1)

### <span id="page-469-0"></span>**\_xscale (propriété MovieClip.\_xscale)**

public \_xscale : [Number](#page-501-0)

Détermine le redimensionnement horizontal du clip (percentage) tel qu'il est appliqué à partir du point d'alignement du clip. Le point d'alignement par défaut est (0,0).

Le redimensionnement du système de coordonnées local affecte les paramètres des propriétés  $x$  et  $y$ , définis en pixels. Par exemple, si le clip parent est redimensionné à 50 %, le paramétrage de la propriété \_y déplace un objet dans le clip selon un nombre de pixels réduit de moitié par rapport à celui qui serait appliqué si le clip était défini sur 100 %.

**Disponibilité** Flash Lite 2.0

### **Exemple**

L'exemple suivant crée un clip appelé box me pendant l'exécution. L'API de dessin permet de dessiner un cadre dans cette occurrence, puis lorsque la souris survole cette zone, le clip est redimensionné à l'horizontale et à la verticale. Lorsque la souris quitte la zone de l'occurrence, les dimensions précédentes sont rétablies.

```
this.createEmptyMovieClip("box_mc", 1); 
box mc. x = 100;
box mc. y = 100;
with (box mc) {
   lineStyle(1, 0xCCCCCC);
    beginFill(0xEEEEEE); 
    moveTo(0, 0); 
    lineTo(80, 0); 
    lineTo(80, 60); 
    lineTo(0, 60); 
   lineTo(0, 0);endFill();
}; 
box mc.\onph{O1}Over = function() {
    this. x = this. width/2;
    this.y -= this.height/2;
    this._xscale = 200; 
   this. yscale = 200;}; 
box mc.\onph{ollOut} = function() {
   this. xscale = 100;
    this. yscale = 100;this. x \leftarrow this. width/2;this. y == this. height/2;
};
```
### **Voir aussi**

[\\_x \(MovieClip.\\_x, propriété\)](#page-468-0), [\\_y \(MovieClip.\\_y, propriété\)](#page-470-0), [\\_yscale \(propriété](#page-471-0)  MovieClip. yscale), width (propriété MovieClip. width)

### <span id="page-470-0"></span>**\_y (MovieClip.\_y, propriété)**

public \_y : [Number](#page-501-0)

Définit la coordonnée *y* d'un clip par rapport aux coordonnées locales du clip parent. Si un clip se trouve dans le scénario principal, son système de coordonnées se réfère alors au coin supérieur gauche de la scène : (0,0). Si le clip est imbriqué dans un autre clip subissant des transformations, il se trouve dans le système de coordonnées local de celui qui l'encadre. Ainsi, dans le cas d'un clip qui a effectué une rotation à 90° en sens anti-horaire, les enfants du clip héritent d'un système de coordonnées ayant effectué une rotation à 90° en sens anti-horaire. Les coordonnées du clip renvoient à la position du point d'alignement.

#### **Disponibilité**

Flash Lite 2.0

### **Voir aussi**

```
_x (MovieClip._x, propriété), _xscale (propriété MovieClip._xscale), _yscale (propriété 
MovieClip._yscale)
```
### <span id="page-471-1"></span>**\_ymouse (propriété MovieClip.\_ymouse)**

public ymouse : [Number](#page-501-0) [read-only]

Renvoie la coordonnée *y* de la position de la souris.

**Remarque :** Cette propriété n'est prise en charge par Flash Lite que si System.capabilities.hasMouse est définie sur true ou si System.capabilities.hasStylus est définie sur true.

### **Disponibilité**

Flash Lite 2.0

### **Exemple**

L'exemple suivant renvoie les coordonnées *x* et *y* actuelles de la souris sur la scène (\_level0) et par rapport à un clip appelé my\_mc également sur la scène.

```
this.createTextField("mouse txt", this.qetNextHighestDepth(), 0, 0, 150, 66);
mouse txt.html = true;mouse_txt.multiline = true; 
var row1 str:String = "\nhsp; \t<b>&gt;</b> \xmouse\\t&lt;/b&gt;&gt; \xmouse</math>my mc.\text{onMouseMove} = function() {
   mouse txt.htmlText = "textformat tabStops='[50,100]': ";mouse txt.htmlText += row1 str;
   mouse_txt.htmlText += "<b>_level0</b>\t"+_xmouse+"\t"+_ymouse;
    mouse_txt.htmlText += "<b>my_mc</b>\t"+this._xmouse+"\t"+this._ymouse; 
    mouse txt.htmlText += "~/textformat>";
};
```
### **Voir aussi**

[hasMouse \(propriété capabilities.hasMouse\)](#page-258-0), xmouse (propriété MovieClip. xmouse)

### <span id="page-471-0"></span>**\_yscale (propriété MovieClip.\_yscale)**

public \_yscale : [Number](#page-501-0)

Détermine le redimensionnement vertical du clip (percentage) tel qu'il est appliqué à partir du point d'alignement du clip. Le point d'alignement par défaut est (0,0).

Le redimensionnement du système de coordonnées local affecte les paramètres des propriétés  $x$  et  $y$ , définis en pixels. Par exemple, si le clip parent est redimensionné à 50 %, le paramétrage de la propriété \_x déplace un objet dans le clip selon un nombre de pixels réduit de moitié par rapport à celui qui serait appliqué si le clip était défini sur 100 %.

### **Disponibilité**

Flash Lite 2.0

### **Exemple**

L'exemple suivant crée un clip appelé box mc pendant l'exécution. L'API de dessin permet de dessiner un cadre dans cette occurrence, puis lorsque la souris survole cette zone, le clip est redimensionné à l'horizontale et à la verticale. Lorsque la souris quitte la zone de l'occurrence, les dimensions précédentes sont rétablies.

```
this.createEmptyMovieClip("box_mc", 1); 
box mc. x = 100;
box mc. y = 100;
with (box mc) {
    lineStyle(1, 0xCCCCCC); 
    beginFill(0xEEEEEE); 
   moveTo(0, 0); lineTo(80, 0); 
    lineTo(80, 60); 
    lineTo(0, 60); 
   lineTo(0, 0);endFill();
}; 
box mc.\onph{ollOver} = function() {
    this. x = - this. width/2;
   this.y -= this.height/2;
   this. xscale = 200;
   this. yscale = 200;}; 
box mc.\onph{ollOut} = function() {
   this. xscale = 100;
   this. yscale = 100;this. x == this. width/2;
    this. y == this. height/2;
};
```
### **Voir aussi**

```
_x (MovieClip._x, propriété), _xscale (propriété MovieClip._xscale), _y (MovieClip._y, 
propriété), height (propriété MovieClip. height)
```
# **MovieClipLoader**

[Object](#page-506-0) | +-MovieClipLoader

```
public class MovieClipLoader
extends Object
```
La classe MovieClipLoader permet d'implémenter des rappels d'écouteur qui fournissent des informations d'état lors du chargement (téléchargement) de fichiers SWF, JPEG, GIF et PNG dans les clips. Pour exploiter les fonctionnalités de MovieClipLoader, téléchargez des ficheirs SWF en utilisant MovieClipLoader.loadClip() plutôt que loadMovie() ou MovieClip.loadMovie().

Après avoir appelé la méthode MovieClipLoader.loadClip(), les événements suivants se produisent dans l'ordre répertorié :

- Lorsque les premiers octets du fichier téléchargé ont été écrits sur le disque, l'écouteur MovieClipLoader.onLoadStart est appelé.
- Si vous avez implémenté l'écouteur MovieClipLoader.onLoadProgress, il est appelé lors du processus de chargement.
- **Remarque :** Vous pouvez appeler MovieClipLoader.getProgress() à tout moment au cours du processus de chargement.
- Lorsque le fichier téléchargé est écrit sur le disque, l'écouteur MovieClipLoader.onLoadComplete est appelé.
- Une fois les actions de la première image du fichier téléchargé exécutées, l'écouteur MovieClipLoader.onLoadInit est appelé.

Après l'appel de MovieClipLoader.onLoadInit, vous pouvez définir des propriétés, utiliser des méthodes et interagir avec le clip chargé.

Si le chargement du fichier ne s'effectue pas entièrement, l'écouteur MovieClipLoader.onLoadError est appelé.

### **Disponibilité**

Flash Lite 2.0

### **Résumé des propriétés**

Propriétés héritées de la classe Object

[constructor \(propriété Object.constructor\)](#page-510-0), [\\_\\_proto\\_\\_ \(Object.\\_\\_proto\\_\\_, propriété\)](#page-512-0), [prototype \(propriété Object.prototype\)](#page-512-1), [\\_\\_resolve \(Object.\\_\\_resolve, propriété\)](#page-514-0)

### **Résumé des événements**

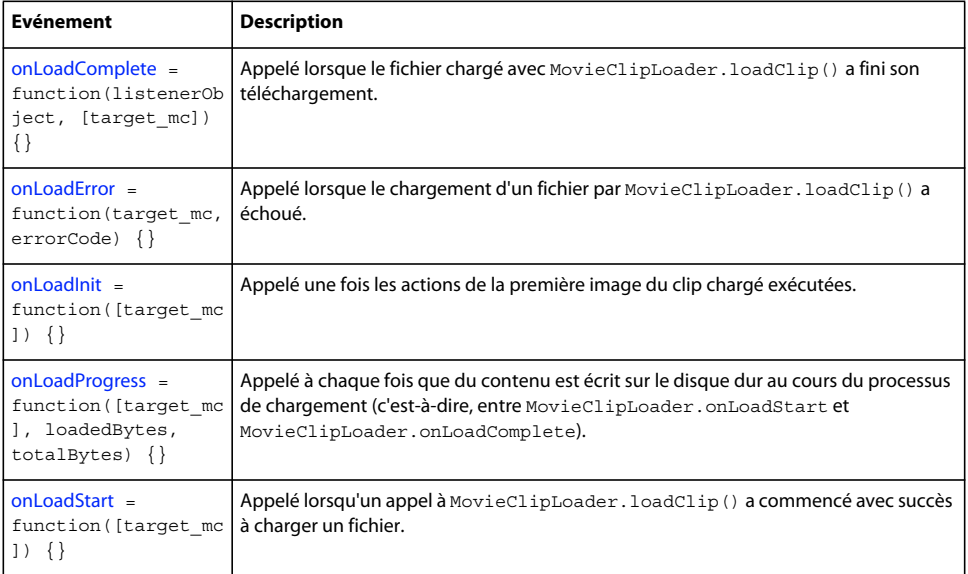

### **Récapitulatif des constructeurs**

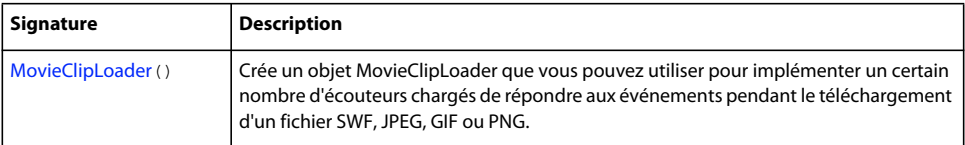

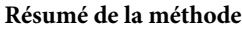

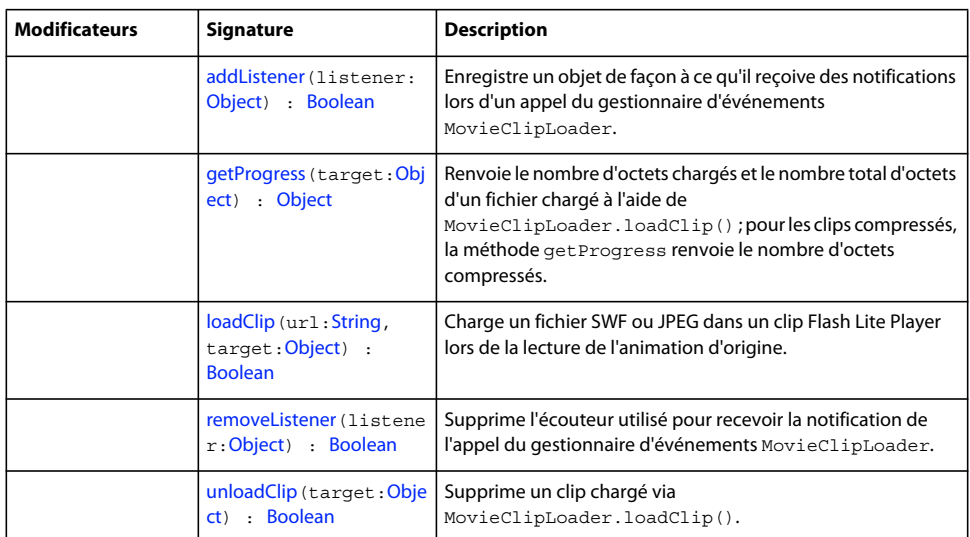

### Méthodes héritées de la classe Object

```
addProperty (méthode Object.addProperty), hasOwnProperty (méthode 
Object.hasOwnProperty), isPropertyEnumerable (méthode Object.isPropertyEnumerable), 
isPrototypeOf (méthode Object.isPrototypeOf), registerClass (méthode 
Object.registerClass), toString (méthode Object.toString)unwatch (méthode 
Object.unwatch), valueOf (méthode Object.valueOf), watch (méthode Object.watch)
```
## <span id="page-474-0"></span>**addListener (méthode MovieClipLoader.addListener)**

public addListener(listener[:Object\)](#page-506-0) : Boolean

Enregistre un objet de façon à ce qu'il reçoive des notifications lors d'un appel du gestionnaire d'événements MovieClipLoader.

### **Disponibilité**

Flash Lite 2.0

### **Paramètres**

**listener**:[Object](#page-506-0) - Objet chargé de détecter la notification de rappel provenant des gestionnaires d'événements MovieClipLoader.

### **Valeur renvoyée**

[Boolean](#page-225-0) - Valeur booléenne. La valeur renvoyée est true lorsque l'écouteur est établi avec succès ; false dans tous les autres cas.

### **Exemple**

L'exemple suivant charge une image dans un clip appelé image\_mc. L'occurrence de clip est pivotée et centrée sur la scène. Un trait entoure ensuite le périmètre de la scène et du clip.

```
this.createEmptyMovieClip("image mc", this.qetNextHighestDepth());
var mclListener: Object = new Object();
mclListener.onLoadInit = function(target_mc:MovieClip) { 
   target mc. x = Stage.width/2-targetmc. width/2;target mc. y = Stage.height/2-target mc. width/2;
   var w:Number = target mc. width;
   var h:Number = target mc. height;
   target mc.lineStyle(4, 0x0000000);
   target mc.moveTo(0, 0);
   target mcu.lineTo(w, 0);
   target mc.lineTo(w, h);
   target mc.lineTo(0, h);
   target mc.lineTo(0, 0);
   target mc. rotation = 3;}; 
var image mcl:MovieClipLoader = new MovieClipLoader();
image mcl.addListener(mclListener);
image mcl.loadClip("http://www.helpexamples.com/flash/images/image1.jpg", image mc);
```
#### **Voir aussi**

[onLoadComplete \(écouteur d'événement MovieClipLoader.onLoadComplete\)](#page-478-0), [onLoadError \(écouteur](#page-479-0)  [d'événement MovieClipLoader.onLoadError\)](#page-479-0)[onLoadInit \(écouteur d'événement](#page-480-0)  [MovieClipLoader.onLoadInit\)](#page-480-0)[onLoadProgress \(écouteur d'événement](#page-481-0)  [MovieClipLoader.onLoadProgress\)](#page-481-0), [onLoadStart \(écouteur d'événement](#page-482-0)  [MovieClipLoader.onLoadStart\)](#page-482-0)[removeListener \(méthode MovieClipLoader.removeListener\)](#page-483-0)

### <span id="page-475-0"></span>**getProgress (méthode MoveClipLoader.getProgress)**

public getProgress(target[:Object](#page-506-0)) : Object

Renvoie le nombre d'octets chargés et le nombre total d'octets d'un fichier chargé à l'aide de MovieClipLoader.loadClip() ; pour les clips compressés, la méthode getProgress renvoie le nombre d'octets compressés. La méthode getProgress permet de demander ces informations de façon explicite, au lieu (ou en plus) d'écrire une fonction d'écouteur MovieClipLoader.onLoadProgress.

### **Disponibilité**

Flash Lite 2.0

#### **Paramètres**

**target**:[Object](#page-506-0) - Fichier SWF, JPEG, GIF ou PNG chargé par MovieClipLoader.loadClip().

### **Valeur renvoyée**

[Object](#page-506-0) - Objet ayant deux propriétés de type entier : bytesLoaded et bytesTotal.

#### **Exemple**

L'exemple suivant illustre l'utilisation de la méthode get Progress. Au lieu d'utiliser cette méthode, la méthode la plus courante consiste à créer un objet d'écoute pour l'événement onLoadProgress. Une autre note importante sur cette méthode est que le premier appel synchrone à getProgress permet de renvoyer les paramètres bytesLoaded et bytesTotal du *conteneur*, et non pas les valeurs de l'objet demandé en externe.

### GUIDE DE RÉFÉRENCE DU LANGAGE ACTIONSCRIPT FLASH LITE 2.X ET 3.X **473 Classes ActionScript**

```
var container:MovieClip = this.createEmptyMovieClip("container", this.qetNextHighestDepth());
var image:MovieClip = container.createEmptyMovieClip("image", container.getNextHighestDepth()); 
var mcLoader:MovieClipLoader = new MovieClipLoader(); 
var listener:Object = new Object(); 
listener.onLoadProgress = function(target:MovieClip, bytesLoaded:Number, 
bytesTotal:Number):Void { 
     trace(target + ".onLoadProgress with " + bytesLoaded + " bytes of " + bytesTotal); 
} 
mcLoader.addListener(listener); 
mcLoader.loadClip("http://www.w3.org/Icons/w3c_main.png", image); 
var interval: Object = new Object();
interval.id = setInterval(checkProgress, 100, mcLoader, image, interval); 
function checkProgress(mcLoader:MovieClipLoader, image:MovieClip, interval:Object):Void { 
     trace(">> checking progress now with : " + interval.id); 
     var progress:Object = mcLoader.getProgress(image); 
     trace("bytesLoaded: " + progress.bytesLoaded + " bytesTotal: " + progress.bytesTotal); 
     if(progress.bytesLoaded == progress.bytesTotal) { 
        clearInterval(interval.id);
     } 
}
```
### **Voir aussi**

[loadClip \(méthode MovieClipLoader.loadClip\)](#page-476-0), [onLoadProgress \(écouteur d'événement](#page-481-0)  [MovieClipLoader.onLoadProgress\)](#page-481-0)

# <span id="page-476-0"></span>**loadClip (méthode MovieClipLoader.loadClip)**

public loadClip(url:[String](#page-601-0), target:[Object](#page-506-0)) : Boolean

Charge un fichier SWF ou JPEG dans un clip Flash Lite Player lors de la lecture de l'animation d'origine. Cette méthode permet d'afficher plusieurs fichiers SWF simultanément, puis de basculer entre les fichiers SWF sans charger un autre document HTML.

L'utilisation de la méthode loadClip() en lieu et place de loadMovie() ou de MovieClip.loadMovie() offre plusieurs avantages. Les gestionnaires suivants sont implémentés par l'intermédiaire d'un objet écouteur. Vous activez l'écouteur en utilisant MovieClipLoader.addListener(listenerObject) pour l'enregistrer dans la classe MovieClipLoader.

- Le gestionnaire MovieClipLoader.onLoadStart est appelé au début du chargement.
- Le gestionnaire MovieClipLoader.onLoadError est appelé si le clip ne peut pas être chargé.
- Le gestionnaire MovieClipLoader.onLoadProgress est appelé pendant le processus de chargement.
- Le gestionnaire MovieClipLoader.onLoadComplete est appelé lorsqu'un fichier termine son chargement, mais avant la mise à disposition des méthodes et des propriétés du clip qui vient d'être chargé. Ce gestionnaire est appelé avant le gestionnaire onLoadInit.
- Le gestionnaire MovieClipLoader.onLoadInit est appelé une fois les actions de la première image du clip exécutées, de manière à ce que vous puissiez commencer à manipuler le clip chargé. Ce gestionnaire est appelé après le gestionnaire onLoadComplete. Dans la plupart des cas, utilisez le gestionnaire onLoadInit.

Un fichier SWF ou une image chargé(e) dans un clip hérite des propriétés position, rotation et scale (échelle) du clip. Vous pouvez utiliser le chemin cible du clip pour cibler l'animation chargée.

Vous pouvez utiliser la méthode loadClip() pour charger un ou plusieurs fichiers dans un clip ou un niveau unique ; les objets écouteurs MovieClipLoader sont transmis à l'occurrence de clip en cours de chargement sous forme de paramètre. Vous pouvez également créer un objet MovieClipLoader différent pour chaque fichier que vous chargez.

Utilisez MovieClipLoader.unloadClip() pour supprimer des animations ou des images chargées à l'aide de cette méthode ou pour annuler une opération de chargement en cours.

MovieClipLoader.getProgress() et MovieClipLoaderListener.onLoadProgress n'indiquent pas les valeurs réelles de bytesLoaded et bytesTotal dans le lecteur de programmation lorsque les fichiers sont locaux. Lorsque vous utilisez la fonctionnalité Testeur de bande passante dans l'environnement de programmation, MovieClipLoader.getProgress() et MovieClipLoaderListener.onLoadProgress signalent le téléchargement à la vitesse de téléchargement réelle, et non selon la valeur de la bande passante réduite fournie par le testeur de bande passante.

### **Disponibilité**

Flash Lite 2.0

### **Paramètres**

**url**:[String](#page-601-0) - URL absolue ou relative du fichier SWF ou JPEG à charger. Un chemin relatif doit être relatif au fichier SWF au niveau 0. Les URL absolues doivent inclure la référence de protocole, telle que http:// ou file:///. Les noms de fichier ne doivent pas inclure les spécifications de lecteur de disque.

**target**:[Object](#page-506-0) - Chemin cible d'un clip ou entier spécifiant le niveau de Flash Lite Player devant recevoir le fichier à charger. Le clip cible est remplacé par le fichier SWF chargé ou l'image.

### **Valeur renvoyée**

[Boolean](#page-225-0) - Valeur booléenne. La valeur renvoyée est true lorsque la demande d'URL est envoyée avec succès ; false dans tous les autres cas.

#### **Exemple**

L'exemple suivant indique comment utiliser la méthode MovieClipLoader.loadClip en créant un gestionnaire pour l'événement onLoadInit, puis en exécutant la requête.

Le code suivant doit être placé directement dans une action d'image d'un scénario ou collé dans une classe développant l'objet MovieClip.

Créez une méthode de gestionnaire pour l'événement onLoadInit.

```
public function onLoadInit(mc:MovieClip):Void { 
     trace("onLoadInit: " + mc); 
}
```
Créez un clip vide et chargez une image dedans à l'aide de MovieClipLoader.

```
var container:MovieClip = createEmptyMovieClip("container", getNextHighestDepth()); 
var mcLoader:MovieClipLoader = new MovieClipLoader(); 
mcLoader.addListener(this); 
mcLoader.loadClip("YourImage.jpg", container); 
function onLoadInit(mc:MovieClip) { 
     trace("onLoadInit: " + mc); 
}
```
#### **Voir aussi**

[onLoadInit \(écouteur d'événement MovieClipLoader.onLoadInit\)](#page-480-0)

### <span id="page-478-1"></span>**Constructeur MovieClipLoader**

public MovieClipLoader()

Crée un objet MovieClipLoader que vous pouvez utiliser pour implémenter un certain nombre d'écouteurs chargés de répondre aux événements pendant le téléchargement d'un fichier SWF, JPEG, GIF ou PNG.

#### **Disponibilité**

Flash Lite 2.0

### **Exemple**

Consultez la section MovieClipLoader.loadClip().

### **Voir aussi**

[addListener \(méthode MovieClipLoader.addListener\)](#page-474-0), [loadClip \(méthode MovieClipLoader.loadClip\)](#page-476-0)

# <span id="page-478-0"></span>**onLoadComplete (écouteur d'événement MovieClipLoader.onLoadComplete)**

onLoadComplete = function(listenerObject, [target\_mc]) {}

Appelé lorsque le fichier chargé avec MovieClipLoader.loadClip() a fini son téléchargement. La valeur de target mc identifie le clip pour lequel cet appel est effectué. Ceci est particulièrement utile si plusieurs fichiers sont chargés avec le même jeu d'écouteurs.

Ce paramètre est transmis par Flash à votre code, mais il n'est pas nécessaire d'implémenter tous les paramètres dans la fonction d'écouteur.

Lorsque vous utilisez les événements onLoadComplete et onLoadInit avec la classe MovieClipLoader, il est important de comprendre les différences par rapport à l'utilisation d'un fichier SWF. L'événement onLoadComplete est appelé lorsque le chargement du fichier SWF ou JPEG est terminé, mais avant l'initialisation de l'application. A ce stade, vous ne pouvez pas accéder aux méthodes et aux propriétés du clip qui a été chargé, ce qui implique que vous ne pouvez pas appeler de fonctions, passer à une image spécifique, etc. Dans la plupart des situations, il est préférable d'utiliser l'événement onLoadInit qui est appelé une fois le contenu chargé et entièrement initialisé.

### **Disponibilité**

Flash Lite 2.0

### **Paramètres**

**listenerObject**: - Objet écouteur ajouté à l'aide de MovieClipLoader.addListener().

**target\_mc**: [facultatif] - Clip chargé par une méthode MovieClipLoader.loadClip(). Ce paramètre est facultatif.

### **Exemple**

L'exemple suivant charge une image dans une occurrence de clip appelée image\_mc. Les événements onLoadInit et onLoadComplete permettent de déterminer le temps de chargement de l'image. Les informations s'affichent dans un champ texte créé de façon dynamique et appelé timer\_txt.

```
this.createEmptyMovieClip("image mc", this.qetNextHighestDepth());
var mclListener: Object = new Object();
mclListener.onLoadStart = function(target_mc:MovieClip) { 
    target mc.startTimer = getTimer();
}; 
mclListener.onLoadComplete = function(target_mc:MovieClip) { 
   target mc.completeTimer = getTimer();
}; 
mclListener.onLoadInit = function(target_mc:MovieClip) { 
   var timerMS:Number = target mc.completeTimer-target mc.startTimer;
   target mc.createTextField("timer_txt", target mc.getNextHighestDepth(), 0,
target mc. height, target mc. width, 22);
    target mc.timer txt.text = "loaded in "+timerMS+" ms.";
}; 
var image mcl:MovieClipLoader = new MovieClipLoader();
image_mcl.addListener(mclListener);
image_mcl.loadClip("http://www.macromedia.com/images/shared/product_boxes/112x112/box_studio
_112x112.jpg", image_mc);
```
### **Voir aussi**

[addListener \(méthode MovieClipLoader.addListener\)](#page-474-0), [loadClip \(méthode MovieClipLoader.loadClip\)](#page-476-0), [onLoadStart \(écouteur d'événement MovieClipLoader.onLoadStart\)](#page-482-0), [onLoadError \(écouteur](#page-479-0)  [d'événement MovieClipLoader.onLoadError\)](#page-479-0), [onLoadInit \(écouteur d'événement](#page-480-0)  [MovieClipLoader.onLoadInit\)](#page-480-0)

### <span id="page-479-0"></span>**onLoadError (écouteur d'événement MovieClipLoader.onLoadError)**

onLoadError = function(target\_mc, errorCode) {}

Appelé lorsque le chargement d'un fichier par MovieClipLoader.loadClip() a échoué. Cet écouteur peut être invoqué pour différentes raisons ; par exemple, si le serveur est indisponible, le fichier introuvable ou si une violation de sécurité se produit.

Appelez cet écouteur sur un objet d'écoute que vous ajoutez à l'aide de MovieClipLoader.addListener().

La valeur de target mc identifie le clip pour lequel cet appel est effectué. Ce paramètre est particulièrement utile si vous chargez plusieurs fichiers avec le même jeu d'écouteurs.

Pour le paramètre errorCode, la chaîne « URLNotFound » est renvoyée si l'écouteur

MovieClipLoader.onLoadStart ou MovieClipLoader.onLoadComplete n'a pas été appelé ; par exemple si le serveur est indisponible ou si le fichier est introuvable. La chaîne « LoadNeverCompleted » est renvoyée si l'écouteur MovieClipLoader.onLoadStart a été appelé mais pas l'écouteur MovieClipLoader.onLoadComplete ; par exemple si le téléchargement a été interrompu en raison d'un encombrement du serveur, d'une panne de serveur, etc.

#### **Disponibilité**

Flash Lite 2.0

### **Paramètres**

**target\_mc**: - Clip chargé par une méthode MovieClipLoader.loadClip().

**errorCode**: - Chaîne qui précise les raisons de l'échec.

#### **Exemple**

L'exemple suivant affiche des informations dans le panneau Sortie lorsqu'une image ne se charge pas.

### GUIDE DE RÉFÉRENCE DU LANGAGE ACTIONSCRIPT FLASH LITE 2.X ET 3.X **477 Classes ActionScript**

```
this.createEmptyMovieClip("image mc", this.qetNextHighestDepth());
var mclListener: Object = new Object();
mclListener.onLoadError = function(target_mc:MovieClip, errorCode:String) { 
    trace("ERROR!"); 
    switch (errorCode) { 
    case 'URLNotFound' : 
       trace("\t Unable to connect to URL: "+target mc. url);
        break; 
     case 'LoadNeverCompleted' : 
       trace("\t Unable to complete download: "+target mc);
        break; 
     } 
}; 
mclListener.onLoadInit = function(target_mc:MovieClip) { 
    trace("success"); 
    trace(image_mcl.getProgress(target_mc).bytesTotal+" bytes loaded");
}; 
var image mcl:MovieClipLoader = new MovieClipLoader();
image_mcl.addListener(mclListener);
image mcl.loadClip("http://www.fakedomain.com/images/bad hair day.jpg", image mc);
```
### **Voir aussi**

[addListener \(méthode MovieClipLoader.addListener\)](#page-474-0), [loadClip \(méthode MovieClipLoader.loadClip\)](#page-476-0), [onLoadStart \(écouteur d'événement MovieClipLoader.onLoadStart\)](#page-482-0), [onLoadComplete \(écouteur](#page-478-0)  [d'événement MovieClipLoader.onLoadComplete\)](#page-478-0)

### <span id="page-480-0"></span>**onLoadInit (écouteur d'événement MovieClipLoader.onLoadInit)**

onLoadInit = function( $[target mc]$ ) {}

Appelé une fois les actions de la première image du clip chargé exécutées. Lorsque cet écouteur est appelé, vous pouvez définir les propriétés, utiliser les méthodes ou encore interagir avec l'animation chargée. Appelez cet écouteur sur un objet d'écoute que vous ajoutez à l'aide de MovieClipLoader.addListener().

La valeur de target mc identifie le clip pour lequel cet appel est effectué. Ce paramètre est particulièrement utile si vous chargez plusieurs fichiers avec le même jeu d'écouteurs.

### **Disponibilité**

Flash Lite 2.0

### **Paramètres**

**target\_mc**: [facultatif] - Clip chargé par une méthode MovieClipLoader.loadClip().

### **Exemple**

L'exemple suivant charge une image dans une occurrence de clip appelée image\_mc. Les événements onLoadInit et onLoadComplete permettent de déterminer le temps de chargement de l'image. Ces informations s'affichent dans le champ texte appelé timer\_txt.

```
this.createEmptyMovieClip("image mc", this.qetNextHighestDepth());
var mclListener: Object = new Object();
mclListener.onLoadStart = function(target_mc:MovieClip) { 
    target mc.startTimer = getTimer();
}; 
mclListener.onLoadComplete = function(target_mc:MovieClip) { 
   target mc.completeTimer = getTimer();
}; 
mclListener.onLoadInit = function(target_mc:MovieClip) { 
   var timerMS:Number = target mc.completeTimer-target mc.startTimer;
   target mc.createTextField("timer_txt", target mc.getNextHighestDepth(), 0,
target mc. height,
target mc. width, 22);
    target mc.timer txt.txt.text = "loaded in "+timerMS+" ms.";
}; 
var image mcl:MovieClipLoader = new MovieClipLoader();
image mcl.addListener(mclListener);
image mcl.loadClip("http://www.helpexamples.com/flash/images/image1.jpg", image mc);
```
L'exemple suivant permet de s'assurer qu'une animation a été chargée dans un clip créé lors de l'exécution :

```
this.createEmptyMovieClip("tester mc", 1);
var mclListener:Object = new Object(); 
mclListener.onLoadInit = function(target_mc:MovieClip) { 
    trace("movie loaded"); 
} 
var image mcl:MovieClipLoader = new MovieClipLoader();
image mcl.addListener(mclListener);
image_mcl.loadClip("http://www.yourserver.com/your_movie.swf", tester_mc);
```
### **Voir aussi**

[addListener \(méthode MovieClipLoader.addListener\)](#page-474-0), [loadClip \(méthode MovieClipLoader.loadClip\)](#page-476-0), [onLoadStart \(écouteur d'événement MovieClipLoader.onLoadStart\)](#page-482-0)

### <span id="page-481-0"></span>**onLoadProgress (écouteur d'événement MovieClipLoader.onLoadProgress)**

```
onLoadProgress = function([target_mc], loadedBytes, totalBytes) {}
```
Appelé à chaque fois que du contenu est écrit sur le disque dur au cours du processus de chargement (c'est-à-dire, entre MovieClipLoader.onLoadStart et MovieClipLoader.onLoadComplete). Appelez cet écouteur sur un objet d'écoute que vous ajoutez à l'aide de MovieClipLoader.addListener(). Vous pouvez utiliser cette méthode pour afficher les informations sur la progression du téléchargement, à l'aide des paramètres loadedBytes et totalBytes.

La valeur de target mc identifie le clip pour lequel cet appel est effectué. Cela est particulièrement utile lorsque vous chargez plusieurs fichiers avec le même jeu d'écouteurs.

**Remarque :** Si vous tentez d'utiliser onLoadProgress en mode test d'animation sur un fichier local résidant sur votre disque dur, il ne fonctionne pas correctement car, en mode test d'animation, Flash Lite Player charge intégralement les fichiers locaux.

### **Paramètres**

target mc: MovieClip [facultatif] - Clip chargé par une méthode MovieClipLoader.loadClip().

loadedBytes: Number - Nombre d'octets chargés lorsque l'écouteur a été appelé.

totalBytes: Number - Nombre total d'octets dans le fichier chargé.

### **Disponibilité**

Flash Lite 2.0

### **Paramètres**

**target\_mc**: [facultatif] - Clip chargé par une méthode MovieClipLoader.loadClip().

**loadedBytes**: - Nombre d'octets chargés lorsque l'écouteur a été appelé.

**totalBytes**: - Nombre total d'octets dans le fichier chargé.

### **Exemple**

L'exemple suivant crée un clip, une nouvelle classe MovieClipLoader et un écouteur d'événement anonyme. Il doit afficher périodiquement la progression d'un chargement et envoie un signal lorsque le chargement est terminé et que l'actif est disponible pour ActionScript.

```
var container:MovieClip = this.createEmptyMovieClip("container", this.getNextHighestDepth());
var mcLoader:MovieClipLoader = new MovieClipLoader(); 
var listener: Object = new Object();
listener.onLoadProgress = function(target:MovieClip, bytesLoaded:Number, 
bytesTotal:Number):Void { 
    trace(target + ".onLoadProgress with " + bytesLoaded + " bytes of " + bytesTotal);
} 
listener.onLoadInit = function(target:MovieClip):Void { 
     trace(target + ".onLoadInit"); 
} 
mcLoader.addListener(listener); 
mcLoader.loadClip("http://www.w3.org/Icons/w3c_main.png", container);
```
### **Voir aussi**

[addListener \(méthode MovieClipLoader.addListener\)](#page-474-0), [loadClip \(méthode MovieClipLoader.loadClip\)](#page-476-0), [getProgress \(méthode MoveClipLoader.getProgress\)](#page-475-0)

### <span id="page-482-0"></span>**onLoadStart (écouteur d'événement MovieClipLoader.onLoadStart)**

onLoadStart = function([target\_mc]) {}

Appelé lorsqu'un appel à MovieClipLoader.loadClip() a commencé avec succès à charger un fichier. Appelez cet écouteur sur un objet d'écoute que vous ajoutez à l'aide de MovieClipLoader.addListener().

La valeur de target mc identifie le clip pour lequel cet appel est effectué. Ce paramètre est particulièrement utile si vous chargez plusieurs fichiers avec le même jeu d'écouteurs.

### **Disponibilité**

Flash Lite 2.0

#### **Paramètres**

**target\_mc**: [facultatif] - Clip chargé par une méthode MovieClipLoader.loadClip().

### **Exemple**

L'exemple suivant charge une image dans une occurrence de clip appelée image\_mc. Les événements onLoadInit et onLoadComplete permettent de déterminer le temps de chargement de l'image. Ces informations s'affichent dans le champ texte appelé timer\_txt.

```
this.createEmptyMovieClip("image mc", this.qetNextHighestDepth());
var mclListener: Object = new Object();
mclListener.onLoadStart = function(target_mc:MovieClip) { 
    target mc.startTimer = getTimer();
}; 
mclListener.onLoadComplete = function(target_mc:MovieClip) { 
   target mc.completeTimer = getTimer();
}; 
mclListener.onLoadInit = function(target_mc:MovieClip) { 
   var timerMS:Number = target mc.completeTimer-target mc.startTimer;
   target mc.createTextField("timer_txt", target mc.getNextHighestDepth(), 0,
target mc. height,
target mc. width, 22);
    target mc.timer txt.txt.text = "loaded in "+timerMS+" ms.";
}; 
var image mcl:MovieClipLoader = new MovieClipLoader();
image mcl.addListener(mclListener);
image mcl.loadClip("http://www.helpexamples.com/flash/images/image1.jpg", image mc);
```
### **Voir aussi**

[addListener \(méthode MovieClipLoader.addListener\)](#page-474-0), [loadClip \(méthode MovieClipLoader.loadClip\)](#page-476-0), [onLoadError \(écouteur d'événement MovieClipLoader.onLoadError\)](#page-479-0), [onLoadInit \(écouteur](#page-480-0)  [d'événement MovieClipLoader.onLoadInit\)](#page-480-0)[onLoadComplete \(écouteur d'événement](#page-478-0)  [MovieClipLoader.onLoadComplete\)](#page-478-0)

### <span id="page-483-0"></span>**removeListener (méthode MovieClipLoader.removeListener)**

public removeListener(listener[:Object](#page-506-0)) : Boolean

Supprime l'écouteur utilisé pour recevoir la notification de l'appel du gestionnaire d'événements MovieClipLoader. Aucun autre message en cours de chargement ne sera reçu.

#### **Disponibilité**

Flash Lite 2.0

#### **Paramètres**

**listener**:[Object](#page-506-0) - Objet écouteur ajouté à l'aide de MovieClipLoader.addListener().

#### **Valeur renvoyée**

[Boolean](#page-225-0) -

### **Exemple**

L'exemple suivant charge une image dans un clip et permet à l'utilisateur de démarrer et d'arrêter le processus de chargement à l'aide de deux boutons appelés start\_button et stop\_button. Lorsque l'utilisateur lance ou arrête la progression, des informations s'affichent dans le panneau Sortie.

```
this.createEmptyMovieClip("image mc", this.getNextHighestDepth());
var mclListener: Object = new Object();
mclListener.onLoadStart = function(target_mc:MovieClip) { 
     trace("\t onLoadStart"); 
}; 
mclListener.onLoadComplete = function(target_mc:MovieClip) { 
    trace("\t onLoadComplete"); 
}; 
mclListener.onLoadError = function(target_mc:MovieClip, errorCode:String) { 
    trace("\t onLoadError: "+errorCode); 
}; 
mclListener.onLoadInit = function(target_mc:MovieClip) { 
     trace("\t onLoadInit"); 
    start button.enabled = true;
   stop button.enabled = false;
}; 
var image mcl:MovieClipLoader = new MovieClipLoader();
// 
start button.clickHandler = function() {
    trace("Starting..."); 
    start button.enabled = false;
    stop button.enabled = true;
     // 
    image_mcl.addListener(mclListener);
     image_mcl.loadClip("http://www.helpexamples.com/flash/images/image1.jpg", image_mc); 
}; 
stop button.clickHandler = function() {
    trace("Stopping..."); 
    start button.enabled = true;
     stop_button.enabled = false; 
     // 
    image mcl.removeListener(mclListener);
}; 
stop_button.enabled = false;
```
### **Voir aussi**

[addListener \(méthode MovieClipLoader.addListener\)](#page-474-0)

### <span id="page-484-0"></span>**unloadClip (méthode MovieClipLoader.unloadClip)**

public unloadClip(target:[Object](#page-506-0)) : Boolean

Supprime un clip chargé via MovieClipLoader.loadClip(). Si vous appelez cette méthode lors du chargement d'une animation, MovieClipLoader.onLoadError est appelé.

### **Disponibilité**

Flash Lite 2.0

### **Paramètres**

target: [Object](#page-506-0) - Chaîne ou entier transmis à l'appel correspondant à my mcl.loadClip().

### **Valeur renvoyée** [Boolean](#page-225-0) -

### **Exemple**

L'exemple suivant charge une image dans un clip appelé image\_mc. Lorsque vous cliquez sur le clip, ce dernier est supprimé et des informations s'affichent dans le panneau Sortie.

```
this.createEmptyMovieClip("image mc", this.getNextHighestDepth());
var mclListener:Object = new Object(); 
mclListener.onLoadInit = function(target_mc:MovieClip) { 
   target mc. x = 100;
   target_mc._y = 100;target mc.\text{on}Release = function() {
    trace("Unloading clip..."); 
    trace("\t name: "+target mc. name);
    trace("\t url: "+target mc. url);
    image_mcl.unloadClip(target_mc);
     }; 
}; 
var image mcl:MovieClipLoader = new MovieClipLoader();
image_mcl.addListener(mclListener);
image mcl.loadClip("http://www.helpexamples.com/flash/images/image1.jpg", image mc);
```
### **Voir aussi**

```
loadClip (méthode MovieClipLoader.loadClip), onLoadError (écouteur d'événement 
MovieClipLoader.onLoadError)
```
# <span id="page-485-0"></span>**NetConnection**

Crée un objet NetConnection que vous pouvez utiliser avec un objet NetStream pour appeler des commandes sur un serveur d'applications distant ou pour lire des fichiers vidéo en flux continu (FLV) soit localement, soit à partir d'un serveur.

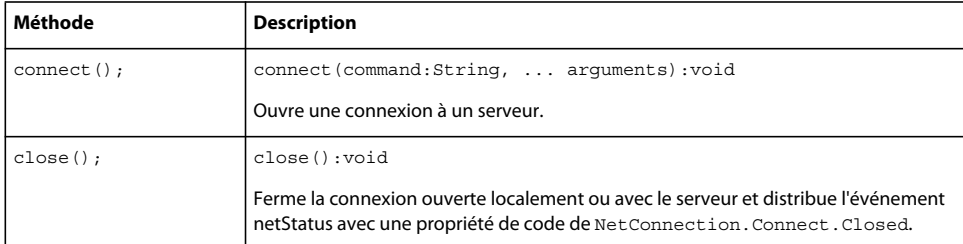

### **Disponibilité**

Flash Lite 3.0

### <span id="page-485-1"></span>**connect (méthode NetConnection.connect)**

Ouvre une connexion à un serveur. Grâce à cette connexion, vous pouvez lire des fichiers audio ou vidéo (FLV) à partir du système de fichiers local ou appeler des commandes sur un serveur distant.

Lorsque vous utilisez cette méthode, tenez compte du modèle de sécurité de Flash Lite Player et des considérations de sécurité suivantes :

• Par défaut, le site Web refuse l'accès entre des Sandbox. Le site Web peut autoriser l'accès à une ressource en utilisant un fichier de régulation inter-domaines.

- Un site peut refuser l'accès à une ressource en ajoutant une logique d'application ActionScript côté serveur dans Flash Media Server.
- Vous ne pouvez pas utiliser la méthode NetConnection.connect() si le fichier SWF appelant est dans le sandbox local avec système de fichiers.
- Pour empêcher un fichier SWF d'utiliser cette méthode, définissez le paramètre allowNetworking des balises object et embed dans la page HTML hébergeant le contenu SWF.

**Disponibilité**

Flash Lite 3.0

### **close (méthode NetConnection.close)**

public function close():void

Ferme la connexion ouverte localement ou avec le serveur et distribue l'événement netStatus avec une propriété de code de NetConnection.Connect.Closed.

Cette méthode déconnecte tous les objets NetStream exécutés sur cette connexion. Toutes les données mises en attente et qui n'ont pas été envoyées sont supprimées. (Pour arrêter les flux sans fermer la connexion, utilisez la méthode NetStream.close().) Si vous appelez cette méthode et souhaitez vous reconnecter, vous devez recréer l'objet NetStream.

**Disponibilité**

Flash Lite 3.0

**Voir aussi**  [NetStream](#page-487-0)

### **NetConnection, constructeur**

public [« NetConnection » à la page 482](#page-485-0)()

Crée un objet NetConnection que vous pouvez utiliser en conjonction avec un objet NetStream pour lire les fichiers vidéo locaux en diffusion continue (FLV). Après avoir créé l'objet NetConnection, utilisez la méthode Connect (NetConnection.connect) pour établir la véritable connexion.

La lecture de fichiers FLV externes offre plusieurs avantages par rapport à l'intégration de vidéo dans un document Flash : amélioration des performances et de la gestion de la mémoire, indépendance par rapport aux cadences vidéo et Flash. La classe NetConnection permet de lire des fichiers FLV en flux continu à partir d'un lecteur local ou d'une adresse HTTP.

### **Disponibilité**

Flash Lite 3.0

### **Exemple**

Consultez l'exemple de méthode connect (NetConnection.connect).

### **Voir aussi**

Méthode [« connect \(méthode NetConnection.connect\) » à la page 482,](#page-485-1) [« attachVideo \(méthode Video.attachVideo\) »](#page-678-0)  [à la page 675,](#page-678-0)[« NetStream » à la page 484](#page-487-0)

# <span id="page-487-0"></span>**NetStream**

Crée un flux de diffusion en continu qui permet de lire des fichiers FLV à l'aide de l'objet NetConnection spécifié.

Les URL de fichiers locaux sont également prises en charge par un simple remplacement de « http: » par « file: ». Voici un exemple d'utilisation :

NetStream.play("http://somefile.flv"); NetStream.play("file://somefile.flv");

*Remarque : Des restrictions de sécurité standard s'appliquent. Par exemple, un fichier SWF distant ne peut pas accéder aux URL file:// absolues sous la forme « file://C:/unfichier.flv ».*

### **Disponibilité**

Flash Lite 3.0

### **Méthodes de la classe NetStream**

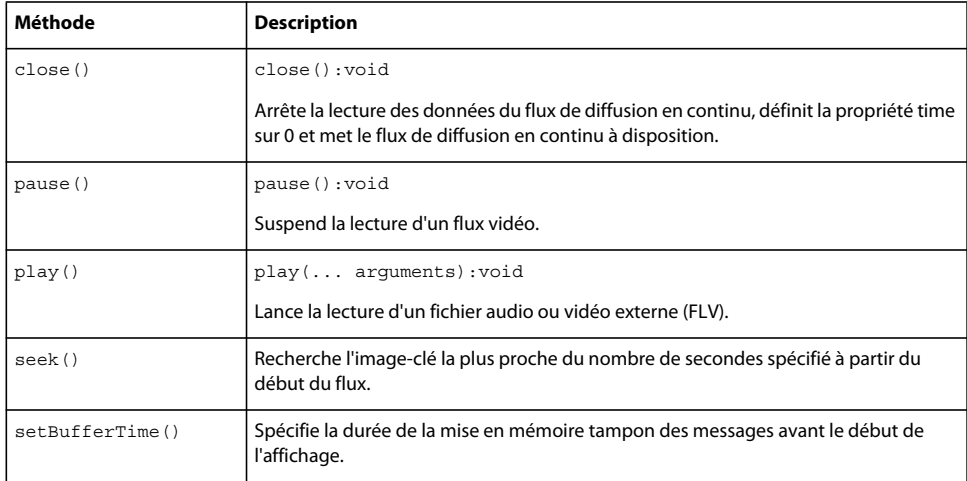

### **Propriétés de la classe NetStream**

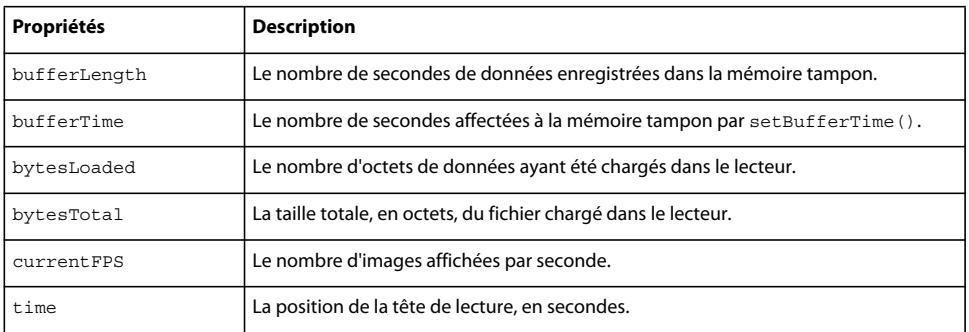

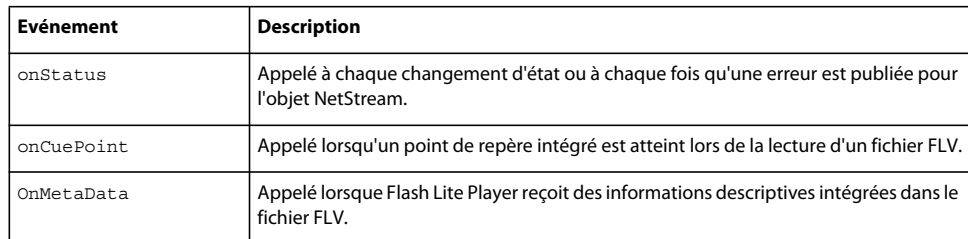

### **Evénements de la classe NetStream**

# **bufferLength (propriété NetStream.bufferLength)**

public bufferLength : Number [read-only]

Le nombre de secondes de données enregistrées dans la mémoire tampon. Vous pouvez utiliser cette propriété conjointement avec NetStream.bufferTime pour estimer le niveau de remplissage de la mémoire tampon, par exemple pour permettre à un utilisateur qui attend la fin du chargement des données dans la mémoire tampon de consulter le compte rendu.

### **Disponibilité**

Flash Lite 3.0

*Remarque : Cette propriété est également prise en charge dans Flash Player 6 lorsqu'elle est utilisée avec Flash Media Server. Pour plus d'informations, consultez la documentation de Flash Media Server.*

### **Exemple**

L'exemple suivant crée de façon dynamique un champ texte qui donne des informations sur le nombre de secondes actuellement en mémoire tampon. Ce champ donne également la longueur de tampon définie pour la vidéo et le pourcentage de cette valeur qui est utilisée.

```
this.createTextField("buffer_txt", this.getNextHighestDepth(), 10, 10, 300, 22); 
buffer txt.html = true;
```

```
var connection nc:NetConnection = new NetConnection();
connection_nc.connect(null);
var stream ns:NetStream = new NetStream(connection nc);
stream_ns.setBufferTime(3); 
my_video.attachVideo(stream_ns);
stream_ns.play("video1.flv"); 
var buffer interval:Number = setInterval(checkBufferTime, 100, stream ns);
function checkBufferTime(my_ns:NetStream):Void {
      var bufferPct:Number = Math.min(Math.round(my_ns.bufferLength/my_ns.bufferTime*100), 100);
      var output str:String = "<textformat tabStops='[100,200]'>";
        output_str += "Length: "+my_ns.bufferLength+"\t"+"Time: 
"+my_ns.bufferTime+"\t"+"Buffer:"+bufferPct+"%"; 
       output_str += "</textformat>"; 
      buffer txt.htmlText = output str;
}
```
# **bufferTime (propriété NetStream.bufferTime)**

public bufferTime : Number [read-only]

Le nombre de secondes affectées à la mémoire tampon par NetStream.setBufferTime(). La valeur par défaut est 0,1 (un dixième de seconde). Pour déterminer le nombre de secondes actuellement dans la mémoire tampon, utilisez NetStream.bufferLength.

### **Disponibilité**

Flash Lite 3.0

*Remarque : Cette propriété est également prise en charge dans Flash Player 6 lorsqu'elle est utilisée avec Flash Media Server. Pour plus d'informations, consultez la documentation de Flash Media Server.*

### **Exemple**

L'exemple suivant crée de façon dynamique un champ texte qui donne des informations sur le nombre de secondes actuellement en mémoire tampon. Ce champ donne également la longueur de tampon définie pour la vidéo et le pourcentage de cette valeur qui est utilisée.

```
this.createTextField("buffer txt", this.getNextHighestDepth(), 10, 10, 300, 22);
buffer txt.html = true;
```

```
var connection nc:NetConnection = new NetConnection();
connection nc.connect(null);
var stream ns:NetStream = new NetStream(connection nc);
stream_ns.setBufferTime(3);
my_video.attachVideo(stream_ns);
stream_ns.play("video1.flv");
```

```
var buffer interval:Number = setInterval(checkBufferTime, 100, stream ns);
function checkBufferTime(my_ns:NetStream):Void {
var bufferPct:Number = Math.min(Math.round(my_ns.bufferLength
my_ns.bufferTime*100), 100); 
var output str:String = "<textformat tabStops='[100,200]'>";
output str += "Length: "+my_ns.bufferLength+"\t"+"Time:
"+my_ns.bufferTime+"\t"+"Buffer:"+bufferPct+"%"; 
output str += "</textformat>";
buffer txt.htmlText = output str;
}
```
### **bytesLoaded (propriété NetStream.bytesLoaded)**

public bytesLoaded : Number [read-only]

Le nombre d'octets de données ayant été chargés dans le lecteur. Vous pouvez utiliser cette méthode avec NetStream.bytesTotal pour estimer le niveau de remplissage de la mémoire tampon, par exemple, pour permettre à un utilisateur qui attend la fin du chargement des données dans la mémoire tampon de consulter le compte rendu.

### **Disponibilité**

Flash Lite 3.0

### **Exemple**

L'exemple suivant crée une barre de progression avec l'API de dessin, ainsi que les propriétés bytesLoaded et bytesTotal. La barre affiche la progression du chargement de video1.flv dans l'occurrence d'objet vidéo appelée my\_video. Un champ texte appelé loaded\_txt est créé de façon dynamique pour afficher également des informations sur la progression du processus de chargement.

```
var connection nc:NetConnection = new NetConnection();
connection_nc.connect(null);
var stream ns:NetStream = new NetStream(connection nc);
my_video.attachVideo(stream_ns); 
stream_ns.play("video1.flv");
this.createTextField("loaded_txt", this.getNextHighestDepth(), 10, 10, 160, 22); 
this.createEmptyMovieClip("progressBar_mc", this.getNextHighestDepth()); 
progressBar mc.createEmptyMovieClip("bar mc", progressBar mc.getNextHighestDepth());
with (progressBar mc.bar mc) {
       beginFill(0xFF0000); 
       moveTo(0, 0); 
       lineTo(100, 0); 
       lineTo(100, 10); 
       lineTo(0, 10); 
      lineTo(0, 0);endFill();
      xscale = 0;} 
progressBar mc.createEmptyMovieClip("stroke mc", progressBar mc.getNextHighestDepth());
with (progressBar mc.stroke mc) {
       lineStyle(0, 0x000000); 
      moveTo(0, 0); lineTo(100, 0); 
       lineTo(100, 10); 
       lineTo(0, 10); 
      lineTo(0, 0);} 
var loaded interval:Number = setInterval(checkBytesLoaded, 500, stream ns);
function checkBytesLoaded(my_ns:NetStream) { 
       var pctLoaded:Number = Math.round(my_ns.bytesLoaded/my_ns.bytesTotal*100);
       loaded txt.text = Math.round(my_ns.bytesLoaded/1000)+" of
"+Math.round(my_ns.bytesTotal/1000)+" KB loaded ("+pctLoaded+"%)";
       progressBar_mc.bar_mc._xscale = pctLoaded; 
        if (pctLoaded>=100) { 
       clearInterval(loaded_interval);
 } 
}
```
## **bytesTotal (propriété NetStream.bytesTotal)**

public bytesTotal : Number [read-only]

La taille totale, en octets, du fichier chargé dans le lecteur.

### **Disponibilité**

Flash Lite 3.0

### **Exemple**

L'exemple suivant crée une barre de progression avec l'API de dessin, ainsi que les propriétés bytesLoaded et bytesTotal. La barre affiche la progression du chargement de video1.flv dans l'occurrence d'objet vidéo appelée my\_video. Un champ texte appelé loaded\_txt est créé de façon dynamique pour afficher également des informations sur la progression du processus de chargement.

```
var connection nc:NetConnection = new NetConnection();
connection_nc.connect(null);
var stream ns:NetStream = new NetStream(connection nc);
my_video.attachVideo(stream_ns); 
stream_ns.play("video1.flv");
this.createTextField("loaded_txt", this.getNextHighestDepth(), 10, 10, 160, 22); 
this.createEmptyMovieClip("progressBar_mc", this.getNextHighestDepth()); 
progressBar mc.createEmptyMovieClip("bar mc", progressBar mc.getNextHighestDepth());
with (progressBar mc.bar mc) {
       beginFill(0xFF0000); 
       moveTo(0, 0); 
       lineTo(100, 0); 
       lineTo(100, 10); 
       lineTo(0, 10); 
      lineTo(0, 0);endFill();
      xscale = 0;} 
progressBar mc.createEmptyMovieClip("stroke mc", progressBar mc.getNextHighestDepth());
with (progressBar mc.stroke mc) {
       lineStyle(0, 0x000000); 
      moveTo(0, 0); lineTo(100, 0); 
       lineTo(100, 10); 
       lineTo(0, 10); 
      lineTo(0, 0);} 
var loaded interval:Number = setInterval(checkBytesLoaded, 500, stream ns);
function checkBytesLoaded(my_ns:NetStream) { 
       var pctLoaded:Number = Math.round(my_ns.bytesLoaded/my_ns.bytesTotal*100);
       loaded txt.text = Math.round(my_ns.bytesLoaded/1000)+" of
"+Math.round(my_ns.bytesTotal/1000)+" KB loaded ("+pctLoaded+"%)";
       progressBar_mc.bar_mc._xscale = pctLoaded; 
        if (pctLoaded>=100) { 
       clearInterval(loaded_interval);
 } 
}
```
### **currentFps (propriété NetStream.currentFps)**

public currentFps : Number [read-only]

Le nombre d'images affichées par seconde. Si vous exportez des fichiers FLV afin de les lire sur un certain nombre de systèmes, vous pouvez vérifier cette valeur pendant le test afin de déterminer la compression à appliquer lors de l'exportation du fichier.

### **Disponibilité**

Flash Lite 3.0

*Remarque : Cette propriété est également prise en charge dans Flash Player 6 lorsqu'elle est utilisée avec Flash Media Server. Pour plus d'informations, consultez la documentation de Flash Media Server.*

### **Exemple**

L'exemple suivant crée un champ texte qui affiche le nombre actuel d'images par seconde affichées par video1.flv.

```
var connection nc:NetConnection = new NetConnection();
connection nc.connect(null);
var stream ns:NetStream = new NetStream(connection nc);
my_video.attachVideo(stream_ns); 
stream_ns.play("video1.flv");
this.createTextField("fps_txt", this.getNextHighestDepth(), 10, 10, 50, 22);
fps_txt.autoSize = true; 
var fps interval:Number = setInterval(displayFPS, 500, stream ns);
function displayFPS(my_ns:NetStream) { 
       fps txt.text = "currentFps (frames per second): "+Math.floor(my_ns.currentFps);
} 
time (NetStream.time property)
```
### **NetStream, constructeur**

public NetStream(connection[:« NetConnection » à la page 482\)](#page-485-0)

Crée un flux de diffusion en continu qui permet de lire des fichiers FLV à l'aide de l'objet NetConnection spécifié.

*Remarque : Cette classe est également prise en charge dans Flash Player 6 lorsqu'elle est utilisée de concert avec Flash Communication Server. Pour plus d'informations, consultez la documentation de Flash Communication Server.*

### **Paramètres**

**connection**:NetConnection - Un objet NetConnection.

### **Exemple**

Le code suivant construit un nouvel objet NetConnection, connection nc, et l'utilise pour construire un nouvel objet NetStream appelé stream\_ns. Sélectionnez Nouvelle vidéo dans le menu d'options Bibliothèque pour créer une occurrence d'objet vidéo et appelez cette occurrence my\_video.

```
var connection nc:NetConnection = new NetConnection();
connection nc.connect(null);
var stream ns:NetStream = new NetStream(connection nc);
my_video.attachVideo(stream_ns); 
stream_ns.play("video1.flv");
```
### **Voir aussi**

[« NetConnection](#page-485-0) » à la page 482, [« attachVideo \(méthode Video.attachVideo\)](#page-678-0) » à la page 675

### **time (propriété NetStream.time)**

public time : Number [read-only]

La position de la tête de lecture, en secondes.

#### **Disponibilité**

Flash Lite 3.0

*Remarque : Cette propriété est également prise en charge dans Flash Player 6 lorsqu'elle est utilisée avec Flash Media Server. Pour plus d'informations, consultez la documentation de Flash Media Server.*

### **Exemple**

L'exemple suivant affiche la position actuelle de la tête de lecture dans un champ texte créé de façon dynamique, appelé time\_txt. Sélectionnez Nouvelle vidéo dans le menu d'options Bibliothèque pour créer une occurrence d'objet vidéo et appelez cette occurrence my\_video. Créez un objet vidéo appelé my\_video. Ajoutez le code ActionScript suivant à votre fichier FLA ou AS :

```
var connection nc:NetConnection = new NetConnection();
connection_nc.connect(null);
var stream ns:NetStream = new NetStream(connection nc);
my_video.attachVideo(stream_ns); 
stream_ns.play("video1.flv");
// 
stream_ns.onStatus = function(infoObject:Object) {
       statusCode txt.text = infoObject.code;
}; 
this.createTextField("time_txt", this.getNextHighestDepth(), 10, 10, 100, 22); 
time_txt.text = "LOADING"; 
var time interval:Number = setInterval(checkTime, 500, stream ns);
function checkTime(my_ns:NetStream) {
      var ns seconds: Number = my ns.time;
      var minutes: Number = Math.floor(ns seconds/60);
      var seconds = Math.floor(ns seconds%60);
       if (seconds<10) { 
        seconds = "0"+seconds; 
 } 
      time txt.text = minutes+": "+seconds;}
```
## **onStatus (gestionnaire NetStream.onStatus)**

onStatus = function(infoObject[:Object](#page-506-0)) {}

Appelé à chaque changement d'état ou à chaque fois qu'une erreur est publiée pour l'objet NetStream. Si vous souhaitez répondre à ce gestionnaire d'événements, vous devez créer une fonction pour traiter l'objet d'informations.

L'objet d'information a une propriété de code contenant une chaîne qui décrit le résultat du gestionnaire onStatus et une propriété level contenant la chaîne Status ou Error.

Les événements suivants vous indiquent lorsque certaines activités NetStream ont lieu.

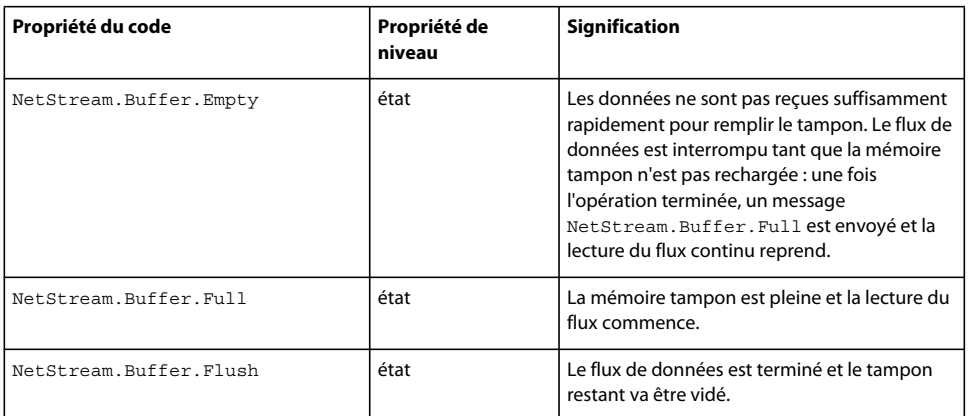

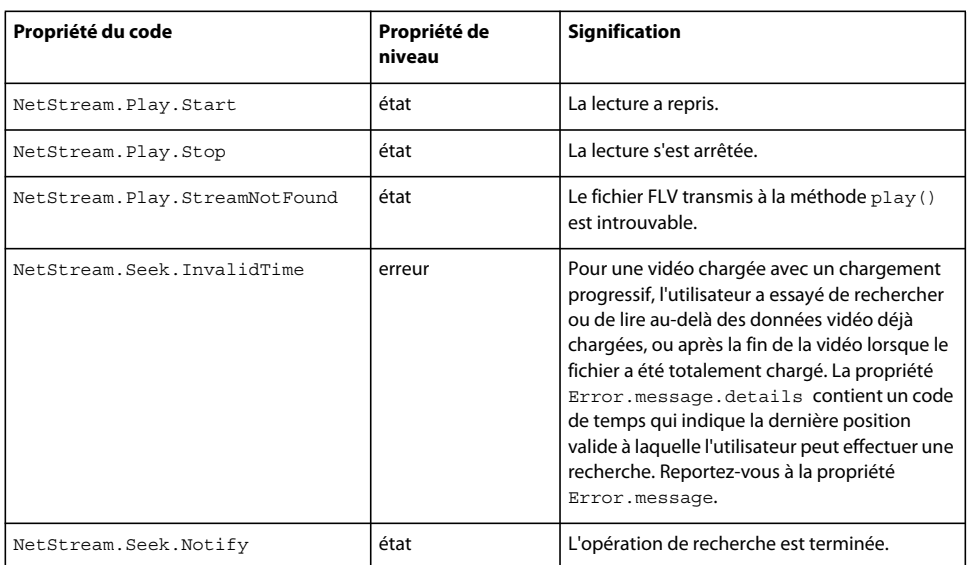

Si vous recevez systématiquement des erreurs concernant la mémoire tampon, essayez de changer la mémoire tampon via la méthode NetStream.setBufferTime().

### **Disponibilité**

Flash Lite 3.0

### **Paramètres**

**infoObject**:[Object](#page-506-0) - Paramètre défini selon le message de statut ou d'erreur.

### **Exemple**

L'exemple suivant affiche les données relatives au flux dans le panneau de sortie :

```
var connection nc:NetConnection = new NetConnection();
connection_nc.connect(null);
var stream ns:NetStream = new NetStream(connection nc);
my_video.attachVideo(stream_ns); 
stream_ns.play("video1.flv");
stream_ns.onStatus = function(infoObject:Object) { 
            trace("NetStream.onStatus called: ("+getTimer()+" ms)"); 
            for (var prop in infoObject) { 
                trace("\t"+prop+":\t"+infoObject[prop]); 
            } 
            trace(""); 
};
```
### **onCuePoint (gestionnaire NetStream.onCuePoint)**

```
onCuePoint = function(infoObject:Object) {}
```
Appelé lorsqu'un point de repère intégré est atteint lors de la lecture d'un fichier FLV. Vous pouvez utiliser ce gestionnaire pour déclencher des actions dans votre code, lorsque la vidéo atteint un point de repère donné. Ceci vous permet de synchroniser d'autres actions dans votre application avec des événements de lecture vidéo.

Les points de repère que vous pouvez intégrer dans un fichier FLV sont de deux types.

Un point de repère de « navigation » spécifie une image-clé intégrée au fichier FLV, à laquelle correspond la propriété time de ce point. Ces points de repère de navigation sont souvent utilisés comme des signets ou des points d'entrée pour permettre aux utilisateurs de naviguer dans le fichier vidéo.

Un point de repère d'« événement » est spécifié par un minutage, que celui-ci corresponde ou non à une image-clé spécifique. Ces points de repère représentent généralement une heure dans la vidéo lorsqu'un événement qui survient est susceptible de déclencher d'autres événements d'application.

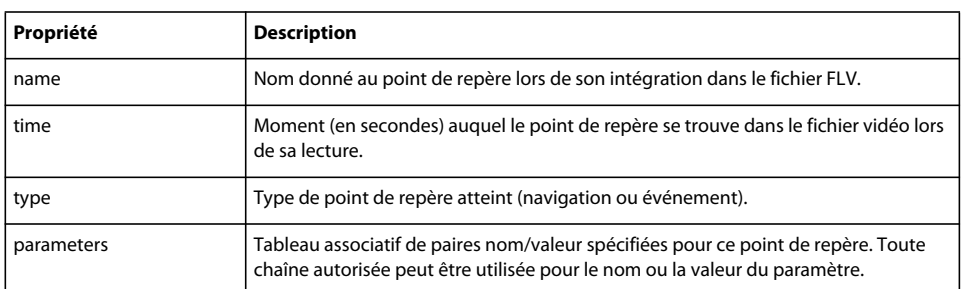

Le gestionnaire d'événements onCuePoint reçoit un objet doté des propriétés suivantes :

Vous pouvez définir des points de repère dans un fichier FLV lorsque vous encodez le fichier pour la première fois ou lorsque vous importez un clip vidéo dans l'outil Flash Authoring à l'aide de l'assistant d'importation vidéo.

Le gestionnaire d'événements onMetaData récupère également des informations sur les points de repère dans un fichier vidéo. Toutefois, il collecte des informations sur tous les points de repère avant la lecture de la vidéo. Le gestionnaire d'événements onCuePoint reçoit des informations sur un point de repère au moment spécifié pour celuici lors de la lecture.

En général, si vous souhaitez que votre code corresponde à un point de repère particulier au moment où il survient, vous devez utiliser le gestionnaire d'événements onCuePoint pour déclencher une action dans votre code.

Vous pouvez utiliser la liste des points de repère transmise au gestionnaire d'événements onMetaData() pour permettre à l'utilisateur de lire la vidéo à des points prédéfinis du flux. Envoyez les valeurs de la propriété time du point de repère à la méthode NetStream.seek() pour lire la vidéo à partir de ce point de repère.

### **Disponibilité**

Flash Lite 3.0

### **Paramètres**

**infoObject:**[Object](#page-506-0) - Objet contenant le nom, l'heure, le type et les paramètres du point de repère.

### **Exemple**

Le code donné dans cet exemple commence par la création de nouveaux objets NetConnection et NetStream. Il définit ensuite le gestionnaire onCuePoint() de l'objet NetStream. Le gestionnaire passe en revue toutes les propriétés nommées dans l'objet infoObject reçu et imprime le nom et la valeur de la propriété. Lorsqu'il trouve les paramètres nommés de la propriété, il passe en revue chaque nom dans la liste et imprime leur nom et leur valeur.

```
var nc:NetConnection = new NetConnection();
nc.connect(null); 
var ns:NetStream = new NetStream(nc); 
ns.onCuePoint = function(infoObject:Object) 
{ 
       trace("onCuePoint:"); 
       for (var propName:String in infoObject) { 
           if (propName != "parameters") 
           { 
              trace(propName + " = " + infoObject[propName]);
           } 
           else 
           { 
               trace("parameters ="); 
               if (infoObject.parameters != undefined) { 
                   for (var paramName:String in infoObject.parameters) 
\{trace(" " + paramName + ": " + infoObject.parameters[paramName]);
 } 
 } 
               else 
\{ trace("undefined"); 
 } 
           } 
       } 
       trace("---------"); 
}
```

```
ns.play("http://www.helpexamples.com/flash/video/cuepoints.flv");
```
Les informations suivantes s'affichent alors :

```
 onCuePoint: 
 parameters = 
 lights: beginning 
 type = navigation 
time = 0.418 name = point1 
 --------- 
 onCuePoint: 
 parameters = 
 lights: middle 
 type = navigation 
 time = 7.748 
 name = point2 
 --------- 
 onCuePoint: 
 parameters = 
 lights: end 
 type = navigation 
 time = 16.02 
 name = point3 
 ---------
```
Le nom de paramètre « lights » est un nom arbitraire utilisé par l'auteur de l'exemple de vidéo. Vous pouvez attribuer aux paramètres du point de repère le nom de votre choix.

### **onMetaData (gestionnaire NetStream.onMetaData)**

onMetaData = function(infoObject[:Object\)](#page-506-0) {}

Invoqué lorsque Flash Lite Player reçoit une description intégrée dans le fichier FLV lu.

L'utilitaire Flash Video Exporter (version 1.1 ou supérieure) intègre la durée de la vidéo, la date de création, les débits et d'autres informations dans le fichier vidéo. Différents codeurs vidéo intègrent différents jeux de métadonnées.

Ce gestionnaire est déclenché après un appel à la méthode NetStream.play(), mais avant que la tête de lecture vidéo ait avancé.

Dans la plupart des cas, la valeur de durée intégrée dans les métadonnées FLV se rapproche de la durée réelle, mais n'est pas exacte. En d'autres termes, elle ne correspond pas toujours à la valeur de la propriété NetStream.time lorsque la tête de lecture est à la fin du flux vidéo.

### **Disponibilité**

Flash Lite 3.0

### **Paramètres**

info[Object](#page-506-0) : Object - Objet comprenant une propriété pour chaque élément de métadonnées.

### **Exemple**

Le code donné dans cet exemple commence par la création de nouveaux objets NetConnection et NetStream. Il définit ensuite le gestionnaire onMetaData() de l'objet NetStream. Le gestionnaire passe en revue toutes les propriétés nommées dans l'objet infoObject reçu et imprime le nom et la valeur de la propriété.

```
var nc:NetConnection = new NetConnection();
nc.connect(null); 
var ns:NetStream = new NetStream(nc); 
ns.onMetaData = function(infoObject:Object) { 
        for (var propName:String in infoObject) { 
            trace(propName + " = " + infoObject[propName]); 
        } 
};
```

```
ns.play("http://www.helpexamples.com/flash/video/water.flv");
```
Les informations suivantes s'affichent alors :

```
canSeekToEnd = true 
    videocodecid = 4 
    framerate = 15 
    videodatarate = 400 
   height = 215width = 320duration = 7.347
```
La liste des propriétés peut varier selon le logiciel utilisé pour coder le fichier FLV.

# **Méthode close (NetStream.close)**

public close() : Void

Arrête la lecture de toutes les données du flux de diffusion en continu, définit la propriété NetStream.time sur 0 et met le flux de diffusion en continu à disposition. Cette commande supprime également la copie locale d'un fichier FLV téléchargé via HTTP. Même si Flash Lite Player supprime la copie locale du fichier FLV qu'il crée, une copie de la vidéo peut subsister dans le répertoire du cache du navigateur. Si une prévention totale de la mise en cache ou du stockage local du fichier FLV est requise, utilisez Flash Media Server.

### **Disponibilité**

Flash Lite 3.0

*Remarque : Cette méthode est également prise en charge dans Flash Player 6 lorsqu'elle est utilisée avec Flash Media Server. Pour plus d'informations, consultez la documentation de Flash Media Server.*

### **Exemple**

La fonction close() suivante ferme une connexion et supprime la copie temporaire de video1.flv, qui a été stockée sur le disque local lorsque vous cliquez sur le bouton nommé close\_btn :

```
var connection nc:NetConnection = new NetConnection();
connection nc.connect(null);
var stream ns:NetStream = new NetStream(connection nc);
my_video.attachVideo(stream_ns);
stream_ns.play("video1.flv");
close btn.onRelease = function()stream_ns.close();
};
```
## **pause (méthode NetStream.pause)**

public pause([flag:Boolean]) : Void

Interrompt ou reprend la lecture d'un flux.

Lorsque vous appelez cette méthode pour la première fois (sans envoyer de paramètre), la lecture est interrompue ; au prochain appel, la lecture reprend. Vous avez également la possibilité de lier cette méthode au bouton sur lequel l'utilisateur appuie pour interrompre ou reprendre la lecture.

### **Disponibilité**

Flash Lite 3.0

*Remarque : Cette méthode est également prise en charge dans Flash Player 6 lorsqu'elle est utilisée avec Flash Media Server. Pour plus d'informations, consultez la documentation de Flash Media Server.*

### **Paramètres**

flag : [Boolean](#page-225-0) [facultatif] - Valeur booléenne spécifiant la suspension (true) ou la reprise (false) de la lecture. Si vous omettez ce paramètre, NetStream.pause() permet de procéder au basculement : lorsque cette méthode est appelée pour la première fois sur un flux spécifique, elle interrompt la lecture et, lors de l'appel suivant, la reprend.

### **Exemple**

Les exemples ci-dessous illustrent diverses façons d'utiliser cette méthode :

```
my_ns.pause(); // pauses play first time issued 
my_ns.pause(); // resumes play 
my ns.pause(false); // no effect, play continues
my_ns.pause(); // pauses play
```
# **play (méthode NetStream.play)**

public play(name:Object, start:Number, len:Number, reset:Object) : Void

Commence la lecture d'un fichier vidéo externe (FLV). Pour afficher les données vidéo, vous devez appeler une méthode Video.attachVideo() ; la lecture des données audio transmises en continu avec la vidéo, ou d'un fichier FLV contenant uniquement des données audio, s'effectue automatiquement.

Si vous souhaitez contrôler la partie audio associée à un fichier FLV, vous pouvez utiliser MovieClip.attachAudio() pour ajouter le son à un clip ; vous pouvez ensuite créer un objet Sound pour contrôler certains aspects du son. Pour plus d'informations, consultez la section MovieClip.attachAudio().

Si le fichier FLV est introuvable, le gestionnaire d'événements NetStream.onStatus est appelé. Si vous souhaitez interrompre un flux en cours de lecture, utilisez NetStream.close().

Vous pouvez lire les fichiers FLV locaux stockés dans le même répertoire que le fichier SWF ou dans un sousrépertoire ; vous ne pouvez pas naviguer vers un répertoire de niveau supérieur. Par exemple, si le fichier SWF se trouve dans un répertoire nommé /training, et si vous souhaitez lire une vidéo stockée dans le répertoire /training/videos, utilisez la syntaxe suivante :

my\_ns.play("videos/videoName.flv");

Pour lire une vidéo stockée dans le répertoire /training, utilisez la syntaxe suivante :

```
my_ns.play("videoName.flv");
```
Lorsque vous employez cette méthode, considérez le modèle de sécurité Flash Player.

Pour Flash Player 8 :

NetStream.play() n'est pas autorisé si le fichier SWF appelant est dans le sandbox local avec système de fichiers et que la ressource est dans un sandbox non local.

L'accès au sandbox réseau à partir d'un sandbox local approuvé ou de réseau local nécessite une autorisation du site au travers d'un fichier de régulation interdomaine.

Pour plus d'informations, consultez les sections suivantes :

Le livre blanc Sécurité de Flash Player 9 à l'adresse http://www.adobe.com/go/fp9\_0\_security\_fr

Le livre blanc API relative à la sécurité de Flash Player 8 à l'adresse http://www.adobe.com/go/fp8\_security\_apis\_fr

### **Disponibilité**

Flash Lite 3.0

*Remarque : Cette méthode est également prise en charge dans Flash Player 6 lorsqu'elle est utilisée avec Flash Media Server. Pour plus d'informations, consultez la documentation de Flash Media Server.*

### **Paramètres**

name : [Object](#page-506-0) - Nom du fichier FLV à lire, entre guillemets. Les formats http:// et file:// sont pris en charge ; l'emplacement file:// est toujours relatif par rapport à l'emplacement du fichier SWF.

start : [Number](#page-501-0) - Utilisez avec·Flash Media Server ; voir : [la documentation de Flash Media Server.](http://livedocs.adobe.com/fms/2/docs/00000588.html)

len : [Number](#page-501-0) - Utilisez avec·Flash Media Server ; voir : [la documentation de Flash Media Server.](http://livedocs.adobe.com/fms/2/docs/00000588.html)

reset : [Object](#page-506-0) - Utilisez avec·Flash Media Server ; voir : [la documentation de Flash Media Server.](http://livedocs.adobe.com/fms/2/docs/00000588.html)

### **Exemple**

L'exemple ci-dessous illustre diverses façons d'utiliser la méthode NetStream.play(). Vous pouvez lire un fichier qui est sur l'ordinateur d'un utilisateur. Le répertoire joe\_user est un sous-répertoire du répertoire où le fichier SWF est enregistré. Vous pouvez également lire un fichier sur un serveur.

```
// Play a file that is on the user's computer. 
my_ns.play("file://joe_user/flash/videos/lectureJune26.flv");
```

```
// Play a file on a server. 
my_ns.play("http://someServer.someDomain.com/flash/video/orientation.flv");
```
### **seek (méthode NetStream.seek)**

public seek(offset:Number) : Void

Recherche l'image-clé la plus proche du nombre de secondes spécifié à partir du début du flux. La lecture reprend lorsque cet emplacement est atteint.

### **Disponibilité**

Flash Lite 3.0

*Remarque : Cette méthode est également prise en charge dans Flash Player 6 lorsqu'elle est utilisée avec Flash Media Server. Pour plus d'informations, consultez la documentation de Flash Media Server.*

### **Paramètres**

offset:Number - Valeur de temps approximative, en secondes, à laquelle déplacer la tête de lecture dans un fichier FLV. La tête de lecture se place sur l'image clé de la vidéo qui est la plus proche de la valeur spécifiée par l'offset.

- Pour revenir au début du flux de diffusion, transmettez 0 à l'offset.
- Pour effectuer une recherche en partant du début du flux, transmettez le nombre de secondes à appliquer. Par exemple, pour placer la tête de lecture 15 secondes après le début, utilisez *my\_ns*.seek(15).
- Pour effectuer une recherche par rapport à la position courante, transmettez *my\_ns*.time + n ou *my\_ns*.time n afin de vous positionner respectivement *n* secondes avant ou après la position courante. Par exemple, pour reculer de 20 secondes de la position courante, utilisez *my\_ns*.seek(*my\_ns*.time - 20).

L'emplacement précis de la tête de lecture varie en fonction du paramètre fps (images par seconde) auquel la vidéo a été exportée. Par exemple, vous possédez deux objets vidéo représentant la même vidéo, l'un exporté à 6 fps et l'autre à 30. Si vous utilisez my\_ns.seek(15) pour les deux objets, la tête de lecture se place à deux endroits différents.

### **Exemple**

L'exemple ci-dessous illustre diverses façons d'utiliser la commande NetStream.seek(). Vous pouvez revenir au début du flux, aller à un emplacement à 30 secondes du début du flux et revenir en arrière de trois minutes par rapport à l'emplacement actuel :

```
// Return to the beginning of the stream 
my_ns.seek(0); 
// Move to a location 30 seconds from the beginning of the stream 
my_ns.seek(30); 
// Move backwards three minutes from current location 
my_ns.seek(my_ns.time - 180);
```
### **setBufferTime (méthode NetStream.setBufferTime)**

public setBufferTime(bufferTime:Number) : Void

Spécifie la durée de la mise en mémoire tampon des messages avant de commencer à afficher le flux. Par exemple, si vous voulez vous assurer que la lecture du flux soit ininterrompue au cours des 15 premières secondes, définissez bufferTime sur 15 ; Flash commence la lecture du flux uniquement 15 secondes après la mise en mémoire tampon des données.

#### **Disponibilité**

Flash Lite 3.0

*Remarque : Cette méthode est également prise en charge dans Flash Player 6 lorsqu'elle est utilisée avec Flash Media Server. Pour plus d'informations, consultez la documentation de Flash Media Server.*

### **Paramètres**

bufferTime:Number - Nombre de secondes pendant lesquelles les données sont placées en mémoire tampon avant que Flash ne les affiche. La valeur par défaut est 0,1 (un dixième de seconde).

### **Exemple**

Reportez-vous à l'exemple de NetStream.bufferLength.

# <span id="page-501-0"></span>**Number**

```
Object
 | 
    +-Number
```
public class **Number** extends [Object](#page-506-0)

La classe Number est une enveloppe simple dédiée au type de données Number. Vous pouvez manipuler des valeurs numériques primitives à l'aide des méthodes et des propriétés associées à la classe Number. Cette classe est identique à la classe JavaScript Number.

Les propriétés de la classe Number sont statiques, ce qui signifie qu'il n'est pas nécessaire de disposer d'un objet pour les utiliser ; par conséquent, il n'est pas nécessaire d'utiliser le constructeur.

L'exemple suivant appelle la méthode toString() de la classe Number, qui renvoie la chaîne 1234 :

```
var myNumber:Number = new Number(1234);
myNumber.toString();
```
L'exemple suivant affecte la valeur de la propriété MIN\_VALUE à une variable déclarée sans l'utilisation du constructeur :

var smallest:Number = Number.MIN\_VALUE;

#### **Disponibilité**

Flash Lite 2.0

### **Résumé des propriétés**

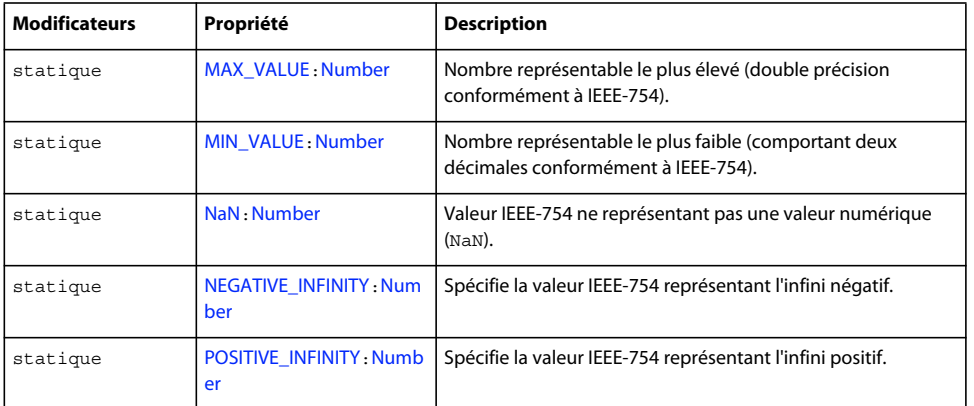

### Propriétés héritées de la classe Object

```
constructor (propriété Object.constructor), __proto__ (Object.__proto__, propriété), 
prototype (propriété Object.prototype), __resolve (Object.__resolve, propriété)
```
### **Récapitulatif des constructeurs**

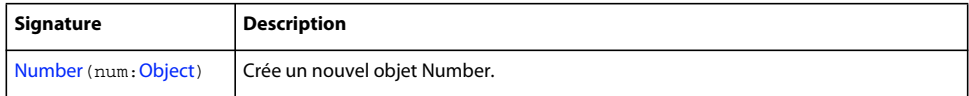

### **Résumé de la méthode**

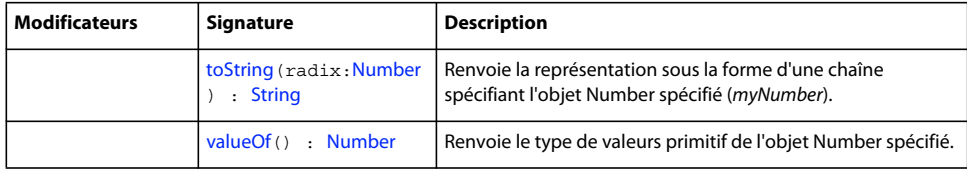

Méthodes héritées de la classe Object

```
addProperty (méthode Object.addProperty), hasOwnProperty (méthode 
Object.hasOwnProperty), isPropertyEnumerable (méthode Object.isPropertyEnumerable), 
isPrototypeOf (méthode Object.isPrototypeOf), registerClass (méthode 
Object.registerClass), toString (méthode Object.toString)unwatch (méthode 
Object.unwatch), valueOf (méthode Object.valueOf), watch (méthode Object.watch)
```
### <span id="page-502-0"></span>**MAX\_VALUE (propriété Number.MAX\_VALUE)**

public static MAX\_VALUE : [Number](#page-501-0)

Nombre représentable le plus élevé (double précision conformément à IEEE-754). La valeur de ce nombre est d'environ 1,79e+308.

### **Disponibilité**

Flash Lite 2.0

### **Exemple**

Le code ActionScript suivant affiche les nombres représentables le plus élevé et le plus faible dans le panneau Sortie.

trace("Number.MIN\_VALUE = "+Number.MIN\_VALUE); trace("Number.MAX\_VALUE = "+Number.MAX\_VALUE);

Ce code affiche les valeurs suivantes :

Number.MIN\_VALUE = 4.94065645841247e-324 Number.MAX\_VALUE = 1.79769313486232e+308

### <span id="page-503-0"></span>**MIN\_VALUE (propriété Number.MIN\_VALUE)**

public static MIN\_VALUE : [Number](#page-501-0)

Nombre représentable le plus faible (comportant deux décimales conformément à IEEE-754). La valeur de ce nombre est d'environ 5e-324.

### **Disponibilité**

Flash Lite 2.0

### **Exemple**

Le code ActionScript suivant affiche les nombres représentables le plus élevé et le plus faible dans le panneau Sortie/fichier journal.

```
trace("Number.MIN_VALUE = "+Number.MIN_VALUE);
trace("Number.MAX_VALUE = "+Number.MAX_VALUE);
```
Ce code affiche les valeurs suivantes :

Number.MIN\_VALUE = 4.94065645841247e-324 Number.MAX\_VALUE = 1.79769313486232e+308

### <span id="page-503-1"></span>**NaN (propriété Number.NaN)**

public static NaN : [Number](#page-501-0)

Valeur IEEE-754 ne représentant pas une valeur numérique (NaN).

# **Disponibilité**

Flash Lite 2.0

### **Voir aussi**

[isNaN, fonction](#page-29-0)

### <span id="page-503-2"></span>**NEGATIVE\_INFINITY (propriété Number.NEGATIVE\_INFINITY)**

public static NEGATIVE\_INFINITY : [Number](#page-501-0)

Spécifie la valeur IEEE-754 représentant l'infini négatif. La valeur de cette propriété est identique à celle de la constante -Infinity.
L'infini négatif est une valeur numérique spéciale renvoyée lorsqu'une opération mathématique ou une fonction renvoie une valeur négative supérieure à celle pouvant être représentée.

### **Disponibilité**

Flash Lite 2.0

### **Exemple**

Cet exemple compare le résultat de la division des valeurs suivantes.

```
var posResult:Number = 1/0;if (posResult == Number.POSITIVE INFINITY) {
     trace("posResult = "+posResult); // output: posResult = Infinity 
} 
var negResult: Number = -1/0;
if (negResult == Number.NEGATIVE_INFINITY) { 
     trace("negResult = "+negResult); // output: negResult = -Infinity
```
# **Constructeur Number**

public Number(num[:Object\)](#page-506-0)

Crée un nouvel objet Number. Le nouveau constructeur Number est surtout utilisé en tant qu'espace réservé. Ne confondez pas l'objet Number avec la fonction Number(), qui convertit un paramètre en valeur primitive.

#### **Disponibilité**

Flash Lite 2.0

### **Paramètres**

num : [Object](#page-506-0) - Valeur numérique de l'objet Number en cours de création, ou valeur à convertir en nombre. La valeur par défaut est de 0 si la valeur value n'est pas fournie.

### **Exemple**

Le code suivant crée de nouveaux objets Number :

```
var nl:Number = new Number(3.4);var n2:Number = new Number(-10);
```
#### **Voir aussi**

[toString \(méthode Number.toString\)](#page-505-0), [valueOf \(méthode Number.valueOf\)](#page-505-1)

# **POSITIVE\_INFINITY (propriété Number.POSITIVE\_INFINITY)**

public static POSITIVE\_INFINITY : [Number](#page-501-0)

Spécifie la valeur IEEE-754 représentant l'infini positif. La valeur de cette propriété est identique à celle de la constante Infinity.

L'infini positif est une valeur numérique spéciale renvoyée lorsqu'une opération mathématique ou une fonction renvoie une valeur supérieure à celle pouvant être représentée.

### **Disponibilité**

Flash Lite 2.0

### **Exemple**

Cet exemple compare le résultat de la division des valeurs suivantes.

```
var posResult:Number = 1/0; 
if (posResult == Number.POSITIVE_INFINITY) { 
     trace("posResult = "+posResult); // output: posResult = Infinity 
} 
var negResult: Number = -1/0;
if (negResult == Number.NEGATIVE_INFINITY) { 
    trace("negResult = "+negResult); // output: negResult = -Infinity
```
# <span id="page-505-0"></span>**toString (méthode Number.toString)**

public toString(radix[:Number](#page-501-0)) : String

Renvoie la représentation sous la forme d'une chaîne spécifiant l'objet Number spécifié (*myNumber*).

### **Disponibilité**

Flash Lite 2.0

### **Paramètres**

radix : [Number](#page-501-0) - Spécifie la base numérique (de 2 à 36) à appliquer pour la conversion nombre en chaîne. Si vous omettez le paramètre radix, la valeur par défaut est de 10.

### **Valeur renvoyée**

[String](#page-601-0) - Chaîne.

### **Exemple**

L'exemple suivant utilise 2 et 8 pour le paramètre radix et renvoie une chaîne qui contient la représentation correspondante du numéro 9 :

```
var myNumber:Number = new Number(9); 
trace(myNumber.toString(2)); // output: 1001 
trace(myNumber.toString(8)); // output: 11
```
L'exemple suivant renvoie une valeur hexadécimale.

```
var r:Number = new Number(250); 
var g:Number = new Number(128);
var b:Number = new Number(114); 
var rgb:String = "0x" + r.toString(16) + q.toString(16) + b.toString(16);
trace(rgb); 
// output: rgb:0xFA8072 (Hexadecimal equivalent of the color 'salmon')
```
## <span id="page-505-1"></span>**valueOf (méthode Number.valueOf)**

public valueOf() : Number

Renvoie le type de valeurs primitif de l'objet Number spécifié.

#### **Disponibilité**

Flash Lite 2.0

### **Valeur renvoyée**

[Number](#page-501-0) - Chaîne.

### **Exemple**

L'exemple suivant renvoie la valeur primitive de l'objet numSocks.

```
var numSocks = new Number(2);
trace(numSocks.valueOf()); // output: 2
```
# <span id="page-506-0"></span>**Object**

Object

public class **Object**

La classe Object forme la racine de la hiérarchie de classes ActionScript. Cette classe contient un petit sous-ensemble des fonctions fournies par la classe Object de JavaScript.

### **Disponibilité**

Flash Lite 2.0

### **Résumé des propriétés**

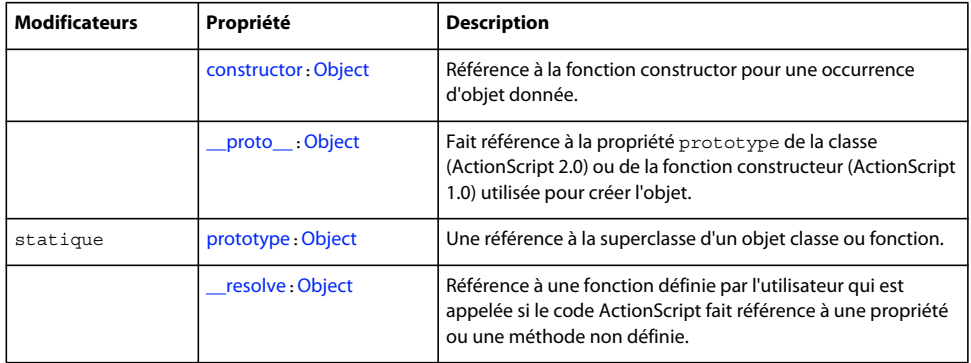

### **Récapitulatif des constructeurs**

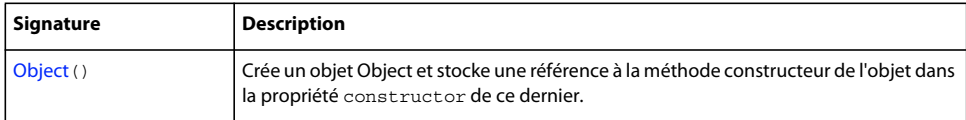

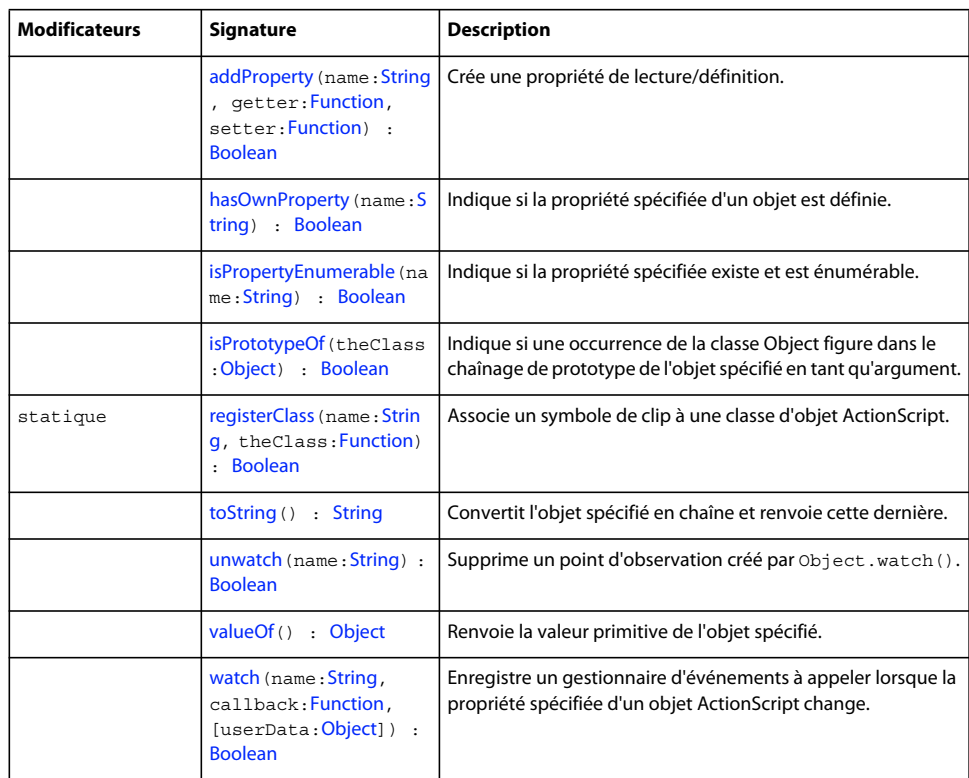

### **Résumé de la méthode**

# <span id="page-507-0"></span>**addProperty (méthode Object.addProperty)**

public addProperty(name:[String,](#page-601-0) getter:[Function](#page-319-0), setter[:Function\)](#page-319-0) : Boolean

Crée une propriété de lecture/définition. Lorsque Flash lit une propriété de lecture/définition, il appelle la fonction de lecture get et la valeur renvoyée par la fonction devient la valeur de name. Lorsque Flash écrit une propriété de lecture/définition, il appelle la fonction set et transmet la nouvelle valeur comme paramètre. Si une propriété portant le nom donné existe déjà, la nouvelle propriété la remplace.

Une fonction de « lecture » est une fonction sans paramètre. La valeur renvoyée peut être de n'importe quel type. Son type peut changer d'une invocation à l'autre. La valeur renvoyée est considérée comme la valeur actuelle de la propriété.

Une fonction de « définition » est une fonction qui prend un paramètre, qui correspond à la nouvelle valeur de la propriété. Par exemple, si la propriété  $x$  est affectée par l'instruction  $x = 1$ , la fonction de définition transmise est le paramètre 1 du numéro de type. La valeur renvoyée par la fonction de définition est ignorée.

Vous pouvez ajouter des propriétés de lecture/définition à des objets prototypes. Dans ce cas, toutes les occurrences d'objet qui héritent de l'objet prototype héritent de la propriété de lecture/définition. Cela permet d'ajouter une propriété de lecture/définition à un emplacement, au niveau de l'objet prototype, et de la propager à toutes les occurrences d'une classe, tout comme lorsque vous ajoutez des méthodes à des objets prototypes. Si une fonction de lecture/définition est invoquée pour une propriété de lecture/définition dans un objet prototype hérité, la référence transmise à la fonction de lecture/définition sera l'objet originellement référencé et non l'objet prototype.

En cas d'appel incorrect, Object.addProperty() risque d'échouer et de provoquer une erreur. Le tableau suivant décrit les erreurs qui risquent de se produire :

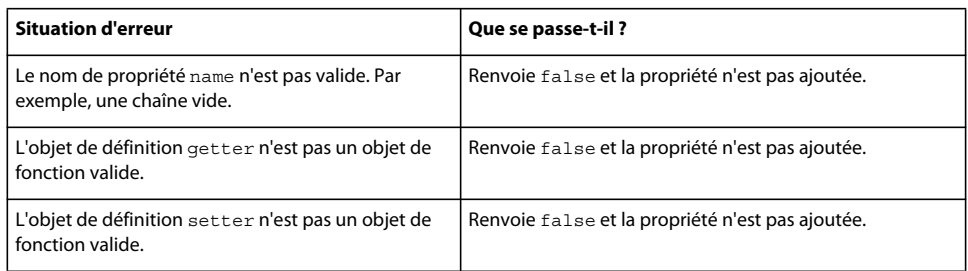

### **Disponibilité**

Flash Lite 2.0

### **Paramètres**

**name**:[String](#page-601-0) - Chaîne ; nom de la propriété d'objet à créer.

**getter**:[Function](#page-319-0) - Fonction appelée pour récupérer la valeur de la propriété ; ce paramètre est un objet Function.

**setter**:[Function](#page-319-0) - Fonction appelée pour définir la valeur de la propriété ; ce paramètre est un objet Function. Si vous transmettez la valeur null pour ce paramètre, la propriété est en lecture seule.

### **Valeur renvoyée**

[Boolean](#page-225-0) - Valeur booléenne : true si la propriété est créée ; false sinon.

### **Exemple**

Dans l'exemple suivant, un objet comporte deux méthodes internes, setQuantity() et getQuantity(). La propriété bookcount peut servir à appeler ces méthodes lorsqu'elle est définie ou récupérée. Une troisième méthode interne, getTitle(), renvoie une valeur en lecture seule associée à la propriété bookname. Lorsqu'un script récupère la valeur de myBook.bookcount, l'interprète d'ActionScript appelle automatiquement myBook.qetQuantity(). Lorsqu'un script modifie la valeur de myBook.bookcount, l'interprète appelle myObject.setQuantity(). La propriété bookname ne spécifiant aucune fonction set, les tentatives de modification de bookname sont ignorées.

```
function Book() { 
     this.setQuantity = function(numBooks:Number):Void { 
     this.books = numBooks; 
     }; 
    this.getQuantity = function() : Number \{ return this.books; 
     }; 
     this.getTitle = function():String { 
     return "Catcher in the Rye"; 
     }; 
     this.addProperty("bookcount", this.getQuantity, this.setQuantity); 
     this.addProperty("bookname", this.getTitle, null); 
} 
var myBook = new Book();
myBook.bookcount = 5; 
trace("You ordered "+myBook.bookcount+" copies of "+myBook.bookname); 
// output: You ordered 5 copies of Catcher in the Rye
```
L'exemple précédent fonctionne, mais les propriétés bookcount et bookname sont ajoutées à chaque occurrence de l'objet Book, ce qui implique deux propriétés pour chaque occurrence de l'objet. S'il y a de nombreuses propriétés, comme bookcount et bookname dans une classe, elles consomment énormément de mémoire. En revanche, vous pouvez ajouter ces propriétés à Book.prototype afin que les propriétés bookcount et bookname soient centralisées. Cependant, l'effet est le même que celui du code de l'exemple qui a ajouté bookcount et bookname directement dans chaque occurrence. Si vous tentez d'accéder à l'une de ces propriétés dans une occurrence de Book, l'absence de la propriété entraîne le chaînage de prototype jusqu'à ce que les versions définies dans Book.prototype soient détectées. L'exemple suivant indique comment ajouter les propriétés à Book.prototype :

```
function Book() {} 
Book.prototype.setQuantity = function(numBooks:Number):Void { 
    this.books = numBooks; 
}; 
Book.prototype.qetQuantity = function():Number {
    return this.books; 
}; 
Book.prototype.getTitle = function():String { 
    return "Catcher in the Rye"; 
}; 
Book.prototype.addProperty("bookcount", Book.prototype.getQuantity, 
Book.prototype.setQuantity); 
Book.prototype.addProperty("bookname", Book.prototype.getTitle, null); 
var myBook = new Book(); 
myBook.bookcount = 5; 
trace("You ordered "+myBook.bookcount+" copies of "+myBook.bookname);
```
L'exemple suivant indique comment utiliser les fonctions de lecture/définition implicites qui sont disponibles dans ActionScript 2.0. Au lieu de définir la fonction Book et de modifier Book.prototype, définissez la classe Book dans un fichier externe appelé Book.as. Le code suivant doit figurer dans un fichier externe distinct appelé Book.as qui ne contient que cette définition de classe et figure dans le chemin de classe de l'application Flash :

```
class Book { 
    var books:Number; 
     function set bookcount(numBooks:Number):Void { 
    this.books = numBooks; 
 } 
     function get bookcount():Number { 
    return this.books; 
     } 
    function get bookname():String { 
    return "Catcher in the Rye"; 
     } 
}
```
Le code suivant peut ensuite être placé dans un fichier FLA et fonctionner de la même façon que dans les exemples précédents :

```
var myBook:Book = new Book(); 
myBook.bookcount = 5; 
trace("You ordered "+myBook.bookcount+" copies of "+myBook.bookname);
```
#### **Voir aussi**

[getProperty, fonction](#page-24-0), [setInterval, fonction](#page-48-0)

# <span id="page-510-0"></span>**constructor (propriété Object.constructor)**

public constructor : [Object](#page-506-0)

Référence à la fonction constructor pour une occurrence d'objet donnée. La propriété constructor est automatiquement affectée à tous les objets au moment de leur création à l'aide du constructeur de la classe Object.

#### **Disponibilité**

Flash Lite 2.0

### **Exemple**

L'exemple suivant constitue une référence à la fonction constructor de l'objet myObject.

```
var my str:String = new String("sven");
trace(my_str.constructor == String); //output: true
```
Si vous utilisez l'opérateur instanceof, vous pouvez également déterminer si un objet appartient à une classe spécifiée :

```
var my str:String = new String("sven");
trace(my_str instanceof String); //output: true
```
Cependant, dans l'exemple suivant, la propriété Object.constructor convertit les types de données primitifs (tels que le littéral de chaîne affiché ici) en objets enveloppe. L'opérateur instanceof n'effectue aucune conversion, comme il est indiqué dans l'exemple suivant :

```
var my str:String = "sven";
trace(my_str.constructor == String); //output: true 
trace(my_str instanceof String); //output: false
```
### **Voir aussi**

[instanceof, opérateur](#page-108-0)

# <span id="page-510-1"></span>**hasOwnProperty (méthode Object.hasOwnProperty)**

public hasOwnProperty(name[:String](#page-601-0)) : Boolean

Indique si la propriété spécifiée d'un objet est définie. Cette méthode renvoie true si l'objet cible comporte une propriété qui correspond à la chaîne spécifiée par le paramètre name et false dans les autres cas. Cette méthode ne vérifie pas le chaînage de prototype de l'objet et ne renvoie true que si la propriété existe sur l'objet lui-même.

### **Disponibilité**

Flash Lite 2.0

**Paramètres name**:[String](#page-601-0) - Chaîne indiquant le nom de la propriété.

### **Valeur renvoyée**

[Boolean](#page-225-0) - Valeur booléenne : true si la propriété est spécifiée par le paramètre name dans l'objet cible ; sinon, false.

# <span id="page-510-2"></span>**isPropertyEnumerable (méthode Object.isPropertyEnumerable)**

public isPropertyEnumerable(name[:String\)](#page-601-0) : Boolean

Indique si la propriété spécifiée existe et est énumérable. Si la valeur est true, la propriété existe et peut être énumérée dans une boucle for..in. La propriété doit exister au niveau de l'objet cible dans la mesure où cette méthode ne vérifie pas le chaînage de prototype de l'objet cible.

Les propriétés que vous créez sont énumérables, contrairement aux propriétés intégrées qui ne le sont généralement pas.

#### **Disponibilité**

Flash Lite 2.0

### **Paramètres**

**name** : [String](#page-601-0) - Nom de la propriété à vérifier.

#### **Valeur renvoyée**

[Boolean](#page-225-0) - Valeur booléenne : true si la propriété spécifiée par le paramètre name est énumérable.

### **Exemple**

L'exemple suivant crée un objet générique, ajoute une propriété à cet objet, puis vérifie si elle est énumérable. Par contraste, l'exemple indique également qu'une propriété intégrée, la propriété Array.length n'est pas énumérable.

```
var myObj:Object = new Object(); 
myObj.prop1 = "hello"; 
trace(myObj.isPropertyEnumerable("prop1")); // Output: true
```
var myArray = new Array(); trace(myArray.isPropertyEnumerable("length")); // Output: false

#### **Voir aussi**

[Instruction for..in](#page-142-0)

# <span id="page-511-1"></span>**isPrototypeOf (méthode Object.isPrototypeOf)**

public isPrototypeOf(theClass:[Object](#page-506-0)) : Boolean

Indique si une occurrence de la classe Object figure dans le chaînage de prototype de l'objet spécifié en tant qu'argument. Cette méthode renvoie true si l'objet figure dans le chaînage de prototype de l'objet spécifié par le paramètre theClass. La méthode renvoie false non seulement si l'objet cible est absent du chaînage de prototype de l'objet theClass, mais aussi si l'argument theClass n'est pas un objet.

### **Disponibilité**

Flash Lite 2.0

### **Paramètres theClass**:[Object](#page-506-0) - Classe de la chaîne de prototype dans laquelle vérifier l'objet.

#### **Valeur renvoyée**

[Boolean](#page-225-0) - Valeur booléenne : true si l'objet figure dans le chaînage de prototype de l'objet spécifié par le paramètre theClass : sinon, false.

# <span id="page-511-0"></span>**Constructeur Object**

public Object()

Crée un objet Object et stocke une référence à la méthode constructeur de l'objet dans la propriété constructor de ce dernier.

### **Disponibilité**

Flash Lite 2.0

### **Exemple**

L'exemple suivant crée un objet générique appelé myObject :

```
var myObject:Object = new Object();
```
# <span id="page-512-0"></span>**\_\_proto\_\_ (Object.\_\_proto\_\_, propriété)**

public proto : [Object](#page-506-0)

Fait référence à la propriété prototype de la classe (ActionScript 2.0) ou de la fonction constructeur (ActionScript 1.0) utilisée pour créer l'objet. La propriété proto est automatiquement affectée à tous les objets au moment de leur création. L'interprète d'ActionScript utilise la propriété \_\_proto\_\_ pour accéder à la propriété prototype de la classe ou de la fonction constructeur de l'objet afin de rechercher les propriétés et les méthodes héritées par l'objet de sa superclasse.

### **Disponibilité**

Flash Lite 2.0

#### **Exemple**

L'exemple suivant crée une classe appelée Shape, ainsi qu'une sous-classe de Shape appelée Circle.

```
// Shape class defined in external file named Shape.as 
class Shape { 
   function Shape() \{\}} 
// Circle class defined in external file named Circle.as 
class Circle extends Shape{ 
    function Circle() {} 
}
```
La classe Circle permet de créer deux instances de Circle :

```
var oneCircle:Circle = new Circle(); 
var twoCircle:Circle = new Circle();
```
Les instructions de suivi ci-dessous indiquent que la propriété proto des deux occurrences se rapporte à la propriété prototype de la classe Circle.

trace(Circle.prototype == oneCircle. proto ); // Output: true trace(Circle.prototype == twoCircle.\_\_proto\_\_); // Output: true

#### **Voir aussi**

[prototype \(propriété Object.prototype\)](#page-512-1)

## <span id="page-512-1"></span>**prototype (propriété Object.prototype)**

public static prototype : [Object](#page-506-0)

Une référence à la superclasse d'un objet classe ou fonction. La propriété prototype est créée automatiquement et liée à tout objet classe ou fonction que vous créez. Cette propriété est statique dans la mesure où elle est propre à la classe ou la fonction que vous créez. Par exemple, si vous créez une classe personnalisée, la valeur de la propriété prototype est partagée par toutes les occurrences de la classe et est accessible uniquement en tant que propriété de classe. Les occurrences de votre classe personnalisée ne permettent pas d'accéder directement à la propriété prototype, mais peuvent y accéder par l'intermédiaire de la propriété \_\_proto\_\_.

### **Disponibilité**

Flash Lite 2.0

### **Exemple**

L'exemple suivant crée une classe appelée Shape, ainsi qu'une sous-classe de Shape appelée Circle.

```
// Shape class defined in external file named Shape.as 
class Shape { 
    function Shape() \{\}} 
// Circle class defined in external file named Circle.as 
class Circle extends Shape{ 
     function Circle() {} 
}
```
La classe Circle permet de créer deux instances de Circle :

```
var oneCircle:Circle = new Circle(); 
var twoCircle:Circle = new Circle();
```
L'instruction trace suivante indique que la propriété prototype de la classe Circle pointe vers sa superclasse Shape. L'identifiant Shape fait référence à la fonction constructeur de la classe Shape.

trace(Circle.prototype.constructor == Shape); // Output: true

L'instruction trace suivante indique comment combiner les propriétés prototype et proto pour remonter de deux niveaux dans la hiérarchie d'héritage (ou le chaînage de prototype). La propriété Circle.prototype. proto contient une référence à la superclasse de la classe Shape.

trace(Circle.prototype. proto == Shape.prototype); // Output: true

### **Voir aussi**

proto (Object. proto , propriété)

# <span id="page-513-0"></span>**registerClass (méthode Object.registerClass)**

public static registerClass(name[:String,](#page-601-0) theClass:[Function](#page-319-0)) : Boolean

Associe un symbole de clip à une classe d'objet ActionScript. Si aucun symbole n'existe, Flash crée une association entre un identifiant de chaîne et une classe d'objet.

Lorsqu'une occurrence du symbole de clip spécifié est placée sur le scénario, elle est enregistrée dans la classe spécifiée par le paramètre theClass et non pas dans la classe MovieClip.

Lorsqu'une occurrence du symbole de clip spécifié est créée à l'aide de MovieClip.attachMovie() ou de MovieClip.duplicateMovieClip(), elle est enregistrée dans la classe spécifiée par theClass et non dans la classe MovieClip. Si la valeur de theClass est null, cette méthode supprime toutes les définitions de classe ActionScript associées au symbole de clip ou à l'identifiant de classe spécifié. Pour les symboles de clip, toutes les occurrences existantes du clip restent inchangées ; en revanche, les nouvelles occurrences du symbole sont associées à la classe MovieClip par défaut.

Si un symbole est déjà enregistré dans une classe, cette méthode la remplace par le nouvel enregistrement.

Lorsqu'une occurrence de clip est placée par le scénario ou créée via attachMovie() ou duplicateMovieClip(), ActionScript invoque le constructeur de la classe appropriée en utilisant le mot-clé this pointant vers l'objet. La fonction constructor est appelée sans paramètre.

Si vous utilisez cette méthode pour enregistrer un clip avec une classe ActionScript autre que MovieClip, le symbole du clip n'hérite pas des méthodes, propriétés et événements de la classe MovieClip intégrée sauf si vous incluez la classe MovieClip dans le chaînage de prototype de la nouvelle classe. Le code suivant crée une nouvelle classe ActionScript appelée theClass héritant des propriétés de la classe MovieClip :

theClass.prototype = new MovieClip();

### **Disponibilité**

Flash Lite 2.0

### **Paramètres**

**name** : [String](#page-601-0) - Chaîne ; identifiant de liaison du symbole de clip ou identifiant de chaîne de la classe ActionScript.

**theClass** : [Function](#page-319-0) - Référence à la fonction constructor de la classe ActionScript ou null pour annuler l'enregistrement du symbole.

#### **Valeur renvoyée**

[Boolean](#page-225-0) - Valeur booléenne : si l'enregistrement dans la classe réussit, la valeur true est renvoyée ; la valeur false est renvoyée dans tous les autres cas.

#### **Voir aussi**

[attachMovie \(méthode MovieClip.attachMovie\)](#page-407-0), [duplicateMovieClip \(méthode](#page-416-0)  [MovieClip.duplicateMovieClip\)](#page-416-0)

# <span id="page-514-0"></span>**\_\_resolve (Object.\_\_resolve, propriété)**

public resolve : [Object](#page-506-0)

Référence à une fonction définie par l'utilisateur qui est appelée si le code ActionScript fait référence à une propriété ou une méthode non définie. Si le code ActionScript fait référence à une propriété ou une méthode non définie d'un objet, Flash Lite Player détermine si la propriété \_\_resolve de l'objet est définie. Si la propriété \_\_resolve est définie, la fonction à laquelle elle fait référence est exécutée et reçoit le nom de la propriété ou de la méthode non définie. Cela permet de fournir par programmation des valeurs pour les propriétés et les instructions non définies des méthodes non définies en leur donnant l'apparence des propriétés ou des méthodes définies. Cette propriété est particulièrement utile pour établir une communication client/serveur hautement transparente et elle est recommandée pour appeler les méthodes côté serveur.

#### **Disponibilité**

Flash Lite 2.0

### **Exemple**

Les exemples suivants développent progressivement le premier exemple et illustrent cinq utilisations différentes de la propriété resolve. Pour faciliter la compréhension, les instructions clés qui diffèrent de l'usage précédent sont indiquées en gras.

Utilisation 1 : l'exemple suivant utilise resolve pour créer un objet où toute propriété non définie renvoie la valeur "Hello, world!".

```
// instantiate a new object 
var myObject:Object = new Object(); 
// define the __resolve function 
myObject. resolve = function (name) {
     return "Hello, world!"; 
}; 
trace (myObject.property1); // output: Hello, world! 
trace (myObject.property2); // output: Hello, world!
```
Utilisation 2 : L'exemple suivant utilise \_\_resolve en tant que *foncteur*, qui est une fonction générant d'autres fonctions. L'utilisation de \_\_resolve redirige les appels de méthode non définis vers une fonction générique nommée myFunction.

```
// instantiate a new object 
var myObject:Object = new Object(); 
// define a function for __ resolve to call
myObject.myFunction = function (name) { 
     trace("Method " + name + " was called"); 
}; 
// define the __resolve function 
myObject. resolve = function (name) {
     return function () { this.myFunction(name); };
}; 
// test    resolve using undefined method names
myObject.someMethod(); // output: Method someMethod was called
```
myObject.someOtherMethod(); //output: Method someOtherMethod was called

Utilisation 3 : L'exemple suivant développe l'exemple précédent en permettant de placer les méthodes résolues en mémoire cache. En plaçant les méthodes en mémoire cache, \_\_resolve n'est appelé qu'une seule fois pour chaque méthode concernée. Ceci autorise la *construction paresseuse* des méthodes d'objet. La construction paresseuse est une technique d'optimisation qui reporte la création, ou *construction*, des méthodes jusqu'à la première utilisation d'une méthode.

```
// instantiate a new object 
var myObject: Object = new Object();
// define a function for __ resolve to call
myObject.myFunction = function(name) { 
    trace("Method "+name+" was called"); 
}; 
// define the __resolve function
myObject. resolve = function(name) {
   trace("Resolve called for "+name); // to check when __resolve is called
     // Not only call the function, but also save a reference to it 
   var f: Function = function () {
         this.myFunction(name); 
     }; 
     // create a new object method and assign it the reference 
   this [name] = f;
    // return the reference 
    return f; 
}; 
// test __resolve using undefined method names 
// resolve will only be called once for each method name
myObject.someMethod(); // calls __resolve 
myObject.someMethod(); // does not call __resolve because it is now defined 
myObject.someOtherMethod(); // calls __resolve 
myObject.someOtherMethod(); // does not call __resolve, no longer undefined
```
Utilisation 4 : L'exemple suivant développe l'exemple précédent en réservant un nom de méthode, onStatus(), pour l'utilisation locale de façon à ce qu'il ne soit pas résolu de la même façon que les autres propriétés non définies. Le code ajouté figure en gras.

```
// instantiate a new object 
var myObject:Object = new Object(); 
// define a function for resolve to call
myObject.myFunction = function(name) { 
    trace("Method "+name+" was called"); 
}; 
// define the __resolve function
myObject. resolve = function(name) {
     // reserve the name "onStatus" for local use 
   if (name == "onStatus") {
        return undefined; 
     } 
    trace("Resolve called for "+name); // to check when __resolve is called
     // Not only call the function, but also save a reference to it 
   var f: Function = function () {
         this.myFunction(name); 
     }; 
     // create a new object method and assign it the reference 
   this [name] = f;
    // return the reference 
    return f; 
}; 
// test __resolve using the method name "onStatus" 
trace(myObject.onStatus("hello")); 
// output: undefined
```
Utilisation 5 : L'exemple suivant développe l'exemple précédent en créant un foncteur qui accepte des paramètres. Cet exemple utilise de façon intensive l'objet arguments et applique plusieurs méthodes de la classe Array.

```
// instantiate a new object 
var myObject: Object = new Object();
// define a generic function for resolve to call
myObject.myFunction = function (name) { 
    arguments.shift(); 
    trace("Method " + name + " was called with arguments: " + arguments.join(',')); 
}; 
// define the __resolve function 
myObject. resolve = function (name) {
     // reserve the name "onStatus" for local use 
    if (name == "onStatus") {
        return undefined; 
     } 
   var f: Function = function () {
        arguments.unshift(name); 
        this.myFunction.apply(this, arguments); 
     }; 
     // create a new object method and assign it the reference 
   this [name] = f;
     // return the reference to the function 
    return f; 
}; 
// test resolve using undefined method names with parameters
myObject.someMethod("hello"); 
// output: Method someMethod was called with arguments: hello 
myObject.someOtherMethod("hello","world"); 
// output: Method someOtherMethod was called with arguments: hello,world
```
### **Voir aussi**

[arguments](#page-184-0), [Array](#page-185-0)

# <span id="page-517-0"></span>**toString (méthode Object.toString)**

public toString() : String

Convertit l'objet spécifié en chaîne et renvoie cette dernière.

**Disponibilité** Flash Lite 2.0

# **Valeur renvoyée**

[String](#page-601-0) - Chaîne.

#### **Exemple**

Cet exemple affiche la valeur renvoyée pour toString() sur un objet générique :

```
var myObject:Object = new Object(); 
trace(myObject.toString()); // output: [object Object]
```
Cette méthode peut être remplacée pour renvoyer une valeur plus significative. Les exemples suivants indiquent que cette méthode a été remplacée pour les classes intégrées Date, Array et Number :

```
// Date.toString() returns the current date and time 
var myDate:Date = new Date();
trace(myDate.toString()); // output: [current date and time] 
// Array.toString() returns the array contents as a comma-delimited string 
var myArray:Array = new Array("one", "two"); 
trace(myArray.toString()); // output: one,two 
// Number.toString() returns the number value as a string 
// Because trace() won't tell us whether the value is a string or number 
// we will also use typeof() to test whether toString() works. 
var myNumber:Number = 5; 
trace(typeof (myNumber)); // output: number 
trace(myNumber.toString()); // output: 5 
trace(typeof (myNumber.toString())); // output: string
```
L'exemple suivant indique comment remplacer toString() dans une classe personnalisée. Créez tout d'abord un fichier texte appelé *Vehicle.as* contenant la définition de la classe Vehicle et placez-le dans le dossier Classes figurant dans le dossier Configuration.

```
// contents of Vehicle.as 
class Vehicle { 
    var numDoors:Number; 
    var color:String; 
    function Vehicle(param_numDoors:Number, param_color:String) {
    this.numDoors = param numDoors;
     this.color = param_color; 
     } 
    function toString():String { 
    var doors:String = "door"; 
    if (this.numDoors > 1) { 
        doors += "s";
     } 
   return ("A vehicle that is " + this.color + " and has " + this.numDoors + " " + doors);
     } 
} 
// code to place into a FLA file 
var myVehicle:Vehicle = new Vehicle(2, "red"); 
trace(myVehicle.toString()); 
// output: A vehicle that is red and has 2 doors 
// for comparison purposes, this is a call to valueOf() 
// there is no primitive value of myVehicle, so the object is returned 
// giving the same output as toString(). 
trace(myVehicle.valueOf()); 
// output: A vehicle that is red and has 2 doors
```
### <span id="page-518-0"></span>**unwatch (méthode Object.unwatch)**

public unwatch(name:[String](#page-601-0)) : Boolean

Supprime un point d'observation créé par Object.watch(). Cette méthode renvoie la valeur true si le point d'observation a été supprimé avec succès, et false dans tous les autres cas.

### **Disponibilité**

Flash Lite 2.0

### **Paramètres**

**name** : [String](#page-601-0) - Chaîne ; nom de la propriété d'objet qui ne doit plus être supervisée.

### **Valeur renvoyée**

[Boolean](#page-225-0) - Valeur booléenne : true si le point d'observation est supprimé ; false sinon.

### **Exemple**

Consultez l'exemple de Object.watch().

### **Voir aussi**

[watch \(méthode Object.watch\)](#page-520-0), [addProperty \(méthode Object.addProperty\)](#page-507-0)

# <span id="page-519-0"></span>**valueOf (méthode Object.valueOf)**

public valueOf() : Object

Renvoie la valeur primitive de l'objet spécifié. Si l'objet n'a pas de valeur primitive, il est renvoyé.

### **Disponibilité**

Flash Lite 2.0

### **Valeur renvoyée**

[Object](#page-506-0) - Valeur primitive de l'objet spécifié ou l'objet lui-même.

### **Exemple**

L'exemple suivant affiche la valeur renvoyée de valueOf () pour un objet générique (qui n'a pas de valeur primitive) et la compare à la valeur renvoyée par toString(). Créez tout d'abord un objet générique. Dans une deuxième étape, créez un nouvel objet date défini sur le 1er février 2004, 8:15. La méthode toString() renvoie l'heure actuelle en clair. La méthode valueOf() renvoie la valeur primitive en millisecondes. Dans une troisième étape, créez un nouvel objet tableau contenant deux éléments simples. toString() et valueOf() renvoient tous les deux la même valeur : one,two :

```
// Create a generic object 
var myObject: Object = new Object();
trace(myObject.valueOf()); // output: [object Object] 
trace(myObject.toString()); // output: [object Object]
```
Les exemples suivants affichent les valeurs renvoyées pour les classes intégrées Date et Array, et les comparent aux valeurs renvoyées de Object.toString() :

```
// Create a new Date object set to February 1, 2004, 8:15 AM 
// The toString() method returns the current time in human-readable form 
// The valueOf() method returns the primitive value in milliseconds 
var myDate:Date = new Date(2004,01,01,8,15); 
trace(myDate.toString()); // output: Sun Feb 1 08:15:00 GMT-0800 2004 
trace(myDate.valueOf()); // output: 1075652100000
```

```
// Create a new Array object containing two simple elements 
// In this case both toString() and valueOf() return the same value: one, two
var myArray:Array = new Array("one", "two"); 
trace(myArray.toString()); // output: one,two 
trace(myArray.valueOf()); // output: one,two
```
Reportez-vous à l'exemple de Object.toString() pour voir un exemple de la valeur renvoyée par Object.valueOf() pour une classe personnalisée qui remplace toString().

#### **Voir aussi**

[toString \(méthode Object.toString\)](#page-517-0)

# <span id="page-520-0"></span>**watch (méthode Object.watch)**

public watch(name[:String,](#page-601-0) callback:[Function](#page-319-0), [userData:[Object](#page-506-0)]) : Boolean

Enregistre un gestionnaire d'événements à appeler lorsque la propriété spécifiée d'un objet ActionScript change. Lorsque la propriété est modifiée, le gestionnaire d'événements est appelé avec myObject comme objet contenant.

Vous pouvez utiliser l'instruction return dans la définition de votre méthode callback pour affecter la valeur de la propriété que vous observez. La valeur renvoyée par votre méthode callback est affectée à la propriété de l'objet observé. La valeur que vous choisissez de renvoyer diffère selon que vous souhaitez surveiller, modifier ou empêcher toute modification apportée à la propriété :

- Si vous vous contentez de surveiller la propriété, renvoyez le paramètre newVal.
- Si vous modifiez la valeur de la propriété, renvoyez votre propre valeur.
- Si vous souhaitez empêcher toute modification de la propriété, renvoyez le paramètre oldVal.

Si la méthode callback que vous définissez n'a pas d'instruction return, la propriété de l'objet observé prend la valeur undefined.

Un point d'observation peut filtrer (ou annuler) l'affectation de la valeur, en renvoyant un paramètre newval (ou oldval) modifié. Si vous supprimez une propriété pour laquelle un point d'observation a été défini, ce dernier ne disparaît pas. Si vous recréez la propriété ultérieurement, le point d'observation est toujours en vigueur. Pour supprimer un point d'observation, utilisez la méthode Object.unwatch.

Un seul point d'observation peut être enregistré sur une propriété. Les appels suivants de Object.watch() sur la même propriété remplacent le point d'observation d'origine.

La méthode Object.watch() se comporte de la même façon que la fonction Object.watch() à partir de JavaScript 1.2. La principale différence est liée au paramètre userData, qui est un ajout de Flash à Object.watch() que Netscape Navigator ne prend pas en charge. Vous pouvez transmettre le paramètre userData au gestionnaire d'événements et l'utiliser dans celui-ci.

La méthode Object.watch() ne peut pas observer les propriétés de lecture/définition. Les propriétés de lecture/définition fonctionnent par l'intermédiaire d'une *évaluation « paresseuse »* : la valeur de la propriété est déterminée lors de l'interrogation de la propriété. L'évaluation « paresseuse » est souvent efficace car la propriété n'est pas constamment mise à jour ; elle est évaluée en cas de besoin. Cependant, Object.watch() doit évaluer une propriété afin de déterminer s'il convient d'appeler la fonction callback. Pour pouvoir travailler avec une propriété de lecture/définition, Object.watch() doit évaluer la propriété en permanence, ce qui n'est pas efficace.

En général, les propriétés ActionScript prédéfinies, telles que x, y, width et height, sont des propriétés de lecture/définition que Object.watch() ne peut pas observer.

### **Disponibilité**

Flash Lite 2.0

### **Paramètres**

**name**:[String](#page-601-0) - Chaîne ; nom de la propriété d'objet à observer.

**callback**:[Function](#page-319-0) - Fonction à appeler lorsque la propriété observée change. Ce paramètre est un objet de fonction et non pas un nom de fonction exprimé en tant que chaîne. La forme de callback est callback(prop, oldVal, newVal, userData).

**userData**:[Object](#page-506-0) [facultatif] - Ensemble arbitraire de données ActionScript transmis à la méthode callback. Si le paramètre userData est omis, undefined est transmis à la méthode callback.

### **Valeur renvoyée**

[Boolean](#page-225-0) - Valeur booléenne : true si le point d'observation est créé ; false sinon.

#### **Exemple**

L'exemple suivant utilise watch() pour vérifier si la propriété speed excède la limite de vitesse :

```
// Create a new object 
var myObject: Object = new Object();
// Add a property that tracks speed 
myObject.speed = 0; 
// Write the callback function to be executed if the speed property changes 
var speedWatcher: Function = function(prop, oldVal, newVal, speedLimit) {
    // Check whether speed is above the limit 
    if (newVal > speedLimit) { 
    trace ("You are speeding."); 
     } 
    else { 
     trace ("You are not speeding."); 
     } 
     // Return the value of newVal. 
    return newVal; 
} 
// Use watch() to register the event handler, passing as parameters: 
// - the name of the property to watch: "speed" 
// - a reference to the callback function speedWatcher 
// - the speedLimit of 55 as the userData parameter 
myObject.watch("speed", speedWatcher, 55); 
// set the speed property to 54, then to 57 
myObject.speed = 54; // output: You are not speeding 
myObject.speed = 57; // output: You are speeding
```

```
// unwatch the object 
myObject.unwatch("speed"); 
myObject.speed = 54; // there should be no output
```
### **Voir aussi**

[addProperty \(méthode Object.addProperty\)](#page-507-0), [unwatch \(méthode Object.unwatch\)](#page-518-0)

# <span id="page-522-0"></span>**Point (flash.geom.Point)**

```
Object
 | 
     +-flash.geom.Point
```
public class **Point** extends [Object](#page-506-0)

La classe Point représente un emplacement dans un système de coordonnées à deux dimensions, où *x* représente l'axe horizontal et *y* l'axe vertical.

Le code suivant crée un point à (0,0) :

var myPoint: Point = new Point();

**Disponibilité** Flash Lite 3.1

### **Résumé des propriétés**

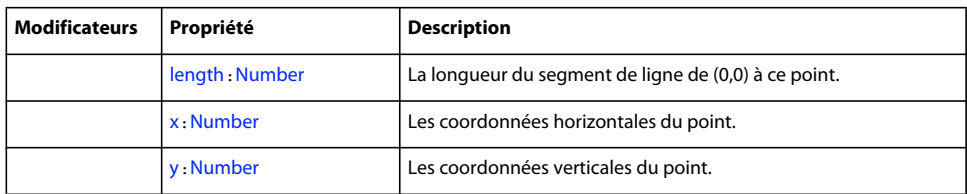

[constructor \(propriété Object.constructor\)](#page-510-0), [\\_\\_proto\\_\\_ \(Object.\\_\\_proto\\_\\_, propriété\)](#page-512-0), [prototype \(propriété Object.prototype\)](#page-512-1), [\\_\\_resolve \(Object.\\_\\_resolve, propriété\)](#page-514-0)

### **Récapitulatif des constructeurs**

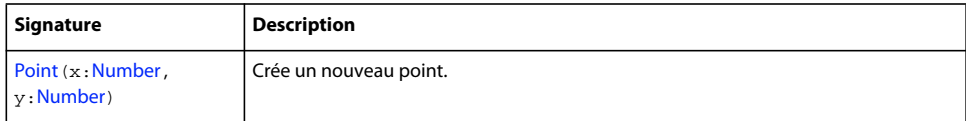

### **Résumé de la méthode**

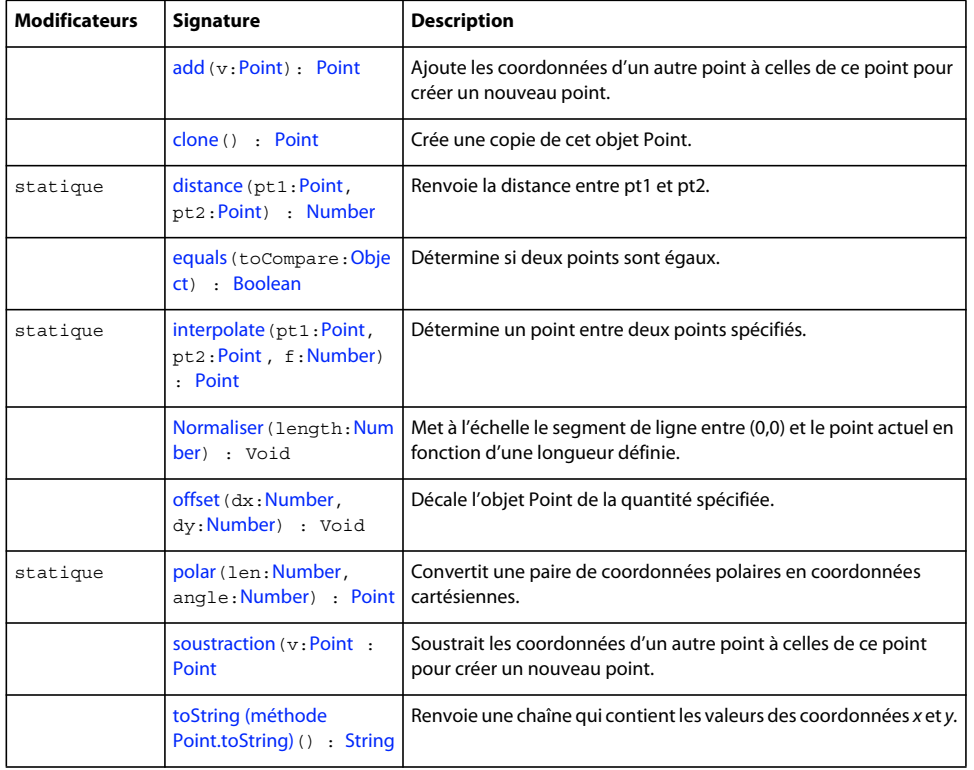

[addProperty \(méthode Object.addProperty\)](#page-507-0), [hasOwnProperty \(méthode](#page-510-1)  [Object.hasOwnProperty\)](#page-510-1), [isPropertyEnumerable \(méthode Object.isPropertyEnumerable\)](#page-510-2), [isPrototypeOf \(méthode Object.isPrototypeOf\)](#page-511-1)[registerClass \(méthode](#page-513-0)  [Object.registerClass\)](#page-513-0), [toString \(méthode Object.toString\)](#page-517-0), [unwatch \(méthode](#page-518-0)  [Object.unwatch\)](#page-518-0), [valueOf \(méthode Object.valueOf\)](#page-519-0), [watch \(méthode Object.watch\)](#page-520-0)

# <span id="page-524-0"></span>**add (méthode Point.add)**

public add(v[:Point](#page-522-0)) : Point

Ajoute les coordonnées d'un autre point à celles de ce point pour créer un nouveau point.

### **Disponibilité**

Flash Lite 3.1

### **Paramètres**

**v**:[Point](#page-522-0) - Le point à ajouter.

#### **Valeur renvoyée**

[Point](#page-522-0) - Le nouveau point.

### **Exemple**

L'exemple suivant crée un objet Point resultPoint en ajoutant point 2 à point 1.

```
import flash.geom.Point; 
var point 1:Point = new Point(4, 8);var point 2:Point = new Point(1, 2);var resultPoint: Point = point 1.add(point 2);
trace(resultPoint.toString()); // (x=5, y=10)
```
# <span id="page-524-1"></span>**clone (méthode Point.clone)**

public clone() : Point

Crée une copie de cet objet Point.

### **Disponibilité**

Flash Lite 3.1

#### **Valeur renvoyée**

[Point](#page-522-0) - Nouvel objet Point.

### **Exemple**

L'exemple suivant crée une copie de l'objet Point appelée clonedPoint à partir des valeurs trouvées dans l'objet myPoint. L'objet contient toutes les valeurs de myPoint, mais il ne s'agit pas du même objet.

```
import flash.geom.Point; 
var myPoint: Point = new Point(1, 2);
var clonedPoint:Point = myPoint.clone(); 
trace(clonedPoint.x); // 1 
trace(clonedPoint.y); // 2 
trace(myPoint.equals(clonedPoint)); // true 
trace(myPoint === clonedPoint); // false
```
# <span id="page-524-2"></span>**distance (méthode Point.distance)**

public static distance(pt1[:Point](#page-522-0), pt2[:Point](#page-522-0))) : Number

Renvoie la distance entre pt1 et pt2.

### **Disponibilité**

Flash Lite 3.1

### **Paramètres**

**pt1**:[Point](#page-522-0) - Le premier point.

pt2: [Point](#page-522-0) - Le second point.

### **Valeur renvoyée**

[Number](#page-501-0) - Distance entre le premier et le second point.

### **Exemple**

L'exemple suivant crée point\_1 et point\_2, puis détermine la distance entre ces derniers (distanceBetween).

```
import flash.geom.Point; 
var point 1:Point = new Point(-5, 0);var point 2:Point = new Point(5, 0);var distanceBetween:Number = Point.distance(point 1, point 2);
trace(distanceBetween); // 10
```
# <span id="page-525-0"></span>**equals (méthode Point.equals)**

public equals(toCompare:[Object\)](#page-506-0) : Boolean

Détermine si deux points sont égaux. Deux points sont considérés comme égaux s'ils ont les mêmes valeurs *x* et *y*.

### **Disponibilité**

Flash Lite 3.1

### **Paramètres**

**toCompare**:[Object](#page-506-0) - Point à comparer.

### **Valeur renvoyée**

[Boolean](#page-225-0) - Si l'objet est égal à cet objet Point, true ; s'il n'est pas égal, false.

### **Exemple**

L'exemple suivant détermine si les valeurs d'un point sont égales aux valeurs d'un autre point. Si les objets sont identiques, equals() ne renvoie pas le même résultat que celui envoyé par l'opérateur de stricte égalité (===).

```
import flash.geom.Point; 
var point 1:Point = new Point(1, 2);var point 2:Point = new Point(1, 2);var point 3:Point = new Point(4, 8);trace(point 1.equals(point 2)); // true
trace(point 1.equals(point 3)); // false
trace(point_1 === point_2); // false
trace(point 1 == point 3); // false
```
# <span id="page-525-1"></span>**interpolate (méthode Point.interpolate)**

public static interpolate(pt1:[Point,](#page-522-0) pt2[:Point](#page-522-0), f:[Number](#page-501-0)) : Point

Détermine un point entre deux points spécifiés.

### **Disponibilité**

Flash Lite 3.1

### **Paramètres**

**pt1**:[Point](#page-522-0) - Le premier point.

pt2: [Point](#page-522-0) - Le second point.

**f**:[Number](#page-501-0) - Niveau d'interpolation entre les deux points. Indique l'emplacement du nouveau point sur la ligne reliant pt1 et pt2. Si f=0, pt1 est renvoyé ; si f=1, pt2 est renvoyé.

### **Valeur renvoyée**

[Point](#page-522-0) - Nouveau point, interpolé.

### **Exemple**

L'exemple suivant situe le point interpolé (interpolatedPoint) à mi-chemin (50 %) entre point\_1 et point\_2.

```
import flash.geom.Point; 
var point 1:Point = new Point(-100, -100);var point 2:Point = new Point(50, 50);var interpolatedPoint:Point = Point.interpolate(point 1, point 2, .5);
trace(interpolatedPoint.toString()); // (x=-25, y=-25)
```
# <span id="page-526-0"></span>**length (propriété Point.length)**

public length : [Number](#page-501-0)

La longueur du segment de ligne de (0,0) à ce point.

### **Disponibilité**

Flash Lite 3.1

### **Exemple**

L'exemple suivant crée un objet Point, myPoint, et détermine la longueur d'une ligne de (0, 0) à ce Point.

```
import flash.geom.Point; 
var myPoint: Point = new Point(3, 4);
trace(myPoint.length); // 5
```
#### **Voir aussi**

[polar \(méthode Point.polar\)](#page-528-0)

# <span id="page-526-1"></span>**normalize (méthode Point.normalize)**

public normalize(length:[Number\)](#page-501-0) : Void

Met à l'échelle le segment de ligne entre (0,0) et le point actuel en fonction d'une longueur définie.

#### **Disponibilité**

Flash Lite 3.1

### **Paramètres**

**length**:[Number](#page-501-0) - Valeur de redimensionnement. Si, par exemple, le point actuel se trouve à (0,5) et que vous le normalisez à 1, les coordonnées du point renvoyé sont (0,1).

### **Exemple**

L'exemple suivant fait passer la longueur de l'objet normalizedPoint de 5 à 10.

```
import flash.geom.Point; 
var normalizedPoint: Point = new Point(3, 4);
trace(normalizedPoint.length); // 5 
trace(normalizedPoint.toString()); // (x=3, y=4) 
normalizedPoint.normalize(10); 
trace(normalizedPoint.length); // 10 
trace(normalizedPoint.toString()); // (x=6, y=8)
```
#### **Voir aussi**

[length \(propriété Point.length\)](#page-526-0)

# <span id="page-527-1"></span>**offset (méthode Point.offset)**

public offset(dx[:Number](#page-501-0), dy[:Number\)](#page-501-0) : Void

Décale l'objet Point de la quantité spécifiée. La valeur de dx est ajoutée à la valeur d'origine de *x* pour créer la nouvelle valeur de *x*. La valeur de dy est ajoutée à la valeur d'origine de *y* pour créer la nouvelle valeur de *y*.

#### **Disponibilité**

Flash Lite 3.1

### **Paramètres**

**dx**:[Number](#page-501-0) - Valeur de décalage pour la coordonnée horizontale, *x*.

**dy**:[Number](#page-501-0) - Valeur de décalage pour la coordonnée verticale, *y*.

### **Exemple**

L'exemple suivant décale la position d'un point en fonction des valeurs *x* et *y* spécifiées.

```
import flash.geom.Point; 
var myPoint: Point = new Point(1, 2);
trace(myPoint.toString()); // (x=1, y=2) 
myPoint.offset(4, 8); 
trace(myPoint.toString()); // (x=5, y=10)
```
### **Voir aussi**

[add \(méthode Point.add\)](#page-524-0)

## <span id="page-527-0"></span>**Constructeur Point**

public Point(x:[Number](#page-501-0), y:[Number](#page-501-0))

Crée un nouveau point. Si vous ne transmettez pas de paramètres à cette méthode, un point est créé aux coordonnées  $(0,0).$ 

### **Disponibilité**

Flash Lite 3.1

### **Paramètres**

**x**:[Number](#page-501-0) - Coordonnée horizontale. La valeur par défaut est 0.

**y**:[Number](#page-501-0) - Coordonnée verticale. La valeur par défaut est 0.

### **Exemple**

Le premier exemple crée un objet Point point 1 avec le constructeur par défaut.

```
import flash.geom.Point; 
var point 1:Point = new Point();
trace(point_1.x); // 0 
trace(point 1.y); // 0
```
Le deuxième exemple crée un objet Point point  $2$  avec les coordonnées  $x = 1$  et  $y = 2$ .

```
import flash.geom.Point; 
var point 2:Point = new Point(1, 2);trace(point 2.x); // 1
trace(point_2.y); // 2
```
# <span id="page-528-0"></span>**polar (méthode Point.polar)**

public static polar(len:[Number,](#page-501-0) angle[:Number\)](#page-501-0) : Point

Convertit une paire de coordonnées polaires en coordonnées cartésiennes.

#### **Disponibilité**

Flash Lite 3.1

### **Paramètres**

**len**:[Number](#page-501-0) - Coordonnée de longueur de la paire polaire.

**angle**:[Number](#page-501-0) - Angle, en radians, de la paire polaire.

### **Valeur renvoyée**

[Point](#page-522-0) - Point cartésien.

### **Exemple**

L'exemple suivant crée un objet Point cartesianPoint à partir de la valeur de angleInRadians et d'une longueur de ligne de 5. La valeur angleInRadians égale à Math.atan(3/4) est utilisée en raison des caractéristiques des triangles droits avec des côtés ayant des rapports 3:4:5.

```
import flash.geom.Point; 
var len:Number = 5; 
var angleInRadians:Number = Math.atan(3/4); 
var cartesianPoint:Point = Point.polar(len, angleInRadians);
trace(cartesianPoint.toString()); // (x=4, y=3)
```
Lorsque les ordinateurs travaillent avec des nombres transcendants tels que pi, des erreurs d'arrondissement se produisent, car l'arithmétique en virgule flottante est d'une précision qui n'est que finie. Si vous utilisez Math.PI, pensez à utiliser la fonction Math.round(), comme il est indiqué dans l'exemple suivant.

```
import flash.geom.Point; 
var len:Number = 10; 
var angleInRadians:Number = Math.PI; 
var cartesianPoint:Point = Point.polar(len, angleInRadians);
trace(cartesianPoint.toString()); // should be (x=-10, y=0), but is (x=-10, y=0)y=1.22460635382238e-15) 
trace(Math.round(cartesianPoint.y)); // 0
```
### **Voir aussi**

[length \(propriété Point.length\)](#page-526-0), [round \(méthode Math.round\)](#page-370-0)

# <span id="page-529-0"></span>**subtract (méthode Point.subtract)**

public subtract(v[:Point](#page-522-0)) : Point

Soustrait les coordonnées d'un autre point à celles de ce point pour créer un nouveau point.

### **Disponibilité**

Flash Lite 3.1

### **Paramètres**

**v**:[Point](#page-522-0) - Point à soustraire.

### **Valeur renvoyée**

[Point](#page-522-0) - Le nouveau point.

#### **Exemple**

L'exemple suivant crée point\_3 en soustrayant point\_2 de point\_1.

```
import flash.geom.Point; 
var point 1:Point = new Point(4, 8);var point 2:Point = new Point(1, 2);var resultPoint: Point = point_1.subtract(point_2);
trace(resultPoint.toString()); // (x=3, y=6)
```
# <span id="page-529-1"></span>**toString (méthode Point.toString)**

```
public toString() : String
```
Renvoie une chaîne qui contient les valeurs des coordonnées *x* et *y*. Elle prend la forme (*x*, *y*), un point avec les coordonnées 23,17 renvoie ainsi "(*x*=23, *y*=17)".

### **Disponibilité**

Flash Lite 3.1

# **Valeur renvoyée**

[String](#page-601-0) - Chaîne.

### **Exemple**

L'exemple suivant crée un point et convertit ses valeurs en chaîne au format  $(x=x, y=y)$ .

```
import flash.geom.Point; 
var myPoint: Point = new Point(1, 2);
trace("myPoint: " + myPoint.toString()); // (x=1, y=2)
```
# <span id="page-530-0"></span>**x (propriété Point.x.)**

public x : [Number](#page-501-0)

Les coordonnées horizontales du point. La valeur par défaut est 0.

### **Disponibilité**

Flash Lite 3.1

### **Exemple**

L'exemple suivant crée un objet PointmyPoint et définit la valeur de la coordonnée *x*.

```
import flash.geom.Point; 
var myPoint:Point = new Point();
trace(myPoint.x); // 0 
myPoint.x = 5;trace(myPoint.x); // 5
```
# <span id="page-530-1"></span>**y (Point.y, propriété)**

public y : [Number](#page-501-0)

Les coordonnées verticales du point. La valeur par défaut est 0.

### **Disponibilité**

Flash Lite 3.1

### **Exemple**

L'exemple suivant crée un objet Point myPoint et définit la valeur de la coordonnée *y*.

```
import flash.geom.Point; 
var myPoint: Point = new Point();
trace(myPoint.y); // 0 
myPoint.y = 5; 
trace(myPoint.y); // 5
```
# <span id="page-530-2"></span>**Rectangle (flash.geom.Rectangle)**

```
Object
     | 
     +-flash.geom.Rectangle
```
public class **Rectangle** extends [Object](#page-506-0)

La classe Rectangle permet de créer et de modifier les objets Rectangle. Un objet Rectangle est une zone définie par son emplacement, indiqué par son angle supérieur gauche (*x*, *y*), ainsi que par sa largeur et sa hauteur. Procédez avec prudence lors de la conception de ces zones : si un rectangle est décrit comme ayant son point supérieur gauche aux coordonnées 0,0 pour une hauteur de 10 et une largeur de 20, son angle inférieur droit est placé aux coordonnées 9,19, dans la mesure où l'unité de mesure de la largeur et de la hauteur commencent à 0,0.

Les propriétés x, y, width et height de la classe Rectangle sont indépendantes les unes des autres. Le fait de modifier l'une de ces propriétés n'a aucun effet sur les autres. Cependant, les propriétés right et bottom sont liées de façon intégrale à ces quatre propriétés. Ainsi, si vous changez la valeur right, vous modifiez également la valeur width, et si vous modifiez la valeur bottom, vous modifiez la valeur height, etc. De plus, la propriété right ou *x* doit être établie avant de définir la propriété width ou right.

### **Disponibilité**

Flash Lite 3.1

#### **Résumé des propriétés**

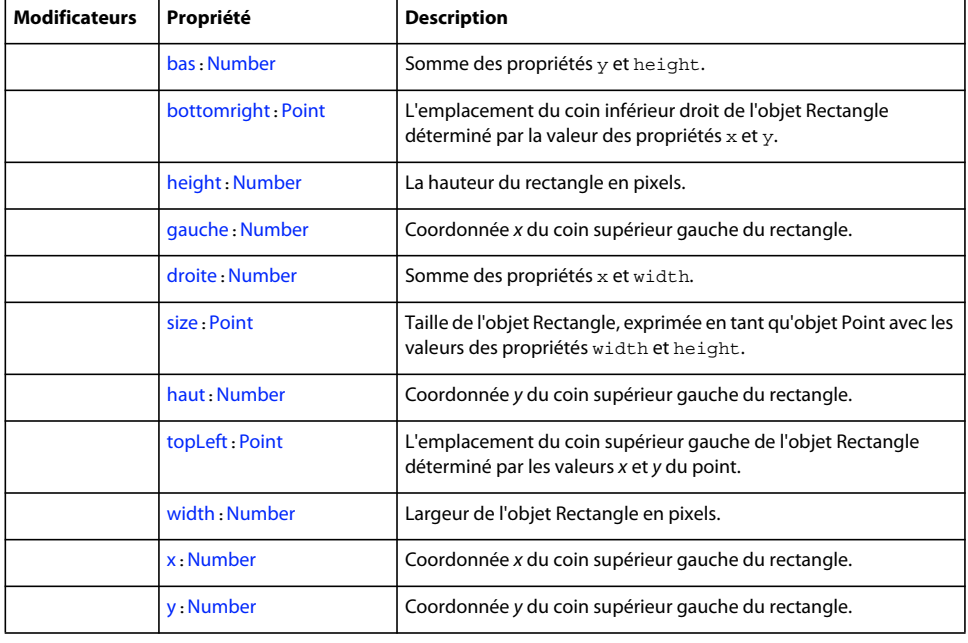

[Constructeur Object](#page-511-0), proto (Object. proto , propriété), prototype (propriété [Object.prototype\)](#page-512-1), [\\_\\_resolve \(Object.\\_\\_resolve, propriété\)](#page-514-0)

### **Récapitulatif des constructeurs**

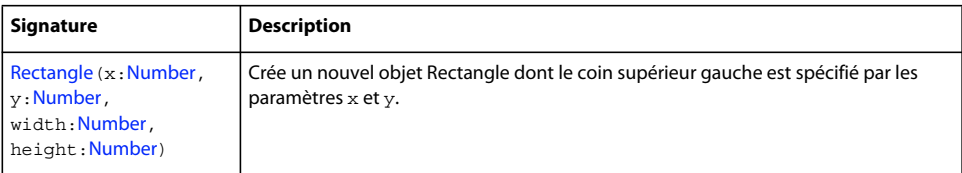

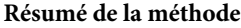

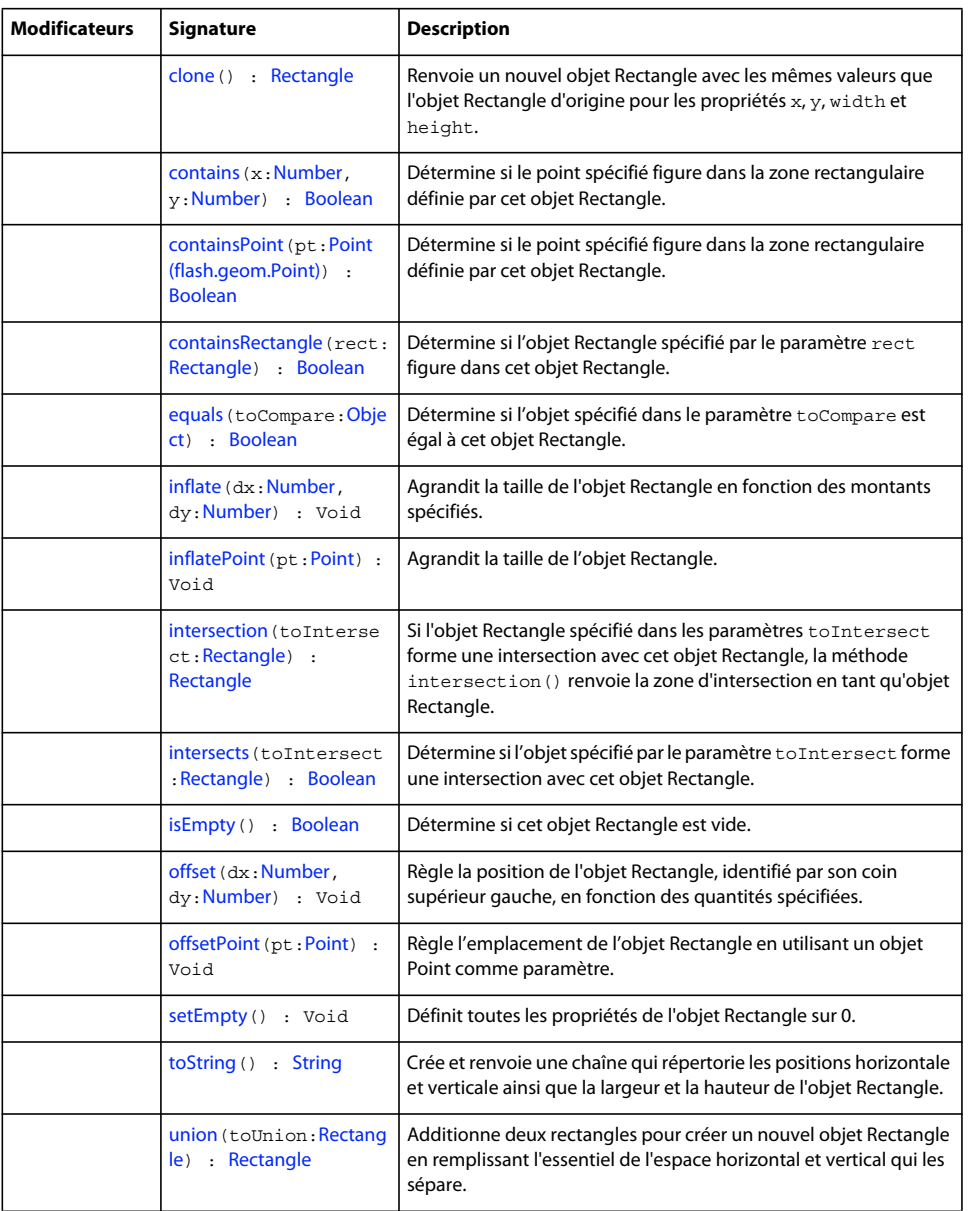

[« addProperty \(méthode Object.addProperty\) » à la page 504](#page-507-0), [« hasOwnProperty \(méthode](#page-510-1)  [Object.hasOwnProperty\) » à la page 507](#page-510-1)[isPropertyEnumerable \(méthode](#page-510-2)  [Object.isPropertyEnumerable\)](#page-510-2)[isPrototypeOf \(méthode Object.isPrototypeOf\)](#page-511-1), [registerClass](#page-513-0)  [\(méthode Object.registerClass\)](#page-513-0), [toString \(méthode Object.toString\)](#page-517-0), [unwatch \(méthode](#page-518-0)  [Object.unwatch\)](#page-518-0), [valueOf \(méthode Object.valueOf\)](#page-519-0), [watch \(méthode Object.watch\)](#page-520-0)

# <span id="page-532-0"></span>**bottom (propriété Rectangle.bottom)**

public bottom : [Number](#page-501-0)

Somme des propriétés y et height.

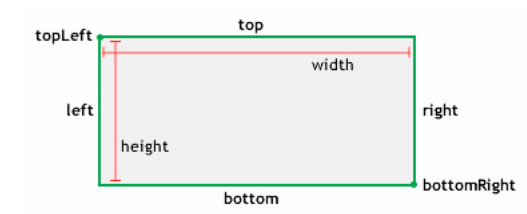

### **Disponibilité**

Flash Lite 3.1

### **Exemple**

L'exemple suivant crée un objet Rectangle et modifie la valeur de sa propriété bottom de 15 à 30. Notez que la valeur de rect.height est également modifiée de 10 à 25.

```
import flash.geom.Rectangle;
```

```
var rect:Rectangle = new Rectangle(5, 5, 10, 10);
trace(rect.height); // 10 
trace(rect.bottom); // 15 
rect.bottom = 30; 
trace(rect.height); // 25 
trace(rect.bottom); // 30
```
#### **Voir aussi**

[y \(propriété Rectangle.y\)](#page-551-1), [height \(propriété Rectangle.height\)](#page-539-0)

# <span id="page-533-0"></span>**bottomRight (propriété Rectangle.bottomright)**

public bottomRight : [Point](#page-522-0)

L'emplacement du coin inférieur droit de l'objet Rectangle déterminé par la valeur des propriétés x et y.

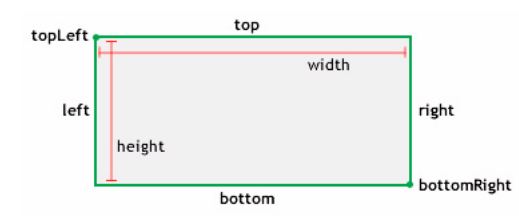

### **Disponibilité**

Flash Lite 3.1

### **Exemple**

L'exemple suivant définit la propriété bottomRight de l'objet Rectangle en reprenant les valeurs de l'objet Point. Notez que rect.width et rect.height ont été modifiées.

```
import flash.geom.Rectangle; 
import flash.geom.Point; 
var rect:Rectangle = new Rectangle(1, 2, 4, 8); 
trace(rect.bottom); // 10 
trace(rect.right); // 5 
trace(rect.height); // 8 
trace(rect.width); // 4 
var myBottomRight: Point = new Point (16, 32);
```
rect.bottomRight = myBottomRight; trace(rect.bottom); // 32 trace(rect.right); // 16 trace(rect.height); // 30 trace(rect.width); // 15

#### **Voir aussi**

```
Point (flash.geom.Point)
```
# <span id="page-534-0"></span>**clone (méthode Rectangle.clone)**

public clone() : [Rectangle](#page-530-2)

Renvoie un nouvel objet Rectangle avec les mêmes valeurs que l'objet Rectangle d'origine pour les propriétés x, y, width et height.

### **Disponibilité**

Flash Lite 3.1

### **Valeur renvoyée**

[Rectangle](#page-530-2) - Nouvel objet Rectangle avec les mêmes valeurs que l'objet Rectangle d'origine pour les propriétés x, y, width et height.

### **Exemple**

L'exemple suivant crée trois objets Rectangle et les compare. rect\_1 est créé à l'aide du constructeur Rectangle. rect\_2 est créé en le définissant comme égal à rect\_1. En outre, clonedRect est créé en clonant rect\_1. Vous remarquerez que si rect\_2 est évalué comme étant égal à rect\_1, ce n'est pas le cas de clonedRect, qui contient pourtant les mêmes valeurs que rect\_1.

```
import flash.geom.Rectangle; 
var rect 1:Rectangle = new Rectangle(1, 2, 4, 8);
var rect 2:Rectangle = rect 1;var clonedRect:Rectangle = rect 1.clone();
trace(rect_1 == rect_2); // true
trace(rect 1 == clonedFilter); // false
for(var i in rect_1) { 
   trace(">> " + i + ": " + rect 1[i]);
     >> toString: [type Function] 
     >> equals: [type Function] 
     >> union: [type Function] 
     >> intersects: [type Function] 
    >> intersection: [type Function] 
    >> containsRectangle: [type Function] 
    >> containsPoint: [type Function] 
    >> contains: [type Function] 
     >> offsetPoint: [type Function] 
     >> offset: [type Function] 
     >> inflatePoint: [type Function] 
     >> inflate: [type Function] 
    >> size: (x=4, y=8) 
     >> bottomRight: (x=5, y=10) 
    >> topLeft: (x=1, y=2) 
    >> bottom: 10 
    >> top: 2 
    >> right: 5 
     >> left: 1 
     >> isEmpty: [type Function] 
     >> setEmpty: [type Function] 
    >> clone: [type Function] 
    >> height: 8 
    >> width: 4 
    >> y: 2 
     >> x: 1 
} 
for(var i in clonedRect) { 
   trace(">> " + i + ": " + clonedRect[i]); >> toString: [type Function] 
    >> equals: [type Function] 
    >> union: [type Function] 
     >> intersects: [type Function] 
    >> intersection: [type Function] 
    >> containsRectangle: [type Function] 
     >> containsPoint: [type Function]
```

```
 >> contains: [type Function] 
 >> offsetPoint: [type Function] 
 >> offset: [type Function] 
 >> inflatePoint: [type Function] 
 >> inflate: [type Function] 
 >> size: (x=4, y=8) 
 >> bottomRight: (x=5, y=10) 
 >> topLeft: (x=1, y=2) 
 >> bottom: 10 
 >> top: 2 
 >> right: 5 
 >> left: 1 
 >> isEmpty: [type Function] 
 >> setEmpty: [type Function] 
 >> clone: [type Function] 
 >> height: 8 
 >> width: 4 
 >> y: 2 
 >> x: 1
```
Pour démontrer les relations entre rect\_1, rect\_2 et clonedRect, l'exemple ci-dessous modifie la propriété x de rect\_1. La modification de x démontre que la méthode clone() crée une occurrence reposant sur les valeurs de rect\_1 au lieu de pointer vers elles par référence.

```
import flash.geom.Rectangle; 
var rect 1:Rectangle = new Rectangle(1, 2, 4, 8);
var rect 2:Rectangle = rect 1;
var clonedRect:Rectangle = rect_1.clone(); 
trace(rect_1.x); // 1 
trace(rect 2.x); // 1
trace(clonedRect.x); // 1 
rect_1.x = 10;trace(rect 1.x); // 10
trace(rect_2.x); // 10 
trace(clonedRect.x); // 1
```
#### **Voir aussi**

}

[x \(propriété Rectangle.x\)](#page-551-0), [y \(propriété Rectangle.y\)](#page-551-1), [width \(propriété Rectangle.width\)](#page-550-0), [height](#page-539-0)  [\(propriété Rectangle.height\)](#page-539-0)

# <span id="page-536-0"></span>**contains (méthode Rectangle.contains)**

public contains(x[:Number,](#page-501-0) y[:Number\)](#page-501-0) : Boolean

Détermine si le point spécifié figure dans la zone rectangulaire définie par cet objet Rectangle.

**Disponibilité** Flash Lite 3.1

#### **Paramètres**

**x**:[Number](#page-501-0) - Valeur *x* (position horizontale) du point.

**y**:[Number](#page-501-0) - Valeur *y* (position verticale) du point.

#### **Valeur renvoyée**

[Boolean](#page-225-0) - Si le point spécifié figure dans l'objet Rectangle, renvoie true ; renvoie false dans tous les autres cas.

### **Exemple**

L'exemple suivant crée un objet Rectangle et teste si chacune des trois paires de coordonnées sont comprises dans ses limites.

```
import flash.geom.Rectangle;
```

```
var rect:Rectangle = new Rectangle(10, 10, 50, 50); 
trace(rect.contains(59, 59)); // true 
trace(rect.contains(10, 10)); // true 
trace(rect.contains(60, 60)); // false
```
### **Voir aussi**

[Point \(flash.geom.Point\)](#page-522-0)

### <span id="page-537-0"></span>**containsPoint (méthode Rectangle.containsPoint)**

public containsPoint(pt:[Point \(flash.geom.Point\)](#page-522-0)) : Boolean

Détermine si le point spécifié figure dans la zone rectangulaire définie par cet objet Rectangle. Cette méthode est similaire à la méthode Rectangle.contains(), à ceci près qu'elle prend un objet Point comme paramètre.

### **Disponibilité**

Flash Lite 3.1

### **Paramètres**

**pt**:[Point](#page-522-0) - Point, représenté par ses valeurs *x*,*y*.

#### **Valeur renvoyée**

[Boolean](#page-225-0) - Si le point spécifié figure dans l'objet Rectangle, renvoie true ; renvoie false dans tous les autres cas.

#### **Exemple**

L'exemple suivant crée un objet Rectangle et trois objets Point et teste si chacun des points est compris dans les limites du rectangle.

```
import flash.geom.Rectangle; 
import flash.geom.Point;
```
var rect:Rectangle = new Rectangle(10, 10, 50, 50); trace(rect.containsPoint(new Point(10, 10))); // true trace(rect.containsPoint(new Point(59, 59))); // true trace(rect.containsPoint(new Point(60, 60))); // false

#### **Voir aussi**

[contains \(méthode Rectangle.contains\)](#page-536-0), [Point \(flash.geom.Point\)](#page-522-0)

# <span id="page-538-0"></span>**containsRectangle (méthode Rectangle.containsRectangle)**

public containsRectangle(rect:[Rectangle\)](#page-530-2) : Boolean

Détermine si l'objet Rectangle spécifié par le paramètre rect figure dans cet objet Rectangle. On dit qu'un objet Rectangle en contient un autre si ce dernier est entièrement circonscrit dans les limites du premier.

#### **Disponibilité**

Flash Lite 3.1

### **Paramètres**

rect: [Rectangle](#page-530-2) - Objet Rectangle en cours de vérification.

### **Valeur renvoyée**

[Boolean](#page-225-0) - Si l'objet Rectangle que vous spécifiez est compris dans cet objet Rectangle, renvoie true ; renvoie false dans tous les autres cas.

### **Exemple**

L'exemple suivant crée quatre nouveaux objets Rectangles et détermine si le rectangle A contient le rectangle B, C, ou D.

```
import flash.geom.Rectangle;
```

```
var rectA:Rectangle = new Rectangle(10, 10, 50, 50);
var rectB:Rectangle = new Rectangle(10, 10, 50, 50);
var rectC:Rectangle = new Rectangle(10, 10, 51, 51);
var rectD:Rectangle = new Rectangle(15, 15, 45, 45);
```
trace(rectA.containsRectangle(rectB)); // true trace(rectA.containsRectangle(rectC)); // false trace(rectA.containsRectangle(rectD)); // true

## <span id="page-538-1"></span>**equals (méthode Rectangle.equals)**

public equals(toCompare:[Object\)](#page-506-0) : Boolean

Détermine si l'objet spécifié dans le paramètre toCompare est égal à cet objet Rectangle. Cette méthode compare les propriétés x, y, width et height d'un objet aux mêmes propriétés de cet objet Rectangle.

### **Disponibilité**

Flash Lite 3.1

### **Paramètres**

**toCompare**:[Object](#page-506-0) - Rectangle que vous voulez comparer à cet objet Rectangle.

#### **Valeur renvoyée**

[Boolean](#page-225-0) - Si l'objet a exactement les mêmes valeurs que cet objet Rectangle en ce qui concerne les propriétés x, y, width et height, renvoie true ; renvoie false dans tous les autres cas.

### **Exemple**

Dans l'exemple suivant, rect\_1 et rect\_2 sont égaux, mais rect\_3 n'est pas égal aux deux autres objets parce que ses propriétés x, y, width et height ne sont pas égales à celles de rect\_1 et rect\_2.

```
import flash.geom.Rectangle;
```

```
var rect 1: Rectangle = new Rectangle(0, 0, 50, 100);
var rect 2:Rectangle = new Rectangle(0, 0, 50, 100);var rect 3:Rectangle = new Rectangle(10, 10, 60, 110);
```

```
trace(rect 1.equals(rect 2)); // true;
trace(rect_1.equals(rect_3)); // false;
```
Même si la signature de la méthode prévoit uniquement un objet abstrait, seules d'autres occurrences de Rectangle sont traitées en tant qu'égales.

```
import flash.geom.Rectangle;
```

```
var rect 1: Rectangle = new Rectangle(0, 0, 50, 100);
var nonRect: Object = new Object();
nonRect.x = 0;nonRect.y = 0;nonRect.width = 50; 
nonRect.height = 100; 
trace(rect_1.equals(nonRect));
```
### **Voir aussi**

[x \(propriété Rectangle.x\)](#page-551-0), [y \(propriété Rectangle.y\)](#page-551-1), [width \(propriété Rectangle.width\)](#page-550-0), [height](#page-539-0)  [\(propriété Rectangle.height\)](#page-539-0)

# <span id="page-539-0"></span>**height (propriété Rectangle.height)**

public height : [Number](#page-501-0)

La hauteur du rectangle en pixels. La modification de la valeur height d'un objet Rectangle n'a pas d'effet sur les propriétés x, y et width.

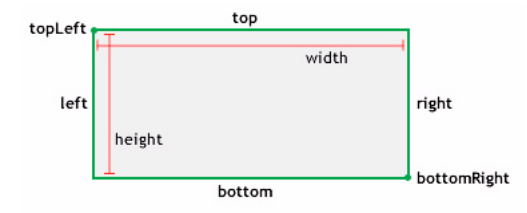

**Disponibilité**

Flash Lite 3.1

### **Exemple**

L'exemple suivant crée un objet Rectangle et modifie sa propriété height de 10 à 20. Remarquez que rect.bottom est également modifié.
```
import flash.geom.Rectangle;
```

```
var rect:Rectangle = new Rectangle(5, 5, 10, 10); 
trace(rect.height); // 10 
trace(rect.bottom); // 15 
rect.height = 20; 
trace(rect.height); // 20 
trace(rect.bottom); // 25
```
[x \(propriété Rectangle.x\)](#page-551-0), [y \(propriété Rectangle.y\)](#page-551-1), [width \(propriété Rectangle.width\)](#page-550-0)

# **inflate (méthode Rectangle.inflate)**

public inflate(dx[:Number,](#page-501-0) dy:[Number\)](#page-501-0) : Void

Agrandit la taille de l'objet Rectangle en fonction des montants spécifiés. Le point central de l'objet Rectangle reste inchangé tandis que sa taille augmente de la valeur de dx sur la gauche et la droite, et de la valeur de dy vers le haut et bas.

#### **Disponibilité**

Flash Lite 3.1

#### **Paramètres**

**dx**:[Number](#page-501-0) - Valeur à ajouter sur la gauche et la droite de l'objet Rectangle. L'équation suivante permet de calculer la nouvelle largeur et la nouvelle position du rectangle :

```
x = dx;
width += 2 * dx;
```
**dy**:[Number](#page-501-0) - Valeur à ajouter en haut et en bas de l'objet Rectangle. On a recours à l'équation suivante pour calculer la nouvelle hauteur et la nouvelle position du rectangle.

 $y = dy;$ height  $+= 2 * dy;$ 

#### **Exemple**

L'exemple suivant crée un objet Rectangle et augmente la valeur de sa propriété width de 16 \* 2 (32) et de sa propriété height de 32 \* 2 (64)

```
import flash.geom.Rectangle;
```

```
var rect:Rectangle = new Rectangle(1, 2, 4, 8);
trace(rect.toString()); // (x=1, y=2, w=4, h=8)
```
rect.inflate(16, 32); trace(rect.toString());  $//$  (x=-15, y=-30, w=36, h=72)

#### **Voir aussi**

```
x (propriété Rectangle.x), y (propriété Rectangle.y)
```
# **inflatePoint (méthode Rectangle.inflatePoint)**

public inflatePoint(pt[:Point](#page-522-0)) : Void

Agrandit la taille de l'objet Rectangle. Cette méthode est similaire à la méthode Rectangle.inflate(), à ceci près qu'elle prend un objet Point comme paramètre.

Les deux exemples de code suivants donnent le même résultat :

```
rect1 = new flash.qeom.Rectangle(0,0,2,5);rect1.inflate(2,2) 
rect1 = new flash.geom.Rectangle(0,0,2,5); 
pt1 = new flash.geom.Point(2,2); 
rect1.inflatePoint(pt1)
```
#### **Disponibilité**

Flash Lite 3.1

#### **Paramètres**

**pt**:[Point](#page-522-0) - Agrandit le rectangle en fonction des coordonnées *x* et *y* du point.

#### **Exemple**

L'exemple suivant crée un objet Rectangle et l'agrandit en fonction des montants *x* (horizontal) et *y* (vertical) figurant dans un point.

```
import flash.geom.Rectangle; 
import flash.geom.Point; 
var rect:Rectangle = new Rectangle(0, 0, 2, 5);
trace(rect.toString()); // (x=0, y=0, w=2, h=5
var myPoint: Point = new Point (2, 2);
rect.inflatePoint(myPoint); 
trace(rect.toString()); // (x=-2, y=-2, w=6, h=9)
```
#### **Voir aussi**

[Point \(flash.geom.Point\)](#page-522-0)

# **intersection (méthode Rectangle.intersection)**

public intersection(toIntersect[:Rectangle](#page-530-0)) : Rectangle

Si l'objet Rectangle spécifié dans les paramètres toIntersect forme une intersection avec cet objet Rectangle, la méthode intersection() renvoie la zone d'intersection en tant qu'objet Rectangle. Si les rectangles ne se recoupent pas, cette méthode renvoie un objet Rectangle vide dont les propriétés sont définies sur 0.

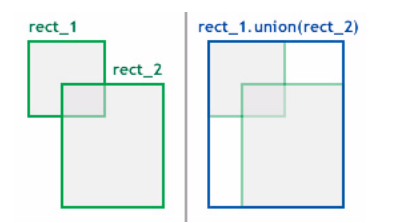

**Disponibilité** Flash Lite 3.1

#### **Paramètres**

**toIntersect**:[Rectangle](#page-530-0) - Objet Rectangle à prendre comme comparaison pour voir s'il recoupe cet objet Rectangle.

#### **Valeur renvoyée**

[Rectangle](#page-530-0) - Objet Rectangle qui correspond à la zone d'intersection. Si les rectangles ne se recoupent pas, cette méthode renvoie un objet Rectangle vide, c'est-à-dire un rectangle dont les propriétés x, y, width et height sont définies sur 0.

#### **Exemple**

L'exemple suivant détermine la zone d'intersection de rect\_1 et rect\_2.

```
import flash.geom.Rectangle; 
var rect 1: Rectangle = new Rectangle(0, 0, 50, 50);
var rect 2:Rectangle = new Rectangle(25, 25, 100, 100);var intersectingArea:Rectangle = rect 1.intersection(rect 2);
trace(intersectingArea.toString()); // (x=25, y=25, w=25, h=25)
```
# **intersects (méthode Rectangle.intersects)**

public intersects(toIntersect:[Rectangle\)](#page-530-0) : Boolean

Détermine si l'objet spécifié par le paramètre toIntersect forme une intersection avec cet objet Rectangle. Cette méthode vérifie les propriétés x, y, width et height de l'objet Rectangle spécifié pour déterminer s'il recoupe cet objet Rectangle.

#### **Disponibilité**

Flash Lite 3.1

#### **Paramètres**

toIntersect : [Rectangle](#page-530-0) - Objet Rectangle à comparer à cet objet Rectangle.

#### **Valeur renvoyée**

[Boolean](#page-225-0) - Si l'objet spécifié recoupe cet objet Rectangle, renvoie true ; renvoie false dans tous les autres cas.

#### **Exemple**

L'exemple suivant détermine si rectA recoupe rectB ou rectC.

```
import flash.geom.Rectangle; 
var rectA:Rectangle = new Rectangle(10, 10, 50, 50);
var rectB:Rectangle = new Rectangle(59, 59, 50, 50); 
var rectC:Rectangle = new Rectangle(60, 60, 50, 50);
var rectAIntersectsB:Boolean = rectA.intersects(rectB);
var rectAIntersectsC:Boolean = rectA.intersects(rectC);
trace(rectAIntersectsB); // true 
trace(rectAIntersectsC); // false 
var firstPixel:Rectangle = new Rectangle(0, 0, 1, 1); 
var adjacentPixel:Rectangle = new Rectangle(1, 1, 1, 1); 
var pixelsIntersect:Boolean = firstPixel.intersects(adjacentPixel); 
trace(pixelsIntersect); // false
```
[x \(propriété Rectangle.x\)](#page-551-0), [y \(propriété Rectangle.y\)](#page-551-1), [width \(propriété Rectangle.width\)](#page-550-0), [height](#page-539-0)  [\(propriété Rectangle.height\)](#page-539-0)

### **isEmpty (méthode Rectangle.isEmpty)**

public isEmpty() : Boolean

Détermine si cet objet Rectangle est vide.

#### **Disponibilité**

Flash Lite 3.1

#### **Valeur renvoyée**

```
« Boolean » à la page 222 - Si la largeur de l'objet Rectangle ou sa hauteur est inférieure ou égale à 0, renvoie 
true ; renvoie false dans tous les autres cas.
```
#### **Exemple**

L'exemple suivant crée un objet Rectangle vide et vérifie qu'il est vide.

```
import flash.geom.*; 
var rect:Rectangle = new Rectangle(1, 2, 0, 0); 
trace(rect.toString()); // (x=1, y=2, w=0, h=0)trace(rect.isEmpty()); // true
```
L'exemple suivant crée un Rectangle non vide puis le vide.

import flash.geom.Rectangle;

```
var rect:Rectangle = new Rectangle(1, 2, 4, 8); 
trace(rect.isEmpty()); // false 
rect.width = 0; 
trace(rect.isEmpty()); // true 
rect.width = 4;trace(rect.isEmpty()); // false 
rect.height = 0;
trace(rect.isEmpty()); // true
```
# <span id="page-543-0"></span>**left (propriété Rectangle.left)**

public left : [Number](#page-501-0)

Coordonnée *x* du coin supérieur gauche du rectangle. La modification de la valeur *x* d'un objet Rectangle n'a pas d'effet sur les propriétés y, width et height.

La propriété left est égale à la propriété x.

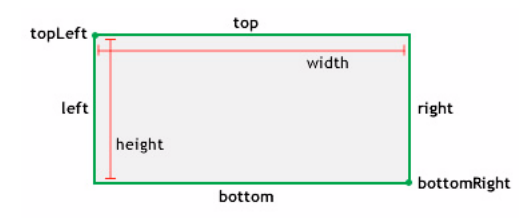

#### **Disponibilité**

Flash Lite 3.1

#### **Exemple**

L'exemple suivant fait passer la propriété left de 0 à 10. Remarquez que rect.x est également modifié.

```
import flash.geom.Rectangle;
```

```
var rect:Rectangle = new Rectangle(); 
trace(rect.left); // 0 
trace(rect.x); // 0
```

```
rect.left = 10;trace(rect.left); // 10 
trace(rect.x); // 10
```
#### **Voir aussi**

```
x (propriété Rectangle.x), y (propriété Rectangle.y), « width (propriété Rectangle.width) » à la 
page 547, height (propriété Rectangle.height)
```
# **offset (méthode Rectangle.offset)**

public offset(dx[:Number](#page-501-0), dy[:Number\)](#page-501-0) : Void

Règle la position de l'objet Rectangle, identifié par son coin supérieur gauche, en fonction des quantités spécifiées.

#### **Disponibilité**

Flash Lite 3.1

#### **Paramètres**

**dx**:[Number](#page-501-0) - Déplace en fonction de ce montant la valeur *x* de l'objet Rectangle.

**dy**:[Number](#page-501-0) - Déplace en fonction de ce montant la valeur *y* de l'objet Rectangle.

#### **Exemple**

L'exemple suivant crée un objet Rectangle et décale ses valeurs *x* et *y* de 5 et 10 respectivement.

```
import flash.geom.Rectangle;
```

```
var rect:Rectangle = new Rectangle(1, 2, 4, 8); 
trace(rect.toString()); // (x=1, y=2, w=4, h=8)
```

```
rect.offset(16, 32); 
trace(rect.toString()); // (x=17, y=34, w=4, h=8)
```
# **offsetPoint (méthode Rectangle.offsetPoint)**

public offsetPoint(pt[:Point](#page-522-0)) : Void

Règle l'emplacement de l'objet Rectangle en utilisant un objet Point comme paramètre. Cette méthode est similaire à la méthode Rectangle.offset(), à ceci près qu'elle prend un objet Point comme paramètre.

#### **Disponibilité**

Flash Lite 3.1

#### **Paramètres**

**pt**:[Point](#page-522-0) - Objet Point à utiliser pour décaler cet objet Rectangle.

#### **Exemple**

L'exemple suivant décale un Rectangle en reprenant les valeurs figurant dans un point.

```
import flash.geom.Rectangle; 
import flash.geom.Point; 
var rect:Rectangle = new Rectangle(1, 2, 4, 8);
trace(rect.toString()); // (x=1, y=2, w=4, h=8)var myPoint: Point = new Point (16, 32);
rect.offsetPoint(myPoint);
```
trace(rect.toString()); //  $(x=17, y=34, w=4, h=8)$ 

#### **Voir aussi**

[Point \(flash.geom.Point\)](#page-522-0)

### **Rectangle, constructeur**

public Rectangle(x:[Number,](#page-501-0) y:[Number,](#page-501-0) width[:Number,](#page-501-0) height[:Number\)](#page-501-0)

Crée un nouvel objet Rectangle dont le coin supérieur gauche est spécifié par les paramètres x et y. Si vous appelez cette fonction constructeur sans paramètres, un rectangle est créé, dont les propriétés x, y, width et height sont définies sur 0.

#### **Disponibilité**

Flash Lite 3.1

#### **Paramètres**

**x**:[Number](#page-501-0) - Coordonnée *x* du coin supérieur gauche du rectangle.

**y**:[Number](#page-501-0) - Coordonnée *y* du coin supérieur gauche du rectangle.

**width**:[Number](#page-501-0) - Largeur de l'objet Rectangle en pixels.

**height**:[Number](#page-501-0) - La hauteur du rectangle en pixels.

#### **Exemple**

L'exemple suivant crée un objet Rectangle avec les paramètres spécifiés.

import flash.geom.Rectangle;

```
var rect:Rectangle = new Rectangle(5, 10, 50, 100);
trace(rect.toString()); // (x=5, y=10, w=50, h=100)
```
#### **Voir aussi**

```
x (propriété Rectangle.x), y (propriété Rectangle.y), « width (propriété Rectangle.width) » à la 
page 547, height (propriété Rectangle.height)
```
# **right (propriété Rectangle.right)**

public right : [Number](#page-501-0)

Somme des propriétés x et width.

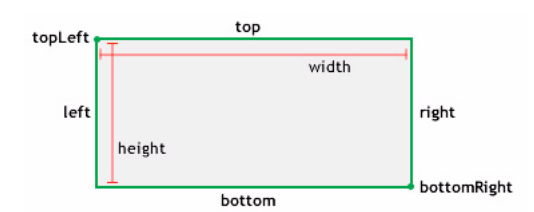

#### **Disponibilité**

Flash Lite 3.1

#### **Exemple**

L'exemple suivant crée un objet Rectangle et modifie sa propriété right de 15 à 30. Remarquez que rect.width est également modifié.

```
import flash.geom.Rectangle;
```

```
var rect:Rectangle = new Rectangle(5, 5, 10, 10);
trace(rect.width); // 10 
trace(rect.right); // 15 
rect.right = 30;trace(rect.width); // 25 
trace(rect.right); // 30
```
#### **Voir aussi**

[x \(propriété Rectangle.x\)](#page-551-0), [width \(propriété Rectangle.width\)](#page-550-0)

# **setEmpty (méthode Rectangle.setEmpty)**

```
public setEmpty() : Void
```
Définit toutes les propriétés de l'objet Rectangle sur 0. Un objet Rectangle est vide si sa largeur ou sa hauteur est inférieure ou égale à 0.

Cette méthode règle les valeurs des propriétés x, y, width et height sur 0.

### **Disponibilité**

Flash Lite 3.1

#### **Exemple**

L'exemple suivant crée un objet Rectangle non vide puis le vide.

```
import flash.geom.Rectangle;
```

```
var rect:Rectangle = new Rectangle(5, 10, 50, 100); 
trace(rect.isEmpty()); // false 
rect.setEmpty(); 
trace(rect.isEmpty()); // true
```
[x \(propriété Rectangle.x\)](#page-551-0), [y \(propriété Rectangle.y\)](#page-551-1), [width \(propriété Rectangle.width\)](#page-550-0), [height](#page-539-0)  [\(propriété Rectangle.height\)](#page-539-0)

### **size (propriété Rectangle.size)**

public size : [Point](#page-522-0)

Taille de l'objet Rectangle, exprimée en tant qu'objet Point avec les valeurs des propriétés width et height.

#### **Disponibilité**

Flash Lite 3.1

#### **Exemple**

L'exemple suivant crée un objet Rectangle, lit sa taille (size), change sa taille (size) et définit les nouvelles valeurs sur l'objet Rectangle. Il est important de ne pas oublier que l'objet Point utilisé par la propriété size reprend les valeurs *x* et *y*pour représenter les propriétés width et height de l'objet Rectangle.

```
import flash.geom.Rectangle; 
import flash.geom.Point; 
var rect: Rectangle = new Rectangle(1, 2, 4, 8);
var size:Point = rect.size; 
trace(size.x); // 4;trace(size.y); // 8;size.x = 16;size.y = 32;rect.size = size; 
trace(rect.x); // 1trace(rect.y); // 2trace(rect.width); // 16 
trace(rect.height); // 32
```
#### **Voir aussi**

[Point \(flash.geom.Point\)](#page-522-0)

### <span id="page-547-0"></span>**top (propriété Rectangle.top)**

public top : [Number](#page-501-0)

Coordonnée *y* du coin supérieur gauche du rectangle. La modification de la valeur de la propriété top d'un objet Rectangle n'a pas d'effet sur les propriétés x, width et height.

La valeur de la propriété top est égale à la valeur de la propriété y.

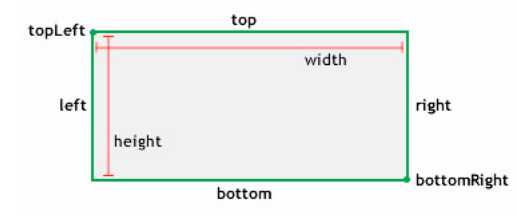

#### **Disponibilité**

Flash Lite 3.1

#### **Exemple**

Cet exemple modifie la valeur de la propriété top de 0 à 10. Remarquez que rect. y est également modifié.

```
import flash.geom.Rectangle;
```

```
var rect:Rectangle = new Rectangle(); 
trace(rect.top); // 0 
trace(rect.y); // 0 
rect.top = 10;trace(rect.top); // 10 
trace(rect.y); // 10
```
#### **Voir aussi**

```
x (propriété Rectangle.x), y (propriété Rectangle.y), width (propriété Rectangle.width), height 
(propriété Rectangle.height)
```
# **topLeft (propriété Rectangle.topLeft)**

public topLeft : [Point](#page-522-0)

L'emplacement du coin supérieur gauche de l'objet Rectangle déterminé par les valeurs *x* et *y* du point.

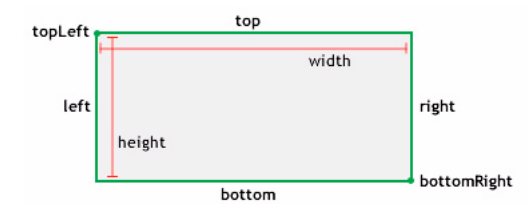

#### **Disponibilité**

Flash Lite 3.1

#### **Exemple**

L'exemple suivant définit la propriété topLeft de l'objet Rectangle en reprenant les valeurs figurant dans un objet Point. Notez que rect.x et rect.y ont été modifiées.

```
import flash.geom.Rectangle; 
import flash.geom.Point; 
var rect:Rectangle = new Rectangle(); 
trace(rect.left); // 0 
trace(rect.top); // 0 
trace(rect.x); // 0 
trace(rect.y); // 0 
var myTopLeft: Point = new Point(5, 15);
rect.topLeft = myTopLeft; 
trace(rect.left); // 5 
trace(rect.top); // 15 
trace(rect.x); // 5trace(rect.y); // 15
```
[Point \(flash.geom.Point\)](#page-522-0), [x \(propriété Rectangle.x\)](#page-551-0), [y \(propriété Rectangle.y\)](#page-551-1)

# **toString (méthode Rectangle.toString)**

public toString() : String

Crée et renvoie une chaîne qui répertorie les positions horizontale et verticale ainsi que la largeur et la hauteur de l'objet Rectangle.

#### **Disponibilité**

Flash Lite 3.1

#### **Valeur renvoyée**

[String](#page-601-0) - Chaîne répertoriant la valeur de chacune des propriétés suivantes de l'objet Rectangle : x, y, width et height.

#### **Exemple**

L'exemple suivant concatène une représentation sous forme de chaîne de rect\_1 avec un texte de débogage utile.

import flash.geom.Rectangle;

```
var rect 1:Rectangle = new Rectangle(0, 0, 50, 100);
trace("Rectangle 1 : " + rect 1.toString()); // Rectangle 1 : (x=0, y=0, w=50, h=100)
```
#### **Voir aussi**

```
x (propriété Rectangle.x), y (propriété Rectangle.y), width (propriété Rectangle.width), height 
(propriété Rectangle.height)
```
# **union (méthode Rectangle.union)**

public union(toUnion[:Rectangle\)](#page-530-0) : Rectangle

Additionne deux rectangles pour créer un nouvel objet Rectangle en remplissant l'essentiel de l'espace horizontal et vertical qui les sépare.

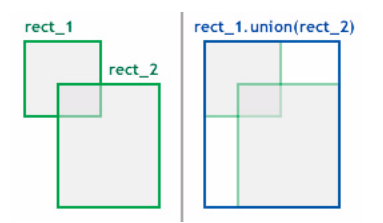

#### **Disponibilité**

Flash Lite 3.1

#### **Paramètres**

toUnion: [Rectangle](#page-530-0) - Objet Rectangle à ajouter à cet objet Rectangle.

#### **Valeur renvoyée**

[Rectangle](#page-530-0) - Nouvel objet Rectangle qui correspond à l'union des deux rectangles.

#### **Exemple**

L'exemple suivant crée un objet Rectangle à partir de l'union de deux autres.

Par exemple, soit un rectangle ayant les propriétés x=20, y=50, width=60 et height=30 (20, 50, 60, 30), et un second rectangle avec les propriétés (150, 130, 50, 30). L'union de ces deux rectangles devient un rectangle qui assimile les deux rectangles avec les propriétés (20, 50, 180, 110).

import flash.geom.Rectangle;

```
var rect 1:Rectangle = new Rectangle(20, 50, 60, 30);
var rect 2:Rectangle = new Rectangle(150, 130, 50, 30);var combined:Rectangle = rect_1.union(rect_2); 
trace(combined.toString()); // (x=20, y=50, w=180, h=110)
```
# <span id="page-550-0"></span>**width (propriété Rectangle.width)**

public width : [Number](#page-501-0)

Largeur de l'objet Rectangle en pixels. La modification de la valeur de la propriété width d'un objet Rectangle n'a pas d'effet sur les propriétés x, y et height.

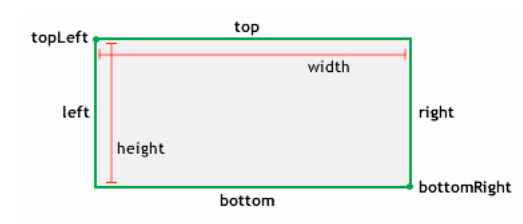

**Disponibilité** Flash Lite 3.1

#### **Exemple**

L'exemple suivant crée un objet Rectangle et modifie sa propriété height de 10 à 20. Remarquez que rect.right est également modifié.

```
import flash.geom.Rectangle; 
var rect:Rectangle = new Rectangle(5, 5, 10, 10);
trace(rect.width); // 10 
trace(rect.right); // 15 
rect.width = 20trace(rect.width); // 20 
trace(rect.right); // 25
```
#### **Voir aussi**

```
x (propriété Rectangle.x), y (propriété Rectangle.y), height (propriété Rectangle.height)
```
# <span id="page-551-0"></span>**x (propriété Rectangle.x)**

public x : [Number](#page-501-0)

Coordonnée *x* du coin supérieur gauche du rectangle. La modification de la valeur de la propriété *x* d'un objet Rectangle n'a pas d'effet sur les propriétés y, width et height.

La propriété x est égale à la propriété left.

#### **Disponibilité**

Flash Lite 3.1

#### **Exemple**

L'exemple suivant crée un objet Rectangle vide et définit sa propriété x sur 10. Remarquez que rect.left est également modifié.

```
import flash.geom.Rectangle; 
var rect:Rectangle = new Rectangle(); 
trace(rect.x); // 0trace(rect.left); // 0
```
 $rect.x = 10;$ trace(rect.x); // 10 trace(rect.left); // 10

#### **Voir aussi**

[left \(propriété Rectangle.left\)](#page-543-0)

# <span id="page-551-1"></span>**y (propriété Rectangle.y)**

public y : [Number](#page-501-0)

Coordonnée *y* du coin supérieur gauche du rectangle. La modification de la valeur de la propriété y d'un objet Rectangle n'a pas d'effet sur les propriétés x, width et height.

La propriété y est égale à la propriété top.

#### **Disponibilité**

Flash Lite 3.1

#### **Exemple**

L'exemple suivant crée un objet Rectangle vide et définit sa propriété y sur 10. Remarquez que rect.top est également modifié.

import flash.geom.Rectangle;

```
var rect:Rectangle = new Rectangle(); 
trace(rect.y); // 0trace(rect.top); // 0
```
 $rect.y = 10;$ trace(rect.y); // 10 trace(rect.top); // 10

#### **Voir aussi**

```
x (propriété Rectangle.x), width (propriété Rectangle.width), height (propriété 
Rectangle.height)top (propriété Rectangle.top)
```
# **Security (System.security)**

```
Object
 | 
     +-System.security
```

```
public class security
extends Object
```
La classe System.security contient des méthodes spécifiant la façon dont les fichiers SWF peuvent communiquer entre eux dans différents domaines.

#### **Disponibilité**

Flash Lite 2.0

**Résumé des propriétés** Propriétés héritées de la classe Object

```
constructor (propriété Object.constructor), __proto__ (Object.__proto__,
propriété)prototype (propriété Object.prototype), __resolve (Object.__resolve, 
propriété)
```
#### **Résumé de la méthode**

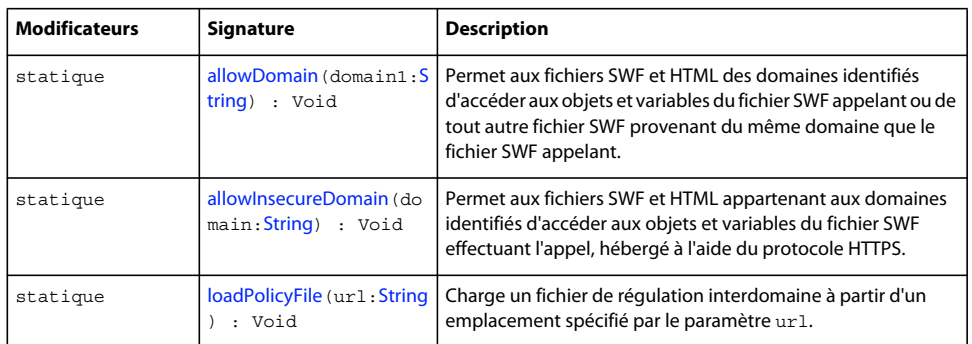

Méthodes héritées de la classe Object

```
addProperty (méthode Object.addProperty), hasOwnProperty (méthode 
Object.hasOwnProperty), isPropertyEnumerable (méthode Object.isPropertyEnumerable), 
isPrototypeOf (méthode Object.isPrototypeOf), registerClass (méthode 
Object.registerClass), toString (méthode Object.toString)unwatch (méthode 
Object.unwatch), valueOf (méthode Object.valueOf), watch (méthode Object.watch)
```
# <span id="page-553-0"></span>**allowDomain (méthode security.allowDomain)**

```
public static allowDomain(domain1:String) : Void
```
Permet aux fichiers SWF et HTML des domaines identifiés d'accéder aux objets et variables du fichier SWF appelant ou de tout autre fichier SWF provenant du même domaine que le fichier SWF appelant.

Pour les fichiers nécessitant une version inférieure ou égale à Flash Player 7, les paramètres transmis doivent appliquer les règles d'appellation de domaine exact. Par exemple, pour autoriser l'accès à des fichiers SWF hébergés sur www.domain.com ou store.domain.com, ces deux noms de domaine doivent être transmis :

```
 // For Flash Player 6 
 System.security.allowDomain("domain.com"); 
 // Corresponding commands to allow access by SWF files 
 // that are running in Flash Player 7 or later 
 System.security.allowDomain("www.domain.com", "store.domain.com");
```
De plus, pour les fichiers exécutés avec Flash Player 7 ou version ultérieure, vous ne pouvez pas utiliser cette méthode pour permettre aux fichiers SWF hébergés via un protocole sécurisé (HTTPS) d'autoriser l'accès à partir de fichiers SWF hébergés à l'aide de protocoles non sécurisés ; vous devez utiliser System.security.allowInsecureDomain() à la place.

La situation suivante peut parfois se produire : Vous chargez un fichier SWF enfant à partir d'un domaine différent et souhaitez lui permettre de créer un script sur le fichier SWF parent, mais vous ne connaissez pas le domaine final à partir duquel sera issu le fichier SWF enfant. Cela peut se produire, par exemple, lorsque vous utilisez des redirections d'équilibrage de charge ou des serveurs tiers.

Dans ce cas, vous pouvez utiliser la propriété MovieClip. urlcomme argument de cette méthode. Par exemple, si vous chargez un fichier SWF dans my\_mc, vous pouvez appeler system.security.allowDomain(my\_mc.\_url).

Si vous procédez ainsi, veuillez patienter jusqu'à la fin du chargement du fichier SWF dans my\_mc car la propriété url ne dispose pas de sa valeur correcte et finale tant que le fichier n'est pas entièrement chargé. La meilleure façon de déterminer la fin du chargement d'un fichier SWF enfant consiste à utiliser MovieClipLoader.onLoadComplete.

La situation opposée peut également se produire ; en effet, vous pouvez créer un fichier SWF enfant sur lequel son fichier parent pourra créer un script, mais qui ignore le domaine de celui-ci. Dans ce cas, appelez System.security.allowDomain(\_parent.\_url) à partir du fichier SWF enfant. Dans ce cas, il n'est pas nécessaire d'attendre la fin du chargement du fichier SWF parent ; le parent sera déjà chargé lorsque celui de l'enfant commencera.

#### **Disponibilité**

Flash Lite 2.0

#### **Paramètres**

**domain1**:[String](#page-601-0) - Une ou plusieurs chaînes qui identifient les domaines autorisés à accéder aux données et variables du fichier SWF contenant l'appel System. Security.allowDomain(). Les domaines peuvent être formatés de différentes façons :

- "domain.com"
- "http://domain.com"
- "http://IPaddress"

#### **Exemple**

Le fichier SWF, www.macromedia.com/MovieA.swf, contient les lignes suivantes :

```
 System.security.allowDomain("www.shockwave.com"); 
 loadMovie("http://www.shockwave.com/MovieB.swf", my_mc);
```
Dans la mesure où MovieA contient l'appel allowDomain(), MovieB peut accéder aux objets et aux variables de MovieA. Si MovieA ne contenait pas cet appel, la fonction de sécurité de Flash empêcherait MovieB d'accéder aux objets et aux variables de MovieA.

#### **Voir aussi**

```
onLoadComplete (écouteur d'événement MovieClipLoader.onLoadComplete), _parent (propriété 
MovieClip. parent), url (propriété MovieClip. url), allowInsecureDomain (méthode
security.allowInsecureDomain)
```
# <span id="page-554-0"></span>**allowInsecureDomain (méthode security.allowInsecureDomain)**

public static allowInsecureDomain(domain[:String](#page-601-0)) : Void

Permet aux fichiers SWF et HTML appartenant aux domaines identifiés d'accéder aux objets et variables du fichier SWF effectuant l'appel, hébergé à l'aide du protocole HTTPS. Il permet également aux fichiers SWF des domaines identifiés d'accéder aux fichiers SWF situés dans le même domaine que le fichier SWF ayant effectué l'appel.

Par défaut, les fichiers SWF hébergés via le protocole HTTPS sont accessibles uniquement aux autres fichiers SWF hébergés par l'intermédiaire du protocole HTTPS. Cette implémentation conserve l'intégrité fournie par le protocole HTTPS.

Adobe déconseille l'emploi de cette méthode pour remplacer le comportement par défaut, dans la mesure où cette opération entraîne des failles de sécurité HTTPS. Cependant, elle reste utile dans certains cas, par exemple, si vous devez autoriser l'accès aux fichiers HTTPS publiés pour Flash Player 7 ou version ultérieure à partir de fichiers HTTP publiés pour Flash Player 6.

Un fichier SWF publié pour Flash Player 6 peut utiliser System.security.allowDomain() pour autoriser un accès HTTP vers HTTPS. Cependant, dans la mesure où la sécurité est implémentée différemment dans Flash Player 7, vous devez utiliser System.Security.allowInsecureDomain() pour autoriser ce type d'accès dans les fichiers SWF publiés pour Flash Player 7 ou une version plus récente.

**Remarque :** Il est parfois nécessaire d'appeler System.security.allowInsecureDomain() avec un argument qui correspond exactement au domaine du fichier SWF dans lequel cet appel apparaît. Ceci diffère de System.security.allowDomain(), qui ne doit pas nécessairement être appelé en utilisant le domaine du fichier SWF en tant qu'argument. Ceci est parfois requis avec System.security.allowInsecureDomain(), car, par défaut, un fichier SWF figurant dans http://foo.com ne peut pas exécuter de script sur un fichier SWF enregistré dans https://foo.com, bien que ces deux domaines soient identiques.

#### **Disponibilité**

Flash Lite 2.0

#### **Paramètres**

**domain**:[String](#page-601-0) - Nom de domaine exact, tel que www.myDomainName.com ou store.myDomainName.com.

#### **Exemple**

Dans l'exemple suivant, vous hébergez un test de mathématique sur un domaine sécurisé, de façon à ce que seuls les étudiants enregistrés puissent y accéder. Vous avez également développé un ensemble de fichiers SWF, pour illustrer certains concepts, que vous avez placés dans un domaine non sécurisé. Vous souhaitez que les étudiants accèdent au test à partir du fichier SWF qui contient les informations relatives à un concept.

```
 // This SWF file is at https://myEducationSite.somewhere.com/mathTest.swf 
 // Concept files are at http://myEducationSite.somewhere.com 
 System.security.allowInsecureDomain("myEducationSite.somewhere.com");
```
#### **Voir aussi**

[allowDomain \(méthode security.allowDomain\)](#page-553-0)

# <span id="page-555-0"></span>**loadPolicyFile (méthode security.loadPolicyFile)**

public static loadPolicyFile(url[:String\)](#page-601-0) : Void

Charge un fichier de régulation interdomaine à partir d'un emplacement spécifié par le paramètre url. Les fichiers de régulation font office de mécanisme d'autorisation. Ils permettent de charger des données vers des animations Flash depuis un serveur autre que celui sur lequel elles se trouvent.

Auparavant, Flash Player 7.0.14.0 recherchait les fichiers de régulation à un emplacement défini : /crossdomain.xml sur le serveur auquel la demande de chargement de données était envoyée. Dans le cas d'une connexion XMLSocket, Flash Player 7.0.14.0 recherchait l'emplacement /crossdomain.xml sur le port 80 d'un serveur HTTP, dans le sousdomaine auquel la connexion XMLSocket était envoyée. Flash Player 7.0.14.0 (ainsi que les lecteurs antérieurs) limitait les connexions XMLSocket aux ports 1024 et supérieurs.

Grâce à l'ajout de System.security.loadPolicyFile(), Flash Player 7.0.19.0 peut charger les fichiers de régulation à partir d'emplacements aléatoires, comme indiqué dans l'exemple suivant :

System.security.loadPolicyFile("http://foo.com/sub/dir/pf.xml");

De cette manière, Flash Player peut récupérer un fichier de régulation à l'URL spécifiée. Les permissions accordées par l'intermédiaire de ce fichier s'appliquent à l'ensemble du contenu, au même niveau ou à un niveau inférieur dans la hiérarchie virtuelle des répertoires du serveur. Le code suivant reprend l'exemple précédent :

```
 loadVariables("http://foo.com/sub/dir/vars.txt") // allowed 
 loadVariables("http://foo.com/sub/dir/deep/vars2.txt") // allowed 
 loadVariables("http://foo.com/elsewhere/vars3.txt") // not allowed
```
Vous pouvez utiliser loadPolicyFile() pour charger un nombre illimité de fichiers de régulation. Dans le cas d'une requête impliquant un fichier de régulation, Flash Player attend que le téléchargement des fichiers de régulation soit terminé avant de rejeter une requête. En dernier recours, si aucun des fichiers de régulation spécifiés par loadPolicyFile() n'autorise la requête, Flash Player effectue une recherche à l'emplacement par défaut, /crossdomain.xml.

L'utilisation du protocole xmlsocket avec un numéro de port spécifique permet de récupérer directement les fichiers de régulation depuis un serveur XMLSocket, comme indiqué dans l'exemple suivant :

System.security.loadPolicyFile("xmlsocket://foo.com:414");

De cette manière, Flash Player peut récupérer un fichier de régulation au niveau du port et de l'hôte spécifiés. Il est possible d'utiliser n'importe quel port (et non plus uniquement le port 1024 ou un port de numéro supérieur). Lors de la connexion au port spécifié, Flash Player transmet <policy-file-request />, suivi d'un octet de terminaison null. Il est possible de configurer un serveur XMLSocket afin qu'il distribue des fichiers de régulation et des connexions XMLSocket normales en utilisant un port unique. Dans ce cas, le serveur attend de recevoir <policyfile-request /> avant de transmettre un fichier de régulation. Il est également possible de configurer un serveur afin qu'il distribue les fichiers de régulation et les connexions standard via des ports différents. Dans ce cas, le serveur peut transmettre un fichier dès qu'une connexion est établie au niveau du port dédié aux fichiers de régulation. Le serveur doit renvoyer un octet nul à la fin du fichier de régulation avant de fermer la connexion. Si le serveur ne ferme pas la connexion, Flash Player y met fin après avoir reçu l'octet de terminaison null.

La syntaxe des fichiers de régulation transmis par un serveur XMLSocket est identique à celle des autres fichiers de régulation, à l'exception près que ces fichiers doivent également spécifier les ports auxquels ils permettent d'accéder. Un fichier de régulation transmis via un port dont le numéro est inférieur à 1024 peut autoriser l'accès à tous les ports. Un fichier de régulation transmis via le port 1024 ou supérieur ne peut définir l'accès qu'au port 1024 et aux ports supérieurs. Les ports accessibles sont spécifiés par l'attribut "to-ports" dans la balise <allow-access-from>. Il est possible d'utiliser des numéros de ports, des plages de ports et des caractères génériques. L'exemple suivant illustre un fichier de régulation XMLSocket :

```
 <cross-domain-policy> 
 <allow-access-from domain="*" to-ports="507" /> 
 <allow-access-from domain="*.foo.com" to-ports="507,516" /> 
 <allow-access-from domain="*.bar.com" to-ports="516-523" /> 
 <allow-access-from domain="www.foo.com" to-ports="507,516-523" /> 
 <allow-access-from domain="www.bar.com" to-ports="*" /> 
 </cross-domain-policy>
```
Les fichiers de régulation récupérés à partir de l'ancien emplacement par défaut (emplacement —/crossdomain.xml d'un serveur HTTP sur le port 80) permettent implicitement d'accéder aux ports 1 024 et supérieurs. Il est impossible de récupérer un fichier de régulation autorisant des opérations XMLSocket depuis un autre emplacement sur un serveur HTTP. Les emplacements personnalisés des fichiers de régulation XMLSocket doivent être situés sur le serveur XMLSocket.

Etant donné que la possibilité de se connecter aux ports dont le numéro est inférieur à 1024 est une nouveauté, les fichiers de régulation chargés par l'intermédiaire de loadPolicyFile() doivent toujours autoriser cette connexion, même lors de la connexion d'un clip à son propre sous-domaine.

**Disponibilité**

Flash Lite 2.0

#### **Paramètres**

**url**:[String](#page-601-0) - Chaîne. URL où réside le fichier de régulation interdomaine à charger.

# **Selection**

```
Object
 | 
     +-Selection
```

```
public class Selection
extends Object
```
La classe Selection vous permet de définir et de contrôler le champ texte dans lequel se trouve le point d'insertion (à savoir, le champ ayant le focus). Les index de plages de sélection sont basés sur zéro (par exemple, la première position est 0, la deuxième position est 1, etc.).

Il n'existe aucune fonction constructeur pour la classe Selection car un seul champ ayant reçu le focus peut être défini à la fois.

L'objet Selection n'est valide que si le périphérique prend en charge la saisie de texte en ligne. Dans le cas contraire, et s'il repose sur un processeur frontal (FEP - front-end processor) pour saisir du texte, tous les appels à l'objet Selection sont ignorés.

#### **Disponibilité**

Flash Lite 2.0

#### **Résumé des propriétés**

Propriétés héritées de la classe Object

```
constructor (propriété Object.constructor), __proto__ (Object.__proto__, propriété), 
prototype (propriété Object.prototype), __resolve (Object.__resolve, propriété)
```
#### **Résumé des événements**

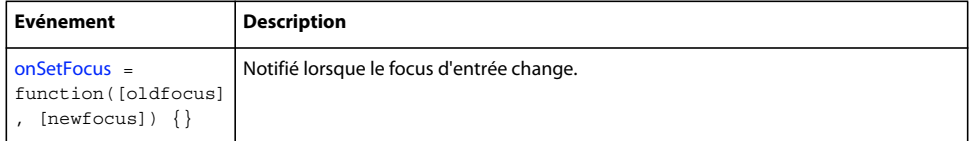

#### **Résumé de la méthode**

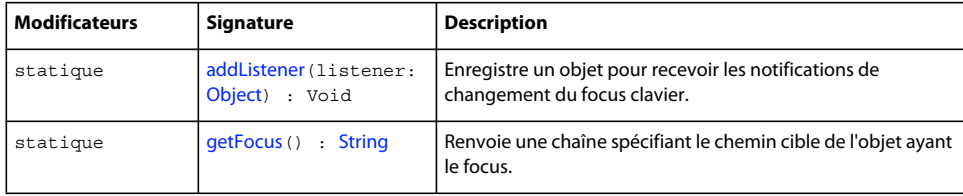

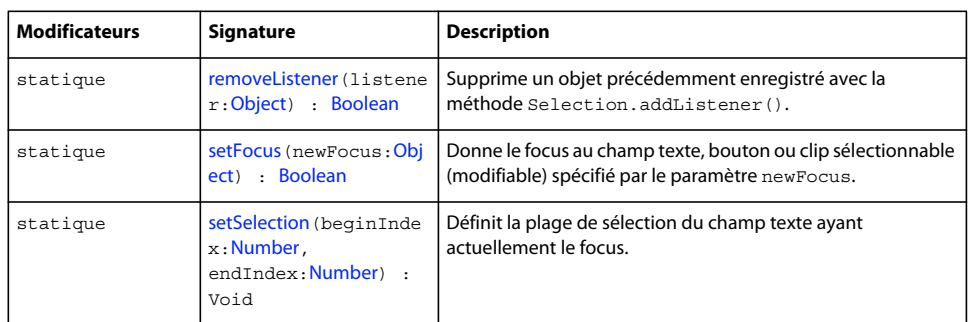

#### Méthodes héritées de la classe Object

```
addProperty (méthode Object.addProperty), hasOwnProperty (méthode 
Object.hasOwnProperty), isPropertyEnumerable (méthode Object.isPropertyEnumerable), 
isPrototypeOf (méthode Object.isPrototypeOf), registerClass (méthode 
Object.registerClass), toString (méthode Object.toString)unwatch (méthode 
Object.unwatch), valueOf (méthode Object.valueOf), watch (méthode Object.watch)
```
# <span id="page-558-0"></span>**addListener (méthode Selection.addListener)**

public static addListener(listener:[Object](#page-506-0)) : Void

Enregistre un objet pour recevoir les notifications de changement du focus clavier. Lorsque le focus change (par exemple, à chaque fois que la méthode Selection.setFocus() est appelée), la méthode onSetFocus() de tous les objets d'écoute enregistrés avec addListener() est appelée. Plusieurs objets peuvent écouter les notifications de changement de focus. Si l'écouteur spécifié est déjà enregistré, aucun changement ne se produit.

#### **Disponibilité**

Flash Lite 2.0

#### **Paramètres**

**listener**:[Object](#page-506-0) - Nouvel objet avec une méthode onSetFocus.

#### **Exemple**

Dans l'exemple suivant, vous créez deux champs texte de saisie lors de l'exécution et définissez les bordures de ces champs sur true. Ce code crée un nouvel objet ActionScript (générique) appelé focusListener. Cet objet définit pour lui-même une propriété onSetFocus à laquelle il affecte une fonction. La fonction prend en compte deux paramètres : une référence au champ texte qui a perdu le focus et une référence au champ texte qui a reçu le focus. La fonction définit la propriété border du champ texte qui a perdu le focus sur false et définit la propriété border du champ texte qui a reçu le focus sur true :

```
this.createTextField("one_txt", 99, 10, 10, 200, 20); 
this.createTextField("two_txt", 100, 10, 50, 200, 20); 
one_txt.border = true; 
one txt.type = "input";two_txt.border = true; 
two txt.type = "input";var focusListener:Object = new Object(); 
focusListener.onSetFocus = function(oldFocus_txt, newFocus_txt) { 
    oldFocus_txt.border = false; 
    newFocus_txt.border = true; 
}; 
Selection.addListener(focusListener);
```
[setFocus \(méthode Selection.setFocus\)](#page-562-0)

### <span id="page-559-0"></span>**getFocus (méthode Selection.getFocus)**

public static getFocus() : String

Renvoie une chaîne spécifiant le chemin cible de l'objet ayant le focus.

- Si un objet TextField a le focus et dispose d'un nom d'occurrence, la méthode getFocus() renvoie le chemin cible de l'objet TextField. Sinon, elle renvoie le nom de la variable de l'objet TextField.
- Si un objet bouton ou le clip d'un bouton a le focus, la méthode getFocus() renvoie le chemin cible de l'objet bouton ou du clip du bouton.
- Si ni un objet TextField, ni un bouton, un une occurrence de composant, ni un clip de bouton n'a le focus, la méthode getFocus() renvoie la valeur null.

#### **Disponibilité**

Flash Lite 2.0

#### **Valeur renvoyée**

[String](#page-601-0) - Chaîne ou null.

#### **Exemple**

L'exemple suivant crée un champ texte permettant de renvoyer le chemin de l'objet qui a le focus. Il applique ensuite une fonction interval pour mettre à jour le champ de façon régulière. Pour effectuer un test, ajoutez plusieurs instances de bouton à la scène avec différentes instance de nom, puis ajoutez le code ActionScript suivant à votre fichier AS ou FLA.

```
this.createTextField("status_txt", this.getNextHighestDepth(), 0, 0, 150, 25);
```

```
function FocusUpdate() 
{ 
     s = Selection.getFocus(); 
    if ( s ) 
     { 
        status txt.text = s; } 
} 
setInterval( FocusUpdate, 100 );
```
[onSetFocus \(écouteur d'événement Selection.onSetFocus\)](#page-560-0), [setFocus \(méthode Selection.setFocus\)](#page-562-0)

# <span id="page-560-0"></span>**onSetFocus (écouteur d'événement Selection.onSetFocus)**

onSetFocus = function( $[oldfocus]$ ,  $[newfocus]$ )  $\{\}$ 

Notifié lorsque le focus d'entrée change. Pour utiliser cet écouteur, vous devez créer un objet écouteur. Vous pouvez alors définir une fonction pour cet écouteur et utiliser la méthode Selection.addListener() pour enregistrer l'écouteur avec l'objet Selection, comme dans le code suivant :

```
var someListener: Object = new Object();
someListener.onSetFocus = function () { 
     // statements 
} 
Selection.addListener(someListener);
```
Les écouteurs permettent à divers blocs de code de coopérer car plusieurs écouteurs peuvent recevoir une notification sur un événement unique.

#### **Disponibilité**

Flash Lite 2.0

# **Paramètres**

**oldfocus**: [facultatif] - Objet qui perd le focus.

**newfocus**: [facultatif] - Objet qui reçoit le focus.

#### **Exemple**

L'exemple suivant démontre comment déterminer les changements de focus de plusieurs champs texte créés de façon dynamique dans un fichier SWF. Entrez le code ActionScript suivant dans un fichier FLA ou AS, puis testez le document :

```
this.createTextField("one txt", 1, 0, 0, 100, 22);
this.createTextField("two_txt", 2, 0, 25, 100, 22); 
this.createTextField("three_txt", 3, 0, 50, 100, 22); 
this.createTextField("four txt", 4, 0, 75, 100, 22);
for (var i in this) { 
    if (this[i] instanceof TextField) { 
    this[i].border = true; 
    this[i].type = "input"; 
     } 
} 
this.createTextField("status_txt", this.getNextHighestDepth(), 200, 10, 300, 100); 
status txt.html = true;
status txt.multiline = true;
var someListener:Object = new Object(); 
someListener.onSetFocus = function(oldFocus, newFocus) { 
   status txt.htmlText = "<b>setFocus triggered</b>";
   status txt.htmlText += "<textformat tabStops='[20,80]''>";
   status txt.htmlText += " \and \sp;\toldFocus:\t"+oldFocus;
    status txt.htmlText += " \nto; \tnewFocus: \t"+newFocus;
    status txt.htmlText += "\text{chisp};\text{teteF}ocus:\t"+Selection.getFocus();
   status txt.htmlText += "</textformat>";
}; 
Selection.addListener(someListener);
```
[addListener \(méthode Selection.addListener\)](#page-558-0), [setFocus \(méthode Selection.setFocus\)](#page-562-0)

### <span id="page-561-0"></span>**removeListener (méthode Selection.removeListener)**

public static removeListener(listener[:Object\)](#page-506-0) : Boolean

Supprime un objet précédemment enregistré avec la méthode Selection.addListener().

#### **Disponibilité**

Flash Lite 2.0

#### **Paramètres**

**listener**:[Object](#page-506-0) - Objet qui ne reçoit plus aucune notification de focus.

#### **Valeur renvoyée**

[Boolean](#page-225-0) - Si l'objet listener a été supprimé, la méthode renvoie une valeur true. Si l'objet listener n'a pas été correctement supprimé, (par exemple, si listener ne figurait pas dans la liste des écouteurs de l'objet Selection), la méthode renvoie la valeur false.

#### **Exemple**

Le code ActionScript suivant crée de façon dynamique plusieurs occurrences de champ texte. Lorsque vous sélectionnez un champ texte, les informations correspondantes s'affichent dans le panneau de sortie. Lorsque vous cliquez sur l'occurrence remove\_btn, l'écouteur est supprimé et aucune information ne s'affiche dans le panneau de sortie.

```
this.createTextField("one txt", 1, 0, 0, 100, 22);
this.createTextField("two_txt", 2, 0, 25, 100, 22); 
this.createTextField("three_txt", 3, 0, 50, 100, 22); 
this.createTextField("four txt", 4, 0, 75, 100, 22);
for (var i in this) { 
    if (this[i] instanceof TextField) { 
    this[i].border = true; 
    this[i].type = "input"; 
     } 
} 
var selectionListener: Object = new Object();
selectionListener.onSetFocus = function(oldFocus, newFocus) { 
     trace("Focus shifted from "+oldFocus+" to "+newFocus); 
}; 
Selection.addListener(selectionListener); 
remove btn.onRelease = function() {
    trace("removeListener invoked"); 
    Selection.removeListener(selectionListener); 
};
```
[addListener \(méthode Selection.addListener\)](#page-558-0)

# <span id="page-562-0"></span>**setFocus (méthode Selection.setFocus)**

public static setFocus(newFocus[:Object](#page-506-0)) : Boolean

Donne le focus au champ texte, bouton ou clip sélectionnable (modifiable) spécifié par le paramètre newFocus. Vous pouvez utiliser la notation avec point ou avec barre oblique pour spécifier le chemin. Vous pouvez également utiliser un chemin relatif ou absolu. Si vous utilisez ActionScript 2.0, vous devez utiliser la notation avec point.

Si la valeur null est transmise, le focus actuel est supprimé.

#### **Disponibilité**

Flash Lite 2.0

#### **Paramètres**

**newFocus**:[Object](#page-506-0) - Objet tel qu'une occurrence de bouton, de clip ou de champ texte, ou chaîne spécifiant le chemin de l'une de ces occurrences.

#### **Valeur renvoyée**

[Boolean](#page-225-0) - Valeur booléenne : true si la tentative de focus aboutit, false si elle échoue.

#### **Exemple**

Dans l'exemple suivant, le champ texte donne le focus au champ texte username\_txt lorsque ce dernier s'affiche dans une fenêtre de navigateur. Si l'utilisateur ne remplit pas l'un des champs texte requis (username\_txt et password\_txt), le curseur se place automatiquement dans le champ texte présentant des données manquantes. Par exemple, si l'utilisateur ne tape rien dans le champ texte username\_txt et clique sur le bouton d'envoi, un message d'erreur s'affiche et le curseur se place dans le champ texte username\_txt.

#### GUIDE DE RÉFÉRENCE DU LANGAGE ACTIONSCRIPT FLASH LITE 2.X ET 3.X **560 Classes ActionScript**

```
this.createTextField("status txt", this.qetNextHighestDepth(), 100, 70, 100, 22);
this.createTextField("username_txt", this.getNextHighestDepth(), 100, 100, 100, 22); 
this.createTextField("password txt", this.getNextHighestDepth(), 100, 130, 100, 22);
this.createEmptyMovieClip("submit mc", this.getNextHighestDepth());
submit mc.createTextField("submit txt", this.getNextHighestDepth(), 100, 160, 100, 22);
submit mc.submit txt.autoSize = "center";submit mc.submit txt.text = "Submit";
submit mc.submit txt.border = true;
submit mc.onRelease = checkForm;
username txt.border = true;
password_txt.border = true; 
username_txt.type = "input"; 
password_txt.type = "input"; 
password_txt.password = true; 
Selection.setFocus("username_txt");
fscommand("activateTextField"); 
// 
function checkForm():Boolean { 
   if (username txt.text.length == 0) {
    status txt.text = "fill in username";Selection.setFocus("username_txt");
     fscommand("activateTextField"); 
     return false; 
 } 
     if (password_txt.text.length == 0) { 
    status txt.text = "fill in password";
   Selection.setFocus("password txt");
     fscommand("activateTextField"); 
     return false; 
     } 
    status txt.text = "success!";
    Selection.setFocus(null); 
     return true; 
}
```
#### **Voir aussi**

[getFocus \(méthode Selection.getFocus\)](#page-559-0)

### <span id="page-563-0"></span>**setSelection (méthode Selection.setSelection)**

public static setSelection(beginIndex[:Number,](#page-501-0) endIndex:[Number](#page-501-0)) : Void

Définit la plage de sélection du champ texte ayant actuellement le focus. La nouvelle plage de sélection commence à l'index spécifié dans le paramètre beginIndex et se termine à l'index spécifié dans le paramètre endIndex. Les index de plages de sélection sont basés sur zéro (par exemple, la première position est 0, la deuxième position est 1, etc.). Cette méthode n'a aucun effet si aucun champ texte n'a le focus. Lorsque vous appelez la méthode setSelection(), et si un contrôle de texte a le focus, la sélection n'est mise en valeur que si le champ texte est modifié de façon active. La méthode setSelection() peut être appelée après Selection.setFocus() ou à partir d'un gestionnaire d'événements onSetFocus(), les sélections ne sont visibles qu'après l'appel de la commande fscommand activateTextField.

**Disponibilité** Flash Lite 2.0

#### **Paramètres**

**beginIndex**: [Number](#page-501-0) - Index de début de la plage de sélection.

**endIndex**:[Number](#page-501-0) - Index de fin de la plage de sélection.

#### **Exemple**

Le code ActionScript suivant crée un champ texte lors de l'exécution et place une chaîne dans ce dernier. Il associe ensuite un gestionnaire d'événements à l'événement onSetFocus qui sélectionne tout le champ texte et active la session de modification.

Remarque : Si la méthode selection.setSelection () est appelée, le texte n'est pas affiché à l'écran tant que le champ texte n'est pas activé (suite à un appel à la commande fscommand activateTextField).

```
this.createTextField("myText txt", 99, 10, 10, 200, 30);
myText txt.type = "input";
myText txt.text = "this is my text";
myText_txt.onSetFocus = function(){ 
    Selection.setSelection(0,myText txt.text.length);
     fscommand("activateTextField"); 
}
```
L'exemple suivant illustre dans quelle mesure le paramètre endIndex n'est pas global. Pour sélectionner le premier caractère, vous devez utiliser un paramètre endIndex d'une valeur de 1, non pas 0. Si vous définissez le paramètre endIndex sur 0, rien ne sera sélectionné.

```
this.createTextField("myText txt", 99, 10, 10, 200, 30);
myText txt.text = "this is my text";
this.onEnterFrame = function () {
   Selection.setFocus("myText_txt");
   Selection.setSelection(0, 1);
    delete this.onEnterFrame; 
}
```
# <span id="page-564-0"></span>**SharedObject**

[Object](#page-506-0) | +-SharedObject

```
public dynamic class SharedObject
extends Object
```
La version Flash Lite de la classe SharedObject permet aux fichiers Flash SWF d'enregistrer des données sur le périphérique lorsqu'il est fermé et de charger directement ces données lorsque le fichier est lu de nouveau. Les objets partagés Flash Lite stockent un ensemble de paires nom-valeur sur le périphérique.

**Remarque :** Le nom « SharedObject » est dérivé de la classe SharedObject de Flash. La version Flash de cette classe permet de partager les données enregistrées de plusieurs fichiers SWF Flash. Cependant, la version Flash Lite de la classe SharedObject ne prend pas en charge le partage des données entre différents fichiers SWF Flash.

Dans Flash Lite, un fichier SWF est considéré comme étant de version différente s'il a été modifié par rapport à la version d'origine, même s'il porte le même nom. Ceci diffère de Flash Player, où un fichier SWF est considéré comme identique si son URL et son nom sont identiques, même si le fichier SWF a été modifié. Dans Flash Lite, deux versions différentes d'un fichier SWF peuvent accéder mutuellement à leurs objets partagés.

Pour assurer la cohérence de la plate-forme Flash, les éléments et conventions d'appellation ActionScript sont repris par le lecteur Flash Lite.

Les exemples suivants portent sur le potentiel d'utilisation des objets partagés :

- Vous pouvez utiliser une application Flash en tant qu'interface utilisateur pour un service permettant à l'utilisateur de consulter les listes de voitures d'occasion. L'application se connecte à un serveur qui donne la liste des voitures en fonctions des critères de recherche et des préférences de l'utilisateur. L'application Flash peut enregistrer la dernière recherche de l'utilisateur et commencer à renseigner les formulaires lors des lectures suivantes du fichier SWF. Pour ce faire, créez une occurrence de SharedObject pour stocker les paramètres de recherche à chaque fois que l'utilisateur effectue une nouvelle recherche. Lorsque le fichier SWF se ferme, le lecteur enregistre les données dans l'objet partagé, sur le périphérique. Lorsque le fichier SWF est lu de nouveau, le lecteur Flash Lite charge l'objet partagé et commence de renseigner le formulaire de recherche en fonction des derniers critères saisis par l'utilisateur.
- Vous pouvez utiliser une application Flash en tant qu'interface utilisateur pour un service permettant aux utilisateurs de consulter des critiques musicales. L'application permet aux utilisateurs de stocker des informations sur leurs albums préférés. Ces informations peuvent être stockées sur le serveur distant, mais ceci risque de poser des problèmes si l'application est incapable de se connecter au service. En outre, l'extraction des données à partir d'un service distant peut être lente et risque de détériorer les conditions d'utilisation. Les objets partagés permettent à l'application de stocker les informations relatives aux albums sur le périphérique et de les charger rapidement en cas de besoin.

**Remarque :** Dans la mesure où l'espace est limité sur les périphériques mobiles, les données ne sont pas totalement rémanentes. Dans certains cas, la plate-forme peut supprimer les données les plus anciennes.

Pour créer un objet partagé localement, utilisez la syntaxe suivante :

var so:shared object = shared object.getLocal("mySharedObject");

La lecture et l'écriture de données sur un combiné peuvent être longues. Pour vous assurer que les données sont disponibles immédiatement lorsque l'application les demande au périphérique, Flash Lite 2.0 nécessite la mise en place d'un objet écouteur. Le lecteur appelle cet écouteur lorsque le périphérique a chargé les données de l'objet partagé. Les méthodes qui accèdent à l'occurrence SharedObject renvoyée par l'appel à getLocal() doivent attendre l'appel de l'écouteur avant de tenter une autre opération.

#### **Disponibilité**

Flash Lite 2.0

#### **Exemple**

Dans l'exemple suivant, un fichier SWF crée une fonction d'écoute appelée Prefs, puis crée un objet partagé. Le lecteur appelle la fonction loadCompletePrefs lorsque les données sont disponibles.

#### GUIDE DE RÉFÉRENCE DU LANGAGE ACTIONSCRIPT FLASH LITE 2.X ET 3.X **563 Classes ActionScript**

```
function loadCompletePrefs (mySO:SharedObject) { 
   if (0 == mySO.getSize() )\{ // If the size is 0, we need to initialize the data: 
        mySO.data.name = "Sigismund"; 
        mySO.data.email = "siggy@macromedia.com"; 
    } 
    else 
     { 
        // Trace all the data in mySO: 
        trace( "Prefs:" ); 
        for (var idx in mySO.data) { 
         trace( " " + idx +": " + mySO.data[idx] ); 
 } 
    } 
} 
SharedObject.addListener( "Prefs", loadCompletePrefs ); 
// We can now create the shared object:
```
var Prefs:SharedObject = SharedObject.getLocal("Prefs");

Lorsque le lecteur a indiqué à l'objet écouteur que les données sont disponibles, l'application peut utiliser l'objet partagé renvoyé par l'appel à la méthode getLocal() de la même façon qu'un objet partagé dans Flash. L'application peut ajouter, modifier ou supprimer des propriétés pendant la lecture du contenu. Lorsque le contenu est déchargé, l'objet partagé peut être écrit sur le périphérique. Cependant, pour garantir que l'objet partagé va être écrit sur le périphérique, l'application doit forcer une opération d'écriture en appelant la méthode flush().

Les objets partagés de Flash Lite ne sont disponibles que pour les fichiers SWF stockés. Les fichiers SWF lus dans un navigateur compatible réseau ne peuvent pas utiliser les objets partagés de Flash Lite.

Le montant total de stockage des objets partagés de Flash Lite par fichier SWF est conditionné par le périphérique. Vous pouvez déterminer cette taille avec la méthode SharedObject.getMaxSize().

**Remarque :** Les objets partagés distants ne sont pas pris en charge par Flash Lite 2.0.

#### **Voir aussi**

[flush \(méthode SharedObject.flush\)](#page-570-0), [onStatus \(gestionnaire SharedObject.onStatus\)](#page-573-0)

**Résumé des propriétés**

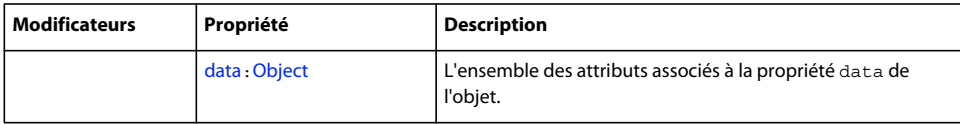

Propriétés héritées de la classe Object

```
constructor (propriété Object.constructor), proto (Object. proto , propriété),
prototype (propriété Object.prototype), __resolve (Object.__resolve, propriété)
```
#### **Résumé des événements**

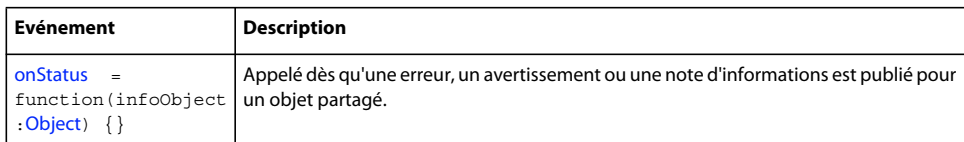

#### **Résumé de la méthode**

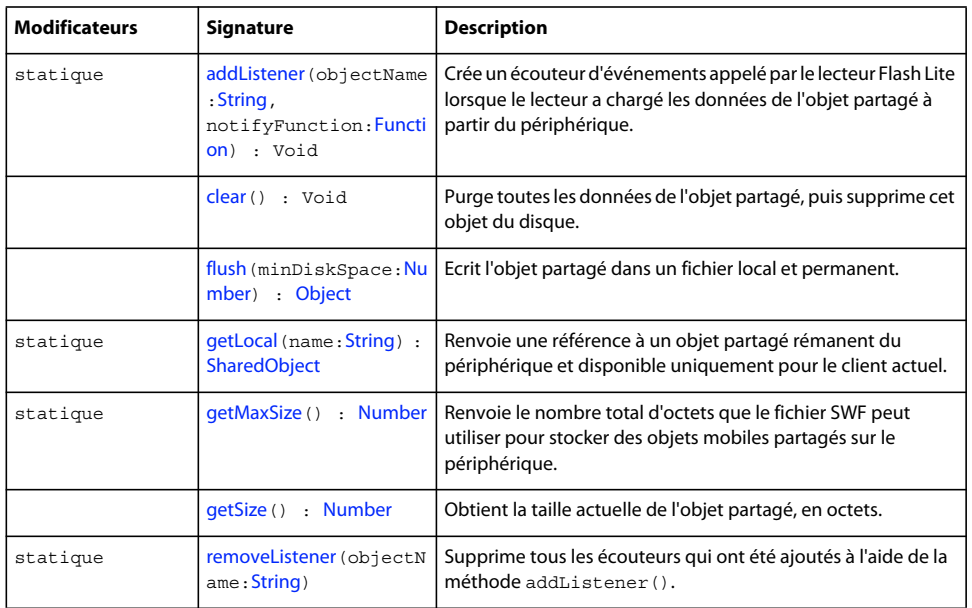

#### Méthodes héritées de la classe Object

```
addProperty (méthode Object.addProperty), hasOwnProperty (méthode 
Object.hasOwnProperty), isPropertyEnumerable (méthode 
Object.isPropertyEnumerable)isPrototypeOf (méthode Object.isPrototypeOf), 
registerClass (méthode Object.registerClass), toString (méthode 
Object.toString)unwatch (méthode Object.unwatch), valueOf (méthode Object.valueOf), 
watch (méthode Object.watch)
```
# <span id="page-567-0"></span>**addListener (méthode SharedObject.addListener)**

public static addListener(objectName[:String](#page-601-0), notifyFunction:[Function](#page-319-0)) : Void

Crée un écouteur d'événements appelé par le lecteur Flash Lite lorsque le lecteur a chargé les données de l'objet partagé à partir du périphérique. Les méthodes qui accèdent à l'occurrence SharedObject renvoyée par l'appel à la méthode getLocal() doivent attendre l'appel de cette fonction avant de tenter une autre opération.

#### **Disponibilité**

Flash Lite 2.0

#### **Paramètres**

**objectName**:[String](#page-601-0) - Chaîne indiquant le nom de l'objet partagé.

**notifyFunction**:[Function](#page-319-0) - Nom de la fonction que le lecteur appelle pour notifier l'application que la méthode getLocal() a été exécutée et que les données ont terminé leur chargement.

# <span id="page-568-1"></span>**clear (méthode SharedObject.clear)**

public clear() : Void

Purge toutes les données de l'objet partagé, puis supprime cet objet du disque. La référence à my\_so est toujours active et my\_so est désormais vide.

#### **Disponibilité**

Flash Lite 2.0

#### **Exemple**

L'exemple suivant définit les données dans l'objet partagé, puis vide l'ensemble des données en provenance de l'objet partagé :

```
var my so:SharedObject = SharedObject.getLocal("superfoo");
my_so.data.name = "Hector"; 
trace("before my_so.clear():"); 
for (var prop in my_so.data) { 
    trace("\t"+prop); 
} 
trace(""); 
my_so.clear(); 
trace("after my so.clear():");
for (var prop in my_so.data) { 
     trace("\t"+prop); 
}
```
Cet exemple de code ActionScript affiche le message suivant dans le panneau de sortie :

```
before my_so.clear(): 
    name 
after my_so.clear():
```
# <span id="page-568-0"></span>**data (propriété SharedObject.data)**

```
public data : Object
```
L'ensemble des attributs associés à la propriété data de l'objet. Chaque attribut peut être un objet de type ActionScript ou JavaScript de base : Array, Number, Boolean, etc. Par exemple, les lignes suivantes affectent des valeurs à différents aspects d'un objet partagé.

**Remarque :** Pour Flash Lite, si l'objet écouteur n'a pas été appelé, la propriété data pourrait contenir des valeurs non définies. Consultez la description de la méthode addListener() pour plus de détails.

```
var items array: Array = new Array(101, 346, 483);
var currentUserIsAdmin:Boolean = true; 
var currentUserName:String = "Ramona"; 
var my so:SharedObject = SharedObject.getLocal("superfoo");
my_so.data.itemNumbers = items_array; 
my_so.data.adminPrivileges = currentUserIsAdmin; 
my_so.data.userName = currentUserName; 
for (var prop in my_so.data) { 
    trace(prop+": "+my_so.data[prop]); 
} 
soResult = ";
for (var prop in my_so.data) { 
    soResult += prop+": "+my so.data[prop] +"\n";
} 
result.text = soResult;
```
Tous les attributs de la propriété data de données d'un objet partagé sont enregistrés si l'objet est persistant, et l'objet partagé contient les informations suivantes :

```
userName: Ramona 
adminPrivileges: true 
itemNumbers: 101,346,483
```
**Remarque :** N'affectez pas de valeurs directement à la propriété data d'un objet partagé (par exemple, so.data = someValue). Flash ignore ces affectations.

Pour supprimer les attributs des objets partagés locaux, utilisez un code tel que delete so.data.attributeName. Le fait de définir un attribut sur null ou undefined pour un objet partagé local ne supprime pas l'attribut.

Pour créer des valeurs *private* pour un objet partagé (des valeurs qui sont disponibles uniquement pour l'instance cliente tandis que l'objet est en cours d'utilisation et qui ne sont pas stockées avec l'objet lorsqu'il est fermé), créez des propriétés qui ne portent pas le nom data pour les stocker, comme indiqué dans l'exemple ci-après :

```
var my so:SharedObject = SharedObject.getLocal("superfoo");
my_so.favoriteColor = "blue"; 
my so.favoriteNightClub = "The Bluenote Tavern";
my_so.favoriteSong = "My World is Blue"; 
for (var prop in my_so) { 
     trace(prop+": "+my_so[prop]); 
}
```
L'objet partagé contient les données suivantes :

favoriteSong: My World is Blue favoriteNightClub: The Bluenote Tavern favoriteColor: blue data: [object Object]

#### **Disponibilité**

Flash Lite 2.0

#### **Exemple**

L'exemple suivant enregistre du texte dans un objet partagé appelé my so (pour consulter l'intégralité de l'exemple, consultez la section SharedObject.getLocal()) :

```
var my so:SharedObject = SharedObject.getLocal("savedText");
// myText is an input text field and inputText is a dynamic text field. 
myText.text = my_so.data.myTextSaved; 
// Assign an empty string to myText_ti if the shared object is undefined 
// to prevent the text input box from displaying "undefined" when 
// this script is first run. 
if (myText.text == "undefined") {
   myText.text = "";} 
changedListener = new Object(); 
changedListener.onChanged = function (changedField) { 
    my_so.data.myTextSaved = changedField.text; 
    inputText.text = ""; inputText.text = my_so.data.myTextSaved; 
} 
myText.addListener(changedListener);
```
# <span id="page-570-0"></span>**flush (méthode SharedObject.flush)**

public flush(minDiskSpace[:Number](#page-501-0)) : Object

Ecrit l'objet partagé dans un fichier local et permanent. Pour garantir que l'objet partagé soit écrit sur le périphérique, l'application doit forcer une opération d'écriture en appelant la méthode flush().

Contrairement à Flash Player, l'opération d'écriture est asynchrone et les résultats ne sont pas disponibles immédiatement.

#### **Disponibilité**

Flash Lite 2.0

#### **Paramètres**

**minDiskSpace**:[Number](#page-501-0) - Entier spécifiant le nombre d'octets à affecter à cet objet. La valeur par défaut est 0.

#### **Valeur renvoyée**

[Object](#page-506-0) - Valeur booléenne (true ou false) ou valeur de chaîne (pending). La méthode flush() renvoie pending pour la plupart des requêtes, avec les exceptions suivantes :

- S'il n'est pas nécessaire d'écrire des données (si elles ont déjà été écrites), flush() renvoie true.
- Si le paramètre minimumDiskSpace dépasse l'espace maximum disponible pour un fichier SWF ou l'espace restant sur un fichier SWF, ou si une erreur s'est produite pendant le traitement de la requête, flush() renvoie false.

Si la méthode flush() renvoie pending, le lecteur Flash Lite affiche une boîte de dialogue demandant à l'utilisateur de libérer de l'espace afin d'accroître l'espace disque disponible pour les objets partagés. Pour disposer d'un espace permettant à l'objet partagé de se développer à l'avenir, ce qui évite le renvoi de valeurs pending , transmettez une valeur pour minimumDiskSpace. Lorsque le lecteur Flash Lite essaie d'écrire un fichier, il recherche le nombre d'octets transmis à minimumDiskSpace au lieu de rechercher l'espace nécessaire à l'enregistrement de l'objet partagé à sa taille actuelle.

#### **Exemple**

L'exemple suivant traite les valeurs pouvant être renvoyées par la méthode flush() :

```
so big = SharedObject.getLocal("large");
so big.data.name = "This is a long string of text.";
so big.flush();
var flushResult = so big.flush();
switch (flushResult) { 
case 'pending' : 
    result.text += "pending"; 
    break; 
case true : 
     result.text += "Data was flushed."; 
    break; 
case false : 
    result.text += "Test failed. Data was not flushed."; 
    break; 
}
```
#### **Voir aussi**

[clear \(méthode SharedObject.clear\)](#page-568-1), [onStatus \(gestionnaire SharedObject.onStatus\)](#page-573-0)

### <span id="page-571-0"></span>**getLocal (méthode SharedObject.getLocal)**

public static getLocal(name[:String\)](#page-601-0) : SharedObject

Renvoie une référence à un objet partagé rémanent du périphérique et disponible uniquement pour le client actuel. Si l'objet partagé n'existe pas encore, getLocal() en crée un. Il s'agit d'une méthode statique de la classe SharedObject.

**Remarque :** Dans Flash Lite, un objet partagé ne peut pas être partagé entre deux fichiers SWF.

Pour affecter l'objet à une variable, utilisez une syntaxe du type suivant :

var so:SharedObject = SharedObject.getLocal("savedData")

Dans la mesure où les données peuvent ne pas être immédiatement disponibles en lecture sur le périphérique, l'application doit créer et enregistrer un écouteur pour l'objet partagé identifié par name. Consultez la description de la méthode addListener() pour plus de détails.

#### **Disponibilité**

Flash Lite 2.0

#### **Paramètres**

**name**:[String](#page-601-0) - Chaîne indiquant le nom de l'objet. Le nom peut comporter des barres obliques (/) ; par exemple, work/addresses est un nom admissible. Les espaces ne sont pas autorisés dans un nom d'objet partagé, ainsi que les caractères suivants :

 $\sim$   $8 \& 1$ ; : " ', < > ? #

#### **Valeur renvoyée**

[SharedObject](#page-564-0) - Référence à un objet partagé qui est persistant localement et disponible uniquement pour le client actuel. Si Flash ne peut pas créer ou rechercher l'objet partagé, getLocal () renvoie null.

Cette méthode échoue et renvoie null si la création d'un objet partagé persistant et le stockage de contenu Flash en provenance de tiers est interdit par le périphérique.

#### **Exemple**

L'exemple suivant enregistre la dernière image entrée par un utilisateur dans l'objet local partagé kookie :

```
// Get the kookie 
var my so:SharedObject = SharedObject.getLocal("kookie");
// Get the user of the kookie and go to the frame number saved for this user. 
if (my_so.data.user != undefined) { 
   this.user = my so.data.user;
    this.gotoAndStop(my_so.data.frame);
}
```
Le bloc de code suivant est placé sur chaque image de fichier SWF :

```
// On each frame, call the rememberme function to save the frame number. 
function rememberme() { 
   my so.data.frame=this. currentframe;
    my_so.data.user="John"; 
}
```
# <span id="page-572-0"></span>**getMaxSize (méthode SharedObject.getMaxSize)**

public static getMaxSize() : Number

Renvoie le nombre total d'octets que le fichier SWF peut utiliser pour stocker des objets mobiles partagés sur le périphérique.

Par exemple, si cette méthode renvoie 1 K, l'animation peut enregistrer un objet partagé de 1 K, ou plusieurs objets partagés de plus petite taille, à condition que la taille totale ne dépasse pas 1 K. Il s'agit d'une méthode statique de la classe SharedObject.

#### **Disponibilité**

Flash Lite 2.0

#### **Valeur renvoyée**

[Number](#page-501-0) - Valeur numérique spécifiant le nombre total d'octets pouvant être enregistrés sur le périphérique. Il s'agit également de la taille disponible pour tout le contenu chargé dynamiquement à l'aide de loadMovie().

#### **Exemple**

L'exemple suivant permet de vérifier si vous disposez de plus de 1 Ko d'espace de stockage réservé avant de créer un objet mobile Flash Lite.

```
if (SharedObject.getMaxSize() > 1024) { 
   var my so:SharedObject = SharedObject.getLocal("sharedObject1");
} else { 
    trace("SharedObject's maximum size is less than 1 KB."); 
}
```
# <span id="page-572-1"></span>**getSize (méthode SharedObject.getSize)**

public getSize() : Number

Obtient la taille actuelle de l'objet partagé, en octets.

Flash calcule la taille d'un objet partagé en passant par toutes ses propriétés de données ; plus un objet a de propriétés de données, plus l'estimation de sa taille prend du temps. L'estimation de la taille de l'objet peut monopoliser beaucoup de temps de traitement. Il est donc recommandé d'éviter d'utiliser cette méthode à moins de devoir combler un besoin spécifique.

Si l'objet écouteur partagé n'a pas encore été appelé, qetSize() renvoie 0. Consultez la méthode addListener() pour plus de détails sur l'utilisation de l'écouteur.

#### **Disponibilité**

Flash Lite 2.0

#### **Valeur renvoyée**

[Number](#page-501-0) - Valeur numérique spécifiant la taille de l'objet partagé, en octets.

#### **Exemple**

L'exemple suivant obtient la taille de l'objet partagé my\_so :

```
var items_array:Array = new Array(101, 346, 483); 
var currentUserIsAdmin:Boolean = true; 
var currentUserName:String = "Ramona"; 
var my_so:SharedObject = SharedObject.getLocal("superfoo"); 
my_so.data.itemNumbers = items_array; 
my_so.data.adminPrivileges = currentUserIsAdmin; 
my_so.data.userName = currentUserName; 
var soSize:Number = my_so.getSize(); 
trace(soSize);
```
# <span id="page-573-0"></span>**onStatus (gestionnaire SharedObject.onStatus)**

```
onStatus = function(infoObject:Object) {}
```
Appelé dès qu'une erreur, un avertissement ou une note d'informations est publié pour un objet partagé. Pour répondre à ce gestionnaire d'événements, vous devez créer une fonction pour traiter l'objet d'information généré par l'objet partagé.

L'objet d'information a une propriété de code contenant une chaîne qui décrit le résultat du gestionnaire onStatus et une propriété level contenant la chaîne "Status" ou "Error".

En plus de ce gestionnaire, Flash Lite fournit également une super fonction appelée System.onStatus. Si onStatus est invoqué pour un objet particulier et qu'aucune fonction n'est affectée pour y répondre, Flash traite une fonction affectée à System.onStatus si elle existe.

Les événements suivants vous informent lorsque certaines activités SharedObject ont lieu :

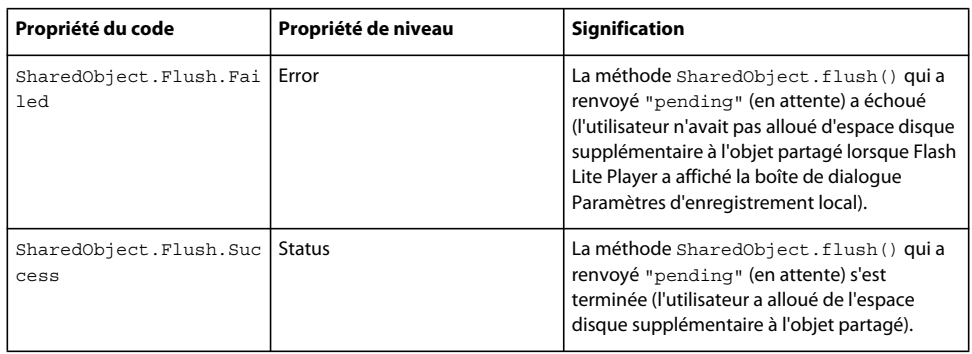

#### **Disponibilité**

Flash Lite 2.0

#### **Paramètres**

**infoObject**:[Object](#page-506-0) - Paramètre défini selon le message de statut.

#### **Exemple**

L'exemple suivant affiche différents messages selon que l'utilisateur accepte ou refuse l'écriture de l'occurrence SharedObject sur le disque.

```
this.createTextField("message_txt", this.getNextHighestDepth(), 0, 30, 120, 50);
this.message txt.wordWrap = true;
```

```
this.createTextField("status txt", this.getNextHighestDepth(), 0, 90, 120, 100);
this.status txt.wordWrap = true;
```

```
var items array: Array = new Array(101, 346, 483);
var currentUserIsAdmin:Boolean = true; 
var currentUserName:String = "Ramona"; 
var my so:SharedObject = SharedObject.getLocal("superfoo");
my_so.data.itemNumbers = items_array; 
my_so.data.adminPrivileges = currentUserIsAdmin; 
my_so.data.userName = currentUserName;
```

```
my_so.onStatus = function(infoObject:Object) { 
    for (var i in infoObject) { 
    status_txt.text += i+"-"+infoObject[i] +"\n";
 } 
}; 
var flushResult = my so.flush(1000001);
```

```
switch (flushResult) { 
    case 'pending' : 
   message txt.text = "flush is pending, waiting on user interaction.";
    break; 
    case true : 
   message txt.text = "flush was successful. Requested storage space approved.";
    break; 
    case false : 
   message txt.text = "flush failed. User denied request for additional storage.";
    break; 
}
```
[onStatus \(gestionnaire System.onStatus\)](#page-614-0)

# <span id="page-575-0"></span>**removeListener (méthode SharedObject.removeListener)**

public static removeListener(objectName:[String](#page-601-0))

Supprime tous les écouteurs qui ont été ajoutés à l'aide de la méthode addListener().

### **Disponibilité**

Flash Lite 2.0

#### **Paramètres**

**objectName**:[String](#page-601-0) - Chaîne indiquant le nom de l'objet partagé.

# **Sound**

# [Object](#page-506-0)

 | +-Sound

```
public class Sound
extends Object
```
La classe Sound vous permet de contrôler le son d'une animation. Vous pouvez ajouter des sons à un clip de la bibliothèque en cours de lecture et contrôler ces sons. Si vous ne spécifiez pas une cible lorsque vous créez un nouvel objet Sound, vous pouvez utiliser les méthodes pour contrôler le son de l'animation entière.

Vous devez utiliser le constructeur new Sound pour créer un objet Sound avant d'appeler les méthodes de la classe Sound.

#### **Disponibilité**

Flash Lite 2.0

#### **Résumé des propriétés**

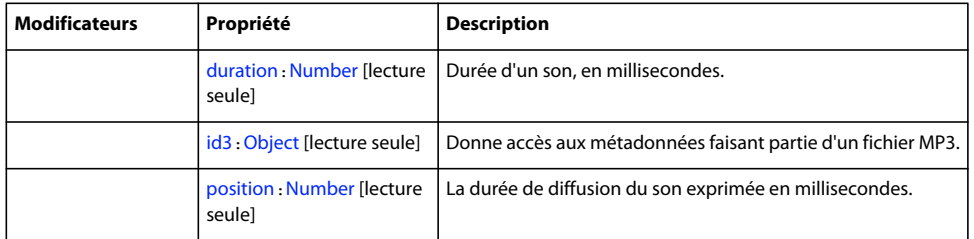

Propriétés héritées de la classe Object

[constructor \(propriété Object.constructor\)](#page-510-0), [\\_\\_proto\\_\\_ \(Object.\\_\\_proto\\_\\_, propriété\)](#page-512-0), [prototype \(propriété Object.prototype\)](#page-512-1), [\\_\\_resolve \(Object.\\_\\_resolve, propriété\)](#page-514-0)
### **Résumé des événements**

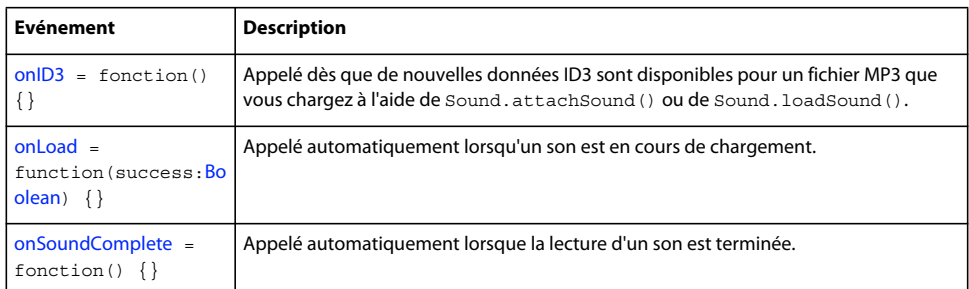

### **Récapitulatif des constructeurs**

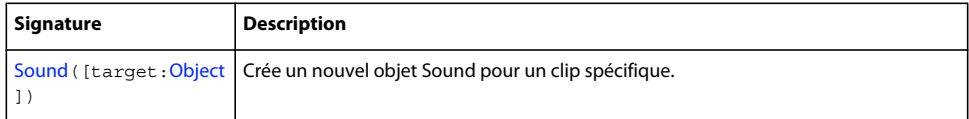

### **Résumé de la méthode**

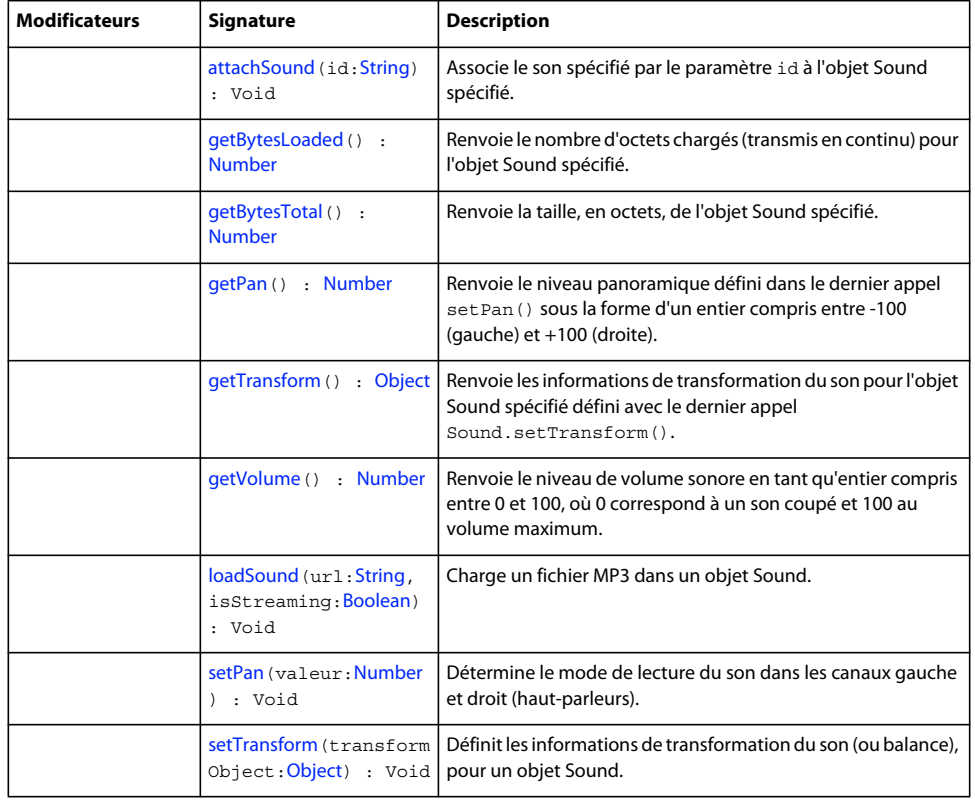

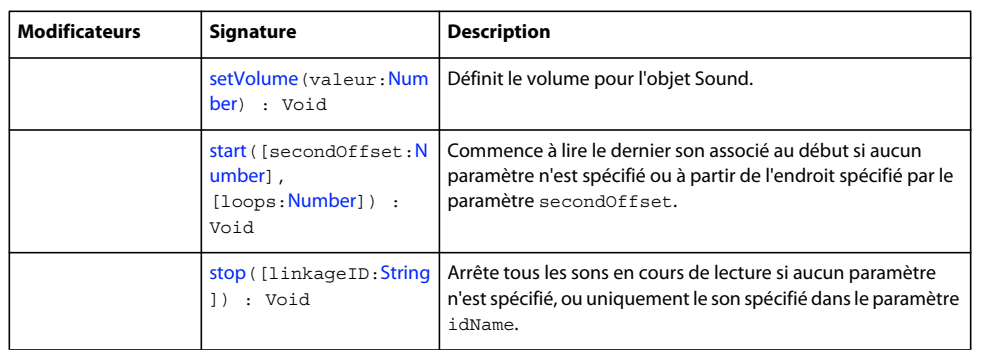

### Méthodes héritées de la classe Object

```
addProperty (méthode Object.addProperty), hasOwnProperty (méthode 
Object.hasOwnProperty), isPropertyEnumerable (méthode Object.isPropertyEnumerable), 
isPrototypeOf (méthode Object.isPrototypeOf), registerClass (méthode 
Object.registerClass), toString (méthode Object.toString)unwatch (méthode 
Object.unwatch), valueOf (méthode Object.valueOf), watch (méthode Object.watch)
```
# <span id="page-577-0"></span>**attachSound (méthode Sound.attachSound)**

public attachSound(id[:String](#page-601-0)) : Void

Associe le son spécifié par le paramètre id à l'objet Sound spécifié. Le son doit être dans la bibliothèque du fichier SWF actuel et spécifié pour l'export dans la boîte de dialogue Propriétés de liaison. Vous devez appeler Sound.start() pour commencer la lecture du son.

Pour vous assurer que le son peut être contrôlé depuis une quelconque scène dans le fichier SWF, placez le son sur le scénario principal du fichier SWF.

### **Disponibilité**

Flash Lite 2.0

### **Paramètres**

**id**:[String](#page-601-0) - Identifiant d'un son exporté dans la bibliothèque. L'identifiant est situé dans la boîte de dialogue Propriétés de liaison.

### **Exemple**

L'exemple suivant associe le son  $logoff\_id$  à my\_sound. L'un des sons de la bibliothèque a l'identifiant de liaison logoff\_id.

```
var my_sound:Sound = new Sound();
my_sound.attachSound("logoff_id"); 
my_sound.start();
```
# <span id="page-577-1"></span>**duration (propriété Sound.duration)**

public duration : [Number](#page-501-0) [read-only]

Durée d'un son, en millisecondes.

**Remarque :** Flash Lite 2.0 prend uniquement en charge cette propriété pour le son Flash natif. Les formats audio propres à un périphérique hôte ne sont pas pris en charge.

### **Disponibilité**

Flash Lite 2.0

### **Exemple**

L'exemple suivant charge un son et affiche la durée du fichier audio dans le panneau Sortie. Ajoutez le code ActionScript suivant à votre fichier FLA ou AS :

```
var my sound: Sound = new Sound();
my_sound.onLoad = function(success:Boolean) { 
    var totalSeconds:Number = this.duration/1000; 
     trace(this.duration+" ms ("+Math.round(totalSeconds)+" seconds)"); 
   var minutes: Number = Math.floor(totalSeconds/60);
   var seconds = Math.floor(totalSeconds)%60;
    if (seconds<10) { 
    seconds = "0"+seconds; 
     } 
    trace(minutes+":"+seconds); 
}; 
my_sound.loadSound("song1.mp3", true);
```
L'exemple suivant charge plusieurs morceaux dans un fichier SWF. Une barre de progression, créée avec l'API de dessin, indique la progression du chargement. Lorsque la musique commence, et termine son chargement, des informations s'affichent dans le panneau Sortie. Lorsque la musique commence et termine son chargement, des informations sont écrites dans le fichier journal. Ajoutez le code ActionScript suivant à votre fichier FLA ou AS :

```
var pb height: Number = 10;
var pb width:Number = 100;
var pb:MovieClip = this.createEmptyMovieClip("progressBar mc", this.getNextHighestDepth());
pb.createEmptyMovieClip("bar_mc", pb.getNextHighestDepth()); 
pb.createEmptyMovieClip("vBar mc", pb.getNextHighestDepth());
pb.createEmptyMovieClip("stroke mc", pb.getNextHighestDepth());
pb.createTextField("pos_txt", pb.getNextHighestDepth(), 0, pb_height, pb_width, 22); 
pb._x = 100; 
pb._y = 100; 
with (pb.bar mc) \{ beginFill(0x00FF00); 
   moveTo(0, 0);lineTo(pb_width, 0);
   lineTo(pb_width, pb_height);
    lineTo(0, pb_height); 
   lineTo(0, 0);endFill();
    xscale = 0;} 
with (pb.vBar mc) {
    lineStyle(1, 0x000000); 
   moveTo(0, 0);lineTo(0, pb height);
} 
with (pb.stroke_mc) { 
    lineStyle(3, 0x000000); 
   moveTo(0, 0);lineTo(pb_width, 0);
    lineTo(pb_width, pb_height);
```

```
lineTo(0, pb height);
   lineTo(0, 0);} 
var my interval:Number;
var my sound: Sound = new Sound();
my_sound.onLoad = function(success:Boolean) { 
    if (success) { 
     trace("sound loaded"); 
     } 
}; 
my_sound.onSoundComplete = function() { 
    clearInterval(my_interval);
     trace("Cleared interval"); 
} 
my_sound.loadSound("song3.mp3", true); 
my interval = setInterval(updateProgressBar, 100, my sound);
function updateProgressBar(the sound:Sound):Void {
   var pos: Number = Math.round(the sound.position/the sound.duration 100);
    pb.bar_mc._xscale = pos; 
    pb.vBar_mc._x = pb.bar_mc._width; 
    pb.pos_txt.text = pos+"%"; 
}
```
### **Voir aussi**

[position \(propriété Sound.position\)](#page-590-2)

# <span id="page-579-0"></span>**getBytesLoaded (méthode Sound.getBytesLoaded)**

public getBytesLoaded() : Number

Renvoie le nombre d'octets chargés (transmis en continu) pour l'objet Sound spécifié. Vous pouvez comparer la valeur de getBytesLoaded() à la valeur de getBytesTotal() pour déterminer le pourcentage chargé d'un son.

### **Disponibilité**

Flash Lite 2.0

### **Valeur renvoyée**

[Number](#page-501-0) - Entier indiquant le nombre d'octets chargés.

### **Exemple**

L'exemple suivant crée deux champs texte qui affichent le nombre d'octets chargés et le nombre total d'octets du fichier son qui se charge dans le fichier SWF. Un champ texte affiche également un message lorsque le fichier a terminé son chargement. Ajoutez le code ActionScript suivant à votre fichier FLA ou AS :

### GUIDE DE RÉFÉRENCE DU LANGAGE ACTIONSCRIPT FLASH LITE 2.X ET 3.X **577 Classes ActionScript**

```
this.createTextField("message_txt", this.getNextHighestDepth(), 10,10,300,22) 
this.createTextField("status txt", this.getNextHighestDepth(), 10, 50, 300, 40);
status txt.autoSize = true;
status txt.multiline = true;
status txt.border = false;
var my sound: Sound = new Sound();
my sound.onLoad = function(success:Boolean) {
    if (success) { 
    this.start(); 
   message txt.text = "Finished loading";
 } 
}; 
my sound.onSoundComplete = function() {
   message txt.text = "Clearing interval";
    clearInterval(my_interval);
}; 
my_sound.loadSound("song2.mp3", true); 
var my interval:Number;
my_interval = setInterval(checkProgress, 100, my_sound);
function checkProgress(the_sound:Sound):Void { 
    var pct:Number = Math.round(the sound.getBytesLoaded()/the sound.getBytesTotal() 100);
    var pos: Number = Math.round(the sound.position/the sound.duration 100);
    status txt.text = the sound.getBytesLoaded()+" of "+the sound.getBytesTotal()+" bytes
("+pct+"%)"+newline; 
   status txt.text += the sound.position+" of "+the sound.duration+" milliseconds
("+pos+"%)"+newline; 
}
```
### **Voir aussi**

[getBytesTotal \(méthode Sound.getBytesTotal\)](#page-580-0)

### <span id="page-580-0"></span>**getBytesTotal (méthode Sound.getBytesTotal)**

public getBytesTotal() : Number

Renvoie la taille, en octets, de l'objet Sound spécifié.

### **Disponibilité**

Flash Lite 2.0

#### **Valeur renvoyée**

[Number](#page-501-0) - Entier indiquant la taille totale, en octets, de l'objet Sound spécifié.

### **Exemple**

Consultez Sound.getBytesLoaded() pour obtenir un exemple d'utilisation de cette méthode.

### **Voir aussi**

[getBytesLoaded \(méthode Sound.getBytesLoaded\)](#page-579-0)

### <span id="page-580-1"></span>**getPan (méthode Sound.getPan)**

public getPan() : Number

Renvoie le niveau panoramique défini dans le dernier appel set Pan () sous la forme d'un entier compris entre -100 (gauche) et +100 (droite). (0 définit de la même manière les canaux gauche et droit.) Le réglage panoramique contrôle la balance gauche-droite des sons actuels et futurs d'un fichier SWF.

Cette méthode s'ajoute à setVolume() ou à setTransform().

**Remarque :** Flash Lite 2.0 prend uniquement en charge cette méthode pour le son Flash natif. Les formats audio propres à un périphérique hôte ne sont pas pris en charge.

**Disponibilité**

Flash Lite 2.0

### **Valeur renvoyée**

[Number](#page-501-0) - Entier.

### **Exemple**

L'exemple suivant crée un champ texte pour afficher la valeur du niveau panoramique pour les sons Flash natifs. L'identifiant de liaison du son est « combo ». Ajoutez le code ActionScript suivant à votre fichier FLA ou AS :

```
this.createTextField("pan_txt", 1, 0, 100, 100, 100); 
mix=new Sound(); 
mix.attachSound("combo"); 
mix.start(); 
mix.setPan(-100); 
pan txt.text = mix.getPan(this);
```
Vous pouvez utiliser l'exemple suivant pour diffuser le son de périphérique. Dans la mesure où Flash Lite ne prend pas en charge la diffusion en flux continu, il est judicieux de charger le son avant de le lire.

```
var my sound: Sound = new Sound();
   my sound.onLoad = function(success) {
         if (success) { 
             my_sound.start(); 
         } else { 
             output.text = "loading failure"; 
 } 
     }; 
     my_sound.loadSound("song1.mp3",false);
```
#### **Voir aussi**

[setPan \(méthode Sound.setPan\)](#page-590-0)

### <span id="page-581-0"></span>**getTransform (méthode Sound.getTransform)**

public getTransform() : Object

Renvoie les informations de transformation du son pour l'objet Sound spécifié défini avec le dernier appel Sound.setTransform().

**Remarque :** Flash Lite 2.0 prend uniquement en charge cette méthode pour le son Flash natif. Les formats audio propres à un périphérique hôte ne sont pas pris en charge.

**Disponibilité** Flash Lite 2.0

### **Valeur renvoyée**

[Object](#page-506-0) - Objet doté de propriétés qui contiennent les valeurs de pourcentage des canaux pour l'objet Sound spécifié.

#### **Exemple**

L'exemple suivant associe quatre clips provenant d'un symbole de la bibliothèque (identifiant de liaison : knob\_id) qui sont utilisés en tant que glissières (ou boutons) pour contrôler le fichier son qui se charge dans le fichier SWF. Ces glissières contrôlent l'objet de transformation, ou balance, du fichier son. Pour plus d'informations, consultez la section Sound.setTransform(). Ajoutez le code ActionScript suivant à votre fichier FLA ou AS :

```
var my sound: Sound = new Sound();
my_sound.loadSound("song1.mp3", true); 
var transform obj:Object = my sound.getTransform();
this.createEmptyMovieClip("transform mc", this.getNextHighestDepth());
transform mc.createTextField("transform txt", transform mc.getNextHighestDepth, 0, 8, 120, 22);
transform mc.transform txt.html = true;
var knob ll:MovieClip = transform mc.attachMovie("knob id", "ll mc",
transform mc.getNextHighestDepth(), {x:0, y:30};
var knob lr:MovieClip = transform mc.attachMovie("knob_id", "lr_mc",
transform mc.getNextHighestDepth(), { x:30, y:30});
var knob rl:MovieClip = transform mc.attachMovie("knob id", "rl mc",
transform mc.getNextHighestDepth(), \{x:60, y:30\};
var knob rr:MovieClip = transform mc.attachMovie("knob_id", "rr_mc",
transform mc.getNextHighestDepth(), {x:90, y:30};
knob lll.top = knobll. y;knob lll.bottom = knoblll. y+100;knob lll.left = knob lll. x;knob_ll.right = knob_ll._x; 
knob ll. y =knob ll. y+(100-transformobj['ll']);
knob_ll.onPress = pressKnob; 
knob_ll.onRelease = releaseKnob; 
knob_ll.onReleaseOutside = releaseKnob; 
knob lr.top = knob lr. y;knob lr.bottom = knob lr. y+100;knob lr.left = knob lr.x;
knob lr.right = knob lr. x;knob lr. y = knob lr. y+(100-transform obj['lr']);
knob_lr.onPress = pressKnob; 
knob_lr.onRelease = releaseKnob; 
knob_lr.onReleaseOutside = releaseKnob; 
knob rl.top = knobrl. y;knob rl.bottom = knob rl. y+100;
knob rl.left = knob rl. x;
knob rl.right = knobrl. x;knob rl. y = knob rl. y+(100-transform obj['rl']);
knob_rl.onPress = pressKnob; 
knob_rl.onRelease = releaseKnob; 
knob_rl.onReleaseOutside = releaseKnob; 
knob rr.top = knob rr. y;knob rr.bottom = knob rr. y+100;
```

```
knob rr.left = knob rr. x;
```

```
knob rr.right = knob rr. x;knob_rr.y =knob_rr.y + (100 -transform_obj['rr']);
knob_rr.onPress = pressKnob; 
knob_rr.onRelease = releaseKnob; 
knob_rr.onReleaseOutside = releaseKnob; 
updateTransformTxt(); 
function pressKnob() { 
    this.startDrag(false, this.left, this.top, this.right, this.bottom); 
} 
function releaseKnob() { 
    this.stopDrag(); 
    updateTransformTxt(); 
} 
function updateTransformTxt() { 
   var ll num:Number = 30+100-knob ll. y;
   var lr num:Number = 30+100-knob lr. y;
   var rl num:Number = 30+100-knob rl. y;
   var rr num:Number = 30+100-knob rr. y;
   my_sound.setTransform({11:11_num, lr:lr_num, rl:rl_num, rr:rr_num});
    transform mc.transform txt.htmlText = "<textformat tabStops='[0,30,60,90]'>";
    transform_mc.transform_txt.htmlText += ll_num+"\t"+lr_num+"\t"+rl_num+"\t"+rr_num;
   transform_mc.transform_txt.htmlText += "</textformat>";
}
```
### **Voir aussi**

[setTransform \(méthode Sound.setTransform\)](#page-590-1)

# <span id="page-583-0"></span>**getVolume (méthode Sound.getVolume)**

public getVolume() : Number

Renvoie le niveau de volume sonore en tant qu'entier compris entre 0 et 100, où 0 correspond à un son coupé et 100 au volume maximum. Le paramètre par défaut est 100.

**Disponibilité** Flash Lite 2.0

**Valeur renvoyée** [Number](#page-501-0) - Entier.

### **Exemple**

L'exemple suivant crée une glissière avec l'API de dessin et un clip est créé lors de l'exécution. Un champ texte créé de façon dynamique affiche le niveau de volume actuel du son lu dans le fichier SWF. Ajoutez le code ActionScript suivant à votre fichier ActionScript ou FLA :

### GUIDE DE RÉFÉRENCE DU LANGAGE ACTIONSCRIPT FLASH LITE 2.X ET 3.X **581 Classes ActionScript**

```
var my_sound:Sound = new Sound();
my_sound.loadSound("song3.mp3", true);
this.createEmptyMovieClip("knob mc", this.getNextHighestDepth());
knob mc.left = knob mc. x;knob mc.right = knob mc.left+100;knob mc.top = knob mc. y;knob mc.bottom = knobmc. y;knob mc. x = my sound.getVolume();
with (knob mc) {
     lineStyle(0, 0x000000); 
     beginFill(0xCCCCCC); 
     moveTo(0, 0); 
     lineTo(4, 0); 
     lineTo(4, 18); 
     lineTo(0, 18); 
    lineTo(0, 0);endFill();
} 
knob mc.createTextField("volume txt", knob mc.getNextHighestDepth(), knob mc. width+4, 0, 30, 22);
knob_mc.volume_txt.text = my_sound.getVolume(); 
knob mc.\text{onPress} = function() { } this.startDrag(false, this.left, this.top, this.right, this.bottom); 
     this.isDragging = true; 
}; 
knob mc.\nonumber conMouseMove = function() {
     if (this.isDragging) { 
    this.volume txt.text = this. x; } 
} 
knob mc.\text{on}Release = function() {
    this.stopDrag(); 
     this.isDragging = false; 
     my_sound.setVolume(this._x); 
};
```
### **Voir aussi**

[setVolume \(méthode Sound.setVolume\)](#page-592-1)

# <span id="page-584-0"></span>**id3 (propriété Sound.id3)**

public id3 : [Object](#page-506-0) [read-only]

Donne accès aux métadonnées faisant partie d'un fichier MP3.

Les fichiers son MP3 peuvent contenir des balises ID3, qui fournissent des métadonnées sur le fichier. Si un son MP3 que vous chargez à l'aide de Sound.attachSound() ou Sound.loadSound() contient des balises ID3, vous pouvez interroger ces propriétés. Seules les balises ID3 qui utilisent le jeu de caractères UTF-8 sont prises en charge.

Flash Player 6 (6.0.40.0) et les versions ultérieures utilisent la propriété Sound.id3 pour prendre en charge les balises ID3 1.0 et ID3 1.1. Flash Player 7 ajoute une prise en charge des balises ID3 2.0, en particulier les balises 2.3 et 2.4. Le tableau suivant énumère les balises ID3 2.0 classiques et le type de contenu représenté par les balises ; vous les interrogez au format  $my\_sound$ .id3.comm,  $my\_sound$ .id3.TIME, etc. Les fichiers MP3 peuvent contenir des balises différentes de celles indiquées dans ce tableau ; Sound.id3 donne également accès à ces balises.

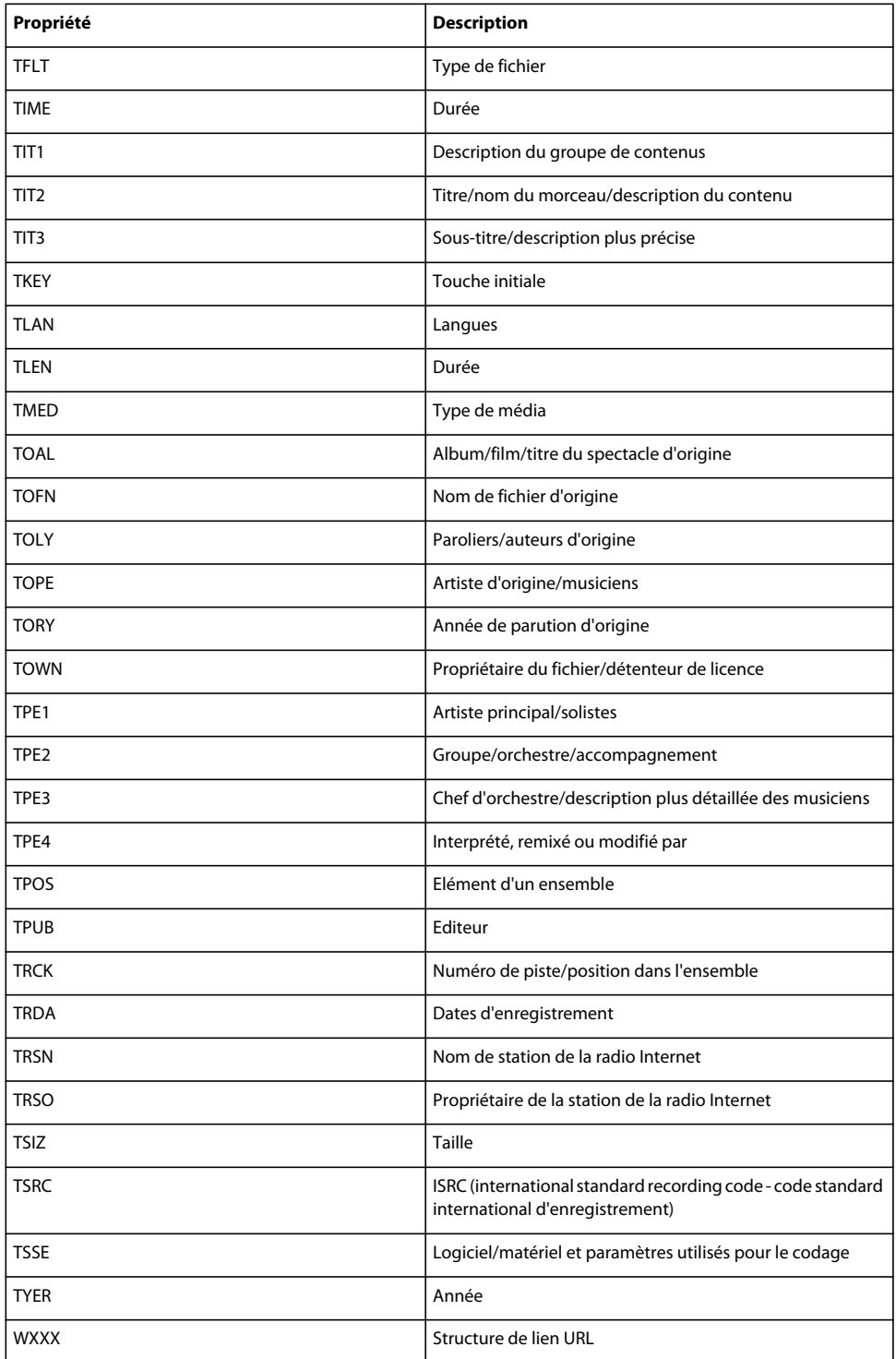

Flash Player 6 prenait en charge plusieurs balises ID31.0. Si ces balises ne sont pas dans le fichier MP3, mais si les balises ID3 2.0 correspondantes sont dans le fichier, les balises ID3 2.0 sont copiées dans les propriétés ID3 1.0, comme illustré dans le tableau suivant. Ce processus offre une compatibilité ascendante avec les scripts que vous pouvez avoir déjà écrits et qui lisent les propriétés ID3 1.0.

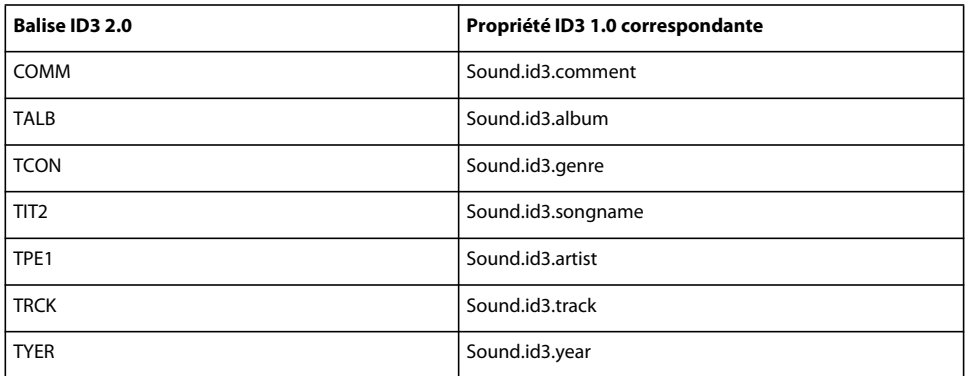

### **Disponibilité**

Flash Lite 2.0

### **Exemple**

L'exemple suivant permet de suivre les propriétés ID3 du fichier song.mp3 et les affiche dans le panneau de sortie :

```
var my sound: Sound = new Sound();
my sound.onID3 = function(){
     for( var prop in my_sound.id3 ){ 
     trace( prop + " : "+ my_sound.id3[prop] ); 
 } 
} 
my_sound.loadSound("song.mp3", false);
```
### **Voir aussi**

[attachSound \(méthode Sound.attachSound\)](#page-577-0), [loadSound \(méthode Sound.loadSound\)](#page-586-0)

### <span id="page-586-0"></span>**loadSound (méthode Sound.loadSound)**

public loadSound(url[:String](#page-601-0), isStreaming[:Boolean](#page-225-0)) : Void

Charge un fichier MP3 dans un objet Sound. Vous pouvez utiliser le paramètre isStreaming pour indiquer si le son est un événement ou un son en flux continu.

Les sons d'événement sont totalement chargés avant d'être lus. Ils sont gérés par la classe ActionScript Sound et répondent à toutes les méthodes et propriétés de cette classe.

Les sons en flux continu sont lus lors de leur téléchargement. La lecture commence lorsqu'un nombre suffisant de données a été reçu pour lancer le décompresseur.

Tous les fichiers MP3 (événement ou flux continu) chargés avec cette méthode sont enregistrés dans la mémoire cache du navigateur du système de l'utilisateur.

**Remarque :** Pour Flash Lite 2.0, vous pouvez ignorer le paramètre isStreaming dans la mesure où Flash Lite 2.0 traite chaque son comme un événement son.

### **Disponibilité**

Flash Lite 2.0

### **Paramètres**

**url**:[String](#page-601-0) - Emplacement d'un fichier son MP3 sur un serveur.

**isStreaming**:[Boolean](#page-225-0) - Valeur booléenne indiquant si le son est en diffusion continue (true) ou un événement audio (false).

### **Exemple**

L'exemple suivant charge un événement audio, qui ne peut pas être lu avant la fin de son chargement :

```
var my sound: Sound = new Sound();
my_sound.loadSound("song1.mp3", false);
```
L'exemple suivant charge un son à diffusion en continu :

```
var my sound: Sound = new Sound();
my_sound.loadSound("song1.mp3", true);
```
### **Voir aussi**

[onLoad \(gestionnaire Sound.onLoad\)](#page-588-0)

# <span id="page-587-0"></span>**onID3 (gestionnaire Sound.onID3)**

 $onID3 = function() {} {\}$ 

Appelé dès que de nouvelles données ID3 sont disponibles pour un fichier MP3 que vous chargez à l'aide de Sound.attachSound() ou de Sound.loadSound(). Ce gestionnaire donne accès aux données ID3 sans interrogation. Si les balises ID3 1.0 et ID3 2.0 existent dans un fichier, ce gestionnaire est appelé deux fois.

### **Disponibilité**

Flash Lite 2.0

### **Exemple**

L'exemple suivant affiche les propriétés ID3 de song1.mp3 dans une occurrence du composant DataGrid. Ajoutez à votre document un composant DataGrid sous le nom d'occurrence id3\_dg et ajoutez le code ActionScript suivant à votre fichier FLA ou AS :

```
import mx.controls.gridclasses.DataGridColumn; 
var id3_dg:mx.controls.DataGrid; 
id3_dg.move(0, 0); 
id3 dg.setSize(Stage.width, Stage.height);
var property dgc:DataGridColumn = id3 dg.addColumn(new DataGridColumn("property"));
property_dgc.width = 100; 
property_dgc.headerText = "ID3 Property"; 
var value dgc:DataGridColumn = id3 dg.addColumn(new DataGridColumn("value"));
value dgc.width = id3 dg. width-property dgc.width;value dgc.headerText = "ID3 Value";
var my_sound:Sound = new Sound();
my sound.onID3 = function() {
trace("onID3 called at "+getTimer()+" ms."); 
for (var prop in this.id3) { 
id3 dg.addItem({property:prop, value:this.id3[prop]});
} 
};
```
#### my\_sound.loadSound("song1.mp3", true);

### **Voir aussi**

[attachSound \(méthode Sound.attachSound\)](#page-577-0), [id3 \(propriété Sound.id3\)](#page-584-0), [loadSound \(méthode](#page-586-0)  [Sound.loadSound\)](#page-586-0)

### <span id="page-588-0"></span>**onLoad (gestionnaire Sound.onLoad)**

onLoad = function(success[:Boolean](#page-225-0)) {}

Appelé automatiquement lorsqu'un son est en cours de chargement. Vous devez créer une fonction qui s'exécute lorsque ce gestionnaire est appelé. Vous pouvez utiliser une fonction anonyme ou une fonction nommée (pour un exemple de chacun de ces fonctions, consultez la section Sound.onSoundComplete). Il est recommandé de définir ce gestionnaire avant d'appeler la méthode mySound.loadSound().

### **Disponibilité**

Flash Lite 2.0

### **Paramètres**

**success**:[Boolean](#page-225-0) - Valeur booléenne true si my\_sound est chargé ou false dans le cas contraire.

#### **Exemple**

L'exemple suivant crée un nouvel objet Sound et charge un son. Le chargement du son est traité par le gestionnaire onLoad, qui permet également de diffuser le morceau à l'issue de son chargement. Créez un nouveau fichier FLA et ajoutez le code ActionScript suivant à votre fichier FLA ou AS. Pour que cet exemple fonctionne, vous devez disposer d'un fichier MP3 appelé song1.mp3 et situé dans le même répertoire que votre fichier FLA ou AS.

```
this.createTextField("status_txt", this.getNextHighestDepth(), 0,0,100,22); 
// create a new Sound object 
var my_sound:Sound = new Sound();
// If the sound loads, play it; if not, trace failure loading. 
my_sound.onLoad = function(success:Boolean) { 
if (success) { 
my_sound.start(); 
status txt.text = "Sound loaded";
} else { 
status txt.text = "Sound failed";} 
}; 
// Load the sound. 
my_sound.loadSound("song1.mp3", true);
```
### **Voir aussi**

[loadSound \(méthode Sound.loadSound\)](#page-586-0)

### <span id="page-589-0"></span>**onSoundComplete (gestionnaire Sound.onSoundComplete)**

onSoundComplete =  $function() \{\}$ 

Appelé automatiquement lorsque la lecture d'un son est terminée. Vous pouvez utiliser ce gestionnaire pour déclencher les événements dans un fichier SWF lorsqu'un son s'arrête.

Vous devez créer une fonction qui s'exécute lorsque ce gestionnaire est appelé. Vous pouvez utiliser une fonction anonyme ou une fonction nommée.

### **Disponibilité**

Flash Lite 2.0

### **Exemple**

Utilisation 1 : L'exemple suivant utilise une fonction anonyme :

```
var my_sound:Sound = new Sound();
my_sound.attachSound("mySoundID"); 
my sound.onSoundComplete = function() {
trace("mySoundID completed"); 
}; 
my_sound.start();
```
Utilisation 2 : L'exemple suivant utilise une fonction nommée :

```
function callback1() { 
trace("mySoundID completed"); 
} 
var my_sound:Sound = new Sound();
my_sound.attachSound("mySoundID");
my_sound.onSoundComplete = callback1; 
my_sound.start();
```
### **Voir aussi**

[onLoad \(gestionnaire Sound.onLoad\)](#page-588-0)

# <span id="page-590-2"></span>**position (propriété Sound.position)**

public position : [Number](#page-501-0) [read-only]

La durée de diffusion du son exprimée en millisecondes. Si le son est lu en boucle, la position est réinitialisée à 0 au début de chaque boucle.

**Remarque :** Flash Lite 2.0 prend uniquement en charge cette propriété pour le son Flash natif. Les formats audio propres à un périphérique hôte ne sont pas pris en charge.

### **Disponibilité**

Flash Lite 2.0

### **Exemple**

Consultez Sound.duration pour obtenir un exemple d'utilisation de cette méthode.

### **Voir aussi**

[duration \(propriété Sound.duration\)](#page-577-1)

# <span id="page-590-0"></span>**setPan (méthode Sound.setPan)**

public setPan(value:[Number](#page-501-0)) : Void

Détermine le mode de lecture du son dans les canaux gauche et droit (haut-parleurs). Pour les sons mono, *pan* détermine le haut-parleur (gauche ou droit) de lecture du son.

**Remarque :** Flash Lite 2.0 prend uniquement en charge cette méthode pour le son Flash natif. Les formats audio propres à un périphérique hôte ne sont pas pris en charge.

### **Disponibilité**

Flash Lite 2.0

### **Paramètres**

**valeur**:[Number](#page-501-0) - Entier spécifiant la balance gauche-droite d'un son. Les valeurs valides vont de -100 à 100, où -100 utilise uniquement le canal gauche, 100 utilise uniquement le canal droit et 0 équilibre le son entre les deux canaux.

### **Exemple**

Consultez la section Sound.getBytesLoaded() pour obtenir un exemple d'utilisation de cette méthode.

### **Voir aussi**

[attachSound \(méthode Sound.attachSound\)](#page-577-0), [getPan \(méthode Sound.getPan\)](#page-580-1), [setTransform \(méthode](#page-590-1)  [Sound.setTransform\)](#page-590-1)[setVolume \(méthode Sound.setVolume\)](#page-592-1), [start \(méthode Sound.start\)](#page-593-0)

# <span id="page-590-1"></span>**setTransform (méthode Sound.setTransform)**

public setTransform(transformObject[:Object](#page-506-0)) : Void

Définit les informations de transformation du son (ou balance), pour un objet Sound.

Le paramètre soundTransformObject est un objet que vous créez à l'aide de la méthode de constructeur de la classe Object générique avec des paramètres spécifiant la répartition du son entre les canaux gauche et droit (haut-parleurs). Les sons nécessitent une grande quantité d'espace disque et de mémoire. Les sons stéréo utilisant deux fois plus de données que les sons mono, il est généralement préférable d'utiliser des sons monos 6 bits de 22 KHz. Vous pouvez utiliser setTransform() pour lire des sons monos comme des sons stéréo, lire des sons stéréo comme des sons mono et ajouter des effets intéressants aux sons.

**Remarque :** Flash Lite 2.0 prend uniquement en charge cette méthode pour le son Flash natif. Les formats audio propres à un périphérique hôte ne sont pas pris en charge.

Les propriétés du paramètre soundTransformObject sont les suivantes :

11 - Pourcentage indiquant la quantité d'entrée gauche à lire dans le haut-parleur gauche (0-100).

1r - Pourcentage indiquant la quantité d'entrée droite à lire dans le haut-parleur gauche (0-100).

rr - Pourcentage indiquant la quantité d'entrée droite à lire dans le haut-parleur droit (0-100).

rl - Pourcentage indiquant la quantité d'entrée gauche à lire dans le haut-parleur droit (0-100).

Le résultat net des paramètres est représenté par la formule suivante :

leftOutput = left input  $~11$  + right input  $~1r$ rightOutput = right\_input ~ rr + left\_input ~ rl

Les valeurs de left\_input ou right\_input sont déterminées par le type (stéréo ou mono) du son de votre fichier SWF.

Les sons stéréo séparent l'entrée du son en parties égales entre les haut-parleurs gauche et droit et présentent les paramètres de transformation suivants par défaut :

ll = 100  $\text{lr} = 0$  $rr = 100$  $r1 = 0$ 

Les sons mono lisent toutes les entrées de son dans le haut-parleur gauche et présentent les paramètres de transformation suivants par défaut :

ll = 100  $lr = 100$  $rr = 0$  $r1 = 0$ 

### **Disponibilité**

Flash Lite 2.0

### **Paramètres**

**transformObject**:[Object](#page-506-0) - Objet créé avec le constructeur de la classe générique Object.

### **Exemple**

L'exemple suivant illustre comment un réglage peut être effectué avec setTransform(), alors que ce dernier est impossible avec setVolume() ou setPan(), même si ces dernières sont combinées.

Le code suivant crée un nouvel objet soundTransformObject et définit ses propriétés de façon à ce que les sons provenant des deux canaux soient diffusés uniquement dans le canal gauche.

```
var mySoundTransformObject:Object = new Object();
mySoundTransformObject.ll = 100; 
mySoundTransformObject.lr = 100; 
mySoundTransformObject.rr = 0; 
mySoundTransformObject.rl = 0;
```
Pour appliquer l'objet soundTransformObject à un objet Sound, vous devez transmettre cet objet à l'objet Sound avec setTransform(), comme indiqué ci-dessous :

my\_sound.setTransform(mySoundTransformObject);

L'exemple suivant lit un son stéréo en mono. L'objet soundTransformObjectMono prend alors les paramètres suivants :

```
var mySoundTransformObjectMono:Object = new Object(); 
mySoundTransformObjectMono.ll = 50; 
mySoundTransformObjectMono.lr = 50; 
mySoundTransformObjectMono.rr = 50; 
mySoundTransformObjectMono.rl = 50; 
my_sound.setTransform(mySoundTransformObjectMono);
```
Cet exemple lit le canal gauche à demi-capacité et ajoute le reste du canal gauche au canal droit. L'objet soundTransformObjectHalf a les paramètres suivants :

```
var mySoundTransformObjectHalf:Object = new Object();
mySoundTransformObjectHalf.ll = 50; 
mySoundTransformObjectHalf.lr = 0; 
mySoundTransformObjectHalf.rr = 100; 
mySoundTransformObjectHalf.rl = 50; 
my_sound.setTransform(mySoundTransformObjectHalf);
```
var mySoundTransformObjectHalf:Object =  $\{11:50, 1r:0, rr:100, r1:50\}$ ;

### **Voir aussi**

[Object](#page-506-0), [getTransform \(méthode Sound.getTransform\)](#page-581-0)

# <span id="page-592-1"></span>**setVolume (méthode Sound.setVolume)**

public setVolume(value[:Number\)](#page-501-0) : Void

Définit le volume pour l'objet Sound.

### **Disponibilité**

Flash Lite 2.0

### **Paramètres**

valeur : [Number](#page-501-0) - Nombre compris entre 0 et 100 et représentant un niveau de volume. 100 correspond au volume maximum et 0 à muet. Le paramètre par défaut est 100.

#### **Exemple**

Consultez la section Sound.getVolume() pour obtenir un exemple d'utilisation de cette méthode.

#### **Voir aussi**

[setPan \(méthode Sound.setPan\)](#page-590-0), [setTransform \(méthode Sound.setTransform\)](#page-590-1)

### <span id="page-592-0"></span>**Constructeur Sound**

public Sound([target[:Object](#page-506-0)])

Crée un nouvel objet Sound pour un clip spécifique. Si vous ne spécifiez pas d'occurrence cible, l'objet Sound contrôle tous les sons de l'animation.

### **Disponibilité**

Flash Lite 2.0

### **Paramètres**

target : [Object](#page-506-0) [facultatif] - Occurrence de clip sur laquelle porte l'objet Sound.

### **Exemple**

L'exemple suivant crée un nouvel objet Sound appelé global\_sound. La deuxième ligne appelle setVolume() et règle le volume de l'ensemble des sons de l'animation sur 50 %.

```
var qlobal sound: Sound = new Sound();
global sound.setVolume(50);
```
L'exemple suivant crée un nouvel objet Sound, le transmet au clip cible *my\_mc* et appelle la méthode start, ce qui active les sons présents dans *my\_mc*.

```
var movie sound:Sound = new Sound(my mc);
movie_sound.start();
```
# <span id="page-593-0"></span>**start (méthode Sound.start)**

public start([secondOffset[:Number](#page-501-0)], [loops[:Number\]](#page-501-0)) : Void

Commence à lire le dernier son associé au début si aucun paramètre n'est spécifié ou à partir de l'endroit spécifié par le paramètre secondOffset.

### **Disponibilité**

Flash Lite 2.0

### **Paramètres**

**secondOffset**:[Number](#page-501-0) [facultatif] - Paramètre qui permet de lire un son à partir d'un point spécifique du fichier. Par exemple, si vous disposez d'un son de 30 secondes et souhaitez commencer la lecture à partir de la moitié de ce dernier, spécifiez 15 pour le paramètre secondOffset. Le son n'est pas retardé de 15 secondes, il est lu à partir de sa 15ième seconde.

**loops**:[Number](#page-501-0) [facultatif] - Paramètre permettant de spécifier le nombre de lectures consécutives du son. Ce paramètre n'est pas disponible si le son est diffusé en continu.

### **Exemple**

L'exemple suivant crée un nouvel objet Sound et charge un son. Le chargement du son est traité par le gestionnaire onLoad, qui permet également de diffuser le morceau à l'issue de son chargement. Ensuite, le son a recours à la méthode start() pour commencer sa diffusion. Créez un nouveau fichier FLA et ajoutez le code ActionScript suivant à votre fichier FLA ou AS. Pour que cet exemple fonctionne, vous devez disposer d'un fichier MP3 appelé song1.mp3 et situé dans le même répertoire que votre fichier FLA ou AS.

### GUIDE DE RÉFÉRENCE DU LANGAGE ACTIONSCRIPT FLASH LITE 2.X ET 3.X **591 Classes ActionScript**

```
this.createTextField("status_txt", this.getNextHighestDepth(), 0,0,100,22); 
// create a new Sound object 
var my_sound:Sound = new Sound();
// If the sound loads, play it; if not, trace failure loading. 
my_sound.onLoad = function(success:Boolean) { 
    if (success) { 
    my_sound.start(); 
   status txt.text = "Sound loaded";
    } else { 
   status txt.text = "Sound failed";
     } 
}; 
// Load the sound. 
my_sound.loadSound("song1.mp3", true);
```
### **Voir aussi**

```
stop (méthode Sound.stop)
```
### <span id="page-594-0"></span>**stop (méthode Sound.stop)**

public stop([linkageID[:String\]](#page-601-0)) : Void

Arrête tous les sons en cours de lecture si aucun paramètre n'est spécifié, ou uniquement le son spécifié dans le paramètre idName.

### **Disponibilité**

Flash Lite 2.0

### **Paramètres**

linkageID: [String](#page-601-0) [facultatif] - Paramètre spécifiant un son dont vous devez arrêter la diffusion. Le paramètre idName doit figurer entre guillemets (" ").

### **Exemple**

L'exemple suivant utilise deux boutons, stop btn et play btn, pour contrôler la lecture d'un son qui se charge dans un fichier SWF. Ajoutez deux boutons à votre document et ajoutez le code ActionScript suivant à votre fichier FLA ou AS :

```
var my sound: Sound = new Sound();
my_sound.loadSound("song1.mp3", true); 
stop btn.onRelease = function() {
     trace("sound stopped"); 
    my_sound.stop(); 
}; 
play btn.onRelease = function() {
    trace("sound started"); 
    my_sound.start(); 
};
```
### **Voir aussi**

[start \(méthode Sound.start\)](#page-593-0)

# **Stage**

```
Object
 | 
     +-Stage
```
public class **Stage** extends [Object](#page-506-0)

La classe Stage est une classe de niveau supérieur dont les méthodes, les propriétés et les gestionnaires sont accessibles sans l'aide d'un constructeur. Les méthodes et propriétés de cette classe permettent d'accéder aux informations et de les modifier dans les limites d'un fichier SWF.

### **Disponibilité**

Flash Lite 2.0

### **Résumé des propriétés**

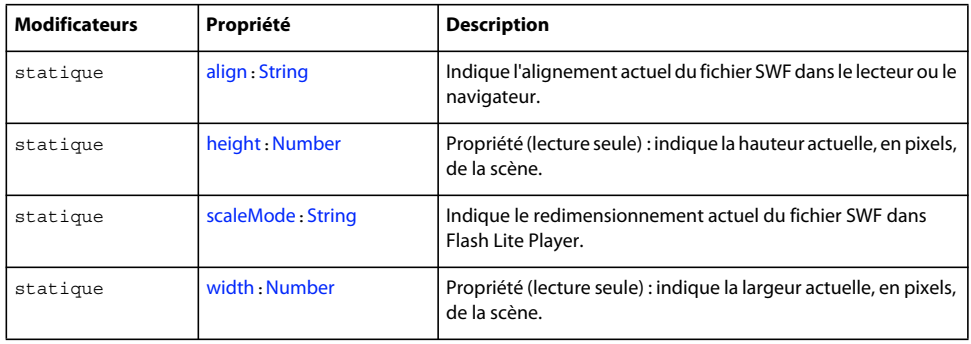

Propriétés héritées de la classe Object

[constructor \(propriété Object.constructor\)](#page-510-2), [\\_\\_proto\\_\\_ \(Object.\\_\\_proto\\_\\_, propriété\)](#page-512-0), [prototype \(propriété Object.prototype\)](#page-512-1), [\\_\\_resolve \(Object.\\_\\_resolve, propriété\)](#page-514-0)

### **Résumé des événements**

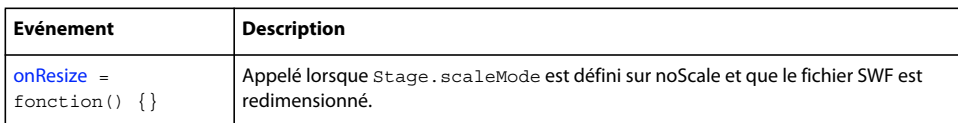

### **Résumé de la méthode**

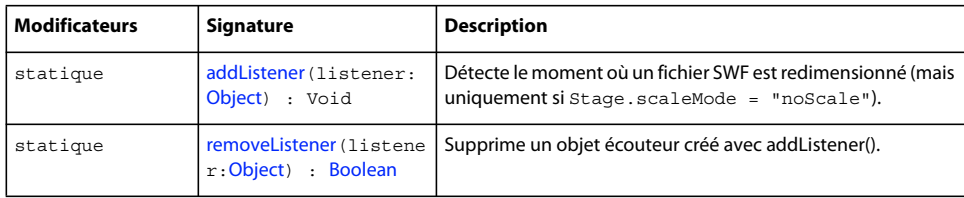

Méthodes héritées de la classe Object

```
addProperty (méthode Object.addProperty), hasOwnProperty (méthode 
Object.hasOwnProperty), isPropertyEnumerable (méthode Object.isPropertyEnumerable), 
isPrototypeOf (méthode Object.isPrototypeOf), registerClass (méthode 
Object.registerClass), toString (méthode Object.toString)unwatch (méthode 
Object.unwatch), valueOf (méthode Object.valueOf), watch (méthode Object.watch)
```
# <span id="page-596-1"></span>**addListener (méthode Stage.addListener)**

public static addListener(listener:[Object](#page-506-0)) : Void

Détecte le moment où un fichier SWF est redimensionné (mais uniquement si Stage.scaleMode = "noScale"). La méthode addListener() ne fonctionne pas avec le réglage de redimensionnement par défaut des clips (showAll) ou d'autres réglages de redimensionnement (exactFit et noBorder).

Pour utiliser addListener(), vous devez d'abord créer un *objet écouteur*. Les objets écouteurs de Stage reçoivent une notification de Stage.onResize.

### **Disponibilité**

Flash Lite 2.0

### **Paramètres**

**listener**:[Object](#page-506-0) - Objet chargé de détecter la notification de rappel provenant du gestionnaire d'événements Stage.onResize.

### **Exemple**

Cet exemple crée un nouvel objet écouteur appelé stageListener. Il utilise ensuite stageListener pour appeler onResize et définir une fonction qui sera appelée au déclenchement de onResize. Enfin, le code ajoute l'objet stageListener à la liste de rappel de l'objet Stage. Les objets écouteur permettent à plusieurs objets d'écouter les notifications de redimensionnement.

```
this.createTextField("stageSize txt", this.getNextHighestDepth(), 10, 10, 100, 22);
var stageListener:Object = new Object(); 
stageListener.onResize = function() { 
     stageSize_txt.text = "w:"+Stage.width+", h:"+Stage.height; 
}; 
Stage.scaleMode = "noScale"; 
Stage.addListener(stageListener);
```
#### **Voir aussi**

[onResize \(écouteur d'événements Stage.onResize\)](#page-598-0), [removeListener \(méthode Stage.removeListener\)](#page-598-1)

# <span id="page-596-0"></span>**align (propriété Stage.align)**

public static align : [String](#page-601-0)

Indique l'alignement actuel du fichier SWF dans le lecteur ou le navigateur.

Le tableau suivant énumère les valeurs de la propriété align. Toute valeur non indiquée ici centre le fichier SWF dans Flash Player ou le navigateur, ce qui constitue la valeur par défaut.

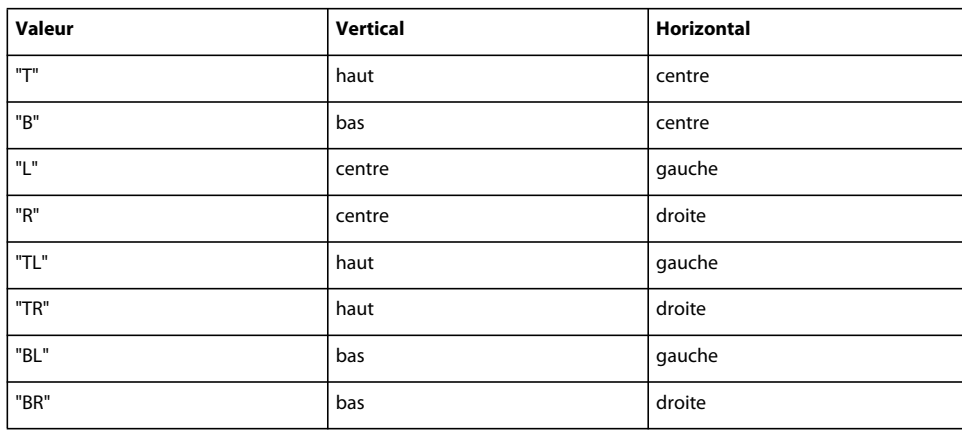

### **Disponibilité**

Flash Lite 2.0

### **Exemple**

L'exemple suivant illustre différents alignements du fichier SWF. Ajoutez une occurrence ComboBox à votre document avec le nom d'occurrence stageAlign cb. Ajoutez le code ActionScript suivant à votre fichier FLA ou AS :

```
var stageAlign_cb:mx.controls.ComboBox; 
stageAlign_cb.dataProvider = ['T', 'B', 'L', 'R', 'TL', 'TR', 'BL', 'BR']; 
var cbListener:Object = new Object(); 
cbListener.change = function(evt:Object) { 
    var align:String = evt.target.selectedItem; 
    Stage.align = align; 
}; 
stageAlign cb.addEventListener("change", cbListener);
Stage.scaleMode = "noScale";
```
Sélectionnez différents paramètres d'alignement à partir de la zone de liste déroulante.

# <span id="page-597-0"></span>**height (propriété Stage.height)**

public static height : [Number](#page-501-0)

Propriété (lecture seule) : indique la hauteur actuelle, en pixels, de la scène. Lorsque la valeur de Stage. scaleMode est noScale, la propriété height représente la hauteur de Flash Lite Player. Lorsque la valeur de Stage.scaleMode n'est pas noScale, height représente la hauteur du fichier SWF.

### **Disponibilité**

Flash Lite 2.0

### **Exemple**

Cet exemple crée un nouvel objet écouteur appelé stageListener. Il utilise ensuite myListener pour appeler onResize et définir une fonction qui sera appelée au déclenchement de onResize. Enfin, le code ajoute l'objet myListener à la liste de rappel de l'objet Stage. Les objets écouteur permettent à plusieurs objets d'écouter les notifications de redimensionnement.

```
this.createTextField("stageSize txt", this.getNextHighestDepth(), 10, 10, 100, 22);
var stageListener:Object = new Object(); 
stageListener.onResize = function() { 
     stageSize_txt.text = "w:"+Stage.width+", h:"+Stage.height; 
}; 
Stage.scaleMode = "noScale"; 
Stage.addListener(stageListener);
```
### **Voir aussi**

```
align (propriété Stage.align), scaleMode (propriété Stage.scaleMode), width (propriété 
Stage.width)
```
## <span id="page-598-0"></span>**onResize (écouteur d'événements Stage.onResize)**

```
onResize = function() \{\}
```
Appelé lorsque Stage.scaleMode est défini sur noScale et que le fichier SWF est redimensionné. Vous pouvez utiliser ce gestionnaire d'événements pour écrire une fonction qui positionne les objets sur la scène lorsqu'un fichier SWF est redimensionné.

### **Disponibilité**

Flash Lite 2.0

### **Exemple**

L'exemple suivant affiche un message dans le panneau Sortie lorsque la scène est redimensionnée :

```
Stage.scaleMode = "noScale" 
var myListener: Object = new Object();
myListener.onResize = function () { 
    trace("Stage size is now " + Stage.width + " by " + Stage.height); 
} 
Stage.addListener(myListener); 
// later, call Stage.removeListener(myListener)
```
### **Voir aussi**

[scaleMode \(propriété Stage.scaleMode\)](#page-599-0), [addListener \(méthode Stage.addListener\)](#page-596-1), removeListener [\(méthode Stage.removeListener\)](#page-598-1)

### <span id="page-598-1"></span>**removeListener (méthode Stage.removeListener)**

public static removeListener(listener[:Object\)](#page-506-0) : Boolean

Supprime un objet écouteur créé avec addListener().

# **Disponibilité**

Flash Lite 2.0

### **Paramètres**

**listener**:[Object](#page-506-0) - Objet ajouté à la liste de rappel d'un objet avec addListener().

**Valeur renvoyée** [Boolean](#page-225-0) - Valeur booléenne.

### **Exemple**

L'exemple suivant affiche les dimensions de la scène dans un champ texte créé de façon dynamique. Lorsque vous redimensionnez la scène, les valeurs du champ texte sont mises à jour. Créez un bouton avec le nom d'occurrence remove\_btn. Ajoutez le code ActionScript suivant à l'image1 du scénario :

```
this.createTextField("stageSize txt", this.getNextHighestDepth(), 10, 10, 100, 22);
stageSize txt.autoSize = true;
stageSize_txt.border = true; 
var stageListener: Object = new Object();
stageListener.onResize = function() { 
     stageSize_txt.text = "w:"+Stage.width+", h:"+Stage.height; 
}; 
Stage.addListener(stageListener); 
remove btn.onRelease = function() {
    stageSize txt.text = "Removing Stage listener...";
     Stage.removeListener(stageListener); 
}
```
Choisissez Contrôle > Tester l'animation pour tester cet exemple. Les valeurs qui s'affichent dans le champ texte sont mises à jour lorsque vous redimensionnez l'environnement de test. Lorsque vous cliquez sur remove\_btn, l'écouteur est supprimé et les valeurs ne sont plus mises à jour dans le champ texte.

#### **Voir aussi**

[addListener \(méthode Stage.addListener\)](#page-596-1)

### <span id="page-599-0"></span>**scaleMode (propriété Stage.scaleMode)**

public static scaleMode : [String](#page-601-0)

Indique le redimensionnement actuel du fichier SWF dans Flash Lite Player. La propriété scaleMode oblige le fichier SWF à passer dans un mode de redimensionnement spécifique. Par défaut, le fichier SWF utilise les paramètres HTML définis dans la boîte de dialogue Paramètres de publication.

La propriété scaleMode peut utiliser les valeurs "exactFit", "showAll", "noBorder" et "noScale". Toute autre valeur définit la propriété scaleMode sur la valeur par défaut "showAll".

- showAll (valeur par défaut) rend visible la totalité du contenu Flash dans la zone définie, sans distorsion, tout en conservant les proportions d'origine de l'animation. Des bordures peuvent apparaître de part et d'autre de l'application.
- noBorder redimensionne le contenu Flash de façon à ce qu'il remplisse la zone définie, sans distorsion mais avec un recadrage éventuel, tout en conservant les proportions d'origine de l'application.
- exactFit rend tout le contenu Flash visible dans la zone spécifiée sans essayer de préserver les proportions d'origine. Une distorsion peut se produire.
- noScale fixe la taille du contenu Flash, de sorte qu'elle n'est pas modifiée même si la taille de la fenêtre du lecteur change. Un recadrage peut être effectué si la fenêtre du lecteur est plus petite que le contenu Flash.

**Remarque :** Le réglage par défaut est showAll, sauf en mode Tester l'animation, où le réglage par défaut est noScale

### **Disponibilité** Flash Lite 2.0

### **Exemple**

L'exemple suivant illustre différents paramètres de redimensionnement du fichier SWF. Ajoutez une occurrence ComboBox à votre document avec le nom d'occurrence scaleMode\_cb. Ajoutez le code ActionScript suivant à votre fichier FLA ou AS :

```
var scaleMode_cb:mx.controls.ComboBox; 
scaleMode_cb.dataProvider = ["showAll", "exactFit", "noBorder", "noScale"]; 
var cbListener:Object = new Object(); 
cbListener.change = function(evt:Object) {
   var scaleMode str:String = evt.target.selectedItem;
     Stage.scaleMode = scaleMode_str; 
}; 
scaleMode cb.addEventListener("change", cbListener);
```
Vous trouverez un autre exemple dans le fichier stagesize.fla du dossier d'exemples ActionScript, disponible à l'adresse www.adobe.com/go/learn\_flt\_samples\_and\_tutorials\_fr. Téléchargez le fichier .zip de Samples\_and\_Tutorials pour votre version de Flash Lite, puis décompressez-le pour afficher le dossier ActionScript et consulter l'exemple.

# <span id="page-600-0"></span>**width (propriété Stage.width)**

public static width : [Number](#page-501-0)

Propriété (lecture seule) : indique la largeur actuelle, en pixels, de la scène. Lorsque la valeur de Stage.scaleMode est "noScale", la propriété width représente la largeur de Flash Lite Player. Ceci signifie que Stage.width varie en fonction du redimensionnement de la fenêtre du lecteur. Lorsque la valeur de Stage.scaleMode n'est pas "noScale", width représente la largeur du fichier SWF telle que définie à la création dans la boîte de dialogue Propriétés du document. Ceci signifie que la valeur de la largeur width reste constante lorsque vous redimensionnez la fenêtre du lecteur.

### **Disponibilité**

Flash Lite 2.0

### **Exemple**

Cet exemple crée un nouvel objet écouteur appelé stageListener. Il utilise ensuite stageListener pour appeler onResize et définir une fonction qui sera appelée au déclenchement de onResize. Enfin, le code ajoute l'objet stageListener à la liste de rappel de l'objet Stage. Les objets écouteur permettent à plusieurs objets d'écouter les notifications de redimensionnement.

```
this.createTextField("stageSize txt", this.getNextHighestDepth(), 10, 10, 100, 22);
var stageListener: Object = new Object();
stageListener.onResize = function() { 
    stageSize txt.text = "w:"+Stage.width+", h:"+Stage.height;
}; 
Stage.scaleMode = "noScale"; 
Stage.addListener(stageListener);
```
### **Voir aussi**

[align \(propriété Stage.align\)](#page-596-0), [height \(propriété Stage.height\)](#page-597-0), [scaleMode \(propriété](#page-599-0)  [Stage.scaleMode\)](#page-599-0)

# <span id="page-601-0"></span>**String**

```
Object
 | 
     +-String
```

```
public class String
extends Object
```
La classe String est une enveloppe pour le type de données primitif de la chaîne et fournit des méthodes et des propriétés qui vous permettent de modifier les types de valeur de la chaîne primitifs. Vous pouvez convertir la valeur d'un objet en une chaîne à l'aide de la fonction String().

Toutes les méthodes de la classe String, à l'exception de concat(), fromCharCode(), slice() et substr(), sont génériques, ce qui signifie que les méthodes appellent toString() avant d'effectuer leurs opérations, et vous pouvez utiliser ces méthodes avec d'autres objets qui ne sont pas de type String.

Tous les index de chaîne étant basés sur zéro, l'index du dernier caractère pour une chaîne x est x.length - 1.

Vous pouvez appeler l'une des méthodes de la classe String à l'aide de la méthode constructeur new String ou d'une valeur de littéral de chaîne. Si vous spécifiez un littéral de chaîne, l'interprète d'ActionScript le convertit automatiquement en un objet String temporaire, appelle la méthode, puis supprime l'objet String temporaire. Vous pouvez aussi utiliser la propriété String.length avec une chaîne littérale.

Ne confondez pas un littéral de chaîne avec un objet String. Dans l'exemple suivant, la première ligne de code crée le littéral de chaîne first\_string, et la deuxième ligne de code crée l'objet String second\_string :

```
var first_string:String = "foo" 
var second_string:String = new String("foo")
```
Utilisez des littéraux de chaîne sauf si vous avez spécifiquement besoin d'utiliser un objet String.

### **Disponibilité**

Flash Lite 2.0

### **Résumé des propriétés**

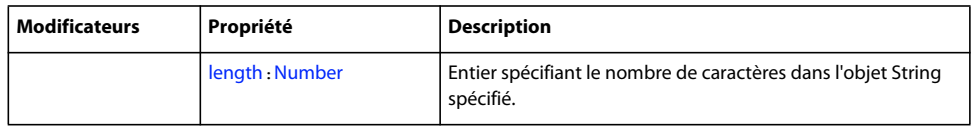

Propriétés héritées de la classe Object

[constructor \(propriété Object.constructor\)](#page-510-2), [\\_\\_proto\\_\\_ \(Object.\\_\\_proto\\_\\_, propriété\)](#page-512-0), [prototype \(propriété Object.prototype\)](#page-512-1), [\\_\\_resolve \(Object.\\_\\_resolve, propriété\)](#page-514-0)

### **Récapitulatif des constructeurs**

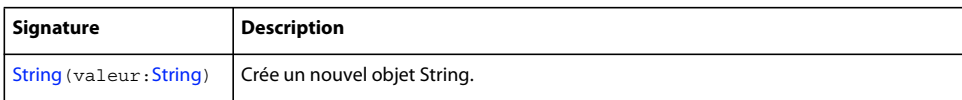

### **Résumé de la méthode**

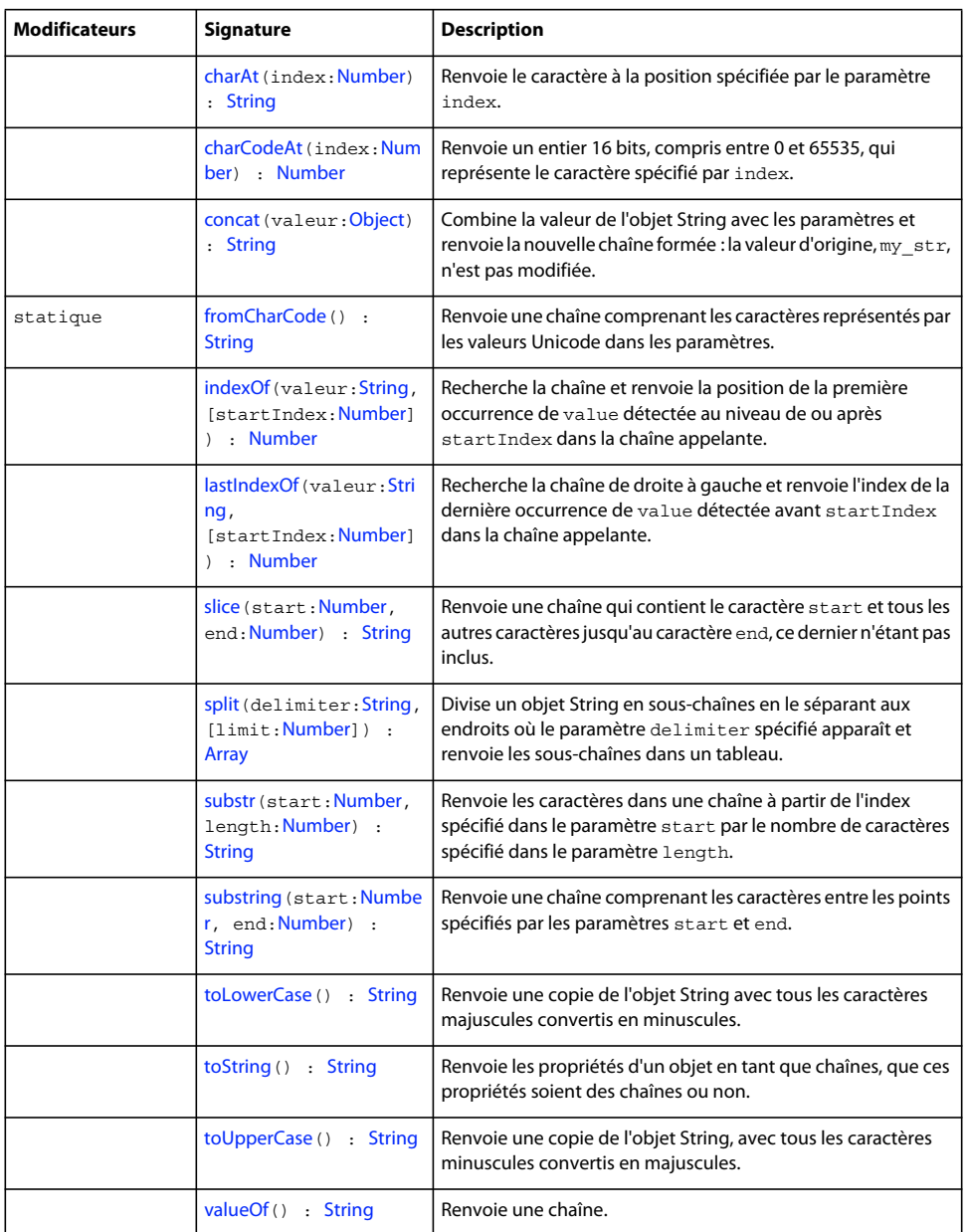

### Méthodes héritées de la classe Object

```
addProperty (méthode Object.addProperty), hasOwnProperty (méthode 
Object.hasOwnProperty)isPropertyEnumerable (méthode 
Object.isPropertyEnumerable)isPrototypeOf (méthode Object.isPrototypeOf), 
registerClass (méthode Object.registerClass), toString (méthode Object.toString), 
unwatch (méthode Object.unwatch), valueOf (méthode Object.valueOf), watch (méthode 
Object.watch)
```
# <span id="page-602-0"></span>**charAt (méthode String.charAt)**

public charAt(index:[Number](#page-501-0)) : String

Renvoie le caractère à la position spécifiée par le paramètre index. Si index n'est pas un nombre compris entre 0 et string.length - 1, une chaîne vide est renvoyée.

Cette méthode est similaire à String.charCodeAt() sauf que la valeur renvoyée est un caractère, et non pas un code de caractère d'entier 16 bits.

### **Disponibilité**

Flash Lite 2.0

### **Paramètres**

index : [Number](#page-501-0) - Entier spécifiant la position d'un caractère dans la chaîne. Le premier caractère est indiqué par 0, et le dernier par my\_str.length-1.

### **Valeur renvoyée**

[String](#page-601-0) - Caractère correspondant à l'index spécifié. Ou un objet String vide si l'index spécifié n'est pas compris dans la plage des index de cet objet String.

### **Exemple**

Dans l'exemple suivant, cette méthode est appelée pour la première lettre de la chaîne « Chris » :

```
var my str:String = "Chris";
var firstChar str:String = my str.charAt(0);
trace(firstChar_str); // output: C
```
### **Voir aussi**

[charCodeAt \(méthode String.charCodeAt\)](#page-603-0)

### <span id="page-603-0"></span>**charCodeAt (méthode String.charCodeAt)**

public charCodeAt(index:[Number\)](#page-501-0) : Number

Renvoie un entier 16 bits, compris entre 0 et 65535, qui représente le caractère spécifié par index. Si index n'est pas un nombre compris entre 0 et string.length - 1, NaN est renvoyée.

Cette méthode est similaire à String.charAt() à l'exception que la valeur renvoyée est un code de caractère d'entier 16 bits, pas un caractère.

### **Disponibilité**

Flash Lite 2.0

### **Paramètres**

index : [Number](#page-501-0) - Entier spécifiant la position d'un caractère dans la chaîne. Le premier caractère est indiqué par 0 et le dernier, par my\_str.length - 1.

#### **Valeur renvoyée**

[Number](#page-501-0) - Entier qui représente le caractère spécifié par index.

### **Exemple**

Dans l'exemple suivant, cette méthode est appelée pour la première lettre de la chaîne « Chris » :

```
var my str:String = "Chris";
var firstChar_num:Number = my_str.charCodeAt(0);
trace(firstChar num); // output: 67
```
#### **Voir aussi**

```
charAt (méthode String.charAt)
```
## <span id="page-604-0"></span>**concat (méthode String.concat)**

public concat(value:[Object](#page-506-0)) : String

Combine la valeur de l'objet String avec les paramètres et renvoie la nouvelle chaîne formée : la valeur d'origine, my\_str, n'est pas modifiée.

### **Disponibilité**

Flash Lite 2.0

### **Paramètres**

**valeur**:[Object](#page-506-0) - value1[,...valueN] Valeurs supérieures ou égales à zéro à concaténer.

### **Valeur renvoyée**

[String](#page-601-0) - Chaîne.

### **Exemple**

L'exemple suivant crée deux chaînes et les combine avec String.concat() :

```
var stringA:String = "Hello"; 
var stringB:String = "World"; 
var combinedAB:String = stringA.concat(" ", stringB);
trace(combinedAB); // output: Hello World
```
# <span id="page-604-1"></span>**fromCharCode (méthode String.fromCharCode)**

public static fromCharCode() : String

Renvoie une chaîne comprenant les caractères représentés par les valeurs Unicode dans les paramètres.

### **Disponibilité**

Flash Lite 2.0

### **Valeur renvoyée**

[String](#page-601-0) - Chaîne correspondant à la valeur des codes de caractère Unicode spécifiés.

### **Exemple**

L'exemple suivant utilise fromCharCode() pour insérer un @ dans l'adresse électronique :

```
var address str:String = "dog"+String.fromCharCode(64)+"house.net";
trace(address str); // output: dog@house.net
```
# <span id="page-604-2"></span>**indexOf (méthode String.indexOf)**

public indexOf(value[:String](#page-601-0), [startIndex[:Number](#page-501-0)]) : Number

Recherche la chaîne et renvoie la position de la première occurrence de value détectée au niveau de ou après startIndex dans la chaîne appelante. Cet index est en base zéro, ce qui signifie que le premier caractère dans une chaîne est considéré comme étant à l'index 0, pas l'index 1. Si value n'est pas détectée, la méthode renvoie -1.

### **Disponibilité**

Flash Lite 2.0

### **Paramètres**

**valeur**:[String](#page-601-0) - Chaîne ; sous-chaîne à rechercher.

startIndex: [Number](#page-501-0) [facultatif] - Entier spécifiant l'index de départ de la recherche.

#### **Valeur renvoyée**

[Number](#page-501-0) - Position de la première occurrence de la sous-chaîne spécifiée ou -1.

#### **Exemple**

Les exemples suivants utilisent indexOf() pour renvoyer l'index de caractères et de sous-chaînes :

```
var searchString:String = "Lorem ipsum dolor sit amet."; 
var index:Number; 
index = searchString.indexOf("L"); 
trace(index); // output: 0 
index = searchString.indexOf("l"); 
trace(index); // output: 14 
index = searchString.indexOf("i"); 
trace(index); // output: 6 
index = searchString.indexOf("ipsum"); 
trace(index); // output: 6 
index = searchString.indexOf("i", 7); 
trace(index); // output: 19 
index = searchString.indexOf("z"); 
trace(index); // output: -1
```
### **Voir aussi**

[lastIndexOf \(méthode String.lastIndexOf\)](#page-605-0)

## <span id="page-605-0"></span>**lastIndexOf (méthode String.lastIndexOf)**

public lastIndexOf(value:[String](#page-601-0), [startIndex:[Number](#page-501-0)]) : Number

Recherche la chaîne de droite à gauche et renvoie l'index de la dernière occurrence de value détectée avant startIndex dans la chaîne appelante. Cet index est en base zéro, ce qui signifie que le premier caractère dans une chaîne est considéré comme étant à l'index 0, pas l'index 1. Si value n'est pas détectée, la méthode renvoie -1.

**Disponibilité** Flash Lite 2.0

### **Paramètres**

**valeur**:[String](#page-601-0) - Chaîne à rechercher.

startIndex: [Number](#page-501-0) [facultatif] - Entier spécifiant le point de départ de la recherche de value.

### **Valeur renvoyée**

[Number](#page-501-0) - Position de la dernière occurrence de la sous-chaîne spécifiée ou -1.

### **Exemple**

L'exemple suivant indique comment utiliser lastIndexOf() pour renvoyer l'index d'un caractère :

```
var searchString:String = "Lorem ipsum dolor sit amet."; 
var index:Number; 
index = searchString.lastIndexOf("L"); 
trace(index); // output: 0 
index = searchString.lastIndexOf("l"); 
trace(index); // output: 14 
index = searchString.lastIndexOf("i"); 
trace(index); // output: 19 
index = searchString.lastIndexOf("ipsum"); 
trace(index); // output: 6 
index = searchString.lastIndexOf("i", 18); 
trace(index); // output: 6 
index = searchString.lastIndexOf("z"); 
trace(index); // output: -1
```
### **Voir aussi**

[indexOf \(méthode String.indexOf\)](#page-604-2)

# <span id="page-606-0"></span>**length (propriété String.length)**

public length : [Number](#page-501-0)

Entier spécifiant le nombre de caractères dans l'objet String spécifié.

Tous les index de chaîne étant basés sur zéro, l'index du dernier caractère pour une chaîne x est x.length - 1.

### **Disponibilité**

Flash Lite 2.0

### **Exemple**

L'exemple suivant crée un nouvel objet de type chaîne et utilise String.length pour en compter le nombre de caractères :

```
var my_str:String = "Hello world!";
trace(my_str.length); // output: 12
```
L'exemple suivant boucle de 0 à my str.length. Le code vérifie les caractères au sein d'une chaîne et, si cette chaîne contient le caractère @, true s'affiche dans le panneau Sortie. En l'absence du caractère @, le programme affiche false dans le panneau Sortie.

```
function checkAtSymbol(my_str:String):Boolean { 
    for (var i = 0; i<my str.length; i++) {
    if (my str.charAt(i) == "\@"\) {
         return true; 
     } 
     } 
    return false; 
} 
trace(checkAtSymbol("dog@house.net")); // output: true 
trace(checkAtSymbol("Chris")); // output: false
```
Vous trouverez également un exemple dans le fichier Strings.fla du dossier d'exemples ActionScript disponible à l'adresse www.adobe.com/go/learn\_fl\_samples\_fr. Téléchargez le fichier .zip, puis décompressez-le pour afficher le dossier correspondant à votre version d'ActionScript et consulter l'exemple.

# <span id="page-607-0"></span>**slice (méthode String.slice)**

public slice(start:[Number,](#page-501-0) end[:Number](#page-501-0)) : String

Renvoie une chaîne qui contient le caractère start et tous les autres caractères jusqu'au caractère end, ce dernier n'étant pas inclus. L'objet String d'origine n'est pas modifié. Si le paramètre end n'est pas spécifié, la fin de la souschaîne correspond à la fin de la chaîne. Si le caractère indexé par start est identique au caractère indexé par end ; s'il trouve à droite de ce caractère, la méthode renvoie une chaîne vide.

### **Disponibilité**

Flash Lite 2.0

### **Paramètres**

**start**:[Number](#page-501-0) - Index basé sur zéro du point de départ de la découpe. Si start correspond à un nombre négatif, le point de départ est déterminé à partir de la fin de la chaîne, -1 représentant le dernier caractère.

**end**:[Number](#page-501-0) - Entier correspondant à 1+ l'index du point de terminaison de la découpe. Le caractère indexé par le paramètre end n'est pas inclus dans la chaîne extraite. Si ce paramètre est omis, String.length est utilisé. Si end correspond à un nombre négatif, le point de terminaison est calculé à partir de la fin de la chaîne, -1 représentant le dernier caractère.

### **Valeur renvoyée**

[String](#page-601-0) - Sous-chaîne de la chaîne spécifiée.

### **Exemple**

L'exemple suivant crée la variable my\_str, lui affecte une valeur String, puis appelle la méthode slice() à l'aide de différentes valeurs pour les paramètres start et end. Tout appel à slice() est recensé dans une instruction trace() qui affiche son résultat dans le panneau Sortie.

```
// Index values for the string literal 
// positive index: 0 1 2 3 4 
// string: L o r e m 
// negative index: -5 -4 -3 -2 -1 
var my str:String = "Lorem";
// slice the first character 
trace("slice(0,1): "+my str.slice(0, 1)); // output: slice(0,1): L
trace("slice(-5,1): "+my str.slice(-5, 1)); // output: slice(-5,1): L
// slice the middle three characters 
trace("slice(1,4): "+my_str.slice(1, 4)); // slice(1,4): ore
trace("slice(1,-1): "+my str.slice(1, -1)); // slice(1,-1): ore
// slices that return empty strings because start is not to the left of end 
trace("slice(1,1): "+my str.slice(1, 1)); // slice(1,1):
trace("slice(3,2): "+my str.slice(3, 2)); // slice(3,2):
trace("slice(-2,2): "+my_str.slice(-2, 2)); // slice(-2,2):
```

```
// slices that omit the end parameter use String.length, which equals 5 
trace("slice(0): "+my_str.slice(0)); // slice(0): Lorem 
trace("slice(3): "+my str.slice(3)); // slice(3): em
```
Vous trouverez également un exemple dans le fichier Strings.fla du dossier d'exemples ActionScript disponible à l'adresse www.adobe.com/go/learn\_fl\_samples\_fr. Téléchargez le fichier .zip, puis décompressez-le pour afficher le dossier correspondant à votre version d'ActionScript et consulter l'exemple.

### **Voir aussi**

[substr \(méthode String.substr\)](#page-610-0), [substring \(méthode String.substring\)](#page-610-1)

### <span id="page-608-0"></span>**split (méthode String.split)**

public split(delimiter[:String,](#page-601-0) [limit[:Number\]](#page-501-0)) : Array

Divise un objet String en sous-chaînes en le séparant aux endroits où le paramètre delimiter spécifié apparaît et renvoie les sous-chaînes dans un tableau. Si vous utilisez une chaîne vide ("") en tant que séparateur, chaque caractère dans la chaîne est placé comme un élément dans le tableau.

Si le paramètre delimiter n'est pas défini, l'ensemble de la chaîne est placé dans le premier élément du tableau renvoyé.

### **Disponibilité**

Flash Lite 2.0

### **Paramètres**

delimiter: [String](#page-601-0) - Chaîne ; caractère ou chaîne à partir desquels my str est divisé.

**limit**:[Number](#page-501-0) [facultatif] - Nombre d'éléments à placer dans le tableau.

### **Valeur renvoyée**

[Array](#page-185-0) - Tableau contenant les sous-chaînes de my\_str.

### **Exemple**

L'exemple suivant renvoie un tableau avec cinq éléments :

```
var my str:String = "P,A,T,S,Y";
var my_array:Array = my_str.split(","); 
for (var i = 0; i<my array.length; i++) {
    trace(my_array[i]);
} 
// output: 
     P 
     A 
    \mathbf{T} S 
     Y
```
L'exemple suivant renvoie un tableau avec deux éléments, "P" et "A" :

```
var my str:String = "P,A,T,S,Y";
var my array:Array = my str.split(",", 2);
trace(my_array); // output: P,A
```
L'exemple suivant indique que, si vous utilisez une chaîne vide ("") en tant que paramètre delimiter, les caractères de la chaîne sont placés dans le tableau en tant qu'éléments :

```
var my_str:String = new String("Joe"); 
var my array: Array = my str.split("");
for (var i = 0; i<my array.length; i++) {
   trace(my_array[i]);
} 
// output: 
   J o 
     e
```
Vous trouverez également un exemple dans le fichier Strings.fla du dossier d'exemples ActionScript disponible à l'adresse www.adobe.com/go/learn\_fl\_samples\_fr. Téléchargez le fichier .zip, puis décompressez-le pour afficher le dossier correspondant à votre version d'ActionScript et consulter l'exemple.

### **Voir aussi**

[join \(méthode Array.join\)](#page-191-0)

### <span id="page-609-0"></span>**Constructeur String**

public String(value:[String](#page-601-0))

Crée un nouvel objet String.

**Remarque :** Les littéraux de chaîne utilisant moins de temps système que les objets String et étant généralement plus faciles à utiliser, vous devez utiliser des littéraux de chaîne à la place du constructeur pour la classe String sauf si vous avez une bonne raison d'utiliser un objet String plutôt qu'un littéral de chaîne.

**Disponibilité** Flash Lite 2.0

### **Paramètres**

**valeur**:[String](#page-601-0) - Valeur initiale du nouvel objet String.

### <span id="page-610-0"></span>**substr (méthode String.substr)**

public substr(start:[Number](#page-501-0), length:[Number](#page-501-0)) : String

Renvoie les caractères dans une chaîne à partir de l'index spécifié dans le paramètre start par le nombre de caractères spécifié dans le paramètre length. La méthode substr ne modifie pas la chaîne spécifiée par my str ; elle renvoie une nouvelle chaîne.

### **Disponibilité**

Flash Lite 2.0

### **Paramètres**

**start**:[Number](#page-501-0) - Entier qui indique la position du premier caractère de my\_str à utiliser pour créer la sous-chaîne. Si start correspond à un nombre négatif, la position de départ est déterminée à partir de la fin de la chaîne, -1 représentant le dernier caractère.

**length**:[Number](#page-501-0) - Nombre de caractères de la sous-chaîne en cours de création. Si le paramètre length n'est pas spécifié, la sous-chaîne contient tous les caractères, du début à la fin de la chaîne.

#### **Valeur renvoyée**

[String](#page-601-0) - Sous-chaîne de la chaîne spécifiée.

#### **Exemple**

L'exemple suivant crée la chaîne my str et utilise substr() pour renvoyer le second mot de la chaîne, tout d'abord en utilisant un paramètre start positif puis un paramètre start négatif :

```
var my str:String = new String("Hello world");
var mySubstring:String = new String(); 
mySubstring = my str.substr(6,5);
trace(mySubstring); // output: world
```
mySubstring = my str.substr(-5,5); trace(mySubstring); // output: world

Vous trouverez également un exemple dans le fichier Strings.fla du dossier d'exemples ActionScript disponible à l'adresse www.adobe.com/go/learn\_fl\_samples\_fr. Téléchargez le fichier .zip, puis décompressez-le pour afficher le dossier correspondant à votre version d'ActionScript et consulter l'exemple.

### <span id="page-610-1"></span>**substring (méthode String.substring)**

public substring(start[:Number,](#page-501-0) end:[Number](#page-501-0)) : String

Renvoie une chaîne comprenant les caractères entre les points spécifiés par les paramètres start et end. Si le paramètre end n'est pas spécifié, la fin de la sous-chaîne correspond à la fin de la chaîne. Si la valeur de start est égale à la valeur end, la méthode renvoie une chaîne vide. Si la valeur de start est supérieure à la valeur end, les paramètres sont automatiquement permutés avant que la fonction s'exécute et la valeur d'origine n'est pas modifiée.

**Disponibilité**

Flash Lite 2.0

### **Paramètres**

start: [Number](#page-501-0) - Entier qui indique la position du premier caractère de my str utilisé pour créer la sous-chaîne. Les valeurs admissibles pour start vont de 0 à String.length - 1. Si start a une valeur négatif, 0 est utilisé.

**end**:[Number](#page-501-0) - Entier qui correspond à 1+ l'index du dernier caractère de my\_str à extraire. Les valeurs admissibles pour end vont de 1 à String.length. Le caractère indexé par le paramètre end n'est pas inclus dans la chaîne extraite. Si ce paramètre est omis, String.length est utilisé. Si ce paramètre correspond à une valeur négative, 0 est utilisé.

### **Valeur renvoyée**

[String](#page-601-0) - Sous-chaîne de la chaîne spécifiée.

### **Exemple**

L'exemple suivant indique comment utiliser substring() :

```
var my str:String = "Hello world";
var mySubstring:String = my str.substring(6,11);
trace(mySubstring); // output: world
```
L'exemple suivant indique ce qui se produit lorsqu'un paramètre start négatif est utilisé :

```
var my_str:String = "Hello world"; 
var mySubstring:String = my str.substring(-5,5);
trace(mySubstring); // output: Hello
```
Vous trouverez également un exemple dans le fichier Strings.fla du dossier d'exemples ActionScript disponible à l'adresse www.adobe.com/go/learn\_fl\_samples\_fr. Téléchargez le fichier .zip, puis décompressez-le pour afficher le dossier correspondant à votre version d'ActionScript et consulter l'exemple.

### <span id="page-611-0"></span>**toLowerCase (méthode String.toLowerCase)**

```
public toLowerCase() : String
```
Renvoie une copie de l'objet String avec tous les caractères majuscules convertis en minuscules. La valeur d'origine n'est pas modifiée.

### **Disponibilité**

Flash Lite 2.0

### **Valeur renvoyée**

[String](#page-601-0) - Chaîne.

### **Exemple**

L'exemple suivant crée une chaîne de caractères en majuscules, puis copie cette chaîne avec toLowerCase() pour la convertir en minuscules :

```
var upperCase:String = "LOREM IPSUM DOLOR"; 
var lowerCase:String = upperCase.toLowerCase(); 
trace("upperCase: " + upperCase); // output: upperCase: LOREM IPSUM DOLOR 
trace("lowerCase: " + lowerCase); // output: lowerCase: lorem ipsum dolor
```
Vous trouverez également un exemple dans le fichier Strings.fla du dossier d'exemples ActionScript disponible à l'adresse [Page d'exemples Adobe Flash.](http://www.adobe.com/go/learn_fl_samples) Téléchargez le fichier .zip, puis décompressez-le pour afficher le dossier correspondant à votre version d'ActionScript et consulter l'exemple.
#### **Voir aussi**

[toUpperCase \(méthode String.toUpperCase\)](#page-612-0)

### **toString (méthode String.toString)**

public toString() : String

Renvoie les propriétés d'un objet en tant que chaînes, que ces propriétés soient des chaînes ou non.

#### **Disponibilité**

Flash Lite 2.0

#### **Valeur renvoyée**

[String](#page-601-0) - Chaîne.

#### **Exemple**

Le code suivant renvoie une chaîne en majuscules qui donne la liste de l'ensemble des propriétés d'un objet, que les propriétés soient des chaînes ou non :

```
var employee: Object = new Object ();
employee.name = "bob"; 
employee.salary = 60000; 
employee.id = 284759021;var employeeData:String = new String(); 
for (prop in employee) 
{ 
     employeeData += employee[prop].toString().toUpperCase() + " "; 
} 
trace(employeeData);
```
Si la méthode toString() n'était pas incluse dans ce code et que la ligne dans la boucle for utilisait employee[prop].toUpperCase()), la valeur de sortie serait « undefined undefined BOB ». En incluant la méthode toString(), la sortie voulue est obtenue : "284759021 60000 BOB ».

### <span id="page-612-0"></span>**toUpperCase (méthode String.toUpperCase)**

public toUpperCase() : String

Renvoie une copie de l'objet String, avec tous les caractères minuscules convertis en majuscules. La valeur d'origine n'est pas modifiée.

### **Disponibilité**

Flash Lite 2.0

#### **Valeur renvoyée** [String](#page-601-0) - Chaîne.

#### **Exemple**

L'exemple suivant crée une chaîne en minuscules, puis crée une copie de cette chaîne pour la convertir en majuscules avec toUpperCase() :

```
var lowerCase:String = "lorem ipsum dolor"; 
var upperCase: String = lowerCase.toUpperCase();
trace("lowerCase: " + lowerCase); // output: lowerCase: lorem ipsum dolor 
trace("upperCase: " + upperCase); // output: upperCase: LOREM IPSUM DOLOR
```
Vous trouverez également un exemple dans le fichier Strings.fla du dossier d'exemples ActionScript disponible à l'adresse [Page d'exemples Adobe Flash.](http://www.adobe.com/go/learn_fl_samples) Téléchargez le fichier .zip, puis décompressez-le pour afficher le dossier correspondant à votre version d'ActionScript et consulter l'exemple.

#### **Voir aussi**

[toLowerCase \(méthode String.toLowerCase\)](#page-611-0)

# **valueOf (méthode String.valueOf)**

```
public valueOf() : String
```
Renvoie une chaîne.

### **Disponibilité**

Flash Lite 2.0

#### **Valeur renvoyée**

[String](#page-601-0) - Valeur de la chaîne.

#### **Exemple**

L'exemple suivant crée une nouvelle occurrence de l'objet String et montre ensuite que la méthode valueOf renvoie une référence à la valeur *primitive* plutôt qu'une occurrence de l'objet.

```
var str:String = new String("Hello World"); 
var value: String = str.valueOf();
trace(str instanceof String); // true 
trace(value instanceof String); // false 
trace(str === value); // false
```
# **System**

```
Object
 | 
     +-System 
public class System
extends Object
```
La classe System contient des propriétés liés à des opérations qui s'effectue sur l'ordinateur de l'utilisateur, telles que les opérations portant sur les objets partagés et le presse-papiers. Des propriétés et des méthodes supplémentaires figurent dans des classes spécifiques dans le package System : les classes capabilities (voir System.capabilities) et security (voir System.security).

**Disponibilité** Flash Lite 2.0

#### **Voir aussi**

[capabilities \(System.capabilities\)](#page-249-0), [Security \(System.security\)](#page-552-0)

#### **Résumé des propriétés**

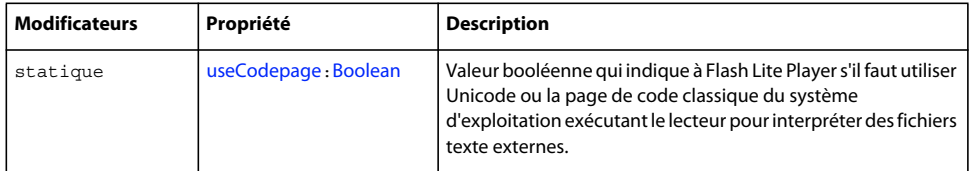

#### Propriétés héritées de la classe Object

[constructor \(propriété Object.constructor\)](#page-510-0), [\\_\\_proto\\_\\_ \(Object.\\_\\_proto\\_\\_, propriété\)](#page-512-0), [prototype \(propriété Object.prototype\)](#page-512-1), [\\_\\_resolve \(Object.\\_\\_resolve, propriété\)](#page-514-0)

#### **Résumé des événements**

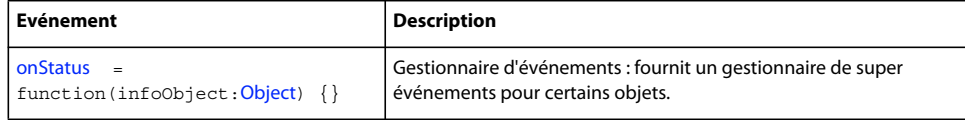

#### **Résumé de la méthode**

Méthodes héritées de la classe Object

```
addProperty (méthode Object.addProperty), hasOwnProperty (méthode 
Object.hasOwnProperty), isPropertyEnumerable (méthode Object.isPropertyEnumerable), 
isPrototypeOf (méthode Object.isPrototypeOf), registerClass (méthode 
Object.registerClass), toString (méthode Object.toString)unwatch (méthode 
Object.unwatch), valueOf (méthode Object.valueOf), watch (méthode Object.watch)
```
# <span id="page-614-0"></span>**onStatus (gestionnaire System.onStatus)**

onStatus = function(infoObject[:Object](#page-506-0)) {}

Gestionnaire d'événements : fournit un gestionnaire de super événements pour certains objets.

La classe SharedObject comprend un gestionnaire d'événements onStatus qui utilise un objet d'information pour fournir des informations, des messages d'état ou d'erreur. Pour répondre à ce gestionnaire d'événements, vous devez créer une fonction permettant de traiter l'objet information et vous devez connaître le format et le contenu de l'objet information renvoyé.

Outre la méthode SharedObject.onStatus(), Flash fournit également une super fonction appelée System.onStatus(), qui sert de gestionnaire de messages d'erreur secondaire. Si une occurrence de la classe SharedObject transmet un objet d'information avec une propriété de niveau « error », mais si vous n'avez pas défini une fonction onStatus() pour cette occurrence particulière, Flash utilise alors la fonction que vous définissez à la place pour System.onStatus().

#### **Disponibilité**

Flash Lite 2.0

#### **Paramètres**

**infoObject**:[Object](#page-506-0) - Paramètre défini selon le message de statut.

#### **Exemple**

L'exemple suivant indique comment créer une fonction System.onStatus pour traiter les objets d'information lorsqu'une fonction onStatus(), propre à une classe, n'existe pas :

```
// Create generic function 
System.onStatus = function(genericError:Object){ 
    // Your script would do something more meaningful here 
    trace("An error has occurred. Please try again."); 
}
```
**Voir aussi**

[onStatus \(gestionnaire SharedObject.onStatus\)](#page-573-0)

# <span id="page-615-0"></span>**useCodepage (propriété System.useCodepage)**

public static useCodepage : [Boolean](#page-225-0)

Valeur booléenne qui indique à Flash Lite Player s'il faut utiliser Unicode ou la page de code classique du système d'exploitation exécutant le lecteur pour interpréter des fichiers texte externes. La valeur par défaut de System.useCodepage est false.

- Lorsque la propriété est définie sur false, Flash Lite Player interprète les fichiers externes comme de l'Unicode. (Ces fichiers doivent être codés en Unicode lorsque vous les enregistrez.)
- Lorsque la propriété est définie sur true, Flash Lite Player interprète les fichiers texte externes à l'aide de la page de code classique du système d'exploitation exécutant le lecteur.

Le texte que vous chargez comme un fichier externe (à l'aide des instructions loadVariables() ou getURL(), ou de la classe LoadVars ou XML) doit être codé en Unicode lorsque vous enregistrez le fichier texte afin que Flash Lite Player le reconnaisse comme Unicode. Pour coder des fichiers externes comme Unicode, enregistrez les fichiers dans une application qui prend en charge l'Unicode, tel que Notepad sous Windows 2000.

Si vous chargez des fichiers externes qui ne sont pas codés en Unicode, vous devez définir System.useCodepage sur true. Ajoutez le code suivant sur la première ligne de code dans la première image du fichier SWF qui charge les données :

System.useCodepage = true;

Lorsque ce code est présent, Flash Lite Player interprète du texte externe à l'aide de la page de code classique du système d'exploitation exécutant Flash Lite Player. Ce code est généralement CP1252 pour un système d'exploitation Windows anglais et Shift-JIS pour un système d'exploitation japonais. Si vous définissez System.useCodepage sur true, Flash Player 6 et les versions ultérieures traitent le texte comme Flash Player 5. (Flash Player 5 traitait l'ensemble du texte comme s'il se trouvait dans la page de code classique du système d'exploitation exécutant le lecteur.)

Si vous définissez System.useCodepage sur true, souvenez-vous que la page de code classique du système d'exploitation exécutant le lecteur doit inclure les caractères utilisés dans votre fichier texte externe afin d'afficher le texte. Par exemple, si vous chargez un fichier texte externe contenant des caractères chinois, ceux-ci ne peuvent s'afficher sur un système utilisant la page de code CP1252 car celle-ci ne comprend pas les caractères chinois.

Pour que les utilisateurs de toutes les plates-formes puissent afficher les fichiers texte externes utilisés dans vos fichiers SWF, vous devez coder tous les fichiers texte externes en Unicode et conserver la propriété System.useCodepage définie sur false par défaut. Ainsi, Flash Player 6 et les versions ultérieures interprètent le texte comme de l'Unicode.

**Disponibilité**

Flash Lite 2.0

# <span id="page-616-0"></span>**TextField**

```
Object
 | 
     +-TextField
```

```
public dynamic class TextField
extends Object
```
La classe TextField permet de créer des zones d'affichage et d'entrée du texte. Tous les champs texte de saisie et dynamiques sont des occurrences de la classe TextField. Vous pouvez donner un nom d'occurrence à un champ texte dans l'inspecteur Propriétés, puis utiliser les méthodes et les propriétés de la classe TextField pour la modifier avec ActionScript. Les noms d'occurrence de TextField s'affichent dans l'explorateur d'animations et dans la boîte de dialogue Insérer un chemin cible du panneau Actions.

Pour créer un champ texte de façon dynamique, appelez MovieClip.createTextField().

Les méthodes de la classe TextField permettent de définir, sélectionner et manipuler du texte dans un champ texte dynamique ou de saisie que vous créez en cours de programmation ou à l'exécution.

#### **Disponibilité**

Flash Lite 2.0

#### **Voir aussi**

[Object](#page-506-0), [createTextField \(méthode MovieClip.createTextField\)](#page-412-0)

#### **Résumé des propriétés**

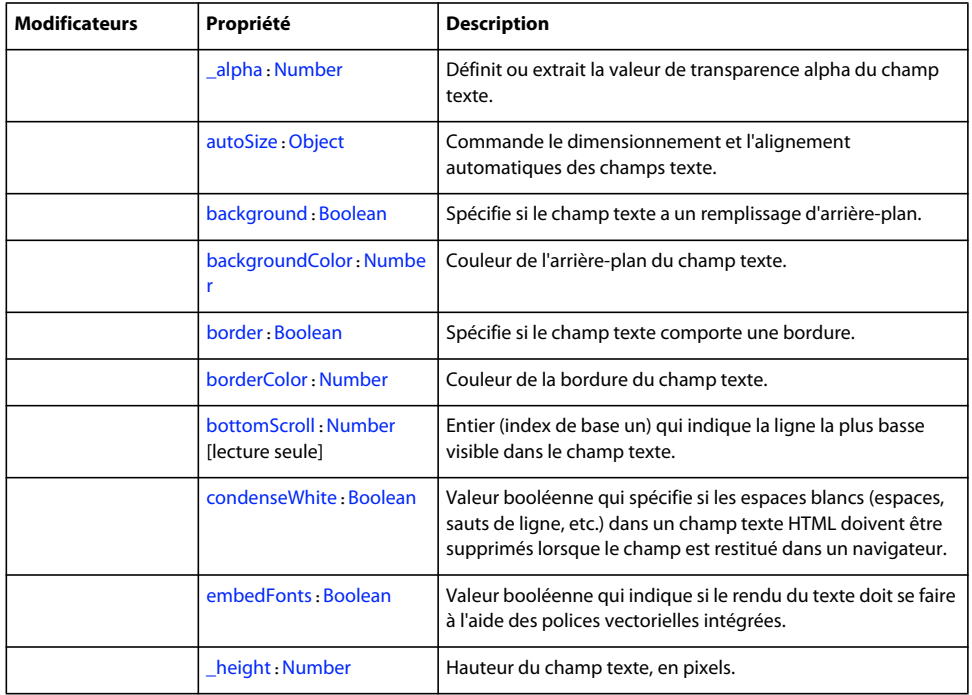

#### GUIDE DE RÉFÉRENCE DU LANGAGE ACTIONSCRIPT FLASH LITE 2.X ET 3.X **614 Classes ActionScript**

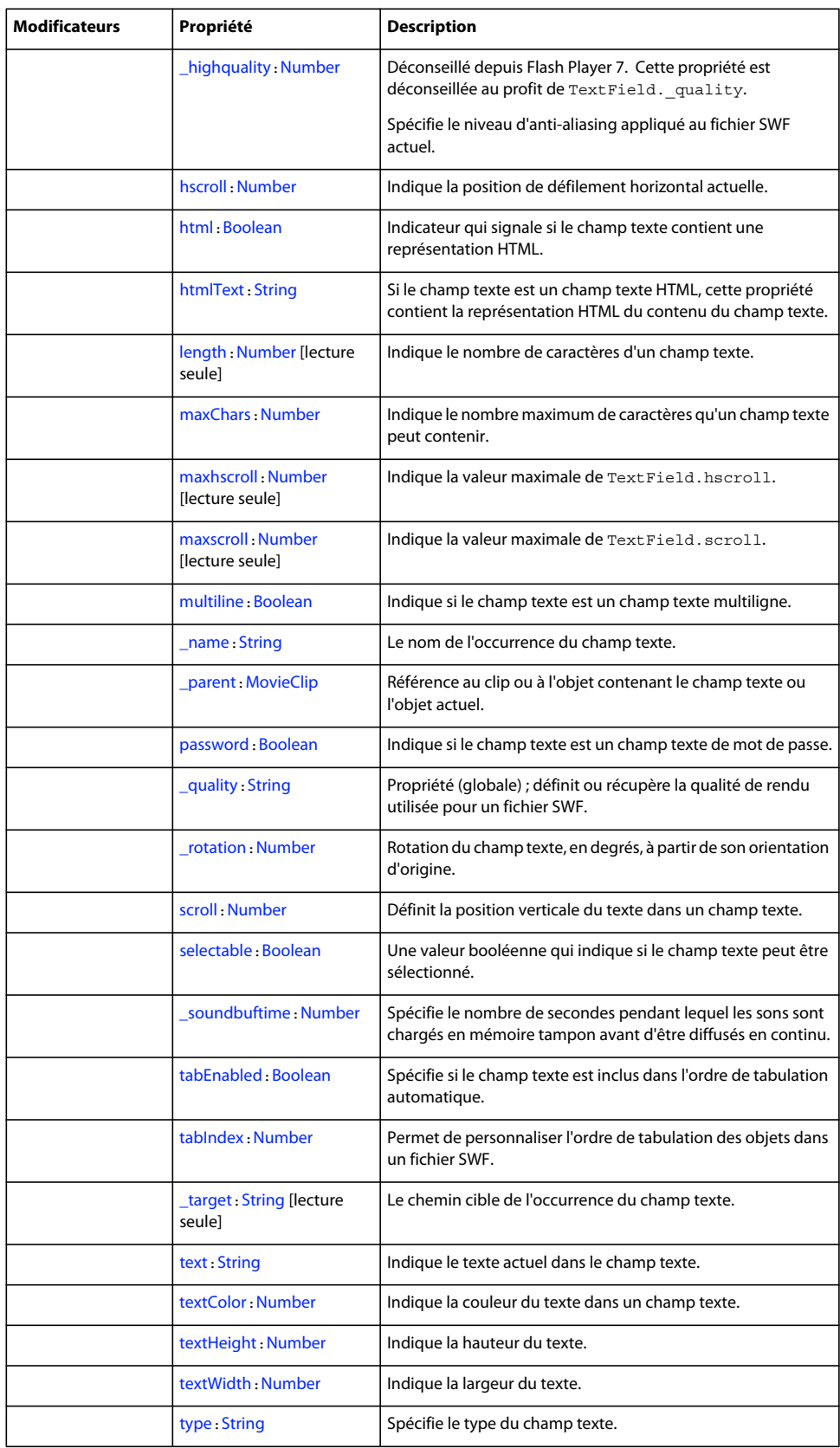

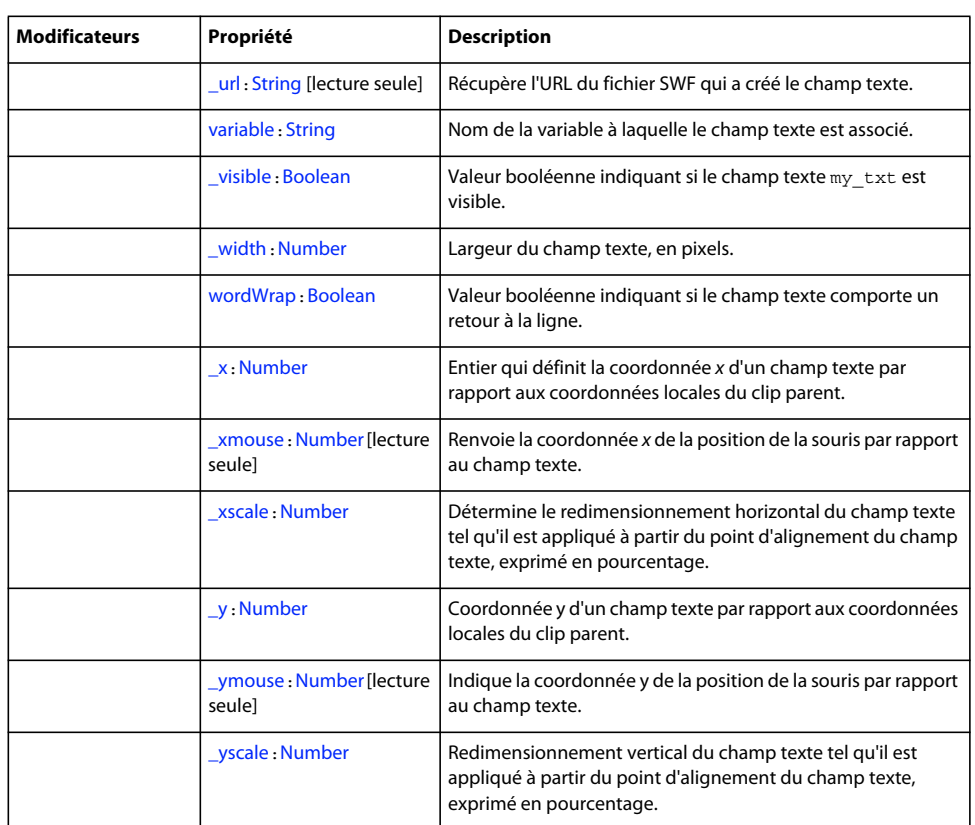

Propriétés héritées de la classe Object

[constructor \(propriété Object.constructor\)](#page-510-0), \_proto\_\_ (Object. \_proto\_\_, propriété), [prototype \(propriété Object.prototype\)](#page-512-1), [\\_\\_resolve \(Object.\\_\\_resolve, propriété\)](#page-514-0)

### **Résumé des événements**

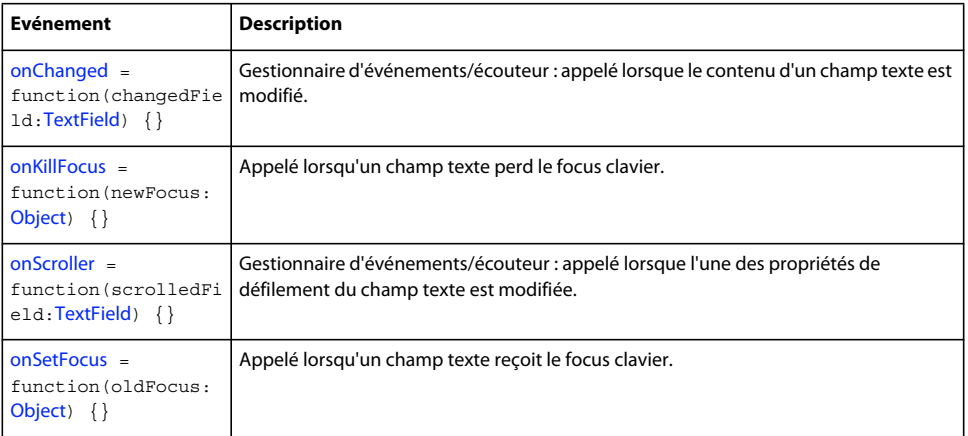

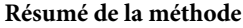

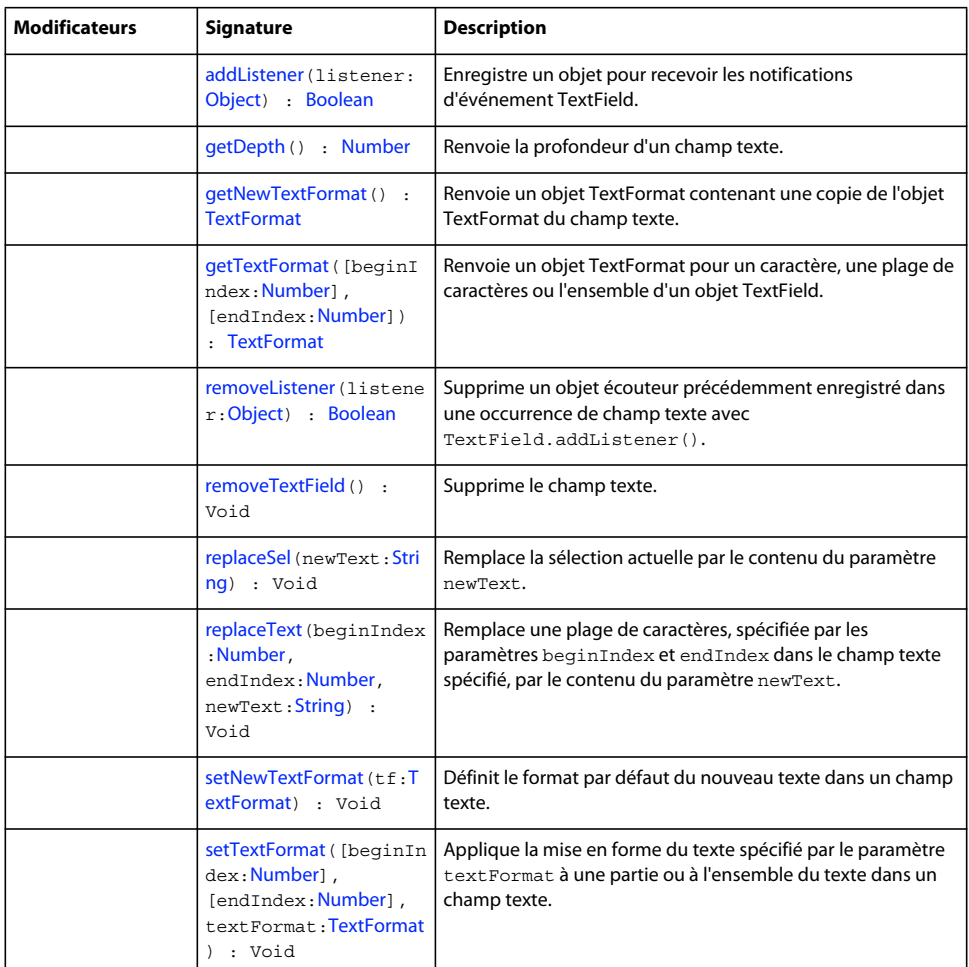

Méthodes héritées de la classe Object

```
addProperty (méthode Object.addProperty), hasOwnProperty (méthode 
Object.hasOwnProperty), isPropertyEnumerable (méthode 
Object.isPropertyEnumerable)visPrototypeOf (méthode Object.isPrototypeOf), 
registerClass (méthode Object.registerClass), toString (méthode Object.toString), 
unwatch (méthode Object.unwatch), valueOf (méthode Object.valueOf), watch (méthode 
Object.watch)
```
# <span id="page-619-0"></span>**addListener (méthode TextField.addListener)**

public addListener(listener[:Object\)](#page-506-0) : Boolean

Enregistre un objet pour recevoir les notifications d'événement TextField. L'objet reçoit les notifications d'événement lorsque les gestionnaires d'événements onChanged et onScroller sont appelés. Lorsqu'un champ texte est modifié ou défile, les gestionnaires d'événements TextField.onChanged et TextField.onScroller sont appelés, suivis des gestionnaires d'événements onChanged et onScroller de tous les objets enregistrés comme écouteurs. Plusieurs objets peuvent être enregistrés comme écouteurs.

Pour supprimer un objet listener d'un champ texte, appelez TextField.removeListener().

Une référence à l'occurrence du champ texte est transmise en tant que paramètre aux gestionnaires onScroller et onChanged par la source de l'événement. Vous pouvez capturer ces données en plaçant un paramètre dans la méthode du gestionnaire d'événements. Par exemple, le code suivant utilise txt en tant que paramètre à transmettre au gestionnaire d'événements onScroller. Ce paramètre est ensuite repris par une instruction trace pour envoyer le nom d'occurrence du champ texte au panneau de sortie. Ce paramètre est ensuite repris par une instruction trace() pour envoyer le nom d'occurrence du champ texte au fichier journal.

```
my txt.onScroller = function(textfield txt:TextField) {
   trace(textfield txt. name+" scrolled");
};
```
**Disponibilité**

Flash Lite 2.0

#### **Paramètres**

**listener**:[Object](#page-506-0) - Objet avec un gestionnaire d'événements onChanged ou onScroller.

#### **Valeur renvoyée**

[Boolean](#page-225-0) -

#### **Exemple**

L'exemple suivant définit un gestionnaire onChanged pour le champ d'entrée my\_txt. Il définit ensuite un nouvel objet écouteur, txtListener et un gestionnaire onChanged pour cet objet. Ce gestionnaire sera appelé lorsque le champ texte my\_txt est modifié. La dernière ligne du code appelle TextField.addListener pour enregistrer l'objet écouteur txtListener avec le champ texte my\_txt de façon à le notifier lorsque my\_txt change.

```
this.createTextField("my_txt", this.getNextHighestDepth(), 10, 10, 100, 22); 
my txt.border = true;my_txt.type = "input"; 
my txt.onChanged = function(textfield (xt:TextField) {
   trace(textfield txt. name+" changed");
}; 
var txtListener:Object = new Object(); 
txtListener.onChanged = function(textfield_txt:TextField) { 
    trace(textfield txt. name+" changed and notified myListener");
}; 
my_txt.addListener(txtListener);
```
#### **Voir aussi**

[onChanged \(gestionnaire TextField.onChanged\)](#page-633-0), [onScroller \(gestionnaire TextField.onScroller\)](#page-634-0), [removeListener \(méthode TextField.removeListener\)](#page-638-0)

# <span id="page-620-0"></span>**\_alpha (propriété TextField.\_alpha)**

public \_alpha : [Number](#page-501-0)

Définit ou extrait la valeur de transparence alpha du champ texte. Les valeurs possibles sont comprises entre 0 (entièrement transparent) et 100 (entièrement opaque). La valeur par défaut est 100. Les valeurs de transparence ne sont pas prises en charge pour les champs texte qui utilisent les polices de périphérique. Vous devez utiliser des polices intégrées pour utiliser la propriété de transparence \_alpha avec un champ texte.

**Remarque :** Cette propriété n'est pas prise en charge pour l'arabe, l'hébreu et le thaïlandais.

Flash Lite 2.0

#### **Exemple**

Le code suivant définit la propriété alpha d'un champ texte appelé my txt sur 20%. Créez un symbole de police dans la bibliothèque en sélectionnant Nouvelle police dans le menu d'options de la bibliothèque. Définissez ensuite la liaison de la police sur my font. Définissez la liaison d'un symbole de police sur my font. Ajoutez le code ActionScript suivant à votre fichier AS ou FLA :

```
var my fmt:TextFormat = new TextFormat();
my fmt.font = "my font";// where 'my font' is the linkage name of a font in the Library 
this.createTextField("my_txt", this.getNextHighestDepth(), 10, 10, 100, 22); 
my_txt.border = true; 
my_txt.embedFonts = true; 
my_txt.text = "Hello World"; 
my_txt.setTextFormat(my_fmt); 
my txt. alpha = 20;
```
#### **Voir aussi**

[\\_alpha \(Button.\\_alpha, propriété\)](#page-229-0), [\\_alpha \(MovieClip.\\_alpha, propriété\)](#page-405-0)

### <span id="page-621-0"></span>**autoSize (propriété TextField.autoSize)**

public autoSize : [Object](#page-506-0)

Commande le dimensionnement et l'alignement automatiques des champs texte. Les valeurs acceptables pour autoSize sont "none" (par défaut), "left", "right" et "center". Lorsque vous définissez la propriété autoSize, true est synonyme de "left" et false de "none".

Les valeurs de autoSize et TextField.wordWrap déterminent si un champ texte est agrandi ou réduit vers la gauche, la droite ou le bas. La valeur par défaut de chacune de ces propriétés est false.

Si autoSize est défini sur "none" (valeur par défaut) ou false, il n'y a aucun redimensionnement.

Si autoSize est défini sur "left" ou true, le texte est alors traité comme du texte cadré à gauche, ce qui signifie que le côté gauche du texte reste fixe et tout redimensionnement d'un champ texte sur une seule ligne se fera à droite. Si le texte contient un saut de ligne (par exemple "\n" ou "\r"), le bas est alors également redimensionné en fonction de la ligne suivante du texte. Si wordWrap est également défini sur true, seul le bas du champ texte est redimensionné et le côté droit reste fixe.

Si autoSize est défini sur "right", le texte est traité comme du texte cadré à droite, ce qui signifie que le côté droit du texte reste fixe et tout redimensionnement d'un champ texte sur une seule ligne se fera à gauche. Si le texte contient un saut de ligne (par exemple "\n" ou "\r"), le bas est alors également redimensionné en fonction de la ligne suivante du texte. Si wordWrap est également défini sur true, seul le bas du champ texte est redimensionné et le côté gauche reste fixe.

Si autoSize est défini sur "center", le texte est traité comme du texte centré, ce qui signifie que tout redimensionnement d'un champ texte sur une seule ligne est uniformément réparti sur les côtés droit et gauche. Si le texte contient un saut de ligne (par exemple "\n" ou "\r"), le bas est alors également redimensionné en fonction de la ligne suivante du texte. Si wordWrap est également défini sur true, seul le bas du champ texte est redimensionné et les côtés gauche et droit restent fixes.

Flash Lite 2.0

#### **Exemple**

Utilisez le code suivant et entrez différentes valeurs de autoSize pour voir comment le champ se redimensionne en fonction de ces valeurs. Un clic de souris pendant la lecture du fichier SWF remplace la chaîne "short text" de chaque champ par un texte plus long et appliquant différents paramètres de autoSize.

```
this.createTextField("left_txt", 997, 10, 10, 70, 30); 
this.createTextField("center txt", 998, 10, 50, 70, 30);
this.createTextField("right_txt", 999, 10, 100, 70, 30); 
this.createTextField("true_txt", 1000, 10, 150, 70, 30); 
this.createTextField("false_txt", 1001, 10, 200, 70, 30); 
left txt.text = "short text";
left txt.border = true;
center txt.text = "short text";
center txt.border = true;
right txt.text = "short text";
right txt.border = true;
true txt.text = "short text";true txt.border = true;
false txt.text = "short text";false txt.border = true;
// create a mouse listener object to detect mouse clicks 
var myMouseListener: Object = new Object();
// define a function that executes when a user clicks the mouse 
myMouseListener.onMouseDown = function() { 
    left txt.out.{} \nabla\text{size} = "left";left txt.text = "This is much longer text";
   center txt.xt.autoSize = "center"; center_txt.text = "This is much longer text"; 
   right txt.*xt.autoSize = "right";right txt.text = "This is much longer text";true txt.xt.autoSize = true;true txt.text = "This is much longer text";
    false_txt.autoSize = false; 
   false txt.text = "This is much longer text";}; 
// register the listener object with the Mouse object 
Mouse.addListener(myMouseListener);
```
# <span id="page-622-0"></span>**background (propriété TextField.background)**

public background : [Boolean](#page-225-0)

Spécifie si le champ texte a un remplissage d'arrière-plan. Si true, le champ texte a un remplissage d'arrière-plan. Si false, le champ texte n'a pas de remplissage d'arrière-plan.

Flash Lite 2.0

#### **Exemple**

L'exemple suivant crée un champ texte avec une couleur d'arrière-plan qui s'active ou se désactive lorsque vous appuyez sur l'une des touches du clavier.

```
this.createTextField("my_txt", this.getNextHighestDepth(), 10, 10, 320, 240); 
my_txt.border = true; 
my txt.txt.text = "Lorum ipsum";my_txt.backgroundColor = 0xFF0000; 
var keyListener:Object = new Object(); 
keyListener.onKeyDown = function() { 
    my_txt.background = !my_txt.background; 
}; 
Key.addListener(keyListener);
```
# <span id="page-623-0"></span>**backgroundColor (propriété TextField.backgroundColor)**

public backgroundColor : [Number](#page-501-0)

Couleur de l'arrière-plan du champ texte. La valeur par défaut est 0xFFFFFF (blanc). Cette propriété peut être récupérée ou définie, même s'il n'y a actuellement aucun arrière-plan, mais la couleur n'est visible que si le champ texte a une bordure.

#### **Disponibilité**

Flash Lite 2.0

#### **Exemple**

Consultez l'exemple de TextField.background.

#### **Voir aussi**

[background \(propriété TextField.background\)](#page-622-0)

### <span id="page-623-1"></span>**border (propriété TextField.border)**

public border : [Boolean](#page-225-0)

Spécifie si le champ texte comporte une bordure. Si true, le champ texte comporte une bordure. Si false, le champ texte ne comporte pas de bordure.

#### **Disponibilité**

Flash Lite 2.0

#### **Exemple**

L'exemple suivant crée un champ texte appelé my\_txt, définit la propriété border sur true et affiche du texte dans ce champ.

```
this.createTextField("my_txt", this.getNextHighestDepth(), 10, 10, 320, 240); 
my_txt.border = true; 
my_txt.text = "Lorum ipsum";
```
## <span id="page-624-0"></span>**borderColor (propriété TextField.borderColor)**

public borderColor : [Number](#page-501-0)

Couleur de la bordure du champ texte. La valeur par défaut est 0x000000 (noir). Cette propriété peut être récupérée ou définie, même s'il n'y a actuellement pas de bordure.

#### **Disponibilité**

Flash Lite 2.0

#### **Exemple**

L'exemple suivant crée un champ texte appelé my\_txt, définit la propriété border sur true et affiche du texte dans ce champ.

```
this.createTextField("my_txt", this.getNextHighestDepth(), 10, 10, 100, 100); 
my txt.border = true;my_txt.borderColor = 0x00FF00; 
my_txt.text = "Lorum ipsum";
```
#### **Voir aussi**

[border \(propriété TextField.border\)](#page-623-1)

### <span id="page-624-1"></span>**bottomScroll (propriété TextField.bottomScroll)**

public bottomScroll : [Number](#page-501-0) [read-only]

Entier (index de base un) qui indique la ligne la plus basse visible dans le champ texte. Considérez le champ texte comme une fenêtre sur un bloc de texte. La propriété TextField.scroll est l'index en base un de la ligne la plus haute visible dans la fenêtre.

L'ensemble du texte entre les lignes TextField.scroll et TextField.bottomScroll est actuellement visible dans le champ texte.

#### **Disponibilité**

Flash Lite 2.0

#### **Exemple**

L'exemple suivant crée un champ texte et y insère du texte. Créez un bouton avec le nom d'occurrence my\_btn. Lorsque vous cliquez dessus, les propriétés scroll et bottomScroll du champ texte s'affichent dans le champ comment\_txt.

```
this.createTextField("comment txt", this.getNextHighestDepth(), 0, 0, 160, 120);
comment txt.html = true;
comment txt.selectable = true;
comment txt.multiline = true;
comment txt.wordWrap = true;
comment txt.htmlText = "<br/>b>What is hexadecimal?</b><br>"
     + "The hexadecimal color system uses six digits to represent color values. " 
     + "Each digit has sixteen possible values or characters. The characters range" 
     + " from 0 to 9 and then A to F. Black is represented by (#000000) and white, " 
     + "at the (pposite end of the color system, is (#FFFFFF)."; 
my btn.onRelease = function() {
    trace("scroll: "+comment_txt.scroll); 
    trace("bottomScroll: "+comment_txt.bottomScroll); 
};
```
### <span id="page-625-0"></span>**condenseWhite (propriété TextField.condenseWhite)**

public condenseWhite : [Boolean](#page-225-0)

Valeur booléenne qui spécifie si les espaces blancs (espaces, sauts de ligne, etc.) dans un champ texte HTML doivent être supprimés lorsque le champ est restitué dans un navigateur. La valeur par défaut est false.

Si vous définissez cette valeur sur true, vous devez utiliser les commandes HTML classiques telles que <BR> et <P> pour placer des sauts de ligne dans le champ texte.

Si la propriété .html du champ texte est false, cette propriété est ignorée.

#### **Disponibilité**

Flash Lite 2.0

#### **Exemple**

L'exemple suivant crée deux champs texte pendant l'exécution, appelés first\_txt et second\_txt. L'espace blanc est supprimé du deuxième champ texte. Ajoutez le code ActionScript suivant à votre fichier AS ou FLA :

var my str:String = "Hello\tWorld\nHow are you?\t\t\tEnd";

```
this.createTextField("first txt", this.getNextHighestDepth(), 10, 10, 160, 120);
first txt.html = true;
first txt.multiline = true;
first txt.*www.*b = true;first txt.condenseWhite = false;
first txt.border = true;
first txt.htmlText = my str;
```

```
this.createTextField("second_txt", this.getNextHighestDepth(), 180, 10, 160, 120); 
second txt.html = true;second_txt.multiline = true; 
second txt.wordWrap = true;
second txt.condenseWhite = true;
second txt.border = true;
second txt.htmlText = my_str;
```
#### **Voir aussi**

```
html (propriété TextField.html)
```
### <span id="page-625-1"></span>**embedFonts (propriété TextField.embedFonts)**

public embedFonts : [Boolean](#page-225-0)

Valeur booléenne qui indique si le rendu du texte doit se faire à l'aide des polices vectorielles intégrées. Si la valeur est true, Flash Lite procède au rendu du champ texte à l'aide des polices vectorielles intégrées. Si la valeur est false, Flash Lite procède au rendu du champ texte à l'aide des polices de périphérique.

Si vous définissez embedFonts sur true pour un champ texte, vous devez spécifier la police du texte par l'intermédiaire de la propriété font d'un objet TextFormat appliqué au champ texte. Si la police spécifiée n'existe *pas* dans la bibliothèque (avec l'identifiant de liaison correspondant), le texte ne s'affiche pas.

**Remarque :** Cette propriété n'est pas prise en charge pour l'arabe, l'hébreu et le thaïlandais.

Flash Lite 2.0

#### **Exemple**

Dans cet exemple, vous devez créer un champ texte dynamique appelé my\_txt, puis utiliser le code ActionScript suivant pour incorporer des polices et faire pivoter le champ texte. La chaîne my font renvoie à un symbole de police dans la bibliothèque, avec l'identifiant de liaison my font. L'exemple suivant suppose que vous disposez d'un symbole de police dans la bibliothèque appelé my font, avec des propriétés de liaison définies de la façon suivante : l'identifiant défini sur my font et Export pour ActionScript et Export dans la première image sélectionnée.

```
var my fmt:TextFormat = new TextFormat();
my_fmt.font = "my font"; 
this.createTextField("my_txt", this.getNextHighestDepth(), 10, 10, 160, 120);
my txt.xt.wordWrap = true;my_txt.embedFonts = true; 
my txt.text = "Hello world";
my_txt.setTextFormat(my_fmt); 
my txt. rotation = 45;
```
# <span id="page-626-0"></span>**getDepth (méthode TextField.getDepth)**

public getDepth() : Number

Renvoie la profondeur d'un champ texte.

#### **Disponibilité**

Flash Lite 2.0

#### **Valeur renvoyée**

[Number](#page-501-0) - Entier.

#### **Exemple**

L'exemple suivant porte sur les champs texte résidant à différentes profondeurs. Créez un champ texte dynamique sur la Scène. Ajoutez le code ActionScript suivant à votre fichier FLA ou ActionScript, qui crée de façon dynamique deux champs texte lors de l'exécution et renvoie leur profondeur.

```
this.createTextField("first_mc", this.getNextHighestDepth(), 10, 10, 100, 22); 
this.createTextField("second_mc", this.getNextHighestDepth(), 10, 10, 100, 22); 
for (var prop in this) { 
    if (this[prop] instanceof TextField) { 
   var this txt:TextField = this[prop];trace(this txt. name+" is a TextField at depth: "+this txt.getDepth());
     } 
}
```
# <span id="page-626-1"></span>**getNewTextFormat (méthode TextField.getNewTextFormat)**

public getNewTextFormat() : TextFormat

Renvoie un objet TextFormat contenant une copie de l'objet TextFormat du champ texte. L'objet TextFormat est le format que reçoit le nouveau texte inséré, tel que le texte entré par un utilisateur. Lorsque getNewTextFormat() est appelé, toutes les propriétés de l'objet TextFormat renvoyé sont définies. Aucune propriété n'a une valeur null.

Flash Lite 2.0

#### **Valeur renvoyée**

[TextFormat](#page-656-0) - Objet TextFormat.

#### **Exemple**

L'exemple suivant affiche l'objet TextFormat (my\_txt) du champ texte spécifié.

```
this.createTextField("my_txt", this.getNextHighestDepth(), 10, 10, 160, 120); 
var my_fmt:TextFormat = my_txt.getNewTextFormat(); 
trace("TextFormat has the following properties:"); 
for (var prop in my_fmt) { 
    trace(prop+": "+my_fmt[prop]); 
}
```
# <span id="page-627-0"></span>**getTextFormat (méthode TextField.getTextFormat)**

public getTextFormat([beginIndex[:Number\]](#page-501-0), [endIndex[:Number](#page-501-0)]) : TextFormat

Renvoie un objet TextFormat pour un caractère, une plage de caractères ou l'ensemble d'un objet TextField.

• **Utilisation 1 :**my\_textField.getTextFormat()

Renvoie un objet TextFormat contenant des informations de mise en forme pour l'ensemble du texte d'un champ texte. Seules les propriétés communes à l'ensemble du texte d'un champ texte sont définies dans l'objet TextFormat obtenu. Toute propriété *mixte*, c'est-à-dire ayant différentes valeurs à différents endroits du texte, a la valeur null..

• **Utilisation 2:** my textField.getTextFormat(beginIndex:Number)

Renvoie un objet TextFormat contenant une copie du format de texte du champ texte à la position beginIndex.

• **Utilisation 3**:my (extField.getTextFormat(beginIndex:Number,endIndex:Number)

Renvoie un objet TextFormat contenant des informations de mise en forme pour la plage de texte de beginIndex à endIndex. Seules les propriétés communes à l'ensemble du texte de la plage spécifiée sont définies dans l'objet TextFormat obtenu. Toute propriété qui est mixte (c.-à-d. a différentes valeurs à différents endroits de la plage) a sa valeur définie sur null.

#### **Disponibilité**

Flash Lite 2.0

#### **Paramètres**

**beginIndex**:[Number](#page-501-0) [facultatif] - Entier qui spécifie un caractère dans une chaîne. Si vous ne spécifiez pas beginIndex et endIndex, l'objet TextFormat renvoyé est pour l'ensemble du TextField.

**endIndex**:[Number](#page-501-0) [facultatif] - Entier qui spécifie la position finale d'une plage de texte. Si vous spécifiez beginIndex mais pas endIndex, l'objet TextFormat est pour le seul caractère spécifié par beginIndex.

#### **Valeur renvoyée**

[TextFormat](#page-656-0) - Un objet.

#### **Exemple**

Le code ActionScript suivant suit l'ensemble des informations de formatage d'un champ texte qui est créé pendant l'exécution.

```
this.createTextField("dyn_txt", this.getNextHighestDepth(), 0, 0, 100, 200);
dyn_txt.text = "Frank"; 
dyn txt.setTextFormat(new TextFormat());
var my fmt:TextFormat = dyn txt.getTextFormat();
for (var prop in my_fmt) { 
    trace(prop+": "+my_fmt[prop]); 
}
```
#### **Voir aussi**

[getNewTextFormat \(méthode TextField.getNewTextFormat\)](#page-626-1), [setNewTextFormat \(méthode](#page-643-0)  [TextField.setNewTextFormat\)](#page-643-0)[setTextFormat \(méthode TextField.setTextFormat\)](#page-644-0)

### <span id="page-628-0"></span>**\_height (propriété TextField.\_height)**

public \_height : [Number](#page-501-0)

Hauteur du champ texte, en pixels.

#### **Disponibilité**

Flash Lite 2.0

#### **Exemple**

L'exemple de code suivant définit la hauteur et la largeur d'un champ texte :

my txt. width =  $200$ ; my txt. height =  $200;$ 

### <span id="page-628-1"></span>**\_highquality (propriété TextField.\_highquality)**

public \_highquality : [Number](#page-501-0)

Déconseillé depuis Flash Player 7. Cette propriété est déconseillée au profit de TextField. quality.

Spécifie le niveau d'anti-aliasing appliqué au fichier SWF actuel. Spécifiez 2 (meilleure qualité) pour bénéficier de la meilleure qualité possible et activer le lissage de façon permanente. Spécifiez 1 (haute qualité) pour procéder à l'antialiasing ; ceci permet de lisser les bitmaps si le fichier SWF ne contient pas d'animation et constitue la valeur par défaut. Spécifiez 0 (faible qualité) pour empêcher l'anti-aliasing.

#### **Disponibilité**

Flash Lite 2.0

#### **Voir aussi**

quality (propriété TextField. quality)

### <span id="page-628-2"></span>**hscroll (propriété TextField.hscroll)**

public hscroll : [Number](#page-501-0)

Indique la position de défilement horizontal actuelle. Si la propriété hscroll est 0, le texte ne défile pas horizontalement.

Les unités du défilement horizontal sont les pixels, alors que les unités du défilement vertical sont les lignes. Le défilement horizontal est mesuré en pixels étant donné que la plupart des polices que vous utilisez généralement sont proportionnellement espacées, et donc les caractères peuvent avoir différentes largeurs. Flash propose un défilement vertical par ligne étant donné que les utilisateurs souhaitent que l'ensemble de la ligne de texte soit visible et non une partie de la ligne seulement. Même s'il existe plusieurs polices sur une ligne, la hauteur de la ligne s'adapte à la plus grande police utilisée.

**Remarque :** La propriété hscroll est en base zéro et non en base un, comme c'est le cas de la propriété de défilement vertical TextField.scroll.

#### **Disponibilité**

Flash Lite 2.0

#### **Exemple**

L'exemple suivant fait défiler le champ texte my\_txt horizontalement à l'aide de deux boutons appelés scrollLeft\_btn et scrollRight\_btn. Le montant de défilement s'affiche dans un champ texte appelé TextField.scroll. Ajoutez le code ActionScript suivant à votre fichier AS ou FLA :

```
this.createTextField("scroll_txt", this.getNextHighestDepth(), 10, 10, 160, 20); 
this.createTextField("my_txt", this.getNextHighestDepth(), 10, 30, 160, 22); 
my txt.border = true;my txt.multiline = false;
my txt.wordWrap = false;
my txt.text = "Lorem ipsum dolor sit amet, consectetuer adipiscing...";
scrollLeft btn.onRelease = function() {
   my txt.Hscroll -= 10;scroll txt.text = my txt.hscroll+" of "+my txt.maxhscroll;
}; 
scrollRight btn.onRelease = function() {
   my txt.Hscroll += 10;scroll txt.text = my txt.hscroll+" of "+my txt.maxhscroll;
};
```
#### **Voir aussi**

[maxhscroll \(propriété TextField.maxhscroll\)](#page-631-0), [scroll \(propriété TextField.scroll\)](#page-642-0)

# <span id="page-629-0"></span>**html (propriété TextField.html)**

public html : [Boolean](#page-225-0)

Indicateur qui signale si le champ texte contient une représentation HTML. Si la propriété html est true, le champ texte est un champ texte HTML. Si html est false, le champ texte a un autre format.

#### **Disponibilité**

Flash Lite 2.0

#### **Exemple**

L'exemple suivant crée un champ texte qui définit la propriété html sur true. Le texte au format HTML s'affiche dans le champ texte.

```
this.createTextField("my_txt", this.getNextHighestDepth(), 10, 10, 160, 22); 
my txt.html = true;
my txt.htmlText = "<br />b> this is bold text </b>";
```
#### **Voir aussi**

```
htmlText (propriété TextField.htmlText)
```
# <span id="page-630-0"></span>**htmlText (propriété TextField.htmlText)**

public htmlText : [String](#page-601-0)

Si le champ texte est un champ texte HTML, cette propriété contient la représentation HTML du contenu du champ texte. Si le champ texte n'est pas un champ texte HTML, son comportement est identique à la propriété text. Vous pouvez indiquer qu'un champ texte est un champ texte HTML dans l'inspecteur Propriétés ou en définissant la propriété html du champ texte sur true.

#### **Disponibilité**

Flash Lite 2.0

#### **Exemple**

L'exemple suivant crée un champ texte qui définit la propriété html sur true. Le texte au format HTML s'affiche dans le champ texte.

```
this.createTextField("my_txt", this.getNextHighestDepth(), 10, 10, 160, 22);
my txt.html = true;my txt.htmlText = "< this is bold text >";
```
#### **Voir aussi**

[html \(propriété TextField.html\)](#page-629-0)

# <span id="page-630-1"></span>**length (propriété TextField.length)**

public length : [Number](#page-501-0) [read-only]

Indique le nombre de caractères d'un champ texte. Cette propriété renvoie la même valeur que text.length, mais est plus rapide. Un caractère tel qu'une tabulation (\t) compte comme un seul caractère.

#### **Disponibilité**

Flash Lite 2.0

#### **Exemple**

L'exemple suivant renvoie le nombre de caractères du champ texte date txt, qui affiche la date actuelle.

```
var today: Date = new Date();
this.createTextField("date_txt", this.getNextHighestDepth(), 10, 10, 100, 22);
date txt.autoSize = true;
date txt.text = today.toString();trace(date_txt.length);
```
### <span id="page-630-2"></span>**maxChars (propriété TextField.maxChars)**

public maxChars : [Number](#page-501-0)

Indique le nombre maximum de caractères qu'un champ texte peut contenir. Un script peut insérer plus de texte que la propriété maxChars, qui indique seulement la quantité de texte qu'un utilisateur peut saisir. Si la valeur de cette propriété est null, la quantité de texte qu'un utilisateur peut entrer est illimitée.

#### **Disponibilité**

Flash Lite 2.0

#### **Exemple**

L'exemple suivant crée un champ texte appelé age txt qui permet aux utilisateurs d'entrer jusqu'à deux chiffres dans ce champ.

```
this.createTextField("age txt", this.getNextHighestDepth(), 10, 10, 30, 22);
age txt.type = "input";age txt.border = true;
age txt.r.t.maxChars = 2;
```
### <span id="page-631-0"></span>**maxhscroll (propriété TextField.maxhscroll)**

public maxhscroll : [Number](#page-501-0) [read-only]

Indique la valeur maximale de TextField.hscroll.

#### **Disponibilité**

Flash Lite 2.0

#### **Exemple**

Consultez l'exemple de TextField.hscroll.

### <span id="page-631-1"></span>**maxscroll (propriété TextField.maxscroll)**

public maxscroll : [Number](#page-501-0) [read-only]

Indique la valeur maximale de TextField.scroll.

#### **Disponibilité**

Flash Lite 2.0

#### **Exemple**

L'exemple suivant définit la valeur maximale du champ texte à défilement my\_txt. Créez deux boutons, scrollUp\_btn et scrollDown\_btn, pour faire défiler le champ texte Ajoutez le code ActionScript suivant à votre fichier ActionScript ou FLA.

#### GUIDE DE RÉFÉRENCE DU LANGAGE ACTIONSCRIPT FLASH LITE 2.X ET 3.X **629 Classes ActionScript**

```
this.createTextField("scroll_txt", this.getNextHighestDepth(), 10, 10, 160, 20); 
this.createTextField("my_txt", this.getNextHighestDepth(), 10, 30, 320, 240); 
my_txt.multiline = true; 
my_txt.wordWrap = true; 
for (var i = 0; i<10; i++) {
    my_txt.text += "Lorem ipsum dolor sit amet, consectetuer adipiscing elit, sed diam nonummy 
nibh " 
             + "euismod tincidunt ut laoreet dolore magna aliquam erat volutpat."; 
} 
scrollUp btn.onRelease = function() {
    my_txt.scroll--; 
    scroll txt.text = my txt.scroll+" of "+my txt.maxscroll;
}; 
scrollDown btn.onRelease = function() {
    my_txt.scroll++; 
    scroll txt.text = my txt.scroll+" of "+my txt.maxscroll;
};
```
# <span id="page-632-0"></span>**multiline (propriété TextField.multiline)**

public multiline : [Boolean](#page-225-0)

Indique si le champ texte est un champ texte multiligne. Si la valeur est true, le champ de texte est multiligne ; si la valeur est false, le champ de texte est un champ de texte sur une seule ligne.

#### **Disponibilité**

Flash Lite 2.0

#### **Exemple**

L'exemple suivant crée un champ texte multiligne appelé myText.

```
this.createTextField("myText", this.getNextHighestDepth(), 10, 30, 110, 100); 
myText.text = "Flash is an authoring tool that designers and developers use to create 
presentations, 
applications, and other content that enables user interaction."; 
myText.border = true; 
myText.wordWrap = true; 
myText.multiline = true;
```
# <span id="page-632-1"></span>**\_name (propriété TextField.\_name)**

public \_name : [String](#page-601-0)

Le nom de l'occurrence du champ texte.

#### **Disponibilité**

Flash Lite 2.0

#### **Exemple**

L'exemple suivant porte sur les champs texte résidant à différentes profondeurs. Créez un champ texte dynamique sur la Scène. Ajoutez le code ActionScript suivant à votre fichier FLA ou ActionScript, qui crée de façon dynamique deux champs texte lors de l'exécution et affiche leur profondeur dans le panneau de sortie.

```
this.createTextField("first mc", this.qetNextHighestDepth(), 10, 10, 100, 22);
this.createTextField("second mc", this.getNextHighestDepth(), 10, 10, 100, 22);
for (var prop in this) { 
     if (this[prop] instanceof TextField) { 
    var this txt:TextField = this[prop];trace(this txt. name+" is a TextField at depth: "+this txt.getDepth());
     } 
}
```
Lorsque vous testez le document, le nom d'occurrence et la profondeur s'affichent dans le panneau Sortie. Lorsque vous testez le document, le nom d'occurrence et la profondeur s'affichent dans le fichier journal.

# <span id="page-633-0"></span>**onChanged (gestionnaire TextField.onChanged)**

```
onChanged = function(changedField:TextField) {}
```
Appelé lorsque le contenu d'un champ texte change. Par défaut, il a la valeur undefined ; vous pouvez le définir dans un script.

Une référence à l'occurrence de champ texte est transmise en tant que paramètre au gestionnaire onChanged. Vous pouvez capturer ces données en plaçant un paramètre dans la méthode du gestionnaire d'événements. Par exemple, le code suivant utilise textfield txt en tant que paramètre à transmettre au gestionnaire d'événements onChanged. Le paramètre est ensuite utilisé dans une instruction trace() pour envoyer le nom de l'occurrence du champ texte au panneau Sortie :

```
this.createTextField("myInputText_txt", 99, 10, 10, 300, 20); 
myInputText_txt.border = true; 
myInputText_txt.type = "input"; 
myInputText_txt.onChanged = function(textfield_txt:TextField) { 
trace("the value of "+textfield txt. name+" was changed. New value is: "+textfield txt.text);
};
```
Le gestionnaire onChanged est appelé uniquement lorsque la modification résulte d'une interaction de l'utilisateur ; par exemple, lorsque l'utilisateur tape quelque chose sur le clavier, modifie quelque chose dans le champ texte à l'aide de la souris, ou sélectionne un élément du menu. Des modifications par programme dans le champ texte ne déclenchent pas l'événement onChanged, étant donné que le code reconnaît les modifications apportées au champ texte.

#### **Disponibilité**

Flash Lite 2.0

#### **Paramètres**

**changedField**:[TextField](#page-616-0) - Champ déclenchant l'événement.

#### **Voir aussi**

[getNewTextFormat \(méthode TextField.getNewTextFormat\)](#page-626-1), [setNewTextFormat \(méthode](#page-643-0)  [TextField.setNewTextFormat\)](#page-643-0)

### <span id="page-633-1"></span>**onKillFocus (gestionnaire TextField.onKillFocus)**

```
onKillFocus = function(newFocus:Object) {}
```
Appelé lorsqu'un champ texte perd le focus clavier. La méthode onKillFocus reçoit un paramètre newFocus qui représente le nouvel objet recevant le focus. Si aucun objet ne reçoit le focus, newFocus contient la valeur null.

#### **Disponibilité**

Flash Lite 2.0

### **Paramètres**

**newFocus**:[Object](#page-506-0) - Objet recevant le focus.

#### **Exemple**

L'exemple suivant crée deux champs texte appelés first txt et second txt. Lorsque vous donnez le focus à un champ texte, les informations relatives à ce champ texte et au champ texte ayant perdu le focus s'affichent dans le panneau Sortie.

```
this.createTextField("first_txt", 1, 10, 10, 300, 20); 
first txt.border = true;
first txt.pype = "input";this.createTextField("second_txt", 2, 10, 40, 300, 20); 
second_txt.border = true; 
second txt.pype = "input";first_txt.onKillFocus = function(newFocus:Object) { 
   trace(this. name+" lost focus. New focus changed to: "+newFocus. name);
}; 
first_txt.onSetFocus = function(oldFocus:Object) { 
   trace(this. name+" gained focus. Old focus changed from: "+oldFocus. name);
}
```
#### **Voir aussi**

[onSetFocus \(gestionnaire TextField.onSetFocus\)](#page-635-0)

### <span id="page-634-0"></span>**onScroller (gestionnaire TextField.onScroller)**

onScroller = function(scrolledField[:TextField\)](#page-616-0) {}

Appelé lorsque l'une des propriétés de défilement du champ texte est modifiée.

Une référence à l'occurrence de champ texte est transmise en tant que paramètre au gestionnaire onScroller. Vous pouvez capturer ces données en plaçant un paramètre dans la méthode du gestionnaire d'événements. Par exemple, le code suivant utilise my txt en tant que paramètre à transmettre au gestionnaire d'événements onScroller. Le paramètre est ensuite utilisé dans une instruction trace() pour envoyer le nom de l'occurrence du champ texte au panneau Sortie.

```
myTextField.onScroller = function (my_txt:TextField) { 
     trace (my_txt._name + " scrolled"); 
};
```
Le gestionnaire d'événements TextField.onScroller est généralement utilisé pour implémenter des barres de défilement. Les barres de défilement comportent généralement un curseur de défilement ou un autre indicateur qui spécifie la position de défilement horizontal ou vertical actuel dans un champ texte. Les champs texte peuvent être parcourus à l'aide de la souris et du clavier, ce qui entraîne une modification de la position de défilement. Le code de la barre de défilement doit être notifié si la position de défilement change suite à une telle interaction de utilisateur. C'est ce pourquoi est utilisé TextField.onScroller.

onScroller est appelé lorsque la position de défilement a changé suite à l'interaction des utilisateurs avec le champ texte ou à des modifications programmatiques. Le gestionnaire onChanged se déclenche uniquement si une interaction de l'utilisateur entraîne une modification. Ces deux options sont nécessaires étant donné qu'une partie du code change souvent la position de défilement, tandis que le code de la barre de défilement n'est pas associé et ne sait pas que la position de défilement a été modifiée sans être notifiée.

#### **Disponibilité**

Flash Lite 2.0

#### **Paramètres**

**scrolledField**:[TextField](#page-616-0) - Référence à l'objet TextField dont la position de défilement a changé.

#### **Exemple**

L'exemple suivant crée un champ texte appelé my\_txt et utilise deux boutons appelés scrollUp\_btn et scrollDown btn pour faire défiler le contenu du champ texte. Lorsque le gestionnaire d'événements onScroller est appelé, une instruction trace permet d'afficher des informations dans le panneau Sortie. Créez deux boutons dont les noms d'occurrence sont scrollUp\_btn et scrollDown\_btn, et ajoutez le code ActionScript suivant à votre fichier FLA ou ActionScript :

```
this.createTextField("scroll_txt", this.getNextHighestDepth(), 10, 10, 160, 20); 
this.createTextField("my_txt", this.getNextHighestDepth(), 10, 30, 320, 240); 
my txt.multiline = true;
my_txt.wordWrap = true; 
for (var i = 0; i<10; i++) {
   my txt.text += "Lorem ipsum dolor sit amet, consectetuer adipiscing elit, sed diam "
         + "nonummy nibh euismod tincidunt ut laoreet dolore magna aliquam erat volutpat."; 
} 
scrollUp btn.onRelease = function() {
    my_txt.scroll--; 
}; 
scrollDown btn.onRelease = function() {
    my_txt.scroll++; 
}; 
my txt.onScroller = function() {
         trace("onScroller called"); 
    scroll txt.text = my txt.scroll+" of "+my txt.maxscroll;
};
```
#### **Voir aussi**

[hscroll \(propriété TextField.hscroll\)](#page-628-2), [maxhscroll \(propriété TextField.maxhscroll\)](#page-631-0), [maxscroll](#page-631-1)  [\(propriété TextField.maxscroll\)](#page-631-1)[scroll \(propriété TextField.scroll\)](#page-642-0)

### <span id="page-635-0"></span>**onSetFocus (gestionnaire TextField.onSetFocus)**

onSetFocus = function(oldFocus[:Object](#page-506-0)) {}

Appelé lorsqu'un champ texte reçoit le focus clavier. Le paramètre oldFocus est l'objet qui perd le focus. Par exemple, si l'utilisateur appuie sur la touche de tabulation pour déplacer le focus d'entrée d'un bouton vers un champ texte, le paramètre oldFocus contient l'occurrence de bouton. Si aucun objet n'avait précédemment reçu le focus, le paramètre oldFocus contient une valeur null.

Flash Lite 2.0

**Paramètres oldFocus**: [Object](#page-506-0) - Objet perdant le focus.

**Exemple**

Consultez l'exemple de TextField.onKillFocus.

**Voir aussi**

[onKillFocus \(gestionnaire TextField.onKillFocus\)](#page-633-1)

# <span id="page-636-0"></span>**\_parent (propriété TextField.\_parent)**

public \_parent : [MovieClip](#page-399-0)

Référence au clip ou à l'objet contenant le champ texte ou l'objet actuel. L'objet actuel est l'objet qui contient le code ActionScript faisant référence à \_parent.

Utilisez parent pour spécifier un chemin relatif vers les clips ou les objets situés au-dessus du champ texte actuel. Vous pouvez utiliser \_parent pour remonter de plusieurs niveaux dans l'arborescence de la liste d'affichage, comme dans l'exemple suivant :

parent. parent. alpha = 20;

#### **Disponibilité**

Flash Lite 2.0

#### **Exemple**

Le code ActionScript suivant crée deux champs texte et renvoie des informations sur la propriété \_parent de chaque objet. Le premier champ texte, first\_txt, est créé sur le scénario principal. Le deuxième champ texte, second\_txt, est créé dans le clip appelé holder mc.

```
this.createTextField("first_txt", this.getNextHighestDepth(), 10, 10, 160, 22); 
first txt.border = true;trace(first txt. name+"'s parent is: "+first txt. parent);
```
this.createEmptyMovieClip("holder mc", this.getNextHighestDepth()); holder mc.createTextField("second txt", holder mc.getNextHighestDepth(), 10, 40, 160, 22); holder mc.second txt.border = true; trace(holder\_mc.second\_txt.\_name+"'s \_parent is: "+holder\_mc.second\_txt.\_parent);

Les informations suivantes apparaissent dans le panneau Sortie :

first txt'( parent is: level0 second\_txt's \_parent is: \_level0.holder\_mc

#### **Voir aussi**

parent (propriété Button. parent), parent (propriété MovieClip. parent), root, propriété

### <span id="page-636-1"></span>**password (propriété TextField.password)**

public password : [Boolean](#page-225-0)

Indique si le champ texte est un champ texte de mot de passe. Si la valeur du mot de passe est true, le champ texte est un champ de mot de passe : dès que l'utilisateur a terminé de saisir son mot de passe et clique sur OK, le champ texte remplace les caractères saisis par des astérisques. Si false, le champ texte n'est pas un champ texte de mot de passe. Lorsque le mode mot de passe est activé, les commandes *Couper* et *Copier* et leurs raccourcis clavier ne fonctionnent pas. Ce mécanisme de sécurité empêche un utilisateur malhonnête d'utiliser les raccourcis pour découvrir le mot de passe d'un ordinateur sans surveillance.

#### **Disponibilité**

Flash Lite 2.0

#### **Exemple**

L'exemple suivant crée deux champs texte : username\_txt et password\_txt. Du texte est placé dans les deux champs texte ; toutefois, les propriétés de mot de passe password\_txt sont définies sur true. Dès que l'utilisateur clique sur OK pour terminer la saisie de son mot de passe, les caractères du mot de passe sont remplacés par des astérisques dans le champ password\_txt.

```
this.createTextField("username_txt", this.getNextHighestDepth(), 10, 10, 100, 22);
username_txt.border = true; 
username txt.type = "input";
username txt.maxChars = 16;
username txt.text = "hello";
this.createTextField("password_txt", this.getNextHighestDepth(), 10, 40, 100, 22);
password_txt.border = true; 
password txt.type = "input";password txt.r.t.maxChars = 16;password_tx(.password = true; 
password_txt.text = "world";
```
# <span id="page-637-0"></span>**\_quality (propriété TextField.\_quality)**

public \_quality : [String](#page-601-0)

Propriété (globale) ; définit ou récupère la qualité de rendu utilisée pour un fichier SWF. Les polices de périphérique sont toujours aliasées, ce qui implique qu'elles ne sont pas affectées par la propriété quality.

**Remarque :** Bien que vous puissiez spécifier cette propriété pour un objet TextField, il s'agit en fait d'une propriété globale : il vous suffit donc de définir sa valeur sur \_quality. Pour plus d'informations, consultez la propriété \_quality.

La propriété quality peut être définie sur les valeurs suivantes :

- "LOW" Qualité de rendu inférieure. Les images ne sont pas anti-aliasées et les bitmaps ne sont pas lissés.
- "MEDIUM" Qualité de rendu moyenne. Les images sont anti-aliasées selon une grille de 2 x 2 pixels, mais les bitmaps ne sont pas lissés. Ce niveau de qualité convient aux animations qui ne contiennent pas de texte.
- "HIGH" Qualité de rendu supérieure. Les images sont anti-aliasées en appliquant une grille de 4 x 4 pixels et les bitmaps sont lissés lorsque l'animation est statique. Il s'agit du paramètre de qualité de rendu par défaut de Flash.
- "BEST" Très haute qualité de rendu. Les graphiques sont anti-aliasés selon une grille de 4 x 4 pixels et les bitmaps sont toujours lissés.

**Remarque :** Cette propriété n'est pas prise en charge pour l'arabe, l'hébreu et le thaïlandais.

Flash Lite 2.0

#### **Exemple**

L'exemple suivant définit la qualité de rendu sur LOW :

my txt.  $quality = "LOW";$ 

**Voir aussi**

[\\_quality, propriété](#page-71-0)

# <span id="page-638-0"></span>**removeListener (méthode TextField.removeListener)**

public removeListener(listener[:Object](#page-506-0)) : Boolean

Supprime un objet écouteur précédemment enregistré dans une occurrence de champ texte avec TextField.addListener().

#### **Disponibilité**

Flash Lite 2.0

#### **Paramètres**

listener: [Object](#page-506-0) - Objet qui ne reçoit plus de notifications de TextField.onChanged ou TextField.onScroller.

#### **Valeur renvoyée**

[Boolean](#page-225-0) - Si l'objet listener a été supprimé, la méthode renvoie une valeur true. Si l'objet listener n'a pas été supprimé, (par exemple, si listener ne figurait pas dans la liste des écouteurs de l'objet TextField), la méthode renvoie la valeur false.

#### **Exemple**

L'exemple suivant crée un champ texte de saisie appelé my\_txt. Lorsque l'utilisateur tape du texte dans le champ, les informations sur le nombre de caractères du champ texte s'affichent dans le panneau Sortie. Lorsque l'utilisateur tape du texte dans le champ, les informations sur le nombre de caractères du champ texte sont écrites dans le fichier journal. Si l'utilisateur clique sur l'occurrence removeListener\_btn, l'écouteur est supprimé et les informations ne sont plus affichées. Si l'utilisateur clique sur l'occurrence removeListener\_btn, l'écouteur est supprimé et les informations ne sont plus consignées dans le fichier journal.

```
this.createTextField("my_txt", this.getNextHighestDepth(), 10, 10, 160, 20); 
my txt.t.border = true;my txt.type = "input";var txtListener:Object = new Object(); 
txtListener.onChanged = function(textfield_txt:TextField) { 
    trace(textfield txt+" changed. Current length is: "+textfield txt.length);
}; 
my_txt.addListener(txtListener); 
removeListener btn.onRelease = function() {
     trace("Removing listener..."); 
     if (!my_txt.removeListener(txtListener)) { 
     trace("Error! Unable to remove listener"); 
     } 
};
(
```
# <span id="page-639-0"></span>**removeTextField (méthode TextField.removeTextField)**

public removeTextField() : Void

Supprime le champ texte. Cette opération ne peut être réalisée que sur un champ texte qui a été créé avec MovieClip.createTextField(). Lorsque vous appelez cette méthode, le champ texte est supprimé. Cette méthode est similaire à MovieClip.removeMovieClip().

#### **Disponibilité**

Flash Lite 2.0

#### **Exemple**

L'exemple suivant crée un champ texte que vous pouvez supprimer de la Scène lorsque vous cliquez sur l'occurrence remove\_btn. Créez un bouton et appelez-le remove\_btn, puis ajoutez le code ActionScript suivant à votre fichier FLA ou ActionScript.

```
this.createTextField("my_txt", this.qetNextHighestDepth(), 10, 10, 300, 22);
my txt.text = new Date().toString();
my txt.tct.border = true;remove btn.onRelease = function() {
    my_txt.removeTextField(); 
};
```
### <span id="page-639-1"></span>**replaceSel (méthode TextField.replaceSel)**

public replaceSel(newText[:String](#page-601-0)) : Void

Remplace la sélection actuelle par le contenu du paramètre newText. Le texte est inséré au niveau de la sélection actuelle, à l'aide du format de caractère par défaut actuel et du format de paragraphe par défaut. Le texte n'est pas traité comme du code HTML, même si le champ texte est un champ texte HTML.

Vous pouvez utiliser la méthode replaceSel() pour insérer et effacer du texte sans perturber la mise en forme des caractères et des paragraphes du reste du texte.

**Remarque :** Vous devez utiliser la méthode Selection.setFocus() pour donner le focus au champ avant d'appeler la méthode replaceSel().

Flash Lite 2.0

#### **Paramètres**

**newText**:[String](#page-601-0) - Chaîne.

#### **Exemple**

L'exemple de code suivant crée un champ texte multiligne avec du texte figurant sur la Scène. Lorsque vous sélectionnez du texte, puis cliquez du bouton droit de la souris ou effectuez un Contrôle-clic sur ce champ, vous pouvez sélectionner Entrer la date courante dans le menu contextuel. Cette sélection appelle une fonction qui remplace le texte sélectionné par la date actuelle.

```
this.createTextField("my_txt", this.getNextHighestDepth(), 10, 10, 320, 240); 
my txt.border = true;my txt.xt.wordWrap = true;my txt.multiline = true;
my txt.type = "input";my txt.text = "Select some sample text from the text field and then right-click/control click "
         + "and select 'Enter current date' from the context menu to replace the " 
         + "currently selected text with the current date."; 
var my_cm:ContextMenu = new ContextMenu(); 
my_cm.customItems.push(new ContextMenuItem("Enter current date", enterDate)); 
function enterDate(obj:Object, menuItem:ContextMenuItem) { 
   var today str:String = new Date() .toString();
   var date str:String = today str.split(" ", 3).join(" ");
    my_txt.replaceSel(date_str); 
} 
my txtx_t.menu = my cm;
```
#### **Voir aussi**

[setFocus \(méthode Selection.setFocus\)](#page-562-0)

# <span id="page-640-0"></span>**replaceText (méthode TextField.replaceText)**

public replaceText(beginIndex:[Number](#page-501-0), endIndex[:Number](#page-501-0), newText[:String\)](#page-601-0) : Void

Remplace une plage de caractères, spécifiée par les paramètres beginIndex et endIndex dans le champ texte spécifié, par le contenu du paramètre newText.

#### **Disponibilité**

Flash Lite 2.0

#### **Paramètres**

**beginIndex**: [Number](#page-501-0) - Valeur de début de l'index pour la plage de remplacement.

endIndex: [Number](#page-501-0) - Valeur de fin de l'index pour la plage de remplacement.

**newText**:[String](#page-601-0) - Texte à utiliser pour remplacer la plage de caractères spécifiée.

#### **Exemple**

L'exemple suivant crée un champ texte appelé my\_txt et lui associe le texte dog@house.net. La méthode indexOf() permet de rechercher la première occurrence du symbole spécifié (@). Si le symbole est trouvé, le texte spécifié (entre l'index de 0 et le symbole) remplace la chaîne bird. Si le symbole n'est pas trouvé, un message d'erreur s'affiche dans le panneau Sortie. Si le symbole n'est pas trouvé, un message d'erreur est écrit dans le fichier journal.

```
this.createTextField("my_txt", this.getNextHighestDepth(), 10, 10, 320, 22); 
my txt.titleSize = true;my_txt.text = "dog@house.net"; 
var symbol:String = "@"; 
var symbolPos:Number = my txt.text.indexOf(symbol);
if (symbolPos>-1) { 
   my txt.replaceText(0, symbolPos, "bird");
} else { 
     trace("symbol '"+symbol+"' not found."); 
}
```
# <span id="page-641-0"></span>**\_rotation (propriété TextField.\_rotation)**

public \_rotation : [Number](#page-501-0)

Rotation du champ texte, en degrés, à partir de son orientation d'origine. Les valeurs comprises entre 0 et 180 représentent la rotation en sens horaire ; les valeurs comprises entre 0 et -180 représentent la rotation en sens antihoraire. Les valeurs hors de cette plage sont ajoutées ou soustraites de 360 pour obtenir une valeur comprise dans la plage. Par exemple, l'instruction my\_txt.\_rotation = 450 est identique à my\_txt.\_rotation = 90.

Les valeurs de rotation ne sont pas prises en charge pour les champs texte qui utilisent des polices de périphérique. Vous devez utiliser des polices intégrées pour associer \_rotation à un champ texte.

**Remarque :** Cette propriété n'est pas prise en charge pour l'arabe, l'hébreu et le thaïlandais.

#### **Disponibilité**

Flash Lite 2.0

#### **Exemple**

Dans cet exemple, vous devez créer un champ texte dynamique appelé my\_txt, puis utiliser le code ActionScript suivant pour incorporer des polices et faire pivoter le champ texte. La chaîne my font renvoie à un symbole de police dans la bibliothèque, avec l'identifiant de liaison my font.

```
var my fmt:TextFormat = new TextFormat();
my fmt.font = "my font";this.createTextField("my_txt", this.getNextHighestDepth(), 10, 10, 160, 120); 
my txt.xt.wordWrap = true;my_txt.embedFonts = true; 
my_txt.text = "Hello world"; 
my_txt.setTextFormat(my_fmt);
my txt. rotation = 45;
```
Appliquez une mise en forme supplémentaire au champ texte avec la classe TextFormat class.

#### **Voir aussi**

```
_rotation (propriété Button._rotation), _rotation (propriété MovieClip._rotation), 
getNewTextFormat (méthode TextField.getNewTextFormat)
```
# <span id="page-642-0"></span>**scroll (propriété TextField.scroll)**

public scroll : [Number](#page-501-0)

Définit la position verticale du texte dans un champ texte. La propriété scroll est utile pour diriger les utilisateurs vers un paragraphe spécifique dans un long passage, ou pour créer des champs texte défilants. Cette propriété peut être récupérée et modifiée.

Les unités du défilement horizontal sont les pixels, alors que les unités du défilement vertical sont les lignes. Le défilement horizontal est mesuré en pixels car la plupart des polices généralement utilisées sont espacées proportionnellement. En d'autres termes, les caractères peuvent avoir différentes largeurs. Flash propose un défilement vertical par ligne étant donné que les utilisateurs souhaitent que l'ensemble de la ligne de texte soit visible et non une partie de la ligne seulement. Même s'il existe plusieurs polices sur une ligne, la hauteur de la ligne s'adapte à la plus grande police utilisée.

#### **Disponibilité**

Flash Lite 2.0

#### **Exemple**

L'exemple suivant définit la valeur maximale du champ texte à défilement my\_txt. Créez deux boutons, scrollUp\_btn et scrollDown\_btn, pour faire défiler le champ texte Ajoutez le code ActionScript suivant à votre fichier ActionScript ou FLA.

```
this.createTextField("scroll_txt", this.getNextHighestDepth(), 10, 10, 160, 20); 
this.createTextField("my_txt", this.getNextHighestDepth(), 10, 30, 320, 240); 
my txt.multiline = true;
my txt.xt.wordWrap = true;for (var i = 0; i<10; i++) {
   my txt.text += "Lorem ipsum dolor sit amet, consectetuer adipiscing elit, sed diam nonummy "
         + "nibh euismod tincidunt ut laoreet dolore magna aliquam erat volutpat."; 
} 
scrollUp btn.onRelease = function() {
    my_txt.scroll--; 
   scroll txt.text = my txt.scroll+" of "+my txt.maxscroll;
}; 
scrollDown btn.onRelease = function() {
    my_txt.scroll++; 
     scroll_txt.text = my_txt.scroll+" of "+my_txt.maxscroll; 
};
```
#### **Voir aussi**

[hscroll \(propriété TextField.hscroll\)](#page-628-2), [maxscroll \(propriété TextField.maxscroll\)](#page-631-1)

# <span id="page-642-1"></span>**selectable (propriété TextField.selectable)**

public selectable : [Boolean](#page-225-0)

Une valeur booléenne qui indique si le champ texte peut être sélectionné. Lorsque sa valeur est true, le texte peut être sélectionné. La propriété selectable détermine si un champ de texte peut être sélectionné et non pas s'il peut être modifié. Un champ texte dynamique peut être sélectionné, même s'il ne peut pas être modifié. Lorsqu'un champ texte n'est pas sélectionnable, vous ne pouvez pas sélectionner son texte.

Si selectable est défini sur false, le texte du champ texte ne répond pas aux commandes de sélection de la souris ou du clavier, et le texte ne peut pas être copié à l'aide de la commande Copier. Si selectable est défini sur true, le texte du champ texte peut être sélectionné à l'aide de la souris ou du clavier. Vous pouvez sélectionner le texte de cette manière même si le champ texte est un champ texte dynamique et non un champ texte de saisie. Le texte peut être copié à l'aide de la commande Copier.

**Remarque :** Cette propriété n'est pas prise en charge pour l'arabe, l'hébreu et le thaïlandais.

#### **Disponibilité**

Flash Lite 2.0

#### **Exemple**

L'exemple suivant crée un champ texte sélectionnable qui se met constamment à jour en fonction de la date et de l'heure.

```
this.createTextField("date_txt", this.getNextHighestDepth(), 10, 10, 100, 22);
date txt.titleSize = true;date txt.set.selectable = true;( var date interval:Number = setInterval(updateTime, 500, date txt);
function updateTime(my_txt:TextField) {
   my txt.text = new Date().toString();
}
```
### <span id="page-643-0"></span>**setNewTextFormat (méthode TextField.setNewTextFormat)**

public setNewTextFormat(tf[:TextFormat](#page-656-0)) : Void

Définit le format par défaut du nouveau texte dans un champ texte. Le format par défaut du nouveau texte correspond au format appliqué au nouveau texte inséré, tel que le texte saisi par un utilisateur. Lorsque du texte est inséré, le nouveau format texte par défaut lui est attribué.

Le nouveau format texte par défaut est spécifié par textFormat, qui est un objet TextFormat.

#### **Disponibilité**

Flash Lite 2.0

#### **Paramètres**

**tf**:[TextFormat](#page-656-0) - Objet TextFormat.

#### **Exemple**

Dans l'exemple suivant, un champ texte (appelé my txt) est créé lors de l'exécution et plusieurs propriétés sont définies. Le format du texte le plus récent s'applique.

```
var my fmt:TextForma( = new TextFormat();
my fmt.bold = true;my_fmt.font = "Arial"; 
my_fmt.color = 0xFF9900; 
this.createTextField("my_txt", 999, 0, 0, 400, 300); 
my_txt.wordWrap = true; 
my txt.multiline = true;my_txt.border = true; 
my txt.type = "input";my_txt.setNewTextFormat(my_fmt);
my txt.text = "Oranges are a good source of vitamin C";
```
#### **Voir aussi**

```
getNewTextFormat (méthode TextField.getNewTextFormat), getTextFormat (méthode 
TextField.getTextFormat)setTextFormat (méthode TextField.setTextFormat)
```
## <span id="page-644-0"></span>**setTextFormat (méthode TextField.setTextFormat)**

public setTextFormat([beginIndex[:Number\]](#page-501-0), [endIndex[:Number](#page-501-0)], textFormat[:TextFormat](#page-656-0)) : Void

Applique la mise en forme spécifiée par le paramètre textFormat à tout ou partie du texte du champ. textFormat doit être un objet TextFormat qui spécifie les modifications de formatage voulues. Seules les propriétés non null de textFormat sont appliquées au champ texte. Toute propriété de textFormat qui est définie sur null ne sera pas appliquée. Par défaut, toutes les propriétés d'un nouvel objet TextFormat créé sont définies sur null.

Il existe deux types de mise en forme des informations dans un objet TextFormat : mise en forme au niveau des caractères et au niveau des paragraphes. Chaque caractère d'un champ texte peut avoir ses propres paramètres de mise en forme de caractère, tels que le nom de la police, la taille de la police, gras et italique.

Pour les paragraphes, le premier caractère du paragraphe est analysé pour identifier les paramètres de mise en forme du paragraphe entier. La marge gauche, la marge droite et le retrait sont des exemples de paramètres de mise en forme de paragraphes.

La méthode setTextFormat() modifie la mise en forme de texte appliquée à chaque caractère, à une plage de caractères ou à l'ensemble du contenu d'un champ texte.

• **Utilisation 1:**my textField.setTextFormat(textFormat:TextFormat)

Applique les propriétés de textFormat à l'ensemble du texte dans le champ texte.

• **Utilisation 2**:my textField.setTextFormat(beginIndex:Number, textFormat:TextFormat)

Applique les propriétés de textFormat au caractère situé à la position beginIndex.

• **Utilisation 3** :my textField.setTextFormat(beginIndex:Number, endIndex:Number, textFormat:TextFormat)

Applique les propriétés du paramètre textFormat au texte situé entre les positions beginIndex et endIndex.

Notez que tout texte inséré manuellement par l'utilisateur reçoit la mise en forme par défaut du champ texte pour un nouveau texte, et non la mise en forme spécifiée pour le point d'insertion du texte. Pour définir la mise en forme par défaut d'un champ texte, utilisez TextField.setNewTextFormat().

**Disponibilité** Flash Lite 2.0

#### **Paramètres**

**beginIndex**: [Number](#page-501-0) [facultatif] - Entier qui spécifie le premier caractère de la plage de texte souhaitée. Si vous ne spécifiez pas beginIndex et endIndex, l'objet TextFormat est appliqué à l'ensemble du TextField.

**endIndex**:[Number](#page-501-0) [facultatif] - Entier qui spécifie le premier caractère situé après la plage de texte souhaitée. Si vous spécifiez beginIndex mais pas endIndex, l'objet TextFormat est appliqué au seul caractère spécifié par beginIndex.

**textFormat**:[TextFormat](#page-656-0) - Objet TextFormat contenant des informations sur la mise en forme des caractères et des paragraphes.

#### **Exemple**

L'exemple suivant définit le format de texte de deux chaînes distinctes. La méthode setTextFormat() est appelée et appliquée au champ texte my\_txt.

```
var format1 fmt:TextFormat = new TextFormat();
format1_fmt.font = "Arial"; 
var format2 fmt:TextFormat = new TextFormat();
format2_fmt.font = "Courier"; 
var string1:String = "Sample string number one."+newline; 
var string2:String = "Sample string number two."+newline; 
this.createTextField("my_txt", this.getNextHighestDepth(), 0, 0, 300, 200); 
my txt.multiline = true;
my txt.xt.wordWrap = true;my txt.text = string1;
var firstIndex:Number = my_txt.length; 
my txt.text += string2;var secondIndex:Number = my_txt.length; 
my txt.setTextFormat(0, firstIndex, format1 fmt);
```
### my txt.setTextFormat(firstIndex, secondIndex, format2 fmt);

#### **Voir aussi**

[getNewTextFormat \(méthode TextField.getNewTextFormat\)](#page-626-1), [setNewTextFormat \(méthode](#page-643-0)  [TextField.setNewTextFormat\)](#page-643-0)

### <span id="page-645-0"></span>**\_soundbuftime (propriété TextField.\_soundbuftime)**

public \_soundbuftime : [Number](#page-501-0)

Spécifie le nombre de secondes pendant lequel les sons sont chargés en mémoire tampon avant d'être diffusés en continu. Remarque : Bien que vous puissiez spécifier cette propriété pour un objet TextField, il s'agit en fait d'une propriété globale qui s'applique à l'ensemble des sons chargés. Il vous suffit donc de définir sa valeur sur \_soundbuftime. La définition de cette propriété pour un objet TextField définit en réalité la propriété globale. Pour plus d'informations et un exemple, consultez la section \_soundbuftime.

**Disponibilité** Flash Lite 2.0

**Voir aussi** [\\_soundbuftime, propriété](#page-73-0)

# <span id="page-646-0"></span>**tabEnabled (propriété TextField.tabEnabled)**

public tabEnabled : [Boolean](#page-225-0)

Spécifie si le champ texte est inclus dans l'ordre de tabulation automatique. La valeur par défaut est undefined.

Si la propriété tabEnabled est définie sur undefined ou true, l'objet est inclus dans l'ordre de tabulation automatique. Si la propriété tabIndex est également définie sur une valeur, l'objet est également inclus dans l'ordre de tabulation personnalisé. Si la propriété tabEnabled est définie sur false, l'objet n'est pas inclus dans l'ordre de tabulation automatique ou personnalisé, même si la propriété tabIndex est définie.

#### **Disponibilité**

Flash Lite 2.0

#### **Exemple**

L'exemple suivant crée plusieurs champs texte appelés one\_txt, two\_txt, three\_txt et four\_txt. Le champ texte three\_txt a sa propriété tabEnabled définie sur false, ce qui l'exclut de l'ordre de tabulation automatique.

```
this.createTextField("one_txt", this.getNextHighestDepth(), 10, 10, 100, 22); 
one_txt.border = true; 
one txt.type = "input";this.createTextField("two_txt", this.getNextHighestDepth(), 10, 40, 100, 22); 
two_txt.border = true; 
two txt.type = "input";this.createTextField("three_txt", this.getNextHighestDepth(), 10, 70, 100, 22); 
three txt.border = true;three txt.type = "input";this.createTextField("four txt", this.getNextHighestDepth(), 10, 100, 100, 22);
four txt.t.border = true;four txt.pype = "input";three_txt.tabEnabled = false; 
three_txt.text = "tabEnabled = false;";
```
#### **Voir aussi**

[tabEnabled \(propriété Button.tabEnabled\)](#page-241-0), [tabEnabled \(propriété MovieClip.tabEnabled\)](#page-462-0)

# <span id="page-646-1"></span>**tabIndex (propriété TextField.tabIndex)**

public tabIndex : [Number](#page-501-0)

Permet de personnaliser l'ordre de tabulation des objets dans un fichier SWF. Vous pouvez définir la propriété tabIndex sur un bouton, un clip ou une occurrence de champ texte ; sa valeur par défaut est undefined.

Si un objet affiché du fichier SWF contient une propriété tabIndex, l'ordre de tabulation automatique est désactivé et calculé à partir des propriétés tabIndex des objets du fichier SWF. L'ordre de tabulation personnalisé n'inclut que des objets dotés de propriétés tabIndex.

La propriété tabIndex doit être un entier positif. Les objets sont triés selon leurs propriétés tabIndex, par ordre croissant. Un objet ayant une valeur tabIndex de 1 précède un objet avec une valeur tabIndex de 2. Si deux objets ont la même valeur de tabIndex, celui qui précède l'autre dans l'ordre de tabulation est undefined.

L'ordre de tabulation personnalisé défini par la propriété tabIndex est *flat.* Cela signifie qu'on ne prête aucune attention aux relations hiérarchiques des objets contenus dans le fichier SWF. Tous les objets du fichier SWF dotés de propriétés tabIndex sont placés dans l'ordre de tabulation qui est déterminé par l'ordre des valeurs tabIndex. Si deux objets ont la même valeur tabIndex, celui qui apparaît en premier est undefined. Il est recommandé de ne pas affecter la même valeur tabIndex à plusieurs objets.

#### **Disponibilité**

Flash Lite 2.0

#### **Exemple**

L'exemple de code ActionScript suivant crée de façon dynamique quatre champs texte et leur affecte un ordre de tabulation personnalisé. Ajoutez le code ActionScript suivant à votre fichier AS ou FLA :

```
this.createTextField("one txt", this.getNextHighestDepth(), 10, 10, 100, 22);
one_txt.border = true; 
one_txt.type = "input"; 
this.createTextField("two txt", this.getNextHighestDepth(), 10, 40, 100, 22);
two_txt.border = true; 
two txt.type = "input";this.createTextField("three txt", this.getNextHighestDepth(), 10, 70, 100, 22);
three txt.border = true;
three txt.type = "input";this.createTextField("four_txt", this.getNextHighestDepth(), 10, 100, 100, 22); 
four txt.t.border = true;four txt.pype = "input";one_txt.tabIndex = 3;
```
two txt.tabIndex =  $1;$ three  $txt.tabIndex = 2;$ four  $txt.tabIndex = 4;$ 

#### **Voir aussi**

[tabIndex \(propriété Button.tabIndex\)](#page-242-0), [tabIndex \(propriété MovieClip.tabIndex\)](#page-462-1)

### <span id="page-647-0"></span>**\_target (propriété TextField.\_target)**

```
public _target : String [read-only]
```
Le chemin cible de l'occurrence du champ texte. La cible self spécifie l'image actuelle dans la fenêtre actuelle ; \_blank, une nouvelle fenêtre ; \_parent, le parent de l'image actuelle ; et \_top, l'image de premier niveau dans la fenêtre actuelle.

#### **Disponibilité**

Flash Lite 2.0

#### **Exemple**

Le code ActionScript suivant crée un champ texte appelé my\_txt et renvoie le chemin cible du nouveau champ en notation à barre oblique aussi bien que point.

```
this.createTextField("my_txt", this.qetNextHighestDepth(), 10, 10, 100, 22);
trace(my_txt. target); // output: /my_txt
trace(eval(my_txt._target)); // output: _level0.my_txt
```
# **text (propriété TextField.text)**

public text : [String](#page-601-0)

Indique le texte actuel dans le champ texte. Les lignes sont séparées par le caractère de retour chariot ("\r", ASCII 13). Cette propriété contient le texte normal, non mis en forme dans le champ texte, sans balises HTML, même si le champ texte est HTML.

### **Disponibilité**

Flash Lite 2.0

### **Exemple**

L'exemple suivant crée un champ texte HTML appelé my\_txt et lui affecte une chaîne de texte au format HTML. Lorsque vous effectuez le suivi de la propriété htmlText, le panneau Sortie affiche la chaîne au format HTML. Lorsque vous effectuez le suivi (trace) de la valeur de la propriété text, la chaîne non formatée avec balises HTML s'affiche dans le panneau de sortie. Lorsque vous effectuez le suivi (trace) de la valeur de la propriété text, la chaîne non formatée avec balises HTML est écrite dans le fichier journal.

```
this.createTextField("my_txt", this.getNextHighestDepth(), 10, 10, 400, 22); 
my txt.html = true;my_txt.htmlText = "<b>Remember to always update the help panel.</b>";
trace("htmlText: "+my_txt.htmlText);
```
trace("text: "+my\_txt.text);

// output:

```
htmlText: <P ALIGN="LEFT"><FONT FACE="Times New Roman" SIZE="12" COLOR="#000000"> 
<B>Remember to always update your help panel.</B></FONT></P> 
text: Remember to always update your help panel.
```
### **Voir aussi**

[htmlText \(propriété TextField.htmlText\)](#page-630-0)

### **textColor (propriété TextField.textColor)**

public textColor : [Number](#page-501-0)

Indique la couleur du texte dans un champ texte. Le système de couleur hexadécimal utilise six chiffres pour représenter les valeurs des couleurs. Chaque chiffre comporte seize valeurs ou caractères possibles. Les caractères de 0 à 9 et de A à F sont utilisés. Le noir est représenté par (#000000) et le blanc, à l'opposé du spectre de couleurs, est (#FFFFFF).

### **Disponibilité**

Flash Lite 2.0

### **Exemple**

Le code ActionScript suivant crée un champ texte et lui applique une propriété de couleur rouge.

```
this.createTextField("my_txt", 99, 10, 10, 100, 300); 
my txt.text = "this will be red text";
my txt.textColor = 0xFF0000;
```
### <span id="page-649-1"></span>**textHeight (propriété TextField.textHeight)**

public textHeight : [Number](#page-501-0)

Indique la hauteur du texte.

### **Disponibilité**

Flash Lite 2.0

### **Exemple**

L'exemple suivant crée un champ texte et lui attribue une chaîne de texte. Une instruction trace permet d'afficher la hauteur et la largeur du texte dans le panneau Sortie. La méthode trace() permet d'écrire la hauteur et la largeur du texte dans le fichier journal. La propriété autoSize est ensuite utilisée pour redimensionner le champ texte et les nouvelles hauteur et largeur s'affichent également dans le panneau Sortie. La propriété autoSize est ensuite utilisée pour redimensionner le champ texte et les nouvelles hauteur et largeur sont également écrites dans le fichier journal.

```
this.createTextField("my_txt", 99, 10, 10, 100, 300); 
my_txt.text = "Sample text"; 
trace("textHeight: "+my_txt.textHeight+", textWidth: "+my_txt.textWidth);
trace(" height: "+my txt. height+", width: "+my txt. width+"\n");
my_txt.autoSize = true; 
trace("after my_txt.autoSize = true;"); 
trace("_height: "+my_txt._height+", _width: "+my_txt._width);
```
Ce qui permet de renvoyer les informations suivantes :

textHeight: 15, textWidth: 56 height: 300, width: 100

after my txt.autoSize = true; height: 19, width: 60

### **Voir aussi**

[textWidth \(propriété TextField.textWidth\)](#page-649-0)

### <span id="page-649-0"></span>**textWidth (propriété TextField.textWidth)**

public textWidth : [Number](#page-501-0)

Indique la largeur du texte.

### **Disponibilité**

Flash Lite 2.0

### **Exemple**

Consultez l'exemple de TextField.textHeight.

### **Voir aussi**

[textHeight \(propriété TextField.textHeight\)](#page-649-1)

# **type (propriété TextField.type)**

public type : [String](#page-601-0)

Spécifie le type du champ texte. Il existe deux valeurs : dynamic, qui spécifie un champ texte dynamique qui ne peut pas être modifié par l'utilisateur et input qui spécifie un champ texte de saisie.

### **Disponibilité**

Flash Lite 2.0

### **Exemple**

L'exemple suivant crée deux champs texte : username\_txt et password\_txt. Du texte est placé dans les deux champs texte ; toutefois, les propriétés password de password\_txt sont définies sur true. Par conséquent, les caractères s'affichent sous forme d'astérisques dans le champ password\_txt.

```
this.createTextField("username_txt", this.getNextHighestDepth(), 10, 10, 100, 22); 
username_txt.border = true; 
username txt.type = "input";username txt.maxChars = 16;username txt.text = "hello";this.createTextField("password_txt", this.getNextHighestDepth(), 10, 40, 100, 22); 
password_txt.border = true; 
password txt.pype = "input";password_txt.maxChars = 16; 
password_txt.password = true; 
password_txt.text = "world";
```
### **\_url (propriété TextField.\_url)**

public \_url : [String](#page-601-0) [read-only]

Récupère l'URL du fichier SWF qui a créé le champ texte.

### **Disponibilité**

Flash Lite 2.0

#### **Exemple**

L'exemple suivant extrait l'URL du fichier SWF qui a créé le champ texte et un fichier SWF qui s'y charge.

```
this.createTextField("my_txt", 1, 10, 10, 100, 22); 
trace(my_txt._url);
var mclListener: Object = new Object ();
mclListener.onLoadInit = function(target_mc:MovieClip) { 
   trace(target mc. url);
}; 
var holder mcl:MovieClipLoader = new MovieClipLoader();
holder mcl.addListener(mclListener);
holder mcl.loadClip("best flash ever.swf", this.createEmptyMovieClip("holder mc", 2));
```
Lorsque vous testez cet exemple, l'URL du fichier SWF testé et le fichier appelé best\_flash\_ever.swf s'affichent dans le panneau Sortie. Lorsque vous testez cet exemple, l'URL du fichier SWF testé et le fichier appelé best\_flash\_ever.swf sont écrits dans le fichier journal.

### **variable (propriété TextField.variable)**

public variable : [String](#page-601-0)

Nom de la variable à laquelle le champ texte est associé. Le type de cette propriété est String.

### **Disponibilité**

Flash Lite 2.0

### **Exemple**

L'exemple suivant crée un champ texte appelé my\_txt et lui associe la variable today\_date. Lorsque vous modifiez la variable today\_date, le texte qui s'affiche dans my\_txt est mis à jour.

```
this.(reateTextField("my_txt", 1, 10, 10, 200, 22); 
my txt.variable = "today date";
var today date: Date = new Date();
var date interval:Number = setInterval(updateDate, 500);
function updateDate():Void { 
   today date = new Date();
}
```
## **\_visible (propriété TextField.\_visible)**

public \_visible : [Boolean](#page-225-0)

Valeur booléenne indiquant si le champ texte *my\_txt* est visible. Les clips qui ne sont pas visibles (dont la propriété \_visible est définie sur false) sont désactivés.

#### **Disponibilité**

Flash Lite 2.0

### **Exemple**

L'exemple suivant crée un champ texte appelé my txt. Un bouton appelé visible btn permet de faire basculer la visibilité de my\_txt.

```
this.createTextField("my_txt", 1, 10, 10, 200, 22); 
my txt.t.background = true;my_txt.backgroundColor = 0xDFDFDF; 
my txt.border = true;my txt.type = "input";visible btn.onRelease = function() {
    my_txt._visible = !my_txt._visible; 
};
```
### **Voir aussi**

[\\_visible \(propriété Button.\\_visible\)](#page-244-0), [\\_visible \(propriété MovieClip.\\_visible\)](#page-467-0)

### **\_width (propriété TextField.\_width)**

public \_width : [Number](#page-501-0)

Largeur du champ texte, en pixels.

**Disponibilité** Flash Lite 2.0

### **Exemple**

L'exemple suivant crée deux fichiers texte que vous pouvez utiliser pour modifier la largeur et la hauteur d'un troisième champ texte sur la Scène. Ajoutez le code ActionScript suivant à un fichier FLA ou AS.

```
this.createTextField("my_txt", this.getNextHighestDepth(), 10, 40, 160, 120); 
my_txt.background = true; 
my_txt.backgroundColor = 0xFF0000; 
my_txt.border = true; 
my txt.r.t. multiline = true;my txt.type = "input";my_txt.wordWrap = true; 
this.createTextField("width txt", this.getNextHighestDepth(), 10, 10, 30, 20);
width txt.border = true;
width txt.maxChars = 3;
width txt.type = "input";width txt.text = my.txt. width;
width txt.out.onChannel = function() { }my txt. width = this.text;
} 
this.createTextField("height txt", this.getNextHighestDepth(), 70, 10, 30, 20);
height txt.border = true;
height txt.rx_t.maxChars = 3;height_txt.type = "input"; 
height txt.text = my.txt. height;height txt.out.onChannel = function() {
   my txt. height = this.text;
}
```
Pour tester l'exemple, essayez de saisir de nouvelles valeurs dans width\_txt et height\_txt pour modifier les dimensions de my txt.

### **Voir aussi**

```
_height (propriété TextField._height)
```
### **wordWrap (propriété TextField.wordWrap)**

```
public wordWrap : Boolean
```
Valeur booléenne indiquant si le champ texte comporte un retour à la ligne. Si la valeur de wordWrap est true, le champ texte comporte un retour à la ligne ; si la valeur est false, le champ texte n'en comporte pas.

### **Disponibilité**

Flash Lite 2.0

#### **Exemple**

L'exemple suivant démontre comment wordWrap affecte du texte long à un champ texte qui est créé pendant l'exécution.

```
this.createTextField("my_txt", 99, 10, 10, 100, 200); 
my_txt.text = "This is very long text that will certainly extend beyond the width of this text 
field"; 
my txt.tct.border = true;
```
Testez le fichier SWF dans Flash Lite Player en choisissant Contrôle > Tester l'animation. Revenez ensuite au code ActionScript et ajoutez la ligne suivante au code et testez de nouveau le fichier SWF :

```
my txt.xt.wordWrap = true;
```
# <span id="page-653-0"></span>**\_x (TextField.\_x, propriété)**

public \_x : [Number](#page-501-0)

Entier qui définit la coordonnée *x* d'un champ texte par rapport aux coordonnées locales du clip parent. Si un champ texte se trouve sur le scénario principal, son système de coordonnées se réfère alors au coin supérieur gauche de la Scène : (0, 0). Si le champ texte est imbriqué dans un clip subissant des transformations, il se trouve alors dans le système de coordonnées locales du clip qui l'encadre. Ainsi, dans le cas d'un clip qui a subi une rotation à 90 degrés en sens anti-horaire, le champ texte imbriqué hérite d'un système de coordonnées ayant effectué une rotation à 90 degrés en sens anti-horaire. Les coordonnées du champ texte font référence à la position du point d'alignement.

### **Disponibilité**

Flash Lite 2.0

### **Exemple**

L'exemple suivant crée un champ texte lorsque vous cliquez sur la souris. Lorsqu'il crée un champ texte, ce champ affiche les coordonnées *x* et *y* actuelles du champ texte.

```
this.createTextField("coords_txt", this.getNextHighestDepth(), 0, 0, 60, 22); 
coords txt.autoSize = true;
coords_txt.selectable = false; 
coords_txt.border = true; 
var mouseListener: Object = new Object();
mouseListener.onMouseDown = function() { 
   coords txt.text = "X:"+Math.runnd( xmouse) +", Y::+Math.runnd( ymouse);coords txt. x = xmouse;
   coords txt.x t. y = ymouse;}; 
Mouse.addListener(mouseListe(er);
```
### **Voir aussi**

```
_xscale (propriété TextField._xscale), _y (propriété TextField._y), _yscale (propriété 
TextField._yscale)
```
# <span id="page-653-1"></span>**\_xmouse (propriété TextField.\_xmouse)**

public xmouse : [Number](#page-501-0) [read-only]

Renvoie la coordonnée *x* de la position de la souris par rapport au champ texte.

**Remarque :** Cette propriété n'est prise en charge par Flash Lite que si System.capabilities.hasMouse est définie sur true ou si System.capabilities.hasStylus est définie sur true.

**Disponibilité**

Flash Lite 2.0

### **Exemple**

L'exemple suivant crée trois champs texte sur la Scène. L'occurrence mouse\_txt affiche la position actuelle de la souris par rapport à la Scène. L'occurrence textfield txt affiche la position actuelle du pointeur de la souris par rapport à l'occurrence my\_txt. Ajoutez le code ActionScript suivant à un fichier FLA ou AS :

```
this.createTextField("mouse_txt", this.getNextHighestDepth(), 10, 10, 200, 22); 
mouse txt.border = true;this.createTextField("textfield_txt", this.getNextHighestDepth(), 220, 10, 200, 22); 
textfield_txt.border = true; 
this.createTextField("my_txt", this.getNextHighestDepth(), 100, 100, 160, 120);
my txt.border = true;var mouseListener:Object = new Object(); 
mouseListener.onMouseMove = function() { 
   mouse txtx_t.text = "MOUSE ... X:" + Math.runnd(xmouse) + ",\tt{Y:" + Math.runnd(ymouse)};textfield txt.txt.text = "TESTFIED ... X:" + Math.round(my.txt. xmouse) + ",\tY::" + Math.round(my_txt._ymouse); 
}
```
Mouse.addListener(mouseListener);

#### **Voir aussi**

[\\_ymouse \(propriété TextField.\\_ymouse\)](#page-655-2)

### <span id="page-654-0"></span>**\_xscale (propriété TextField.\_xscale)**

```
public _xscale : Number
```
Détermine le redimensionnement horizontal du champ texte tel qu'il est appliqué à partir du point d'alignement du champ texte, exprimé en pourcentage. Le point d'alignement par défaut est (0,0).

### **Disponibilité**

Flash Lite 2.0

### **Exemple**

L'exemple suivant redimensionne l'occurrence my\_txt lorsque vous cliquez sur les occurrences scaleUp\_btn et scaleDown\_btn.

```
this.createTextField("my_txt", 99, 10, 40, 100, 22); 
my_txt.autoSize = true; 
my_txt.border = true; 
my txt.selectable = false;
my txt.text = "Sample text goes here.";
scaleUp btn.onRelease = function() {
   my txt. xscale = 2;
   my txt. yscale = 2;} 
scaleDown btn.onRelease = function() {
   my txt. xscale / = 2;
   my\_txt._yscale /= 2;}
```
#### **Voir aussi**

[\\_x \(TextField.\\_x, propriété\)](#page-653-0), [\\_y \(propriété TextField.\\_y\)](#page-655-0), [\\_yscale \(propriété TextField.\\_yscale\)](#page-655-1)

# <span id="page-655-0"></span>**\_y (propriété TextField.\_y)**

### public \_y : [Number](#page-501-0)

Coordonnée *y* d'un champ texte par rapport aux coordonnées locales du clip parent. Si un champ texte se trouve dans le scénario principal, son système de coordonnées se réfère alors au coin supérieur gauche de la Scène : (0, 0). Si le champ texte est imbriqué dans un autre clip subissant des transformations, il se trouve dans le système de coordonnées locales du clip qui l'encadre. Ainsi, dans le cas d'un clip qui a subi une rotation à 90 degrés en sens anti-horaire, le champ texte imbriqué hérite d'un système de coordonnées ayant effectué une rotation à 90 degrés en sens anti-horaire. Les coordonnées du champ texte font référence à la position du point d'alignement.

#### **Disponibilité**

Flash Lite 2.0

### **Exemple**

Consultez l'exemple de TextField. x.

#### **Voir aussi**

```
_x (TextField._x, propriété), _xscale (propriété TextField._xscale), _yscale (propriété 
TextField._yscale)
```
### <span id="page-655-2"></span>**\_ymouse (propriété TextField.\_ymouse)**

public ymouse : [Number](#page-501-0) [read-only]

Indique la coordonnée *y* de la position de la souris par rapport au champ texte.

**Remarque :** Cette propriété n'est prise en charge par Flash Lite que si System.capabilities.hasMouse est définie sur true ou si System.capabilities.hasStylus est définie sur true.

**Disponibilité**

Flash Lite 2.0

**Exemple** Consultez l'exemple de TextField.\_xmouse.

**Voir aussi** [\\_xmouse \(propriété TextField.\\_xmouse\)](#page-653-1)

### <span id="page-655-1"></span>**\_yscale (propriété TextField.\_yscale)**

public \_yscale : [Number](#page-501-0)

Redimensionnement vertical du champ texte tel qu'il est appliqué à partir du point d'alignement du champ texte, exprimé en pourcentage. Le point d'alignement par défaut est (0,0).

**Disponibilité** Flash Lite 2.0

### **Exemple**

Consultez l'exemple de TextField.\_xscale.

### **Voir aussi**

[\\_x \(TextField.\\_x, propriété\)](#page-653-0), [\\_xscale \(propriété TextField.\\_xscale\)](#page-654-0), [\\_y \(propriété TextField.\\_y\)](#page-655-0)

# **TextFormat**

[Object](#page-506-0)  $\overline{\phantom{a}}$ +-TextFormat

```
public class TextFormat
extends Object
```
La classe TextFormat regroupe les informations de mise en forme de caractères. La classe TextFormat permet de personnaliser la mise en forme des champs texte. Vous pouvez formater le texte des champs statiques et dynamiques. Certaines propriétés de la classe TextFormat ne sont pas disponibles pour les polices incorporées ni pour les polices de périphérique.

### **Disponibilité**

Flash Lite 2.0

### **Voir aussi**

[setTextFormat \(méthode TextField.setTextFormat\)](#page-644-0), [getTextFormat \(méthode](#page-627-0)  [TextField.getTextFormat\)](#page-627-0)

### **Résumé des propriétés**

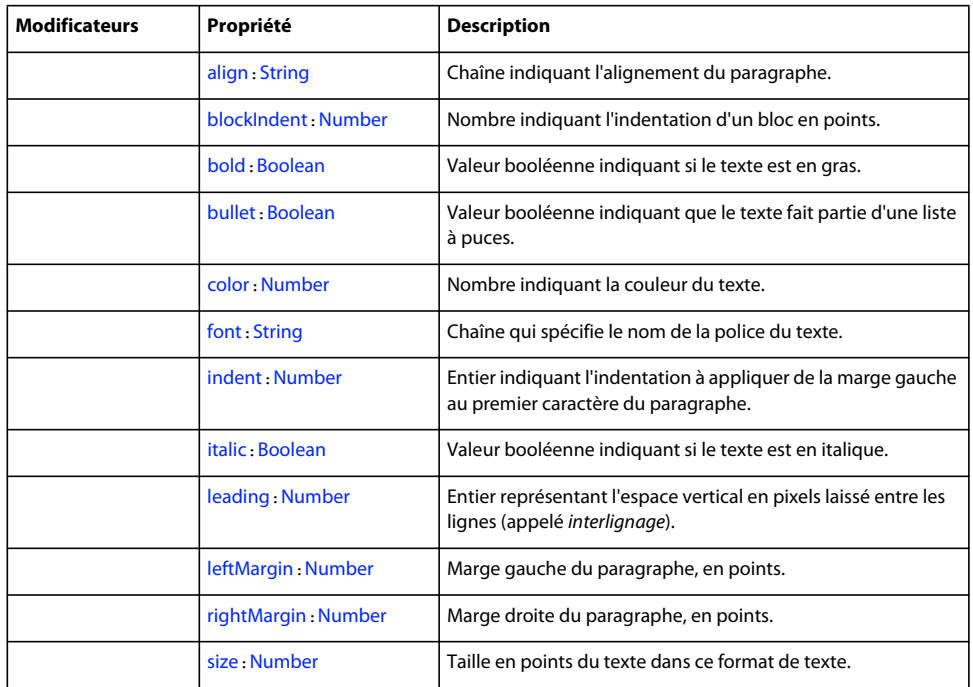

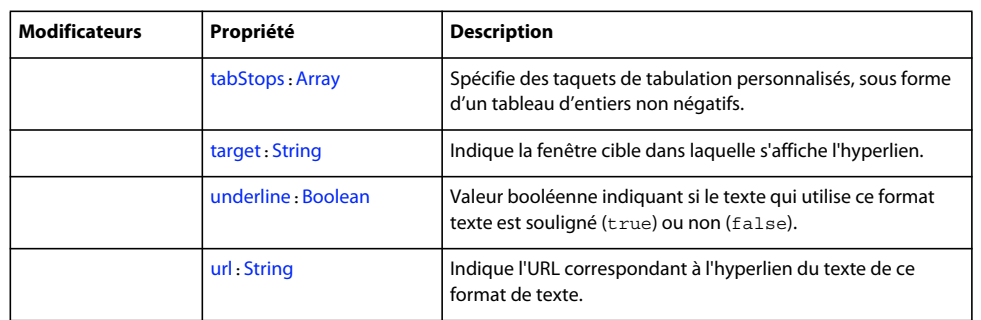

### Propriétés héritées de la classe Object

```
constructor (propriété Object.constructor), _proto__ (Object. _proto__, propriété),
prototype (propriété Object.prototype), __resolve (Object.__resolve, propriété)
```
### **Récapitulatif des constructeurs**

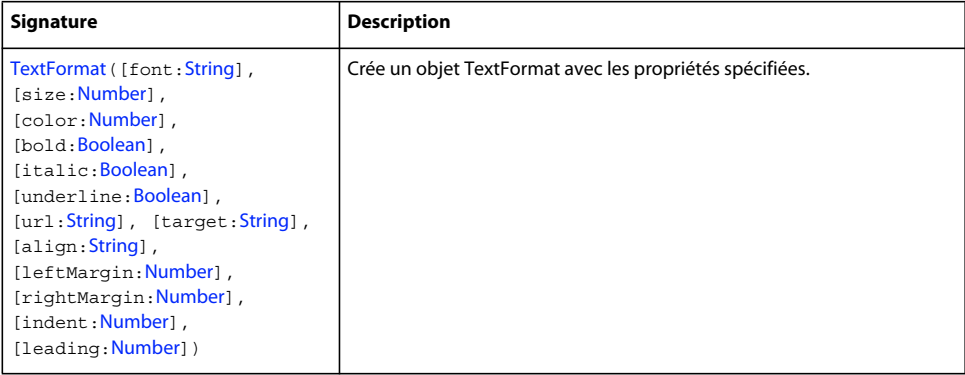

### **Résumé de la méthode**

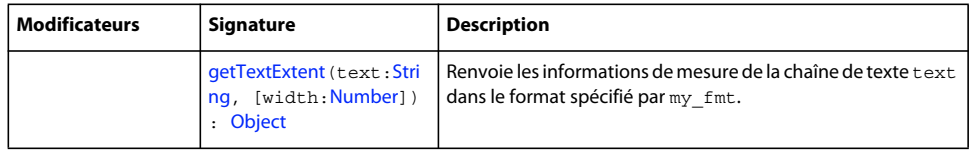

### Méthodes héritées de la classe Object

```
addProperty (méthode Object.addProperty), hasOwnProperty (méthode 
Object.hasOwnProperty), isPropertyEnumerable (méthode Object.isPropertyEnumerable), 
isPrototypeOf (méthode Object.isPrototypeOf), registerClass (méthode 
Object.registerClass), toString (méthode Object.toString)unwatch (méthode 
Object.unwatch), valueOf (méthode Object.valueOf), watch (méthode Object.watch)
```
# <span id="page-657-0"></span>**align (propriété TextFormat.align)**

public align : [String](#page-601-0)

Chaîne indiquant l'alignement du paragraphe. Vous pouvez appliquer cette propriété tant aux champs texte sta tique qu'aux champs texte dynamique. Le tableau suivant donne la liste des valeurs possibles pour cette propriété :

- "left" : le paragraphe est aligné à gauche.
- "center" : le paragraphe est centré.

• "right" : le paragraphe est aligné à droite.

La valeur par défaut est null, ce qui indique que la propriété n'est pas définie.

### **Disponibilité**

Flash Lite 2.0

### **Exemple**

L'exemple suivant crée un champ texte avec une bordure et utilise TextFormat.align pour centrer le texte.

```
var my fmt:TextFormat = new TextFormat();
my fmt.align = "center";this.createTextField("my_txt", 1, 100, 100, 300, 100); 
my txt.multiline = true;my_txt.wordWrap = true; 
my txt.border = true;my txt.text = "this is my first text field object text";
my_txt.setTextFormat(my_fmt);
```
### <span id="page-658-0"></span>**blockIndent (propriété TextFormat.blockIndent)**

public blockIndent : [Number](#page-501-0)

Nombre indiquant l'indentation d'un bloc en points. L'indentation d'un bloc est appliquée à l'ensemble d'un bloc de texte ; c'est-à-dire à toutes les lignes du texte. Par contraste, l'indentation normale (TextFormat.indent) affecte seulement la première ligne de chaque paragraphe. Si cette propriété est null, l'objet TextFormat ne spécifie pas l'indentation d'un bloc.

### **Disponibilité**

Flash Lite 2.0

### **Exemple**

Cet exemple crée un champ texte avec une bordure et définit blockIndent sur 20.

```
this.createTextField("mytext",1,100,100,100,100); 
mytext.multiline = true; 
mytext.wordWrap = true; 
mytext.border = true; 
var myformat:TextFormat = new TextFormat();
myformat.blockIndent = 20; 
mytext.text = "This is my first text field object text"; 
mytext.setTextFormat(myformat);
```
# <span id="page-658-1"></span>**bold (propriété TextFormat.bold)**

public bold : [Boolean](#page-225-0)

Valeur booléenne indiquant si le texte est en gras. La valeur par défaut est null, ce qui indique que la propriété n'est pas définie. Lorsque sa valeur est true, le texte est en gras.

**Remarque :** Pour l'arabe, l'hébreu et le thaïlandais, cette propriété applique le formatage uniquement au niveau des paragraphes.

### **Disponibilité**

Flash Lite 2.0

### **Exemple**

L'exemple suivant crée un champ texte qui comprend des caractères en gras.

```
var my fmt:TextFormat = new TextFormat();
my fmt.bold = true;this.createTextField("my_txt", 1, 100, 100, 300, 100); 
my txt.r.t.multiline = true;my_txt.wordWrap = true; 
my txt.t.border = true;my_txt.text = "This is my text field object text"; 
my_txt.setTextFormat(my_fmt);
```
# <span id="page-659-0"></span>**bullet (propriété TextFormat.bullet)**

```
public bullet : Boolean
```
Valeur booléenne indiquant que le texte fait partie d'une liste à puces. Dans une liste à puces, chaque paragraphe du texte apparaît en retrait. A gauche de la première ligne de chaque paragraphe, le symbole d'une puce s'affiche. La valeur par défaut est null.

**Remarque :**pour Flash Lite, cette propriété ne s'applique qu'aux polices intégrées. Cette propriété n'est pas prise en charge pour l'arabe, l'hébreu et le thaïlandais.

### **Disponibilité**

Flash Lite 2.0

### **Exemple**

L'exemple suivant crée un champ texte lors de l'exécution et y place une chaîne avec un saut de ligne. La classe TextFormat permet de formater les caractères en ajoutant des puces à chaque ligne du champ texte. Ceci est illustré par l'exemple ActionScript suivant :

```
var my fmt:TextFormat = new TextFormat();
my fmt.bullet = true;this.createTextField("my_txt", 1, 100, 100, 300, 100); 
my txt.r.t.multiline = true;my_txt.wordWrap = true; 
my txt.t.border = true;my_txt.text = "this is my text"+newline; 
my txt.text += "this is more text"+newline;
my_txt.setTextFormat(my_fmt);
```
# <span id="page-659-1"></span>**color (propriété TextFormat.color)**

public color : [Number](#page-501-0)

Nombre indiquant la couleur du texte. Ce nombre contient trois composants RVB 8 bits ; par exemple, 0xFF0000 correspond au rouge et 0x00FF00 au vert.

**Remarque :** Pour l'arabe, l'hébreu et le thaïlandais, cette propriété applique le formatage uniquement au niveau des paragraphes.

### **Disponibilité**

Flash Lite 2.0

### **Exemple**

L'exemple suivant crée un champ texte et applique une couleur rouge au texte.

```
var my fmt:TextFormat = new TextFormat();
my fmt.blockIndent = 20;my fmt.color = 0xFF0000; // hex value for red
this.createTextField("my_txt", 1, 100, 100, 300, 100); 
my_txt.multiline = true; 
my txt.xt.wordWrap = true;my txt.border = true;my txt.text = "this is my first text field object text";
my_txt.setTextFormat(my_fmt);
```
# <span id="page-660-0"></span>**font (propriété TextFormat.font)**

public font : [String](#page-601-0)

Chaîne qui spécifie le nom de la police du texte. La valeur par défaut est null, ce qui indique que la propriété n'est pas définie.

**Remarque :**pour Flash Lite, cette propriété ne s'applique qu'aux polices intégrées. Cette propriété n'est pas prise en charge pour l'arabe, l'hébreu et le thaïlandais.

### **Disponibilité**

Flash Lite 2.0

### **Exemple**

L'exemple suivant crée un champ texte et applique la police Courier.

```
this.createTextField("mytext",1,100,100,100,100); 
mytext.multiline = true; 
mytext.wordWrap = true; 
mytext.border = true; 
var myformat:TextFormat = new TextFormat();
myformat.font = "Courier"; 
mytext.text = "this is my first text field object text"; 
mytext.setTextFormat(myformat);
```
### <span id="page-660-1"></span>**getTextExtent (méthode TextFormat.getTextExtent)**

public getTextExtent(text[:String](#page-601-0), [width[:Number](#page-501-0)]) : Object

Renvoie les informations de mesure de la chaîne de texte text dans le format spécifié par my\_fmt. La chaîne de texte est traitée comme du texte brut (non HTML).

La méthode renvoie un objet avec six propriétés : ascent, descent, width, height, textFieldHeight et textFieldWidth. Toutes les mesures sont en pixels.

Si un paramètre width est spécifié, un retour à la ligne automatique est appliqué au texte spécifié. Ceci vous permet de déterminer la hauteur à laquelle un champ affiche l'ensemble du texte spécifié.

Les mesures ascent et descent indiquent, respectivement, la distance au-dessus et en dessous de la ligne de base pour une ligne de texte. La ligne de base de la première ligne de texte est positionnée au début du champ texte plus sa mesure ascent.

Les mesures width et height indiquent la largeur et la hauteur de la chaîne de texte. Les mesures textFieldHeight et textFieldWidth indiquent la hauteur et la largeur requises par un objet de champ texte pour afficher l'ensemble de la chaîne de texte. Les champs texte ont une marge de reliure de 2 pixels autour d'eux, si bien que la valeur de textFieldHeight est égale à celle de height + 4 ; de même, la valeur de textFieldWidth est toujours égale à celle de width + 4.

Si vous créez un champ texte basé sur les dimensions du texte, utilisez textFieldHeight plutôt que height et textFieldWidth plutôt que width.

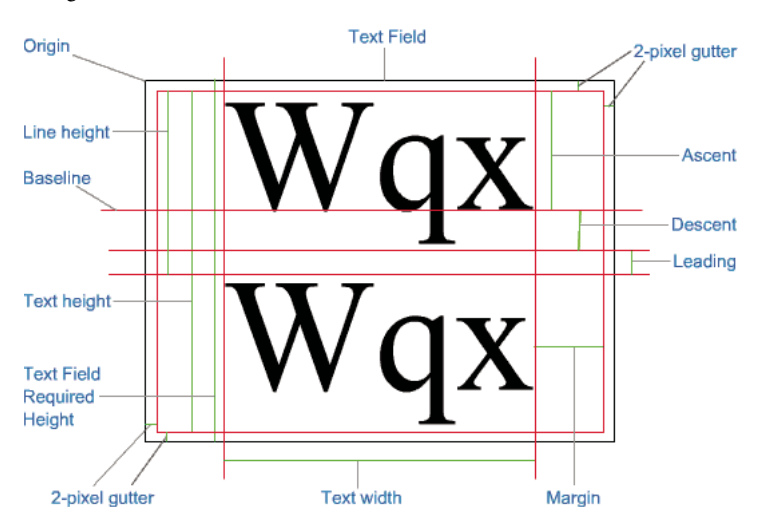

La figure suivante illustre ces mesures:

Lorsque vous configurez un objet TextFormat, définissez exactement tous les attributs tels qu'ils seront définis pour la création du champ texte, y compris le nom de police, la taille de police et l'interligne. La valeur par défaut pour l'interligne est 2.

### **Disponibilité**

Flash Lite 2.0

### **Paramètres**

**text**:[String](#page-601-0) - Chaîne.

**width**:[Number](#page-501-0) [facultatif] - Nombre indiquant la largeur, en pixels, à laquelle le texte spécifié doit effectuer un retour à la ligne automatique.

### **Valeur renvoyée**

[Object](#page-506-0) - Objet doté des propriétés width, height, ascent, descent, textFieldHeight, textFieldWidth.

### **Exemple**

Cet exemple crée un champ texte d'une seule ligne de taille tout juste suffisante pour afficher une chaîne de texte avec la mise en forme spécifiée.

```
var my str:String = "Small string";
// Create a TextFormat object, 
// and apply its properties. 
var my fmt:TextFormat = new TextFormat();
with (my_fmt) {
    font = "Arial"; 
   bold = true;} 
// Obtain metrics information for the text string 
// with the specified formatting. 
var metrics: Object = my fmt.getTextExtent(my str);
// Create a text field just large enough to display the text. 
this.createTextField("my_txt", this.getNextHighestDepth(), 100, 100, metrics.textFieldWidth, 
metrics.textFieldHeight); 
my_txt.border = true; 
my txt.xt.wordWrap = true;// Assign the same text string and TextFormat object to the my txt object.
my txt.text = my str;my_txt.setTextFormat(my_fmt);
```
L'exemple suivant crée un champ texte multiligne d'une largeur de 100 pixels et d'une hauteur suffisante pour afficher une chaîne avec la mise en forme spécifiée.

```
// Create a TextFormat object. 
var my fmt:TextFormat = new TextFormat();
// Specify formatting properties for the TextFormat object: 
my_fmt.font = "Arial"; 
my fmt.bold = true;my fmt.lengtheading = 4;
// The string of text to be displayed 
var textToDisplay:String = "Adobe Flash Player 7, now with improved text metrics."; 
// Obtain text measurement information for the string, 
// wrapped at 100 pixels. 
var metrics:Object = my_fmt.getTextExtent(textToDisplay, 100); 
// Create a new TextField object using the metric 
// information just obtained. 
this.createTextField("my_txt", this.getNextHighestDepth(), 50, 50-metrics.ascent, 100, 
metrics.textFieldHeight); 
my txt.*wt.wordWrap = true;my txt.border = true;// Assign the text and the TextFormat object to the TextObject: 
my_txt.text = textToDisplay; 
my_txt.setTextFormat(my_fmt);
```
### <span id="page-662-0"></span>**indent (propriété TextFormat.indent)**

public indent : [Number](#page-501-0)

Entier indiquant l'indentation à appliquer de la marge gauche au premier caractère du paragraphe. La valeur par défaut est null, ce qui indique que la propriété n'est pas définie.

### **Disponibilité**

Flash Lite 2.0

### **Exemple**

L'exemple suivant crée un champ texte et définit l'indentation sur 10 :

```
this.createTextField("mytext",1,100,100,100,100); 
mytext.multiline = true; 
mytext.wordWrap = true; 
mytext.border = true;
```

```
var myformat:TextFormat = new TextFormat();
myformat.indent = 10;
```

```
mytext.text = "this is my first text field object text"; 
mytext.setTextFormat(myformat);
```
### **Voir aussi**

[blockIndent \(propriété TextFormat.blockIndent\)](#page-658-0)

# <span id="page-663-0"></span>**italic (propriété TextFormat.italic)**

public italic : [Boolean](#page-225-0)

Valeur booléenne indiquant si le texte est en italique. La valeur par défaut est null, ce qui indique que la propriété n'est pas définie.

**Remarque :** Pour l'arabe, l'hébreu et le thaïlandais, cette propriété applique le formatage uniquement au niveau des paragraphes.

### **Disponibilité**

Flash Lite 2.0

### **Exemple**

L'exemple suivant crée un champ texte et met le texte en italique.

```
this.createTextField("mytext",1,100,100,100,100); 
mytext.multiline = true; 
mytext.wordWrap = true; 
mytext.border = true; 
var myformat:TextFormat = new TextFormat();
myformat.italic = true; 
mytext.text = "This is my first text field object text";
```
mytext.setTextFormat(myformat);

### <span id="page-663-1"></span>**leading (propriété TextFormat.leading)**

public leading : [Number](#page-501-0)

Entier représentant l'espace vertical en pixels laissé entre les lignes (appelé *interlignage*). La valeur par défaut est null, ce qui indique que la propriété n'est pas définie.

### **Disponibilité**

Flash Lite 2.0

### **Exemple**

L'exemple suivant crée un champ texte et définit l'interlignage sur 10.

```
var my fmt:TextFormat = new TextFormat();
my fmt.leading = 10;this.createTextField("my_txt", 1, 100, 100, 100, 100); 
my txt.r.t.multiline = true;my_txt.wordWrap = true; 
my txt.border = true;my_txt.text = "This is my first text field object text"; 
my_txt.setTextFormat(my_fmt);
```
### <span id="page-664-0"></span>**leftMargin (propriété TextFormat.leftMargin)**

public leftMargin : [Number](#page-501-0)

Marge gauche du paragraphe, en points. La valeur par défaut est null, ce qui indique que la propriété n'est pas définie.

#### **Disponibilité**

Flash Lite 2.0

### **Exemple**

L'exemple suivant crée un champ texte et définit la marge gauche sur 20 points.

```
this.createTextField("mytext",1,100,100,100,100); 
mytext.multiline = true; 
mytext.wordWrap = true; 
mytext.border = true; 
var myformat:TextFormat = new TextFormat();
myformat.leftMargin = 20; 
mytext.text = "this is my first text field object text"; 
mytext.setTextFormat(myformat);
```
### <span id="page-664-1"></span>**rightMargin (propriété TextFormat.rightMargin)**

public rightMargin : [Number](#page-501-0)

Marge droite du paragraphe, en points. La valeur par défaut est null, ce qui indique que la propriété n'est pas définie.

**Disponibilité**

Flash Lite 2.0

#### **Exemple**

L'exemple suivant crée un champ texte et définit la marge droite sur 20 points.

```
this.createTextField("mytext",1,100,100,100,100); 
mytext.multiline = true; 
mytext.wordWrap = true; 
mytext.border = true; 
var myformat:TextFormat = new TextFormat();
myformat.rightMargin = 20; 
mytext.text = "this is my first text field object text"; 
mytext.setTextFormat(myformat);
```
# <span id="page-665-0"></span>**size (propriété TextFormat.size)**

```
public size : Number
```
Taille en points du texte dans ce format de texte. La valeur par défaut est null, ce qui indique que la propriété n'est pas définie.

**Remarque :** Pour l'arabe, l'hébreu et le thaïlandais, cette propriété applique le formatage uniquement au niveau des paragraphes.

### **Disponibilité**

Flash Lite 2.0

### **Exemple**

L'exemple suivant crée un champ texte et définit la taille du texte sur 20 points.

```
this.createTextField("mytext",1,100,100,100,100); 
mytext.multiline = true; 
mytext.wordWrap = true; 
mytext.border = true; 
var myformat:TextFormat = new TextFormat();
myformat.size = 20; 
mytext.text = "This is my first text field object text";
```
### <span id="page-665-1"></span>**tabStops (propriété TextFormat.tabStops)**

```
public tabStops : Array
```
mytext.setTextFormat(myformat);

Spécifie des taquets de tabulation personnalisés, sous forme d'un tableau d'entiers non négatifs. Chaque taquet de tabulation est indiqué en pixels. Si des taquets de tabulation personnalisés ne sont pas spécifiés (null), le taquet de tabulation par défaut est 4 (largeur moyenne de caractère).

**Remarque :**pour Flash Lite, cette propriété ne s'applique qu'aux polices intégrées. Cette propriété n'est pas prise en charge pour l'arabe, l'hébreu et le thaïlandais.

**Disponibilité** Flash Lite 2.0

### **Exemple**

L'exemple suivant crée deux champs texte, dont l'un contient des taquets de tabulation tous les 40 pixels, et l'autre tous les 75 pixels.

```
this.createTextField("mytext",1,100,100,400,100); 
mytext.border = true; 
var myformat:TextFormat = new TextFormat();
myformat.tabStops = [40,80,120,160]; 
mytext.text = "A\tB\tC\tD"; // \t is the tab stop character
mytext.setTextFormat(myformat); 
this.createTextField("mytext2",2,100,220,400,100); 
mytext2.border = true; 
var myformat2:TextFormat = new TextFormat();
myformat2.tabStops = [75,150,225,300]; 
mytext2.text = "A\tb\tc\tb";
mytext2.setTextFormat(myformat2);
```
# <span id="page-666-0"></span>**target (propriété TextFormat.target)**

public target : [String](#page-601-0)

Indique la fenêtre cible dans laquelle s'affiche l'hyperlien. Si la fenêtre cible est une chaîne vide, le texte s'affiche dans la fenêtre cible par défaut \_self. Vous pouvez choisir un nom personnalisé ou l'un des quatre noms suivants : \_self spécifie l'image active dans la fenêtre actuelle, blank spécifie une nouvelle fenêtre, parent spécifie le parent de l'image active et top spécifie l'image de plus haut niveau dans la fenêtre active. Si la propriété TextFormat.url est une chaîne vide ou null, vous pouvez obtenir ou définir cette propriété, mais la propriété n'aura aucun effet.

#### **Disponibilité**

Flash Lite 2.0

### **Exemple**

L'exemple suivant crée un champ de texte incluant un hyperlien pointant vers le site Web d'Adobe. L'exemple utilise TextFormat.target pour afficher le site Web d'Adobe dans une nouvelle fenêtre de navigateur.

```
var myformat:TextFormat = new TextFormat();
myformat.url = "http://www.adobe.com"; 
myformat.target = "_blank"; 
this.createTextField("mytext",1,100,100,200,100); 
mytext.multiline = true; 
mytext.wordWrap = true; 
mytext.border = true; 
mytext.html = true; 
mytext.text = "Go to Adobe.com";
```
#### **Voir aussi**

[url \(propriété TextFormat.url\)](#page-668-1)

mytext.setTextFormat(myformat);

### <span id="page-667-0"></span>**constructeur TextFormat**

public TextFormat([font:[String\]](#page-601-0), [size:[Number\]](#page-501-0), [color:[Number](#page-501-0)], [bold:[Boolean](#page-225-0)], [italic[:Boolean](#page-225-0)], [underline[:Boolean\]](#page-225-0), [url[:String](#page-601-0)], [target:[String\]](#page-601-0), [align:[String](#page-601-0)], [leftMargin:[Number](#page-501-0)], [rightMargin[:Number\]](#page-501-0), [indent:[Number\]](#page-501-0), [leading[:Number\]](#page-501-0))

Crée un objet TextFormat avec les propriétés spécifiées. Vous pouvez modifier les propriétés de l'objet TextFormat pour modifier le format des champs texte.

Tout paramètre peut être défini sur null pour indiquer qu'il n'est pas défini. Tous les paramètres sont facultatifs ; tous les paramètres omis sont traités comme null.

### **Disponibilité**

Flash Lite 2.0

### **Paramètres**

**font**:[String](#page-601-0) [facultatif] - Nom d'une police pour le texte sous forme de chaîne.

**size**:[Number](#page-501-0) [facultatif] - Entier indiquant la taille en points.

**color**:[Number](#page-501-0) [facultatif] - Couleur du texte qui utilise ce format de texte. Nombre contenant trois composants RVB 8 bits ; par exemple, 0xFF0000 correspond au rouge et 0x00FF00 au vert.

**bold**:[Boolean](#page-225-0) [facultatif] - Valeur booléenne qui indique si le texte est en gras.

**italic**: **Boolean** [facultatif] - Valeur booléenne qui indique si le texte est en italique.

**underline**:[Boolean](#page-225-0) [facultatif] - Valeur booléenne qui indique si le texte est souligné.

url : [String](#page-601-0) [facultatif] - URL correspondant à l'hyperlien du texte dans ce format de texte. Si url est une chaîne vide, le texte ne comporte pas d'hyperlien.

**target**:[String](#page-601-0) [facultatif] - Fenêtre cible dans laquelle s'affiche l'hyperlien. Si la fenêtre cible est une chaîne vide, le texte s'affiche dans la fenêtre cible par défaut self. Si le paramètre url est défini sur une chaîne vide ou sur la valeur null, vous pouvez obtenir ou définir cette propriété, mais la propriété n'aura aucun effet.

**align**:[String](#page-601-0) [facultatif] - Alignement du paragraphe, représenté sous forme de chaîne. "left" - Le paragraphe est aligné à gauche. "center" - Le paragraphe est centré. "right" - Le paragraphe est aligné à droite.

**leftMargin**:[Number](#page-501-0) [facultatif] - Indique la marge gauche du paragraphe, en points.

rightMargin: [Number](#page-501-0) [facultatif] - Indique la marge droite du paragraphe, en points.

**indent**:[Number](#page-501-0) [facultatif] - Entier indiquant l'indentation à appliquer de la marge gauche au premier caractère du paragraphe.

**leading**:[Number](#page-501-0) [facultatif] - Nombre qui indique le montant d'interlignage vertical entre les lignes.

### **Disponibilité**

Flash Lite 2.0

### **Exemple**

L'exemple suivant crée un objet TextFormat, puis formate le champ texte stats txt et crée un nouveau champ dans lequel afficher le texte :

```
// Define a TextFormat which is used to format the stats_txt text field. 
var my fmt:TextFormat = new TextFormat();
my_fmt.bold = true; 
my_fmt.font = "Arial"; 
my fmt.size = 12;
my fmt.color = 0xFF0000;// Create a text field to display the player's statistics. 
this.createTextField("stats txt", 5000, 10, 0, 530, 22);
// Apply the TextFormat to the text field. 
stats_txt.setNewTextFormat(my_fmt);
stats txt.selectable = false;
stats txt.text = "Lorem ipsum dolor sit amet...";
```
Pour consulter un autre exemple, reportez-vous au fichier animations.fla du dossier d'exemples ActionScript disponible à l'adresse [Page d'exemples Adobe Flash](http://www.adobe.com/go/learn_fl_samples). Téléchargez le fichier .zip, puis décompressez-le pour afficher le dossier correspondant à votre version d'ActionScript et consulter l'exemple.

### <span id="page-668-0"></span>**underline (propriété TextFormat.underline)**

public underline : [Boolean](#page-225-0)

Valeur booléenne indiquant si le texte qui utilise ce format texte est souligné (true) ou non (false). Ce soulignement est similaire à celui créé par la balise <U> mais ce dernier n'est pas un vrai soulignement, étant donné qu'il ne saute pas correctement les lettres à jambage. La valeur par défaut est null, ce qui indique que la propriété n'est pas définie.

**Remarque :** Pour l'arabe, l'hébreu et le thaïlandais, cette propriété applique le formatage uniquement au niveau des paragraphes.

### **Disponibilité**

Flash Lite 2.0

### **Exemple**

L'exemple suivant crée un champ texte et souligne le texte.

```
this.createTextField("mytext",1,100,100,200,100); 
mytext.multiline = true; 
mytext.wordWrap = true; 
mytext.border = true; 
var myformat:TextFormat = new TextFormat();
myformat.underline = true; 
mytext.text = "This is my first text field object text";
```
# <span id="page-668-1"></span>**url (propriété TextFormat.url)**

mytext.setTextFormat(myformat);

public url : [String](#page-601-0)

Indique l'URL correspondant à l'hyperlien du texte de ce format de texte. Si la propriété ur1 est une chaîne vide, le texte ne comporte pas d'hyperlien. La valeur par défaut est null, ce qui indique que la propriété n'est pas définie.

**Disponibilité**

Flash Lite 2.0

### **Exemple**

Cet exemple crée un champ de texte constituant un hyperlien qui pointe vers le site Web d'Adobe.

```
var myformat:TextFormat = new TextFormat();
myformat.url = "http://www.adobe.com"; 
this.createTextField("mytext",1,100,100,200,100); 
mytext.multiline = true; 
mytext.wordWrap = true; 
mytext.border = true; 
mytext.html = true; 
mytext.text = "Go to Adobe.com"; 
mytext.setTextFormat(myformat);
```
# **Transform (flash.geom.Transform)**

### [Object](#page-506-0)

 | +-flash.geom.transform

```
public class Transform
extends Object
```
La classe Transform rassemble des données sur les transformations de couleurs et les manipulations de coordonnées qui s'appliquent à un objet MovieClip.

Un objet Transform s'obtient normalement en lisant la valeur de la propriété transform dans un objet MovieClip.

### **Disponibilité**

Flash Lite 3.1

### **Voir aussi**

[transform \(propriété MovieClip.transform\)](#page-465-0), [ColorTransform \(flash.geom.ColorTransform\)](#page-271-0), [Matrix](#page-373-0)  [\(flash.geom.Matrix\)](#page-373-0)

#### **Résumé des propriétés**

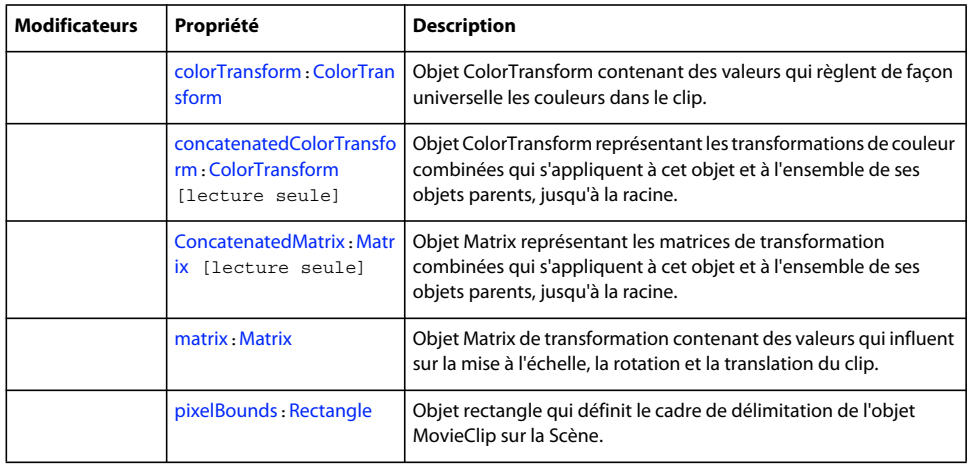

```
constructor (propriété Object.constructor), _proto__ (Object. _proto__, propriété),
« prototype (propriété Object.prototype) » à la page 509, __resolve (Object.__resolve, 
propriété)
```
### **Récapitulatif des constructeurs**

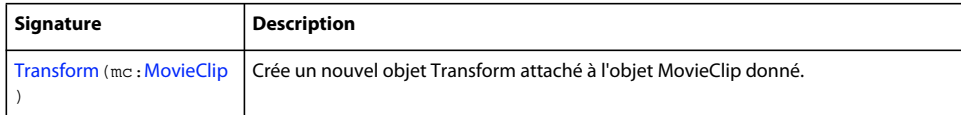

### **Résumé de la méthode**

```
« addProperty (méthode Object.addProperty) » à la page 504, « hasOwnProperty (méthode 
Object.hasOwnProperty) » à la page 507, « isPropertyEnumerable (méthode 
Object.isPropertyEnumerable) » à la page 507, « isPrototypeOf (méthode 
Object.isPrototypeOf) » à la page 508, « registerClass (méthode 
Object.registerClass) » à la page 510, « toString (méthode Object.toString) » à la 
page 514« unwatch (méthode Object.unwatch) » à la page 515, « valueOf (méthode 
Object.valueOf) » à la page 516, « watch (méthode Object.watch) » à la page 517
```
# <span id="page-670-0"></span>**colorTransform (propriété Transform.colorTransform)**

public colorTransform : [ColorTransform](#page-271-0)

Objet ColorTransform contenant des valeurs qui règlent de façon universelle les couleurs dans le clip.

### **Disponibilité**

Flash Lite 3.1

### **Exemple**

L'exemple suivant applique l'objet ColorTransform blueColorTransform à l'objet Transform trans. Cet objet ColorTransform convertit la couleur de l'objet MovieClip rect de rouge en bleu.

```
import flash.geom.Transform; 
import flash.geom.ColorTransform; 
var rect:MovieClip = createRectangle(20, 80, 0xFF0000); 
var trans:Transform = new Transform(rect);
trace(trans.colorTransform); 
// (redMultiplier=1, greenMultiplier=1, blueMultiplier=1, alphaMultiplier=1, redOffset=0, 
greenOffset=0, blueOffset=0, alphaOffset=0) 
var blueColorTransform:ColorTransform = new ColorTransform(0, 1, 1, 1, 0, 0, 255, 0); 
rect.onPress = function() { 
     trans.colorTransform = blueColorTransform; 
     trace(trans.colorTransform); 
     // (redMultiplier=0, greenMultiplier=1, blueMultiplier=1, alphaMultiplier=1, redOffset=0, 
greenOffset=0, blueOffset=255, alphaOffset=0) 
} 
function createRectangle(width:Number, height:Number, color:Number, scope:MovieClip):MovieClip {
     scope = (scope == undefined) ? this : scope; 
     var depth:Number = scope.getNextHighestDepth(); 
     var mc:MovieClip = scope.createEmptyMovieClip("mc_" + depth, depth); 
         mc.beginFill(color); 
     mc.lineTo(0, height); 
     mc.lineTo(width, height); 
     mc.lineTo(width, 0); 
     mc.lineTo(0, 0); 
     return mc; 
}
```
### **Voir aussi**

[« ColorTransform \(flash.geom.ColorTransform\) » à la page 268](#page-271-0)

# <span id="page-671-0"></span>**concatenatedColorTransform (propriété Transform.concatenatedColorTransform)**

public concatenatedColorTransform : [ColorTransform](#page-271-0) [read-only]

Objet ColorTransform représentant les transformations de couleur combinées qui s'appliquent à cet objet et à l'ensemble de ses objets parents, jusqu'à la racine. Si les différentes transformations de couleur s'appliquent à différents niveaux, ces dernières transformations seront concaténées dans un objet ColorTransform pour cette propriété.

### **Disponibilité**

Flash Lite 3.1

### **Exemple**

L'exemple suivant applique deux objets Transform à la fois à un objet MovieClip parent et à un objet MovieClip enfant. Une variable blueColorTransform est ensuite appliquée à l'objet Transform parentTrans qui règle la couleur des deux objets MovieClip parent et enfant vers le bleu. Vous voyez que child.concatenatedColorTransform est la combinaison de parentTrans et childTrans.

```
import flash.geom.Transform; 
import flash.geom.ColorTransform; 
var parentRect:MovieClip = createRectangle(20, 80, 0xFF0000); 
var childRect:MovieClip = createRectangle(10, 40, 0x00FF00, parentRect); 
var parentTrans:Transform = new Transform(parentRect); 
var childTrans:Transform = new Transform(childRect); 
var blueColorTransform:ColorTransform = new ColorTransform(0, 1, 1, 1, 0, 0, 255, 0); 
parentTrans.colorTransform = blueColorTransform; 
trace(childTrans.concatenatedColorTransform); 
// (redMultiplier=0, greenMultiplier=1, blueMultiplier=1, alphaMultiplier=1, redOffset=0, 
greenOffset=0, blueOffset=255, alphaOffset=0) 
trace(childTrans.colorTransform); 
// (redMultiplier=1, greenMultiplier=1, blueMultiplier=1, alphaMultiplier=1, redOffset=0, 
greenOffset=0, blueOffset=0, alphaOffset=0) 
trace(parentTrans.concatenatedColorTransform); 
// (redMultiplier=0, greenMultiplier=1, blueMultiplier=1, alphaMultiplier=1, redOffset=0, 
greenOffset=0, blueOffset=255, alphaOffset=0) 
function createRectangle(width:Number, height:Number, color:Number, scope:MovieClip):MovieClip {
     scope = (scope == undefined) ? this : scope; 
     var depth:Number = scope.getNextHighestDepth(); 
    var mc:MovieClip = scope.createEmptyMovieClip("mc " + depth, depth);
     mc.beginFill(color); 
     mc.lineTo(0, height); 
     mc.lineTo(width, height); 
     mc.lineTo(width, 0); 
    mcucdotlineTo(0, 0); return mc; 
}
```
#### **Voir aussi**

[« ColorTransform \(flash.geom.ColorTransform\) » à la page 268](#page-271-0)

### <span id="page-672-0"></span>**concatenatedMatrix (propriété Transform.concatenatedMatrix)**

public concatenatedMatrix : [Matrix](#page-373-0) [read-only]

Objet Matrix représentant les matrices de transformation combinées qui s'appliquent à cet objet et à l'ensemble de ses objets parents, jusqu'à la racine. Si les différentes matrices de transformation s'appliquent à différents niveaux, ces dernières seront concaténées en une seule matrice pour cette propriété.

### **Disponibilité**

Flash Lite 3.1

### **Exemple**

L'exemple suivant applique deux objets Transform, à la fois à un objet MovieClip parent et à un objet MovieClip enfant. Un objet Matrix scaleMatrix est ensuite appliqué à l'objet Transform parentTrans, qui met à l'échelle les objets MovieClip parent et enfant. Vous voyez que child.concatenatedMatrix est la combinaison de parentTrans et childTrans.

```
import flash.geom.Transform; 
import flash.geom.Matrix; 
var parentRect:MovieClip = createRectangle(20, 80, 0xFF0000); 
var childRect:MovieClip = createRectangle(10, 40, 0x00FF00, parentRect); 
var parentTrans:Transform = new Transform(parentRect); 
var childTrans:Transform = new Transform(childRect); 
var scaleMatrix:Matrix = new Matrix(); 
scaleMatrix.scale(2, 2); 
parentTrans.matrix = scaleMatrix; 
trace(childTrans.concatenatedMatrix); // (a=2, b=0, c=0, d=2, tx=0, ty=0)trace(childTrans.matrix); // (a=1, b=0, c=0, d=1, tx=0, ty=0)trace(parentTrans.concatenatedMatrix); // (a=2, b=0, c=0, d=2, tx=0, ty=0)
function createRectangle(width:Number, height:Number, color:Number, scope:MovieClip):MovieClip { 
    scope = (scope == undefined) ? this : scope;
     var depth:Number = scope.getNextHighestDepth(); 
    var mc:MovieClip = scope.createEmptyMovieClip("mc " + depth, depth);
     mc.beginFill(color); 
     mc.lineTo(0, height); 
     mc.lineTo(width, height); 
     mc.lineTo(width, 0); 
     mc.lineTo(0, 0); 
     return mc; 
}
```
# <span id="page-673-0"></span>**matrix (propriété Transform.matrix)**

public matrix : [Matrix](#page-373-0)

Objet Matrix de transformation contenant des valeurs qui influent sur la mise à l'échelle, la rotation et la translation du clip.

### **Disponibilité**

Flash Lite 3.1

### **Exemple**

L'exemple suivant applique l'objet Matrix scaleMatrix à l'objet Transform trans. Cet objet Matrix met à l'échelle l'objet MovieClip rect en le multipliant par deux.

```
import flash.geom.Transform; 
import flash.geom.Matrix; 
var rect:MovieClip = createRectangle(20, 80, 0xFF0000); 
var trans: Transform = new Transform(rect);
trace(trans.matrix); // (a=1, b=0, c=0, d=1, tx=0, ty=0)var scaleMatrix:Matrix = new Matrix(); 
scaleMatrix.scale(2, 2); 
rect. onPress() = function() { } trans.matrix = scaleMatrix; 
    trace(trans.matrix); // (a=2, b=0, c=0, d=2, tx=0, ty=0)} 
function createRectangle(width:Number, height:Number, color:Number, scope:MovieClip):MovieClip {
     scope = (scope == undefined) ? this : scope; 
     var depth:Number = scope.getNextHighestDepth(); 
    var mc:MovieClip = scope.createEmptyMovieClip("mc " + depth, depth);
     mc.beginFill(color); 
     mc.lineTo(0, height); 
     mc.lineTo(width, height); 
     mc.lineTo(width, 0); 
     mc.lineTo(0, 0); 
     return mc; 
}
```
#### **Voir aussi**

[« Matrix \(flash.geom.Matrix\) » à la page 370](#page-373-0)

### <span id="page-674-0"></span>**pixelBounds (propriété Transform.pixelBounds)**

public pixelBounds : [Rectangle](#page-530-0)

Objet rectangle qui définit le cadre de délimitation de l'objet MovieClip sur la Scène.

### **Disponibilité**

Flash Lite 3.1

### **Exemple**

L'exemple suivant crée un objet Transform trans et suit sa propriété pixelBounds. Notez que pixelBounds renvoie un cadre de délimitation avec des valeurs égales aux méthodes getBounds() et getRect() de l'objet MovieClip.

import flash.geom.Transform;

```
var rect:MovieClip = createRectangle(20, 80, 0xFF0000); 
var trans:Transform = new Transform(rect);
trace(trans.pixelBounds); // (x=0, y=0, w=20, h=80)
var boundsObj:Object = rect.getBounds(); 
trace(boundsObj.xMin); // 0 
trace(boundsObj.yMin); // 0 
trace(boundsObj.xMax); // 20 
trace(boundsObj.yMax); // 80 
var rectObj:Object = rect.getRect(); 
trace(rectObj.xMin); // 0 
trace(rectObj.yMin); // 0 
trace(rectObj.xMax); // 20 
trace(rectObj.yMax); // 80 
function createRectangle(width:Number, height:Number, color:Number, scope:MovieClip):MovieClip { 
    scope = (scope == undefined) ? this : scope;
     var depth:Number = scope.getNextHighestDepth(); 
    var mc:MovieClip = scope.createEmptyMovieClip("mc " + depth, depth);
     mc.beginFill(color); 
     mc.lineTo(0, height); 
     mc.lineTo(width, height); 
     mc.lineTo(width, 0); 
     mc.lineTo(0, 0); 
     return mc; 
}
```
### <span id="page-675-0"></span>**Transform, constructeur**

public Transform(mc:[MovieClip\)](#page-399-0)

Crée un nouvel objet Transform attaché à l'objet MovieClip donné.

Une fois créé, le nouvel objet Transform peut être extrait en lisant la propriété transform de l'objet MovieClip donné.

### **Disponibilité**

Flash Lite 3.1

### **Paramètres**

**mc:** [MovieClip](#page-399-0) - Objet MovieClip auquel le nouvel objet Transform s'applique.

### **Exemple**

L'exemple suivant crée l'objet Transform trans et l'applique au rect. MovieClip. Vous constatez que les trans et rect.transform de l'objet Transform ne sont pas évalués comme égaux bien qu'ils contiennent les mêmes valeurs.

```
import flash.geom.Transform; 
var rect:MovieClip = createRectangle(20, 80, 0xFF0000); 
var trans:Transform = new Transform(rect);
trace(rect.transform == trans); // false 
for(var i in trans) { 
    trace(">> " + i + ": " + trans[i]);// >> pixelBounds: (x=0, y=0, w=20, h=80) // >> concatenatedColorTransform: (redMultiplier=1, greenMultiplier=1, blueMultiplier=1, 
alphaMultiplier=1, redOffset=0, greenOffset=0, blueOffset=0, alphaOffset=0) 
     // >> colorTransform: (redMultiplier=1, greenMultiplier=1, blueMultiplier=1, 
alphaMultiplier=1, redOffset=0, greenOffset=0, blueOffset=0, alphaOffset=0) 
    // \gg concatenatedMatrix: (a=1, b=0, c=0, d=1, tx=0, ty=0)// \gg matrix: (a=1, b=0, c=0, d=1, tx=0, ty=0)} 
for(var i in rect.transform) { 
    trace(">> " + i + ": " + rect.transform[i]);
    // >> pixelBounds: (x=0, y=0, w=20, h=80) // >> concatenatedColorTransform: (redMultiplier=1, greenMultiplier=1, blueMultiplier=1, 
alphaMultiplier=1, redOffset=0, greenOffset=0, blueOffset=0, alphaOffset=0) 
     // >> colorTransform: (redMultiplier=1, greenMultiplier=1, blueMultiplier=1, 
alphaMultiplier=1, redOffset=0, greenOffset=0, blueOffset=0, alphaOffset=0) 
    // >> concatenatedMatrix: (a=1, b=0, c=0, d=1, tx=0, ty=0)// \gg matrix: (a=1, b=0, c=0, d=1, tx=0, ty=0)} 
function createRectangle(width:Number, height:Number, color:Number, scope:MovieClip):MovieClip {
     scope = (scope == undefined) ? this : scope; 
     var depth:Number = scope.getNextHighestDepth(); 
   var mc:MovieClip = scope.createEmptyMovieClip("mc " + depth, depth);
    mc.beginFill(color); 
    mc.lineTo(0, height); 
    mc.lineTo(width, height); 
    mc.lineTo(width, 0); 
    mc.lineTo(0, 0); 
    return mc; 
}
```
# **Video**

```
Object
 | 
     +-Video 
public class Video
```

```
extends Object
```
La classe Video permet d'afficher le contenu vidéo qui est incorporé dans votre fichier SWF, stocké localement sur le périphérique hôte, ou téléchargé en flux continu à partir d'un autre emplacement.

**Remarque :** Le lecteur de Flash Lite 2.0 traite les vidéos de façon différente que Flash Player 7. Voici les principales différences :

- Flash Player 7 rend directement les données vidéo (incorporées ou diffusées en flux continu). Le lecteur de Flash Lite 2.0 ne rend pas les données vidéo ; il les transmet au périphérique mobile. Le lecteur de Flash Lite 3.0 prend en charge le rendu Flash Video (FLV) directement par Flash Lite.
- Flash Player 7 prend en charge de nombreux formats vidéo en supplément du format FLV. Flash Lite 2.0 prend en charge la lecture des vidéos dans les cas suivants : vidéo incorporée dans un fichier SWF ; vidéo résidant dans un fichier distinct sur le périphérique hôte et données vidéo qui sont diffusées en flux continu sur le réseau (en temps réel). Le lecteur de Flash Lite 2.0 ne prend en charge que les formats vidéo pris en charge par le périphérique portable, tandis que le lecteur pour FIash Lite 3.0 prend en charge le rendu FLV de manière native.
- Flash Player 7 permet de regrouper les données dans un fichier SWF ou de les diffuser en flux continu à l'aide de l'objet Video et en affectant soit un objet NetStream, soit un objet Camera en tant que source des informations vidéo. Cependant, le lecteur de Flash Lite 2.0 ne prend pas en charge les objets NetStream et Camera. Par contre, Flash Lite 2.0 utilise un nouveau symbole de bibliothèque appelé Video pour incorporer les données vidéo source et diffuser la vidéo en flux continu pour les périphériques mobiles. Dans la mesure où Flash Lite 2.0 ne prend pas en charge l'objet NetStream, utilisez les méthodes et les propriétés de la classe Video pour contrôler la lecture de la vidéo. Le lecteur de Flash Lite 3.0 prend en charge les objets NetStream et NetConnection et vous utilisez les méthodes et les propriétés de ces classes pour contrôler la lecture FLV. Flash Lite 3.0 prend également en charge une nouvelle propriété dans la classe Video, attachVideo, qui indique un flux vidéo à afficher dans l'objet Video sur la scène. Flash Lite 3.0 ne prend pas en charge l'objet Camera.

En raison des limitations des périphériques mobiles (processeurs plus lents, restrictions de mémoire et formats de codage propriétaires), Flash Lite 2.0 ne permet pas de rendre les informations vidéo directement. Les formats de fichier pris en charge pour la vidéo dépendent du fabricant de périphérique mobile. Pour plus d'informations sur les formats vidéo pris en charge, consultez la documentation des plates-formes matérielles sur lesquelles vous prévoyez de déployer votre application. A l'opposé, Flash Lite 3.0 peut rendre les vidéos Flash directement.

Flash Lite 2.0 ne prend pas en charge les fonctionnalités Flash Player 7 suivantes :

- Diffusion en flux continu des données vidéo à partir de Flash Media Server ;
- Enregistrement vidéo

Flash Lite 3.0 ajoute la prise en charge des fonctionnalités Flash Player 7 suivantes :

- Rendu de vidéos Flash directement par le lecteur à l'aide des versions des codecs On2 et Sorenson optimisés pour les périphériques portables
- Transmission des données vidéo sur une connexion RTMP (Real Time Messaging Protocol) vers Flash Media Server. (Les connexions RTMPT (Real Time Messaging Protocol Tunnel) et RTMPS (Real Time Messaging Protocol Secure) ne sont pas prises en charge, ni les connexions multiples.)

Flash Lite 3.0 ne prend pas en charge les fonctionnalités Flash Player 7 suivantes :

- Enregistrement vidéo
- Objet Camera

**Disponibilité** Flash Lite 2.0

**Résumé des propriétés** Propriétés héritées de la classe Object

[constructor \(propriété Object.constructor\)](#page-510-0), \_proto\_\_ (Object. \_proto\_\_, propriété), [prototype \(propriété Object.prototype\)](#page-512-1), [\\_\\_resolve \(Object.\\_\\_resolve, propriété\)](#page-514-0)

### **Résumé des événements**

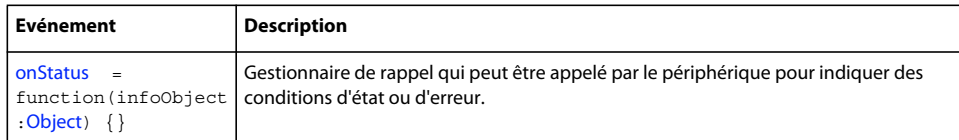

### **Résumé de la méthode**

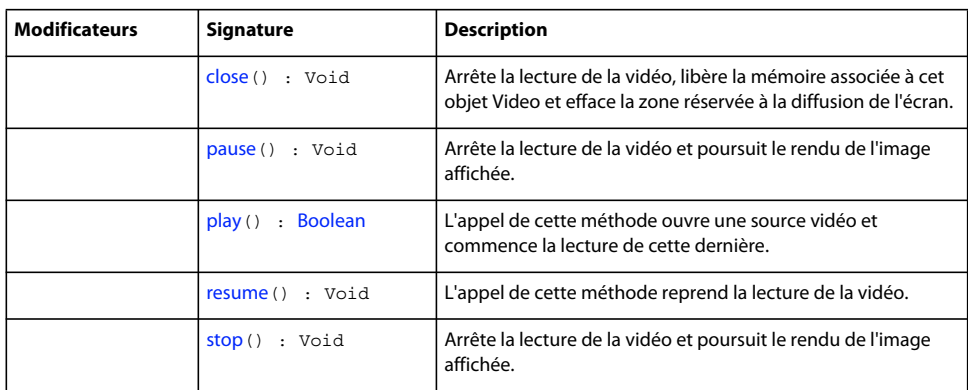

Méthodes héritées de la classe Object

```
addProperty (méthode Object.addProperty), hasOwnProperty (méthode 
Object.hasOwnProperty), isPropertyEnumerable (méthode Object.isPropertyEnumerable), 
isPrototypeOf (méthode Object.isPrototypeOf), registerClass (méthode 
Object.registerClass), toString (méthode Object.toString)unwatch (méthode 
Object.unwatch), valueOf (méthode Object.valueOf), watch (méthode Object.watch)
```
# **attachVideo (méthode Video.attachVideo)**

public attachVideo(source:Object) : Void

Spécifie un flux vidéo (source) à afficher dans le cadre de l'objet Video figurant sur la scène. Le flux vidéo est un fichier FLV affiché au moyen de la commande NetStream.play() ou null. Si la source est null, la vidéo n'est plus lue dans l'objet Video.

Vous n'êtes pas obligé d'utiliser cette méthode si le fichier FLV contient uniquement des données audio ; la partie audio des fichiers FLV est automatiquement lue lorsque la commande NetStream.play() est émise.

Si vous souhaitez contrôler la partie audio associée à un fichier FLV, vous pouvez utiliser MovieClip.attachAudio() pour ajouter le son à un clip ; vous pouvez ensuite créer un objet Sound pour contrôler certains aspects du son. Pour plus d'informations, consultez la section MovieClip.attachAudio().

**Disponibilité** Flash Lite 3.0

### **Exemple**

L'exemple suivant lit un fichier enregistré précédemment et appelé video1.flv, qui est stocké dans le même répertoire que le fichier SWF.

```
 var my_video:Video; // my_video is a Video object on the Stage 
var my nc:NetConnection = new NetConnection();
 my_nc.connect(null); 
var my ns:NetStream = new NetStream(my_nc);
 my_video.attachVideo(my_ns); 
 my_ns.play("video1.flv");
```
### **Voir aussi**

[play \(méthode Video.play\)](#page-680-1), [stop \(méthode Video.stop\)](#page-681-1), [resume \(méthode Video.resume\)](#page-681-0)

### <span id="page-679-1"></span>**close (méthode Video.close)**

public close() : Void

Arrête la lecture de la vidéo, libère la mémoire associée à cet objet Video et efface la zone réservée à la diffusion de l'écran.

### **Disponibilité**

Flash Lite 2.0

### **Exemple**

L'exemple suivant ferme la vidéo en cours de lecture par un objet Video appelé video1.

video1.close()

### **Voir aussi**

[play \(méthode Video.play\)](#page-680-1), [pause \(méthode Video.pause\)](#page-680-0), [resume \(méthode Video.resume\)](#page-681-0)

### <span id="page-679-0"></span>**onStatus (gestionnaire Video.onStatus)**

onStatus = function(infoObject[:Object](#page-506-0)) {}

Gestionnaire de rappel qui peut être appelé par le périphérique pour indiquer des conditions d'état ou d'erreur.

# **Disponibilité**

Flash Lite 3.0

### **Paramètres**

**infoObject**:[Object](#page-506-0) - Le paramètre infoObject a deux propriétés :

- code:String Description de l'erreur ou de la condition d'état (spécifique au périphérique).
- level:Number Zéro pour une erreur et différent de zéro pour une réussite (spécifique au périphérique).

### **Exemple**

L'exemple suivant indique comment créer une fonction Video.onStatus() qui affiche une condition d'état ou d'erreur.

### GUIDE DE RÉFÉRENCE DU LANGAGE ACTIONSCRIPT FLASH LITE 2.X ET 3.X **677 Classes ActionScript**

```
var v:Video; // v is a Video object on the stage. 
v.onStatus = function(o:Object) 
{ 
     if ( o.level ) 
     { 
         trace( "Video Status Msg (" + o.level + "): " + o.code ); 
     } 
     else 
     { 
         trace( "Video Status Error: " + o.code ); 
     } 
} 
v.play("a.vid");
```
### <span id="page-680-0"></span>**pause (méthode Video.pause)**

public pause() : Void

Arrête la lecture de la vidéo et poursuit le rendu de l'image affichée. L'appel suivant à Video. resume () reprend la lecture à partir de la position actuelle.

### **Disponibilité**

Flash Lite 2.0

### **Exemple**

L'exemple suivant arrête la vidéo en cours de lecture par un objet Video (appelé my\_video) lorsque l'utilisateur clique sur l'occurrence close\_btn.

```
 // video1 is the name of a Video object on Stage 
 video1.pause()
```
### **Voir aussi**

[play \(méthode Video.play\)](#page-680-1), [stop \(méthode Video.stop\)](#page-681-1), [resume \(méthode Video.resume\)](#page-681-0)

### <span id="page-680-1"></span>**play (méthode Video.play)**

public play() : Boolean

L'appel de cette méthode ouvre une source vidéo et commence la lecture de cette dernière.

### **Disponibilité**

Flash Lite 2.0

### **Valeur renvoyée**

[Boolean](#page-225-0) - Valeur true si le périphérique portable peut rendre la vidéo, false sinon.

#### **Exemple**

L'exemple suivant interrompt et efface le fichier video1.flv, qui est lu par un objet Video (appelé video1).

video1.play( "http://www.macromedia.com/samples/videos/clock.3gp" );

Vous pouvez également utiliser un objet Video sur la scène pour lire des vidéos de périphérique regroupées, directement à partir de la bibliothèque. Pour ce faire, regroupez la vidéo de périphérique dans votre bibliothèque d'application. Vous pouvez également affecter un identifiant au symbole vidéo qui permet de référencer le symbole vidéo à l'aide du code ActionScript. Vous pouvez également lire des vidéos directement à partir de la bibliothèque en transmettant l'identifiant ActionScript du symbole à la méthode Video.play(), comme indiqué dans l'exemple suivant :

placeHolderVideo.play("symbol://ocean\_video");

Pour plus d'informations sur la lecture de vidéos à partir de la bibliothèque, consultez la section « Lecture d'une vidéo regroupée directement à partir de la bibliothèque » dans le guide *Développement d'applications Flash Lite 2.x*.

### **Voir aussi**

[stop \(méthode Video.stop\)](#page-681-1), [pause \(méthode Video.pause\)](#page-680-0), [resume \(méthode Video.resume\)](#page-681-0)

### <span id="page-681-0"></span>**resume (méthode Video.resume)**

public resume() : Void

L'appel de cette méthode reprend la lecture de la vidéo.

Si Video.pause() a été appelée auparavant, la lecture reprend à la position actuelle. Si Video.stop() a été appelée auparavant, la lecture reprend à la première image.

### **Disponibilité**

Flash Lite 2.0

### **Exemple**

L'exemple suivant reprend la vidéo en cours de lecture par un objet Video appelé video1.

```
 video1.resume()
```
### **Voir aussi**

[pause \(méthode Video.pause\)](#page-680-0), [stop \(méthode Video.stop\)](#page-681-1)

### <span id="page-681-1"></span>**stop (méthode Video.stop)**

public stop() : Void

Arrête la lecture de la vidéo et poursuit le rendu de l'image affichée. Tout autre appel à Video.resume() reprend la lecture à partir de la première image de la vidéo.

### **Disponibilité**

Flash Lite 2.0

### **Exemple**

L'exemple suivant arrête la vidéo en cours de lecture par un objet Video (appelé my\_video) lorsque l'utilisateur clique sur l'occurrence close\_btn.

```
 // video1 is the name of a Video object on Stage 
 video1.stop();
```
### **Voir aussi**

[play \(méthode Video.play\)](#page-680-1), [pause \(méthode Video.pause\)](#page-680-0), [resume \(méthode Video.resume\)](#page-681-0)

# **XML**

```
Object
 | 
    +-XMLNode
 | 
       + - XMT
```
public class **XML** extends [XMLNode](#page-700-0)

Utilisez les méthodes et propriétés de la classe XML pour charger, analyser, envoyer, créer et manipuler des arborescences de documents XML.

Vous devez utiliser le constructeur new XML() pour créer un objet XML avant d'appeler une méthode quelconque de la classe XML.

Un document XML est représenté dans Flash par la classe XML. Chaque élément du document hiérarchique est représenté par un objet XMLNode.

Pour plus d'informations sur les méthodes et les propriétés suivantes, consultez la classe XMLNode : appendChild(), attributes, childNodes, cloneNode(), firstChild, hasChildNodes(), insertBefore(), lastChild, nextSibling, nodeName, nodeType, nodeValue, parentNode, previousSibling, removeNode(), toString()

Dans les versions précédentes du Guide de référence du langage ActionScript, les méthodes et les propriétés ci-dessus étaient documentées dans la section relative à la classe XML. Elles figurent désormais dans la section portant sur la classe XMLNode.

**Remarque :** Les objets XML et XMLNode sont modélisés conformément à la [recommandation DOM Level 1 de W3C:](http://www.w3.org/tr/1998/REC-DOM-Level-1-19981001/level-one-core.html) [http://www.w3.org/tr/1998/REC-DOM-Level-1-19981001/level-one-core.html.](http://www.w3.org/tr/1998/REC-DOM-Level-1-19981001/level-one-core.html) Cette recommandation spécifie une interface Node et une interface Document. L'interface Document hérite de l'interface Node et ajoute des méthodes telles que createElement() et createTextNode(). Dans ActionScript, les objets XML et XMLNode sont conçus pour diviser la fonctionnalité le long de lignes similaires.

### **Disponibilité**

Flash Lite 2.0

### **Voir aussi**

[appendChild \(méthode XMLNode.appendChild\)](#page-702-0), [attributes \(propriété XMLNode.attributes\)](#page-703-0), [childNodes \(propriété XMLNode.childNodes\)](#page-704-0), [cloneNode \(méthode XMLNode.cloneNode\)](#page-705-0), [firstChild](#page-707-0)  [\(propriété XMLNode.firstChild\)](#page-707-0)[hasChildNodes \(méthode XMLNode.hasChildNodes\)](#page-708-0), [insertBefore](#page-708-1)  [\(méthode XMLNode.insertBefore\)](#page-708-1)[lastChild \(propriété XMLNode.lastChild\)](#page-709-0), [nextSibling \(propriété](#page-710-0)  [XMLNode.nextSibling\)](#page-710-0)[nodeName \(propriété XMLNode.nodeName\)](#page-710-1), [nodeType \(propriété](#page-711-0)  [XMLNode.nodeType\)](#page-711-0)[nodeValue \(propriété XMLNode.nodeValue\)](#page-713-0), [parentNode \(propriété](#page-714-0)  [XMLNode.parentNode\)](#page-714-0)[previousSibling \(propriété XMLNode.previousSibling\)](#page-714-1), [removeNode \(méthode](#page-715-0)  [XMLNode.removeNode\)](#page-715-0)[toString \(méthode XMLNode.toString\)](#page-715-1)

### **Résumé des propriétés**

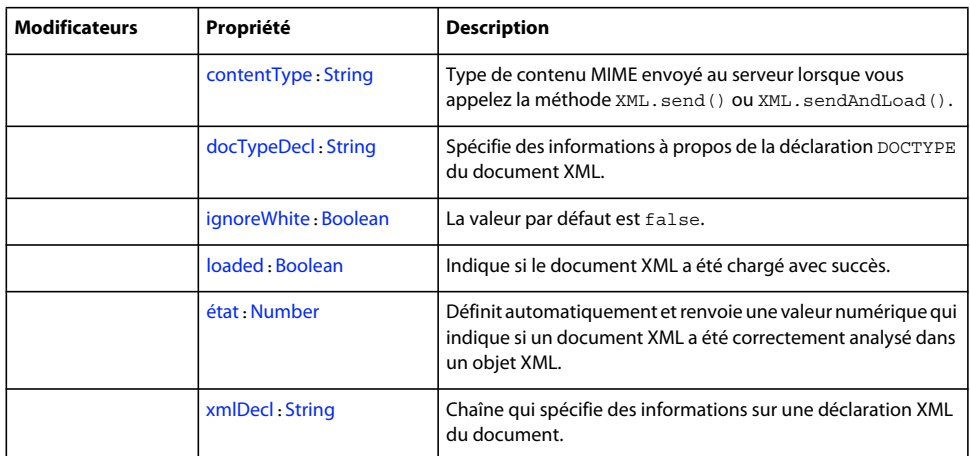

### Propriétés héritées de la classe XMLNode

[attributes \(propriété XMLNode.attributes\)](#page-703-0), [childNodes \(propriété](#page-704-0)  [XMLNode.childNodes\)](#page-704-0)[firstChild \(propriété XMLNode.firstChild\)](#page-707-0), [lastChild \(propriété](#page-709-0)  [XMLNode.lastChild\)](#page-709-0)[nextSibling \(propriété XMLNode.nextSibling\)](#page-710-0), [nodeName \(propriété](#page-710-1)  [XMLNode.nodeName\)](#page-710-1), [nodeType \(propriété XMLNode.nodeType\)](#page-711-0), [nodeValue \(propriété](#page-713-0)  [XMLNode.nodeValue\)](#page-713-0), [parentNode \(propriété XMLNode.parentNode\)](#page-714-0)[previousSibling](#page-714-1)  [\(propriété XMLNode.previousSibling\)](#page-714-1)

#### Propriétés héritées de la classe Object

```
constructor (propriété Object.constructor),                                   proto___ (Object. __proto__,
propriété)prototype (propriété Object.prototype), __resolve (Object.__resolve, 
propriété)
```
### **Résumé des événements**

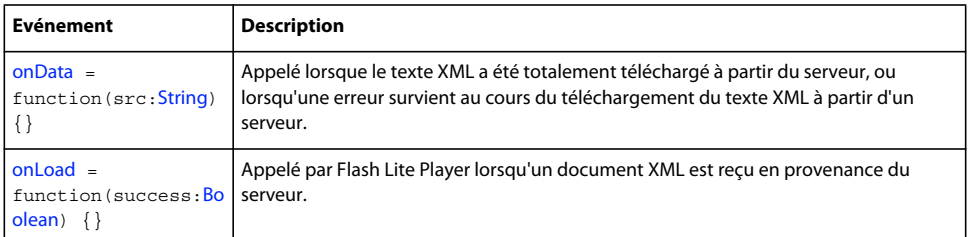

### **Récapitulatif des constructeurs**

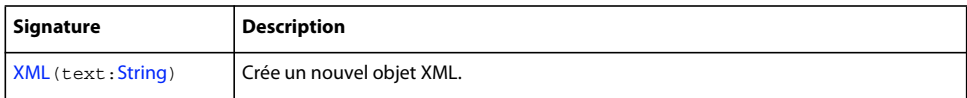
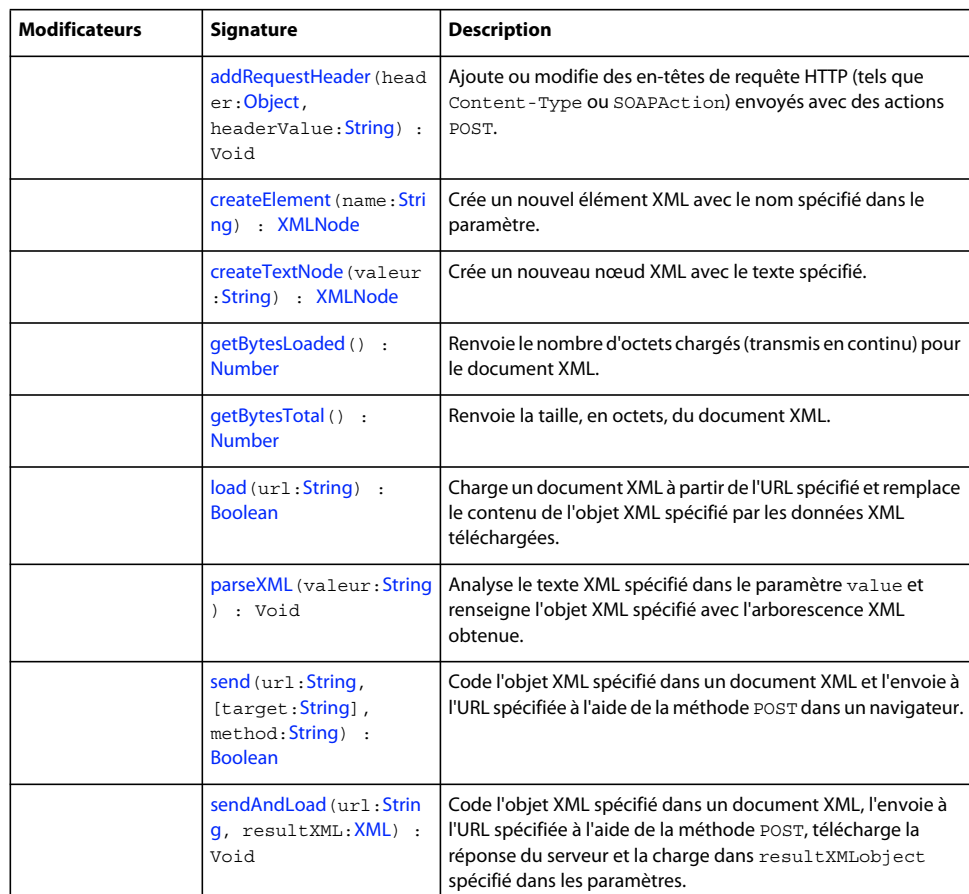

#### **Résumé de la méthode**

Méthodes héritées de la classe XMLNode

```
appendChild (méthode XMLNode.appendChild), cloneNode (méthode 
XMLNode.cloneNode)hasChildNodes (méthode XMLNode.hasChildNodes), insertBefore (méthode 
XMLNode.insertBefore)removeNode (méthode XMLNode.removeNode), toString (méthode 
XMLNode.toString)
```
Méthodes héritées de la classe Object

```
addProperty (méthode Object.addProperty), hasOwnProperty (méthode 
Object.hasOwnProperty)isPropertyEnumerable (méthode 
Object.isPropertyEnumerable)isPrototypeOf (méthode 
Object.isPrototypeOf)registerClass (méthode Object.registerClass), toString (méthode 
Object.toString)unwatch (méthode Object.unwatch), valueOf (méthode 
Object.valueOf)watch (méthode Object.watch)
```
# <span id="page-684-0"></span>**addRequestHeader (méthode XML.addRequestHeader)**

public addRequestHeader(header[:Object](#page-506-0), headerValue[:String](#page-601-0)) : Void

Ajoute ou modifie des en-têtes de requête HTTP (tels que Content-Type ou SOAPAction) envoyés avec des actions POST. Dans la première utilisation, vous transmettez deux chaînes (header et headerValue) à la méthode. Au cours de la deuxième utilisation, vous transmettez un tableau de chaînes, en alternant les noms d'en-têtes et les valeurs d'entêtes.

En cas d'appels multiples pour définir le même nom d'en-tête, chaque valeur successive remplace la valeur définie dans l'appel précédent.

Vous ne pouvez pas ajouter ou modifier les en-têtes HTTP standard suivants à l'aide de cette méthode : Accept-Ranges, Age, Allow, Allowed, Connection, Content-Length, Content-Location, Content-Range, ETag, Host, Last-Modified, Locations, Max-Forwards, Proxy-Authenticate, Proxy-Authorization, Public, Range, Retry-After, Server, TE, Trailer, Transfer-Encoding, Upgrade, URI, Vary, Via, Warning et WWW-Authenticate.

#### **Disponibilité**

Flash Lite 2.0

#### **Paramètres**

**header**:[Object](#page-506-0) - Chaîne qui représente un nom d'en-tête de requête HTTP.

headerValue: [String](#page-601-0) - Chaîne qui représente la valeur associée à header.

#### **Exemple**

L'exemple suivant ajoute un en-tête de requête HTTP appelé SOAPAction avec la valeur Foo à un objet XML appelé my\_xml :

```
my_xml.addRequestHeader("SOAPAction", "'Foo'");
```
L'exemple suivant crée un tableau appelé headers qui contient deux en-têtes HTTP interchangeables et leurs valeurs. Le tableau est transmis en tant que paramètre à la méthode addRequestHeader().

```
var headers:Array = new Array("Content-Type", "text/plain", 
"X-ClientAppVersion", "2.0"); 
my_xml.addRequestHeader(headers);
```
#### **Voir aussi**

[addRequestHeader \(méthode LoadVars.addRequestHeader\)](#page-337-0)

# **contentType (propriété XML.contentType)**

public contentType : [String](#page-601-0)

Type de contenu MIME envoyé au serveur lorsque vous appelez la méthode XML.send() ou XML.sendAndLoad(). Le type par défaut est application/x-www-form-urlencoded, qui est le type de contenu MIME standard utilisé pour la plupart des formes HTML.

#### **Disponibilité**

Flash Lite 2.0

#### **Exemple**

L'exemple suivant crée un document XML et vérifie son type de contenu par défaut :

```
// create a new XML document 
var doc:XML = new XML();
```
// trace the default content type trace(doc.contentType); // output: application/x-www-form-urlencoded L'exemple suivant définit un paquet XML et le type de contenu de l'objet XML. Les données sont alors envoyées à un serveur et les résultats s'affichent dans une fenêtre de navigateur.

```
var my xml:XML = new XML("<highscore><name>Ernie</name><score>13045</score>
</highscore>"); 
my_xml.contentType = "text/xml"; 
my_xml.send("http://www.flash-mx.com/mm/highscore.cfm", "_blank");
```
Appuyez sur F12 pour tester cet exemple dans un navigateur.

#### **Voir aussi**

[send \(méthode XML.send\)](#page-695-0), [sendAndLoad \(méthode XML.sendAndLoad\)](#page-696-0)

### <span id="page-686-0"></span>**createElement (méthode nodeML.createElement)**

```
public createElement(name:String) : XMLNode
```
Crée un nouvel élément XML avec le nom spécifié dans le paramètre. Le nouvel élément n'a initialement pas de parent, pas d'enfants et pas de frères. La méthode renvoie une référence au nouvel objet XML créé qui représente l'élément. La méthode XML.createTextNode() et celle-ci sont les méthodes du constructeur de création de nœuds pour un objet XML.

#### **Disponibilité**

Flash Lite 2.0

**Paramètres name**:[String](#page-601-0) - Nom de balise de l'élément XML en cours de création.

#### **Valeur renvoyée**

[XMLNode](#page-700-0) - Objet XMLNode ; élément XML.

#### **Exemple**

L'exemple suivant crée trois nœuds XML avec la méthode createElement() :

```
// create an XML document 
var doc:XML = new XML();
```

```
// create three XML nodes using createElement() 
var element1:XMLNode = doc.createElement("element1"); 
var element2:XMLNode = doc.createElement("element2"); 
var element3:XMLNode = doc.createElement("element3");
```

```
// place the new nodes into the XML tree 
doc.appendChild(element1); 
element1.appendChild(element2);
element1.appendChild(element3);
```
trace(doc); // output: <element1><element2 /><element3 /></element1>

#### **Voir aussi**

[createTextNode \(méthode XML.createTextNode\)](#page-687-0)

# <span id="page-687-0"></span>**createTextNode (méthode XML.createTextNode)**

public createTextNode(value[:String\)](#page-601-0) : XMLNode

Crée un nouveau nœud XML avec le texte spécifié. Le nouveau nœud n'a initialement pas de parent et les nœuds de texte ne peuvent pas avoir d'enfants ou de frères. Cette méthode renvoie une référence à l'objet XML qui représente le nouveau nœud de texte. La méthode XML.createElement() et celle-ci sont les méthodes du constructeur de création de nœuds pour un objet XML.

#### **Disponibilité**

Flash Lite 2.0

#### **Paramètres**

**valeur**:[String](#page-601-0) - Chaîne ; texte utilisé pour créer le nouveau nœud de texte.

#### **Valeur renvoyée**

[XMLNode](#page-700-0) - Objet XMLNode.

#### **Exemple**

L'exemple suivant crée deux nœuds de texte XML avec la méthode createTextNode() et les place dans les nœuds XML existants :

```
// create an XML document 
var doc:XML = new XML(); 
// create three XML nodes using createElement() 
var element1:XMLNode = doc.createElement("element1"); 
var element2:XMLNode = doc.createElement("element2");
var element3:XMLNode = doc.createElement("element3"); 
// place the new nodes into the XML tree 
doc.appendChild(element1); 
element1.appendChild(element2);
element1.appendChild(element3);
// create two XML text nodes using createTextNode() 
var textNode1:XMLNode = doc.createTextNode("textNode1 String value"); 
var textNode2:XMLNode = doc.createTextNode("textNode2 String value"); 
// place the new nodes into the XML tree 
element2.appendChild(textNode1);
element3.appendChild(textNode2);
trace(doc); 
// output (with line breaks added between tags): 
// <element1> 
// <element2>textNode1 String value</element2>
// <element3>textNode2 String value</element3>
// </element1>
```
#### **Voir aussi**

[createElement \(méthode nodeML.createElement\)](#page-686-0)

# <span id="page-688-1"></span>**docTypeDecl (propriété XML.docTypeDecl)**

public docTypeDecl : [String](#page-601-0)

Spécifie des informations à propos de la déclaration DOCTYPE du document XML. Après l'analyse du texte XML dans un objet XML, la propriété XML. docTypeDecl de l'objet XML est définie sur le texte de la déclaration DOCTYPE du document XML (par exemple, <!DOCTYPEgreeting SYSTEM "hello.dtd">). Cette propriété est définie à l'aide d'une représentation sous forme de chaîne de la déclaration DOCTYPE, pas d'un objet de nœud XML.

Le programme d'analyse ActionScript XML n'est pas un programme d'analyse de validation. La déclaration DOCTYPE est lue par l'analyseur et enregistrée dans la propriété XML.docTypeDecl, mais la DTD n'est pas validée.

Si aucune déclaration DOCTYPE n'est détectée pendant une opération d'analyse, la propriété XML.docTypeDecl est définie sur undefined. La méthode XML.toString() produit le contenu de XML.docTypeDecl immédiatement après la déclaration XML enregistrée dans XML.xmlDecl et avant tout autre texte dans l'objet XML. Si XML.docTypeDecl n'est pas défini, aucune déclaration DOCTYPE n'est produite.

#### **Disponibilité**

Flash Lite 2.0

#### **Exemple**

L'exemple suivant utilise la propriété XML.docTypeDecl pour définir la déclaration DOCTYPE d'un objet XML :

*my\_xml*.docTypeDecl = "<!DOCTYPE greeting SYSTEM \"hello.dtd\">";

#### **Voir aussi**

[xmlDecl \(propriété XML.xmlDecl\)](#page-699-0)

# <span id="page-688-0"></span>**getBytesLoaded (méthode XML.getBytesLoaded)**

public getBytesLoaded() : Number

Renvoie le nombre d'octets chargés (transmis en continu) pour le document XML. Vous pouvez comparer la valeur de getBytesLoaded() à la valeur de getBytesTotal() pour déterminer le pourcentage chargé d'un document XML.

#### **Disponibilité**

Flash Lite 2.0

#### **Valeur renvoyée**

[Number](#page-501-0) - Entier indiquant le nombre d'octets chargés.

#### **Exemple**

L'exemple suivant montre comment utiliser la méthode XML.getBytesLoaded() avec la méthode XML.getBytesTotal() pour suivre l'état d'avancement d'une commande XML.load(). Vous devez remplacer le paramètre URL de la commande XML.load() de façon à faire référence à un fichier XML valide utilisant le code HTTP. Si vous tentez d'utiliser cet exemple pour charger un fichier local résidant sur votre disque dur, il ne fonctionnera pas correctement car, en mode de test d'animation, Flash Lite Player charge intégralement les fichiers locaux.

```
// create a new XML document 
var \ndoc:XML = new XML():
var checkProgress = function(xmlObj:XML) { 
    var bytesLoaded:Number = xmlObj.getBytesLoaded(); 
    var bytesTotal:Number = xmlObj.getBytesTotal(); 
    var percentLoaded:Number = Math.floor((bytesLoaded / bytesTotal ) 100); 
    trace ("milliseconds elapsed: " + getTimer()); 
    trace ("bytesLoaded: " + bytesLoaded); 
    trace ("bytesTotal: " + bytesTotal); 
    trace ("percent loaded: " + percentLoaded); 
    trace ("---------------------------------"); 
} 
doc.onLoad = function(success:Boolean) { 
   clearInterval(intervalID);
    trace("intervalID: " + intervalID); 
} 
doc.load("[place a valid URL pointing to an XML file here]"); 
var intervalID:Number = setInterval(checkProgress, 100, doc);
```
#### **Voir aussi**

[getBytesTotal \(méthode XML.getBytesTotal\)](#page-689-0)

# <span id="page-689-0"></span>**getBytesTotal (méthode XML.getBytesTotal)**

public getBytesTotal() : Number

Renvoie la taille, en octets, du document XML.

#### **Disponibilité**

Flash Lite 2.0

#### **Valeur renvoyée**

[Number](#page-501-0) - Entier.

**Exemple** Consultez l'exemple de XML.getBytesLoaded().

**Voir aussi** [getBytesLoaded \(méthode XML.getBytesLoaded\)](#page-688-0)

# <span id="page-689-1"></span>**ignoreWhite (propriété XML.ignoreWhite)**

public ignoreWhite : [Boolean](#page-225-0)

La valeur par défaut est false. Lorsque la valeur est true, les nœuds de texte qui ne contiennent que des espaces vierges sont supprimés au cours de l'analyse. Les nœuds de texte qui contiennent un espace vierge avant ou après leur nom ne sont pas affectés.

Utilisation 1 : Vous pouvez définir la propriété ignoreWhite pour les objets XML individuels, comme indiqué par le code suivant :

my\_xml.ignoreWhite = true;

Utilisation 2 : Vous pouvez définir la propriété ignoreWhite par défaut pour les objets XML, comme indiqué par le code suivant :

XML.prototype.ignoreWhite = true;

#### **Disponibilité**

Flash Lite 2.0

#### **Exemple**

L'exemple suivant charge un fichier XML avec un nœud texte qui contient uniquement un espace blanc ; la balise foyer contient quatorze caractères d'espacement. Pour exécuter cet exemple, créez un fichier texte appelé *flooring.xml* et copiez les balises suivantes dedans :

```
<house>
```

```
 <kitchen> ceramic tile </kitchen> 
    <br />bathroom>linoleum</bathroom>
     <foyer> </foyer> 
</house>
```
Créez un document Flash appelé *flooring.fla* et enregistrez-le dans le même répertoire que le fichier XML. Placez le code suivant sur le scénario principal :

```
// create a new XML object 
var flooring: XML = new XML();
// set the ignoreWhite property to true (default value is false) 
flooring.ignoreWhite = true; 
// After loading is complete, trace the XML object 
flooring.onLoad = function(success:Boolean) { 
     trace(flooring); 
} 
// load the XML into the flooring object 
flooring.load("flooring.xml"); 
// output (line breaks added for clarity): 
<house> 
    <kitchen> ceramic tile </kitchen>
    <bathroom>linoleum</bathroom> 
    <foyer /> 
</house>
```
Ensuite, si vous définissez flooring.ignoreWhite sur false ou si vous retirez simplement cette ligne de code, les quatorze espaces de la balise foyer seront préservés :

```
... 
// set the ignoreWhite property to false (default value) 
flooring.ignoreWhite = false; 
... 
// output (line breaks added for clarity): 
<house> 
     <kitchen> ceramic tile </kitchen> 
    <br />bathroom>linoleum</bathroom>
     <foyer> </foyer> 
</house>
```
Pour un exemple, consultez les fichiers XML\_blogTracker.fla et XML\_languagePicker.fla dans le dossier d'exemples ActionScript à l'adresse [www.adobe.com/go/learn\\_fl\\_samples](http://www.adobe.com/go/learn_fl_samples). Téléchargez le fichier .zip, puis décompressez-le pour afficher le dossier correspondant à votre version d'ActionScript et consulter l'exemple.

# <span id="page-691-0"></span>**load (méthode XML.load)**

#### public load(url[:String](#page-601-0)) : Boolean

Charge un document XML à partir de l'URL spécifié et remplace le contenu de l'objet XML spécifié par les données XML téléchargées. L'URL est relative et appelée en utilisant HTTP. Le processus de chargement est asynchrone ; il ne finit pas immédiatement après l'exécution de la méthode load().

Dans les fichiers SWF exécutés dans une version du lecteur antérieure à Flash Player 7, le paramètre ur1 doit être dans le même superdomaine que le fichier SWF qui transmet cet appel. Un *superdomaine* est dérivé en supprimant le composant le plus à gauche de l'URL d'un fichier. Par exemple, un fichier SWF à l'adresse www.someDomain.com peut charger des données provenant de sources à l'adresse store.someDomain.com, étant donné que les deux fichiers sont dans le même superdomaine de someDomain.com.

Dans les fichiers SWF d'une version exécutée dans Flash Player 7 ou une version ultérieure, le paramètre url doit se trouver exactement dans le même domaine. Par exemple, un fichier SWF à l'adresse www.someDomain.com peut charger des données en provenance de sources qui figurent également à l'adresse www.someDomain.com. Si vous souhaitez charger des données à partir d'un autre domaine, vous pouvez placer un *fichier de régulation interdomaine* sur le serveur hébergeant le fichier SWF.

Lorsque la méthode load() est exécutée, la propriété loaded de l'objet XML est définie sur false. Lorsque le téléchargement des données XML est terminé, la propriété loaded est définie sur true et le gestionnaire d'événements onLoad est appelé. Les données XML ne sont pas analysées avant la fin du téléchargement. Si l'objet XML contenait précédemment des arborescences XML, elles sont supprimées.

Vous pouvez définir une fonction personnalisée qui s'exécute lorsque le gestionnaire d'événements onLoad de l'objet XML est appelé.

#### **Disponibilité**

Flash Lite 2.0

#### **Paramètres**

**url**:[String](#page-601-0) - Chaîne qui représente l'emplacement de l'URL du document XML à charger. Si le fichier SWF effectuant cet appel s'exécute dans un navigateur Web, url doit appartenir au même domaine que le fichier SWF. Pour plus de détails, consultez la section Description.

#### **Valeur renvoyée**

[Boolean](#page-225-0) - false si aucun paramètre (null) n'est transmis ; sinon, true. Utilisez le gestionnaire d'événements onLoad() pour vérifier le succès d'un document XML chargé.

#### **Exemple**

L'exemple simple suivant emploie la méthode XML.load() :

```
// create a new XML object 
var flooring:XML = new XML(); 
// set the ignoreWhite property to true (default value is false) 
flooring.ignoreWhite = true; 
// After loading is complete, trace the XML object 
flooring.onLoad = function(success) { 
     trace(flooring); 
}; 
// load the XML into the flooring object 
flooring.load("flooring.xml");
```
Pour plus de détails sur le contenu du fichier flooring.xml et les résultats de cet exemple, consultez l'exemple relatif à XML.ignoreWhite.

#### **Voir aussi**

[ignoreWhite \(propriété XML.ignoreWhite\)](#page-689-1), [loaded \(propriété XML.loaded\)](#page-692-0), [onLoad \(gestionnaire](#page-693-0)  [XML.onLoad\)](#page-693-0)

### <span id="page-692-0"></span>**loaded (propriété XML.loaded)**

public loaded : [Boolean](#page-225-0)

Indique si le document XML a été chargé avec succès. En l'absence de gestionnaire d'événements onLoad() personnalisé et défini pour l'objet XML, cette propriété est définie sur true lorsque le processus de chargement de documents initié par l'appel XML.load() s'est terminé avec succès ; sinon, elle est définie sur false. Cependant, si vous définissez un comportement personnalisé pour le gestionnaire d'événements onLoad() de l'objet XML, vous devez définir onload dans cette fonction.

#### **Disponibilité**

Flash Lite 2.0

#### **Exemple**

L'exemple suivant utilise la propriété XML.loaded dans un script simple :

```
var my_xml:XML = new XML();
my_xml.ignoreWhite = true; 
my xml.onLoad = function(success:Boolean) {
    trace("success: "+success); 
    trace("loaded: "+my_xml.loaded); 
    trace("status: "+my_xml.status); 
}; 
my_xml.load("http://www.flash-mx.com/mm/problems/products.xml");
```
Des informations s'affichent dans le panneau Sortie lorsque le gestionnaire onLoad est appelé. Si cet appel aboutit, true s'affiche pour le statut loaded dans le panneau Sortie.

```
success: true 
loaded: true 
status: 0
```
#### **Voir aussi**

[load \(méthode XML.load\)](#page-691-0), [onLoad \(gestionnaire XML.onLoad\)](#page-693-0)

# **onData (gestionnaire XML.onData)**

```
onData = function(src:String) {}
```
Appelé lorsque le texte XML a été totalement téléchargé à partir du serveur, ou lorsqu'une erreur survient au cours du téléchargement du texte XML à partir d'un serveur. Ce gestionnaire est appelé avant l'analyse du XML, et vous pouvez l'utiliser pour appeler une routine d'analyse personnalisée au lieu d'utiliser le programme d'analyse XML Flash. Le paramètre src est une chaîne qui contient du texte XML téléchargé à partir du serveur, sauf si une erreur survient au cours du téléchargement, dans ce cas le paramètre src est undefined.

Par défaut, le gestionnaire d'événements XML. onData appelle XML. onLoad. Vous pouvez supplanter le gestionnaire d'événements XML.onData par un comportement personnalisé, mais XML.onLoad n'est pas appelé sauf si vous l'appelez dans votre implémentation de XML.onData.

#### **Disponibilité**

Flash Lite 2.0

#### **Paramètres**

**src**:[String](#page-601-0) - Chaîne ou undefined ; données brutes, généralement au format XML, envoyées par le serveur.

#### **Exemple**

L'exemple suivant permet de voir l'aspect par défaut du gestionnaire d'événements XML.onData :

```
XML.prototype.onData = function (src:String) { 
     if (src == undefined) { 
         this.onLoad(false); 
     } else { 
         this.parseXML(src); 
         this.loaded = true; 
         this.onLoad(true); 
     } 
}
```
Vous pouvez ignorer le gestionnaire d'événements XML.onData pour intercepter le texte XML sans l'analyser.

#### **Voir aussi**

[onLoad \(gestionnaire XML.onLoad\)](#page-693-0)

# <span id="page-693-0"></span>**onLoad (gestionnaire XML.onLoad)**

```
onLoad = function(success:Boolean) {}
```
Appelé par Flash Lite Player lorsqu'un document XML est reçu en provenance du serveur. Si le document XML est bien reçu, le paramètre success est true. Si le document n'a pas été reçu, ou si une erreur est survenue au cours de la réception de la réponse provenant du serveur, le paramètre success renvoie false. Par défaut, l'implémentation de cette méthode n'est pas active. Pour annuler l'implémentation par défaut, vous devez attribuer une fonction qui contient des actions personnalisées.

#### **Disponibilité**

Flash Lite 2.0

#### **Paramètres**

**success**:[Boolean](#page-225-0) - Valeur booléenne renvoyant true si l'objet XML a bien été chargé à l'aide d'une opération XML.load() ou XML.sendAndLoad() ; sinon, renvoie false.

#### **Exemple**

L'exemple suivant inclut du code ActionScript pour une application simple d'e-commerce. La méthode sendAndLoad() transmet un élément XML qui contient le nom d'utilisateur et un mot de passe et recourt au gestionnaire XML.onLoad pour traiter la réponse du serveur.

```
var login str:String = "<login username=\""+username txt.text+"\"
password=\""+password_txt.text+"\" />"; 
var my xml:XML = new XML(login str);
var myLoginReply_xml:XML = new XML(); 
myLoginReply_xml.ignoreWhite = true; 
myLoginReply_xml.onLoad = function(success:Boolean){ 
     if (success) { 
         if ((myLoginReply_xml.firstChild.nodeName == "packet") && 
             (myLoginReply_xml.firstChild.attributes.success == "true")) { 
             gotoAndStop("loggedIn"); 
         } else { 
             gotoAndStop("loginFailed"); 
 }
```
 } else { gotoAndStop("connectionFailed"); }

### };

my\_xml.sendAndLoad("http://www.flash-mx.com/mm/login\_xml.cfm", myLoginReply\_xml);

#### **Voir aussi**

[load \(méthode XML.load\)](#page-691-0), [sendAndLoad \(méthode XML.sendAndLoad\)](#page-696-0)

### <span id="page-694-0"></span>**parseXML (méthode XML.parseXML)**

public parseXML(value[:String](#page-601-0)) : Void

Analyse le texte XML spécifié dans le paramètre value et renseigne l'objet XML spécifié avec l'arborescence XML obtenue. Toutes les arborescences existantes dans l'objet XML sont supprimées.

#### **Disponibilité**

Flash Lite 2.0

#### **Paramètres**

**valeur**:[String](#page-601-0) - Chaîne qui représente le texte XML à analyser et à transmettre à l'objet XML spécifié.

#### **Exemple**

L'exemple suivant crée et analyse un paquet XML :

```
var xml_str:String = "<state name=\"California\"> 
<city>San Francisco</city></state>" 
// defining the XML source within the XML constructor: 
var myl xml:XML = new XML(xml str);
trace(my1_xml.firstChild.attributes.name); // output: California
```

```
// defining the XML source using the XML.parseXML method: 
var my2 xml:XML = new XML();
my2_xml.parseXML(xml_str); 
trace(my2_xml.firstChild.attributes.name); // output: California
```
# <span id="page-695-0"></span>**send (méthode XML.send)**

public send(url[:String](#page-601-0), [target[:String](#page-601-0)], method[:String\)](#page-601-0) : Boolean

Code l'objet XML spécifié dans un document XML et l'envoie à l'URL spécifiée à l'aide de la méthode POST dans un navigateur. L'environnement de test Flash utilise toujours la méthode GET.

#### **Disponibilité**

Flash Lite 2.0

#### **Paramètres**

**url**:[String](#page-601-0) - Chaîne, URL de destination de l'objet XML spécifié.

**target**:[String](#page-601-0) [facultatif] - Chaîne, fenêtre de navigateur affichant les données renvoyées par le serveur :

- \_self spécifie le cadre actif de la fenêtre en cours d'utilisation.
- \_blank crée une fenêtre.
- \_parent appelle le parent du cadre actif.
- \_top sélectionne le cadre de plus haut niveau de la fenêtre active.

Si vous ne spécifiez pas de paramètre window, le système applique self.

**method**:[String](#page-601-0) [facultatif] - Méthode du protocole HTTP utilisée : GET ou POST. Dans un navigateur, la valeur par défaut est POST. Dans un environnement de test Flash, la valeur par défaut est GET.

#### **Valeur renvoyée**

[Boolean](#page-225-0) - false si aucun paramètre n'est spécifié ; sinon, true

#### **Exemple**

L'exemple suivant définit un paquet XML et le type de contenu de l'objet XML. Les données sont alors envoyées à un serveur et les résultats s'affichent dans une fenêtre de navigateur.

```
var my_xml:XML = new XML("<highscore><name>Ernie</name>
<score>13045</score></highscore>"); 
my_xml.contentType = "text/xml"; 
my_xml.send("http://www.flash-mx.com/mm/highscore.cfm", "_blank");
```
Appuyez sur F12 pour tester cet exemple dans un navigateur.

#### **Voir aussi**

[sendAndLoad \(méthode XML.sendAndLoad\)](#page-696-0)

# <span id="page-696-0"></span>**sendAndLoad (méthode XML.sendAndLoad)**

public sendAndLoad(url[:String,](#page-601-0) resultXML[:XML\)](#page-682-0) : Void

Code l'objet XML spécifié dans un document XML, l'envoie à l'URL spécifiée à l'aide de la méthode POST, télécharge la réponse du serveur et la charge dans le resultXMLobject spécifié dans les paramètres. La réponse du serveur se charge de la même manière que celle utilisée dans la méthode XML.load().

Dans les fichiers SWF exécutés dans une version du lecteur antérieure à Flash Player 7, le paramètre ur1 doit être dans le même superdomaine que le fichier SWF qui transmet cet appel. Un *superdomaine* est dérivé en supprimant le composant le plus à gauche de l'URL d'un fichier. Par exemple, un fichier SWF à l'adresse www.someDomain.com peut charger des données provenant de sources à l'adresse store.someDomain.com, étant donné que les deux fichiers sont dans le même superdomaine de someDomain.com.

Dans les fichiers SWF d'une version exécutée dans Flash Player 7 ou une version ultérieure, le paramètre url doit se trouver exactement dans le même domaine. Par exemple, un fichier SWF à l'adresse www.someDomain.com peut charger des données en provenance de sources qui figurent également à l'adresse www.someDomain.com. Si vous souhaitez charger des données à partir d'un autre domaine, vous pouvez placer un *fichier de régulation inter-domaines* sur le serveur hébergeant le fichier SWF.

Lorsque sendAndLoad() est exécutée, la propriété loaded de l'objet XML est définie sur false. Lorsque le téléchargement des données XML est terminé, la propriété loaded est définie sur true et le gestionnaire d'événements onLoad est appelé. Les données XML ne sont pas analysées avant la fin du téléchargement. Si l'objet XML contenait précédemment des arborescences XML, elles sont supprimées.

#### **Disponibilité**

Flash Lite 2.0

#### **Paramètres**

**url**:[String](#page-601-0) - Chaîne, URL de destination de l'objet XML spécifié. Si le fichier SWF qui émet cet appel s'exécute sur un navigateur Web, l'url doit appartenir au même domaine que le fichier SWF. Pour plus de détails, consultez la section Description.

**resultXML**:[XML](#page-682-0) - Objet XML cible créé avec la méthode constructeur XML qui reçoit les informations renvoyées par le serveur.

#### **Exemple**

L'exemple suivant inclut du code ActionScript pour une application simple d'e-commerce. La méthode XML.sendAndLoad() transmet un élément XML qui contient le nom d'utilisateur et un mot de passe et recourt au gestionnaire onLoad pour traiter la réponse du serveur.

```
var login str:String = "<login username=\""+username txt.text+"\"
password=\""+password txt.text+"\" />";
var my xml:XML = new XML(login str);var myLoginReply_xml:XML = new XML(); 
myLoginReply_xml.ignoreWhite = true; 
myLoginReply_xml.onLoad = myOnLoad; 
my_xml.sendAndLoad("http://www.flash-mx.com/mm/login_xml.cfm", myLoginReply_xml); 
function myOnLoad(success:Boolean) { 
     if (success) { 
     if ((myLoginReply_xml.firstChild.nodeName == "packet") && 
         (myLoginReply_xml.firstChild.attributes.success == "true")) { 
         gotoAndStop("loggedIn"); 
     } else { 
         gotoAndStop("loginFailed"); 
 } 
     } else { 
     gotoAndStop("connectionFailed"); 
     } 
}
```
#### **Voir aussi**

[send \(méthode XML.send\)](#page-695-0), [load \(méthode XML.load\)](#page-691-0), [loaded \(propriété XML.loaded\)](#page-692-0), onLoad [\(gestionnaire XML.onLoad\)](#page-693-0)

### **status (propriété XML.status)**

public status : [Number](#page-501-0)

Définit automatiquement et renvoie une valeur numérique qui indique si un document XML a été correctement analysé dans un objet XML. Les codes d'états numériques sont indiqués ci-dessous, avec des descriptions :

- 0 Pas d'erreur : l'analyse est terminée.
- -2 Une section CDATA (données de caractères) ne s'est pas terminée correctement.
- -3 La déclaration XML ne s'est pas terminée correctement.
- -4 La déclaration DOCTYPE ne s'est pas terminée correctement.
- -5 Un commentaire ne s'est pas correctement terminé.
- -6 Un élément XML a été malformulé.
- -7 Mémoire insuffisante.
- -8 Une valeur d'attribut ne s'est pas terminée correctement.
- -9 Une balise de début ne correspond pas à une balise de fin.
- -10 Une balise de début n'a pas de balise de fin correspondante.

#### **Disponibilité**

Flash Lite 2.0

#### **Exemple**

L'exemple suivant charge un paquet XML dans un fichier SWF. Un message d'état s'affiche pour indiquer si le code XML se charge et est analysé correctement. Ajoutez le code ActionScript suivant à votre fichier FLA ou AS :

#### GUIDE DE RÉFÉRENCE DU LANGAGE ACTIONSCRIPT FLASH LITE 2.X ET 3.X **695 Classes ActionScript**

```
var myxml:XML = new XML();
my_xml.onLoad = function(success:Boolean) { 
     if (success) { 
    if (my_xml.status == 0) {
         trace("XML was loaded and parsed successfully"); 
     } else { 
         trace("XML was loaded successfully, but was unable to be parsed."); 
     } 
     var errorMessage:String; 
     switch (my_xml.status) { 
     case 0 : 
         errorMessage = "No error; parse was completed successfully."; 
         break; 
     case -2 : 
         errorMessage = "A CDATA section was not properly terminated."; 
         break; 
     case -3 : 
         errorMessage = "The XML declaration was not properly terminated."; 
         break; 
     case -4 : 
         errorMessage = "The DOCTYPE declaration was not properly terminated."; 
         break; 
     case -5 : 
         errorMessage = "A comment was not properly terminated."; 
         break; 
     case -6 : 
        errorMessage = "An XML element was malformed."; 
         break; 
     case -7 : 
         errorMessage = "Out of memory."; 
         break; 
     case -8 : 
         errorMessage = "An attribute value was not properly terminated."; 
         break; 
     case -9 : 
         errorMessage = "A start-tag was not matched with an end-tag."; 
         break; 
     case -10 : 
         errorMessage = "An end-tag was encountered without a matching 
         start-tag."; 
         break; 
     default : 
         errorMessage = "An unknown error has occurred."; 
         break; 
     } 
     trace("status: "+my_xml.status+" ("+errorMessage+")"); 
     } else { 
     trace("Unable to load/parse XML. (status: "+my_xml.status+")"); 
     } 
}; 
my_xml.load("http://www.helpexamples.com/flash/badxml.xml");
```
# **Constructeur XML**

public XML(text[:String](#page-601-0))

Crée un nouvel objet XML. Vous devez utiliser le constructeur pour créer un objet XML avant d'appeler une des méthodes de la classe XML.

**Remarque :** utilisez les méthodes createElement() et createTextNode() pour ajouter des éléments et des nœuds de texte à une arborescence de documents XML.

#### **Disponibilité**

Flash Lite 2.0

#### **Paramètres**

**text**:[String](#page-601-0) - Chaîne ; texte XML analysé pour créer l'objet XML.

#### **Exemple**

L'exemple suivant crée un objet XML vide :

var my $xml:XML = new XML()$ ;

L'exemple suivant crée un objet XML en analysant le texte XML spécifié par le paramètre source et remplit le nouvel objet XML avec l'arborescence de documents XML qui en résulte :

var other xml:XML = new XML("<state name=\"California\"><city>San Francisco</city></state>");

#### **Voir aussi**

[createElement \(méthode nodeML.createElement\)](#page-686-0), [createTextNode \(méthode XML.createTextNode\)](#page-687-0)

# <span id="page-699-0"></span>**xmlDecl (propriété XML.xmlDecl)**

public xmlDecl : [String](#page-601-0)

Chaîne qui spécifie des informations sur une déclaration XML du document. Après l'analyse du document XML dans un objet XML, cette propriété est définie sur le texte de la déclaration XML de document. Cette propriété est définie à l'aide d'une représentation sous forme de chaîne de la déclaration XML, pas d'un objet de nœud XML. En cas d'absence de déclaration XML au cours d'une opération d'analyse, la propriété est définie sur undefined.XML. La méthode XML.toString() fournit le contenu de la propriété XML.xmlDecl avant tout autre texte de l'objet XML. Si la propriété XML.xmlDecl contient le type undefined, aucune déclaration XML n'est produite.

#### **Disponibilité**

Flash Lite 2.0

#### **Exemple**

L'exemple suivant crée un champ texte, my txt, qui reprend les dimensions de la scène. Ce champ texte affiche les propriétés du paquet XML qui se charge dans le fichier SWF. La déclaration du type de document s'affiche dans my\_txt. Ajoutez le code ActionScript suivant à votre fichier FLA ou AS :

```
var my fmt:TextFormat = new TextFormat();
my_fmt.font = "_typewriter"; 
my fmt.size = 12;my_fmt.leftMargin = 10; 
this.createTextField("my_txt", this.getNextHighestDepth(), 0, 0, Stage.width, Stage.height); 
my_txt.border = true; 
my txt.multiline = true;my_txt.wordWrap = true; 
my_txt.setNewTextFormat(my_fmt);
var my_xml:XML = new XML();
my_xml.ignoreWhite = true; 
my xml.onLoad = function(success:Boolean) {
     var endTime:Number = getTimer(); 
    var elapsedTime:Number = endTime-startTime; 
    if (success) { 
    my_txt.text = "xmlDecl:"+newline+my_xml.xmlDecl+newline+newline; 
    my_txt.text += "contentType:"+newline+my_xml.contentType+newline+newline; 
    my_txt.text += "docTypeDecl:"+newline+my_xml.docTypeDecl+newline+newline; 
    my_txt.text += "packet:"+newline+my_xml.toString()+newline+newline; 
     } else { 
     my_txt.text = "Unable to load remote XML."+newline+newline; 
     } 
    my_txt.text += "loaded in: "+elapsedTime+" ms."; 
}; 
my_xml.load("http://www.helpexamples.com/crossdomain.xml"); 
var startTime:Number = qetTimer();
```
#### **Voir aussi**

[docTypeDecl \(propriété XML.docTypeDecl\)](#page-688-1)

# <span id="page-700-0"></span>**XMLNode**

[Object](#page-506-0) | +-XMLNode

public class **XMLNode** extends [Object](#page-506-0)

Un document XML est représenté dans Flash par la classe XML. Chaque élément du document hiérarchique est représenté par un objet XMLNode.

#### **Disponibilité**

Flash Lite 2.0

#### **Voir aussi**

[hasXMLSocket \(propriété capabilities.hasXMLSocket\)](#page-262-0)

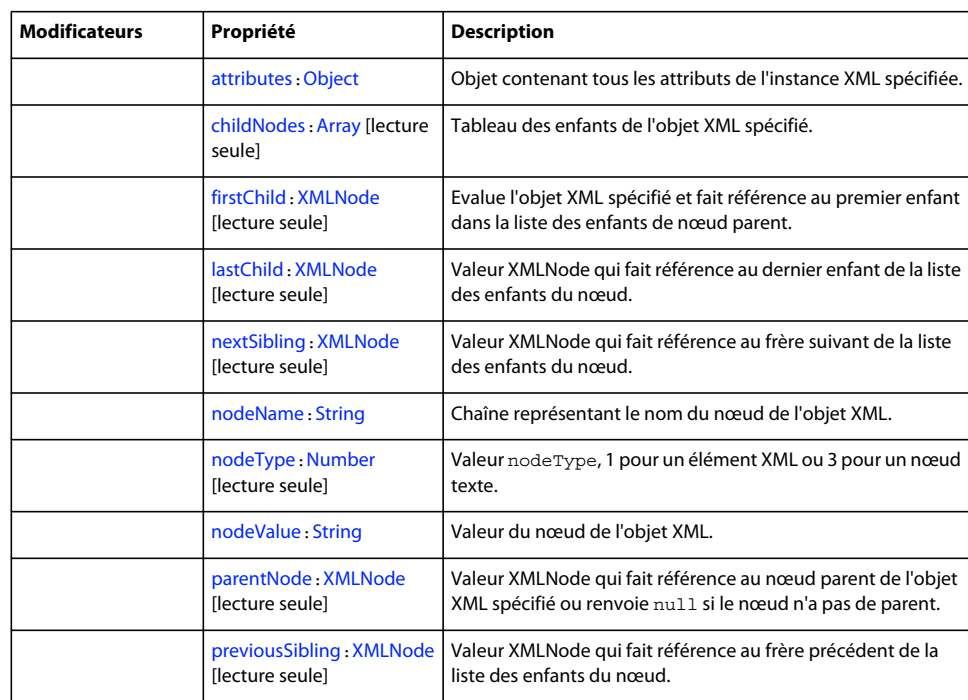

#### **Résumé des propriétés**

Propriétés héritées de la classe Object

```
constructor (propriété Object.constructor), __proto__ (Object.__proto__, 
propriété)prototype (propriété Object.prototype), __resolve (Object.__resolve, 
propriété)
```
### **Résumé de la méthode**

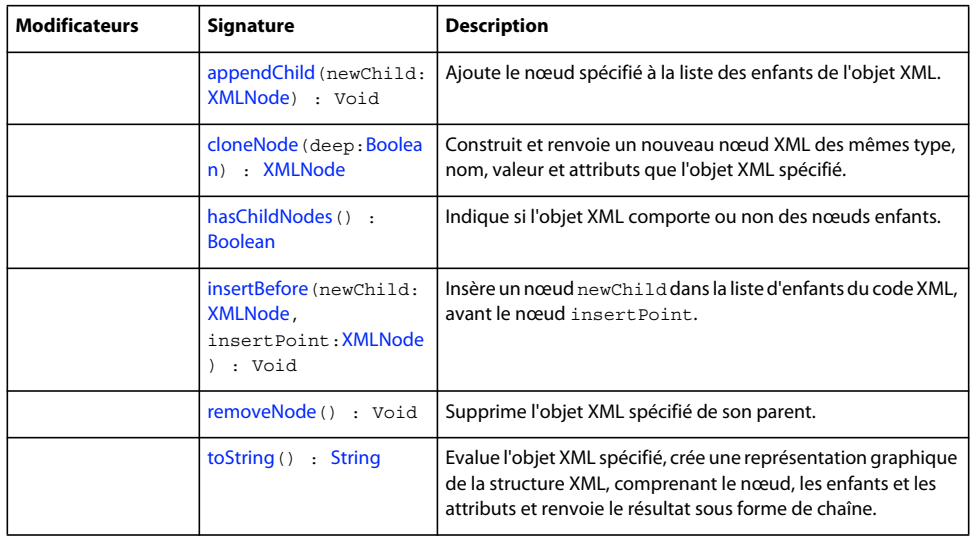

Méthodes héritées de la classe Object

```
addProperty (méthode Object.addProperty), hasOwnProperty (méthode 
Object.hasOwnProperty)isPropertyEnumerable (méthode 
Object.isPropertyEnumerable)isPrototypeOf (méthode 
Object.isPrototypeOf)registerClass (méthode Object.registerClass), toString (méthode 
Object.toString)unwatch (méthode Object.unwatch), valueOf (méthode 
Object.valueOf)watch (méthode Object.watch)
```
# <span id="page-702-0"></span>**appendChild (méthode XMLNode.appendChild)**

public appendChild(newChild[:XMLNode\)](#page-700-0) : Void

Ajoute le nœud spécifié à la liste des enfants de l'objet XML. Cette méthode agit directement sur le nœud référencé par le paramètre childNode ; elle n'ajoute pas une copie du nœud. Si le nœud à ajouter existe déjà dans une autre arborescence, l'ajout du nœud au nouvel emplacement le supprimera de son emplacement actuel. Si le paramètre childNode fait référence à un nœud qui existe déjà dans une autre arborescence XML, le nœud enfant ajouté est placé dans la nouvelle structure après sa suppression de son nœud parent existant.

#### **Disponibilité**

Flash Lite 2.0

#### **Paramètres**

**newChild**:[XMLNode](#page-700-0) - Nœud XMLNode qui représente le nœud à déplacer de son emplacement actuel vers la liste enfant de l'objet my\_xml.

#### **Exemple**

Cet exemple effectue les choses suivantes dans l'ordre indiqué :

- Crée deux documents XML vides, doc1 et doc2.
- Crée un nœud avec la méthode createElement() et l'ajoute, avec la méthode appendChild(), au document XML appelé doc1.
- Montre comment déplacer un nœud à l'aide de la méthode appendChild(), en déplaçant le nœud racine de doc1 vers doc2.
- Clone le nœud racine de doc2 et l'ajoute à doc1.
- Crée un nœud et l'ajoute au nœud racine du document XML doc1.

```
var doc1:XML = new XML();
var doc2:XML = new XML();
// create a root node and add it to doc1 
var rootnode:XMLNode = doc1.createElement("root"); 
doc1.appendChild(rootnode); 
trace ("doc1: " + doc1); // output: doc1: < root />
trace ("doc2: " + doc2); // output: doc2:
// move the root node to doc2 
doc2.appendChild(rootnode); 
trace ("doc1: " + doc1); // output: doc1: 
trace ("doc2: " + doc2); // output: doc2: <root />
// clone the root node and append it to doc1 
var clone:XMLNode = doc2.firstChild.cloneNode(true); 
doc1.appendChild(clone); 
trace ("doc1: " + doc1); // output: doc1: <root />
trace ("doc2: " + doc2); // output: doc2: <root />
// create a new node to append to root node (named clone) of doc1
```

```
var newNode:XMLNode = doc1.createElement("newbie"); 
clone.appendChild(newNode); 
trace ("doc1: " + doc1); // output: doc1: <root><newbie /></root>
```
# <span id="page-703-0"></span>**attributes (propriété XMLNode.attributes)**

public attributes : [Object](#page-506-0)

Objet contenant tous les attributs de l'instance XML spécifiée. L'objet XML.attributes contient une variable pour chaque attribut de l'instance XML. Ces variables étant définies comme faisant partie de l'objet, elles sont généralement appelées propriétés de l'objet. La valeur de chaque attribut est enregistrée dans la propriété correspondante comme une chaîne. Par exemple, si un attribut est appelé color, vous récupérerez la valeur de l'attribut en spécifiant color comme nom de la propriété, tel qu'indiqué par le code suivant :

var myColor:String = doc.firstChild.attributes.color

**Disponibilité**

Flash Lite 2.0

**Exemple** L'exemple suivant affiche les noms d'attributs XML :

```
// create a tag called 'mytag' with 
// an attribute called 'name' with value 'Val' 
var doc:XML = new XML("<mytag name=\"Val\"> item </mytag>"); 
// assign the value of the 'name' attribute to variable y 
var y:String = doc.firstChild.attributes.name; 
trace (y); // output: Val 
// create a new attribute named 'order' with value 'first' 
doc.firstChild.attributes.order = "first"; 
// assign the value of the 'order' attribute to variable z 
var z:String = doc.firstChild.attributes.order 
trace(z); // output: first
```
Les informations suivantes apparaissent dans le panneau Sortie :

 $V = 1$ first

# <span id="page-704-0"></span>**childNodes (propriété XMLNode.childNodes)**

public childNodes : [Array](#page-185-0) [read-only]

Tableau des enfants de l'objet XML spécifié. Chaque élément du tableau est une référence vers un objet XML qui représente un nœud enfant. Cette propriété est en lecture seule et ne peut pas être utilisée pour manipuler les nœuds enfants. Utilisez les méthodes appendChild(), insertBefore() et removeNode() pour manipuler les nœuds enfants.

Cette propriété n'est pas définie pour les nœuds de texte (nodeType == 3).

#### **Disponibilité**

Flash Lite 2.0

#### **Exemple**

L'exemple suivant indique comment utiliser la propriété XML.childNodes pour renvoyer un tableau récapitulatif des nœuds enfants :

```
// create a new XML document 
var \ndoc:XML = new XML():
// create a root node 
var rootNode:XMLNode = doc.createElement("rootNode"); 
// create three child nodes 
var oldest:XMLNode = doc.createElement("oldest"); 
var middle:XMLNode = doc.createElement("middle"); 
var youngest:XMLNode = doc.createElement("youngest"); 
// add the rootNode as the root of the XML document tree 
doc.appendChild(rootNode); 
// add each of the child nodes as children of rootNode 
rootNode.appendChild(oldest); 
rootNode.appendChild(middle); 
rootNode.appendChild(youngest); 
// create an array and use rootNode to populate it 
var firstArray:Array = doc.childNodes; 
trace (firstArray); 
// output: <rootNode><oldest />></rootNode> /></rootNode>
// create another array and use the child nodes to populate it 
var secondArray:Array = rootNode.childNodes;
```
#### trace(secondArray); // output: <oldest />,<middle />,<youngest />

#### **Voir aussi**

[nodeType \(propriété XMLNode.nodeType\)](#page-711-0), [appendChild \(méthode XMLNode.appendChild\)](#page-702-0), [insertBefore](#page-708-1)  [\(méthode XMLNode.insertBefore\)](#page-708-1)[removeNode \(méthode XMLNode.removeNode\)](#page-715-0)

## <span id="page-705-0"></span>**cloneNode (méthode XMLNode.cloneNode)**

public cloneNode(deep[:Boolean\)](#page-225-0) : XMLNode

Construit et renvoie un nouveau nœud XML des mêmes type, nom, valeur et attributs que l'objet XML spécifié. Si deep est défini sur true, tous les nœuds enfants sont clonés de manière récursive, ce qui crée une copie exacte de l'arborescence du document de l'objet original.

Le clone du nœud qui est renvoyé n'est plus associé à l'arborescence de l'élément cloné. Par conséquent, nextSibling, parentNode et previousSibling ont tous une valeur null. Si le paramètre deep prend la valeur false, ou si le nœud my\_xml n'a pas de nœuds enfants, firstChild et lastChild sont également null.

### **Disponibilité**

Flash Lite 2.0

#### **Paramètres**

**deep**:[Boolean](#page-225-0) - Valeur booléenne ; si elle est définie sur true, les enfants de l'objet XML spécifié sont clonés de façon récursive.

**Valeur renvoyée** [XMLNode](#page-700-0) - Objet XMLNode.

#### **Exemple**

L'exemple suivant illustre comment utiliser la méthode XML.cloneNode() pour créer la copie d'un nœud :

```
// create a new XML document 
var doc:XML = new XML(); 
// create a root node 
var rootNode:XMLNode = doc.createElement("rootNode"); 
// create three child nodes 
var oldest:XMLNode = doc.createElement("oldest"); 
var middle:XMLNode = doc.createElement("middle"); 
var youngest:XMLNode = doc.createElement("youngest"); 
// add the rootNode as the root of the XML document tree 
doc.appendChild(rootNode); 
// add each of the child nodes as children of rootNode 
rootNode.appendChild(oldest); 
rootNode.appendChild(middle); 
rootNode.appendChild(youngest); 
// create a copy of the middle node using cloneNode() 
var middle2:XMLNode = middle.cloneNode(false); 
// insert the clone node into rootNode between the middle and youngest nodes 
rootNode.insertBefore(middle2, youngest); 
trace(rootNode); 
// output (with line breaks added): 
// <rootNode> 
// <oldest /> 
// <middle />
// <middle />
// <youngest /> 
// </rootNode> 
// create a copy of rootNode using cloneNode() to demonstrate a deep copy 
var rootClone:XMLNode = rootNode.cloneNode(true); 
// insert the clone, which contains all child nodes, to rootNode 
rootNode.appendChild(rootClone); 
trace(rootNode); 
// output (with line breaks added): 
// <rootNode> 
// <oldest /> 
// <middle />
// <middle /> 
// <youngest /> 
// <rootNode> 
// <oldest /> 
// <middle /> 
// <middle />
// <youngest /> 
// </rootNode> 
// </rootNode>
```
# <span id="page-707-0"></span>**firstChild (propriété XMLNode.firstChild)**

public firstChild : [XMLNode](#page-700-0) [read-only]

Evalue l'objet XML spécifié et fait référence au premier enfant dans la liste des enfants de nœud parent. Cette propriété est null si le nœud n'a pas d'enfants. Cette propriété est undefined si le nœud est un nœud de texte. Il s'agit d'une propriété en lecture seule qui ne peut pas être utilisée pour manipuler les nœuds enfants ; utilisez les méthodes appendChild(), insertBefore() et removeNode() pour manipuler les nœuds enfants.

#### **Disponibilité**

Flash Lite 2.0

#### **Exemple**

L'exemple suivant indique comment utiliser XML. firstChild pour parcourir les enfants d'un nœud :

```
// create a new XML document 
var doc:XML = new XML(); 
// create a root node 
var rootNode:XMLNode = doc.createElement("rootNode"); 
// create three child nodes 
var oldest:XMLNode = doc.createElement("oldest"); 
var middle:XMLNode = doc.createElement("middle"); 
var youngest:XMLNode = doc.createElement("youngest"); 
// add the rootNode as the root of the XML document tree 
doc.appendChild(rootNode); 
// add each of the child nodes as children of rootNode 
rootNode.appendChild(oldest); 
rootNode.appendChild(middle); 
rootNode.appendChild(youngest); 
// use firstChild to iterate through the child nodes of rootNode 
for (var aNode:XMLNode = rootNode.firstChild; aNode != null; aNode = aNode.nextSibling) {
    trace(aNode); 
} 
// output: 
// <oldest /> 
// <middle />
// <youngest />
```
L'exemple suivant provient du fichier FLA XML\_languagePicker FLA situé dans le répertoire Examples. Vous le trouverez dans la définition de fonction de gestionnaire d'événements, languageXML.onLoad :

```
// loop through the strings in each language node 
// adding each string as a new element in the language array 
for (var stringNode:XMLNode = childNode.firstChild; stringNode != null; stringNode = 
stringNode.nextSibling, j++) { 
     masterArray[i][j] = stringNode.firstChild.nodeValue; 
}
```
Pour afficher l'intégralité du script, consultez le fichier XML\_languagePicker.fla dans le dossier d'exemples ActionScript à l'adresse [www.adobe.com/go/learn\\_fl\\_samples](http://www.adobe.com/go/learn_fl_samples). Téléchargez le fichier .zip, puis décompressez-le pour afficher le dossier correspondant à votre version d'ActionScript et consulter l'exemple.

#### **Voir aussi**

[appendChild \(méthode XMLNode.appendChild\)](#page-702-0), [insertBefore \(méthode XMLNode.insertBefore\)](#page-708-1), [removeNode \(méthode XMLNode.removeNode\)](#page-715-0)

# <span id="page-708-0"></span>**hasChildNodes (méthode XMLNode.hasChildNodes)**

public hasChildNodes() : Boolean

Indique si l'objet XML comporte ou non des nœuds enfants.

#### **Disponibilité**

Flash Lite 2.0

#### **Valeur renvoyée**

[Boolean](#page-225-0) - true si le nœud XMLNode spécifié a un ou plusieurs nœuds enfants ; sinon, false.

#### **Exemple**

L'exemple suivant crée un paquet XML : Si le nœud racine comporte des enfants, le code s'exécute en boucle au niveau de chaque enfant pour afficher le nom et la valeur de ce nœud. Ajoutez le code ActionScript suivant à votre fichier FLA ou AS :

```
var my xml:XML = new XML("hankrudolph");
if (my_xml.firstChild.hasChildNodes()) { 
// use firstChild to iterate through the child nodes of rootNode 
    for (var aNode:XMLNode = my_xml.firstChild.firstChild; aNode != null; 
aNode=aNode.nextSibling) { 
         if (aNode.nodeType == 1) { 
             trace(aNode.nodeName+":\t"+aNode.firstChild.nodeValue); 
         } 
     } 
}
```
Les informations suivantes apparaissent dans le panneau Sortie :

output: username: hank password: rudolph

# <span id="page-708-1"></span>**insertBefore (méthode XMLNode.insertBefore)**

public insertBefore(newChild:[XMLNode](#page-700-0), insertPoint:[XMLNode](#page-700-0)) : Void

Insère un nœud newChild dans la liste d'enfants du code XML, avant le nœud insertPoint. Si insertPoint n'est *pas* un enfant de l'objet XMLNode, l'insertion échoue.

#### **Disponibilité**

Flash Lite 2.0

#### **Paramètres**

**newChild**:[XMLNode](#page-700-0) - Objet XMLNode à insérer.

**insertPoint**:[XMLNode](#page-700-0) - Objet XMLNode qui va suivre le nœud newChild après l'appel de la méthode.

#### **Exemple**

Le code suivant insère un nouveau nœud XML entre deux nœuds existants :

```
var my xml:XML = new XML("<a>1</a>\n<c>3</c>");
var insertPoint: XMLNode = my xml.lastChild;
var newNode: XML = new XML("<b>2</b>\n");
my_xml.insertBefore(newNode, insertPoint); 
trace(my_xml);
```
#### **Voir aussi**

[hasXMLSocket \(propriété capabilities.hasXMLSocket\)](#page-262-0), [cloneNode \(méthode XMLNode.cloneNode\)](#page-705-0)

# <span id="page-709-0"></span>**lastChild (propriété XMLNode.lastChild)**

public lastChild : [XMLNode](#page-700-0) [read-only]

Valeur XMLNode qui fait référence au dernier enfant de la liste des enfants du nœud. La propriété XML.lastChild est null si le nœud n'a pas d'enfants. Cette propriété ne peut pas être utilisée pour manipuler les nœuds enfants ; utilisez la méthodes appendChild(), insertBefore() et removeNode() pour manipuler les nœuds enfants.

#### **Disponibilité**

Flash Lite 2.0

#### **Exemple**

L'exemple suivant utilise la propriété XML.lastChild pour parcourir les enfants d'un nœud XML, en partant du dernier élément de la liste d'enfants pour remonter jusqu'au premier :

```
// create a new XML document 
var doc:XML = new XML(); 
// create a root node 
var rootNode:XMLNode = doc.createElement("rootNode"); 
// create three child nodes 
var oldest:XMLNode = doc.createElement("oldest"); 
var middle:XMLNode = doc.createElement("middle");
var youngest:XMLNode = doc.createElement("youngest"); 
// add the rootNode as the root of the XML document tree 
doc.appendChild(rootNode); 
// add each of the child nodes as children of rootNode 
rootNode.appendChild(oldest); 
rootNode.appendChild(middle); 
rootNode.appendChild(youngest); 
// use lastChild to iterate through the child nodes of rootNode 
for (var aNode:XMLNode = rootNode.lastChild; aNode != null; aNode = aNode.previousSibling) { 
    trace(aNode); 
} 
// output: 
// <youngest /> 
// <middle />
// <oldest />
```
L'exemple suivant crée un nouveau paquet XML et utilise la propriété XML.lastChild pour parcourir les nœuds enfant du nœud racine :

```
// create a new XML document 
var doc: XML = new XML("");
var rootNode:XMLNode = doc.firstChild; 
// use lastChild to iterate through the child nodes of rootNode 
for (var aNode:XMLNode = rootNode.lastChild; aNode != null; aNode=aNode.previousSibling) { 
    trace(aNode); 
} 
// output: 
// <youngest /> 
// <middle /> \,// <oldest />
```
### **Voir aussi**

[appendChild \(méthode XMLNode.appendChild\)](#page-702-0), [insertBefore \(méthode XMLNode.insertBefore\)](#page-708-1), [removeNode \(méthode XMLNode.removeNode\)](#page-715-0), [hasXMLSocket \(propriété capabilities.hasXMLSocket\)](#page-262-0)

# <span id="page-710-0"></span>**nextSibling (propriété XMLNode.nextSibling)**

public nextSibling : [XMLNode](#page-700-0) [read-only]

Valeur XMLNode qui fait référence au frère suivant de la liste des enfants du nœud. La valeur de la propriété est null si le nœud n'est pas suivi par un nœud frère. Cette propriété ne peut pas être utilisée pour manipuler les nœuds enfants ; utilisez la méthodes appendChild(), insertBefore() et removeNode() pour manipuler les nœuds enfants.

#### **Disponibilité**

Flash Lite 2.0

#### **Exemple**

L'exemple suivant reprend une partie de l'exemple correspondant à la propriété XML.firstChild et indique comment utiliser la propriété XML.nextSibling pour parcourir les enfants d'un nœud XML :

```
for (var aNode:XMLNode = rootNode.firstChild; aNode != null; aNode = aNode.nextSibling) {
    trace(aNode);
```
}

#### **Voir aussi**

```
firstChild (propriété XMLNode.firstChild), appendChild (méthode XMLNode.appendChild), 
insertBefore (méthode XMLNode.insertBefore), removeNode (méthode XMLNode.removeNode), 
hasXMLSocket (propriété capabilities.hasXMLSocket)
```
### <span id="page-710-1"></span>**nodeName (propriété XMLNode.nodeName)**

public nodeName : [String](#page-601-0)

Chaîne représentant le nom du nœud de l'objet XML. Si l'objet XML est un élément XML (nodeType == 1), nodeName est le nom de la balise qui représente le nœud dans le fichier XML. Par exemple, TITLE est le nodeName d'une balise HTML TITLE. Si l'objet XML est un nœud de texte (nodeType == 3), nodeName est null.

#### **Disponibilité**

Flash Lite 2.0

#### **Exemple**

L'exemple suivant crée un nœud element et un nœud text, puis vérifie le nom de nœud de ces derniers :

```
// create an XML document 
var doc: XML = new XML();
// create an XML node using createElement() 
var myNode:XMLNode = doc.createElement("rootNode"); 
// place the new node into the XML tree 
doc.appendChild(myNode); 
// create an XML text node using createTextNode() 
var myTextNode:XMLNode = doc.createTextNode("textNode"); 
// place the new node into the XML tree 
myNode.appendChild(myTextNode); 
trace(myNode.nodeName); 
trace(myTextNode.nodeName); 
// output:
```
// rootNode // null

L'exemple suivant crée un paquet XML : Si le nœud racine comporte des enfants, le code s'exécute en boucle au niveau de chaque enfant pour afficher le nom et la valeur de ce nœud. Ajoutez le code ActionScript suivant à votre fichier FLA ou AS :

```
var my xml:XML = new XML("hankrudolph");
if (my_xml.firstChild.hasChildNodes()) { 
     // use firstChild to iterate through the child nodes of rootNode 
     for (var aNode:XMLNode = my_xml.firstChild.firstChild; aNode != null; 
aNode=aNode.nextSibling) { 
       if (aNode.nodeType == 1) {
             trace(aNode.nodeName+":\t"+aNode.firstChild.nodeValue); 
         } 
     } 
}
```
Les informations de nœud suivantes apparaissent dans le panneau Sortie :

output: username: hank password: rudolph

#### **Voir aussi**

[nodeType \(propriété XMLNode.nodeType\)](#page-711-0)

### <span id="page-711-0"></span>**nodeType (propriété XMLNode.nodeType)**

public nodeType : [Number](#page-501-0) [read-only]

Valeur nodeType, 1 pour un élément XML ou 3 pour un nœud texte.

nodeType est une valeur numérique définie d'après l'énumération NodeType spécifiée dans la recommandation DOM Level 1 du W3C à l'adresse www.w3.org. Le tableau suivant répertorie les valeurs :

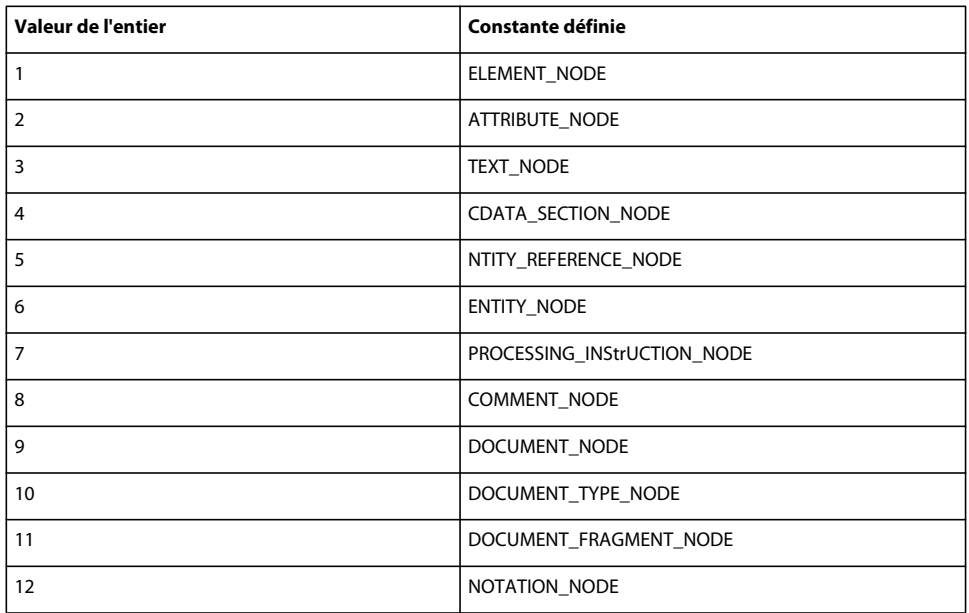

Dans Flash Lite Player, la classe XML intégrée prend uniquement en charge les types de nœud 1 (ELEMENT\_NODE) et 3 (TEXT\_NODE).

#### **Disponibilité**

Flash Lite 2.0

#### **Exemple**

L'exemple suivant crée un nœud element et un nœud text, puis vérifie le type de nœud de ces derniers :

```
// create an XML document 
var doc:XML = new XML(); 
// create an XML node using createElement() 
var myNode:XMLNode = doc.createElement("rootNode"); 
// place the new node into the XML tree 
doc.appendChild(myNode); 
// create an XML text node using createTextNode() 
var myTextNode:XMLNode = doc.createTextNode("textNode"); 
// place the new node into the XML tree 
myNode.appendChild(myTextNode); 
trace(myNode.nodeType); 
trace(myTextNode.nodeType); 
// output: 
// 1 
// 3
```
#### **Voir aussi**

[nodeValue \(propriété XMLNode.nodeValue\)](#page-713-0)

## <span id="page-713-0"></span>**nodeValue (propriété XMLNode.nodeValue)**

public nodeValue : [String](#page-601-0)

Valeur du nœud de l'objet XML. Si l'objet XML est un nœud texte, nodeType est 3 et nodeValue est le texte du nœud. Si l'objet XML est un élément XML (nodeType est 1), nodeValue est null et en lecture seule.

#### **Disponibilité**

Flash Lite 2.0

#### **Exemple**

L'exemple suivant crée un nœud element et un nœud text, puis vérifie leur valeur :

```
// create an XML document 
var doc:XML = new XML();
// create an XML node using createElement() 
var myNode:XMLNode = doc.createElement("rootNode"); 
// place the new node into the XML tree 
doc.appendChild(myNode); 
// create an XML text node using createTextNode() 
var myTextNode:XMLNode = doc.createTextNode("textNode");
// place the new node into the XML tree 
myNode.appendChild(myTextNode); 
trace(myNode.nodeValue); 
trace(myTextNode.nodeValue); 
// output:
```
// null // myTextNode

L'exemple suivant crée et analyse un package XML. Le code parcourt chaque nœud enfant et affiche sa valeur avec les propriétés firstChild et firstChild.nodeValue. Lorsque vous utilisez firstChild pour afficher le contenu du nœud, cette propriété préserve l'entité &amp ; Cependant, lorsque vous utilisez de façon explicite nodeValue, cette entité est convertie en perluète (&).

```
var my xml:XML = new XML("mortongood&evil");
trace("using firstChild:"); 
for (var i = 0; i<my xml.firstChild.childNodes.length; i++) {
   trace("\t"+my_xml.firstChild.childNodes[i].firstChild);
} 
trace(""); 
trace("using firstChild.nodeValue:"); 
for (var i = 0; i<my xml.firstChild.childNodes.length; i++) {
    trace("\t"+my_xml.firstChild.childNodes[i].firstChild.nodeValue);
}
```
Les informations suivantes apparaissent dans le panneau Sortie :

```
using firstChild: 
     morton 
     good&evil 
using firstChild.nodeValue: 
     morton 
     good&evil
```
#### **Voir aussi**

[nodeType \(propriété XMLNode.nodeType\)](#page-711-0)

# <span id="page-714-0"></span>**parentNode (propriété XMLNode.parentNode)**

public parentNode : [XMLNode](#page-700-0) [read-only]

Valeur XMLNode qui fait référence au nœud parent de l'objet XML spécifié ou renvoie null si le nœud n'a pas de parent. Il s'agit d'une propriété en lecture seule qui ne peut pas être utilisée pour manipuler les nœuds enfants ; utilisez les méthodes appendChild(), insertBefore() et removeNode() pour manipuler les nœuds enfants.

#### **Disponibilité**

Flash Lite 2.0

#### **Exemple**

L'exemple suivant crée un paquet XML et affiche le nœud parent du nœud username dans le panneau Sortie :

```
var my xml:XML = new XML("mortongood&evil");
```

```
// first child is the <login /> node 
var rootNode: XMLNode = my_xml.firstChild;
```

```
// first child of the root is the <username /> node 
var targetNode:XMLNode = rootNode.firstChild; 
trace("the parent node of '"+targetNode.nodeName+"' is: "+targetNode.parentNode.nodeName); 
trace("contents of the parent node are:\n"+targetNode.parentNode);
```

```
// output (line breaks added for clarity):
```
the parent node of 'username' is: login contents of the parent node are: morton good&evil

#### **Voir aussi**

[appendChild \(méthode XMLNode.appendChild\)](#page-702-0), [insertBefore \(méthode XMLNode.insertBefore\)](#page-708-1), [removeNode \(méthode XMLNode.removeNode\)](#page-715-0), [hasXMLSocket \(propriété capabilities.hasXMLSocket\)](#page-262-0)

# <span id="page-714-1"></span>**previousSibling (propriété XMLNode.previousSibling)**

public previousSibling : [XMLNode](#page-700-0) [read-only]

Valeur XMLNode qui fait référence au frère précédent de la liste des enfants du nœud. La valeur de la propriété est null si le nœud n'a pas de nœud frère précédent. Cette propriété ne peut pas être utilisée pour manipuler les nœuds enfants ; utilisez la méthodes appendChild(), insertBefore() et removeNode() pour manipuler les nœuds enfants.

#### **Disponibilité**

Flash Lite 2.0

#### **Exemple**

L'exemple suivant reprend une partie de l'exemple correspondant à la propriété XML.lastChild et indique comment utiliser la propriété XML.previousSibling pour parcourir les enfants d'un nœud XML :

```
for (var aNode:XMLNode = rootNode.lastChild; aNode != null; aNode = aNode.previousSibling) {
    trace(aNode);
```

```
}
```
#### **Voir aussi**

```
lastChild (propriété XMLNode.lastChild), appendChild (méthode XMLNode.appendChild), 
insertBefore (méthode XMLNode.insertBefore), removeNode (méthode XMLNode.removeNode), 
hasXMLSocket (propriété capabilities.hasXMLSocket)
```
# <span id="page-715-0"></span>**removeNode (méthode XMLNode.removeNode)**

public removeNode() : Void

Supprime l'objet XML spécifié de son parent. Supprime également tous les descendants du nœud.

#### **Disponibilité**

Flash Lite 2.0

#### **Exemple**

L'exemple suivant crée un paquet XML, puis supprime l'objet XML spécifié et ses nœuds descendants :

```
var xml str:String = "<state name=\"California\"><city>San Francisco</city></state>";
```

```
var myxml:XML = new XML(xml str);var cityNode:XMLNode = my_xml.firstChild.firstChild; 
trace("before XML.removeNode():\n"+my_xml);
cityNode.removeNode(); 
trace(""); 
trace("after XML.removeNode():\n"+my_xml);
// output (line breaks added for clarity): 
// 
// before XML.removeNode(): 
// <state name="California"> 
// <city>San Francisco</city> 
// </state> 
// 
// after XML.removeNode(): 
// <state name="California" />
```
## <span id="page-715-1"></span>**toString (méthode XMLNode.toString)**

public toString() : String

Evalue l'objet XML spécifié, crée une représentation graphique de la structure XML, comprenant le nœud, les enfants et les attributs et renvoie le résultat sous forme de chaîne.

Pour les objets XML de premier niveau (ceux créés avec le constructeur), la méthode XML.toString() produit la déclaration XML du document (enregistrée dans la propriété XML.xmlDecl), suivie de la déclaration DOCTYPE du document (enregistrée dans la propriété XML.docTypeDecl), suivie de la représentation de texte de tous les nœuds XML dans l'objet. La déclaration XML n'est pas produite si la propriété XML.xmlDecl n'est pas définie. La déclaration DOCTYPE n'est pas produite si la propriété XML.docTypeDecl est définie sur undefined.

#### **Disponibilité**

Flash Lite 2.0

#### **Valeur renvoyée**

[String](#page-601-0) - String.

#### **Exemple**

Le code suivant utilise la méthode toString() pour convertir un objet XMLNode en chaîne, puis utilise la méthode toUpperCase() de la classe String :

```
var xString = "<first>Mary</first>" 
        + "<last>Ng</last>" 
var my_xml:XML = new XML(xString);
var my_node:XMLNode = my_xml.childNodes[1];
trace(my_node.toString().toUpperCase());
         // <LAST>NG<
```
#### **Voir aussi**

[docTypeDecl \(propriété XML.docTypeDecl\)](#page-688-1), [xmlDecl \(propriété XML.xmlDecl\)](#page-699-0)

# **XMLSocket**

[Object](#page-506-0) | +-XMLSocket

```
public class XMLSocket
extends Object
```
La classe XMLSocket implémente les sockets client qui permettent au périphérique sur lequel le lecteur Flash Lite s'exécute de communiquer avec un serveur identifié par une adresse IP ou un nom de domaine. La classe XMLSocket est utile pour les applications client-serveur qui requièrent un court délai, telles que des systèmes de dialogue en ligne en temps réel. Un système de dialogue en ligne par HTTP interroge souvent le serveur et télécharge de nouveaux messages à l'aide d'une requête HTTP. Par contraste, une solution de dialogue en ligne XMLSocket maintient une connexion ouverte au serveur, qui laisse le serveur envoyer immédiatement des messages entrants sans requête du client.

Pour utiliser la classe XMLSocket, l'ordinateur serveur doit exécuter un processus de type démon qui comprend le protocole utilisé par la classe XMLSocket. La liste suivante décrit le protocole :

- Les messages XML sont envoyés via une connexion socket à flux TCP/IP bidirectionnel simultané.
- Chaque message XML est un document XML complet, terminé par un octet nul (0).
- Un nombre illimité de messages XML peut être envoyé et reçu via une connexion XMLSocket.

Les restrictions suivantes s'appliquent au mode et à l'emplacement de connexion d'un objet XMLSocket :

- Pour connecter un objet XMLSocket à un port dont le numéro est inférieur à 1024, vous devez tout d'abord charge un fichier de régulation avec la méthode System.security.loadPolicyFile(), même lorsque votre application se connecte à son propre domaine.
- La méthode XMLSocket.connect() permet une connexion uniquement aux ordinateurs se trouvant dans le domaine de résidence du fichier SWF. Cette restriction ne s'applique pas aux fichiers SWF s'exécutant en local. (Cette restriction est identique aux règles de sécurité de la fonction loadVariables() et des méthodes XML.sendAndLoad() et XML.load().) Pour se connecter à un démon de serveur s'exécutant dans un domaine différent du domaine de résidence du SWF, vous pouvez créer un fichier de régulation de sécurité sur le serveur qui autorise l'accès à partir de domaines spécifiques.

La configuration d'un serveur en vue de la communication avec un objet XMLSocket peut être difficile à réaliser. Si votre application ne requiert pas d'interactivité en temps réel, utilisez la fonction loadVariables() ou les méthodes de connectivité serveur XML basée sur HTTP Flash (XML.load(), XML.sendAndLoad(), XML.send()) à la place de la classe XMLSocket.

Pour utiliser les méthodes de la classe XMLSocket, vous devez d'abord utiliser le constructeur, XMLSocket, pour créer un objet XMLSocket.

#### **Disponibilité**

Flash Lite 2.1

#### **Voir aussi**

[loadPolicyFile \(méthode security.loadPolicyFile\)](#page-555-0)

#### **Résumé des propriétés**

Propriétés héritées de la classe Object

```
constructor (propriété Object.constructor), proto_ (Object. proto_,
propriété)prototype (propriété Object.prototype), __resolve (Object.__resolve, 
propriété)
```
#### **Résumé des événements**

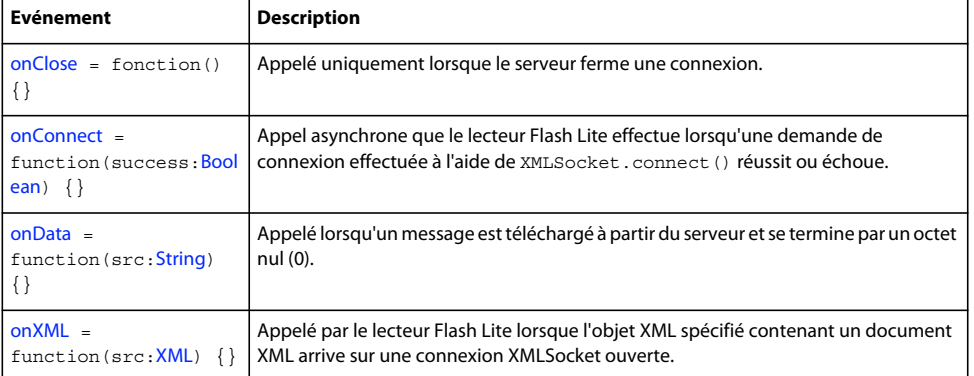

#### **Récapitulatif des constructeurs**

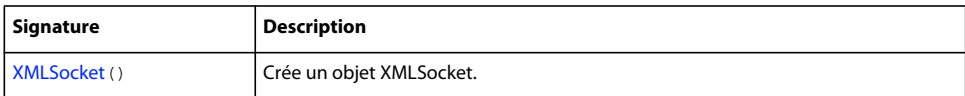

#### **Résumé de la méthode**

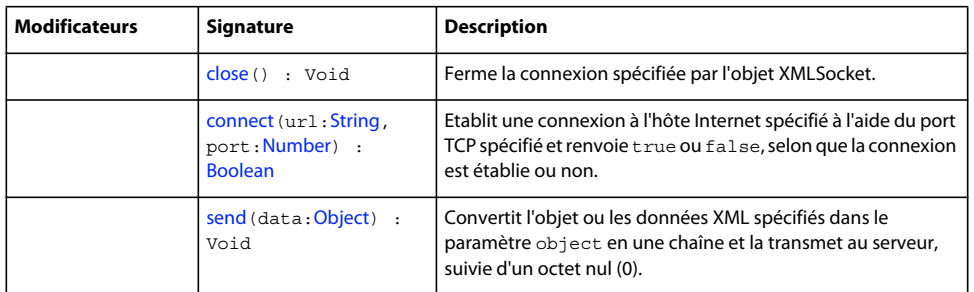

#### Méthodes héritées de la classe Object

```
addProperty (méthode Object.addProperty), hasOwnProperty (méthode 
Object.hasOwnProperty)isPropertyEnumerable (méthode 
Object.isPropertyEnumerable)isPrototypeOf (méthode 
Object.isPrototypeOf)registerClass (méthode Object.registerClass), toString (méthode 
Object.toString)unwatch (méthode Object.unwatch), valueOf (méthode 
Object.valueOf)watch (méthode Object.watch)
```
# <span id="page-718-0"></span>**close (méthode XMLSocket.close)**

public close() : Void

Ferme la connexion spécifiée par l'objet XMLSocket.

#### **Disponibilité**

Flash Lite 2.1

#### **Exemple**

L'exemple simple suivant crée un objet XMLSocket, tente de se connecter au serveur, puis met fin à la connexion.

```
var socket:XMLSocket = new XMLSocket(); 
socket.connect(null, 2000); 
socket.close();
```
#### **Voir aussi**

[connect \(méthode XMLSocket.connect\)](#page-718-1)

### <span id="page-718-1"></span>**connect (méthode XMLSocket.connect)**

public connect(url:[String,](#page-601-0) port[:Number](#page-501-0)) : Boolean

Etablit une connexion à l'hôte Internet spécifié à l'aide du port TCP spécifié et renvoie true ou false, selon que la connexion est établie ou non. Si la méthode XMLSocket.connect() renvoie une valeur true, le niveau initial du processus de connexion est accessible ; puis la méthode XMLSocket.onConnect() est appelée pour déterminer si la connexion finale a été établie ou non. Si XMLSocket.connect() renvoie false, la connexion ne peut pas être établie.

Si vous ne connaissez pas le numéro de port de votre ordinateur hôte Internet, contactez votre administrateur réseau. Pour connecter un objet XMLSocket à un port dont le numéro est inférieur à 1024, vous devez tout d'abord charger un fichier de régulation à l'aide de la méthode System.security.loadPolicyFile().

Si vous spécifiez null pour le paramètre host, l'hôte contacté est celui où réside le fichier SWF appelant XMLSocket.connect(). Par exemple, si le fichier SWF a été téléchargé à partir du site www.example.com, le fait de spécifier null pour le paramètre hôte équivaut à entrer l'adresse IP de www.example.com.

Dans les fichiers SWF d'une version exécutée dans Flash Player 7 ou une version ultérieure, le paramètre host doit se trouver exactement dans le même domaine. Par exemple, un fichier SWF à l'adresse www.someDomain.com qui est publié pour Flash Player 5 mais s'exécute dans Flash Player 7 ou une version ultérieure ne peut charger des variables qu'à partir de fichiers SWF qui sont également à l'adresse www.someDomain.com. Si vous souhaitez charger des variables à partir d'un domaine différent, vous pouvez placer un *fichier de régulation interdomaine* sur le serveur hébergeant le fichier SWF qui est utilisé.

**Remarque :** La méthode XMLSocket.connect() renvoie false si System.capabilities.hasXMLSocket est défini sur false.

#### **Disponibilité**

Flash Lite 2.1

#### **Paramètres**

**url**:[String](#page-601-0) - Chaîne ; nom de domaine DNS entièrement qualifié ou adresse IP sous la forme *aaa.bbb.ccc.ddd*. Vous pouvez également spécifier null pour vous connecter au serveur hôte qui héberge le fichier SWF. Si le fichier SWF effectuant cet appel s'exécute dans un navigateur Web, le paramètre host doit appartenir au même domaine que le fichier SWF.

port : [Number](#page-501-0) - Nombre ; numéro de port TCP de l'hôte utilisé pour établir une connexion.

#### **Valeur renvoyée**

[Boolean](#page-225-0) - Valeur true si la connexion est établie ; false sinon.

#### **Exemple**

L'exemple suivant utilise la méthode XMLSocket.connect() pour la connexion à l'hôte hébergeant le fichier SWF et utilise la fonction trace() pour afficher la valeur renvoyée et indiquer ainsi l'aboutissement ou l'échec de la connexion :

```
var socket:XMLSocket = new XMLSocket() 
socket.onConnect = function (success:Boolean) { 
     if (success) { 
     trace ("Connection succeeded!"); 
     } else { 
    trace ("Connection failed!"); 
     } 
} 
if (!socket.connect(null, 2000)) { 
     trace ("Connection failed!"); 
}
```
#### **Voir aussi**

[onConnect \(gestionnaire XMLSocket.onConnect\)](#page-720-0), [Array, fonction](#page-15-0), [loadPolicyFile \(méthode](#page-555-0)  [security.loadPolicyFile\)](#page-555-0)

# <span id="page-719-0"></span>**onClose (gestionnaire XMLSocket.onClose)**

 $onClose = function() {}$
Appelé uniquement lorsque le serveur ferme une connexion. Par défaut, l'implémentation de cette méthode n'effectue aucune action. Pour annuler l'implémentation par défaut, vous devez attribuer une fonction contenant des actions personnalisées.

### **Disponibilité**

Flash Lite 2.1

### **Exemple**

L'exemple suivant utilise une instruction trace lorsqu'une connexion en cours est fermée par le serveur :

```
var socket:XMLSocket = new XMLSocket();
socket.connect(null, 2000); 
socket.onClose = function () {
    trace("Connection to server lost."); 
}
```
### **Voir aussi**

[onConnect \(gestionnaire XMLSocket.onConnect\)](#page-720-0), [Array, fonction](#page-15-0)

### <span id="page-720-0"></span>**onConnect (gestionnaire XMLSocket.onConnect)**

onConnect = function(success:[Boolean](#page-225-0)) {}

Appel asynchrone que le lecteur Flash Lite effectue lorsqu'une demande de connexion effectuée à l'aide de XMLSocket.connect() réussit ou échoue. Si la connexion aboutit, le paramètre success a la valeur true ; sinon, le paramètre success a la valeur false.

Par défaut, l'implémentation de cette méthode n'effectue aucune action. Pour annuler l'implémentation par défaut, vous devez attribuer une fonction contenant des actions personnalisées.

### **Disponibilité**

Flash Lite 2.1

### **Paramètres**

**success**:[Boolean](#page-225-0) - Valeur booléenne indiquant si une connexion au socket est établie. Si la connexion aboutit, le paramètre success a la valeur true ; sinon, le paramètre success a la valeur false.

### **Exemple**

L'exemple suivant illustre le processus de spécification d'une fonction de remplacement pour le gestionnaire d'événements onConnect() dans le cadre d'une application simple de dialogue en ligne.

Le script crée un objet XMLSocket avec la méthode constructeur, puis définit la fonction personnalisée à exécuter lorsque le gestionnaire d'événements onConnect () est appelé. Cette fonction contrôle l'écran destiné aux utilisateurs, à condition que la connexion soit établie avec succès. Dans ce cas, les utilisateurs ont accès à l'écran principal de dialogue à partir de l'image appelée startChat. Si la connexion ne peut pas être établie, les utilisateurs sont dirigés vers un écran informatif, sur l'image appelée connectionFailed.

```
var socket:XMLSocket = new XMLSocket(); 
socket.onConnect = function (success) { 
     if (success) { 
         gotoAndPlay("startChat"); 
     } else { 
         gotoAndStop("connectionFailed"); 
     } 
}
```
Une fois le gestionnaire onConnect() défini, la méthode connect() est appelée pour tenter d'établir la connexion. Si la méthode connect() renvoie la valeur false, le fichier SWF est envoyé directement vers une image appelée connectionFailed et onConnect() n'est plus appelé. Si connect() renvoie true, le fichier SWF revient à une image appelée waitForConnection, qui correspond à l'écran d'attente. Le fichier SWF revient à l'image waitForConnection jusqu'à ce que le gestionnaire onConnect () soit appelé. Le délai de cet appel ne peut être prédit avec précision en raison de la latence du réseau.

```
if (!socket.connect(null, 2000)) { 
     gotoAndStop("connectionFailed"); 
} else { 
     gotoAndStop("waitForConnection"); 
}
```
### **Voir aussi**

[connect \(méthode XMLSocket.connect\)](#page-718-0), [Array, fonction](#page-15-0)

### **onData (gestionnaire XMLSocket.onData)**

```
onData = function(src:String) {}
```
Appelé lorsqu'un message est téléchargé à partir du serveur et se termine par un octet nul (0). Vous pouvez contourner le gestionnaire d'événements XMLSocket.onData pour intercepter les données que le serveur envoie sans les analyser en tant que code XML. Cette fonctionnalité est utile si vous transmettez de manière arbitraire des paquets de données formatées et si vous préférez manipuler directement les données lorsqu'elles arrivent, plutôt que de faire analyser les données comme XML par Flash Lite Player.

Par défaut, la méthode XMLSocket.onData appelle la méthode XMLSocket.onXML. Si vous neutralisez XMLSocket.onData par un comportement personnalisé, XMLSocket.onXML n'est pas appelé, sauf si vous l'appelez dans votre implémentation de XMLSocket.onData.

### **Disponibilité**

Flash Lite 2.1

### **Paramètres**

**src**:[String](#page-601-0) - Chaîne contenant les données envoyées par le serveur.

### **Exemple**

Dans cet exemple, le paramètre src est une chaîne contenant du texte XML téléchargé à partir du serveur. Le terminateur à octet nul (0) n'est pas inclus dans la chaîne.

```
XMLSocket.prototype.onData = function (src) { 
     this.onXML(new XML(src)); 
}
```
### **onXML (gestionnaire XMLSocket.onXML)**

 $on XML = function(src:XML)$  $on XML = function(src:XML)$  {}

Appelé par le lecteur Flash Lite lorsque l'objet XML spécifié contenant un document XML arrive sur une connexion XMLSocket ouverte. Une connexion XMLSocket peut être utilisée pour transférer un nombre illimité de documents XML entre le client et le serveur. Chaque document se termine par un octet nul (0). Lorsque le lecteur Flash Lite reçoit l'octet zéro, il analyse tous les XML reçus depuis l'octet zéro précédent ou depuis que la connexion a été établie s'il s'agit du premier message reçu. Chaque lot de XML analysé est traité comme un document XML unique et transmis à la méthode onXML().

Par défaut, l'implémentation de cette méthode n'effectue aucune action. Pour annuler l'implémentation par défaut, vous devez attribuer une fonction contenant des actions que vous définissez.

### **Disponibilité**

Flash Lite 2.1

### **Paramètres**

**src**:[XML](#page-682-0) - Objet XML contenant un document XML analysé reçu d'un serveur.

### **Exemple**

La fonction suivante remplace l'implémentation par défaut de la méthode  $\circ$ nXML() dans une application simple de discussion. La fonction myOnXML() oblige l'application de discussion à reconnaître un élément XML unique, MESSAGE, au format suivant :

```
<MESSAGE USER="John" TEXT="Hello, my name is John!" /> 
var socket:XMLSocket = new XMLSocket();
```
Dans l'exemple suivant, la fonction displayMessage() est considérée comme une fonction définie par l'utilisateur qui affiche le message reçu par l'utilisateur :

```
socket.onXML = function (doc) { 
    var e = doc.firstChild; 
   if (e != null & & e.nodeName == "MESSAGE") {
         displayMessage(e.attributes.user, e.attributes.text); 
     } 
}
```
#### **Voir aussi**

[Array, fonction](#page-15-0)

### **send (méthode XMLSocket.send)**

public send(data[:Object](#page-506-0)) : Void

Convertit l'objet ou les données XML spécifiés dans le paramètre object en une chaîne et la transmet au serveur, suivie d'un octet nul (0). Si object est un objet XML, la chaîne est la représentation textuelle de l'objet XML. L'opération d'envoi est asynchrone ; elle est immédiatement renvoyée, mais les données peuvent être transmises plus tard. La méthode XMLSocket.send() ne renvoie pas de valeur indiquant si les données ont bien été transmises.

Lorsque l'objet XMLSocket n'est pas connecté au serveur (avec la méthode XMLSocket.connect()), l'opération XMLSocket.send() échoue.

### **Disponibilité**

Flash Lite 2.1

### **Paramètres**

data: [Object](#page-506-0) - Objet XML ou toute autre donnée à transmettre au serveur.

### **Exemple**

L'exemple suivant indique comment spécifier un nom d'utilisateur et un mot de passe pour envoyer l'objet XML my\_xml au serveur :

```
var myXMLSocket:XMLSocket = new XMLSocket(); 
var myxml:XML = new XML();
var myLogin:XMLNode = my_xml.createElement("login"); 
myLogin.attributes.username = usernameTextField; 
myLogin.attributes.password = passwordTextField; 
my_xml.appendChild(myLogin); 
myXMLSocket.send(my_xml);
```
### **Voir aussi**

[connect \(méthode XMLSocket.connect\)](#page-718-0)

### **Constructeur XMLSocket**

```
public XMLSocket()
```
Crée un objet XMLSocket. L'objet XMLSocket n'est initialement pas connecté à un serveur. Vous devez appeler la méthode XMLSocket.connect() pour établir la connexion.

### **Disponibilité**

Flash Lite 2.1

### **Exemple**

L'exemple suivant crée un objet XMLSocket :

var socket:XMLSocket = new XMLSocket();

# **Chapitre 3 : Code ActionScript déconseillé**

L'évolution de ActionScript a rendu caducs de nombreux éléments du langage. Cette section liste les articles déconseillés et suggère d'autres possibilités quand cela est possible. Bien que des éléments déconseillés fonctionnent encore dans Flash Player 2.0 et versions ultérieures, Adobe recommande de ne plus les employer dans votre code. Le support futur des éléments déconseillés n'est pas garanti.

### **Modificateurs Nom de la fonction Modificateurs Nom de la fonction**  call(frame:Object) Déconseillé depuis Flash Player 5. Cette action est déconseillée au profit de l'instruction function. chr(number:Number)String Déconseillé depuis Flash Player 5. Cette fonction est déconseillée au profit de String.fromCharCode(). getProperty(my\_mc:Object, property:Object)Object Déconseillé depuis Flash Player 5. Cette fonction est déconseillée depuis Flash Player 5, au profit de la syntaxe à point. ifFrameLoaded([scene:String], frame:Object, statement(s):Object) Déconseillé depuis Flash Player 5. Adobe recommande d'employer la propriété MovieClip.\_framesloaded. int(value:Number)Number Déconseillé depuis Flash Player 5. Cette fonction est déconseillée au profit de Math.round(). length(expression:String, variable:Object)Number Déconseillé depuis Flash Player 5. Cette fonction, de même que les fonctions de chaîne, est déconseillée. Adobe recommande d'employer les méthodes de la classe String et la propriété String.length pour effectuer les mêmes opérations. mbchr(number:Number) Déconseillé depuis Flash Player 5. Cette fonction est déconseillée au profit de la méthode String.fromCharCode(). mblength(string:String)Number | Déconseillé depuis Flash Player 5. Cette fonction est déconseillée au profit de la propriété String.length. mbord(character:String)Number | Déconseillé depuis Flash Player 5. Cette fonction est déconseillée au profit de la méthode String.charCodeAt(). mbsubstring(value:String, index:Number, count:Number)String Déconseillé depuis Flash Player 5. Cette fonction est déconseillée au profit de la méthode String.substr(). ord(character:String)Number Déconseillé depuis Flash Player 5. Cette fonction est déconseillée au profit des méthodes et des propriétés de la classe String. random(value:Number)Number | Déconseillé depuis Flash Player 5. Cette fonction est déconseillée au profit de Math.random().

## **Fonctions déconseillées**

### GUIDE DE RÉFÉRENCE DU LANGAGE ACTIONSCRIPT FLASH LITE 2.X ET 3.X **722 Code ActionScript déconseillé**

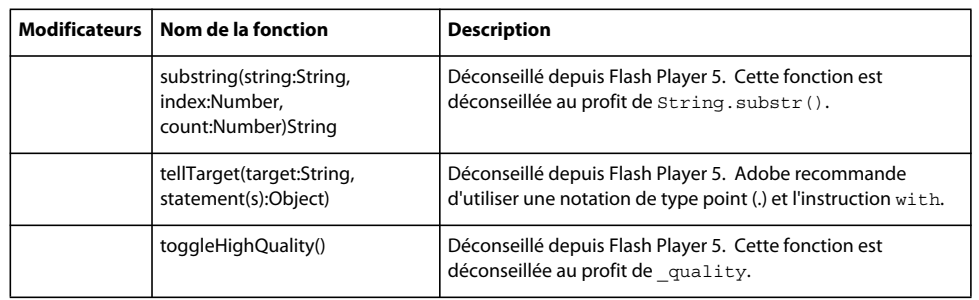

## **Propriétés déconseillées**

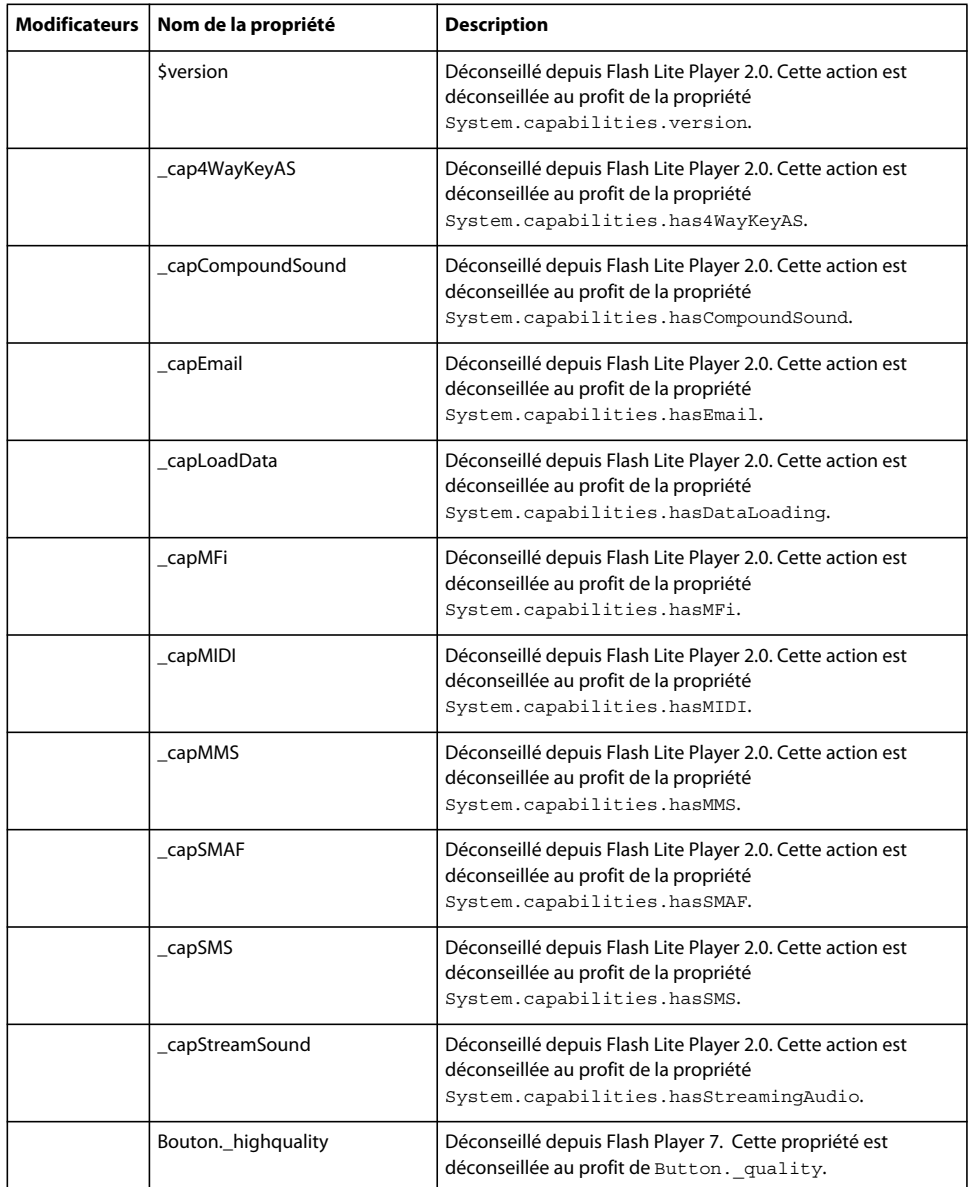

### GUIDE DE RÉFÉRENCE DU LANGAGE ACTIONSCRIPT FLASH LITE 2.X ET 3.X **723 Code ActionScript déconseillé**

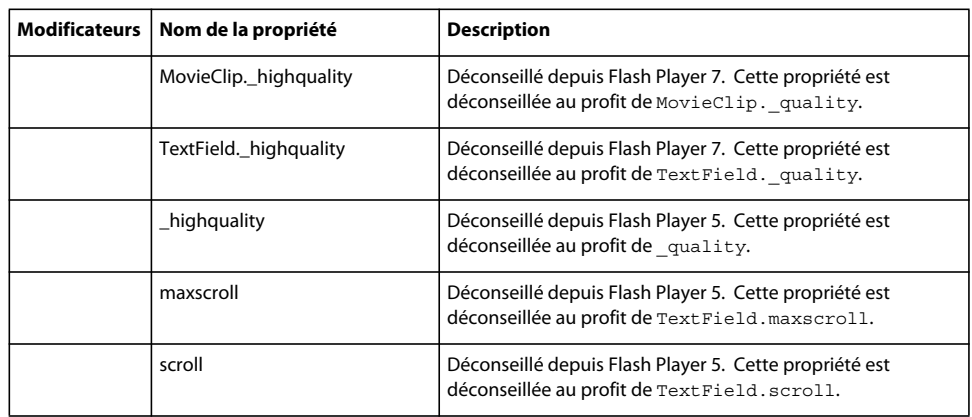

# **Opérateurs déconseillés**

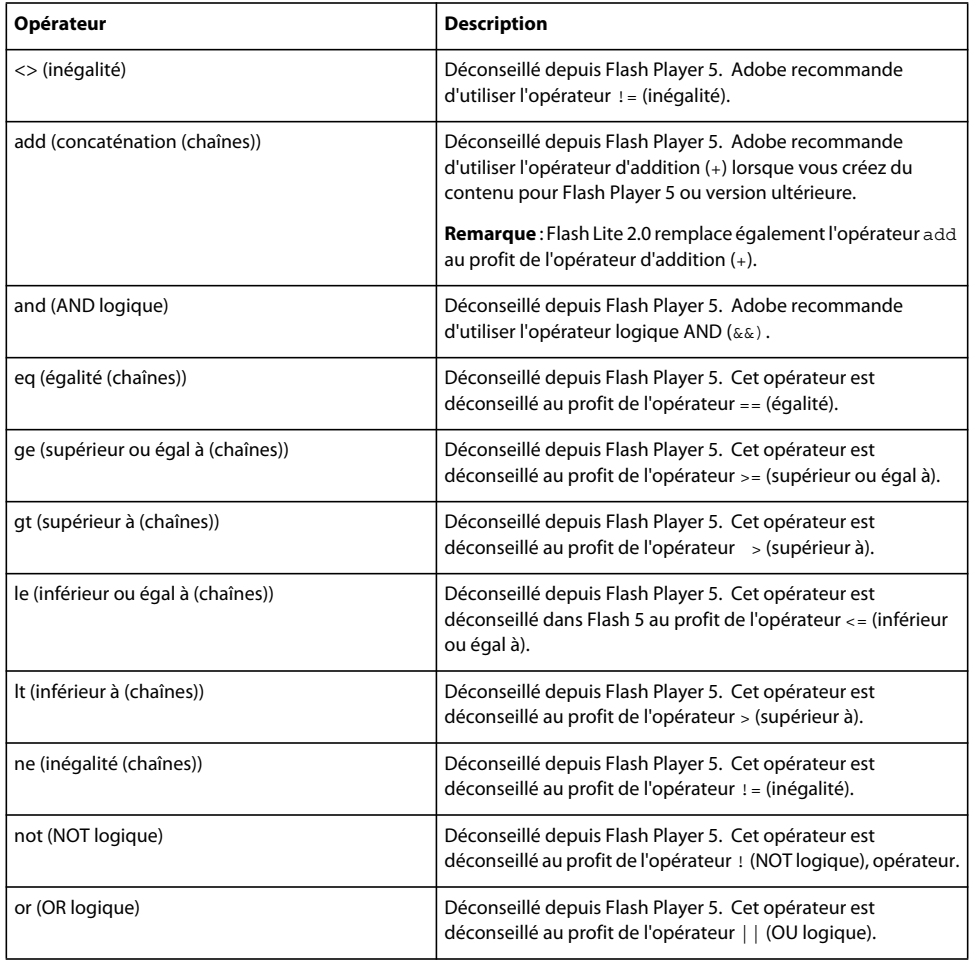

# **Chapitre 4 : Eléments de code ActionScript non pris en charge**

Les listes ci-dessous présentent les classes, méthodes, propriétés, fonctions globales, gestionnaires d'événements et fscommands pris en charge par ActionScript 2.0, mais non pris en charge par une version de Flash Lite. Pour de plus amples informations, reportez-vous aux éléments de langage et classes ActionScript pris en charge intégralement ou partiellement, et non pris en charge par les applications de développement Adobe Flash Lite 2.x et 3.x.

### **Classes non prises en charge**

Accessibility, BevelFilter, BitmapFilter, BlurFilter, Camera, ColorMatrixFilter, ContextMenu, ContextMenuItem, ConvolutionFilter, CustomActions, DisplacementMapFilter, DropShadowFilter, FileReference, FileReferenceList, GlowFilter, GradientBevelFilter, GradientGlowFilter, IME, Locale (mx.lang.Locale), Microphone, PrintJob, TextField.StyleSheet, TextRenderer, TextSnapshot, XMLUI

## **Méthodes non prises en charge**

BitmapData.applyFilter, BitmapData.generateFilterRect, BitmapData.noise, BitmapData.paletteMap, BitmapData.perlinNoise, BitmapData.pixelDissolve, BitmapData.scroll, BitmapData.threshold, Matrix.createGradientBox, Mouse.hide, Mouse.show, MovieClip.attachAudio, MovieClip.getTextSnapshot, Selection.getBeginIndex, Selection.getCaretIndex, Selection.getEndIndex, System.setClipboard, System.showSettings, TextField.getFontList, Video.clear

## **Propriétés non prises en charge**

Button.blendMode, Button.cacheAsBitmap, Button.filters, Button.menu, Button.useHandCursor, System.capabilities.language, System.capabilities.manufacturer, System.capabilities.pixelAspectRatio, System.capabilities.playerType, System.capabilities.screenColor, System.capabilities.screenDPI, System.capabilities.serverString, Key.isToggled, MovieClip.menu, MovieClip.useHandCursor, Stage.showMenu, System.exactSettings, TextField.menu, TextField.mouseWheelEnabled, TextField.restrict, Video.\_alpha, Video.deblocking, Video.\_height, Video.height, Video.\_name, Video.\_parent, Video.\_rotation, Video.smoothing, Video.\_visible, Video.\_width, Video.width, Video.\_x, Video.\_xmouse, Video.\_xscale, Video.\_y, Video.\_ymouse, Video.\_yscale

## **Fonctions globales non prises en charge**

asfunction, MMExecute, print, printAsBitmap, printAsBitmapNum, printNum, updateAfterEvent

## **Gestionnaires d'événements non pris en charge**

onUpdate, Mouse.onMouseWheel

# **Commandes fs non prises en charge**

allowscale, exec, fullscreen, quit, showmenu, trapallkeys

# **Index**

#### **Symboles**

[^ bitwise XOR operator 90](#page-93-0) [^= bitwise XOR assignment operator 91](#page-94-0) [\\_cap4WayKeyAS property 59](#page-62-0) [\\_capCompoundSound property 59](#page-62-1) [\\_capEmail property 60](#page-63-0) [\\_capLoadData property 60](#page-63-1) [\\_capMFi property 61](#page-64-0) [\\_capMIDI property 61](#page-64-1) [\\_capMMS property 62](#page-65-0) [\\_capSMAF property 63](#page-66-0) [\\_capSMS property 63](#page-66-1) [\\_capStreamSound property 64](#page-67-0) [\\_focusrect, propriété 64](#page-67-1) [\\_forceframerate property 65](#page-68-0) [\\_global, propriété 65](#page-68-1) [\\_highquality property 66](#page-69-0) [\\_level, propriété 67](#page-70-0) [\\_parent, propriété 68](#page-71-0) [\\_quality, propriété 68](#page-71-1) [\\_root, propriété 69](#page-72-0) [\\_soundbuftime, propriété 70](#page-73-0) [, comma operator 92](#page-95-0) [--, opérateur \(décrément\) 95](#page-98-0) [-, opérateur de soustraction 121](#page-124-0) [! logical NOT operator 109](#page-112-0) [!= inequality operator 103](#page-106-0) [!== strict inequality operator 119](#page-122-0) ?\ [conditional operator 94](#page-97-0) [. opérateur point 97](#page-100-0) [" string delimiter operator 120](#page-123-0)

[\(\), opérateur parenthèses 117](#page-120-0) [{}, opérateur initialiseur d'objet 116](#page-119-0) [\\* multiplication operator 113](#page-116-0) [\\*=, opérateur \(affectation de](#page-117-0)  multiplication) 114 [/ division operator 96](#page-99-0) [/\\*, opérateur de délimitation de bloc de](#page-95-1)  commentaires 92 [// line comment delimiter operator 108](#page-111-0) [/= division assignment operator 96](#page-99-1)  $\lambda$ [, opérateur de type 122](#page-125-0)

 [83](#page-86-0), [84,](#page-87-0) [106,](#page-109-0) [107](#page-110-0) [\ inequality operator 105](#page-108-0)

[\> greater than operator 100](#page-103-0) [\>= greater than or equal to operator 101](#page-104-0) [\>> bitwise right shift operator 87](#page-90-0) [\>>= bitwise right shift and assignment](#page-91-0)  operator 88 [\>>> bitwise unsigned right shift](#page-92-0)  operator 89 [\>>>= bitwise unsigned right shift and](#page-93-1)  assignment operator 90 [& bitwise AND operator 81](#page-84-0) [&& logical AND operator 108](#page-111-1) [&= bitwise AND assignment operator 82](#page-85-0) [#endinitclip, directive 1](#page-4-0) [#include directive 1](#page-4-1) [#initclip directive 3](#page-6-0) [% modulo operator 112](#page-115-0) [%= modulo assignment operator 113](#page-116-1) [+ addition operator 76](#page-79-0) [++, opérateur incrément 101](#page-104-1) [+= addition assignment operator 77](#page-80-0) [= assignment operator 80](#page-83-0) [-= subtraction assignment operator 122](#page-125-1) [== equality operator 98](#page-101-0) [=== strict equality operator 118](#page-121-0) [| bitwise OR operator 86](#page-89-0) [|= bitwise OR assignment operator 86](#page-89-1) [|| logical OR operator 110](#page-113-0) [~ bitwise NOT operator 84](#page-87-1) [\\$version property 58](#page-61-0)

### **A**

[add concatenation \(strings\) operator 94](#page-97-1) [add\(\), méthode 521](#page-524-0) [and logical AND operator 109](#page-112-1) [Array function 12](#page-15-1) [attachBitmap \(\), méthode 403](#page-406-0)

### **B**

BitmapData [BitmapData\(\), constructeur 203](#page-206-0) [clone\(\), méthode 204](#page-207-0) [colorTransform\(\), méthode 206](#page-209-0) [copyChannel\(\), méthode 207](#page-210-0) [copyPixels\(\), méthode 208](#page-211-0) [dispose\(\), méthode 209](#page-212-0) [draw\(\), méthode 210](#page-213-0)

[fillRect\(\), méthode 211](#page-214-0) [floodFill\(\), méthode 212](#page-215-0) [getColorBoundsRect\(\), méthode 213](#page-216-0) [getPixel\(\), méthode 214](#page-217-0) [getPixel32\(\), méthode 215](#page-218-0) [height, propriété 216](#page-219-0) [hitTest\(\), méthode 217](#page-220-0) [loadBitmap\(\), méthode 218](#page-221-0) [merge\(\), méthode 219](#page-222-0) [rectangle, propriété 220](#page-223-0) [setPixel\(\), méthode 221](#page-224-0) [setPixel32\(\), méthode 221](#page-224-1) [transparent, propriété 221](#page-224-2) [Boolean function 13](#page-16-0) [bottom, propriété 530](#page-533-0) [bottomRight, propriété 530](#page-533-1) [break statement 126](#page-129-0)

### **C**

[call, fonction 14](#page-17-0) [case statement 127](#page-130-0) [chr function 15](#page-18-0) class [dispatched by LocalConnection 344,](#page-347-0) [347,](#page-350-0)  [353](#page-356-0) [class statement 128](#page-131-0) [classe ColorTransform 269](#page-272-0) [Classe ContextMenu 281](#page-284-0) [classe LocalConnection 343](#page-346-0) [Classe Matrix 370](#page-373-0) [classe PrintJob 527](#page-530-0) [clearInterval function 15](#page-18-1) [clone\(\), méthode 204,](#page-207-0) [375,](#page-378-0) [521,](#page-524-1) [531](#page-534-0) [close \(\), méthode 348](#page-351-0) ColorTransform [alphaMultiplier, propriété 270](#page-273-0) [alphaOffset, propriété 271](#page-274-0) [blueMultiplier, propriété 272](#page-275-0) [blueOffset, propriété 273](#page-276-0) [ColorTransform\(\), constructeur 274](#page-277-0) [concat\(\), méthode 275](#page-278-0) [greenMultiplier, propriété 276](#page-279-0) [greenOffset, propriété 277](#page-280-0) [redMultiplier, propriété 278](#page-281-0) [redOffset, propriété 279](#page-282-0)

GUIDE DE RÉFÉRENCE DU LANGAGE ACTIONSCRIPT FLASH LITE 2.X ET 3.X **727**

[rgb, propriété 280](#page-283-0) [toString\(\), méthode 281](#page-284-1) [colorTransform, propriété 667](#page-670-0) [Commande GetSoftKeyLocation 175](#page-178-0) [commande SetSoftKeys 178](#page-181-0) [Commandes fscommand2 163](#page-166-0) [concat\(\), méthode 275,](#page-278-0) [376](#page-379-0) [concatenatedColorTransform,](#page-671-0)  propriété 668 [concatenatedMatrix, propriété 669](#page-672-0) [connect \(\), méthode 348](#page-351-1) [constantes 4](#page-7-0) [constructeur BitmapData\(\) 203](#page-206-0) [constructeur ColorTransform\(\) 274](#page-277-0) [constructeur LocalConnection\(\) 353](#page-356-1) [constructeur Matrix\(\) 383](#page-386-0) [contains\(\), méthode 533](#page-536-0) [containsPoint\(\), méthode 534](#page-537-0) [containsRectangle\(\), méthode 535](#page-538-0) [continue, instruction 130](#page-133-0) [createBox\(\), méthode 377](#page-380-0) [createGradientBox\(\), méthode 378](#page-381-0)

### **D**

[default, instruction 131](#page-134-0) [delete, instruction 132](#page-135-0) [Directives de compilation 1](#page-4-2) [distance\(\), méthode 521](#page-524-2) [do..while, instruction 133](#page-136-0) [draw\(\), méthode 210](#page-213-0) [duplicateMovieClip function 16](#page-19-0) [dynamic statement 134](#page-137-0)

#### **E**

[else if, instruction 136](#page-139-0) [else, instruction 135](#page-138-0) [eq equality \(strings\) operator 99](#page-102-0) [equals\(\), méthode 522,](#page-525-0) [535](#page-538-1) [escape function 17](#page-20-0) [eval function 17](#page-20-1) [événement allowDomain 344](#page-347-0) [événement allowInsecureDomain 347](#page-350-0) Evénement LocalConnection class [OnStatus 353](#page-356-0) [ExtendBacklightDuration, commande 165](#page-168-0) [extends, instruction 137](#page-140-0)

### **F**

[false, constante 4](#page-7-1) [Fonctions globales 8](#page-11-0) [for, instruction 139](#page-142-0) [fscommand function 18](#page-21-0) [fscommand2 function 20](#page-23-0) [FullScreen, commande 165](#page-168-1) [function, instruction 141](#page-144-0)

### **G**

[ge greater than or equal to \(strings\)](#page-104-2)  operator 101 [get, instruction 142](#page-145-0) [GetBatteryLevel, commande 166](#page-169-0) [GetDevice, commande 166](#page-169-1) [GetDeviceID, commande 167](#page-170-0) [GetFreePlayerMemory, commande 167](#page-170-1) [GetMaxBatteryLevel, commande 167](#page-170-2) [GetMaxSignalLevel, commande 168](#page-171-0) [GetMaxVolumeLevel, commande 168](#page-171-1) [GetNetworkConnectionName,](#page-172-0)  commande 169 [GetNetworkConnectStatus, commande 169](#page-172-1) [GetNetworkGeneration, commande 169](#page-172-2) [GetNetworkName, commande 170](#page-173-0) [GetNetworkRequestStatus, commande 171](#page-174-0) [GetNetworkStatus, commande 172](#page-175-0) [GetPlatform, commande 173](#page-176-0) [GetPowerSource, commande 174](#page-177-0) [getProperty function 21](#page-24-0) [GetSignalLevel, commande 174](#page-177-1) [getTimer function 21](#page-24-1) [GetTotalPlayerMemory, commande 175](#page-178-1) [getURL function 22](#page-25-0) [getVersion function 23](#page-26-0) [GetVolumeLevel, commande 175](#page-178-2) [gotoAndPlay function 23](#page-26-1) [gotoAndStop function 24](#page-27-0) [gt greater than \(strings\) operator 100](#page-103-1)

### **H**

[height, propriété 216,](#page-219-0) [536](#page-539-0)

### **I**

[if, instruction 143](#page-146-0) [ifFrameLoaded function 25](#page-28-0) [implements, instruction 144](#page-147-0) [import, instruction 145](#page-148-0) [-Infinity, constante 5](#page-8-0) [Infinity, constante 5](#page-8-1) [inflate\(\), méthode 537](#page-540-0) [inflatePoint\(\), méthode 538](#page-541-0) [instanceof operator 105](#page-108-1)

[Instruction for..in 139](#page-142-1) [Instructions 124](#page-127-0) [int function 25](#page-28-1) [interface, instruction 145](#page-148-1) [interpolate\(\), méthode 522](#page-525-1) [intersection \(\), méthode 538](#page-541-1) [intersects\(\), méthode 539](#page-542-0) [intrinsic, instruction 147](#page-150-0) [isEmpty \(\), méthode 540](#page-543-0) [isFinite function 26](#page-29-0) [isNaN function 26](#page-29-1)

### **L**

[le less than or equal to \(strings\) operator 107](#page-110-1) [left, propriété 540](#page-543-1) [length function 27](#page-30-0) [length, propriété 523](#page-526-0) [loadMovie function 28](#page-31-0) [loadMovieNum function 29](#page-32-0) [loadVariables function 30](#page-33-0) [loadVariablesNum function 32](#page-35-0) LocalConnection [close\(\), méthode 348](#page-351-0) [connect\(\), méthode 348](#page-351-1) [domain\(\), méthode 350](#page-353-0) [LocalConnection\(\), constructeur 353](#page-356-1) [send\(\), méthode 354](#page-357-0) LocalConnection class [allowDomain event 344](#page-347-0) [allowInsecureDomain event 347](#page-350-0) [lt less than \(strings\) operator 106](#page-109-1)

### **M**

Matrix [a, propriété 374](#page-377-0) [b, propriété 374](#page-377-1) [c, propriété 375](#page-378-1) [clone\(\), méthode 375](#page-378-0) [concat\(\), méthode 376](#page-379-0) [createBox\(\), méthode 377](#page-380-0) [createGradientBox\(\), méthode 378](#page-381-0) [d, propriété 379](#page-382-0) [deltaTransformPoint\(\), méthode 379](#page-382-1) [identity\(\), méthode 380](#page-383-0) [invert\(\), méthode 382](#page-385-0) [Matrix\(\), constructeur 383](#page-386-0) [rotate\(\), méthode 384](#page-387-0) [scale\(\), méthode 386](#page-389-0) [toString\(\), méthode 387](#page-390-0) [transformPoint\(\), méthode 387](#page-390-1)

GUIDE DE RÉFÉRENCE DU LANGAGE ACTIONSCRIPT FLASH LITE 2.X ET 3.X **728**

**Index**

[translate\(\), méthode 389](#page-392-0) [tx, propriété 389](#page-392-1) [ty, propriété 390](#page-393-0) [matrix, propriété 670](#page-673-0) [maxscroll property 67](#page-70-1) [mbchr function 33](#page-36-0) [mblength function 33](#page-36-1) [mbord function 34](#page-37-0) [mbsubstring function 34](#page-37-1) [méthode colorTransform\(\) 206](#page-209-0) [méthode copyChannel\(\) 207](#page-210-0) [méthode copyPixels\(\) 208](#page-211-0) [méthode deltaTransformPoint\(\) 379](#page-382-1) [méthode dispose\(\) 209](#page-212-0) [méthode domain\(\) 350](#page-353-0) [méthode fillRect\(\) 211](#page-214-0) [méthode floodFill\(\) 212](#page-215-0) [méthode getColorBoundsRect\(\) 213](#page-216-0) [méthode getPixel\(\) 214](#page-217-0) [méthode getPixel32\(\) 215](#page-218-0) [méthode hitTest\(\) 217](#page-220-0) [méthode identity\(\) 380](#page-383-0) [méthode invert\(\) 382](#page-385-0) [méthode loadBitmap\(\) 218](#page-221-0) [méthode merge\(\) 219](#page-222-0) [méthode setPixel\(\) 221](#page-224-0) [méthode setPixel32\(\) 221](#page-224-1) [méthode transformPoint\(\) 387](#page-390-1) MovieClip [attachBitmap\(\), méthode 403](#page-406-0) [propriété transform 462](#page-465-0)

### **N**

[NaN, constante 5](#page-8-2) [ne, opérateur différent de \(chaînes\) 115](#page-118-0) NetConnection [NetConnection\(\), constructeur 483](#page-486-0) [NetConnection\(\), constructeur 483](#page-486-0) NetStream [NetStream\(\), constructeur 489](#page-492-0) [NetStream\(\), constructeur 489](#page-492-0) [new operator 115](#page-118-1) [newline, constante 6](#page-9-0) [nextFrame function 35](#page-38-0) [nextScene function 35](#page-38-1) [normalize\(\), méthode 523](#page-526-1) [not logical NOT operator 110](#page-113-1) [null, constante 6](#page-9-1) [Number function 36](#page-39-0)

### **O**

[Object function 37](#page-40-0) [offset\(\), méthode 524,](#page-527-0) [541](#page-544-0) [offsetPoint\(\), méthode 541](#page-544-1) [on handler 38](#page-41-0) [onClipEvent handler 39](#page-42-0) [onStatus, événement 353](#page-356-0) [opérateur d'accès au tableau 78](#page-81-0) [opérateurs 73](#page-76-0) [or logical OR operator 112](#page-115-1) [ord function 40](#page-43-0)

### **P**

[parseFloat function 41](#page-44-0) [parseInt function 41](#page-44-1) [pixelBounds, propriété 671](#page-674-0) [play function 42](#page-45-0) Point [add\(\) méthode 521](#page-524-0) [clone\(\) méthode 521](#page-524-1) [constructeur Point\(\) 524](#page-527-1) [distance\(\) méthode 521](#page-524-2) [equals\(\) méthode 522](#page-525-0) [méthode interpolate\(\) 522](#page-525-1) [méthode normalize\(\) 523](#page-526-1) [méthode offset\(\) 524](#page-527-0) [méthode polar\(\) 525](#page-528-0) [méthode subtract\(\) 526](#page-529-0) [méthode toString\(\) 526](#page-529-1) [propriété length 523](#page-526-0) [propriété x 527](#page-530-1) [propriété y 527](#page-530-2) [Point\(\), constructeur 524](#page-527-1) [polar\(\), méthode 525](#page-528-0) [prevFrame function 43](#page-46-0) [prevScene function 43](#page-46-1) [private, instruction 149](#page-152-0) [propriété a 374](#page-377-0) [propriété alphaMultiplier 270](#page-273-0) [propriété alphaOffset 271](#page-274-0) [propriété b 374](#page-377-1) [propriété blueMultiplier 272](#page-275-0) [propriété blueOffset 273](#page-276-0) [propriété c 375](#page-378-1) [propriété d 379](#page-382-0) [propriété greenMultiplier 276](#page-279-0) [propriété greenOffset 277](#page-280-0) [propriété rectangle 220](#page-223-0) [propriété redMultiplier 278](#page-281-0) [propriété redOffset 279](#page-282-0)

[propriété rgb 280](#page-283-0) [propriété transparent 221](#page-224-2) [propriété tx 389](#page-392-1) [propriété ty 390](#page-393-0) [Propriétés globales 56](#page-59-0) [public, instruction 150](#page-153-0)

### **Q**

[Quit, commande 176](#page-179-0)

### **R**

[random function 43](#page-46-2) Rectangle [bottom, propriété 530](#page-533-0) [bottomRight, propriété 530](#page-533-1) [clone\(\), méthode 531](#page-534-0) [contains\(\), méthode 533](#page-536-0) [containsPoint\(\), méthode 534](#page-537-0) [containsRectangle\(\), méthode 535](#page-538-0) [equals\(\), méthode 535](#page-538-1) [height, propriété 536](#page-539-0) [inflate\(\), méthode 537](#page-540-0) [inflatePoint\(\), méthode 538](#page-541-0) [intersection\(\), méthode 538](#page-541-1) [intersects\(\), méthode 539](#page-542-0) [isEmpty\(\), méthode 540](#page-543-0) [left, propriété 540](#page-543-1) [offset\(\), méthode 541](#page-544-0) [offsetPoint\(\), méthode 541](#page-544-1) [Rectangle\(\), constructeur 542](#page-545-0) [right, propriété 543](#page-546-0) [setEmpty\(\), méthode 543](#page-546-1) [size, propriété 544](#page-547-0) [top, propriété 544](#page-547-1) [topLeft, propriété 545](#page-548-0) [toString\(\), méthode 546](#page-549-0) [union\(\), méthode 546](#page-549-1) [width, propriété 547](#page-550-0) [x, propriété 548](#page-551-0) [y, propriété 548](#page-551-1) [Rectangle\(\), constructeur 542](#page-545-0) [removeMovieClip function 44](#page-47-0) [ResetSoftKeys, commande 176](#page-179-1) [return, instruction 150](#page-153-1) [right, propriété 543](#page-546-0) [rotate\(\), méthode 384](#page-387-0)

#### **S**

[scale\(\), méthode 386](#page-389-0) [scroll property 70](#page-73-1)

GUIDE DE RÉFÉRENCE DU LANGAGE ACTIONSCRIPT FLASH LITE 2.X ET 3.X **729**

**Index**

[send\(\), méthode 354](#page-357-0) [set variable, instruction 152](#page-155-0) [set, instruction 151](#page-154-0) [setEmpty\(\), méthode 543](#page-546-1) [SetFocusRectColor, commande 177](#page-180-0) [SetInputTextType, commande 177](#page-180-1) [setInterval function 45](#page-48-0) [setProperty function 47](#page-50-0) [size, propriété 544](#page-547-0) [startDrag function 48](#page-51-0) [StartVibrate, commande 179](#page-182-0) [static, instruction 153](#page-156-0) [stop function 48](#page-51-1) [stopAllSounds function 49](#page-52-0) [stopDrag function 49](#page-52-1) [StopVibrate, commande 180](#page-183-0) [String function 50](#page-53-0) [substring function 51](#page-54-0) [subtract\(\), méthode 526](#page-529-0) [super, instruction 154](#page-157-0) [switch, instruction 155](#page-158-0)

### **T**

[targetPath function 51](#page-54-1) [tellTarget function 52](#page-55-0) [this, propriété 71](#page-74-0) [throw, instruction 156](#page-159-0) [toggleHighQuality function 53](#page-56-0) [top, propriété 544](#page-547-1) [topLeft, propriété 545](#page-548-0) [toString\(\), méthode 281,](#page-284-1) [387,](#page-390-0) [526,](#page-529-1) [546](#page-549-0) [trace function 53](#page-56-1) Transform [colorTransform, propriété 667](#page-670-0) [concatenatedColorTransform,](#page-671-0)  propriété 668 [concatenatedMatrix, propriété 669](#page-672-0) [matrix, propriété 670](#page-673-0) [pixelBounds, propriété 671](#page-674-0) [Transform\(\), constructeur 672](#page-675-0) [Transform, classe 666](#page-669-0) [transform, propriété 462](#page-465-0) [Transform\(\), constructeur 672](#page-675-0) [translate\(\), méthode 389](#page-392-0) [true, constante 6](#page-9-2) [try..catch..dernière instruction 157](#page-160-0) [typeof, opérateur 123](#page-126-0)

### **U**

[undefined, constante 7](#page-10-0) [unescape function 54](#page-57-0) [union\(\), méthode 546](#page-549-1) [unloadMovie function 55](#page-58-0) [unloadMovieNum function 55](#page-58-1)

#### **V**

[var, instruction 160](#page-163-0) [void operator 124](#page-127-1)

### **W**

[while, instruction 161](#page-164-0) [width, propriété 547](#page-550-0) [with, instruction 162](#page-165-0)

### **X**

[x, propriété 527,](#page-530-1) [548](#page-551-0)

**Y**

[y, propriété 527,](#page-530-2) [548](#page-551-1)